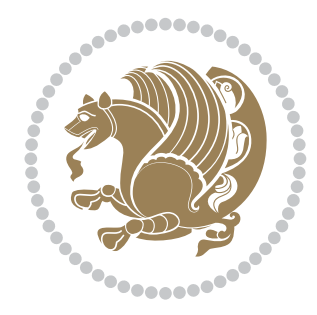

## The bidi *Package*

Source documentation for version 32.4

*to my Master, Ferdowsi The Great*

If you want to report any bugs or typos and corrections in the documentation, or ask for any new features, or suggest any improvements, or ask any questions about the package, then please do not send any direct email to me; I will not answer any direct email. Instead please use the issue tracker:

<https://github.com/tex-xet/bidi/issues>

In doing so, please always explain your issue well enough, always include a minimal working example showing the issue, and always choose the appropriate label for your query (i.e. if you are reporting any bugs, choose 'Bug' label).

Copyright (c) 2007–2018 Vafa Khalighi

Permission is granted to distribute and/or modify *both the documentation and the code* under the conditions of the ETEX Project Public License, either version 1.3c of this license or (at your option) any later version.

# The bidi *Package*

### Bidirectional type<br>setting in plain TEX and  $\operatorname{\mathbb{M}ES}\nolimits,$ using XeTEX engine

Source documentation for version 32.4

Vafa Khalighi <persian-tex@tug.org>

January 23, 2018

#### **Contents**

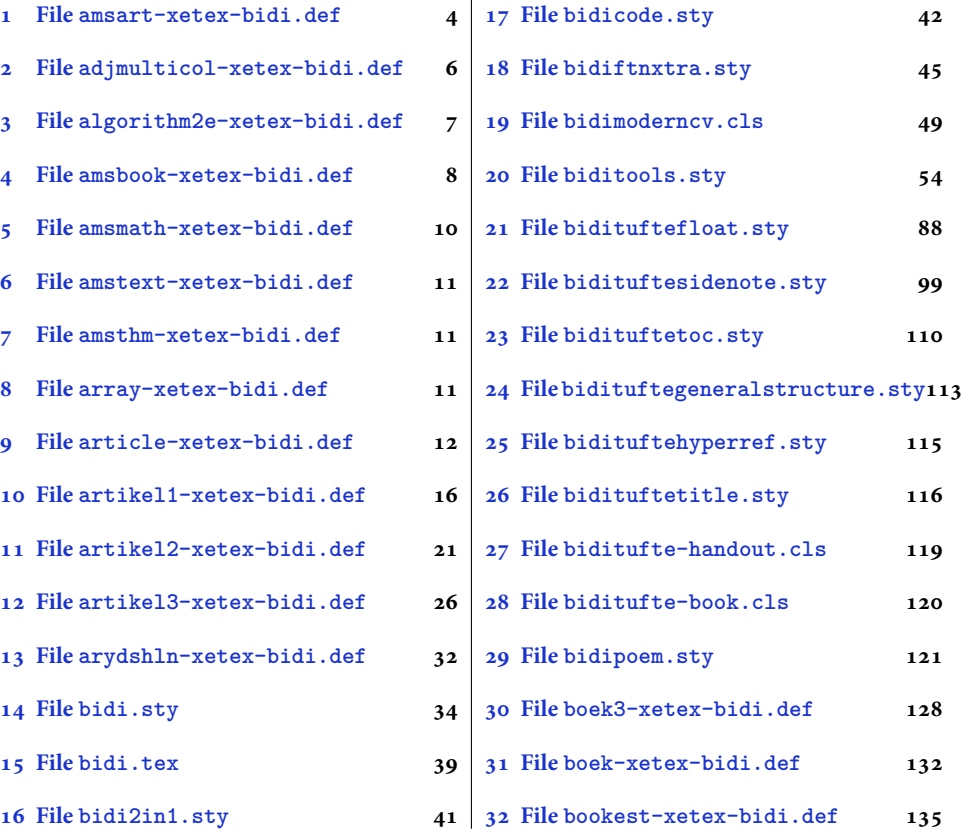

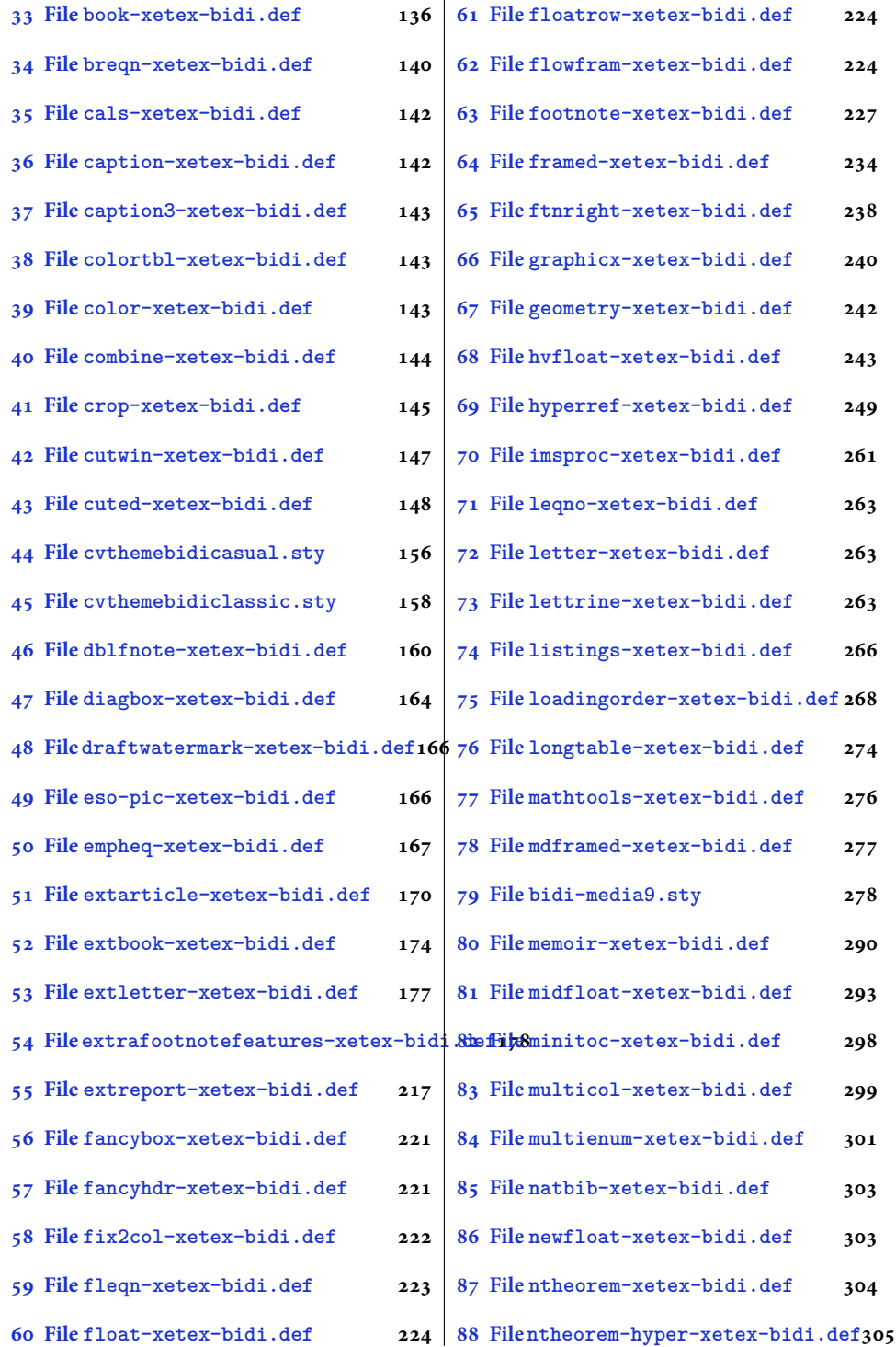

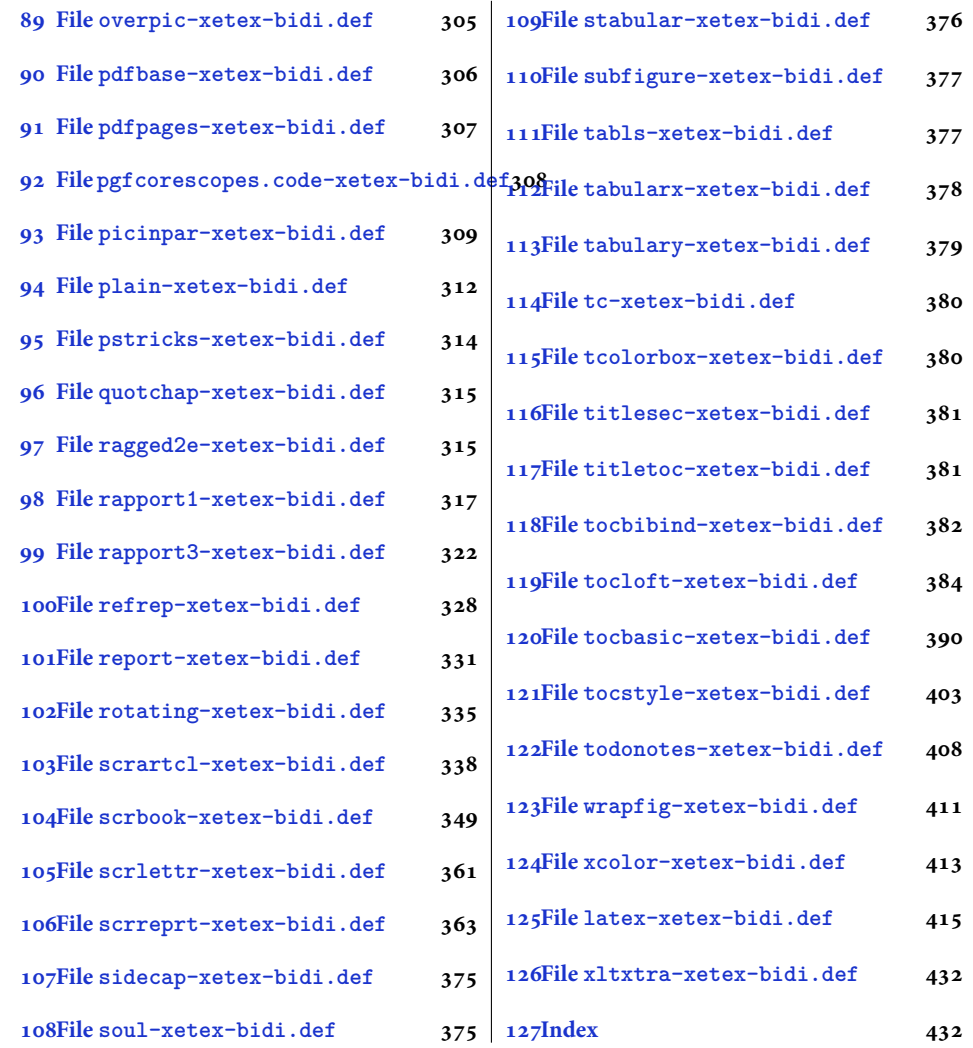

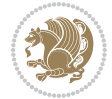

#### <span id="page-4-0"></span>**1 File amsart-xetex-bidi.def**

```
1 \ProvidesFile{amsart-xetex-bidi.def}[2017/08/09 v1.1 bidi adaptations for amsart class for Xe'
2 \def\@tocline#1#2#3#4#5#6#7{\relax
3 \ifnum #1>\c@tocdepth % then omit
   \else
     \par \addpenalty\@secpenalty\addvspace{#2}%
6 \begingroup \hyphenpenalty\@M
     7 \@ifempty{#4}{%
8 \@tempdima\csname r@tocindent\number#1\endcsname\relax
9 }{%
10 \@tempdima#4\relax
_{11} }%
12 \parindent\z@ \if@RTL\rightskip\else\leftskip\fi#3\relax \advance\if@RTL\rightskip\else\le
13 \if@RTL\leftskip\else\rightskip\fi\@pnumwidth plus4em \parfillskip-\@pnumwidth
14 #5\leavevmode\hskip-\@tempdima #6\nobreak\relax
15 \hfil\hbox to\@pnumwidth{\@tocpagenum{#7}}\par
16 \nobreak
17 \endgroup
18 \fi}
19 \renewcommand\thesubsection {\thesection\@SepMark\arabic{subsection}}
20 \renewcommand\thesubsubsection {\thesubsection \@SepMark\arabic{subsubsection}}
21 \renewcommand\theparagraph {\thesubsubsection\@SepMark\arabic{paragraph}}
22 \renewcommand\thesubparagraph {\theparagraph\@SepMark\arabic{subparagraph}}
23 \def\part{\@startsection{part}{0}%
24 \z@{\linespacing\@plus\linespacing}{.5\linespacing}%
25 {\normalfont\bfseries\if@RTL\raggedleft\else\raggedright\fi}}
26 \def\right@footnoterule{%
27 \ \ker^{-.4\pi}28 \hbox to \columnwidth{\hskip \dimexpr\columnwidth-5pc\relax \hrulefill }
29 \kern11\p@\kern-\footnotesep}
30 \def\left@footnoterule{\kern-.4\p@
31 \hrule\@width 5pc\kern11\p@\kern-\footnotesep}
32
33
34 \long\def\@footnotetext#1{%
35 \insert\footins{%
36 \if@RTL@footnote\@RTLtrue\else\@RTLfalse\fi%
37 \reset@font%
38 \bidi@@footnotetext@font% \normalfont\footnotesize
39 \interlinepenalty\interfootnotelinepenalty
40 \splittopskip\footnotesep \splitmaxdepth \dp\strutbox
41 \floatingpenalty\@MM \hsize\columnwidth
42 \@parboxrestore \parindent\normalparindent \sloppy
43 \protected@edef\@currentlabel{%
44 \csname p@footnote\endcsname\@thefnmark}%
45 \@makefntext{%
46 \rule\z@\footnotesep\ignorespaces#1\unskip\strut\par}}}
47
```

```
48 \long\def\@RTLfootnotetext#1{%
```
File amsart-xetex-bidi.def 4

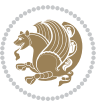

```
49 \insert\footins{%
50 \@RTLtrue%
51 \reset@font%
52 \bidi@@RTLfootnotetext@font% \normalfont\footnotesize
53 \interlinepenalty\interfootnotelinepenalty
54 \splittopskip\footnotesep \splitmaxdepth \dp\strutbox
55 \floatingpenalty\@MM \hsize\columnwidth
56 \@parboxrestore \parindent\normalparindent \sloppy
57 \protected@edef\@currentlabel{%
58 \csname p@footnote\endcsname\@thefnmark}%
59 \@makefntext{%
60 \rule\z@\footnotesep\ignorespaces#1\unskip\strut\par}}}
61
62
63
64 \long\def\@LTRfootnotetext#1{%
65 \insert\footins{%
66 \@RTLfalse%
67 \reset@font%
68 \bidi@@LTRfootnotetext@font% \normalfont\footnotesize
69 \interlinepenalty\interfootnotelinepenalty
70 \splittopskip\footnotesep \splitmaxdepth \dp\strutbox
71 \floatingpenalty\@MM \hsize\columnwidth
72 \@parboxrestore \parindent\normalparindent \sloppy
73 \protected@edef\@currentlabel{%
74 \csname p@footnote\endcsname\@thefnmark}%
75 \@makefntext{%
76 \rule\z@\footnotesep\ignorespaces#1\unskip\strut\par}}}
77
78
79 \footdir@temp\footdir@ORG@bidi@amsart@footnotetext\@footnotetext{\bidi@footdir@footnote}%
80 \footdir@temp\footdir@ORG@bidi@amsart@RTLfootnotetext\@RTLfootnotetext{R}%
81 \footdir@temp\footdir@ORG@bidi@amsart@LTRfootnotetext\@LTRfootnotetext{L}%
82
83 \renewenvironment{thebibliography}[1]{%
84 \@bibtitlestyle
85 \normalfont\bibliofont\labelsep .5em\relax
86 \renewcommand\theenumiv{\arabic{enumiv}}\let\p@enumiv\@empty
87 \if@RTL\if@LTRbibitems\@RTLfalse\else\fi\else\if@RTLbibitems\@RTLtrue\else\fi\fi
88 \bidi@@thebibliography@font@hook%
89 \list{\@biblabel{\theenumiv}}{\settowidth\labelwidth{\@biblabel{#1}}%
90 \leftmargin\labelwidth \advance\leftmargin\labelsep
91 \usecounter{enumiv}}%
92 \sloppy \clubpenalty\@M \widowpenalty\clubpenalty
93 \sfcode \. = \@m
94 }{%
95 \def\@noitemerr{\@latex@warning{Empty `thebibliography' environment}}%
96 \endlist
97 }
98 \def\theindex{\@restonecoltrue\if@twocolumn\@restonecolfalse\fi
```
File amsart-xetex-bidi.def 5

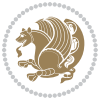

```
99 \columnseprule\z@ \columnsep 35\p@
100 \@indextitlestyle
101 \thispagestyle{plain}%
102 \let\item\@idxitem
103 \parindent\z@ \parskip\z@\@plus.3\p@\relax
104 \if@RTL\raggedleft\else\raggedright\fi
105 \hyphenpenalty\@M
106 \footnotesize}
107 \def\@idxitem{\par\hangindent \if@RTL-\fi2em}
108 \def\subitem{\par\hangindent \if@RTL-\fi2em\hspace*{1em}}
109 \def\subsubitem{\par\hangindent \if@RTL-\fi3em\hspace*{2em}}
110 \def\maketitle{\par
111 \@topnum\z@ % this prevents figures from falling at the top of page 1
112 \@setcopyright
113 \thispagestyle{firstpage}% this sets first page specifications
114 \uppercasenonmath\shorttitle
115 \ifx\@empty\shortauthors \let\shortauthors\shorttitle
116 \else \andify\shortauthors
_{117} \fi
118 \@maketitle@hook
119 \begingroup
120 \@maketitle
121 \toks@\@xp{\shortauthors}\@temptokena\@xp{\shorttitle}%
122 \toks4{\def\\{ \ignorespaces}}% defend against questionable usage
123 \edef\@tempa{%
124 \@nx\markboth{\the\toks4
125 \@nx\MakeUppercase{\the\toks@}}{\the\@temptokena}}%
126 \@tempa
127 \endgroup
```

```
128 \c@footnote\z@
```

```
129 \@cleartopmattertags
```

```
130 }
```
#### <span id="page-6-0"></span>**2 File adjmulticol-xetex-bidi.def**

```
131 \ProvidesFile{adjmulticol-xetex-bidi.def}[2015/04/25 v0.1 bidi adaptations for adjmulticol pac
132 \def\adjmulticols#1#2#3{\col@number#1\relax
```

```
133 \def\@tempa{#2}%
```

```
134 \ifx\@tempa\@empty\adjmc@inner\z@\else\adjmc@inner#2\fi
```

```
135 \def\@tempa{#3}%
```

```
136 \ifx\@tempa\@empty\adjmc@outer\z@\else\adjmc@outer#3\fi
```

```
137 \ifnum\col@number<\@ne
```

```
138 \PackageWarning{adjmulticol}%
```

```
139 {Using `\number\col@number'
```

```
140 columns doesn't seem a good idea.<sup>^^</sup>J
```

```
141 I therefore use one columns instead}%
```

```
142 \col@number\@ne\fi
```

```
143 \ifnum\col@number>10
```

```
144 \PackageError{adjmulticol}%
```

```
145 {Too many columns}%
```
File adjmulticol-xetex-bidi.def 6

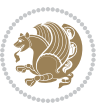

```
146 {Current implementation doesn't
147 support more than 10 columns.%
148 \MessageBreak
149 I therefore use 10 columns instead}%
150 \col@number10 \fi
151 \ifx\@footnotetext\mult@footnotetext\else
152 \let\orig@footnotetext\@footnotetext
153 \let\@footnotetext\mult@footnotetext
154 \fi
155 \ifx\@LTRfootnotetext\mult@LTRfootnotetext\else
156 \let\orig@LTRfootnotetext\@LTRfootnotetext
157 \let\@LTRfootnotetext\mult@LTRfootnotetext
158 \fi
159 \ifx\@RTLfootnotetext\mult@RTLfootnotetext\else
160 \let\orig@RTLfootnotetext\@RTLfootnotetext
161 \let\@RTLfootnotetext\mult@RTLfootnotetext
162 \fi
163 \@ifnextchar[\adjmult@cols{\adjmult@cols[]}}
164 \let\adjmc@page@sofar@orig=\page@sofar
```
#### <span id="page-7-0"></span>**3 File algorithm2e-xetex-bidi.def**

```
165 \ProvidesFile{algorithm2e-xetex-bidi.def}[2015/02/01 v0.1 bidi adaptations for algorithm2e pack
166 \expandafter\ifx\csname algocf@within\endcsname\relax% if \algocf@within doesn't exist
167 \text{ } \text{else}%
168 \renewcommand\thealgocf{\csname the\algocf@within\endcsname\@SepMark\@arabic\c@algocf}%
169 \fi%
170
171 \def\@algocf@pre@boxed{\noindent\begin{bidi@lrbox}{\algocf@algoframe}}
172 \def\@algocf@post@boxed{\end{bidi@lrbox}\framebox[\hsize]{\box\algocf@algoframe}\par}%
_{173} \def\@aIgocf@pre@boxrule{\nnoindent\begin{bin}bidif0n}{\algocf@algoframe}}\right)174 \def\@algocf@post@boxruled{\end{bidi@lrbox}\framebox[\hsize]{\box\algocf@algoframe}\par}%
175 \renewcommand{\@algocf@start}{%
176 \@algoskip%
177 \begin{bidi@lrbox}{\algocf@algobox}%
178 \setlength{\algowidth}{\hsize}%
179 \vbox\bgroup% save all the algo in a box
180 \hbox to\algowidth\bgroup\hbox to \algomargin{\hfill}\vtop\bgroup%
181 \ifthenelse{\boolean{algocf@slide}}{\parskip 0.5ex\color{black}}{}%
182 % initialization
183 \addtolength{\hsize}{-1.5\algomargin}%
184 \ \ \let\@math>mathsemicolon='\\def\\; {\ifmmode}\@math>mathsemicolon\else\@math>endalogon\\fil`185 \raggedright\AlFnt{}%
186 \ifthenelse{\boolean{algocf@slide}}{\IncMargin{\skipalgocfslide}}{}%
187 \@algoinsideskip%
188 % \let\@emathdisplay=\]\def\]{\algocf@endline\@emathdisplay\nl}%
189 }%
```

```
190 \renewcommand{\@algocf@finish}{%
```

```
191 \@algoinsideskip%
```

```
192 \egroup%end of vtop which contain all the text
```
File algorithm2e-xetex-bidi.def 7

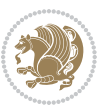

```
193 \hfill\egroup%end of hbox wich contains [margin][vtop]
194 \ifthenelse{\boolean{algocf@slide}}{\DecMargin{\skipalgocfslide}}{}%
195 \frac{\%}{\ }196 \egroup%end of main vbox
197 \end{bidi@lrbox}%
198 \algocf@makethealgo% print the algo
199 \@algoskip%
200 % restore dimension and macros
201 \setlength{\hsize}{\algowidth}%
202 \lineskip\normallineskip\setlength{\skiptotal}{\@defaultskiptotal}%
203 \let\;=\@mathsemicolon%
204 \let\]=\@emathdisplay%
```

```
205 }%
```
#### <span id="page-8-0"></span>**4 File amsbook-xetex-bidi.def**

```
206 \ProvidesFile{amsbook-xetex-bidi.def}[2017/08/09 v1.2 bidi adaptations for amsbook class for \overline{X}207 \def\@tocline#1#2#3#4#5#6#7{\relax
```

```
208 \ifnum #1>\c@tocdepth % then omit
209 \else
210 \par \addpenalty\@secpenalty\addvspace{#2}%
211 \begingroup \hyphenpenalty\@M
212 \@ifempty{#4}{%
213 \@tempdima\csname r@tocindent\number#1\endcsname\relax
214 }{%
215 \@tempdima#4\relax
216 }%
217 \parindent\z@ \if@RTL\rightskip\else\leftskip\fi#3\relax \advance\if@RTL\rightskip\else\le
218 \if@RTL\leftskip\else\rightskip\fi\@pnumwidth plus4em \parfillskip-\@pnumwidth
219 #5\leavevmode\hskip-\@tempdima #6\nobreak\relax
220 \hfil\hbox to\@pnumwidth{\@tocpagenum{#7}}\par
221 \nobreak
222 \endgroup
223 \{f_i\}224 \renewcommand\thesubsection {\thesection\@SepMark\arabic{subsection}}
_{225} \renewcommand\thesubsubsection {\thesubsection \@SepMark\arabic{subsubsection}}
226 \renewcommand\theparagraph {\thesubsubsection\@SepMark\arabic{paragraph}}
227 \renewcommand\thesubparagraph {\theparagraph\@SepMark\arabic{subparagraph}}
228 \def\theindex{\@restonecoltrue\if@twocolumn\@restonecolfalse\fi
229 \columnseprule\z@ \columnsep 35\p@
230 \@indextitlestyle
231 \thispagestyle{plain}%
232 \let\item\@idxitem
233 \parindent\z@ \parskip\z@\@plus.3\p@\relax
234 \if@RTL\raggedleft\else\raggedright\fi
235 \hyphenpenalty\@M
236 \footnotesize}
237 \def\@idxitem{\par\hangindent \if@RTL-\fi2em}
238 \def\subitem{\par\hangindent \if@RTL-\fi2em\hspace*{1em}}
239 \def\subsubitem{\par\hangindent \if@RTL-\fi3em\hspace*{2em}}
```
File amsbook-xetex-bidi.def 8

```
241 \kern-.4\p@
242 \hbox to \columnwidth{\hskip \dimexpr\columnwidth-5pc\relax \hrulefill }
243 \kern11\p@\kern-\footnotesep}
244 \def\left@footnoterule{\kern-.4\p@
245 \hrule\@width 5pc\kern11\p@\kern-\footnotesep}
246
247 \long\def\@footnotetext#1{%
248 \insert\footins{%
249 \if@RTL@footnote\@RTLtrue\else\@RTLfalse\fi%
250 \reset@font%
251 \bidi@@footnotetext@font% \normalfont\footnotesize
252 \interlinepenalty\interfootnotelinepenalty
\verb|253| \verb|253| \verb|253| \verb|253| \verb|253| \verb|253| \verb|253| \verb|253| \verb|253| \verb|253| \verb|253| \verb|253| \verb|253| \verb|253| \verb|253| \verb|253| \verb|253| \verb|253| \verb|253| \verb|253| \verb|253| \verb|253| \verb|253| \verb|253| \verb|253| \verb|253| \verb|253| \verb|253| \verb|253| \verb|253| \verb|253| \verb|254 \floatingpenalty\@MM \hsize\columnwidth
255 \@parboxrestore \parindent\normalparindent \sloppy
256 \protected@edef\@currentlabel{%
257 \csname p@footnote\endcsname\@thefnmark}%
258 \@makefntext{%
259 \rule\z@\footnotesep\ignorespaces#1\unskip\strut\par}}}
260
261 \long\def\@RTLfootnotetext#1{%
262 \insert\footins{%
263 \@RTLtrue%
264 \reset@font%
265 \bidi@@RTLfootnotetext@font% \normalfont\footnotesize
266 \interlinepenalty\interfootnotelinepenalty
267 \splittopskip\footnotesep \splitmaxdepth \dp\strutbox
268 \floatingpenalty\@MM \hsize\columnwidth
269 \@parboxrestore \parindent\normalparindent \sloppy
270 \protected@edef\@currentlabel{%
271 \csname p@footnote\endcsname\@thefnmark}%
272 \@makefntext{%
273 \rule\z@\footnotesep\ignorespaces#1\unskip\strut\par}}}
274
275
276 \long\def\@LTRfootnotetext#1{%
277 \insert\footins{%
278 \@RTLfalse%
279 \reset@font%
280 \bidi@@LTRfootnotetext@font% \normalfont\footnotesize
281 \interlinepenalty\interfootnotelinepenalty
282 \splittopskip\footnotesep \splitmaxdepth \dp\strutbox
283 \floatingpenalty\@MM \hsize\columnwidth
284 \@parboxrestore \parindent\normalparindent \sloppy
285 \protected@edef\@currentlabel{%
286 \csname p@footnote\endcsname\@thefnmark}%
287 \@makefntext{%
288 \rule\z@\footnotesep\ignorespaces#1\unskip\strut\par}}}
```
\def\right@footnoterule{%

```
289
```
File amsbook-xetex-bidi.def 9

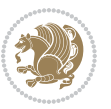

```
291
292 \footdir@temp\footdir@ORG@bidi@amsbook@footnotetext\@footnotetext{\bidi@footdir@footnote}%
293 \footdir@temp\footdir@ORG@bidi@amsbook@RTLfootnotetext\@RTLfootnotetext{R}%
294 \footdir@temp\footdir@ORG@bidi@amsbook@LTRfootnotetext\@LTRfootnotetext{L}%
295
296 \renewenvironment{thebibliography}[1]{%
297 \@bibtitlestyle
298 \normalfont\bibliofont\labelsep .5em\relax
299 \renewcommand\theenumiv{\arabic{enumiv}}\let\p@enumiv\@empty
300 \if@RTL\if@LTRbibitems\@RTLfalse\else\fi\else\if@RTLbibitems\@RTLtrue\else\fi\fi
301 \bidi@@thebibliography@font@hook%
302 \list{\@biblabel{\theenumiv}}{\settowidth\labelwidth{\@biblabel{#1}}%
303 \leftmargin\labelwidth \advance\leftmargin\labelsep
304 \usecounter{enumiv}}%
305 \sloppy \clubpenalty\@M \widowpenalty\clubpenalty
306 \sfcode`\.=\@m
307 }{%
308 \def\@noitemerr{\@latex@warning{Empty `thebibliography' environment}}%
309 \endlist
310 }
311 \def\@makechapterhead#1{\global\topskip 7.5pc\relax
312 \begingroup
313 \fontsize{\@xivpt}{18}\bfseries\centering
314 \ifnum\c@secnumdepth>\m@ne
315 \leavevmode \hskip-\if@RTL\rightskip\else\leftskip\fi
316 \rlap{\vbox to\zQ{\vss
317 \centerline{\normalsize\mdseries
318 \uppercase\@xp{\chaptername}\enspace\thechapter}
319 \vskip 3pc}}\hskip\if@RTL\rightskip\else\leftskip\fi\fi
320 #1\par \endgroup
321 \skip@34\p@ \advance\skip@-\normalbaselineskip
322 \vskip\skip@ }
323 \def\maketitle{\par
324 \@topnum\z@ % this prevents figures from falling at the top of page 1
325 \begingroup
326 \@maketitle
327 \endgroup
328 \c@footnote\z@
329 \def\do##1{\let##1\relax}%
330 \do\maketitle \do\@maketitle \do\title \do\@xtitle \do\@title
331 \do\author \do\@xauthor \do\address \do\@xaddress
332 \do\email \do\@xemail \do\curraddr \do\@xcurraddr
333 \do\dedicatory \do\@dedicatory \do\thanks \do\thankses
334 \do\keywords \do\@keywords \do\subjclass \do\@subjclass
```

```
335 }
```
#### <span id="page-10-0"></span>**5 File amsmath-xetex-bidi.def**

336 \ProvidesFile{amsmath-xetex-bidi.def}[2018/01/08 v1.1 bidi adaptations for amsmath package for

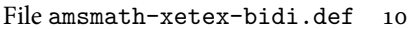

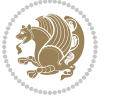

```
337 \let\veqno=\eqno
338 \iftagsleft@ \let\veqno=\leqno \fi
339 \renewcommand{\numberwithin}[3][\arabic]{%
340 \@ifundefined{c@#2}{\@nocounterr{#2}}{%
341 \@ifundefined{c@#3}{\@nocnterr{#3}}{%
342 \@addtoreset{#2}{#3}%
343 \@xp\xdef\csname the#2\endcsname{%
344 \@xp\@nx\csname the#3\endcsname \@nx\@SepMark\@nx#1{#2}}}}%
345 }
346 \def\tag{1}{\mathtt{display}}\label{1} $$
```
#### <span id="page-11-0"></span>**6 File amstext-xetex-bidi.def**

```
347 \ProvidesFile{amstext-xetex-bidi.def}[2016/09/12 v0.2 bidi adaptations for amstext package for
348 \def\textdef@#1#2#3{\hbox{{%
```

```
349 \everymath{#1}%
350 \let\f@size#2\selectfont
351 \if@nonlatin\beginR\fi#3\if@nonlatin\endR\fi}}}
```
#### <span id="page-11-1"></span>**7 File amsthm-xetex-bidi.def**

 \ProvidesFile{amsthm-xetex-bidi.def}[2010/07/25 v0.1 bidi adaptations for amsthm package for  $\overline{X}$ \def\@thmcountersep{\@SepMark}

#### <span id="page-11-2"></span>**8 File array-xetex-bidi.def**

 \ProvidesFile{array-xetex-bidi.def}[2015/11/07 v0.3 bidi adaptations for array package for Xe' \def\@testpach{\@chclass

- \ifnum \@lastchclass=6 \@ne \@chnum \@ne \else
- \ifnum \@lastchclass=7 5 \else
- \ifnum \@lastchclass=8 \tw@ \else
- \ifnum \@lastchclass=9 \thr@@
- \else \z@
- \ifnum \@lastchclass = 10 \else
- \edef\@nextchar{\expandafter\string\@nextchar}%
- $363 \qquad \text{Qchnum}$
- \if \@nextchar c\z@ \else
- \if \@nextchar \if@RTLtab r\else l\fi\@ne \else
- \if \@nextchar \if@RTLtab l\else r\fi\tw@ \else
- \z@ \@chclass

```
368 \if\@nextchar |\@ne \else
```

```
369 \if \@nextchar !6 \else
```
- \if \@nextchar @7 \else
- \if \@nextchar <8 \else
- \if \@nextchar >9 \else
- 10
- \@chnum
- \if \@nextchar m\thr@@\else
- \if \@nextchar p4 \else
- 377 \if \@nextchar b5 \else

File array-xetex-bidi.def 11

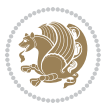

```
_{378} \z@ \@chclass \z@ \@preamerr \z@ \fi \fi \fi \fi
379 \fi \fi \fi \fi \fi \fi \fi \fi \fi \fi \fi \fi}
380 \def\@tabular{%
381 \leavevmode
382 \hbox \bgroup\if@RTLtab\beginR \fi $\col@sep\tabcolsep \let\d@llarbegin\begingroup
383 \let\d@llarend\endgroup
384 \@tabarray}
385 \def\endtabular{\endarray $\if@RTLtab\endR\fi\egroup}
386 \expandafter\let\csname endtabular*\endcsname=\endtabular
387 \def\@array[#1]#2{%
388 \@tempdima \ht \strutbox
389 \advance \@tempdima by\extrarowheight
390 \setbox \@arstrutbox \hbox{\vrule
391 \@height \arraystretch \@tempdima
392 \@depth \arraystretch \dp \strutbox
393 \@width \z@}%
394 \begingroup
395 \@mkpream{#2}%
396 \xdef\@preamble{\noexpand \ialign \@halignto
397 \bgroup \@arstrut \@preamble
398 \tabskip \z@ \cr}%
399 \endgroup
400 \@arrayleft
401 \if #1t\vtop \else \if#1b\vbox \else \vcenter \fi \fi
402 \bgroup
403 \let \@sharp ##\let \protect \relax
404 \lineskip \z@
405 \baselineskip \z@
406 \m@th
407 \let\\\@arraycr \let\tabularnewline\\\let\par\@empty \if@RTLtab\hbox\bgroup\beginR\@hboxRcon
408 \def\@tabarray{\@ifnextchar[{\@array}{\@array[c]}}
409 \def\endarray{\crcr \egroup\if@RTLtab\egroup\endR\egroup\fi \egroup \@arrayright \gdef\@preamble{}}
410 \def\array{\col@sep\arraycolsep
411 \def\d@llarbegin{$}\let\d@llarend\d@llarbegin\gdef\@halignto{}%
412 \@RTLtabfalse\@tabarray}
```
<span id="page-12-0"></span> $_{413}$  \ProvidesFile{article-xetex-bidi.def}[2017/06/09 v0.6 bidi adaptations for standard article class \if@titlepage

- \renewcommand\maketitle{\begin{titlepage}%
- \let\footnotesize\small
- \let\right@footnoterule\relax
- \let\left@footnoterule\relax
- \let\textwidth@footnoterule\relax
- \let \footnote \thanks
- \let \LTRfootnote \LTRthanks
- \let \RTLfootnote \RTLthanks
- \null\vfil
- \vskip 60\p@

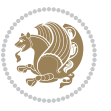

```
425 \begin{center}%
426 {\LARGE \@title \par}%
427 \vskip 3em%
428 {\large
429 \lineskip .75em%
430 \begin{tabular}[t]{c}%
431 \@author
432 \end{tabular}\par}%
433 \vskip 1.5em%
434 {\large \@date \par}% % Set date in \large size.
435 \end{center}\par
436 \@thanks
437 \ \forallfil\null
438 \end{titlepage}%
439 \setcounter{footnote}{0}%
440 \global\let\thanks\relax
441 \global\let\LTRthanks\relax
442 \global\let\RTLthanks\relax
443 \global\let\maketitle\relax
444 \global\let\@thanks\@empty
445 \global\let\@author\@empty
446 \global\let\@date\@empty
447 \global\let\@title\@empty
448 \global\let\title\relax
449 \global\let\author\relax
450 \global\let\date\relax
451 \global\let\and\relax
452 }
453 \else
454 \renewcommand\maketitle{\par
455 \begingroup
456 \renewcommand\thefootnote{\@fnsymbol\c@footnote}%
457 \def\@makefnmark{\rlap{\@textsuperscript{\normalfont\@thefnmark}}}%
458 \long\def\@makefntext##1{\parindent 1em\noindent
459 \hb@xt@1.8em{%
460 \hss\@textsuperscript{\normalfont\@thefnmark}}##1}%
461 \if@twocolumn
462 \ifnum \col@number=\@ne
463 \@maketitle
464 \else
465 \twocolumn[\@maketitle]%
466 \fi
467 \else
468 \newpage
469 \global\@topnum\z@ % Prevents figures from going at top of page.
470 \@maketitle
471 \fi
472 \thispagestyle{plain}\@thanks
473 \endgroup
474 \setcounter{footnote}{0}%
```
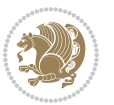

```
475 \global\let\thanks\relax
476 \global\let\LTRthanks\relax
477 \global\let\RTLthanks\relax
478 \global\let\maketitle\relax
479 \global\let\@maketitle\relax
480 \global\let\@thanks\@empty
481 \global\let\@author\@empty
482 \global\let\@date\@empty
483 \global\let\@title\@empty
484 \global\let\title\relax
485 \global\let\author\relax
486 \global\let\date\relax
487 \global\let\and\relax
488 }
489 \def\@maketitle{%
490 \newpage
491 \null
492 \vskip 2em%
493 \begin{center}%
494 \let \footnote \thanks
495 \let \LTRfootnote \LTRthanks
496 \let \RTLfootnote \RTLthanks
497 {\LARGE \@title \par}%
498 \vskip 1.5em%
499 {\large
500 \lineskip .5em%
501 \begin{tabular}[t]{c}%
502 \@author
503 \end{tabular}\par}%
504 \vskip 1em%
505 {\large \@date}%
506 \end{center}%
507 \par
508 \vskip 1.5em}
509 \fi
510 \renewcommand*\l@part[2]{%
511 \ifnum \c@tocdepth >-2\relax
512 \addpenalty\@secpenalty
513 \addvspace{2.25em \@plus\p@}%
514 \setlength\@tempdima{3em}%
515 \begingroup
516 \parindent \z@ \if@RTL\leftskip\else\rightskip\fi \@pnumwidth
517 \parfillskip -\@pnumwidth
518 {\leavevmode
519 \large \bfseries #1\hfil \hb@xt@\@pnumwidth{\hss #2}}\par
520 \nobreak
521 \if@compatibility
522 \global\@nobreaktrue
523 \everypar{\global\@nobreakfalse\everypar{}}%
524 \fi
```
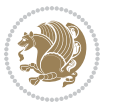

```
525 \endgroup
526 \fi}
527 \renewcommand*\l@section[2]{%
528 \ifnum \c@tocdepth >\z@
529 \addpenalty\@secpenalty
530 \addvspace{1.0em \@plus\p@}%
531 \setlength\@tempdima{1.5em}%
532 \begingroup
533 \parindent \z@ \if@RTL\leftskip\else\rightskip\fi \@pnumwidth
534 \parfillskip -\@pnumwidth
535 \leavevmode \bfseries
536 \advance\if@RTL\rightskip\else\leftskip\fi\@tempdima
537 \hskip -\if@RTL\rightskip\else\leftskip\fi
538 #1\nobreak\hfil \nobreak\hb@xt@\@pnumwidth{\hss #2}\par
539 \endgroup
540 \fi}
541 \renewcommand\left@footnoterule{%
542 \kern-3\p@
543 \hrule\@width.4\columnwidth
544 \kern2.6\p@}
545 \renewcommand\right@footnoterule{%
546 \kern-3\p@
547 \hbox to \columnwidth{\hskip .6\columnwidth \hrulefill }
548 \kern2.6\p@}
549 \renewcommand\thesubsection {\thesection\@SepMark\@arabic\c@subsection}
550 \renewcommand\thesubsubsection{\thesubsection\@SepMark\@arabic\c@subsubsection}
551 \renewcommand\theparagraph {\thesubsubsection\@SepMark\@arabic\c@paragraph}
552 \renewcommand\thesubparagraph {\theparagraph\@SepMark\@arabic\c@subparagraph}
553 \def\@part[#1]#2{%
554 \ifnum \c@secnumdepth >\m@ne
555 \refstepcounter{part}%
556 \addcontentsline{toc}{part}{\thepart\hspace{1em}#1}%
557 \else
558 \addcontentsline{toc}{part}{#1}%
559 \fi
560 {\parindent \z@ \if@RTL\raggedleft\else\raggedright\fi
561 \interlinepenalty \@M
562 \normalfont
563 \ifnum \c@secnumdepth >\m@ne
564 \Large\bfseries \partname\nobreakspace\thepart
565 \par\nobreak
566 \fi
567 \huge \bfseries #2%
568 \markboth{}{}\par}%
569 \nobreak
570 \vskip 3ex
571 \@afterheading}
572 \renewenvironment{thebibliography}[1]
573 {\section*{\refname}%
574 \@mkboth{\MakeUppercase\refname}{\MakeUppercase\refname}%
```
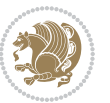

```
575 \if@RTL\if@LTRbibitems\@RTLfalse\else\fi\else\if@RTLbibitems\@RTLtrue\else\fi\fi
576 \bidi@@thebibliography@font@hook%
577 \list{\@biblabel{\@arabic\c@enumiv}}%
578 {\settowidth\labelwidth{\@biblabel{#1}}%
579 \leftmargin\labelwidth
580 \advance\leftmargin\labelsep
581 \@openbib@code
582 \usecounter{enumiv}%
583 \let\p@enumiv\@empty
584 \renewcommand\theenumiv{\@arabic\c@enumiv}}%
585 \sloppy
586 \clubpenalty4000
587 \@clubpenalty \clubpenalty
588 \widowpenalty4000%
589 \setminussfcode\setminus \setminus \\em}
590 {\def\@noitemerr
591 {\@latex@warning{Empty `thebibliography' environment}}%
592 \endlist}
593 \renewenvironment{theindex}
594 {\if@twocolumn
595 \@restonecolfalse
596 \else
597 \\grestonecoltrue
598 \fi
599 \columnseprule \z@
600 \columnsep 35\p@
601 \twocolumn[\section*{\indexname}]%
602 \@mkboth{\MakeUppercase\indexname}%
603 {\MakeUppercase\indexname}%
604 \thispagestyle{plain}\parindent\z@
605 \parskip\z@ \@plus .3\p@\relax
606 \let\item\@idxitem}
607 {\if@restonecol\onecolumn\else\clearpage\fi}
```
<span id="page-16-0"></span>608 \ProvidesFile{artikel1-xetex-bidi.def}[2017/06/09 v0.4 bidi adaptations for artikel1 class for \renewenvironment{theindex}{%

- \if@twocolumn
- \@restonecolfalse
- \else
- \@restonecoltrue
- \fi
- \columnseprule \z@
- \columnsep 35\p@
- \twocolumn[\section\*{\indexname}]%
- \@mkboth{\MakeUppercase{\indexname}}{\MakeUppercase{\indexname}}%
- \thispagestyle{plain}\parindent\z@
- \parskip\z@ \@plus .3\p@\relax
- \let\item\@idxitem

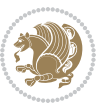

```
622 }{%
623 \if@restonecol\onecolumn\else\clearpage\fi}
624 \renewcommand*\head@style{%
625 \interlinepenalty \@M
626 \hyphenpenalty=\@M \exhyphenpenalty=\@M
627 \if@RTL\leftskip\else\rightskip\fi=0cm plus .7\hsize\relax}
628 \if@titlepage
629 \renewenvironment{abstract}{%
630 \titlepage
631 \null\vfil
632 \section*{\SectFont\abstractname}
633 \noindent\ignorespaces}
634 {\par\vfil\null\endtitlepage}
635 \else
636 \renewenvironment{abstract}{%
637 \if@twocolumn
638 \section*{\abstractname}%
639 \else
640 \bgroup\if@RTL\leftskip\else\rightskip\fi=\unitindent
641 \section*{\small\SectFont\abstractname}%
642 \noindent\ignorespaces
643 \fi}
644 {\if@twocolumn\else\par\egroup\fi}
645 \fi
646 \renewcommand*\@regtocline[3]{%
647 \ifnum #1>\c@tocdepth
648 \else
649 \vskip\z@\@plus.2\p@
650 {\hangindent\z@ \@afterindenttrue \interlinepenalty\@M
651 \if@RTL\rightskip\else\leftskip\fi\unitindent
652 \if@RTL\leftskip\else\rightskip\fi\unitindent\@plus 1fil
653 \parfillskip\z@
654 \@tempdima\unitindent
655 \parindent\z@
656 \leavevmode
657 \hbox{}\hskip -\if@RTL\rightskip\else\leftskip\fi\relax#2\nobreak
658 \hskip 1em \nobreak{\slshape #3}\par
659 }%
660 \fi}
661 \if@oldtoc
662 \renewcommand*\l@part[2]{%
663 \ifnum \c@tocdepth >-2\relax
664 \addpenalty\@secpenalty
665 \addvspace{2.25em \@plus\p@}%
666 \begingroup
667 \setlength\@tempdima{3em}%
668 \parindent \z@ \if@RTL\leftskip\else\rightskip\fi \@pnumwidth
669 \parfillskip -\@pnumwidth
670 {\leavevmode
671 \large \bfseries #1\hfil \hb@xt@\@pnumwidth{\hss #2}}\par
```
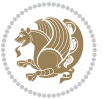

```
672 \nobreak
673 \if@compatibility
674 \global\@nobreaktrue
% \begin{equation} \begin{array}{c} \left\{ \Delta \geq 0 \right\} \end{array} \begin{array}{c} \Delta \geq 0 \end{array} \begin{array}{c} \Delta \geq 0 \end{array} \begin{array}{c} \Delta \geq 0 \end{array}676 \fi
677 \endgroup
678 \fi}
679 else
680 \renewcommand*\l@part{%
681 \ifnum \c@tocdepth >-2\relax
682 \addpenalty\@secpenalty
683 \addvspace{2.25em \@plus \p@}%
684 \@regtocline{0}%
685 \fi}
686 \fi
687 \if@oldtoc
688 \renewcommand*\l@section[2]{%
689 \addpenalty\@secpenalty
690 \addvspace{1.0em \@plus\p@}%
691 \setlength\@tempdima{1.5em}%
692 \begingroup
693 \parindent \z@ \if@RTL\leftskip\else\rightskip\fi \@pnumwidth
694 \parfillskip -\@pnumwidth
695 \leavevmode \bfseries
696 \advance\if@RTL\rightskip\else\leftskip\fi\@tempdima
697 \hskip -\if@RTL\rightskip\else\leftskip\fi
698 #1\nobreak\hfil \nobreak\hb@xt@\@pnumwidth{\hss #2}\par
699 \endgroup}
700 \else
701 \renewcommand*\l@section{\@regtocline{1}}
702 \fi
703 \renewcommand*\thesubsection{\thesection\@SepMark\@arabic\c@subsection}
704 \renewcommand*\thesubsubsection{\thesubsection\@SepMark\@arabic\c@subsubsection}
705 \renewcommand*\theparagraph{\thesubsubsection\@SepMark\@arabic\c@paragraph}
706 \renewcommand*\thesubparagraph{\theparagraph\@SepMark\@arabic\c@subparagraph}
707 \renewenvironment{thebibliography}[1]
708 {\section*{\refname}%
709 \@mkboth{\MakeUppercase\refname}{\MakeUppercase\refname}%
710 \if@RTL\if@LTRbibitems\@RTLfalse\else\fi\else\if@RTLbibitems\@RTLtrue\else\fi\fi
711 \bidi@@thebibliography@font@hook%
712 \list{\@biblabel{\@arabic\c@enumiv}}%
713 {\settowidth\labelwidth{\@biblabel{#1}}%
714 \leftmargin\labelwidth
715 \advance\leftmargin\labelsep
716 \@openbib@code
717 \usecounter{enumiv}%
718 \let\p@enumiv\@empty
719 \renewcommand*\theenumiv{\@arabic\c@enumiv}}%
720 \sloppy\clubpenalty4000\widowpenalty4000%
721 \sfcode \.\@m}
```
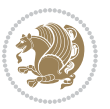

```
722 {\def\@noitemerr
723 {\@latex@warning{Empty `thebibliography' environment}}%
724 \endlist}
725 \renewcommand*\left@footnoterule{%
726 \kern-3\p@
727 \kern.5\baselineskip
728 \hrule\@width\unitindent
729 \kern.4\baselineskip
730 }
731 \renewcommand*\right@footnoterule{%
732 \kern-3\p@
733 \kern.5\baselineskip
_{734} \hbox to \columnwidth{\hskip \dimexpr\columnwidth-\unitindent\relax \hrulefill }
735 \kern.4\baselineskip}
736 \if@titlepage
737 \renewcommand*\TitleFont{\rmfamily}
738 \renewcommand*\maketitle{%
739 \begin{titlepage}%
740 \let\footnotesize\small
741 \let\right@footnoterule\relax
742 \let\left@footnoterule\relax
743 \let\textwidth@footnoterule\relax
744 \let \footnote \thanks
745 \long\def\@makefntext##1{\parindent\z@
746 \def\labelitemi{\textendash}\@revlabeltrue
747 \leavevmode\@textsuperscript{\@thefnmark}\kern1em\relax ##1}
748 \renewcommand*\thefootnote{\@fnsymbol\c@footnote}%
749 \if@compatibility\setcounter{page}{0}\fi
750 \null\vfil
751 \vskip 60\p@
752 \begin{center}%
753 \TitleFont
_{754} {\LARGE \def\\{\penalty -\@M}
755 \if@allcaps
756 \expandafter\uc@nothanks\@title\thanks\relax
757 \else
758 \@title
759 \fi\par}%
760 \vskip 3em%
761 {\large
762 \lineskip .75em \parindent\z@
763 \begin{tabular}[t]{c}%
764 \if@allcaps
765 \expandafter\uc@authornothanks\@author\and\relax
766 \else
767 \@author
768 \fi
769 \end{tabular}\par}%
770 \vskip 1.5em%
771 {\large
```

```
772 \if@allcaps
773 \uppercase\expandafter{\@date}%
774 \else
775 \Qdate
776 \if{\phi\777 \end{center}\par
778 \@thanks
779 \vfil\null
780 \end{titlepage}%
781 \setcounter{footnote}{0}%
782 \global\let\thanks\relax
783 \global\let\maketitle\relax
784 \global\let\@thanks\@empty
785 \global\let\@author\@empty
786 \global\let\@title\@empty
787 \global\let\@date\@empty
788 \global\let\title\relax
789 \global\let\author\relax
790 \global\let\date\relax
791 \global\let\and\relax
792 }
_{793} \def\ucceq\c0} \def\ucceq\c0} \def\ucce794 \def\uc@authornothanks#1\and{\uc@nothanks#1\thanks\relax
795 \futurelet\@tempa\uc@ax}
796 \def\uc@ax{%
797 \ifx\@tempa\relax
798 \else
799 \\ \andname \\ \expandafter\uc@authornothanks
800 \quad \text{ifi}801 \def\uc@tx{\ifx\@tempa\relax
802 \else \expandafter\uc@ty \fi}
803 \def\uc@ty#1{\thanks{#1}\uc@nothanks}
804 \else
805 \renewcommand*\maketitle{\par
806 \begingroup
807 \renewcommand*\thefootnote{\@fnsymbol\c@footnote}%
808 \def\@makefnmark{\rlap{%
809 \@textsuperscript{\normalfont\@thefnmark}}}%
810 \long\def\@makefntext{\@xmakefntext{%
811 \@textsuperscript{\normalfont\@thefnmark}}}%
812 \if@twocolumn
813 \ifnum \col@number=\@ne
814 \@maketitle
815 \else
816 \twocolumn[\@maketitle]%
817 \fi
818 \else
819 \newpage
820 \global\@topnum\z@
```

```
821 \@maketitle
```

```
File artikel1-xetex-bidi.def 20
```

```
822 \fi
823 \thispagestyle{plain}\@thanks
824 \endgroup
825 \setcounter{footnote}{0}%
826 \global\let\thanks\relax
827 \global\let\maketitle\relax
828 \global\let\@maketitle\relax
829 \global\let\@thanks\@empty
830 \global\let\@author\@empty
831 \global\let\@title\@empty
832 \global\let\@date\@empty
833 \global\let\title\relax
834 \global\let\author\relax
835 \global\let\date\relax
836 \global\let\and\relax
837 }
838 \def\@maketitle{%
839 \newpage
840 \null
841 \vskip 2em%
842 \begin{center}%
843 \let \footnote \thanks
844 {\LARGE \TitleFont \@title \par}%
845 \vskip 1.5em%
846 {\large \TitleFont
847 \lineskip .5em%
848 \begin{tabular}[t]{c}%
849 \Cauthor
850 \end{tabular}\par}%
851 \vskip 1em%
852 {\large \TitleFont \@date}%
853 \end{center}%
854 \par
855 \vskip 1.5em}
856 \fi
```
<span id="page-21-0"></span> \ProvidesFile{artikel2-xetex-bidi.def}[2017/06/09 v0.4 bidi adaptations for artikel2 class for \renewenvironment{theindex}{%

- \if@twocolumn
- \@restonecolfalse
- \else
- \@restonecoltrue
- \fi
- \columnseprule \z@
- \columnsep 35\p@
- \twocolumn[\section\*{\indexname}]%
- \@mkboth{\MakeUppercase{\indexname}}{\MakeUppercase{\indexname}}%
- \thispagestyle{plain}\parindent\z@

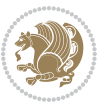

```
869 \parskip\z@ \@plus .3\p@\relax
870 \let\item\@idxitem
871 }{%
872 \if@restonecol\onecolumn\else\clearpage\fi}
873 \renewcommand*\@regtocline[3]{%
874 \ifnum #1>\c@tocdepth
875 \else
876 \vskip\z@\@plus.2\p@
877 {\hangindent\z@ \@afterindenttrue \interlinepenalty\@M
878 \if@RTL\rightskip\else\leftskip\fi\unitindent
879 \if@RTL\leftskip\else\rightskip\fi\unitindent\@plus 1fil
880 \parfillskip\z@
881 \@tempdima\unitindent
882 \advance\@tempdima by \othermargin
883 \parindent\z@
884 \leavevmode
885 \hbox{}\hskip -\if@RTL\rightskip\else\leftskip\fi\relax#2\nobreak
886 \hskip 1em \nobreak{\slshape #3}\par
887 }%
888 \fi}
889 \if@oldtoc
890 \renewcommand*\l@section[2]{%
891 \addpenalty\@secpenalty
892 \addvspace{1.0em \@plus\p@}%
893 \setlength\@tempdima{1.5em}%
894 \begingroup
895 \parindent \z@ \if@RTL\leftskip\else\rightskip\fi \@pnumwidth
896 \parfillskip -\@pnumwidth
897 \leavevmode \bfseries
898 \advance\if@RTL\rightskip\else\leftskip\fi\@tempdima
899 \hskip -\if@RTL\rightskip\else\leftskip\fi
900 #1\nobreak\hfil \nobreak\hb@xt@\@pnumwidth{\hss #2}\par
901 \endgroup}
902 \else
903 \renewcommand*\l@section{\@regtocline{1}}
904 fi
905 \if@oldtoc
906 \renewcommand*\l@part[2]{%
907 \ifnum \c@tocdepth >-2\relax
908 \addpenalty\@secpenalty
909 \addvspace{2.25em \@plus\p@}%
910 \begingroup
911 \setlength\@tempdima{3em}%
912 \parindent \z@ \if@RTL\leftskip\else\rightskip\fi \@pnumwidth
913 \parfillskip -\@pnumwidth
914 {\leavevmode
915 \large \bfseries #1\hfil \hb@xt@\@pnumwidth{\hss #2}}\par
916 \nobreak
917 \if@compatibility
918 \global\@nobreaktrue
```
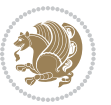

```
919 \everypar{\global\@nobreakfalse\everypar{}}%
920 \fi
921 \endgroup
922 \fi}
923 \else
924 \renewcommand*\l@part{%
925 \ifnum \c@tocdepth >-2\relax
926 \addpenalty\@secpenalty
927 \addvspace{2.25em \@plus \p@}%
928 \@regtocline{0}%
929 \fi}
930 \fi
931 \renewcommand*\head@style{%
932 \interlinepenalty \@M
933 \hyphenpenalty=\@M \exhyphenpenalty=\@M
934 \if@RTL\leftskip\else\rightskip\fi=0cm plus .7\hsize\relax}
935 \if@titlepage
936 \renewenvironment{abstract}{%
937 \titlepage
938 \null\vfil
939 \section*{\SectFont\abstractname}%
940 \noindent\ignorespaces}
941 {\par\vfil\null\endtitlepage}
942 else
943 \renewenvironment{abstract}{%
944 \if@twocolumn
945 \section*{\abstractname}%
946 \else
947 \section*{\hskip\unitindent\small\SectFont\abstractname}%
948 \list{}{\setlength\listparindent{\unitindent}%
949 \setlength\parindent {\z@}%
950 \setlength\leftmargin {\unitindent}%
951 \setlength\rightmargin {\unitindent}%
952 \setlength\parsep {\z@}}%
953 \item[]%
954 \fi}
955 {\if@twocolumn\else\par\endlist\fi}
956 \fi
957 \renewcommand*\thesubsection{\thesection\@SepMark\@arabic\c@subsection}
958 \renewcommand*\thesubsubsection{\thesubsection\@SepMark\@arabic\c@subsubsection}
959 \renewcommand*\theparagraph{\thesubsubsection\@SepMark\@arabic\c@paragraph}
960 \renewcommand*\thesubparagraph{\theparagraph\@SepMark\@arabic\c@subparagraph}
961 \renewcommand*\left@footnoterule{%
962 \kern-3\p@
963 \hrule\@width 3\unitindent
964 \kern 2.6\p@
965 }
966 \renewcommand*\right@footnoterule{%
967 \kern-3\p@
968 \hbox to \columnwidth{\hskip \dimexpr\columnwidth-3\unitindent\relax \hrulefill }
```
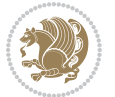

```
969 \kern 2.6\p@}
970 \renewenvironment{thebibliography}[1]
971 {\section*{\refname}%
972 \@mkboth{\MakeUppercase\refname}{\MakeUppercase\refname}%
\label{thm:main} $$\if@RTL\if@LTRbibitems\@RTLfalse\else\fi\lels\eftrightarrow\if@RTLbibitems\@RTLtrue\else\fi\fi\fi974 \bidi@@thebibliography@font@hook%
975 \list{\@biblabel{\@arabic\c@enumiv}}%
976 {\settowidth\labelwidth{\@biblabel{#1}}%
977 \leftmargin\labelwidth
978 \advance\leftmargin\labelsep
979 \@openbib@code
980 \usecounter{enumiv}%
981 \let\p@enumiv\@empty
982 \renewcommand*\theenumiv{\@arabic\c@enumiv}}%
983 \sloppy\clubpenalty4000\widowpenalty4000%
984 \sfcode \.\@m}
985 {\def\@noitemerr
986 {\@latex@warning{Empty `thebibliography' environment}}%
987 \endlist}
988 \if@titlepage
989 \renewcommand*\TitleFont{\rmfamily}
990 \renewcommand*\maketitle{%
991 \begin{titlepage}%
992 \let\footnotesize\small
993 \let\right@footnoterule\relax
994 \let\left@footnoterule\relax
995 \let\textwidth@footnoterule\relax
996 \let \footnote \thanks
997 \long\def\@makefntext##1{\parindent\z@
998 \def\labelitemi{\textendash}\@revlabeltrue
999 \leavevmode\@textsuperscript{\@thefnmark}\kern1em\relax ##1}
1000 \renewcommand*\thefootnote{\@fnsymbol\c@footnote}%
1001 \if@compatibility\setcounter{page}{0}\fi
1002 \null\vfil
1003 \vskip 60\p@
1004 \begin{center}%
1005 \TitleFont
1006 {\LARGE \def\\{\penalty -\@M}
1007 \if@allcaps
1008 \expandafter\uc@nothanks\@title\thanks\relax
1009 \else
1010 \@title
1011 \fi\par}%
1012 \vskip 3em%
1013 {\large
1014 \lineskip .75em \parindent\z@
1015 \begin{tabular}[t]{c}%
1016 \if@allcaps
1017 \expandafter\uc@authornothanks\@author\and\relax
1018 \else
```

```
1019 \@author
1020 \fi
1021 \end{tabular}\par}%
1022 \vskip 1.5em%
1023 {\large
1024 \if@allcaps
1025 \uppercase\expandafter{\@date}%
1026 \else
1027 \\ldate
1028 \fi\par}%
1029 \end{center}\par
1030 \@thanks
1031 \vfil\null
1032 \end{titlepage}%
1033 \setcounter{footnote}{0}%
1034 \global\let\thanks\relax
1035 \global\let\maketitle\relax
1036 \global\let\@thanks\@empty
1037 \global\let\@author\@empty
1038 \global\let\@title\@empty
1039 \global\let\@date\@empty
1040 \global\let\title\relax
1041 \global\let\author\relax
1042 \global\let\date\relax
1043 \global\let\and\relax
1044 }
1045 \def\uc@nothanks#1\thanks{\uppercase{#1}\futurelet\@tempa\uc@tx}
1046 \def\uc@authornothanks#1\and{\uc@nothanks#1\thanks\relax
1047 \futurelet\@tempa\uc@ax}
1048 \def\uc@ax{%
1049 \ifx\@tempa\relax
1050 \else
1051 \\ \andname \\ \expandafter\uc@authornothanks
1052 \fi}
1053 \def\uc@tx{\ifx\@tempa\relax
1054 \else \expandafter\uc@ty \fi}
1055 \def\uc@ty#1{\thanks{#1}\uc@nothanks}
1056 \else
1057 \renewcommand*\maketitle{\par
1058 \begingroup
1059 \renewcommand*\thefootnote{\@fnsymbol\c@footnote}%
1060 \long\def\@makefntext##1{\parindent\z@
1061 \def\labelitemi{\textendash}%
1062 \leavevmode\hb@xt@.5\unitindent{%
1063 \@textsuperscript{\normalfont\@thefnmark}\hfil}##1}
1064 \if@twocolumn
1065 \ifnum \col@number=\@ne
1066 \@maketitle
1067 \else
1068 \twocolumn[\@maketitle]%
```
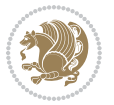

```
1069 \fi
1070 \else
1071 \newpage
1072 \global\@topnum\z@
1073 \@maketitle
1074 \fi
1075 \thispagestyle{plain}\@thanks
1076 \endgroup
1077 \setcounter{footnote}{0}%
1078 \global\let\thanks\relax
1079 \global\let\maketitle\relax
1080 \global\let\@maketitle\relax
1081 \global\let\@thanks\@empty
1082 \global\let\@author\@empty
1083 \global\let\@title\@empty
1084 \global\let\@date\@empty
1085 \global\let\title\relax
1086 \global\let\author\relax
1087 \global\let\date\relax
1088 \global\let\and\relax
1089 }
1090 \def\@maketitle{%
1091 \newpage
1092 \null
1093 \vskip 2em%
1094 \begin{center}%
1095 \let \footnote \thanks
1096 {\LARGE \TitleFont \@title \par}%
1097 \vskip 1.5em%
1098 {\large \TitleFont
1099 \lineskip .5em%
1100 \begin{tabular}[t]{c}%
1101 \@author
1102 \end{tabular}\par}%
1103 \vskip 1em%
1104 {\large \TitleFont \@date}%
1105 \end{center}%
1106 \par
1107 \vskip 1.5em}
1108 \fi
```

```
1109 \ProvidesFile{artikel3-xetex-bidi.def}[2017/06/09 v0.5 bidi adaptations for artikel3 class for
1110 \renewenvironment{theindex}{%
1111 \if@twocolumn
1112 \@restonecolfalse
1113 \else
1114 \@restonecoltrue
1115 \fi
```
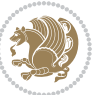

```
1116 \columnseprule \z@
1117 \columnsep 35\p@
1118 \twocolumn[\section*{\indexname}]%
1119 \@mkboth{\MakeUppercase{\indexname}}{\MakeUppercase{\indexname}}%
1120 \thispagestyle{plain}\parindent\z@
1121 \parskip\z@ \@plus .3\p@\relax
1122 \let\item\@idxitem
1123 }{%
1124 \if@restonecol\onecolumn\else\clearpage\fi}
1125 \renewcommand*\head@style{%
1126 \interlinepenalty \@M
1127 \hyphenpenalty=\@M \exhyphenpenalty=\@M
1128 \if@RTL\leftskip\else\rightskip\fi=0cm plus .7\hsize\relax}
1129 \renewcommand*\@regtocline[3]{%
1130 \ifnum #1>\c@tocdepth
1131 \else
1132 \vskip\z@\@plus.2\p@
1133 {\hangindent\z@ \@afterindenttrue \interlinepenalty\@M
1134 \if@RTL\rightskip\else\leftskip\fi\unitindent
1135 \if@RTL\leftskip\else\rightskip\fi\unitindent\@plus 1fil
1136 \parfillskip\z@
1137 \@tempdima\unitindent
1138 \parindent\z@
1139 \leavevmode
1140 \hbox{}\hskip -\if@RTL\rightskip\else\leftskip\fi\relax#2\nobreak
1141 \hskip 1em \nobreak{\slshape #3}\par
1142 }%
1143 \fi}
1144 \if@oldtoc
1145 \renewcommand*\l@part[2]{%
1146 \ifnum \c@tocdepth >-2\relax
1147 \addpenalty\@secpenalty
1148 \addvspace{2.25em \@plus\p@}%
1149 \begingroup
1150 \setlength\@tempdima{3em}%
1151 \parindent \z@ \if@RTL\leftskip\else\rightskip\fi \@pnumwidth
1152 \parfillskip -\@pnumwidth
1153 {\leavevmode
1154 \large \bfseries #1\hfil \hb@xt@\@pnumwidth{\hss #2}}\par
1155 \nobreak
1156 \if@compatibility
1157 \global\@nobreaktrue
1158 \everypar{\global\@nobreakfalse\everypar{}}%
1159 \fi
1160 \endgroup
1161 \fi}
1162 \else
1163 \renewcommand*\l@part{%
1164 \ifnum \c@tocdepth >-2\relax
1165 \addpenalty\@secpenalty
```

```
1166 \addvspace{2.25em \@plus \p@}%
1167 \@regtocline{0}%
1168 \fi}
1169 \overline{1}1170
1171 \if@oldtoc
1172 \renewcommand*\l@section[2]{%
1173 \addpenalty\@secpenalty
1174 \addvspace{1.0em \@plus\p@}%
1175 \setlength\@tempdima{1.5em}%
1176 \begingroup
1177 \parindent \z@ \if@RTL\leftskip\else\rightskip\fi \@pnumwidth
1178 \parfillskip -\@pnumwidth
1179 \leavevmode \bfseries
1180 \advance\if@RTL\rightskip\else\leftskip\fi\@tempdima
1181 \hskip -\if@RTL\rightskip\else\leftskip\fi
1182 #1\nobreak\hfil \nobreak\hb@xt@\@pnumwidth{\hss #2}\par
1183 \endgroup}
1184 \else
1185 \renewcommand*\l@section{\@regtocline{1}}
1186 \fi
1187 \if@titlepage
1188 \renewenvironment{abstract}{%
1189 \titlepage
1190 \null\vfil
1191 \section*{\SectFont\abstractname}%
1192 \noindent\ignorespaces}
1193 {\par\vfil\null\endtitlepage}
1194 \else
1195 \renewenvironment{abstract}{%
1196 \if@twocolumn
1197 \section*{\abstractname}%
1198 \else
1199 \bgroup\if@RTL\leftskip\else\rightskip\fi=\unitindent
1200 \section*{\small\SectFont\abstractname}%
1201 \noindent\ignorespaces
1202 \fi}
1203 {\if@twocolumn\else\par\egroup\fi}
1204 \fi
1205 \renewcommand*\left@footnoterule{%
1206 \kern-3\p@
1207 \kern.5\baselineskip
1208 \hrule\@width\unitindent
1209 \kern.4\baselineskip
1210 }
1211 \renewcommand*\right@footnoterule{%
1212 \kern-3\p@
1213 \kern.5\baselineskip
1214 \hbox to \columnwidth{\hskip \dimexpr\columnwidth-\unitindent\relax \hrulefill }
1215 \kern.4\baselineskip}
```
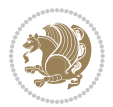

```
1216 \renewcommand*\thesubsection{\thesection\@SepMark\@arabic\c@subsection}
1217 \renewcommand*\thesubsubsection{\thesubsection\@SepMark\@arabic\c@subsubsection}
1218 \renewcommand*\theparagraph{\thesubsubsection\@SepMark\@arabic\c@paragraph}
1219 \renewcommand*\thesubparagraph{\theparagraph\@SepMark\@arabic\c@subparagraph}
1220 \renewenvironment{thebibliography}[1]
1221 {\section*{\refname}%
1222 \@mkboth{\MakeUppercase\refname}{\MakeUppercase\refname}%
1223 \if@RTL\if@LTRbibitems\@RTLfalse\else\fi\else\if@RTLbibitems\@RTLtrue\else\fi\fi
1224 \bidi@@thebibliography@font@hook%
1225 \list{\@biblabel{\@arabic\c@enumiv}}%
1226 {\settowidth\labelwidth{\@biblabel{#1}}%
1227 \leftmargin\labelwidth
1228 \advance\leftmargin\labelsep
1229 \@openbib@code
1230 \usecounter{enumiv}%
1231 \let\p@enumiv\@empty
1232 \renewcommand*\theenumiv{\@arabic\c@enumiv}}%
1233 \sloppy\clubpenalty4000\widowpenalty4000%
1234 \sfcode \.\@m}
1235 {\def\@noitemerr
1236 {\@latex@warning{Empty `thebibliography' environment}}%
1237 \endlist}
1238 \if@titlepage
1239 \renewcommand*\TitleFont{\rmfamily}
1240 \renewcommand*\maketitle{%
1241 \begin{titlepage}%
1242 \let\footnotesize\small
1243 \let\right@footnoterule\relax
1244 \let\left@footnoterule\relax
1245 \let\textwidth@footnoterule\relax
1246 \let \footnote \thanks
1247 \long\def\@makefntext##1{\parindent\z@
1248 \def\labelitemi{\textendash}\@revlabeltrue
1249 \leavevmode\@textsuperscript{\@thefnmark}\kern1em\relax ##1}
1250 \renewcommand*\thefootnote{\@fnsymbol\c@footnote}%
1251 \if@compatibility\setcounter{page}{0}\fi
_{1252} \null\vfil
1253 \vskip 60\p@
1254 \begin{center}%
1255 \TitleFont
1256 {\LARGE \def\\{\penalty -\@M}
1257 \if@allcaps
1258 \expandafter\uc@nothanks\@title\thanks\relax
1259 \else
1260 \\ldot \title
1261 \if{\phi\1262 \vskip 3em%
1263 {\large
1264 \lineskip .75em \parindent\z@
1265 \begin{tabular}[t]{c}%
```
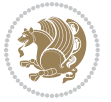

```
1266 \if@allcaps
1267 \expandafter\uc@authornothanks\@author\and\relax
1268 \else
1269 \@author
1270 \fi
1271 \end{tabular}\par}%
1272 \vskip 1.5em%
1273 {\large
1274 \if@allcaps
1275 \uppercase\expandafter{\@date}%
1276 \else
1277 \\ @date
1278 \fi\par}%
1279 \end{center}\par
1280 \@thanks
_{1281} \vfil\null
1282 \end{titlepage}%
1283 \setcounter{footnote}{0}%
1284 \global\let\thanks\relax
1285 \global\let\maketitle\relax
1286 \global\let\@thanks\@empty
1287 \global\let\@author\@empty
1288 \global\let\@title\@empty
1289 \global\let\@date\@empty
1290 \global\let\title\relax
1291 \global\let\author\relax
1292 \global\let\date\relax
1293 \global\let\and\relax
1294 }
1295 \def\uc@nothanks#1\thanks{\uppercase{#1}\futurelet\@tempa\uc@tx}
1296 \def\uc@authornothanks#1\and{\uc@nothanks#1\thanks\relax
1297 \futurelet\@tempa\uc@ax}
1298 \def\uc@ax{%
1299 \ifx\@tempa\relax
1300 \else
1301 \\\andname \\\expandafter\uc@authornothanks
1302 \fi}
1303 \def\uc@tx{\ifx\@tempa\relax
1304 \else \expandafter\uc@ty \fi}
1305 \def\uc@ty#1{\thanks{#1}\uc@nothanks}
1306 \else
1307 \renewcommand*\maketitle{\par
1308 \begingroup
1309 \renewcommand*\thefootnote{\@fnsymbol\c@footnote}%
1310 \def\@makefnmark{\rlap{%
1311 \@textsuperscript{\normalfont\@thefnmark}}}%
1312 \long\def\@makefntext{\@xmakefntext{%
1313 \@textsuperscript{\normalfont\@thefnmark}}}%
1314 \if@twocolumn
1315 \ifnum \col@number=\@ne
```
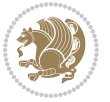

```
1317 \else
1318 \twocolumn[\@maketitle]%
1319 \fi
1320 \else
1321 \newpage
1322 \global\@topnum\z@
1323 \@maketitle
1324 \fi
1325 \thispagestyle{plain}\@thanks
1326 \endgroup
1327 \setcounter{footnote}{0}%
1328 \global\let\thanks\relax
1329 \global\let\maketitle\relax
1330 \global\let\@maketitle\relax
1331 \global\let\@thanks\@empty
1332 \global\let\@author\@empty
1333 \global\let\@title\@empty
1334 \global\let\@date\@empty
1335 \global\let\title\relax
1336 \global\let\author\relax
1337 \global\let\date\relax
1338 \global\let\and\relax
1339 }
1340 \def\@maketitle{%
1341 \newpage
1342 \null
1343 \vskip 2em%
1344 \if@titlecentered
1345 \begin{center}%
1346 \let \footnote \thanks
1347 {\LARGE \TitleFont \@title \par}%
1348 \vskip 1.5em%
1349 {\large \TitleFont
1350 \lineskip .5em%
1351 \begin{tabular}[t]{c}%
1352 \@author
1353 \end{tabular}\par}%
1354 \vskip 1em%
1355 {\large \TitleFont \@date}%
1356 \end{center}%
1357 \else
1358 {\LARGE \TitleFont \head@style \@title \par} \vskip 1.5em
1359 {\large \TitleFont \lineskip .5em \tabcolsep\z@
1360 \def\and{%%% \begin{tabular} has already started
1361 \end{tabular}\hskip 1em plus .17fil
1362 \left\{t\delta\log\frac{t}{t}\frac{t}{t}\epsilon\begin{pmatrix} t\end{pmatrix} \right\} \end{tabular} \if CRTL\begin{tabular} \telse\begin{tabular} \telse\begin{tabular} \telse\begin{tabular} \telse\begin{tabular} \telse\begin{tabular} \telse\begin{tabular} \te
1363 \if@RTL\begin{tabular}[t]{r}\else\begin{tabular}[t]{l}\fi\@author\end{tabular}\par
1364 \vskip 1em {\large \TitleFont \@date}
1365 \fi
```
1316 \@maketitle

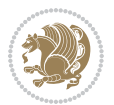

```
1366 \par
1367 \vskip 1.5em}
1368 \fi
```
#### <span id="page-32-0"></span>**13 File arydshln-xetex-bidi.def**

```
1369 \ProvidesFile{arydshln-xetex-bidi.def}[2010/08/01 v0.2 bidi adaptations for arydshln package :
1370\def\endarray{\adl@endarray \egroup \adl@arrayrestore \if@RTLtab\egroup\endR\egroup\fi\egroup
_{1371} \def\end{align*} = \frac{\end{align*} + \end{align*}1372 \expandafter\let\csname endtabular*\endcsname\endtabular
1373 \let\adl@array\@array
1374 \def\@array{\adl@everyvbox\everyvbox
1375 \everyvbox{\adl@arrayinit \the\adl@everyvbox \everyvbox\adl@everyvbox}%
1376 \ifadl@inactive \adl@inactivate \else \adl@activate \fi
1377 \let\adl@noalign\noalign
1378 \adl@array}
1379 \ifadl@usingarypkg
1380 \def\@testpach{\@chclass
1381 \ifnum \@lastchclass=6 \@ne \@chnum \@ne \else
1382 \ifnum \@lastchclass=7 5 \else
1383 \ifnum \@lastchclass=8 \tw@ \else
1384 \ifnum \@lastchclass=9 \thr@@
1385 \else \z@
1386 \ifnum \@lastchclass = 10 \else
1387 \edef\@nextchar{\expandafter\string\@nextchar}%
1388 \@chnum
1389 \if \@nextchar c\z@ \else
1390 \if \@nextchar \if@RTLtab r\else l\fi\@ne \else
\label{thm:main} $$\if \@nextchar{1}{\n  1391} \if \@nextchar{1}{\n  1491} \if \@nextchar{1}{\n  1491} \if \@nextchar{1}{\n  1491} \if \@nextchar{1}{\n  1491} \if \@nextchar{1}{\n  1491} \if \@nextchar{1}{\n  1491} \if \@nextchar{1}{\n  1491} \if \@nextchar{1}{\n  1491} \if \@nextchar{1}{\n  1491} \if \@nextchar{1}{\n  1491} \if \@nextchar{1}{\n  1392 \z@ \@chclass
1393 \if\@nextchar |\@ne \let\@arrayrule\adl@arrayrule \else
1394 \if\@nextchar :\@ne \let\@arrayrule\adl@arraydashrule \else
1395 \if\@nextchar ;\@ne \let\@arrayrule\adl@argarraydashrule \else
1396 \if \@nextchar !6 \else
1397 \if \@nextchar @7 \else
1398 \if \@nextchar <8 \else
1399 \if \@nextchar >9 \else
1400 10
1401 \@chnum
1402 \if \@nextchar m\thr@@\else
1403 \if \@nextchar p4 \else
1404 \if \@nextchar b5 \else
1405 \z@ \@chclass \z@ \@preamerr \z@ \fi \fi \fi \fi \fi \fi
1406 \fi \fi \fi \fi \fi \fi \fi \fi \fi \fi \fi \fi}
1407
1408 \def\@classz{\@classx
1409 \@tempcnta \count@
1410 \prepnext@tok
1411 \@addtopreamble{\ifcase \@chnum
1412 \hfil
```
File arydshln-xetex-bidi.def 32

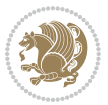

```
1413 \adl@putlrc{\d@llarbegin \insert@column \d@llarend}\hfil \or
1414 \hskip1sp\adl@putlrc{\d@llarbegin \insert@column \d@llarend}\hfil \or
1415 \hfil\hskip1sp\adl@putlrc{\d@llarbegin \insert@column \d@llarend}\or
1416 \setbox\adl@box\hbox \adl@startmbox{\@nextchar}\insert@column
1417 \adl@endmbox\or
1418 \setbox\adl@box\vtop \@startpbox{\@nextchar}\insert@column \@endpbox \or
1419 \setbox\adl@box\vbox \@startpbox{\@nextchar}\insert@column \@endpbox
1420 \fi}\prepnext@tok}
1421 \def\adl@class@start{4}
1422 \def\adl@class@iiiorvii{7}
1423
1424 \else
1425 \def\@testpach#1{\@chclass \ifnum \@lastchclass=\tw@ 4\relax \else
1426 \ifnum \@lastchclass=\thr@@ 5\relax \else
1427 \{z@ \if \#1c\@chnum \&\& else
1428 \if \if@RTLtab#1r\else#1l\fi\@chnum \@ne \else
1429 \if \if@RTLtab#1l\else#1r\fi\@chnum \tw@ \else
1430 \\@chclass
1431 \if #1|\@ne \let\@arrayrule\adl@arrayrule \else
1432 \if #1:\@ne \let\@arrayrule\adl@arraydashrule \else
1433 \if #1;\@ne \let\@arrayrule\adl@argarraydashrule \else
1434 \{10\}tw\emptyset \ellse
1435 \if #1p\thr@@ \else \z@ \@preamerr 0\fi
1436 \fi \fi \fi \fi \fi \fi \fi \fi \fi}
1437
1438 \def\@arrayclassz{\ifcase \@lastchclass \@acolampacol \or \@ampacol \or
1439 \or \or \@addamp \or
1440 \@acolampacol \or \@firstampfalse \@acol \fi
1441 \edef\@preamble{\@preamble
1442 \ifcase \@chnum
1443 \hfil\adl@putlrc{$\relax\@sharp$}\hfil
1444 \or \adl@putlrc{$\relax\@sharp$}\hfil
1445 \or \hfil\adl@putlrc{$\relax\@sharp$}\fi}}
1446 \def\@tabclassz{\ifcase \@lastchclass \@acolampacol \or \@ampacol \or
1447 \or \or \@addamp \or
1448 \@acolampacol \or \@firstampfalse \@acol \fi
1449 \edef\@preamble{\@preamble
1450 \ifcase \@chnum
1451 \hfil\adl@putlrc{\@sharp\unskip}\hfil
1452 \or \adl@putlrc{\@sharp\unskip}\hfil
1453 \or \hbox{\displaystyle\c\add10putlrc(\@sharp\@harmonic\ntilde{\@harmonic\ntilde{\@harmonic\ntilde{\@harmonic\ntilde{\@harmonic\ntilde{\@harmonic\ntilde{\@harmonic\ntilde{\@harmonic\ntilde{\@harmonic\ntilde{\@harmonic\ntilde{\@harmonic\ntilde{\@harmonic\ntilde{\@harmonic\ntilde{\@harmonic\ntilde{\@harmonic\ntilde{\@char{is'ur"}\ntilde{\@char{is'ur''}\ntilde{\@char{is'ur''}\ntilde{\@char{is'ur''}\ntilde{\@char{is'ur''}\ntilde{\@char{is'ur''}\ntilde{\@char{is'ur''}\ntilde{\@char{is'ur''}\ntilde{\@1454 \def\adl@class@start{6}
1455 \def\adl@class@iiiorvii{3}
1456 \fi
1457 \@ifpackageloaded{colortbl}{%
1458 \def\adl@inactivate{\adl@org@inactivate \let\CT@setup\adl@CT@setup}
1459\def\adl@activate{\adl@org@activate \let\CT@setup\adl@act@CT@setup
1460 \let\@endpbox\adl@org@endpbox}
1461 \let\adl@CT@setup\CT@setup
1462 \def\CT@setup{\adl@CT@setup
```
File arydshln-xetex-bidi.def 33

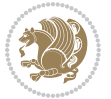

```
1463 \@tempdima\ht\z@ \advance\@tempdima\minrowclearance
1464 \ifdim\adl@height<\@tempdima \global\adl@height\@tempdima \fi
1465 \ifdim\adl@depth<\dp\z@ \global\adl@depth\dp\z@\fi}
1466 \let\adl@act@CT@setup\CT@setup
1467 \def\@classz{\@classx
1468 \@tempcnta\count@ \prepnext@tok
1469 \expandafter\CT@extract\the\toks\@tempcnta\columncolor!\@nil
1470 \expandafter\adl@extract@arc\the\toks\@tempcnta\arrayrulecolor!\@nil
1471 \expandafter\adl@extract@drsc
1472 \the\toks\@tempcnta\doublerulesepcolor!\@nil
1473 \expandafter\adl@extract@dgc\the\toks\@tempcnta\dashgapcolor!\@nil
1474 \@addtopreamble{\if@RTL\beginL\fi%
1475 \setbox\z@\hbox\bgroup\bgroup\if@RTL\beginR\fi
1476 \{ifcase \quad \&Chnum\}1477 \hskip\stretch{.5}\kern\z@
1478 \d@llarbegin
1479 \insert@column
1480 \d@llarend\hskip\stretch{.5}%
1481 \or \d@llarbegin \insert@column \d@llarend \hfill
1482 \or \hfill \kern\z@ \d@llarbegin \insert@column \d@llarend
1483 \or $\vcenter
1484 \@startpbox{\@nextchar}\insert@column \@endpbox $%
1485 \or \vtop \@startpbox{\@nextchar}\insert@column \@endpbox
1486 \or \vbox \@startpbox{\@nextchar}\insert@column \@endpbox
1487 \fi
1488 \if@RTL\endR\fi\egroup\egroup
1489 \begingroup
1490 \CT@setup
1491 \CT@column@color
1492 \CT@row@color
1493 \CT@cell@color
1494 \CT@do@color
1495 \endgroup
1496 \dtempdima\ht\z@
1497 \advance\@tempdima\minrowclearance
1498 \vrule\@height\@tempdima\@width\z@
1499 \unhbox\z@\if@RTL\endL\fi}%
1500 \prepnext@tok}
1501 \let\adl@act@classz\@classz
1502 \let\adl@org@classz\@classz
1503 }{}
```
#### <span id="page-34-0"></span>**14 File bidi.sty**

```
1504 \NeedsTeXFormat{LaTeX2e}
1505 \def\bididate{2018/01/23}
1506 \def\bidi@version{32.4}
1507 \ProvidesPackage{bidi}[\bididate\space v\bidi@version\space
1508 Bidirectional typesetting in plain TeX and LaTeX]
1509 \edef\@bidi@info{****************************************************^^J%
```
File bidi.sty 34

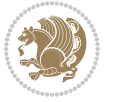

```
_{1510}* ^^J%
1511 * bidi package (Bidirectional typesetting in^^J%
1512* plain TeX and LaTeX, using XeTeX engine)^^J%
1513 * ^^J%
1514 * Description: A convenient interface for^^J%
1515 * typesetting bidirectional texts in plain TeX^^J%
1516* and LaTeX. The package includes adaptations<sup>^^</sup>J%
1517* for use with many other commonly-used packages.^^J%
1518 * ^^J%
1519 * Copyright (c) 2009--2018 Vafa Khalighi^^J%
_{1520}* ^^J%
1521* v\bidi@version, \bididate^^J%
_{1522}* ^^J%
1523 * License: LaTeX Project Public License, version^^J%
1524 * 1.3c or higher (your choice)<sup>^^</sup>J%
1525 * ^^J%
1526 * Location on CTAN: /macros/xetex/latex/bidi^^J%
1527 * ^^J%
1528 * Issue tracker: https://github.com/tex-xet/bidi/issues^^J%
1529 * <sup>2</sup> J<sup>%</sup>
1530 * Support: persian-tex@tug.org^^J%
1531 * ^^J%
1532 ****************************************************}
1533 \typeout{\@bidi@info}
1534 \edef\bidi@everyjob{\the\everyjob}
1535 \everyjob{\bidi@everyjob\typeout{\@bidi@info}}
1536 \newcommand*{\bidiversion}{\ensuremath\bidi@version}
1537 \newcommand*{\IfbidiPackageVersionLater}[1]{%
1538 \ifdim\bidi@version pt > #1 pt %
1539 \expandafter\@firstoftwo
1540 \else
1541 \expandafter\@secondoftwo
_{1542} \fi}
1543 \newcommand*{\IfbidiPackageVersionBefore}[1]{%
1544 \ifdim\bidi@version pt < #1 pt %
1545 \expandafter\@firstoftwo
1546 \else
1547 \expandafter\@secondoftwo
1548 \fi}
1549 \newcommand*{\IfbidiPackageVersion}[1]{%
1550 \ifdim\bidi@version pt = #1 pt %1551 \expandafter\@firstoftwo
1552 \else
1553 \expandafter\@secondoftwo
1554 \fi}
1555 \RequirePackage{iftex}
1556 \RequireXeTeX
1557 \RequirePackage{biditools}
1558 \RequirePackage{zref-abspage}
```

```
1559 \RequirePackage{auxhook}
```

```
File bidi.sty 35
```
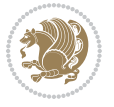
```
1560 \RequirePackage{ltxcmds}
1561 \RequirePackage{xkeyval}
1562 \eqnewif{\if@RTLmain}{\if@rlmain}
1563 \eqnewif{\if@RTL}{\if@rl}
1564 \newif\if@nonlatin
1565 \newcommand*{\setlatin}{\@nonlatinfalse}
1566 \newcommand*{\setnonlatin}{\@nonlatintrue}
1567 \eqnewif{\if@RTLtab}{\if@tab@rl}
1568 \newif\if@hboxRconstruct
1569 \newcommand*{\setRTLtable}{\@RTLtabtrue}
1570 \newcommand*{\setLTRtable}{\@RTLtabfalse}
1571 \newif\if@bidi@pdfm@mark
1572 \newif\if@RTLmarginpar
1573 \newif\if@LTRmarginpar
1574 \newif\if@LTRbibitems
1575 \newif\if@RTLbibitems
1576 \newif\if@extrafootnotefeatures
1577 \newif\if@parafootRTL
1578 \newif\if@RTLcolumnfootnotes
1579 \eqnewif{\if@RTL@footnote}{\if@rl@footnote}
1580 \newif\if@bidi@list@minipage@parbox
1581 \newif\if@bidi@list@minipage@parbox@not@nob
1582 \newcommand*{\@bidi@pdfcreator}{%
1583 The bidi package, v\bidi@version, \bididate
1584 }
1585 \newcommand*{\@bidi@pdfproducer}{%
1586 The bidi package, v\bidi@version, \bididate
1587 }
1588 \@RTLmainfalse
1589 \AtBeginDocument{%
1590 \if@RTLmain\else
1591 \if@RTL\@RTLmaintrue%
1592 \else\@RTLmainfalse%
1593 \fi%
1594 \fi%
1595 }
1596 \let\n@xt=\
1597\bidi@newrobustcmd*{\LRE}{\protect\pLRE}%
1598 \def\pLRE{\protect\afterassignment\moreLRE \let\n@xt= }
1599 \bidi@newrobustcmd*{\RLE}{\protect\pRLE}
1600 \def\pRLE{\protect\afterassignment\moreRLE \let\n@xt= }
1601 \def\bracetext{\ifcat\n@xt{\else\ifcat\n@xt}\fi
1602 \errmessage{Missing left brace has been substituted}\fi \bgroup}
1603 \newinsert\@bidi@copyins@
1604 \skip\@bidi@copyins@=12\p@
1605 \dimen\@bidi@copyins@=40pc
1606 \count\@bidi@copyins@=1000
1607 \newcommand*{\@bidi@inslogo@}{\insert\@bidi@copyins@{\@bidi@logo@}}
1608 \newcommand*{\@bidi@logo@hb@xt@}{%
1609 \if@RTLmain
```
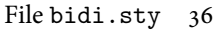

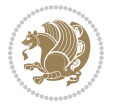

```
1610 \hboxR to
1611 \else
1612 \hboxL to
1613 \fi
1614 }
1615 \newcommand*{\@bidi@logo@}{\@bidi@logo@hb@xt@\textwidth{\hss\LRE{\bfseries Typeset by the \text
1616 \input{latex-xetex-bidi.def}
1617 \input{loadingorder-xetex-bidi.def}
1618 \define@choicekey{bidi.sty}{RTLdocument}[\bidi@tempa\bidi@tempb]{on,off}[on]{%
1619 \ifcase\bidi@tempb\relax
1620 \@RTLtrue
1621 \or
1622 \@RTLfalse
_{1623} \fi}
1624 \define@choicekey{bidi.sty}{documentdirection}[\bidi@tempa\bidi@tempb]{righttoleft,lefttoright}{%
1625 \ifcase\bidi@tempb\relax
1626 \@RTLtrue
1627 \or
1628 \@RTLfalse
1629 \fi}
1630 \define@choicekey{bidi.sty}{tabledirection}[\bidi@tempa\bidi@tempb]{righttoleft,lefttoright}{%
1631 \ifcase\bidi@tempb\relax
1632 \@RTLtabtrue
1633 \or
1634 \@RTLtabfalse
1635 \fi}
1636 \define@choicekey{bidi.sty}{script}[\bidi@tempa\bidi@tempb]{latin,nonlatin}[latin]{%
1637 \ifcase\bidi@tempb\relax
1638 \@nonlatinfalse
1639 \or
1640 \@nonlatintrue
_{1641} \fi}
1642 \define@choicekey{bidi.sty}{rldocument}[\bidi@tempa\bidi@tempb]{on,off}[on]{%
1643 \ifcase\bidi@tempb\relax
1644 \@RTLtrue
1645 \or
1646 \@RTLfalse
1647 \fi}
1648 \define@choicekey{bidi.sty}{footnoterule}[\bidi@tempa\bidi@tempb]{automatic,left,right,split,
1649 \ifcase\bidi@tempb\relax
1650 \autofootnoterule
1651 \or
1652 \leftfootnoterule
1653 \or
1654 \rightfootnoterule
1655 \or
1656 \SplitFootnoteRule
1657 \or
1658 \textwidthfootnoterule
1659 \fi}
```
File bidi.sty 37

```
1660 \define@choicekey{bidi.sty}{footnotedirection}[\bidi@tempa\bidi@tempb]{righttoleft,lefttoright}{%
1661 \ifcase\bidi@tempb\relax
1662 \@RTL@footnotetrue
1663 \or
1664 \@RTL@footnotefalse
1665 \fi}
1666 \define@choicekey{bidi.sty}{debugfootnotedirection}[\bidi@tempa\bidi@tempb]{on,off}[on]{%
1667 \ifcase\bidi@tempb\relax
1668 \footdir@debugtrue
1669 \or
1670 \footdir@debugfalse
1671 \fi}
1672 \define@choicekey{bidi.sty}{extrafootnotefeatures}[\bidi@tempa\bidi@tempb]{on,off}[on]{%
1673 \ifcase\bidi@tempb\relax
1674 \@extrafootnotefeaturestrue
1675 \or
1676 \@extrafootnotefeaturesfalse
_{1677} \fi}
1678
1679 \define@choicekey{bidi.sty}{DetectColumn}[\bidi@tempa\bidi@tempb]{on,off}[on]{%
1680 \ifcase\bidi@tempb\relax
1681 \def\bidi@firstcolumn@status@write{%
1682 \protected@write\@auxout{}%
1683 {\string\bidi@column@status
1684 {1}}}%
1685 \def\bidi@lastcolumn@status@write{%
1686 \protected@write\@auxout{}%
1687 {\string\bidi@column@status{2}}}%
1688 \or
1689 \let\bidi@firstcolumn@status@write\relax
1690 \let\bidi@lastcolumn@status@write\relax
1691 \fi}
1692
1693 \define@choicekey{bidi.sty}{logo}[\bidi@tempa\bidi@tempb]{on,off}[on]{%
1694 \ifcase\bidi@tempb\relax
1695 \AtBeginDocument{\@bidi@inslogo@}%
1696 \or
1697 \let\@bidi@logo@\@empty \let\@bidi@inslogo@\@empty
1698 \fi}
1699
1700 \define@choicekey{bidi.sty}{pdfinfo}[\bidi@tempa\bidi@tempb]{on,off}[on]{%
1701 \ifcase\bidi@tempb\relax
1702 \@bidi@pdfm@marktrue
1703 \or
1704 \@bidi@pdfm@markfalse
1705 \fi}
1706
1707 \ExecuteOptionsX{%
1708 DetectColumn=off,%
1709 logo=on,%
```

```
File bidi.sty 38
```

```
1710 pdfinfo=on%
1711 }
1712
1713 \ProcessOptionsX
1714
1715 \if@extrafootnotefeatures
1716 \input{extrafootnotefeatures-xetex-bidi.def}
1717 \fi
1718 \newcount\bidi@digits
1719 \XeTeXinterchartokenstate=\@ne
1720 \newXeTeXintercharclass\bidi@digits@charclass
1721 \newXeTeXintercharclass\bidi@sepmark@charclass
1722 \XeTeXcharclass `\. \bidi@sepmark@charclass
1723 \XeTeXcharclass `\- \bidi@sepmark@charclass
1724 \bidi@digits='\\0 \lozenge \XeTeXcharclass \bidi@digits@charclass \ifnum\bidi@digits@dides'1725 \bidi@digits=`\ \loop \XeTeXcharclass \bidi@digits \bidi@digits@charclass \ifnum\bidi@digits<
1726 \XeTeXinterchartoks \bidi@sepmark@charclass \bidi@digits@charclass = {\DigitsDotDashInterChar
1727 \newcommand*{\DigitsDotDashInterCharToks}{\if@nonlatin\char"200F \fi}
1728 \AtEndDocument{%
1729 \if@bidi@pdfm@mark
1730 \special{pdf:%
1731 docinfo<<%
1732 / Creator(\@bidi@pdfcreator)%
1733 /Producer(\@bidi@pdfproducer)%
1734 >>\%1735 }%
1736 \fi
1737 }
```
### **15 File bidi.tex**

```
1738 \def\bididate{2018/01/23}
1739 \catcode `@=11
1740 \def\bidi@version{32.4}
1741 \let \protect \relax
_{1742} \newlinechar `\^^J \,1743 \edef\@bidi@info{****************************************************^^J%
1744 * ^^J%
1745 * bidi package (Bidirectional typesetting in<sup>^^</sup>J%
1746* plain TeX and LaTeX, using XeTeX engine)^^J%
1747 * ^^J%
1748 * Description: A convenient interface for^^J%
1749* typesetting bidirectional texts in plain TeX^^J%
1750* and LaTeX. The package includes adaptations^^J%
1751* for use with many other commonly-used packages.^^J%
1752 * \sim J\%1753 * Copyright (c) 2009--2018 Vafa Khalighi<sup>^^</sup>J%
1754 * ^^J%
1755 * v\bidi@version, \bididate^^J%
1756 * ^^J%
```
File bidi.tex 39

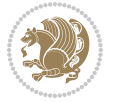

```
1757* License: LaTeX Project Public License, version^^J%
1758 * 1.3c or higher (your choice)<sup>^^</sup>J%
1759 * ^^J%
1760 * Location on CTAN: /macros/xetex/latex/bidi^^J%
_{1761}* ^^J%
1762 * Issue tracker: https://github.com/tex-xet/bidi/issues^^J%
1763 * \sim J\%1764 * Support: persian-tex@tug.org^^J%
1765 * ^^J%
1766 ****************************************************}
1767 \message{\@bidi@info}
1768 \edef\bidi@everyjob{\the\everyjob}
1769 \everyjob{\bidi@everyjob\message{\@bidi@info}}
1770 \def\bidiversion{%
1771 \relax
1772 \ifmmode
1773 \bidi@version
1774 \else
1775 $\bidi@version$
1776 \fi
1777 }
1778 \input iftex.sty
1779 \RequireXeTeX
1780 \newif\if@bidi@pdfm@mark
1781 \newif\if@RTLmain
1782 \newif\if@RTL
1783 \newif\if@hboxRconstruct
1784 \newif\if@sentdir
1785 \newif\if@RTL@footnote
1786 \@RTLmainfalse
1787 \def\setRTLmain{%
1788 \if@RTLmain\else
1789 \if@RTL\@RTLmaintrue%
1790 \else\@RTLmainfalse%
1791 \fi%
1792 \fi%
1793 }
1794 \let\n@xt=\
1795 \protected\def\LRE{\protect\pLRE}%
1796 \def\pLRE{\protect\afterassignment\moreLRE \let\n@xt= }
1797\protected\def\RLE{\protect\pRLE}
1798\def\pRLE{\protect\afterassignment\moreRLE \let\n@xt= }
1799 \def\bracetext{\ifcat\n@xt{\else\ifcat\n@xt}\fi
1800 \errmessage{Missing left brace has been substituted}\fi \bgroup}
1801 \newinsert\@bidi@copyins@
1802 \skip\@bidi@copyins@=12\p@
1803 \dimen\@bidi@copyins@=40pc
1804 \count\@bidi@copyins@=1000
1805 \def\@bidi@inslogo@{\insert\@bidi@copyins@{\@bidi@logo@}}
1806 \def\@bidi@logo@hb@xt@{%
```
File bidi.tex 40

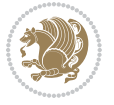

```
1807 \if@RTLmain
1808 \hboxR to
1809 \else
1810 \hboxL to
1811 \fi
1812 }
1813 \def\@bidi@logo@{\@bidi@logo@hb@xt@\hsize{\hss\LRE{\bf Typeset by the bidi package}}}
1814 \def\nobidilogo{\let\@bidi@logo@\@empty \let\@bidi@inslogo@\@empty}
1815 \def\@bidi@pdfcreator{%
1816 The bidi package, v\bidi@version, \bididate
1817 }
1818 \def\@bidi@pdfproducer{%
1819 The bidi package, v\bidi@version, \bididate
1820 }
1821 \def\bidi@pdfm@mark{%
1822 \if@bidi@pdfm@mark
1823 \special{pdf:%
1824 docinfo<<%
1825 /Creator(\@bidi@pdfcreator)%
1826 /Producer(\@bidi@pdfproducer)%
1827 >>\%1828 }%
1829 \fi
1830 }
1831 \def\bidipdfinfoon{\@bidi@pdfm@marktrue}
1832 \def\bidipdfinfooff{\@bidi@pdfm@markfalse}
1833 \input plain-xetex-bidi.def
1834 \@bidi@inslogo@
1835 \outer\def\bye{\par\vfill\supereject\bidi@pdfm@mark\end}
1836 \catcode`@=12
1837 \bidipdfinfoon
```
### **16 File bidi2in1.sty**

```
1838 \NeedsTeXFormat{LaTeX2e}
1839 \ProvidesPackage{bidi2in1}
1840 \pagestyle{plain}
1841 \newcount\evenpage
1842 \newcount\oddpage
1843 \twocolumn
1844 \def\@oddfoot{\evenpage=\thepage%
1845 \multiply\evenpage by 2%
1846 \oddpage=\the\evenpage%
1847 \advance\oddpage by -1%1848\hfil\the\evenpage\hfil\hfil\the\oddpage\hfil}%
1849 \def\@evenfoot{\evenpage=\thepage%
1850 \multiply\evenpage by 2%
1851 \oddpage=\the\evenpage%
1852 \advance\oddpage by -1%
1853\hfil\the\oddpage\hfil\hfil\the\evenpage\hfil}%
```
File bidi2in1.sty 41

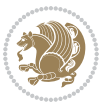

```
1854 \textwidth 9.49in
1855 \textheight 6.7in
1856 \columnsep 0.9in
1857 \columnseprule 0.125pt
1858 \headheight 0cm
1859 \topmargin 0in
1860 \marginparwidth 0in
1861 \marginparsep 0in
1862 \hoffset 0.05in % Corrected
1863 \voffset -0.5in %top margin space is 1.0in by default
1864 \oddsidemargin 0in
1865 \evensidemargin 0in
1866 \headsep 0cm
1867 \topskip 0cm
1868 \parskip 0.15in %
1869 \headsep 0pt
1870 \special{papersize=11.69in,8.26in}
1871 \renewcommand\maketitle{\par
1872 \begingroup
1873 \renewcommand\thefootnote{\@fnsymbol\c@footnote}%
1874 \def\@makefnmark{\rlap{\@textsuperscript{\normalfont\@thefnmark}}}%
1875 \long\def\@makefntext##1{\parindent 1em\noindent
1876 \hb@xt@1.8em{%
1877 \hss\@textsuperscript{\normalfont\@thefnmark}}##1}%
1878 \@maketitle
1879 \@thanks
1880 \endgroup
1881 \setcounter{footnote}{0}%
1882 \global\let\thanks\relax
1883 \global\let\maketitle\relax
1884 \global\let\@maketitle\relax
1885 \global\let\@thanks\@empty
1886 \global\let\@author\@empty
1887 \global\let\@date\@empty
1888 \global\let\@title\@empty
1889 \global\let\title\relax
1890 \global\let\author\relax
1891\global\let\date\relax
1892\global\let\and\relax
1893 }
```
# **17 File bidicode.sty**

```
1894 \NeedsTeXFormat{LaTeX2e}
1895 \ProvidesPackage{bidicode}
1896 \RequirePackage{xcolor}
1897 \RequirePackage{showexpl}
1898 \definecolor{hellgelb}{rgb}{1,1,0.85}
1899 \definecolor{colKeys}{rgb}{0,0,1}
1900 \definecolor{colIdentifier}{rgb}{0,0,0}
```
File bidicode.sty 42

```
1901 \definecolor{colComments}{rgb}{1,0,0}
1902 \definecolor{colString}{rgb}{0,0.5,0}
1903 \lstset{
1904 language=[LaTeX]TEX,
1905 float=hbp,
1906 basicstyle=\ttfamily\small,
1907 identifierstyle=\color{colIdentifier},
1908 keywordstyle=\color{colKeys},
1909 stringstyle=\color{colString},
1910 commentstyle=\color{colComments},
1911 backgroundcolor=\color{hellgelb},
1912 columns=flexible,
1913 tabsize=4,
1914 extendedchars=true,
1915 showspaces=false,
1916 showstringspaces=false,
1917 numbers=left,
1918 numbersep=0.9em,
1919 numberstyle=\tiny, %
1920 frame=single,
1921 captionpos=b,
1922 xleftmargin=1em,
1923 breaklines=true,
1924 breakautoindent=false,
1925 breakindent=0pt,
1926 escapeinside=**,
1927 pos=r,
1928 explpreset={%
1929 xleftmargin=1em,columns=flexible,language=[LaTeX]TEX},
1930 morekeywords={setLTR,setLR,setRTL,setRL,LRE,LR,RLE,RL,lr,bidiversion,bididate}
1931 }
1932 \newcommand\HLON{%
1933 \gdef\lst@alloverstyle##1{%
1934 \fboxrule=0pt
1935 \fboxsep=0pt
1936 \fcolorbox{hellgelb}{hellgelb}{\bfseries\strut##1}%
1937 }}
1938 \newcommand\HLOFF{%
1939 \xdef\lst@alloverstyle##1{##1}%
1940 }
1941 \newcommand\Larg [1]{{\normalfont\itshape#1\/}}
1942 \newcommand\Larga[1]{$\langle$\Larg{#1}$\rangle$}
1943 \newcommand\Largb[1]{\lcb\Larg{#1}\rcb}
_{1944} \newcommand{\L{arg}{\mathrm{1}}{\label{thm:1}}1945 \newcommand\Largr[1]{\lrb\Larg{#1}\rrb}
1946 \newcommand\LBEG[1]{{\normalfont\ttfamily\bs{}begin\lcb#1\rcb}}
1947 \newcommand\LEND[1]{{\normalfont\ttfamily\bs{}end\lcb#1\rcb}}
1948
1949 \DeclareRobustCommand\bs{{\normalfont\ttfamily\symbol{92}}}
1950 \DeclareRobustCommand\lcb{{\normalfont\ttfamily\char`\{}}
```
File bidicode.sty 43

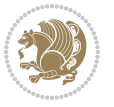

```
1951 \DeclareRobustCommand\rcb{{\normalfont\ttfamily\char`\}}}
1952 \DeclareRobustCommand\lsb{{\normalfont\ttfamily[}}
1953 \DeclareRobustCommand\rsb{{\normalfont\ttfamily]}}
1954 \DeclareRobustCommand\lrb{{\normalfont\ttfamily(}}
1955 \DeclareRobustCommand\rrb{{\normalfont\ttfamily)}}
1956
1957 \def\Lcs#1{\nxLcs{#1}}
1958 \def\LcsStar#1{\nxLcs{#1}\OptArg*{*}}
1959 \def\nxLcs#1{\texttt{\symbol{92}#1}}
1960
1961 \def\Coordx#1{$x_{#1}$}
1962 \def\Coordy#1{$y_{#1}$}
1963 \def\Coordz#1{$z_{#1}$}
1964 \def\Coord#1{\Coordx{#1},\kern 1pt\Coordy{#1}}
1965 \def\Coordn{\Coordx{n},\kern 1pt\Coordy{n}}
1966 \def\CoordIII#1{\Coordx{#1},\kern 1pt\Coordy{#1},\kern 1pt\Coordz{#1}}
1967 \def\CAny{\Coordx{},\kern 1pt\Coordy{}}
1968 \def\CIIIAny{\Coordx{},\kern 1pt\Coordy{},\kern 1pt\Coordz{}}
1969 \def\coord#1{(\Coordx{#1},\kern 1pt\Coordy{#1})}
1970 \def\coordn{(\Coordx{n},\kern 1pt\Coordy{n})}
1971 \def\coordiii#1{(\Coordx{#1},\kern 1pt\Coordy{#1},\kern 1pt\Coordz{#1})}
1972 \def\coordx#1{($x_{#1}$)}
1973 \def\coordy#1{($y_{#1}$)}
1974 \def\coordz#1{($z_{#1}$)}
1975 \def\cAny{(\Coordx{},\kern 1pt\Coordy{})}
1976 \def\ciiiAny{(\Coordx{},\kern 1pt\Coordy{},\kern 1pt\Coordz{})}
1977
1978 \newsavebox{\boxdef}
1979 \newenvironment{BDef}
1980 {\begin{lrbox}\boxdef
1981 \def\arraystretch{1.0}
1982 \begin{tabular}{@{}1@{}1@{}1@{}}
1983 }
1984 {\end{tabular}\end{lrbox}
1985
1986 {\BCmd\fbox{\usebox\boxdef}\endBCmd}
1987 \aftergroup\@afterindentfalse\aftergroup\@afterheading
1988 }
1989
1990 \newenvironment{BDef*}
1991 {\begin{lrbox}\boxdef
1992 \def\arraystretch{1.0}
1993 \begin{tabular}{@{}1@{}1@{}1@{}}
1994 }
1995 {\end{tabular}\end{lrbox}
1996 {\begin{BCmd*}\fbox{\usebox\boxdef}\end{BCmd*}}
1997 \aftergroup\@afterindentfalse\aftergroup\@afterheading
1998 }
1999 \newenvironment{BCmd}{
2000 \@beginparpenalty-\@lowpenalty
```
File bidicode.sty 44

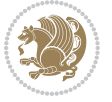

```
2002 \fboxsep3pt
2003 \flushleft}
2004 {\@endparpenalty\@M
2005 \@topsepadd\BDefbelowskip
2006 \endflushleft}
2007
2008 \newenvironment{BCmd*}{
2009 \@beginparpenalty\@M
2010 \topsep\BDefinlineskip
2011 \fboxsep3pt
2012 \flushleft}
2013 {\@endparpenalty5000
2014 \endflushleft}
2015
2016 \newskip\BDefaboveskip
2017 \newskip\BDefbelowskip
2018 \newskip\BDefinlineskip
2019 \setlength\BDefaboveskip{10pt plus 4pt}
2020 \setlength\BDefbelowskip{6pt}
2021 \setlength\BDefinlineskip{6pt}
2022
2023 \def\OptArgs{\colorbox{black!20}{\texttt{[Options]}}\kern1pt}
2024 \def\OptArg{\@ifnextchar*\OptArg@i{\OptArg@ii*}}
2025 \def\OptArg@i*#1{\colorbox{black!20}{\texttt{#1}}\kern1pt}
2026 \def\OptArg@ii*#1{\colorbox{black!20}{\texttt{[#1]}}\kern1pt}
```
\topsep\BDefaboveskip

```
2027 \NeedsTeXFormat{LaTeX2e}
2028 \ProvidesPackage{bidiftnxtra}
2029 \newtoks\bidi@p@ftn
2030 \let\FN@sf@@footnote\footnote
2031 \let\FN@sf@@LTRfootnote\LTRfootnote
2032 \let\FN@sf@@RTLfootnote\RTLfootnote
2033 \def\footnote{\ifx\protect\@typeset@protect
2034 \expandafter\FN@sf@@footnote
2035 \else
2036 \expandafter\FN@sf@gobble@opt
2037 \fi
2038 }
2039 \def\LTRfootnote{\ifx\protect\@typeset@protect
2040 \expandafter\FN@sf@@LTRfootnote
2041 \else
2042 \expandafter\FN@sf@gobble@opt
2043 \fi
2044 }
2045 \def\RTLfootnote{\ifx\protect\@typeset@protect
2046 \expandafter\FN@sf@@RTLfootnote
2047 \else
```

```
2048 \expandafter\FN@sf@gobble@opt
2049 \fi
2050 }
2051 \edef\FN@sf@gobble@opt{\noexpand\protect
2052 \expandafter\noexpand\csname FN@sf@gobble@opt \endcsname}
2053 \expandafter\def\csname FN@sf@gobble@opt \endcsname{%
2054 \@ifnextchar[%]
2055 \FN@sf@gobble@twobracket
2056 \@gobble
2057 }
2058 \def\FN@sf@gobble@twobracket[#1]#2{}
2059 \let\FN@sf@@footnotemark\footnotemark
2060 \def\footnotemark{\ifx\protect\@typeset@protect
2061 \expandafter\FN@sf@@footnotemark
2062 \else
2063 \expandafter\FN@sf@gobble@optonly
2064 \fi
2065 }
2066 \edef\FN@sf@gobble@optonly{\noexpand\protect
2067 \expandafter\noexpand\csname FN@sf@gobble@optonly \endcsname}
2068 \expandafter\def\csname FN@sf@gobble@optonly \endcsname{%
2069 \@ifnextchar[%]
2070 \FN@sf@gobble@bracket
2071 {}%
2072 }
2073 \def\FN@sf@gobble@bracket[#1]{}
2074 \def\@tabular{%
2075 \leavevmode \hbox \bgroup
2076 \let\@footnotetext\bidi@p@ftntext
2077 \let\@LTRfootnotetext\bidi@p@LTRftntext
2078 \let\@RTLfootnotetext\bidi@p@RTLftntext
2079 \let\@xfootnotenext\bidi@p@xftntext
2080 \let\@xfootnote\bidi@p@xfootnote
2081 \let\@xLTRfootnotenext\bidi@p@xLTRftntext
2082 \let\@xLTRfootnote\bidi@p@xLTRfootnote
2083 \let\@xRTLfootnotenext\bidi@p@xRTLftntext
2084 \let\@xRTLfootnote\bidi@p@xRTLfootnote
2085 \if@RTLtab\beginR \fi
2086 $\let\@acol\@tabacol
2087 \let\@classz\@tabclassz
2088 \let\@classiv\@tabclassiv \let\\\@tabularcr\@tabarray}
2089 \def\endtabular{\crcr\egroup\if@RTLtab\egroup\endR\egroup\fi
2090 \egroup $\if@RTLtab\endR\fi\egroup
2091 \ifx\@captype\@undefined
2092 \global\bidi@p@ftn\expandafter{\expandafter}\the\bidi@p@ftn\fi}
2093 \long\def\bidi@p@ftntext#1{%
2094 \edef\@tempy{\the\bidi@p@ftn\noexpand\footnotetext[\the\csname c@\@mpfn\endcsname]}%
2095 \global\bidi@p@ftn\expandafter{\@tempy{#1}}}%
2096 \long\def\bidi@p@LTRftntext#1{%
2097 \edef\@tempyi{\the\bidi@p@ftn\noexpand\LTRfootnotetext[\the\csname c@\@mpfn\endcsname]}%
```
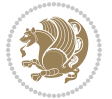

```
2098 \global\bidi@p@ftn\expandafter{\@tempyi{#1}}}%
2099 \long\def\bidi@p@RTLftntext#1{%
2100 \edef\@tempyii{\the\bidi@p@ftn\noexpand\RTLfootnotetext[\the\csname c@\@mpfn\endcsname]}%
2101 \global\bidi@p@ftn\expandafter{\@tempyii{#1}}}%
2102
2103
2104 \long\def\bidi@p@xftntext[#1]#2{%
2105 \global\bidi@p@ftn\expandafter{\the\bidi@p@ftn\footnotetext[#1]{#2}}}
2106
2107 \long\def\bidi@p@xLTRftntext[#1]#2{%
2108 \global\bidi@p@ftn\expandafter{\the\bidi@p@ftn\LTRfootnotetext[#1]{#2}}}
2109
2110 \long\def\bidi@p@xRTLftntext[#1]#2{%
2111 \global\bidi@p@ftn\expandafter{\the\bidi@p@ftn\RTLfootnotetext[#1]{#2}}}
2112
2113
2114 \def\bidi@p@xfootnote[#1]{%
2115 \begingroup
2116 \csname c@\@mpfn\endcsname #1\relax
2117 \unrestored@protected@xdef\@thefnmark{\thempfn}%
2118 \endgroup
2119 \@footnotemark\bidi@p@xftntext[#1]}
2120
2121
2122 \def\bidi@p@xLTRfootnote[#1]{%
2123 \begingroup
2124 \csname c@\@mpfn\endcsname #1\relax
2125 \unrestored@protected@xdef\@thefnmark{\thempfn}%
2126 \endgroup
2127 \@footnotemark\bidi@p@xLTRftntext[#1]}
2128
2129
2130 \def\bidi@p@xRTLfootnote[#1]{%
2131 \begingroup
2132 \csname c@\@mpfn\endcsname #1\relax
2133 \unrestored@protected@xdef\@thefnmark{\thempfn}%
2134 \endgroup
2135 \@footnotemark\bidi@p@xRTLftntext[#1]}
2136
2137 \def\@xfloat #1[#2]{%
2138 \@nodocument
2139 \def \@captype {#1}%
2140 \def \@fps {#2}%
2141 \@onelevel@sanitize \@fps
2142 \def \reserved@b {!}%
2143 \ifx \reserved@b \@fps
2144 \@fpsadddefault
2145 \else
2146 \ifx \@fps \@empty
2147 \@fpsadddefault
```
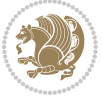

```
2148 \fi
2149 \fi
2150 \ifhmode
_{2151} \@bsphack
2152 \@floatpenalty -\@Mii
2153 \else
2154 \@floatpenalty-\@Miii
2155 \fi
2156 \ifinner
2157 \@parmoderr\@floatpenalty\z@
2158 \else
2159 \@next\@currbox\@freelist
2160 {%
2161 \@tempcnta \sixt@@n
2162 \expandafter \@tfor \expandafter \reserved@a
2163 \expandafter :\expandafter =\@fps
2164 \do
2165 {%
2166 \if \reserved@a h%
2167 \ifodd \@tempcnta
2168 \else
2169 \dvance \@tempcnta \@ne
2170 \quad \text{if}2171 \fi
2172 \if \reserved@a t%
2173 \@setfpsbit \tw@
2174 \fi
2175 \if \reserved@a b%
2176 \@setfpsbit 4%
2177 \fi
2178 \if \reserved@a p%
2179 \@setfpsbit 8%
2180 \fi
2181 \{if \r \text{served@a}\}\2182 \ifnum \@tempcnta>15
2183 \advance\@tempcnta -\sixt@@n\relax
2184 \fi
2185 \fi
2186 }%
2187 \@tempcntb \csname ftype@\@captype \endcsname
2188 \multiply \@tempcntb \@xxxii
2189 \advance \@tempcnta \@tempcntb
2190 \global \count\@currbox \@tempcnta
2191 }%
2192 \@fltovf
2193 \fi
2194 \global \setbox\@currbox
2195 \color@vbox
2196 \normalcolor
2197 \vbox \bgroup
```
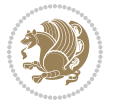

```
2198 \let\@footnotetext\bidi@p@ftntext
2199 \let\@LTRfootnotetext\bidi@p@LTRftntext
2200 \let\@RTLfootnotetext\bidi@p@RTLftntext
2201 \let\@xfootnotenext\bidi@p@xftntext
2202 \let\@xfootnote\bidi@p@xfootnote
2203 \let\@xLTRfootnotenext\bidi@p@xLTRftntext
2204 \let\@xLTRfootnote\bidi@p@xLTRfootnote
2205 \let\@xRTLfootnotenext\bidi@p@xRTLftntext
2206 \let\@xRTLfootnote\bidi@p@xRTLfootnote
2207 \hsize\columnwidth
2208 \@parboxrestore
2209 \@floatboxreset
2210 }
2211 \def \@endfloatbox{%
2212 \par\vskip\z@skip %% \par\vskip\z@ added 15 Dec 87
2213 \@minipagefalse
2214 \outer@nobreak
2215 \egroup %% end of vbox
2216 \global\bidi@p@ftn\expandafter{\expandafter}\the\bidi@p@ftn
2217 \color@endbox
2218 }
```

```
2219 \NeedsTeXFormat{LaTeX2e}
2220 \ProvidesClass{bidimoderncv}
2221 \newif\if@DEBUG\@DEBUGfalse
2222 \DeclareOption{a4paper}{
2223 \setlength\paperheight{297mm}
2224 \setlength\paperwidth{210mm}}
2225 \DeclareOption{a5paper}{
2226 \setlength\paperheight{210mm}
2227 \setlength\paperwidth{148mm}}
2228 \DeclareOption{b5paper}{
2229 \setlength\paperheight{250mm}
2230 \setlength\paperwidth{176mm}}
2231 \DeclareOption{letterpaper}{
2232 \setlength\paperheight{11in}
2233 \setlength\paperwidth{8.5in}}
2234 \DeclareOption{legalpaper}{
2235 \setlength\paperheight{14in}
2236 \setlength\paperwidth{8.5in}}
2237 \DeclareOption{executivepaper}{
2238 \setlength\paperheight{10.5in}
2239 \setlength\paperwidth{7.25in}}
2240 \DeclareOption{landscape}{
2241 \setlength\@tempdima{\paperheight}
2242 \setlength\paperheight{\paperwidth}
2243 \setlength\paperwidth{\@tempdima}}
2244 \newcommand\@ptsize{}
```
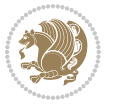

```
2245 \DeclareOption{10pt}{\renewcommand\@ptsize{0}}
2246 \DeclareOption{11pt}{\renewcommand\@ptsize{1}}
2247 \DeclareOption{12pt}{\renewcommand\@ptsize{2}}
2248 \DeclareOption{draft}{\setlength\overfullrule{5pt}}
2249 \DeclareOption{final}{\setlength\overfullrule{0pt}}
2250 \newif\if@colour\@colourtrue
2251 \DeclareOption{nocolour}{\@colourfalse}
2252 \ExecuteOptions{a4paper,11pt,colour,final}
2253 \ProcessOptions\relax
2254 \input{size1\@ptsize.clo}
2255 \RequirePackage{color}
2256 \RequirePackage{graphicx}
2257 \RequirePackage{ifthen}
2258 \RequirePackage{marvosym}
2259 \addtolength{\oddsidemargin}{-54pt}
2260 \addtolength{\textwidth}{109pt}
2261 \addtolength{\topmargin}{-70pt}
2262 \addtolength{\textheight}{122pt}
2263 \addtolength{\marginparsep}{-5pt}
2264 \addtolength{\marginparwidth}{-10pt}
2265 \RequirePackage{url}
2266 \RequirePackage{hyperref}
2267 \hypersetup{%
2268 breaklinks,
2269 baseurl = http://,%
2270 pdfborder = 0 0 0,%
2271 pdfpagemode = UseNone,%
2272 pdfstartpage = 1}
2273 \AtEndOfClass{%
2274 \AtBeginDocument{%
2275 \hypersetup{%
2276 pdfauthor = \@firstname~\@familyname,%
2277 pdftitle = \@title,%
2278 pdfsubject = \@firstname~\@familyname,%
2279 pdfkeywords = \@resumename~\@firstname~\@familyname}}}
2280 \urlstyle{tt}
2281 \RequirePackage{fancyhdr}
2282 \fancypagestyle{plain}{%
2283 \renewcommand{\headrulewidth}{0pt}
2284 \renewcommand{\footrulewidth}{0pt}
2285 \fancyhf{}}
2286 \pagestyle{plain}
2287 \setlength\lineskip{1\p@}
2288 \setlength\normallineskip{1\p@}
2289 \renewcommand\baselinestretch{}
2290 \setlength{\parindent}{0pt}
2291 \setlength{\parskip}{0pt}
2292 \setlength\columnsep{10\p@}
2293 \setlength\columnseprule{0\p@}
2294 \pagestyle{empty}
```
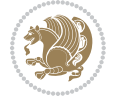

```
2295 \pagenumbering{arabic}
2296 \raggedbottom
2297 \onecolumn
2298 \providecommand*{\listitemsymbol}{\textbullet}
2299 \providecommand*{\addresssymbol}{}
2300 \providecommand*{\mobilesymbol}{\Mobilefone}
2301 \providecommand*{\phonesymbol}{\Telefon}
2302 \providecommand*{\faxsymbol}{\FAX}
2303 \providecommand*{\emailsymbol}{\Letter}
2304 \definecolor{firstnamecolor}{rgb}{0,0,0}
2305 \def\firstnamecolour#1{\gdef\@firstnamecolour{\addfontfeature{Color=#1}}}
2306 \def\familynamecolour#1{\gdef\@familynamecolour{\addfontfeature{Color=#1}}}
2307 \def\titlecolour#1{\gdef\@titlecolour{\addfontfeature{Color=#1}}}
2308 \def\addresscolour#1{\gdef\@addresscolour{\addfontfeature{Color=#1}}}
2309 \def\quotecolour#1{\gdef\@quotecolour{\addfontfeature{Color=#1}}}
2310 \def\sectiontitlecolour#1{\gdef\@sectiontitlecolour{\addfontfeature{Color=#1}}}
2311 \definecolor{sectionrectanglecolor}{rgb}{0,0,0}
2312 \def\subsectioncolour#1{\gdef\@subsectioncolour{\addfontfeature{Color=#1}}}
2313 \def\hintcolour#1{\gdef\@hintcolour{\addfontfeature{Color=#1}}}
2314 \providecommand*{\firstnamefont}{}
2315 \providecommand*{\familynamefont}{}
2316 \providecommand*{\titlefont}{}
2317 \providecommand*{\addressfont}{}
2318 \providecommand*{\quotefont}{}
2319 \providecommand*{\sectionfont}{}
2320 \providecommand*{\subsectionfont}{}
2321 \providecommand*{\hintfont}{\small}
2322 \providecommand*{\firstnamestyle}[1]{{\firstnamefont\@firstnamecolour#1}}
2323 \providecommand*{\familynamestyle}[1]{{\familynamefont\@familynamecolour#1}}
2324 \providecommand*{\titlestyle}[1]{{\titlefont\@titlecolour#1}}
2325 \providecommand*{\addresstyle}[1]{{\addressfont\@addresscolour#1}}
2326 \providecommand*{\quotestyle}[1]{{\quotefont\@quotecolour#1}}
2327 \providecommand*{\sectionstyle}[1]{{\sectionfont\@sectiontitlecolour#1}}
2328 \providecommand*{\subsectionstyle}[1]{{\subsectionfont\@subsectioncolour#1}}
2329 \providecommand*{\hintstyle}[1]{{\hintfont\@hintcolour#1}}
_{2330} \newcommand*{\cvtheme}[2][]{
2331 \def\@cvtheme{#2}
2332 \def\@cvthemeoptions{#1}}
2333 \cvtheme{bidi-casual}
2334 \AtBeginDocument{\RequirePackage[\@cvthemeoptions]{cvtheme\@cvtheme}}
2335 \newcommand*{\resumename}[1]{\def\@resumename{#1}}
2336 \newcommand*{\firstname}[1]{\def\@firstname{#1}}
2337 \newcommand*{\familyname}[1]{\def\@familyname{#1}}
2338 \renewcommand*{\title}[1]{\def\@title{#1}}
2339 \newcommand*{\address}[1]{\def\@address{#1}}
2340 \newcommand*{\mobile}[1]{\def\@mobile{#1}}
_{2341} \newcommand*{\phone}[1]{\def\@phone{#1}}
_{2342} \renewcommand*{\fax}[1]{\def\@fax{#1}}
2343 \newcommand*{\email}[1]{\def\@email{#1}}
2344 \newcommand*{\extrainfo}[1]{\def\@extrainfo{#1}}
```
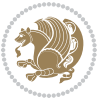

```
2345 \def\@photowidth{0pt}
2346 \newcommand*{\photo}[2][64pt]{\def\@photowidth{#1}\def\@photo{#2}}
2347 \newcommand*{\quote}[1]{\def\@quote{#1}}
2348 \newlength{\quotewidth}
2349 \newlength{\hintscolumnwidth}
2350 \newlength{\separatorcolumnwidth}
2351 \setlength{\separatorcolumnwidth}{0.025\textwidth}
2352 \newlength{\maincolumnwidth}
2353 \newlength{\doubleitemmaincolumnwidth}
2354 \newlength{\listitemsymbolwidth}
2355 \settowidth{\listitemsymbolwidth}{\listitemsymbol{}~}
2356 \newlength{\listitemmaincolumnwidth}
2357 \newlength{\listdoubleitemmaincolumnwidth}
2358 \newcommand*{\recomputethemelengths}{}
2359 \newcommand*{\recomputelengths}{%
2360 \setlength{\quotewidth}{0.65\textwidth}%
2361 \setlength{\maincolumnwidth}{\textwidth}%
2362 \addtolength{\maincolumnwidth}{-\separatorcolumnwidth}%
2363 \addtolength{\maincolumnwidth}{-\hintscolumnwidth}%
2364 \setlength{\listitemmaincolumnwidth}{\maincolumnwidth}%
2365 \addtolength{\listitemmaincolumnwidth}{-\listitemsymbolwidth}%
2366 \setlength{\doubleitemmaincolumnwidth}{\maincolumnwidth}%
2367 \addtolength{\doubleitemmaincolumnwidth}{-\hintscolumnwidth}%
2368 \addtolength{\doubleitemmaincolumnwidth}{-\separatorcolumnwidth}%
2369 \setlength{\doubleitemmaincolumnwidth}{0.5\doubleitemmaincolumnwidth}%
2370 \setlength{\listdoubleitemmaincolumnwidth}{\maincolumnwidth}%
2371 \addtolength{\listdoubleitemmaincolumnwidth}{-\listitemsymbolwidth}%
2372 \setlength{\listdoubleitemmaincolumnwidth}{0.475\listdoubleitemmaincolumnwidth}%
2373 \renewcommand{\headwidth}{\textwidth}%
2374 \recomputethemelengths}
2375 \setlength{\hintscolumnwidth}{0.15\textwidth}
2376 \recomputelengths
2377 \title{}
2378 \renewcommand*{\maketitle}{}
2379 \newcommand*{\section}[1]{%
2380 \vspace*{2.5ex \@plus 1ex \@minus .2ex}%
2381 \phantomsection{}%
2382 \addcontentsline{toc}{part}{#1}%
2383 \parbox[m]{\hintscolumnwidth}{\bidi@raggedleft\hintfont{\leavevmode\color{sectionrectanglecolor}
2384 \hspace{\separatorcolumnwidth}%
2385 \parbox[m]{\maincolumnwidth}{\sectionstyle{#1}}\\[1ex]}
2386 \newcommand*{\subsection}[1]{%
2387 \cvline[0.45em]{}{\subsectionstyle{#1}}}
2388 \newcommand*{\cvline}[3][.25em]{%
2389 \begin{tabular}{@{}p{\hintscolumnwidth}@{\hspace{\separatorcolumnwidth}}p{\maincolumnwidth}@{}}%
2390 \bidi@raggedleft\hintfont{#2} &{#3}%
_{2391} \end{tabular}\\[#1]}
2392 \newcommand*{\cvdoubleitem}[4]{%
2393 \cvline{#1}{\begin{minipage}[t]{\doubleitemmaincolumnwidth}#2\end{minipage}%
2394 \hfill%
```
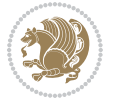

```
2395 \begin{minipage}[t]{\hintscolumnwidth}\bidi@raggedleft\hintfont{#3}\end{minipage}\hspace*{\s
2396 \newcommand*{\cvlistitem}[2][\listitemsymbol{}]{%
2397 \cvline[0pt]{}{#1~\begin{minipage}[t]{\listitemmaincolumnwidth}#2\end{minipage}}}
2398 \newcommand*{\cvlistdoubleitem}[3][\listitemsymbol{}]{%
2399 \cvline[0pt]{}{#1~\begin{minipage}[t]{\listdoubleitemmaincolumnwidth}#2\end{minipage}%
2400 \hfill%
2401 \ifthenelse{\equal{#3}{}}%
2402 {}%
2403 {#1~\begin{minipage}[t]{\listdoubleitemmaincolumnwidth}#3\end{minipage}}}}
2404 \newcommand*{\cventry}[6]{%
2405 \cvline{#1}{%
2406 {\bfseries#2}%
2407 \ifx#3\else{, {\slshape#3}}\fi%
2408 \ifx#4\else{, #4}\fi%
2409 \ifx#5\else{, #5}\fi%
2410 . %
2411 \ifx#6\else{\newline{}\begin{minipage}[t]{\linewidth}\small#6\end{minipage}}\fi
2412 }}%
2413 \newcommand*{\cvlanguage}[3]{%
2414 \cvline{#1}{\begin{minipage}[t]{.225\maincolumnwidth}\textbf{#2}\end{minipage}\hfill\begin{minipage}}
2415 \newcommand*{\cvcomputer}[4]{%
2416 \cvdoubleitem{#1}{\small#2}{#3}{\small#4}}
_{2417} \newcommand*{\link}[2][]{%
2418 \ifthenelse{\equal{#1}{}}%
2419 {\href{#2}{#2}}%
2420 {\href{#2}{#1}}}
_{2421} \newcommand*{\httplink}[2][]{%
2422 \ifthenelse{\equal{#1}{}}%
2423 {\href{http://#2}{#2}}%
2424 {\href{http://#2}{#1}}}
2425 \newcommand*{\emaillink}[2][]{%
2426 \ifthenelse{\equal{#1}{}}%
2427 {\href{mailto:#2}{#2}}%
2428 {\href{mailto:#2}{#1}}}
2429 \newif\if@displaypagenumbers\@displaypagenumberstrue
2430 \newcommand*{\nopagenumbers}{\@displaypagenumbersfalse}
2431 \AtBeginDocument{%
2432 \if@displaypagenumbers%
2433 \@ifundefined{r@lastpage}{}{%
2434 \ifthenelse{\pageref{lastpage} > 1}{%
2435 \fancypagestyle{plain}{%
2436 \fancyfoot[r]{\beginL\addressfont\@quotecolour\footnotesize\thepage\beginL/\endL\page
2437 \pagestyle{plain}}{}}%
2438 \AtEndDocument{\label{lastpage}}%
2439 \fi}
2440 \newlength{\bibindent}
2441 \setlength{\bibindent}{1.5em}
2442 \newcommand*{\bibliographyitemlabel}{\includegraphics{bibitem.pdf}}
2443 \newenvironment{thebibliography}[1]%
2444 \frac{8}{6}
```
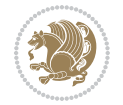

```
2445 \section{\refname}%
2446 \small%
2447 \if@RTL\if@LTRbibitems\@RTLfalse\else\fi\else\if@RTLbibitems\@RTLtrue\else\fi\fi
2448 \bidi@@thebibliography@font@hook%
2449 \begin{list}{\bibliographyitemlabel}%
2450 {%
2451 \setlength{\topsep}{0pt}%
2452 \setlength{\labelwidth}{\hintscolumnwidth}%
2453 \setlength{\labelsep}{\separatorcolumnwidth}%
2454 \leftmargin\labelwidth%
2455 \advance\leftmargin\labelsep%
2456 \@openbib@code%
2457 \usecounter{enumiv}%
2458 \let\p@enumiv\@empty%
2459 \renewcommand\theenumiv{\@arabic\c@enumiv}}%
2460 \sloppy\clubpenalty4000\widowpenalty4000%
2461 }%
2462 {%
2463 \def\@noitemerr{\@latex@warning{Empty `thebibliography' environment}}%
2464 \end{list}%
2465 }
2466 \newcommand\newblock{\hskip .11em\@plus.33em\@minus.07em}
2467 \let\@openbib@code\@empty
```

```
2468 \NeedsTeXFormat{LaTeX2e}
2469 \ProvidesPackage{biditools}[2017/10/11 v1.2 Programming tools for bidi package]
2470 \providecommand{\@bidi@saveprimitive}[2]{\begingroup\escapechar`\\\relax
2471 \edef\@tempa{\string#1}\edef\@tempb{\meaning#1}%
2472 \ifx\@tempa\@tempb \global\let#2#1%
2473 \else
2474 \edef\@tempb{\meaning#2}%
2475 \ifx\@tempa\@tempb
2476 \else
2477 \@latex@error{Unable to properly define \string#2; primitive
2478 \noexpand#1no longer primitive}\@eha
2479 \fi
2480 \fi
2481 \endgroup}
2482 \newtoks\@bidi@envbody
2483 \newtoks\@bidi@emptytoks
2484 \def\bidi@addto@envbody#1{\global\@bidi@envbody\expandafter{\the\@bidi@envbody#1}}
2485 \def\bidi@collect@body#1{%
2486 \@bidi@envbody{\expandafter#1\expandafter{\the\@bidi@envbody}}%
2487 \edef\bidi@process@envbody{\the\@bidi@envbody\noexpand\end{\@currenvir}}%
2488 \@bidi@envbody\@bidi@emptytoks \def\begin@bidi@stack{b}%
2489 \begingroup
2490 \expandafter\let\csname\@currenvir\endcsname\bidi@collect@@body
2491 \edef\bidi@process@envbody{\expandafter\noexpand\csname\@currenvir\endcsname}%
```
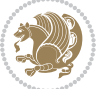

```
2492 \bidi@process@envbody
2493 }
2494 \def\bidi@push@begins#1\begin#2{%
2495 \ifx\end#2\else b\expandafter\bidi@push@begins\fi
2496 }
2497 \def\bidi@collect@@body#1\end#2{%
2498 \edef\begin@bidi@stack{\bidi@push@begins#1\begin\end \expandafter\@gobble\begin@bidi@stack}%
2499 \ifx\@empty\begin@bidi@stack
2500 \endgroup
2501 \@checkend{#2}%
2502 \bidi@addto@envbody{#1}%
2503 \else
2504 \bidi@addto@envbody{#1\end{#2}}%
2505 \fi
2506 \bidi@process@envbody % A little tricky! Note the grouping
2507 }
2508 \long\def\bidi@addto@long@envbody#1{\global\@bidi@envbody\expandafter{\the\@bidi@envbody#1}}
2509 \long\def\bidi@collect@long@body#1{%
2510 \@bidi@envbody{\expandafter#1\expandafter{\the\@bidi@envbody}}%
2511 \edef\bidi@process@envbody{\the\@bidi@envbody\noexpand\end{\@currenvir}}%
2512 \@bidi@envbody\@bidi@emptytoks \def\begin@bidi@stack{b}%
2513 \begingroup
2514 \expandafter\let\csname\@currenvir\endcsname\bidi@collect@long@@body
2515 \edef\bidi@process@envbody{\expandafter\noexpand\csname\@currenvir\endcsname}%
2516 \bidi@process@envbody
2517 }
2518 \long\def\bidi@push@long@begins#1\begin#2{%
2519 \ifx\end#2\else b\expandafter\bidi@push@long@begins\fi
2520 }
2521 \long\def\bidi@collect@long@@body#1\end#2{%
2522 \edef\begin@bidi@stack{\bidi@push@long@begins#1\begin\end \expandafter\@gobble\begin@bidi@stack}%
2523 \ifx\@empty\begin@bidi@stack
2524 \endgroup
2525 \@checkend{#2}%
2526 \bidi@addto@long@envbody{#1}%
2527 \else
2528 \bidi@addto@long@envbody{#1\end{#2}}%
2529 \fi
2530 \bidi@process@envbody % A little tricky! Note the grouping
2531 }
2532 \long\def\bidi@new@ifnextchar#1#2#3{%
2533 \let\reserved@d= #1%
2534 \def\reserved@a{#2}\def\reserved@b{#3}%
2535 \futurelet\@let@token\bidi@new@ifnch
2536 }
2537 \def\bidi@new@ifnch{%
2538 \ifx\@let@token\reserved@d \let\reserved@b\reserved@a \fi
2539 \reserved@b
2540 }
2541 \def\bidi@matrix@check#1{%
```
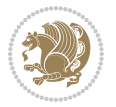

```
2542 \expandafter\ifx\csname\@currenvir\endcsname#1%
2543 \else\bidi@matrix@error#1%
2544 \expandafter\@gobble
2545 \fi
2546 }
2547 \def\bidi@matrix@error#1{%
2548 \PackageError{biditools}{%
2549 Old form `\string#1' should be \string\begin{\expandafter\@gobble\string#1}%
2550 }{%
2551 `\string#1{...}' is old bidi package syntax whose use is
2552 ill-advised in the old versions of bidi package.%
2553 }%
2554 }
2555 \def\@tagsextension{clo}
2556 \def\@definitionfileextension{def}
2557 \def\@texfileextension{tex}
2558 \def\@iftagsloaded{\@ifl@aded\@tagsextension}
2559 \def\@ifdefinitionfileloaded{\@ifl@aded\@definitionfileextension}
2560 \def\@iftexfileloaded{\@ifl@aded\@texfileextension}
2561 \def\eqnewif#1#2{%
2562 \count@\escapechar \escapechar\m@ne
2563 \let#1\iffalse
2564 \let#2\iffalse
2565 \eq@if#1#2\iftrue
2566 \eq@if#1#2\iffalse
2567 \escapechar\count@}
2568 \def\eq@if#1#2#3{%
2569 \expandafter\def\csname\expandafter\@gobbletwo\string#1%
2570 \expandafter\@gobbletwo\string#3\endcsname
2571 \{\text{let#1#3}\}2572 \text{let}4243 \text{?}2573 \expandafter\def\csname\expandafter\@gobbletwo\string#2%
2574 \expandafter\@gobbletwo\string#3\endcsname
2575 {\left\{\right.}25752576 \let#1#3}}
2577 \newcommand*{\SetBoolean}[2]{%
2578 \lowercase{\def\@tempa{#2}}%
2579 \@ifundefined{@tempswa\@tempa}%
2580 {\PackageError{biditools}%
2581 {You can only set a boolean to `true' or `false'}\@ehc}%
2582 {\@ifundefined{#1\@tempa}%
2583 {\PackageError{biditools}{Boolean #1 undefined}\@ehc}%
2584 {\csname#1\@tempa\endcsname}}}
2585 \newcommand*{\GlobalSetBoolean}[2]{%
2586 \lowercase{\def\@tempa{#2}}%
2587 \@ifundefined{@tempswa\@tempa}%
2588 {\PackageError{biditools}%
2589 {You can only set a boolean to `true' or `false'}\@ehc}%
2590 {\@ifundefined{#1\@tempa}%
2591 {\PackageError{biditools}{Boolean #1 undefined}\@ehc}%
```
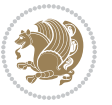

```
2592 {\global\csname#1\@tempa\endcsname}}}
2593 \newcommand*{\SetatBoolean}[2]{%
2594 \lowercase{\def\@tempa{#2}}%
2595 \@ifundefined{@tempswa\@tempa}%
2596 {\PackageError{biditools}%
2597 {You can only set a boolean to `true' or `false'}\@ehc}%
2598 {\@ifundefined{@#1\@tempa}%
2599 {\PackageError{biditools}{Boolean @#1 undefined}\@ehc}%
2600 {\csname @#1\@tempa\endcsname}}}
2601 \newcommand*{\GlobalSetatBoolean}[2]{%
2602 \lowercase{\def\@tempa{#2}}%
2603 \@ifundefined{@tempswa\@tempa}%
2604 {\PackageError{biditools}%
2605 {You can only set a boolean to `true' or `false'}\@ehc}%
2606 {\@ifundefined{@#1\@tempa}%
2607 {\PackageError{biditools}{Boolean @#1 undefined}\@ehc}%
2608 {\global\csname @#1\@tempa\endcsname}}}
2609 \def\@bidi@removefromreset#1#2{{%
2610 \expandafter\let\csname c@#1\endcsname\@bidi@removefromreset
2611 \def\@elt##1{%
2612 \expandafter\ifx\csname c@##1\endcsname\@bidi@removefromreset
2613 \else
2614 \noexpand\@elt{##1}%
2615 \fi}%
2616 \expandafter\xdef\csname cl@#2\endcsname{%
2617 \csname cl@#2\endcsname}}}
2618 \newcommand*{\ifRtoL}{%
2619 \if@RTL
2620 \expandafter\@firstoftwo
2621 \text{ }\lambdaelse
2622 \expandafter\@secondoftwo
2623 \fi}
2624 \newcommand*{\ifLtoR}{%
2625 \if@RTL
2626 \expandafter\@secondoftwo
2627 \else
2628 \expandafter\@firstoftwo
2629 \fi}
2630 \newcommand*{\ifRtoLtable}{%
2631 \if@RTLtab
2632 \expandafter\@firstoftwo
2633 \else
2634 \expandafter\@secondoftwo
2635 \fi}
2636 \newcommand*{\ifLtoRtable}{%
2637 \if@RTLtab
2638 \expandafter\@secondoftwo
2639 \else
2640 \expandafter\@firstoftwo
```

```
2641 \fi}
```

```
File biditools.sty 57
```
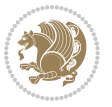

```
2642 \newcommand*{\ifRtoLhboxconstruct}{%
2643 \if@hboxRconstruct
2644 \expandafter\@firstoftwo
2645 \else
2646 \expandafter\@secondoftwo
2647 \fi}
2648 \newcommand*{\ifLtoRhboxconstruct}{%
2649 \if@hboxRconstruct
2650 \expandafter\@secondoftwo
2651 \else
2652 \expandafter\@firstoftwo
2653 \fi}
2654 \newcommand*{\iflatin}{%
2655 \if@nonlatin
2656 \expandafter\@secondoftwo
2657 \else
2658 \expandafter\@firstoftwo
2659 \fi}
2660 \newcommand*{\ifnonlatin}{%
2661 \if@nonlatin
2662 \expandafter\@firstoftwo
2663 \else
2664 \expandafter\@secondoftwo
2665 \fi}
2666
2667 \newcommand*{\bidi@@convert@dimen@t@unit}[2]{%
2668 \strip@pt\dimexpr #1*65536/\dimexpr 1#2\relax #2}
2669
2670 \newcommand*{\bidi@@convert@dimen@t@pt}[1]{%
2671 \dimexpr #1*65536/\dimexpr 1pt\relax}
2672
2673 \newcommand*{\if@bidi@csdef}[1]{%
2674 \ifcsname#1\endcsname
2675 \expandafter\@firstoftwo
2676 \else
2677 \expandafter\@secondoftwo
2678 \fi}
2679 \newcommand*{\if@bidi@csundef}[1]{%
2680 \ifcsname#1\endcsname
2681 \expandafter\ifx\csname#1\endcsname\relax
2682 \expandafter\expandafter
2683 \expandafter\@firstoftwo
2684 \else
2685 \expandafter\expandafter
2686 \expandafter\@secondoftwo
2687 \fi
2688 \else
2689 \expandafter\@firstoftwo
2690 \fi}
2691 \newcommand{\if@bidi@def}[1]{%
```
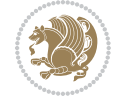

```
2692 \ifdefined#1%
2693 \expandafter\@firstoftwo
2694 \else
2695 \expandafter\@secondoftwo
2696 \fi}
2697 \newcommand{\if@bidi@undef}[1]{%
2698 \ifdefined#1%
2699 \ifx#1\relax
2700 \expandafter\expandafter
2701 \expandafter\@firstoftwo
2702 \else
2703 \expandafter\expandafter
2704 \expandafter\@secondoftwo
2705 \fi
2706 \else
2707 \expandafter\@firstoftwo
2708 \fi}
2709 \newcommand{\if@bidi@blank}[1]{% from url.sty
2710 \bidi@ifblank@i#1&&\@secondoftwo\@firstoftwo:}
2711 \long\def\bidi@ifblank@i#1#2&#3#4#5:{#4}
2712 \newcommand{\bidi@notblank}[1]{%
2713 \bidi@ifblank@i#1&&\@firstoftwo\@secondoftwo:}
2714 \newcommand{\if@bidi@defmacro}{}
2715 \long\edef\if@bidi@defmacro#1{%
2716 \noexpand\expandafter\noexpand\bidi@ifdefmacro
2717 \noexpand\meaning#1\detokenize{macro}:&}
2718 \edef\bidi@ifdefmacro{%
2719 \def\noexpand\bidi@ifdefmacro##1\detokenize{macro}:##2&}
2720 \bidi@ifdefmacro{\bidi@notblank{#2}}
2721 \newcommand*{\if@bidi@csmacro}[1]{%
2722 \if@bidi@csdef{#1}
2723 {\expandafter\if@bidi@defmacro\csname#1\endcsname}
2724 {\@secondoftwo}}
2725 \newcommand{\if@bidi@defprimitive}[1]{%
2726 \ifprimitive#1%
2727 \expandafter\@firstoftwo
2728 \else
2729 \expandafter\@secondoftwo
2730 \fi}
2731 \newcommand{\if@bidi@csprimitive}[1]{%
2732 \begingroup\expandafter\expandafter\expandafter\endgroup%
2733 \expandafter\ifprimitive\csname#1\endcsname%
2734 \expandafter\@firstoftwo
2735 \else
2736 \expandafter\@secondoftwo
2737 \fi}
2738 \newcommand*{\bidi@csdefcs}[2]{%
2739 \expandafter\@ifdefinable \csname#1\endcsname{%
2740 \expandafter\def\csname#1\expandafter\endcsname{\csname#2\endcsname}}}
2741 \newcommand*{\bidi@csletcs}[2]{%
```
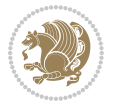

```
2742 \expandafter\@ifdefinable \csname#1\endcsname{%
2743 \expandafter\let\csname#1\expandafter\endcsname\csname#2\endcsname}}
2744 \newcommand*{\bidi@cslet}[2]{%
2745 \expandafter\@ifdefinable \csname#1\endcsname{%
2746 \expandafter\let\csname#1\endcsname#2}}
2747 \newcommand{\bidi@namelongdef}[1]{%
2748 \long\expandafter\def\csname #1\endcsname}
2749 \def\bidi@ensure@newcommand{\@star@or@long\bidi@ensure@new@command}
2750 \def\bidi@ensure@new@command#1{%
2751 \begingroup \escapechar\m@ne\xdef\@gtempa{{\string#1}}\endgroup
2752 \expandafter\if@bidi@csundef\@gtempa
2753 {\new@command#1}{\relax%
2754 \let\@ifdefinable\@rc@ifdefinable%
2755 \new@command#1}}
2756 \def\bidi@ensure@newlength#1{\if@bidi@undef#1{\newskip#1}{}}
2757
2758 \protected\def\bidi@error{\PackageError{bidi}}
2759 \protected\def\bidi@warning{\PackageWarning{bidi}}
2760 \protected\def\bidi@info{\PackageInfo{bidi}}
2761
2762
2763 \newcommand*{\setbaselineskip}[1]{%
2764 \linespread{\strip@pt\dimexpr\numexpr\dimexpr#1\relax*65536/\dimexpr\baselineskip\relax\r
2765 \selectfont
2766 }
2767
2768
2769 \newcommand*{\bidi@newrobustcmd}{}
2770 \protected\def\bidi@newrobustcmd{\@star@or@long\bidi@new@command}
2771
2772 \def\bidi@new@command#1{\@testopt{\bidi@newcommand#1}0}
2773
2774 \def\bidi@newcommand#1[#2]{%
2775 \@ifnextchar[%]
2776 {\bidi@xargdef#1[#2]}
2777 {\ifx\l@ngrel@x\relax
2778 \let\l@ngrel@x\protected
2779 \else
2780 \protected\def\l@ngrel@x{\protected\long}%
2781 \fi
2782 \@argdef#1[#2]}}
2783
2784 \long\def\bidi@xargdef#1[#2][#3]#4{%
2785 \@ifdefinable#1{%
2786 \expandafter\protected
2787 \expandafter\def
2788 \expandafter#1%
2789 \expandafter{%
2790 \expandafter\@testopt
2791 \csname\string#1\endcsname{#3}}%
```
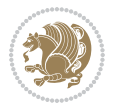

```
2792 \expandafter\@yargdef\csname\string#1\endcsname\tw@{#2}{#4}}}
2793
2794 \bidi@newrobustcmd*{\bidi@renewrobustcmd}{\@star@or@long\bidi@renew@command}
2795
2796 \def\bidi@renew@command#1{%
2797 \if@bidi@undef{#1}
2798 {\bidi@error{\string#1 undefined}\@ehc}
2799 {}%
2800 \let\@ifdefinable\@rc@ifdefinable
2801 \bidi@new@command#1}
2802
2803
2804
2805 \bidi@newrobustcmd*{\bidi@providerobustcmd}{\@star@or@long\bidi@provide@command}
2806
2807 \def\bidi@provide@command#1{%
2808 \if@bidi@undef{#1}
2809 {\def\reserved@a{\bidi@new@command#1}}
2810 {\def\reserved@a{\bidi@renew@command\reserved@a}}%
2811 \reserved@a}
2812
2813 \newcommand*{\bidi@csuse}[1]{%
2814 \ifcsname#1\endcsname
2815 \csname#1\expandafter\endcsname
2816 \fi}
2817
2818 \newcommand{\bidi@expandonce}[1]{%
2819 \unexpanded\expandafter{#1}}
2820
2821 \def\bidi@protected{%
2822 \let\@@protect\protect
2823 \let\protect\@unexpandable@protect
2824 \afterassignment\restore@protect}
2825
2826 \bidi@newrobustcmd{\bidi@appto}[2]{%
2827 \if@bidi@undef{#1}
2828 {\edef#1{\unexpanded{#2}}}
2829 {\edef#1{\bidi@expandonce#1\unexpanded{#2}}}}
2830 \bidi@newrobustcmd{\bidi@eappto}[2]{%
2831 \if@bidi@undef{#1}
2832 {\edef#1{#2}}
2833 {\edef#1{\bidi@expandonce#1#2}}}
2834 \bidi@newrobustcmd{\bidi@gappto}[2]{%
2835 \if@bidi@undef{#1}
2836 {\xdef#1{\unexpanded{#2}}}
2837 {\xdef#1{\bidi@expandonce#1\unexpanded{#2}}}}
2838 \bidi@newrobustcmd{\bidi@xappto}[2]{%
2839 \if@bidi@undef{#1}
2840 {\xdef#1{#2}}
2841 {\xdef#1{\bidi@expandonce#1#2}}}
```
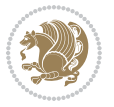

```
2842
2843 \bidi@newrobustcmd*{\bidi@protected@eappto}{\bidi@protected\bidi@eappto}
2844 \bidi@newrobustcmd*{\bidi@protected@xappto}{\bidi@protected\bidi@xappto}
2845
2846
2847
2848 \bidi@newrobustcmd{\bidi@preto}[2]{%
2849 \if@bidi@undef{#1}
2850 {\edef#1{\unexpanded{#2}}}
2851 {\edef#1{\unexpanded{#2}\bidi@expandonce#1}}}
2852 \bidi@newrobustcmd{\bidi@epreto}[2]{%
2853 \if@bidi@undef{#1}
2854 {\edef#1{#2}}
2855 {\edef#1{#2\bidi@expandonce#1}}}
2856 \bidi@newrobustcmd{\bidi@gpreto}[2]{%
2857 \if@bidi@undef{#1}
2858 {\xdef#1{\unexpanded{#2}}}
2859 {\xdef#1{\unexpanded{#2}\bidi@expandonce#1}}}
2860 \bidi@newrobustcmd{\bidi@xpreto}[2]{%
2861 \if@bidi@undef{#1}
2862 {\xdef#1{#2}}
2863 {\xdef#1{#2\bidi@expandonce#1}}}
2864
2865 \bidi@newrobustcmd*{\bidi@protected@epreto}{\bidi@protected\bidi@epreto}
2866 \bidi@newrobustcmd*{\bidi@protected@xpreto}{\bidi@protected\bidi@xpreto}
2867
2868
<sub>2869</sub>
2870 \bidi@newrobustcmd*{\bidi@csappto}[1]{\expandafter\bidi@appto\csname#1\endcsname}
2871 \bidi@newrobustcmd*{\bidi@cseappto}[1]{\expandafter\bidi@eappto\csname#1\endcsname}
2872 \bidi@newrobustcmd*{\bidi@csgappto}[1]{\expandafter\bidi@gappto\csname#1\endcsname}
2873 \bidi@newrobustcmd*{\bidi@csxappto}[1]{\expandafter\bidi@xappto\csname#1\endcsname}
2874 \bidi@newrobustcmd*{\bidi@protected@cseappto}{\bidi@protected\bidi@cseappto}
2875 \bidi@newrobustcmd*{\bidi@protected@csxappto}{\bidi@protected\bidi@csxappto}
2876
2877
2878
2879 \bidi@newrobustcmd*{\bidi@cspreto}[1]{\expandafter\bidi@preto\csname#1\endcsname}
2880 \bidi@newrobustcmd*{\bidi@csepreto}[1]{\expandafter\bidi@epreto\csname#1\endcsname}
2881 \bidi@newrobustcmd*{\bidi@csgpreto}[1]{\expandafter\bidi@gpreto\csname#1\endcsname}
2882 \bidi@newrobustcmd*{\bidi@csxpreto}[1]{\expandafter\bidi@xpreto\csname#1\endcsname}
2883 \bidi@newrobustcmd*{\bidi@protected@csepreto}{\bidi@protected\bidi@csepreto}
2884 \bidi@newrobustcmd*{\bidi@protected@csxpreto}{\bidi@protected\bidi@csxpreto}
2885
2886
2887
2888 \bidi@newrobustcmd{\if@bidi@patchable}{%
2889 \bidi@dbg@trce\if@bidi@patchable
2890 \begingroup
2891 \@makeother\#%
```
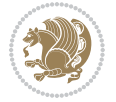

```
2892 \@ifstar\bidi@ifpatchable@i\bidi@ifpatchable}
2893
2894 \long\def\bidi@ifpatchable#1#2{%
2895 \endgroup
2896 \bidi@dbg@init#1%
2897 \if@bidi@undef{#1}
2898 {\bidi@dbg@fail{def}\@secondoftwo}
2899 {\bidi@dbg@info{def}%
2900 \if@bidi@defmacro{#1}
2901 {\bidi@dbg@info{mac}%
2902 \bidi@ifscanable{#1}
2903 {\bidi@ifhashcheck{#2}
2904 {\bidi@dbg@info{tok}%
2905 \bidi@ifpattern#1{#2}
2906 {\bidi@dbg@info{pat}%
2907 \bidi@dbg@info{pos}\@firstoftwo}
2908 {\bidi@dbg@fail{pat}\@secondoftwo}}
2909 {\bidi@dbg@fail{hsh}\@secondoftwo}}
2910 {\bidi@dbg@fail{tok}\@secondoftwo}}
2911 {\bidi@dbg@fail{mac}\@secondoftwo}}}
2912
2913 \long\def\bidi@ifpatchable@i#1{%
2914 \endgroup
2915 \bidi@dbg@init#1%
2916 \if@bidi@undef{#1}
2917 {\bidi@dbg@fail{def}\@secondoftwo}
2918 {\bidi@dbg@info{def}%
2919 \if@bidi@defmacro{#1}
2920 {\bidi@dbg@info{mac}%
2921 \if@bidi@defparam{#1}
2922 {\bidi@dbg@info{prm}%
2923 \bidi@ifscanable{#1}
2924 {\bidi@dbg@info{tok}%
2925 \bidi@dbg@info{pos}\@firstoftwo}
2926 {\bidi@dbg@fail{tok}\@secondoftwo}}
2927 {\bidi@dbg@info{prl}%
2928 \if@bidi@defprotected{#1}
2929 {\bidi@dbg@info{pro}}
2930 {}%
2931 \bidi@dbg@info{pos}\@firstoftwo}}
2932 {\bidi@dbg@fail{mac}\@secondoftwo}}}
2933
2934 \bidi@newrobustcmd*{\bidi@patchcmd}{%
2935 \bidi@dbg@trce\bidi@patchcmd
2936 \begingroup
2937 \@makeother\#%
2938 \bidi@@patchcmd}
2939
2940 \newcommand{\bidi@@patchcmd}[4][########1]{%
```

```
2941 \bidi@ifpatchable#2{#3}
```
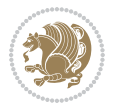

```
2942 {\bidi@dbg@succ{ret}%
2943 \begingroup
2944 \edef\bidi@resrvda{%
2945 \def\noexpand\bidi@resrvda####1\detokenize{macro:}####2->####3&{%
2946 #1\def\string\bidi@resrvda\space####2{\noexpand\bidi@resrvdb####3&}}%
2947 \def\noexpand\bidi@resrvdb####1\detokenize{#3}####2&{%
2948 ####1\detokenize{#4}####2}%
2949 \edef\noexpand\bidi@resrvda{%
2950 \noexpand\bidi@resrvda\meaning#2&}}%
2951 \bidi@resrvda
2952 \bidi@patchcmd@scantoks\bidi@resrvda
2953 \let#2\bidi@resrvda
2954 \bidi@undef\bidi@resrvda
2955 \@firstoftwo}
2956 {\@secondoftwo}}
2957
2958 \def\bidi@patchcmd@scantoks#1{%
2959 \edef\bidi@resrvda{\endgroup
2960 \unexpanded{\makeatletter\scantokens}{#1}%
2961 \catcode\number`\@=\the\catcode`\@\relax}%
2962 \bidi@resrvda}
2963
2964 \newcommand\bidi@isloaded[2][]{
2965 \expandafter\ifx\csname if@bidi@#2loaded@\endcsname\relax
2966 \expandafter\newif\csname if@bidi@#2loaded@\endcsname
2967 \fi
2968 \@ifpackageloaded{#2}
2969 {\csname @bidi@#2loaded@true\endcsname #1}
2970 {\csname @bidi@#2loaded@false\endcsname}}
2971
2972 \protected\def\bidi@ifscanable#1{%
2973 \begingroup
2974 \edef\bidi@resrvda{%
2975 \def\noexpand\bidi@resrvda####1\detokenize{macro}:####2->####3&{%
2976 ####1\def\string\bidi@resrvda####2{####3}}%
2977 \edef\noexpand\bidi@resrvda{\noexpand\bidi@resrvda\meaning#1&}}%
2978 \bidi@resrvda
2979 \makeatletter
2980 \scantokens\expandafter{\bidi@resrvda}%
2981 \expandafter\endgroup\ifx#1\bidi@resrvda
2982 \expandafter\@firstoftwo
2983 \else
2984 \expandafter\@secondoftwo
2985 \fi}
2986
2987
2988 \protected\long\def\bidi@ifhashcheck#1{%
2989 \begingroup
2990 \edef\bidi@resrvda{\detokenize{#1}}%
2991 \expandafter\endgroup
```
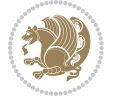

```
2992 \expandafter\bidi@ifhashcheck@i\meaning\bidi@resrvda&}
2993
2994 \edef\bidi@ifhashcheck@i#1&{%
2995 \noexpand\expandafter
2996 \noexpand\bidi@ifhashcheck@ii
2997 \noexpand\strip@prefix#1\string#\string#&}
2998
2999 \edef\bidi@ifhashcheck@ii{%
3000 \def\noexpand\bidi@ifhashcheck@ii##1\string#\string###2&}
3001 \bidi@ifhashcheck@ii{\if@bidi@blank{#2}}
3002
3003
3004 \protected\long\def\bidi@ifpattern#1#2{%
3005 \begingroup
3006 \edef\bidi@resrvda{%
3007 \def\noexpand\bidi@resrvda####1\detokenize{#2}####2&{%
3008 \endgroup\noexpand\noexpand\noexpand\if@bidi@blank{####2}}%
3009 \edef\noexpand\bidi@resrvda{\noexpand\bidi@resrvda
3010 \expandafter\strip@prefix\meaning#1\detokenize{#2}&}%
3011 \noexpand\bidi@resrvda}
3012 \bidi@resrvda\@secondoftwo\@firstoftwo}
3013
3014
3015 \newcommand{\if@bidi@defparam}{}
3016 \long\edef\if@bidi@defparam#1{%
3017 \noexpand\expandafter\noexpand\bidi@ifdefparam
3018 \noexpand\meaning#1\detokenize{macro}:->&}
3019 \edef\bidi@ifdefparam{%
3020 \def\noexpand\bidi@ifdefparam##1\detokenize{macro}:##2->##3&}
3021 \bidi@ifdefparam{\bidi@notblank{#2}}
3022
3023
3024 \newcommand{\if@bidi@defprotected}{}
3025 \long\edef\if@bidi@defprotected#1{%
3026 \noexpand\expandafter\noexpand\bidi@ifdefprotected
3027 \noexpand\meaning#1\string\protected&}
3028 \edef\bidi@ifdefprotected{%
3029 \def\noexpand\bidi@ifdefprotected##1\string\protected##2&}
3030 \bidi@ifdefprotected{\bidi@notblank{#2}}
3031
3032
3033 \bidi@newrobustcmd{\bidi@undef}[1]{\let#1\bidi@undefined}
3034
3035 \let\bidi@dbg@trce\@gobble
3036 \let\bidi@dbg@init\@gobble
3037 \let\bidi@dbg@info\@gobble
3038 \let\bidi@dbg@succ\@gobble
3039 \let\bidi@dbg@fail\@gobble
3040
3041
```
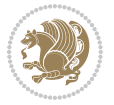

```
3044 \bidi@dbg@trce\bidi@apptocmd
3045 \begingroup
3046 \@makeother\#%
3047 \bidi@hooktocmd\bidi@append}
3048
3049
3050
3051 \bidi@newrobustcmd*{\bidi@pretocmd}{%
3052 \bidi@dbg@trce\bidi@pretocmd
3053 \begingroup
3054 \@makeother\#%
3055 \bidi@hooktocmd\bidi@prepend}
3056
3057 \long\def\bidi@hooktocmd#1#2#3{%
3058 \endgroup
3059 \bidi@dbg@init#2%
3060 \if@bidi@undef{#2}
3061 {\bidi@dbg@fail{def}\@secondoftwo}
3062 {\bidi@dbg@info{def}%
3063 \if@bidi@defmacro{#2}
3064 {\bidi@dbg@info{mac}%
3065 \if@bidi@defparam{#2}
3066 {\bidi@dbg@info{prm}%
3067 \bidi@ifscanable{#2}
3068 {\bidi@ifhashcheck{#3}
3069 {\bidi@dbg@info{tok}%
3070 \bidi@dbg@succ{ret}%
3071 \bidi@hooktocmd@i#1#2{#3}%
3072 \@firstoftwo}
3073 {\bidi@dbg@fail{hsh}\@secondoftwo}}
3074 {\bidi@dbg@fail{tok}\@secondoftwo}}
3075 {\bidi@dbg@info{prl}%
3076 \if@bidi@defprotected{#2}
3077 {\bidi@dbg@info{pro}%
3078 \bidi@dbg@succ{red}%
3079 \protected}
3080 {\bidi@dbg@succ{red}}%
3081 \edef#2{#1{\bidi@expandonce#2}{\unexpanded{#3}}}%
3082 \@firstoftwo}}
3083 {\bidi@dbg@fail{mac}\@secondoftwo}}}
3084
3085 \long\def\bidi@hooktocmd@i#1#2#3{%
3086 \begingroup
3087 \edef\bidi@resrvda{%
3088 \def\noexpand\bidi@resrvda####1\detokenize{macro}:####2->####3&{%
3089 ####1\def\string\bidi@resrvda\space####2{#1{####3}{\detokenize{#3}}}}%
3090 \edef\noexpand\bidi@resrvda{%
3091 \noexpand\bidi@resrvda\meaning#2&}}%
```
\bidi@newrobustcmd\*{\bidi@apptocmd}{%

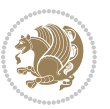

```
3092 \bidi@resrvda
3093 \bidi@patchcmd@scantoks\bidi@resrvda
3094 \let#2\bidi@resrvda
3095 \bidi@undef\bidi@resrvda}
3096
3097 \long\def\bidi@append#1#2{#1#2}
3098 \long\def\bidi@prepend#1#2{#2#1}
3099
3100 \bidi@newrobustcmd*{\bidi@AtEndPreamble}{\bidi@gappto\bidi@endpreamblehook}
3101 \newcommand*{\bidi@endpreamblehook}{}
3102
3103 \bidi@preto\document{%
3104 \endgroup
3105 \let\bidi@AtEndPreamble\@firstofone
3106 \bidi@endpreamblehook
3107 \protected\def\bidi@AtEndPreamble{\@notprerr\@gobble}%
3108 \bidi@undef\bidi@endpreamblehook
3109 \begingroup}
3110
3111 \bidi@newrobustcmd*{\bidi@AfterPreamble}{\AtBeginDocument}
3112 \bidi@AtEndPreamble{\let\bidi@AfterPreamble\@firstofone}
3113
3114 \bidi@newrobustcmd*{\bidi@AfterEndPreamble}{\bidi@gappto\bidi@afterendpreamblehook}
3115 \newcommand*{\bidi@afterendpreamblehook}{}
3116
3117 \bidi@appto\document{%
3118 \let\bidi@AfterEndPreamble\@firstofone
3119 \bidi@afterendpreamblehook
3120 \protected\def\bidi@AfterEndPreamble{\@notprerr\@gobble}%
3121 \bidi@undef\bidi@afterendpreamblehook
3122 \ignorespaces}
3123
3124 \AtEndDocument{\let\bidi@AfterEndPreamble\@gobble}
3125
3126 \bidi@newrobustcmd*{\bidi@AfterEndDocument}{\bidi@gappto\bidi@afterenddocumenthook}
3127 \newcommand*{\bidi@afterenddocumenthook}{}
3128
3129 \bidi@patchcmd\enddocument
3130 {\deadcycles}
3131 {\let\bidi@AfterEndDocument\@firstofone
3132 \bidi@afterenddocumenthook
3133 \deadcycles}
3134 {}
3135 {\let\bidi@@end\@@end
3136 \def\@@end{%
3137 \let\bidi@AfterEndDocument\@firstofone
3138 \bidi@afterenddocumenthook
3139 \bidi@@end}}
3140
3141 \bidi@newrobustcmd{\bidi@AtBeginEnvironment}[1]{%
```
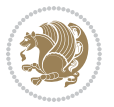

```
3142 \bidi@csgappto{@bidi@begin@#1@hook}}
3143
3144 \bidi@patchcmd\begin
3145 {\csname #1\endcsname}
3146 {\bidi@csuse{@bidi@begin@#1@hook}%
3147 \csname #1\endcsname}
3148 {}
3149 {\bidi@warning{%
3150 Patching '\string\begin' failed!\MessageBreak
3151 '\string\bidi@AtBeginEnvironment' will not work\@gobble}}
3152
3153
3154
3155 \bidi@newrobustcmd{\bidi@AtEndEnvironment}[1]{%
3156 \bidi@csgappto{@bidi@end@#1@hook}}
3157
3158 \bidi@patchcmd\end
3159 {\csname end#1\endcsname}
3160 {\bidi@csuse{@bidi@end@#1@hook}%
3161 \csname end#1\endcsname}
3162 {}
3163 {\bidi@warning{%
3164 Patching '\string\end' failed!\MessageBreak
3165 '\string\bidi@AtEndEnvironment' will not work\@gobble}}
3166
3167
3168
3169 \bidi@newrobustcmd{\bidi@BeforeBeginEnvironment}[1]{%
3170 \bidi@csgappto{@bidi@beforebegin@#1@hook}}
3171
3172 \bidi@pretocmd\begin
3173 {\bidi@csuse{@bidi@beforebegin@#1@hook}}
3174 {}
3175 {\bidi@warning{%
3176 Patching '\string\begin' failed!\MessageBreak
3177 '\string\bidi@BeforeBeginEnvironment' will not work\@gobble}}
3178
3179
3180
3181 \bidi@newrobustcmd{\bidi@AfterEndEnvironment}[1]{%
3182 \bidi@csgappto{@bidi@afterend@#1@hook}}
3183
3184 \bidi@patchcmd\end
3185 {\if@ignore}
3186 {\bidi@csuse{@bidi@afterend@#1@hook}%
3187 \if@ignore}
3188 {}
3189 {\bidi@warning{%
3190 Patching '\string\end' failed!\MessageBreak
3191 '\string\bidi@AfterEndEnvironment' will not work\@gobble}}
```
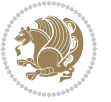

```
3192
3193 \chardef\bidi@backslash`\\
3194 \def\bidics#1{\texttt{\char\bidi@backslash#1}}
3195
3196 % anonymous control sequences
3197 \newcount\bidi@tempcountb
3198 \newtoks\bidi@temptoksa
3199 \newtoks\bidi@temptoksb
3200
3201 % Catcode (re)storing
3202 %
3203 \def\bidi@storecatcode#1%
3204 {\escapechar\m@ne
3205 \bidi@csarg\edef{bidi@restorecatcode\string#1}%
3206 {\catcode`\string#1=
3207 \the\catcode\expandafter`\string#1}%
3208 \catcode\expandafter`\string#1=12\relax
3209 \escapechar`\\\relax}
3210 \def\bidi@restorecatcode#1%
3211 {\escapechar\m@ne
3212 \csname bidi@restorecatcode\string#1\endcsname
3213 \escapechar`\\\relax}
3214
3215 % Construct a control sequence inside \edef
3216 %
3217 \def\bidi@csname#1{\expandafter\noexpand\csname#1\endcsname}
3218
3219 % Construct a control sequence out of #2, and give it to #1
3220 %
3221 \def\bidi@csarg#1#2{\expandafter#1\csname#2\endcsname}
3222
3223 % Pick an escapecharacter
3224 % this presumes that its argument is a character.
3225 %
3226 \def\bidi@pickescape#1{\ifnum`#1=\escapechar\else#1\fi}
3227
3228 % Equality of strings.
3229 % the fast approach: does not work in expansion-only environment.
3230 %
3231 \def\bidi@EqualString#1#2{00\fi\def\bidi@eqs@a{#1}\def\bidi@eqs@b{#2}%
3232 \ifx\bidi@eqs@a\bidi@eqs@b}
3233
3234 % Test by expansion only
3235 %
3236 \def\bidi@EqualStringX#1#2{00\fi
3237 \csname if\@bidi@EqualStringX#1&$#2&$\endcsname}
3238 \def\@bidi@EqualStringX#1#2$#3#4${\ifx#1#3%
3239 \ifx#1&true\else\bidi@hop@ES\@bidi@EqualStringX#2$#4$\fi
3240 \else false\fi}
3241 \def\bidi@hop@ES#1\fi#2\fi{\fi\fi#1}
```
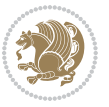

```
3242
3243 % Lexicographic ordering
3244 % note the use of \def
3245 % also note the characters 0,127,255 that are used,
3246 % these are not supposed to appear in the strings
3247 %
3248 {\catcode0=12 \catcode255=12 \catcode127=12
3249 \gdef\bidi@StringBeforeNC#1#2{00\fi
3250 \bidi@CharsBefore#1^^@^^?#2^^ff^^?}
3251 \gdef\bidi@CharsBeforeNC#1#2^^?#3#4^^?{%
_{3252} \ifcat#1\relax\def\bidi@next{\bidi@CharsBefore#2^^@^^?#3#4^^ff^^?}%
3253 \else\ifcat#3\relax\def\bidi@next{\bidi@CharsBefore#1#2^^@^^?#4^^ff^^?}%
3254 \else\ifnum\lccode`#1<\lccode`#3
3255 \def\bidi@next{\csname iftrue\endcsname}%
3256 \else\ifnum\lccode`#1>\lccode`#3
3257 \def\bidi@next{\csname iffalse\endcsname}%
3258 \else\def\bidi@next{\bidi@CharsBefore#2^^?#4^^?}%
3259 \fi \fi \fi \fi
3260 \bidi@next}
3261 \gdef\bidi@StringBefore#1#2{00\fi
3262 \bidi@CharsBefore#1^^@^^?#2^^ff^^?}
3263 \gdef\bidi@CharsBefore#1#2^^?#3#4^^?{%
3264 \ifnum`#1<`#3
3265 \def\bidi@next{\csname iftrue\endcsname}%
3266 \else\ifnum`#1>`#3
3267 \def\bidi@next{\csname iffalse\endcsname}%
3268 \else\def\bidi@next{\bidi@CharsBefore#2^^?#4^^?}%
3269 \fi\fi
3270 \bidi@next}
3271 }
3272
3273 % Null argument test
3274%
3275 \def\bidi@empty{}
3276 \def\bidi@ifempty#1{00\fi\expandafter\ifx\csname bidi@#1@null\endcsname\bidi@@null}
3277 \def\bidi@ifEmptyX#1{\expandafter\ifx\csname bidi@#1@null\endcsname\bidi@@null}
3278 %\def\bidi@ifEmpty#1{\def\bidi@cs@a{#1}\ifx\bidi@cs@a\bidi@empty}
3279 \def\bidi@IsEmptyList#1{00\fi\def\bidi@cs@a{#1}\ifx\cs@a\bidi@empty}
3280
3281 % Next character test
3282 %
3283 \def\bidi@NextChar#1#2#3{00\fi
3284 \let\bidi@nxt@ch#1\def\bidi@nxt@a{#2}\def\bidi@nxt@b{#3}%
3285 \futurelet\bidi@nxt@c\@bidi@ifnxtc}
3286 \def\bidi@ifNextChar#1#2#3{%
3287 \let\bidi@nxt@ch#1\def\bidi@nxt@a{#2}\def\bidi@nxt@b{#3}%
3288 \futurelet\bidi@nxt@c\@bidi@ifnxtc}
3289 \def\@bidi@ifnxtc{\ifx\bidi@nxt@ch\bidi@nxt@c \expandafter\bidi@nxt@a
3290 \else \expandafter\bidi@nxt@b \fi}
3291
```
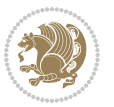

```
3292 % Test for defined-ness of string as control sequence.
3293 % works inside \edef
3294 %
3295 \def\bidi@undefinedcs#1{00\fi\bidi@csarg\ifx{#1}\relax}
3296
3297 % Define uniquely defined dummy macros,
3298 % usually to serve as bumper blocks at the end of a list
3299 %
3300 \newcount\bidi@dummies
3301 \def\DefNewDummy#1{
3302 \if\bidi@undefinedcs{#1}\bidi@csarg\edef{#1}{bidi@dum\the\bidi@dummies}
3303 \advance\bidi@dummies\@ne
3304 \else
3305 \bidi@error{Attempt at second definition of `#1'}
3306 \fi}
3307
3308 % string case statement
3309 % use: \bidi@switch \iftest{...} in:
3310 % item1 action1
3311\% ...
3312 % itemn actionn
3313 % default defaultaction [optional]
3314 % \endbidi@switch
3315 % inspired by Jonathan Fine: Some Basic Control Macros
3316 % Tugboat 12 #4
3317 %
3318 \let\@bidi@fi\fi \let\endbidi@switch\relax \DefNewDummy{bidi@default}
3319 \def\bidi@switch@exit #1 \@bidi@fi #2 \endbidi@switch {\fi #1}
3320 \def\bidi@switch #1#2#3{\bidi@csarg\ifx{#2}\bidi@default\bidi@switch@exit #3 \@bidi@fi
3321 #1{#2}\bidi@switch@exit #3 \@bidi@fi
3322 \bidi@switch {#1}
3323 }
3324% this version puts the test object in {}
3325\def\bidi@oswitch #1 in: #2 #3; {\bidi@csarg\ifx{#2}\bidi@default\bidi@switch@exit #3 \@bidi@:
3326 #1{#2}\bidi@switch@exit #3 \@bidi@fi
3327 \bidi@switch #1 in:
3328 }
3329 % this version assumes that the test object is just one character
3330\def\bidi@cswitch #1 in: #2 #3; {\bidi@csarg\ifx{#2}\bidi@default\bidi@switch@exit #3 \@bidi@
3331 #1#2\bidi@switch@exit #3 \@bidi@fi
3332 \bidi@cswitch #1 in:
3333 }
3334 % this version assumes that the test object can have an optional space
3335 \def\bidi@bswitch #1 in: #2 #3; {\bidi@csarg\ifx{#2}\bidi@default\bidi@switch@exit #3 \@bidi@:
3336 #1#2 \bidi@switch@exit #3 \@bidi@fi
3337 \bidi@bswitch #1 in:
3338 }
3339 % this version can cope with significant spaces at the start of #3;
3340 % #2 is macro argument
3341\def\bidi@mswitch #1 in: #2:#3; {\bidi@csarg\ifx{#2}\bidi@default\bidi@switch@exit #3 \@bidi@
```
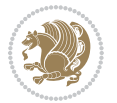
```
3342 #1{#2}\bidi@switch@exit #3 \@bidi@fi
3343 \bidi@mswitch #1 in:
3344 }
3345 % idem; #2 does not have to be enclosed in braces
3346\def\bidi@fswitch #1 in: #2:#3; {\bidi@csarg\ifx{#2}\bidi@default\bidi@switch@exit #3 \@bidi@
3347 #1#2 \bidi@switch@exit #3 \@bidi@fi
3348 \bidi@fswitch #1 in:
3349 }
3350
3351 % Routines for taking the value of a string:
3352 % if the string is defined as control sequence
3353 % take the value of that, otherwise take the string itself
3354
3355 % String or value of control sequence
3356 %
3357 \def\bidi@w@w#1{\if\bidi@undefinedcs{#1}#1\else \the\csname#1\endcsname\fi}
3358
3359 % String or control sequence
3360 %
3361 \def\@bidi@ww#1{\if\bidi@undefinedcs{#1}#1\else \csname#1\endcsname \fi}
3362
3363 % String or \noexpand-ed control sequence;
3364 % for use in \edef
3365 %
3366 \newif\ifbidi@in@label
3367 \def\@bidi@w@w#1{\if\bidi@undefinedcs{#1}#1\else
3368 \ifbidi@in@label\noexpand\protect\fi \bidi@csname{#1}\fi}
3369 \newtoks\bidi@are@these@correct
3370 \def\bidi@t@w@w#1{%
3371 \if\bidi@undefinedcs{#1}#1%
3372 \ifdefining\bidi@append@to@list\bidi@are@these@correct{#1 }\fi
3373 \else
3374 \ifin@label\noexpand\protect\fi \bidi@csname{#1}\fi}
3375
3376% List Manipulation ...............
3377% this assumes that #1 is a list of tokens, #2 is the name of a list
3378 %
3379% Names of lists (and of items to pop into) are given as strings;
3380 % not as control sequences.
3381 %
3382 \newtoks\bidi@toks@lista \newtoks\bidi@toks@listb
3383 % basic append/prepend macro
3384 \long\def\@bidi@append@to@cslist#1#2#3{\begingroup\bidi@toks@lista=#2{#3}%
3385 \global#1=\expandafter\expandafter\expandafter{\expandafter\the\expandafter#1\the\bidi@toks
3386 \long\def\@bidi@prepend@to@cslist#1#2#3{\begingroup\bidi@toks@lista=#2{#3}%
3387 \global#1=\expandafter\expandafter\expandafter{\expandafter\the\expandafter\bidi@toks@lista\the 1}
3388 \def\@bidi@append@to@list{\bidi@csarg\@bidi@append@to@cslist}
3389 % variations:
3390 \long\def\bidi@append@to@list#1#2{\@bidi@append@to@list{#1}{}{#2}}
3391 \def\bidi@append@list@to@list#1#2{%
```
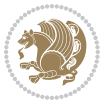

```
3392 \@bidi@append@to@list{#1}{\expandafter\expandafter\expandafter}{\expandafter\the\csname#2\end
3393 \def\bidi@append@cslist@to@cslist#1#2{%
3394 \@bidi@append@to@cslist{#1}\expandafter{\the#2}}
3395 \def\bidi@append@toks@cs@to@list#1#2{\@bidi@append@to@list{#1}\expandafter{\the#2}}
3396
3397 \let\bidi@willbeunhskip\unhskip
3398
3399 % A few list macros for the user
3400 \def\NewList:#1 {\bidi@csarg\newtoks{#1}\global\csname#1\endcsname{}}
3401 \def\EmptyList:#1 {\global\csname#1\endcsname{}}
3402 \long\def\AppendToList:#1=#2 {\@bidi@append@to@list{#1}{}{#2}}
3403 \def\TheList:#1 {\let\bidi@oldwbuskip\bidi@willbeunhskip \let\bidi@willbeunhskip\@empty
3404 \if\bidi@undefinedcs{#1}\bidi@error{List <#1> undefined}
3405 \else\bidi@csarg\the{#1}\fi
3406 \let\bidi@willbeunhskip\bidi@oldwbuskip}
3407
3408 \def\bidi@del@tok@from@list#1#2{\begingroup
3409 \long\def\bidi@cs@liste##1#2##2\bidi@tok@SM
3410 {\bidi@toks@lista{##1}\bidi@toks@listb{##2}%
3411 \edef\bidi@cs@listb{\global\bidi@csname{#1}=
3412 {\the\bidi@toks@lista\the\bidi@toks@listb}}%
3413 \bidi@cs@listb}%
3414 \edef\bidi@cs@lista{\noexpand\bidi@cs@liste{}\expandafter\the\csname#1\endcsname\noexpand\
3415 \bidi@cs@lista \endgroup}
3416 \def\bidi@in@front@of@list#1{\bidi@csarg{\let\expandafter\bidi@cs@lista}{#1}%
3417 \bidi@in@front@of@cslist\bidi@cs@lista}
3418 \long\def\bidi@in@front@of@cslist#1#2{\begingroup\bidi@toks@lista={#2}%
3419 \global#1=\expandafter\expandafter\expandafter{\expandafter\the\expandafter\bidi@toks@lista \the#1}%
3420 \endgroup}
3421 \long\def\bidi@local@in@front@of@list#1#2{\bidi@toks@lista={#2}%
3422 \csname#1\endcsname\expandafter\expandafter\expandafter\expandafter\expandafter\expandafter\expandafter
3423 {\expandafter\expandafter\expandafter\the\expandafter\expandafter\expandafter\expandafter\
3424 \expandafter\the\csname#1\endcsname}%
3425 }
3426 \def\bidi@set@list#1{\bidi@csarg{\let\expandafter\bidi@cs@lista}{#1}%
3427 \bidi@set@cslist\bidi@cs@lista}
3428 \long\def\bidi@set@cslist#1#2{\begingroup\bidi@toks@lista={#2}%
3429 \global#1=\expandafter{\the\bidi@toks@lista}\endgroup}
3430
3431 %%%%%%%%%%%%%%%% Stack macros
3432 %
3433 % push in terms of prepending of lists
3434 \def\bidi@push@cs@onto@cs#1#2{\@bidi@prepend@to@cslist#1\expandafter{\expandafter\\\expandafter}}}
3435 \def\bidi@push@onto#1{\bidi@csarg\bidi@push@onto@cs{#1}}
3436 \def\bidi@push@onto@cs#1#2{\@bidi@prepend@to@cslist#1{}{\\{#2}}}
3437 \def\bidi@local@push@onto#1#2{\let\\=\relax
3438 \bidi@local@in@front@of@list{#1}{\\{#2}}}
3439 % pop via auxiliary macro: #1 is result, #2 is stack
3440 % two cs arguments
3441 \def\bidi@pop@cs@into#1#2{\edef\bidi@cs@e
```
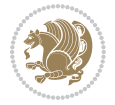

```
3442 {\noexpand\@@bidi@popinto\noexpand#1\noexpand#2\the#2\noexpand\@@bidi@pop}\bidi@cs@e}
3443 % two string arguments
3444 \def\bidi@pop@into#1#2{\edef\bidi@cs@e
3445 {\noexpand\@@bidi@popinto\bidi@csname{#1}\bidi@csname{#2}\bidi@csarg\the{#2}\noexpand\@@bid
3446 \long\def\@@bidi@popinto#1#2\\#3#4\@@bidi@pop{#1{#3}#2{#4}}
3447 \def\bidi@copy@stacktop#1#2{%
3448 \edef\bidi@cs@e{\noexpand\@bidi@copy@stacktop
3449 {#1}\bidi@csarg\the{#2}\noexpand\@@bidi@pop}%
3450 \bidi@cs@e}
3451 \def\@bidi@copy@stacktop#1\\#2#3\@@bidi@pop{\csname#1\endcsname#2\relax}
3452 \newcount\bidi@stack@length \newtoks\bidi@empty@stack \bidi@empty@stack{\\{}}
_{3453} \def\b{ilelength@of@stack#1{\b{idie}}3454 \def\bidi@length@of@csstack#1{\def\\##1{\advance\bidi@stack@length\@ne}%
3455 \bidi@stack@length\m@ne \the#1}
3456 % turn a stack upside down
3457 \def\bidi@invert@csstack#1{\bidi@length@of@csstack{#1}%
3458 \bidi@tempcountb\z@ \bidi@temptoksa\bidi@empty@stack
3459 \loop\ifnum\bidi@tempcountb<\bidi@stack@length
3460 \bidi@pop@cs@into\bidi@temptoksb#1\advance\bidi@stack@length\m@ne
3461 \bidi@push@cs@onto@cs\bidi@temptoksa\bidi@temptoksb
3462 % \bidi@append@cslist@to@cslist\bidi@temptoksb\bidi@temptoksa% append a to b
3463 % \bidi@temptoksa\bidi@temptoksb
3464 \repeat% copy b to a
3465 #1\bidi@temptoksa \bidi@temptoksa\bidi@empty@toks}
3466 % invert a stack into a list
3467 \def\bidi@x@stack@to@list#1{\bidi@length@of@stack{#1}%
3468 \bidi@tempcountb\z@ \bidi@temptoksa\bidi@empty@toks
3469 \loop\ifnum\bidi@tempcountb<\bidi@stack@length
3470 \bidi@pop@into{bidi@temptoksb}{#1}\advance\bidi@stack@length\m@ne
3471 \bidi@append@list@to@list{bidi@temptoksb}{bidi@temptoksa}\repeat
3472 \csname#1\endcsname\bidi@temptoksa \bidi@temptoksa\bidi@empty@toks}
3473
3474
3475 % General loop macro:
3476% \looprepeat
3477% \forvariable{<var>} \fromvalue{<start>} \bystep{<step>} \tovalue{<end>} \downtovalue{<end>
3478% \untilcondition{<cond>} \whilecondition{<cond>}
3479 % \doloopbody { <loop body> }
3480 % where all control sequences in between \looprepeat and \doloopbody are optional.
3481 %
3482% var: characters to form a control sequence;
3483 % after \forvariable{index} you can access the loop counter as \index.
3484 % This is a count register; to print it use \number\index.
3485 % start,step,end: integers with obvious relations to the loop counter;
3486 % start and step have a default value of 1
3487% cond: (sequence of commands ending in) any TeX \if... test.
3488 %
3489 % Count down instead of up with \downtovalue; the increment given in \bystep
3490 % is always positive, and is added or subtracted accordingly.
3491 %
```
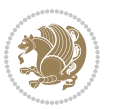

```
3492 % Tests: \untilcondition is evaluated at the end of the loop body; \whilecondition
3493 % at the beginning of the loop body.
3494 %
3495 % Exit from middle of loop: \breaklooprepeat
3496 % use this at any place in the loop; in case of a conditional use
3497% \ifsomething ... \expandafter \breaklooprepeat \fi
3498 %
3499 % Note that the line ends do not cause spaces in the output.
3500 %
3501 % Technical details:
3502 % The loop body is not executed in a group: the braces are those
3503 % of a token list.
3504 % The `forvariable' variable is \let to a \count register.
3505
3506
3507
3508 % Auxiliary stuff
3509 \def\bidi@looprepeat@csarg#1#2{\expandafter#1\csname#2\endcsname}
3510 \def\bidi@looprepeat@csromannumeral#1{\csname #1\romannumeral\bidi@looprepeat@depth\endcsname}
3511 \def\bidi@looprepeat@csargromannumeral#1#2{\expandafter#1\csname#2\romannumeral\bidi@looprepeat@depth\endcsname}
3512
3513 \newcount\bidi@looprepeat@depth
3514 \let\endlooprepeat\relax \def\bidi@csprotect{}
3515 % Trace switches may later be defined by PAC_utils
3516 \let\bidi@looprepeat@traceinit\relax \let\bidi@looprepeat@traceexit\relax
3517
3518 % Main repeatloop macro
3519 % - go to next level and allocate unique counter/toks if this is the
3520 % first time we visit this level
3521 % - setup: gather bounds and termination conditions
3522 % - scoop up body in token list; after the assignment define and
3523 % execute body
3524 \def\looprepeat#1\doloopbody{\bidi@looprepeat@traceinit % exit in \breakrepeatloop
3525 \advance\bidi@looprepeat@depth\@ne\relax
3526 \bidi@looprepeat@csargromannumeral\ifx{bidi@looprepeat@count}\relax
3527 \bidi@looprepeat@csargromannumeral{\csname newcount\expandafter\endcsname}{bidi@looprepeat
3528 \bidi@looprepeat@csargromannumeral{\csname newtoks\expandafter\endcsname}{bidi@looprepeat@
3529 \bidi@looprepeat@csargromannumeral{\csname newtoks\expandafter\endcsname}{bidi@looprepeat
3530 \bidi@looprepeat@csargromannumeral{\csname newtoks\expandafter\endcsname}{bidi@looprepeat@
3531 \fi \bidi@looprepeat@zero \def\bidi@looprepeat@sign{}\def\bidi@looprepeat@comp{>}\bidi@looprepeat@setup{#1}%
3532 \edef\bidi@looprepeat@tmp
3533 {\def\bidi@looprepeat@csargromannumeral\noexpand{bidi@looprepeat@looprepeat}{\bidi@looprepeat@csargromannumeral\noexpand{bidi@looprepeat@body}}}\bidi@looprepeat@tmp
3534 \afterassignment\bidi@looprepeat@dxbody\bidi@looprepeat@csromannumeral{bidi@looprepeat@toks}}
3535
3536 % Define and execute loop body
3537 % This is done with an \edef to construct the actual sequence
3538 \def\bidi@looprepeat@dxbody{\bidi@looprepeat@csargromannumeral\edef{bidi@looprepeat@body}{%
3539 \bidi@looprepeat@csargromannumeral\the{bidi@looprepeat@wtest}%
3540 \noexpand\the\bidi@looprepeat@csargromannumeral\noexpand{bidi@looprepeat@toks}%
3541 \bidi@looprepeat@csargromannumeral\the{bidi@looprepeat@utest}%
```
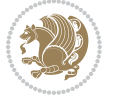

```
3542 \global\bidi@looprepeat@csargromannumeral\advance{bidi@looprepeat@count} by \bidi@looprepeat@sign\bidi@looprepeat@csromannumeral{bidi@looprepeat@inc}\relax
3543 \noexpand\endlooprepeat
3544 \bidi@looprepeat@csargromannumeral\noexpand{bidi@looprepeat@looprepeat}}%
3545 \bidi@looprepeat@csromannumeral{bidi@looprepeat@body}\ignorespaces}
3546
3547 % Stop test
3548 %% In order to stop, issue a
3549 % \breaklooprepeat which scoops up the rest of the body and exits
3550 \def\breaklooprepeat#1\endlooprepeat{\bidi@looprepeat@zero\bidi@looprepeat@csargromannumeral\let{bidi@looprepeat@looprepeat}\relax
3551 \advance\bidi@looprepeat@depth\m@ne \bidi@looprepeat@traceexit
3552 }
3553
3554
3555 % Setup
3556 % gather bounds and termination conditions
3557 \def\bidi@looprepeat@setup#1{%
3558 \begingroup
3559 \def\forvariable##1{%
3560 \edef\bidi@looprepeat@tmp{%
3561 \global\let\bidi@looprepeat@csarg\noexpand{##1}\bidi@looprepeat@csromannumeral{bidi@lo
3562 \bidi@looprepeat@tmp}%
3563 \def\fromvalue##1{\bidi@looprepeat@csargromannumeral\global{bidi@looprepeat@count}##1\igno
3564 \def\tovalue##1{%
3565 \edef\bidi@looprepeat@tmp{\global\bidi@looprepeat@csargromannumeral\noexpand{bidi@looprepeat@wtest}=
3566 {\bidi@looprepeat@csargromannumeral\the{bidi@looprepeat@wtest}%
3567 \noexpand\ifnum\bidi@looprepeat@csargromannumeral\noexpand{bidi@looprepeat@count}\bidi
3568 \noexpand\expandafter \noexpand\breaklooprepeat
3569 \noexpand\fi}\ignorespaces}%
3570 \bidi@looprepeat@tmp}%
3571 \def\downtovalue##1{%
3572 \gdef\bidi@looprepeat@sign{-}\gdef\bidi@looprepeat@comp{<}\tovalue{##1}\ignorespaces}%
3573 \def\bystep##1{\ifnum##1<0 \bidi@error{LOOPREPEAT: increment has to be a positive value}\
3574 \bidi@looprepeat@csargromannumeral\gdef{bidi@looprepeat@inc}{-##1}\else
3575 \bidi@looprepeat@csargromannumeral\gdef{bidi@looprepeat@inc}{##1}\fi\ignorespaces}%
3576 \def\untilcondition##1{%
3577 \edef\bidi@looprepeat@tmp{\global\bidi@looprepeat@csargromannumeral\noexpand{bidi@loopre
3578 {\noexpand##1\relax
3579 \noexpand\expandafter \noexpand\breaklooprepeat \noexpand\fi}\ignorespaces}%
3580 \bidi@looprepeat@tmp}%
3581 \def\whilecondition##1{%
3582 \edef\bidi@looprepeat@tmp{\global\bidi@looprepeat@csargromannumeral\noexpand{bidi@loopre
3583 {\noexpand##1\relax \noexpand\else
3584 \noexpand\expandafter \noexpand\breaklooprepeat \noexpand\fi}\ignorespaces}%
3585 \bidi@looprepeat@tmp}%
3586 \fromvalue{\@ne}\bystep{\@ne}#1%
3587 \endgroup}
3588 \def\bidi@looprepeat@zero
3589 {\bidi@looprepeat@csromannumeral{bidi@looprepeat@toks}{}\bidi@looprepeat@csromannumeral{bidi
3590 \bidi@looprepeat@csargromannumeral\def{bidi@looprepeat@body}{}}
3591
```

```
File biditools.stv 76
```
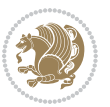

```
3592 %\tracingmacros2
3593 %\newcount\tmpcount % used in some examples below
3594
3595 %\looprepeat \forvariable{i}
3596 % \bystep{2}
3597 % \doloopbody {%
3598 % \ifnum\i=13 \expandafter\breaklooprepeat \fi
3599\% \number\i{} %
3600 %}%
3601
3602 %\looprepeat \forvariable{iii}
3603 % \tovalue{8}
3604 % \doloopbody {}
3605 %After loop: \number\iii%
3606
3607 %\looprepeat \forvariable{i}
3608 % \fromvalue{10}
3609 % \bystep{2}
3610% \downtovalue{0}
3611% \doloopbody {\number\i{} }
3612
3613 %\looprepeat \forvariable{x} \whilecondition{\ifnum\x<7}
3614% \doloopbody {\number\x{} }
3615
3616 %\looprepeat \tovalue{3} \doloopbody {Hello world! }
3617
3618 %\looprepeat \forvariable{j}
3619 % \untilcondition{\tmpcount\j \divide\tmpcount by 37 \noexpand\ifnum\tmpcount=1}
3620 % \doloopbody {\number\j{} }
3621
3622 %\looprepeat \forvariable{i} \bystep{2} \tovalue{10} \doloopbody
3623 % {\looprepeat \forvariable{j} \fromvalue{\i} \bystep{3} \tovalue{18}
3624 % \doloopbody {(\number\i.\number\j) }
3625 % }
3626
3627 % infinite loop
3628 %\looprepeat \doloopbody {}
3629
3630 \CheckCommand{\InputIfFileExists}[2]{%
3631 \IfFileExists{#1}%
3632 {#2\@addtofilelist{#1}\@@input \@filef@und}}
3633
3634 \renewcommand{\InputIfFileExists}[2]{%
3635 \begingroup\expandafter\expandafter\expandafter\endgroup
3636 \expandafter\ifx\csname #1-@bidi@alias\endcsname\relax
3637 \expandafter\@secondoftwo
3638 \else
3639 \bidi@replacefile@msg{\csname #1-@bidi@alias\endcsname}{#1}%
3640 \expandafter\@firstoftwo
3641 \fi
```
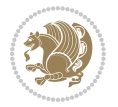

```
3642 {%
3643 \expandafter\InputIfFileExists\expandafter{\csname
3644 #1-@bidi@alias\endcsname}{#2}%
3645 }%
3646 {\IfFileExists{#1}{%
3647 \bidi@load@hook{before}{#1}%
3648 #2\@addtofilelist{#1}%
3649 \@@input \@filef@und
3650 \bidi@load@hook{after}{#1}%
3651 }}%
3652 }
3653
3654 \newcommand*{\bidi@@loadwithoptions}{}
3655 \newcommand*{\bidi@loadwithoptions}{}
3656 \let\bidi@loadwithoptions\@loadwithoptions
3657
3658 \renewcommand*{\@loadwithoptions}[3]{%
3659 \begingroup\expandafter\expandafter\expandafter\endgroup
3660 \expandafter\ifx\csname #3.#1-@bidi@aliasname\endcsname\relax
3661 \def\bidi@@loadwithoptions{\bidi@loadwithoptions{#1}{#2}{#3}}%
3662 \else
3663 \bidi@replacefile@msg{\csname #3.#1-@bidi@aliasname\endcsname.#1}{#3.#1}%
3664 \def\bidi@@loadwithoptions{%
3665 \@loadwithoptions{#1}{#2}{\csname #3.#1-@bidi@aliasname\endcsname}%
3666 }%
3667 \fi
3668 \bidi@@loadwithoptions
3669 }
3670
3671 \newcommand*{\bidi@onefilewithoptions}{}
3672 \let\bidi@onefilewithoptions\@onefilewithoptions
3673 \def\@onefilewithoptions#1[#2][#3]#4{%
3674 \begingroup\expandafter\expandafter\expandafter\endgroup
3675 \expandafter\ifx\csname #1.#4-@bidi@aliasname\endcsname\relax
3676 \def\bidi@@onefilewithoptions{\bidi@onefilewithoptions{#1}}%
3677 \else
3678 \bidi@replacefile@msg{\csname #1.#4-@bidi@aliasname\endcsname.#4}{#1.#4}%
3679 \edef\bidi@@onefilewithoptions{%
3680 \noexpand\@onefilewithoptions{\csname #1.#4-@bidi@aliasname\endcsname}}%
3681 \fi
3682 \bidi@@onefilewithoptions[{#2}][{#3}]{#4}%
3683 \bidi@load@hook{lateafter}{#1.#4}%
3684 }
3685
3686 \newcommand*{\bidi@ReplaceInput}[2]{%
3687 \expandafter\edef\csname #1-@bidi@alias\endcsname{#2}%
3688 }
3689
3690 \newcommand*{\bidi@UnReplaceInput}[1]{%
3691 \ifcsname #1-@bidi@alias\endcsname
```
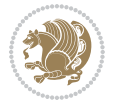

```
3692 \expandafter\let\csname #1-@bidi@alias\endcsname\relax
3693 \fi
3694 }
3695
3696 \newcommand*{\@bidi@replacefilewithext}[3]{%
3697 \expandafter\edef\csname #1.#3-@bidi@aliasname\endcsname{#2}%
3698 }
3699 \newcommand*{\bidi@ReplacePackage}[2]{%
3700 \@bidi@replacefilewithext{#1}{#2}\@pkgextension
3701 }
3702 \newcommand*{\bidi@ReplaceClass}[2]{%
3703 \@bidi@replacefilewithext{#1}{#2}\@clsextension
3704 }
3705 \newcommand*{\@bidi@unreplacefilewithext}[2]{%
3706 \ifcsname #1.#2-@bidi@aliasname\endcsname
3707 \expandafter\let\csname #1.#2-@bidi@aliasname\endcsname\relax
3708 \fi
3709 }
3710 \newcommand*{\bidi@UnReplacePackage}[1]{%
3711 \@bidi@unreplacefilewithext{#1}\@pkgextension
3712 }
_{3713} \newcommand*{\bidi@UnReplaceClass}[1]{%
3714 \@bidi@unreplacefilewithext{#1}\@clsextension
3715 }
3716 \newcommand*{\bidi@replacefile@msg}[2]{%
3717 \PackageInfo{biditools}{inputing `#1' instead of `#2'}%
3718 }
3719
3720 \newcommand*{\bidi@load@hook}[2]{%
3721 \@ifundefined{#2-@#1}{}{%
3722 \@nameuse{#2-@#1}%
3723 \expandafter\let\csname #2-@#1\endcsname=\relax}}
3724 \newcommand*{\bidi@set@load@hook}[2]{%
3725 \@ifundefined{#2-@#1}{\@namedef{#2-@#1}{}}{}%
3726 \expandafter\g@addto@macro\csname #2-@#1\endcsname}
3727 \newcommand*{\bidi@BeforeFile}{\bidi@set@load@hook{before}}
3728 \newcommand*{\bidi@AfterFile}{\bidi@set@load@hook{after}}
3729 \newcommand*{\bidi@BeforeClass}[1]{%
3730 \bidi@set@load@hook{before}{#1.\@clsextension}}
3731 \newcommand*{\bidi@AfterClass}{%
3732 \@ifstar {\@s@bidi@AfterClass}{%
3733 \@ifnextchar +\@@bidi@AfterClass{%
3734 \@ifnextchar !\@@@bidi@AfterClass\@bidi@AfterClass
3735 }%
3736 }%
3737 }
3738
3739 \newcommand*{\@@@bidi@AfterClass}[2]{%
3740 \begingroup\ifx\csname #2.\@clsextension-h@@k\endcsname\relax
3741 \aftergroup\@s@bidi@AfterClass
```
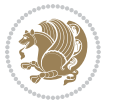

```
3742 \else
3743 \aftergroup\bidi@AfterAtEndOfClass
3744 \fi
3745 \endgroup{#2}%
3746 }
3747
3748 \newcommand*{\bidi@AfterAtEndOfClass}[1]{%
3749 \bidi@set@load@hook{lateafter}{#1.\@clsextension}}
3750 \newcommand*{\@@bidi@AfterClass}[2]{%
3751 \begingroup
3752 \expandafter\ifx\csname #2.\@clsextension-h@@k\endcsname\relax
3753 \aftergroup\@s@bidi@AfterClass
3754 \else
3755 \aftergroup\@bidi@AfterClass
3756 \fi
3757 \endgroup{#2}%
3758 }
3759
3760 \newcommand*{\@bidi@AfterClass}[1]{%
3761 \bidi@set@load@hook{after}{#1.\@clsextension}}
3762 \newcommand*{\@s@bidi@AfterClass}[1]{%
3763 \begingroup
3764 \@ifclassloaded{#1}{%
3765 \aftergroup\@secondoftwo
3766 }{%
3767 \aftergroup\@bidi@AfterClass
3768 }%
3769 \endgroup
3770 {#1}%
3771 }
3772
3773
3774 \newcommand*{\bidi@BeforePackage}[1]{%
3775 \bidi@set@load@hook{before}{#1.\@pkgextension}}
3776 \newcommand*{\bidi@AfterPackage}{%
3777 \@ifstar {\@s@bidi@AfterPackage}{%
3778 \@ifnextchar +\@@bidi@AfterPackage{%
3779 \@ifnextchar !\@@@bidi@AfterPackage\@bidi@AfterPackage
3780 }%
3781 }%
3782 }
3783 \newcommand*{\@@@bidi@AfterPackage}[2]{%
3784 \begingroup\ifx\csname #2.\@pkgextension-h@@k\endcsname\relax
3785 \aftergroup\@s@bidi@AfterPackage
3786 \else
3787 \aftergroup\bidi@AfterAtEndOfPackage
3788 \fi
3789 \endgroup{#2}%
3790 }
3791 \newcommand*{\bidi@AfterAtEndOfPackage}[1]{%
```
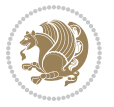

```
3793 \newcommand*{\@@bidi@AfterPackage}[2]{%
3794 \begingroup
3795 \expandafter\ifx\csname #2.\@pkgextension-h@@k\endcsname\relax
3796 \aftergroup\@s@bidi@AfterPackage
3797 \else
3798 \aftergroup\@bidi@AfterPackage
3799 \fi
3800 \endgroup{#2}%
3801 }
3802 \newcommand*{\@bidi@AfterPackage}[1]{%
3803 \bidi@set@load@hook{after}{#1.\@pkgextension}}
3804 \newcommand*{\@s@bidi@AfterPackage}[1]{%
3805 \begingroup
3806 \@ifpackageloaded{#1}{%
3807 \aftergroup\@secondoftwo
3808 }{%
3809 \aftergroup\@bidi@AfterPackage
3810 }%
3811 \endgroup
3812 {#1}%
3813 }
3814
3815 \newcommand*{\bidi@excludedpackages}{}
3816 \let\bidi@excludedpackages\@empty
3817 \newcommand*{\bidi@saved@RequirePackage}{}
3818 \newcommand*{\bidi@PreventPackageFromLoading}{%
3819 \@ifstar{\@bidi@PreventPackageFromLoading\PackageInfo}%
3820 {\@bidi@PreventPackageFromLoading\PackageWarning}%
3821 }
3822 \newcommand*{\@bidi@PreventPackageFromLoading}[1]{%
3823 \@ifnextchar [%]
3824 {\@@bidi@PreventPackageFromLoading#1}{\@@bidi@PreventPackageFromLoading#1[]}%
3825 }
3826 \newcommand*{\@@bidi@PreventPackageFromLoading}{}
3827
3828 \def\@@bidi@PreventPackageFromLoading#1[#2]#3{%
3829 \edef\reserved@b{\zap@space#3 \@empty}%
3830 \ifx \reserved@b\@empty
3831 #1{biditools}{%
3832 \string\bidi@PreventPackageFromLoading\space with empty packages\MessageBreak
3833 argument ignored%
3834 }%
3835 \else
3836 \ifx\bidi@excludedpackages\@empty
3837 \let\bidi@saved@RequirePackage\RequirePackage
3838 \let\RequirePackage\bidi@RequirePackage
3839 \def\reserved@a##1##{%
3840 \@latex@error
3841 {\noexpand \usepackage before \string\documentclass}%
```
\bidi@set@load@hook{lateafter}{#1.\@pkgextension}}

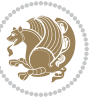

```
3842 {\noexpand \usepackage may only appear in the document
3843 preamble, i.e.,\MessageBreak
3844 between \noexpand\documentclass and
3845 \string\begin{document}.}%
3846 \@gobble}%
3847 \ifx\reserved@a\usepackage\else
3848 \ifx\usepackage\bidi@saved@RequirePackage\else
3849 \PackageWarning{biditools}{%
3850 Maybe serious problem: unexpected definition of\MessageBreak
3851 \string\usepackage
3852 }%
3853 \fi
3854 \let\usepackage\RequirePackage
3855 \fi
3856 \fi
3857 \expandafter\@for \expandafter\reserved@a\expandafter:\expandafter=%
3858 \reserved@b\do {%
3859 \ifx\reserved@a\@empty
3860 #1{biditools}{%
3861 empty package argument for
3862 \string\bidi@PreventPackageFromLoading\MessageBreak
3863 ignored%
3864 }%
3865 \else
3866 \expandafter\@ifpackageloaded\expandafter{\reserved@a}{%
3867 #1{biditools}{%
3868 package `\reserved@a' already loaded.\MessageBreak
3869 Cannot prevent it from beeing loaded%
3870 }%
3871 }{%
3872 \edef\bidi@excludedpackages{\bidi@excludedpackages,%
3873 \reserved@a}%
3874 \if\relax\detokenize{#2}\relax\else
3875 \@ifundefined{bidi@exclude@package@\reserved@a @do}{%
3876 \@namedef{bidi@exclude@package@\reserved@a @do}{}%
3877 }{}%
3878 \expandafter\def
3879 \csname bidi@exclude@package@\reserved@a
3880 @do\expandafter\expandafter\expandafter\endcsname
3881 \expandafter\expandafter\expandafter{%
3882 \csname bidi@exclude@package@\reserved@a @do\endcsname
3883 #2%
3884 }%
3885 \fi
3886 }%
3887 \fi
3888 }%
3889 \ifx\bidi@excludedpackages\@empty
3890 \bidi@ResetPreventPackageFromLoading
3891 \fi
```
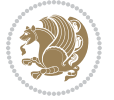

 \fi } \@onlypreamble\bidi@PreventPackageFromLoading \newcommand\*{\bidi@ResetPreventPackageFromLoading}{% \let\bidi@excludedpackages\@empty \ifx\RequirePackage\bidi@RequirePackage \ifx\usepackage\RequirePackage \let\usepackage\bidi@saved@RequirePackage \fi \let\RequirePackage\bidi@saved@RequirePackage \fi } \@onlypreamble\bidi@ResetPreventPackageFromLoading \newcommand\*{\bidi@StorePreventPackageFromLoading}[1]{% \let#1\bidi@excludedpackages } \@onlypreamble\bidi@StorePreventPackageFromLoading \newcommand\*{\bidi@UnPreventPackageFromLoading}{% \@ifstar {\@tempswatrue\@bidi@UnPreventPackageFromLoading}% {\@tempswafalse\@bidi@UnPreventPackageFromLoading}% } \newcommand\*{\@bidi@UnPreventPackageFromLoading}[1]{% \edef\reserved@b{\zap@space#1 \@empty}% \if@tempswa \@for\reserved@a:=\reserved@b\do {% \ifx\reserved@a\@empty \else \ifcsname bidi@exclude@package@\reserved@a @do\endcsname 3921 \expandafter\let \csname bidi@exclude@package@\reserved@a @do\endcsname \undefined \fi \fi }% \fi \ifcsname bidi@excludedpackages\endcsname \let\reserved@a\bidi@excludedpackages \let\bidi@excludedpackages\@empty \expandafter\@for\expandafter\reserved@c \expandafter:\expandafter=\reserved@a \do{% \ifx\reserved@c\@empty\else \@expandtwoargs\in@{,\reserved@c,}{,\reserved@b,}% \ifin@ \else \edef\bidi@excludedpackages{% \bidi@excludedpackages,\reserved@c 3940 }%

\fi

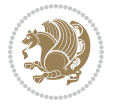

```
3942 \fi
3943 }%
3944 \ifx\bidi@excludedpackages\@empty\bidi@ResetPreventPackageFromLoading\fi
3945 \fi
3946 }
3947
3948
3949 \newcommand*{\bidi@RequirePackage}[2][]{%
3950 \let\reserved@c\@empty
3951 \let\reserved@d\@empty
3952 \edef\reserved@b{\zap@space#2 \@empty}%
3953 \expandafter\@for\expandafter\reserved@b\expandafter:\expandafter=\reserved@b
3954 \do {%
3955 \begingroup
3956 \@tempswatrue
3957 \@for\reserved@a:=\bidi@excludedpackages\do {%
3958 \ifx\reserved@a\reserved@b
3959 \@tempswafalse
3960 \fi
3961 }%
3962 \if@tempswa
3963 \xdef\reserved@c{\reserved@c,\reserved@b}%
3964 \else
3965 \ifx\reserved@b\@empty\else
3966 \PackageInfo{biditools}{Excluding package `\reserved@b'\MessageBreak
3967 from loading}%
3968 \@ifundefined{bidi@exclude@package@\reserved@b @do}{%
3969 }{%
3970 \expandafter\g@addto@macro\expandafter\reserved@d
3971 \csname bidi@exclude@package@\reserved@b @do\endcsname
3972 }%
3973 \fi
3974 \fi
3975 \endgroup
3976 }%
3977 \ifx\reserved@c\@empty
3978 \let\reserved@a\bidi@gobbleopt
3979 \else
3980 \edef\reserved@a{\noexpand\bidi@saved@RequirePackage[#1]{%
3981 \expandafter\@gobble\reserved@c\@empty}}%
3982 \fi
3983 \expandafter\reserved@d
3984 \reserved@a
3985 }
3986
3987 \newcommand{\bidi@gobbleopt}[1][]{}
3988 \AtEndDocument{%
3989 \let\bidi@saved@checkend=\@checkend
3990 \renewcommand*{\@checkend}[1]{%
3991 \def\reserved@a{#1}\def\reserved@b{document}%
```
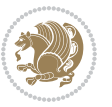

```
3992 \bidi@saved@checkend{#1}%
3993 \ifx\reserved@a\reserved@b
3994 \let\bidi@saved@clearpage=\clearpage
3995 \renewcommand*{\clearpage}{\bidi@saved@clearpage
3996 \bidi@hook@bcma
3997 \bidi@restore@newpage
3998 \let\clearpage=\bidi@saved@clearpage}%
3999 \fi%
4000 \let\bidi@saved@dofilelist\@dofilelist
4001 \def\@dofilelist{%
4002 \bidi@hook@acma
4003 \let\@dofilelist\bidi@saved@dofilelist
4004 \bidi@saved@dofilelist
4005 }%
4006 }%
4007 }
4008
4009
4010 \newcommand*{\bidi@saved@checkend}{}
4011 \newcommand*{\bidi@saved@dofilelist}{}
4012 \newcommand*{\bidi@redefine@newpage}{%
4013 \let\bidi@saved@newpage\newpage
4014 \def\bidi@restore@newpage{%
4015 \renewcommand*{\newpage}{%
4016 \PackageWarningNoLine{%
4017 biditools%
4018 }{%
4019 \string\newpage\space at main aux file!\MessageBreak
4020 You have output material at the main aux file.\MessageBreak
4021 Note, that the \string\bidi@BeforeClosingMainAux\space commands\MessageBreak
4022 are processed before the output from aux file%
4023 }%
4024 \let\newpage\bidi@saved@newpage
4025 \newpage
4026 }%
4027 }%
4028 \renewcommand*{\newpage}{%
4029 \PackageError{%
4030 biditools%
4031 }{%
4032 \string\newpage\space at \string\bidi@BeforeClosingMainAux
4033 }{%
4034 You should never use \string\newpage\space or
4035 \string\clear(double)page or other output material at the\MessageBreak
4036 argument of \string\bidi@BeforeClosingMainAux!\MessageBreak
4037 If you'll continue, the \string\newpage\space will be ignored to
4038 avoid corruption of\MessageBreak
4039 every prior use of \string\bidi@BeforeClosingMainAux.
4040 }%
4041 }%
```
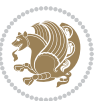

```
4042 }
4043
4044 \newcommand*{\bidi@restore@newpage}{}
4045 \newcommand*{\bidi@hook@bcma}{}
4046 \newcommand*{\bidi@hook@acma}{}
4047 \newcommand*{\bidi@BeforeClosingMainAux}{%
4048 \ifx\bidi@hook@bcma\@empty
4049 \gdef\bidi@hook@bcma{%
4050 \renewcommand*{\bidi@BeforeClosingMainAux}[1]{####1}%
4051 \let\protected@write\bidi@protected@immediate@write
4052 \bidi@redefine@newpage
4053 }%
4054 \fi
4055 \g@addto@macro\bidi@hook@bcma%
4056 }
4057
4058 \newcommand*{\bidi@AfterReadingMainAux}{%
4059 \ifx\bidi@hook@acma\@empty
4060 \gdef\bidi@hook@acma{%
4061 \renewcommand*{\bidi@AfterReadingMainAux}[1]{####1}%
4062 \let\protected@write\bidi@protected@immediate@write
4063 }%
4064 \fi
4065 \g@addto@macro\bidi@hook@acma%
4066 }
4067
4068 \long\def\bidi@protected@immediate@write#1#2#3{%
4069 \begingroup
4070 #2%
4071 \let\protect\@unexpandable@protect
4072 \edef\reserved@a{\immediate\write#1{#3}}%
4073 \reserved@a
4074 \endgroup
4075 \if@nobreak\ifvmode\nobreak\fi\fi
4076 }
4077
4078 \def\bidi@patch@counter{0}%
4079 \if@bidi@csundef{numexpr}{%
4080 \def\bidi@patch@stepcounter{%
4081 \begingroup
4082 \count@\bidi@patch@counter\relax
4083 \advance\count@\@ne\relax
4084 \edef\x{\endgroup
4085 \noexpand\def\noexpand\bidi@patch@counter{\the\count@}%
4086 }%
4087 \x
4088 }%
4089 }{%
4090 \def\bidi@patch@stepcounter{%
4091 \edef\bidi@patch@counter{%
```
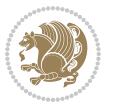

```
4092 \the\numexpr\bidi@patch@counter+\@ne\relax
4093 }%
4094 }%
4095 }
4096 \def\bidi@patch@list{}
4097 \def\bidi@patch@Add{%
4098 \bidi@appto\bidi@patch@list
4099 }
4100 \def\bidi@patch@AfterPackage#1{%
4101 \@ifpackageloaded{#1}{%
4102 \@firstofone
4103 }{%
4104 \@bidi@patch@AfterPackage{#1}%
4105 }%
4106 }
4107 \def\@bidi@patch@AfterPackage#1{%
4108 \edef\bidi@patch@temp{#1}%
4109 \bidi@patch@stepcounter
4110 \expandafter\bidi@patch@@AfterPackage
4111 \csname @bidi@patch@\bidi@patch@counter\expandafter\endcsname{%
4112 \bidi@patch@temp
4113 }%
4114 }
4115 \def\bidi@patch@@AfterPackage#1#2#3{%
4116 \begingroup
4117 \toks@{#3}%
4118 \xdef\bidi@patch@gtemp{%
4119 \noexpand\@ifpackageloaded{#2}{%
4120 \noexpand\let\noexpand#1\noexpand\relax
4121 \the\toks@
4122 }{}%
4123 }%
4124 \endgroup
4125 \let#1\bidi@patch@gtemp
4126 \bidi@patch@Add#1%
4127 \bidi@patch@try{bidi@AfterPackage}{#2}#1%
4128 }
4129
4130 \def\bidi@patch@try#1#2#3{%
4131 \if@bidi@csundef{#1}{}{%
_{4132} \csname #1\endcsname{#2}{#3}%
4133 }%
4134 }
4135
4136 \AtBeginDocument{\bidi@patch@list}
4137
4138 \bidi@AtEndPreamble{\bidi@patch@list}%
4139
4140 \bidi@AfterEndPreamble{%
4141 \let\bidi@patch@OrgIfPackageLoaded\@ifpackageloaded
```
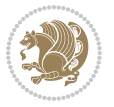

```
4142 \let\bidi@patch@OrgIfPackageLater\@ifpackagelater
```

```
4143 \let\bidi@patch@OrgIfClassLoaded\@ifclassloaded
```

```
4144 \let\bidi@patch@OrgIfClassLater\@ifclasslater
```

```
4145 \bidi@patch@list
```
\let\@ifpackageloaded\bidi@patch@OrgIfPackageLoaded

\let\@ifpackagelater\bidi@patch@OrgIfPackageLater

\let\@ifclassloaded\bidi@patch@OrgIfClassLoaded

```
4149 \let\@ifclasslater\bidi@patch@OrgIfClassLater
```

```
4150 }%
```
## **21 File bidituftefloat.sty**

```
4151 \NeedsTeXFormat{LaTeX2e}
4152 \ProvidesPackage{bidituftefloat}[2017/05/19 v0.2
4153 bidi implementation of tufte float]
4154 \RequirePackage{xifthen}
4155 \newcommand{\@bidituftefloat@pkgname}{bidituftefloat}
4156 \newcommand{\bidituftefloatError}[2]{\PackageError{\@bidituftefloat@pkgname}{#1}{#2}}
4157 \newcommand{\bidituftefloatDebugInfoNL}[1]{\ifthenelse{\boolean{@bidituftefloat@debug}}{\bidituftefloat
4158 \newcommand{\bidituftefloatInfoNL}[1]{\PackageInfo{\@bidituftefloat@pkgname}{#1\@gobble}}
4159 \newboolean{@bidituftefloat@reversegeometry}
4160 \setboolean{@bidituftefloat@reversegeometry}{false}
4161 \DeclareOption{reversegeometry}{\setboolean{@bidituftefloat@reversegeometry}{true}}
4162 \newboolean{@bidituftefloat@afourpaper}
4163 \DeclareOption{a4paper}{\setboolean{@bidituftefloat@afourpaper}{true}}
4164 \newboolean{@bidituftefloat@bfivepaper}
4165 \DeclareOption{b5paper}{\setboolean{@bidituftefloat@bfivepaper}{true}}
4166 \newboolean{@bidituftefloat@symmetric}
4167 \newboolean{@bidituftefloat@twoside}
4168 \DeclareOption{twoside}{%
4169 \@twosidetrue \@mparswitchtrue%
4170 \setboolean{@bidituftefloat@twoside}{true}%
4171 \setboolean{@bidituftefloat@symmetric}{true}%
4172 }
4173 \DeclareOption{oneside}{%
4174 \@twosidefalse \@mparswitchfalse%
4175 \setboolean{@bidituftefloat@twoside}{false}%
4176 \setboolean{@bidituftefloat@symmetric}{false}%
4177 }
4178 \@ifclassloaded{book}{\ExecuteOptions{twoside}}{}
4179 \newboolean{@bidituftefloat@debug}
\texttt{4180}\newline \texttt{A180}\newline \texttt{Qbiditufftefloat}\newline \texttt{Caption@justification}{} \texttt{Qbiditufftefloat}\newline \texttt{Qdustification}\newline \texttt{Qbiditufftefloat}\newline \texttt{Qbiditufftefloat}\newline \texttt{Qbiditufftefloat}\newline \texttt{Qbiditufftefloat}\newline \texttt{Qbiditufftefloat}\newline \texttt{Qbiditufftefloat}\newline \texttt{Qbiditufftefloat}\newline \texttt{Qbiditufftefloat}\newline \texttt{Qbiditufftefloat}\newline \texttt{Qbiditufftefloat}\newline \texttt{Qbiditufftefloat}\newline \texttt{Qbid4181 \ProcessOptions
4182 %% Globally sets the length
4183 \newcommand*{\gsetlength}[2]{%
4184 \setlength{#1}{#2}%
4185 \global#1=#1\relax%
4186 }
4187
4188 %% Set the font sizes and baselines to match bidituftefloat's books
```
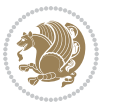

```
4189 \renewcommand\normalsize{%
4190 \@setfontsize\normalsize\@xpt{14}%
4191 \abovedisplayskip 10\p@ \@plus2\p@ \@minus5\p@
4192 \abovedisplayshortskip \z@ \@plus3\p@
4193 \belowdisplayshortskip 6\p@ \@plus3\p@ \@minus3\p@
4194 \belowdisplayskip \abovedisplayskip
4195 \let\@listi\@listI}
4196 \normalbaselineskip=14pt
4197 \normalsize
4198 \renewcommand\footnotesize{%
4199 \@setfontsize\footnotesize\@viiipt{10}%
4200 \abovedisplayskip 6\p@ \@plus2\p@ \@minus4\p@
4201 \abovedisplayshortskip \z@ \@plus\p@
4202 \belowdisplayshortskip 3\p@ \@plus\p@ \@minus2\p@
4203 \def\@listi{\leftmargin\leftmargini
4204 \topsep 3\p@ \@plus\p@ \@minus\p@
4205 \parsep 2\p@ \@plus\p@ \@minus\p@
4206 \itemsep \parsep}%
4207 \belowdisplayskip \abovedisplayskip
4208 }
4209 %% Paragraph indentation and separation for marginal text
4210 \newcommand{\@bidituftefloat@margin@par}{%
4211 \setlength{\RaggedRightParindent}{0.5pc}%
4212 \setlength{\JustifyingParindent}{0.5pc}%
4213 \setlength{\parindent}{0.5pc}%
4214 \setlength{\parskip}{0pt}%
4215 }
4216 \RequirePackage{ragged2e}
4217 \ifthenelse{\boolean{@bidituftefloat@reversegeometry}}{%
_{4218}\ReequirePackage[letterpaper,right=1in,top=1in,headsep=2\Deltabaselineskip,textwidth=26pc,marginpars
4219 \ifthenelse{\boolean{@bidituftefloat@afourpaper}}
4220 {\geometry{a4paper,right=24.8mm,top=27.4mm,headsep=2\baselineskip,textwidth=107mm,marginpars
4221 \quad \{ \}4222 \ifthenelse{\boolean{@bidituftefloat@bfivepaper}}
4223 {\geometry{paperwidth=176mm,paperheight=250mm,right=14.66mm,top=13.88mm,textwidth=102.66mm,n
4224 {}}{%
4225 \RequirePackage[letterpaper,left=1in,top=1in,headsep=2\baselineskip,textwidth=26pc,marginpars
4226 \ifthenelse{\boolean{@bidituftefloat@afourpaper}}
4227 {\geometry{a4paper,left=24.8mm,top=27.4mm,headsep=2\baselineskip,textwidth=107mm,marginpars
4228 {}
4229 \ifthenelse{\boolean{@bidituftefloat@bfivepaper}}
4230 {\geometry{paperwidth=176mm,paperheight=250mm,left=14.66mm,top=13.88mm,textwidth=102.66mm,margin
4231 {}}
4232 \ifthenelse{\boolean{@bidituftefloat@symmetric}}
4233 {}
4234 {\geometry{asymmetric}}% forces internal LaTeX `twoside'
4235 \setlength\marginparpush{10pt}
4236 %% Font for margin items
4237 \newcommand{\@bidituftefloat@marginfont}{\normalfont\footnotesize}
4238 \newcommand*{\@bidituftefloat@caption@font}{\@bidituftefloat@marginfont}
```

```
File bidituftefloat.sty 89
```

```
4239 \newcommand*{\setcaptionfont}[1]{\renewcommand*{\@bidituftefloat@caption@font}{#1}}
4240 \newcommand{\@bidituftefloat@justification}{\justifying}%
4241 \setlength\abovedisplayskip{6pt plus 2pt minus 4pt}
4242 \setlength\belowdisplayskip{6pt plus 2pt minus 4pt}
4243 \newboolean{@bidituftefloat@changepage}
4244 \IfFileExists{changepage.sty}{%
4245 \bidituftefloatDebugInfoNL{Found changepage.sty}
4246 \RequirePackage[strict]{changepage}
4247 \setboolean{@bidituftefloat@changepage}{true}
4248 } {%
4249 \bidituftefloatDebugInfoNL{Found chngpage.sty}
4250 \RequirePackage[strict]{chngpage}
4251 \setboolean{@bidituftefloat@changepage}{false}
4252 }
4253 \newboolean{@bidituftefloat@odd@page}
4254 \setboolean{@bidituftefloat@odd@page}{true}
4255 \newcommand*{\@bidituftefloat@checkoddpage}{%
4256 \checkoddpage%
4257 \ifthenelse{\boolean{@bidituftefloat@changepage}}{%
4258 \ifoddpage%
4259 \setboolean{@bidituftefloat@odd@page}{true}%
4260 \else%
4261 \setboolean{@bidituftefloat@odd@page}{false}%
4262 \fi%
4263 }{%
4264 \ifcpoddpage%
4265 \setboolean{@bidituftefloat@odd@page}{true}%
4266 \else%
4267 \setboolean{@bidituftefloat@odd@page}{false}%
4268 \fi\
4269 }%
4270 }
4271 \newlength{\@bidituftefloat@overhang}% used by the fullwidth environment and the running heads
4272 \newlength{\@bidituftefloat@fullwidth}
4273 \newlength{\@bidituftefloat@caption@fill}
4274 \newcommand{\bidituftefloatRecalculate}{%
4275 \setlength{\@bidituftefloat@overhang}{\marginparwidth}
4276 \addtolength{\@bidituftefloat@overhang}{\marginparsep}
4277
4278 \setlength{\@bidituftefloat@fullwidth}{\textwidth}
4279 \addtolength{\@bidituftefloat@fullwidth}{\marginparsep}
4280 \addtolength{\@bidituftefloat@fullwidth}{\marginparwidth}
4281
4282 \setlength{\@bidituftefloat@caption@fill}{\textwidth}
4283 \addtolength{\@bidituftefloat@caption@fill}{\marginparsep}
4284 }
4285 \AtBeginDocument{\bidituftefloatRecalculate}
4286 \RequirePackage{optparams}% provides multiple optional arguments for commands
4287 \RequirePackage{placeins}
4288 \newsavebox{\@bidituftefloat@margin@floatbox}
```
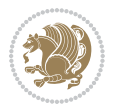

```
4289 \newenvironment{@bidituftefloat@margin@float}[2][-1.2ex]%
4290 {\FloatBarrier% process all floats before this point so the figure/table numbers stay in order.
4291 \begin{lrbox}{\@bidituftefloat@margin@floatbox}%
4292 \begin{minipage}{\marginparwidth}%
4293 \@bidituftefloat@caption@font%
4294 \def\@captype{#2}%
4295 \hbox{}\vspace*{#1}%
4296 \@bidituftefloat@caption@justification%
4297 \@bidituftefloat@margin@par%
4298 \noindent%
4299 }
4300 {\end{minipage}%
4301 \end{lrbox}%
4302 \marginpar{\usebox{\@bidituftefloat@margin@floatbox}}%
4303 }
4304 \newenvironment{marginfigure}[1][-1.2ex]%
4305 {\begin{@bidituftefloat@margin@float}[#1]{figure}}
4306 {\end{@bidituftefloat@margin@float}}
4307 \newenvironment{margintable}[1][-1.2ex]%
4308 {\begin{@bidituftefloat@margin@float}[#1]{table}}
4309 {\end{@bidituftefloat@margin@float}}
4310 \newcommand*{\@bidituftefloat@justification@autodetect}{\justifying}%
4311
4312 \newcommand{\@bidituftefloat@float@debug@info}{}% contains debug info generated as the float i
4313 \newcommand{\@bidituftefloat@float@debug}[1]{% adds debug info to the queue for output
4314 \ifthenelse{\equal{\@bidituftefloat@float@debug@info}{}}%
4315 {\def\@bidituftefloat@float@debug@info{#1}}%
4316 {\g@addto@macro\@bidituftefloat@float@debug@info{\MessageBreak#1}}%
4317 }
4318 \newcommand{\floatalignment}{x}% holds the current float alignment (t, b, h, p)
4319 \newcommand{\setfloatalignment}[1]{\global\def\floatalignment{#1}\@bidituftefloat@float@debug
4320 \newboolean{@bidituftefloat@float@recto}
_{4321} \newcommand{\forcerectofloat}{\GlobalSetBoolean{@bidituftefloat@float@recto}{true}\@biditufte:
_{4322} \newcommand{\forceversofloat}{\GlobalSetBoolean{@bidituftefloat@float@recto}{false}\@bidituft
4323 \newsavebox{\@bidituftefloat@figure@box}
4324 \newsavebox{\@bidituftefloat@caption@box}
4325 \let\@bidituftefloat@orig@float\@float
4326 \let\@bidituftefloat@orig@endfloat\end@float
4327 \newlength{\@bidituftefloat@caption@vertical@offset}
4328 \setlength{\@bidituftefloat@caption@vertical@offset}{0pt}
4329 \newcommand{\@bidituftefloat@stored@shortcaption}{}
4330 \newcommand{\@bidituftefloat@stored@caption}{}
4331 \newcommand{\@bidituftefloat@stored@label}{}
4332 \long\def\@bidituftefloat@caption[#1][#2]#3{%
4333 \ifthenelse{\isempty{#1}}%
4334 {\gdef\@bidituftefloat@stored@shortcaption{#3}}%
4335 {\gdef\@bidituftefloat@stored@shortcaption{#1}}%
4336 \gsetlength{\@bidituftefloat@caption@vertical@offset}{-#2}% we want a positive offset to low
4337 \gdef\@bidituftefloat@stored@caption{#3}%
4338 }
```
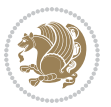

```
4339 \newcommand{\@bidituftefloat@label}[1]{%
4340 \gdef\@bidituftefloat@stored@label{#1}%
4341 }
4342 \newcommand{\@bidituftefloat@fps}{}
4343 \newboolean{@bidituftefloat@float@star}
4344 \newlength{\@bidituftefloat@float@contents@width}
4345 \newenvironment{@bidituftefloat@float}[3][htbp]%
4346 {% begin @bidituftefloat@float
4347 % Should this float be full-width or just text-width?
4348 \ifthenelse{\equal{#3}{star}}%
4349 {\GlobalSetBoolean{@bidituftefloat@float@star}{true}}%
4350 {\GlobalSetBoolean{@bidituftefloat@float@star}{false}}%
4351 % Check page side (recto/verso) and store detected value -- can be overriden in environment
4352 \@bidituftefloat@checkoddpage%
4353 \ifthenelse{\boolean{@bidituftefloat@odd@page}}%
{\S}lobalSetBoolean{@bidituftefloat@float@recto}{true}\@bidituftefloat@float@debug{Detected page: 1
4355 {\GlobalSetBoolean{@bidituftefloat@float@recto}{false}\@bidituftefloat@float@debug{Detected page: [verso/even]}}%
4356 % If the float placement specifier is 'b' and only 'b', then bottom-align the mini-pages,
4357 \renewcommand{\@bidituftefloat@fps}{#1}%
4358 \@bidituftefloat@float@debug{Allowed positions: [#1]}%
4359 \ifthenelse{\equal{#1}{b}\OR\equal{#1}{B}}%
4360 {\renewcommand{\floatalignment}{b}\@bidituftefloat@float@debug{Presumed position: [bottom]}}%
4361 {\renewcommand{\floatalignment}{t}\@bidituftefloat@float@debug{Presumed position: [top]}}%
4362 % Capture the contents of the \caption and \label commands to use later
4363 \global\let\@bidituftefloat@orig@caption\caption%
4364 \global\let\@bidituftefloat@orig@label\label%
4365 \renewcommand{\caption}{\optparams{\@bidituftefloat@caption}{[][0pt]}}%
4366 \renewcommand{\label}[1]{\@bidituftefloat@label{##1}}%
4367 % Handle subfigure package compatibility
4368 \ifthenelse{\boolean{@bidituftefloat@packages@subfigure}}{%
4369 \bidi@patchcmd{\subfigure}{%
4370 \let\subfig@oldlabel=\label
4371 }{%
4372 \let\subfig@oldlabel=\@bidituftefloat@orig@label
4373 }
4374 {}
4375 {}
4376 \let\subtable=\subfigure
4377 }{}% subfigure package is not loaded
4378 \@bidituftefloat@orig@float{#2}[#1]%
4379 \ifthenelse{\boolean{@bidituftefloat@float@star}}%
4380 {\setlength{\@bidituftefloat@float@contents@width}{\@bidituftefloat@fullwidth}}%
4381 {\setlength{\@bidituftefloat@float@contents@width}{\textwidth}}%
4382 \begin{lrbox}{\@bidituftefloat@figure@box}%
4383 \begin{minipage}[\floatalignment]{\@bidituftefloat@float@contents@width}\hbox{}%
4384 }{% end @bidituftefloat@float
4385 \par\hbox{}\vspace{-\baselineskip}\ifthenelse{\prevdepth>0}{\vspace{-\prevdepth}}{}% align baselines of boxes of boxes of boxes of boxes of boxes of boxes of boxes of boxes of boxes of boxes of boxes of boxes of bo
4386 \end{minipage}%
4387 \end{lrbox}%
4388 % build the caption box
```
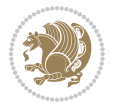

```
4389 \begin{lrbox}{\@bidituftefloat@caption@box}%
4390 \begin{minipage}[\floatalignment]{\marginparwidth}\hbox{}%
_{4391} \ifthenelse{\NOT\equal{\@bidituftefloat@stored@caption}{}}{\@bidituftefloat@orig@caption}
4392 \ifthenelse{\NOT\equal{\@bidituftefloat@stored@label}{}}{\@bidituftefloat@orig@label{\@bidituftefloat@stored@label}}{}%
4393 \par\vspace{-\prevdepth}%% TODO: DOUBLE-CHECK FOR SAFETY
4394 \end{minipage}%
4395 \end{lrbox}%
4396 % now typeset the stored boxes
4397 \begin{fullwidth}%
4398 \begin{minipage}[\floatalignment]{\linewidth}%
4399 \ifthenelse{\boolean{@bidituftefloat@float@star}}%
4400 {\@bidituftefloat@float@fullwidth[\@bidituftefloat@caption@vertical@offset]{\@bidituftefloat@figure@box}{\@bidituftefloat@caption@box}}%
4401 {\@bidituftefloat@float@textwidth[\@bidituftefloat@caption@vertical@offset]{\@bidituftefloat@figure@box}{\@bidituftefloat@caption@box}}%
4402 \end{minipage}%
4403 \end{fullwidth}%
4404 \@bidituftefloat@orig@endfloat% end original LaTeX float environment
4405 % output debug info
4406 \ifthenelse{\boolean{@bidituftefloat@debug}}{%
4407 \typeout{^^J^^J----------- bidituftefloat package float information ----------}%
4408 \ifthenelse{\equal{\@bidituftefloat@stored@label}{}}%
4409 {\typeout{Warning: Float unlabeled!}}%
4410 {\typeout{Float label: [\@bidituftefloat@stored@label]}}%
4411 \typeout{Page number: [\thepage]}%
4412 \def\MessageBreak{^^J}%
4413 \typeout{\@bidituftefloat@float@debug@info}%
4414 \ifthenelse{\boolean{@bidituftefloat@symmetric}}%
4415 {\typeout{Symmetric: [true]}}%
4416 {\typeout{Symmetric: [false]}}%
4417 \typeout{----------------------------------------------------^^J^^J}%
4418 }{}%
4419 % reset commands and temp boxes and captions
4420 \gdef\@bidituftefloat@float@debug@info{}%
4421 \let\caption\@bidituftefloat@orig@caption%
4422 \let\label\@bidituftefloat@orig@label%
4423 \begin{lrbox}{\@bidituftefloat@figure@box}\hbox{}\end{lrbox}%
4424 \begin{lrbox}{\@bidituftefloat@caption@box}\hbox{}\end{lrbox}%
4425 \gdef\@bidituftefloat@stored@shortcaption{}%
4426 \gdef\@bidituftefloat@stored@caption{}%
4427 \gdef\@bidituftefloat@stored@label{}%
4428 \gsetlength{\@bidituftefloat@caption@vertical@offset}{0pt}% reset caption offset
4429 }
4430 \newcommand{\@bidituftefloat@float@textwidth}[3][0pt]{%
4431 \ifthenelse{\NOT\boolean{@bidituftefloat@symmetric}\OR\boolean{@bidituftefloat@float@recto}}{%
4432 % asymmetric or page is odd, so caption is on the right
4433 \hbox{%
4434 \usebox{#2}%
4435 \hspace{\marginparsep}%
_{4436} \smash{\raisebox{#1}{\usebox{#3}}}%
4437 }
4438 \@bidituftefloat@float@debug{Caption position: [right]}%
```

$$
\mathbf{Z}^{\prime\prime}
$$

```
4439 }{% symmetric pages and page is even, so caption is on the left
4440 \hbox{%
4441 \smash{\raisebox{#1}{\usebox{#3}}}%
4442 \hspace{\marginparsep}%
4443 \usebox{#2}%
4444 }
4445 \@bidituftefloat@float@debug{Caption position: [left]}%
4446 }%
4447 }
4448 \newcommand{\@bidituftefloat@float@fullwidth}[3][0pt]{%
4449 \ifthenelse{\equal{\floatalignment}{b}}%
4450 {% place caption above figure
4451 \ifthenelse{\NOT\boolean{@bidituftefloat@symmetric}\OR\boolean{@bidituftefloat@float@recto}}%
4452 {\hfill\smash{\raisebox{#1}{\usebox{#3}}}\par\usebox{#2}\@bidituftefloat@float@debug{
{\simeq {\#1}({\texttt{#3}}}\hfill\gamma\usebox{#2}\@bidituffefloat@debug{4454 }{% place caption below figure
4455 \ifthenelse{\NOT\boolean{@bidituftefloat@symmetric}\OR\boolean{@bidituftefloat@float@recto}}%
4456 {\usebox{#2}\par\hfill\smash{\raisebox{#1}{\usebox{#3}}}\@bidituftefloat@float@debug{
4457 {\usebox{#2}\par\smash{\raisebox{#1}{\usebox{#3}}}\hfill\@bidituftefloat@float@debug{
4458 }%
4459 }
4460 \renewenvironment{figure}[1][htbp]%
4461 {\ifvmode\else\unskip\fi\begin{@bidituftefloat@float}[#1]{figure}{}}
4462 {\end{@bidituftefloat@float}}
4463 \renewenvironment{table}[1][htbp]
4464 {\ifvmode\else\unskip\fi\begin{@bidituftefloat@float}[#1]{table}{}}
4465 {\end{@bidituftefloat@float}}
4466 \renewenvironment{figure*}[1][htbp]%
4467 {\ifvmode\else\unskip\fi\begin{@bidituftefloat@float}[#1]{figure}{star}}
4468 {\end{@bidituftefloat@float}}
4469 \renewenvironment{table*}[1][htbp]%
4470 {\ifvmode\else\unskip\fi\begin{@bidituftefloat@float}[#1]{table}{star}}
4471 {\end{@bidituftefloat@float}}
4472 \newenvironment{fullwidth}
4473 {\ifthenelse{\boolean{@bidituftefloat@symmetric}}%
4474 {\ifthenelse{\boolean{@bidituftefloat@changepage}}{\begin{adjustwidth*}{}{-\@bidituftefloat@overhang}}{\begin{adjustwidth}[]{}{-\@bidituftefloat@overhang}}}%
4475 {\begin{adjustwidth}{}{-\@bidituftefloat@overhang}}%
4476 }%
4477 {\ifthenelse{\boolean{@bidituftefloat@symmetric}}%
4478 {\ifthenelse{\boolean{@bidituftefloat@changepage}}{\end{adjustwidth*}}{\end{adjustwidth}}}%
4479 {\end{adjustwidth}}%
4480 }
4481 \long\def\@caption#1[#2]#3{%
4482 \par%
4483 \addcontentsline{\csname ext@#1\endcsname}{#1}%
4484 {\protect\numberline{\csname the#1\endcsname}{\ignorespaces #2}}%
4485 \begingroup%
4486 \@parboxrestore%
4487 \if@minipage%
4488 \@setminipage%
```
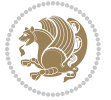

```
4489 \{f_i\}4490 \@bidituftefloat@caption@font\@bidituftefloat@caption@justification%
4491 \noindent\csname fnum@#1\endcsname: \ignorespaces#3\par%
4492 %\@makecaption{\csname fnum@#1\endcsname}{\ignorespaces #3}\par
4493 \endgroup}
4494 %%
4495 % Turns newlines into spaces. Based on code from the `titlesec' package.
4496 \DeclareRobustCommand{\@biditufteheading@newlinetospace}{%
4497 \@ifstar{\@biditufteheading@newlinetospace@i}{\@biditufteheading@newlinetospace@i}%
4498 }
4499 \def\@biditufteheading@newlinetospace@i{%
4500 \ifdim\lastskip>\z@\else\space\fi
4501 \ignorespaces%
4502 }
4503 \DeclareRobustCommand{\newlinetospace}[1]{%
4504 \let\@biditufteheading@orig@cr\\% save the original meaning of \\
4505 \def\\{\@biditufteheading@newlinetospace}% turn \\ and \\* into \space
4506 \let\newline\\% turn \newline into \space
4507 #1%
4508 \let\\\@biditufteheading@orig@cr% revert to original meaning of \\
4509 }
4510 \RequirePackage{fancyhdr}
4511 \pagestyle{fancy}
4512 \AtBeginDocument{%
4513 \ifthenelse{\boolean{@bidituftefloat@symmetric}}
4514 {\fancyhfoffset[LE,RO]{\@bidituftefloat@overhang}}
4515 {\fancyhfoffset[RE,RO]{\@bidituftefloat@overhang}}
4516 }
4517 % The running heads/feet don't have rules
4518 \renewcommand{\headrulewidth}{0pt}
4519 \renewcommand{\footrulewidth}{0pt}
4520 % The 'fancy' page style is the default style for all pages.
4521 \fancyhf{} % clear header and footer fields
4522 \ifthenelse{\boolean{@bidituftefloat@symmetric}}
4523 {\fancyhead[LE]{\thepage\quad\textsl{\newlinetospace{\plainauthor}}}%
4524 \fancyhead[RO]{\textsl{\newlinetospace{\plaintitle}}\quad\thepage}}%
4525 {\fancyhead[RE,RO]{\textsl{\newlinetospace{\plaintitle}}\quad\thepage}}%
4526 % The `plain' page style is used on chapter opening pages.
4527 % In Tufte's /Beautiful Evidence/ he never puts page numbers at the
4528 % bottom of pages -- the folios are unexpressed.
4529 \fancypagestyle{plain}{
4530 \fancyhf{} % clear header and footer fields
4531 % Uncomment the following five lines of code if you want the opening page
4532 % of the chapter to express the folio in the lower outside corner.
4533 % \ifthenelse{\boolean{@bidituftefloat@symmetric}}
4534 % {\fancyfoot[LE,RO]{\thepage}}
4535 % {\fancyfoot[RE,RO]{\thepage}}
4536 }
4537 % The `empty' page style suppresses all headers and footers.
4538 % It's used on title pages and `intentionally blank' pages.
```
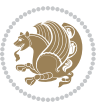

```
4539 \fancypagestyle{empty}{
4540 \fancyhf{} % clear header and footer fields
4541 }
4542 \def\morefloats{% provides a total of 52 floats
4543 \ifthenelse{\isundefined{\bx@S}}{%
4544 \bidituftefloatDebugInfoNL{Adding 34 more float slots.}
4545 \newinsert\bx@S
4546 \newinsert\bx@T
4547 \newinsert\bx@U
4548 \newinsert\bx@V
4549 \newinsert\bx@W
4550 \newinsert\bx@X
4551 \newinsert\bx@Y
4552 \newinsert\bx@Z
4553 \newinsert\bx@a
4554 \newinsert\bx@b
4555 \newinsert\bx@c
4556 \newinsert\bx@d
4557 \newinsert\bx@e
4558 \newinsert\bx@f
4559 \newinsert\bx@g
4560 \newinsert\bx@h
4561 \newinsert\bx@i
4562 \newinsert\bx@j
4563 \newinsert\bx@k
4564 \newinsert\bx@l
4565 \newinsert\bx@m
4566 \newinsert\bx@n
4567 \newinsert\bx@o
4568 \newinsert\bx@p
4569 \newinsert\bx@q
4570 \newinsert\bx@r
4571 \newinsert\bx@s
4572 \newinsert\bx@t
4573 \newinsert\bx@u
4574 \newinsert\bx@v
4575 \newinsert\bx@w
4576 \newinsert\bx@x
4577 \newinsert\bx@y
4578 \newinsert\bx@z
4579 \gdef\@freelist{\@elt\bx@A\@elt\bx@B\@elt\bx@C\@elt\bx@D\@elt\bx@E
4580 \@elt\bx@F\@elt\bx@G\@elt\bx@H\@elt\bx@I\@elt\bx@J
4581 \@elt\bx@K\@elt\bx@L\@elt\bx@M\@elt\bx@N
4582 \@elt\bx@O\@elt\bx@P\@elt\bx@Q\@elt\bx@R
4583 \@elt\bx@S\@elt\bx@T\@elt\bx@U\@elt\bx@V
4584 \@elt\bx@W\@elt\bx@X\@elt\bx@Y\@elt\bx@Z
4585 \@elt\bx@a\@elt\bx@b\@elt\bx@c\@elt\bx@d\@elt\bx@e
4586 \@elt\bx@f\@elt\bx@g\@elt\bx@h\@elt\bx@i\@elt\bx@j
4587 \@elt\bx@k\@elt\bx@l\@elt\bx@m\@elt\bx@n
4588 \@elt\bx@o\@elt\bx@p\@elt\bx@q\@elt\bx@r
```
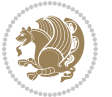

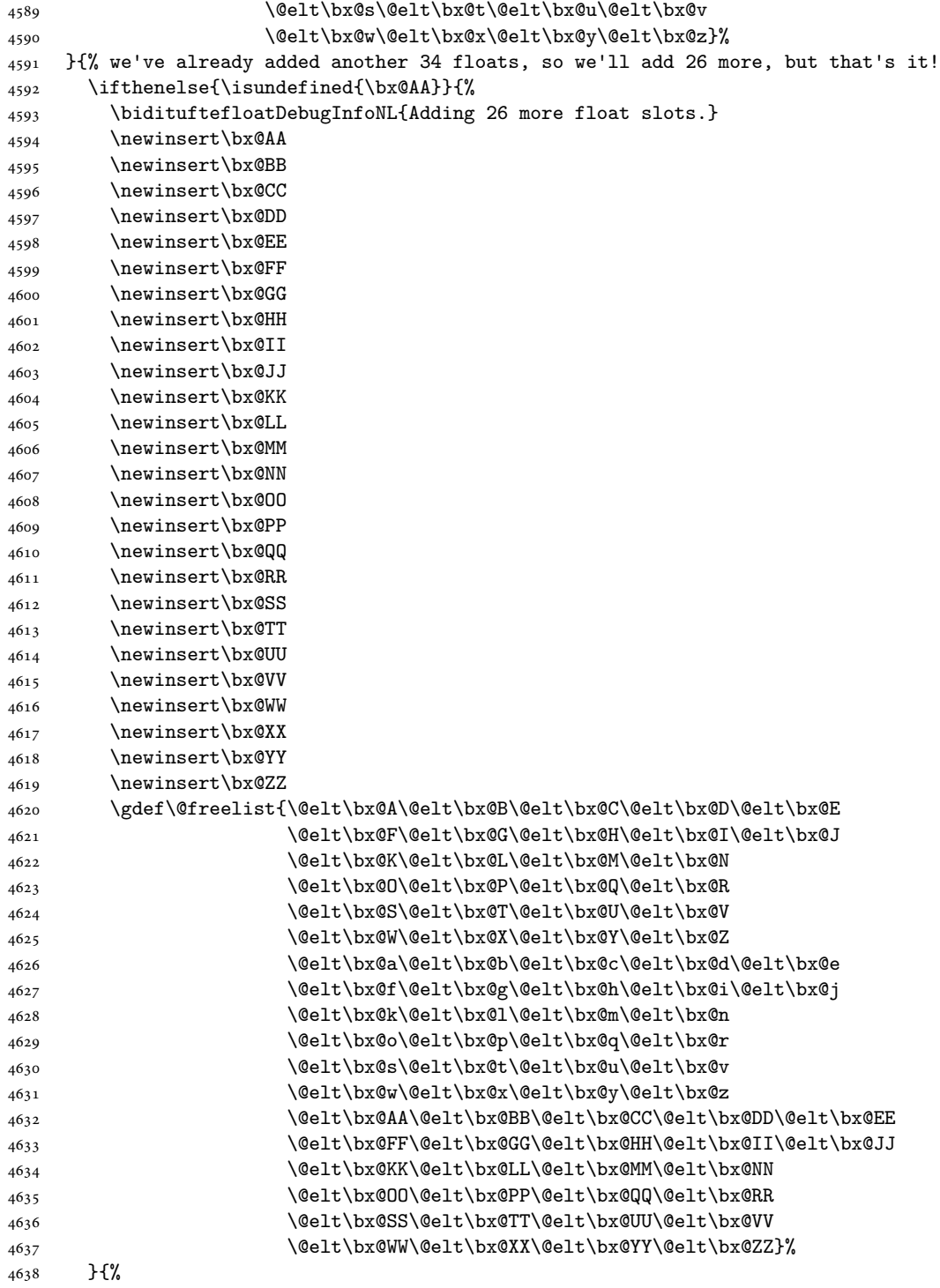

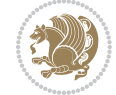

```
4639 \bidituftefloatError{You may only call \string\morefloats\space twice. See the\MessageB:
_{4640} {There are already 78 float slots allocated. Try using \string\FloatBarrier\space or \I
4641 }%
4642 }%
4643 }
4644 \newboolean{@bidituftefloat@packages@subfigure}
4645 \setboolean{@bidituftefloat@packages@subfigure}{false}
4646 \AtBeginDocument{%
4647 \@ifpackageloaded{subfigure}
4648 {\GlobalSetBoolean{@bidituftefloat@packages@subfigure}{true}}
4649 {\GlobalSetBoolean{@bidituftefloat@packages@subfigure}{false}}%
4650 }
4651 \AtBeginDocument{%
4652 \@ifpackageloaded{float}{%
4653 % Save the redefined float environment (instead of the LaTeX float environment)
4654 \let\@bidituftefloat@orig@float\@float
4655 \let\@bidituftefloat@orig@endfloat\end@float
4656
4657 % Define Tuftian float styles (with the caption in the margin)
4658 \newcommand{\floatc@bidituftefloatplain}[2]{%
4659 \begin{lrbox}{\@bidituftefloat@caption@box}%
4660 \begin{minipage}[\floatalignment]{\marginparwidth}\hbox{}%
4661 \@bidituftefloat@caption@font{\@fs@cfont #1:} #2\par%
4662 \end{minipage}%
4663 \end{lrbox}%
4664 \smash{\hspace{\@bidituftefloat@caption@fill}\usebox{\@bidituftefloat@caption@box}}%
4665 }
4666 \newcommand{\fs@bidituftefloatplain}{%
4667 \def\@fs@cfont{\@bidituftefloat@caption@font}%
4668 \let\@fs@capt\floatc@bidituftefloatplain%
4669 \def\@fs@pre{}%
4670 \def\@fs@post{}%
4671 \def\@fs@mid{}%
4672 \let\@fs@iftopcapt\iftrue%
4673 }
4674 \let\fs@bidituftefloatplaintop=\fs@bidituftefloatplain
4675 \let\floatc@bidituftefloatplaintop=\floatc@bidituftefloatplain
4676 \newcommand\floatc@bidituftefloatruled[2]{%
4677 {\@fs@cfont #1} #2\par%
4678 }
4679 \newcommand\fs@bidituftefloatruled{%
4680 \def\@fs@cfont{\@bidituftefloat@caption@font}%
4681 \let\@fs@capt\floatc@bidituftefloatplain%
4682 \def\@fs@pre{\hrule height.8pt depth0pt width\textwidth \kern2pt}%
4683 \def\@fs@post{\kern2pt\hrule width\textwidth\relax}%
4684 \def\@fs@mid{}%
4685 \let\@fs@iftopcapt\iftrue%
4686 }
4687 \newcommand\fs@bidituftefloatboxed{%
4688 \def\@fs@cfont{}%
```
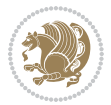

```
4689 \let\@fs@capt\floatc@bidituftefloatplain%
4690 \def\@fs@pre{%
4691 \setbox\@currbox\vbox{\hbadness10000
4692 \moveleft3.4pt\vbox{\advance\hsize by6.8pt
4693 \hrule \hbox to\hsize{\vrule\kern3pt
4694 \vbox{\kern3pt\box\@currbox\kern3pt}\kern3pt\vrule}\hrule}}
4695 }%
4696 \def\@fs@mid{\kern2pt}%
4697 \def\@fs@post{}%
4698 \let\@fs@iftopcapt\iftrue%
4699 }
4700 }{%
4701 % Nothing to do
4702 }
4703 }
4704 \AtBeginDocument{%
4705 \@ifpackageloaded{algorithm}{%
4706 % Set the float style to the Tuftian version
4707 \ifthenelse{\equal{\ALG@floatstyle}{plain}\OR\equal{\ALG@floatstyle}{ruled}\OR\equal{\ALG@floatstyle}{boxed}}{%
4708 \bidituftefloatInfoNL{Switching algorithm float style from \ALG@floatstyle\MessageBreak
4709 \floatstyle{bidituftefloat\ALG@floatstyle}%
4710 \restylefloat{algorithm}%
4711 }{}%
4712 }{%
4713 % Nothing to do
4714 }
4715 }
4716 \PassOptionsToPackage{caption=false}{subfig}
```

```
4717 \NeedsTeXFormat{LaTeX2e}
4718 \ProvidesPackage{bidituftesidenote}[2017/08/09 v0.4
4719 bidi implementation of tufte sidenote]
4720 \RequirePackage{xifthen}
4721 \RequirePackage{ragged2e}
4722 \RequirePackage{setspace}
4723 \RequirePackage{biditools}
4724 \def\bidituftesidenotemarginpar{%
4725 \ifhmode
4726 \@bsphack
4727 \@floatpenalty -\@Mii
4728 \else
4729 \@floatpenalty-\@Miii
4730 \fi
4731 \ifinner
4732 \@parmoderr
4733 \@floatpenalty\z@
4734 \else
4735 \@next\@currbox\@freelist{}{}%
```
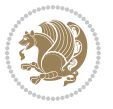

```
4736 \@next\@marbox\@freelist{\global\count\@marbox\m@ne}%
4737 {\@floatpenalty\z@
4738 \@fltovf\def\@currbox{\@tempboxa}\def\@marbox{\@tempboxa}}%
4739 \fi
4740 \@ifnextchar [\@bidituftesidenotexmpar\@bidituftesidenoteympar}
4741 \long\def\@bidituftesidenotexmpar[#1]#2{%
4742 \@bidituftesidenotesavemarbox\@marbox{#1}%
4743 \@bidituftesidenotesavemarbox\@currbox{#2}%
4744 \@xympar}
4745 \long\def\@bidituftesidenoteympar#1{%
4746 \@bidituftesidenotesavemarbox\@marbox{#1}%
4747 \global\setbox\@currbox\copy\@marbox
4748 \@xympar}
4749 \long\def \@bidituftesidenotesavemarbox #1#2{%
4750 \global\setbox #1%
4751 \color@vbox
4752 \vtop{%
4753 \hsize\marginparwidth
4754 \@parboxrestore
4755 \@bidituftesidenotemarginparreset
4756 #2%
4757 \@minipagefalse
4758 \outer@nobreak
4759 }%
4760 \color@endbox
4761 }
4762 \def \@bidituftesidenotemarginparreset {%
4763 \reset@font
4764 \normalsize
4765 \@minipagetrue
4766 \everypar{\@minipagefalse\everypar{}\if@RTL@footnote\beginR\else\beginL\fi}%
4767 }
4768 \def\LTRbidituftesidenotemarginpar{%
4769 \ifhmode
4770 \@bsphack
4771 \@floatpenalty -\@Mii
4772 \else
4773 \@floatpenalty-\@Miii
4774 \fi
4775 \ifinner
4776 \@parmoderr
4777 \@floatpenalty\z@
4778 \else
4779 \@next\@currbox\@freelist{}{}%
4780 \@next\@marbox\@freelist{\global\count\@marbox\m@ne}%
4781 {\@floatpenalty\z@
4782 \@fltovf\def\@currbox{\@tempboxa}\def\@marbox{\@tempboxa}}%
4783 \fi
4784 \@ifnextchar [\@LTRbidituftesidenotexmpar\@LTRbidituftesidenoteympar}
4785 \long\def\@LTRbidituftesidenotexmpar[#1]#2{%
```
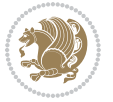

```
4786 \@LTRbidituftesidenotesavemarbox\@marbox{#1}%
4787 \@LTRbidituftesidenotesavemarbox\@currbox{#2}%
4788 \@xympar}
4789 \long\def\@LTRbidituftesidenoteympar#1{%
4790 \@LTRbidituftesidenotesavemarbox\@marbox{#1}%
4791 \global\setbox\@currbox\copy\@marbox
4792 \@xympar}
4793 \long\def \@LTRbidituftesidenotesavemarbox #1#2{%
4794 \global\setbox #1%
4795 \color@vbox
4796 \vtop{%
4797 \hsize\marginparwidth
4798 \@parboxrestore
4799 \@LTRbidituftesidenotemarginparreset
4800 #2%
4801 \@minipagefalse
4802 \outer@nobreak
4803 }%
4804 \color@endbox
4805 }
4806 \def \@LTRbidituftesidenotemarginparreset {%
4807 \reset@font
4808 \normalsize
4809 \@minipagetrue
4810 \everypar{\@minipagefalse\everypar{}\beginL}%
4811 }
4812 \def\RTLbidituftesidenotemarginpar{%
4813 \ifhmode
4814 \@bsphack
4815 \@floatpenalty -\@Mii
4816 \else
4817 \@floatpenalty-\@Miii
4818 \fi
4819 \ifinner
4820 \@parmoderr
4821 \@floatpenalty\z@
4822 \else
4823 \@next\@currbox\@freelist{}{}%
4824 \@next\@marbox\@freelist{\global\count\@marbox\m@ne}%
4825 {\@floatpenalty\z@
4826 \@fltovf\def\@currbox{\@tempboxa}\def\@marbox{\@tempboxa}}%
4827 \fi
4828 \@ifnextchar [\@RTLbidituftesidenotexmpar\@RTLbidituftesidenoteympar}
4829 \long\def\@RTLbidituftesidenotexmpar[#1]#2{%
4830 \@RTLbidituftesidenotesavemarbox\@marbox{#1}%
4831 \@RTLbidituftesidenotesavemarbox\@currbox{#2}%
4832 \@xympar}
4833 \long\def\@RTLbidituftesidenoteympar#1{%
4834 \@RTLbidituftesidenotesavemarbox\@marbox{#1}%
4835 \global\setbox\@currbox\copy\@marbox
```
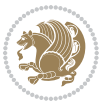

```
4836 \@xympar}
4837 \long\def \@RTLbidituftesidenotesavemarbox #1#2{%
4838 \global\setbox #1%
4839 \color@vbox
4840 \vtop{%
4841 \hsize\marginparwidth
4842 \@parboxrestore
4843 \@RTLbidituftesidenotemarginparreset
4844 #2%
4845 \@minipagefalse
4846 \outer@nobreak
4847 }%
4848 \color@endbox
4849 }
4850 \def \@RTLbidituftesidenotemarginparreset {%
4851 \reset@font
4852 \normalsize
4853 \@minipagetrue
4854 \everypar{\@minipagefalse\everypar{}\beginR}%
4855 }
4856 \newcommand*{\@bidituftesidenote@marginfont}{\normalfont\footnotesize}
4857 \newcommand*{\@bidituftesidenote@LTRmarginfont}{\normalfont\footnotesize}
4858 \newcommand*{\@bidituftesidenote@RTLmarginfont}{\normalfont\footnotesize}
4859 \newcommand*{\@bidituftesidenote@sidenote@font}{\@bidituftesidenote@marginfont}
4860 \newcommand*{\@bidituftesidenote@LTRsidenote@font}{\@bidituftesidenote@LTRmarginfont}
4861 \newcommand*{\@bidituftesidenote@RTLsidenote@font}{\@bidituftesidenote@RTLmarginfont}
4862 \newcommand*{\@bidituftesidenote@marginnote@font}{\@bidituftesidenote@marginfont}
4863 \newcommand*{\@bidituftesidenote@LTRmarginnote@font}{\@bidituftesidenote@LTRmarginfont}
4864 \newcommand*{\@bidituftesidenote@RTLmarginnote@font}{\@bidituftesidenote@RTLmarginfont}
4865 \newcommand*{\@bidituftesidenote@citation@font}{\@bidituftesidenote@marginfont}
4866 \newcommand*{\@bidituftesidenote@LTRcitation@font}{\@bidituftesidenote@LTRmarginfont}
4867 \newcommand*{\@bidituftesidenote@RTLcitation@font}{\@bidituftesidenote@RTLmarginfont}
4868 \newcommand*{\setsidenotefont}[1]{\renewcommand*{\@bidituftesidenote@sidenote@font}{#1}}
4869 \newcommand*{\setLTRsidenotefont}[1]{\renewcommand*{\@bidituftesidenote@LTRsidenote@font}{#1}}
4870 \newcommand*{\setRTLsidenotefont}[1]{\renewcommand*{\@bidituftesidenote@RTLsidenote@font}{#1}}
4871 \newcommand*{\setmarginnotefont}[1]{\renewcommand*{\@bidituftesidenote@marginnote@font}{#1}}
4872 \newcommand*{\setLTRmarginnotefont}[1]{\renewcommand*{\@bidituftesidenote@LTRmarginnote@font}}
4873 \newcommand*{\setRTLmarginnotefont}[1]{\renewcommand*{\@bidituftesidenote@RTLmarginnote@font}{#1}}
4874 \newcommand*{\setcitationfont}[1]{\renewcommand*{\@bidituftesidenote@citation@font}{#1}}
4875 \newcommand*{\setLTRcitationfont}[1]{\renewcommand*{\@bidituftesidenote@LTRcitation@font}{#1}}
4876 \newcommand*{\setRTLcitationfont}[1]{\renewcommand*{\@bidituftesidenote@RTLcitation@font}{#1}}
4877 \newcommand*{\@bidituftesidenote@sidenote@justification}{\@bidituftesidenote@justification@au
4878 \newcommand*{\@bidituftesidenote@marginnote@justification}{\@bidituftesidenote@justification@autodetection @4879\newcommand*{\@bidituftesidenote@citation@justification}{\@bidituftesidenote@justification@au
4880 \newcommand*{\@bidituftesidenote@justification@autodetect}{\justifying}%
4881 \newcommand{\@bidituftesidenote@margin@par}{%
4882 \setlength{\RaggedRightParindent}{0.5pc}%
4883 \setlength{\JustifyingParindent}{0.5pc}%
4884 \setlength{\parindent}{0.5pc}%
```

```
4885 \setlength{\parskip}{0pt}%
```
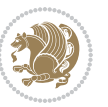

```
4886 }
4887 %%
4888 % Globally sets the length
4889 \@ifundefined{gsetlength}{%
4890 \newcommand*{\gsetlength}[2]{%
4891 \setlength{#1}{#2}%
4892 \global#1=#1\relax%
4893 }%
4894 }{}
4895
4896 %%
4897 % A function that removes leading and trailling spaces from the supplied macro.
4898 % Based on code written by Michael Downes (See ``Around the Bend'', #15.)
4899 % Executing \@bidituftesidenote@trim@spaces\xyzzy will result in the contents of \xyzzy
4900 % being trimmed of leading and trailing white space.
4901 \catcode`\Q=3
4902 \def\@bidituftesidenote@trim@spaces#1{%
4903 % Use grouping to emulate a multi-token afterassignment queue
4904 \begingroup%
4905 % Put `\toks 0 {' into the afterassignment queue
4906 \aftergroup\toks\aftergroup0\aftergroup{%
4907 % Apply \trimb to the replacement text of #1, adding a leading
4908 % \noexpand to prevent brace stripping and to serve another purpose
4909 % later.
4910 \expandafter\@bidituftesidenote@trim@b\expandafter\noexpand#1Q Q}%
4911 % Transfer the trimmed text back into #1.
4912 \edef#1{\the\toks0}%
4913 }
4914 % \trimb removes a trailing space if present, then calls \@bidituftesidenote@trim@c to
4915 % clean up any leftover bizarre Qs, and trim a leading space. In
4916 % order for \trimc to work properly we need to put back a Q first.
4917 \def\@bidituftesidenote@trim@b#1 Q{\@bidituftesidenote@trim@c#1Q}
4918 % Execute \vfuzz assignment to remove leading space; the \noexpand
4919 % will now prevent unwanted expansion of a macro or other expandable
4920 % token at the beginning of the trimmed text. The \endgroup will feed
4921 % in the \aftergroup tokens after the \vfuzz assignment is completed.
4922 \def\@bidituftesidenote@trim@c#1Q#2{\afterassignment\endgroup \vfuzz\the\vfuzz#1}
4923 \catcode`\Q=11
4924 %%
4925 % Citations should go in the margin as sidenotes
4926
4927 \RequirePackage{natbib}
4928 \RequirePackage{bibentry} \% allows bibitems to be typeset outside thebibliography environment
4929 % Redefine the \BR@b@bibitem command to fix a bug with bibentry+chicago style
4930 \renewcommand\BR@b@bibitem[2][]{%
4931 \ifthenelse{\isempty{#1}}%
4932 {\BR@bibitem{#2}}%
4933 {\BR@bibitem[#1]{#2}}%
4934 \BR@c@bibitem{#2}%
4935 }
```

```
4936 \bidi@AtEndPreamble{\nobibliography*} % pre-loads the bibliography keys
4937 %%
4938 % Normal \cite behavior
4939 \newcounter{@bidituftesidenote@num@bibkeys}%
4940 \newcommand{\@bidituftesidenote@normal@cite}[2][0pt]{%
4941 % Snag the last bibentry in the list for later comparison
4942 \let\@temp@last@bibkey\@empty%
4943 \@for\@temp@bibkey:=#2\do{\let\@temp@last@bibkey\@temp@bibkey}%
4944 \sidenote[][#1]{%
4945 % Loop through all the bibentries, separating them with semicolons and spaces
4946 \normalsize\normalfont\@bidituftesidenote@citation@font%
4947 \setcounter{@bidituftesidenote@num@bibkeys}{0}%
4948 \@for\@temp@bibkeyx:=#2\do{%
4949 \ifthenelse{\equal{\@temp@last@bibkey}{\@temp@bibkeyx}}%
4950 {\ifthenelse{\equal{\value{@bidituftesidenote@num@bibkeys}}{0}}{}{and\ }%
4951 \@bidituftesidenote@trim@spaces\@temp@bibkeyx% trim spaces around bibkey
4952 \bibentry{\@temp@bibkeyx}}%
4953 {\@bidituftesidenote@trim@spaces\@temp@bibkeyx% trim spaces around bibkey
4954 \bibentry{\@temp@bibkeyx};\ }%
4955 \stepcounter{@bidituftesidenote@num@bibkeys}%
4956 }%
4957 }%
4958 }
4959 \newcommand{\@biditufteLTRsidenote@normal@cite}[2][0pt]{%
4960 % Snag the last bibentry in the list for later comparison
4961 \let\@temp@last@bibkey\@empty%
4962 \@for\@temp@bibkey:=#2\do{\let\@temp@last@bibkey\@temp@bibkey}%
4963 \LTRsidenote[][#1]{%
4964 % Loop through all the bibentries, separating them with semicolons and spaces
4965 \normalsize\normalfont\@bidituftesidenote@LTRcitation@font%
4966 \setcounter{@bidituftesidenote@num@bibkeys}{0}%
4967 \@for\@temp@bibkeyx:=#2\do{%
4968 \ifthenelse{\equal{\@temp@last@bibkey}{\@temp@bibkeyx}}%
4969 {\ifthenelse{\equal{\value{@bidituftesidenote@num@bibkeys}}{0}}{}{and\ }%
4970 \@bidituftesidenote@trim@spaces\@temp@bibkeyx% trim spaces around bibkey
4971 \bibentry{\@temp@bibkeyx}}%
4972 {\@bidituftesidenote@trim@spaces\@temp@bibkeyx% trim spaces around bibkey
4973 \bibentry{\@temp@bibkeyx};\ }%
4974 \stepcounter{@bidituftesidenote@num@bibkeys}%
4975 }%
4976 }%
4977 }
4978 \newcommand{\@biditufteRTLsidenote@normal@cite}[2][0pt]{%
4979 % Snag the last bibentry in the list for later comparison
4980 \let\@temp@last@bibkey\@empty%
4981 \@for\@temp@bibkey:=#2\do{\let\@temp@last@bibkey\@temp@bibkey}%
4982 \RTLsidenote[][#1]{%
4983 % Loop through all the bibentries, separating them with semicolons and spaces
4984 \normalsize\normalfont\@bidituftesidenote@citation@font%
4985 \setcounter{@bidituftesidenote@num@bibkeys}{0}%
```
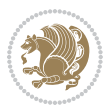

```
4986 \@for\@temp@bibkeyx:=#2\do{%
4987 \ifthenelse{\equal{\@temp@last@bibkey}{\@temp@bibkeyx}}%
4988 {\ifthenelse{\equal{\value{@bidituftesidenote@num@bibkeys}}{0}}{}{and\ }%
4989 \@bidituftesidenote@trim@spaces\@temp@bibkeyx% trim spaces around bibkey
4990 \bibentry{\@temp@bibkeyx}}%
4991 {\@bidituftesidenote@trim@spaces\@temp@bibkeyx% trim spaces around bibkey
4992 \bibentry{\@temp@bibkeyx};\ }%
4993 \stepcounter{@bidituftesidenote@num@bibkeys}%
4994 }%
4995 }%
4996 }
4997 %%
4998% Macros for holding the list of cite keys until after the \sidenote
4999 \gdef\@bidituftesidenote@citations{}% list of cite keys
5000 \newcommand\@bidituftesidenote@add@citation[1]{\relax% adds a new bibkey to the list of cite keys
5001 \ifx\@bidituftesidenote@citations\@empty\else
5002 \g@addto@macro\@bidituftesidenote@citations{,}% separate by commas
5003 \fi
5004 \g@addto@macro\@bidituftesidenote@citations{#1}
5005 }
5006 \newcommand{\@bidituftesidenote@print@citations}[1][0pt]{% puts the citations in a margin note
5007 % Snag the last bibentry in the list for later comparison
5008 \let\@temp@last@bibkey\@empty%
5009 \@for\@temp@bibkey:=\@bidituftesidenote@citations\do{\let\@temp@last@bibkey\@temp@bibkey}%
5010 \marginpar{%
5011 \hbox{}\vspace*{#1}%
5012 \@bidituftesidenote@citation@font%
5013 \@bidituftesidenote@citation@justification%
5014 \@bidituftesidenote@margin@par% use parindent and parskip settings for marginal text
5015 \vspace*{-1\baselineskip}%
5016 % Loop through all the bibentries, separating them with semicolons and spaces
5017 \setcounter{@bidituftesidenote@num@bibkeys}{0}%
5018 \@for\@temp@bibkeyx:=\@bidituftesidenote@citations\do{%
5019 \ifthenelse{\equal{\@temp@last@bibkey}{\@temp@bibkeyx}}%
5020 {\ifthenelse{\equal{\value{@bidituftesidenote@num@bibkeys}}{0}}{}{and\ }%
5021 \@bidituftesidenote@trim@spaces\@temp@bibkeyx% trim spaces around bibkey
5022 \bibentry{\@temp@bibkeyx}}%
5023 {\@bidituftesidenote@trim@spaces\@temp@bibkeyx% trim spaces around bibkey
5024 \bibentry{\@temp@bibkeyx};\ }%
5025 \stepcounter{@bidituftesidenote@num@bibkeys}%
5026 }%
5027 }%
5028 }
5029 %%
5030 % \cite behavior when executed within a sidenote
5031 \newcommand{\@bidituftesidenote@sidenote@citations}{}% contains list of \cites in sidenote
5032 \newcommand{\@bidituftesidenote@infootnote@cite}[1]{%
5033 \@bidituftesidenote@add@citation{#1}
5034 }
5035 %%
```

```
5036 % Set the default \cite style. This is set and reset by the \sidenote command.
5037 \let\cite\@bidituftesidenote@normal@cite
5038 \let\LTRcite\@biditufteLTRsidenote@normal@cite
5039 \let\RTLcite\@biditufteRTLsidenote@normal@cite
5040 %%
5041 % Transform existing \footnotes into \sidenotes
5042 % Sidenote: ``Where God meant footnotes to go.'' ---bidituftesidenote
5043 \RequirePackage{optparams}% for our new sidenote commands -- provides multiple optional argum
5044 \providecommand{\footnotelayout}{\@bidituftesidenote@sidenote@font\@bidituftesidenote@sidenote
5045 \renewcommand{\footnotelayout}{\@bidituftesidenote@sidenote@font\@bidituftesidenote@sidenote@
5046 % Override footmisc's definition to set the sidenote marks (numbers) inside the
5047 % sidenote's text block.
5048\bidi@patch@AfterPackage{bidi}{\long\def\@makefntext#1{\@textsuperscript{\@bidituftesidenote@;
5049 % Set the in-text footnote mark in the same typeface as the body text itself.
5050\bidi@patch@AfterPackage{bidi}{\def\@makefnmark{\hbox{\@textsuperscript{\normalfont\footnotesi
5051 \providecommand*{\multiplefootnotemarker}{3sp}
5052 \providecommand*{\multfootsep}{,}
5053 \bidi@patch@AfterPackage{bidi}{%
5054 \renewcommand{\@footnotemark}{%
5055 \leavevmode%
5056 \ifhmode%
5057 \edef\@x@sf{\the\spacefactor}%
5058 \@bidituftesidenote@check@multiple@sidenotes%
5059 \nobreak%
5060 \fi%
5061 \@makefnmark%
5062 \ifhmode\spacefactor\@x@sf\fi%
5063 \relax%
5064 }%
5065 }
5066 \newcommand{\@bidituftesidenote@check@multiple@sidenotes}{%
5067 \ifdim\lastkern=\multiplefootnotemarker\relax%
5068 \edef\@x@sf{\the\spacefactor}%
5069 \unkern%
5070 \textsuperscript{\multfootsep}%
5071 \spacefactor\@x@sf\relax%
5072 \fi
5073 }
5074 \bidi@patch@AfterPackage{bidi}{%
5075 \renewcommand\@footnotetext[2][0pt]{%
5076 \bidituftesidenotemarginpar{%
5077 \hbox{}\vspace*{#1}%
5078 \def\baselinestretch {\setspace@singlespace}%
5079 \reset@font%
5080 \bidi@@footnotetext@font% \reset@font\footnotesize%
5081 \@bidituftesidenote@margin@par% use parindent and parskip settings for marginal text
5082 \vspace*{-1\baselineskip}\noindent%
5083 \protected@edef\@currentlabel{%
5084 \csname p@footnote\endcsname\@thefnmark%
5085 }%
```
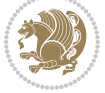

```
5086 \color@begingroup%
5087 \@makefntext{%
5088 \ignorespaces#2%
5089 }%
5090 \color@endgroup%
5091 }%
5092 }%
5093 \renewcommand\@LTRfootnotetext[2][0pt]{%
5094 \LTRbidituftesidenotemarginpar{%
5095 \hbox{}\vspace*{#1}%
5096 \def\baselinestretch {\setspace@singlespace}%
5097 \reset@font%
5098 \bidi@@LTRfootnotetext@font% \reset@font\footnotesize%
5099 \@bidituftesidenote@margin@par% use parindent and parskip settings for marginal text
5100 \vspace*{-1\baselineskip}\noindent%
5101 \protected@edef\@currentlabel{%
5102 \csname p@footnote\endcsname\@thefnmark%
5103 }%
5104 \color@begingroup%
5105 \@makefntext{%
5106 \ignorespaces#2%
5107 }%
5108 \color@endgroup%
5109 }%
5110 }%
5111 \renewcommand\@RTLfootnotetext[2][0pt]{%
5112 \RTLbidituftesidenotemarginpar{%
5113 \hbox{}\vspace*{#1}%
5114 \def\baselinestretch {\setspace@singlespace}%
5115 \reset@font%
5116 \bidi@@RTLfootnotetext@font% \reset@font\footnotesize%
5117 \@bidituftesidenote@margin@par% use parindent and parskip settings for marginal text
5118 \vspace*{-1\baselineskip}\noindent%
5119 \protected@edef\@currentlabel{%
5120 \csname p@footnote\endcsname\@thefnmark%
5121 }%
5122 \color@begingroup%
5123 \@makefntext{%
5124 \ignorespaces#2%
5125 }%
5126 \color@endgroup%
5127 }%
5128 }%
5129 }
5130 %
5131 % Define \sidenote command. Can handle \cite.
5132 \newlength{\@bidituftesidenote@sidenote@vertical@offset}
5133 \setlength{\@bidituftesidenote@sidenote@vertical@offset}{0pt}
5134, #1 = footnote num, #2 = vertical offset, #3 = footnote text
5135 \long\def\@bidituftesidenote@sidenote[#1][#2]#3{%
```
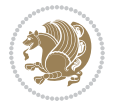
```
5136 \let\cite\@bidituftesidenote@infootnote@cite% use the in-sidenote \cite command
5137 \gdef\@bidituftesidenote@citations{}% clear out any old citations
5138 \ifthenelse{\NOT\isempty{#2}}{%
5139 \gsetlength{\@bidituftesidenote@sidenote@vertical@offset}{#2}%
5140 }{%
5141 \gsetlength{\@bidituftesidenote@sidenote@vertical@offset}{0pt}%
5142 }%
5143 \ifthenelse{\isempty{#1}}{%
5144 % no specific footnote number provided
5145 \stepcounter\@mpfn%
5146 \protected@xdef\@thefnmark{\thempfn}%
5147 \@footnotemark\@footnotetext[\@bidituftesidenote@sidenote@vertical@offset]{#3}%
5148 }{%
5149 % specific footnote number provided
5150 \begingroup%
5151 \csname c@\@mpfn\endcsname #1\relax%
5152 \unrestored@protected@xdef\@thefnmark{\thempfn}%
5153 \endgroup%
5154 \@footnotemark\@footnotetext[\@bidituftesidenote@sidenote@vertical@offset]{#3}%
5155 }%
5156 \@bidituftesidenote@print@citations% print any citations
5157 \let\cite\@bidituftesidenote@normal@cite% go back to using normal in-text \cite command
5158 \let\LTRcite\@biditufteLTRsidenote@normal@cite% go back to using normal in-text \LTRc:
5159 \let\RTLcite\@biditufteRTLsidenote@normal@cite% go back to using normal in-text \RTLcite command
5160 \unskip\ignorespaces% remove extra white space
5161 \kern-\multiplefootnotemarker% remove \kern left behind by sidenote
5162 \kern\multiplefootnotemarker\relax% add new \kern here to replace the one we yanked
5163 }
5164 \long\def\@LTRbidituftesidenote@sidenote[#1][#2]#3{%
5165 \let\cite\@bidituftesidenote@infootnote@cite% use the in-sidenote \cite command
5166 \gdef\@bidituftesidenote@citations{}% clear out any old citations
5167 \ifthenelse{\NOT\isempty{#2}}{%
5168 \gsetlength{\@bidituftesidenote@sidenote@vertical@offset}{#2}%
5169 }{%
5170 \gsetlength{\@bidituftesidenote@sidenote@vertical@offset}{0pt}%
5171 }%
5172 \ifthenelse{\isempty{#1}}{%
5173 % no specific footnote number provided
5174 \stepcounter\@mpfn%
5175 \protected@xdef\@thefnmark{\thempfn}%
5176 \@footnotemark\@LTRfootnotetext[\@bidituftesidenote@sidenote@vertical@offset]{#3}%
5177 }{%
5178 % specific footnote number provided
5179 \begingroup%
5180 \csname c@\@mpfn\endcsname #1\relax%
5181 \unrestored@protected@xdef\@thefnmark{\thempfn}%
5182 \endgroup%
5183 \@footnotemark\@LTRfootnotetext[\@bidituftesidenote@sidenote@vertical@offset]{#3}%
5184 }%
5185 \@bidituftesidenote@print@citations% print any citations
```
File bidituftesidenote.sty 108

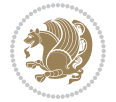

```
5186 \let\cite\@bidituftesidenote@normal@cite% go back to using normal in-text \cite command
5187 \let\LTRcite\@biditufteLTRsidenote@normal@cite% go back to using normal in-text \LTRc:
5188 \let\RTLcite\@biditufteRTLsidenote@normal@cite% go back to using normal in-text \RTLc:
5189 \unskip\ignorespaces% remove extra white space
5190 \kern-\multiplefootnotemarker% remove \kern left behind by sidenote
5191 \kern\multiplefootnotemarker\relax% add new \kern here to replace the one we yanked
5192 }
5193 \long\def\@RTLbidituftesidenote@sidenote[#1][#2]#3{%
5194 \let\cite\@bidituftesidenote@infootnote@cite% use the in-sidenote \cite command
5195 \gdef\@bidituftesidenote@citations{}% clear out any old citations
5196 \ifthenelse{\NOT\isempty{#2}}{%
5197 \gsetlength{\@bidituftesidenote@sidenote@vertical@offset}{#2}%
5198 }{%
5199 \gsetlength{\@bidituftesidenote@sidenote@vertical@offset}{0pt}%
5200 }%
5201 \ifthenelse{\isempty{#1}}{%
5202 % no specific footnote number provided
5203 \stepcounter\@mpfn%
5204 \protected@xdef\@thefnmark{\thempfn}%
5205 \@footnotemark\@RTLfootnotetext[\@bidituftesidenote@sidenote@vertical@offset]{#3}%
5206 }{%
5207 % specific footnote number provided
5208 \begingroup%
5209 \csname c@\@mpfn\endcsname #1\relax%
5210 \unrestored@protected@xdef\@thefnmark{\thempfn}%
5211 \endgroup%
5212 \@footnotemark\@RTLfootnotetext[\@bidituftesidenote@sidenote@vertical@offset]{#3}%
5213 }%
5214 \@bidituftesidenote@print@citations% print any citations
5215 \let\cite\@bidituftesidenote@normal@cite% go back to using normal in-text \cite command \,
5216 \let\LTRcite\@biditufteLTRsidenote@normal@cite% go back to using normal in-text \LTRc:
5217 \let\RTLcite\@biditufteRTLsidenote@normal@cite% go back to using normal in-text \RTLc:
5218 \unskip\ignorespaces% remove extra white space
5219 \kern-\multiplefootnotemarker% remove \kern left behind by sidenote
5220 \kern\multiplefootnotemarker\relax% add new \kern here to replace the one we yanked
5221 }
5222 \newcommand{\sidenote}{\optparams{\@bidituftesidenote@sidenote}{[][Opt]}}
5223 \newcommand{\LTRsidenote}{\optparams{\@LTRbidituftesidenote@sidenote}{[][0pt]}}
5224 \newcommand{\RTLsidenote}{\optparams{\@RTLbidituftesidenote@sidenote}{[][0pt]}}
5225 \bidi@patch@AfterPackage{bidi}{%
5226\renewcommand{\footnote}{\optparams{\@bidituftesidenote@sidenote}{[][Opt]}}%
5227 \renewcommand{\LTRfootnote}{\optparams{\@LTRbidituftesidenote@sidenote}{[][0pt]}}%
5228 \renewcommand{\RTLfootnote}{\optparams{\@RTLbidituftesidenote@sidenote}{[][0pt]}}%
5229 }
5230 %%
5231 % Sidenote without the footnote mark
5232 \newcommand\marginnote[2][0pt]{%
5233 \let\cite\@bidituftesidenote@infootnote@cite% use the in-sidenote \cite command
5234 \gdef\@bidituftesidenote@citations{}% clear out any old citations
5235 \bidituftesidenotemarginpar{\hbox{}\vspace*{#1}\@bidituftesidenote@marginnote@font\@bidituf
```
File bidituftesidenote.sty 109

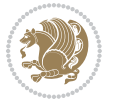

```
5236 \@bidituftesidenote@print@citations% print any citations
5237 \let\cite\@bidituftesidenote@normal@cite% go back to using normal in-text \cite command \,
5238 \let\LTRcite\@biditufteLTRsidenote@normal@cite% go back to using normal in-text \LTRc:
5239 \let\RTLcite\@biditufteRTLsidenote@normal@cite% go back to using normal in-text \RTLc:
5240 }
5241 \newcommand\LTRmarginnote[2][0pt]{%
5242 \let\cite\@bidituftesidenote@infootnote@cite% use the in-sidenote \cite command
5243 \gdef\@bidituftesidenote@citations{}% clear out any old citations
5244 \LTRbidituftesidenotemarginpar{\hbox{}\vspace*{#1}\@bidituftesidenote@LTRmarginnote@font\@bidituftesidenote
5245 \@bidituftesidenote@print@citations% print any citations
5246 \let\cite\@bidituftesidenote@normal@cite% go back to using normal in-text \cite command
5247 \let\LTRcite\@biditufteLTRsidenote@normal@cite% go back to using normal in-text \LTRc:
5248 \let\RTLcite\@biditufteRTLsidenote@normal@cite% go back to using normal in-text \RTLc:
5249 }
5250 \newcommand\RTLmarginnote[2][0pt]{%
5251 \let\cite\@bidituftesidenote@infootnote@cite% use the in-sidenote \cite command
5252 \gdef\@bidituftesidenote@citations{}% clear out any old citations
5253 \RTLbidituftesidenotemarginpar{\hbox{}\vspace*{#1}\@bidituftesidenote@RTLmarginnote@font\@bidituftesidenote
5254 \@bidituftesidenote@print@citations% print any citations
5255 \let\cite\@bidituftesidenote@normal@cite% go back to using normal in-text \cite command in-text \cite command
5256 \let\LTRcite\@biditufteLTRsidenote@normal@cite% go back to using normal in-text \LTRc:
5257 \let\RTLcite\@biditufteRTLsidenote@normal@cite% go back to using normal in-text \RTLc:
5258 }
```
### **23 File bidituftetoc.sty**

```
5259 \NeedsTeXFormat{LaTeX2e}
5260 \ProvidesPackage{bidituftetoc}[2011/06/17 v0.1
5261 bidi implementation of tufte toc]
5262 \RequirePackage{titlesec,titletoc,xifthen,biditools}
5263 \newcommand{\@bidituftetoc@pkgname}{bidituftetoc}
5264 \newcommand{\bidituftetocError}[2]{\PackageError{\@bidituftetoc@pkgname}{#1}{#2}}
5265 %%
5266 % Turn off section numbering
5267 \setcounter{secnumdepth}{-1}
5268 \newboolean{@bidituftetoc@toc}
5269 \setboolean{@bidituftetoc@toc}{true}
5270 \DeclareOption{notoc}{\setboolean{@bidituftetoc@toc}{false}}
5271 \DeclareOption{toc}{\setboolean{@bidituftetoc@toc}{true}}
5272 \ProcessOptions
5273 %%
5274 % Make Tuftian-style section headings and TOC formatting
5275 \bidi@patch@AfterPackage{bidi}{%
5276 \titleformat{\chapter}%
5277 [display]% shape
5278 {\relax\ifthenelse{\NOT\boolean{@bidituftefloat@symmetric}}{\begin{fullwidth}}{}}% format applied to label+
5279 {\itshape\huge\thechapter}% label
5280 {0pt}% horizontal separation between label and title body
5281 {\huge\rmfamily\itshape}% before the title body
5282 [\ifthenelse{\NOT\boolean{@bidituftefloat@symmetric}}{\end{fullwidth}}{}]% after the title body
```
File bidituftetoc.sty 110

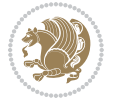

```
5283 \titleformat{\section}%
5284 [hang]% shape
5285 {\normalfont\Large\itshape}% format applied to label+text
5286 {\thesection}% label
5287 {1em}% horizontal separation between label and title body
5288 {}% before the title body
5289 []% after the title body
5290 \titleformat{\subsection}%
5291 [hang]% shape
5292 {\normalfont\large\itshape}% format applied to label+text
5293 {\thesubsection}% label
5294 {1em}% horizontal separation between label and title body
5295 {}% before the title body
5296 []% after the title body
5297 \titleformat{\paragraph}%
5298 [runin]% shape
5299 {\normalfont\itshape}% format applied to label+text
5300 {\theparagraph}% label
5301 {1em}% horizontal separation between label and title body
5302 {}% before the title body
5303 []% after the title body
5304 \titlespacing*{\chapter}{0pt}{50pt}{40pt}
5305 \titlespacing*{\section}{0pt}{3.5ex plus 1ex minus .2ex}{2.3ex plus .2ex}
5306 \titlespacing*{\subsection}{0pt}{3.25ex plus 1ex minus .2ex}{1.5ex plus.2ex}
5307 }
5308 % Subsubsection and following section headings shouldn't be used.
5309 % See Bringhurst's _The Elements of Typography_, section 4.2.2.
5310 \renewcommand\subsubsection{%
5311 \bidituftetocError{\noexpand\subsubsection is undefined by this class.%
5312 \MessageBreak See Robert Bringhurst's _The Elements of
5313 \MessageBreak Typographic Style_, section 4.2.2.
5314 \MessageBreak \noexpand\subsubsection was used}
5315 {From Bringhurst's _The Elements of Typographic Style_, section 4.2.2: Use as
5316 \MessageBreak many levels of headings as you need, no more and no fewer. Also see the many
5317 \MessageBreak related threads on Ask E.T. at http://www.edwardbidituftetoc.com/.}
5318 }
5319 \renewcommand\subparagraph{%
5320 \bidituftetocError{\noexpand\subparagraph is undefined by this class.%
5321 \MessageBreak See Robert Bringhurst's _The Elements of
5322 \MessageBreak Typographic Style_, section 4.2.2.
5323 \MessageBreak \noexpand\subparagraph was used}
5324 {From Bringhurst's _The Elements of Typographic Style_, section 4.2.2: Use as
5325 \MessageBreak many levels of headings as you need, no more and no fewer. Also see the man
5326 \MessageBreak related threads on Ask E.T. at http://www.edwardbidituftetoc.com/.}
5327 }
5328 % Formatting for main TOC (printed in front matter)
5329 % {section} [left] {above} {before w/label} {before w/o label} {filler + page} [after]
5330 \ifthenelse{\boolean{@bidituftetoc@toc}}{%
5331 \bidi@patch@AfterPackage{bidi}{%
5332 \titlecontents{part}% FIXME
```
File bidituftetoc.sty 111

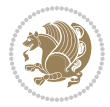

```
5333 [0em] % distance from left margin
5334 {\vspace{1.5\baselineskip}\begin{fullwidth}\LARGE\rmfamily\itshape} % above (global format
5335 {\contentslabel{2em}} % before w/label (label = ``II'')
5336 {} % before w/o label
5337 {\rmfamily\upshape\qquad\thecontentspage} % filler + page (leaders and page num)
5338 [\end{fullwidth}] % after
5339 \titlecontents{chapter}%
5340 [0em] % distance from left margin
5341 {\vspace{1.5\baselineskip}\begin{fullwidth}\LARGE\rmfamily\itshape} % above (global format
5342 {\hspace*{0em}\contentslabel{2em}} % before w/label (label = ``2'')
5343 {\hspace*{0em}} % before w/o label
5344 {\rmfamily\upshape\qquad\thecontentspage} % filler + page (leaders and page num)
5345 [\end{fullwidth}] % after
5346 \titlecontents{section}% FIXME
5347 [0em] % distance from left margin
5348 {\vspace{0\baselineskip}\begin{fullwidth}\Large\rmfamily\itshape} % above (global formatting of entry)
5349 {\hspace*{2em}\contentslabel{2em}} % before w/label (label = ``2.6'')
5350 {\hspace*{2em}} % before w/o label
5351 {\rmfamily\upshape\qquad\thecontentspage} % filler + page (leaders and page num)
5352 [\end{fullwidth}] % after
5353 \titlecontents{subsection}% FIXME
5354 [0em] % distance from left margin
5355 {\vspace{0\baselineskip}\begin{fullwidth}\large\rmfamily\itshape} % above (global formatt
5356 {\hspace*{4em}\contentslabel{4em}} % before w/label (label = `2.6.1'')
5357 {\hspace*{4em}} % before w/o label
5358 {\rmfamily\upshape\qquad\thecontentspage} % filler + page (leaders and page num)
5359 [\end{fullwidth}] % after
5360 \titlecontents{paragraph}% FIXME
5361 [0em] % distance from left margin
5362 {\vspace{0\baselineskip}\begin{fullwidth}\normalsize\rmfamily\itshape} % above (global formatting of entry)
5363 {\hspace*{6em}\contentslabel{2em}} % before w/label (label = ``2.6.0.0.1'')
5364 {\hspace*{6em}} % before w/o label
5365 {\rmfamily\upshape\qquad\thecontentspage} % filler + page (leaders and page num)
5366 [\end{fullwidth}] % after
5367 }%
5368 }{}
5369 %%
5370 % Format lists of figures/tables
5371 \renewcommand\listoffigures{%
5372 \@ifundefined{chapter}%
5373 {\section*{\listfigurename}}%
5374 {\chapter*{\listfigurename}}%
5375 % \begin{fullwidth}%
5376 \@starttoc{lof}%
5377 % \end{fullwidth}%
5378 }
5379 \renewcommand\listoftables{%
5380 \@ifundefined{chapter}%
5381 {\section*{\listtablename}}%
5382 {\chapter*{\listtablename}}%
```
File bidituftetoc.sty 112

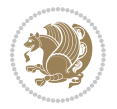

```
5383 % \begin{fullwidth}%
5384 \@starttoc{lot}%
5385 % \end{fullwidth}%
5386 }
5387 \newcommand{\@bidituftetoc@lof@line}[2]{%
5388 % #1 is the figure/table number and its caption text
5389 % #2 is the page number on which the figure/table appears
5390 \leftskip 0.0em
5391 \rightskip 0em
5392 \parfillskip 0em plus 1fil
5393 \parindent 0.0em
5394 \@afterindenttrue
5395 \interlinepenalty\@M
5396 \leavevmode
5397 \@tempdima 2.0em
5398 \if@RTL\advance\rightskip\@tempdima\else\advance\leftskip\@tempdima\fi
5399 \null\nobreak\hskip -\if@RTL\rightskip\else\leftskip\fi
5400 {#1}\nobreak\qquad\nobreak#2%
5401 \par%
5402 }
5403 \renewcommand*\l@figure{\@bidituftetoc@lof@line}
5404 \let\l@table\l@figure
```
### **24 File bidituftegeneralstructure.sty**

```
5405 \NeedsTeXFormat{LaTeX2e}
5406 \ProvidesPackage{bidituftegeneralstructure}[2011/06/18 v0.1
5407 bidi implementation of tufte general structure]
5408 \renewcommand\small{%
5409 \@setfontsize\small\@ixpt{12}%
5410 \abovedisplayskip 8.5\p@ \@plus3\p@ \@minus4\p@
5411 \abovedisplayshortskip \z@ \@plus2\p@
5412 \belowdisplayshortskip 4\p@ \@plus2\p@ \@minus2\p@
5413 \def\@listi{\leftmargin\leftmargini
5414 \topsep 4\p@ \@plus2\p@ \@minus2\p@
5415 \parsep 2\p@ \@plus\p@ \@minus\p@
5416 \itemsep \parsep}%
5417 \belowdisplayskip \abovedisplayskip
5418 }
5419 \renewcommand\scriptsize{\@setfontsize\scriptsize\@viipt\@viiipt}
5420 \renewcommand\tiny{\@setfontsize\tiny\@vpt\@vipt}
5421 \renewcommand\large{\@setfontsize\large\@xipt{15}}
5422 \renewcommand\Large{\@setfontsize\Large\@xiipt{16}}
5423 \renewcommand\LARGE{\@setfontsize\LARGE\@xivpt{18}}
5424 \renewcommand\huge{\@setfontsize\huge\@xxpt{30}}
5425 \renewcommand\Huge{\@setfontsize\Huge{24}{36}}
5426 \setlength\leftmargini {1pc}
5427 \setlength\leftmarginii {1pc}
5428 \setlength\leftmarginiii {1pc}
5429 \setlength\leftmarginiv {1pc}
```
File bidituftegeneralstructure.sty 113

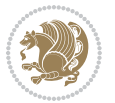

```
5430 \setlength\leftmarginv {1pc}
5431 \setlength\leftmarginvi {1pc}
5432 \setlength\labelsep {.5pc}
5433 \setlength\labelwidth {\leftmargini}
5434 \addtolength\labelwidth{-\labelsep}
5435 \setlength{\parindent}{1.0pc}%
5436 \setlength{\parskip}{0pt}%
5437 \RequirePackage{ragged2e}
5438 \setlength{\RaggedRightRightskip}{\z@ plus 0.08\hsize}
5439 % Paragraph indentation and separation for normal text
5440 \newcommand{\@bidituftegeneralstructure@reset@par}{%
5441 \setlength{\RaggedRightParindent}{1.0pc}%
5442 \setlength{\JustifyingParindent}{1.0pc}%
5443 \setlength{\parindent}{1pc}%
5444 \setlength{\parskip}{0pt}%
5445 }
5446 \@bidituftegeneralstructure@reset@par
5447 % Require paralist package for tighter lists
5448 \RequirePackage{paralist}
5449 % Add rightmargin to compactenum
5450 \def\@compactenum@{%
5451 \expandafter\list\csname label\@enumctr\endcsname{%
5452 \usecounter{\@enumctr}%
5453 \rightmargin=2em% added this
5454 \parsep\plparsep
5455 \itemsep\plitemsep
5456 \topsep\pltopsep
5457 \partopsep\plpartopsep
5458 \def\makelabel##1{\hss\llap{##1}}}}
5459 %%
5460 % An environment for paragraph-style section
5461 \providecommand\newthought[1]{%
5462 \addvspace{1.0\baselineskip plus 0.5ex minus 0.2ex}%
5463 \noindent\textbf{#1}%
5464 }
5465 %%
5466 % Redefine the display environments (quote, quotation, etc.)
5467 \renewenvironment{verse}
5468 {\let\\\@centercr
5469 \list{\} \zeta5470 \text{itemindent} -1pc\%5471 \listparindent\itemindent
5472 \rightmargin \leftmargin
5473 \dvance\leftmargin 1pc}%
5474 \mathrm{small\%}5475 \text{item}\relax\}5476 {\endlist}
5477 \renewenvironment{quotation}
5478 {\list{}{\listparindent 1pc%
5479 \itemindent \listparindent
```
File bidituftegeneralstructure.sty 114

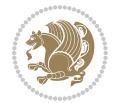

```
5480 \rightmargin \leftmargin
5481 \langlebarsep \anglez@ \langleplus\p@}%
5482 \small%
5483 \item\relax\noindent\ignorespaces}
5484 {\endlist}
5485 \renewenvironment{quote}
5486 {\list{}{\rightmargin\leftmargin}%
5487 \small%
5488 \{\text{item}\relax\}5489 {\endlist}
5490 % Italicize description run-in headings (instead of the default bold)
5491 \renewcommand*\descriptionlabel[1]{\hspace\labelsep\normalfont\em #1}
5492 %%
5493 % Redefine \bibsection to not mark the running heads.
5494 % (Code modified from natbib.sty.)
5495 \@ifundefined{chapter}%
5496 {\renewcommand\bibsection{\section*{\refname}}}
5497 {\@ifundefined{NAT@sectionbib}%
5498 {\renewcommand\bibsection{\chapter{\bibname}}}
5499 {\renewcommand\bibsection{\section*{\bibname}}}}
5500 \RequirePackage{multicol}
5501 \renewenvironment{theindex}{%
5502 \@ifundefined{chapter}%
5503 {\section*{\indexname}}%
5504 {\chapter{\indexname}}%
5505 \begin{fullwidth}%
5506 \small%
5507 \parskip0pt%
5508 \parindent0pt%
5509 \let\item\@idxitem%
5510 \begin{multicols}{3}%
5511 }{%
5512 \end{multicols}%
5513 \end{fullwidth}%
5514 }
5515 \AtBeginDocument{%
5516 \renewcommand\@idxitem{\par\hangindent \if@RTL-\fi2em}%
5517 \renewcommand\subitem{\par\hangindent \if@RTL-\fi3em\hspace*{1em}}%
5518 \renewcommand\subsubitem{\par\hangindent \if@RTL-\fi4em\hspace*{2em}}}
5519 \renewcommand\indexspace{\par\addvspace{1.0\baselineskip plus 0.5ex minus 0.2ex}\relax}%
5520 \newcommand{\lettergroup}[1]{}% swallow the letter heading in the index
```
# **25 File bidituftehyperref.sty**

```
5521 \NeedsTeXFormat{LaTeX2e}
5522 \ProvidesPackage{bidituftehyperref}[2011/06/18 v0.1
5523 bidi implementation of tufte hyperref]
5524 %%
5525 % Color
5526 \RequirePackage[usenames,dvipsnames,svgnames]{xcolor}%
```
File bidituftehyperref.sty 115

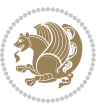

```
5527 \newboolean{@bidituftehyperref@loadhyper}
5528 \setboolean{@bidituftehyperref@loadhyper}{true}
5529 \DeclareOption{hyper}{\setboolean{@bidituftehyperref@loadhyper}{true}}
5530 \DeclareOption{nohyper}{\setboolean{@bidituftehyperref@loadhyper}{false}}
5531 \ProcessOptions
5532 %% Loads the hyperref package and sets some default options.
5533 \newcommand{\bidituftehyperrefLoadHyperref}{%
5534 \RequirePackage[hyperfootnotes=false,colorlinks=true]{hyperref}
5535 \hypersetup{%
5536 bookmarksdepth = section,
5537 citecolor = DarkGreen,
5538 linkcolor = DarkBlue,
5539 % pagecolor = DarkBlue,
5540 urlcolor = DarkGreen,
5541 }%
5542 }
5543 \ifthenelse{\boolean{@bidituftehyperref@loadhyper}}{%
5544 \bidituftehyperrefLoadHyperref%
5545 }{% hyperfootnotes override our modifications to the \footnote* and \@footnote* commands.
5546 \PassOptionsToPackage{hyperfootnotes=false}{hyperref}
5547 }
```
#### **26 File bidituftetitle.sty**

```
5548 \NeedsTeXFormat{LaTeX2e}
5549 \ProvidesPackage{bidituftetitle}[2011/06/18 v0.1
5550 bidi implementation of tufte title]
5551 \RequirePackage{biditools}
5552 %%
5553 % `titlepage' option -- creates a full title page with \maketitle
5554 \newboolean{@bidituftetitle@titlepage}
5555 \DeclareOption{titlepage}{\setboolean{@bidituftetitle@titlepage}{true}}
5556 \DeclareOption{notitlepage}{\setboolean{@bidituftetitle@titlepage}{false}}
5557 % Default `book' and `handout' options
5558 \@ifclassloaded{book}{%
5559 \ExecuteOptions{titlepage}}{%
5560 \@ifclassloaded{article}{%
5561 \ExecuteOptions{notitlepage}}%
5562 {}}
5563 \ProcessOptions
5564 %%
5565 % Modified \title, \author, and \date commands. These store the
5566 % (footnote-less) values in \plaintitle, \plainauthor, and \thedate, respectively.
5567 \newcommand{\plaintitle}{}% plain-text-only title
5568 \newcommand{\plainauthor}{}% plain-text-only author
5569 \newcommand{\plainpublisher}{}% plain-text-only publisher
5570 \newcommand{\thanklesstitle}{}% full title text minus \thanks{}
5571 \newcommand{\thanklessauthor}{}% full author text minus \thanks{}
5572 \newcommand{\thanklesspublisher}{}% full publisher minus \thanks{}
5573 \newcommand{\@publisher}{}% full publisher with \thanks{}
```
File bidituftetitle.sty 116

$$
\mathbf{2}
$$

```
5574 \newcommand{\thedate}{\today}
5575 \bidi@patch@AfterPackage{bidi}{%
5576 \renewcommand{\thanks}[1]{\footnote{#1}}
5577 \renewcommand{\LTRthanks}[1]{\LTRfootnote{#1}}
5578 \renewcommand{\RTLthanks}[1]{\RTLfootnote{#1}}
5579 }
5580 \renewcommand{\title}[2][]{%
5581 \gdef\@title{#2}%
5582 \begingroup%
5583 % TODO store contents of \thanks command
5584 \renewcommand{\thanks}[1]{}% swallow \thanks contents
5585 \renewcommand{\LTRthanks}[1]{}% swallow \LTRthanks contents
5586 \renewcommand{\RTLthanks}[1]{}% swallow \RTLthanks contents
5587 \protected@xdef\thanklesstitle{#2}%
5588 \endgroup%
5589 \ifthenelse{\isempty{#1}}%
5590 {\renewcommand{\plaintitle}{\thanklesstitle}}% use thankless title
5591 {\renewcommand{\plaintitle}{#1}}% use provided plain-text title
5592 \@ifundefined{hypersetup}%
5593 {}% hyperref is not loaded; do nothing
5594 {\hypersetup{pdftitle={\plaintitle}}}% set the PDF metadata title
5595 }
5596 \let\@author\@empty% suppress default latex.ltx ``no author'' warning
5597 \renewcommand{\author}[2][]{%
5598 \ifthenelse{\isempty{#2}}{}{\gdef\@author{#2}}%
5599 \begingroup%
5600 % TODO store contents of \thanks command
5601 \renewcommand{\thanks}[1]{}% swallow \thanks contents
5602 \renewcommand{\LTRthanks}[1]{}% swallow \LTRthanks contents
5603 \renewcommand{\RTLthanks}[1]{}% swallow \RTLthanks contents
5604 \protected@xdef\thanklessauthor{#2}%
5605 \endgroup%
5606 \ifthenelse{\isempty{#1}}%
5607 {\renewcommand{\plainauthor}{\thanklessauthor}}% use thankless author
5608 {\renewcommand{\plainauthor}{#1}}% use provided plain-text author
5609 \@ifundefined{hypersetup}%
5610 {}% hyperref is not loaded; do nothing
5611 {\hypersetup{pdfauthor={\plainauthor}}}% set the PDF metadata author
5612 }
5613 \renewcommand{\date}[1]{%
5614 \gdef\@date{#1}%
5615 \begingroup%
5616 % TODO store contents of \thanks command
5617 \renewcommand{\thanks}[1]{}% swallow \thanks contents
5618 \renewcommand{\LTRthanks}[1]{}% swallow \LTRthanks contents
5619 \renewcommand{\RTLthanks}[1]{}% swallow \RTLthanks contents
5620 \protected@xdef\thedate{#1}%
5621 \endgroup%
5622 }
5623 %%
```
File bidituftetitle.sty 117

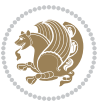

```
5624 % Provides a \publisher command to set the publisher
5625 \newcommand{\publisher}[2][]{%
5626 \gdef\@publisher{#2}%
5627 \begingroup%
5628 \renewcommand{\thanks}[1]{}% swallow \thanks contents
5629 \renewcommand{\LTRthanks}[1]{}% swallow \LTRthanks contents
5630 \renewcommand{\RTLthanks}[1]{}% swallow \RTLthanks contents
5631 \protected@xdef\thanklesspublisher{#2}%
5632 \endgroup%
5633 \ifthenelse{\isempty{#1}}
5634 {\renewcommand{\plainpublisher}{\thanklesspublisher}}% use thankless publisher
5635 {\renewcommand{\plainpublisher}{#1}}% use provided plain-text publisher
5636 }
5637 %%
5638 % Produces a full title page
5639 \newcommand{\maketitlepage}[0]{%
5640 \cleardoublepage%
5641 {%
5642 \bfseries%
5643 \begin{fullwidth}%
5644 \fontsize{18}{20}\selectfont\par\noindent\thanklessauthor%
5645 \vspace{11.5pc}%
5646 \fontsize{36}{40}\selectfont\par\noindent\thanklesstitle%
5647 \vfill%
5648 \fontsize{14}{16}\selectfont\par\noindent\thanklesspublisher%
5649 \end{fullwidth}%
5650 }
5651 \thispagestyle{empty}%
5652 \clearpage%
5653 }
5654 %%
5655 % Title block
5656 \bidi@AfterEndPreamble{%
5657 \renewcommand{\maketitle}{%
5658 \newpage%
5659 \global\@topnum\z@% prevent floats from being placed at the top of the page
5660 \begingroup%
5661 \setlength{\parindent}{0pt}%
5662 \setlength{\parskip}{4pt}%
5663 \let\@@title\@empty%
5664 \let\@@author\@empty%
5665 \let\@@date\@empty%
5666 \gdef\@@title{\LARGE\itshape\@title\par}%
5667 \gdef\@@author{\Large\itshape\@author\par}%
5668 \gdef\@@date{\Large\itshape\@date\par}%
5669 \@@title%
5670 \@@author%
5671 \@@date%
5672 \endgroup%
5673 \thispagestyle{plain}% suppress the running head
```
File bidituftetitle.sty 118

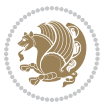

```
5674 }%
5675 }
5676 %%
5677 % Title page (if the `titlepage' option was passed to the bidituftetitle-handout
5678 % class.)
5679 \bidi@AfterEndPreamble{%
5680 \ifthenelse{\boolean{@bidituftetitle@titlepage}}
5681 {\renewcommand{\maketitle}{\maketitlepage}}
5682 {}
5683 }
5684 %%
5685 % When \cleardoublepage is called, produce a blank (empty) page -- i.e.,
5686 % without headers and footers
5687 \def\cleardoublepage{\clearpage\if@twoside\ifodd\c@page\else
5688 \hbox{}
5689 %\vspace*{\fill}
5690 %\begin{center}
5691 % This page intentionally contains only this sentence.
5692 %\end{center}
5693 %\vspace{\fill}
5694 \thispagestyle{empty}
5695 \newpage
5696 \if@twocolumn\hbox{}\newpage\fi\fi\fi}
```
# **27 File biditufte-handout.cls**

```
5697 \NeedsTeXFormat{LaTeX2e}[1994/06/01]
5698 \ProvidesClass{biditufte-handout}[2011/06/18 v0.1 biditufte-handout class]
5699 \DeclareOption*{\PassOptionsToClass{\CurrentOption}{article}}
5700 \DeclareOption*{\PassOptionsToClass{\CurrentOption}{bidituftefloat}}
5701 \DeclareOption*{\PassOptionsToClass{\CurrentOption}{bidituftetoc}}
5702 \DeclareOption*{\PassOptionsToClass{\CurrentOption}{bidituftehyperref}}
5703 \DeclareOption*{\PassOptionsToClass{\CurrentOption}{bidituftetitle}}
5704 \ProcessOptions\relax
5705 \LoadClass{article}
5706 \RequirePackage{bidituftefloat}
5707 \RequirePackage{bidituftesidenote}
5708 \RequirePackage{bidituftetoc}
5709 \RequirePackage{bidituftegeneralstructure}
5710 \RequirePackage{bidituftehyperref}
5711 \RequirePackage{bidituftetitle}
5712 \renewenvironment{abstract}
5713 {\begin{quotation}}
5714 {\end{quotation}}
5715 \AtBeginDocument{%
5716 \IfFileExists{biditufte-handout.cfg}
5717 {\input{biditufte-handout.cfg}
5718 \ClassInfo{biditufte-handout}{Loading biditufte-handout configuration file \@gobble}}
5719 {}%
5720 }
```
### **28 File biditufte-book.cls**

```
5721 \NeedsTeXFormat{LaTeX2e}[1994/06/01]
5722 \ProvidesClass{biditufte-book}[2011/06/18 v0.1 biditufte-book class]
5723 \DeclareOption*{\PassOptionsToClass{\CurrentOption}{book}}
5724 \DeclareOption*{\PassOptionsToClass{\CurrentOption}{bidituftefloat}}
5725 \DeclareOption*{\PassOptionsToClass{\CurrentOption}{bidituftetoc}}
5726 \DeclareOption*{\PassOptionsToClass{\CurrentOption}{bidituftehyperref}}
5727 \DeclareOption*{\PassOptionsToClass{\CurrentOption}{bidituftetitle}}
5728 \ProcessOptions\relax
5729 \LoadClass{book}
5730 \RequirePackage{bidituftefloat}
5731 \RequirePackage{bidituftesidenote}
5732 \RequirePackage{bidituftetoc}
5733 \RequirePackage{bidituftegeneralstructure}
5734 \RequirePackage{bidituftehyperref}
5735 \RequirePackage{bidituftetitle}
5736 %%
5737 % Set up any book-specific stuff now
5738 %%
5739 % The front matter in Tufte's /Beautiful Evidence/ contains everything up
5740 % to the opening page of Chapter 1. The running heads, when they appear,
5741% contain only the (arabic) page number in the outside corner.
5742 %\newif\if@mainmatter \@mainmattertrue
5743 \renewcommand\frontmatter{%
5744 \cleardoublepage%
5745 \@mainmatterfalse%
5746 \pagenumbering{arabic}%
5747 %\pagestyle{plain}%
5748 \fancyhf{}%
5749 \ifthenelse{\boolean{@bidituftefloat@twoside}}%
5750 {\fancyhead[LE,RO]{\thepage}}%
5751 {\fancyhead[RE,RO]{\thepage}}%
5752 }
5753 %%
5754 W The main matter in Tufte's /Beautiful Evidence/ doesn't restart the page
5755 % numbering---it continues where it left off in the front matter.
5756 \renewcommand\mainmatter{%
5757 \cleardoublepage%
5758 \@mainmattertrue%
5759 \fancyhf{}%
5760 \ifthenelse{\boolean{@bidituftefloat@twoside}}%
_{5761} {\renewcommand{\chaptermark}[1]{\markboth{##1}{}}%
5762 \fancyhead[LE]{\thepage\quad\smallcaps{\newlinetospace{\plaintitle}}}% book title
5763 \fancyhead[RO]{\smallcaps{\newlinetospace{\leftmark}}\quad\thepage}}% chapter title
5764 {\fancyhead[RE,RO]{\smallcaps{\newlinetospace{\plaintitle}}\quad\thepage}}% book title
5765 }
5766 %%
5767% The back matter contains appendices, indices, glossaries, endnotes,
5768 % biliographies, list of contributors, illustration credits, etc.
```
File biditufte-book.cls 120

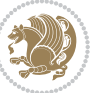

```
5769 \renewcommand\backmatter{%
5770 \if@openright%
5771 \cleardoublepage%
5772 \else%
5773 \clearpage%
5774 \fi%
5775 \@mainmatterfalse%
5776 }
5777 %%
5778 % Only show the chapter titles in the table of contents
5779 \setcounter{tocdepth}{0}
5780 \AtBeginDocument{%
5781 \IfFileExists{biditufte-book.cfg}
5782 {\input{biditufte-book.cfg}
5783 \ClassInfo{biditufte-book}{Loading biditufte-book configuration file \@gobble}}
5784 {}%
5785 }
```

```
5786 \NeedsTeXFormat{LaTeX2e}
5787 \ProvidesPackage{bidipoem}%
5788 [2014/04/27 v0.9 Environments for typesetting Persian traditional and modern poems]
5789
5790 % Usage:
5791 %
5792 % \Setversedim #1#2 % define the layout (within a group):
5793% #1 = length of both half-verses
5794% #2 = separation distance = length of a connection, if present
5795 % Variant:
5796 % \Setversedim #1[#2]#3 % for half-verses of unequal length
5797% #1 = length of first (=right) half-verse
5798% #2 = length of second (=left) half-verse
5799% #3 = separation distance = length of a connection, if present
5800 %
5801 % \traditionalhalfverses #1#2 % typeset two separated half-verses
5802 % #1 = text of first (=right) half-verse
5803% #2 = text of second (=left) half-verse
5804 % Variant:
5805 % \traditionalhalfverses #1[#2]#3 % typeset two connected half-verses
5806 % #1 = text of first (=right) half-verse
5807% #2 = text of connection
5808% #3 = text of second (=left) half-verse
5809 %
5810 % Alternative (if preferred):
5811 %
5812% \traditionalconnverses #1#2#3 % = \traditionalhalfverses #1[#2]#3
5813
5814
5815 \newcommand*{\bidipoem@spreadbox}[2]{\hbox to #1{#2}}
```

```
5816
5817 % define the layout, verses will be centered
5818
5819 \newdimen \bidipoem@hvlen \newdimen \bidipoem@hvsep
5820 \newdimen \bidipoem@hvind \newdimen \bidipoem@@hvlen
5821
5822 \newcommand*{\Setversedim}[2]{% set lengths of half-verse, [separation]
5823 \bidipoem@hvind \textwidth
5824 \bidipoem@hvlen #1\relax \advance \bidipoem@hvind -\bidipoem@hvlen
5825 \ifx [#2\def \bidipoem@next {\bidipoem@set@verseI [}\else
5826\bidipoem@@hvlen \bidipoem@hvlen \def \bidipoem@next {\bidipoem@set@@verse {#2}}\fi \bidipoem
5827
5828 \def \bidipoem@set@verseI [#1]{% optional parameter
5829 \bidipoem@@hvlen #1\relax \bidipoem@set@@verse }
5830
5831 \newcommand*{\bidipoem@set@@verse}[1]{% separation
5832 \advance \bidipoem@hvind -\bidipoem@@hvlen \bidipoem@hvsep #1\relax
5833 \advance \bidipoem@hvind -\bidipoem@hvsep \divide \bidipoem@hvind 2 }
5834
5835 \newcommand*{\traditionalconnverses}[3]{% first half-verse, connection, second half-verse
5836 \ifdim 0pt > \bidipoem@hvind %
5837 \bidipoem@spreadbox \bidipoem@hvlen {#1}\\ \hfill % first block
5838 \else
5839 \noindent \hskip \bidipoem@hvind \relax \bidipoem@spreadbox \bidipoem@hvlen {#1}\fi
5840 \bidipoem@spreadbox \bidipoem@hvsep {#2}% separator
5841 \bidipoem@spreadbox \bidipoem@@hvlen {#3}% second block
5842 \par }
5843
5844 % macro for two half verses
5845 \newcommand*{\traditionalhalfverses}[2]{% optional parameter?
5846 \ifx [#2\def\bidipoem@half@verses@next{\bidipoem@half@verses {#1}[}%
5847 \else\def\bidipoem@half@verses@next{\bidipoem@half@verses {#1}[\hfill]{#2}}\fi%
5848 \bidipoem@half@verses@next}
5849
5850 \def \bidipoem@half@verses #1[#2]#3{% first[mid]second
5851 \traditionalconnverses {#1}{#2}{#3}}
5852
5853
5854{\catcode`\^^M=\active % these lines must end with %
5855 \gdef\traditionalpoem@obeylines{\catcode`\^^M\active \let^^M\traditionalpoem@par}%
5856 \global\let^^M\traditionalpoem@par} % this is in case ^^M appears in a \write
5857{\catcode`\^^M=\active % these lines must end with %
5858 \gdef\modernpoem@obeylines{\catcode`\^^M\active \let^^M\modernpoem@par}%
5859 \global\let^^M\modernpoem@par} % this is in case ^^M appears in a \write
5860 \def\poemcolsepskip{.1\versewidth plus .1\versewidth minus .05\versewidth}
5861 \def\poemmarginskip{1em plus 1fil minus 1em}
5862 \def\poemextrabaselineskip{0\baselineskip}
5863 \def\poemskip{\medskip}
5864 \newcommand{\bidipoem@openbox}{\leavevmode
5865 \hbox to.77778em{%
```
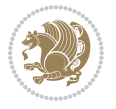

```
5866 \hfil\vrule
5867 \vbox to.675em{\hrule width.6em\vfil\hrule}%
5868 \vrule\hfil}}
5869 \def\poemblocksep{\quad\hbox{\bidipoem@openbox}}
5870 \newdimen\versewidth
5871 \newtoks\bidipoem@p@ftn
5872 \def\poem@verse#1{%
5873 \ifdim\wd#1>\new@poem@width
5874 \xdef\new@poem@width{\the\wd#1}%
5875 \ifdim\new@poem@width>\poem@width
5876 \xdef\poem@width{\new@poem@width}%
5877 \global\let\poem@needrun\relax
5878 \fi
5879 \fi
5880 \hbox to\poem@width{\unhbox#1}%
5881 \global\bidipoem@p@ftn\expandafter{\expandafter}\the\bidipoem@p@ftn%
5882 }
5883 \def\poem@linebegin{\vadjust{}\hskip\@flushglue\hskip\poemmarginskip\relax}
5884 \def\poem@lineend{\nobreak\hskip\poemmarginskip\hskip\@flushglue\vadjust{}}
5885 \def\poem@lineversesep{%
5886 \nobreak
5887 \hskip\z@ plus 1filll%
5888 \penalty600%
5889 \hskip\poemcolsepskip
5890 \hskip\z@ plus -2filll%
5891 \vadjust{}%
5892 \nobreak
5893 \hskip\z@ plus 1filll%
5894 }
5895 \def\poem@lineparsebegin{%
5896 \halign\bgroup
5897 \global\setbox\verse@i=\hbox{%
5898 \let\@footnotetext\bidipoem@p@ftntext%
5899 \let\@LTRfootnotetext\bidipoem@p@LTRftntext%
5900 \let\@RTLfootnotetext\bidipoem@p@RTLftntext%
5901 \let\@xfootnotenext\bidipoem@p@xftntext%
5902 \let\@xfootnote\bidipoem@p@xfootnote%
5903 \let\@xLTRfootnotenext\bidipoem@p@xLTRftntext%
5904 \let\@xLTRfootnote\bidipoem@p@xLTRfootnote%
5905 \let\@xRTLfootnotenext\bidipoem@p@xRTLftntext%
5906 \let\@xRTLfootnote\bidipoem@p@xRTLfootnote%
5907 \ignorespaces##\unskip}&&
5908 \global\setbox\verse@ii=\hbox{%
5909 \let\@footnotetext\bidipoem@p@ftntext%
5910 \let\@LTRfootnotetext\bidipoem@p@LTRftntext%
5911 \let\@RTLfootnotetext\bidipoem@p@RTLftntext%
5912 \let\@xfootnotenext\bidipoem@p@xftntext%
5913 \let\@xfootnote\bidipoem@p@xfootnote%
5914 \let\@xLTRfootnotenext\bidipoem@p@xLTRftntext%
5915 \let\@xLTRfootnote\bidipoem@p@xLTRfootnote%
```

```
5917 \let\@xRTLfootnote\bidipoem@p@xRTLfootnote%
5918 \ignorespaces##\unskip}
5919 \cr
5920 }
5921 \def\poem@lineparseend{%
5922 \crcr\egroup
5923 \vskip-\baselineskip
5924 }
5925 \def\traditionalpoem@cr{%
5926 \cr\poem@line
5927 }
5928 \newbox\verse@i
5929 \newbox\verse@ii
5930 \newif\ifpoem@started
5931
5932 \def\poem@line{%
5933 \poem@lineparseend
5934 \ifdim\wd\verse@i>\z@\global\poem@startedtrue\fi
5935 \ifdim\wd\verse@ii>\z@\global\poem@startedtrue\fi
5936 \ifpoem@started
5937 \ifdim\wd\verse@ii>\z@\else
5938 \nopagebreak[3]
5939 \fi
5940 \leavevmode
5941 \poem@linebegin
5942 \poem@verse\verse@i
5943 \ifdim\wd\verse@ii>\z@
5944 \poem@lineversesep
5945 \poem@verse\verse@ii
5946 \fi
5947 \poem@lineend
5948 % \nopagebreak
5949 \par
5950 \vskip\poemextrabaselineskip
5951 \fi
5952 \poem@lineparsebegin
5953 }
5954 \def\@traditionalpoem{%
5955 \stepcounter{poem@no}
5956 \ifnum\max@poem@no<\number\c@poem@no%
5957 \xdef\poem@width{\z@}%
5958 \else
5959 \xdef\poem@width{\poem@prop{poem@width}}%
5960 \fi
5961 \xdef\new@poem@width{\z@}%
5962 \global\versewidth=\poem@width
5963 \poemskip\par
5964 \begingroup
5965 \tabskip=\z@
```
\let\@xRTLfootnotenext\bidipoem@p@xRTLftntext%

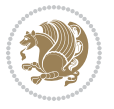

```
5966 \parskip=\z@
5967 \parindent=\z@
5968 \parfillskip=\z@
5969 \rightskip=\z@
5970 \leftskip=\z@
5971 \widowpenalty=10000% No break between verses of the same line.
5972 \clubpenalty=10000% Same as above. Not really needed.
5973 \def\newblock{\hfil\poemblocksep\hfil\null}%
5974 \def\traditionalpoem@par{\traditionalpoem@cr}% Redefine \par for possible \obeylines
5975 \def\\{\global\poem@startedtrue\traditionalpoem@cr}%
5976 \global\poem@startedfalse
5977 \csname poem@obeylines\endcsname
5978 \let\poem@obeylines\relax
5979 \poem@lineparsebegin
5980 }
5981 \def\@endtraditionalpoem{%
5982 \cr
5983 \ifdim\wd\verse@i>\z@\poem@line\else\ifdim\wd\verse@ii>\z@\poem@line\else
5984 \noalign{%
5985 \skip0=\poemextrabaselineskip
5986 \vskip-\skip0
5987 \vskip-\baselineskip
5988 }%
5989 \fi\fi
5990 \poem@lineparseend
5991 \endgroup
5992 \par
5993 \vskip\baselineskip
5994 \poemskip
5995 \if@noparlist \else
5996 \ifdim\lastskip >\z@
5997 \@tempskipa\lastskip \vskip -\lastskip
5998 \advance\@tempskipa\parskip \advance\@tempskipa -\@outerparskip
5999 \vskip\@tempskipa
6000 \fi
6001 \@endparenv
6002 \fi
6003 \ifdim\new@poem@width<\poem@width
6004 \global\let\poem@needrun\relax
6005 \fi
6006 \poem@write@aux{poem@width@\romannumeral\c@poem@no}{\new@poem@width}%
6007 \ifx\AtEndDocument\undefined\poem@finish\fi
6008 }
6009
6010
6011 \long\def\bidipoem@p@ftntext#1{%
6012 \edef\@tempx{\the\bidipoem@p@ftn\noexpand\footnotetext[\the\csname c@\@mpfn\endcsname]}%
6013 \global\bidipoem@p@ftn\expandafter{\@tempx{#1}}}%
6014 \long\def\bidipoem@p@LTRftntext#1{%
6015 \edef\@tempxi{\the\bidipoem@p@ftn\noexpand\LTRfootnotetext[\the\csname c@\@mpfn\endcsname]}%
```
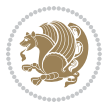

```
6016 \global\bidipoem@p@ftn\expandafter{\@tempxi{#1}}}%
6017 \long\def\bidipoem@p@RTLftntext#1{%
6018 \edef\@tempxii{\the\bidipoem@p@ftn\noexpand\RTLfootnotetext[\the\csname c@\@mpfn\endcsname]}%
6019 \global\bidipoem@p@ftn\expandafter{\@tempxii{#1}}}%
6020
6021 \long\def\bidipoem@p@xftntext[#1]#2{%
6022 \global\bidipoem@p@ftn\expandafter{\the\bidipoem@p@ftn\footnotetext[#1]{#2}}}
6023
6024 \long\def\bidipoem@p@xLTRftntext[#1]#2{%
6025 \global\bidipoem@p@ftn\expandafter{\the\bidipoem@p@ftn\LTRfootnotetext[#1]{#2}}}
6026
6027 \long\def\bidipoem@p@xRTLftntext[#1]#2{%
6028 \global\bidipoem@p@ftn\expandafter{\the\bidipoem@p@ftn\RTLfootnotetext[#1]{#2}}}
6029
6030 \def\bidipoem@p@xfootnote[#1]{%
6031 \begingroup
6032 \csname c@\@mpfn\endcsname #1\relax
6033 \unrestored@protected@xdef\@thefnmark{\thempfn}%
6034 \endgroup
6035 \@footnotemark\bidipoem@p@xftntext[#1]}
6036
6037 \def\bidipoem@p@xLTRfootnote[#1]{%
6038 \begingroup
6039 \csname c@\@mpfn\endcsname #1\relax
6040 \unrestored@protected@xdef\@thefnmark{\thempfn}%
6041 \endgroup
6042 \@footnotemark\bidipoem@p@xLTRftntext[#1]}
6043
6044 \def\bidipoem@p@xRTLfootnote[#1]{%
6045 \begingroup
6046 \csname c@\@mpfn\endcsname #1\relax
6047 \unrestored@protected@xdef\@thefnmark{\thempfn}%
6048 \endgroup
6049 \@footnotemark\bidipoem@p@xRTLftntext[#1]}
6050
6051
6052
6053 \newenvironment{traditionalpoem}{\@traditionalpoem}{\@endtraditionalpoem}
6054 \expandafter\def\csname traditionalpoem*\endcsname{\let\poem@obeylines=\traditionalpoem@obeylines\traditionalpoem}
6055 \expandafter\def\csname endtraditionalpoem*\endcsname{\endtraditionalpoem}
6056 \def\poem@finish{%
6057 \poem@write@aux{max@poem@no}{\number\c@poem@no}%
6058 \ifx\poem@needrun\relax
6059 \PackageWarning{bidipoem}{Unjustified poem. Rerun XeLaTeX to get poem right}%
6060 \global\let\poem@needrun\undefined
6061 \fi
6062 }
6063 \ifx\AtEndDocument\undefined\else\AtEndDocument\poem@finish\fi
6064 \newcounter{poem@no}\setcounter{poem@no}{\z@}
6065 \ifx\max@poem@no\undefined
```

```
File bidipoem.sty 126
```
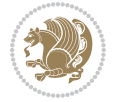

```
6066 \def\max@poem@no{0}%
6067 \fi
6068 \newcommand{\poem@prop}[1]{\@nameuse{#1@\romannumeral\c@poem@no}}
6069 \newcommand{\poem@write@aux}[2]{%
6070 \def\@x{\immediate\write\@auxout{\global\noexpand\@namedef{#1}{#2}}}%
6071 \Qx
6072 }
6073 \def\@modernpoem{%
6074 \par
6075 \begingroup
6076 \parskip=\z@
6077 \parindent=\z@
6078 \def\[{\@settab\@tabplus\ignorespaces}%
6079 \def\]{\@tabminus\ignorespaces}%
6080 \def\newblock{\poemblocksep}%
6081 \let\newpoem@tabcr\@tabcr
6082 \def\modernpoem@par{% Redefine \par for possible \obeylines
6083 \ifpoem@started\else
6084 \ifdim\wd\@curline>\z@\global\poem@startedtrue\else
6085 \@stopfield
6086 \ifdim\wd\@curfield>\z@\global\poem@startedtrue\fi
6087 \@contfield
6088 \fi
6089 \fi
6090 \ifpoem@started\newpoem@tabcr\fi}%
6091 \def\@tabcr{\global\poem@startedtrue\newpoem@tabcr}%
6092 \global\poem@startedfalse
6093 \csname poem@obeylines\endcsname
6094 \let\poem@obeylines\relax
6095 \begin{tabbing}%
6096 }
6097 \def\@endmodernpoem{%
6098 \global\poem@startedfalse
6099 \ifdim\wd\@curline>\z@\global\poem@startedtrue\else
6100 \@stopfield
6101 \ifdim\wd\@curfield>\z@\global\poem@startedtrue\fi
6102 \@contfield
6103 \fi
6104 \ifpoem@started\else\let\@stopline\@stopfield\fi
6105 \end{tabbing}%
6106 \endgroup
6107 \par
6108 \if@noparlist \else
6109 \ifdim\lastskip >\z@
6110 \@tempskipa\lastskip \vskip -\lastskip
6111 \advance\@tempskipa\parskip \advance\@tempskipa -\@outerparskip
6112 \vskip\@tempskipa
6113 \fi
6114 \@endparenv
6115 \fi
```
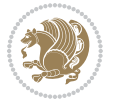

```
6116 }
6117 \newenvironment{modernpoem}{\@modernpoem}{\@endmodernpoem}
6118 \expandafter\def\csname modernpoem*\endcsname{\let\poem@obeylines=\modernpoem@obeylines\modernpoem}
6119 \expandafter\def\csname endmodernpoem*\endcsname{\endmodernpoem}
6120 \gdef\@startfield{%
6121 \global\setbox\@curfield\hbox\bgroup%
6122 \let\@footnotetext\bidipoem@p@ftntext%
6123 \let\@LTRfootnotetext\bidipoem@p@LTRftntext%
6124 \let\@RTLfootnotetext\bidipoem@p@RTLftntext%
6125 \let\@xfootnotenext\bidipoem@p@xftntext%
6126 \let\@xfootnote\bidipoem@p@xfootnote%
6127 \let\@xLTRfootnotenext\bidipoem@p@xLTRftntext%
6128 \let\@xLTRfootnote\bidipoem@p@xLTRfootnote%
6129 \let\@xRTLfootnotenext\bidipoem@p@xRTLftntext%
6130 \let\@xRTLfootnote\bidipoem@p@xRTLfootnote%
6131 \color@begingroup}
6132 \gdef\@stopfield{%
6133 \color@endgroup\egroup\global\bidipoem@p@ftn\expandafter{\expandafter}\the\bidipoem@p@ftn}
6134 \gdef\@contfield{%
6135 \global\setbox\@curfield\hbox\bgroup%
6136 \let\@footnotetext\bidipoem@p@ftntext%
6137 \let\@LTRfootnotetext\bidipoem@p@LTRftntext%
6138 \let\@RTLfootnotetext\bidipoem@p@RTLftntext%
6139 \let\@xfootnotenext\bidipoem@p@xftntext%
6140 \let\@xfootnote\bidipoem@p@xfootnote%
6141 \let\@xLTRfootnotenext\bidipoem@p@xLTRftntext%
6142 \let\@xLTRfootnote\bidipoem@p@xLTRfootnote%
6143 \let\@xRTLfootnotenext\bidipoem@p@xRTLftntext%
6144 \let\@xRTLfootnote\bidipoem@p@xRTLfootnote%
6145 \color@begingroup\unhbox\@curfield}
```

```
6146 \ProvidesFile{boek3-xetex-bidi.def}[2017/06/09 v0.4 bidi adaptations for boek3 class for XeTe]
6147 \renewenvironment{theindex}{%
6148 \if@twocolumn
6149 \@restonecolfalse
6150 \else
6151 \@restonecoltrue
6152 \fi
6153 \columnseprule \z@
6154 \columnsep 35\p@
6155 \twocolumn[\@makeschapterhead{\indexname}]%
6156 \@mkboth{\MakeUppercase{\indexname}}{\MakeUppercase{\indexname}}%
6157 \thispagestyle{plain}\parindent\z@
6158 \parskip\z@ \@plus .3\p@\relax
6159 \let\item\@idxitem
6160 }{%
6161 \if@restonecol\onecolumn\else\clearpage\fi}
6162 \renewcommand*\head@style{%
```
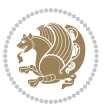

```
6163 \interlinepenalty \@M
6164 \hyphenpenalty=\@M \exhyphenpenalty=\@M
6165 \if@RTL\leftskip\else\rightskip\fi=0cm plus .7\hsize\relax}
6166 \renewcommand*\@regtocline[3]{%
6167 \ifnum #1>\c@tocdepth
6168 \else
6169 \vskip\z@\@plus.2\p@
6170 {\hangindent\z@ \@afterindenttrue \interlinepenalty\@M
\label{thm:main} $$6171 $$\if@RTL\rightskip \else\leftskip\fi\unitindent\endent$$6172 \if@RTL\leftskip\else\rightskip\fi\unitindent\@plus 1fil
6173 \parfillskip\z@
6174 \@tempdima\unitindent
6175 \parindent\z@
6176 \leavevmode
6177 \hbox{}\hskip -\if@RTL\rightskip\else\leftskip\fi\relax#2\nobreak
6178 \hskip 1em \nobreak{\slshape #3}\par
6179 }%
6180 \fi}
6181 \if@oldtoc
6182 \renewcommand*\l@part[2]{%
6183 \ifnum \c@tocdepth >-2\relax
6184 \addpenalty{-\@highpenalty}%
6185 \addvspace{2.25em \@plus\p@}%
6186 \begingroup
6187 \setlength\@tempdima{3em}%
6188 \parindent \z@ \if@RTL\leftskip\else\rightskip\fi \@pnumwidth
6189 \parfillskip -\@pnumwidth
6190 {\leavevmode
6191 \large \bfseries #1\hfil \hb@xt@\@pnumwidth{\hss #2}}\par
6192 \nobreak
6193 \global\@nobreaktrue
6194 \everypar{\global\@nobreakfalse\everypar{}}%
6195 \endgroup
6196 \fi}
6197 \else
6198 \renewcommand*\l@part{%
6199 \ifnum \c@tocdepth >-2\relax
6200 \addpenalty{-\@highpenalty}%
6201 \addvspace{2.25em \@plus \p@}%
6202 \@regtocline{0}%
6203 \fi}
6204 \overline{1}6205 \if@oldtoc
6206 \renewcommand*\l@chapter[2]{%
6207 \addpenalty{-\@highpenalty}%
6208 \vskip 1.0em \@plus\p@
6209 \setlength\@tempdima{1.5em}%
6210 \begingroup
6211 \parindent \z@ \if@RTL\leftskip\else\rightskip\fi \@pnumwidth
6212 \parfillskip -\@pnumwidth
```
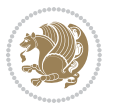

```
6213 \leavevmode \bfseries
6214 \advance\if@RTL\rightskip\else\leftskip\fi\@tempdima
6215 \hskip -\if@RTL\rightskip\else\leftskip\fi
6216 #1\nobreak\hfil \nobreak\hb@xt@\@pnumwidth{\hss #2}\par
6217 \penalty\@highpenalty
6218 \endgroup}
6219 else
6220 \renewcommand*\l@chapter{\@regtocline{0}}
6221 \fi
6222 \renewenvironment{abstract}{%
6223 \titlepage
6224 \null\vfil
6225 \section*{\SectFont \abstractname}
6226 \noindent\ignorespaces}
6227 {\par\vfil\null\endtitlepage}
6228 \renewenvironment{thebibliography}[1]
6229 {\chapter*{\bibname}%
6230 \@mkboth{\MakeUppercase\bibname}{\MakeUppercase\bibname}%
6231 \if@RTL\if@LTRbibitems\@RTLfalse\else\fi\else\if@RTLbibitems\@RTLtrue\else\fi\fi
6232 \bidi@@thebibliography@font@hook%
6233 \list{\@biblabel{\@arabic\c@enumiv}}%
6234 {\settowidth\labelwidth{\@biblabel{#1}}%
6235 \leftmargin\labelwidth
6236 \advance\leftmargin\labelsep
6237 \@openbib@code
6238 \usecounter{enumiv}%
6239 \let\p@enumiv\@empty
6240 \renewcommand*\theenumiv{\@arabic\c@enumiv}}%
6241 \sloppy\clubpenalty4000\widowpenalty4000%
6242 \sfcode \.\@m}
6243 {\def\@noitemerr
6244 {\@latex@warning{Empty `thebibliography' environment}}%
6245 \endlist}
6246 \renewcommand*\left@footnoterule{%
6247 \kern-3\p@
6248 \kern.5\baselineskip
6249 \hrule\@width\unitindent
6250 \kern.4\baselineskip
6251 }
6252 \renewcommand*\right@footnoterule{%
6253 \kern-3\p@
6254 \kern.5\baselineskip
6255 \hbox to \columnwidth{\hskip \dimexpr\columnwidth-\unitindent\relax \hrulefill }
6256 \kern.4\baselineskip}
6257 \renewcommand*\thesection{\thechapter\@SepMark\@arabic\c@section}
6258 \renewcommand*\thesubsection{\thesection\@SepMark\@arabic\c@subsection}
6259 \renewcommand*\thesubsubsection{\thesubsection\@SepMark\@arabic\c@subsubsection}
6260 \renewcommand*\theparagraph{\thesubsubsection\@SepMark\@arabic\c@paragraph}
6261 \renewcommand*\thesubparagraph{\theparagraph\@SepMark\@arabic\c@subparagraph}
6262 \renewcommand*\theequation{%
```
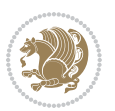

```
6263 \ifnum \c@chapter>\z@ \thechapter\@SepMark\fi\@arabic\c@equation}
6264 \renewcommand*\thefigure{%
6265 \ifnum\c@chapter>\z@\thechapter\@SepMark\fi\@arabic\c@figure}
6266 \renewcommand*\thetable{%
6267 \ifnum\c@chapter>\z@\thechapter\@SepMark\fi\@arabic\c@table}
6268 \renewcommand*\maketitle{%
6269 \begin{titlepage}%
6270 \let\footnotesize\small
6271 \let\right@footnoterule\relax
6272 \let\left@footnoterule\relax
6273 \let\textwidth@footnoterule\relax
6274 \let \footnote \thanks
6275 \long\def\@makefntext##1{\parindent\z@
6276 \def\labelitemi{\textendash}\@revlabeltrue
6277 \leavevmode\@textsuperscript{\@thefnmark}\kern1em\relax ##1}
6278 \renewcommand*\thefootnote{\@fnsymbol\c@footnote}%
6279 \if@compatibility\setcounter{page}{0}\fi
6280 \null\vfil
6281 \vskip 60\p@
6282 \begin{center}%
6283 \TitleFont
6284 {\Lambda} {\LARGE \def\\{\penalty -\@M}
6285 \if@allcaps
6286 \expandafter\uc@nothanks\@title\thanks\relax
6287 \else
6288 \@title
6289 \fi\par}%
6290 \vskip 3em%
6291 {\large
6292 \lineskip .75em \parindent\z@
6293 \begin{tabular}[t]{c}%
6294 \if@allcaps
6295 \expandafter\uc@authornothanks\@author\and\relax
6296 \else
6297 \@author
6298 \fi
6299 \end{tabular}\par}%
6300 \vskip 1.5em%
6301 {\large
6302 \if@allcaps
6303 \uppercase\expandafter{\@date}%
6304 \else
6305 \@date
6306 \fi\par}%
6307 \end{center}\par
6308 \@thanks
6309  \forallil\null
6310 \end{titlepage}%
6311 \setcounter{footnote}{0}%
6312 \global\let\thanks\relax
```

```
6313 \global\let\maketitle\relax
6314 \global\let\@thanks\@empty
6315 \global\let\@author\@empty
6316 \global\let\@title\@empty
6317 \global\let\@date\@empty
6318 \global\let\title\relax
6319 \global\let\author\relax
6320 \global\let\date\relax
6321 \global\let\and\relax
6322 }
```
 \ProvidesFile{boek-xetex-bidi.def}[2017/06/09 v0.4 bidi adaptations for boek class for XeTeX  $\epsilon$ \renewenvironment{theindex}{%

```
6325 \if@twocolumn
6326 \@restonecolfalse
6327 \else
6328 \@restonecoltrue
6329 \fi
6330 \columnseprule \z@
6331 \columnsep 35\p@
6332 \twocolumn[\@makeschapterhead{\indexname}]%
6333 \@mkboth{\MakeUppercase{\indexname}}{\MakeUppercase{\indexname}}%
6334 \thispagestyle{plain}\parindent\z@
6335 \parskip\z@ \@plus .3\p@\relax
6336 \let\item\@idxitem
6337 }{%
6338 \if@restonecol\onecolumn\else\clearpage\fi}
6339 \renewcommand*\head@style{%
6340 \interlinepenalty \@M
6341 \hyphenpenalty=\@M \exhyphenpenalty=\@M
6342 \if@RTL\leftskip\else\rightskip\fi=0cm plus .7\hsize\relax}
6343 \renewcommand*\@regtocline[3]{%
6344 \ifnum #1>\c@tocdepth
6345 \else
6346 \vskip\z@\@plus.2\p@
6347 {\hangindent\z@ \@afterindenttrue \interlinepenalty\@M
6348 \if@RTL\rightskip\else\leftskip\fi\unitindent
6349 \if@RTL\leftskip\else\rightskip\fi\unitindent\@plus 1fil
6350 \parfillskip\z@
6351 \@tempdima\unitindent
6352 \parindent\z@
6353 \leavevmode
6354 \hbox{}\hskip -\if@RTL\rightskip\else\leftskip\fi\relax#2\nobreak
6355 \hskip 1em \nobreak{\slshape #3}\par
6356 }%
6357 \fi}
6358 \if@oldtoc
6359 \renewcommand*\l@part[2]{%
```
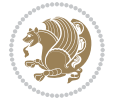

```
6360 \ifnum \c@tocdepth >-2\relax
6361 \addpenalty{-\@highpenalty}%
6362 \addvspace{2.25em \@plus\p@}%
6363 \begingroup
6364 \setlength\@tempdima{3em}%
6365 \parindent \z@ \if@RTL\leftskip\else\rightskip\fi \@pnumwidth
6366 \parfillskip -\@pnumwidth
6367 {\leavevmode
6368 \large \bfseries #1\hfil \hb@xt@\@pnumwidth{\hss #2}}\par
6369 \nobreak
6370 \global\@nobreaktrue
6371 \everypar{\global\@nobreakfalse\everypar{}}%
6372 \endgroup
6373 \fi}
6374 \else
6375 \renewcommand*\l@part{%
6376 \ifnum \c@tocdepth >-2\relax
6377 \addpenalty{-\@highpenalty}%
6378 \addvspace{2.25em \@plus \p@}%
6379 \@regtocline{0}%
6380 \fi}
6381 \fi
6382 \if@oldtoc
6383 \renewcommand*\l@chapter[2]{%
6384 \addpenalty{-\@highpenalty}%
6385 \vskip 1.0em \@plus\p@
6386 \setlength\@tempdima{1.5em}%
6387 \begingroup
6388 \parindent \z@ \if@RTL\leftskip\else\rightskip\fi \@pnumwidth
6389 \parfillskip -\@pnumwidth
6390 \leavevmode \bfseries
6391 \advance\if@RTL\rightskip\else\leftskip\fi\@tempdima
6392 \hskip -\if@RTL\rightskip\else\leftskip\fi
6393 #1\nobreak\hfil \nobreak\hb@xt@\@pnumwidth{\hss #2}\par
6394 \penalty\@highpenalty
6395 \endgroup}
6396 \else
6397 \renewcommand*\l@chapter{\@regtocline{0}}
6398 \fi
6399 \renewcommand*\left@footnoterule{%
6400 \kern-3\p@
6401 \kern.5\baselineskip
6402 \hrule\@width\unitindent
6403 \kern.4\baselineskip
6404 }
6405 \renewcommand*\right@footnoterule{%
6406 \kern-3\p@
6407 \kern.5\baselineskip
6408 \hbox to \columnwidth{\hskip \dimexpr\columnwidth-\unitindent\relax \hrulefill }
6409 \kern.4\baselineskip}
```
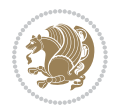

```
6410 \renewenvironment{abstract}{%
6411 \titlepage
6412 \null\vfil
6413 \section*{\SectFont \abstractname}
6414 \noindent\ignorespaces}
6415 {\par\vfil\null\endtitlepage}
6416 \renewenvironment{thebibliography}[1]
6417 {\chapter*{\bibname}%
6418 \@mkboth{\MakeUppercase\bibname}{\MakeUppercase\bibname}%
6419 \if@RTL\if@LTRbibitems\@RTLfalse\else\fi\else\if@RTLbibitems\@RTLtrue\else\fi\fi
6420 \bidi@@thebibliography@font@hook%
6421 \list{\@biblabel{\@arabic\c@enumiv}}%
6422 {\settowidth\labelwidth{\@biblabel{#1}}%
6423 \leftmargin\labelwidth
6424 \advance\leftmargin\labelsep
6425 \@openbib@code
6426 \usecounter{enumiv}%
6427 \let\p@enumiv\@empty
6428 \renewcommand*\theenumiv{\@arabic\c@enumiv}}%
6429 \sloppy\clubpenalty4000\widowpenalty4000%
6430 \sfcode \.\@m}
6431 {\def\@noitemerr
6432 {\@latex@warning{Empty `thebibliography' environment}}%
6433 \endlist}
6434 \renewcommand*\thesection{\thechapter\@SepMark\@arabic\c@section}
6435 \renewcommand*\thesubsection{\thesection\@SepMark\@arabic\c@subsection}
6436 \renewcommand*\thesubsubsection{\thesubsection\@SepMark\@arabic\c@subsubsection}
6437 \renewcommand*\theparagraph{\thesubsubsection\@SepMark\@arabic\c@paragraph}
6438 \renewcommand*\thesubparagraph{\theparagraph\@SepMark\@arabic\c@subparagraph}
6439 \renewcommand*\theequation{%
6440 \ifnum \c@chapter>\z@ \thechapter\@SepMark\fi\@arabic\c@equation}
6441 \renewcommand*\thefigure{%
6442 \ifnum\c@chapter>\z@\thechapter\@SepMark\fi\@arabic\c@figure}
6443 \renewcommand*\thetable{%
6444 \ifnum\c@chapter>\z@\thechapter\@SepMark\fi\@arabic\c@table}
6445 \renewcommand*\maketitle{%
6446 \begin{titlepage}%
6447 \let\footnotesize\small
6448 \let\right@footnoterule\relax
6449 \let\left@footnoterule\relax
6450 \let\textwidth@footnoterule\relax
6451 \let \footnote \thanks
6452 \long\def\@makefntext##1{\parindent\z@
6453 \def\labelitemi{\textendash}\@revlabeltrue
6454 \leavevmode\@textsuperscript{\@thefnmark}\kern1em\relax ##1}
6455 \renewcommand*\thefootnote{\@fnsymbol\c@footnote}%
6456 \if@compatibility\setcounter{page}{0}\fi
6457 \null\vfil
6458 \vskip 60\p@
6459 \begin{center}%
```

```
File boek-xetex-bidi.def 134
```
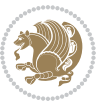

```
6460 \TitleFont
6461 {\LARGE \def\\{\penalty -\@M}
6462 \if@allcaps
6463 \expandafter\uc@nothanks\@title\thanks\relax
6464 \else
6465 \@title
6466 \fi\par}%
6467 \vskip 3em%
6468 {\large
6469 \lineskip .75em \parindent\z@
6470 \begin{tabular}[t]{c}%
6471 \if@allcaps
6472 \expandafter\uc@authornothanks\@author\and\relax
6473 \else
6474 \@author
6475 \fi
6476 \end{tabular}\par}%
6477 \vskip 1.5em%
6478 {\large
6479 \if@allcaps
6480 \uppercase\expandafter{\@date}%
6481 \else
6482 \qquad \qquad \qquad \qquad \qquad \qquad \qquad \qquad \qquad \qquad \qquad \qquad \qquad \qquad \qquad \qquad \qquad \qquad \qquad \qquad \qquad \qquad \qquad \qquad \qquad \qquad \qquad \qquad \qquad \qquad \qquad \qquad \qquad \qquad \qquad \qquad \qquad6483 \fi\par}%
6484 \end{center}\par
6485 \@thanks
6486 \vfil\null
6487 \end{titlepage}%
6488 \setcounter{footnote}{0}%
6489 \global\let\thanks\relax
6490 \global\let\maketitle\relax
6491 \global\let\@thanks\@empty
6492 \global\let\@author\@empty
6493 \global\let\@title\@empty
6494 \global\let\@date\@empty
6495 \global\let\title\relax
6496 \global\let\author\relax
6497 \global\let\date\relax
6498 \global\let\and\relax
6499 }
```

```
6500 \ProvidesFile{bookest-xetex-bidi.def}[2010/07/25 v0.4 bidi adaptations for bookest class for XeTeX engine 65006501 \def\@makechapterhead#1{%
6502 \vspace*{20\p@}
6503 {\parindent \z@ \if@RTL\raggedleft\else\raggedright\fi \normalfont
6504 \ifnum \c@secnumdepth >\m@ne
6505 \if@mainmatter
6506 {\colorA\huge\scshape \@chapapp\space \thechapter}
```
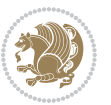

```
6507 \par\nobreak
6508 \vskip 10\p@
6509 \fi
6510 \fi
6511 \interlinepenalty\@M
6512 {\colorB\hrule}
6513 \vskip 15\p@
6514 \if@RTL\begin{flushleft}\else\begin{flushright}\fi
6515 {\colorA\Huge \bfseries #1}\par\nobreak
6516 \if@RTL\end{flushleft}\else\end{flushright}\fi
6517 \vskip 5\p@
6518 {\colorB\hrule}
6519 \vskip 30\p@
6520 }}
6521 \def\@makeschapterhead#1{%
6522 \vspace*{20\p@}
6523 {\parindent \z@ \raggedright \normalfont
6524 {\colorB\hrule}
6525 \vskip 15\p@
6526 \begin{center}
6527 {\colorA\Huge \bfseries #1}\par\nobreak
6528 \end{center}
6529 \vskip 5\p@
6530 {\colorB\hrule}
6531 \vskip 30\p@
6532 }}
```
 \ProvidesFile{book-xetex-bidi.def}[2017/06/09 v1.0 bidi adaptations for standard book class fo \renewenvironment{theindex}

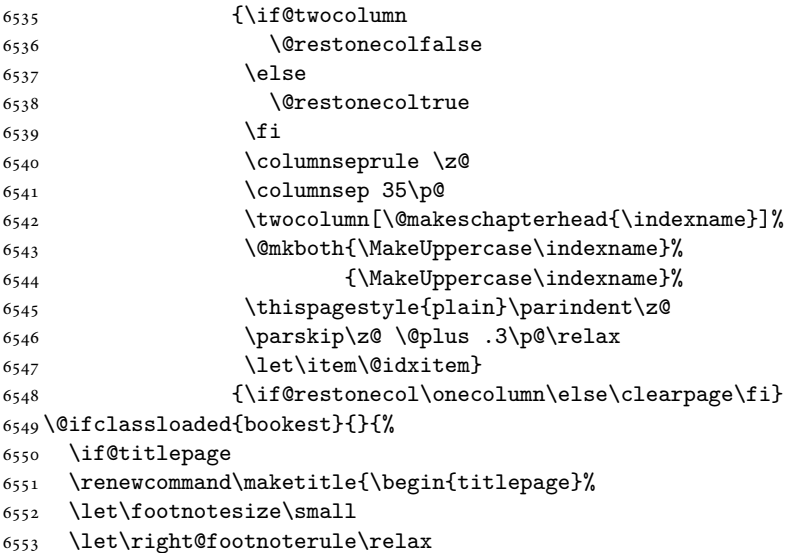

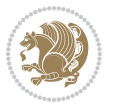

```
6554 \let\left@footnoterule\relax
6555 \let\textwidth@footnoterule\relax
6556 \let \footnote \thanks
6557 \let \LTRfootnote \LTRthanks
6558 \let \RTLfootnote \RTLthanks
6559 \null\vfil
6560 \vskip 60\p@
6561 \begin{center}%
6562 {\LARGE \@title \par}%
6563 \vskip 3em%
6564 {\large
6565 \lineskip .75em%
6566 \begin{tabular}[t]{c}%
6567 \@author
6568 \end{tabular}\par}%
6569 \vskip 1.5em%
6570 {\large \@date \par}% % Set date in \large size.
6571 \end{center}\par
6572 \@thanks
6573 \vfil\null
6574 \end{titlepage}%
6575 \setcounter{footnote}{0}%
6576 \global\let\thanks\relax
6577 \global\let\LTRthanks\relax
6578 \global\let\RTLthanks\relax
6579 \global\let\maketitle\relax
6580 \global\let\@thanks\@empty
6581 \global\let\@author\@empty
6582 \global\let\@date\@empty
6583 \global\let\@title\@empty
6584 \global\let\title\relax
6585 \global\let\author\relax
6586 \global\let\date\relax
6587 \global\let\and\relax
6588 }
6589 \else
6590 \renewcommand\maketitle{\par
6591 \begingroup
6592 \renewcommand\thefootnote{\@fnsymbol\c@footnote}%
6593 \def\@makefnmark{\rlap{\@textsuperscript{\normalfont\@thefnmark}}}%
6594 \long\def\@makefntext##1{\parindent 1em\noindent
6595 \hb@xt@1.8em{%
6596 \hss\@textsuperscript{\normalfont\@thefnmark}}##1}%
6597 \if@twocolumn
6598 \ifnum \col@number=\@ne
6599 \@maketitle
6600 \else
6601 \twocolumn[\@maketitle]%
6602 \fi
6603 \else
```
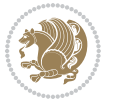

```
6604 \newpage
6605 \global\@topnum\z@ % Prevents figures from going at top of page.
6606 \@maketitle
6607 \fi
6608 \thispagestyle{plain}\@thanks
6609 \endgroup
6610 \setcounter{footnote}{0}%
6611 \global\let\thanks\relax
6612 \global\let\LTRthanks\relax
6613 \global\let\RTLthanks\relax
6614 \global\let\maketitle\relax
6615 \global\let\@maketitle\relax
6616 \global\let\@thanks\@empty
6617 \global\let\@author\@empty
6618 \global\let\@date\@empty
6619 \global\let\@title\@empty
6620 \global\let\title\relax
6621 \global\let\author\relax
6622 \global\let\date\relax
6623 \global\let\and\relax
6624 }
6625 \def\@maketitle{%
6626 \newpage
6627 \null
6628 \vskip 2em%
6629 \begin{center}%
6630 \let \footnote \thanks
6631 \let \LTRfootnote \LTRthanks
6632 \let \RTLfootnote \RTLthanks
6633 {\LARGE \@title \par}%
6634 \vskip 1.5em%
6635 {\large
6636 \lineskip .5em%
6637 \begin{tabular}[t]{c}%
6638 \@author
6639 \end{tabular}\par}%
6640 \vskip 1em%
6641 {\large \@date}%
6642 \end{center}%
6643 \par
6644 \vskip 1.5em}
6645 \{f_i\}6646 \renewcommand*\l@part[2]{%
6647 \ifnum \c@tocdepth >-2\relax
6648 \addpenalty{-\@highpenalty}%
6649 \addvspace{2.25em \@plus\p@}%
6650 \setlength\@tempdima{3em}%
6651 \begingroup
6652 \parindent \z@ \if@RTL\leftskip\else\rightskip\fi \@pnumwidth
6653 \parfillskip -\@pnumwidth
```
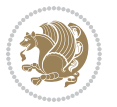

```
6654 {\leavevmode
6655 \large \bfseries #1\hfil \hb@xt@\@pnumwidth{\hss #2}}\par
6656 \nobreak
6657 \global\@nobreaktrue
6658 \everypar{\global\@nobreakfalse\everypar{}}%
6659 \endgroup
6660 \fi}
6661 \renewcommand*\l@chapter[2]{%
6662 \ifnum \c@tocdepth >\m@ne
6663 \addpenalty{-\@highpenalty}%
6664 \vskip 1.0em \@plus\p@
6665 \setlength\@tempdima{1.5em}%
6666 \begingroup
6667 \parindent \z@ \if@RTL\leftskip\else\rightskip\fi \@pnumwidth
6668 \parfillskip -\@pnumwidth
6669 \leavevmode \bfseries
6670 \advance\if@RTL\rightskip\else\leftskip\fi\@tempdima
6671 \hskip -\if@RTL\rightskip\else\leftskip\fi
6672 #1\nobreak\hfil \nobreak\hb@xt@\@pnumwidth{\hss #2}\par
6673 \penalty\@highpenalty
6674 \endgroup
6675 \fi}
6676 \renewcommand\left@footnoterule{%
6677 \kern-3\p@
6678 \hrule\@width.4\columnwidth
6679 \kern2.6\p@}
6680 \renewcommand\right@footnoterule{%
6681 \kern-3\p@
6682 \hbox to \columnwidth{\hskip .6\columnwidth \hrulefill }
6683 \kern2.6\p@}
6684 \renewcommand\theequation
6685 {\ifnum \c@chapter>\z@ \thechapter\@SepMark\fi \@arabic\c@equation}
6686 \renewcommand \thefigure
6687 {\ifnum \c@chapter>\z@ \thechapter\@SepMark\fi \@arabic\c@figure}
6688 \renewcommand \thetable
6689 {\ifnum \c@chapter>\z@ \thechapter\@SepMark\fi \@arabic\c@table}
6690 \renewcommand \thechapter {\@arabic\c@chapter}
6691 \renewcommand \thesection {\thechapter\@SepMark\@arabic\c@section}
6692 \renewcommand\thesubsection {\thesection\@SepMark\@arabic\c@subsection}
6693 \renewcommand\thesubsubsection{\thesubsection \@SepMark\@arabic\c@subsubsection}
6694 \renewcommand\theparagraph {\thesubsubsection\@SepMark\@arabic\c@paragraph}
6695 \renewcommand\thesubparagraph {\theparagraph\@SepMark\@arabic\c@subparagraph}
6696 \def\@makechapterhead#1{%
6697 \vspace*{50\p@}%
6698 {\parindent \z@ \if@RTL\raggedleft\else\raggedright\fi \normalfont
6699 \ifnum \c@secnumdepth >\m@ne
6700 \if@mainmatter
6701 \huge\bfseries \@chapapp\space \thechapter
6702 \par\nobreak
6703 \vskip 20\p@
```
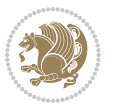

```
6704 \fi
6705 \fi
6706 \interlinepenalty\@M
6707 \Huge \bfseries #1\par\nobreak
6708 \vskip 40\p@
6709 }}
6710 \def\@makeschapterhead#1{%
6711 \vspace*{50\p@}%
6712 {\parindent \z@ \if@RTL\raggedleft\else\raggedright\fi
6713 \normalfont
6714 \interlinepenalty\@M
6715 \Huge \bfseries #1\par\nobreak
6716 \vskip 40\p@
6717 }}
6718 \renewcommand\backmatter{%
6719 \if@openright
6720 \cleardoublepage
6721 \else
6722 \clearpage
6723 \fi
6724 \@mainmatterfalse}
6725 \renewenvironment{thebibliography}[1]
6726 {\chapter*{\bibname}%
6727 \@mkboth{\MakeUppercase\bibname}{\MakeUppercase\bibname}%
6728 \if@RTL\if@LTRbibitems\@RTLfalse\else\fi\else\if@RTLbibitems\@RTLtrue\else\fi\fi
6729 \bidi@@thebibliography@font@hook%
6730 \list{\@biblabel{\@arabic\c@enumiv}}%
6731 {\settowidth\labelwidth{\@biblabel{#1}}%
6732 \leftmargin\labelwidth
6733 \advance\leftmargin\labelsep
6734 \@openbib@code
6735 \usecounter{enumiv}%
6736 \let\p@enumiv\@empty
6737 \renewcommand\theenumiv{\@arabic\c@enumiv}}%
6738 \simeq \simeq6739 \clubpenalty4000
6740 \@clubpenalty \clubpenalty
6741 \widetilde{\text{Widowpenalty4000}}6742 \sfcode \.\@m}
6743 {\def\@noitemerr
6744 {\@latex@warning{Empty `thebibliography' environment}}%
6745 \endlist}
```
## **34 File breqn-xetex-bidi.def**

```
6746 \ProvidesFile{breqn-xetex-bidi.def}[2016/09/12 v0.2 bidi adaptations for breqn package for Xe'
6747 \def\@dmath[#1]{\if@RTL\@RTLfalse\fi%
```

```
6748 \everydisplay\expandafter{\the\everydisplay \display@setup}%
```

```
6749 \if@noskipsec \leavevmode \fi
```

```
6750 \if@inlabel \leavevmode \global\@inlabelfalse \fi
```
File breqn-xetex-bidi.def 140

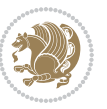

```
6751 \if\eq@group\else\eq@prelim\fi
6752 \setkeys{breqn}{#1}%
6753 \the\eqstyle
6754 \eq@setnumber
6755 \begingroup
6756 \eq@setup@a
6757 \eq@startup
6758 }
6759 \def\@dgroup[#1]{\if@RTL\@RTLfalse\fi%
6760 \let\eq@group\@True \global\let\eq@GRP@first@dmath\@True
6761 \global\GRP@queue\@emptytoks \global\setbox\GRP@box\box\voidb@x
6762 \global\let\GRP@label\@empty
6763 \global\grp@wdL\z@\global\grp@wdR\z@\global\grp@wdT\z@
6764 \global\grp@linewidth\z@\global\grp@wdNum\z@
6765 \global\let\grp@eqs@numbered\@False
6766 \global\let\grp@aligned\@True
6767 \global\let\grp@shiftnumber\@False
6768 \eq@prelim
6769 \setkeys{breqn}{#1}%
6770 \if\grp@hasNumber \grp@setnumber \fi
6771 }
6772 \def\@dseries[#1]{\if@RTL\@RTLfalse\fi%
6773 \let\display@setup\dseries@display@setup
6774 % Question: should this be the default for dseries???
6775 \global\eq@wdCond\z@
6776 \@dmath[layout={M},#1]%
6777 \mathsurround\z@\@@math \penalty\@Mi
6778 \let\endmath\ends@math
6779 \def\premath{%
6780 \ifdim\lastskip<.3em \unskip
6781 \else\ifnum\lastpenalty<\@M \dquad\fi\fi
6782 }%
6783 \def\postmath{\unpenalty\eq@addpunct \penalty\intermath@penalty \dquad \@ignoretrue}%
6784 \ignorespaces
6785 }
6786 \def\eqnumform#1{\if@nonlatin\beginR\@RTLtrue\fi(#1\@@italiccorr)\if@nonlatin\endR\fi}
6787 \renewenvironment{dsuspend}{%
6788 \global\setbox\EQ@box\vbox\bgroup\if@nonlatin\@RTLtrue\fi \@parboxrestore
6789 \parshape 1 \displayindent \displaywidth\relax
6790 \hsize=\columnwidth \noindent\ignorespaces
6791 }{%
6792 \par\egroup
6793 \global\setbox\GRP@box\vbox{%
6794 \hbox{\copy\EQ@box\vtop{\unvbox\EQ@box}}%
6795 \unvbox\GRP@box
6796 }%
6797 \global\GRP@queue\@xp{\the\GRP@queue
6798 \@elt{\let\eq@isIntertext\@True}%
6799 }%
6800 }
```
File breqn-xetex-bidi.def 141

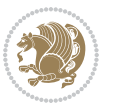

### **35 File cals-xetex-bidi.def**

```
6801 \ProvidesFile{cals-xetex-bidi.def}[2016/11/30 v0.4 bidi adaptations for cals package for XeTe]
6802 \renewcommand\cals@setup@alignment[1]{%
6803 \if c#1\relax \cals@vfillAdd \leftskip \cals@vfillAdd \rightskip \fi
6804 \if l#1\relax \cals@vfillDrop\leftskip \cals@vfillDrop\rightskip \fi
6805 \if r#1\relax \cals@vfillAdd \leftskip \cals@vfillDrop\rightskip \fi
6806 }
6807 \renewcommand\cals@table@alignment{\if@RTLtab r\else l\fi}
6808 \renewenvironment{calstable}[1][\cals@table@alignment]{%
6809 \if@RTLtab\cals@activate@rtl\fi
6810 \let\cals@thead@tokens=\relax
6811 \let\cals@tfoot@tokens=\relax
6812 \let\cals@tbreak@tokens=\relax
6813 \cals@tfoot@height=0pt \relax
6814 \let\cals@last@context=n%
6815 \let\cals@current@context=b%
6816 \parindent=0pt \relax%
6817 \cals@setup@alignment{#1}%
6818 \cals@setpadding{Ag}\cals@setcellprevdepth{Al}\cals@set@tohsize%
6819 %% Alignment inside is independent on center/flushright outside
6820 \parfillskip=0pt plus1fil\relax
6821 \let\cals@borderL=\relax
6822 \let\cals@borderR=\relax
6823 \let\cals@borderT=\relax
6824 \let\cals@borderB=\relax
6825 \setbox\cals@backup@row=\box\voidb@x\relax
6826 \cals@AtBeginTable
6827 }{% End of the table
6828 \cals@tfoot@tokens\lastrule\cals@AtEndTable}
6829 \renewcommand\alignL{%
6830 \if@RTLtab
6831 \cals@vfillAdd\cals@paddingL
6832 \else
6833 \cals@vfillDrop\cals@paddingL
6834 \overline{1}6835 \cals@vfillDrop\cals@paddingR}
6836 \renewcommand\alignR{%
6837 \if@RTLtab
6838 \cals@vfillDrop\cals@paddingL
6839 \else
6840 \cals@vfillAdd\cals@paddingL
6841 \fi
6842 \cals@vfillDrop\cals@paddingR}
```
### **36 File caption-xetex-bidi.def**

 \ProvidesFile{caption-xetex-bidi.def}[2010/07/25 v0.1 bidi adaptations for caption package for \let\@makecaption\caption@makecaption

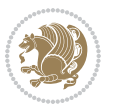

# **37 File caption3-xetex-bidi.def**

6845 \ProvidesFile{caption3-xetex-bidi.def}[2013/04/01 v0.1 bidi adaptations for caption3 package : \renewcommand\*\caption@@par{%

\parindent\caption@parindent\hangindent\if@RTL-\fi\caption@hangindent}%

# **38 File colortbl-xetex-bidi.def**

```
6848 \ProvidesFile{colortbl-xetex-bidi.def}[2012/06/10 v0.2 bidi adaptations for colortbl package :
6849 \def\CT@setup{%
6850 \@tempdimb\col@sep
6851 \@tempdimc\col@sep
6852 \def\CT@color{%
6853 \global\let\CT@do@color\CT@@do@color
6854 \bidicolor}}
6855 \def\@classz{\@classx
6856 \@tempcnta \count@
6857 \prepnext@tok
6858 \expandafter\CT@extract\the\toks\@tempcnta\columncolor!\@nil
6859 \@addtopreamble{\if@RTLtab\beginL\fi%
6860 \setbox\z@\hbox\bgroup\bgroup\if@RTLtab\beginR\fi
6861 \ifcase \@chnum
6862 \hskip\stretch{.5}\kern\z@
6863 \d@llarbegin
6864 \insert@column
6865 \d@llarend\hskip\stretch{.5}\or
6866 \d@llarbegin \insert@column \d@llarend \hfill \or
6867 \hfill\kern\z@ \d@llarbegin \insert@column \d@llarend \or
6868 $\vcenter
6869 \@startpbox{\@nextchar}\insert@column \@endpbox $\or
6870 \vtop \@startpbox{\@nextchar}\insert@column \@endpbox \or
6871 \vbox \@startpbox{\@nextchar}\insert@column \@endpbox
6872 \fi
6873 \if@RTLtab\endR\fi\egroup\egroup
6874 \begingroup
6875 \CT@setup
6876 \CT@column@color
6877 \CT@row@color
6878 \CT@cell@color
6879 \CT@do@color
6880 \endgroup
6881 \text{Otempdima\ht\z0}6882 \advance\@tempdima\minrowclearance
```

```
6883 \vrule\@height\@tempdima\@width\z@
```
\unhbox\z@\if@RTLtab\endL\fi}%

```
6885 \prepnext@tok}
```
## **39 File color-xetex-bidi.def**

6886 \ProvidesFile{color-xetex-bidi.def}[2013/04/08 v0.2 bidi adaptations for color package for Xe'

File color-xetex-bidi.def 143

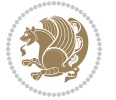
```
6887 \long\def\color@b@x#1#2#3{%
6888 \leavevmode\ifmmode\else\if@RTL\beginL\fi\fi
6889 \setbox\z@\hbox{\kern\fboxsep{\set@color\if@RTL\beginR\fi#3\if@RTL\endR\fi}\kern\fboxsep}%
6890 \dimen@\ht\z@\advance\dimen@\fboxsep\ht\z@\dimen@
6891 \dimen@\dp\z@\advance\dimen@\fboxsep\dp\z@\dimen@
6892 {#1{#2\color@block{\wd\z@}{\ht\z@}{\dp\z@}%
6893 \box\z@}}\ifmmode\else\if@RTL\endL\fi\fi}
6894\def\normalcolor{\let\current@color\default@color\ifhmode\if@RTL\beginL\aftergroup\endR\fi\fi\
6895 \DeclareRobustCommand\color{%
6896 \ifhmode\if@RTL\beginL\aftergroup\endR\fi\fi\@ifnextchar[\@undeclaredcolor\@declaredcolor}
6897 \def\@declaredcolor#1{%
6898 \@ifundefined{\string\color @#1}%
6899 {\c@lor@error{`#1'}}%
6900 {\expandafter\let\expandafter\current@color
6901 \csname\string\color @#1\endcsname
6902 \set@color}%
6903 \ifhmode\if@RTL\beginR\aftergroup\endL\fi\fi\ignorespaces}
6904 \def\@undeclaredcolor[#1]#2{%
6905 \@ifundefined{color@#1}%
6906 {\c@lor@error{model `#1'}}%
6907 {\csname color@#1\endcsname\current@color{#2}%
6908 \set@color}%
6909 \ifhmode\if@RTL\beginR\aftergroup\endL\fi\fi\ignorespaces}
6910 \DeclareRobustCommand\bidicolor{%
6911 \@ifnextchar[\@bidiundeclaredcolor\@bidideclaredcolor}
6912 \def\@bidiundeclaredcolor[#1]#2{%
6913 \@ifundefined{color@#1}%
6914 {\c@lor@error{model `#1'}}%
6915 {\csname color@#1\endcsname\current@color{#2}%
6916 \set@color}%
6917 \ignorespaces}
6918 \def\@bidideclaredcolor#1{%
6919 \@ifundefined{\string\color @#1}%
6920 {\c@lor@error{`#1'}}%
6921 {\expandafter\let\expandafter\current@color
6922 \csname\string\color @#1\endcsname
6923 \set@color}%
6924 \ignorespaces}
6925 \def\color@box#1#2{\color@b@x\relax{\bidicolor#1{#2}}}
6926 \def\color@fbox#1#2#3{%
6927 \color@b@x{\fboxsep\z@\bidicolor#1{#2}\fbox}{\bidicolor#1{#3}}}
6928 \def\color@setgroup{\begingroup\ifhmode\if@RTL\beginL\aftergroup\endR\fi\fi\set@color\ifhmode\if@RTL\beginR\aftergroup\endL\fi\fi}
```
### **40 File combine-xetex-bidi.def**

 \ProvidesFile{combine-xetex-bidi.def}[2011/09/23 v0.1 bidi adaptations for combine class for XeTeX engine  $\frac{1}{2}$ \renewcommand{\c@ll@chapsecii}[2]{%

```
6931 \if@RTL\advance\rightskip\@tempdima\else\advance\leftskip\@tempdima\fi
```

```
6932 \if@RTL\hskip -\rightskip\else\hskip -\leftskip\fi
```

```
6933 #1\nobreak\hfil \nobreak\hb@xt@\@pnumwidth{\hss #2}\par
```
File combine-xetex-bidi.def 144

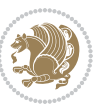

```
6934 }
6935 \renewcommand{\c@ll@chapseci}{%
6936 \setlength\@tempdima{0em}%
6937 \begingroup
6938 \parindent \z@ \if@RTL\leftskip\else\rightskip\fi \@pnumwidth
6939 \parfillskip -\@pnumwidth
6940 \leavevmode
6941 }
6942 \renewenvironment{tocindent}[1]{%
6943 \hangindent \if@RTL-\fi#1 \hangafter -100\relax}{}
```
### **41 File crop-xetex-bidi.def**

```
6944 \ProvidesFile{crop-xetex-bidi.def}[2013/04/10 v0.2 bidi adaptations for crop package for XeTe]
6945 \renewcommand*\CROP@@ulc{%
```

```
6946 \if@RTLmain%
6947 \begin{picture}(0,0)
6948 \unitlength\p@\thinlines
6949 \put(-40,0){\circle{10}}
6950 \put(-30,-5){\line(0,1){10}}
6951 \put(-35,0){\line(1,0){30}}
6952 \put(-10,30){\circle{10}}
6953 \put(-5,30){\line(1,0){10}}
6954 \put(0,35){\line(0,-1){30}}
6955 \end{picture}%
6956 \else%
6957 \begin{picture}(0,0)
6958 \unitlength\p@\thinlines
6959 \put(-30,0){\circle{10}}
6960 \put(-30,-5){\line(0,1){10}}
6961 \put(-35,0){\line(1,0){30}}
6962 \put(0,30){\circle{10}}
6963 \put(-5,30){\line(1,0){10}}
6964 \put(0,35){\line(0,-1){30}}
6965 \end{picture}%
6966 \fi%
6967 }
6968 \renewcommand*\CROP@@urc{%
6969 \if@RTLmain%
6970 \begin{picture}(0,0)
6971 \unitlength\p@\thinlines
6972 \put(20,0){\circle{10}}6973 \put(30,-5){\line(0,1){10}}
6974 \put(35,0){\line(-1,0){30}}
6975 \put(-10,30){\circle{10}}
6976 \put(-5,30){\line(1,0){10}}
6977 \put(0,35){\line(0,-1){30}}
6978 \end{picture}%
6979 \else%
6980 \begin{picture}(0,0)
```
File crop-xetex-bidi.def 145

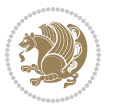

```
6981 \unitlength\p@\thinlines
6982 \put(30,0){\circle{10}}
6983 \put(30,-5){\line(0,1){10}}
6984 \put(35,0){\line(-1,0){30}}
6985 \put(0,30){\circle{10}}
6986 \put(-5,30){\line(1,0){10}}
6987 \put(0,35){\line(0,-1){30}}
6988 \end{picture}%
6989 \fi%
6990 }
6991 \renewcommand*\CROP@@llc{%
6992 \if@RTLmain%
6993 \begin{picture}(0,0)
6994 \unitlength\p@\thinlines
6995 \put(-40,0){\circle{10}}
6996 \put(-30,-5){\line(0,1){10}}
6997 \put(-35,0){\line(1,0){30}}
6998 \put(-10,-30){\circle{10}}
6999 \put(-5,-30){\line(1,0){10}}
7000 \put(0,-35){\line(0,1){30}}
7001 \end{picture}%
7002 \else%
7003 \begin{picture}(0,0)
7004 \unitlength\p@\thinlines
7005 \put(-30,0){\circle{10}}
7006 \put(-30,-5){\line(0,1){10}}
7007 \put(-35,0){\line(1,0){30}}
7008 \put(0,-30){\circle{10}}
7009 \put(-5,-30){\line(1,0){10}}
7010 \put(0,-35){\line(0,1){30}}
7011 \end{picture}%
7012 \fi%
7013 }
7014 \renewcommand*\CROP@@lrc{%
7015 \if@RTLmain%
7016 \begin{picture}(0,0)
7017 \unitlength\p@\thinlines
7018 \put(20,0){\circle{10}}
7019 \put(30,-5){\line(0,1){10}}
7020 \put(35,0){\line(-1,0){30}}
7021 \put(-10,-30){\circle{10}}
7022 \put(-5,-30){\line(1,0){10}}
7023 \put(0,-35){\line(0,1){30}}
7024 \end{picture}%
7025 \else%
7026 \begin{picture}(0,0)
7027 \unitlength\p@\thinlines
7028 \put(30,0){\circle{10}}
7029 \put(30,-5){\line(0,1){10}}
7030 \put(35,0){\line(-1,0){30}}
```
File crop-xetex-bidi.def 146

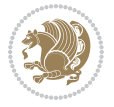

```
7031 \put(0,-30){\circle{10}}
7032 \put(-5,-30){\line(1,0){10}}
7033 \put(0,-35){\line(0,1){30}}
7034 \end{picture}%
7035 \fi%
7036 }
7037 \@ifpackagewith{crop}{cam}{%
7038 \CROP@execopt{cam}%
7039 }{}
```

```
7040 \ProvidesFile{cutwin-xetex-bidi.def}[2011/11/12 v0.1 bidi adaptations for cutwin package for \overline{X}7041 \renewcommand*{\c@twcompctr}[2]{%
7042 \def\c@twfirst{1}
7043 \loop\advance\c@twwinlines\m@ne
7044 \setbox\c@twslicea=\vsplit#1 to\baselineskip
7045 \setbox\c@twsliceb=\vsplit#1 to\baselineskip
7046 \c@twprune{\c@twslicea}{\c@twlftside}%
7047 \c@twprune{\c@twsliceb}{\c@twrtside}%
7048 \ifnum\c@twfirst=\@ne
7049 \setbox#2=\vbox{\unvbox#2\hbox
7050 to\hsize{\if@RTL\box\c@twsliceb\else\box\c@twslicea\fi\pageinwindow\hfil\if@RTL\box\c@twslicea\else\box\c@twsliceb\fi}}%
7051 \else
7052 \setbox#2=\vbox{\unvbox#2\hbox
7053 to\hsize{\if@RTL\box\c@twsliceb\else\box\c@twslicea\fi\hfil\if@RTL\box\c@twslicea\else\box\c@twsliceb\fi}}%
7054 \fi
7055 \def\c@twfirst{2}
7056 \ifnum\c@twwinlines>\z@\repeat}
7057 \renewcommand*{\c@twcompoddctr}[2]{%
7058 \def\c@twrounds{1}
7059 \def\c@twfirst{1}
7060 \@for\c@twlspec:=\c@twb\do{%
7061 \ifnum\c@twrounds=1
7062 \setbox\c@twslicea=\vsplit#1 to\baselineskip % first of pair
7063 \c@twprune{\c@twslicea}{\c@twlspec}%
7064 \def\c@twrounds{2}
7065 \else
7066 \setbox\c@twsliceb=\vsplit#1 to\baselineskip % second of pair
7067 \c@twprune{\c@twsliceb}{\c@twlspec}%
7068 \ifnum\c@twfirst=1
7069 \setbox#2=\vbox{\unvbox#2\hbox
7070 to\hsize{\if@RTL\box\c@twsliceb\else\box\c@twslicea\fi\hfil\picinwindow\hfil\if@RTL\box\c@twslicea\else\box\c@twsliceb\fi}}%
7071 \def\c@twfirst{2}
7072 \else
7073 \setbox#2=\vbox{\unvbox#2\hbox
7074 to\hsize{\if@RTL\box\c@twsliceb\else\box\c@twslicea\fi\hfil\if@RTL\box\c@twslicea\else\box\c@twsliceb\fi}}%
7075 \fi
7076 \def\c@twrounds{1}
7077 \fi}}
```
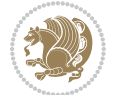

 \ProvidesFile{cuted-xetex-bidi.def}[2017/05/06 v0.6 bidi adaptations for cuted package for Xe' \def\RTL@outputdblcol{% \if@firstcolumn \global\@firstcolumnfalse \global\setbox\@leftcolumn\copy\@outputbox \splitmaxdepth\maxdimen \vbadness\maxdimen \setbox\@outputbox\vbox{\unvbox\@outputbox\unskip}% \setbox\@outputbox\vsplit\@outputbox to\maxdimen \toks@\expandafter{\topmark}% \xdef\@firstcoltopmark{\the\toks@}% \toks@\expandafter{\splitfirstmark}% \xdef\@firstcolfirstmark{\the\toks@}% \ifx\@firstcolfirstmark\@empty \global\let\@setmarks\relax \else \gdef\@setmarks{% \let\firstmark\@firstcolfirstmark \let\topmark\@firstcoltopmark}% \fi \else \global\@firstcolumntrue \setbox\@outputbox\vbox{% \hb@xt@\textwidth{% \hskip \columnwidth \hfil {\normalcolor\vrule \@width\columnseprule}% \hfil 7107 \hb@xt@\columnwidth{% \bidi@firstcolumn@status@write% \box\@leftcolumn \hss}% 7110 \hskip -\textwidth \hb@xt@\columnwidth{% \bidi@lastcolumn@status@write% 7113 \box\@outputbox \hss}% 7114 \hskip \columnsep \hskip \columnwidth }}% \ifvoid\hold@viper \else 7118 \setbox\@outputbox \vbox to\textheight{% 7119 \box\hold@viper \box\@outputbox  $\sqrt{VSS}$  }% \fi \@combinedblfloats

\@setmarks

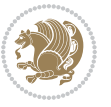

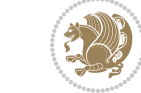

```
7127 \begingroup
7128 \@dblfloatplacement
7129 \@startdblcolumn
7130 \@whilesw\if@fcolmade \fi{\@outputpage
7131 \@startdblcolumn}%
7132 \ifvoid\@viper
7133 \else
7134 \global\setbox\@viper\vbox{%
7135 \vskip-\stripsep
7136 \unvbox\@viper
7137 }%
7138 \@viperoutput
7139 \fi
7140 \endgroup
7141 \fi}%
7142
7143 \def\LTR@outputdblcol{%
7144 \if@firstcolumn
7145 \global\@firstcolumnfalse
7146 \global\setbox\@leftcolumn\copy\@outputbox
7147 \splitmaxdepth\maxdimen
7148 \vbadness\maxdimen
7149 \setbox\@outputbox\vbox{\unvbox\@outputbox\unskip}%
7150 \setbox\@outputbox\vsplit\@outputbox to\maxdimen
7151 \toks@\expandafter{\topmark}%
7152 \xdef\@firstcoltopmark{\the\toks@}%
7153 \toks@\expandafter{\splitfirstmark}%
7154 \xdef\@firstcolfirstmark{\the\toks@}%
7155 \ifx\@firstcolfirstmark\@empty
7156 \global\let\@setmarks\relax
7157 \else
7158 \gdef\@setmarks{%
7159 \let\firstmark\@firstcolfirstmark
7160 \let\topmark\@firstcoltopmark}%
7161 \fi
7162 \else
7163 \global\@firstcolumntrue
7164 \setbox\@outputbox\vbox{%
7165 \hb@xt@\textwidth{%
7166 \hb@xt@\columnwidth{%
7167 \bidi@firstcolumn@status@write%
7168 \box\@leftcolumn \hss}%
7169 \hfil
7170 {\normalcolor\vrule \@width\columnseprule}%
7171 \hfil
7172 \hb@xt@\columnwidth{%
7173 \bidi@lastcolumn@status@write%
7174 \box\@outputbox \hss}}}%
7175 \ifvoid\hold@viper
```
\@outputpage

```
7177 \setbox\@outputbox \vbox to\textheight{%
7178 \box\hold@viper
7179 \box\@outputbox
7180 VSS7181 }%
7182 \fi
7183 \@combinedblfloats
7184 \@setmarks
7185 \@outputpage
7186 \begingroup
7187 \@dblfloatplacement
7188 \@startdblcolumn
7189 \@whilesw\if@fcolmade \fi{\@outputpage
7190 \@startdblcolumn}%
7191 \ifvoid\@viper
7192 \else
7193 \global\setbox\@viper\vbox{%
7194 \vskip-\stripsep
7195 \unvbox\@viper
7196 }%
7197 \@viperoutput
7198 \fi
7199 \endgroup
7200 \fi}%
7201
7202
7203 \def \@addviper {%
7204 \if@firstcolumn
7205 \@insertfalse
7206 \@reqcolroom .5\@pageht
7207 \ht@viper\@reqcolroom
7208 \advance \@reqcolroom \ht\@viper
7209 \advance \@reqcolroom \stripsep
7210 \ifvoid\hold@viper\@tempdima=\z@\else\@tempdima\ht\hold@viper\fi
7211 %%
7212 \@tempdimb \ht@viper
7213 \loop
7214 \setbox\v@aaa\copy\@holdpg
7215 \setbox\v@ccc\vbox to\@tempdimb{%
7216 \vsplit\v@aaa to\@tempdimb\vss\vsplit\v@aaa to\@tempdimb}%
7217 \wlog{Extra height:\the\ht\v@aaa\space when \the\@tempdimb}%
7218 \ifvoid\v@aaa \else \advance\@tempdimb 1pt \repeat
7219 \loop
7220 \setbox\v@aaa\copy\@holdpg
7221 \setbox\v@ccc\vbox to\@tempdimb{%
7222 \vsplit\v@aaa to\@tempdimb\vss}%
7223 \wlog{(2)Left:\the\ht\v@ccc\space Right:\the\ht\v@aaa\space Output:\the\@tempdimb}%
7224 \ifdim \ht\v@ccc<\ht\v@aaa \@tempdimb \the\ht\v@aaa \repeat
\verb|7225| \wlog{- LAST -^`JLeft:\the\ht\v@ccc`^JRight:\the\ht\v@aaa`^JOutput:\the\theta\heth\uptheta\}\
```
\else

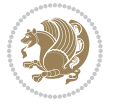

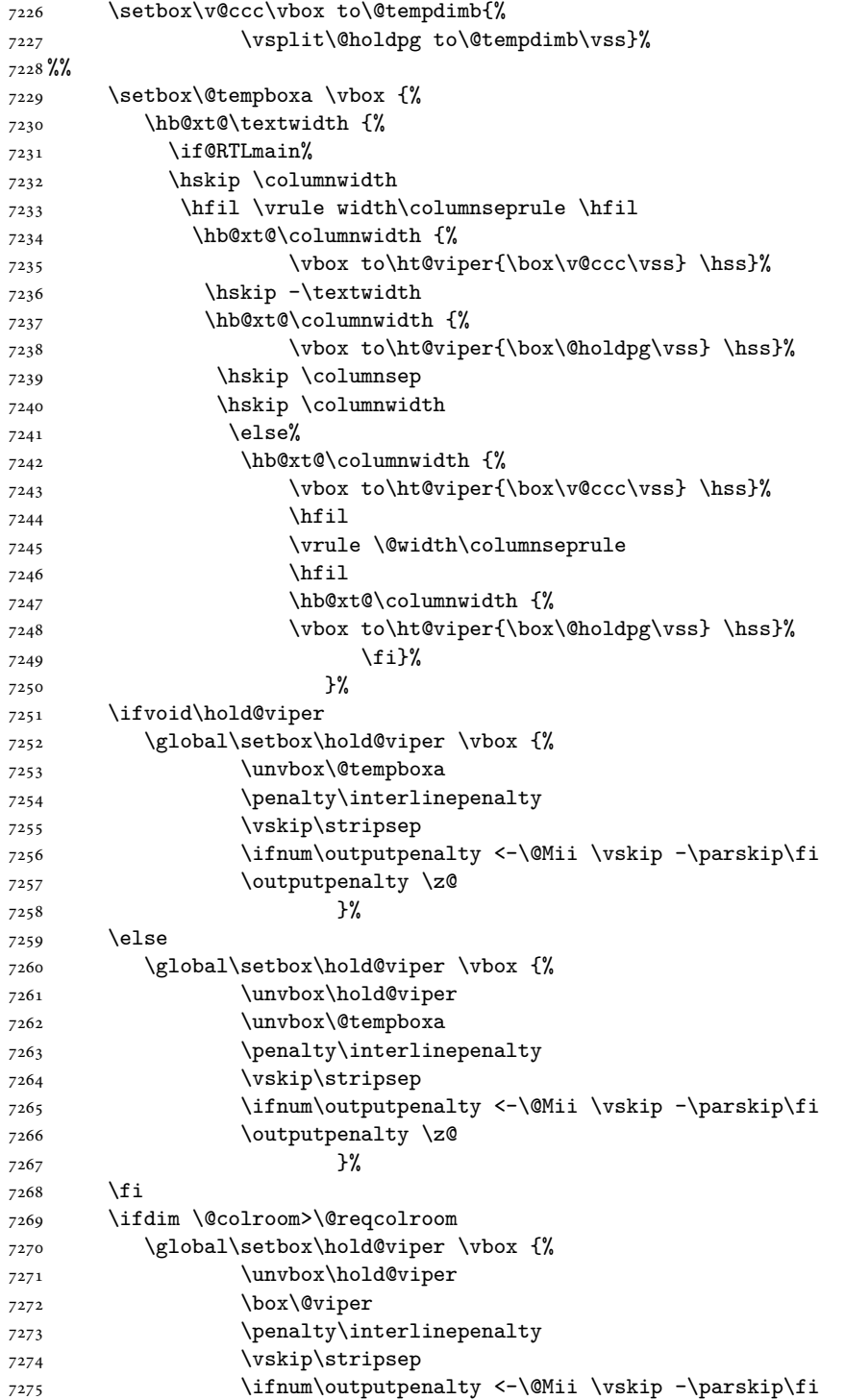

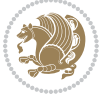

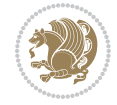

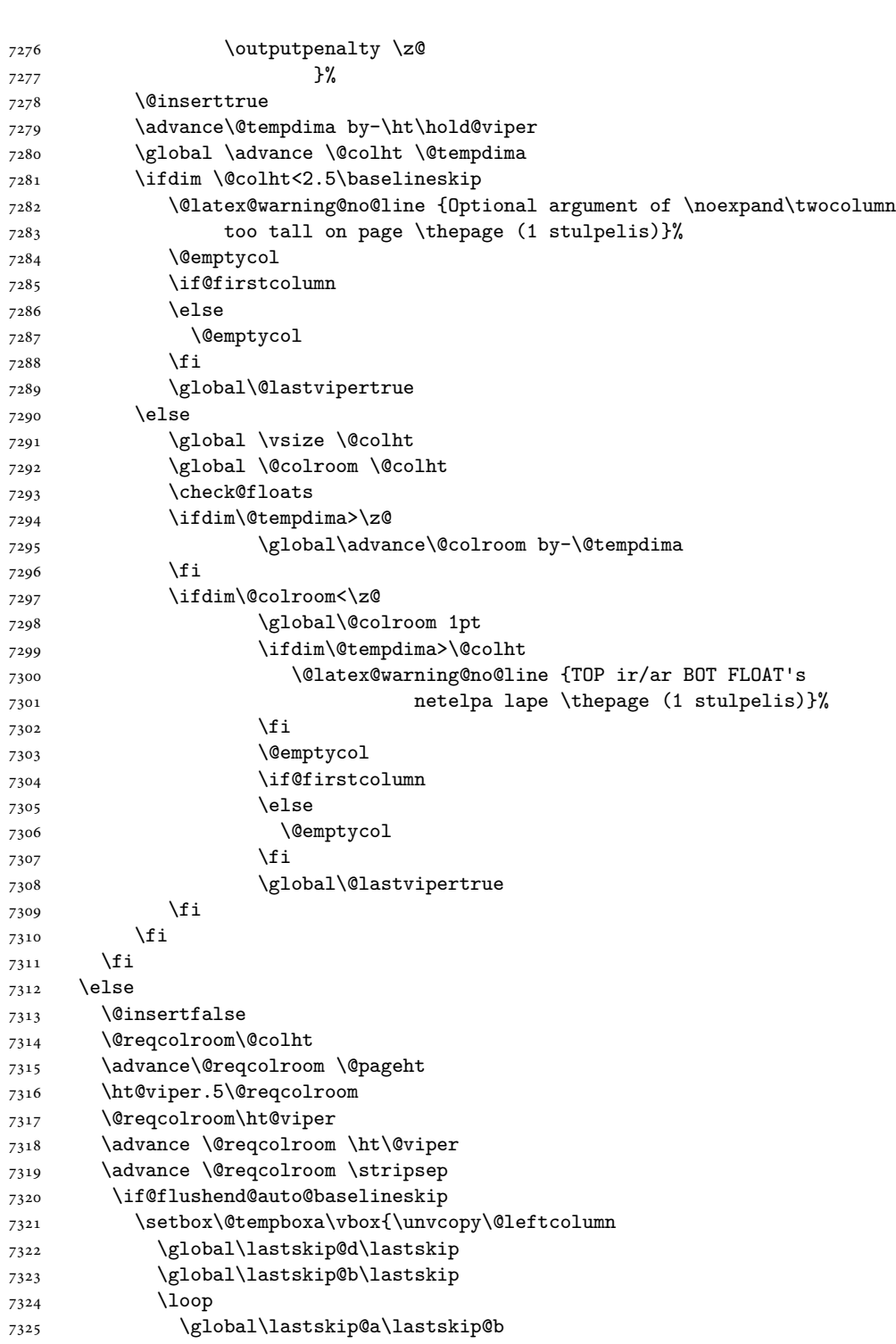

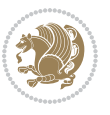

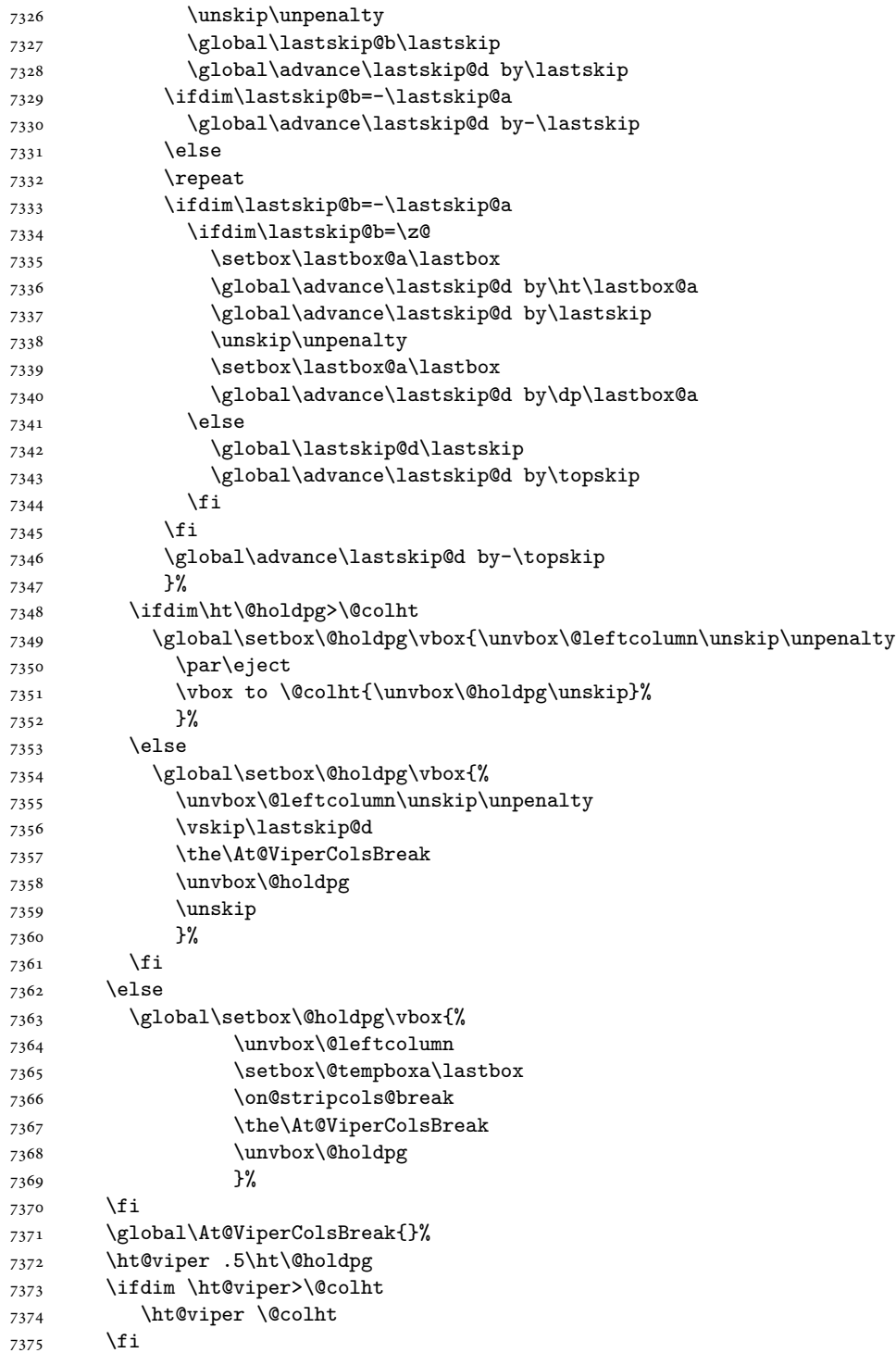

```
7377 %%
7378 \@tempdimb \ht@viper
7379 \loop
7380 \setbox\v@aaa\copy\@holdpg
7381 \setbox\v@ccc\vbox to\@tempdimb{%
7382 \vsplit\v@aaa to\@tempdimb
7383 VSS7384 \vsplit\v@aaa to\@tempdimb
7385 }%
7386 \wlog{Extra height:\the\ht\v@aaa\space when \the\@tempdimb}%
7387 \ifvoid\v@aaa
7388 \else
7389 \advance\@tempdimb 1\p@
7390 \repeat
7391 \loop
7392 \setbox\v@aaa\copy\@holdpg
7393 \setbox\v@ccc\vbox to\@tempdimb{\vsplit\v@aaa to\@tempdimb\vss}%
7394 \wlog{(2)Left:\the\ht\v@ccc\space
7395 Right:\the\ht\v@aaa\space
7396 Output:\the\@tempdimb
7397 }%
7398 \ifdim\ht\v@ccc<\ht\v@aaa
7399 \@tempdimb \the\ht\v@aaa
7400 \repeat
7401 \wlog{- LAST -^^JLeft:\the\ht\v@ccc
7402 <sup>2</sup>7402 <sup>2</sup> <sup>2</sup>JRight:\the\ht\v@aaa
7403 <sup>2703</sup> <sup>2703</sup> <sup>27</sup> <sup>27</sup> <sup>27</sup>
7404 }%
7405 \setbox\v@ccc\vbox to\@tempdimb{\vsplit\@holdpg to\@tempdimb\vss}%
7406 \setbox\@tempboxa\vbox{%
7407 \hb@xt@\textwidth {%
7408 \if@RTLmain%
7409 \hskip \columnwidth
7410 \hfil \vrule width\columnseprule \hfil
7411 \hb@xt@\columnwidth{\vbox to\ht@viper{\box\v@ccc\vss}\hss}%
7412 \hskip -\textwidth
7413 \hb@xt@\columnwidth {\vbox to\ht@viper{\box\@holdpg\vss} \hss}%
7414 \hskip \columnsep
7415 \hskip \columnwidth
7416 \else
7417 \hb@xt@\columnwidth{\vbox to\ht@viper{\box\v@ccc\vss} \hss}%
7418 \hfil
7419 \vrule \@width\columnseprule
7420 \hfil
7421 \hb@xt@\columnwidth {\vbox to\ht@viper{\box\@holdpg\vss} \hss}%
7422 \qquad \qquad \text{if } i\text{?}7423 }%
7424 }%
7425 \ifvoid\hold@viper
```
7376 \ifvoid\hold@viper\@tempdima=\z@\else\@tempdima\ht\hold@viper\fi

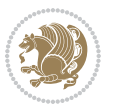

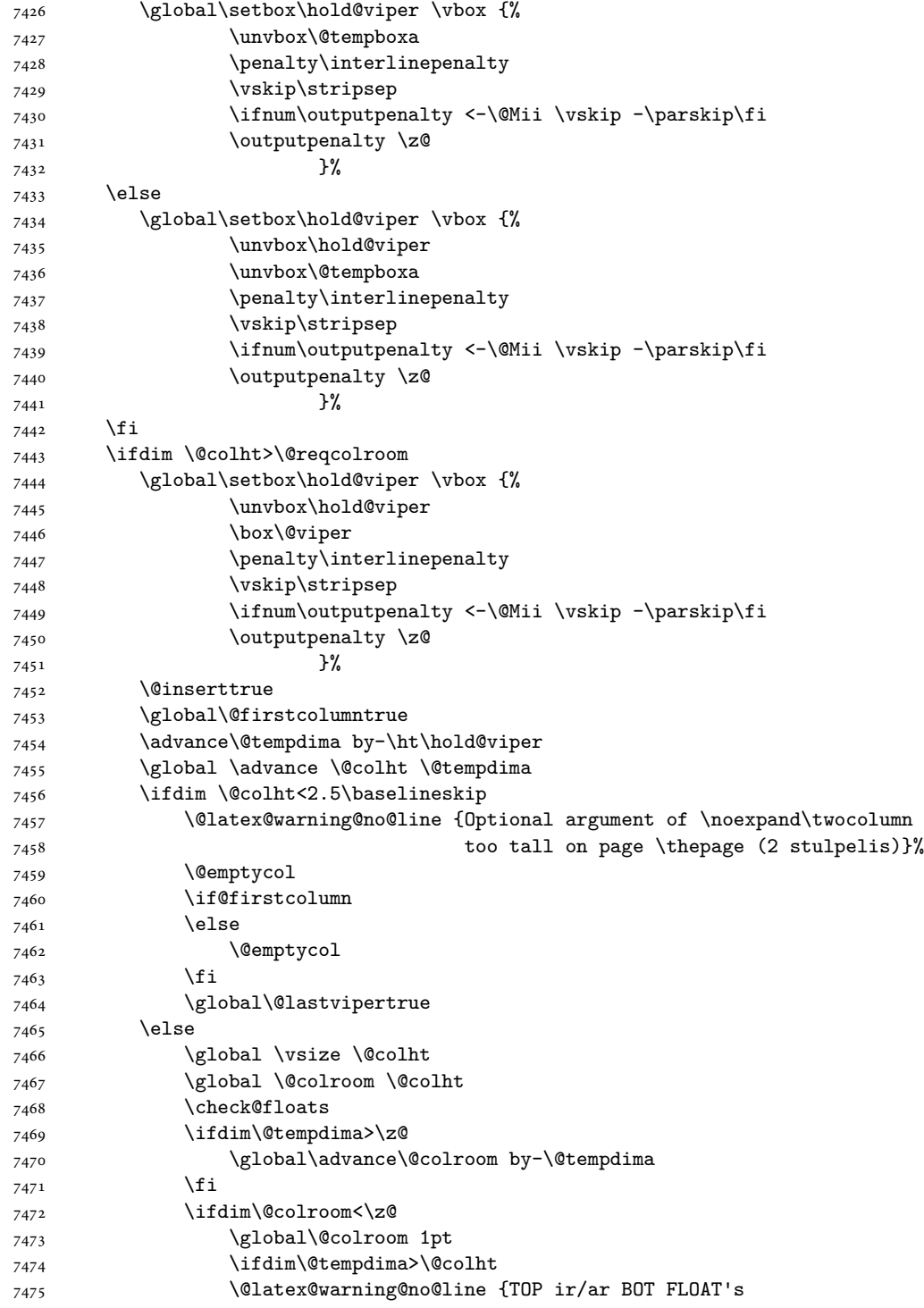

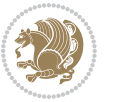

```
7476 netelpa lape \thepage (2 stulpelis)}%
7477 \fi
7478 \@emptycol
7479 \if@firstcolumn
7480 \else
7481 \@emptycol
7482 \qquad \qquad \text{if}7483 \global\@lastvipertrue
7484 \fi
7485 \setminusfi
7486 \fi
7487 \fi
7488 \if@insert
7489 \else
7490 \advance\@tempdima by-\ht\hold@viper
7491 \global \advance \@colht \@tempdima
7492 \global\setbox\hold@viper \vbox {%
7493 \unvbox\hold@viper
7494 \csname viper@top@hook\endcsname
7495 \vsplit\@viper to \@colht
7496 \sqrt{VSS}7497 } \%7498 \vbox{}%
7499 \global\@firstcolumnfalse
7500 \newpage
7501 \fi
7502 }
```
### **44 File cvthemebidicasual.sty**

```
7503 \NeedsTeXFormat{LaTeX2e}
7504 \ProvidesPackage{cvthemebidicasual}
7505 \DeclareOption{blue}{}
7506 \newif\if@colourorange\@colourorangefalse
7507 \DeclareOption{orange}{\@colourorangetrue}
7508 \newif\if@colourgreen\@colourgreenfalse
7509 \DeclareOption{green}{\@colourgreentrue}
7510 \newif\if@colourred\@colourredfalse
7511 \DeclareOption{red}{\@colourredtrue}
7512 \newif\if@colourgrey\@colourgreyfalse
7513 \DeclareOption{grey}{\@colourgreytrue}
7514 \DeclareOption*{
7515 \PackageWarning{cvthemebidicasual}{Unknown option '\CurrentOption'}}
7516 \ExecuteOptions{colour}
7517 \ProcessOptions\relax
7518 \renewcommand*{\listitemsymbol}{\textbullet}
7519 \definecolor{firstnamecolor}{rgb}{0.65,0.65,0.65}
7520 \familynamecolour{808080}
7521 \firstnamecolour{A9A9A9}
7522 \quotecolour{696969}
```

```
7523 \addresscolour{696969}
7524 \definecolor{sectionrectanglecolor}{rgb}{0.25,0.50,0.75}
7525 \sectiontitlecolour{1E90FF}
7526 \subsectioncolour{4682B4}
7527 \definecolor{rulecolour}{gray}{0.6}
7528 \definecolor{footersymbolcolour}{rgb}{0.25,0.50,0.75}
7529 \definecolor{footersymbolcolor}{rgb}{0.25,0.50,0.75}
7530 \if@colourorange
7531 \definecolor{sectionrectanglecolor}{rgb}{1.00,0.65,0.20}
7532 \definecolor{sectionrectanglecolor}{rgb}{1.00,0.65,0.20}
7533 \sectiontitlecolour{FF8C00}
7534 \subsectioncolour{FF8C00}
7535 \definecolor{footersymbolcolour}{rgb}{0.95,0.55,0.15}
7536 \definecolor{footersymbolcolor}{rgb}{0.95,0.55,0.15}\fi
7537 \if@colourgreen
7538 \definecolor{sectionrectanglecolor}{rgb}{0.55,0.85,0.35}
7539 \definecolor{sectionrectanglecolour}{rgb}{0.55,0.85,0.35}
7540 \sectiontitlecolour{008000}
7541 \subsectioncolour{008000}
7542 \definecolor{footersymbolcolour}{rgb}{0.30,0.65,0.15}
7543 \definecolor{footersymbolcolor}{rgb}{0.30,0.65,0.15}\fi
7544 \if@colourred
7545 \definecolor{sectionrectanglecolor}{rgb}{1.00,0.30,0.30}
7546 \definecolor{sectionrectanglecolour}{rgb}{1.00,0.30,0.30}
7547 \sectiontitlecolour{FF0000}
7548 \subsectioncolour{FF0000}
7549 \definecolor{footersymbolcolour}{rgb}{0.95,0.20,0.20}
7550 \definecolor{footersymbolcolor}{rgb}{0.95,0.20,0.20}\fi
7551 \if@colourgrey
7552 \definecolor{sectionrectanglecolor}{rgb}{0.75,0.75,0.75}
7553 \definecolor{sectionrectanglecolour}{rgb}{0.75,0.75,0.75}
7554 \sectiontitlecolour{808080}
7555 \subsectioncolour{808080}
7556 \definecolor{footersymbolcolour}{rgb}{0.35,0.35,0.35}
7557 \definecolor{footersymbolcolor}{rgb}{0.35,0.35,0.35}\fi
7558 \renewcommand*{\ttdefault}{pcr}
7559 \renewcommand*{\firstnamefont}{\fontsize{38}{40}\mdseries\upshape}
7560 \renewcommand*{\familynamefont}{\firstnamefont}
7561 \renewcommand*{\addressfont}{\normalsize\mdseries\slshape}
7562 \renewcommand*{\quotefont}{\large\slshape}
7563 \renewcommand*{\sectionfont}{\Large\mdseries\upshape}
7564 \renewcommand*{\subsectionfont}{\large\mdseries\upshape}
7565 \renewcommand*{\maketitle}{%
7566 {%
7567 \ifthenelse{\isundefined{\@photo}}%
7568 {}%
7569 {{\color{firstnamecolor}\framebox{\includegraphics[width=\@photowidth]{\@photo}}}}%
7570 \hfill%
7571 \bidi@raggedleft{\firstnamestyle{\@firstname}~\familynamestyle{\@familyname}}\\[-.35em]}%
```

```
7572 {\color{firstnamecolor}\rule{\textwidth}{.25ex}\\[2.5em]}%
```
File cvthemebidicasual.sty 157

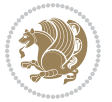

```
7573 \ifthenelse{\isundefined{\@quote}}%
7574 {}%
7575 \qquad \texttt{\verb+def+}\qquad} \quad \texttt{\verb+def+}\qquad} \quad \texttt7576 }%
7577 \newif\if@firstfooterelement\@firstfooterelementtrue
7578 \providecommand*{\footersymbol}{}
7579 \renewcommand*{\footersymbol}{%
7580 \if@firstfooterelement%
7581 \else%
7582 { ~~\color{footersymbolcolor}\textbullet~~~}\fi}
7583 \providecommand*{\makefooter}{}
7584 \renewcommand*{\makefooter}{%
7585 \fancypagestyle{plain}{%
7586 \fancyfoot[c]{%
7587 \parbox{0.8\textwidth}{%
7588 \centering%
7589 \addressfont\@addresscolour%
7590 \ifthenelse{\isundefined{\@address}}{}{%
7591 \addresssymbol~\@address\\%
7592 \@firstfooterelementfalse}%
7593 \ifthenelse{\isundefined{\@mobile}}{}{\mobilesymbol~\@mobile\@firstfooterelementfalse}%
7594 \ifthenelse{\isundefined{\@phone}}{}{\footersymbol\phonesymbol~\@phone\@firstfooterelement
7595 \ifthenelse{\isundefined{\@fax}}{}{\footersymbol\faxsymbol~\@fax\@firstfooterelementfal;
7596 \ifthenelse{\isundefined{\@email}}{}{\footersymbol\emailsymbol~\emaillink{\@email}\@fir;
7597 \ifthenelse{\isundefined{\@extrainfo}}{}{\footersymbol\@extrainfo\@firstfooterelementfalse}}}%
7598 }%
7599 \pagestyle{plain}}
7600 \AtBeginDocument{\makefooter}
```
# **45 File cvthemebidiclassic.sty**

```
7601 \NeedsTeXFormat{LaTeX2e}
7602 \ProvidesPackage{cvthemebidiclassic}
7603 \DeclareOption{blue}{}
7604 \newif\if@colourorange\@colourorangefalse
7605 \DeclareOption{orange}{\@colourorangetrue}
7606 \newif\if@colourgreen\@colourgreenfalse
7607 \DeclareOption{green}{\@colourgreentrue}
7608 \newif\if@colourred\@colourredfalse
7609 \DeclareOption{red}{\@colourredtrue}
7610 \newif\if@colourgrey\@colourgreyfalse
7611 \DeclareOption{grey}{\@colourgreytrue}
7612 \DeclareOption*{
7613 \PackageWarning{cvthemebidiclassic}{Unknown option '\CurrentOption'}}
7614 \ExecuteOptions{colour}
7615 \ProcessOptions\relax
7616 \renewcommand*{\listitemsymbol}{\textbullet}
7617 \firstnamecolour{}
7618 \familynamecolour{}
7619 \titlecolour{808080}
```
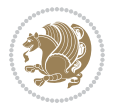

```
7620 \quotecolour{696969}
7621 \addresscolour{696969}
7622 \definecolor{sectionrectanglecolour}{rgb}{0.25,0.50,0.75}
7623 \definecolor{sectionrectanglecolor}{rgb}{0.25,0.5,0.75}
7624 \sectiontitlecolour{1E90FF}
7625 \subsectioncolour{4682B4}
7626 \if@colourorange
7627 \addresscolour{FF8C00}
7628 \definecolor{sectionrectanglecolour}{rgb}{1.00,0.65,0.20}
7629 \definecolor{sectionrectanglecolor}{rgb}{1,0.65,0.20}
7630 \sectiontitlecolour{FF8C00}
7631 \subsectioncolour{FF8C00}\fi
7632 \if@colourgreen
7633 \addresscolour{008000}
7634 \definecolor{sectionrectanglecolour}{rgb}{0.55,0.85,0.35}
7635 \definecolor{sectionrectanglecolor}{rgb}{0.55,0.85,0.35}
7636 \sectiontitlecolour{008000}
7637 \subsectioncolour{008000}\fi
7638 \if@colourred
7639 \addresscolour{FF0000}
7640 \definecolor{sectionrectanglecolour}{rgb}{1.00,0.30,0.30}
7641 \definecolor{sectionrectanglecolor}{rgb}{1.00,0.30,0.30}
7642 \sectiontitlecolour{FF0000}
7643 \subsectioncolour{FF0000}\fi
7644 \if@colourgrey
7645 \addresscolour{808080}
7646 \definecolor{sectionrectanglecolour}{rgb}{0.75,0.75,0.75}
7647 \definecolor{sectionrectanglecolor}{rgb}{0.75,0.75,0.75}
7648 \sectiontitlecolour{808080}
7649 \subsectioncolour{808080}\fi
7650 \renewcommand*{\ttdefault}{pcr}
7651 \renewcommand*{\firstnamefont}{\fontsize{34}{36}\mdseries\upshape}
7652 \renewcommand*{\titlefont}{\LARGE\mdseries\slshape}
7653 \renewcommand*{\addressfont}{\normalsize\mdseries\slshape}
7654 \renewcommand*{\familynamefont}{\firstnamefont}
7655 \renewcommand*{\quotefont}{\large\slshape}
7656 \renewcommand*{\sectionfont}{\Large\mdseries\upshape}
7657 \renewcommand*{\subsectionfont}{\large\mdseries\upshape}
7658 \newlength{\maketitlenamemaxwidth}
7659 \setlength{\maketitlenamemaxwidth}{.525\textwidth}
7660 \newlength{\maketitlenamefullwidth}
7661 \settowidth{\maketitlenamefullwidth}{\firstnamestyle{\@firstname~}\familynamestyle{\@familyname}}
7662 \newlength{\maketitlenamewidth}
7663 \ifnum\maketitlenamemaxwidth<\maketitlenamefullwidth\setlength{\maketitlenamewidth}{\maketitlen
7664 \newlength{\maketitlepicturewidth}
7665 \setlength{\maketitlepicturewidth}{\@photowidth}
7666 \newlength{\maketitledetailswidth}
7667 \renewcommand*{\recomputethemelengths}{%
7668 \setlength{\maketitledetailswidth}{\textwidth}%
7669 \addtolength{\maketitledetailswidth}{-\maketitlenamewidth}%
```
File cvthemebidiclassic.sty 159

$$
\mathbf{Z}^{\prime}
$$

```
7670 \addtolength{\maketitledetailswidth}{-\separatorcolumnwidth}%
7671 \addtolength{\maketitledetailswidth}{-\maketitlepicturewidth}}
7672 \recomputethemelengths
7673 \newif\if@firstdetailselement\@firstdetailselementtrue
7674 \newcommand*{\maketitledetailsnewline}{
7675 \if@firstdetailselement%
7676 \@firstdetailselementfalse%
7677 \else%
7678 \\[.2em]\fi}
7679 \renewcommand*{\maketitle}{%
7680 % name and title
7681 \begin{minipage}[b]{\maketitlenamewidth}%
7682 \firstnamestyle{\@firstname~}\familynamestyle{\@familyname}%
7683 \ifthenelse{\equal{\@title}{}}{}{\\[1.25em]\titlestyle{\@title}}%
7684 \end{minipage}%
7685 % optional data
7686 \begin{minipage}[b]{\maketitledetailswidth}%
7687 \bidi@raggedleft\addressfont\@addresscolour%
7688 \ifthenelse{\isundefined{\@address}}{}{%
7689 \maketitledetailsnewline%
7690 \addresssymbol~\\\@address}%
7691 \ifthenelse{\isundefined{\@mobile}}{}{\maketitledetailsnewline\mobilesymbol~\@mobile}%
7692 \ifthenelse{\isundefined{\@phone}}{}{\maketitledetailsnewline\phonesymbol~\@phone}%
7693 \ifthenelse{\isundefined{\@fax}}{}{\maketitledetailsnewline\faxsymbol~\@fax}%
7694 \ifthenelse{\isundefined{\@email}}{}{\maketitledetailsnewline\emailsymbol~\emaillink{\@email}}
7695 \ifthenelse{\isundefined{\@extrainfo}}{}{\maketitledetailsnewline\@extrainfo}%
7696 \end{minipage}%
7697 % optional photo
7698 \ifthenelse{\isundefined{\@photo}}%
7699 {}%
7700 {\hspace*{\separatorcolumnwidth}\color{firstnamecolor}\framebox{\includegraphics[width=\maketitle
7701 % optional quote
7702 \ifthenelse{\isundefined{\@quote}}%
7703 {}%
7704 {\centering{\begin{minipage}{\quotewidth}\centering\quotestyle{\@quote}\end{minipage}}\\[2.5em]}%
7705 }
```
### **46 File dblfnote-xetex-bidi.def**

```
7706 \ProvidesFile{dblfnote-xetex-bidi.def}[2012/12/12 v0.3 bidi adaptations for dblfnote package :
7707 \let\autofootnoterule\relax
7708 \let\rightfootnoterule\relax
7709 \let\leftfootnoterule\relax
7710 \let\textwidthfootnoterule\relax
7711 \let\LRfootnoterule\relax
7712 \def\footnoterule{\kern-3\p@
7713 \hrule \@width \DFNcolumnwidth \kern 2.6\p@}%
7714 \AtBeginDocument{\let\dfn@latex@footnotetext\@footnotetext
7715 \let\@footnotetext\dfn@footnotetext}
7716 \long\def\dfn@LTRfootnotetext#1{{\setbox\dfn@boxa\vbox{
```
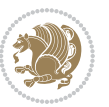

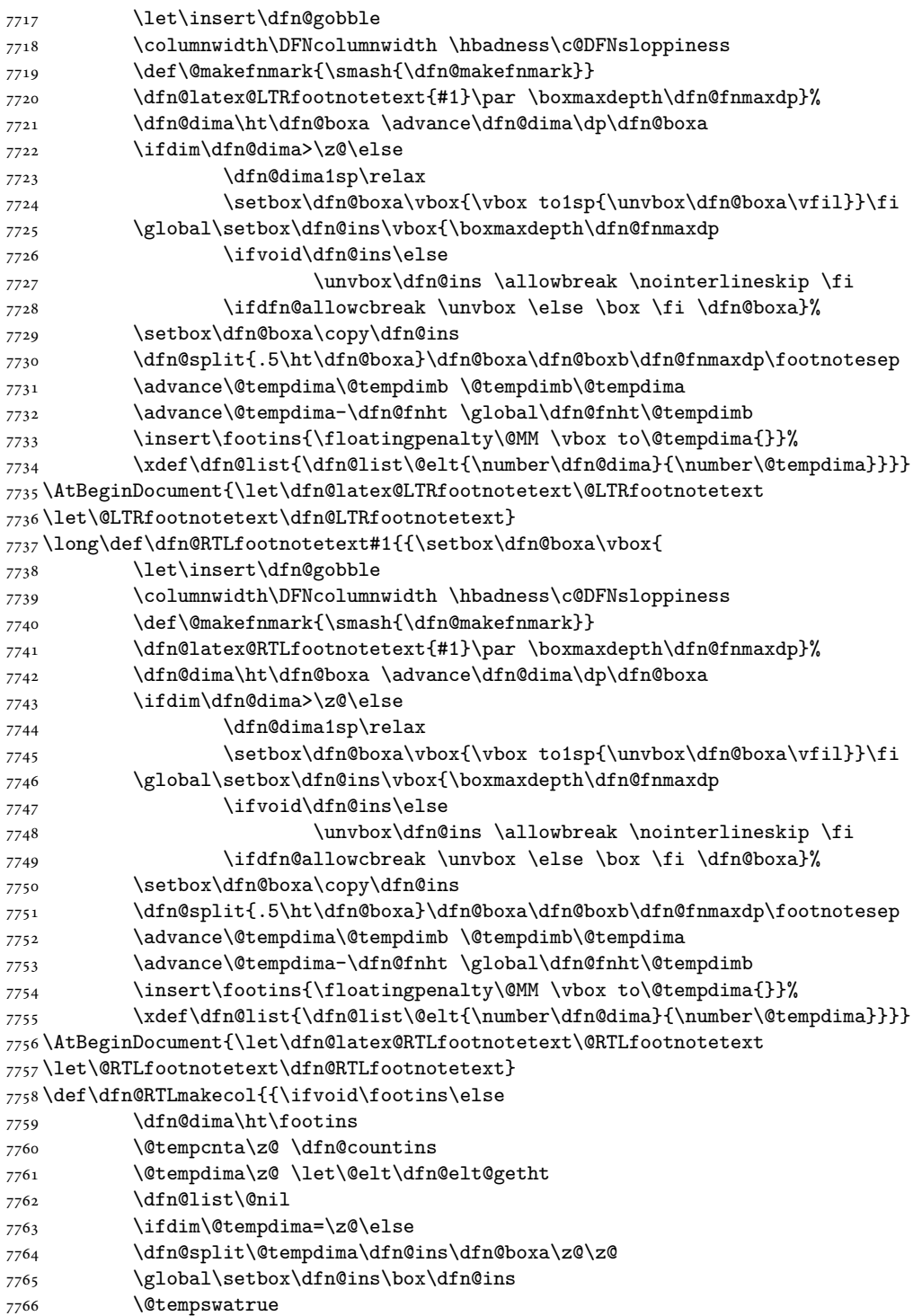

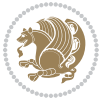

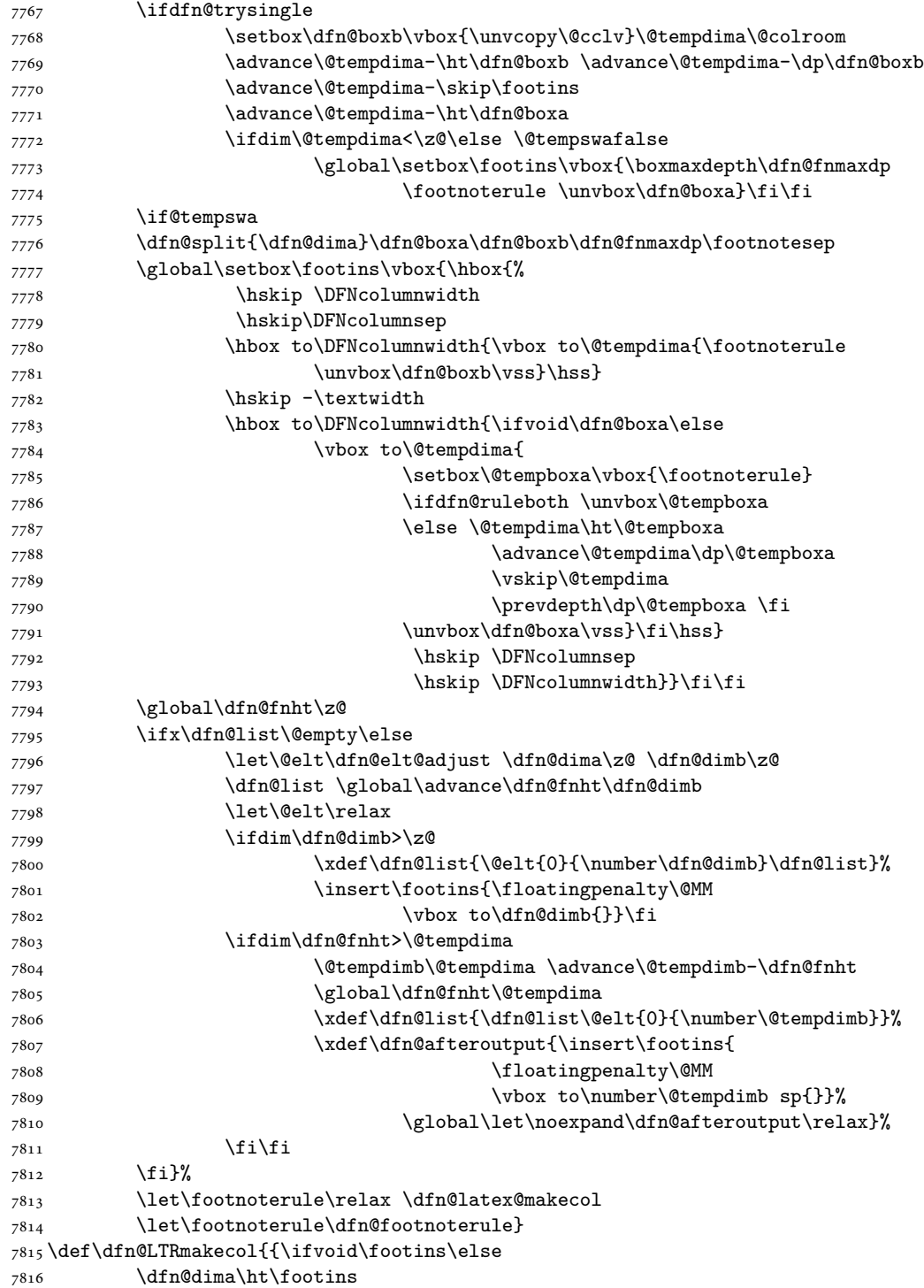

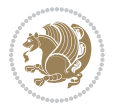

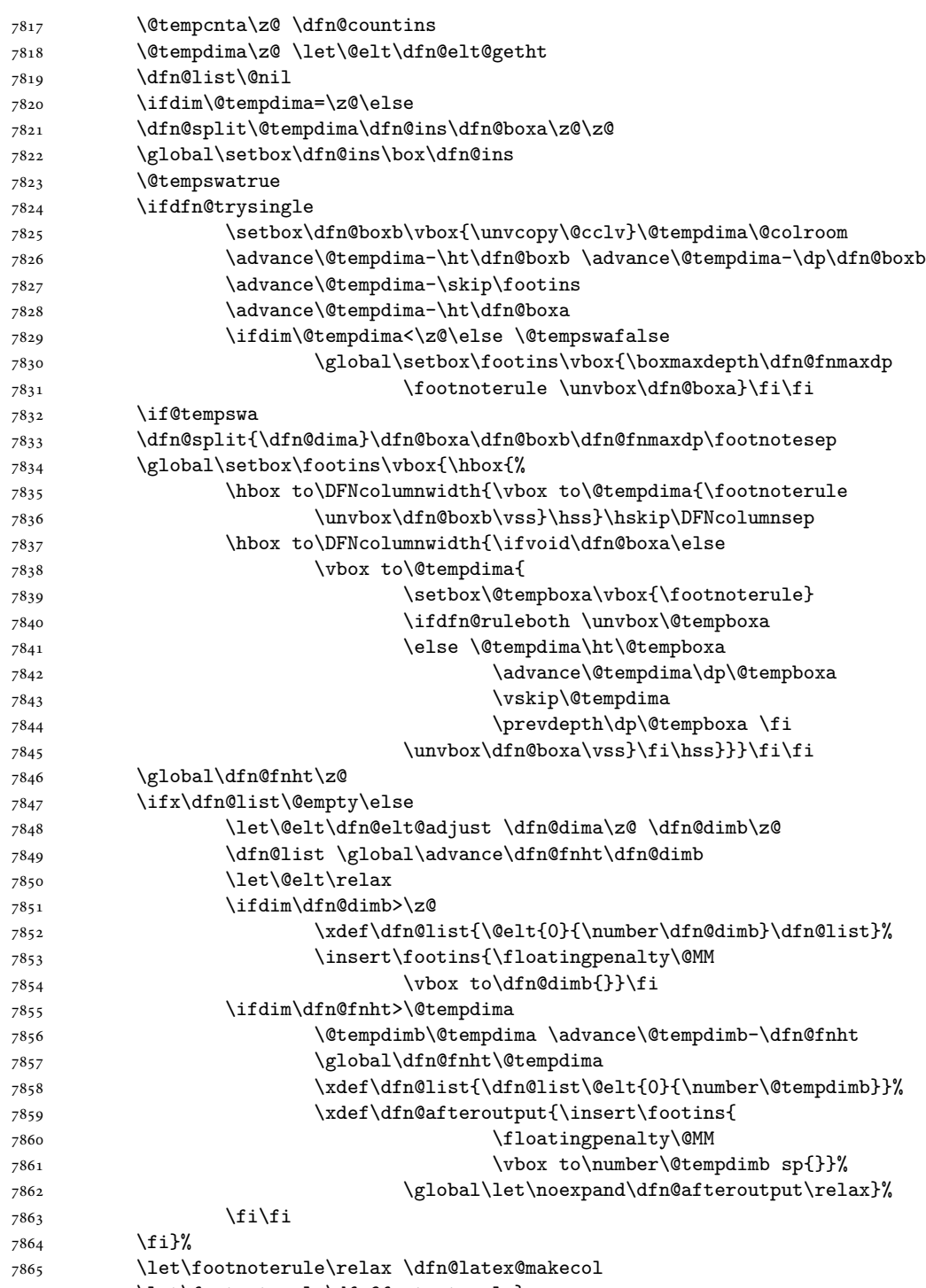

\let\footnoterule\dfn@footnoterule}

```
7867 \renewcommand{\dfn@makecol}{\if@RTLmain\dfn@RTLmakecol\else\dfn@LTRmakecol\fi}
7868 \newcommand{\RTLdfnmakecol}{\renewcommand{\dfn@makecol}{\dfn@RTLmakecol}}
7869 \newcommand{\LTRdfnmakecol}{\renewcommand{\dfn@makecol}{\dfn@LTRmakecol}}
7870 \DFNalwaysdouble
```
## **47 File diagbox-xetex-bidi.def**

```
7871 \ProvidesFile{diagbox-xetex-bidi.def}[2017/12/30 v0.2 bidi adaptations for diagbox package for
7872 \bidi@patchcmd{\diagbox@double}{%
7873 \begin{tabular}{@{\hspace{\diagbox@insepl}}>{\diagbox@font}l@{}}
7874 }{\bidi@@diagbox@double@ii}{}{}
7875 \bidi@patchcmd{\diagbox@double}{%
7876 \begin{tabular}{@{}>{\diagbox@font}r@{\hspace{\diagbox@insepr}}}
7877 }{\bidi@@diagbox@double@iii}{}{}
7878 \newcommand*{\bidi@@diagbox@double@ii}{%
7879 \if@RTL
7880 \begin{tabular}{@{}>{\diagbox@font}r@{\hspace{\diagbox@insepl}}}
7881 \else
7882 \begin{tabular}{@{\hspace{\diagbox@insepl}}>{\diagbox@font}l@{}}
7883 \fi
7884 }
7885 \newcommand*{\bidi@@diagbox@double@iii}{%
7886 \if@RTL
7887 \begin{tabular}{@{\hspace{\diagbox@insepr}}>{\diagbox@font}l@{}}
7888 \else
7889 \begin{tabular}{@{}>{\diagbox@font}r@{\hspace{\diagbox@insepr}}}
7890 \fi
7891 }
7892 \bidi@patchcmd{\diagbox@triple@setbox@NW}{%
7893 \begin{tabular}{@{\hspace{\diagbox@insepl}}>{\diagbox@font}l@{}}
7894 }{\bidi@@diagbox@triple@setbox@NW@tabular@i@ii}{}{}
7895 \bidi@patchcmd{\diagbox@triple@setbox@NW}{%
7896 \begin{tabular}{@{\hspace{\diagbox@insepl}}>{\diagbox@font}l@{}}
7897 }{\bidi@@diagbox@triple@setbox@NW@tabular@i@ii}{}{}
7898 \bidi@patchcmd{\diagbox@triple@setbox@NW}{%
7899 \begin{tabular}{@{}>{\diagbox@font}r@{\hspace{\diagbox@insepr}}}
7900 }{\bidi@@diagbox@triple@setbox@NW@tabular@iii}{}{}
7901 \newcommand*{\bidi@@diagbox@triple@setbox@NW@tabular@i@ii}{%
7902 \if@RTL
7903 \begin{tabular}{@{}>{\diagbox@font}r@{\hspace{\diagbox@insepl}}}
7904 \else
7905 \begin{tabular}{@{\hspace{\diagbox@insepl}}>{\diagbox@font}l@{}}
7906 \fi}
7907 \newcommand*{\bidi@@diagbox@triple@setbox@NW@tabular@iii}{%
7908 \if@RTL
7909 \begin{tabular}{@{\hspace{\diagbox@insepr}}>{\diagbox@font}l@{}}
7910 \else
7911 \begin{tabular}{@{}>{\diagbox@font}r@{\hspace{\diagbox@insepr}}}
7912 \fi}
7913 \let\diagbox@triple@setbox@SW\diagbox@triple@setbox@NW
```
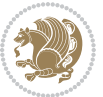

```
7914 \bidi@patchcmd{\diagbox@triple@setbox@SE}{%
7915 \begin{tabular}{@{\hspace{\diagbox@insepl}}l@{}}%
7916 }{\bidi@@diagbox@triple@setbox@SE@tabular@i}{}{}
7917 \bidi@patchcmd{\diagbox@triple@setbox@SE}{%
7918 \begin{tabular}{@{}r@{\hspace{\diagbox@insepr}}}%
7919 }{\bidi@@diagbox@triple@setbox@SE@tabular@ii@iii}{}{}
7920 \bidi@patchcmd{\diagbox@triple@setbox@SE}{%
7921 \begin{tabular}{@{}r@{\hspace{\diagbox@insepr}}}%
7922 }{\bidi@@diagbox@triple@setbox@SE@tabular@ii@iii}{}{}
7923 \newcommand*{\bidi@@diagbox@triple@setbox@SE@tabular@i}{%
7924 \if@RTL
7925 \begin{tabular}{@{}r@{\hspace{\diagbox@insepl}}}
7926 \else
7927 \begin{tabular}{@{\hspace{\diagbox@insepl}}l@{}}
7928 \fi
7929 }
7930 \newcommand*{\bidi@@diagbox@triple@setbox@SE@tabular@ii@iii}{%
7931 \if@RTL
7932 \begin{tabular}{@{\hspace{\diagbox@insepr}}l@{}}
7933 \else
7934 \begin{tabular}{@{}r@{\hspace{\diagbox@insepr}}}
7935 \fi
7936 }
7937 \let\diagbox@triple@setbox@NE\diagbox@triple@setbox@SE
7938 \bidi@patchcmd{\diagbox@double@pict@SE}{%
7939 \diagbox@setlinecolor
7940 \Line(0,\strip@pt\diagbox@ht)(\strip@pt\diagbox@wd,0)%
7941 }{%
7942 {\diagbox@setlinecolor
7943 \Line(0,\strip@pt\diagbox@ht)(\strip@pt\diagbox@wd,0)}%
7944 }{}{}
7945 \let\diagbox@double@pict@NW\diagbox@double@pict@SE
7946 \bidi@patchcmd{\diagbox@double@pict@NE}{%
7947 \diagbox@setlinecolor
7948 \Line(0,0)(\strip@pt\diagbox@wd,\strip@pt\diagbox@ht)%
7949 }{%
7950 {\diagbox@setlinecolor
7951 \Line(0,0)(\strip@pt\diagbox@wd,\strip@pt\diagbox@ht)}%
7952 }{}{}
7953 \let\diagbox@double@pict@SW\diagbox@double@pict@NE
7954 \bidi@patchcmd{\diagbox@triple@pict@NW}{%
7955 \diagbox@setlinecolor
7956 \Line(0,\yym)(\x,0)
7957 \Line(\xm,\y)(\x,0)%
7958 }{%
7959 {\diagbox@setlinecolor
_{7960} \Line(0,\yym)(\x,0)
_{7961} \Line(\xm,\y)(\x,0)}%
7962 }{}{}
7963 \bidi@patchcmd{\diagbox@triple@pict@NE}{%
```
File diagbox-xetex-bidi.def 165

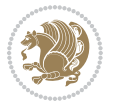

```
7964 \diagbox@setlinecolor
7965 \Line(0,0)(\xxm,\y)
7966 \Line(0,0)(\x,\yym)%
7967 }{%
7968 {\diagbox@setlinecolor
7969 \Line(0,0)(\xxm,\y)
7970 \Line(0,0)(\x,\yym)}%
7971 }{}{}
7972 \bidi@patchcmd{\diagbox@triple@pict@SW}{%
7973 \diagbox@setlinecolor
7974 \Line(0,\ym)(\x,\y)
7975 \Line(\xm,0)(\x,\y)%
7976 }{%
7977 {\diagbox@setlinecolor
7978 \Line(0,\ym)(\x,\y)
7979 \Line(\xm,0)(\x,\y)}%
7980 }{}{}
7981 \bidi@patchcmd{\diagbox@triple@pict@SE}{%
7982 \diagbox@setlinecolor
7983 \Line(0,\y)(\xxm,0)
7984 \Line(0,\y)(\x,\ym)%
7985 }{%
7986 {\diagbox@setlinecolor
7987 \Line(0,\y)(\xxm,0)
7988 \Line(0,\y)(\x,\ym)}%
7989 }{}{}
```
### **48 File draftwatermark-xetex-bidi.def**

```
7990 \ProvidesFile{draftwatermark-xetex-bidi.def}[2010/07/25 v0.2 bidi adaptations for draftwatermark package for \frac{1}{2}7991 \renewcommand\SetWatermarkText[1]{%
```

```
7992 \def\sc@wm@text{\if@RTLmain\beginR\fi#1\if@RTLmain\endR\fi}}
```
## **49 File eso-pic-xetex-bidi.def**

```
7993 \ProvidesFile{eso-pic-xetex-bidi.def}[2013/04/10 v0.2 bidi adaptations for eso-pic package for
7994 \renewcommand\AtPageLowerLeft[1]{\AtPageUpperLeft{%
7995 \put(\LenToUnit{\if@RTLmain\paperwidth\else0pt\fi},\LenToUnit{-\paperheight}){#1}}}
7996
7997 \ESO@isMEMOIR{%
7998 \renewcommand\AtTextUpperLeft[1]{%
7999 \begingroup
8000 \ifodd\c@page
8001 \@tempdima=\spinemargin
8002 \else
8003 \@tempdima=\paperwidth
8004 \advance\@tempdima-\textwidth
8005 \advance\@tempdima-\spinemargin
8006 \fi
```

```
8007 \@tempdimb=-\uppermargin
```
File eso-pic-xetex-bidi.def 166

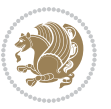

```
8008 \AtPageUpperLeft{%
8009 \put(\LenToUnit{\if@RTLmain-\fi\@tempdima},\LenToUnit{\@tempdimb}){#1}%
8010 }%
8011 \endgroup
8012 }
8013 }{%
8014 \renewcommand\AtTextUpperLeft[1]{%
8015 \begingroup
8016 \@tempdima=1in\relax
8017 \ifodd\c@page
8018 \advance\@tempdima\oddsidemargin
8019 \else
8020 \advance\@tempdima\evensidemargin
8021 \fi
8022 \@tempdimb=-1in\relax
8023 \advance\@tempdimb-\topmargin
8024 \advance\@tempdimb-\headheight
8025 \advance\@tempdimb-\headsep
8026 \AtPageUpperLeft{%
8027 \put(\LenToUnit{\if@RTLmain-\fi\@tempdima},\LenToUnit{\@tempdimb}){#1}%
8028 }%
8029 \endgroup
8030 }
8031 }
```
## **50 File empheq-xetex-bidi.def**

```
8032 \ProvidesFile{empheq-xetex-bidi.def}[2018/01/08 v0.2 bidi adaptations for empheq package for \overline{X}8033 \MHInternalSyntaxOn
8034 \def\EQ_tag_plus_endmark:{%
8035 \iftagsleft@
8036 \gdef\maketag@@@##1{%
8037 \hfuzz\displaywidth
8038 \if@RTL\makebox[\widthof{##1}][r]{%
8039 \hbox to \displaywidth{\m@th\normalfont##1\hss
8040 \raisebox{-\dp\EQ_mathdisplay_box
8041 -\depthof{\EQ_outerbox:{}}}
8042 {\PotEndMark{\hss}}}}
8043 \else\makebox[\widthof{##1}][l]{%
8044 \hbox to \displaywidth{\m@th\normalfont##1\hss
8045 \raisebox{-\dp\EQ_mathdisplay_box
8046 -\depthof{\EQ_outerbox:{}}}
8047 {\PotEndMark{\hss}}}}\fi}%
8048 \MH_else:
8049 \gdef\maketag@@@##1{%
8050 \hbox{\m@th\normalfont##1\llap{\hss\PotEndMark{%
8051 \settoheight{\@tempdima}{\@nameuse{\InTheoType Symbol}}%
8052 \MH_addtolength:dn \@tempdima
8053 {\g_EQ_bottomtag_depth_dim+\mintagvsep}
8054 \setlength{\@tempdimb}
```
File empheq-xetex-bidi.def 167

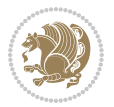

```
8055 {\g_EQ_bottomrow_depth_dim+\depthof{\EQ_outerbox:{}}
8056 + \depthof { \EQ_innerbox: { } } }
8057 \MH_if_dim:w \@tempdima>\@tempdimb
8058 \MH_setlength:dn \@tempdima{-\dp\EQ_mathdisplay_box
8059 -\@tempdima+\g_EQ_bottomrow_depth_dim}
8060 \addtolength{\@tempdima}{\depthof{\EQ_innerbox:{}}}%
8061 \def\EQ_next:{\raisebox{\@tempdima}}%
8062 \MH_else:
8063 \def\EQ_next:{
8064 \raisebox{-\dp\EQ_mathdisplay_box
8065 -\depthof{\EQ_outerbox:{}}}}%
8066 \MH_fi:\EQ_next:}}}}%
8067 \MH_fi:}
8068 \def\EQ_post_process:{%
8069 \EQ initialize:
8070 \EQ_begin_equation:
8071 \MH_if_boolean:nT {outer_mult}{
8072 \setkeys{\MT_options_name:}{
8073 firstline-afterskip=0pt,
8074 lastline-preskip=0pt,
8075 multlined-width=0pt,
8076 }
8077 \ifodd \l_EQ_alignmentmode_int
8078 \setkeys{\MT_options_name:}{multlined-pos=b}
8079 \MH_else:
8080 \setkeys{\MT_options_name:}{multlined-pos=t}
8081 \MH_fi:
8082 \g@addto@macro\EQ_complete_mathdisplay:{
8083 \begin{MTmultlined}\relax}
8084 }
8085 \g@addto@macro\EQ_complete_mathdisplay:\EQ_mathbody:
8086 \MH_if_boolean:nT {outer_mult}{
8087 \g@addto@macro\EQ_complete_mathdisplay:{\end{MTmultlined}}
8088 }
8089 \EQ end equation:
8090 \edef\EQ_hyperref_link_fint{\number\Hy@linkcounter}
8091 \savecounters@
8092 \EQ_typeset_tags:
8093 \edef\l_EQ_equation_fint{\number\c@equation}
8094 \restorecounters@
8095 \Hy@linkcounter=\EQ_hyperref_link_fint
8096 \settowidth\l_EQ_totalwidth_dim{%
8097 $\EQ_left_side:\EQ_innerbox:{}\EQ_right_side:$}%
8098 \MH_if_boolean:nTF {outer_mult}
8099 { \def\EQ_next:{_mult} }
8100 { \def\EQ_next:{} }
8101 \@nameuse{EQ_modify_linewidth_
8102 \romannumeral\l_EQ_equationtype_int\EQ_next: :}%
8103 \EQ_typeset_display:
8104 \@nameuse{EQ_find_displaywidth_
```
File empheq-xetex-bidi.def 168

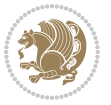

```
8105 \romannumeral\l_EQ_equationtype_int\EQ_next: :}
8106 \MH_addtolength:dn
8107 \l_EQ_totalwidth_dim{\l_EQ_displaywidth_dim}
8108 \savebox\EQ_mathdisplay_box[\l_EQ_totalwidth_dim][c]{%
8109 $\EQ_left_side:
8110 \EQ_innerbox:{%
8111 \MH_if_case:w \l_EQ_alignmentmode_int\MH_or:
8112 \makebox[\l_EQ_displaywidth_dim][c]
8113 {\usebox{\EQ_mathdisplay_box}}%
8114 \MH_or:
8115 \makebox[\l_EQ_displaywidth_dim][c]
8116 {\usebox{\EQ_mathdisplay_box}}%
8117 \MH_or:
8118 \if@RTL\makebox[\l_EQ_displaywidth_dim][r]{%
8119 \MH_if_num:w \l_EQ_equationtype_int=5 \MH_else:
8120 \MH_if_num:w \l_EQ_equationtype_int=6 \MH_else:
8121 \kern-\@mathmargin
8122 \qquad \qquad \text{MH\_fi}:8123 \MH_fi:
8124 \usebox{\EQ_mathdisplay_box}}%
8125 \else\makebox[\l_EQ_displaywidth_dim][l]{%
8126 \MH_if_num:w \l_EQ_equationtype_int=5 \MH_else:
8127 \MH_if_num:w \l_EQ_equationtype_int=6 \MH_else:
8128 \kern-\@mathmargin
8129 \MH_fi:
8130 \MH_fi:
8131 \usebox{\EQ_mathdisplay_box}}\fi%
8132 \MH_or:
8133 \if@RTL\makebox[\l_EQ_displaywidth_dim][r]{%
8134 \MH_if_num:w \l_EQ_equationtype_int=5 \MH_else:
8135 \MH_if_num:w \l_EQ_equationtype_int=6 \MH_else:
8136 \kern-\@mathmargin
8137 \MH_fi:
8138 \MH_fi:
8139 \usebox{\EQ mathdisplay box}}
8140 \else\makebox[\l_EQ_displaywidth_dim][l]{%
8141 \MH_if_num:w \l_EQ_equationtype_int=5 \MH_else:
8142 \MH_if_num:w \l_EQ_equationtype_int=6 \MH_else:
8143 \kern-\@mathmargin
8144 \MH_fi:
8145 \MH_fi:
8146 \usebox{\EQ_mathdisplay_box}}\fi%
8147 \MH fi: }%
8148 \EQ_right_side:$}%
8149 \begin{AmSequation*}
8150 \@nameuse{EQ_place_display_
8151 \romannumeral\l_EQ_equationtype_int\EQ_next: :}
8152 \MH_if_dim:w \g_EQ_widesttag_dim>\z@
8153 \MH_set_boolean_T:n {show_manual_tags}
8154 \MH_if_case:w \l_EQ_alignmentmode_int
```
File empheq-xetex-bidi.def 169

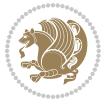

```
8155 \MH_or: \if@RTL\EQ_place_tag:N l\else\EQ_place_tag:N r\fi %#1
8156 \MH_or: \if@RTL\EQ_place_tag:N r\else\EQ_place_tag:N l\fi %#2
8157 \MH_or: \if@RTL\EQ_place_tag:N l\else\EQ_place_tag:N r\fi %#3
8158 \MH_or: \if@RTL\EQ_place_tag:N r\else\EQ_place_tag:N l\fi %#4
8159 \MH_fi:
8160 \MH_fi:
8161 \end{AmSequation*}
8162 \global\c@equation=\l_EQ_equation_fint\relax
8163 }
8164 \AtBeginDocument{%
8165 \@ifpackageloaded{fancybox}{%
8166 \@ifpackageloaded{color}{\definecolor{shadowcolor}{rgb}{0,0,0}}%
8167 {\renewcommand*\textcolor[2]{\normalcolor{#2}}}%
8168 \renewcommand*\shadowbox{%
8169 \@ifstar{\MH_set_boolean_T:n {shadowbox_star}
8170 \VerbBox\EQ_shadowbox:n}
8171 {\MH\_set\_boolean\_F:n \ {shadowbox\_star} }8172 \VerbBox\EQ_shadowbox:n}}
8173 \def\EQ_shadowbox:n #1{%
8174 \sbox{\z@}{\fbox{#1}}%
8175 \MH_if_boolean:nTF {shadowbox_star}{
8176 \MH_setlength:dn \@tempdima{\z@}%
8177 }{
8178 \MH_setlength:dn \@tempdima{\dp\z@+\shadowsize}%
8179 }
8180 \raisebox{\@tempdima}{%
8181 \if@RTL\makebox[\z@][r]{%
8182 \kern\shadowsize \textcolor{shadowcolor}{%
8183 \rule[-\dp\z@-\shadowsize]{\wd\z@}{\shadowsize}}%
8184 }%
8185 \else\makebox[\z@][l]{%
8186 \kern\shadowsize \textcolor{shadowcolor}{%
8187 \rule[-\dp\z@-\shadowsize]{\wd\z@}{\shadowsize}}%
8188 }\fi%
8189 \usebox\z@\textcolor{shadowcolor}{%
8190 \rule[-\dp\z@-\shadowsize]{\shadowsize}{\ht\z@+\dp\z@}}}}%
8191 }{}%
8192 }
8193 \MHInternalSyntaxOff
```

```
8194 \ProvidesFile{extarticle-xetex-bidi.def}[2017/06/09 v0.4 bidi adaptations for extarticle class
8195 \renewcommand*\l@section[2]{%
8196 \ifnum \c@tocdepth >\z@
8197 \addpenalty\@secpenalty
8198 \addvspace{1.0em \@plus\p@}%
8199 \setlength\@tempdima{1.5em}%
8200 \begingroup
8201 \parindent \z@ \if@RTL\leftskip\else\rightskip\fi \@pnumwidth
```
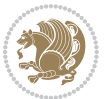

```
8202 \parfillskip -\@pnumwidth
8203 \leavevmode \bfseries
8204 \advance\if@RTL\rightskip\else\leftskip\fi\@tempdima
8205 \hskip -\if@RTL\rightskip\else\leftskip\fi
8206 #1\nobreak\hfil \nobreak\hb@xt@\@pnumwidth{\hss #2}\par
8207 \endgroup
8208 \fi}
8209 \renewcommand*\l@part[2]{%
8210 \ifnum \c@tocdepth >-2\relax
8211 \addpenalty\@secpenalty
8212 \addvspace{2.25em \@plus\p@}%
8213 \begingroup
8214 \setlength\@tempdima{3em}%
8215 \parindent \z@ \if@RTL\leftskip\else\rightskip\fi \@pnumwidth
8216 \parfillskip -\@pnumwidth
8217 {\leavevmode
8218 \large \bfseries #1\hfil \hb@xt@\@pnumwidth{\hss #2}}\par
8219 \nobreak
8220 \endgroup
8221 \fi}
8222 \def\@part[#1]#2{%
8223 \ifnum \c@secnumdepth >\m@ne
8224 \refstepcounter{part}%
8225 \addcontentsline{toc}{part}{\thepart\hspace{1em}#1}%
8226 \else
8227 \addcontentsline{toc}{part}{#1}%
8228 \fi
8229 {\parindent \z@ \if@RTL\raggedleft\else\raggedright\fi
8230 \interlinepenalty \@M
8231 \normalfont
8232 \ifnum \c@secnumdepth >\m@ne
8233 \Large\bfseries \partname~\thepart
8234 \par\nobreak
8235 \fi
8236 \huge \bfseries #2%
8237 \markboth{}{}\par}%
8238 \nobreak
8239 \vskip 3ex
8240 \@afterheading}
8241 \def\@spart#1{%
8242 {\parindent \z@ \if@RTL\raggedleft\else\raggedright\fi
8243 \interlinepenalty \@M
8244 \normalfont
8245 \huge \bfseries #1\par}%
8246 \nobreak
8247 \vskip 3ex
8248 \@afterheading}
8249 \renewenvironment{thebibliography}[1]
8250 {\section*{\refname
8251 \@mkboth{\MakeUppercase\refname}{\MakeUppercase\refname}}%
```
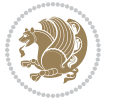

```
8252 \if@RTL\if@LTRbibitems\@RTLfalse\else\fi\else\if@RTLbibitems\@RTLtrue\else\fi\fi
8253 \bidi@@thebibliography@font@hook%
8254 \list{\@biblabel{\@arabic\c@enumiv}}%
8255 {\settowidth\labelwidth{\@biblabel{#1}}%
8256 \leftmargin\labelwidth
8257 \advance\leftmargin\labelsep
8258 \@openbib@code
8259 \usecounter{enumiv}%
8260 \let\p@enumiv\@empty
8261 \renewcommand\theenumiv{\@arabic\c@enumiv}}%
8262 \sloppy\clubpenalty4000\widowpenalty4000%
8263 \sfcode \.\@m}
8264 {\def\@noitemerr
8265 {\@latex@warning{Empty `thebibliography' environment}}%
8266 \endlist}
8267 \renewcommand\left@footnoterule{%
8268 \kern-3\p@
8269 \hrule\@width.4\columnwidth
8270 \kern2.6\p@}
8271 \renewcommand\right@footnoterule{%
8272 \kern-3\p@
8273 \hbox to \columnwidth{\hskip .6\columnwidth \hrulefill }
8274 \kern2.6\p@}
8275 \if@titlepage
8276 \renewcommand\maketitle{\begin{titlepage}%
8277 \let\footnotesize\small
8278 \let\right@footnoterule\relax
8279 \let\left@footnoterule\relax
8280 \let\textwidth@footnoterule\relax
8281 \let \footnote \thanks
8282 \null\vfil
8283 \vskip 60\p@
8284 \begin{center}%
8285 {\LARGE \@title \par}%
8286 \vskip 3em%
8287 {\large
8288 \lineskip .75em%
8289 \begin{tabular}[t]{c}%
8290 \@author
8291 \end{tabular}\par}%
8292 \vskip 1.5em%
8293 {\large \@date \par}% % Set date in \large size.
8294 \end{center}\par
8295 \@thanks
8296 \vfil\null
8297 \end{titlepage}%
8298 \setcounter{footnote}{0}%
8299 \global\let\thanks\relax
8300 \global\let\maketitle\relax
8301 \global\let\@thanks\@empty
```
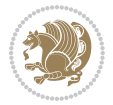

```
8302 \global\let\@author\@empty
8303 \global\let\@date\@empty
8304 \global\let\@title\@empty
8305 \global\let\title\relax
8306 \global\let\author\relax
8307 \global\let\date\relax
8308 \global\let\and\relax
8309 }
8310 \else
8311 \renewcommand\maketitle{\par
8312 \begingroup
8313 \renewcommand\thefootnote{\@fnsymbol\c@footnote}%
8314 \def\@makefnmark{\rlap{\@textsuperscript{\normalfont\@thefnmark}}}%
8315 \long\def\@makefntext##1{\parindent 1em\noindent
8316 \hb@xt@1.8em{%
8317 \hss\@textsuperscript{\normalfont\@thefnmark}}##1}%
8318 \if@twocolumn
8319 \ifnum \col@number=\@ne
8320 \@maketitle
8321 \else
8322 \twocolumn[\@maketitle]%
8323 \fi
8324 \else
8325 \newpage
8326 \global\@topnum\z@ % Prevents figures from going at top of page.
8327 \@maketitle
8328 \fi
8329 \thispagestyle{plain}\@thanks
8330 \endgroup
8331 \setcounter{footnote}{0}%
8332 \global\let\thanks\relax
8333 \global\let\maketitle\relax
8334 \global\let\@maketitle\relax
8335 \global\let\@thanks\@empty
8336 \global\let\@author\@empty
8337 \global\let\@date\@empty
8338 \global\let\@title\@empty
8339 \global\let\title\relax
8340 \global\let\author\relax
8341 \global\let\date\relax
8342 \global\let\and\relax
8343 }
8344 \def\@maketitle{%
8345 \newpage
8346 \null
8347 \vskip 2em%
8348 \begin{center}%
8349 \let \footnote \thanks
8350 {\LARGE \@title \par}%
8351 \vskip 1.5em%
```
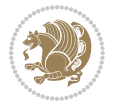

```
8352 {\large
8353 \lineskip .5em%
8354 \begin{tabular}[t]{c}%
8355 \@author
8356 \end{tabular}\par}%
8357 \vskip 1em%
8358 {\large \@date}%
8359 \end{center}%
8360 \par
8361 \vskip 1.5em}
8362 \fi
8363 \renewcommand\thesubsection {\thesection\@SepMark\@arabic\c@subsection}
8364 \renewcommand\thesubsubsection{\thesubsection \@SepMark\@arabic\c@subsubsection}
8365 \renewcommand\theparagraph {\thesubsubsection\@SepMark\@arabic\c@paragraph}
8366 \renewcommand\thesubparagraph {\theparagraph\@SepMark\@arabic\c@subparagraph}%%
```
# **52 File extbook-xetex-bidi.def**

```
8367 \ProvidesFile{extbook-xetex-bidi.def}[2017/06/09 v0.4 bidi adaptations for extbook class for XeTeX engine \frac{1}{2}8368 \if@titlepage
8369 \renewcommand\maketitle{\begin{titlepage}%
8370 \let\footnotesize\small
8371 \let\right@footnoterule\relax
8372 \let\left@footnoterule\relax
8373 \let\textwidth@footnoterule\relax
8374 \let \footnote \thanks
8375 \let \LTRfootnote \LTRthanks
8376 \let \RTLfootnote \RTLthanks
8377 \null\vfil
8378 \vskip 60\p@
8379 \begin{center}%
8380 {\LARGE \@title \par}%
8381 \vskip 3em%
8382 {\large
8383 \lineskip .75em%
8384 \begin{tabular}[t]{c}%
8385 \@author
8386 \end{tabular}\par}%
8387 \vskip 1.5em%
8388 {\large \@date \par}% % Set date in \large size.
8389 \end{center}\par
8390 \@thanks
8391 \vfil\null
8392 \end{titlepage}%
8393 \setcounter{footnote}{0}%
8394 \global\let\thanks\relax
8395 \global\let\LTRthanks\relax
8396 \global\let\RTLthanks\relax
8397 \global\let\maketitle\relax
8398 \global\let\@thanks\@empty
```

```
File extbook-xetex-bidi.def 174
```
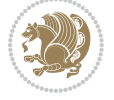

```
8399 \global\let\@author\@empty
8400 \global\let\@date\@empty
8401 \global\let\@title\@empty
8402 \global\let\title\relax
8403 \global\let\author\relax
8404 \global\let\date\relax
8405 \global\let\and\relax
8406 }
8407 \else
8408 \renewcommand\maketitle{\par
8409 \begingroup
8410 \renewcommand\thefootnote{\@fnsymbol\c@footnote}%
8411 \def\@makefnmark{\rlap{\@textsuperscript{\normalfont\@thefnmark}}}%
8412 \long\def\@makefntext##1{\parindent 1em\noindent
8413 \hb@xt@1.8em{%
8414 \hss\@textsuperscript{\normalfont\@thefnmark}}##1}%
8415 \if@twocolumn
8416 \ifnum \col@number=\@ne
8417 \@maketitle
8418 \else
8419 \twocolumn[\@maketitle]%
8420 \fi
8421 \else
8422 \newpage
8423 \global\@topnum\z@ % Prevents figures from going at top of page.
8424 \@maketitle
8425 \fi
8426 \thispagestyle{plain}\@thanks
8427 \endgroup
8428 \setcounter{footnote}{0}%
8429 \global\let\thanks\relax
8430 \global\let\LTRthanks\relax
8431 \global\let\RTLthanks\relax
8432 \global\let\maketitle\relax
8433 \global\let\@maketitle\relax
8434 \global\let\@thanks\@empty
8435 \global\let\@author\@empty
8436 \global\let\@date\@empty
8437 \global\let\@title\@empty
8438 \global\let\title\relax
8439 \global\let\author\relax
8440 \global\let\date\relax
8441 \global\let\and\relax
8442 }
8443 \def\@maketitle{%
8444 \newpage
8445 \null
8446 \vskip 2em%
8447 \begin{center}%
8448 \let \footnote \thanks
```
File extbook-xetex-bidi.def 175

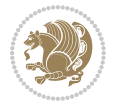

```
8449 \let \LTRfootnote \LTRthanks
8450 \let \RTLfootnote \RTLthanks
8451 {\LARGE \@title \par}%
8452 \vskip 1.5em%
8453 {\large
8454 \lineskip .5em%
8455 \begin{tabular}[t]{c}%
8456 \@author
8457 \qquad \text{{\tt tabular}}\parrow8458 \vskip 1em%
8459 {\large \@date}%
8460 \end{center}%
8461 \par
8462 \vskip 1.5em}
8463 \fi
8464 \renewcommand*\l@part[2]{%
8465 \ifnum \c@tocdepth >-2\relax
8466 \addpenalty{-\@highpenalty}%
8467 \addvspace{2.25em \@plus\p@}%
8468 \begingroup
8469 \parindent \z@ \if@RTL\leftskip\else\rightskip\fi \@pnumwidth
8470 \parfillskip -\@pnumwidth
8471 {\leavevmode
8472 \large \bfseries #1\hfil \hb@xt@\@pnumwidth{\hss #2}}\par
8473 \nobreak
8474 \global\@nobreaktrue
8475 \everypar{\global\@nobreakfalse\everypar{}}%
8476 \endgroup
8477 \fi}
8478 \renewcommand\theequation
8479 {\ifnum \c@chapter>\z@ \thechapter\@SepMark\fi \@arabic\c@equation}
8480 \renewcommand \thefigure
8481 {\ifnum \c@chapter>\z@ \thechapter\@SepMark\fi \@arabic\c@figure}
8482 \renewcommand \thetable
8483 {\ifnum \c@chapter>\z@ \thechapter\@SepMark\fi \@arabic\c@table}
8484 \renewcommand \thechapter {\@arabic\c@chapter}
8485 \renewcommand \thesection {\thechapter\@SepMark\@arabic\c@section}
8486 \renewcommand\thesubsection {\thesection\@SepMark\@arabic\c@subsection}
8487 \renewcommand\thesubsubsection{\thesubsection \@SepMark\@arabic\c@subsubsection}
8488 \renewcommand\theparagraph {\thesubsubsection\@SepMark\@arabic\c@paragraph}
8489 \renewcommand\thesubparagraph {\theparagraph\@SepMark\@arabic\c@subparagraph}
8490 \def\@makechapterhead#1{%
8491 \vspace*{50\p@}%
8492 {\parindent \z@ \if@RTL\raggedleft\else\raggedright\fi \normalfont
8493 \ifnum \c@secnumdepth >\m@ne
8494 \if@mainmatter
8495 \huge\bfseries \@chapapp\space \thechapter
8496 \par\nobreak
8497 \vskip 20\p@
8498 \fi
```
File extbook-xetex-bidi.def 176

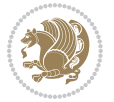

```
8499 \fi
8500 \interlinepenalty\@M
8501 \Huge \bfseries #1\par\nobreak
8502 \vskip 40\p@
8503 }}
8504
8505 \def\@makeschapterhead#1{%
8506 \vspace*{50\p@}%
8507 {\parindent \z@ \if@RTL\raggedleft\else\raggedright\fi
8508 \normalfont
8509 \interlinepenalty\@M
8510 \Huge \bfseries #1\par\nobreak
8511 \vskip 40\p@
8512 }}
8513 \renewcommand\backmatter{%
8514 \if@openright
8515 \cleardoublepage
8516 \else
8517 \clearpage
8518 \fi
8519 \@mainmatterfalse}
8520 \renewenvironment{thebibliography}[1]
8521 {\chapter*{\bibname
8522 \@mkboth{\MakeUppercase\bibname}{\MakeUppercase\bibname}}%
8523 \if@RTL\if@LTRbibitems\@RTLfalse\else\fi\else\fi\else\fi\fi\fi
8524 \bidi@@thebibliography@font@hook%
8525 \list{\@biblabel{\@arabic\c@enumiv}}%
8526 {\settowidth\labelwidth{\@biblabel{#1}}%
8527 \leftmargin\labelwidth
8528 \advance\leftmargin\labelsep
8529 \@openbib@code
8530 \usecounter{enumiv}%
8531 \let\p@enumiv\@empty
8532 \renewcommand\theenumiv{\@arabic\c@enumiv}}%
8533 \sloppy
8534 \clubpenalty4000
8535 \@clubpenalty \clubpenalty
8536 \widowpenalty4000%
8537 \sfcode \.\@m}
8538 {\def\@noitemerr
8539 {\@latex@warning{Empty `thebibliography' environment}}%
8540 \endlist}
```
### **53 File extletter-xetex-bidi.def**

 \ProvidesFile{extletter-xetex-bidi.def}[2015/11/14 v0.2 bidi adaptations for extletter class : \renewcommand\*{\opening}[1]{\ifx\@empty\fromaddress

```
8543 \thispagestyle{firstpage}%
```

```
8544 {\if@RTL\raggedright\else\raggedleft\fi\@date\par}%
```

```
8545 \else % home address
```
File extletter-xetex-bidi.def 177

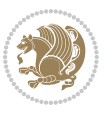

```
8546 \thispagestyle{empty}%
8547 {\if@RTL\raggedright\begin{tabular}{r@{}}\else\raggedleft\begin{tabular}{1@{}}\fi\ignoresp
8548 \fromaddress \\*[2\parskip]%
8549 \@date \end{tabular}\par}%
8550 \fi
8551 \vspace{2\parskip}%
8552 {\if@RTL\raggedleft\else\raggedright\fi \toname \\ \toaddress \par}%
8553 \vspace{2\parskip}%
8554 #1\par\nobreak}
8555 \renewcommand{\closing}[1]{\par\nobreak\vspace{\parskip}%
8556 \stopbreaks
8557 \noindent
8558 \ifx\@empty\fromaddress\else
8559 \hspace*{\longindentation}\fi
8560 \parbox{\indentedwidth}{\if@RTL\raggedleft\else\raggedright\fi
8561 \ignorespaces #1\\[6\medskipamount]%
8562 \ifx\@empty\fromsig
8563 \fromname
8564 \else \fromsig \fi\strut}%
8565 \par}
8566 \renewcommand\left@footnoterule{%
8567 \kern-\p@
8568 \hrule \@width .4\columnwidth
8569 \kern .6\p@}
8570 \renewcommand\right@footnoterule{%
8571 \kern-\p@
8572 \hbox to \columnwidth{\hskip .6\columnwidth \hrulefill }
8573 \kern .6\pQ}
```
#### **54 File extrafootnotefeatures-xetex-bidi.def**

```
8574 \ProvidesFile{extrafootnotefeatures-xetex-bidi.def}[2017/05/19 v1.1 bidi extra footnote feature
8575 \newcommand*{\@bidi@before@Hy@hyperfootnotes}{%
8576 \if@bidi@csundef{ifHy@hyperfootnotes}{}{%
8577 \if@bidi@csundef{HLTR@@LTRfootnotetext}{}{%
8578 \ifHy@hyperfootnotes
8579 \let\@@H@@footnotetext\@footnotetext
8580 \let\@@HLTR@@LTRfootnotetext\@LTRfootnotetext
8581 \let\@@HRTL@@RTLfootnotetext\@RTLfootnotetext
8582 \let\@@H@@mpfootnotetext\@mpfootnotetext
8583 \let\@@HLTR@@mpLTRfootnotetext\@mpLTRfootnotetext
8584 \let\@@HRTL@@mpRTLfootnotetext\@mpRTLfootnotetext
8585 \fi
8586 }%
8587 }%
8588 }
8589 \newcommand*{\@bidi@after@Hy@hyperfootnotes}{%
8590 \if@bidi@csundef{ifHy@hyperfootnotes}{}{%
8591 \if@bidi@csundef{HLTR@@LTRfootnotetext}{}{%
8592 \ifHy@hyperfootnotes
```
File extrafootnotefeatures-xetex-bidi.def 178

```
8593 \let\H@@footnotetext\@footnotetext
8594 \let\@footnotetext\@@H@@footnotetext
8595 \let\HLTR@@LTRfootnotetext\@LTRfootnotetext
8596 \let\@LTRfootnotetext\@@HLTR@@LTRfootnotetext
8597 \let\HRTL@@RTLfootnotetext\@RTLfootnotetext
8598 \let\@RTLfootnotetext\@@HRTL@@RTLfootnotetext
8599 \let\H@@mpfootnotetext\@mpfootnotetext
8600 \let\@mpfootnotetext\@@H@@mpfootnotetext
8601 \let\HLTR@@mpLTRfootnotetext\@mpLTRfootnotetext
8602 \let\@mpLTRfootnotetext\@@HLTR@@mpLTRfootnotetext
8603 \let\HRTL@@mpRTLfootnotetext\@mpRTLfootnotetext
8604 \let\@mpRTLfootnotetext\@@HRTL@@mpRTLfootnotetext
8605 \fi
8606 }%
8607 }%
8608 }
8609 \let\autofootnoterule\relax
8610 \let\rightfootnoterule\relax
8611 \let\leftfootnoterule\relax
8612 \let\textwidthfootnoterule\relax
8613 \let\LRfootnoterule\relax
8614 \def\footnoterule{\kern-3\p@
8615 \hrule \@width \columnwidth \kern 2.6\p@}
8616 \bidi@ensure@newcommand{\setRTLparagraphfootnotes}{\@parafootRTLtrue}
8617 \bidi@ensure@newcommand{\setLTRparagraphfootnotes}{\@parafootRTLfalse}
8618 \renewcommand{\@footnotetext}[1]{%
8619 \insert\footins{%
8620 \if@RTL@footnote\@RTLtrue\else\@RTLfalse\fi%
8621 \def\baselinestretch{\m@m@footnote@spacing}%
8622 \reset@font
8623 \foottextfont
8624 \@preamfntext
8625 \hsize\columnwidth
8626 \protected@edef\@currentlabel{%
8627 \csname p@footnote\endcsname\@thefnmark}%
8628 \color@begingroup
8629 \@makefntext{%
8630 \rule\z@\footnotesep\ignorespaces{\foottextfont #1}%
8631 \@finalstrut\strutbox}%
8632 \color@endgroup}%
8633 \m@mmf@prepare}
8634 \renewcommand{\@RTLfootnotetext}[1]{%
8635 \insert\footins{%
8636 \@RTLtrue%
8637 \def\baselinestretch{\m@m@footnote@spacing}%
8638 \reset@font
8639 \RTLfoottextfont
8640 \@preamfntext
8641 \hsize\columnwidth
```

```
8642 \protected@edef\@currentlabel{%
```
File extrafootnotefeatures-xetex-bidi.def 179

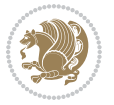
```
8643 \csname p@footnote\endcsname\@thefnmark}%
8644 \color@begingroup
8645 \@makefntext{%
8646 \rule\z@\footnotesep\ignorespaces{\RTLfoottextfont #1}%
8647 \@finalstrut\strutbox}%
8648 \color@endgroup}%
8649 \m@mmf@prepare}
8650 \renewcommand{\@LTRfootnotetext}[1]{%
8651 \insert\footins{%
8652 \@RTLfalse%
8653 \def\baselinestretch{\m@m@footnote@spacing}%
8654 \reset@font
8655 \LTRfoottextfont
8656 \@preamfntext
8657 \hsize\columnwidth
8658 \protected@edef\@currentlabel{%
8659 \csname p@footnote\endcsname\@thefnmark}%
8660 \color@begingroup
8661 \@makefntext{%
8662 \rule\z@\footnotesep\ignorespaces{\LTRfoottextfont #1}%
8663 \@finalstrut\strutbox}%
8664 \color@endgroup}%
8665 \m@mmf@prepare}
8666 \renewcommand{\@mpfootnotetext}[1]{%
8667 \global\setbox\@mpfootins\vbox{\if@RTL@footnote\@RTLtrue\else\@RTLfalse\fi%
8668 \unvbox\@mpfootins
8669 \def\baselinestretch{\m@m@footnote@spacing}%
8670 \foottextfont \hsize\columnwidth \@parboxrestore
8671 \protected@edef\@currentlabel{%
8672 \csname p@mpfootnote\endcsname\@thefnmark}%
8673 \color@begingroup
8674 \reset@font%
8675 \@makefntext{%
8676 \rule\z@\footnotesep\ignorespaces{\foottextfont #1}%
8677 \@finalstrut\strutbox}%
8678 \color@endgroup}}
8679 \renewcommand{\@mpLTRfootnotetext}[1]{%
8680 \global\setbox\@mpfootins\vbox{\@RTLfalse%
8681 \unvbox\@mpfootins
8682 \def\baselinestretch{\m@m@footnote@spacing}%
8683 \LTRfoottextfont \hsize\columnwidth \@parboxrestore
8684 \protected@edef\@currentlabel{%
8685 \csname p@mpfootnote\endcsname\@thefnmark}%
8686 \color@begingroup
8687 \reset@font%
8688 \@makefntext{%
8689 \rule\z@\footnotesep\ignorespaces{\LTRfoottextfont #1}%
8690 \@finalstrut\strutbox}%
8691 \color@endgroup}}
8692 \renewcommand{\@mpRTLfootnotetext}[1]{%
```
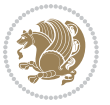

```
8693 \global\setbox\@mpfootins\vbox{\@RTLtrue%
8694 \unvbox\@mpfootins
8695 \def\baselinestretch{\m@m@footnote@spacing}%
8696 \RTLfoottextfont \hsize\columnwidth \@parboxrestore
8697 \protected@edef\@currentlabel{%
8698 \csname p@mpfootnote\endcsname\@thefnmark}%
8699 \color@begingroup
8700 \reset@font%
8701 \@makefntext{%
8702 \rule\z@\footnotesep\ignorespaces{\RTLfoottextfont #1}%
8703 \@finalstrut\strutbox}%
8704 \color@endgroup}}
8705 \let\m@mold@footnotetext\@footnotetext
8706 \let\m@mold@LTRfootnotetext\@LTRfootnotetext
8707 \let\m@mold@RTLfootnotetext\@RTLfootnotetext
8708 \let\m@mold@mpfootnotetext\@mpfootnotetext
8709 \let\m@mold@mpLTRfootnotetext\@mpLTRfootnotetext
8710 \let\m@mold@mpRTLfootnotetext\@mpRTLfootnotetext
8711 \bidi@ensure@newcommand{\normalfootnotes}{%
8712 \@bidi@before@Hy@hyperfootnotes
8713 \let\@footnotetext\m@mold@footnotetext
8714 \let\@LTRfootnotetext\m@mold@LTRfootnotetext
8715 \let\@RTLfootnotetext\m@mold@RTLfootnotetext
8716 \let\@mpfootnotetext\m@mold@mpfootnotetext
8717 \let\@mpLTRfootnotetext\m@mold@mpLTRfootnotetext
8718 \let\@mpRTLfootnotetext\m@mold@mpRTLfootnotetext
8719 \@bidi@after@Hy@hyperfootnotes}
8720 \@ifclassloaded{memoir}{\let\plainfootnotes\normalfootnotes}{}
8721 \bidi@ensure@newcommand*{\RTLcolumnfootnotes}{\@RTLcolumnfootnotestrue}
_{8722}\big\}8723 \bidi@ensure@newcommand*{\setSingleSpace}[1]{%
8724 \def\m@m@singlespace{#1}%
8725 \def\m@m@footnote@spacing{#1}%
8726 \def\m@m@float@spacing{#1} %
8727 }
8728 \setSingleSpace{1}
8729 \bidi@ensure@newcommand*{\multiplefootnotemarker}{3sp}
8730 \bidi@ensure@newcommand*{\m@mmf@prepare}{%
8731 \kern-\multiplefootnotemarker
8732 \kern\multiplefootnotemarker\relax}
8733 \bidi@ensure@newlength{\footmarkwidth}
8734 \bidi@ensure@newlength{\footmarksep}
8735 \bidi@ensure@newlength{\footparindent}
8736 \bidi@ensure@newcommand*{\footmarkstyle}[1]{\def\footscript##1{#1}}
8737 \bidi@ensure@newcommand*{\LTRfootmarkstyle}[1]{\def\LTRfootscript##1{#1}}
8738 \bidi@ensure@newcommand*{\RTLfootmarkstyle}[1]{\def\RTLfootscript##1{#1}}
8739 \bidi@ensure@newcommand{\footfootmark}{%
8740 \ifdim\footmarkwidth < \z@
8741 \llap{\hb@xt@ -\footmarkwidth{%
8742 \hss\normalfont\footscript{\@thefnmark}}%
```
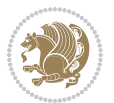

```
8743 \hspace*{-\footmarkwidth}}%
8744 \else
8745 \ifdim\footmarkwidth = \z@
8746 {\normalfont\footscript{\@thefnmark}}%
8747 \else
8748 \hb@xt@\footmarkwidth{\hss\normalfont\footscript{\@thefnmark}}%
8749 \fi
8750 \fi}
8751 \bidi@ensure@newcommand{\LTRfootfootmark}{%
8752 \ifdim\footmarkwidth < \z@
8753 \llap{\hb@xt@ -\footmarkwidth{%
8754 \hss\normalfont\LTRfootscript{\@thefnmark}}%
8755 \hspace*{-\footmarkwidth}}%
8756 \else
8757 \ifdim\footmarkwidth = \z@
8758 {\normalfont\LTRfootscript{\@thefnmark}}%
8759 \else
8760 \hb@xt@\footmarkwidth{\hss\normalfont\LTRfootscript{\@thefnmark}}%
8761 \fi
8762 \fi}
8763 \bidi@ensure@newcommand{\RTLfootfootmark}{%
8764 \ifdim\footmarkwidth < \z@
8765 \llap{\hb@xt@ -\footmarkwidth{%
8766 \hss\normalfont\RTLfootscript{\@thefnmark}}%
8767 \hspace*{-\footmarkwidth}}%
8768 \else
8769 \ifdim\footmarkwidth = \z@
8770 {\normalfont\RTLfootscript{\@thefnmark}}%
8771 \else
8772 \hb@xt@\footmarkwidth{\hss\normalfont\RTLfootscript{\@thefnmark}}%
8773 \fi
8774 \fi}
8775 \footmarkstyle{\textsuperscript{#1}}
8776 \LTRfootmarkstyle{\textsuperscript{#1}}
8777 \RTLfootmarkstyle{\textsuperscript{#1}}
8778 \setlength{\footmarkwidth}{1em plus.4em minus.4em}
8779 \setlength{\footparindent}{1em}
8780 \bidi@ensure@newcommand{\m@mdoextrafeet}{\extrafeetins}
8781 \bidi@ensure@newcommand*{\extrafeetins}{%
8782 \setbox\@outputbox \vbox{%
8783 \boxmaxdepth \@maxdepth
8784 \unvbox\@outputbox
8785 \ifvoid\footinsv@r\else\@footstartv@r\@footgroupv@r\fi
8786 \extrafeetinshook}}
8787 \bidi@ensure@newcommand{\extrafeetinshook}{}
8788 \bidi@ensure@newcommand{\foottextfont}{\footnotesize}
8789 \bidi@ensure@newcommand{\LTRfoottextfont}{\footnotesize}
8790 \bidi@ensure@newcommand{\RTLfoottextfont}{\footnotesize}
8791 \bidi@ensure@newlength{\footinsdim}
8792 \setlength{\footinsdim}{8in} % standard for \dimen\footins
```
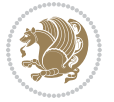

```
8793 \bidi@ensure@newcommand{\@preamfntext}{%
8794 \interlinepenalty\interfootnotelinepenalty
8795 \floatingpenalty \@MM
8796 \splittopskip=\footnotesep
8797 \splitmaxdepth=\dp\strutbox
8798 \@parboxrestore}
8799 \bidi@ensure@newcommand{\m@mdoextrafeetmini}{%
8800 \extrafeetminihook}
8801 \bidi@ensure@newcommand{\extrafeetendmini}{%
8802 \ifvoid\@mpfootinsv@r\else
8803 \vskip\skip\@mpfootins
8804 \normalcolor\footnoterule\mp@footgroupv@r
8805 \fi
8806 \extrafeetendminihook}
8807 \bidi@ensure@newcommand{\extrafeetendminihook}{}
8808 \bidi@ensure@newcommand{\m@mdoextrafeetendmini}{\extrafeetendmini}
8809 \def\endminipage{%
8810 \par
8811 \unskip
8812 \ifvoid\@mpfootins\else
8813 \vskip\skip\@mpfootins
8814 \normalcolor
8815 \footnoterule
8816 \unvbox\@mpfootins
8817 \fi
8818 \m@mdoextrafeetendmini
8819 \@minipagefalse
8820 \color@endgroup
8821 \egroup
8822 \expandafter\@iiiparbox\@mpargs{\unvbox\@tempboxa}}
8823 \bidi@ensure@newcommand{\m@make@footstart}[1]{%
8824 \@namedef{@footstart#1}{%
8825 \bidi@mopfn@bottom
8826 \vskip\bigskipamount
8827 \leftskip=\z@
8828 \rightskip=\z@
8829 \footnoterule}}
8830 \newinsert\footinsv@r
8831 \skip\footinsv@r\bigskipamount
8832 \count\footinsv@r=1000 % no magnifcation
8833 \dimen\footinsv@r=\footinsdim
8834 \m@make@footstart{v@r}
8835 \bidi@ensure@newcommand{\@footgroupv@r}{}
8836 \newinsert\@mpfootinsv@r
8837 \bidi@ensure@newcommand{\mp@footgroupv@r}{}
8838 \newcount\m@m@k \newdimen\m@m@h
8839 \@ifpackageloaded{multicol}{%
8840 \bidi@ensure@newcommand*{\m@mrigidbalance}[3]{\setbox0=\box#1 \m@m@k=#2 \m@m@h=#3
8841 \hsize\textwidth
8842 \@@line{\if@RTLcolumnfootnotes\beginR\fi\splittopskip=\m@m@h \vbadness=\@M \hfilneg
```
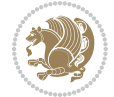

```
8843 \valign{##\vfill\cr\m@mdosplits}\if@RTLcolumnfootnotes\endR\fi}}
8844 }{%
8845 \bidi@ensure@newcommand*{\m@mrigidbalance}[3]{\setbox0=\box#1 \m@m@k=#2 \m@m@h=#3
8846 \@@line{\if@RTLcolumnfootnotes\beginR\fi\splittopskip=\m@m@h \vbadness=\@M \hfilneg
8847 \valign{##\vfill\cr\m@mdosplits}\if@RTLcolumnfootnotes\endR\fi}}}
8848 \bidi@ensure@newcommand*{\m@mdosplits}{\ifnum\m@m@k>0 \noalign{\hfil}\m@msplitoff
8849 \global\advance\m@m@k-1\cr\m@mdosplits\fi}
8850 \bidi@ensure@newcommand*{\m@msplitoff}{\dimen0=\ht0
8851 \divide\dimen0 by\m@m@k \advance\dimen0 by\m@m@h
8852 \setbox2 \vsplit0 to \dimen0
8853 \unvbox2 }
8854 \bidi@ensure@newcommand{\twocolumnfootnotes}{%
8855 \@namedef{foottextfontv@r}{\foottextfont}% % [RS]
8856 \@bidi@before@Hy@hyperfootnotes
8857 \let\@footnotetext\@twocolfootnotetext
8858 \let\@LTRfootnotetext\@twocolLTRfootnotetext
8859 \let\@RTLfootnotetext\@twocolRTLfootnotetext
8860 \dimen\footinsv@r=2\footinsdim
8861 \count\footinsv@r=500\relax
8862 \m@make@twocol@footgroup{v@r}%
8863 \let\@footgroupv@r\@twocol@footgroupv@r
8864 \let\@mpfootnotetext\@mptwocolfootnotetext
8865 \let\@mpLTRfootnotetext\@mptwocolLTRfootnotetext
8866 \let\@mpRTLfootnotetext\@mptwocolRTLfootnotetext
8867 \@bidi@after@Hy@hyperfootnotes
8868 \m@make@mptwocol@footgroup{v@r}%
8869 \let\mp@footgroupv@r\@mptwocol@footgroupv@r}
8870\bidi@ensure@newcommand{\@twocolfootnotetext}[1]{\insert\footinsv@r{\if@RTL@footnote\@RTLtrue\
8871 \def\baselinestretch{\m@m@footnote@spacing}%
8872 \reset@font\foottextfont
8873 \@preamfntext
8874 \protected@edef\@currentlabel{%
8875 \csname p@footnote\endcsname\@thefnmark}%
8876 \color@begingroup
8877 \@twocolfootfmt{#1}%
8878 \color@endgroup}%
8879 \m@mmf@prepare}
8880\bidi@ensure@newcommand{\@twocolLTRfootnotetext}[1]{\insert\footinsv@r{\if@RTLcolumnfootnotes`
8881 \def\baselinestretch{\m@m@footnote@spacing}%
8882 \reset@font\LTRfoottextfont
8883 \@preamfntext
8884 \protected@edef\@currentlabel{%
8885 \csname p@footnote\endcsname\@thefnmark}%
8886 \color@begingroup
8887 \@twocolLTRfootfmt{#1}%
8888 \color@endgroup}%
8889 \m@mmf@prepare}
8890 \bidi@ensure@newcommand{\@twocolRTLfootnotetext}[1]{\insert\footinsv@r{\@RTLtrue%
8891 \def\baselinestretch{\m@m@footnote@spacing}%
8892 \reset@font\RTLfoottextfont
```
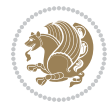

```
8893 \@preamfntext
8894 \protected@edef\@currentlabel{%
8895 \csname p@footnote\endcsname\@thefnmark}%
8896 \color@begingroup
8897 \@twocolRTLfootfmt{#1}%
8898 \color@endgroup}%
8899 \m@mmf@prepare}
8900 \bidi@ensure@newcommand{\@preamtwofmt}{%
8901 \hsize .45\hsize
8902 \parindent=\z@
8903 \tolerance=5000\relax
8904 \leavevmode}
8905 \bidi@ensure@newcommand{\@twocolfootfmt}[1]{%
8906 \@preamtwofmt
8907 {\footfootmark\strut {\foottextfont #1}\strut\par}\allowbreak}
8908 \bidi@ensure@newcommand{\@twocolLTRfootfmt}[1]{%
8909 \@preamtwofmt
8910 {\LTRfootfootmark\strut {\LTRfoottextfont #1}\strut\par}\allowbreak}
8911 \bidi@ensure@newcommand{\@twocolRTLfootfmt}[1]{%
8912 \@preamtwofmt
8913 {\RTLfootfootmark\strut {\RTLfoottextfont #1}\strut\par}\allowbreak}
8914 \bidi@ensure@newcommand{\@mptwocolfootnotetext}[1]{%
8915 \global\setbox\@mpfootinsv@r\vbox{\if@RTL@footnote\@RTLtrue\else\@RTLfalse\fi%
8916 \unvbox\@mpfootinsv@r
8917 \def\baselinestretch{\m@m@footnote@spacing}%
8918 \reset@font\foottextfont
8919 \hsize\columnwidth \@parboxrestore
8920 \protected@edef\@currentlabel{%
8921 \csname p@mpfootnote\endcsname\@thefnmark}%
8922 \color@begingroup
8923 \@twocolfootfmt{#1}%
8924 \color@endgroup}%
8925 \m@mmf@prepare}
8926 \bidi@ensure@newcommand{\@mptwocolLTRfootnotetext}[1]{%
8927 \global\setbox\@mpfootinsv@r\vbox{\@RTLfalse%
8928 \unvbox\@mpfootinsv@r
8929 \def\baselinestretch{\m@m@footnote@spacing}%
8930 \reset@font\LTRfoottextfont
8931 \hsize\columnwidth \@parboxrestore
8932 \if@RTLcolumnfootnotes\beginL\fi
8933 \protected@edef\@currentlabel{%
8934 \csname p@mpfootnote\endcsname\@thefnmark}%
8935 \color@begingroup
8936 \@twocolLTRfootfmt{#1}%
8937 \color@endgroup}%
8938 \m@mmf@prepare}
8939 \bidi@ensure@newcommand{\@mptwocolRTLfootnotetext}[1]{%
8940 \global\setbox\@mpfootinsv@r\vbox{\@RTLtrue%
8941 \unvbox\@mpfootinsv@r
8942 \def\baselinestretch{\m@m@footnote@spacing}%
```
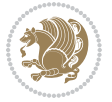

```
8943 \reset@font\RTLfoottextfont
8944 \hsize\columnwidth \@parboxrestore
8945 \protected@edef\@currentlabel{%
8946 \csname p@mpfootnote\endcsname\@thefnmark}%
8947 \color@begingroup
8948 \@twocolRTLfootfmt{#1}%
8949 \color@endgroup}%
8950 \m@mmf@prepare}
8951 \bidi@ensure@newcommand{\twocolumnfootstyle}[1]{%
8952 \m@make@twocolfootnotetext{#1}%
8953 \m@make@mptwocolfootnotetext{#1}%
8954 \m@make@twocolfootfmt{#1}%
8955 \m@make@twocol@footgroup{#1}%
8956 \m@make@mptwocol@footgroup{#1}%
8957 \m@make@footstart{#1}%
8958 \bidi@namelongdef{@footnotetext#1}##1{%
8959 \@nameuse{@twocolfootnotetext#1}{##1}}%
8960 \bidi@namelongdef{@mpfootnotetext#1}##1{%
8961 \@nameuse{@mptwocolfootnotetext#1}{##1}}%
8962 \@namedef{@footgroup#1}{\@nameuse{@twocol@footgroup#1}}%
8963 \@namedef{mp@footgroup#1}{\@nameuse{@mptwocol@footgroup#1}}%
8964 \expandafter\dimen\csname footins#1\endcsname=2\footinsdim
8965 \expandafter\count\csname footins#1\endcsname=500\relax}
8966 \bidi@ensure@newcommand{\m@make@twocolfootnotetext}[1]{%
8967 \bidi@namelongdef{@twocolfootnotetext#1}##1{%
8968 \insert\@nameuse{footins#1}{%
8969 \def\baselinestretch{\m@m@footnote@spacing}%
8970 \reset@font\@nameuse{foottextfont#1}%
8971 \@preamfntext
8972 \protected@edef\@currentlabel{%
8973 \csname p@footnote#1\endcsname \@nameuse{@thefnmark#1}}%
8974 \color@begingroup
8975 \@nameuse{@twocolfootfmt#1}{##1}%
8976 \color@endgroup}%
8977 \m@mmf@prepare}}
8978 \bidi@ensure@newcommand{\m@make@mptwocolfootnotetext}[1]{%
8979 \bidi@namelongdef{@mptwocolfootnotetext#1}##1{%
8980 \global\setbox\@nameuse{@mpfootins#1}\vbox{%
8981 \unvbox\@nameuse{@mpfootins#1}
8982 \def\baselinestretch{\m@m@footnote@spacing}%
8983 \reset@font\@nameuse{foottextfont#1}%
8984 \hsize\columnwidth \@parboxrestore
8985 \protected@edef\@currentlabel{%
8986 \csname p@mpfootnote#1\endcsname\@nameuse{@thefnmark#1}}%
8987 \color@begingroup
8988 \@nameuse{@twocolfootfmt#1}{##1}%
8989 \color@endgroup}\m@mmf@prepare}}
8990 \bidi@ensure@newcommand{\m@make@twocolfootfmt}[1]{%
8991 \@namedef{@twocolfootfmt#1}##1{%
8992 \@preamtwofmt
```
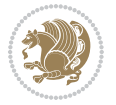

```
8993 {\@nameuse{footfootmark#1}\strut
8994 {\@nameuse{foottextfont#1}##1}\strut\par}\allowbreak}}
8995 \bidi@ensure@newcommand{\m@make@twocol@footgroup}[1]{%
8996 \@namedef{@twocol@footgroup#1}{{%
8997 \def\baselinestretch{\m@m@footnote@spacing}%
8998 \@nameuse{foottextfont#1} \splittopskip=\ht\strutbox
8999 \m@mrigidbalance{\@nameuse{footins#1}}{\tw@}{\splittopskip}}}}
9000 \bidi@ensure@newcommand{\m@make@mptwocol@footgroup}[1]{%
9001 \@namedef{@mptwocol@footgroup#1}{{%
9002 \def\baselinestretch{\m@m@footnote@spacing}%
9003 \@nameuse{foottextfont#1} \splittopskip=\ht\strutbox
9004 \m@mrigidbalance{\@nameuse{@mpfootins#1}}{\tw@}{\splittopskip}}}}
9005 \bidi@ensure@newcommand{\threecolumnfootnotes}{%
9006 \@namedef{foottextfontv@r}{\foottextfont}% % [RS]
9007 \@bidi@before@Hy@hyperfootnotes
9008 \let\@footnotetext\@threecolfootnotetext
9009 \let\@LTRfootnotetext\@threecolLTRfootnotetext
9010 \let\@RTLfootnotetext\@threecolRTLfootnotetext
9011 \dimen\footinsv@r=3\footinsdim
9012 \count\footinsv@r=333\relax
9013 \m@make@threecol@footgroup{v@r}%
9014 \let\@footgroupv@r\@threecol@footgroupv@r
9015 \let\@mpfootnotetext\@mpthreecolfootnotetext
9016 \let\@mpLTRfootnotetext\@mpthreecolLTRfootnotetext
9017 \let\@mpRTLfootnotetext\@mpthreecolRTLfootnotetext
9018 \@bidi@after@Hy@hyperfootnotes
9019 \m@make@mpthreecol@footgroup{v@r}%
9020 \let\mp@footgroupv@r\@mpthreecol@footgroupv@r}
9021\bidi@ensure@newcommand{\@threecolfootnotetext}[1]{\insert\footinsv@r{\if@RTL@footnote\@RTLtrue\
9022 \def\baselinestretch{\m@m@footnote@spacing}%
9023 \reset@font\foottextfont
9024 \@preamfntext
9025 \protected@edef\@currentlabel{%
9026 \csname p@footnote\endcsname\@thefnmark}%
9027 \color@begingroup
9028 \@threecolfootfmt{#1}%
9029 \color@endgroup}\m@mmf@prepare}
9030\bidi@ensure@newcommand{\@threecolLTRfootnotetext}[1]{\insert\footinsv@r{\if@RTLcolumnfootnote
9031 \def\baselinestretch{\m@m@footnote@spacing}%
9032 \reset@font\LTRfoottextfont
9033 \@preamfntext
9034 \protected@edef\@currentlabel{%
9035 \csname p@footnote\endcsname\@thefnmark}%
9036 \color@begingroup
9037 \@threecolLTRfootfmt{#1}%
9038 \color@endgroup}\m@mmf@prepare}
9039 \bidi@ensure@newcommand{\@threecolRTLfootnotetext}[1]{\insert\footinsv@r{\@RTLtrue%
9040 \def\baselinestretch{\m@m@footnote@spacing}%
9041 \reset@font\RTLfoottextfont
9042 \@preamfntext
```
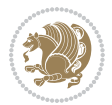

```
9043 \protected@edef\@currentlabel{%
9044 \csname p@footnote\endcsname\@thefnmark}%
9045 \color@begingroup
9046 \@threecolRTLfootfmt{#1}%
9047 \color@endgroup}\m@mmf@prepare}
9048 \bidi@ensure@newcommand{\@preamthreefmt}{%
9049 \hsize .3\hsize
9050 \parindent=\z@
9051 \tolerance=5000\relax
9052 \leavevmode}
9053 \bidi@ensure@newcommand{\@threecolfootfmt}[1]{%
9054 \@preamthreefmt
9055 {\footfootmark\strut {\foottextfont #1}\strut\par}\allowbreak}
9056 \bidi@ensure@newcommand{\@threecolLTRfootfmt}[1]{%
9057 \@preamthreefmt
9058 {\LTRfootfootmark\strut {\LTRfoottextfont #1}\strut\par}\allowbreak}
9059 \bidi@ensure@newcommand{\@threecolRTLfootfmt}[1]{%
9060 \@preamthreefmt
9061 {\RTLfootfootmark\strut {\RTLfoottextfont #1}\strut\par}\allowbreak}
9062 \bidi@ensure@newcommand{\@mpthreecolfootnotetext}[1]{%
9063 \global\setbox\@mpfootinsv@r\vbox{\if@RTL@footnote\@RTLtrue\else\@RTLfalse\fi%
9064 \unvbox\@mpfootinsv@r
9065 \def\baselinestretch{\m@m@footnote@spacing}%
9066 \reset@font\foottextfont
9067 \hsize\columnwidth \@parboxrestore
9068 \protected@edef\@currentlabel{%
9069 \csname p@mpfootnote\endcsname\@thefnmark}%
9070 \color@begingroup
9071 \@threecolfootfmt{#1}%
9072 \color@endgroup}\m@mmf@prepare}
9073 \bidi@ensure@newcommand{\@mpthreecolLTRfootnotetext}[1]{%
9074 \global\setbox\@mpfootinsv@r\vbox{\@RTLfalse%
9075 \unvbox\@mpfootinsv@r
9076 \def\baselinestretch{\m@m@footnote@spacing}%
9077 \reset@font\LTRfoottextfont
9078 \hsize\columnwidth \@parboxrestore
9079 \if@RTLcolumnfootnotes\beginL\fi
9080 \protected@edef\@currentlabel{%
9081 \csname p@mpfootnote\endcsname\@thefnmark}%
9082 \color@begingroup
9083 \@threecolLTRfootfmt{#1}%
9084 \color@endgroup}\m@mmf@prepare}
9085 \bidi@ensure@newcommand{\@mpthreecolRTLfootnotetext}[1]{%
9086 \global\setbox\@mpfootinsv@r\vbox{\@RTLtrue%
9087 \unvbox\@mpfootinsv@r
9088 \def\baselinestretch{\m@m@footnote@spacing}%
9089 \reset@font\RTLfoottextfont
9090 \hsize\columnwidth \@parboxrestore
9091 \protected@edef\@currentlabel{%
```

```
9092 \csname p@mpfootnote\endcsname\@thefnmark}%
```
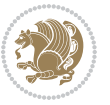

```
9093 \color@begingroup
9094 \@threecolRTLfootfmt{#1}%
9095 \color@endgroup}\m@mmf@prepare}
9096 \bidi@ensure@newcommand{\threecolumnfootstyle}[1]{%
9097 \m@make@threecolfootnotetext{#1}%
9098 \m@make@mpthreecolfootnotetext{#1}%
9099 \m@make@threecolfootfmt{#1}%
9100 \m@make@threecol@footgroup{#1}%
9101 \m@make@mpthreecol@footgroup{#1}%
9102 \m@make@footstart{#1}%
9103 \bidi@namelongdef{@footnotetext#1}##1{%
9104 \@nameuse{@threecolfootnotetext#1}{##1}}%
9105 \bidi@namelongdef{@mpfootnotetext#1}##1{%
9106 \@nameuse{@mpthreecolfootnotetext#1}{##1}}%
9107 \@namedef{@footgroup#1}{\@nameuse{@threecol@footgroup#1}}%
9108 \@namedef{mp@footgroup#1}{\@nameuse{@mpthreecol@footgroup#1}}%
9109 \expandafter\dimen\csname footins#1\endcsname=3\footinsdim
9110 \expandafter\count\csname footins#1\endcsname=333\relax}
9111 \bidi@ensure@newcommand{\m@make@threecolfootnotetext}[1]{%
9112 \bidi@namelongdef{@threecolfootnotetext#1}##1{%
9113 \insert\@nameuse{footins#1}{%
9114 \def\baselinestretch{\m@m@footnote@spacing}%
9115 \reset@font\@nameuse{foottextfont#1}%
9116 \@preamfntext
9117 \protected@edef\@currentlabel{%
9118 \csname p@footnote#1\endcsname \@nameuse{@thefnmark#1}}%
9119 \color@begingroup
9120 \@nameuse{@threecolfootfmt#1}{##1}%
9121 \color@endgroup}\m@mmf@prepare}}
9122 \bidi@ensure@newcommand{\m@make@mpthreecolfootnotetext}[1]{%
9123 \bidi@namelongdef{@mpthreecolfootnotetext#1}##1{%
9124 \global\setbox\@nameuse{@mpfootins#1}\vbox{%
9125 \unvbox\@nameuse{@mpfootins#1}
9126 \def\baselinestretch{\m@m@footnote@spacing}%
9127 \reset@font\@nameuse{foottextfont#1}%
9128 \hsize\columnwidth \@parboxrestore
9129 \protected@edef\@currentlabel{%
9130 \csname p@mpfootnote#1\endcsname\@nameuse{@thefnmark#1}}%
9131 \color@begingroup
9132 \@nameuse{@threecolfootfmt#1}{##1}%
9133 \color@endgroup}\m@mmf@prepare}}
9134 \bidi@ensure@newcommand{\m@make@threecolfootfmt}[1]{%
9135 \bidi@namelongdef{@threecolfootfmt#1}##1{%
9136 \@preamthreefmt
9137 {\@nameuse{footfootmark#1}\strut
9138 {\@nameuse{foottextfont#1}##1}\strut\par}\allowbreak}}
9139 \bidi@ensure@newcommand{\m@make@threecol@footgroup}[1]{%
9140 \@namedef{@threecol@footgroup#1}{{%
9141 \def\baselinestretch{\m@m@footnote@spacing}%
9142 \@nameuse{foottextfont#1} \splittopskip=\ht\strutbox
```
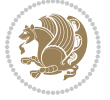

```
9143 \m@mrigidbalance{\@nameuse{footins#1}}{\thr@@}{\splittopskip}}}}
9144 \bidi@ensure@newcommand{\m@make@mpthreecol@footgroup}[1]{%
9145 \@namedef{@mpthreecol@footgroup#1}{{%
9146 \def\baselinestretch{\m@m@footnote@spacing}%
9147 \@nameuse{foottextfont#1} \splittopskip=\ht\strutbox
9148 \m@mrigidbalance{\@nameuse{@mpfootins#1}}{\thr@@}{\splittopskip}}}}
9149 \bidi@ensure@newcommand{\fourcolumnfootnotes}{%
9150 \@namedef{foottextfontv@r}{\foottextfont}% % [RS]
9151 \@bidi@before@Hy@hyperfootnotes
9152 \let\@footnotetext\@fourcolfootnotetext
9153 \let\@LTRfootnotetext\@fourcolLTRfootnotetext
9154 \let\@RTLfootnotetext\@fourcolRTLfootnotetext
9155 \dimen\footinsv@r=4\footinsdim
9156 \count\footinsv@r=250\relax
9157 \m@make@fourcol@footgroup{v@r}%
9158 \let\@footgroupv@r\@fourcol@footgroupv@r
9159 \let\@mpfootnotetext\@mpfourcolfootnotetext
9160 \let\@mpLTRfootnotetext\@mpfourcolLTRfootnotetext
9161 \let\@mpRTLfootnotetext\@mpfourcolRTLfootnotetext
9162 \@bidi@after@Hy@hyperfootnotes
9163 \m@make@mpfourcol@footgroup{v@r}%
9164 \let\mp@footgroupv@r\@mpfourcol@footgroupv@r}
9165 \bidi@ensure@newcommand{\@fourcolfootnotetext}[1]{\insert\footinsv@r{\if@RTL@footnote\@RTLtrue\else\@RTLfalse\fi%
9166 \def\baselinestretch{\m@m@footnote@spacing}%
9167 \reset@font\foottextfont
9168 \@preamfntext
9169 \protected@edef\@currentlabel{%
9170 \csname p@footnote\endcsname\@thefnmark}%
9171 \color@begingroup
9172 \@fourcolfootfmt{#1}%
9173 \color@endgroup}%
9174 \m@mmf@prepare}
9175 \bidi@ensure@newcommand{\@fourcolLTRfootnotetext}[1]{\insert\footinsv@r{\if@RTLcolumnfootnotes
9176 \def\baselinestretch{\m@m@footnote@spacing}%
9177 \reset@font\LTRfoottextfont
9178 \@preamfntext
9179 \protected@edef\@currentlabel{%
9180 \csname p@footnote\endcsname\@thefnmark}%
9181 \color@begingroup
9182 \@fourcolLTRfootfmt{#1}%
9183 \color@endgroup}%
9184 \m@mmf@prepare}
9185 \bidi@ensure@newcommand{\@fourcolRTLfootnotetext}[1]{\insert\footinsv@r{\@RTLtrue%
9186 \def\baselinestretch{\m@m@footnote@spacing}%
9187 \reset@font\RTLfoottextfont
9188 \@preamfntext
9189 \protected@edef\@currentlabel{%
9190 \csname p@footnote\endcsname\@thefnmark}%
9191 \color@begingroup
```
\@fourcolRTLfootfmt{#1}%

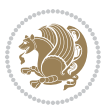

```
9193 \color@endgroup}%
9194 \m@mmf@prepare}
9195 \bidi@ensure@newcommand{\@preamfourfmt}{%
9196 \hsize .25\hsize
9197 \parindent=\z@
9198 \tolerance=5000\relax
9199 \leavevmode}
9200 \bidi@ensure@newcommand{\@fourcolfootfmt}[1]{%
9201 \@preamfourfmt
9202 {\footfootmark\strut {\foottextfont #1}\strut\par}\allowbreak}
9203 \bidi@ensure@newcommand{\@fourcolLTRfootfmt}[1]{%
9204 \@preamfourfmt
9205 {\LTRfootfootmark\strut {\LTRfoottextfont #1}\strut\par}\allowbreak}
9206 \bidi@ensure@newcommand{\@fourcolRTLfootfmt}[1]{%
9207 \@preamfourfmt
9208 {\RTLfootfootmark\strut {\RTLfoottextfont #1}\strut\par}\allowbreak}
9209 \bidi@ensure@newcommand{\@mpfourcolfootnotetext}[1]{%
9210 \global\setbox\@mpfootinsv@r\vbox{\if@RTL@footnote\@RTLtrue\else\@RTLfalse\fi%
9211 \unvbox\@mpfootinsv@r
9212 \def\baselinestretch{\m@m@footnote@spacing}%
9213 \reset@font\foottextfont
9214 \hsize\columnwidth \@parboxrestore
9215 \protected@edef\@currentlabel{%
9216 \csname p@mpfootnote\endcsname\@thefnmark}%
9217 \color@begingroup
9218 \@fourcolfootfmt{#1}%
9219 \color@endgroup}%
9220 \m@mmf@prepare}
9221 \bidi@ensure@newcommand{\@mpfourcolLTRfootnotetext}[1]{%
9222 \global\setbox\@mpfootinsv@r\vbox{\@RTLfalse%
9223 \unvbox\@mpfootinsv@r
9224 \def\baselinestretch{\m@m@footnote@spacing}%
9225 \reset@font\LTRfoottextfont
9226 \hsize\columnwidth \@parboxrestore
9227 \if@RTLcolumnfootnotes\beginL\fi
9228 \protected@edef\@currentlabel{%
9229 \csname p@mpfootnote\endcsname\@thefnmark}%
9230 \color@begingroup
9231 \@fourcolLTRfootfmt{#1}%
9232 \color@endgroup}%
9233 \m@mmf@prepare}
9234 \bidi@ensure@newcommand{\@mpfourcolRTLfootnotetext}[1]{%
9235 \global\setbox\@mpfootinsv@r\vbox{\@RTLtrue%
9236 \unvbox\@mpfootinsv@r
9237 \def\baselinestretch{\m@m@footnote@spacing}%
9238 \reset@font\RTLfoottextfont
9239 \hsize\columnwidth \@parboxrestore
9240 \protected@edef\@currentlabel{%
9241 \csname p@mpfootnote\endcsname\@thefnmark}%
9242 \color@begingroup
```
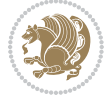

```
9243 \@fourcolRTLfootfmt{#1}%
9244 \color@endgroup}%
9245 \m@mmf@prepare}
9246 \bidi@ensure@newcommand{\fourcolumnfootstyle}[1]{%
9247 \m@make@fourcolfootnotetext{#1}%
9248 \m@make@mpfourcolfootnotetext{#1}%
9249 \m@make@fourcolfootfmt{#1}%
9250 \m@make@fourcol@footgroup{#1}%
9251 \m@make@mpfourcol@footgroup{#1}%
9252 \m@make@footstart{#1}%
9253 \bidi@namelongdef{@footnotetext#1}##1{%
9254 \@nameuse{@fourcolfootnotetext#1}{##1}}%
9255 \bidi@namelongdef{@mpfootnotetext#1}##1{%
9256 \@nameuse{@mpfourcolfootnotetext#1}{##1}}%
9257 \@namedef{@footgroup#1}{\@nameuse{@fourcol@footgroup#1}}%
9258 \@namedef{mp@footgroup#1}{\@nameuse{@mpfourcol@footgroup#1}}%
9259 \expandafter\dimen\csname footins#1\endcsname=2\footinsdim
9260 \expandafter\count\csname footins#1\endcsname=500\relax}
9261 \bidi@ensure@newcommand{\m@make@fourcolfootnotetext}[1]{%
9262 \bidi@namelongdef{@fourcolfootnotetext#1}##1{%
9263 \insert\@nameuse{footins#1}{%
9264 \def\baselinestretch{\m@m@footnote@spacing}%
9265 \reset@font\@nameuse{foottextfont#1}%
9266 \@preamfntext
9267 \protected@edef\@currentlabel{%
9268 \csname p@footnote#1\endcsname \@nameuse{@thefnmark#1}}%
9269 \color@begingroup
9270 \@nameuse{@fourcolfootfmt#1}{##1}%
9271 \color@endgroup}%
9272 \m@mmf@prepare}}
9273 \bidi@ensure@newcommand{\m@make@mpfourcolfootnotetext}[1]{%
9274 \bidi@namelongdef{@mpfourcolfootnotetext#1}##1{%
9275 \global\setbox\@nameuse{@mpfootins#1}\vbox{%
9276 \unvbox\@nameuse{@mpfootins#1}
9277 \def\baselinestretch{\m@m@footnote@spacing}%
9278 \reset@font\@nameuse{foottextfont#1}%
9279 \hsize\columnwidth \@parboxrestore
9280 \protected@edef\@currentlabel{%
9281 \csname p@mpfootnote#1\endcsname\@nameuse{@thefnmark#1}}%
9282 \color@begingroup
9283 \@nameuse{@fourcolfootfmt#1}{##1}%
9284 \color@endgroup}\m@mmf@prepare}}
9285 \bidi@ensure@newcommand{\m@make@fourcolfootfmt}[1]{%
9286 \@namedef{@fourcolfootfmt#1}##1{%
9287 \@preamfourfmt
9288 {\@nameuse{footfootmark#1}\strut
9289 {\@nameuse{foottextfont#1}##1}\strut\par}\allowbreak}}
9290 \bidi@ensure@newcommand{\m@make@fourcol@footgroup}[1]{%
9291 \@namedef{@fourcol@footgroup#1}{{%
9292 \def\baselinestretch{\m@m@footnote@spacing}%
```
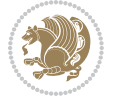

```
9293 \@nameuse{foottextfont#1} \splittopskip=\ht\strutbox
9294 \m@mrigidbalance{\@nameuse{footins#1}}{4}{\splittopskip}}}}
9295 \bidi@ensure@newcommand{\m@make@mpfourcol@footgroup}[1]{%
9296 \@namedef{@mpfourcol@footgroup#1}{{%
9297 \def\baselinestretch{\m@m@footnote@spacing}%
9298 \@nameuse{foottextfont#1} \splittopskip=\ht\strutbox
9299 \m@mrigidbalance{\@nameuse{@mpfootins#1}}{4}{\splittopskip}}}}
9300 \bidi@ensure@newcommand{\fivecolumnfootnotes}{%
9301 \@namedef{foottextfontv@r}{\foottextfont}% % [RS]
9302 \@bidi@before@Hy@hyperfootnotes
9303 \let\@footnotetext\@fivecolfootnotetext
9304 \let\@LTRfootnotetext\@fivecolLTRfootnotetext
9305 \let\@RTLfootnotetext\@fivecolRTLfootnotetext
9306 \dimen\footinsv@r=5\footinsdim
9307 \count\footinsv@r=200\relax
9308 \m@make@fivecol@footgroup{v@r}%
9309 \let\@footgroupv@r\@fivecol@footgroupv@r
9310 \let\@mpfootnotetext\@mpfivecolfootnotetext
9311 \let\@mpLTRfootnotetext\@mpfivecolLTRfootnotetext
9312 \let\@mpRTLfootnotetext\@mpfivecolRTLfootnotetext
9313 \@bidi@after@Hy@hyperfootnotes
9314 \m@make@mpfivecol@footgroup{v@r}%
9315 \let\mp@footgroupv@r\@mpfivecol@footgroupv@r}
9316 \bidi@ensure@newcommand{\@fivecolfootnotetext}[1]{\insert\footinsv@r{\if@RTL@footnote\@RTLtrue
9317 \def\baselinestretch{\m@m@footnote@spacing}%
9318 \reset@font\foottextfont
9319 \@preamfntext
9320 \protected@edef\@currentlabel{%
9321 \csname p@footnote\endcsname\@thefnmark}%
9322 \color@begingroup
9323 \@fivecolfootfmt{#1}%
9324 \color@endgroup}%
9325 \m@mmf@prepare}
9326\bidi@ensure@newcommand{\@fivecolLTRfootnotetext}[1]{\insert\footinsv@r{\if@RTLcolumnfootnotes
9327 \def\baselinestretch{\m@m@footnote@spacing}%
9328 \reset@font\LTRfoottextfont
9329 \@preamfntext
9330 \protected@edef\@currentlabel{%
9331 \csname p@footnote\endcsname\@thefnmark}%
9332 \color@begingroup
9333 \@fivecolLTRfootfmt{#1}%
9334 \color@endgroup}%
9335 \m@mmf@prepare}
9336 \bidi@ensure@newcommand{\@fivecolRTLfootnotetext}[1]{\insert\footinsv@r{\@RTLtrue%
9337 \def\baselinestretch{\m@m@footnote@spacing}%
9338 \reset@font\RTLfoottextfont
9339 \@preamfntext
9340 \protected@edef\@currentlabel{%
9341 \csname p@footnote\endcsname\@thefnmark}%
9342 \color@begingroup
```
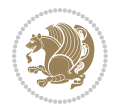

```
9343 \@fivecolRTLfootfmt{#1}%
9344 \color@endgroup}%
9345 \m@mmf@prepare}
9346 \bidi@ensure@newcommand{\@preamfivefmt}{%
9347 \hsize .2\hsize
9348 \parindent=\z@
9349 \tolerance=5000\relax
9350 \leavevmode}
9351 \bidi@ensure@newcommand{\@fivecolfootfmt}[1]{%
9352 \@preamfivefmt
9353 {\footfootmark\strut {\foottextfont #1}\strut\par}\allowbreak}
9354 \bidi@ensure@newcommand{\@fivecolLTRfootfmt}[1]{%
9355 \@preamfivefmt
9356 {\LTRfootfootmark\strut {\LTRfoottextfont #1}\strut\par}\allowbreak}
9357 \bidi@ensure@newcommand{\@fivecolRTLfootfmt}[1]{%
9358 \@preamfivefmt
9359 {\RTLfootfootmark\strut {\RTLfoottextfont #1}\strut\par}\allowbreak}
9360 \bidi@ensure@newcommand{\@mpfivecolfootnotetext}[1]{%
9361 \global\setbox\@mpfootinsv@r\vbox{\if@RTL@footnote\@RTLtrue\else\@RTLfalse\fi%
9362 \unvbox\@mpfootinsv@r
9363 \def\baselinestretch{\m@m@footnote@spacing}%
9364 \reset@font\foottextfont
9365 \hsize\columnwidth \@parboxrestore
9366 \protected@edef\@currentlabel{%
9367 \csname p@mpfootnote\endcsname\@thefnmark}%
9368 \color@begingroup
9369 \@fivecolfootfmt{#1}%
9370 \color@endgroup}%
9371 \m@mmf@prepare}
9372 \bidi@ensure@newcommand{\@mpfivecolLTRfootnotetext}[1]{%
9373 \global\setbox\@mpfootinsv@r\vbox{\@RTLfalse%
9374 \unvbox\@mpfootinsv@r
9375 \def\baselinestretch{\m@m@footnote@spacing}%
9376 \reset@font\LTRfoottextfont
9377 \hsize\columnwidth \@parboxrestore
9378 \if@RTLcolumnfootnotes\beginL\fi
9379 \protected@edef\@currentlabel{%
9380 \csname p@mpfootnote\endcsname\@thefnmark}%
9381 \color@begingroup
9382 \@fivecolLTRfootfmt{#1}%
9383 \color@endgroup}%
9384 \m@mmf@prepare}
9385 \bidi@ensure@newcommand{\@mpfivecolRTLfootnotetext}[1]{%
9386 \global\setbox\@mpfootinsv@r\vbox{\@RTLtrue%
9387 \unvbox\@mpfootinsv@r
9388 \def\baselinestretch{\m@m@footnote@spacing}%
9389 \reset@font\RTLfoottextfont
9390 \hsize\columnwidth \@parboxrestore
9391 \protected@edef\@currentlabel{%
9392 \csname p@mpfootnote\endcsname\@thefnmark}%
```
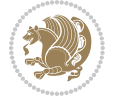

```
9393 \color@begingroup
9394 \@fivecolRTLfootfmt{#1}%
9395 \color@endgroup}%
9396 \m@mmf@prepare}
9397 \bidi@ensure@newcommand{\fivecolumnfootstyle}[1]{%
9398 \m@make@fivecolfootnotetext{#1}%
9399 \m@make@mpfivecolfootnotetext{#1}%
9400 \m@make@fivecolfootfmt{#1}%
9401 \m@make@fivecol@footgroup{#1}%
9402 \m@make@mpfivecol@footgroup{#1}%
9403 \m@make@footstart{#1}%
9404 \bidi@namelongdef{@footnotetext#1}##1{%
9405 \@nameuse{@fivecolfootnotetext#1}{##1}}%
9406 \bidi@namelongdef{@mpfootnotetext#1}##1{%
9407 \@nameuse{@mpfivecolfootnotetext#1}{##1}}%
9408 \@namedef{@footgroup#1}{\@nameuse{@fivecol@footgroup#1}}%
9409 \@namedef{mp@footgroup#1}{\@nameuse{@mpfivecol@footgroup#1}}%
9410 \expandafter\dimen\csname footins#1\endcsname=2\footinsdim
9411 \expandafter\count\csname footins#1\endcsname=500\relax}
9412 \bidi@ensure@newcommand{\m@make@fivecolfootnotetext}[1]{%
9413 \bidi@namelongdef{@fivecolfootnotetext#1}##1{%
9414 \insert\@nameuse{footins#1}{%
9415 \def\baselinestretch{\m@m@footnote@spacing}%
9416 \reset@font\@nameuse{foottextfont#1}%
9417 \@preamfntext
9418 \protected@edef\@currentlabel{%
9419 \csname p@footnote#1\endcsname \@nameuse{@thefnmark#1}}%
9420 \color@begingroup
9421 \@nameuse{@fivecolfootfmt#1}{##1}%
9422 \color@endgroup}%
9423 \m@mmf@prepare}}
9424 \bidi@ensure@newcommand{\m@make@mpfivecolfootnotetext}[1]{%
9425 \bidi@namelongdef{@mpfivecolfootnotetext#1}##1{%
9426 \global\setbox\@nameuse{@mpfootins#1}\vbox{%
9427 \unvbox\@nameuse{@mpfootins#1}
9428 \def\baselinestretch{\m@m@footnote@spacing}%
9429 \reset@font\@nameuse{foottextfont#1}%
9430 \hsize\columnwidth \@parboxrestore
9431 \protected@edef\@currentlabel{%
9432 \csname p@mpfootnote#1\endcsname\@nameuse{@thefnmark#1}}%
9433 \color@begingroup
9434 \@nameuse{@fivecolfootfmt#1}{##1}%
9435 \color@endgroup}\m@mmf@prepare}}
9436 \bidi@ensure@newcommand{\m@make@fivecolfootfmt}[1]{%
9437 \@namedef{@fivecolfootfmt#1}##1{%
9438 \@preamfivefmt
9439 {\@nameuse{footfootmark#1}\strut
9440 {\@nameuse{foottextfont#1}##1}\strut\par}\allowbreak}}
9441 \bidi@ensure@newcommand{\m@make@fivecol@footgroup}[1]{%
9442 \@namedef{@fivecol@footgroup#1}{{%
```
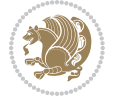

```
9443 \def\baselinestretch{\m@m@footnote@spacing}%
9444 \@nameuse{foottextfont#1} \splittopskip=\ht\strutbox
9445 \m@mrigidbalance{\@nameuse{footins#1}}{5}{\splittopskip}}}}
9446 \bidi@ensure@newcommand{\m@make@mpfivecol@footgroup}[1]{%
9447 \@namedef{@mpfivecol@footgroup#1}{{%
9448 \def\baselinestretch{\m@m@footnote@spacing}%
9449 \@nameuse{foottextfont#1} \splittopskip=\ht\strutbox
9450 \m@mrigidbalance{\@nameuse{@mpfootins#1}}{5}{\splittopskip}}}}
9451 \bidi@ensure@newcommand{\sixcolumnfootnotes}{%
9452 \@namedef{foottextfontv@r}{\foottextfont}% % [RS]
9453 \@bidi@before@Hy@hyperfootnotes
9454 \let\@footnotetext\@sixcolfootnotetext
9455 \let\@LTRfootnotetext\@sixcolLTRfootnotetext
9456 \let\@RTLfootnotetext\@sixcolRTLfootnotetext
9457 \dimen\footinsv@r=6\footinsdim
9458 \count\footinsv@r=166\relax
9459 \m@make@sixcol@footgroup{v@r}%
9460 \let\@footgroupv@r\@sixcol@footgroupv@r
9461 \let\@mpfootnotetext\@mpsixcolfootnotetext
9462 \let\@mpLTRfootnotetext\@mpsixcolLTRfootnotetext
9463 \let\@mpRTLfootnotetext\@mpsixcolRTLfootnotetext
9464 \@bidi@after@Hy@hyperfootnotes
9465 \m@make@mpsixcol@footgroup{v@r}%
9466 \let\mp@footgroupv@r\@mpsixcol@footgroupv@r}
9467\bidi@ensure@newcommand{\@sixcolfootnotetext}[1]{\insert\footinsv@r{\if@RTL@footnote\@RTLtrue\
9468 \def\baselinestretch{\m@m@footnote@spacing}%
9469 \reset@font\foottextfont
9470 \@preamfntext
9471 \protected@edef\@currentlabel{%
9472 \csname p@footnote\endcsname\@thefnmark}%
9473 \color@begingroup
9474 \@sixcolfootfmt{#1}%
9475 \color@endgroup}%
9476 \m@mmf@prepare}
9477\bidi@ensure@newcommand{\@sixcolLTRfootnotetext}[1]{\insert\footinsv@r{\if@RTLcolumnfootnotes`
9478 \def\baselinestretch{\m@m@footnote@spacing}%
9479 \reset@font\LTRfoottextfont
9480 \@preamfntext
9481 \protected@edef\@currentlabel{%
9482 \csname p@footnote\endcsname\@thefnmark}%
9483 \color@begingroup
9484 \@sixcolLTRfootfmt{#1}%
9485 \color@endgroup}%
9486 \m@mmf@prepare}
9487 \bidi@ensure@newcommand{\@sixcolRTLfootnotetext}[1]{\insert\footinsv@r{\@RTLtrue%
9488 \def\baselinestretch{\m@m@footnote@spacing}%
9489 \reset@font\RTLfoottextfont
9490 \@preamfntext
9491 \protected@edef\@currentlabel{%
9492 \csname p@footnote\endcsname\@thefnmark}%
```
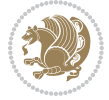

```
9493 \color@begingroup
9494 \@sixcolRTLfootfmt{#1}%
9495 \color@endgroup}%
9496 \m@mmf@prepare}
9497 \bidi@ensure@newcommand{\@preamsixfmt}{%
9498 \hsize .16\hsize
9499 \parindent=\z@
9500 \tolerance=5000\relax
9501 \leavevmode}
9502 \bidi@ensure@newcommand{\@sixcolfootfmt}[1]{%
9503 \@preamsixfmt
9504 {\footfootmark\strut {\foottextfont #1}\strut\par}\allowbreak}
9505 \bidi@ensure@newcommand{\@sixcolLTRfootfmt}[1]{%
9506 \@preamsixfmt
9507 {\LTRfootfootmark\strut {\LTRfoottextfont #1}\strut\par}\allowbreak}
9508 \bidi@ensure@newcommand{\@sixcolRTLfootfmt}[1]{%
9509 \@preamsixfmt
9510 {\RTLfootfootmark\strut {\RTLfoottextfont #1}\strut\par}\allowbreak}
\verb|9511\bidideinsure@newcommand{\@m{{\rm@n}}| \verb|0511\c@n51\c@n51\c@n51\c@n51\c@n51\c@n51\c@n51\c@n51\c@n51\c@n51\c@n51\c@n51\c@n51\c@n51\c@n51\c@n51\c@n51\c@n51\c@n51\c@n51\c@n51\c@n51\c@n51\c@n51\c@n51\c@n51\c@n51\c@n51\c@n51\c@n51\c@n51\9512 \global\setbox\@mpfootinsv@r\vbox{%
9513 \unvbox\@mpfootinsv@r
9514 \def\baselinestretch{\m@m@footnote@spacing}%
9515 \reset@font\foottextfont
9516 \hsize\columnwidth \@parboxrestore
9517 \protected@edef\@currentlabel{%
9518 \csname p@mpfootnote\endcsname\@thefnmark}%
9519 \color@begingroup
9520 \@sixcolfootfmt{#1}%
9521 \color@endgroup}%
9522 \m@mmf@prepare}
9523 \bidi@ensure@newcommand{\@mpsixcolLTRfootnotetext}[1]{\@RTLfalse%
9524 \global\setbox\@mpfootinsv@r\vbox{%
9525 \unvbox\@mpfootinsv@r
9526 \def\baselinestretch{\m@m@footnote@spacing}%
9527 \reset@font\LTRfoottextfont
9528 \hsize\columnwidth \@parboxrestore
9529 \if@RTLcolumnfootnotes\beginL\fi
9530 \protected@edef\@currentlabel{%
9531 \csname p@mpfootnote\endcsname\@thefnmark}%
9532 \color@begingroup
9533 \@sixcolLTRfootfmt{#1}%
9534 \color@endgroup}%
9535 \m@mmf@prepare}
9536 \bidi@ensure@newcommand{\@mpsixcolRTLfootnotetext}[1]{\@RTLtrue%
9537 \global\setbox\@mpfootinsv@r\vbox{%
9538 \unvbox\@mpfootinsv@r
9539 \def\baselinestretch{\m@m@footnote@spacing}%
9540 \reset@font\RTLfoottextfont
9541 \hsize\columnwidth \@parboxrestore
```

```
9542 \protected@edef\@currentlabel{%
```
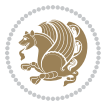

```
9543 \csname p@mpfootnote\endcsname\@thefnmark}%
9544 \color@begingroup
9545 \@sixcolRTLfootfmt{#1}%
9546 \color@endgroup}%
9547 \m@mmf@prepare}
9548 \bidi@ensure@newcommand{\sixcolumnfootstyle}[1]{%
9549 \m@make@sixcolfootnotetext{#1}%
9550 \m@make@mpsixcolfootnotetext{#1}%
9551 \m@make@sixcolfootfmt{#1}%
9552 \m@make@sixcol@footgroup{#1}%
9553 \m@make@mpsixcol@footgroup{#1}%
9554 \m@make@footstart{#1}%
9555 \bidi@namelongdef{@footnotetext#1}##1{%
9556 \@nameuse{@sixcolfootnotetext#1}{##1}}%
9557 \bidi@namelongdef{@mpfootnotetext#1}##1{%
9558 \@nameuse{@mpsixcolfootnotetext#1}{##1}}%
9559 \@namedef{@footgroup#1}{\@nameuse{@sixcol@footgroup#1}}%
9560 \@namedef{mp@footgroup#1}{\@nameuse{@mpsixcol@footgroup#1}}%
9561 \expandafter\dimen\csname footins#1\endcsname=2\footinsdim
9562 \expandafter\count\csname footins#1\endcsname=500\relax}
9563 \bidi@ensure@newcommand{\m@make@sixcolfootnotetext}[1]{%
9564 \bidi@namelongdef{@sixcolfootnotetext#1}##1{%
9565 \insert\@nameuse{footins#1}{%
9566 \def\baselinestretch{\m@m@footnote@spacing}%
9567 \reset@font\@nameuse{foottextfont#1}%
9568 \@preamfntext
9569 \protected@edef\@currentlabel{%
9570 \csname p@footnote#1\endcsname \@nameuse{@thefnmark#1}}%
9571 \color@begingroup
9572 \@nameuse{@sixcolfootfmt#1}{##1}%
9573 \color@endgroup}%
9574 \m@mmf@prepare}}
9575 \bidi@ensure@newcommand{\m@make@mpsixcolfootnotetext}[1]{%
9576 \bidi@namelongdef{@mpsixcolfootnotetext#1}##1{%
9577 \global\setbox\@nameuse{@mpfootins#1}\vbox{%
9578 \unvbox\@nameuse{@mpfootins#1}
9579 \def\baselinestretch{\m@m@footnote@spacing}%
9580 \reset@font\@nameuse{foottextfont#1}%
9581 \hsize\columnwidth \@parboxrestore
9582 \protected@edef\@currentlabel{%
9583 \csname p@mpfootnote#1\endcsname\@nameuse{@thefnmark#1}}%
9584 \color@begingroup
9585 \@nameuse{@sixcolfootfmt#1}{##1}%
9586 \color@endgroup}\m@mmf@prepare}}
9587 \bidi@ensure@newcommand{\m@make@sixcolfootfmt}[1]{%
9588 \@namedef{@sixcolfootfmt#1}##1{%
9589 \@preamsixfmt
9590 {\@nameuse{footfootmark#1}\strut
9591 {\@nameuse{foottextfont#1}##1}\strut\par}\allowbreak}}
9592 \bidi@ensure@newcommand{\m@make@sixcol@footgroup}[1]{%
```
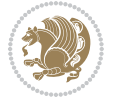

```
9593 \@namedef{@sixcol@footgroup#1}{{%
9594 \def\baselinestretch{\m@m@footnote@spacing}%
9595 \@nameuse{foottextfont#1} \splittopskip=\ht\strutbox
9596 \m@mrigidbalance{\@nameuse{footins#1}}{6}{\splittopskip}}}}
9597 \bidi@ensure@newcommand{\m@make@mpsixcol@footgroup}[1]{%
9598 \@namedef{@mpsixcol@footgroup#1}{{%
9599 \def\baselinestretch{\m@m@footnote@spacing}%
9600 \@nameuse{foottextfont#1} \splittopskip=\ht\strutbox
9601 \m@mrigidbalance{\@nameuse{@mpfootins#1}}{6}{\splittopskip}}}}
9602 \bidi@ensure@newcommand{\sevencolumnfootnotes}{%
9603 \@namedef{foottextfontv@r}{\foottextfont}% % [RS]
9604 \@bidi@before@Hy@hyperfootnotes
9605 \let\@footnotetext\@sevencolfootnotetext
9606 \let\@LTRfootnotetext\@sevencolLTRfootnotetext
9607 \let\@RTLfootnotetext\@sevencolRTLfootnotetext
9608 \dimen\footinsv@r=7\footinsdim
9609 \count\footinsv@r=142\relax
9610 \m@make@sevencol@footgroup{v@r}%
9611 \let\@footgroupv@r\@sevencol@footgroupv@r
9612 \let\@mpfootnotetext\@mpsevencolfootnotetext
9613 \let\@mpLTRfootnotetext\@mpsevencolLTRfootnotetext
9614 \let\@mpRTLfootnotetext\@mpsevencolRTLfootnotetext
9615 \@bidi@after@Hy@hyperfootnotes
9616 \m@make@mpsevencol@footgroup{v@r}%
9617 \let\mp@footgroupv@r\@mpsevencol@footgroupv@r}
9618 \bidi@ensure@newcommand{\@sevencolfootnotetext}[1]{\insert\footinsv@r{\if@RTL@footnote\@RTLtrue\else\
9619 \def\baselinestretch{\m@m@footnote@spacing}%
9620 \reset@font\foottextfont
9621 \@preamfntext
9622 \protected@edef\@currentlabel{%
9623 \csname p@footnote\endcsname\@thefnmark}%
9624 \color@begingroup
9625 \@sevencolfootfmt{#1}%
9626 \color@endgroup}%
9627 \m@mmf@prepare}
9628\bidi@ensure@newcommand{\@sevencolLTRfootnotetext}[1]{\insert\footinsv@r{\if@RTLcolumnfootnote
9629 \def\baselinestretch{\m@m@footnote@spacing}%
9630 \reset@font\LTRfoottextfont
9631 \@preamfntext
9632 \protected@edef\@currentlabel{%
9633 \csname p@footnote\endcsname\@thefnmark}%
9634 \color@begingroup
9635 \@sevencolLTRfootfmt{#1}%
9636 \color@endgroup}%
9637 \m@mmf@prepare}
9638 \bidi@ensure@newcommand{\@sevencolRTLfootnotetext}[1]{\insert\footinsv@r{\@RTLtrue%
9639 \def\baselinestretch{\m@m@footnote@spacing}%
9640 \reset@font\RTLfoottextfont
9641 \@preamfntext
```
\protected@edef\@currentlabel{%

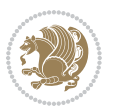

```
9643 \csname p@footnote\endcsname\@thefnmark}%
9644 \color@begingroup
9645 \@sevencolRTLfootfmt{#1}%
9646 \color@endgroup}%
9647 \m@mmf@prepare}
9648 \bidi@ensure@newcommand{\@preamsevenfmt}{%
9649 \hsize .142\hsize
9650 \parindent=\z@
9651 \tolerance=5000\relax
9652 \leavevmode}
9653 \bidi@ensure@newcommand{\@sevencolfootfmt}[1]{%
9654 \@preamsevenfmt
9655 {\footfootmark\strut {\foottextfont #1}\strut\par}\allowbreak}
9656 \bidi@ensure@newcommand{\@sevencolLTRfootfmt}[1]{%
9657 \@preamsevenfmt
9658 {\LTRfootfootmark\strut {\LTRfoottextfont #1}\strut\par}\allowbreak}
9659 \bidi@ensure@newcommand{\@sevencolRTLfootfmt}[1]{%
9660 \@preamsevenfmt
9661 {\RTLfootfootmark\strut {\RTLfoottextfont #1}\strut\par}\allowbreak}
9662 \bidi@ensure@newcommand{\@mpsevencolfootnotetext}[1]{\if@RTL@footnote\@RTLtrue\else\@RTLfalse\fi%
9663 \global\setbox\@mpfootinsv@r\vbox{%
9664 \unvbox\@mpfootinsv@r
9665 \def\baselinestretch{\m@m@footnote@spacing}%
9666 \reset@font\foottextfont
9667 \hsize\columnwidth \@parboxrestore
9668 \protected@edef\@currentlabel{%
9669 \csname p@mpfootnote\endcsname\@thefnmark}%
9670 \color@begingroup
9671 \@sevencolfootfmt{#1}%
9672 \color@endgroup}%
9673 \m@mmf@prepare}
9674 \bidi@ensure@newcommand{\@mpsevencolLTRfootnotetext}[1]{\@RTLfalse%
9675 \global\setbox\@mpfootinsv@r\vbox{%
9676 \unvbox\@mpfootinsv@r
9677 \def\baselinestretch{\m@m@footnote@spacing}%
9678 \reset@font\LTRfoottextfont
9679 \hsize\columnwidth \@parboxrestore
9680 \if@RTLcolumnfootnotes\beginL\fi
9681 \protected@edef\@currentlabel{%
9682 \csname p@mpfootnote\endcsname\@thefnmark}%
9683 \color@begingroup
9684 \@sevencolLTRfootfmt{#1}%
9685 \color@endgroup}%
9686 \m@mmf@prepare}
9687 \bidi@ensure@newcommand{\@mpsevencolRTLfootnotetext}[1]{\@RTLtrue%
9688 \global\setbox\@mpfootinsv@r\vbox{%
9689 \unvbox\@mpfootinsv@r
9690 \def\baselinestretch{\m@m@footnote@spacing}%
9691 \reset@font\RTLfoottextfont
```

```
9692 \hsize\columnwidth \@parboxrestore
```
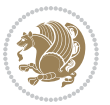

```
9693 \protected@edef\@currentlabel{%
9694 \csname p@mpfootnote\endcsname\@thefnmark}%
9695 \color@begingroup
9696 \@sevencolRTLfootfmt{#1}%
9697 \color@endgroup}%
9698 \m@mmf@prepare}
9699 \bidi@ensure@newcommand{\sevencolumnfootstyle}[1]{%
9700 \m@make@sevencolfootnotetext{#1}%
9701 \m@make@mpsevencolfootnotetext{#1}%
9702 \m@make@sevencolfootfmt{#1}%
9703 \m@make@sevencol@footgroup{#1}%
9704 \m@make@mpsevencol@footgroup{#1}%
9705 \m@make@footstart{#1}%
9706 \bidi@namelongdef{@footnotetext#1}##1{%
9707 \@nameuse{@sevencolfootnotetext#1}{##1}}%
9708 \bidi@namelongdef{@mpfootnotetext#1}##1{%
9709 \@nameuse{@mpsevencolfootnotetext#1}{##1}}%
9710 \@namedef{@footgroup#1}{\@nameuse{@sevencol@footgroup#1}}%
9711 \@namedef{mp@footgroup#1}{\@nameuse{@mpsevencol@footgroup#1}}%
9712 \expandafter\dimen\csname footins#1\endcsname=2\footinsdim
9713 \expandafter\count\csname footins#1\endcsname=500\relax}
9714 \bidi@ensure@newcommand{\m@make@sevencolfootnotetext}[1]{%
9715 \bidi@namelongdef{@sevencolfootnotetext#1}##1{%
9716 \insert\@nameuse{footins#1}{%
9717 \def\baselinestretch{\m@m@footnote@spacing}%
9718 \reset@font\@nameuse{foottextfont#1}%
9719 \@preamfntext
9720 \protected@edef\@currentlabel{%
9721 \csname p@footnote#1\endcsname \@nameuse{@thefnmark#1}}%
9722 \color@begingroup
9723 \@nameuse{@sevencolfootfmt#1}{##1}%
9724 \color@endgroup}%
9725 \m@mmf@prepare}}
9726 \bidi@ensure@newcommand{\m@make@mpsevencolfootnotetext}[1]{%
9727 \bidi@namelongdef{@mpsevencolfootnotetext#1}##1{%
9728 \global\setbox\@nameuse{@mpfootins#1}\vbox{%
9729 \unvbox\@nameuse{@mpfootins#1}
9730 \def\baselinestretch{\m@m@footnote@spacing}%
9731 \reset@font\@nameuse{foottextfont#1}%
9732 \hsize\columnwidth \@parboxrestore
9733 \protected@edef\@currentlabel{%
9734 \csname p@mpfootnote#1\endcsname\@nameuse{@thefnmark#1}}%
9735 \color@begingroup
9736 \@nameuse{@sevencolfootfmt#1}{##1}%
9737 \color@endgroup}\m@mmf@prepare}}
9738 \bidi@ensure@newcommand{\m@make@sevencolfootfmt}[1]{%
9739 \@namedef{@sevencolfootfmt#1}##1{%
9740 \@preamsevenfmt
9741 {\@nameuse{footfootmark#1}\strut
9742 {\@nameuse{foottextfont#1}##1}\strut\par}\allowbreak}}
```
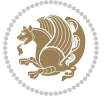

```
9743 \bidi@ensure@newcommand{\m@make@sevencol@footgroup}[1]{%
9744 \@namedef{@sevencol@footgroup#1}{{%
9745 \def\baselinestretch{\m@m@footnote@spacing}%
9746 \@nameuse{foottextfont#1} \splittopskip=\ht\strutbox
9747 \m@mrigidbalance{\@nameuse{footins#1}}{7}{\splittopskip}}}}
9748 \bidi@ensure@newcommand{\m@make@mpsevencol@footgroup}[1]{%
9749 \@namedef{@mpsevencol@footgroup#1}{{%
9750 \def\baselinestretch{\m@m@footnote@spacing}%
9751 \@nameuse{foottextfont#1} \splittopskip=\ht\strutbox
9752 \m@mrigidbalance{\@nameuse{@mpfootins#1}}{7}{\splittopskip}}}}
9753 \bidi@ensure@newcommand{\eightcolumnfootnotes}{%
9754 \@namedef{foottextfontv@r}{\foottextfont}% % [RS]
9755 \@bidi@before@Hy@hyperfootnotes
9756 \let\@footnotetext\@eightcolfootnotetext
9757 \let\@LTRfootnotetext\@eightcolLTRfootnotetext
9758 \let\@RTLfootnotetext\@eightcolRTLfootnotetext
9759 \dimen\footinsv@r=8\footinsdim
9760 \count\footinsv@r=125\relax
9761 \m@make@eightcol@footgroup{v@r}%
9762 \let\@footgroupv@r\@eightcol@footgroupv@r
9763 \let\@mpfootnotetext\@mpeightcolfootnotetext
9764 \let\@mpLTRfootnotetext\@mpeightcolLTRfootnotetext
9765 \let\@mpRTLfootnotetext\@mpeightcolRTLfootnotetext
9766 \@bidi@after@Hy@hyperfootnotes
9767 \m@make@mpeightcol@footgroup{v@r}%
9768 \let\mp@footgroupv@r\@mpeightcol@footgroupv@r}
9769\bidi@ensure@newcommand{\@eightcolfootnotetext}[1]{\insert\footinsv@r{\if@RTL@footnote\@RTLtrue\
9770 \def\baselinestretch{\m@m@footnote@spacing}%
9771 \reset@font\foottextfont
9772 \@preamfntext
9773 \protected@edef\@currentlabel{%
9774 \csname p@footnote\endcsname\@thefnmark}%
9775 \color@begingroup
9776 \@eightcolfootfmt{#1}%
9777 \color@endgroup}%
9778 \m@mmf@prepare}
9779\bidi@ensure@newcommand{\@eightcolLTRfootnotetext}[1]{\insert\footinsv@r{\if@RTLcolumnfootnote
9780 \def\baselinestretch{\m@m@footnote@spacing}%
9781 \reset@font\LTRfoottextfont
9782 \@preamfntext
9783 \protected@edef\@currentlabel{%
9784 \csname p@footnote\endcsname\@thefnmark}%
9785 \color@begingroup
9786 \@eightcolLTRfootfmt{#1}%
9787 \color@endgroup}%
9788 \m@mmf@prepare}
9789 \bidi@ensure@newcommand{\@eightcolRTLfootnotetext}[1]{\insert\footinsv@r{\@RTLtrue%
9790 \def\baselinestretch{\m@m@footnote@spacing}%
9791 \reset@font\RTLfoottextfont
```

```
9792 \@preamfntext
```
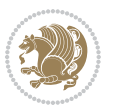

```
9793 \protected@edef\@currentlabel{%
9794 \csname p@footnote\endcsname\@thefnmark}%
9795 \color@begingroup
9796 \@eightcolRTLfootfmt{#1}%
9797 \color@endgroup}%
9798 \m@mmf@prepare}
9799 \bidi@ensure@newcommand{\@preameightfmt}{%
9800 \hsize .125\hsize
9801 \parindent=\z@
9802 \tolerance=5000\relax
9803 \leavevmode}
9804 \bidi@ensure@newcommand{\@eightcolfootfmt}[1]{%
9805 \@preameightfmt
9806 {\footfootmark\strut {\foottextfont #1}\strut\par}\allowbreak}
9807 \bidi@ensure@newcommand{\@eightcolLTRfootfmt}[1]{%
9808 \@preameightfmt
9809 {\LTRfootfootmark\strut {\LTRfoottextfont #1}\strut\par}\allowbreak}
9810 \bidi@ensure@newcommand{\@eightcolRTLfootfmt}[1]{%
9811 \@preameightfmt
9812 {\RTLfootfootmark\strut {\RTLfoottextfont #1}\strut\par}\allowbreak}
9813 \bidi@ensure@newcommand{\@mpeightcolfootnotetext}[1]{%
9814 \global\setbox\@mpfootinsv@r\vbox{\if@RTL@footnote\@RTLtrue\else\@RTLfalse\fi%
9815 \unvbox\@mpfootinsv@r
9816 \def\baselinestretch{\m@m@footnote@spacing}%
9817 \reset@font\foottextfont
9818 \hsize\columnwidth \@parboxrestore
9819 \protected@edef\@currentlabel{%
9820 \csname p@mpfootnote\endcsname\@thefnmark}%
9821 \color@begingroup
9822 \@eightcolfootfmt{#1}%
9823 \color@endgroup}%
9824 \m@mmf@prepare}
9825 \bidi@ensure@newcommand{\@mpeightcolLTRfootnotetext}[1]{%
9826 \global\setbox\@mpfootinsv@r\vbox{\@RTLfalse%
9827 \unvbox\@mpfootinsv@r
9828 \def\baselinestretch{\m@m@footnote@spacing}%
9829 \reset@font\LTRfoottextfont
9830 \hsize\columnwidth \@parboxrestore
9831 \if@RTLcolumnfootnotes\beginL\fi
9832 \protected@edef\@currentlabel{%
9833 \csname p@mpfootnote\endcsname\@thefnmark}%
9834 \color@begingroup
9835 \@eightcolLTRfootfmt{#1}%
9836 \color@endgroup}%
9837 \m@mmf@prepare}
9838 \bidi@ensure@newcommand{\@mpeightcolRTLfootnotetext}[1]{%
9839 \global\setbox\@mpfootinsv@r\vbox{\@RTLtrue%
9840 \unvbox\@mpfootinsv@r
9841 \def\baselinestretch{\m@m@footnote@spacing}%
```
\reset@font\RTLfoottextfont

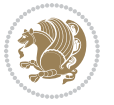

```
9843 \hsize\columnwidth \@parboxrestore
9844 \protected@edef\@currentlabel{%
9845 \csname p@mpfootnote\endcsname\@thefnmark}%
9846 \color@begingroup
9847 \@eightcolRTLfootfmt{#1}%
9848 \color@endgroup}%
9849 \m@mmf@prepare}
9850 \bidi@ensure@newcommand{\eightcolumnfootstyle}[1]{%
9851 \m@make@eightcolfootnotetext{#1}%
9852 \m@make@mpeightcolfootnotetext{#1}%
9853 \m@make@eightcolfootfmt{#1}%
9854 \m@make@eightcol@footgroup{#1}%
9855 \m@make@mpeightcol@footgroup{#1}%
9856 \m@make@footstart{#1}%
9857 \bidi@namelongdef{@footnotetext#1}##1{%
9858 \@nameuse{@eightcolfootnotetext#1}{##1}}%
9859 \bidi@namelongdef{@mpfootnotetext#1}##1{%
9860 \@nameuse{@mpeightcolfootnotetext#1}{##1}}%
9861 \@namedef{@footgroup#1}{\@nameuse{@eightcol@footgroup#1}}%
9862 \@namedef{mp@footgroup#1}{\@nameuse{@mpeightcol@footgroup#1}}%
9863 \expandafter\dimen\csname footins#1\endcsname=2\footinsdim
9864 \expandafter\count\csname footins#1\endcsname=500\relax}
9865 \bidi@ensure@newcommand{\m@make@eightcolfootnotetext}[1]{%
9866 \bidi@namelongdef{@eightcolfootnotetext#1}##1{%
9867 \insert\@nameuse{footins#1}{%
9868 \def\baselinestretch{\m@m@footnote@spacing}%
9869 \reset@font\@nameuse{foottextfont#1}%
9870 \@preamfntext
9871 \protected@edef\@currentlabel{%
9872 \csname p@footnote#1\endcsname \@nameuse{@thefnmark#1}}%
9873 \color@begingroup
9874 \@nameuse{@eightcolfootfmt#1}{##1}%
9875 \color@endgroup}%
9876 \m@mmf@prepare}}
9877 \bidi@ensure@newcommand{\m@make@mpeightcolfootnotetext}[1]{%
9878 \bidi@namelongdef{@mpeightcolfootnotetext#1}##1{%
9879 \global\setbox\@nameuse{@mpfootins#1}\vbox{%
9880 \unvbox\@nameuse{@mpfootins#1}
9881 \def\baselinestretch{\m@m@footnote@spacing}%
9882 \reset@font\@nameuse{foottextfont#1}%
9883 \hsize\columnwidth \@parboxrestore
9884 \protected@edef\@currentlabel{%
9885 \csname p@mpfootnote#1\endcsname\@nameuse{@thefnmark#1}}%
9886 \color@begingroup
9887 \@nameuse{@eightcolfootfmt#1}{##1}%
9888 \color@endgroup}\m@mmf@prepare}}
9889 \bidi@ensure@newcommand{\m@make@eightcolfootfmt}[1]{%
9890 \@namedef{@eightcolfootfmt#1}##1{%
9891 \@preameightfmt
9892 {\@nameuse{footfootmark#1}\strut
```
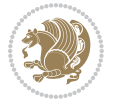

```
9893 {\@nameuse{foottextfont#1}##1}\strut\par}\allowbreak}}
9894 \bidi@ensure@newcommand{\m@make@eightcol@footgroup}[1]{%
9895 \@namedef{@eightcol@footgroup#1}{{%
9896 \def\baselinestretch{\m@m@footnote@spacing}%
9897 \@nameuse{foottextfont#1} \splittopskip=\ht\strutbox
9898 \m@mrigidbalance{\@nameuse{footins#1}}{8}{\splittopskip}}}}
9899 \bidi@ensure@newcommand{\m@make@mpeightcol@footgroup}[1]{%
9900 \@namedef{@mpeightcol@footgroup#1}{{%
9901 \def\baselinestretch{\m@m@footnote@spacing}%
9902 \@nameuse{foottextfont#1} \splittopskip=\ht\strutbox
9903 \m@mrigidbalance{\@nameuse{@mpfootins#1}}{8}{\splittopskip}}}}
9904 \bidi@ensure@newcommand{\ninecolumnfootnotes}{%
9905 \@namedef{foottextfontv@r}{\foottextfont}% % [RS]
9906 \@bidi@before@Hy@hyperfootnotes
9907 \let\@footnotetext\@ninecolfootnotetext
9908 \let\@LTRfootnotetext\@ninecolLTRfootnotetext
9909 \let\@RTLfootnotetext\@ninecolRTLfootnotetext
9910 \dimen\footinsv@r=9\footinsdim
9911 \count\footinsv@r=111\relax
9912 \m@make@ninecol@footgroup{v@r}%
9913 \let\@footgroupv@r\@ninecol@footgroupv@r
9914 \let\@mpfootnotetext\@mpninecolfootnotetext
9915 \let\@mpLTRfootnotetext\@mpninecolLTRfootnotetext
9916 \let\@mpRTLfootnotetext\@mpninecolRTLfootnotetext
9917 \@bidi@after@Hy@hyperfootnotes
9918 \m@make@mpninecol@footgroup{v@r}%
9919 \let\mp@footgroupv@r\@mpninecol@footgroupv@r}
9920\bidi@ensure@newcommand{\@ninecolfootnotetext}[1]{\insert\footinsv@r{\if@RTL@footnote\@RTLtrue
9921 \def\baselinestretch{\m@m@footnote@spacing}%
9922 \reset@font\foottextfont
9923 \@preamfntext
9924 \protected@edef\@currentlabel{%
9925 \csname p@footnote\endcsname\@thefnmark}%
9926 \color@begingroup
9927 \@ninecolfootfmt{#1}%
9928 \color@endgroup}%
9929 \m@mmf@prepare}
9930 \bidi@ensure@newcommand{\@ninecolLTRfootnotetext}[1]{\insert\footinsv@r{\if@RTLcolumnfootnotes
9931 \def\baselinestretch{\m@m@footnote@spacing}%
9932 \reset@font\LTRfoottextfont
9933 \@preamfntext
9934 \protected@edef\@currentlabel{%
9935 \csname p@footnote\endcsname\@thefnmark}%
9936 \color@begingroup
9937 \@ninecolLTRfootfmt{#1}%
9938 \color@endgroup}%
9939 \m@mmf@prepare}
9940 \bidi@ensure@newcommand{\@ninecolRTLfootnotetext}[1]{\insert\footinsv@r{\@RTLtrue%
9941 \def\baselinestretch{\m@m@footnote@spacing}%
9942 \reset@font\RTLfoottextfont
```
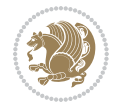

```
9943 \@preamfntext
9944 \protected@edef\@currentlabel{%
9945 \csname p@footnote\endcsname\@thefnmark}%
9946 \color@begingroup
9947 \@ninecolRTLfootfmt{#1}%
9948 \color@endgroup}%
9949 \m@mmf@prepare}
9950 \bidi@ensure@newcommand{\@preamninefmt}{%
9951 \hsize .1\hsize
9952 \parindent=\z@
9953 \tolerance=5000\relax
9954 \leavevmode}
9955 \bidi@ensure@newcommand{\@ninecolfootfmt}[1]{%
9956 \@preamninefmt
9957 {\footfootmark\strut {\foottextfont #1}\strut\par}\allowbreak}
9958 \bidi@ensure@newcommand{\@ninecolLTRfootfmt}[1]{%
9959 \@preamninefmt
9960 {\LTRfootfootmark\strut {\LTRfoottextfont #1}\strut\par}\allowbreak}
9961 \bidi@ensure@newcommand{\@ninecolRTLfootfmt}[1]{%
9962 \@preamninefmt
9963 {\RTLfootfootmark\strut {\RTLfoottextfont #1}\strut\par}\allowbreak}
9964 \bidi@ensure@newcommand{\@mpninecolfootnotetext}[1]{%
9965 \global\setbox\@mpfootinsv@r\vbox{\if@RTL@footnote\@RTLtrue\else\@RTLfalse\fi%
9966 \unvbox\@mpfootinsv@r
9967 \def\baselinestretch{\m@m@footnote@spacing}%
9968 \reset@font\foottextfont
9969 \hsize\columnwidth \@parboxrestore
9970 \protected@edef\@currentlabel{%
9971 \csname p@mpfootnote\endcsname\@thefnmark}%
9972 \color@begingroup
9973 \@ninecolfootfmt{#1}%
9974 \color@endgroup}%
9975 \m@mmf@prepare}
9976 \bidi@ensure@newcommand{\@mpninecolLTRfootnotetext}[1]{%
9977 \global\setbox\@mpfootinsv@r\vbox{\@RTLfalse%
9978 \unvbox\@mpfootinsv@r
9979 \def\baselinestretch{\m@m@footnote@spacing}%
9980 \reset@font\LTRfoottextfont
9981 \hsize\columnwidth \@parboxrestore
9982 \if@RTLcolumnfootnotes\beginL\fi
9983 \protected@edef\@currentlabel{%
9984 \csname p@mpfootnote\endcsname\@thefnmark}%
9985 \color@begingroup
9986 \@ninecolLTRfootfmt{#1}%
9987 \color@endgroup}%
9988 \m@mmf@prepare}
9989 \bidi@ensure@newcommand{\@mpninecolRTLfootnotetext}[1]{%
9990 \global\setbox\@mpfootinsv@r\vbox{\@RTLtrue%
9991 \unvbox\@mpfootinsv@r
9992 \def\baselinestretch{\m@m@footnote@spacing}%
```
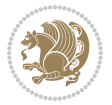

```
9993 \reset@font\RTLfoottextfont
9994 \hsize\columnwidth \@parboxrestore
9995 \protected@edef\@currentlabel{%
9996 \csname p@mpfootnote\endcsname\@thefnmark}%
9997 \color@begingroup
9998 \@ninecolRTLfootfmt{#1}%
9999 \color@endgroup}%
10000 \m@mmf@prepare}
10001 \bidi@ensure@newcommand{\ninecolumnfootstyle}[1]{%
10002 \m@make@ninecolfootnotetext{#1}%
10003 \m@make@mpninecolfootnotetext{#1}%
10004 \m@make@ninecolfootfmt{#1}%
10005 \m@make@ninecol@footgroup{#1}%
10006 \m@make@mpninecol@footgroup{#1}%
10007 \m@make@footstart{#1}%
10008 \bidi@namelongdef{@footnotetext#1}##1{%
10009 \@nameuse{@ninecolfootnotetext#1}{##1}}%
10010 \bidi@namelongdef{@mpfootnotetext#1}##1{%
10011 \@nameuse{@mpninecolfootnotetext#1}{##1}}%
10012 \@namedef{@footgroup#1}{\@nameuse{@ninecol@footgroup#1}}%
10013 \@namedef{mp@footgroup#1}{\@nameuse{@mpninecol@footgroup#1}}%
10014 \expandafter\dimen\csname footins#1\endcsname=2\footinsdim
10015 \expandafter\count\csname footins#1\endcsname=500\relax}
10016 \bidi@ensure@newcommand{\m@make@ninecolfootnotetext}[1]{%
10017 \bidi@namelongdef{@ninecolfootnotetext#1}##1{%
10018 \insert\@nameuse{footins#1}{%
10019 \def\baselinestretch{\m@m@footnote@spacing}%
10020 \reset@font\@nameuse{foottextfont#1}%
10021 \@preamfntext
10022 \protected@edef\@currentlabel{%
10023 \csname p@footnote#1\endcsname \@nameuse{@thefnmark#1}}%
10024 \color@begingroup
10025 \@nameuse{@ninecolfootfmt#1}{##1}%
10026 \color@endgroup}%
10027 \m@mmf@prepare}}
10028 \bidi@ensure@newcommand{\m@make@mpninecolfootnotetext}[1]{%
10029 \bidi@namelongdef{@mpninecolfootnotetext#1}##1{%
10030 \global\setbox\@nameuse{@mpfootins#1}\vbox{%
10031 \unvbox\@nameuse{@mpfootins#1}
10032 \def\baselinestretch{\m@m@footnote@spacing}%
10033 \reset@font\@nameuse{foottextfont#1}%
10034 \hsize\columnwidth \@parboxrestore
10035 \protected@edef\@currentlabel{%
10036 \csname p@mpfootnote#1\endcsname\@nameuse{@thefnmark#1}}%
10037 \color@begingroup
10038 \@nameuse{@ninecolfootfmt#1}{##1}%
10039 \color@endgroup}\m@mmf@prepare}}
10040 \bidi@ensure@newcommand{\m@make@ninecolfootfmt}[1]{%
10041 \@namedef{@ninecolfootfmt#1}##1{%
10042 \@preamninefmt
```
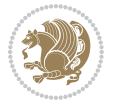

```
10043 {\@nameuse{footfootmark#1}\strut
10044 {\@nameuse{foottextfont#1}##1}\strut\par}\allowbreak}}
10045 \bidi@ensure@newcommand{\m@make@ninecol@footgroup}[1]{%
10046 \@namedef{@ninecol@footgroup#1}{{%
10047 \def\baselinestretch{\m@m@footnote@spacing}%
10048 \@nameuse{foottextfont#1} \splittopskip=\ht\strutbox
10049 \m@mrigidbalance{\@nameuse{footins#1}}{9}{\splittopskip}}}}
10050 \bidi@ensure@newcommand{\m@make@mpninecol@footgroup}[1]{%
10051 \@namedef{@mpninecol@footgroup#1}{{%
10052 \def\baselinestretch{\m@m@footnote@spacing}%
10053 \@nameuse{foottextfont#1} \splittopskip=\ht\strutbox
10054 \m@mrigidbalance{\@nameuse{@mpfootins#1}}{9}{\splittopskip}}}}
10055 \bidi@ensure@newcommand{\tencolumnfootnotes}{%
10056 \@namedef{foottextfontv@r}{\foottextfont}% % [RS]
10057 \@bidi@before@Hy@hyperfootnotes
10058 \let\@footnotetext\@tencolfootnotetext
10059 \let\@LTRfootnotetext\@tencolLTRfootnotetext
10060 \let\@RTLfootnotetext\@tencolRTLfootnotetext
10061 \dimen\footinsv@r=10\footinsdim
10062 \count\footinsv@r=100\relax
10063 \m@make@tencol@footgroup{v@r}%
10064 \let\@footgroupv@r\@tencol@footgroupv@r
10065 \let\@mpfootnotetext\@mptencolfootnotetext
10066 \let\@mpLTRfootnotetext\@mptencolLTRfootnotetext
10067 \let\@mpRTLfootnotetext\@mptencolRTLfootnotetext
10068 \@bidi@after@Hy@hyperfootnotes
10069 \m@make@mptencol@footgroup{v@r}%
10070 \let\mp@footgroupv@r\@mptencol@footgroupv@r}
10071 \bidi@ensure@newcommand{\@tencolfootnotetext}[1]{\insert\footinsv@r{\if@RTL@footnote\@RTLtrue\
10072 \def\baselinestretch{\m@m@footnote@spacing}%
10073 \reset@font\foottextfont
10074 \@preamfntext
10075 \protected@edef\@currentlabel{%
10076 \csname p@footnote\endcsname\@thefnmark}%
10077 \color@begingroup
10078 \@tencolfootfmt{#1}%
10079 \color@endgroup}%
10080 \m@mmf@prepare}
10081 \bidi@ensure@newcommand{\@tencolLTRfootnotetext}[1]{\insert\footinsv@r{\if@RTLcolumnfootnotes'
10082 \def\baselinestretch{\m@m@footnote@spacing}%
10083 \reset@font\LTRfoottextfont
10084 \@preamfntext
10085 \protected@edef\@currentlabel{%
10086 \csname p@footnote\endcsname\@thefnmark}%
10087 \color@begingroup
10088 \@tencolLTRfootfmt{#1}%
10089 \color@endgroup}%
10090 \m@mmf@prepare}
10091 \bidi@ensure@newcommand{\@tencolRTLfootnotetext}[1]{\insert\footinsv@r{\@RTLtrue%
10092 \def\baselinestretch{\m@m@footnote@spacing}%
```
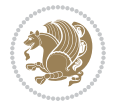

```
10093 \reset@font\RTLfoottextfont
10094 \@preamfntext
10095 \protected@edef\@currentlabel{%
10096 \csname p@footnote\endcsname\@thefnmark}%
10097 \color@begingroup
10098 \@tencolRTLfootfmt{#1}%
10099 \color@endgroup}%
10100 \m@mmf@prepare}
10101 \bidi@ensure@newcommand{\@preamtenfmt}{%
10102 \hsize .1\hsize
10103 \parindent=\z@
10104 \tolerance=5000\relax
10105 \leavevmode}
10106 \bidi@ensure@newcommand{\@tencolfootfmt}[1]{%
10107 \@preamtenfmt
10108 {\footfootmark\strut {\foottextfont #1}\strut\par}\allowbreak}
10109 \bidi@ensure@newcommand{\@tencolLTRfootfmt}[1]{%
10110 \@preamtenfmt
10111 {\LTRfootfootmark\strut {\LTRfoottextfont #1}\strut\par}\allowbreak}
10112 \bidi@ensure@newcommand{\@tencolRTLfootfmt}[1]{%
10113 \@preamtenfmt
10114 {\RTLfootfootmark\strut {\RTLfoottextfont #1}\strut\par}\allowbreak}
10115 \bidi@ensure@newcommand{\@mptencolfootnotetext}[1]{%
10116 \global\setbox\@mpfootinsv@r\vbox{\if@RTL@footnote\@RTLtrue\else\@RTLfalse\fi%
10117 \unvbox\@mpfootinsv@r
10118 \def\baselinestretch{\m@m@footnote@spacing}%
10119 \reset@font\foottextfont
10120 \hsize\columnwidth \@parboxrestore
10121 \protected@edef\@currentlabel{%
10122 \csname p@mpfootnote\endcsname\@thefnmark}%
10123 \color@begingroup
10124 \@tencolfootfmt{#1}%
10125 \color@endgroup}%
10126 \m@mmf@prepare}
10127 \bidi@ensure@newcommand{\@mptencolLTRfootnotetext}[1]{%
10128 \global\setbox\@mpfootinsv@r\vbox{\@RTLfalse%
10129 \unvbox\@mpfootinsv@r
10130 \def\baselinestretch{\m@m@footnote@spacing}%
10131 \reset@font\LTRfoottextfont
10132 \hsize\columnwidth \@parboxrestore
10133 \if@RTLcolumnfootnotes\beginL\fi
10134 \protected@edef\@currentlabel{%
10135 \csname p@mpfootnote\endcsname\@thefnmark}%
10136 \color@begingroup
10137 \@tencolLTRfootfmt{#1}%
10138 \color@endgroup}%
10139 \m@mmf@prepare}
10140 \bidi@ensure@newcommand{\@mptencolRTLfootnotetext}[1]{%
10141 \global\setbox\@mpfootinsv@r\vbox{\@RTLtrue%
10142 \unvbox\@mpfootinsv@r
```
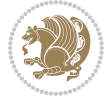

```
10143 \def\baselinestretch{\m@m@footnote@spacing}%
10144 \reset@font\RTLfoottextfont
10145 \hsize\columnwidth \@parboxrestore
10146 \protected@edef\@currentlabel{%
10147 \csname p@mpfootnote\endcsname\@thefnmark}%
10148 \color@begingroup
10149 \@tencolRTLfootfmt{#1}%
10150 \color@endgroup}%
10151 \m@mmf@prepare}
10152 \bidi@ensure@newcommand{\tencolumnfootstyle}[1]{%
10153 \m@make@tencolfootnotetext{#1}%
10154 \m@make@mptencolfootnotetext{#1}%
10155 \m@make@tencolfootfmt{#1}%
10156 \m@make@tencol@footgroup{#1}%
10157 \m@make@mptencol@footgroup{#1}%
10158 \m@make@footstart{#1}%
10159 \bidi@namelongdef{@footnotetext#1}##1{%
10160 \@nameuse{@tencolfootnotetext#1}{##1}}%
10161 \bidi@namelongdef{@mpfootnotetext#1}##1{%
10162 \@nameuse{@mptencolfootnotetext#1}{##1}}%
10163 \@namedef{@footgroup#1}{\@nameuse{@tencol@footgroup#1}}%
10164 \@namedef{mp@footgroup#1}{\@nameuse{@mptencol@footgroup#1}}%
10165 \expandafter\dimen\csname footins#1\endcsname=2\footinsdim
10166 \expandafter\count\csname footins#1\endcsname=500\relax}
10167 \bidi@ensure@newcommand{\m@make@tencolfootnotetext}[1]{%
10168 \bidi@namelongdef{@tencolfootnotetext#1}##1{%
10169 \insert\@nameuse{footins#1}{%
10170 \def\baselinestretch{\m@m@footnote@spacing}%
10171 \reset@font\@nameuse{foottextfont#1}%
10172 \@preamfntext
10173 \protected@edef\@currentlabel{%
10174 \csname p@footnote#1\endcsname \@nameuse{@thefnmark#1}}%
10175 \color@begingroup
10176 \@nameuse{@tencolfootfmt#1}{##1}%
10177 \color@endgroup}%
10178 \m@mmf@prepare}}
10179 \bidi@ensure@newcommand{\m@make@mptencolfootnotetext}[1]{%
10180 \bidi@namelongdef{@mptencolfootnotetext#1}##1{%
10181 \global\setbox\@nameuse{@mpfootins#1}\vbox{%
10182 \unvbox\@nameuse{@mpfootins#1}
10183 \def\baselinestretch{\m@m@footnote@spacing}%
10184 \reset@font\@nameuse{foottextfont#1}%
10185 \hsize\columnwidth \@parboxrestore
10186 \protected@edef\@currentlabel{%
10187 \csname p@mpfootnote#1\endcsname\@nameuse{@thefnmark#1}}%
10188 \color@begingroup
10189 \@nameuse{@tencolfootfmt#1}{##1}%
10190 \color@endgroup}\m@mmf@prepare}}
10191 \bidi@ensure@newcommand{\m@make@tencolfootfmt}[1]{%
10192 \@namedef{@tencolfootfmt#1}##1{%
```
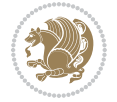

```
10193 \@preamtenfmt
10194 {\@nameuse{footfootmark#1}\strut
10195 {\@nameuse{foottextfont#1}##1}\strut\par}\allowbreak}}
10196 \bidi@ensure@newcommand{\m@make@tencol@footgroup}[1]{%
10197 \@namedef{@tencol@footgroup#1}{{%
10198 \def\baselinestretch{\m@m@footnote@spacing}%
10199 \@nameuse{foottextfont#1} \splittopskip=\ht\strutbox
10200 \m@mrigidbalance{\@nameuse{footins#1}}{10}{\splittopskip}}}}
10201 \bidi@ensure@newcommand{\m@make@mptencol@footgroup}[1]{%
10202 \@namedef{@mptencol@footgroup#1}{{%
10203 \def\baselinestretch{\m@m@footnote@spacing}%
10204 \@nameuse{foottextfont#1} \splittopskip=\ht\strutbox
10205 \m@mrigidbalance{\@nameuse{@mpfootins#1}}{10}{\splittopskip}}}}
10206 \bidi@ensure@newcommand{\m@munvxh}[1]{%
10207 \setbox0=\vbox{\unvbox#1%
10208 \global\setbox1=\lastbox}%
10209 \unhbox1
10210 \unskip
10211 \unskip
10212 \unpenalty
10213 \hskip\m@mipn@skip}
10214 \bidi@ensure@newcommand{\m@mungebox}{%
10215 \setbox0=\hbox{\m@munvxh0}%
10216 \dp0=\z@
10217 \ht0=\footfudgefactor\wd0
10218 \box0
10219 \penalty0}
10220 \newskip\m@mipn@skip
10221 \bidi@ensure@newcommand*{\m@minterparanoteglue}[1]{%
10222 {\foottextfont\global\m@mipn@skip=#1\relax}}
10223 \m@minterparanoteglue{1em plus.4em minus.4em}
10224 \@ifpackageloaded{multicol}{%
10225 \bidi@ensure@newcommand*{\m@mmakehboxofhboxes}{%
10226 \if@parafootRTL\@RTLtrue\else\@RTLfalse\fi%
10227 \hsize\textwidth%
10228 \setbox0=\hbox{}%
10229 \loop
10230 \unpenalty
10231 \setbox2=\lastbox
10232 \ifhbox2
_{10233} \setbox0=\hbox{\box2\unhbox0}
10234 \repeat}
10235 }{%
10236 \bidi@ensure@newcommand*{\m@mmakehboxofhboxes}{%
10237 \if@parafootRTL\@RTLtrue\else\@RTLfalse\fi%
10238 \setbox0=\hbox{}%
10239 \loop
10240 \unpenalty
10241 \setbox2=\lastbox
10242 \ifhbox2
```
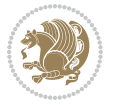

```
10243 \setbox0=\hbox{\box2\unhbox0}
10244 \repeat}}
10245 \boldsymbol{\Theta}10246 \ifhbox0{\m@mremovehboxes}\unhbox0 \fi}
10247 \bidi@ensure@newcommand*{\footfudgefiddle}{64}
10248 \bidi@ensure@newcommand{\paragraphfootnotes}{%
10249 \@namedef{foottextfontv@r}{\foottextfont}% % [RS]
10250 \@bidi@before@Hy@hyperfootnotes
10251 \let\@footnotetext\@parafootnotetext
10252 \let\@LTRfootnotetext\@paraLTRfootnotetext
10253 \let\@RTLfootnotetext\@paraRTLfootnotetext
10254 \dimen\footinsv@r=\footinsdim
10255 \count\footinsv@r=1000\relax
10256 \m@make@para@footgroup{v@r}%
10257 \let\@footgroupv@r\@para@footgroupv@r
10258 \let\@mpfootnotetext\@mpparafootnotetext
10259 \let\@mpLTRfootnotetext\@mpparaLTRfootnotetext
10260 \let\@mpRTLfootnotetext\@mpparaRTLfootnotetext
10261 \@bidi@after@Hy@hyperfootnotes
10262 \m@make@mppara@footgroup{v@r}%
10263 \let\mp@footgroupv@r\@mppara@footgroupv@r
10264 \begingroup
10265 \def\baselinestretch{\m@m@footnote@spacing}%
10266 \foottextfont
10267 \@tempdima\normalbaselineskip
10268 \multiply \@tempdima \@cclvi
10269 \@tempdimb \columnwidth
10270 \divide \@tempdimb \@cclvi
10271 \divide \@tempdima \@tempdimb
10272 \xdef\footfudgefactor{\strip@pt\@tempdima}%
10273 \endgroup
10274 }
10275 \bidi@ensure@newcommand{\@parafootnotetext}[1]{\insert\footinsv@r{%
10276 \let\bidi@RTL@everypar\@empty%
10277 \def\baselinestretch{\m@m@footnote@spacing}%
10278 \reset@font\foottextfont
10279 \@preamfntext
10280 \protected@edef\@currentlabel{%
10281 \csname p@footnote\endcsname\@thefnmark}%
10282 \setbox0=\vbox{\hsize=\maxdimen
10283 \color@begingroup
10284 \noindent \@parafootfmt{\if@RTL@footnote\beginR\else\beginL\fi#1\if@RTL@footnote\endR\el
10285 \color@endgroup}%
10286 \m@mungebox}\m@mmf@prepare}
10287 \bidi@ensure@newcommand{\@paraLTRfootnotetext}[1]{\insert\footinsv@r{%
10288 \let\bidi@RTL@everypar\@empty%
10289 \def\baselinestretch{\m@m@footnote@spacing}%
10290 \reset@font\LTRfoottextfont
10291 \@preamfntext
10292 \protected@edef\@currentlabel{%
```
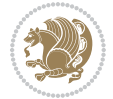

```
10293 \csname p@footnote\endcsname\@thefnmark}%
10294 \setbox0=\vbox{\hsize=\maxdimen
10295 \color@begingroup
10296 \noindent \@paraLTRfootfmt{\beginL#1\endL}%
10297 \color@endgroup}%
10298 \m@mungebox}\m@mmf@prepare}
10299 \bidi@ensure@newcommand{\@paraRTLfootnotetext}[1]{\insert\footinsv@r{%
10300 \let\bidi@RTL@everypar\@empty%
10301 \def\baselinestretch{\m@m@footnote@spacing}%
10302 \reset@font\RTLfoottextfont
10303 \@preamfntext
10304 \protected@edef\@currentlabel{%
10305 \csname p@footnote\endcsname\@thefnmark}%
10306 \setbox0=\vbox{\hsize=\maxdimen
10307 \color@begingroup
10308 \noindent \@paraRTLfootfmt{\beginR#1\endR}%
10309 \color@endgroup}%
10310 \m@mungebox}\m@mmf@prepare}
10311 \bidi@ensure@newcommand{\@parafootfmt}[1]{%
10312 \parindent=\z@
10313 \parfillskip=0pt \@plus 1fil
10314 {\footfootmark\strut {\foottextfont #1}\penalty-10}}
10315 \bidi@ensure@newcommand{\@paraLTRfootfmt}[1]{%
10316 \parindent=\z@
10317 \parfillskip=0pt \@plus 1fil
10318 {\LTRfootfootmark\strut {\LTRfoottextfont #1}\penalty-10}}
10319 \bidi@ensure@newcommand{\@paraRTLfootfmt}[1]{%
10320 \parindent=\z@
10321 \parfillskip=0pt \@plus 1fil
10322 {\RTLfootfootmark\strut {\RTLfoottextfont #1}\penalty-10}}
10323 \bidi@ensure@newcommand{\@mpparafootnotetext}[1]{%
10324 \global\setbox\@mpfootinsv@r\vbox{%
10325 \let\bidi@RTL@everypar\@empty%
10326 \def\baselinestretch{\m@m@footnote@spacing}%
10327 \unvbox\@mpfootinsv@r
10328 \reset@font\foottextfont
10329 \hsize\columnwidth \@parboxrestore
10330 \protected@edef\@currentlabel{%
10331 \csname p@mpfootnote\endcsname\@thefnmark}%
10332 \setbox0=\vbox{\hsize=\maxdimen
10333 \color@begingroup
10334 \noindent \@parafootfmt{\if@RTL@footnote\beginR\else\beginL\fi#1\if@RTL@footnote\endR\el
10335 \color@endgroup}%
10336 \m@mungebox}\m@mmf@prepare}
10337 \bidi@ensure@newcommand{\@mpparaLTRfootnotetext}[1]{%
10338 \global\setbox\@mpfootinsv@r\vbox{%
10339 \let\bidi@RTL@everypar\@empty%
10340 \def\baselinestretch{\m@m@footnote@spacing}%
10341 \unvbox\@mpfootinsv@r
10342 \reset@font\LTRfoottextfont
```
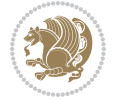

```
10343 \hsize\columnwidth \@parboxrestore
10344 \protected@edef\@currentlabel{%
10345 \csname p@mpfootnote\endcsname\@thefnmark}%
10346 \setbox0=\vbox{\hsize=\maxdimen
10347 \color@begingroup
10348 \noindent \@paraLTRfootfmt{\beginL#1\endL}%
10349 \color@endgroup}%
10350 \m@mungebox}\m@mmf@prepare}
10351 \bidi@ensure@newcommand{\@mpparaRTLfootnotetext}[1]{%
10352 \global\setbox\@mpfootinsv@r\vbox{%
10353 \let\bidi@RTL@everypar\@empty%
10354 \def\baselinestretch{\m@m@footnote@spacing}%
10355 \unvbox\@mpfootinsv@r
10356 \reset@font\RTLfoottextfont
10357 \hsize\columnwidth \@parboxrestore
10358 \protected@edef\@currentlabel{%
10359 \csname p@mpfootnote\endcsname\@thefnmark}%
10360 \setbox0=\vbox{\hsize=\maxdimen
10361 \color@begingroup
10362 \noindent \@paraRTLfootfmt{\beginR#1\endR}%
10363 \color@endgroup}%
10364 \m@mungebox}\m@mmf@prepare}
10365 \bidi@ensure@newcommand{\paragraphfootstyle}[1]{%
10366 \m@make@parafootnotetext{#1}%
10367 \m@make@mpparafootnotetext{#1}%
10368 \m@make@parafootfmt{#1}%
10369 \m@make@para@footgroup{#1}%
10370 \m@make@mppara@footgroup{#1}%
10371 \m@make@para@footstart{#1}%
10372 \bidi@namelongdef{@footnotetext#1}##1{%
10373 \@nameuse{@parafootnotetext#1}{##1}}%
10374 \bidi@namelongdef{@mpfootnotetext#1}##1{%
10375 \@nameuse{@mpparafootnotetext#1}{##1}}%
10376 \@namedef{@footgroup#1}{\@nameuse{@para@footgroup#1}}%
10377 \@namedef{mp@footgroup#1}{\@nameuse{@mppara@footgroup#1}}%
10378 \@namedef{@footstart#1}{\@nameuse{@para@footstart#1}}%
10379 \expandafter\dimen\csname footins#1\endcsname=\footinsdim
10380 \expandafter\count\csname footins#1\endcsname=1000\relax
10381 \begingroup
10382 \def\baselinestretch{\m@m@footnote@spacing}%
10383 \@nameuse{foottextfont#1}%
10384 \@tempdima\normalbaselineskip
10385 \multiply \@tempdima \@cclvi
10386 \@tempdimb \columnwidth
10387 \divide \@tempdimb \@cclvi
10388 \divide \@tempdima \@tempdimb
10389 \xdef\footfudgefactor{\strip@pt\@tempdima}%
10390 \endgroup
10391 }
10392 \bidi@ensure@newcommand{\m@make@parafootnotetext}[1]{%
```
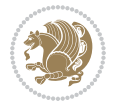

```
10393 \bidi@namelongdef{@parafootnotetext#1}##1{%
10394 \insert\@nameuse{footins#1}{
10395 \def\baselinestretch{\m@m@footnote@spacing}%
10396 \reset@font\@nameuse{foottextfont#1}%
10397 \@preamfntext
10398 \protected@edef\@currentlabel{%
10399 \csname p@footnote#1\endcsname \@nameuse{@thefnmark#1}}%
10400 \setbox0=\vbox{\hsize=\maxdimen
10401 \color@begingroup
10402 \noindent \@nameuse{@parafootfmt#1}{##1}%
10403 \color@endgroup}%
10404 \m@mungebox}\m@mmf@prepare}}
10405 \bidi@ensure@newcommand{\m@make@mpparafootnotetext}[1]{%
10406 \bidi@namelongdef{@mpparafootnotetext#1}##1{%
10407 \global\setbox\@nameuse{@mpfootins#1}\vbox{%
10408 \unvbox\@nameuse{@mpfootins#1}
10409 \def\baselinestretch{\m@m@footnote@spacing}%
10410 \reset@font\@nameuse{foottextfont#1}%
10411 \hsize\columnwidth \@parboxrestore
10412 \protected@edef\@currentlabel{%
10413 \csname p@mpfootnote#1\endcsname\@nameuse{@thefnmark#1}}%
10414 \setbox0=\vbox{\hsize=\maxdimen
10415 \color@begingroup
10416 \noindent \@nameuse{@parafootfmt#1}{##1}%
10417 \color@endgroup}%
10418 \m@mungebox}\m@mmf@prepare}}
10419 \bidi@ensure@newcommand{\m@make@parafootfmt}[1]{%
10420 \bidi@namelongdef{@parafootfmt#1}##1{%
10421 \parindent=\z@
10422 \parfillskip=0pt \@plus 1fil
10423 {\@nameuse{footfootmark#1}\strut
10424 {\@nameuse{foottextfont#1}##1}\penalty-10}}}
10425 \bidi@ensure@newcommand{\m@make@para@footgroup}[1]{%
10426 \@namedef{@para@footgroup#1}{%
10427 \unvbox\@nameuse{footins#1}
10428 \m@mmakehboxofhboxes
10429 \setbox0=\hbox{\unhbox0 \m@mremovehboxes}%
10430 \@parboxrestore%
10431 \def\baselinestretch{\m@m@footnote@spacing}%
10432 \@nameuse{foottextfont#1}%
10433 \noindent\unhbox0\par}}
10434 \bidi@ensure@newcommand{\m@make@mppara@footgroup}[1]{%
10435 \@namedef{@mppara@footgroup#1}{%
10436 \unvbox\@nameuse{@mpfootins#1}
10437 \m@mmakehboxofhboxes
10438 \setbox0=\hbox{\unhbox0 \m@mremovehboxes}%
10439 \def\baselinestretch{\m@m@footnote@spacing}%
10440 \@nameuse{foottextfont#1}%
10441 \noindent\unhbox0\par}}
10442 \bidi@ensure@newcommand{\m@make@para@footstart}[1]{%
```
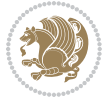
```
10443 \@namedef{@para@footstart#1}{%
10444 \vskip\bigskipamount
10445 \leftskip=\z@
10446 \rightskip=\z@
10447 \parindent=\z@
10448 \vskip\skip\@nameuse{footins#1}%
10449 \footnoterule}}
10450 \bidi@ensure@newcommand*{\m@m@makecolfloats}{%
10451 \xdef\@freelist{\@freelist\@midlist}%
10452 \global\let\@midlist\@empty
10453 \@combinefloats}
10454 \bidi@ensure@newcommand*{\m@m@makecoltext}{%
10455 \ifvbox\@kludgeins
10456 \@makespecialcolbox
10457 \else
10458 \setbox\@outputbox \vbox to\@colht{%
10459 \@texttop
10460 \dimen@ \dp\@outputbox
10461 \unvbox \@outputbox
10462 \vskip -\dimen@
10463 \@textbottom}%
10464 \fi}
10465 \bidi@ensure@newcommand*{\m@m@makecolintro}{}
10466 \bidi@ensure@newcommand*{\m@mopfootnote}{\setbox\@outputbox \vbox{%
10467 \boxmaxdepth\@maxdepth
10468 \@tempdima\dp\@cclv
10469 \unvbox\@cclv
10470 \vskip-\@tempdima
10471 \bidi@mopfn@bottom
10472 \vskip \skip\footins
10473 \color@begingroup
10474 \normalcolor
10475 \footnoterule
10476 \unvbox \footins
10477 \color@endgroup}}
10478 \newcommand*{\bidi@mopfootnotebf}{%
10479 \setbox\@outputbox \vbox{%
10480 \boxmaxdepth\@maxdepth
10481 \unvbox\@outputbox
10482 \bidi@mopfn@bottom
10483 \vskip\skip\footins
10484 \color@begingroup
10485 \normalcolor
10486 \footnoterule
10487 \unvbox \footins
10488 \color@endgroup}}
10489 \gdef\mem@makecol{%
10490 \m@m@makecolintro
10491 \ifvoid\footins
10492 \setbox\@outputbox \box\@cclv
```
File extrafootnotefeatures-xetex-bidi.def 216

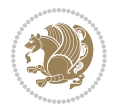

```
10493 \else
10494 \m@mopfootnote
10495 \fi
10496 \m@mdoextrafeet
10497 \m@m@makecolfloats
10498 \m@m@makecoltext
10499 \global \maxdepth \@maxdepth}
10500 \gdef\bidi@makecolbf{%
10501 \m@m@makecolintro
10502 \setbox\@outputbox \box\@cclv
10503 \m@m@makecolfloats
10504 \ifvoid\footins
10505 \else
10506 \bidi@mopfootnotebf
10507 \fi
10508 \m@mdoextrafeet
10509 \m@m@makecoltext
10510 \global \maxdepth \@maxdepth}
10511 \newcommand{\FeetAboveFloat}{\gdef\@makecol{\mem@makecol}}
10512\newcommand{\FeetBelowFloat}{\gdef\@makecol{\bidi@makecolbf}}
10513\newcommand\FeetAtBottom{\def\bidi@mopfn@bottom{\vfill\relax}}
10514 \newcommand\FeetBelowRagged{\let\bidi@mopfn@bottom\relax}
10515 \FeetAboveFloat
10516 \FeetBelowRagged
```

```
10517 \ProvidesFile{extreport-xetex-bidi.def}[2017/06/09 v0.3 bidi adaptations for extreport class :
10518 \renewcommand*\l@part[2]{%
10519 \ifnum \c@tocdepth >-2\relax
10520 \addpenalty{-\@highpenalty}%
10521 \addvspace{2.25em \@plus\p@}%
10522 \begingroup
10523 \setlength\@tempdima{3em}%
10524 \parindent \z@ \if@RTL\leftskip\else\rightskip\fi \@pnumwidth
10525 \parfillskip -\@pnumwidth
10526 {\leavevmode
10527 \large \bfseries #1\hfil \hb@xt@\@pnumwidth{\hss #2}}\par
10528 \nobreak
10529 \global\@nobreaktrue
10530 \everypar{\global\@nobreakfalse\everypar{}}%
10531 \endgroup
10532 \fi}
10533 \renewcommand*\l@chapter[2]{%
10534 \ifnum \c@tocdepth >\m@ne
10535 \addpenalty{-\@highpenalty}%
10536 \vskip 1.0em \@plus\p@
10537 \setlength\@tempdima{1.5em}%
10538 \begingroup
10539 \parindent \z@ \if@RTL\leftskip\else\rightskip\fi \@pnumwidth
```
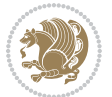

```
10540 \parfillskip -\@pnumwidth
10541 \leavevmode \bfseries
10542 \advance\if@RTL\rightskip\else\leftskip\fi\@tempdima
10543 \hskip -\if@RTL\rightskip\else\leftskip\fi
10544 #1\nobreak\hfil \nobreak\hb@xt@\@pnumwidth{\hss #2}\par
10545 \penalty\@highpenalty
10546 \endgroup
10547 \fi}
10548 \def\@makechapterhead#1{%
10549 \vspace*{50\p@}%
10550 {\parindent \z@ \if@RTL\raggedleft\else\raggedright\fi \normalfont
10551 \ifnum \c@secnumdepth >\m@ne
10552 \huge\bfseries \@chapapp\space \thechapter
10553 \par\nobreak
10554 \vskip 20\p@
10555 \fi
10556 \interlinepenalty\@M
10557 \Huge \bfseries #1\par\nobreak
10558 \vskip 40\p@
10559 }}
10560 \def\@makeschapterhead#1{%
10561 \vspace*{50\p@}%
10562 {\parindent \z@ \if@RTL\raggedleft\else\raggedright\fi
10563 \normalfont
10564 \interlinepenalty\@M
10565 \Huge \bfseries #1\par\nobreak
10566 \vskip 40\p@
10567 }}
10568 \renewcommand\left@footnoterule{%
10569 \kern-3\p@
10570 \hrule\@width.4\columnwidth
10571 \kern2.6\p@}
10572 \renewcommand\right@footnoterule{%
10573 \kern-3\p@
10574 \hbox to \columnwidth{\hskip .6\columnwidth \hrulefill }
10575 \kern2.6\p@}
10576 \renewenvironment{thebibliography}[1]
10577 {\chapter*{\bibname
10578 \@mkboth{\MakeUppercase\bibname}{\MakeUppercase\bibname}}%
10579 \if@RTL\if@LTRbibitems\@RTLfalse\else\fi\else\if@RTLbibitems\@RTLtrue\else\fi\fi
10580 \bidi@@thebibliography@font@hook%
10581 \list{\@biblabel{\@arabic\c@enumiv}}%
10582 {\settowidth\labelwidth{\@biblabel{#1}}%
10583 \leftmargin\labelwidth
10584 \advance\leftmargin\labelsep
10585 \@openbib@code
10586 \usecounter{enumiv}%
10587 \let\p@enumiv\@empty
10588 \renewcommand\theenumiv{\@arabic\c@enumiv}}%
10589 \sloppy\clubpenalty4000\widowpenalty4000%
```
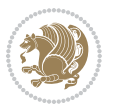

```
10590 \sfcode \.\@m}
10591 {\def\@noitemerr
10592 {\@latex@warning{Empty `thebibliography' environment}}%
10593 \endlist}
10594 \if@titlepage
10595 \renewcommand\maketitle{\begin{titlepage}%
10596 \let\footnotesize\small
10597 \let\right@footnoterule\relax
10598 \let\left@footnoterule\relax
10599 \let\textwidth@footnoterule\relax
10600 \let \footnote \thanks
10601 \null\vfil
10602 \vskip 60\p@
10603 \begin{center}%
10604 {\LARGE \@title \par}%
10605 \vskip 3em%
10606 {\large
10607 \lineskip .75em%
10608 \begin{tabular}[t]{c}%
10609 \@author
10610 \end{tabular}\par}%
10611 \vskip 1.5em%
10612 {\large \@date \par}% % Set date in \large size.
10613 \end{center}\par
10614 \@thanks
10615 \vfil\null
10616 \end{titlepage}%
10617 \setcounter{footnote}{0}%
10618 \global\let\thanks\relax
10619 \global\let\maketitle\relax
10620 \global\let\@thanks\@empty
10621 \global\let\@author\@empty
10622 \global\let\@date\@empty
10623 \global\let\@title\@empty
10624 \global\let\title\relax
10625 \global\let\author\relax
10626 \global\let\date\relax
10627 \global\let\and\relax
10628 }
10629 \else
10630 \renewcommand\maketitle{\par
10631 \begingroup
10632 \renewcommand\thefootnote{\@fnsymbol\c@footnote}%
10633 \def\@makefnmark{\rlap{\@textsuperscript{\normalfont\@thefnmark}}}%
10634 \long\def\@makefntext##1{\parindent 1em\noindent
10635 \hb@xt@1.8em{%
10636 \hss\@textsuperscript{\normalfont\@thefnmark}}##1}%
10637 \if@twocolumn
10638 \ifnum \col@number=\@ne
10639 \@maketitle
```
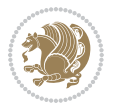

```
10640 \else
10641 \twocolumn[\@maketitle]%
10642 \fi
10643 \else
10644 \newpage
10645 \global\@topnum\z@ % Prevents figures from going at top of page.
10646 \@maketitle
10647 \fi
10648 \thispagestyle{plain}\@thanks
10649 \endgroup
10650 \setcounter{footnote}{0}%
10651 \global\let\thanks\relax
10652 \global\let\maketitle\relax
10653 \global\let\@maketitle\relax
10654 \global\let\@thanks\@empty
10655 \global\let\@author\@empty
10656 \global\let\@date\@empty
10657 \global\let\@title\@empty
10658 \global\let\title\relax
10659 \global\let\author\relax
10660 \global\let\date\relax
10661 \global\let\and\relax
10662 }
10663 \def\@maketitle{%
10664 \newpage
10665 \null
10666 \vskip 2em%
10667 \begin{center}%
10668 \let \footnote \thanks
10669 {\LARGE \@title \par}%
10670 \vskip 1.5em%
10671 {\large
10672 \lineskip .5em%
10673 \begin{tabular}[t]{c}%
10674 \@author
10675 \end{tabular}\par}%
10676 \vskip 1em%
10677 {\large \@date}%
10678 \end{center}%
10679 \par
10680 \vskip 1.5em}
10681 Ii
10682\renewcommand\thesection {\thechapter\@SepMark\@arabic\c@section}
10683\renewcommand\thesubsection {\thesection\@SepMark\@arabic\c@subsection}
10684 \renewcommand\thesubsubsection{\thesubsection \@SepMark\@arabic\c@subsubsection}
10685 \renewcommand\theparagraph {\thesubsubsection\@SepMark\@arabic\c@paragraph}
10686 \renewcommand\thesubparagraph {\theparagraph\@SepMark\@arabic\c@subparagraph}
10687 \renewcommand\theequation{%
10688 \ifnum \c@chapter>\z@ \thechapter\@SepMark\fi\@arabic\c@equation}
10689 \renewcommand\thefigure{%
```
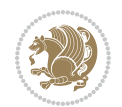

```
10690 \ifnum \c@chapter>\z@\thechapter\@SepMark\fi \@arabic\c@figure}
10691 \renewcommand\thetable{%
10692 \ifnum \c@chapter>\z@\thechapter\@SepMark\fi\@arabic\c@table}
```
## **56 File fancybox-xetex-bidi.def**

```
10693 \ProvidesFile{fancybox-xetex-bidi.def}[2013/05/01 v0.1 bidi adaptations for fancybox package :
10694 \def\fancy@@oval#1#2#3{%
10695 \boxmaxdepth \maxdimen
10696 \@ovttrue \@ovbtrue \@ovltrue \@ovrtrue
10697 \@tfor\@tempa :=#3\do{\csname @ov\@tempa false\endcsname}%
10698 \@ovxx#1\relax
10699 \advance\@ovxx-\@wholewidth
10700 \@ovyy#2\relax
10701 \advance\@ovyy-\@wholewidth
10702 \@tempdimb \ifdim \@ovyy >\@ovxx \@ovxx\else \@ovyy \fi
10703 \advance\@tempdimb-2\p@
10704 \ifdim\@tempdimb>\the@cornersize\relax
10705 \@tempdimb=\the@cornersize
10706 \fi
10707 \@getcirc\@tempdimb
10708 \@ovro\ht\@tempboxa \@ovri\dp\@tempboxa
10709 \@ovdx\@ovxx \advance\@ovdx-\@tempdima \divide\@ovdx \tw@
10710 \@ovdy\@ovyy \advance\@ovdy-\@tempdima \divide\@ovdy \tw@
10711 \@circlefnt
10712 \setbox\@tempboxa\hbox{\beginL%
10713 \if@ovr \@ovvert32\kern -\@tempdima \fi
10714 \if@ovl \kern \@ovxx \@ovvert01\kern -\@tempdima \kern -\@ovxx \fi
10715 \if@ovt\@ovhorz\kern -\@ovxx\fi
10716 \if@ovb \raise \@ovyy \@ovhorz \fi\endL}%
10717 \advance\@ovdx\@ovro
10718 \advance\@ovdy\@ovro
10719 \advance\@ovxx\@wholewidth
10720 \wd\@tempboxa=\@ovxx
10721 \dp\@tempboxa=\z@}
```
#### **57 File fancyhdr-xetex-bidi.def**

```
10722 \ProvidesFile{fancyhdr-xetex-bidi.def}[2016/11/30 v0.6 bidi adaptations for fancyhdr package :
10723
10724 \let\fnch@everypar\everypar%
10725
10726 \def\@fancyhead#1#2#3#4#5{#1\hbox to\headwidth{\fancy@reset
10727 \@fancyvbox\headheight{\hbox
10728 {\rlap{\parbox[b]{\headwidth}{\bidi@raggedright#2}}\hfill
10729 \parbox[b]{\headwidth}{\centering#3}\hfill
10730 \llap{\parbox[b]{\headwidth}{\bidi@raggedleft#4}}}\headrule}}#5}
10731
10732 \def\@fancyfoot#1#2#3#4#5{#1\hbox to\headwidth{\fancy@reset
10733 \@fancyvbox\footskip{\footrule
```
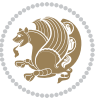

```
10734 \hbox{\rlap{\parbox[t]{\headwidth}{\bidi@raggedright#2}}\hfill
10735 \parbox[t]{\headwidth}{\centering#3}\hfill
10736 \llap{\parbox[t]{\headwidth}{\bidi@raggedleft#4}}}}}#5}
10737
```
## **58 File fix2col-xetex-bidi.def**

```
10738 \ProvidesFile{fix2col-xetex-bidi.def}[2017/05/06 v0.4 bidi adaptations for fix2col package for
10739 \def\RTL@outputdblcol{%
10740 \if@firstcolumn
10741 \global\@firstcolumnfalse
10742 \global\setbox\@leftcolumn\copy\@outputbox
10743 \splitmaxdepth\maxdimen
10744 \vbadness\maxdimen
10745 \setbox\@outputbox\vsplit\@outputbox to\maxdimen
10746 \toks@\expandafter{\topmark}%
10747 \xdef\@firstcoltopmark{\the\toks@}%
10748 \toks@\expandafter{\splitfirstmark}%
10749 \xdef\@firstcolfirstmark{\the\toks@}%
10750 \ifx\@firstcolfirstmark\@empty
10751 \global\let\@setmarks\relax
10752 \else
10753 \gdef\@setmarks{%
10754 \let\firstmark\@firstcolfirstmark
10755 \let\topmark\@firstcoltopmark}%
10756 \fi
10757 \else \global\@firstcolumntrue
10758 \setbox\@outputbox \vbox {\hbox to\textwidth {%
10759 \hskip \columnwidth
10760 \hfil \vrule width\columnseprule \hfil
10761 \hbox to\columnwidth {%
10762 \bidi@firstcolumn@status@write%
10763 \box\@leftcolumn \hss}%
10764 \hskip -\textwidth
10765 \hbox to\columnwidth{%
10766 \bidi@lastcolumn@status@write%
10767 \box\@outputbox \hss}%
10768 \hskip \columnsep
10769 \hskip \columnwidth }}%
10770 \@combinedblfloats \@setmarks \@outputpage
10771 \begingroup \@dblfloatplacement \@startdblcolumn
10772\@whilesw\if@fcolmade \fi
10773 {\@outputpage \@startdblcolumn }\endgroup
10774 \fi}
10775 \def\LTR@outputdblcol{%
10776 \if@firstcolumn
10777 \global\@firstcolumnfalse
10778 \global\setbox\@leftcolumn\copy\@outputbox
10779 \splitmaxdepth\maxdimen
10780 \vbadness\maxdimen
```
File fix2col-xetex-bidi.def 222

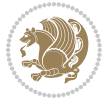

```
10781 \setbox\@outputbox\vsplit\@outputbox to\maxdimen
10782 \toks@\expandafter{\topmark}%
10783 \xdef\@firstcoltopmark{\the\toks@}%
10784 \toks@\expandafter{\splitfirstmark}%
10785 \xdef\@firstcolfirstmark{\the\toks@}%
10786 \ifx\@firstcolfirstmark\@empty
10787 \global\let\@setmarks\relax
10788 \else
10789 \gdef\@setmarks{%
10790 \let\firstmark\@firstcolfirstmark
10791 \let\topmark\@firstcoltopmark}%
10792 \fi
10793 \else
10794 \global\@firstcolumntrue
10795 \setbox\@outputbox\vbox{%
10796 \hb@xt@\textwidth{%
10797 \hb@xt@\columnwidth{%
10798 \bidi@firstcolumn@status@write%
10799 \box\@leftcolumn \hss}%
10800 \hfil
10801 \vrule \@width\columnseprule
10802 \hfil
10803 \hb@xt@\columnwidth{%
10804 \bidi@lastcolumn@status@write%
10805 \box\@outputbox \hss}}}%
10806 \@combinedblfloats
10807 \@setmarks
10808 \@outputpage
10809 \begingroup
10810 \@dblfloatplacement
10811 \@startdblcolumn
10812 \@whilesw\if@fcolmade \fi{\@outputpage\@startdblcolumn}%
10813 \endgroup
10814 \fi}
```
# **59 File fleqn-xetex-bidi.def**

```
10815 \ProvidesFile{fleqn-xetex-bidi.def}[2010/03/01 v0.1 bidi adaptations for fleqn tag for XeTeX e
10816 \renewcommand\[{\relax
10817 \ifmmode\@badmath
10818 \else
10819 \begin{trivlist}%
10820 \@beginparpenalty\predisplaypenalty
10821 \@endparpenalty\postdisplaypenalty
10822 \item[]\leavevmode
10823 \hb@xt@\linewidth\bgroup \beginL$\m@th\displaystyle %$
10824 \hskip\mathindent\bgroup
10825 \fi}
10826 \renewcommand\]{\relax
10827 \ifmmode
```
File fleqn-xetex-bidi.def 223

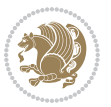

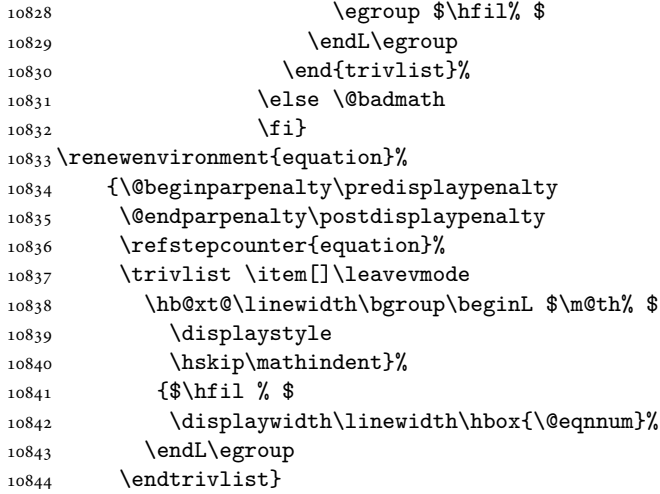

#### **60 File float-xetex-bidi.def**

10845 \ProvidesFile{float-xetex-bidi.def}[2013/04/04 v0.2 bidi adaptations for float package for Xe'  $_{10846}\renewcommand\floatc@plain[2]{\setminus}Ctempbox\hbox{\bf{\\@fs@cfont #1:} #2}\%$ \ifdim\wd\@tempboxa>\hsize {\@fs@cfont #1:} #2\par

```
10848 \else\hbox to\hsize{\if@RTL\beginR\fi\hfil\box\@tempboxa\hfil\if@RTL\endR\fi}\fi}
```
\def\float@newx#1[#2]{\@ifundefined{c@#1}{\newcounter{#1}[#2]%

```
10850 \expandafter\edef\csname the#1\endcsname{%
```
10851 \expandafter\noexpand\csname

```
10852 the#2\endcsname\@SepMark\noexpand\arabic{#1}}}%
```
{\PackageWarning{float}{Can't redefine counter variable for #1.}}}

## **61 File floatrow-xetex-bidi.def**

10854 \ProvidesFile{floatrow-xetex-bidi.def}[2013/04/08 v0.1 bidi adaptations for floatrow package : \renewcommand\flnew@within[1]{\@addtoreset{\FB@captype}{#1}%

\expandafter\edef\csname the\FB@captype\endcsname{%

- 10857 \expandafter\noexpand\csname
- the#1\endcsname\@SepMark\noexpand\arabic{\FB@captype}}}

## **62 File flowfram-xetex-bidi.def**

```
10859 \ProvidesFile{flowfram-xetex-bidi.def}[2010/07/25 v0.2 bidi adaptations for flowfram package :
10860 \def\@outputdblcol{%
10861 \@nxtcol=\c@thisframe
10862 \c@curpg=\c@page
10863 \@g@tnextcol{\@nxtcol}%
10864 \if@ff@nwpg % next flow frame starts on new page
10865 \global\@firstcolumntrue
10866 \@setcolbox\c@thisframe
10867 \if@specialpage
10868 \global\@specialpagefalse
```
File flowfram-xetex-bidi.def 224

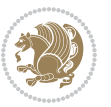

```
10869 \@nameuse{ps@\@specialstyle}\relax
10870 \fi
10871 \if@twoside
10872 \ifodd\count\z@
10873 \let\@thehead\@oddhead
10874 \let\@thefoot\@oddfoot
10875 \else
10876 \let\@thehead\@evenhead
10877 \let\@thefoot\@evenfoot
10878 \fi
10879 \else
10880 \let\@thehead\@oddhead
10881 \let\@thefoot\@oddfoot
10882 \fi
10883 \@begindvi
10884 \@dodynamicthehead\@dodynamicthefoot
10885 \vbadness=\@M
10886 \setbox\@outputbox\vbox{\hbox to \textwidth{\@ff@do@allframes}}%
10887 \@combinedblfloats
10888 \@outputpage
10889 \advance\c@curpg by -\c@page\relax
10890 \whiledo{\c@curpg>0}{\advance\c@curpg by -1\relax
10891 \setbox\@outputbox\vbox{\hbox to \textwidth{\@ff@do@allframes}}%
10892 \@outputpage}
10893 \begingroup
10894 \@dblfloatplacement
10895 \@startdblcolumn
10896 \@whilesw \if@fcolmade \fi
10897 {\@outputpage \@startdblcolumn }\endgroup
10898 \@resetst@tics
10899 \@resetdyn@mics
10900 \else % still on same page, save contents of box255
10901 \global\@firstcolumnfalse
10902 \@setcolbox\c@thisframe
10903 \fi
10904 \global\c@thisframe=\@nxtcol
10905\@setcol{\c@thisframe}\relax
10906\global\@colht\vsize
10907 }
10908 \def\@outputpage{%
10909 \begingroup
10910 \let\protect\noexpand
10911 \@resetactivechars
10912 \global\let\@@if@newlist\if@newlist
10913 \global\@newlistfalse\@parboxrestore
10914 \shipout\vbox{\set@typeset@protect
10915 \aftergroup
10916 \endgroup
10917 \aftergroup
10918 \set@typeset@protect
```
File flowfram-xetex-bidi.def 225

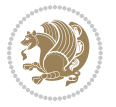

```
10919 \reset@font\normalsize\normalsfcodes
10920 \let\label\@gobble
10921 \let\index\@gobble
10922 \let\glossary\@gobble
10923 \baselineskip\z@skip
10924 \lineskip\z@skip
10925 \lineskiplimit\z@
10926 \vskip\topmargin\moveright\@themargin
10927 \vbox{%
10928 \vskip\headheight
10929 \vskip\headsep
10930 \box\@outputbox
10931 \ifvoid\@bidi@copyins@
10932 \else
10933 \vskip\skip\@bidi@copyins@
10934 \unvbox\@bidi@copyins@
10935 \fi
10936 }}%
10937 \global\let\if@newlist\@@if@newlist
10938 \stepcounter{page}%
10939 \setcounter{displayedframe}{0}%
10940 \let\firstmark\botmark}
10941
10942
10943\newcommand*\bidi@s@tfftextcol{\ifthenelse{\equal{\ff@txtcol}{}}{}{%
10944 \expandafter\bidicolor\ff@txtcol}}
10945
10946 \newcommand{\bidi@ff@box}[3]{{\@ffbackground{\vbox to#2
10947 {\hb@xt@ #1{\hss{\bidi@s@tfftextcol #3}\hss}\vss\kern\z@}}}}
10948
10949
10950 \renewcommand*{\@docolbox}[1]{%
10951 \edef\ff@frametype{%
10952 \csname @ff@frametype@\romannumeral#1\endcsname}%
10953 \edef\ff@col{\csname @ff@col@\romannumeral#1\endcsname}%
10954 \edef\ff@txtcol{\csname @ff@txtcol@\romannumeral#1\endcsname}%
10955 \edef\ff@backcol{\csname @ff@backcol@\romannumeral#1\endcsname}%
10956 \@ff@setoffset{#1}%
10957 \rotateframe{\csname @ff@angle@\romannumeral#1\endcsname}{%
10958 \ifthenelse{\boolean{columnframe\romannumeral#1}}{%
10959 \@ff@fbox{\csname colwidth\romannumeral#1\endcsname}%
10960 {\csname colheight\romannumeral#1\endcsname}{%
10961 \expandafter\box\csname column\romannumeral#1\endcsname}{%
10962 \csname\ff@frametype\endcsname}%
10963 }{%
10964 \bidi@ff@box{\csname colwidth\romannumeral#1\endcsname}%
10965 {\csname colheight\romannumeral#1\endcsname}{%
10966 \expandafter\box\csname column\romannumeral#1\endcsname}%
10967 }}}
10968 \@ifclassloaded{book}{%
```
File flowfram-xetex-bidi.def 226

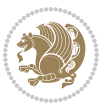

```
10969 \renewcommand\theequation
10970 {\ifnum \c@chapter>\z@ \thechapter\@SepMark\fi \@arabic\c@equation}
10971 \renewcommand \thefigure
10972 {\ifnum \c@chapter>\z@ \thechapter\@SepMark\fi \@arabic\c@figure}
10973 \renewcommand \thetable
10974 {\ifnum \c@chapter>\z@ \thechapter\@SepMark\fi \@arabic\c@table}
10975 \renewcommand \thechapter {\@arabic\c@chapter}
10976\renewcommand \thesection {\thechapter\@SepMark\@arabic\c@section}
10977 \renewcommand\thesubsection {\thesection\@SepMark\@arabic\c@subsection}
10978 \renewcommand\thesubsubsection{\thesubsection \@SepMark\@arabic\c@subsubsection}
10979 \renewcommand\theparagraph {\thesubsubsection\@SepMark\@arabic\c@paragraph}
10980 \renewcommand\thesubparagraph {\theparagraph\@SepMark\@arabic\c@subparagraph}}{}
10981 \@ifclassloaded{report}{%
10982 \renewcommand\theequation
10983 {\ifnum \c@chapter>\z@ \thechapter\@SepMark\fi \@arabic\c@equation}
10984 \renewcommand \thefigure
10985 {\ifnum \c@chapter>\z@ \thechapter\@SepMark\fi \@arabic\c@figure}
10986 \renewcommand \thetable
10987 {\ifnum \c@chapter>\z@ \thechapter\@SepMark\fi \@arabic\c@table}
10988\renewcommand \thechapter {\@arabic\c@chapter}
10989 \renewcommand \thesection {\thechapter\@SepMark\@arabic\c@section}
10990\renewcommand\thesubsection {\thesection\@SepMark\@arabic\c@subsection}
10991\renewcommand\thesubsubsection{\thesubsection \@SepMark\@arabic\c@subsubsection}
10992 \renewcommand\theparagraph {\thesubsubsection\@SepMark\@arabic\c@paragraph}
10993 \renewcommand\thesubparagraph {\theparagraph\@SepMark\@arabic\c@subparagraph}}{}
10994 \renewcommand{\rotateframe}[2]{\if@ttb@rotate
10995 \rotatebox{#1}{\if@RTL\beginL\fi#2\if@RTL\endL\fi}%
10996 \else
10997 #2\relax
10998 \fi}
```

```
10999 \ProvidesFile{footnote-xetex-bidi.def}[2017/08/09 v1.1 bidi footnote macros for XeTeX engine]
11000 \if@RTLmain\@RTL@footnotetrue\else\@RTL@footnotefalse\fi
11001 \newif\ifbidi@autofootnoterule
11002 \def\bidi@mpfootnoterule{\footnoterule}
11003 \newcounter{footdir@label}
11004 \renewcommand*{\thefootdir@label}{footdir@\the\value{footdir@label}}
11005 \newcommand*{\footdir@write}{%
11006 \stepcounter{footdir@label}%
11007 \zref@labelbyprops{\thefootdir@label}{abspage}%
11008 }
11009 \newif\iffootdir@debug
11010 \newcommand*{\debugfootnotedirection}{\footdir@debugtrue}
11011 \newtoks\footdir@toks
11012 \newcommand*{\footdir@debug}[1]{%
11013 \iffootdir@debug
11014 \typeout{[footdir] #1}%
11015 \fi
```
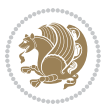

```
11016 }
11017 %\@ifpackagelater{zref-abspage}{2012/10/27}{%
11018 % \newcommand*{\footdir@LeftRightElse}{%
11019 % \ltx@ifundefined{footdir@\the\value{zabspage}}{%
11020 % \footdir@debug{abspage \the\value{zabspage}: else}%
11021% \ltx@thirdofthree
11022 % }{%
11023 % \if\csname footdir@\the\value{zabspage}\endcsname L%
11024 % \footdir@debug{abspage \the\value{zabspage}: left}%
11025% \expandafter\ltx@firstofthree
11026% \else
11027 % \footdir@debug{abspage \the\value{zabspage}: right}%
11028% \expandafter\ltx@secondofthree
11029% \fi
11030 \% }%
11031 \% }%
11032 %}{%
11033 \providecommand*{\c@zabspage}{\c@abspage}%
11034 \newcommand*{\footdir@LeftRightElse}{%
11035 \footdir@write
11036 \zifrefundefined{\thefootdir@label}{%
11037 \footdir@debug{abspage ??: else}%
11038 \ltx@thirdofthree
11039 }{%
11040 \edef\footdir@abspage{%
11041 \zref@extractdefault{\thefootdir@label}{abspage}{0}%
11042 }%
11043 \ltx@ifundefined{footdir@\footdir@abspage}{%
11044 \footdir@debug{\footdir@abspage: else}%
11045 \ltx@thirdofthree
11046 }{%
11047 \if\csname footdir@\footdir@abspage\endcsname L%
11048 \footdir@debug{\footdir@abspage: left}%
11049 \expandafter\ltx@firstofthree
11050 \else
11051 \footdir@debug{\footdir@abspage: right}%
11052 \expandafter\ltx@secondofthree
11053 \fi
11054 }%
11055 }%
11056 }%
11057 %}
11058 \newcommand*{\footdir@fntext}[1]{%
11059 \zifrefundefined{\thefootdir@label}{%
11060 }{%
11061 \edef\footdir@name{%
11062 footdir@\zref@extractdefault{\thefootdir@label}{abspage}{0}%
11063 }%
11064 \@ifundefined{\footdir@name}{%
11065 \expandafter\gdef\csname\footdir@name\endcsname{#1}%
```
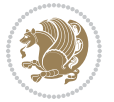

```
11066 }{}%
11067 }%
11068 }
11069
11070 \newcommand*{\footdir@temp}[3]{%
11071 \@ifdefinable{#1}{%
11072 \let#1#2%
_{11073} \renewcommand{#2}[1]{%
11074 \footdir@write
11075 \footdir@fntext{#3}%
11076 \stepcounter{footdir@label}%
11077 \footdir@fntext{#3}%
11078 \footdir@toks{##1}%
11079 \footdir@toks\expandafter{%
11080 \the\expandafter\footdir@toks
11081 \expandafter
11082 \zref@labelbyprops\expandafter{\thefootdir@label}{abspage}%
11083 }%
11084 \expandafter#1\expandafter{\the\footdir@toks}%
11085 }%
11086 }%
11087 }
11088
11089 \def\right@footnoterule{%
11090 \kern-3\p@
11091 \hbox to \columnwidth{\hskip .6\columnwidth \hrulefill }
11092 \kern2.6\p@}
11093 \def\left@footnoterule{\kern-3\p@
11094 \hrule \@width .4\columnwidth \kern 2.6\p@}
11095 \def\textwidth@footnoterule{\kern-3\p@
11096 \hrule \@width \columnwidth \kern 2.6\p@}
11097 \def\leftfootnoterule{%
11098 \bidi@autofootnoterulefalse%
11099 \def\footnoterule{\left@footnoterule}}
11100 \let\LRfootnoterule=\leftfootnoterule
11101 \def\rightfootnoterule{%
11102 \bidi@autofootnoterulefalse%
11103 \def\footnoterule{\right@footnoterule}}
11104 \def\textwidthfootnoterule{%
11105 \bidi@autofootnoterulefalse%
11106\def\footnoterule{\textwidth@footnoterule}}
11107
11108
11109
11110 \def\auto@footnoterule{%
11111 \footdir@LeftRightElse%
11112 \left@footnoterule%
11113 \right@footnoterule%
11114 \left@footnoterule%
11115 }
```
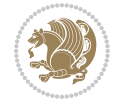

```
11116
11117
11118
11119 \def\autofootnoterule{%
11120 \bidi@autofootnoteruletrue%
11121 \def\footnoterule{\auto@footnoterule}%
11122 }
11123
11124 \newcommand*{\SplitFootnoteRule}{%
11125 \gdef\split@prev{0}
11126 \let\pagefootnoterule\footnoterule
11127 \let\mpfootnoterule\footnoterule
11128 \def\splitfootnoterule{\kern-3\p@ \hrule \kern2.6\p@}
11129 \def\footnoterule{\relax
11130 \ifx \@listdepth\@mplistdepth
11131 \mpfootnoterule
11132 \else
11133 \ifnum\split@prev=\z@
11134 \pagefootnoterule
11135 \else
11136 \splitfootnoterule
11137 \fi
11138 \xdef\split@prev{\the\insertpenalties}%
11139 \fi
11140 }%
11141 }
11142
11143
11144
11145
11146\def\RTLfootnote{\@ifnextchar[\@xRTLfootnote{\stepcounter\@mpfn
11147 \protected@xdef\@thefnmark{\thempfn}%
11148 \@footnotemark\@RTLfootnotetext}}
11149 \def\@xRTLfootnote[#1]{%
11150 \begingroup
11151 \csname c@\@mpfn\endcsname #1\relax
11152 \unrestored@protected@xdef\@thefnmark{\thempfn}%
11153 \endgroup
11154 \@footnotemark\@RTLfootnotetext}
11155 \def\LTRfootnote{\@ifnextchar[\@xLTRfootnote{\stepcounter\@mpfn
11156 \protected@xdef\@thefnmark{\thempfn}%
11157 \@footnotemark\@LTRfootnotetext}}
11158 \def\@xLTRfootnote[#1]{%
11159 \begingroup
11160 \csname c@\@mpfn\endcsname #1\relax
11161 \unrestored@protected@xdef\@thefnmark{\thempfn}%
11162 \endgroup
11163 \@footnotemark\@LTRfootnotetext}
11164
11165
```
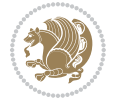

```
11166 \def\setfootnoteRL{\@RTL@footnotetrue}
11167\def\unsetfootnoteRL{\@RTL@footnotefalse}
11168 \def\setfootnoteLR{\unsetfootnoteRL}
11169
11170 \newcommand*{\bidi@@footnotetext@font}{\footnotesize}
11171 \newcommand*{\bidi@@LTRfootnotetext@font}{\footnotesize}
11172 \newcommand*{\bidi@@RTLfootnotetext@font}{\footnotesize}
11173
11174 \long\def\@footnotetext#1{\insert\footins{%
11175 \if@RTL@footnote\@RTLtrue\else\@RTLfalse\fi%
11176 \reset@font%
11177 \bidi@@footnotetext@font% \reset@font\footnotesize
11178 \interlinepenalty\interfootnotelinepenalty
11179 \splittopskip\footnotesep
11180 \splitmaxdepth \dp\strutbox \floatingpenalty \@MM
11181 \hsize\columnwidth \@parboxrestore
11182 \protected@edef\@currentlabel{%
11183 \csname p@footnote\endcsname\@thefnmark
11184 }%
11185 \color@begingroup
11186 \@makefntext{%
11187 \rule\z@\footnotesep\ignorespaces#1\@finalstrut\strutbox}%
11188 \color@endgroup}}%
11189
11190
11191 \long\def\@RTLfootnotetext#1{\insert\footins{%
11192 \@RTLtrue%
11193 \reset@font%
11194 \bidi@@RTLfootnotetext@font% \reset@font\footnotesize
11195 \interlinepenalty\interfootnotelinepenalty
11196 \splittopskip\footnotesep
11197 \splitmaxdepth \dp\strutbox \floatingpenalty \@MM
11198 \hsize\columnwidth \@parboxrestore
11199 \protected@edef\@currentlabel{%
11200 \csname p@footnote\endcsname\@thefnmark
11201 }%
11202 \color@begingroup
11203 \@makefntext{%
11204 \rule\z@\footnotesep\ignorespaces#1\@finalstrut\strutbox}%
11205 \color@endgroup}}%
11206
11207 \long\def\@LTRfootnotetext#1{\insert\footins{%
11208 \@RTLfalse%
11209 \reset@font%
11210 \bidi@@LTRfootnotetext@font% \reset@font\footnotesize
11211 \interlinepenalty\interfootnotelinepenalty
11212 \splittopskip\footnotesep
11213 \splitmaxdepth \dp\strutbox \floatingpenalty \@MM
11214 \hsize\columnwidth \@parboxrestore
11215 \protected@edef\@currentlabel{%
```
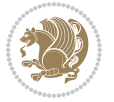

```
11216 \csname p@footnote\endcsname\@thefnmark
11217 }%
11218 \color@begingroup
11219 \@makefntext{%
11220 \rule\z@\footnotesep\ignorespaces#1\@finalstrut\strutbox}%
11221 \color@endgroup}}%
11222
11223 \AtBeginDocument{%
11224 \if@RTL@footnote
11225 \newcommand*{\bidi@footdir@footnote}{R}
11226 \else
11227 \newcommand*{\bidi@footdir@footnote}{L}
11228 \fi%
11229 }
11230
11231 \footdir@temp\footdir@ORG@bidi@footnotetext\@footnotetext{\bidi@footdir@footnote}%
11232 \footdir@temp\footdir@ORG@bidi@RTLfootnotetext\@RTLfootnotetext{R}%
11233 \footdir@temp\footdir@ORG@bidi@LTRfootnotetext\@LTRfootnotetext{L}%
11234
11235 \long\def\@mpRTLfootnotetext#1{%
11236 \ifbidi@autofootnoterule\ifnum\c@mpfootnote=\@ne\global\let\bidi@mpfootnoterule\right@footnoterule\fi\fi%
11237 \global\setbox\@mpfootins\vbox{\@RTLtrue%
11238 \unvbox\@mpfootins
11239 \reset@font%
11240 \bidi@@RTLfootnotetext@font% \reset@font\footnotesize
11241 \hsize\columnwidth
11242 \@parboxrestore
11243 \protected@edef\@currentlabel
11244 {\csname p@mpfootnote\endcsname\@thefnmark}%
11245 \color@begingroup
11246 \@makefntext{%
11247 \rule\z@\footnotesep\ignorespaces#1\@finalstrut\strutbox}%
11248 \color@endgroup}}
11249 \long\def\@mpLTRfootnotetext#1{%
11250 \ifbidi@autofootnoterule\ifnum\c@mpfootnote=\@ne\global\let\bidi@mpfootnoterule\left@footnote
11251 \global\setbox\@mpfootins\vbox{\@RTLfalse%
11252 \unvbox\@mpfootins
11253 \reset@font%
11254 \bidi@@LTRfootnotetext@font% \reset@font\footnotesize
11255 \hsize\columnwidth
11256 \@parboxrestore
11257 \protected@edef\@currentlabel
11258 {\csname p@mpfootnote\endcsname\@thefnmark}%
11259 \color@begingroup
11260 \@makefntext{%
11261 \rule\z@\footnotesep\ignorespaces#1\@finalstrut\strutbox}%
11262 \color@endgroup}}
11263 \long\def\@mpfootnotetext#1{%
11264 \ifbidi@autofootnoterule\ifnum\c@mpfootnote=\@ne\if@RTL@footnote\global\let\bidi@mpfootnoteru
11265 \global\setbox\@mpfootins\vbox{\if@RTL@footnote\@RTLtrue\else\@RTLfalse\fi%
```
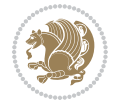

```
11266 \unvbox\@mpfootins
11267 \reset@font%
11268 \bidi@@footnotetext@font% \reset@font\footnotesize
11269 \hsize\columnwidth
11270 \@parboxrestore
11271 \protected@edef\@currentlabel
11272 {\csname p@mpfootnote\endcsname\@thefnmark}%
11273 \color@begingroup
11274 \@makefntext{%
11275 \rule\z@\footnotesep\ignorespaces#1\@finalstrut\strutbox}%
11276 \color@endgroup}}
11277 \def\@iiiminipage#1#2[#3]#4{%
11278 \leavevmode
11279 \@pboxswfalse
11280 \if@hboxRconstruct\@bidi@list@minipage@parbox@not@nobtrue\fi
11281 \if@RTL\if#1t\@bidi@list@minipage@parboxtrue\else\if#1b\@bidi@list@minipage@parboxtrue\fi\fi\fi
11282 \setlength\@tempdima{#4}%
11283 \def\@mpargs{{#1}{#2}[#3]{#4}}%
11284 \setbox\@tempboxa\vbox\bgroup
11285 \color@begingroup
11286 \hsize\@tempdima
11287 \textwidth\hsize \columnwidth\hsize
11288 \@parboxrestore
11289 \def\@mpfn{mpfootnote}\def\thempfn{\thempfootnote}\c@mpfootnote\z@
11290 \let\@footnotetext\@mpfootnotetext
11291 \let\@LTRfootnotetext\@mpLTRfootnotetext
11292 \let\@RTLfootnotetext\@mpRTLfootnotetext
11293 \let\@listdepth\@mplistdepth \@mplistdepth\z@
11294 \@minipagerestore
11295 \@setminipage}
11296 \def\endminipage{%
11297 \par
11298 \unskip
11299 \ifvoid\@mpfootins\else
11300 \vskip\skip\@mpfootins
11301 \normalcolor
11302 \bidi@mpfootnoterule
11303 \unvbox\@mpfootins
11304 \fi
11305 \@minipagefalse %% added 24 May 89
11306 \color@endgroup
11307 \egroup
11308 \expandafter\@iiiparbox\@mpargs{\unvbox\@tempboxa}}
11309 \def\LTRthanks#1{\footnotemark
11310 \protected@xdef\@thanks{\@thanks
11311 \protect\LTRfootnotetext[\the\c@footnote]{#1}}%
11312 }
11313 \def\LTRfootnotetext{%
11314 \@ifnextchar [\@xLTRfootnotenext
11315 {\protected@xdef\@thefnmark{\thempfn}%
```
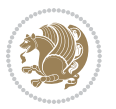

```
11316 \@LTRfootnotetext}}
11317 \def\@xLTRfootnotenext[#1]{%
11318 \begingroup
11319 \csname c@\@mpfn\endcsname #1\relax
11320 \unrestored@protected@xdef\@thefnmark{\thempfn}%
11321 \endgroup
11322 \@LTRfootnotetext}
11323 \def\RTLthanks#1{\footnotemark
11324 \protected@xdef\@thanks{\@thanks
11325 \protect\RTLfootnotetext[\the\c@footnote]{#1}}%
11326 }
11327 \let\@thanks\@empty
11328 \def\RTLfootnotetext{%
11329 \@ifnextchar [\@xRTLfootnotenext
11330 {\protected@xdef\@thefnmark{\thempfn}%
11331 \@RTLfootnotetext}}
11332 \def\@xRTLfootnotenext[#1]{%
11333 \begingroup
11334 \csname c@\@mpfn\endcsname #1\relax
11335 \unrestored@protected@xdef\@thefnmark{\thempfn}%
11336 \endgroup
11337 \@RTLfootnotetext}
11338 \leftfootnoterule
```

```
11339 \ProvidesFile{framed-xetex-bidi.def}[2012/06/05 v0.3 bidi adaptations for framed package for \overline{X}11340 \renewcommand\TitleBarFrame[3][]{\begingroup
11341 \ifx\delimiter#1\delimiter
11342 \let\TF@conlab\@empty
11343 \else
11344 \def\TF@conlab{% continuation label
11345 \nointerlineskip
11346 \smash{\rlap{\kern\wd\@tempboxa\kern\fboxrule\kern\fboxsep #1}}}%
11347 \fi
11348 %\let\TF@savecolor\current@color
11349 \textcolor{TFFrameColor}{%
11350 \CustomFBox
11351 {\TF@Title{#2}}{\TF@conlab}%
11352 \fboxrule\fboxrule\fboxrule\fboxrule
11353 %{\let\current@color\TF@savecolor\set@color #3}%
11354 {\normalcolor #3}%
11355 }\endgroup
11356 }
11357 \renewenvironment{titled-frame}[1]{%
11358 \def\FrameCommand{\fboxsep8pt\fboxrule2pt
11359 \TitleBarFrame{\textbf{#1}}}%
11360 \def\FirstFrameCommand{\fboxsep8pt\fboxrule2pt
11361 \TitleBarFrame[$\if@RTL\blacktriangleleft\else\blacktriangleright\fi$]{\textbf{#1}}}%
11362 \def\MidFrameCommand{\fboxsep8pt\fboxrule2pt
```
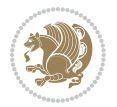

```
11363 \qquad \text{7} \texttt{if@RTL}\blacktriangle \texttt{else}\blacktriangle \texttt{argleright}\texttt{if@ftextbf{#1}\space}11364 \def\LastFrameCommand{\fboxsep8pt\fboxrule2pt
11365 \TitleBarFrame{\textbf{#1\ (cont)}}}%
11366 \MakeFramed{\advance\hsize-20pt \FrameRestore}}%
11367% note: 8 + 2 + 8 + 2 = 20. Don't use \width because the frame title
11368% could interfere with the width measurement.
11369 {\endMakeFramed}
11370 \chardef\FrameRestore=\catcode`\| % for debug
11371\catcode`\|=\catcode`\% % (debug: insert space after backslash)
11372 \def\fb@put@frame#1#2{\relax
11373 \ifdim\pagegoal=\maxdimen \pagegoal\vsize \fi
11374 | \message{============== Entering putframe ====================^^J
11375 | \pagegoal=\the\pagegoal, \pagetotal=\the\pagetotal. }%
11376 \ifinner
11377 \fb@putboxa#1%
11378 \fb@afterframe
11379 \else
11380 \dimen@\pagegoal \advance\dimen@-\pagetotal % natural space left on page
11381 \ifdim\dimen@<2\baselineskip % Too little room on page
11382 | \message{Page has only \the\dimen@\space room left; eject. }%
11383 \eject \fb@adjheight \fb@put@frame#1#2%
11384 \else % there's appreciable room left on the page
11385 \fb@sizeofframe#1%
11386 | \message{\string\pagetotal=\the\pagetotal,
11387 | \string\pagegoal=\the\pagegoal,
11388 | \string\pagestretch=\the\pagestretch,
11389 | \string\pageshrink=\the\pageshrink,
11390 | \string\fb@frh=\the\fb@frh. \space}
11391 | \message{^^JBox of size \the\ht\@tempboxa\space}%
11392 \begingroup % temporarily set \dimen@ to be...
11393 \advance\dimen@.8\pageshrink % maximum space available on page
11394 \advance\dimen@-\fb@frh\relax % max space available for frame's contents
11395 %%% LOOKS SUBTRACTED AND ADDED, SO DOUBLE ACCOUNTING!
11396 \expandafter\endgroup
11397 % expand \ifdim, then restore \dimen@ to real room left on page
11398 \ifdim\dimen@>\ht\@tempboxa % whole box does fit
11399 | \message{fits in \the\dimen@. }%
11400 % ToDo: Change this to use vsplit anyway to capture the marks
11401 % MERGE THIS WITH THE else CLAUSE!!!
11402 \fb@putboxa#1%
11403 \fb@afterframe
11404 \else % box must be split
11405 | \message{must be split to fit in \the\dimen@. }%
11406 % update frame measurement to use \FirstFrameCommand or \MidFrameCommand
11407 \fb@sizeofframe#2%
11408 \setbox\@tempboxa\vbox{% simulate frame and flexiblity of the page:
11409 \vskip \fb@frh \@plus\pagestretch \@minus.8\pageshrink
\ker 137sp\ker -137sp\penalty-3011411 \unvbox\@tempboxa}%
11412 \edef\fb@resto@set{\boxmaxdepth\the\boxmaxdepth
```
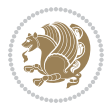

```
11413 \splittopskip\the\splittopskip}%
11414 \boxmaxdepth\z@ \splittopskip\z@
11415 | \message{^^JPadded box of size \the\ht\@tempboxa\space split to \the\dimen@}%
11416 % Split box here
11417 \setbox\tw@\vsplit\@tempboxa to\dimen@
11418 | \toks99\expandafter{\splitfirstmark}%
11419 | \toks98\expandafter{\splitbotmark}%
11420 | \message{Marks are: \the\toks99, \the\toks98. }%
11421 \setbox\tw@\vbox{\unvbox\tw@}% natural-sized
11422 | \message{Natural height of split box is \the\ht\tw@, leaving
11423 | \the\ht\@tempboxa\space remainder. }%
11424 % If the split-to size > (\vsize-\topskip), then set box to full size.
11425 \begingroup
11426 \advance\dimen@\topskip
11427 \expandafter\endgroup
11428 \ifdim\dimen@>\pagegoal
11429 | \message{Frame is big -- Use up the full column. }%
11430 \dimen@ii\pagegoal
11431 \advance\dimen@ii -\topskip
11432 \advance\dimen@ii \FrameHeightAdjust\relax
11433 \else % suspect this is implemented incorrectly:
11434 % If the split-to size > feasible room_on_page, rebox it smaller.
11435 \advance\dimen@.8\pageshrink
11436 \ifdim\ht\tw@>\dimen@
11437 | \message{Box too tall; rebox it to \the\dimen@. }%
11438 \dimen@ii\dimen@
11439 \else % use natural size
11440 \dimen@ii\ht\tw@
11441 \fi
11442 \fi
11443 % Re-box contents to desired size \dimen@ii
11444 \advance\dimen@ii -\fb@frh
11445 \setbox\tw@\vbox to\dimen@ii \bgroup
11446 % remove simulated frame and page flexibility:
11447 \vskip -\fb@frh \@plus-\pagestretch \@minus-.8\pageshrink
11448 \unvbox\tw@ \unpenalty\unpenalty
11449 \ifdim\lastkern=-137sp % whole box went to next page
11450 | \message{box split at beginning! }%
11451 % need work here???
11452 \egroup \fb@resto@set \eject % (\vskip for frame size was discarded)
11453 \fb@adjheight
11454 \fb@put@frame#1#2% INSERTED ???
11455 \else % Got material split off at the head
11456 \egroup \fb@resto@set
11457 \ifvoid\@tempboxa % it all fit after all
11458 | \message{box split at end! }%
11459 \setbox\@tempboxa\box\tw@
11460 \fb@putboxa#1%
11461 \fb@afterframe
11462 \else % it really did split
```
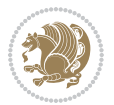

```
11463 | \message{box split as expected. Its reboxed height is \the\ht\tw@. }%
11464 \ifdim\wd\tw@>\z@
11465 \wd\tw@\wd\@tempboxa
11466 \centerline{#2{\hboxL{\box\tw@}}}% ??? \centerline bad idea
11467 \else
11468 | \message{Zero width means likely blank. Don't frame it (guess)}%
11469 \box\tw@
11470 \fi
11471 \hrule \@height\z@ \@width\hsize
11472 \eject
11473 \fb@adjheight
11474 \fb@put@frame\LastFrameCommand\MidFrameCommand
11475 \fi\fi\fi\fi\fi
11476 }
11477 \def\fb@putboxa#1{%
11478 \ifvoid\@tempboxa
11479 \PackageWarning{framed}{Boxa is void -- discard it. }%
11480 \else
11481 | \message{Frame and place boxa. }%
11482 | %{\showoutput\showbox\@tempboxa}%
11483 \centerline{#1{\hboxL{\box\@tempboxa}}}%
11484 \fi
11485 }
11486 \catcode`\|=\FrameRestore
11487 \def\FrameRestore{%
11488 \let\if@nobreak\iffalse
11489 \let\if@noskipsec\iffalse
11490 \let\-\@dischyph
11491 \let\'\@acci\let\`\@accii\let\=\@acciii
11492 % \message{FrameRestore:
11493 % \@totalleftmargin=\the \@totalleftmargin,
11494 % \rightmargin=\the\rightmargin,
11495 % \@listdepth=\the\@listdepth. }%
11496 % Test if we are in a list (or list-like paragraph)
11497 \ifnum \ifdim\@totalleftmargin>\z@ 1\fi
11498 \ifdim\rightmargin>\z@ 1\fi
11499 \ifnum\@listdepth>\z@ 1\fi 0>\z@
11500 % \message{In a list: \linewidth=\the\linewidth, \@totalleftmargin=\the\@totalleftmar
11501 % \parshape=\the\parshape, \columnwidth=\the\columnwidth, \hsize=\the\hsize,
11502 % \labelwidth=\the\labelwidth. }%
11503 \@setminipage % snug fit around the item
11504 % Now try to propageate changes of width from \hsize to list parameters.
11505 % This is deficient, but a more advanced way to indicate modification to text
11506 % dimensions is not (yet) provided; in particular, no separate left/right
11507 % adjustment.
11508 \advance\linewidth-\columnwidth \advance\linewidth\hsize
11509 \parshape\@ne \@totalleftmargin \linewidth
11510 \else % Not in list
11511 \linewidth=\hsize
11512 %\message{No list, set \string\linewidth=\the\hsize. }%
```

```
11513 \fi
11514 \sloppy
11515 }
```
### **65 File ftnright-xetex-bidi.def**

```
11516 \ProvidesFile{ftnright-xetex-bidi.def}[2017/05/06 v0.5 bidi adaptations for ftnright package :
11517
11518 \def\LTR@outputdblcol{%
11519 \if@firstcolumn
11520 \global\@firstcolumnfalse
11521 \global\setbox\@leftcolumn\copy\@outputbox
11522 \global\count\footins\@m
11523 \global\skip\footins\rcol@footinsskip
11524 \splitmaxdepth\maxdimen
11525 \vbadness\maxdimen
11526 \setbox\@outputbox\vbox{\unvbox\@outputbox\unskip}%
11527 \setbox\@outputbox\vsplit\@outputbox to\maxdimen
11528 \toks@\expandafter{\topmark}%
11529 \xdef\@firstcoltopmark{\the\toks@}%
11530 \toks@\expandafter{\splitfirstmark}%
11531 \xdef\@firstcolfirstmark{\the\toks@}%
11532 \ifx\@firstcolfirstmark\@empty
11533 \global\let\@setmarks\relax
11534 \else
11535 \gdef\@setmarks{%
11536 \let\firstmark\@firstcolfirstmark
11537 \let\topmark\@firstcoltopmark}%
11538 \fi
11539 \else
11540 \preparefootins
11541 \global\@firstcolumntrue
11542 \setbox\@outputbox\vbox{%
11543 \hb@xt@\textwidth{%
11544 \hb@xt@\columnwidth{%
11545 \bidi@firstcolumn@status@write%
11546 \box\@leftcolumn \hss}%
11547 \hfil
11548 {\normalcolor\vrule \@width\columnseprule}%
11549 \hfil
11550 \hb@xt@\columnwidth{%
11551 \bidi@lastcolumn@status@write%
11552 \box\@outputbox \hss}}}%
11553 \@combinedblfloats
11554 \@setmarks
11555 \@outputpage
11556 \begingroup
11557 \@dblfloatplacement
11558 \@startdblcolumn
11559 \@whilesw\if@fcolmade \fi{\@outputpage
```
File ftnright-xetex-bidi.def 238

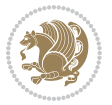

```
11560 \@startdblcolumn}%
11561 \endgroup
11562 \fi}%
11563
11564
11565
11566 \def\RTL@outputdblcol{%
11567 \if@firstcolumn
11568 \global\@firstcolumnfalse
11569 \global\setbox\@leftcolumn\copy\@outputbox
11570 \global\count\footins\@m
11571 \global\skip\footins\rcol@footinsskip
11572 \splitmaxdepth\maxdimen
11573 \vbadness\maxdimen
11574 \setbox\@outputbox\vbox{\unvbox\@outputbox\unskip}%
11575 \setbox\@outputbox\vsplit\@outputbox to\maxdimen
11576 \toks@\expandafter{\topmark}%
11577 \xdef\@firstcoltopmark{\the\toks@}%
11578 \toks@\expandafter{\splitfirstmark}%
11579 \xdef\@firstcolfirstmark{\the\toks@}%
11580 \ifx\@firstcolfirstmark\@empty
11581 \global\let\@setmarks\relax
11582 \else
11583 \gdef\@setmarks{%
11584 \let\firstmark\@firstcolfirstmark
11585 \let\topmark\@firstcoltopmark}%
11586 \fi
11587 \else
11588 \preparefootins
11589 \global\@firstcolumntrue
11590 \setbox\@outputbox\vbox{%
11591 \hb@xt@\textwidth{%
11592 \hskip \columnwidth
11593 \hfil
11594 {\normalcolor\vrule \@width\columnseprule}%
11595 \hfil
11596 \hb@xt@\columnwidth{%
11597 \bidi@firstcolumn@status@write%
11598 \box\@leftcolumn \hss}%
11599 \hskip -\textwidth
11600 \hb@xt@\columnwidth{%
11601 \bidi@lastcolumn@status@write%
11602 \box\@outputbox \hss}%
11603 \hskip \columnsep
11604 \hskip \columnwidth }}%
11605 \@combinedblfloats
11606 \@setmarks
11607 \@outputpage
11608 \begingroup
11609 \@dblfloatplacement
```
File ftnright-xetex-bidi.def 239

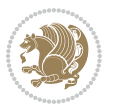

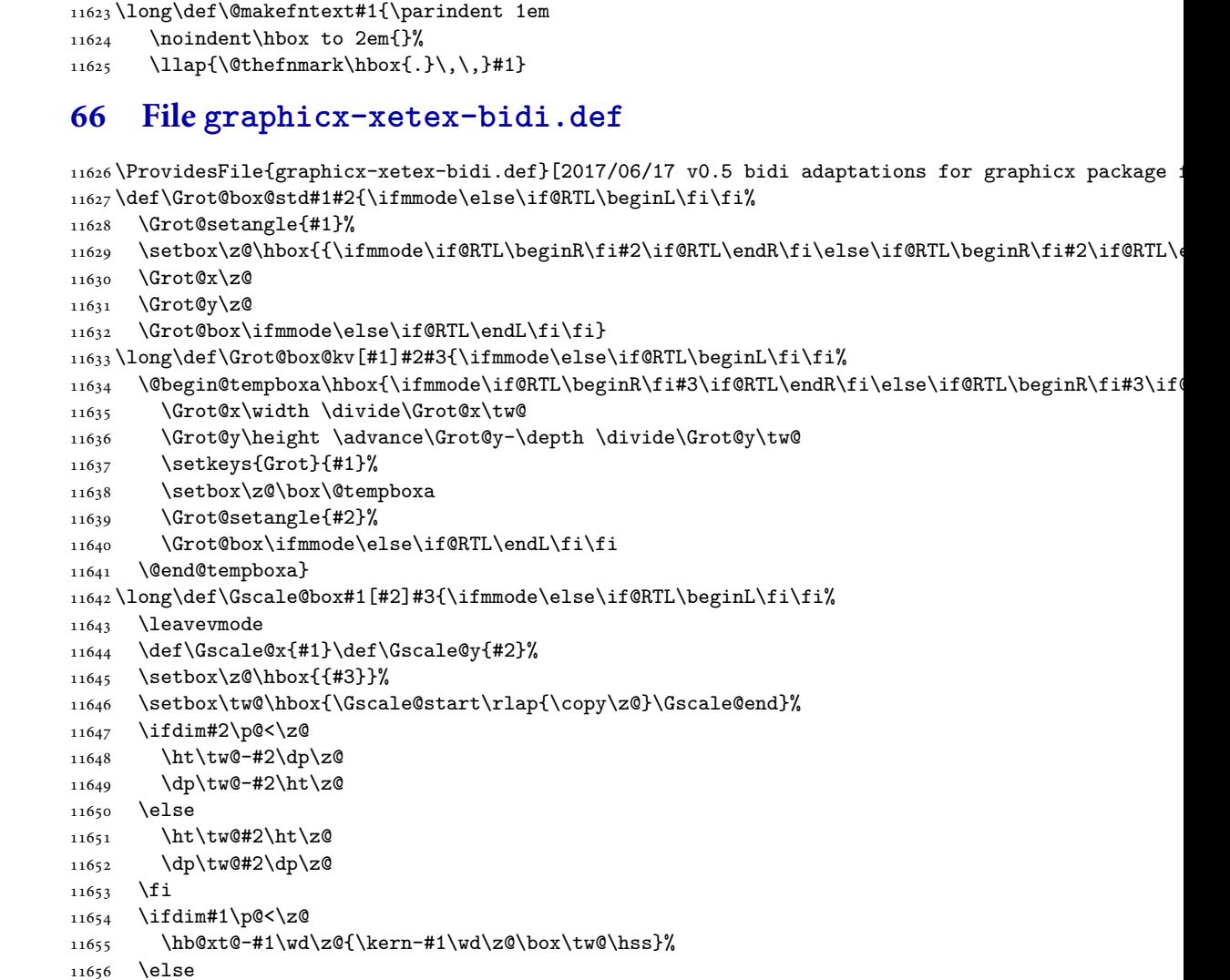

11610 \@startdblcolumn

11612 \@startdblcolumn}%

 \let\leftfootnoterule\@empty \let\rightfootnoterule\@empty \let\textwidthfootnoterule\@empty \let\autofootnoterule\@empty \let\footnoterule\@empty

11613 \endgroup \fi}%

 

\@whilesw\if@fcolmade \fi{\@outputpage

File graphicx-xetex-bidi.def 240

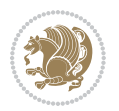

```
11657 \wd\tw@#1\wd\z@
11658 \box\tw@
11659 \fi\ifmmode\else\if@RTL\endL\fi\fi}
11660 \def\Gin@iii[#1,#2][#3,#4]#5{%
11661 \begingroup
11662 \ifmmode\else\if@RTL\beginL\fi\fi
11663 \Gin@bboxtrue
11664 \Gin@defaultbp\Gin@llx{#1}%
11665 \Gin@defaultbp\Gin@lly{#2}%
11666 \Gin@defaultbp\Gin@urx{#3}%
11667 \Gin@defaultbp\Gin@ury{#4}%
11668 \Ginclude@graphics{#5}%
11669 \ifmmode\else\if@RTL\endL\fi\fi
11670 \endgroup}
11671 \def\Gin@ii[#1]#2{%
11672 \qquad \text{Ctempa{[]}\def\@temp{#2}\%11673 \ifx\@tempa\@tempb
11674 \def\@tempa{\Gin@iii[#1][}%
11675 \expandafter\@tempa
11676 \else
11677 \begingroup
11678 \ifmmode\else\if@RTL\beginL\fi\fi
11679 \@tempswafalse
11680 \toks@{\Ginclude@graphics{#2}}%
11681 \setkeys{Gin}{#1}%
11682 \Gin@esetsize
11683 \the\toks@
11684 \ifmmode\else\if@RTL\endL\fi\fi
11685 \endgroup
11686 \fi}
11687 \def\reflectbox{\bidiGscale@box-1[1]}
11688 \long\def\bidiGscale@box#1[#2]#3{\ifmmode\else\if@RTL\beginL\fi\fi%
11689 \leavevmode
11690 \def\Gscale@x{#1}\def\Gscale@y{#2}%
11691 \setbox\z@\hbox{{\ifmmode\if@RTL\beginR\fi#3\if@RTL\endR\fi\else\if@RTL\beginR\fi#3\if@RTL\
11692 \setbox\tw@\hbox{\Gscale@start\rlap{\copy\z@}\Gscale@end}%
11693 \ifdim#2\p@<\z@
11694 \ht\tw@-#2\dp\z@
11695 \dp\tw@-#2\ht\z@
11696 \else
11697 \ht\tw@#2\ht\z@
11698 \dp\tw@#2\dp\z@
11699 \fi
11700 \ifdim#1\p@<\z@
11701 \hbox{\hbox{$\tt h$}}\label{t:1} $$11702 \else
11703 \wd\tw@#1\wd\z@
11704 \box\tw@
11705 \fi\ifmmode\else\if@RTL\endL\fi\fi}
_{11706}\,\text{Set}\s
```
File graphicx-xetex-bidi.def 241

```
11707 \@ifnextchar[{\bidiGscale@box{#1}}{\bidiGscale@box{#1}[#1]}}
11708 \def\resizebox{%
11709 \leavevmode
11710 \@ifstar{\bidiGscale@@box\totalheight}{\bidiGscale@@box\height}}
11711 \def\bidiGscale@@box#1#2#3{%
11712 \let\@tempa\Gin@exclamation
11713 \expandafter\def\expandafter\@tempb\expandafter{\string#2}%
11714 \expandafter\def\expandafter\@tempc\expandafter{\string#3}%
11715 \ifx\@tempb\@tempa
11716 \ifx\@tempc\@tempa
11717 \toks@{\mbox}%
11718 \else
11719 \toks@{\bidiGscale@box@dd{#3}#1}%
11720 \fi
11721 \else
11722 \ifx\@tempc\@tempa
11723 \toks@{\bidiGscale@box@dd{#2}\width}%
11724 \else
11725 \toks@{\bidiGscale@box@dddd{#2}\width{#3}#1}%
11726 \fi
11727 \fi
11728 \the\toks@}
11729 \long\def\bidiGscale@box@dd#1#2#3{%
11730 \@begin@tempboxa\hbox{\ifmmode\if@RTL\beginR\fi#3\if@RTL\endR\fi\else\if@RTL\beginR\fi#3\if@
11731 \setlength\@tempdima{#1}%
11732 \setlength\@tempdimb{#2}%
11733 \Gscale@div\@tempa\@tempdima\@tempdimb
11734 \Gscale@box\@tempa[\@tempa]{\box\@tempboxa}%
11735 \@end@tempboxa}
11736 \long\def\bidiGscale@box@dddd#1#2#3#4#5{%
11737 \@begin@tempboxa\hbox{\ifmmode\if@RTL\beginR\fi#5\if@RTL\endR\fi\else\if@RTL\beginR\fi#5\if@
11738 \setlength\@tempdima{#1}%
11739 \setlength\@tempdimb{#2}%
11740 \Gscale@div\@tempa\@tempdima\@tempdimb
11741 \setlength\@tempdima{#3}%
11742 \setlength\@tempdimb{#4}%
11743 \Gscale@div\@tempb\@tempdima\@tempdimb
11744 \ifGin@iso
11745 \ifdim\@tempa\p@>\@tempb\p@
11746 \let\@tempa\@tempb
11747 \else
11748 \let\@tempb\@tempa
11749 \fi
11750 \fi
11751 \Gscale@box\@tempa[\@tempb]{\box\@tempboxa}%
11752 \@end@tempboxa}
```
#### **67 File geometry-xetex-bidi.def**

11753 \ProvidesFile{geometry-xetex-bidi.def}[2017/01/14 v0.2 bidi adaptations for geometry package :

File geometry-xetex-bidi.def 242

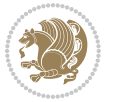

```
11754 \renewcommand*{\Gm@vrules@mpi}{%
11755 \if@RTLmain%
11756 \hb@xt@\@tempdima{\hskip-\marginparwidth\hskip-\marginparsep
11757 \llap{\Gm@vrule}\ignorespaces
11758 \hskip \marginparwidth\rlap{\Gm@vrule}\hskip \marginparsep
11759 \llap{\Gm@vrule}\hskip\textwidth\rlap{\Gm@vrule}\hss}%
11760 \else%
11761 \hb@xt@\@tempdima{\llap{\Gm@vrule}\ignorespaces
11762 \hskip \textwidth\Gm@vrule\hskip \marginparsep
11763 \llap{\Gm@vrule}\hfil\Gm@vrule}\fi}%
11764 \renewcommand*{\Gm@vrules@mpii}{%
11765 \if@RTLmain%
11766 \hb@xt@\@tempdima{\llap{\Gm@vrule}\ignorespaces
11767 \hskip \textwidth\Gm@vrule\hskip \marginparsep
11768 \llap{\Gm@vrule}\hfil\Gm@vrule}%
11769 \else%
11770 \hb@xt@\@tempdima{\hskip-\marginparwidth\hskip-\marginparsep
11771 \llap{\Gm@vrule}\ignorespaces
11772 \hskip \marginparwidth\rlap{\Gm@vrule}\hskip \marginparsep
11773 \llap{\Gm@vrule}\hskip\textwidth\rlap{\Gm@vrule}\hss}\fi}%
11774 \bidi@patchcmd{\Gm@pageframes}{%
11775 \iota1fodd\count\z@
11776 \let\@themargin\oddsidemargin
11777 \else
11778 \let\@themargin\evensidemargin
11779 \fi
11780 }{%
11781 \ifodd\count\z@
11782 \if@RTLmain
11783 \let\@themargin\evensidemargin
11784 \else
11785 \let\@themargin\oddsidemargin
11786 \fi
11787 \else
11788 \if@RTLmain
11789 \let\@themargin\oddsidemargin
11790 \else
11791 \let\@themargin\evensidemargin
11792 \fi
11793 \fi
11794 }{}{}
```
## **68 File hvfloat-xetex-bidi.def**

```
11795 \ProvidesFile{hvfloat-xetex-bidi.def}[2012/04/18 v0.2 bidi adaptations for hvfloat package for
11796 \def\do@@hvFloat[#1]#2#3{%
11797 \def\hv@shortCap{#1}
11798 \def\hv@longCap{#2}
11799 \def\hv@label{#3}
11800 %\newcommand*{\hvFloat}[5][]{%
```
File hvfloat-xetex-bidi.def 243

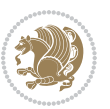

```
11801 % [#1}: keyvalues
11802 % #2: type figure | table | ...
11803 % #3: float contents
11804 % [#4]: short caption
11805 % #5: caption
11806 % #6: label
11807% \setDefaults%
11808 % \def\@tempa{#1}%
11809 % \ifx\@tempa\empty\else\setkeys{hvSet}{#1}\fi% set options, only when not empty
11810 \def\@tempa{90}%
11811 \ifx\hvSet@rotAngle\@tempa \setlength{\hvMaxCapWidth}{\textheight}
11812 \else \setlength{\hvMaxCapWidth}{\linewidth}}
11813 \fi
11814 %
11815 % First we save the object in \hvObjectBox
11816 %
11817 \ifx\hvSet@objectAngle\hv@Zero % rotate the object?
11818 \savebox{\hvObjectBox}{\ifhv@useOBox\usebox{\hvOBox}\else\hv@floatObject\fi}
11819 \else
11820 \savebox{\hvObjectBox}{%
11821 \rotatebox{\hvSet@objectAngle}{%
11822 \ifhv@useOBox\usebox{\hvOBox}\else\hv@floatObject\fi}}
11823 \fi
11824 \setlength{\hvObjectWidth}{\wd\hvObjectBox}
11825 %
11826 % Now we save the caption with its defined \hvCapWidth
11827 %
11828 \ifx\hvSet@capWidth\hv@Width\setlength{\hvCapWidth}{\hvObjectWidth}
11829 \else
11830 \ifx\hvSet@capWidth\hv@Height\setlength{\hvCapWidth}{\ht\hvObjectBox}
11831 \else
11832 \setlength{\hvCapWidth}{\hvObjectWidth}
11833 \ifx\hvSet@capPos\hv@Left\addtolength{\hvMaxCapWidth}{-\hvObjectWidth}\fi
11834 \ifx\hvSet@capPos\hv@Right\addtolength{\hvMaxCapWidth}{-\hvObjectWidth}\fi
11835 \ifdim\hvSet@capWidth\columnwidth<\hvMaxCapWidth
11836 \setlength{\hvCapWidth}{\hvSet@capWidth\columnwidth}
11837 \else
11838 \setlength{\hvCapWidth}{\hvMaxCapWidth}
11839 \fi
11840 \fi
11841 \fi
11842 %
11843% now we have the object and the caption with the right
11844 % rotated angles saved in boxes
11845 %
11846 \def\fps@figure{\hvSet@floatPos}
11847 \ifhv@nonFloat\begingroup% Start the nonfloat part
11848 \else \begin{\hv@floatType}% Start the floating environment
11849 \fi%
11850 \saveCaptionSkip% we put this space ourselve
```
File hvfloat-xetex-bidi.def 244

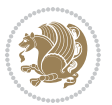

```
11851 \ifx\hvSet@capAngle\hv@Width % need rotation?
11852 \sbox{\hvCaptionBox}{%
11853 \begin{minipage}[b]{\hvCapWidth}% minipage, to get hyphenation
11854 \ifhv@nonFloat%
11855 \ifhv@onlyText#2%
11856 \else%
11857 \ifx\hv@floatType\hv@figure
11858 \ifx\relax#1\relax \figcaption{#2}\else\figcaption[#1]{#2}\fi
11859 \else
11860 \label{eq:21} $$11861 \fi
11862 \fi
11863 \else\ifx\relax\hv@shortCap\relax\caption{#2}\else\caption[#1]{#2}\fi%
11864 \fi%
11865 \label{#3}%
11866 \end{minipage}%
11867 }%
11868 \else%
11869 \sbox{\hvCaptionBox}{%
11870 \rotatebox{\hvSet@capAngle}{%
11871 \begin{minipage}[b]{\hvCapWidth}% minipage, to get hyphenation
11872 \ifhv@nonFloat%
11873 \ifhv@onlyText#2%
11874 \else%
11875 \ifx\hv@floatType\hv@figure
11876 \ifx\relax#1\relax \figcaption{#2}\else\figcaption[#1]{#2}\fi
11877 \else
11878 \ifx\relax#1\relax \tabcaption{#2}\else\tabcaption[#1]{#2}\fi%
11879 \fi
11880 \fi
11881\else\ifx\relax\hv@shortCap\relax\caption{#2}\else\caption[#1]{#2}\fi%
11882 \fi%
11883 \label{#3}%
11884 \end{minipage}%
11885 }%
11886 }%
11887 \fi%
11888 %%
11889 \restoreCaptionSkip% save old values
11890 \ifx\hvSet@objectPos\hv@Right\bidi@raggedleft%
11891 \else%
11892 \ifx\hvSet@objectPos\hv@Center
11893 \ifhv@nonFloat\hspace*{\fill}\else\centering\fi%
11894 \fi%
11895 \fi%
11896 %
11897% to rotate object and caption together, we save all in another box
11898% the caption comes first, if its on the left or the top
11899 %
11900 \savebox{\@tempboxa}{%
```
File hvfloat-xetex-bidi.def 245

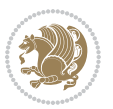

```
11901 \ifx\hvSet@capPos\hv@Left % caption on left side
11902 \if@RTL%
11903 \ifx\hvSet@capVPos\hv@Center%
11904 \ifhv@fbox
11905 \fbox{\parbox{\wd\hvObjectBox}{\usebox{\hvObjectBox}}}
11906 \else
11907 \parbox{\wd\hvObjectBox}{\usebox{\hvObjectBox}}
11908 \frac{11}{6}11909 \hspace{\hvSet@floatCapSep pt}%
11910 \ifhv@fbox
11911\fbox{\parbox{\wd\hvCaptionBox}{\usebox{\hvCaptionBox}}}%
11912 \else
11913 \parbox{\wd\hvCaptionBox}{\usebox{\hvCaptionBox}}
11914 \tilde{1}11915 \else%
11916 \ifx\hvSet@capVPos\hv@Top
11917 \ifhv@fbox
11918 \fbox{\raisebox{-\height}{\usebox{\hvObjectBox}}}%
11919 \else
11920 \raisebox{-\height}{\usebox{\hvObjectBox}}%
11921 \overline{1}\11922 \hspace{\hvSet@floatCapSep pt}%
11923 \ifhv@fbox
_{11924} \fbox{\\raisebox{-\height}{\usebox{\thvCaptionBox}}}\11925 \else
11926 \raisebox{-\height}{\usebox{\hvCaptionBox}}%
11927 \overline{1}11928 \else
11929 \ifhv@fbox
11930 \fbox{\usebox{\hvObjectBox}}%
11931 \else
11932 \usebox{\hvObjectBox}%
11933 \fi
11934 \hspace{\hvSet@floatCapSep pt}%
11935 \ifhv@fbox
11936 \fbox{\usebox{\hvCaptionBox}}%
11937 \else
11938 \usebox{\hvCaptionBox}%
11939 \fi%
11940 \fi%
_{11941} \fi%
11942 \else% not RTL
11943 \ifx\hvSet@capVPos\hv@Center%
11944 \ifhv@fbox\fbox{\parbox{\wd\hvCaptionBox}{\usebox{\hvCaptionBox}}}}%
11945 \else \parbox{\wd\hvCaptionBox}{\usebox{\hvCaptionBox}}}
11946 \fi%
11947 \hspace{\hvSet@floatCapSep pt}% capfloatsep
11948 \ifhv@fbox\fbox{\parbox{\wd\hvObjectBox}{\usebox{\hvObjectBox}}}
11949 \else \parbox{\wd\hvObjectBox}{\usebox{\hvObjectBox}}
11950 \fi%
```
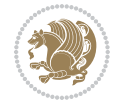

```
11951 \else%
11952 \ifx\hvSet@capVPos\hv@Top % caption at top
11953 \ifhv@fbox\fbox{\raisebox{-\height}{\usebox{\hvCaptionBox}}}%
11954 \else \raisebox{-\height}{\usebox{\hvCaptionBox}}%
11955 \fi
11956 \hspace{\hvSet@floatCapSep pt}% capfloatsep
11957 \ifhv@fbox\fbox{\raisebox{-\height}{\usebox{\hvObjectBox}}}%
11958 \else \raisebox{-\height}{\usebox{\hvObjectBox}}%
11959 \overleftrightarrow{fi}11960 \else% caption on bottom
11961 \ifhv@fbox\fbox{\usebox{\hvCaptionBox}}
11962 \else\usebox{\hvCaptionBox}
11963 \fi%
11964 \hspace{\hvSet@floatCapSep pt}%
11965 \ifhv@fbox\fbox{\usebox{\hvObjectBox}}
11966 \else \usebox{\hvObjectBox}
11967 \fi%
11968 \fi%
11969 \fi% end of RTL
11970 \fi%
11971 \else
11972 \ifx\hvSet@capPos\hv@Top
11973 \ifdim\wd\hvCaptionBox>\wd\hvObjectBox
11974 \begin{minipage}{\wd\hvCaptionBox}
11975 \else
11976 \begin{minipage}{\wd\hvObjectBox}
11977 \fi
11978 \centering
11979 \ifhv@fbox
11980 \fbox{\usebox{\hvCaptionBox}}\\[\hvBelowCaptionSkip]
11981 \fbox{\usebox{\hvObjectBox}}
11982 \else
11983 \usebox{\hvCaptionBox}\\[\hvBelowCaptionSkip]
11984 \usebox{\hvObjectBox}
11985 \fi%
11986 \end{minipage}
11987 \else
11988 \ifx\hvSet@capPos\hv@Bottom
11989 \ifdim\wd\hvCaptionBox>\wd\hvObjectBox
11990 \begin{minipage}{\wd\hvCaptionBox}
11991 \else
11992 \begin{minipage}{\wd\hvObjectBox}
11993 \fi
11994 \centering
11995 \ifhv@fbox
11996 \fbox{\usebox{\hvObjectBox}}\\[\hvAboveCaptionSkip]
11997 \fbox{\usebox{\hvCaptionBox}}
11998 \else
11999 \usebox{\hvObjectBox}\\[\hvAboveCaptionSkip]
12000 \usebox{\hvCaptionBox}
```
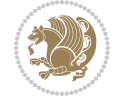

```
12001 \fi%
12002 \end{minipage}
12003 \else% the last option: put the caption on the right
12004 \if@RTL%
12005 \ifx\hvSet@capVPos\hv@Center%
12006 \ifhv@fbox\fbox{\parbox{\wd\hvCaptionBox}{\usebox{\hvCaptionBox}}}}
12007 \else \parbox{\wd\hvCaptionBox}{\usebox{\hvCaptionBox}}}
12008 \fi%
12009 \hspace{\hvSet@floatCapSep pt}% capfloatsep
12010 \ifhv@fbox\fbox{\parbox{\wd\hvObjectBox}{\usebox{\hvObjectBox}}}
12011 \else \parbox{\wd\hvObjectBox}{\usebox{\hvObjectBox}}
_{12012} \fi%
12013 \else%
12014 \ifx\hvSet@capVPos\hv@Top % caption at top
12015 \ifhv@fbox\fbox{\raisebox{-\height}{\usebox{\hvCaptionBox}}}%
12016 \else \raisebox{-\height}{\usebox{\hvCaptionBox}}%
12017 \fi
12018 \hspace{\hvSet@floatCapSep pt}% capfloatsep
12019 \ifhv@fbox\fbox{\raisebox{-\height}{\usebox{\hvObjectBox}}}%
12020 \else \raisebox{-\height}{\usebox{\hvObjectBox}}%
12021 \fi%
12022 \else% caption on bottom
12023 \ifhv@fbox\fbox{\usebox{\hvCaptionBox}}
12024 \else\usebox{\hvCaptionBox}
12025 \fi%
12026 \hspace{\hvSet@floatCapSep pt}%
12027 \ifhv@fbox\fbox{\usebox{\hvObjectBox}}
12028 \else \usebox{\hvObjectBox}
12029 \fi%
12030 \fi%
12031 \fi%
12032 \else% not RTL
12033 \ifx\hvSet@capVPos\hv@Center%
12034 \ifhv@fbox
12035\fbox{\parbox{\wd\hvObjectBox}{\usebox{\hvObjectBox}}}
12036 \else
12037 \parbox{\wd\hvObjectBox}{\usebox{\hvObjectBox}}
12038 \fi%
12039 \hspace{\hvSet@floatCapSep pt}%
12040 \ifhv@fbox
12041\fbox{\parbox{\wd\hvCaptionBox}{\usebox{\hvCaptionBox}}}%
12042 \else
12043\parbox{\wd\hvCaptionBox}{\usebox{\hvCaptionBox}}
_{12044} \fi%
12045 \else%
12046 \ifx\hvSet@capVPos\hv@Top
12047 \ifhv@fbox
12048 \fbox{\raisebox{-\height}{\usebox{\hvObjectBox}}}%
12049 \else
12050 \raisebox{-\height}{\usebox{\hvObjectBox}}%
```
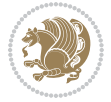

```
_{12051} \fi%
12052 \hspace{\hvSet@floatCapSep pt}%
12053 \ifhv@fbox
_{12054} \fbox{\\raisebox{-\height}}{\usebox{\\hbox{\verb|(hvcapt>0.1}}.12055 \else
12056 \raisebox{-\height}{\usebox{\hvCaptionBox}}%
12057 \fi
12058 \else
12059 \ifhv@fbox
12060 \fbox{\usebox{\hvObjectBox}}%
12061 \else
12062 \usebox{\hvObjectBox}%
12063 \fi
12064 \hspace{\hvSet@floatCapSep pt}%
12065 \ifhv@fbox
12066\fbox{\usebox{\hvCaptionBox}}%
12067 \else
12068 \usebox{\hvCaptionBox}%
12069 \text{fi}12070 \fi%
12071 \overline{1}12072 \fi% end of RTL
12073 \fi
12074 \fi
12075 \fi
12076 }% End savebox Object and caption
12077 %
12078 % now we rotate the object and caption, if needed
12079 %
12080 \ifx\hvSet@rotAngle\hv@Zero
12081\usebox{\@tempboxa}
12082 \else
12083\rotatebox{\hvSet@rotAngle}{\usebox{\@tempboxa}}
12084 Ifi
12085 \ifhv@nonFloat
12086 \ifx\hvSet@objectPos\hv@Center
12087 \ifhv@nonFloat
12088\hspace{\fill}
12089 \fi
12090 \fi
12091 \endgroup% End the nonfloat part
12092 \else
12093\end{\hv@floatType}% End the floating environment
12094 \fi
12095 }
```
### **69 File hyperref-xetex-bidi.def**

 \ProvidesFile{hyperref-xetex-bidi.def}[2017/08/09 v1.0 bidi adaptations for hyperref package : \AtBeginDocument{%

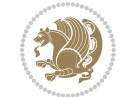

File hyperref-xetex-bidi.def 249

```
12098 \def\contentsline#1#2#3#4{%
12099 \ifx\\#4\\%
12100 \csname 1@#1\endcsname{#2}{#3}%
12101 \else
12102 \ifcase\Hy@linktoc % none
12103 \csname 10#1\endcsname{#2}{#3}%
12104 \or % section
12105 \csname l@#1\endcsname{%
12106 \hyper@linkstart{link}{#4}{\if@RTL\beginR\fi#2\if@RTL\endR\fi}\hyper@linkend
12107 }{#3}%
12108 \or % page
12109 \csname 1@#1\endcsname{{#2}}{%
12110 \hyper@linkstart{link}{#4}{#3}\hyper@linkend
12111 }%
12112 \else % all
12113 \csname 10#1\endcsname{%
12114 \hyper@linkstart{link}{#4}{\if@RTL\beginR\fi#2\if@RTL\endR\fi}\hyper@linkend
12115 }{%
12116 \hyper@linkstart{link}{#4}{#3}\hyper@linkend
12117 }%
12118 \fi
12119 \fi
12120 }
12121 \ifHy@hyperfootnotes
12122 \let\H@@footnotetext\@footnotetext
12123 \let\HRTL@@RTLfootnotetext\@RTLfootnotetext
12124 \let\HLTR@@LTRfootnotetext\@LTRfootnotetext
12125 \def\@xfootnotenext[#1]{%
12126 \begingroup
12127 \csname c@\@mpfn\endcsname #1\relax
12128 \unrestored@protected@xdef\@thefnmark{\thempfn}%
12129 \endgroup
12130 \ifx\@footnotetext\@mpfootnotetext
12131 \expandafter\H@@mpfootnotetext
12132 \else
12133 \expandafter\H@@footnotetext
12134 \fi
12135 }%
12136 \def\@xRTLfootnotenext[#1]{%
12137 \begingroup
12138 \csname c@\@mpfn\endcsname #1\relax
12139 \unrestored@protected@xdef\@thefnmark{\thempfn}%
12140 \endgroup
12141 \ifx\@RTLfootnotetext\@mpRTLfootnotetext
12142 \expandafter\HRTL@@mpRTLfootnotetext
12143 \else
12144 \expandafter\HRTL@@RTLfootnotetext
12145 \fi
12146 }%
12147 \def\@xLTRfootnotenext[#1]{%
```
File hyperref-xetex-bidi.def 250

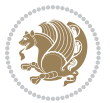

```
12148 \begingroup
12149 \csname c@\@mpfn\endcsname #1\relax
12150 \unrestored@protected@xdef\@thefnmark{\thempfn}%
12151 \endgroup
12152 \ifx\@LTRfootnotetext\@mpLTRfootnotetext
12153 \expandafter\HLTR@@mpLTRfootnotetext
12154 \else
12155 \expandafter\HLTR@@LTRfootnotetext
12156 \fi
12157 }%
12158 \def\@xfootnotemark[#1]{%
12159 \begingroup
12160 \c@footnote #1\relax
12161 \unrestored@protected@xdef\@thefnmark{\thefootnote}%
12162 \endgroup
12163 \H@@footnotemark
12164 }%
12165 \let\H@@mpfootnotetext\@mpfootnotetext
12166 \let\HRTL@@mpRTLfootnotetext\@mpRTLfootnotetext
12167 \let\HLTR@@mpLTRfootnotetext\@mpLTRfootnotetext
12168 \long\def\@mpfootnotetext#1{%
12169 \H@@mpfootnotetext{%
12170 \ifHy@nesting
12171 \hyper@@anchor{\Hy@footnote@currentHref}{#1}%
12172 \else
12173 \Hy@raisedlink{%
12174 \hyper@@anchor{\Hy@footnote@currentHref}{\relax}%
12175 }#1%
12176 \fi
12177 }%
12178 }%
12179 \long\def\@mpRTLfootnotetext#1{%
12180 \HRTL@@mpRTLfootnotetext{%
12181 \ifHy@nesting
12182 \hyper@@anchor{\Hy@footnote@currentHref}{#1}%
12183 \else
12184 \Hy@raisedlink{%
12185 \hyper@@anchor{\Hy@footnote@currentHref}{\relax}%
12186 }#1%
12187 \fi
12188 }%
12189 }%
12190 \long\def\@mpLTRfootnotetext#1{%
12191 \HLTR@@mpLTRfootnotetext{%
12192 \ifHy@nesting
12193 \hyper@@anchor{\Hy@footnote@currentHref}{#1}%
12194 \else
12195 \Hy@raisedlink{%
12196 \hyper@@anchor{\Hy@footnote@currentHref}{\relax}%
12197 }#1%
```
File hyperref-xetex-bidi.def 251

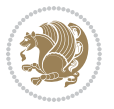
```
12198 \fi
12199 }%
12200 }%
12201 \long\def\@footnotetext#1{%
12202 \H@@footnotetext{%
12203 \ifHy@nesting
12204 \hyper@@anchor{\Hy@footnote@currentHref}{#1}%
12205 \else
12206 \Hy@raisedlink{%
12207 \hyper@@anchor{\Hy@footnote@currentHref}{\relax}%
12208 }%
12209 \let\@currentHlabel\Hy@footnote@currentHlabel
12210 \let\@currentHref\Hy@footnote@currentHref
12211 \let\@currentlabelname\@empty
12212 \#1\%12213 \fi
12214 }%
12215 }%
12216 \long\def\@RTLfootnotetext#1{%
12217 \HRTL@@RTLfootnotetext{%
12218 \ifHy@nesting
12219 \hyper@@anchor{\Hy@footnote@currentHref}{#1}%
12220 \else
12221 \Hy@raisedlink{%
12222 \hyper@@anchor{\Hy@footnote@currentHref}{\relax}%
12223 }%
12224 \let\@currentHlabel\Hy@footnote@currentHlabel
12225 \let\@currentHref\Hy@footnote@currentHref
12226 \let\@currentlabelname\@empty
12227 \#1\%12228 \fi
12229 }%
12230 }%
12231 \long\def\@LTRfootnotetext#1{%
12232 \HLTR@@LTRfootnotetext{%
12233 \ifHy@nesting
12234 \hyper@@anchor{\Hy@footnote@currentHref}{#1}%
12235 \else
12236 \Hy@raisedlink{%
12237 \hyper@@anchor{\Hy@footnote@currentHref}{\relax}%
12238 } }12239 \let\@currentHlabel\Hy@footnote@currentHlabel
12240 \let\@currentHref\Hy@footnote@currentHref
12241 \let\@currentlabelname\@empty
12242 #1%
12243 \fi
12244 }%
12245 }%
12246 \@ifpackageloaded{tabularx}{%
12247 \let\HyOrg@TX@endtabularx\TX@endtabularx
```
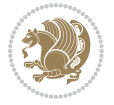

```
12248 \def\Hy@tabularx@hook{%
12249 \let\@footnotetext\H@@footnotetext
12250 \let\@LTRfootnotetext\HLTR@@LTRfootnotetext
12251 \let\@RTLfootnotetext\HRTL@@RTLfootnotetext
12252 \let\@footnotemark\H@@footnotemark
12253 \let\@mpfootnotetext\H@@mpfootnotetext
12254 \let\@mpLTRfootnotetext\HLTR@@mpLTRfootnotetext
12255 \let\@mpRTLfootnotetext\HRTL@@mpRTLfootnotetext
12256 }%
12257 \begingroup
12258 \toks@\expandafter{\TX@endtabularx}%
12259 \xdef\Hy@gtemp{%
12260 \noexpand\Hy@tabularx@hook
12261 \the\toks0
12262 }%
12263 \endgroup
12264 \let\TX@endtabularx\Hy@gtemp
12265 }{}%
12266 \@ifpackageloaded{longtable}{%
12267 \CheckCommand*{\LT@p@LTRftntext}[1]{%
12268 \edef\@tempa{%
12269 \the\LT@p@ftn
12270 \noexpand\LTRfootnotetext[\the\c@footnote]%
12271 }%
12272 \global\LT@p@ftn\expandafter{\@tempa{#1}}%
12273 }%
12274 \long\def\LT@p@LTRftntext#1{%
12275 \edef\@tempa{%
12276 \the\LT@p@ftn
12277 \begingroup
12278 \noexpand\c@footnote=\the\c@footnote\relax
12279 \noexpand\protected@xdef\noexpand\@thefnmark{%
12280 \noexpand\thempfn
12281 }%
12282 \noexpand\Hy@LT@LTRfootnotetext{%
12283 \Hy@footnote@currentHref
12284 }%
12285 }%
12286 \global\LT@p@ftn\expandafter{%
12287 \@tempa{#1}%
12288 \endgroup
12289 }%
12290 \frac{1}{6}12291 \long\def\Hy@LT@LTRfootnotetext#1#2{%
12292 \HLTR@@LTRfootnotetext{%
12293 \ifHy@nesting
12294 \hyper@@anchor{#1}{#2}%
12295 \else
12296 \Hy@raisedlink{%
12297 \hyper@@anchor{#1}{\relax}%
```
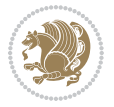

```
12298 }%
12299 \def\@currentHref{#1}%
12300 \let\@currentlabelname\@empty
12301 #2%
12302 \overrightarrow{fi}12303 }%
12304 }%
12305 \CheckCommand*{\LT@p@RTLftntext}[1]{%
12306 \edef\@tempa{%
12307 \the\LT@p@ftn
12308 \noexpand\RTLfootnotetext[\the\c@footnote]%
12309 }%
12310 \global\LT@p@ftn\expandafter{\@tempa{#1}}%
12311 }%
12312 \long\def\LT@p@RTLftntext#1{%
12313 \edef\@tempa{%
12314 \the\LT@p@ftn
12315 \begingroup
12316 \noexpand\c@footnote=\the\c@footnote\relax
12317 \noexpand\protected@xdef\noexpand\@thefnmark{%
12318 \noexpand\thempfn
12319 }%
12320 \noexpand\Hy@LT@RTLfootnotetext{%
12321 \Hy@footnote@currentHref
12322 }%
12323 }%
12324 \global\LT@p@ftn\expandafter{%
12325 \@tempa{#1}%
12326 \endgroup
12327 }%
12328 }%
12329 \long\def\Hy@LT@RTLfootnotetext#1#2{%
12330 \HRTL@@RTLfootnotetext{%
12331 \ifHy@nesting
12332 \hyper@@anchor{#1}{#2}%
12333 \else
12334 \Hy@raisedlink{%
12335 \hyper@@anchor{#1}{\relax}%
12336 }%
12337 \def\@currentHref{#1}%
12338 \let\@currentlabelname\@empty
12339 #2%
12340 \fi
12341 }%
12342 }%
12343 }{}%
12344 \@ifpackageloaded{bidipoem}{%
12345 \long\def\bidipoem@p@ftntext#1{%
12346 \edef\@tempx{%
12347 \the\bidipoem@p@ftn
```
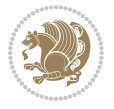

```
12348 \begingroup
12349 \noexpand\csname c@\@mpfn\endcsname=\the\csname c@\@mpfn\endcsname\relax
12350 \noexpand\protected@xdef\noexpand\@thefnmark{%
12351 \noexpand\thempfn
12352 }%
12353 \noexpand\Hy@bidipoem@footnotetext{%
12354 \Hy@footnote@currentHref
12355 }%
12356 }%
12357 \global\bidipoem@p@ftn\expandafter{%
12358 \@tempx{#1}%
12359 \endgroup<br>12360 }%
12360
12361 }%
12362 \long\def\Hy@bidipoem@footnotetext#1#2{%
12363 \H@@footnotetext{%
12364 \ifHy@nesting
12365 \hyper@@anchor{#1}{#2}%
12366 \else
12367 \Hy@raisedlink{%
12368 \hyper@@anchor{#1}{\relax}%
12369 }%
12370 \def\@currentHref{#1}%
12371 \let\@currentlabelname\@empty
12372 #2%
12373 \fi
12374 }%
12375 }%
12376 \long\def\bidipoem@p@LTRftntext#1{%
12377 \edef\@tempxi{%
12378 \the\bidipoem@p@ftn
12379 \begingroup
12380 \noexpand\csname c@\@mpfn\endcsname=\the\csname c@\@mpfn\endcsname\relax
12381 \noexpand\protected@xdef\noexpand\@thefnmark{%
12382 \noexpand\thempfn
12383 }%
12384 \noexpand\Hy@bidipoem@LTRfootnotetext{%
12385 \Hy@footnote@currentHref
12386 }%
12387 }%
12388 \global\bidipoem@p@ftn\expandafter{%
12389 \@tempxi{#1}%
12390 \endgroup
12391 }%
12392 }%
12393 \long\def\Hy@bidipoem@LTRfootnotetext#1#2{%
12394 \HLTR@@LTRfootnotetext{%
12395 \ifHy@nesting
12396 \hyper@@anchor{#1}{#2}%
12397 \else
```

```
12398 \Hy@raisedlink{%
12399 \hyper@@anchor{#1}{\relax}%
12400 }%
12401 \def\@currentHref{#1}%
12402 \let\@currentlabelname\@empty
12403 #2%
12404 \fi
12405 }%
12406 }%
12407 \long\def\bidipoem@p@RTLftntext#1{%
12408 \edef\@tempxii{%
12409 \the\bidipoem@p@ftn
12410 \begingroup
12411 \noexpand\csname c@\@mpfn\endcsname=\the\csname c@\@mpfn\endcsname\relax
12412 \noexpand\protected@xdef\noexpand\@thefnmark{%
12413 \noexpand\thempfn
12414 }%
12415 \noexpand\Hy@bidipoem@RTLfootnotetext{%
12416 \Hy@footnote@currentHref
12417 }%
12418 }%
12419 \global\bidipoem@p@ftn\expandafter{%
12420 \@tempxii{#1}%
12421 \endgroup
12422 }%
12423 }%
12424 \long\def\Hy@bidipoem@RTLfootnotetext#1#2{%
12425 \HRTL@@RTLfootnotetext{%
12426 \ifHy@nesting
12427 \hyper@@anchor{#1}{#2}%
12428 \else
12429 \Hy@raisedlink{%
12430 \hyper@@anchor{#1}{\relax}%
12431 }%
12432 \def\@currentHref{#1}%
12433 \let\@currentlabelname\@empty
12434 #2%
12435 \fi
12436 }%
12437 }%
12438 }{}%
12439 \let\HyOrg@maketitle\maketitle
12440 \def\maketitle{%
12441 \let\Hy@saved@footnotemark\@footnotemark
12442 \let\Hy@saved@footnotetext\@footnotetext
12443 \let\HyRTL@saved@RTLfootnotetext\@RTLfootnotetext
12444 \let\HyLTR@saved@LTRfootnotetext\@LTRfootnotetext
12445 \let\@footnotemark\H@@footnotemark
12446 \let\@footnotetext\H@@footnotetext
12447 \let\@RTLfootnotetext\HRTL@@RTLfootnotetext
```
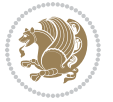

```
12448 \let\@LTRfootnotetext\HLTR@@LTRfootnotetext
12449 \@ifnextchar[\Hy@maketitle@optarg{% ]
12450 \HyOrg@maketitle
12451 \Hy@maketitle@end
12452 }%
12453 }%
12454 \def\Hy@maketitle@optarg[#1]{%
12455 \HyOrg@maketitle[{#1}]%
12456 \Hy@maketitle@end
12457 }%
12458 \def\Hy@maketitle@end{%
12459 \ifx\@footnotemark\H@@footnotemark
12460 \let\@footnotemark\Hy@saved@footnotemark
12461 \fi
12462 \ifx\@footnotetext\H@@footnotetext
12463 \let\@footnotetext\Hy@saved@footnotetext
12464 \fi
12465 \ifx\@RTLfootnotetext\HRTL@@RTLfootnotetext
12466 \let\@RTLfootnotetext\HyRTL@saved@RTLfootnotetext
12467 \fi
12468 \ifx\@LTRfootnotetext\HLTR@@LTRfootnotetext
12469 \let\@LTRfootnotetext\HyLTR@saved@LTRfootnotetext
12470 \fi
12471 }%
12472 \def\realfootnote{%
12473 \@difnextchar[\@xfootnote{%
12474 \stepcounter{\@mpfn}%
12475 \protected@xdef\@thefnmark{\thempfn}%
12476 \H@@footnotemark\H@@footnotetext
12477 }%
12478 }%
12479 \fi
12480 \def\Hy@BeginAnnot#1{%
12481 \ifmmode\else\beginL\fi%
12482 \global\advance\c@Hy@AnnotLevel\@ne
12483 \ifnum\c@Hy@AnnotLevel=\@ne
12484 #1%
12485 \fi
12486 }
12487 \def\Hy@EndAnnot{%
12488 \ifnum\c@Hy@AnnotLevel=\@ne
12489 \Hy@endcolorlink
12490 \@pdfm@mark{eann}%
12491 \fi
12492 \global\advance\c@Hy@AnnotLevel\m@ne
12493 \ifmmode\else\endL\fi%
12494 }
12495 \def\hyper@link#1#2#3{%
12496 \hyper@linkstart{#1}{#2}\ifmmode\else\if@RTL\beginR\fi\fi#3\ifmmode\else\if@RTL\endR\fi\fi\I
12497 }
```
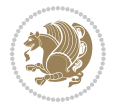

```
12498 \def\hyper@linkfile#1#2#3{%
12499 \leavevmode
12500 \Hy@BeginAnnot{%
12501 \def\Hy@pstringF{#2}%
12502 \Hy@CleanupFile\Hy@pstringF
12503 \Hy@pstringdef\Hy@pstringF\Hy@pstringF
12504 \Hy@pstringdef\Hy@pstringD{#3}%
12505 \Hy@MakeRemoteAction
12506 \@pdfm@mark{%
12507 bann<<%
12508 /Type/Annot%
12509 /Subtype/Link%
12510 \ifHy@pdfa /F 4\fi
12511 \Hy@setpdfborder
12512 \ifx\@filebordercolor\relax
12513 \else
12514 /C[\@filebordercolor]%
12515 \overrightarrow{fi}12516 /A<<%
12517 /S/GoToR%
12518 /F(\Hy@pstringF)%
12519 /D%
12520 \ifx\\#3\\%
12521 [\Hy@href@page\@pdfremotestartview]%
12522 \else
12523 (\Hy@pstringD)%
12524 \fi
12525 \Hy@SetNewWindow
12526 \Hy@href@nextactionraw
12527 >>\%12528 >>%
12529 }%
12530 \Hy@colorlink\@filecolor
12531 }%
12532 \ifmmode\else\if@RTL\beginR\fi\fi#1\ifmmode\else\if@RTL\endR\fi\fi\Hy@xspace@end
12533 \Hy@EndAnnot
12534 }
12535 \def\@hyper@launch run:#1\\#2#3{% filename, anchor text linkname
12536 \leavevmode
12537 \Hy@BeginAnnot{%
12538 \Hy@pstringdef\Hy@pstringF{#1}%
12539 \Hy@pstringdef\Hy@pstringP{#3}%
12540 \@pdfm@mark{%
12541 bann<<%
12542 /Type/Annot%
12543 /Subtype/Link%
12544 \ifHy@pdfa /F 4\fi
12545 \Hy@setpdfborder
12546 \ifx\@runbordercolor\relax
12547 \else
```

```
12548 /C[\@runbordercolor]%
12549 \fi
12550 /A<<%
12551 /F(\Hy@pstringF)%
12552 /S/Launch%
12553 \Hy@SetNewWindow
12554 \ifx\\#3\\%
12555 \else
12556 /Win<</P(\Hy@pstringP)/F(\Hy@pstringF)>>%
12557 \overrightarrow{fi}12558 \Hy@href@nextactionraw
12559 >>%
12560 >>%
12561 }%
12562 \Hy@colorlink\@runcolor
12563 }%
12564 \ifmmode\else\if@RTL\beginR\fi\fi#2\ifmmode\else\if@RTL\endR\fi\fi\Hy@xspace@end
12565 \Hy@EndAnnot
12566 }
12567 \def\hyper@linkurl#1#2{%
12568 \leavevmode
12569 \Hy@BeginAnnot{%
12570 \Hy@pstringdef\Hy@pstringURI{#2}%
12571 \@pdfm@mark{%
12572 bann<<</br/> \upmu12573 /Type/Annot%
12574 /Subtype/Link%
12575 \iint Hy@pdfa /F 4\fi12576 \Hy@setpdfborder
12577 \ifx\@urlbordercolor\relax
12578 \else
12579 /C[\@urlbordercolor]%
12580 \fi
12581 /A < \frac{\%}{\%}12582 /S/URI%
12583 /URI(\Hy@pstringURI)%
12584 \ifHy@href@ismap
12585 /IsMap true%
12586 \fi
12587 \Hy@href@nextactionraw
12588 >>%
12589 >>\%12590 }%
12591 \Hy@colorlink\@urlcolor
12592 }%
12593 \ifmmode\else\if@RTL\beginR\fi\fi#1\ifmmode\else\if@RTL\endR\fi\fi\Hy@xspace@end
12594 \Hy@EndAnnot
12595 }
12596 \def\Acrobatmenu#1#2{%
12597 \Hy@Acrobatmenu{#1}{#2}{%
```
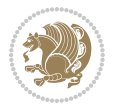

```
12598 \Hy@BeginAnnot{%
12599 \EdefEscapeName\Hy@temp@menu{#1}%
12600 \@pdfm@mark{%
12601 bann<<%
12602 /Type/Annot%
12603 /Subtype/Link%
12604 \text{ifHyQpdfa /F 4\fi}12605 \Hy@setpdfborder
12606 \ifx\@menubordercolor\relax
12607 \else
12608 /C[\@menubordercolor]%
12609 \fi
12610 /A < \%12611 /S/Named%
12612 /N/\Hy@temp@menu
12613 \Hy@href@nextactionraw
12614 >>\frac{9}{6}12615 >>\frac{9}{6}12616 }%
12617 \Hy@colorlink\@menucolor
12618 }%
12619 \ifmmode\else\if@RTL\beginR\fi\fi#2\ifmmode\else\if@RTL\endR\fi\fi\Hy@xspace@end
12620 \Hy@EndAnnot
12621 }%
12622 }
12623 \def\hyper@natlinkstart#1{%
12624 \Hy@backout{#1}%
12625 \hyper@linkstart{cite}{cite.#1}\if@RTL\beginR\fi%
12626 \def\hyper@nat@current{#1}%
12627 }
12628 \def\hyper@natlinkend{%
12629 \if@RTL\endR\fi\hyper@linkend
12630 }
12631 \def\hyper@natlinkbreak#1#2{%
12632 \if@RTL\endR\fi\hyper@linkend#1\hyper@linkstart{cite}{cite.#2}\if@RTL\beginR\fi%
12633 }%
12634 }
12635 \pdfstringdefDisableCommands{%
12636 \let\LRE\@firstofone
12637 \let\LR\@firstofone
12638 \let\RLE\@firstofone
12639 \let\RL\@firstofone
12640\def\XeTeX{Xe\TeX}
12641 \def\XeLaTeX{Xe\LaTeX}
12642 }
12643 \@ifpackageloaded{longtable}{%
12644 \begingroup
12645 \def\y{\LT@array}%
12646 \@ifundefined{scr@LT@array}{%
\label{cor:main} $$\0ifunded{addLT@array}{\def\left\{ \adI@LT@array} \}''\
```
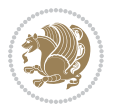

```
12648 }{\def\y{\scr@LT@array}}%
12649 \long\def\x\refstepcounter#1#2\@sharp#3#4\@nil{%
12650 \expandafter\endgroup
12651 \expandafter\def\y[##1]##2{%
12652 \H@refstepcounter{#1}%
12653 \hyper@makecurrent{table}%
12654 \let\Hy@LT@currentHref\@currentHref
12655 #2\@sharp#####4%
12656 }%
12657 }%
12658 \expandafter\expandafter\expandafter\x\y[{#1}]{#2}\@nil
12659 \begingroup
12660 \def\x#1\ifvoid\LT@foot#2\fi#3\@nil{%
12661 \endgroup
12662 \def\LT@start{%
12663 #1%
12664 \ifvoid\LT@foot#2\fi
12665 \let\@currentHref\Hy@LT@currentHref
12666 \Hy@raisedlink{%
12667 \hyper@anchorstart{\@currentHref}\hyper@anchorend
12668 }%
12669 #3%
12670 }%
12671 }%
12672 \expandafter\x\LT@start\@nil
12673 }{}
```
## **70 File imsproc-xetex-bidi.def**

```
12674 \ProvidesFile{imsproc-xetex-bidi.def}[2017/06/09 v0.1 bidi adaptations for imsproc class for X
12675 \newenvironment{thebibliography}[1]{%
12676 \@bibtitlestyle
12677 \normalfont\bibliofont\labelsep .5em\relax
12678 \renewcommand\theenumiv{\arabic{enumiv}}\let\p@enumiv\@empty
12679 \if@RTL\if@LTRbibitems\@RTLfalse\else\fi\else\if@RTLbibitems\@RTLtrue\else\fi\fi
12680 \bidi@@thebibliography@font@hook
12681 \text{list}\&\text{Deuniv}}{\setminus\label{th:sublabel} $$12682 \leftmargin\labelwidth \advance\leftmargin\labelsep
12683 \usecounter{enumiv}}%
12684 \sloppy \clubpenalty\@M \widowpenalty\clubpenalty
12685 \sfcode \.=\@m
12686 }{%
12687 \def\@noitemerr{\@latex@warning{Empty `thebibliography' environment}}%
12688 \endlist
12689 }
12690
12691\def\theindex{\@restonecoltrue\if@twocolumn\@restonecolfalse\fi
12692 \columnseprule\z@ \columnsep 35\p@
12693 \@indextitlestyle
12694 \thispagestyle{plain}%
```
File imsproc-xetex-bidi.def 261

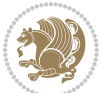

```
12695 \let\item\@idxitem
12696 \parindent\z@ \parskip\z@\@plus.3\p@\relax
12697 \if@RTL\raggedleft\else\raggedright\fi
12698 \hyphenpenalty\@M
12699 \footnotesize}
12700\def\@idxitem{\par\hangindent \if@RTL-\fi2em}
12701\def\subitem{\par\hangindent \if@RTL-\fi2em\hspace*{1em}}
12702\def\subsubitem{\par\hangindent \if@RTL-\fi3em\hspace*{2em}}
12703
12704 \def\right@footnoterule{%
12705 \kern-.4\p@
12706 \hbox to \columnwidth{\hskip \dimexpr\columnwidth-5pc\relax \hrulefill }
12707 \kern11\p@\kern-\footnotesep}
12708 \def\left@footnoterule{\kern-.4\p@
12709 \hrule\@width 5pc\kern11\p@\kern-\footnotesep}
12710 \def\@makefnmark{%
12711 \leavevmode
12712 \raise.9ex\hbox{\fontsize\sf@size\z@\normalfont\@thefnmark}%
12713 }
12714
12715 \def\part{\@startsection{part}{0}%
12716 \z@{\linespacing\@plus\linespacing}{.5\linespacing}%
12717 {\normalfont\bfseries\if@RTL\raggedleft\else\raggedright\fi}}
12718 \def\@tocline#1#2#3#4#5#6#7{\relax
12719 \ifnum #1>\c@tocdepth % then omit
12720 \else
12721 \par \addpenalty\@secpenalty\addvspace{#2}%
12722 \begingroup \hyphenpenalty\@M
12723 \@ifempty{#4}{%
12724 \@tempdima\csname r@tocindent\number#1\endcsname\relax
12725 }{%
12726 \@tempdima#4\relax
12727 }%
_{12728} \parindent\z@ \if@RTL\rightskip\else\leftskip\fi#3\relax \advance\if@RTL\rightskip\else\le
12729 \if@RTL\leftskip\else\rightskip\fi\@pnumwidth plus4em \parfillskip-\@pnumwidth
12730 #5\leavevmode\hskip-\@tempdima #6\nobreak\relax
12731 \hfil\hbox to\@pnumwidth{\@tocpagenum{#7}}\par
12732 \nobreak
12733 \endgroup
12734 \fi}
12735 \renewcommand\thesubsection {\thesection\@SepMark\arabic{subsection}}
12736 \renewcommand \thesubsubsection {\thesubsection \@SepMark\arabic{subsubsection}}
12737\renewcommand\theparagraph {\thesubsubsection\@SepMark\arabic{paragraph}}
12738 \renewcommand\thesubparagraph {\theparagraph\@SepMark\arabic{subparagraph}}
12739 \def\maketitle{\par
12740 \@topnum\z@ % this prevents figures from falling at the top of page 1
12741 \@setcopyright
12742 \thispagestyle{firstpage}% this sets first page specifications
12743 \uppercasenonmath\shorttitle
12744 \ifx\@empty\shortauthors \let\shortauthors\shorttitle
```
File imsproc-xetex-bidi.def 262

```
12745 \else \andify\shortauthors
12746 \fi
12747 \@maketitle@hook
12748 \begingroup
12749 \@maketitle
12750 \toks@\@xp{\shortauthors}\@temptokena\@xp{\shorttitle}%
12751 \toks4{\def\\{ \ignorespaces}}% defend against questionable usage
12752 \edef\@tempa{%
12753 \@nx\markboth{\the\toks4
12754 \@nx\MakeUppercase{\the\toks@}}{\the\@temptokena}}%
12755 \@tempa
12756 \endgroup
12757 \c@footnote\z@
12758 \@cleartopmattertags
12759 }
```
# **71 File leqno-xetex-bidi.def**

12760 \ProvidesFile{leqno-xetex-bidi.def}[2018/01/07 v0.2 bidi adaptations for leqno tag for XeTeX e 12761 \renewcommand\@eqnnum{\hb@xt@.01\p@{}% 12762 \rlap{\hskip -\displaywidth 12763 {\normalfont\normalcolor\if@RTL\beginR\fi(\theequation)\if@RTL\endR\fi

### **72 File letter-xetex-bidi.def**

```
12764 \ProvidesFile{letter-xetex-bidi.def}[2015/11/14 v0.3 bidi adaptations for standard letter clas
12765\renewcommand*{\opening}[1]{\ifx\@empty\fromaddress
12766 \thispagestyle{firstpage}%
12767 {\if@RTL\raggedright\else\raggedleft\fi\@date\par}%
12768 \else % home address
12769 \thispagestyle{empty}%
12770 {\if@RTL\raggedright\else\raggedleft\fi\if@RTL\begin{tabular}{r@{}}\else\begin{tabular}{l@
12771 \fromaddress \\*[2\parskip]%
12772 \@date \end{tabular}\par}%
12773 \fi
12774 \vspace{2\parskip}%
12775 {\if@RTL\raggedleft\else\raggedright\fi \toname \\ \toaddress \par}%
12776 \vspace{2\parskip}%
12777 #1\par\nobreak}
12778 \renewcommand\left@footnoterule{%
12779 \kern-\p@
12780 \hrule \@width .4\columnwidth
12781 \kern .6\pQ}
12782 \renewcommand\right@footnoterule{%
12783 \kern-\pQ
12784 \hbox to \columnwidth{\hskip .6\columnwidth \hrulefill }
12785 \kern .6\p@}
```
### **73 File lettrine-xetex-bidi.def**

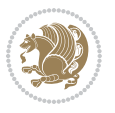

```
12786 \ProvidesFile{lettrine-xetex-bidi.def}[2015/02/17 v0.5 bidi adaptations for lettrine package :
12787 \def\@lettrine[#1]#2#3{%
12788 \setcounter{L@lines}{\theDefaultLines}%
12789 \setcounter{L@depth}{\theDefaultDepth}%
12790 \renewcommand*{\L@hang}{\DefaultLhang}%
12791 \renewcommand*{\L@oversize}{\DefaultLoversize}%
12792 \renewcommand*{\L@raise}{\DefaultLraise}%
12793 \renewcommand*{\L@ante}{}%
12794 \setlength{\L@Findent}{\DefaultFindent}%
12795 \setlength{\L@Nindent}{\DefaultNindent}%
12796 \setlength{\L@slope}{\DefaultSlope}%
12797 \setlength{\L@novskip}{\DiscardVskip}%
12798 \ifLettrineImage\L@imagetrue\else\L@imagefalse\fi
12799 \ifLettrineOnGrid\L@gridtrue\else\L@gridfalse\fi
12800 \if\DefaultOptionsFile\relax
12801 \else
12802 \begingroup
12803 \InputIfFileExists{\DefaultOptionsFile}%
12804 {}%
12805 {\PackageWarning{lettrine.sty}%
12806 {File \DefaultOptionsFile\space not found}%
12807 }%
12808 \def\color##1##{\l@color{##1}}%
12809 \let\l@color\@gobbletwo
12810 \def\textcolor##1##{\l@textcolor{##1}}%
12811 \def\l@textcolor##1##2##3{##3}%
12812 \expandafter\ifx\csname l@#2-keys\endcsname\relax
12813 \gdef\l@LOKeys{}%
12814 \else
12815 \xdef\l@LOKeys{\csname l@#2-keys\endcsname}%
12816 \fi
12817 \endgroup
12818 \def\KV@prefix{KV@L@}%
12819 \let\@tempc\relax
12820 \expandafter\KV@do\l@LOKeys,\relax,
12821 \sbox{\L@lbox}{\LettrineFont #2}%
12822 \setlength{\LettrineWidth}{\wd\L@lbox}%
12823 \def\KV@prefix{KV@L@}%
12824 \let\@tempc\relax
12825 \expandafter\KV@do\l@LOKeys,\relax,
12826 \fi
12827 \setkeys{L}{#1}%
12828 \ifL@image
12829 \sbox{\L@lbox}{\LettrineFontEPS{#2}}%
12830 \else
12831 \sbox{\L@lbox}{\LettrineFont #2}%
12832 \fi
12833 \sbox{\L@tbox}{\LettrineTextFont{#3}}%
12834 \@tempdima=\baselineskip
```
12835 \ifnum\theL@lines=1

File lettrine-xetex-bidi.def 264

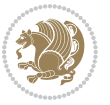

```
12836 \setlength{\L@first}{\ht\L@lbox}%
12837 \addtolength{\L@first}{-\ht\L@tbox}%
12838 \setlength{\L@lraise}{\z@}%
12839 \else
12840 \setlength{\L@first}{-\theL@lines\@tempdima}%
12841 \addtolength{\L@first}{\@tempdima}%
12842 \sbox{\@tempboxa}{\LettrineTextFont x}%
12843 \addtolength{\L@first}{-\ht\@tempboxa}%
12844 \setlength{\L@lraise}{-\L@raise\L@first}%
12845 \addtolength{\L@first}{\L@lraise}%
12846 \addtolength{\L@first}{\ht\L@lbox}%
12847 \addtolength{\L@lraise}{-\theL@lines\@tempdima}%
12848 \addtolength{\L@lraise}{\@tempdima}%
12849 \fi
12850 \par
12851 \ifdim\L@first>\L@novskip
12852 \ifL@grid
12853 \@tempdima=\baselineskip
12854 \@tempdimb=\@tempdima
12855 \advance\@tempdimb by \L@novskip
12856 \@tempcnta=1
12857 \loop\ifdim\L@first>\@tempdimb
12858 \advance\@tempcnta by 1
12859 \advance\L@first by -\@tempdima
12860 \repeat
12861 \vskip\@tempcnta\baselineskip
12862 \else
12863 \vskip\L@first
12864 \fi
12865 \fi
12866 \setlength{\L@Pindent}{\wd\L@lbox}%
12867 \addtolength{\L@Pindent}{-\L@hang\wd\L@lbox}%
12868 \settowidth{\L@first}{\L@ante}%
12869 \addtolength{\L@Pindent}{\L@first}%
12870 \addtolength{\L@Pindent}{\L@Findent}%
12871 \setlength{\L@first}{\linewidth}%
12872 \addtolength{\L@first}{-\L@Pindent}%
12873 \addtolength{\L@Nindent}{\L@Pindent}%
12874 \setlength{\L@next}{\linewidth}%
12875 \addtolength{\L@next}{-\L@Nindent}%
12876 \addtolength{\L@Pindent}{\rightmargin}%
12877 \addtolength{\L@Nindent}{\rightmargin}%
12878 \setlength{\LettrineWidth}{\wd\L@lbox}%
12879 \setlength{\LettrineHeight}{\ht\L@lbox}%
12880 \setlength{\LettrineDepth}{\dp\L@lbox}%
12881 \addtocounter{L@lines}{1}%
12882 \addtocounter{L@lines}{\the\c@L@depth}%
12883 \if@RTL\def\L@parshape{\c@L@lines 0pt \the\L@first}\else\def\L@parshape{\c@L@lines \the\L@Pi
12884 \@tempcnta=\tw@
12885 \@whilenum \@tempcnta<\c@L@lines\do{%
```
File lettrine-xetex-bidi.def 265

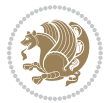

```
12886 \if@RTL\edef\L@parshape{\L@parshape 0pt \the\L@next}\else\edef\L@parshape{\L@parshape \tl
12887 \addtolength{\L@Nindent}{\L@slope}%
12888 \addtolength{\L@next}{-\L@slope}%
12889 \advance\@tempcnta\@ne}%
12890 \if@RTL \edef\L@parshape{\L@parshape 0pt \the\linewidth}\else\edef\L@parshape{\L@parshape \:
12891 \noindent
12892 \parshape=\L@parshape\relax
12893 \smash{\llap{\mbox{\L@ante}\raisebox{\L@lraise}{\usebox{\L@lbox}}%
12894 \hskip \the\L@Findent}}%
12895 \usebox{\L@tbox}%
12896 }
```
## **74 File listings-xetex-bidi.def**

}}

```
12897 \ProvidesFile{listings-xetex-bidi.def}[2017/01/14 v1.4 bidi adaptations for listings package:
12898 \lst@Key{captiondirection}{textdirection}{%
12899 \lstKV@SwitchCases{#1}%
12900 {textdirection&\\%
12901 RTL&\chardef\bidi@lst@caption@direction\@ne\\%
12902 LTR&\chardef\bidi@lst@caption@direction\z@%
12903 }{\PackageError{Listings}{direction #1 unknown}\@ehc}}
12904
12905 \lst@Key{captionscript}{textscript}{%
12906 \lstKV@SwitchCases{#1}%
12907 {textscript&\\%
12908 latin&\chardef\bidi@lst@caption@script\@ne\\%
12909 nonlatin&\chardef\bidi@lst@caption@script\z@%
12910 }{\PackageError{Listings}{direction #1 unknown}\@ehc}}
12911
12912 \newcommand*{\bidi@lst@ensure@caption@direction}[2]{%
12913 \@ifundefined{bidi@lst@caption@direction}{}{%
12914 \ifnum\bidi@lst@caption@direction=\z@%
12915 #1%
12916 \else%
12917 \ifnum\bidi@lst@caption@direction=\@ne%
12918 #2%
12919 \{f_i\}12920 \fi%
12921 }}
12922
12923 \newcommand*{\bidi@lst@ensure@caption@script}[2]{%
12924 \@ifundefined{bidi@lst@caption@script}{}{%
12925 \ifnum\bidi@lst@caption@script=\z@%
12926 #1%
12927 \else%
12928 \ifnum\bidi@lst@caption@script=\@ne%
12929 #2%
12930 \fi%
12931 \fi%
```
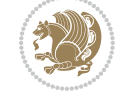

```
12934 \long\def\@bidi@lst@makecaption#1#2{%
12935 \bidi@lst@ensure@caption@script{\@nonlatintrue}{\@nonlatinfalse}%
12936 \vskip\abovecaptionskip
12937 \bidi@lst@ensure@caption@direction{\@RTLfalse}{\@RTLtrue}%
12938 \sbox\@tempboxa{%
12939 \bidi@lst@ensure@caption@direction{\beginL}{\beginR}%
12940 #1: #2%
12941 \bidi@lst@ensure@caption@direction{\endL}{\endR}%
12942 }%
12943 \ifdim \wd\@tempboxa >\hsize
12944 #1: #2\par
12945 \else
12946 \global \@minipagefalse
12947 \hb@xt@\hsize{\hfil\box\@tempboxa\hfil}%
12948 \fi
12949 \vskip\belowcaptionskip}%
12950 \def\lst@makecaption{\@bidi@lst@makecaption}
12951 \def\lst@maketitle{\@bidi@lst@makecaption\lst@title@dropdelim}
12952 \bidi@AtEndPreamble{%
12953 \bidi@patchcmd{\lst@MakeCaption}{%
12954 \ifx #1t%
12955 \ifx\lst@@caption\@empty\expandafter\lst@HRefStepCounter \else
12956 \expandafter\refstepcounter
12957 \fi {lstlisting}%
12958 }{%
12959 \ifx #1t%
12960 \bidi@lst@ensure@caption@direction{\@RTLfalse}{\@RTLtrue}%
12961 \ifx\lst@@caption\@empty\expandafter\lst@HRefStepCounter \else
12962 12962
12963 \fi {lstlisting}%
12964 \bidi@lst@ensure@caption@direction{\@RTLfalse}{\@RTLfalse}%
12965 }{}{}%
12966 \bidi@patchcmd{\lst@MakeCaption}{%
12967 \ddcontentsline{lol}{lstlisting}%
12968 {\protect\numberline{\thelstlisting}\lst@@caption}%
12969 }{%
12970 \begingroup%
12971 \bidi@lst@ensure@caption@direction{\@RTLfalse}{\@RTLtrue}%
12972 \ddcontentsline{lol}{lstlisting}%
12973 {\protect\numberline{\thelstlisting}\lst@@caption}%
12974 \endgroup%
12975 }{}{}%
12976 }
12977 \@ifpackageloaded{caption}{%
12978 \AtBeginCaption{%
12979 \bidi@lst@ensure@caption@script{\@nonlatintrue}{\@nonlatinfalse}%
12980 \bidi@lst@ensure@caption@direction{\@RTLfalse}{\@RTLtrue}%
12981 }
12982 \let\@bidi@lst@makecaption\caption@makecaption%
```
File listings-xetex-bidi.def 267

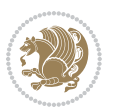

```
12983 \def\lst@makecaption{\caption@starfalse\@bidi@lst@makecaption}%
12984 \def\lst@maketitle{\caption@startrue\@bidi@lst@makecaption\@empty}%
12985 }{%
12986 \AtBeginDocument{%
12987 \@ifundefined{captionlabelfalse}{}{%
12988 \def\lst@maketitle{\captionlabelfalse\@bidi@lst@makecaption\@empty}}%
12989 \@ifundefined{caption@startrue}{}{%
12990 \def\lst@maketitle{\caption@startrue\@bidi@lst@makecaption\@empty}}%
12991 }%
12992 }
12993 \AtBeginDocument{
12994 \@ifundefined{thechapter}{\let\lst@ifnumberbychapter\iffalse}{}
12995 \lst@ifnumberbychapter
12996 \gdef\thelstlisting%
12997 {\ifnum \c@chapter>\z@ \thechapter\@SepMark\fi \@arabic\c@lstlisting}
12998 \else
12999 \gdef\thelstlisting{\@arabic\c@lstlisting}
13000 \fi}
```

```
13001 \ProvidesFile{loadingorder-xetex-bidi.def}[2017/12/29 v0.97 making sure that bidi is the last
13002 \bidi@isloaded{amsmath}
13003 \bidi@isloaded{amstext}
13004 \bidi@isloaded{amsthm}
13005 \bidi@isloaded{animate}
13006\bidi@isloaded{breqn}
13007 \bidi@isloaded{cals}
13008 \bidi@isloaded{caption}
13009 \bidi@isloaded{crop}
13010 \bidi@isloaded{cuted}
13011 \bidi@isloaded{cutwin}
13012 \bidi@isloaded{color}
13013 \bidi@isloaded{dblfnote}
13014 \bidi@isloaded{diagbox}
13015 \bidi@isloaded{xcolor}
13016 \bidi@isloaded{colortbl}
13017\bidi@isloaded{float}
13018 \bidi@isloaded{floatrow}
13019 \bidi@isloaded{flowfram}
13020 \bidi@isloaded{framed}
13021 \bidi@isloaded{ftnright}
13022 \bidi@isloaded{xltxtra}
13023 \bidi@isloaded{xunicode}
13024 \bidi@isloaded{wrapfig}
13025 \bidi@isloaded{graphicx}
13026 \bidi@isloaded{geometry}
13027 \bidi@isloaded{hvfloat}
13028 \bidi@isloaded{mdframed}
```
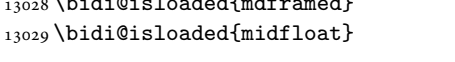

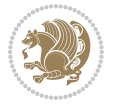

```
13030 \bidi@isloaded{ntheorem}
13031 \bidi@isloaded{ntheorem-hyper}
13032 \bidi@isloaded{hyperref}
13033 \bidi@isloaded{fancybox}
13034 \bidi@isloaded{fancyhdr}
13035 \bidi@isloaded{fix2col}
13036 \bidi@isloaded{draftwatermark}
13037 \bidi@isloaded{empheq}
13038 \bidi@isloaded{overpic}
13039 \bidi@isloaded{pdfpages}
13040 \bidi@isloaded{listings}
13041 \bidi@isloaded{lettrine}
13042 \bidi@isloaded{media9}
13043 \bidi@isloaded{pstricks}
13044 \bidi@isloaded{pgf}
13045 \bidi@isloaded{picinpar}
13046 \bidi@isloaded{quotchap}
13047 \bidi@isloaded{tikz}
13048 \bidi@isloaded{titlesec}
13049 \bidi@isloaded{titletoc}
13050 \bidi@isloaded{array}
13051 \bidi@isloaded{soul}
13052 \bidi@isloaded{stabular}
13053 \bidi@isloaded{subfig}
13054 \bidi@isloaded{subfigure}
13055 \bidi@isloaded{supertabular}
13056 \bidi@isloaded{xtab}
13057 \bidi@isloaded{longtable}
13058 \bidi@isloaded{arydshln}
13059 \bidi@isloaded{multicol}
13060 \bidi@isloaded{multienum}
13061 \bidi@isloaded{minitoc}
13062 \bidi@isloaded{natbib}
13063 \bidi@isloaded{newfloat}
13064 \bidi@isloaded{ragged2e}
13065 \bidi@isloaded{rotating}
13066 \bidi@isloaded{tabls}
13067 \bidi@isloaded{tabulary}
13068 \bidi@isloaded{tocbasic}
13069 \bidi@isloaded{tocstyle}
13070 \bidi@isloaded{tocbibind}
13071 \bidi@isloaded{fontspec}
13072 \bidi@isloaded{arabxetex}
13073 \bidi@isloaded{polyglossia}
13074 \bidi@isloaded{fancyvrb}
13075 \AtBeginDocument{
13076 \if@bidi@amsmathloaded@\else
13077 \bidi@isloaded[\PackageError{bidi}{Oops! you have loaded package amsmath after bidi packag
13078 \fi%
13079 \if@bidi@amstextloaded@\else
```
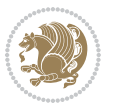

```
13080 \bidi@isloaded[\PackageError{bidi}{Oops! you have loaded package amstext after bidi packa
13081 \fi%
13082 \if@bidi@amsthmloaded@\else
13083 \bidi@isloaded[\PackageError{bidi}{Oops! you have loaded package amsthm after bidi package
13084 \fi%
13085 \if@bidi@animateloaded@\else
13086 \bidi@isloaded[\PackageError{bidi}{Oops! you have loaded package animate after bidi packag
13087 \fi%
13088 \if@bidi@breqnloaded@\else
13089 \bidi@isloaded[\PackageError{bidi}{Oops! you have loaded package breqn after bidi package
13090 \fi%
13091 \if@bidi@calsloaded@\else
13092 \bidi@isloaded[\PackageError{bidi}{Oops! you have loaded package cals after bidi package.
13093 \fi%
13094 \if@bidi@captionloaded@\else
13095 \bidi@isloaded[\PackageError{bidi}{Oops! you have loaded package caption after bidi packa
13096 \fi%
13097 \if@bidi@croploaded@\else
13098 \bidi@isloaded[\PackageError{bidi}{Oops! you have loaded package crop after bidi package.
13099 \fi%
13100 \if@bidi@colorloaded@\else
13101 \@ifpackageloaded{hyperref}{}{%
13102 \bidi@isloaded[\PackageError{bidi}{Oops! you have loaded package color after bidi package
13103 \fi%
13104 \if@bidi@cutwinloaded@\else
13105 \bidi@isloaded[\PackageError{bidi}{Oops! you have loaded package cutwin after bidi package
13106 \fi%
13107 \if@bidi@cutedloaded@\else
13108 \bidi@isloaded[\PackageError{bidi}{Oops! you have loaded package cuted after bidi package
13109 \fi%
13110 \if@bidi@dblfnoteloaded@\else
13111 \bidi@isloaded[\PackageError{bidi}{Oops! you have loaded package dblfnote after bidi packa
13112 \fi%
13113 \if@bidi@diagboxloaded@\else
13114 \bidi@isloaded[\PackageError{bidi}{0ops! you have loaded package diagbox after bidi packa
13115 \fi%
13116 \if@bidi@xcolorloaded@\else
13117 \bidi@isloaded[\PackageError{bidi}{Oops! you have loaded package xcolor after bidi package
13118 \fi%
13119 \if@bidi@colortblloaded@\else
13120 \bidi@isloaded[\PackageError{bidi}{0ops! you have loaded package colortbl after bidi packa
13121 \fi%
13122 \if@bidi@floatloaded@\else
13123 \bidi@isloaded[\PackageError{bidi}{Oops! you have loaded package float after bidi package
13124 \fi%
13125 \if@bidi@floatrowloaded@\else
13126 \bidi@isloaded[\PackageError{bidi}{0ops! you have loaded package floatrow after bidi packa
13127 \fi%
13128 \if@bidi@flowframloaded@\else
13129 \bidi@isloaded[\PackageError{bidi}{Oops! you have loaded package flowfram after bidi packa
```
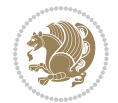

```
13130 \fi%
13131 \if@bidi@framedloaded@\else
13132 \bidi@isloaded[\PackageError{bidi}{Oops! you have loaded package framed after bidi package
13133 \fi%
13134 \if@bidi@ftnrightloaded@\else
13135 \bidi@isloaded[\PackageError{bidi}{Oops! you have loaded package ftnright after bidi packa
13136 \fi%
13137 \if@bidi@xltxtraloaded@\else
13138 \bidi@isloaded[\PackageError{bidi}{Oops! you have loaded package xltxtra after bidi packa
13139 \fi%
13140 \if@bidi@xunicodeloaded@\else
13141 \bidi@isloaded[\PackageError{bidi}{Oops! you have loaded package xunicode after bidi packa
13142 \fi%
13143 \if@bidi@wrapfigloaded@\else
13144 \bidi@isloaded[\PackageError{bidi}{Oops! you have loaded package wrapfig after bidi packag
13145 \fi%
13146 \if@bidi@graphicxloaded@\else
13147 \bidi@isloaded[\PackageError{bidi}{Oops! you have loaded package graphicx after bidi packa
13148 \fi%
13149 \if@bidi@geometryloaded@\else
13150 \bidi@isloaded[\PackageError{bidi}{Oops! you have loaded package geometry after bidi packa
13151 \fi%
13152 \if@bidi@hvfloatloaded@\else
13153 \bidi@isloaded[\PackageError{bidi}{Oops! you have loaded package hvfloat after bidi packa
13154 \fi%
13155 \if@bidi@mdframedloaded@\else
13156 \bidi@isloaded[\PackageError{bidi}{Oops! you have loaded package mdframed after bidi packa
13157 \fi%
13158 \if@bidi@midfloatloaded@\else
13159 \bidi@isloaded[\PackageError{bidi}{Oops! you have loaded package midfloat after bidi packa
13160 \fi%
13161 \if@bidi@ntheoremloaded@\else
13162 \bidi@isloaded[\PackageError{bidi}{Oops! you have loaded package ntheorem after bidi packa
13163 \fi%
13164 \if@bidi@hyperrefloaded@\else
13165 \bidi@isloaded[\PackageError{bidi}{Oops! you have loaded package hyperref after bidi packa
13166 \fi%
13167 \if@bidi@fancyboxloaded@\else
13168 \bidi@isloaded[\PackageError{bidi}{Oops! you have loaded package fancybox after bidi packa
13169 \fi%
13170 \if@bidi@fancyhdrloaded@\else
13171 \bidi@isloaded[\PackageError{bidi}{Oops! you have loaded package fancyhdr after bidi packa
13172 \fi%
13173 \if@bidi@draftwatermarkloaded@\else
13174 \bidi@isloaded[\PackageError{bidi}{Oops! you have loaded package draftwatermark after bid
13175 \fi%
13176 \if@bidi@empheqloaded@\else
13177 \bidi@isloaded[\PackageError{bidi}{Oops! you have loaded package empheq after bidi package
13178 \fi%
13179 \if@bidi@overpicloaded@\else
```
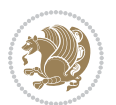

13180 \bidi@isloaded[\PackageError{bidi}{Oops! you have loaded package overpic after bidi packa \fi% \if@bidi@pdfpagesloaded@\else 13183 \bidi@isloaded[\PackageError{bidi}{Oops! you have loaded package pdfpages after bidi packa \fi% \if@bidi@lettrineloaded@\else 13186 \bidi@isloaded[\PackageError{bidi}{Oops! you have loaded package lettrine after bidi packa \fi% \if@bidi@listingsloaded@\else 13189 \bidi@isloaded[\PackageError{bidi}{Oops! you have loaded package listings after bidi packa  $\{f_i\}$ 13191 \csname if@bidi@media9loaded@\endcsname\else 13192 \bidi@isloaded[\PackageError{bidi}{Oops! you have loaded package media9 after bidi package \fi% \if@bidi@pstricksloaded@\else 13195 \bidi@isloaded[\PackageError{bidi}{Oops! you have loaded package pstricks after bidi packa \fi% \if@bidi@pgfloaded@\else 13198 \bidi@isloaded[\PackageError{bidi}{Oops! you have loaded package pgf after bidi package. 1 \fi% \if@bidi@picinparloaded@\else 13201 \bidi@isloaded[\PackageError{bidi}{Oops! you have loaded package picinpar after bidi packa \fi% \if@bidi@quotchaploaded@\else 13204 \bidi@isloaded[\PackageError{bidi}{Oops! you have loaded package quotchap after bidi packa \fi% \if@bidi@tikzloaded@\else 13207 \bidi@isloaded[\PackageError{bidi}{Oops! you have loaded package tikz after bidi package. \fi% \if@bidi@titlesecloaded@\else 13210 \bidi@isloaded[\PackageError{bidi}{Oops! you have loaded package titlesec after bidi packa  $_{13211}$  \fi% \if@bidi@titletocloaded@\else 13213 \bidi@isloaded[\PackageError{bidi}{0ops! you have loaded package titletoc after bidi packa \fi% \if@bidi@arrayloaded@\else 13216 \bidi@isloaded[\PackageError{bidi}{Oops! you have loaded package array after bidi package \fi% \if@bidi@stabularloaded@\else 13219 \bidi@isloaded[\PackageError{bidi}{Oops! you have loaded package stabular after bidi packa \fi% \if@bidi@soulloaded@\else 13222 \bidi@isloaded[\PackageError{bidi}{Oops! you have loaded package soul after bidi package. \fi% \if@bidi@subfigloaded@\else 13225 \bidi@isloaded[\PackageError{bidi}{Oops! you have loaded package subfig after bidi package \fi% \if@bidi@subfigureloaded@\else 13228 \bidi@isloaded[\PackageError{bidi}{Oops! you have loaded package subfigure after bidi package \fi%

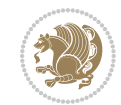

 \if@bidi@supertabularloaded@\else 13231 \bidi@isloaded[\PackageError{bidi}{0ops! you have loaded package supertabular after bidi p \fi% \if@bidi@xtabloaded@\else 13234 \bidi@isloaded[\PackageError{bidi}{Oops! you have loaded package xtab after bidi package. \fi% \if@bidi@longtableloaded@\else 13237 \bidi@isloaded[\PackageError{bidi}{Oops! you have loaded package longtable after bidi package \fi% \if@bidi@arydshlnloaded@\else 13240 \bidi@isloaded[\PackageError{bidi}{Oops! you have loaded package arydshln after bidi packa \fi% \if@bidi@multicolloaded@\else 13243 \bidi@isloaded[\PackageError{bidi}{Oops! you have loaded package multicol after bidi packa \fi% \if@bidi@multienumloaded@\else 13246 \bidi@isloaded[\PackageError{bidi}{Oops! you have loaded package multienum after bidi pack \fi% \if@bidi@minitocloaded@\else 13249 \bidi@isloaded[\PackageError{bidi}{Oops! you have loaded package minitoc after bidi packag \fi% \if@bidi@natbibloaded@\else 13252 \bidi@isloaded[\PackageError{bidi}{Oops! you have loaded package natbib after bidi package \fi% \if@bidi@newfloatloaded@\else 13255 \bidi@isloaded[\PackageError{bidi}{Oops! you have loaded package newfloat after bidi packa \fi% \csname if@bidi@ragged2eloaded@\endcsname\else 13258 \bidi@isloaded[\PackageError{bidi}{Oops! you have loaded package ragged2e after bidi packa 13259 \fi% 13260 \if@bidi@rotatingloaded@\else 13261 \bidi@isloaded[\PackageError{bidi}{Oops! you have loaded package rotating after bidi packa \fi% \if@bidi@tablsloaded@\else \bidi@isloaded[\PackageError{bidi}{0ops! you have loaded package tabls after bidi package \fi% \if@bidi@tabularyloaded@\else 13267 \bidi@isloaded[\PackageError{bidi}{Oops! you have loaded package tabulary after bidi packa \fi% \if@bidi@tocbasicloaded@\else 13270 \bidi@isloaded[\PackageError{bidi}{0ops! you have loaded package tocbasic after bidi packa \fi% \if@bidi@tocstyleloaded@\else 13273 \bidi@isloaded[\PackageError{bidi}{Oops! you have loaded package tocstyle after bidi packa \fi% \if@bidi@tocbibindloaded@\else \bidi@isloaded[\PackageError{bidi}{0ops! you have loaded package tocbibind after bidi pack  $_{13277}$  \fi%

File loadingorder-xetex-bidi.def 273

13279 \bidi@isloaded[\PackageError{bidi}{Oops! you have loaded package fontspec after bidi packa

\if@bidi@fontspecloaded@\else

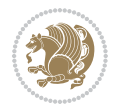

```
13280 \fi%
13281 \if@bidi@arabxetexloaded@\else
13282 \bidi@isloaded[\PackageError{bidi}{Oops! you have loaded package arabxetex after bidi pacl
13283 \fi%
13284 \if@bidi@polyglossialoaded@\else
13285 \bidi@isloaded[\PackageError{bidi}{Oops! you have loaded package polyglossia after bidi package. Please load package polyglossia before bidi package, and then try to run xelatex on your document again}{}]{polyglossia}
13286 \fi%
13287 \if@bidi@fancyvrbloaded@\else
13288 \bidi@isloaded[\PackageError{bidi}{Oops! you have loaded package fancyvrb after bidi packa
13289 \fi%
13290 }
```
# **76 File longtable-xetex-bidi.def**

```
13291 \ProvidesFile{longtable-xetex-bidi.def}[2016/09/09 v0.4 bidi adaptations for longtable package
13292 \def\LT@array[#1]#2{%
13293 \refstepcounter{table}\stepcounter{LT@tables}%
13294 \if l#1%
13295 \if@RTLtab\LTleft\fill \LTright\z@\else\LTleft\z@ \LTright\fill\fi
13296 \else\if r#1%
13297 \if@RTLtab\LTleft\z@ \LTright\fill\else\LTleft\fill \LTright\z@\fi
13298 \else\if c#1%
13299 \LTleft\fill \LTright\fill
13300 \fi\fi\fi
13301 \let\LT@mcol\multicolumn
13302 \let\LT@@tabarray\@tabarray
13303 \let\LT@@hl\hline
13304 \def\@tabarray{%
13305 \let\hline\LT@@hl
13306 \LT@@tabarray}%
13307 \let\\\LT@tabularcr\let\tabularnewline\\%
13308 \def\newpage{\noalign{\break}}%
13309 \def\pagebreak{\noalign{\ifnum`}=0\fi\@testopt{\LT@no@pgbk-}4}%
13310 \def\nopagebreak{\noalign{\ifnum`}=0\fi\@testopt\LT@no@pgbk4}%
\label{th:main} $$\let\hline\LT@hline \let\kill\LT@kill\let\cap\LT@caption13312 \@tempdima\ht\strutbox
13313 \let\@endpbox\LT@endpbox
13314 \ifx\extrarowheight\@undefined
13315 \let\@acol\@tabacol
13316 \let\@classz\@tabclassz \let\@classiv\@tabclassiv
13317 \def\@startpbox{\vtop\LT@startpbox}%
13318 \let\@@startpbox\@startpbox
13319 \let\@@endpbox\@endpbox
13320 \let\LT@LL@FM@cr\@tabularcr
13321 \else
13322 \advance\@tempdima\extrarowheight
13323 \col@sep\tabcolsep
13324 \let\@startpbox\LT@startpbox\let\LT@LL@FM@cr\@arraycr
13325 \fi
13326 \setbox\@arstrutbox\hbox{\vrule
```
File longtable-xetex-bidi.def 274

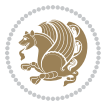

```
13327 \@height \arraystretch \@tempdima
13328 \@depth \arraystretch \dp \strutbox
13329 \@width \z@}%
13330 \let\@sharp##\let\protect\relax
13331 \begingroup
13332 \@mkpream{#2}%
13333 \xdef\LT@bchunk{%
13334 \global\advance\c@LT@chunks\@ne
13335 \global\LT@rows\z@\setbox\z@\vbox\bgroup
13336 \LT@setprevdepth
13337 \tabskip\LTleft \noexpand\halign to\hsize\bgroup
13338 \tabskip\z@ \@arstrut \@preamble \tabskip\LTright \cr}%
13339 \endgroup
13340 \expandafter\LT@nofcols\LT@bchunk&\LT@nofcols
13341 \LT@make@row
13342 \m@th\let\par\@empty
13343 \everycr{}\lineskip\z@\baselineskip\z@
13344 \LT@bchunk}
13345 \def\LT@makecaption#1#2#3{%
13346 \LT@mcol\LT@cols c{\hbox to\z@{\hss\parbox[t]\LTcapwidth{%
13347 \sbox\@tempboxa{\if@RTL\beginR\fi#1{#2: }#3\if@RTL\endR\fi}%
13348 \ifdim\wd\@tempboxa>\hsize
13349 #1{#2: }#3%
13350 \else
13351 \hbox to\hsize{\hfil\box\@tempboxa\hfil}%
13352 \fi
13353 \endgraf\vskip\baselineskip}%
13354 \hss}}}
13355 \@ifpackageloaded{caption}{%
13356 \renewcommand\LT@makecaption[3]{%
13357 \caption@LT@make{%
13358 \caption@settype*\LTcaptype
13359 \ifdim\LTcapwidth=4in \else
13360 \setcaptionwidth\LTcapwidth
13361 \fi
13362 \caption@setoptions{longtable}%
13363 \caption@setoptions{@longtable}%
13364 \caption@LT@setup
13365 \caption@setautoposition{\ifcase\LT@rows t\else b\fi}%
13366 \caption@startrue#1\caption@starfalse
13367 \caption@prepare@stepcounter\LTcaptype{LT}%
13368 \caption@begin\LTcaptype
13369 \caption@normalsize
13370 \vskip-\ht\strutbox
13371 \caption@iftop{\vskip\belowcaptionskip}{\vskip\abovecaptionskip}%
13372 \caption@@make{#2}{#3}\endgraf
13373 \caption@iftop{\vskip\abovecaptionskip}{\vskip\belowcaptionskip}%
13374 \caption@end}}%
13375 }{}
13376 \def\LT@startpbox#1{%
```
File longtable-xetex-bidi.def 275

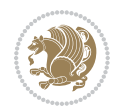

```
13377 \bgroup
13378 \let\@footnotetext\LT@p@ftntext
13379 \let\@LTRfootnotetext\LT@p@LTRftntext
13380 \let\@RTLfootnotetext\LT@p@RTLftntext
13381 \setlength\hsize{#1}%
13382 \@arrayparboxrestore
13383 \vrule \@height \ht\@arstrutbox \@width \z@}
13384 \def\LT@p@LTRftntext#1{%
\verb|13385 \text{Cet}(\texttt{the}\LT@p@ftn\nnoexpand\LTRfootnotetext[\the\c@footnoted]\n13386 \global\LT@p@ftn\expandafter{\@tempa{#1}}}%
13387 \def\LT@p@RTLftntext#1{%
13388 \edef\@tempa{\the\LT@p@ftn\noexpand\RTLfootnotetext[\the\c@footnote]}%
13389 \global\LT@p@ftn\expandafter{\@tempa{#1}}}%
13390
13391
13392 \def\LT@output{%
13393 \ifnum\outputpenalty <-\@Mi
13394 \ifnum\outputpenalty > -\LT@end@pen
13395 \LT@err{floats and marginpars not allowed in a longtable}\@ehc
13396 \else
13397 \setbox\z@\vbox{\unvbox\@cclv}%
13398 \ifdim \ht\LT@lastfoot>\ht\LT@foot
13399 \dimen@\pagegoal
13400 \advance\dimen@-\ht\LT@lastfoot
13401 \ifdim\dimen@<\ht\z@
13402 \setbox\@cclv\vbox{\unvbox\z@\copy\LT@foot\vss}%
13403 \@makecol
13404 \@outputpage
13405 \verb|\setbox{/vbox{{box{LT@head}}%}|13406 \fi
13407 \fi
13408 \global\@colroom\@colht
13409 \global\vsize\@colht
13410 \vbox
13411 {\if@RTLtab\hbox\bgroup\beginR\vbox\bgroup\fi\unvbox\z@\box\ifvoid\LT@lastfoot\LT@foot\
13412 \fi
13413 \else
13414 \setbox\@cclv\vbox{\if@RTLtab\hbox\bgroup\beginR\vbox\bgroup\fi\unvbox\@cclv\copy\LT@foot\
13415 \@makecol
13416 \@outputpage
13417 \global\vsize\@colroom
13418 \copy\LT@head\nobreak
13419 \fi}
```
## **77 File mathtools-xetex-bidi.def**

```
13420 \ProvidesFile{mathtools-xetex-bidi.def}[2018/01/07 v0.1 bidi adaptations for mathtools package
13421 \MHInternalSyntaxOn
13422 \def\MT_define_tagform:nwnn #1[#2]#3#4{
13423 \@namedef{MT_tagform_#1:n}##1
```
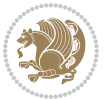

```
13424 {\maketag@@@{\if@nonlatin\beginR\fi#3\kern\z@\ignorespaces#2{##1}\unskip\@@italiccorr#4\i
13425 }
13426 \renewtagform{default}{(}{)}
13427 \MHInternalSyntaxOff
```
## **78 File mdframed-xetex-bidi.def**

```
13428 \ProvidesFile{mdframed-xetex-bidi.def}[2013/09/22 v0.4 bidi adaptations for mdframed package :
13429 \newif\if@bidi@mdf@RTL
13430 \def\mdf@lrbox#1{%
13431 \mdf@patchamsthm%patch amsthm
13432 \if@RTL\@bidi@mdf@RTLtrue\fi%
13433 \@RTLfalse%
13434 \setbox#1\vbox\bgroup%
13435 \color@begingroup%
13436 \if@bidi@mdf@RTL\@RTLtrue\fi%
13437 \mdf@horizontalmargin@equation%
13438 \columnwidth=\hsize%
13439 \textwidth=\hsize%
13440 \let\if@nobreak\iffalse%
13441 \let\if@noskipsec\iffalse%
13442 \let\par\@@par%
13443 \let\-\@dischyph%
13444 \let\'\@acci\let\`\@accii\let\=\@acciii%
13445 \parindent\z@ \parskip\z@skip%
13446 \linewidth\hsize%
13447 \@totalleftmargin\z@%
13448 \leftskip\z@skip \rightskip\z@skip \@rightskip\z@skip%
13449 \parfillskip\@flushglue \lineskip\normallineskip%
13450 \baselineskip\normalbaselineskip%
13451%% \sloppy%
13452 \let\\\@normalcr%
13453 \mdf@par@local%New feature to restore parskip/parindent local in save box
13454 \ifbool{mdf@suppressfirstparskip}{\vspace*{-\parskip}}{}%
13455 \@afterindentfalse%
13456 %\@afterheading%
13457 }
13458 \renewrobustcmd\mdfframedtitleenv[1]{%
13459 \mdf@lrbox{\mdf@frametitlebox}%
13460 \mdf@frametitlealignment%
13461 \leavevmode{\color{\mdf@frametitlefontcolor}%
13462 \normalfont\mdf@frametitlefont{#1}
13463 \ifbool{mdf@ignorelastdescenders}%
13464 {%
13465 \par\strut\par
13466 \unskip\unskip\setbox0=\lastbox
13467 \vspace*{\dimexpr\ht\strutbox-\baselineskip\relax}%
13468 }{}}%
13469 \par\unskip\ifvmode\nointerlineskip\hrule \@height\z@ \@width\hsize\fi%%
13470 \endmdf@lrbox\relax%
```
File mdframed-xetex-bidi.def 277

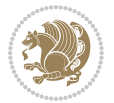

```
13471 \mdf@ignorevbadness%
13472 \setbox\mdf@frametitlebox=\vbox{\unvbox\mdf@frametitlebox}%
13473 \mdfframetitleboxwidth=\wd\mdf@frametitlebox\relax%
13474 \hspace{1em} \texttt{number} \texttt{mdf} \texttt{form} \texttt{else} \texttt{if} \texttt{if} \texttt13475 \mdfframetitleboxdepth=\dp\mdf@frametitlebox\relax%
13476 \mdfframetitleboxtotalheight=\dimexpr
13477 \ht\mdf@frametitlebox
13478 +\dp\mdf@frametitlebox%
13479 +\mdf@frametitleaboveskip@length
13480 +\mdf@frametitlebelowskip@length
13481 \text{relax}\text{/}13482 }
13483
13484 \renewrobustcmd*\mdf@footnoteoutput{%
13485 \ifvoid\@mpfootins\else%
13486 \nobreak%
13487 \vskip\mdf@footenotedistance@length%
13488 \normalcolor%
13489 \bidi@mpfootnoterule%
13490 \unvbox\@mpfootins%
13491 \fi%
13492 }
13493
13494
13495 \renewrobustcmd*\mdf@footnoteinput{%
13496 \def\@mpfn{mpfootnote}%
13497 \def\thempfn{\thempfootnote}%
13498 \c@mpfootnote\z@%
13499 \let\@footnotetext\@mpfootnotetext%
13500 \let\@LTRfootnotetext\@mpLTRfootnotetext%
13501 \let\@RTLfootnotetext\@mpRTLfootnotetext%
13502 }
```

```
13503 \ProvidesExplPackage{bidi-media9}{2017/08/27}{0.3}
13504 {bidi fixes for media9 package for the XeTeX engine}
13505
13506 \keys_define:nn{media9/mbtn}{
13507 draft .code:n = {},
13508 final .code:n = {},
13509
13510 tooltip .tl_gset_x:N = \g_mix_tooltip_tl,
13511 tooltip .value_required:n = {true},
13512
13513 overface .code:n = {
13514 \sbox\l_mix_poster_box{
13515 \bool_if:NTF\g_pbs_lscape_bool{\rotatebox{90}{#1}}{\if@RTL\beginR\fi#1\if@RTL\endR\fi}}
13516 \mix_pdfxform:n{\l_mix_poster_box}
13517 \tl_gset:Nx\g_mix_overbtn_tl{\mix_pdflastxform:}
```
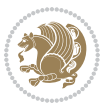

```
13518 },
13519 overface .value required:n = {true},
13520
13521 downface .code:n = {
13522 \sbox\l_mix_poster_box{
13523 \bool_if:NTF\g_pbs_lscape_bool{\rotatebox{90}{#1}}{\if@RTL\beginR\fi#1\if@RTL\endR\fi}}
13524 \mix_pdfxform:n{\l_mix_poster_box}
13525 \tl_gset:Nx\g_mix_downbtn_tl{\mix_pdflastxform:}
13526 },
13527 downface .value_required:n = {true},
13528
13529 3Dgotoview .code:n = {
13530 \tl_set:Nx\l_tmpa_tl{#1} %extract ref
13531 \regex_replace_once:nnN{([^:]+):??.*}{\1}\l_tmpa_tl
13532 \tl_trim_spaces:N\l_tmpa_tl
13533 \tl_if_exist:cTF{ann@\l_tmpa_tl}{
\verb|13534| \strut \verb|str_if_eq_x:nnF{\til_tuse:cfann@\\l_tmpa_t1}]^{draft}{}13535 \tl_set:Nx\l_tmpb_tl{#1} %extract idx
13536 \regex_replace_once:nnN{[^:]+:?}{}\l_tmpb_tl
13537 \tl_trim_spaces:N\l_tmpb_tl
13538 \tl_if_blank:VF\l_tmpb_tl{
13539 \regex_match:nVTF{^[DFLNP]$}\l_tmpb_tl{
\verb|13540| \verb|156t:Nx\ll_mix_vidx_t1\}/\ll_tmp_b_t1\}13541 }{
13542 \regex_match:nVTF{^\d+$}\l_tmpb_tl{
13543 \tl_set:Nx\l_mix_vidx_tl{~\l_tmpb_tl}
13544 }{
13545 \regex_replace_once:nnN{^\(\s*}{}\l_tmpb_tl
13546 \regex_replace_once:nnN{\s*\)$}{}\l_tmpb_tl
13547 \tilde{\tilde{L}}_set:Nx\lceil_mix\_vidx_t1\lceil\sim(\lceil_tmpb_t1\rceil)13548 }
13549 }
13550 }
13551 \text{min}\{\text{dict}\}13552 /S/JavaScript/JS~(
13553 if(typeof(annotRM)=='undefined'){annotRM=new~Array();}
13554 if(typeof(annotRM['\l_tmpa_tl'])=='undefined'){
13555 annotRM['\l_tmpa_tl']=
13556 this.getAnnotRichMedia(\tl_use:c{page@\l_tmpa_tl},'\l_tmpa_tl');
13557 }
13558 annotRM['\l_tmpa_tl'].activated=true;
13559 )
13560 \tl_if_blank:VF\l_tmpb_tl{
13561 /Next~<<
13562 /S/GoTo3DView
13563 /TA~\tl_use:c{ann@\l_tmpa_tl}
13564 /V\l_mix_vidx_tl
13565 >13566 }
13567 }
```
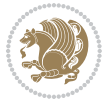

```
13568 \tl_gput_right:Nx\g_mix_btnactions_tl{~\mix_pdflastobj:}
13569 }
13570 }{
\verb|13571| \verb|msg_warning:nnx{media9}{undefined~reference}{\l1_tmpa_t1}13572 \cs_if_exist:NF\g_mix_refundefwarned_tl{
13573 \tl_new:N\g_mix_refundefwarned_tl
13574 \AtEndDocument{\msg_warning:nn{media9}{undefined~references}}
13575 }
13576 }
13577 },
13578 3Dgotoview .value_required:n = {true},
13579
13580 mediacommand .code:n = {
13581 \tl_set:Nx\l_tmpa_tl{#1}
13582 \regex_replace_once:nnN{([^:]+):??.*}{\1}\l_tmpa_tl %extract ref
13583 \tl_trim_spaces:N\l_tmpa_tl
13584 \tl_if_exist:cTF{ann@\l_tmpa_tl}{
13585 \str_if_eq_x:nnF{\tl_use:c{ann@\l_tmpa_tl}}{draft}{
13586 \tl_set:Nx\l_tmpb_tl{#1}
13587 \regex_replace_once:nnN{[^:]+\:?}{}\l_tmpb_tl
13588 \tl_trim_spaces:N\l_tmpb_tl
\verb|13589| \ref{1:nnN{^\\{|\}}$}{\l_tmpb_t1}\verb|13590| \verb|t1_set:kx\l1_matrix\_cmd_t1\{13591 \exp_after:wN\mix_separate_cmd_from_actn:w\l_tmpb_tl[]\q_stop}
13592 \tl_trim_spaces:N\l_mix_cmd_tl
13593 \tl_set:Nx\l_mix_arg_tl{
13594 \exp_after:wN\mix_separate_arg_from_actn:w\l_tmpb_tl[]\q_stop}
13595 \tl_trim_spaces:N\l_mix_arg_tl
13596 \mix_pdfobj:nnn{}{dict}{
13597 /S/JavaScript/JS~(
13598 if(typeof(annotRM)=='undefined'){annotRM=new~Array();}
13599 if(typeof(annotRM['\l_tmpa_tl'])=='undefined'){
13600 annotRM['\l_tmpa_tl']=
13601 this.getAnnotRichMedia(\tl_use:c{page@\l_tmpa_tl},'\l_tmpa_tl');
13602 }
13603 annotRM['\l_tmpa_tl'].activated=true;
13604 )
13605 \tl_if_blank:VF\l_mix_cmd_tl{
13606 /Next~<<
13607 /S/RichMediaExecute
13608 /TA~\tl_use:c{ann@\l_tmpa_tl}
13609 /TI~\tl_use:c{main@\l_tmpa_tl}
13610 / CMD~<<
13611 /C ~ (\l_mix_cmd_tl)
\verb|tl_if_blank:VF\ll_mix\_arg_tl{13613 /A ~ [\l_mix_arg_tl]
13614 }
13615 >13616 >>
13617 }
```
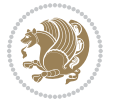

```
13618 }
13619 \tl_gput_right:Nx\g_mix_btnactions_tl{~\mix_pdflastobj:}
13620 }
13621 }{
13622 \msg_warning:nnx{media9}{undefined~reference}{\l_tmpa_tl}
13623 \cs_if_exist:NF\g_mix_refundefwarned_tl{
13624 \tl_new:N\g_mix_refundefwarned_tl
13625 \AtEndDocument{\msg_warning:nn{media9}{undefined~references}}
13626 }
13627 }
13628 },
13629 mediacommand .value_required:n = {true},
13630
13631 jsaction .code:n = {
13632 \tl_set:Nx\l_tmpa_tl{#1}
13633 \regex_match:nVTF{^[^\{:]+:.*$}\l_tmpa_tl{
13634 \regex_replace_once:nnN{([^:]+):??.*}{\1}\l_tmpa_tl %extract ref
13635 \tl_trim_spaces:N\l_tmpa_tl
13636 }{\tl_clear:N\l_tmpa_tl}
13637 \tl_set:Nx\l_tmpb_tl{#1}
13638 \tl_if_blank:VF\l_tmpa_tl{
\verb|13639| \verb|tl_if_exist:cf\{\verb|ann@\\l_tmpa_t1\} \verb|13640 \msg_warning:nnx{media9}{undefined~reference}{\l_tmpa_tl}
13641 \cs_if_exist:NF\g_mix_refundefwarned_tl{
13642 \tl_new:N\g_mix_refundefwarned_tl
13643 \AtEndDocument{\msg_warning:nn{media9}{undefined~references}}
13644 }
13645 }
13646 \regex_replace_once:nnN{[^:]+\:}{}\l_tmpb_tl
13647 }
13648 \tl_set:Nx\l_tmpb_tl{\exp_after:wN\use:n\l_tmpb_tl}
13649 \tl_trim_spaces:N\l_tmpb_tl
13650 \tl_if_blank:VF\l_tmpb_tl{
13651 \mix_pdfobj:nnn{}{dict}{
13652 /S/JavaScript/JS~(
13653 try{\l_tmpb_tl}catch(e){console.show();console.println(e)})}}
13654 \bool_lazy_and:nnT{
13655 \tl_if_exist_p:c{ann@\l_tmpa_tl}
13656 }{
13657 !\str_if_eq_x_p:nn{\tl_use:c{ann@\l_tmpa_tl}}{draft}
13658 }{
13659 \mix_pdfobj:nnn{}{dict}{
13660 /S/JavaScript/JS~(
13661 if(typeof(annotRM) == 'undefined'){annotRM=new~Array();}
13662 if(typeof(annotRM['\l_tmpa_tl'])=='undefined'){
13663 annotRM['\l_tmpa_tl']=
13664 this.getAnnotRichMedia(\tl_use:c{page@\l_tmpa_tl},'\l_tmpa_tl');
13665 }
13666 annotRM['\l_tmpa_tl'].activated=true;
13667 )
```
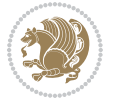

```
13668 \tl_if_blank:VF\l_tmpb_tl{/Next~\mix_pdflastobj:}
13669 }
13670 }
13671 \bool_if:nT{
13672 \qquad \text{bool\_lazy\_and\_p:nn}13673 \tl_if_exist_p:c{ann@\l_tmpa_tl}
13674 }{
\label{thm:13675} $$ 13675 $$ !\strut_if_eq_x_p:nn{\tl_use:cfann@\\l_tmpa_tl}}{draft}13676 }
13677 || !\tl_if_blank_p:V\l_tmpb_tl
13678 }{
13679 \tl_gput_right:Nx\g_mix_btnactions_tl{~\mix_pdflastobj:}
13680 }
13681 },
13682 jsaction .value_required:n = {true},
13683
13684 unknown .code:n = {
13685 \msg_error:nnx{media9}{unknown~option}{\l_keys_key_tl}
13686 }
13687 }
13688
13689 \RenewDocumentCommand\includemedia{O{}mm}{%#1 options, #2 text/image #3 media file
13690 \mix_uriend:
13691 \group_begin:
13692 \mix_beginLTR:
13693 \leavevmode
13694 %empty stream as appearance dummy
13695 \cs_if_exist:NF\g_mix_appearance_tl{
13696 \hbox_set:Nn\l_mix_poster_box{\phantom{\rule{1pt}{1pt}}}
13697 \mix_pdfxform:n{\l_mix_poster_box}
13698 \tl_gset:Nx\g_mix_appearance_tl{\mix_pdflastxform:}
13699 }
13700 \mix reset:
13701 \mix_uribegin: %treat URI characters correctly
13702 \keys set:nn{media9/user}{#1}
13703 \mix_uriend:
13704 \tl_greplace_all:Nnn\g_mix_flashvars_tl{~&}{&}
13705 \tl_greplace_all:Nnn\g_mix_flashvars_tl{&~}{&}
13706 \tl_greplace_all:Nnn\g_mix_flashvars_tl{~=}{=}
13707 \tl_greplace_all:Nnn\g_mix_flashvars_tl{=~}{=}
13708 \tl_gtrim_spaces:N\g_mix_flashvars_tl
13709
13710 \cs_if_exist:NT\Ginput@path{\cs_set_eq:NN\input@path\Ginput@path}
13711
13712 %\hbox_set:Nn\l_mix_poster_box{\group_begin:#2\group_end:}
13713 %\hbox_set:Nn\l_mix_poster_box{#2}
13714 \sbox\l_mix_poster_box{\if@RTL\beginR\fi#2\if@RTL\endR\fi}
13715 \mix_scale:n{\l_mix_poster_box}
13716 \bool_if:nT{
13717 \dim_compare_p:n{\g_mix_tt_tl=\c_zero_dim}||
```
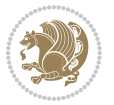

```
13718 \dim_compare_p:n{\g_mix_wd_tl=\c_zero_dim}
13719 }{
13720 \tl_gset:Nn\g_mix_usrpbtn_tl{none}
13721 }
13722 \bool_if:NTF\g_mix_usrdraft_bool{
13723 \tl_if_empty:NF\g_mix_usrlabel_tl{
13724 \mix_keytoaux_now:nn{ann@\g_mix_usrlabel_tl}{draft}
13725 }
\verb|13726| \tilde{\ll} Lif\_blank: \texttt{0TF{#2}}{13727 \mix_uribegin: %treat URI characters correctly
13728 \qquad \texttt{\tt\bf\bf}:\n    n_{\tilde{t}_t_0_str:\n    n_{\tilde{t}_3}}13729 \mix_uriend:
13730 }{
13731 \hbox_to_wd:nn{\g_mix_wd_tl}{
13732 \vrule~width~\c_zero_dim~height~\g_mix_ht_tl~depth~\g_mix_dp_tl
13733 \box_use:N\l_mix_poster_box\hss
13734 }
13735 }
13736 }{
13737 \bool_if:nF{\str_if_eq_p:Vn\g_mix_usrpbtn_tl{none}}{
13738 %attach script that switches off play button overlay upon activation
13739 \mix_pdfobj:nnn{}{stream}{
13740 \{ \}13741 var~ocgs=host.getOCGs(host.pageNum);
13742 for(var~i=0;i<ocgs.length;i++){
13743 if(ocgs[i].name=='MediaPlayButton\int_use:N\g_mix_rmcnt_int'){
13744 ocgs[i].state=false;
13745 }
13746 }
13747 }
13748 }
13749 \mix_pdfobj:nnn{}{dict}{
13750 /Type/Filespec/EF~<</F~\mix_pdflastobj:>>/F~(btnoff)%/UF~(btnoff)
13751 }
13752 \tl_gset:Nx\g_mix_assets_tl{(btnoff)~\mix_pdflastobj:}
13753 \tl_set:Nx\l_mix_scripts_tl{~\mix_pdflastobj:~}
13754 %enforce plain playbutton overlay for XeTeX
13755 \sys_if_engine_xetex:T{\tl_gset:Nn\g_mix_usrpbtn_tl{plain}}
13756 }
13757 %embed main asset
13758 \mix_uribegin:
13759 \mix_embedasset:n{#3}
13760 \bool_if:nTF{
13761 \str_if_eq_p:Vn\l_mix_ext_tl{prc}||\str_if_eq_p:Vn\l_mix_ext_tl{u3d}
13762 }{
13763 \bool_gset_true:N\g_mix_iiid_bool
13764 \tl_gset:Nn\g_mix_mainassetsub_tl{3D}
13765 }{
13766 \str_case_x:nnF{\l_mix_base_tl}{
\label{prop:main} $$13767 $$ \{APlayer\{ \tl\_gset: Nn\gl\_mix\_maninssetsub_t1\{Sound\}}$$
```
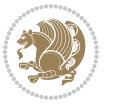

```
13768 {AudioPlayer}{\tl_gset:Nn\g_mix_mainassetsub_tl{Sound}}
13769 {VPlayer}{\tl_gset:Nn\g_mix_mainassetsub_tl{Video}}
13770 {VideoPlayer}{\tl_gset:Nn\g_mix_mainassetsub_tl{Video}}
13771 {StrobeMediaPlayback}{\tl_gset:Nn\g_mix_mainassetsub_tl{Video}}
13772 }{\tl_gset:Nn\g_mix_mainassetsub_tl{Flash}}
13773 }
13774 \tl_gset:Nx\g_mix_mainasset_tl{~\g_mix_lastasset_tl}
13775 \mix_uriend:
13776 %secondary assets (added by addresource)
13777 \text{seq}_map_function:NN\g_matrix\_res\_seq\mix\_embeddasset:n13778 \seq_map_inline:Nn\g_mix_script_seq{
13779 \mix_embedasset:n{##1}
13780 \tl_put_right:Nx\l_mix_scripts_tl{~\g_mix_lastasset_tl}
13781 }
13782 %attach 3D calculation script
\texttt{13783} \qquad \texttt{\g\_mix\_iid\_bool  \& \g\_mix\_iid\_bool} \{13784 \mix_embedasset:n{3Dmenu.js}
13785 \tl_put_left:Nx\l_mix_scripts_tl{\g_mix_lastasset_tl~}
13786 }
13787 % Create 3D views from file (option 3Dviews)
13788 \bool_if:nT{\g_mix_iiid_bool && !(\tl_if_blank_p:V\g_mix_vfile_tl)}{
\verb|13789| \label{thm:12} \verb|13789| \verb|t1_set:Nn\l1_mix\_level_t1{\c_minus\_one}13790 \int_zero:N\l_mix_viewcnt_int
13791 \int_zero:N\l_mix_lineno_int
13792
13793 \ior_open:Nn\l_mix_vfile_stream{\g_mix_vfile_tl}
13794 \ior_map_inline:Nn\l_mix_vfile_stream{
13795 \int_incr:N\l_mix_lineno_int
13796 \keys_set:nn{media9/views}{##1} %process input line
13797 }
13798 \ior_close:N\l_mix_vfile_stream
13799 }
13800 \bool_if:nT{ %create default 3D view if required
13801 \g_mix_iiid_bool &&
13802 (\g_mix_opt_iiidview_bool || \tl_if_blank_p:V\l_mix_iiidviewarray_tl)
13803 }{
13804 \tl_set_eq:NN\l_mix_bg_tl\g_mix_opt_bg_tl
13805 \tl_set_eq:NN\l_mix_ls_tl\g_mix_opt_ls_tl
13806 \tl_set_eq:NN\l_mix_rm_tl\g_mix_opt_rm_tl
13807 \tl_set_eq:NN\l_mix_psob_tl\g_mix_opt_psob_tl
13808 \tl_set_eq:NN\l_mix_coo_tl\g_mix_opt_coo_tl
13809 \tl_set_eq:NN\l_mix_ctoc_tl\g_mix_opt_ctoc_tl
13810 \tl_set_eq:NN\l_mix_ciiw_tl\g_mix_opt_ciiw_tl
13811
13812 \fp_set_eq:NN\l_mix_roo_fp\g_mix_opt_roo_fp
13813 \fp_set_eq:NN\l_mix_aac_fp\g_mix_opt_aac_fp
13814 \fp_set_eq:NN\l_mix_oscale_fp\g_mix_opt_oscale_fp
13815 \fp_set_eq:NN\l_mix_roll_fp\g_mix_opt_roll_fp
13816
13817 \bool_set_eq:NN\l_mix_ciiw_bool\g_mix_opt_ciiw_bool
```
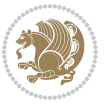

```
13818 \bool_set_eq:NN\l_mix_iiidortho_bool\g_mix_opt_iiidortho_bool
13819 \tl_clear:N\l_mix_naarray_tl
13820
13821 \bool_if:NF\l_mix_ciiw_bool{
13822 \tl_set:Nx\l_mix_args_tl{\l_mix_coo_tl\space\l_mix_ctoc_tl\space}
\verb|13823| \verb|exp_after:wN\mix_calc_ciiw:w\ll_mix_args_tl\q_stop13824 }
13825
13826 \tl_clear:N\l_mix_naarray_tl
13827 \tl_clear:N\l_mix_saarray_tl
13828 \tl_set_eq:NN\l_mix_nr_tl\g_mix_nrdflt_tl
13829
13830 \mix_view:n{Default}
13831 \tl_set:Nx\l_mix_dfltview_tl{\mix_pdflastobj:}
13832
13833 }
13834 \mix_pdfobj:nnn{}{dict}{
13835 /Type/RichMediaInstance
13836 /Subtype/\g_mix_mainassetsub_tl
13837 /Asset~\g_mix_mainasset_tl
13838 \bool_if:NF\g_mix_iiid_bool{
13839 /Params~<<
13840 /Binding\str_if_eq:VnTF\g_mix_transp_tl{true}{
13841 /Foreground
13842 }{
13843 /Background
13844 }
13845 \tl_if_blank:VF\g_mix_flashvars_tl{
13846 /FlashVars~(\g_mix_flashvars_tl)
13847 }
13848 >>
13849 }
13850 }
13851 \tl_if_empty:NF\g_mix_usrlabel_tl{
13852 \mix_keytoaux_now:nn{main@\g_mix_usrlabel_tl}{\mix_pdflastobj:}
13853 }
13854 \mix_pdfobj:nnn{}{dict}{
13855 /Type/RichMediaConfiguration
13856 /Subtype/\g_mix_mainassetsub_tl
13857 /Instances~[\mix_pdflastobj:]
13858 }
13859 \mix_pdfobj:nnn{}{dict}{
13860 /Type/RichMediaContent
13861 /Assets~<</Names~[\g_mix_assets_tl]>>
13862 /Configurations~[\mix_pdflastobj:]
13863 \bool_if:nT{
13864 \g_mix_iiid_bool && !(\tl_if_empty_p:V\l_mix_iiidviewarray_tl)
13865 }{
13866 /Views~[\l_mix_iiidviewarray_tl]
13867 }
```
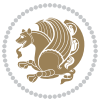

```
13868 }
13869 \tl_set:Nx\l_mix_content_tl{\mix_pdflastobj:}
13870 \bool_if:nT{
13871 \g_mix_iiid_bool && \str_if_eq_p:Vn\g_mix_playtpe_tl{Oscillating}<br>13872    }{
13872 }{
\verb|13873| + \tl_gset:Nx\g_mix_playcnt_t1{\int\sqrt{g_mix_playcnt_t1*2}}|13874 }
13875 %determine floating window size
13876 \bool_if:NT\g_mix_opt_windowed_bool{
13877 \qquad \texttt{\label{eq:2} \verb|exp_after:wN\mix\_parse\_winsizearg:w\g_mix\_winsize_tl\q_stop}13878 }
13879 \mix_pdfobj:nnn{}{dict}{
13880 /Activation~<<
13881 /Condition\g_mix_act_tl
13882 \bool_if:nT{
13883 \g_mix_iiid_bool &&
\verb|13884| | (\strut \texttt{eq_p:Vn\g_mix}\_playtpe_t1{None})|13885 }{%seems to work only with 3D content
13886 / Animation~<<
13887 /Subtype/\g_mix_playtpe_tl
13888 /PlayCount~\g_mix_playcnt_tl
13889 /Speed~\g_mix_playspd_tl
13890 >>
13891 }
13892 \bool_if:nT{
13893 \g_mix_iiid_bool && (
13894 \g_mix_opt_iiidview_bool || \tl_if_blank_p:V\l_mix_iiidviewarray_tl
13895 )
13896 }{/View~\l_mix_dfltview_tl}
13897 /Presentation~<<
13898 /Transparent~\g_mix_transp_tl
13899 \bool_if:NTF\g_mix_opt_windowed_bool{
13900 /Style/Windowed
13901 /Window~<<
13902 /Width~<</Default~\tl_mix_fltwd>>
13903 /Height~<</Default~\tl_mix_fltht>>
13904 /Position~<<
13905 /HOffset~0/VOffset~0
13906 \str_case_x:nnF{\g_mix_winpos_tl}{
13907 {tl}{/VAlign/Near/HAlign/Near}
13908 {cl}{/VAlign/Center/HAlign/Near}
13909 {bl}{/VAlign/Far/HAlign/Near}
13910 {bc}{/VAlign/Far/HAlign/Center}
13911 {br}{/VAlign/Far/HAlign/Far}
13912 {cr}{/VAlign/Center/HAlign/Far}
13913 {tr}{\tr}{/VAlign/Near/HAlign/Far}
13914 {tc}{/VAlign/Near/HAlign/Center}
13915 }{/HAlign/Center/VAlign/Center}
13916 >>
13917 >>
```
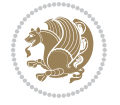

```
13918 }{
13919 /Style/Embedded
13920 }
13921 \bool_if:NTF\g_mix_iiid_bool{
13922 /Toolbar~\g_mix_tools_tl
13923 /NavigationPane~\g_mix_nav_tl
13924 }{
13925 /PassContextClick~\g_mix_contextclick_tl
13926 }
13927 >>
13928 \tl_if_blank:VF\l_mix_scripts_tl{/Scripts~[\l_mix_scripts_tl]}
13929 >>
13930 /Deactivation~<</Condition\g_mix_deact_tl>>
13931 }
13932 \tl_set:Nx\l_mix_settings_tl{\mix_pdflastobj:}
13933 \tl_if_empty:NF\g_mix_usrlabel_tl{
13934 \tl_gset_eq:NN\g_mix_label_tl\g_mix_usrlabel_tl
13935 }
13936 % #1:width, #2:height, #3:depth, #4:content (key-value)
13937 \mix_pdfannot:nnnn{\g_mix_wd_tl}{\g_mix_ht_tl}{\g_mix_dp_tl}{
13938 /Subtype/RichMedia
13939 /F~4
13940 /BS~<</W~0/S/S>>
13941 /Contents~(media~embedded~by~media9~[\g_mix_version_tl~(\g_mix_date_tl)])
13942 /NM~(\g_mix_label_tl)
13943 /AP~<</N~\g_mix_appearance_tl>>
13944 /RichMediaSettings~\l_mix_settings_tl
13945 /RichMediaContent~\l_mix_content_tl
13946 }
13947 \tl_if_empty:NF\g_mix_usrlabel_tl{
13948 \mix_keytoaux_now:nn{ann@\g_mix_usrlabel_tl}{\mix_pdflastann:}
13949 \mix_keytoaux_shipout:nn{page@\g_mix_usrlabel_tl}{
13950 \noexpand\the\g@mix@page@int}
13951 }
_{13952} \mix pdfobj:nnn{}{dict}{
13953 /S/JavaScript/JS~(
13954 try{
13955 if(typeof(annotRM)=='undefined'){annotRM=new~Array();}
13956 if(typeof(annotRM['\g_mix_label_tl'])=='undefined'){
13957 annotRM['\g_mix_label_tl']=
13958 this.getAnnotRichMedia(this.pageNum,'\g_mix_label_tl');
13959 }
13960 \str_if_eq_x:nnF{\g_mix_usrpbtn_tl}{none}{
13961 if(typeof(ocgBtn\int_use:N\g_mix_rmcnt_int)=='undefined'){
13962 var~ocgs=this.getOCGs(this.pageNum);
13963 for(var~i=0;i<ocgs.length;i++){
13964 if(ocgs[i].name=='MediaPlayButton\int_use:N\g_mix_rmcnt_int'){
13965 var~ocgBtn\int_use:N\g_mix_rmcnt_int=ocgs[i];
13966 }
13967 }
```
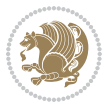
```
13968 }
13969 if(
13970 !annotRM['\g_mix_label_tl'].activated&&(
13971 app.viewerType=='Reader'||
13972 app.viewerType=='Exchange'||
13973 app.viewerType=='Exchange-Pro'
13974 )&&app.viewerVersion>=9
13975 ){
13976 ocgBtn\int_use:N\g_mix_rmcnt_int.state=true;
13977 }
13978 \qquad \qquad \}13979 }catch(e){}
13980 this.dirty=false;
13981 )
13982 }
13983 \mix_pdfannot:nnnn{0pt}{0pt}{0pt}{
13984 /Subtype/Widget
13985 /FT/Btn/Ff~65537/F~2
13986 /BS~<</W~0>>
13987 /T~(fd@\g_mix_label_tl)
13988 /AA~<</PO~\mix_pdflastobj:~/PV~\mix_pdflastobj:>>
13989 }
13990 \mix_appendtofields:n{\mix_pdflastann:}
13991 \hbox_overlap_right:n{\box_use:N\l_mix_poster_box}
13992 \str_if_eq_x:nnTF{\g_mix_usrpbtn_tl}{none}{
13993 \hbox_to_wd:nn{\g_mix_wd_tl}{
\label{thm:13994} $$\vrule~width~\c_zero_dim^height~\g_mix_th_t1~depth~\g_mix_dp_t1\hspace{0.1em}\n13995 }
13996 }{%insert play button overlay
13997 \mix_insert_btnocg: %create OCG
13998 \cs_gset_eq:Nc\mix_pbtn:NN{g@mix@pbtn@\g_mix_usrpbtn_tl @tl}
13999 \group_begin:
14000 \qquad \verb|\cs_if_exist:NT\text{t}textdir {textdir TLT}|14001 \sbox\l_mix_pbtn_box{\mix_pbtn:NN\g_mix_wd_tl\g_mix_tt_tl}
14002 \box_move_down:nn{\g_mix_dp_tl}{
14003 \hbox_to_wd:nn{\g_mix_wd_tl}{
14004 \v{twox_to_th:nn{\g_mix_t_t_t}\}14005 VSS14006 \ocgbase_oc_bdc:n{\g_mix_btnocg_tl}
14007 \box_use:N\l_mix_pbtn_box
14008 \ocgbase_oc_emc:
14009 }
14010 }
14011 }
14012 \group_end:
14013 }
14014 \int_gincr:N\g_mix_rmcnt_int
14015 }
14016 \mix_endLTR:
14017 \group_end:
```
File bidi-media9.sty 288

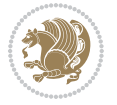

```
14018 }
14019 \tl_set_eq:NN\l_mix_includemedia_tl\includemedia
14020 \tl_set:Nn\includemedia{\mix_uribegin:\l_mix_includemedia_tl}
14021
14022 \RenewDocumentCommand\mediabutton{O{}m}{%#1 options, #2 normal button text
14023 \mix_uriend:
14024 \group_begin:
14025 \mix_beginLTR:
14026 \leavevmode
14027 %reset various variables
14028 \tl_gclear:N\g_mix_overbtn_tl
14029 \tl_gclear:N\g_mix_downbtn_tl
14030 \tl_gclear:N\g_mix_btnactions_tl
14031 \tl_gclear:N\g_mix_tooltip_tl
14032 %process options
14033 \bool_gset_eq:NN\g_mix_btndraft_bool\g_mix_pkgdraft_bool
14034 \mix_uribegin: %treat URI characters correctly
14035 \keys_set:nn{media9/mbtndraft}{#1} %detect draft/final on first pass
14036 \bool_if:NF\g_mix_btndraft_bool{\keys_set:nn{media9/mbtn}{#1}}
14037 \mix_uriend:
14038 %normal button appearance
14039 %\hbox_set:Nn\l_mix_poster_box{#2}
14040 \sbox\l_mix_poster_box{\if@RTL\beginR\fi#2\if@RTL\endR\fi}
14041 \tl_set:Nx\width {\dim_use:N\box_wd:N\l_mix_poster_box}
14042 \tl_set:Nx\height{\dim_use:N\box_ht:N\l_mix_poster_box}
14043 \tl_set:Nx\depth {\dim_use:N\box_dp:N\l_mix_poster_box}
14044 \bool_if:NTF\g_mix_btndraft_bool{\box_use:N\l_mix_poster_box}{
14045 \sbox\l_mix_poster_box{\bool_if:NTF\g_pbs_lscape_bool{\rotatebox{90}{
14046 \box_use:N\l_mix_poster_box}}{\box_use:N\l_mix_poster_box}}
14047 \mix_pdfxform:n{\l_mix_poster_box}
14048 \tl_set:Nx\g_mix_normalbtn_tl{\mix_pdflastxform:}
14049 %insert widget annotation
14050 \mix_pdfannot:nnnn{\width}{\height}{\depth}{
14051 /Subtype/Widget
_{14052} /T~(mbtn@\int_use:N\g_mix_mbtncnt_int)
14053 \tl_if_empty:NF\g_mix_tooltip_tl{/TU~(\g_mix_tooltip_tl)}
14054 /FT/Btn/Ff~65536
14055 \tl_if_empty:NTF\g_mix_downbtn_tl{/H/I}{/H/P}
14056 /AP~<<
14057 /N~\g_mix_normalbtn_tl
14058 \tl_if_empty:NF\g_mix_overbtn_tl{/R~\g_mix_overbtn_tl}
14059 \tl_if_empty:NF\g_mix_downbtn_tl{/D~\g_mix_downbtn_tl}
14060 >>
14061 /MK~<<
14062 /TP~1~/IF~<</S/A/FB~true/A~[0.0~0.0]>>
14063 /I~\g_mix_normalbtn_tl
14064 \tl_if_empty:NF\g_mix_overbtn_tl{/RI~\g_mix_overbtn_tl}
14065 \tl_if_empty:NF\g_mix_downbtn_tl{/IX~\g_mix_downbtn_tl}
14066 >>
14067 /A~<<
```
File bidi-media9.sty 289

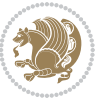

```
14068 /S/JavaScript/JS~(app.focusRect=false;)
14069 %sequence of actions to perform
\verb|14070| \label{thm:14070} \verb|t1_if_empty:NF\g_mix_btnactions_t1| / Next \verb|[g_mix_btnactions_t1|] |14071 >>
14072 }
14073 \mix_appendtofields:n{\mix_pdflastann:}
14074 \hbox_to_wd:nn{\width}{
14075 \vrule~width~\c_zero_dim~height~\height~depth~\depth\hss
14076 }
14077 \int_gincr:N\g_mix_mbtncnt_int
14078 }
14079 \mix_endLTR:
14080 \group_end:
14081 }
14082
14083 \tl_set_eq:NN\l_mix_mediabutton_tl\mediabutton
14084 \tl_set:Nn\mediabutton{\mix_uribegin:\l_mix_mediabutton_tl}
14085
14086
```
#### **80 File memoir-xetex-bidi.def**

```
14087 \ProvidesFile{memoir-xetex-bidi.def}[2017/06/09 v0.6 bidi adaptations for memoir class for Xe'
14088 \renewcommand{\keepthetitle}{%
14089 \@bsmtitlempty
14090 \global\let\thanks\relax
14091 \global\let\LTRthanks\relax
14092 \global\let\RTLthanks\relax
14093 \global\let\and\relax
14094 \global\let\andnext\relax
14095 \global\let\@thanks\@empty
14096 \global\let\@title\@empty
14097 \global\let\@author\@empty
14098 \global\let\@date\@empty}
14099\renewcommand{\maketitle}{\par
14100 \begingroup
14101 \@bsmarkseries
14102 \def\@makefnmark{\@textsuperscript{%
14103 \normalfont\@bsthanksheadpre \tamark \@bsthanksheadpost}}%
14104 \long\def\@makefntext##1{\makethanksmark ##1}
14105 \if@twocolumn
14106 \ifnum \col@number=\@ne
14107 \@maketitle
14108 \else
14109 \twocolumn[\@maketitle]%
14110 \fi
14111 \else
14112 \ifdim\pagetotal>\z@
14113 \newpage
14114 \fi
```
File memoir-xetex-bidi.def 290

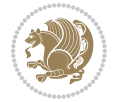

```
14115 \global\@topnum\z@
14116 \@maketitle
14117 \fi
14118 \thispagestyle{title}\@thanks
14119 \endgroup
14120 \@bscontmark % \setcounter{footnote}{0}%
14121 }
14122 \renewcommand*{\memRTLleftskip}{\if@RTL\rightskip\else\leftskip\fi}
14123\renewcommand*{\memRTLrightskip}{\if@RTL\leftskip\else\rightskip\fi}
\verb|14124\renewcommand*{\\memRTLvleftskip}{\if@RTL\vright\rbrace\verb|15ke\vleftarrow"14125 \renewcommand*{\memRTLvrightskip}{\if@RTL\vleftskip\else\vrightskip\fi}
14126 \renewcommand*{\memRTLraggedright}{\if@RTL\raggedleft\else\raggedright\fi}
14127 \renewcommand*{\memRTLraggedleft}{\if@RTL\raggedright\else\raggedleft\fi}
14128 \renewcommand*{\thesection}{\thechapter\@SepMark\@arabic\c@section}
14129 \renewcommand*{\thesubsection}{%
14130 \thesection\@SepMark\@arabic\c@subsection}
14131 \renewcommand*{\thesubsubsection}{%
14132 \thesubsection\@SepMark\@arabic\c@subsubsection}
14133 \renewcommand*{\theparagraph}{%
14134 \thesubsubsection\@SepMark\@arabic\c@paragraph}
14135 \renewcommand*{\thesubparagraph}{%
14136 \theparagraph\@SepMark\@arabic\c@subparagraph}
14137 \renewcommand{\setthesection}{\thechapter\@SepMark\Alph{section}}
14138 \renewcommand{\theequation}{%
14139 \ifnum \c@chapter>\z@ \thechapter\@SepMark\fi \@arabic\c@equation}
14140\renewcommand{\thefigure}{\thechapter\@SepMark\@arabic\c@figure}
14141\renewcommand{\thetable}{\thechapter\@SepMark\@arabic\c@table}
14142 \ifartopt
14143 \chapterstyle{article}
14144 \counterwithout{figure}{chapter}
14145 \counterwithout{table}{chapter}
14146 \counterwithout{footnote}{chapter}
14147 \counterwithout{equation}{chapter}
14148 \renewcommand{\chaptername}{}
14149 \renewcommand{\maketitlehookb}{%
14150 \vskip -1.5\topsep\vskip -1.5\partopsep}
14151 \renewcommand{\maketitlehookc}{%
14152 \vskip -1.5\topsep\vskip -1.5\partopsep}
14153 \fi
14154 \long\def\@makecaption#1#2{\let\@memtempa\relax
14155 \ifdim\prevdepth>-99\p@ \vskip\abovecaptionskip
14156 \else \def\@memtempa{\vbox to\topskip{}}\fi
14157 \let\@contfnote\footnote \renewcommand{\footnote}[2][]{}
14158 \let\@contfmark\footnotemark \renewcommand{\footnotemark}[1][]{}
14159 \sbox\@tempboxa{\@contnfont #1\@contdelim \@conttfont #2\@contfinal}
14160 \let\footnote\@contfnote
14161 \let\footnotemark\@contfmark
14162 \ifdim\wd\@tempboxa<\linewidth \centering \fi
14163 \if@contcw
14164 \centering
```
File memoir-xetex-bidi.def 291

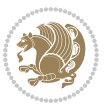

```
14165 \parbox{\@contcwidth}{%
14166 \ifdim\wd\@tempboxa<\@contcwidth \centering \fi
14167 \fi
14168 \ifdim\wd\@tempboxa<\linewidth
14169 \@contpre
14170 {\@contnfont #1\@contdelim}\@memtempa
14171 {\@contcshortstyle \@conttfont #2\@contfinal\par}
14172 \else
14173 \if@conthang
14174 \sbox\@tempboxa{\@contnfont #1\@contdelim}
14175 \@contpre%
14176 {\@contcstyle\hangindent=\wd\@tempboxa
14177 \noindent\box\@tempboxa\@memtempa \@conttfont #2\@contfinal\par}
14178 \else
14179 \if@contindent
14180 \@contpre%
14181 {\@contnfont #1\@contdelim}\@memtempa
14182 {\@contcstyle\hangindent=\@contindw
14183 \hangafter=\@ne\@conttfont #2\@contfinal\par}% <- v1.4
14184 \else
14185 \@contpre%
14186 {\@contnfont #1\@contdelim}\@memtempa
14187 {\@contcstyle \@conttfont #2\@contfinal\par}
14188 \fi<br>14189 \fi
14189
14190 \fi
14191 \@contpost
14192 \if@contcw
14193 \par
14194 } % end of the \parbox
14195 \fi
14196 \vskip\belowcaptionskip}
14197 \@ifpackageloaded{caption}{%
14198 \AtBeginPackage{caption}{
14199 \ClassWarningNoLine{memoir}{%
14200 You are using the caption package with the memoir \MessageBreak
14201 class. This may cause unexpected or inconsistent \MessageBreak
14202 results if you use any of memoir's captioning facilities}
14203
14204 \long\def\@makecaption##1##2{%
14205 \vskip\abovecaptionskip
14206 \sbox\@tempboxa{\if@RTL\beginR\fi##1: ##2\if@RTL\endR\fi}%
14207 \ifdim \wd\@tempboxa >\hsize
14208 \if@RTL\beginR\fi##1: ##2\if@RTL\endR\fi\par
14209 \else
14210 \global \@minipagefalse
14211 \hb@xt@\hsize{\hfil\box\@tempboxa\hfil}%
14212 \fi
14213 \vskip\belowcaptionskip}
14214
```

```
14215 \def\caption{%
14216 \ifx\@captype\@undefined
14217 \@latex@error{\noexpand\caption outside float}\@ehd
14218 \expandafter\@gobble
14219 \else
14220 \refstepcounter\@captype
14221 \expandafter\@firstofone
14222 \fi
14223 {\@dblarg{\@caption\@captype}}%
14224 }
14225
14226 \long\def\@caption##1[##2]##3{%
14227 \par
14228 \addcontentsline{\csname ext@##1\endcsname}{##1}%
14229 {\protect\numberline{\csname the##1\endcsname}{\ignorespaces ##2}}%
14230 \begingroup
14231 \@parboxrestore
14232 \if@minipage
14233 \@setminipage
14234 \fi
14235 \normalsize
14236 \@makecaption{\csname fnum@##1\endcsname}{\ignorespaces ##3}\par
14237 \endgroup}
14238 }}{}
14239 \renewenvironment{thebibliography}[1]{%
14240 \bibsection
14241 \if@RTL\if@LTRbibitems\@RTLfalse\else\fi\else\if@RTLbibitems\@RTLtrue\else\fi\fi
14242 \bidi@@thebibliography@font@hook%
14243 \begin{bibitemlist}{#1}}{\end{bibitemlist}\postbibhook}
```

```
14244 \ProvidesFile{midfloat-xetex-bidi.def}[2017/05/06 v0.4 bidi adaptations for midfloat package :
14245 \def\RTL@outputdblcol{%
```

```
14246 \if@firstcolumn
14247 \global \@firstcolumnfalse
14248 \global\setbox\@leftcolumn\copy\@outputbox
14249 \splitmaxdepth\maxdimen
14250 \vbadness\maxdimen
14251 \setbox\@outputbox\vbox{\unvbox\@outputbox\unskip}%
14252 \setbox\@outputbox\vsplit\@outputbox to\maxdimen
14253 \toks@\expandafter{\topmark}%
14254 \xdef\@firstcoltopmark{\the\toks@}%
14255 \toks@\expandafter{\splitfirstmark}%
14256 \xdef\@firstcolfirstmark{\the\toks@}%
14257 \ifx\@firstcolfirstmark\@empty
14258 \global\let\@setmarks\relax
14259 \else
14260 \gdef\@setmarks{%
14261 \let\firstmark\@firstcolfirstmark
```
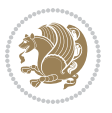

```
14262 \let\topmark\@firstcoltopmark}%
14263 \fi
14264 \global\c@colht\@colht\global\c@addvipersep\z@
14265 \ifnum\juo@sk>0
14266 \remove@strip\juo@sar
14267 \global\@colht\the\juo@pr
14268 \ifdim\right@cor>\z@
14269 \global\advance\@colht by\right@cor
14270 \overrightarrow{fi}14271 \global\advance\@colht by\cor@height
14272 \global\cor@height=0pt
14273 \fi
14274 \global \setbox\@rightcolumn \vbox{}%
14275 \else
14276 \ifdim\c@colht>\@colht
14277 \@tempdima\@colht
14278 \iint\delta\omega14279 \global\setbox\@rightcolumn \vbox{%
14280 \unvbox\@rightcolumn
14281 \forall vbox to \@tempdima{%
14282 \vskip\c@addvipersep\unvbox\@outputbox}%
14283 \vskip\stripsep
14284 \vrule height\the\juo@ht width 0pt depth 0pt
14285 \vskip\stripsep
14286 }%
14287 \global\c@addvipersep\m@addvipersep
14288 \else
14289 \global\setbox\@rightcolumn \vbox{%
14290 \unvbox\@rightcolumn
14291 \vrule height\the\juo@ht width 0pt depth 0pt
14292 \vskip\stripsep
14293 }%
14294 \fi
14295 \ifnum\juo@sk>0
14296 \remove@strip\juo@sar
14297 \global\@colht\the\juo@pr
14298 \global\advance\@colht by -\ht\@rightcolumn
14299 \global\advance\@colht by\cor@height
14300 \global\cor@height=0pt
14301 \else
14302 \global\advance\c@colht by-\ht\@rightcolumn
14303 \global\@colht\c@colht
14304 \fi
14305 \else
14306 \global\@firstcolumntrue
14307 \global\setbox\@outputbox\vbox to\ht\@leftcolumn{%
14308 \unvbox\@rightcolumn
14309 \vskip\c@addvipersep
14310 \unvbox\@outputbox
14311 }%
```
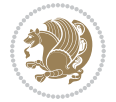

```
14312 \setbox\@outputbox \vbox {%
14313 \hb@xt@\textwidth {%
14314 \hskip \columnwidth
14315 \hfil
14316 \vrule \@width\columnseprule
14317 \hfil
14318 \hb@xt@\columnwidth {%
14319 \bidi@firstcolumn@status@write%
14320 \boxtimes\text{Qleft} \box\@leftcolumn \hss}%
14321 \hskip-\textwidth
14322 \hb@xt@\columnwidth {%
14323 \bidi@lastcolumn@status@write%
14324 \box\@outputbox \hss}%
14325 \hskip\columnwidth
14326 \hskip\columnsep}%
14327 }%
14328 \@combinedblfloats
14329 \@setmarks
14330 \@outputpage
14331 \begingroup
14332 \@dblfloatplacement
14333 \@startdblcolumn
14334 \@whilesw\if@fcolmade \fi
14335 {\@outputpage
14336 \@startdblcolumn}%
14337 \endgroup
14338 \global\juo@sk=0\global\juo@sar={}%
14339 \global\cor@height\z@\global\c@addvipersep\z@
14340 \fi
14341 \fi
14342 }
14343
14344
14345 \def\LTR@outputdblcol{%
14346 \if@firstcolumn
14347 \global \@firstcolumnfalse
14348 \global\setbox\@leftcolumn\copy\@outputbox
14349 \splitmaxdepth\maxdimen
14350 \vbadness\maxdimen
14351 \setbox\@outputbox\vbox{\unvbox\@outputbox\unskip}%
14352 \setbox\@outputbox\vsplit\@outputbox to\maxdimen
14353 \toks@\expandafter{\topmark}%
14354 \xdef\@firstcoltopmark{\the\toks@}%
14355 \toks@\expandafter{\splitfirstmark}%
14356 \xdef\@firstcolfirstmark{\the\toks@}%
14357 \ifx\@firstcolfirstmark\@empty
14358 \global\let\@setmarks\relax
14359 \else
14360 \gdef\@setmarks{%
14361 \let\firstmark\@firstcolfirstmark
```
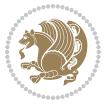

```
14362 \let\topmark\@firstcoltopmark}%
14363 \fi
14364 \global\c@colht\@colht\global\c@addvipersep\z@
14365 \ifnum\juo@sk>0
14366 \remove@strip\juo@sar
14367 \global\@colht\the\juo@pr
14368 \ifdim\right@cor>\z@
14369 \global\advance\@colht by\right@cor
14370 \overline{11}14371 \global\advance\@colht by\cor@height
14372 \global\cor@height=0pt
14373 \fi
14374 \global \setbox\@rightcolumn \vbox{}%
14375 \else
14376 \ifdim\c@colht>\@colht
14377 \@tempdima\@colht
14378 \iint\delta\log\sqrt{\text{diam}(\text{Cosh}t)}14379 \global\setbox\@rightcolumn \vbox{%
14380 \unvbox\@rightcolumn
14381 \forall vbox to \@tempdima{%
14382 \vskip\c@addvipersep\unvbox\@outputbox}%
14383 \vskip\stripsep
14384 \vrule height\the\juo@ht width 0pt depth 0pt
14385 \vskip\stripsep
14386 }%
14387 \global\c@addvipersep\m@addvipersep
14388 \else
14389 \global\setbox\@rightcolumn \vbox{%
14390 \unvbox\@rightcolumn
14391 \vrule height\the\juo@ht width 0pt depth 0pt
14392 \vskip\stripsep
14393 }%
14394 \fi
14395 \ifnum\juo@sk>0
14396 \remove@strip\juo@sar
14397 \global\@colht\the\juo@pr
14398 \global\advance\@colht by -\ht\@rightcolumn
14399 \global\advance\@colht by\cor@height
14400 \global\cor@height=0pt
14401 \else
14402 \global\advance\c@colht by-\ht\@rightcolumn
14403 \global\@colht\c@colht
14404 \fi
14405 \else
14406 \global\@firstcolumntrue
14407 \global\setbox\@outputbox\vbox to\ht\@leftcolumn{%
14408 \unvbox\@rightcolumn
14409 \vskip\c@addvipersep
14410 \unvbox\@outputbox
14411 } }
```
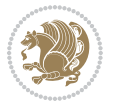

```
14412 \setbox\@outputbox \vbox {%
14413 \hb@xt@\textwidth {%
14414 \hb@xt@\columnwidth {%
14415 \bidi@firstcolumn@status@write%
14416 \box\@leftcolumn \hss}%
14417 \hfil
14418 \vrule \@width\columnseprule
14419 \hfil
14420 \hb@xt@\columnwidth {%
14421 \bidi@lastcolumn@status@write%
14422 \box\@outputbox \hss}%
14423 }14424 }%
14425 \@combinedblfloats
14426 \@setmarks
14427 \@outputpage
14428 \begingroup
14429 \@dblfloatplacement
14430 \@startdblcolumn
14431 \@whilesw\if@fcolmade \fi
14432 {\@outputpage
14433 \@startdblcolumn}%
14434 \endgroup
14435 \global\juo@sk=0\global\juo@sar={}%
14436 \global\cor@height\z@\global\c@addvipersep\z@
14437 \fi
14438 \fi
14439 }
14440
14441
14442 \def\@strip[#1/#2]{\global\@tempdima=#1\global\@tempdimb=#2%
14443 \global \setbox\@viper\vbox\bgroup\if@RTLmain\moveleft\dimexpr(\columnwidth+\columnsep)\fi\
14444 \hsize\textwidth
14445 \@parboxrestore
14446 \col@number \@ne
14447 \vrule height\topskip width0pt depth0pt
14448 }
14449
14450 \def\endstrip{%
14451 \egroup\egroup
14452 \if@firstcolumn
14453 \ifdim\pagetotal>\z@
14454 \vskip\stripsep
14455 \global\ht@strip\pagegoal
14456 \global\advance\ht@strip by-\pagetotal
14457 \global\advance\ht@strip by-\stripsep
14458 \global\advance\ht@strip by-\ht\@viper
14459 \global\advance\ht@strip by-\stripsep
14460 \global\juo@ht=\ht\@viper
14461 \else
```
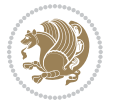

```
14462 \global\ht@strip\z@
14463 \fi
14464 \ifdim\ht@strip>\z@
14465 \unvbox\@viper
14466 \vskip\stripsep
14467 \add@strip{\the\pagetotal}{\the\juo@ht}{\the\@tempdima}{\the\@tempdimb}%
14468 \global\advance\juo@sk by1
14469 \else
14470 \@latex@error{Strip needs more place!}\@ehc
14471 \if@vihproof
14472 \framebox[\columnwidth]{??? Strip ???}%
14473 \fi
14474 \fi
14475 \else
14476 \@latex@error{Strip is used only on left column!}\@ehc
14477 \if@vihproof
14478 \framebox[\columnwidth]{??? Strip ???}%
14479 \fi
14480 \fi
14481 }
```
#### **82 File minitoc-xetex-bidi.def**

```
14482 \ProvidesFile{minitoc-xetex-bidi.def}[2010/07/25 v0.1 bidi adaptations for minitoc package for
14483 \def\@undottedtocline#1#2#3#4#5{%
14484 \ifnum #1>\c@tocdepth\relax \else
14485 \vskip \z@ plus.2\p@
14486 {\if@RTL\rightskip\else\leftskip\fi #2\relax \if@RTL\leftskip\else\rightskip\fi \@tocrmarg \parfillship\fi +2\relax \if@RTL\leftskip\else\rightskip\fi \@tocrmarg \parfillship\fi \
14487 \parindent #2\relax\@afterindenttrue
14488 \interlinepenalty\@M
14489 \leavevmode
14490 \@tempdima #3\relax \advance\if@RTL\rightskip\else\leftskip\fi \@tempdima \hbox{}%
14491 \hskip -\if@RTL\rightskip\else\leftskip\fi
14492 #4\nobreak\hfill \nobreak
14493 \null\14494 \fi}
14495 \def\@Undottedtocline#1#2#3#4#5{%
14496 \ifnum #1>\c@tocdepth\relax \else
14497 \vskip \z@ \@plus.2\p@
14498 {\if@RTL\rightskip\else\leftskip\fi #2\relax \if@RTL\leftskip\else\rightskip\fi \@tocrmarg \parfillskip -\if@RTL\leftskip\else\rightskip\fi
14499 \parindent #2\relax\@afterindenttrue
14500 \interlinepenalty\@M
14501 \leavevmode
14502 \@tempdima #3\relax
14503 \advance\if@RTL\rightskip\else\leftskip\fi \@tempdima \null\nobreak\hskip -\if@RTL\right;
14504 {\coffeefont #4}\nobreak \nobreak\null
14505 \par}%
14506 \fi}
14507 \def\@Undottedtoclinep#1#2#3#4#5{%
14508 \ifnum #1>\c@tocdepth\relax \else
```
File minitoc-xetex-bidi.def 298

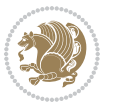

```
14509 \vskip \z@ \@plus.2\p@
14510 {\if@RTL\rightskip\else\leftskip\fi #2\relax \if@RTL\leftskip\else\rightskip\fi \@tocrmarg
14511 \parindent #2\relax\@afterindenttrue
14512 \interlinepenalty\@M
14513 \leavevmode
14514 \@tempdima #3\relax
14515 \advance\if@RTL\rightskip\else\leftskip\fi \@tempdima \null\nobreak\hskip -\if@RTL\right;
14516 {#4}\nobreak \hfill \nobreak\null
14517 \hb@xt@\@pnumwidth{{\hfil\normalfont \normalcolor #5}}%
14518 \par}%
14519 \fi}
```
## **83 File multicol-xetex-bidi.def**

```
14520 \ProvidesFile{multicol-xetex-bidi.def}[2016/11/27 v0.8 bidi adaptations for multicol package :
14521 \def\page@sofar{%
```

```
14522 \process@cols\mult@rightbox
14523 {\ifvoid\count@
14524 \setbox\count@\hbox to\hsize{}%
14525 \else
14526 \wd\count@\hsize
14527 \fi}%
14528 \count@\col@number \advance\count@\m@ne
14529 \mult@info\z@
14530 {Column spec: \the\full@width\space = indent
14531 + columns + sep =\MessageBreak
14532 \the\multicol@leftmargin\space
14533 + \the\col@number\space
14534 x \the\hsize\space
14535 + \the\count@\space
14536 x \the\columnsep
14537 }%
14538 \ifvmode\else\errmessage{Multicol Error}\fi
14539 \nointerlineskip
14540 \setbox\z@\hbox{p}\global\dimen\tw@\dp\z@
14541 \moveright\multicol@leftmargin
14542 \hbox to\full@width{%
14543 \bidi@multicol@align@columns
14544 \lceil \phi \rceil \phantom p}%
14545 }%
14546 \prevdepth\z@
14547 \kern-\dimen\tw@
14548 \ifdim\dimen\tw@ > \mc@gridwarn
14549 \PackageWarning{multicol}%
14550 {Very deep columns!\MessageBreak
14551 Grid alignment might be broken}%
14552 \fi
14553 }
14554 \def\LTR@column@boxes{%
14555 \process@cols\mult@gfirstbox{%
```
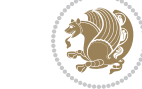

File multicol-xetex-bidi.def 299

```
14557 \global\dimen\tw@\dp\count@ \fi
14558 \mc@col@status@write
14559 \box\count@
14560 \hss{\columnseprulecolor\vrule
14561 \@width\columnseprule}\hss}%
14562 \ifdim\dp\mult@rightbox>\dimen\tw@
14563 \global\dimen\tw@\dp\mult@rightbox \fi
14564 \mc@lastcol@status@write
14565 \box\mult@rightbox
14566 }
14567
14568 \def\RTL@column@boxes{%
14569 \ifnum\col@number<\tw@
14570 \LTR@column@boxes
14571 \else
14572 \process@cols\mult@gfirstbox{%
14573 \hskip\hsize
14574 \hss{\columnseprulecolor\vrule
14575 \@width\columnseprule}\hss
14576 }%
14577 \hskip\hsize
14578 \process@cols\mult@gfirstbox{%
14579 \ifdim\dp\count@>\dimen\tw@
14580 \global\dimen\tw@\dp\count@ \fi
14581 \hskip-\hsize
14582 \mc@col@status@write
14583 \box\count@
14584 \hskip-\hsize
14585 \hskip-\columnsep
14586 }%
14587 \ifdim\dp\mult@rightbox>\dimen\tw@
14588 \global\dimen\tw@\dp\mult@rightbox \fi
14589 \hskip-\hsize
14590 \mc@lastcol@status@write
14591 \box\mult@rightbox
14592 \hskip-\hsize
14593 \hskip\full@width
14594 \fi
14595 }
14596 \newcommand\RTLmulticolcolumns
14597 {\let\bidi@multicol@align@columns
14598 \RTL@column@boxes}
14599 \newcommand\LTRmulticolcolumns
14600 {\let\bidi@multicol@align@columns
14601 \LTR@column@boxes}
14602 \newcommand\bidi@multicol@align@columns
14603 {\if@RTLmain\RTL@column@boxes\else\LTR@column@boxes\fi}
14604 \def\multicols#1{\col@number#1\relax
14605 \ifnum\col@number<\tw@
```
14556 \ifdim\dp\count@>\dimen\tw@

File multicol-xetex-bidi.def 300

```
14606 \PackageWarning{multicol}%
14607 {Using `\number\col@number'
14608 columns doesn't seem a good idea.^^J
14609 I therefore use two columns instead}%
14610 \col@number\tw@ \fi
14611 \ifnum\col@number>10
14612 \PackageError{multicol}%
14613 {Too many columns}%
14614 {Current implementation doesn't
14615 support more than 10 columns.%
14616 \MessageBreak
14617 I therefore use 10 columns instead}%
14618 \col@number10 \fi
14619 \ifx\@footnotetext\mult@footnotetext\else
14620 \let\orig@footnotetext\@footnotetext
14621 \let\@footnotetext\mult@footnotetext
14622 \fi
14623 \ifx\@LTRfootnotetext\mult@LTRfootnotetext\else
14624 \let\orig@LTRfootnotetext\@LTRfootnotetext
14625 \let\@LTRfootnotetext\mult@LTRfootnotetext
14626 \fi
14627 \ifx\@RTLfootnotetext\mult@RTLfootnotetext\else
14628 \let\orig@RTLfootnotetext\@RTLfootnotetext
14629 \let\@RTLfootnotetext\mult@RTLfootnotetext
14630 \fi
14631 \@ifnextchar[\mult@cols{\mult@cols[]}}
14632 \long\def\mult@footnotetext#1{\begingroup
14633 \hsize\textwidth
14634 \columnwidth\textwidth
14635 \orig@footnotetext{#1}\endgroup}
14636 \long\def\mult@LTRfootnotetext#1{\begingroup
14637 \hsize\textwidth
14638 \columnwidth\textwidth
14639 \orig@LTRfootnotetext{#1}\endgroup}
14640 \long\def\mult@RTLfootnotetext#1{\begingroup
14641 \hsize\textwidth
14642 \columnwidth\textwidth
14643 \orig@RTLfootnotetext{#1}\endgroup}
14644 \def\right@footnoterule{%
14645 \kern-3\p@
14646 \hbox to \textwidth{\hskip \dimexpr\textwidth-.4\columnwidth\relax \hrulefill }
14647 \kern2.6\p@}
14648 \def\textwidth@footnoterule{\kern-3\p@
14649 \hrule \@width \textwidth \kern 2.6\p@}
```
### **84 File multienum-xetex-bidi.def**

```
14650\ProvidesFile{multienum-xetex-bidi.def}[2011/04/16 v0.1 bidi adaptations for multienum package
14651 \renewcommand{\itemx}[1]{\parbox[t]%
14652 {\labelwidth}{\hfill{\labelname}}\hskip\labelsep%
```
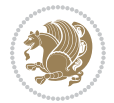

```
14653 \parbox[t]{\remainx}{\bidi@raggedright #1}\par}%\smallskip
14654 \renewcommand{\itemxx}[2]{\parbox[t]%
14655 {\labelwidth}{\hfill{\labelname}}\hskip\labelsep
14656 \parbox[t]{.5\remainxx}{\bidi@raggedright #1}\hfill\parbox[t]%
14657 {\labelwidth}{\hfill{\labelname}}\hskip\labelsep
14658 \parbox[t]{0.5\remainxx}{\bidi@raggedright #2}\smallskip}
14659 \renewcommand{\itemxxx}[3]{\parbox[t]%
14660 {\labelwidth}{\hfill{\labelname}}\hskip\labelsep%
14661\parbox[t]{.3333\remainxxx}{\bidi@raggedright #1}\hfill\parbox[t]%
14662 {\labelwidth}{\hfill {\labelname}}\hskip\labelsep%
14663 \parbox[t]{0.3333\remainxxx}{\bidi@raggedright #2}\hfill\parbox[t]%
14664 {\labelwidth}{\hfill{\labelname}}\hskip\labelsep%
14665 \parbox[t]{0.3333\remainxxx}{\bidi@raggedright #3}\par}%\smallskip
14666\renewcommand{\itemxxxx}[4]{\parbox[t]%
14667{\labelwidth}{\hfill{\labelname}}\hskip\labelsep
14668 \parbox[t]{.25\remainxxxx}{\bidi@raggedright #1}\hfill\parbox[t]%
14669 {\labelwidth}{\hfill{\labelname}}\hskip\labelsep
14670\parbox[t]{0.25\remainxxxx}{\bidi@raggedright #2}\hfill%
14671 \parbox[t]{\labelwidth}{\hfill{\labelname}}\hskip\labelsep
14672\parbox[t]{0.25\remainxxxx}{\bidi@raggedright #3}\hfill%
14673 \parbox[t]{\labelwidth}{\hfill{\labelname}}\hskip\labelsep
14674\parbox[t]{0.25\remainxxxx}{\bidi@raggedright #4}\smallskip}
14675\renewcommand{\itemxxxxx}[5]{\parbox[t]%
14676{\labelwidth}{\hfill{\labelname}}\hskip\labelsep
\label{thm:main} $$\alpha\ \partial[t]_{0.2\remainxxxxx}^{\bidi@raggedright #1}\hfil\fi14678 \parbox[t]{\labelwidth}{\hfill{\labelname}}\hskip\labelsep
14679\parbox[t]{0.2\remainxxxxx}{\bidi@raggedright #2}\hfill%
14680 \parbox[t]{\labelwidth}{\hfill{\labelname}}\hskip\labelsep
14681\parbox[t]{0.2\remainxxxxx}{\bidi@raggedright #3}\hfill%
14682 \parbox[t]{\labelwidth}{\hfill{\labelname}}\hskip\labelsep
14683\parbox[t]{0.2\remainxxxxx}{\bidi@raggedright #4}\hfill%
14684 \parbox[t]{\labelwidth}{\hfill{\labelname}}\hskip\labelsep
14685 \parbox[t]{0.2\remainxxxxx}{\bidi@raggedright #5}\smallskip}
14686 \renewcommand{\itemxox}[2]{\parbox[t]%
14687 {\labelwidth}{\hfill{\labelname}}\hskip\labelsep
14688 \parbox[t]{\remainxox}{\bidi@raggedright #1}\hfill%
14689 \parbox[t]{\labelwidth}{\hfill{\labelname}}\hskip\labelsep
14690\parbox[t]{0.3333\remainxxx}{\bidi@raggedright #2}\smallskip}
14691\renewcommand{\itemxxo}[2]{\parbox[t]%
14692 {\labelwidth}{\hfill{\labelname}}\hskip\labelsep
14693\parbox[t]{0.3333\remainxxx}{\bidi@raggedright #1}\hfill%
14694 \parbox[t]{\labelwidth}{\hfill{\labelname}}\hskip\labelsep
14695 \parbox[t]{\remainxox}{\bidi@raggedright #2}\smallskip}
14696\renewcommand{\itemxoxx}[3]{\parbox[t]%
14697 {\labelwidth}{\hfill{\labelname}}\hskip\labelsep
14698 \parbox[t]{\remainxoxx}{\bidi@raggedright #1}\hfill%
14699\parbox[t]{\labelwidth}{\hfill{\labelname}}\hskip\labelsep
14700 \parbox[t]{0.25\remainxxxx}{\bidi@raggedright #2}\hfill%
14701\parbox[t]{\labelwidth}{\hfill{\labelname}}\hskip\labelsep
14702 \parbox[t]{0.25\remainxxxx}{\bidi@raggedright #3}\smallskip}
```
File multienum-xetex-bidi.def 302

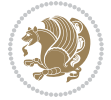

```
14703\renewcommand{\itemxxox}[3]{\parbox[t]%
14704 {\labelwidth}{\hfill{\labelname}}\hskip\labelsep
14705\parbox[t]{.25\remainxxxx}{\bidi@raggedright #1}\hfill%
14706 \parbox[t]{\labelwidth}{\hfill{\labelname}}\hskip\labelsep
14707 \parbox[t]{\remainxoxx}{\bidi@raggedright #2}\hfill%
14708 \parbox[t]{\labelwidth}{\hfill{\labelname}}\hskip\labelsep
14709 \parbox[t]{0.25\remainxxxx}{\bidi@raggedright #3}\smallskip}
14710 \renewcommand{\itemxxxo}[3]{\parbox[t]%
14711 {\labelwidth}{\hfill{\labelname}}\hskip\labelsep
_{14712} \parbox[t]{.25\remainxxxx}{\bidi@raggedright #1}\hfill%
14713\parbox[t]{\labelwidth}{\hfill{\labelname}}\hskip\labelsep
14714 \parbox[t]{.25\remainxxxx}{\bidi@raggedright #2}\hfill%
14715\parbox[t]{\labelwidth}{\hfill{\labelname}}\hskip\labelsep
14716 \parbox[t]{\remainxoxx}{\bidi@raggedright #3}\smallskip}
```
## **85 File natbib-xetex-bidi.def**

```
14717 \ProvidesFile{natbib-xetex-bidi.def}[2017/06/09 v0.2 bidi adaptations for natbib package for XeTeX engine \frac{1}{2}14718 \renewenvironment{thebibliography}[1]{%
14719 \bibsection
14720 \parindent\z@
14721 \bibpreamble
14722 \bibfont
14723 \if@RTL\if@LTRbibitems\@RTLfalse\else\fi\else\if@RTLbibitems\@RTLtrue\else\fi\fi
14724 \bidi@@thebibliography@font@hook%
14725 \list{\@biblabel{\the\c@NAT@ctr}}{\@bibsetup{#1}\global\c@NAT@ctr\z@}%
14726 \ifNAT@openbib
14727 \renewcommand\newblock{\par}%
14728 \else
14729 \renewcommand\newblock{\hskip .11em \@plus.33em \@minus.07em}%
14730 \overline{1}14731 \sloppy\clubpenalty4000\widowpenalty4000
14732 \sfcode`\.\@m
14733 \let\NAT@bibitem@first@sw\@firstoftwo
14734 \let\citeN\cite \let\shortcite\cite
14735 \let\citeasnoun\cite
14736 }{%
14737 \bibitem@fin
14738 \bibpostamble
14739 \def\@noitemerr{%
14740 \PackageWarning{natbib}{Empty `thebibliography' environment}%
14741 }%
14742 \endlist
14743 \bibcleanup
14744 }%
```
### **86 File newfloat-xetex-bidi.def**

 \ProvidesFile{newfloat-xetex-bidi.def}[2013/05/22 v0.1 bidi adaptations for newfloat package : \renewcommand\*\newfloat@setwithin[2]{%

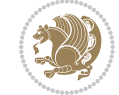

File newfloat-xetex-bidi.def 303

```
14747 \ifcsname c@chapter\endcsname
14748 \@removefromreset{#1}{chapter}%
14749 \fi
14750 \@removefromreset{#1}{section}%
14751 \edef\@tempa{#2}%
14752 \ifx\@tempa\@empty
14753 \def\@tempa{none}%
14754 \fi
14755 \def\@tempb{none}%
14756 \ifx\@tempa\@tempb
14757 \ifcsname c@chapter\endcsname
14758 \@chapterlistsgap@off{#1}%
14759 \fi
14760 \newfloat@@setwithin{#1}{}{}%
14761 \else
14762 \def\@tempb{chapter}%
14763 \ifx\@tempa\@tempb
14764 \@addtoreset{#1}{chapter}%
14765 \@chapterlistsgap@on{#1}%
14766 \newfloat@@setwithin{#1}{\ifnum\c@chapter>\z@ \thechapter\@SepMark\fi}{\theHchapter\@Sep
14767 \else
14768 \def\@tempb{section}%
14769 \ifx\@tempa\@tempb
14770 \@addtoreset{#1}{section}%
14771 \ifcsname c@chapter\endcsname
14772 \@addtoreset{#1}{chapter}%
14773 \@chapterlistsgap@on{#1}%
14774 \newfloat@@setwithin{#1}{\thesection\@SepMark}{\theHsection\@SepMark}%
14775 \else
14776 \newfloat@setwithin{#1}{\ifnum\c@section>\z@ \thesection\@SepMark\fi}{\theHsection\
14777 \setminus fi
14778 \else
14779 \newfloat@Error{Invalid value `#2' for option `within'}%
14780 \fi
14781 \fi
14782 \fi}
```
### **87 File ntheorem-xetex-bidi.def**

 $14783$  \ProvidesFile{ntheorem-xetex-bidi.def}[2012/05/01 v0.1 bidi adaptations for ntheorem package : 14784 \gdef\@thm#1#2#3{%

```
14785 \if@thmmarks
14786 \stepcounter{end\InTheoType ctr}%
14787 \fi
14788 \renewcommand{\InTheoType}{#1}%
14789 \if@thmmarks
14790 \stepcounter{curr#1ctr}%
14791 \setcounter{end#1ctr}{0}%
14792 \fi
14793 \refstepcounter{#2}%
```
File ntheorem-xetex-bidi.def 304

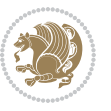

```
14794 \theorem@prework
14795 \thm@topsepadd \theorempostskipamount % cf. latex.ltx: \@trivlist
14796 \ifvmode \advance\thm@topsepadd\partopsep\fi
14797 \trivlist
14798 \@topsep \theorempreskipamount
14799 \@topsepadd \thm@topsepadd % used by \@endparenv
14800 \advance\linewidth -\theorem@indent
14801 \advance\@totalleftmargin \theorem@indent
14802 \if@RTL\parshape \@ne 0pt \linewidth\else \parshape \@ne \@totalleftmargin \linewidth\fi
14803 \@ifnextchar[{\@ythm{#1}{#2}{#3}}{\@xthm{#1}{#2}{#3}}}
```
#### **88 File ntheorem-hyper-xetex-bidi.def**

```
14804 \ProvidesFile{ntheorem-hyper-xetex-bidi.def}[2012/05/01 v0.1 bidi adaptations for ntheorem-hyper
14805 \gdef\@thm#1#2#3{%
```

```
14806 \if@thmmarks
14807 \stepcounter{end\InTheoType ctr}%
14808 \fi
14809 \renewcommand{\InTheoType}{#1}%
14810 \if@thmmarks
14811 \stepcounter{curr#1ctr}%
14812 \setcounter{end#1ctr}{0}%
14813 \fi
14814 \refstepcounter{#2}%
14815 \thm@topsepadd \theorempostskipamount % cf. latex.ltx: \@trivlist
14816 \ifvmode \advance\thm@topsepadd\partopsep\fi
14817 \trivlist
14818 \@topsep \theorempreskipamount
14819 \@topsepadd \thm@topsepadd % used by \@endparenv
14820 \advance\linewidth -\theorem@indent
14821 \advance\@totalleftmargin \theorem@indent
14822 \if@RTL\parshape \@ne 0pt \linewidth\else \parshape \@ne \@totalleftmargin \linewidth\fi
14823 \@ifnextchar[{\@ythm{#1}{#2}{#3}}{\@xthm{#1}{#2}{#3}}}
```
### **89 File overpic-xetex-bidi.def**

14824 \ProvidesFile{overpic-xetex-bidi.def}[2015/12/07 v0.1 bidi adaptations for overpic package for 14825 \renewenvironment{overpic}[2][]{%

```
14826 \sbox{\z@}{\includegraphics[#1]{#2}}%
14827 \settodepth{\@tempcnta}{\usebox{\z@}}%
14828 \settoheight{\@tempcntb}{\usebox{\z@}}%
14829 \advance\@tempcntb\@tempcnta%
14830 \settowidth{\@tempcnta}{\usebox{\z@}}%
14831 \setlength{\@tempdima}{\unitlength}%
14832 \count@=\z@\Gin@gridfalse\setkeys{Gin}{#1}%
14833 %
14834 \OVP@calc%
14835 %
14836 \begin{picture}(\@tempcnta,\@tempcntb)%
14837 \if@RTL\else\put(0,0){\makebox(0,0)[bl]{\usebox{\z@}}}%
```
File overpic-xetex-bidi.def 305

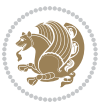

```
14838 \ifGin@grid%
14839 \put(0,0){\normalfont\fontsize\@viipt\@viipt\selectfont%
14840 \grid(\@tempcnta,\@tempcntb)(\count@,\count@)[0,0]}%
14841 \fi\fi%
14842 % reset the graphics parameter
14843 \let\Gin@outer@scalex\relax
14844 \let\Gin@outer@scaley\relax
14845 \let\Gin@angle\relax
14846 \let\Gin@ewidth\Gin@exclamation
14847 \let\Gin@eheight\Gin@ewidth
14848 \def\Gin@scalex{1}
14849 \let\Gin@scaley\Gin@exclamation
14850 }{%
14851 \if@RTL\ifGin@grid%
14852 \put(0,0){\normalfont\fontsize\@viipt\@viipt\selectfont%
14853 \grid(\@tempcnta,\@tempcntb)(\count@,\count@)[0,0]}%
14854 \fi%
14855 \put(0,0){\makebox(0,0)[bl]{\usebox{\z@}}}\fi%
14856 \end{picture}%
14857 }%
```
### **90 File pdfbase-xetex-bidi.def**

```
14858 \ProvidesFile{pdfbase-xetex-bidi.def}[2017/08/27 v0.1 bidi adaptations for pdfbase package for
14859 \ExplSyntaxOn
14860 \cs_set_eq:NN\pbs_outputpage_orig:\@outputpage
14861 \cs_set_nopar:Npn\@outputpage{
14862 \int_gincr:N\g_pbs_page_int
14863 \iow_now:Nx\@mainaux{
14864 \token_to_str:N\pbs@newkey{pbs@last@page}{\int_use:N\g_pbs_page_int}
14865 }
14866 \box_if_vertical:cTF{@outputbox}{
14867 \bool_set_true:N\l_pbs_is_vertical_bool
14868 }{
14869 \bool_set_false:N\l_pbs_is_vertical_bool
14870 }
14871 \hbox_set:Nn\@outputbox{
14872 %begin of page
14873 \hbox_overlap_right:n{\seq_map_inline:Nn\g_pbs_bop_seq{##1}}
14874 \box_use_clear:N\@outputbox
14875 %end of page
\verb|14876 \label{thm:14876} \hbox{\hbox{hbox}20} we rule \verb|p:h(189_map_inline:Nn(g_pbs_eop_seq{##1}|)14877 %end of dvi
14878 \int_compare:nT{\pbs@last@page=\g_pbs_page_int}{
14879 \hbox_overlap_right:n{\seq_map_inline:Nn\g_pbs_eod_seq{##1}}
14880 }
14881 }
14882 \bool_if:NT\l_pbs_is_vertical_bool{
14883 \vbox_set:Nn\@outputbox{\box_use_clear:N\@outputbox}
14884 }
```
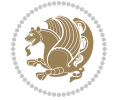

```
14885 %insert /Properties into current page's resources
14886 \pbs_insert_properties_entry:
14887 \pbs_outputpage_orig:
14888 }
14889 \ExplSyntaxOff
```
## **91 File pdfpages-xetex-bidi.def**

```
14890 \ProvidesFile{pdfpages-xetex-bidi.def}[2010/07/25 v0.1 bidi adaptations for pdfpages package :
14891 \renewcommand*{\includepdf}[2][]{%
14892 \begingroup
14893 \@RTLfalse
14894 \let\AM@threadname\relax
14895 \AM@split@options{pdfpages}{#1}%
14896 \edef\AM@temp{{pdfpages}{\the\@temptokena}}%
14897 \expandafter\setkeys\AM@temp
14898 \ifthenelse{\boolean{AM@pkg@draft} \and \boolean{AM@survey}}{%
14899 \let\AM@currentdocname\relax
14900 \renewcommand\includegraphics[2][]{Survey in draft-mode}%
14901 \def\AM@pagecount{0}%
14902 }{%
14903 \AM@findfile{#2}%
14904 \if\AM@threadname\relax
14905 \def\AM@threadname{\AM@currentdocname}%
14906 \fi
14907 }%
14908 \ifAM@survey
14909 \def\AM@pagestemp{}%
14910 \@tempcnta=0
14911 \def\foo{%
\verb|14912| \verb|0111| 14912| \verb|0111| 14912| \verb|0111| 14912| \verb|0111| 14912| \verb|0111| 14912| \verb|0111| 14912| \verb|0111| 14912| \verb|0111| 14912| \verb|0111| 14912| \verb|0111| 14912| \verb|0111| 14912| \verb|0111| 14912| \verb|0111| 14912| \verb|0111| 14912| \14913 {\let\foo\relax}
14914 {\expandafter\ifx\expandafter\\\AM@pagestemp\\
14915 \edef\AM@pagestemp{%
14916 \AM@pageref{\AM@xrprefix pdfpages@page\the\@tempcnta}}%
14917 \else
14918 \edef\AM@pagestemp{\AM@pagestemp,%
14919 \AM@pageref{\AM@xrprefix pdfpages@page\the\@tempcnta}}%
14920 \fi
14921 \advance\@tempcnta 1\relax
14922 }%
14923 \foo
14924 }%
14925 \foo
14926 \expandafter\ifx\expandafter\\\AM@pagestemp\\
14927 \def\AM@pagestemp{1}%
14928 \fi
14929 \fi
14930 \ifAM@output
14931 \expandafter\AM@readlist\expandafter{\AM@pagestemp}%
```
File pdfpages-xetex-bidi.def 307

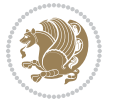

```
14932 \AM@output{#1}%
14933 \fi
14934 \AM@CheckAtEnd
14935 \endgroup
14936 \AM@ClearShipoutPicture
14937 }
```
#### **92 File pgfcorescopes.code-xetex-bidi.def**

```
14938 \ProvidesFile{pgfcorescopes.code-xetex-bidi.def}[2015/11/14 v0.1 bidi adaptations for pgf pack
14939 \def\pgfpicture{%
14940 \begingroup%
14941 \ifmmode\else\@RTLfalse\beginL\fi%
14942 \pgfpicturetrue%
14943 \global\advance\pgf@picture@serial@count by1\relax%
14944 \edef\pgfpictureid{pgfid\the\pgf@picture@serial@count}%
14945 \let\pgf@nodecallback=\pgfutil@gobble%
14946 \pgf@picmaxx=-16000pt\relax%
14947 \pgf@picminx=16000pt\relax%
14948 \pgf@picmaxy=-16000pt\relax%
14949 \pgf@picminy=16000pt\relax%
14950 \pgf@relevantforpicturesizetrue%
14951 \pgf@resetpathsizes%
14952 \pgfutil@ifnextchar\bgroup\pgf@oldpicture\pgf@picture}
14953 \def\endpgfpicture{%
14954 \ifpgfrememberpicturepositiononpage%
14955 \hbox to0pt{\pgfsys@markposition{\pgfpictureid}}%
14956 \fi%
14957 % ok, now let's position the box
14958 \ifdim\pgf@picmaxx=-16000pt\relax%
14959 % empty picture. make size 0.
14960 \global\pgf@picmaxx=0pt\relax%
14961 \global\pgf@picminx=0pt\relax%
14962 \global\pgf@picmaxy=0pt\relax%
14963 \global\pgf@picminy=0pt\relax%
14964 \fi%
14965 % Shift baseline outside:
14966 \pgf@relevantforpicturesizefalse%
14967 \pgf@process{\pgf@baseline}%
14968 \xdef\pgf@shift@baseline{\the\pgf@y}%
14969 %
14970 \pgf@process{\pgf@trimleft}%
14971 \global\advance\pgf@x by-\pgf@picminx
14972  % prepare \hskip\pgf@trimleft@final.
14973 % note that \pgf@trimleft@final is also queried
14974 % by the pgf image externalization.
14975 \xdef\pgf@trimleft@final{-\the\pgf@x}%
14976 %
14977 \pgf@process{\pgf@trimright}%
14978 \global\advance\pgf@x by-\pgf@picmaxx
```
File pgfcorescopes.code-xetex-bidi.def 308

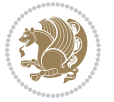

```
14979 % prepare \hskip\pgf@trimright@final.
14980 % note that \pgf@trimright@final is also queried
14981 % by the pgf image externalization.
14982 \xdef\pgf@trimright@final{\the\pgf@x}%
14983 %
14984 \pgf@remember@layerlist@globally
14985 \endgroup%
14986 \hss%
14987 \egroup%
14988 \pgf@restore@layerlist@from@global
14989 \pgf@insertlayers%
14990 \endgroup%
14991 \pgfsys@discardpath%
14992 \endgroup%
14993 \pgfsys@endscope%
14994 \pgfsys@endpicture%
14995 \endgroup%
14996 \hss
14997 \egroup%
14998 \pgfsys@typesetpicturebox\pgfpic%
14999 \ifmmode\else\endL\fi%
15000 \endgroup%
15001 }
```
### **93 File picinpar-xetex-bidi.def**

```
15002 \ProvidesFile{picinpar-xetex-bidi.def}[2013/04/08 v0.2 bidi adaptations for picinpar package :
15003 \long\def\@makewincaption#1#2{%
15004 \setbox\@tempboxa\hbox{\footnotesize{\bf #1:\enspace}{#2}}%
15005 \ifdim\wd\@tempboxa>\picwd
15006 {\footnotesize{\bf #1:\enspace}{#2\par}}
15007 \else
15008 \hbox to\picwd{\if@RTL\beginR\fi\hfil\box\@tempboxa\hfil\if@RTL\endR\fi}
15009 \fi}
15010 \def\endwindow{%
15011 \global\tcd=\tcdsav
15012 \egroup\vskip\parskip\parshape=0 % reset parshape; end \box\rawtext
15013 \vbadness=10000
15014 \splittopskip=0pt
15015 %
15016 % Typeset the lines above the window
15017 %
15018\ifnum\tcd>0\setbox\holder=\vsplit\rawtext to \tcd\baselineskip
15019 \tcn=\tcd
15020 \loop\advance\tcn -1
15021\setbox\fslice=\vsplit\holder to\baselineskip
15022 \prune\fslice\linewidth
15023 \topheight=0pt
15024 \ifnum\dp\fslice>\dp\wstrutbox
15025 \advance\topheight-\dp\fslice
```
File picinpar-xetex-bidi.def 309

```
15026 \advance\topheight\dp\wstrutbox
15027 \advance\topheight\ilg\fi
15028 \hbox to\linewidth{\box\fslice}
15029 \vskip-\topheight
15030 \ifdim\ht\holder>0pt\repeat
15031 \fi
15032 %
15033 % Now we build the boxes beside the window
15034 %
15035 \global\topheight=\tcl\baselineskip
15036 \ifnum\cumpartcl>0\global\tcl=\cumtcl
15037 \global\topheight=\vpic
15038 \fi
15039 \ifnum\bl>0 \ifnum\br>0 \multiply\topheight by 2\fi\fi
15040 \ifnum\bl>0\setbox\holder=\vsplit\rawtext to\topheight
15041 \else\ifnum\br>0\setbox\holder=\vsplit\rawtext to\topheight\fi\fi
_{15042} \text{ten} \tcn=\tcl \na=0 \nb=0
15043 \ifnum\bl>0 \ifnum\br>0 \multiply\tcn by 2\fi\fi
15044 \ifnum\bl>0\na=\tcn\ifnum\br>0\divide\na by 2\fi\fi
15045 \ifnum\br>0\nb=\tcn\ifnum\bl>0\divide\nb by 2\fi\fi
15046 \ifnum\na=0\ifnum\nb=0
15047 \setbox\waslice=\vbox to\vpic{\vss}
15048 \setbox\wbslice=\vbox to\vpic{\vss}
15049 \bl=1\br=1
15050 \vskip\ilg
15051 \fi\fi
15052 %
15053 % both sides
15054 %
15055 \ifnum\na>0 \ifnum\nb>0
15056 \loop\advance\nb -1
15057 \advance\na -1
15058 \if@RTL%
15059 \setbox\bslice=\vsplit\holder to\baselineskip
15060 \prune\bslice\rtside
15061\setbox\wbslice=\vbox{\unvbox\wbslice\hbox
15062 to\rtside{\box\bslice\hfil}}
15063\setbox\aslice=\vsplit\holder to\baselineskip
15064 \prune\aslice\lftside
15065\setbox\waslice=\vbox{\unvbox\waslice\hbox
15066to\lftside{\box\aslice\hfil}}
15067 \else%
15068 \setbox\aslice=\vsplit\holder to\baselineskip
15069\prune\aslice\lftside
15070\setbox\waslice=\vbox{\unvbox\waslice\hbox
15071 to\lftside{\box\aslice\hfil}}
15072 \setbox\bslice=\vsplit\holder to\baselineskip
15073\prune\bslice\rtside
15074 \setbox\wbslice=\vbox{\unvbox\wbslice\hbox
15075 to\rtside{\box\bslice\hfil}}
```
File picinpar-xetex-bidi.def 310

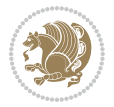

```
15076 \fi%
15077 \ifnum\nb>0\repeat
15078 \fi\fi
15079 %
15080 % only text on the left side
15081 %
15082 \ifnum\na>0
15083 \loop\advance\na -1
15084 \setbox\aslice=\vsplit\holder to\baselineskip
15085 \prune\aslice\lftside
15086 \setbox\waslice=\vbox{\unvbox\waslice\hbox
15087 to\lftside{\box\aslice\hfil}}
15088 \ifdim\ht\holder>0pt\repeat
15089 \fi
15090 %
15091 % only text on the right side
15092 %
15093 \ifnum\nb>0
15094 \loop\advance\nb -1
15095 \setbox\bslice=\vsplit\holder to\baselineskip
15096 \prune\bslice\rtside
15097 \setbox\wbslice=\vbox{\unvbox\wbslice\hbox
15098 to\rtside{\box\bslice\hfil}}
15099 \ifdim\ht\holder>0pt\repeat
15100 \fi
15101 %
15102 % fixing the dimensions of the window part
15103 %
15104 \ifnum\bl=0\topheight=\ht\wbslice
15105 \else\ifnum\br=0\topheight=\ht\waslice
15106 \else\ifdim\ht\waslice>\ht\wbslice\topheight=\ht\waslice
15107 \else\topheight=\ht\wbslice\fi\fi\fi
15108 %
15109 % ship out the window material to the main vertical list
15110 %
15111 \ifnum\bl>0 \ifnum\br>0 \ifdim\ht\wbslice<\topheight
15112\setbox\wbslice=\vbox to\topheight{\box\wbslice\vfill}
15113 \fi\fi\fi
15114 \setbox\windowbox=\vbox{\hbox to\linewidth{%
15115 \ifnum\bl>0\box\waslice\hfill\fi%
15116 \vbox to\topheight{\hrule width\picwd height0pt depth0pt\vskip0pt%
15117 \vfill\unvbox\picbox%
15118 \ifnum\picwd>0\vfill\fi%
15119\vss}\ifnum\br>0\hfill\vbox{\box\wbslice}\fi}}%
15120 \unvbox\windowbox%
15121 \loop
15122 \setbox\bslice=\vsplit\rawtext to\baselineskip
15123 \prune\bslice\linewidth
15124 \setbox\wbslice=\vbox{\hbox to\linewidth{\box\bslice\hfil}}
15125 \unvbox\wbslice
```
 \ifdim\ht\rawtext>0pt \repeat }% FINITO

### **94 File plain-xetex-bidi.def**

```
15129 \def\TeXXeTOn{\TeXXeTstate=1 }
15130 \def\TeXXeTOff{\TeXXeTstate=0 }
15131 \TeXXeTOn
15132 \def\usebox#1{\leavevmode\copy #1\relax}
15133 \def\bidi@RTL@everypar{{\setbox\z@\lastbox\if@RTL\beginR\else\beginL\fi\ifvoid\z@\else\usebox\z@\fi}}
15134 \let\bidi@o@everypar=\everypar
15135 \newtoks\bidi@n@everypar
15136 \bidi@n@everypar\expandafter{\the\bidi@o@everypar}
15137 \bidi@o@everypar{\bidi@RTL@everypar\the\bidi@n@everypar}
15138 \let\everypar=\bidi@n@everypar
_{15139} \def\mbox{\label{thm:15139} \def\mbox{\label{thm:15139} \def} \def\mbox{\label{thm:15139} \def} \def\mbox{\label{thm:15139} \def} \def\mbox{\label{thm:15139} \def} \def\mbox{\label{thm:15139} \def} \def\mbox{\label{thm:15139} \def}\def\mbox{\label{thm:15139} \def}\def\mbox{\label{thm:15139} \def}\def\mbox{\label{thm:15139} \def}\def\mbox{\label{thm:15139} \def}\15140 \def\moreRLE{\bracetext \aftergroup\endR \beginR\@RTLtrue}
15141 \protected\def\hboxR{\hbox\bgroup
15142 \everyhbox{%
15143 \aftergroup\egroup
15144 \everyhbox{}%
15145 \beginR
15146 \@hboxRconstructtrue
15147 \bgroup
15148 \aftergroup\endR
15149 \aftergroup\egroup
15150 }\hbox}
15151 \protected\def\hboxL{\hbox\bgroup
15152 \everyhbox{%
15153 \aftergroup\egroup
15154 \everyhbox{}%
15155 \beginL
15156 \@hboxRconstructfalse
15157 \bgroup
15158 \aftergroup\endL
15159 \aftergroup\egroup
15160 }\hbox}
15161 \protected\def\vboxR{\vbox\bgroup
15162 \everyvbox{%
15163 \aftergroup\egroup
15164 \everyvbox{}%
15165 \@RTLtrue
15166 \bgroup
15167 \aftergroup\egroup
15168 }\vbox}
15169 \protected\def\vboxL{\vbox\bgroup
15170 \everyvbox{%
15171 \aftergroup\egroup
15172 \everyvbox{}%
```
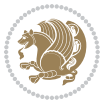

```
15173 \@RTLfalse
15174 \bgroup
15175 \aftergroup\egroup
15176 }\vbox}
15177 \def\LTR{\par\@RTLfalse\@RTL@footnotefalse\hsize\linewidth\parshape\z@}
15178 \def \endLTR{\par}
15179 \def\RTL{\par\@RTLtrue\@RTL@footnotetrue\hsize\linewidth\parshape\z@}
15180 \def\endRTL{\par}
15181 \def\setRTL{\@RTLtrue\@RTL@footnotetrue}
15182 \def\setLTR{\@RTLfalse\@RTL@footnotefalse}
15183 \let\unsetRTL=\setLTR
15184 \let\unsetLTR=\setRTL
15185 \let\LR=\LRE
15186 \let\RL=\RLE
15187 \def\@ensure@RTL#1{\if@RTL#1\else\RLE{#1}\fi}
15188 \def\@ensure@LTR#1{\if@RTL\LRE{#1}\else#1\fi}
15189 \let\@ensure@RL=\@ensure@RTL
15190 \let\@ensure@LR=\@ensure@LTR
15191\def\@ensure@dir#1{\if@RTL\RLE{#1}\else{#1}\fi}
15192 \let\@ensure@maindir=\@ensure@dir
15193 \def\@@RTL{RTL}
15194 \def\@@LTR{LTR}
15195 \def\save@dir{\if@RTL\gdef\saved@@dir{RTL}\else\gdef\saved@@dir{LTR}\fi}
15196 \def\reset@dir{\ifx\saved@@dir\@@RTL\setRTL\else\ifx\saved@@dir\@@LTR\setLTR\else\relax\fi\fi}
15197 \let\@@TeX\TeX
15198 \def\TeX{\@ensure@LTR{\@@TeX}}
15199 \def\pagecontents{\ifvoid\topins\else\unvbox\topins\fi
15200 \dimen@=\dp\@cclv \unvbox\@cclv % open up \box255
15201 \ifvoid\footins\else % footnote info is present
15202 \vskip\skip\footins
15203 \footnoterule
15204 \unvbox\footins\fi
15205 \ifr@ggedbottom \kern-\dimen@ \vfil \fi
15206 \ifvoid\@bidi@copyins@
15207 \else
15208 \vskip\skip\@bidi@copyins@
15209 \unvbox\@bidi@copyins@
15210 \fi
15211 }
15212 \long\def\bidi@reflect@box#1{%
15213 \leavevmode
15214 \setbox\z@\hbox{{#1}}%
15215 \setbox\tw@\hbox{\special{x:gsave}\special{x:scale -1 1}\rlap{\copy\z@}\special{x:grestore}
15216 \hbox to \wd\z@{\kern\wd\z@\box\tw@\hss}%
15217 }
15218 \def\XeTeX{\LR{\leavevmode$\smash{\hbox{X\lower.5ex
15219 \hbox{\kern-.125em\bidi@reflect@box{E}}\kern-.1667em \TeX}}$}}
15220 \let\setRL=\setRTL
15221 \let\setLR=\setLTR
15222 \let\unsetRL=\setLTR
```
File plain-xetex-bidi.def 313

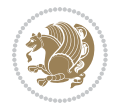

```
15223 \let\bidi@saved@eqno=\eqno
15224 \let\bidi@saved@leqno=\leqno
15225 \def\eqno{\ifnum\predisplaydirection<\z@ \bidi@saved@leqno \else \bidi@saved@eqno \fi}
15226 \def\leqno{\ifnum\predisplaydirection<\z@ \bidi@saved@eqno \else \bidi@saved@leqno \fi}
15227 \def\centerline#1{\line{\hss\if@RTL\beginR\fi#1\if@RTL\endR\fi\hss}}
15228 \def\leftline#1{\line{\if@RTL\beginR\fi#1\if@RTL\endR\fi\hss}}
15229\def\rightline#1{\line{\hss\if@RTL\beginR\fi#1\if@RTL\endR\fi}}
```
### **95 File pstricks-xetex-bidi.def**

```
15230 \ProvidesFile{pstricks-xetex-bidi.def}[2015/11/18 v0.5 bidi adaptations for pstricks package :
15231 \def\pspicture{\begingroup\ifmmode\else\@RTLfalse\beginL\fi\pst@ifstar\pst@picture}
15232 \def\endpspicture{%
15233 \ifshowgrid\ifnum\showgridp@s>0
15234 \psgrid[xunit=\sh@wgridXunit,yunit=\sh@wgridYunit,style=gridstyle]\fi\fi%
15235 \pst@killglue
15236 % \global\pst@shift=\pst@shift% in fact of the following endgroup
15237 \endgroup
15238 \egroup
15239 \ifdim\wd\pst@hbox=\z@\else
15240 %\@pstrickserr{Extraneous space in the pspicture environment}%
15241 %{Type \space <return> \space to proceed.}%
15242 \fi
15243 \ht\pst@hbox=\pst@dimd
15244 \dp\pst@hbox=-\pst@dimb
15245 \setbox\pst@hbox=\hbox{%
15246 \kern-\pst@dima
15247% Orig version ----------
15248 %\ifx\pst@tempa\@empty\else
15249 %\advance\pst@dimd-\pst@dimb
15250 %\pst@dimd=\pst@tempa\pst@dimd
15251 %\advance\pst@dimd\pst@dimb
15252 %\lower\pst@dimd
15253%\fi
15254 %----- end Orig
15255 \ifPst@shift@star%\typeout{==pstricks== old behaviour of the shift option}% shift=*
15256 \advance\pst@dimd-\pst@dimb
15257 \pst@dimd=0.5\pst@dimd
15258 \else\pst@dimd-\pst@shift\fi
15259 \advance\pst@dimd\pst@dimb
15260 \lower\pst@dimd
15261 \box\pst@hbox
15262 \kern\pst@dimc}%
15263 \if@star\setbox\pst@hbox=\hbox{\clipbox@@\z@}\fi
15264 \leavevmode\ifdim\overfullrule=\z@\box\pst@hbox\else
15265 \fboxsep=0pt
15266 \fbox{\rule[-\pst@shift]{0pt}{\ht\pst@hbox}\rule{\wd\pst@hbox}{0pt}}\fi
15267 \ifmmode\else\endL\fi
15268 \endgroup%
15269 \psset[pstricks]{shift=0}% reset value
```
File pstricks-xetex-bidi.def 314

## **96 File quotchap-xetex-bidi.def**

```
15271 \ProvidesFile{quotchap-xetex-bidi.def}[2010/07/25 v0.1 bidi adaptations for quotchap package :
15272 \renewcommand{\qauthor}[1]{%
15273 \par\smallskip
15274 {\if@RTL\raggedright\else\raggedleft\fi\upshape #1\qquad\hbox{}\par}\bigskip}
15275 \renewcommand{\@makechapterhead}[1]{\chapterheadstartvskip%
15276 {\size@chapter{\sectfont\if@RTL\raggedright\else\raggedleft\fi
15277 {\chapnumfont
15278 \ifnum \c@secnumdepth >\m@ne%
15279 \if@mainmatter\thechapter%
15280 \fi\fi
15281 \par\nobreak}%
\texttt{15282} \label{thm:15282} $$\if@RTL\raggedright\else\raggedleft\fi\fi\advance\if@RTL\rightmargin\else\leftmargin\fi10e15283 \nobreak\chapterheadendvskip}}
15284 \renewcommand*{\@iprintcites}{%
15285 \vbox to\z@{\leavevmode\copy\@quotebox\vss}
15286 \global\let\@printcites\relax}
```
# **97 File ragged2e-xetex-bidi.def**

```
15287 \ProvidesFile{ragged2e-xetex-bidi.def}[2010/07/25 v0.2 bidi adaptations for ragged2e package :
15288 \renewcommand{\Centering}{%
```

```
15289 \ifx\\\@raggedtwoe@savedcr
15290 \let\\\@centercr
15291 \fi
15292 \let\@gnewline\@raggedtwoe@gnewline
15293 \if@RTL\rightskip\else\leftskip\fi\CenteringLeftskip
15294 \@rightskip\CenteringRightskip
15295 \if@RTL\leftskip\else\rightskip\fi\@rightskip
15296 \parfillskip\CenteringParfillskip
15297 \parindent\CenteringParindent
15298 \@raggedtwoe@spaceskiptrue
15299 \@raggedtwoe@everyselectfont
15300 }
15301 \renewcommand{\RaggedLeft}{%
15302 \ifx\\\@raggedtwoe@savedcr
15303 \let\\\@centercr
15304 \fi
15305 \let\@gnewline\@raggedtwoe@gnewline
15306 \if@RTL\rightskip\else\leftskip\fi\RaggedLeftLeftskip
15307 \@rightskip\RaggedLeftRightskip
15308 \if@RTL\leftskip\else\rightskip\fi\@rightskip
15309 \parfillskip\RaggedLeftParfillskip
15310 \parindent\RaggedLeftParindent
15311 \@raggedtwoe@spaceskiptrue
15312 \@raggedtwoe@everyselectfont
15313 }
```
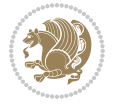

}

```
15315 \ifx\\\@raggedtwoe@savedcr
15316 \let\\\@centercr
15317 \fi
15318 \let\@gnewline\@raggedtwoe@gnewline
15319 \if@RTL\rightskip\else\leftskip\fi\RaggedRightLeftskip
15320 \@rightskip\RaggedRightRightskip
15321 \if@RTL\leftskip\else\rightskip\fi\@rightskip
15322 \parfillskip\RaggedRightParfillskip
15323 \parindent\RaggedRightParindent
15324 \@raggedtwoe@spaceskiptrue
15325 \@raggedtwoe@everyselectfont
15326 }
15327 \renewcommand{\justifying}{%
15328 \let\\\@raggedtwoe@savedcr
15329 \let\@gnewline\@raggedtwoe@saved@gnewline
15330 \if@RTL\rightskip\else\leftskip\fi\z@
15331 \@rightskip\z@
15332 \if@RTL\leftskip\else\rightskip\fi\@rightskip
15333 \parfillskip\JustifyingParfillskip
15334 \parindent\JustifyingParindent
15335 \@raggedtwoe@spaceskipfalse
15336 \@raggedtwoe@everyselectfont
15337 }
15338 \renewcommand*{\@raggedtwoe@raggedrightboxes@opt}{
15339 \CheckCommand*{\@arrayparboxrestore}{%
15340 \let\if@nobreak\iffalse
15341 \let\if@noskipsec\iffalse
15342 \let\par\@@par
15343 \let\-\@dischyph
15344 \let\'\@acci\let\`\@accii\let\=\@acciii
15345 \parindent\z@ \parskip\z@skip
15346 \everypar{}%
15347 \linewidth\hsize
15348 \@totalleftmargin\z@
15349 \if@RTL\rightskip\else\leftskip\fi\z@skip \if@RTL\leftskip\else\rightskip\fi\z@skip \@rightskip\z@skip
15350 \parfillskip\@flushglue \lineskip\normallineskip
15351 \baselineskip\normalbaselineskip
15352 \sloppy}%
15353 \renewcommand{\@arrayparboxrestore}{%
15354 \let\if@nobreak\iffalse
15355 \let\if@noskipsec\iffalse
15356 \let\par\@@par
15357 \let\-\@dischyph
15358 \let\'\@acci\let\`\@accii\let\=\@acciii
15359 \parskip\z@skip
15360 \everypar{}%
15361 \linewidth\hsize
15362 \@totalleftmargin\z@
15363 \RaggedRight
```
\renewcommand{\RaggedRight}{%

File ragged2e-xetex-bidi.def 316

```
15364 \lineskip\normallineskip
15365 \baselineskip\normalbaselineskip
15366 \sloppy}%
15367 \let\@raggedtwoe@raggedrightboxes@opt\relax
15368 }
15369 \let\origin@RaggedLeft=\RaggedLeft
15370 \let\origin@RaggedRight=\RaggedRight
15371 \def\RaggedLeft{\if@RTL\origin@RaggedRight\else\origin@RaggedLeft\fi}
_{15372} \def\RaggedRight{\if@RTL\origin@RaggedLeft\else{et\orgin@RaggedRight\fi}
```

```
15373 \ProvidesFile{rapport1-xetex-bidi.def}[2017/06/09 v0.4 bidi adaptations for rapport1 class for
15374 \renewenvironment{theindex}{%
15375 \if@twocolumn
```

```
15376 \@restonecolfalse
15377 \else
15378 \@restonecoltrue
15379 \fi
15380 \columnseprule \z@
15381 \columnsep 35\p@
15382 \twocolumn[\@makeschapterhead{\indexname}]%
_{15383} \@mkboth{\MakeUppercase{\indexname}}{\MakeUppercase{\indexname}}%
15384 \thispagestyle{plain}\parindent\z@
15385 \parskip\z@ \@plus .3\p@\relax
15386 \let\item\@idxitem
15387 }{%
15388 \if@restonecol\onecolumn\else\clearpage\fi}
15389 \renewcommand*\head@style{%
15390 \interlinepenalty \@M
15391 \hyphenpenalty=\@M \exhyphenpenalty=\@M
15392 \if@RTL\leftskip\else\rightskip\fi=0cm plus .7\hsize\relax}
15393 \if@titlepage
15394 \renewenvironment{abstract}{%
15395 \titlepage
15396 \null\vfil
15397 \section*{\SectFont\abstractname}%
15398 \noindent\ignorespaces}
15399 {\par\vfil\null\endtitlepage}
15400 \else
15401 \renewenvironment{abstract}{%
15402 \if@twocolumn
15403 \section*{\abstractname}%
15404 \else
15405 \bgroup\if@RTL\leftskip\else\rightskip\fi=\unitindent
15406 \section*{\small\SectFont\abstractname}%
15407 \noindent\ignorespaces
15408 \fi}
15409 {\if@twocolumn\else\par\egroup\fi}
15410 \overline{1}
```
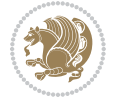

```
15411 \renewcommand*\@regtocline[3]{%
15412 \ifnum #1>\c@tocdepth
15413 \else
15414 \vskip\z@\@plus.2\p@
15415 {\hangindent\z@ \@afterindenttrue \interlinepenalty\@M
15416 \if@RTL\rightskip\else\leftskip\fi\unitindent
15417 \if@RTL\leftskip\else\rightskip\fi\unitindent\@plus 1fil
15418 \parfillskip\z@
15419 \@tempdima\unitindent
15420 \parindent\z@
15421 \leavevmode
15422 \hbox{}\hskip -\if@RTL\rightskip\else\leftskip\fi\relax#2\nobreak
15423 \hskip 1em \nobreak{\slshape #3}\par
15424 }%
15425 \fi}
15426 \if@oldtoc
15427 \renewcommand*\l@part[2]{%
15428 \ifnum \c@tocdepth >-2\relax
15429 \addpenalty{-\@highpenalty}%
15430 \addvspace{2.25em \@plus\p@}%
15431 \begingroup
15432 \setlength\@tempdima{3em}%
15433 \parindent \z@ \if@RTL\leftskip\else\rightskip\fi \@pnumwidth
15434 \parfillskip -\@pnumwidth
15435 {\leavevmode
15436 \large \bfseries #1\hfil \hb@xt@\@pnumwidth{\hss #2}}\par
15437 \nobreak
15438 \global\@nobreaktrue
15439 \everypar{\global\@nobreakfalse\everypar{}}%
15440 \endgroup
15441 \fi}
15442 \else
15443 \renewcommand*\l@part{%
15444 \ifnum \c@tocdepth >-2\relax
15445 \addpenalty{-\@highpenalty}%
15446 \addvspace{2.25em \@plus \p@}%
15447 \@regtocline{0}%
15448 \fi}
15449 \fi
15450 \if@oldtoc
15451 \renewcommand*\l@chapter[2]{%
15452 \addpenalty{-\@highpenalty}%
15453 \vskip 1.0em \@plus\p@
15454 \setlength\@tempdima{1.5em}%
15455 \begingroup
15456 \parindent \z@ \if@RTL\leftskip\else\rightskip\fi \@pnumwidth
15457 \parfillskip -\@pnumwidth
15458 \leavevmode \bfseries
15459 \advance\if@RTL\rightskip\else\leftskip\fi\@tempdima
15460 \hskip -\if@RTL\rightskip\else\leftskip\fi
```
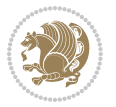

```
15461 #1\nobreak\hfil \nobreak\hb@xt@\@pnumwidth{\hss #2}\par
15462 \penalty\@highpenalty
15463 \endgroup}
15464 \else
15465 \renewcommand*\l@chapter{\@regtocline{0}}
15466 If i15467 \renewcommand*\left@footnoterule{%
15468 \kern-3\p@
15469 \kern.5\baselineskip
15470 \hrule\@width\unitindent
15471 \kern.4\baselineskip
15472 }
15473 \renewcommand*\right@footnoterule{%
15474 \kern-3\p@
15475 \kern.5\baselineskip
15476 \hbox to \columnwidth{\hskip \dimexpr\columnwidth-\unitindent\relax \hrulefill }
15477 \kern.4\baselineskip}
15478 \renewenvironment{thebibliography}[1]
15479 {\chapter*{\bibname}%
15480 \@mkboth{\MakeUppercase\bibname}{\MakeUppercase\bibname}%
15481 \if@RTL\if@LTRbibitems\@RTLfalse\else\fi\else\if@RTLbibitems\@RTLtrue\else\fi\fi
15482 \bidi@@thebibliography@font@hook%
15483 \list{\@biblabel{\@arabic\c@enumiv}}%
15484 {\settowidth\labelwidth{\@biblabel{#1}}%
15485 \leftmargin\labelwidth
15486 \advance\leftmargin\labelsep
15487 \@openbib@code
15488 \usecounter{enumiv}%
15489 \let\p@enumiv\@empty
15490 \renewcommand*\theenumiv{\@arabic\c@enumiv}}%
15491 \sloppy\clubpenalty4000\widowpenalty4000%
15492 \sfcode \.\@m}
15493 {\def\@noitemerr
15494 {\@latex@warning{Empty `thebibliography' environment}}%
15495 \endlist}
15496 \renewcommand*\thesection{\thechapter\@SepMark\@arabic\c@section}
15497 \renewcommand*\thesubsection{\thesection\@SepMark\@arabic\c@subsection}
15498 \renewcommand*\thesubsubsection{\thesubsection\@SepMark\@arabic\c@subsubsection}
15499 \renewcommand*\theparagraph{\thesubsubsection\@SepMark\@arabic\c@paragraph}
15500 \renewcommand*\thesubparagraph{\theparagraph\@SepMark\@arabic\c@subparagraph}
15501 \renewcommand*\theequation{%
15502 \ifnum \c@chapter>\z@ \thechapter\@SepMark\fi\@arabic\c@equation}
15503 \renewcommand*\thefigure{%
15504 \ifnum\c@chapter>\z@\thechapter\@SepMark\fi\@arabic\c@figure}
15505 \renewcommand*\thetable{%
15506 \ifnum\c@chapter>\z@\thechapter\@SepMark\fi\@arabic\c@table}
15507 \if@titlepage
15508 \renewcommand*\TitleFont{\rmfamily}
15509 \renewcommand*\maketitle{%
15510 \begin{titlepage}%
```
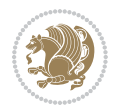

```
15511 \let\footnotesize\small
15512 \let\right@footnoterule\relax
15513 \let\left@footnoterule\relax
15514 \let\textwidth@footnoterule\relax
15515 \let \footnote \thanks
15516 \long\def\@makefntext##1{\parindent\z@
15517 \def\labelitemi{\textendash}\@revlabeltrue
15518 \leavevmode\@textsuperscript{\@thefnmark}\kern1em\relax ##1}
15519 \renewcommand*\thefootnote{\@fnsymbol\c@footnote}%
15520 \if@compatibility\setcounter{page}{0}\fi
_{15521} \null\vfil
15522 \vskip 60\p@
15523 \begin{center}%
15524 \TitleFont
15525 {\LARGE \def\\{\penalty -\@M}
15526 \if@allcaps
15527 \expandafter\uc@nothanks\@title\thanks\relax
15528 \else
15529 \\ldotitle
15530 \fi\par}%
15531 \vskip 3em%
15532 {\large
15533 \lineskip .75em \parindent\z@
15534 \begin{tabular}[t]{c}%
15535 \if@allcaps
15536 \expandafter\uc@authornothanks\@author\and\relax
15537 \else
15538 \@author
15539 \fi
15540 \end{tabular}\par}%
15541 \vskip 1.5em%
15542 {\large
15543 \if@allcaps
15544 \uppercase\expandafter{\@date}%
15545 \else
15546 \@date
15547 \if{if}15548 \end{center}\par
15549 \@thanks
15550 \vfil\null
15551 \end{titlepage}%
15552 \setcounter{footnote}{0}%
15553 \global\let\thanks\relax
15554 \global\let\maketitle\relax
15555 \global\let\@thanks\@empty
15556 \global\let\@author\@empty
15557 \global\let\@title\@empty
15558 \global\let\@date\@empty
15559 \global\let\title\relax
15560 \global\let\author\relax
```
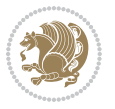

```
15561 \global\let\date\relax
15562 \global\let\and\relax
15563 }
\label{thm:main} $$\15564\def\ucceq\mathbb{1}\tname{+\mathbb{1}\taturelet}\@tempa\ucceq\mathbb{1}t_1\leq\mathbb{1}t_2\leq\mathbb{1}t_2\leq\mathbb{1}t_2\leq\mathbb{1}t_2\leq\mathbb{1}t_2\leq\mathbb{1}t_2\leq\mathbb{1}t_2\leq\mathbb{1}t_2\leq\mathbb{1}t_2\leq\mathbb{1}t_2\leq\mathbb{1}t_2\leq\mathbb{1}t_2\leq\mathbb{1}t_2\leq\mathbb{115565 \def\uc@authornothanks#1\and{\uc@nothanks#1\thanks\relax
15566 \futurelet\@tempa\uc@ax}
15567 \def\uc@ax{%
15568 \ifx\@tempa\relax
15569 \else
15570 \\ \andname \\ \expandafter\uc@authornothanks
15571 \fi}
15572 \def\uc@tx{\ifx\@tempa\relax
15573 \else \expandafter\uc@ty \fi}
15574 \def\uc@ty#1{\thanks{#1}\uc@nothanks}
15575 \else
15576 \renewcommand*\maketitle{\par
15577 \begingroup
15578 \renewcommand*\thefootnote{\@fnsymbol\c@footnote}%
15579 \def\@makefnmark{\rlap{%
15580 \@textsuperscript{\normalfont\@thefnmark}}}%
15581 \long\def\@makefntext{\@xmakefntext{%
15582 \@textsuperscript{\normalfont\@thefnmark}}}%
15583 \if@twocolumn
15584 \ifnum \col@number=\@ne
15585 \@maketitle
15586 \else
15587 \twocolumn[\@maketitle]%
15588 \fi
15589 \else
15590 \newpage
15591 \global\@topnum\z@
15592 \@maketitle
15593 \fi
15594 \thispagestyle{plain}\@thanks
15595 \endgroup
15596 \setcounter{footnote}{0}%
15597 \global\let\thanks\relax
15598 \global\let\maketitle\relax
15599 \global\let\@maketitle\relax
15600 \global\let\@thanks\@empty
15601 \global\let\@author\@empty
15602 \global\let\@title\@empty
15603 \global\let\@date\@empty
15604 \global\let\title\relax
15605 \global\let\author\relax
15606 \global\let\date\relax
15607 \global\let\and\relax
15608 }
15609 \def\@maketitle{%
15610 \newpage
```
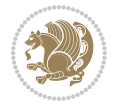

```
15611 \null
15612 \vskip 2em%
15613 \begin{center}%
15614 \let \footnote \thanks
15615 {\LARGE \TitleFont \@title \par}%
15616 \vskip 1.5em%
15617 {\large \TitleFont
15618 \lineskip .5em%
15619 \begin{tabular}[t]{c}%
15620 \@author
15621 \end{tabular}\par}%
15622 \vskip 1em%
15623 {\large \TitleFont \@date}%
15624 \end{center}%
15625 \par
15626 \vskip 1.5em}
15627 \fi
```

```
15628 \ProvidesFile{rapport3-xetex-bidi.def}[2017/06/09 v0.6 bidi adaptations for rapport3 class for
15629 \renewenvironment{theindex}{%
15630 \if@twocolumn
15631 \@restonecolfalse
15632 \else
15633 \@restonecoltrue
15634 \fi
15635 \columnseprule \z@
15636 \columnsep 35\p@
15637 \twocolumn[\@makeschapterhead{\indexname}]%
15638 \@mkboth{\MakeUppercase{\indexname}}{\MakeUppercase{\indexname}}%
15639 \thispagestyle{plain}\parindent\z@
15640 \parskip\z@ \@plus .3\p@\relax
15641 \let\item\@idxitem
15642 }{%
15643 \if@restonecol\onecolumn\else\clearpage\fi}
15644 \if@titlepage
15645 \renewcommand*\TitleFont{\rmfamily}
15646 \renewcommand*\maketitle{%
15647 \begin{titlepage}%
15648 \let\footnotesize\small
15649 \let\right@footnoterule\relax
15650 \let\left@footnoterule\relax
15651 \let\textwidth@footnoterule\relax
15652 \let \footnote \thanks
15653 \let \LTRfootnote \LTRthanks
15654 \let \RTLfootnote \RTLthanks
15655 \long\def\@makefntext##1{\parindent\z@
15656 \def\labelitemi{\textendash}\@revlabeltrue
15657 \leavevmode\@textsuperscript{\@thefnmark}\kern1em\relax ##1}
```
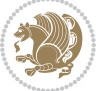

```
15658 \renewcommand*\thefootnote{\@fnsymbol\c@footnote}%
15659 \if@compatibility\setcounter{page}{0}\fi
15660 \null\vfil
15661 \vskip 60\p@
15662 \begin{center}%
15663 \TitleFont
15664 {\LARGE \def\\{\penalty -\@M}
15665 \if@allcaps
15666 \expandafter\uc@nothanks\@title\thanks\relax
15667 \else
15668 \@title
15669 \fi\par}%
15670 \vskip 3em%
15671 {\large
15672 \lineskip .75em \parindent\z@
15673 \begin{tabular}[t]{c}%
15674 \if@allcaps
15675 \expandafter\uc@authornothanks\@author\and\relax
15676 \else
15677 \@author
15678 \fi
15679 \end{tabular}\par}%
15680 \vskip 1.5em%
15681 {\large
15682 \if@allcaps
15683 \uppercase\expandafter{\@date}%
15684 \else
15685 \@date
15686 \fi\par}%
15687 \end{center}\par
15688 \@thanks
15689 \vfil\null
15690 \end{titlepage}%
15691 \setcounter{footnote}{0}%
15692 \global\let\thanks\relax
15693 \global\let\LTRthanks\relax
15694 \global\let\RTLthanks\relax
15695 \global\let\maketitle\relax
15696 \global\let\@thanks\@empty
15697 \global\let\@author\@empty
15698 \global\let\@title\@empty
15699 \global\let\@date\@empty
15700 \global\let\title\relax
15701 \global\let\author\relax
15702 \global\let\date\relax
15703 \global\let\and\relax
15704 }
15705 \def\uc@nothanks#1\thanks{\uppercase{#1}\futurelet\@tempa\uc@tx}
15706 \def\uc@authornothanks#1\and{\uc@nothanks#1\thanks\relax
15707 \futurelet\@tempa\uc@ax}
```
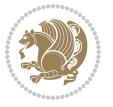
```
15708 \def\uc@ax{%
15709 \ifx\@tempa\relax
15710 \else
15711 \lq \\ \andname \\ \expandafter\uc@authornothanks
15712 \fi}
15713 \def\uc@tx{\ifx\@tempa\relax
15714 \else \expandafter\uc@ty \fi}
15715 \def\uc@ty#1{\thanks{#1}\uc@nothanks}
15716 \else
15717 \renewcommand*\maketitle{\par
15718 \begingroup
15719 \renewcommand*\thefootnote{\@fnsymbol\c@footnote}%
15720 \def\@makefnmark{\rlap{%
15721 \@textsuperscript{\normalfont\@thefnmark}}}%
15722 \long\def\@makefntext{\@xmakefntext{%
15723 \@textsuperscript{\normalfont\@thefnmark}}}%
15724 \if@twocolumn
15725 \ifnum \col@number=\@ne
15726 \@maketitle
15727 \else
15728 \twocolumn[\@maketitle]%
15729 \fi
15730 \else
15731 \newpage
15732 \global\@topnum\z@
15733 \@maketitle
15734 \fi
15735 \thispagestyle{plain}\@thanks
15736 \endgroup
15737 \setcounter{footnote}{0}%
15738 \global\let\thanks\relax
15739 \global\let\LTRthanks\relax
15740 \global\let\RTLthanks\relax
15741 \global\let\maketitle\relax
15742 \global\let\@maketitle\relax
15743 \global\let\@thanks\@empty
15744 \global\let\@author\@empty
15745 \global\let\@title\@empty
15746 \global\let\@date\@empty
15747 \global\let\title\relax
15748 \global\let\author\relax
15749 \global\let\date\relax
15750 \global\let\and\relax
15751 }
15752 \def\@maketitle{%
15753 \newpage
15754 \null
15755 \vskip 2em%
15756 \if@titlecentered
```
\begin{center}%

File rapport3-xetex-bidi.def 324

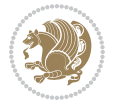

```
15758 \let \footnote \thanks
15759 \let \LTRfootnote \LTRthanks
15760 \let \RTLfootnote \RTLthanks
15761 {\LARGE \TitleFont \@title \par}%
15762 \vskip 1.5em%
15763 {\large \TitleFont
15764 \lineskip .5em%
15765 \begin{tabular}[t]{c}%
15766 \@author
15767 \end{tabular}\par}%
15768 \vskip 1em%
15769 {\large \TitleFont \@date}%
15770 \end{center}%
15771 \else
15772 {\LARGE \TitleFont \head@style \@title \par} \vskip 1.5em
15773 {\large \TitleFont \lineskip .5em \tabcolsep\z@
15774 \def\and{%%% \begin{tabular} has already started
15775 \end{tabular}\hskip 1em plus .17fil
15776 \if@RTL\begin{label:1} r \end{math} \if@RTL\begin{label:1} r \end{label{label:1} r \end{label{label:1}15777 \if@RTL\begin{tabular}[t]{r}\else\begin{tabular}[t]{l}\fi\@author\end{tabular}\par
15778 \vskip 1em {\large \TitleFont \@date}
15779 \fi
15780 \par
15781 \vskip 1.5em}
15782 \fi
15783 \renewcommand*\@regtocline[3]{%
15784 \ifnum #1>\c@tocdepth
15785 \else
15786 \vskip\z@\@plus.2\p@
15787 {\hangindent\z@ \@afterindenttrue \interlinepenalty\@M
15788 \if@RTL\rightskip\else\leftskip\fi\unitindent
15789 \if@RTL\leftskip\else\rightskip\fi\unitindent\@plus 1fil
15790 \parfillskip\z@
15791 \@tempdima\unitindent
15792 \parindent\z@
15793 \leavevmode
15794 \hbox{}\hskip -\if@RTL\rightskip\else\leftskip\fi\relax#2\nobreak
15795 \hskip 1em \nobreak{\slshape #3}\par
15796 }%
15797 \fi}
15798 \if@oldtoc
15799 \renewcommand*\l@part[2]{%
15800 \ifnum \c@tocdepth >-2\relax
15801 \addpenalty{-\@highpenalty}%
15802 \addvspace{2.25em \@plus\p@}%
15803 \begingroup
15804 \setlength\@tempdima{3em}%
15805 \parindent \z@ \if@RTL\leftskip\else\rightskip\fi \@pnumwidth
15806 \parfillskip -\@pnumwidth
15807 {\leavevmode
```
File rapport3-xetex-bidi.def 325

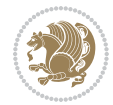

```
15808 \large \bfseries #1\hfil \hb@xt@\@pnumwidth{\hss #2}}\par
15809 \nobreak
15810 \global\@nobreaktrue
15811 \everypar{\global\@nobreakfalse\everypar{}}%
15812 \endgroup
15813 \fi}
15814 \else
15815 \renewcommand*\l@part{%
15816 \ifnum \c@tocdepth >-2\relax
15817 \addpenalty{-\@highpenalty}%
15818 \addvspace{2.25em \@plus \p@}%
15819 \@regtocline{0}%
15820 \fi}
15821 \fi
15822 \if@oldtoc
15823 \renewcommand*\l@chapter[2]{%
15824 \addpenalty{-\@highpenalty}%
15825 \vskip 1.0em \@plus\p@
15826 \setlength\@tempdima{1.5em}%
15827 \begingroup
15828 \parindent \z@ \if@RTL\leftskip\else\rightskip\fi \@pnumwidth
15829 \parfillskip -\@pnumwidth
15830 \leavevmode \bfseries
15831 \advance\if@RTL\rightskip\else\leftskip\fi\@tempdima
15832 \hskip -\if@RTL\rightskip\else\leftskip\fi
15833 #1\nobreak\hfil \nobreak\hb@xt@\@pnumwidth{\hss #2}\par
15834 \penalty\@highpenalty
15835 \endgroup}
15836 \else
15837 \renewcommand*\l@chapter{\@regtocline{0}}
15838 \fi
15839 \renewcommand*\head@style{%
15840 \interlinepenalty \@M
15841 \hyphenpenalty=\@M \exhyphenpenalty=\@M
15842 \if@RTL\leftskip\else\rightskip\fi=0cm plus .7\hsize\relax}
15843 \if@titlepage
15844 \renewenvironment{abstract}{%
15845 \titlepage
15846 \null\vfil
15847 \section*{\SectFont\abstractname}%
15848 \noindent\ignorespaces}
15849 {\par\vfil\null\endtitlepage}
15850 \else
15851 \renewenvironment{abstract}{%
15852 \if@twocolumn
15853 \section*{\abstractname}%
15854 \else
15855 \bgroup\if@RTL\leftskip\else\rightskip\fi=\unitindent
15856 \section*{\small\SectFont\abstractname}%
15857 \noindent\ignorespaces
```
File rapport3-xetex-bidi.def 326

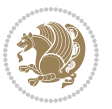

```
15858 \fi}
15859 {\if@twocolumn\else\par\egroup\fi}
15860 Ifi
15861 \renewcommand*\thesection{\thechapter\@SepMark\@arabic\c@section}
15862 \renewcommand*\thesubsection{\thesection\@SepMark\@arabic\c@subsection}
15863 \renewcommand*\thesubsubsection{\thesubsection\@SepMark\@arabic\c@subsubsection}
15864 \renewcommand*\theparagraph{\thesubsubsection\@SepMark\@arabic\c@paragraph}
15865 \renewcommand*\thesubparagraph{\theparagraph\@SepMark\@arabic\c@subparagraph}
15866 \renewcommand*\thefigure{%
15867 \ifnum\c@chapter>\z@\thechapter\@SepMark\fi\@arabic\c@figure}
15868 \renewcommand*\thetable{%
15869 \ifnum\c@chapter>\z@\thechapter\@SepMark\fi\@arabic\c@table}
15870 \renewcommand*\theequation{%
15871 \ifnum \c@chapter>\z@ \thechapter\@SepMark\fi\@arabic\c@equation}
15872 \renewenvironment{thebibliography}[1]
15873 {\chapter*{\bibname}%
15874 \@mkboth{\MakeUppercase\bibname}{\MakeUppercase\bibname}%
15875 \if@RTL\if@LTRbibitems\@RTLfalse\else\fi\else\if@RTLbibitems\@RTLtrue\else\fi\fi
15876 \bidi@@thebibliography@font@hook%
15877 \list{\@biblabel{\@arabic\c@enumiv}}%
15878 {\settowidth\labelwidth{\@biblabel{#1}}%
15879 \leftmargin\labelwidth
15880 \advance\leftmargin\labelsep
15881 \@openbib@code
15882 \usecounter{enumiv}%
15883 \let\p@enumiv\@empty
15884 \renewcommand*\theenumiv{\@arabic\c@enumiv}}%
15885 \sloppy\clubpenalty4000\widowpenalty4000%
15886 \sfcode \.\@m}
15887 {\def\@noitemerr
15888 {\@latex@warning{Empty `thebibliography' environment}}%
15889 \endlist}
15890 \renewcommand*\left@footnoterule{%
15891 \kern-3\p@
15892 \kern.5\baselineskip
15893 \hrule\@width\unitindent
15894 \kern.4\baselineskip
15895 }
15896 \renewcommand*\right@footnoterule{%
15897 \kern-3\p@
15898 \kern.5\baselineskip
15899 \hbox to \columnwidth{\hskip \dimexpr\columnwidth-\unitindent\relax \hrulefill }
15900 \kern.4\baselineskip}
15901 \renewcommand*\head@style{%
15902 \interlinepenalty \@M
15903 \hyphenpenalty=\@M \exhyphenpenalty=\@M
```

```
15904 \if@RTL\leftskip\else\rightskip\fi=0cm plus .7\hsize\relax}
```
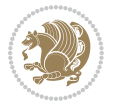

#### **100 File refrep-xetex-bidi.def**

```
15905 \ProvidesFile{refrep-xetex-bidi.def}[2017/06/09 v0.5 bidi adaptations for refrep class for Xe'
15906 \if@titlepage
15907 \renewcommand\maketitle{\begin{titlepage}%
15908 \let\footnotesize\small
15909 \let\right@footnoterule\relax
15910 \let\left@footnoterule\relax
15911 \let\textwidth@footnoterule\relax
15912 \let\footnote\thanks
15913 \let\LTRfootnote\LTRthanks
15914 \let\RTLfootnote\RTLthanks
15915 \renewcommand\thefootnote{\@fnsymbol\c@footnote}%
15916 \def\@makefnmark%
15917 {\rlap{\@textsuperscript{\normalfont\@thefnmark}}}%
15918 \long\def\@makefntext##1{%
15919 \@setpar{\@@par
15920 \@tempdima = \hsize
15921 \advance\@tempdima -1em
15922 \parshape \@ne 1em \@tempdima}%
15923 \par\parindent 1em \noindent
15924 \hb@xt@\z@{\hss\@textsuperscript{\normalfont\@thefnmark}\,}##1}
15925 \null\vfil
15926 \vskip 60\p@
15927 \begin{center}%
15928 {\LARGE \@title \par}%
15929 \vskip 3em%
15930 {\large
15931 \lineskip .75em%
15932 \begin{tabular}[t]{c}%
15933 \@author
15934 \end{tabular}\par}%
15935 \vskip 1.5em%
15936 {\large \@date \par}% % Set date in \large size.
15937 \end{center}\par
15938 \@thanks
15939 \vfil\null
15940 \end{titlepage}%
15941 \setcounter{footnote}{0}%
15942 \global\let\thanks\relax
15943 \global\let\LTRthanks\relax
15944 \global\let\RTLthanks\relax
15945 \global\let\maketitle\relax
15946 \global\let\@thanks\@empty
15947 \global\let\@author\@empty
15948 \global\let\@date\@empty
15949 \global\let\@title\@empty
15950 \global\let\title\relax
15951 \global\let\author\relax
15952 \global\let\date\relax
```
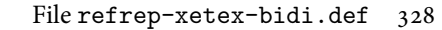

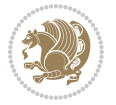

```
15953 \global\let\and\relax
15954 }
15955 \else
15956 \renewcommand\maketitle{\par
15957 \begingroup
15958 \renewcommand\thefootnote{\@fnsymbol\c@footnote}%
15959 \def\@makefnmark%
15960 {\rlap{\@textsuperscript{\normalfont\@thefnmark}}}%
15961 \long\def\@makefntext##1{%
15962 \@setpar{\@@par
15963 \text{Otempdima} = \hbox{hisize}15964 \advance\@tempdima -1em
15965 \parshape \@ne 1em \@tempdima}%
15966 \par\parindent 1em \noindent
15967 \hb@xt@\z@{\hss\@textsuperscript{\normalfont\@thefnmark}\,}##1}
15968 \if@twocolumn
15969 \ifnum \col@number=\@ne
15970 \@maketitle
15971 \else
15972 \twocolumn[\@maketitle]%
15973 \fi
15974 \else
15975 \newpage
15976 \global\@topnum\z@ % Prevents figures from going at top of page.
15977 \@maketitle
15978 \fi
15979 \thispagestyle{empty}\@thanks
15980 \endgroup
15981 \setcounter{footnote}{0}%
15982 \global\let\thanks\relax
15983 \global\let\LTRthanks\relax
15984 \global\let\RTLthanks\relax
15985 \global\let\maketitle\relax
15986 \global\let\@maketitle\relax
15987 \global\let\@thanks\@empty
15988 \global\let\@author\@empty
15989 \global\let\@date\@empty
15990 \global\let\@title\@empty
15991 \global\let\title\relax
15992 \global\let\author\relax
15993 \global\let\date\relax
15994 \global\let\and\relax
15995 }
15996 \def\@maketitle{%
15997 \newpage
15998 \null
15999 \longthickrule\vskip1.5em%
16000 \let \footnote \thanks
16001 \let \LTRfootnote \LTRthanks
16002 \let \RTLfootnote \RTLthanks
```
File refrep-xetex-bidi.def 329

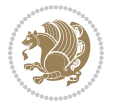

```
16003 {\secshape \parskip\z@ \parindent\z@
16004 \Large\bfseries \@title \par}%
16005 \vskip1.5em\longthickrule\vskip1.5em%
16006 {\normalsize
16007 \lineskip .5em%
16008 \begin{flushright}%
16009 {\slshape\@author\par}
16010 \vskip 1em%
16011 {\@date}%
16012 \end{flushright}\par}%
16013 \vskip 1.5em}
16014 fi
16015 \renewcommand*\l@part[2]{%
16016 \ifnum \c@tocdepth >-2\relax
16017 \addpenalty{-\@highpenalty}%
16018 \addvspace{2.25em \@plus\p@}%
16019 \begingroup
16020 \parindent \z@ \if@RTL\leftskip\else\rightskip\fi \@pnumwidth
16021 \parfillskip -\@pnumwidth
16022 {\leavevmode
16023 \large \bfseries #1\hfil \hbox to\@pnumwidth{\hss #2}}\par
16024 \nobreak
16025 \global\@nobreaktrue
16026 \everypar{\global\@nobreakfalse\everypar{}}%
16027 \endgroup
16028 \fi}
16029 \renewcommand*\l@chapter[2]{%
16030 \ifnum \c@tocdepth >\m@ne
16031 \addpenalty{-\@highpenalty}%
16032 \vskip 1.0em \@plus\p@
16033 \setlength\@tempdima{1.5em}%
16034 \begingroup
16035 \parindent \z@ \if@RTL\leftskip\else\rightskip\fi \@pnumwidth
16036 \parfillskip -\@pnumwidth
16037 \leavevmode \bfseries
16038 \advance\if@RTL\rightskip\else\leftskip\fi\@tempdima
16039 \hskip -\if@RTL\rightskip\else\leftskip\fi
16040 #1\nobreak\hfil \nobreak\hb@xt@\@pnumwidth{\hss #2}\par
16041 \penalty\@highpenalty
16042 \endgroup
16043 \fi}
16044 \renewcommand\secshape{\if@RTL\rightskip\else\leftskip\fi=-\leftmarginwidth%
16045 \if@RTL\leftskip\else\rightskip\fi=\@flushglue%
16046 \hyphenpenalty=2000}
16047 \renewcommand\left@footnoterule{%
16048 \kern-3\p@
16049 \hrule\@width.4\columnwidth
16050 \kern 2.6\p@}
16051 \renewcommand\right@footnoterule{%
16052 \kern-3\p@
```
File refrep-xetex-bidi.def 330

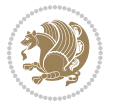

```
16053 \hbox to \columnwidth{\hskip .6\columnwidth \hrulefill }
16054 \kern2.6\p@}
16055 \renewcommand\theequation
16056 {\ifnum \c@chapter>\z@ \thechapter\@SepMark\fi \@arabic\c@equation}
16057 \renewcommand\thefigure
16058 {\ifnum \c@chapter>\z@ \thechapter\@SepMark\fi \@arabic\c@figure}
16059 \renewcommand\thetable%
16060 {\ifnum \c@chapter>\z@ \thechapter\@SepMark\fi \@arabic\c@table}
16061 \renewcommand\thesection {\thechapter\@SepMark\@arabic\c@section}
16062 \renewcommand\thesubsection {\thesection\@SepMark\@arabic\c@subsection}
16063 \renewcommand\thesubsubsection {\thesubsection \@SepMark\@arabic\c@subsubsection}
16064 \renewcommand\theparagraph {\thesubsubsection\@SepMark\@arabic\c@paragraph}
16065 \renewcommand\thesubparagraph {\theparagraph\@SepMark\@arabic\c@subparagraph}
16066 \renewenvironment{thebibliography}[1]
16067 {\chapter*{\bibname
16068 \@mkboth{\bibname}{\bibname}}%
16069 \if@RTL\if@LTRbibitems\@RTLfalse\else\fi\else\if@RTLbibitems\@RTLtrue\else\fi\fi
16070 \bidi@@thebibliography@font@hook%
16071 \list{\@biblabel{\@arabic\c@enumiv}}%
16072 {\settowidth\labelwidth{\@biblabel{#1}}%
16073 \leftmargin\labelwidth
16074 \advance\leftmargin\labelsep
16075 \@openbib@code
16076 \usecounter{enumiv}%
16077 \let\p@enumiv\@empty
16078 \renewcommand\theenumiv{\@arabic\c@enumiv}}%
16079 \sloppy
16080 \clubpenalty4000
16081 \@clubpenalty \clubpenalty
16082 \widowpenalty4000%
16083 \sfcode \.=\@m}
16084 {\def\@noitemerr
16085 {\@latex@warning{Empty `thebibliography' environment}}%
16086 \endlist}
```
#### **101 File report-xetex-bidi.def**

16087 \ProvidesFile{report-xetex-bidi.def}[2017/06/09 v0.8 bidi adaptations for standard report clas 16088 \renewenvironment{theindex}

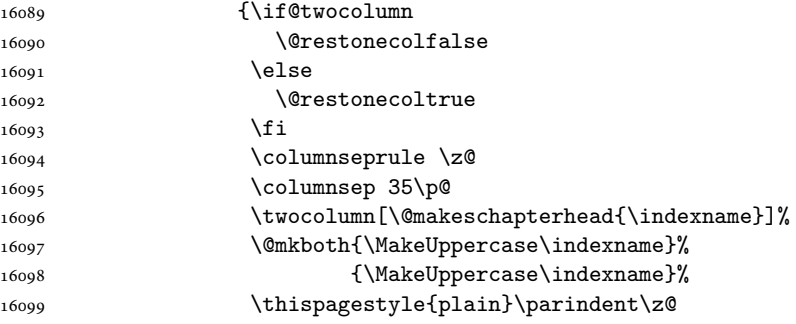

File report-xetex-bidi.def 331

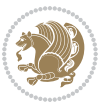

```
16100 \parskip\z@ \@plus .3\p@\relax
16101 \let\item\@idxitem}
16102 {\if@restonecol\onecolumn\else\clearpage\fi}
16103 \if@titlepage
16104 \renewcommand\maketitle{\begin{titlepage}%
16105 \let\footnotesize\small
16106 \let\right@footnoterule\relax
16107 \let\left@footnoterule\relax
16108 \let\textwidth@footnoterule\relax
16109 \let \footnote \thanks
16110 \let \LTRfootnote \LTRthanks
16111 \let \RTLfootnote \RTLthanks
16112 \null\vfil
16113 \vskip 60\p@
16114 \begin{center}%
16115 {\LARGE \@title \par}%
16116 \vskip 3em%
16117 {\large
16118 \lineskip .75em%
16119 \begin{tabular}[t]{c}%
16120 \@author
16121 \qquad \qquad \text{tabular}\texttt{[par]}\texttt{[par]}\16122 \vskip 1.5em%
16123 {\large \@date \par}% % Set date in \large size.
16124 \end{center}\par
16125 \@thanks
16126 \vfil\null
16127 \end{titlepage}%
16128 \setcounter{footnote}{0}%
16129 \global\let\thanks\relax
16130 \global\let\LTRthanks\relax
16131 \global\let\RTLthanks\relax
16132 \global\let\maketitle\relax
16133 \global\let\@thanks\@empty
16134 \global\let\@author\@empty
16135 \global\let\@date\@empty
16136 \global\let\@title\@empty
16137 \global\let\title\relax
16138 \global\let\author\relax
16139 \global\let\date\relax
16140 \global\let\and\relax
16141 }
16142 \else
16143 \renewcommand\maketitle{\par
16144 \begingroup
16145 \renewcommand\thefootnote{\@fnsymbol\c@footnote}%
16146 \def\@makefnmark{\rlap{\@textsuperscript{\normalfont\@thefnmark}}}%
16147 \long\def\@makefntext##1{\parindent 1em\noindent
16148 \hb@xt@1.8em{%
16149 \hss\@textsuperscript{\normalfont\@thefnmark}}##1}%
```
File report-xetex-bidi.def 332

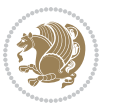

```
16150 \if@twocolumn
16151 \ifnum \col@number=\@ne
16152 \@maketitle
16153 \else
16154 \twocolumn[\@maketitle]%
16155 \fi
16156 \else
16157 \newpage
16158 \global\@topnum\z@ % Prevents figures from going at top of page.
16159 \@maketitle
16160 \fi
16161 \thispagestyle{plain}\@thanks
16162 \endgroup
16163 \setcounter{footnote}{0}%
16164 \global\let\thanks\relax
16165 \global\let\LTRthanks\relax
16166 \global\let\RTLthanks\relax
16167 \global\let\maketitle\relax
16168 \global\let\@maketitle\relax
16169 \global\let\@thanks\@empty
16170 \global\let\@author\@empty
16171 \global\let\@date\@empty
16172 \global\let\@title\@empty
16173 \global\let\title\relax
16174 \global\let\author\relax
16175 \global\let\date\relax
16176 \global\let\and\relax
16177 }
16178 \def\@maketitle{%
16179 \newpage
16180 \null
16181 \vskip 2em%
16182 \begin{center}%
16183 \let \footnote \thanks
16184 \let \LTRfootnote \LTRthanks
16185 \let \RTLfootnote \RTLthanks
16186 {\LARGE \@title \par}%
16187 \vskip 1.5em%
16188 {\large
16189 \lineskip .5em%
16190 \begin{tabular}[t]{c}%
16191 \@author
16192 \end{tabular}\par}%
16193 \vskip 1em%
16194 {\large \@date}%
16195 \end{center}%
16196 \par
16197 \vskip 1.5em}
16198 \fi
16199 \renewcommand*\l@part[2]{%
```
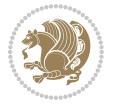

```
16201 \addpenalty{-\@highpenalty}%
16202 \addvspace{2.25em \@plus\p@}%
16203 \setlength\@tempdima{3em}%
16204 \begingroup
16205 \parindent \z@ \if@RTL\leftskip\else\rightskip\fi \@pnumwidth
16206 \parfillskip -\@pnumwidth
16207 {\leavevmode
16208 \large \bfseries #1\hfil \hb@xt@\@pnumwidth{\hss #2}}\par
16209 \nobreak
16210 \global\@nobreaktrue
16211 \everypar{\global\@nobreakfalse\everypar{}}%
16212 \endgroup
16213 \fi}
16214 \renewcommand*\l@chapter[2]{%
16215 \ifnum \c@tocdepth >\m@ne
16216 \addpenalty{-\@highpenalty}%
16217 \vskip 1.0em \@plus\p@
16218 \setlength\@tempdima{1.5em}%
16219 \begingroup
16220 \parindent \z@ \if@RTL\leftskip\else\rightskip\fi \@pnumwidth
16221 \parfillskip -\@pnumwidth
16222 \leavevmode \bfseries
16223 \advance\if@RTL\rightskip\else\leftskip\fi\@tempdima
16224 \hskip -\if@RTL\rightskip\else\leftskip\fi
16225 #1\nobreak\hfil \nobreak\hb@xt@\@pnumwidth{\hss #2}\par
16226 \penalty\@highpenalty
16227 \endgroup
16228 \fi}
16229 \renewcommand\left@footnoterule{%
16230 \kern-3\p@
16231 \hrule\@width.4\columnwidth
16232 \kern2.6\p@}
16233 \renewcommand\right@footnoterule{%
16234 \kern-3\p@
16235 \hbox to \columnwidth{\hskip .6\columnwidth \hrulefill }
16236 \kern2.6\p@}
16237 \renewcommand\theequation
16238 {\ifnum \c@chapter>\z@ \thechapter\@SepMark\fi \@arabic\c@equation}
16239 \renewcommand \thefigure
16240 {\ifnum \c@chapter>\z@ \thechapter\@SepMark\fi \@arabic\c@figure}
16241 \renewcommand \thetable
16242 {\ifnum \c@chapter>\z@ \thechapter\@SepMark\fi \@arabic\c@table}
16243 \renewcommand \thechapter {\@arabic\c@chapter}
16244 \renewcommand \thesection {\thechapter\@SepMark\@arabic\c@section}
16245 \renewcommand\thesubsection {\thesection\@SepMark\@arabic\c@subsection}
16246 \renewcommand\thesubsubsection{\thesubsection \@SepMark\@arabic\c@subsubsection}
16247\renewcommand\theparagraph {\thesubsubsection\@SepMark\@arabic\c@paragraph}
16248 \renewcommand\thesubparagraph {\theparagraph\@SepMark\@arabic\c@subparagraph}
16249 \def\@makechapterhead#1{%
```
16200 \ifnum \c@tocdepth >-2\relax

File report-xetex-bidi.def 334

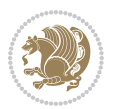

```
16250 \vspace*{50\p@}%
16251 {\parindent \z@ \if@RTL\raggedleft\else\raggedright\fi \normalfont
16252 \ifnum \c@secnumdepth >\m@ne
16253 \huge\bfseries \@chapapp\space \thechapter
16254 \par\nobreak
16255 \vskip 20\p@
16256 \fi
16257 \interlinepenalty\@M
16258 \Huge \bfseries #1\par\nobreak
16259 \vskip 40\p@
16260 }}
16261 \def\@makeschapterhead#1{%
16262 \vspace*{50\p@}%
16263 {\parindent \z@ \if@RTL\raggedleft\else\raggedright\fi
16264 \normalfont
16265 \interlinepenalty\@M
16266 \Huge \bfseries #1\par\nobreak
16267 \vskip 40\p@
16268 }}
16269 \renewenvironment{thebibliography}[1]
16270 {\chapter*{\bibname}%
\label{lem:main} $$16271 $$\@mkboth{\MakeUppercase\bibname}{\MakeUppercase\bibname}$$16272 \if@RTL\if@LTRbibitems\@RTLfalse\else\fi\else\if@RTLbibitems\@RTLtrue\else\fi\fi
16273 \bidi@@thebibliography@font@hook%
16274 \list{\@biblabel{\@arabic\c@enumiv}}%
16275 {\settowidth\labelwidth{\@biblabel{#1}}%
16276 \leftmargin\labelwidth
16277 \dvance\leftmargin\labelsep
16278 \@openbib@code
16279 \usecounter{enumiv}%
16280 \let\p@enumiv\@empty
16281 \renewcommand\theenumiv{\@arabic\c@enumiv}}%
16282 \sloppy
16283 \clubpenalty4000
16284 \@clubpenalty \clubpenalty
16285 \widowpenalty4000%
16286 \sfcode`\.\@m}
16287 {\def\@noitemerr
16288 {\@latex@warning{Empty `thebibliography' environment}}%
16289 \endlist}
```
## **102 File rotating-xetex-bidi.def**

```
16290 \ProvidesFile{rotating-xetex-bidi.def}[2013/05/22 v0.2 bidi adaptations for rotating package :
16291 \def\end@rotfloat{%
16292 \end{minipage}\end{lrbox}%
16293 \stepcounter{r@tfl@t}%
16294 \rot@label{RF\ther@tfl@t}%
16295 \rot@pageref{RF\ther@tfl@t}{\R@@page}%
16296 \edef\@tempa{Adding sideways \@captype\space on page \R@@page\space}
```
File rotating-xetex-bidi.def 335

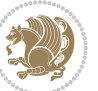

```
16297 \rot@mess@toks\expandafter{\@tempa}
16298 \wd\rot@float@box\z@
16299 \ht\rot@float@box\z@
16300 \dp\rot@float@box\z@
16301 \vboxL to \textheight{%
16302 \setkeys{Grot}{units=360}%
16303 \if@rot@twoside
16304 \else
16305 \let\R@@page\rot@LR
16306 \fi
16307 \ifthenelse{\isodd{\R@@page}}{%
16308 \if@rot@twoside
16309 \rot@mess@toks\expandafter{\the\rot@mess@toks (right hand page)}%
16310 \fi
16311 \vfill
16312 \@@line{%
16313 \hskip\rotFPtop
16314 \rotatebox{90}{\box\rot@float@box}%
16315 \hskip\rotFPbot
16316 }%
16317 }{%
16318 \if@rot@twoside
16319 \rot@mess@toks\expandafter{\the\rot@mess@toks (left hand page)}%
16320 \fi
16321 \@@line{%
16322 \hskip\rotFPbot
16323 \rotatebox{-90}{\box\rot@float@box}%
16324 \hskip\rotFPtop
16325 }%
16326 \vfill
16327 }%
16328 \rot@message{\the\rot@mess@toks}
16329 }%
16330 \end@float
16331 }
16332 \let\endsidewaysfigure\end@rotfloat
16333 \let\endsidewaystable\end@rotfloat
16334 \def\end@rotdblfloat{%
16335 \end{minipage}\end{lrbox}%
16336 \stepcounter{r@tfl@t}%
16337 \rot@label{RF\ther@tfl@t}%
16338 \rot@pageref{RF\ther@tfl@t}{\R@@page}%
16339 \edef\@tempa{Adding sideways \@captype\space on page \R@@page\space}
16340 \rot@mess@toks\expandafter{\@tempa}
16341 \@tempdima\ht\rot@float@box
16342 \advance\@tempdima by \dp\rot@float@box
16343 \wd\rot@float@box\z@
16344 \ht\rot@float@box\z@
16345 \dp\rot@float@box\z@
16346 \vboxL to \textheight{%
```
File rotating-xetex-bidi.def 336

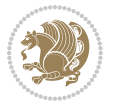

```
16347 \setkeys{Grot}{units=360}%
16348 \if@rot@twoside
16349 \else
16350 \let\R@@page\rot@LR
16351 \fi
16352 \ifthenelse{\isodd{\R@@page}}{%
16353 \ifrot@messages
16354 \if@rot@twoside
16355 \rot@mess@toks\expandafter{\the\rot@mess@toks (right hand page)}%
16356 \fi
16357 \fi
16358 \vfill
16359 \@@line{%
16360 \hskip\rotFPtop
16361 \rotatebox{90}{\box\rot@float@box}%
16362 \hskip\rotFPbot<br>16363 }%
16363
16364 }{%
16365 \ifrot@messages
16366 \if@rot@twoside
16367 \rot@mess@toks\expandafter{\the\rot@mess@toks (left hand page)}%
16368 \fi
16369 \fi%
16370 \@@line{%
16371 \hskip\rotFPbot
16372 \rotatebox{-90}{\box\rot@float@box}%
16373 \hskip\rotFPtop
16374 }%
16375 \vfill
16376 }%
16377 \rot@message{\the\rot@mess@toks}%
16378 }%
16379 \end@dblfloat
16380 }
16381 \def\turn#1{%
16382 \Grot@setangle{#1}%
16383 \setbox\z@\color@hbox\ifmmode\if@RTL\beginR\fi\else\if@RTL\beginR\fi\fi\ignorespaces}
16384 \def\endturn{%
16385 \ifmmode\if@RTL\endR\fi\else\if@RTL\endR\fi\fi
16386 \unskip\color@endbox
16387 \Grot@x\z@
16388 \Grot@y\z@
16389 \ifmmode\else\if@RTL\beginL\fi\fi\Grot@box\ifmmode\else\if@RTL\endL\fi\fi
16390 }
16391 \def\rotate#1{%
16392 \Grot@setangle{#1}%
16393 \setbox\z@\color@hbox\ifmmode\if@RTL\beginR\fi\else\if@RTL\beginR\fi\fi\ignorespaces}
16394 \def\endrotate{%
16395 \ifmmode\if@RTL\endR\fi\else\if@RTL\endR\fi\fi
16396 \unskip\color@endbox
```
File rotating-xetex-bidi.def 337

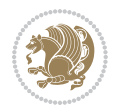

```
16397 \Grot@x\z@
16398 \Grot@y\z@
16399 \wd0\z@\dp0\z@\ht0\z@
16400 \ifmmode\else\if@RTL\beginL\fi\fi\Grot@box\ifmmode\else\if@RTL\endL\fi\fi
16401 }
16402 \def\turnbox#1#2{%
16403 \Grot@setangle{#1}%
16404 \setbox\z@\hbox{{\ifmmode\if@RTL\beginR\fi\else\if@RTL\beginR\fi\fi#2\ifmmode\if@RTL\endR\fi\else\if@RTL\endR\fi\fi}}%
16405 \Grot@x\z@\Grot@y\z@
16406 \wd0\z@\dp0\z@\ht0\z@
16407 \ifmmode\else\if@RTL\beginL\fi\fi\Grot@box\ifmmode\else\if@RTL\endL\fi\fi
16408 }
16409 \def\sideways{%
16410 \Grot@setangle{90}%
16411 \setbox\z@\color@hbox\ifmmode\if@RTL\beginR\fi\else\if@RTL\beginR\fi\fi\ignorespaces}
16412 \def\endsideways{%
16413 \ifmmode\if@RTL\endR\fi\else\if@RTL\endR\fi\fi
16414 \unskip\color@endbox
16415 \Grot@x\z@
16416 \Grot@y\z@
16417 \ifmmode\else\if@RTL\beginL\fi\fi\Grot@box\ifmmode\else\if@RTL\endL\fi\fi
16418 }
```

```
16419 \ProvidesFile{scrartcl-xetex-bidi.def}[2017/06/09 v1.1 bidi adaptations for scrartcl class for
16420 \newcommand{\scr@saved@LTRfootnotetext}{}
16421 \newcommand{\scr@saved@RTLfootnotetext}{}
16422 \let\scr@saved@footnotetext\@footnotetext
16423 \let\scr@saved@LTRfootnotetext\@LTRfootnotetext
16424 \let\scr@saved@RTLfootnotetext\@RTLfootnotetext
16425 \renewcommand{\@footnotetext}[1]{%
16426 \scr@saved@footnotetext{#1}%
16427 \csname FN@mf@prepare\endcsname
16428 }
16429 \renewcommand{\@LTRfootnotetext}[1]{%
16430 \scr@saved@LTRfootnotetext{#1}%
16431 \csname FN@mf@prepare\endcsname
16432 }
16433 \renewcommand{\@RTLfootnotetext}[1]{%
16434 \scr@saved@RTLfootnotetext{#1}%
16435 \csname FN@mf@prepare\endcsname
16436 }
16437 \renewcommand\deffootnote[4][]{%
16438 \long\def\@makefntext##1{%
16439 \setlength{\@tempdimc}{#3}%
16440 \def\@tempa{#1}\ifx\@tempa\@empty
16441 \@setpar{\@@par
16442 \text{Otempdima} = \hspace{0.1cm} \text{hisize}16443 \addtolength{\@tempdima}{-#2}%
```
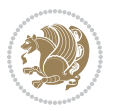

```
16444 \if@RTL\parshape \@ne 0pt \@tempdima\else\parshape \@ne #2 \@tempdima\fi}%
16445 \else
16446 \addtolength{\@tempdimc}{#2}%
16447 \addtolength{\@tempdimc}{-#1}%
16448 \@setpar{\@@par
16449 \text{Otempdima} = \hspace{0.1cm} 1644916450 \addtolength{\@tempdima}{-#1}%
16451 \@tempdimb = \hsize
16452 \addtolength{\@tempdimb}{-#2}%
16453 \if@RTL\parshape \tw@ 0pt \@tempdima 0pt \@tempdimb\else\parshape \tw@ #1 \@tempdima 316454 }%
16455 \fi
16456 \par
16457 \parindent\@tempdimc\noindent
16458 \ftn@font\hbox to \z@{\hss\@@makefnmark}##1%
16459 }%
16460 \def\@@makefnmark{\hbox{\ftnm@font{#4}}}%
16461 }
16462 \deffootnote[1em]{1.5em}{1em}{\textsuperscript{\thefootnotemark}}
16463 \renewcommand*\left@footnoterule{%
16464 \normalsize\ftn@rule@test@values
16465 \kern-\dimexpr 2.6\p@+\ftn@rule@height\relax
16466 \ifx\@textbottom\relax\else\vskip \z@ \@plus.05fil\fi
16467 {\usekomafont{footnoterule}{%
16468 \hrule \@height\ftn@rule@height \@width\ftn@rule@width}}%
16469 \kern 2.6\p@}
16470 \renewcommand*\right@footnoterule{%
16471 \normalsize\ftn@rule@test@values
16472 \kern-\dimexpr 2.6\p@+\ftn@rule@height\relax
16473 \ifx\@textbottom\relax\else\vskip \z@ \@plus.05fil\fi
16474 {\usekomafont{footnoterule}{%
16475 \hbox to \columnwidth{\hskip \dimexpr\columnwidth-\ftn@rule@width\relax \leavevmode\leaders\hrule \ftn
16476 \kern 2.6\p@}
16477 \renewcommand*\maketitle[1][1]{%
16478 \if@titlepage
16479 \begin{titlepage}
16480 \setcounter{page}{%
16481 #1%
16482 }%
16483 \let\footnotesize\small
16484 \let\right@footnoterule\relax
16485 \let\left@footnoterule\relax
16486 \let\textwidth@footnoterule\relax
16487 \let\footnotesize\{\text{thanks}\}16488 \let\LTRfootnote\LTRthanks
16489 \let\RTLfootnote\RTLthanks
16490 \renewcommand*\thefootnote{\@fnsymbol\c@footnote}%
16491 \let\@oldmakefnmark\@makefnmark
16492 \renewcommand*{\@makefnmark}{\rlap\@oldmakefnmark}%
16493 \ifx\@extratitle\@empty \else
```
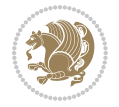

```
16494 \noindent\@extratitle\next@tpage\cleardoubleemptypage
16495 \thispagestyle{empty}%
16496 \fi
16497 \setparsizes{\z@}{\z@}{\z@\@plus 1fil}\par@updaterelative
16498 \ifx\@titlehead\@empty \else
16499 \begin{minipage}[t]{\textwidth}%
16500 \@titlehead
16501 \end{minipage}\par
16502 \fi
16503 \null\vfill
16504 \begin{center}
16505 \ifx\@subject\@empty \else
16506 {\subject@font \@subject \par}%
16507 \vskip 3em
16508 \fi
16509 {\titlefont\huge \@title\par}%
16510 \vskip 1em
16511 {\ifx\@subtitle\@empty\else\usekomafont{subtitle}\@subtitle\par\fi}%
16512 \vskip 2em
16513 {\Large \lineskip 0.75em
16514 \begin{tabular}[t]{c}
16515 \@author
16516 \end{tabular}\par
16517 }%
16518 \vskip 1.5em
16519 {\Large \@date \par}%
16520 \vskip \z@ \@plus3fill
16521 {\Large \@publishers \par}%
16522 \vskip 3em
16523 \end{center}\par
16524 \\ldot\text\ \mnks
16525 \vfill\null
16526 \if@twoside\next@tpage
16527 \begin{minipage}[t]{\textwidth}
16528 \@uppertitleback
16529 \end{minipage}\par
16530 \vfill
16531 \begin{minipage}[b]{\textwidth}
16532 \@lowertitleback
16533 \end{minipage}
16534 \fi
16535 \ifx\@dedication\@empty \else
16536 \next@tpage\null\vfill
16537 {\centering \Large \@dedication \par}%
16538 \vskip \z@ \@plus3fill
16539 \if@twoside \next@tpage\cleardoubleemptypage \fi
16540 \fi
16541 \end{titlepage}
16542 \else
16543 \par
```
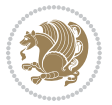

```
16544 \@tempcnta=%
16545 #1%
16546 \relax\ifnum\@tempcnta=1\else
16547 \ClassWarning{\KOMAClassName}{%
16548 Optional argument of \string\maketitle\space ignored
16549 at\MessageBreak
16550 notitlepage-mode%
16551 }%
16552 \fi
16553 \begingroup
16554 \renewcommand*\thefootnote{\@fnsymbol\c@footnote}%
16555 \let\@oldmakefnmark\@makefnmark
16556 \renewcommand*{\@makefnmark}{\rlap\@oldmakefnmark}
16557 \if@twocolumn
16558 \ifnum \col@number=\@ne
16559 \@maketitle
16560 \else
16561 \twocolumn[\@maketitle]%
16562 \fi
16563 \else
16564 \newpage
16565 \global\@topnum\z@
16566 \@maketitle
16567 \fi
16568 \thispagestyle{\titlepagestyle}\@thanks
16569 \endgroup
16570 \fi
16571 \setcounter{footnote}{0}%
16572 \let\thanks\relax
16573 \let\LTRthanks\relax
16574 \let\RTLthanks\relax
16575 \let\maketitle\relax
16576 \let\@maketitle\relax
16577 \global\let\@thanks\@empty
16578 \global\let\@author\@empty
16579 \global\let\@date\@empty
16580 \global\let\@title\@empty
16581 \global\let\@subtitle\@empty
16582 \global\let\@extratitle\@empty
16583 \global\let\@titlehead\@empty
16584 \global\let\@subject\@empty
16585 \global\let\@publishers\@empty
16586 \global\let\@uppertitleback\@empty
16587 \global\let\@lowertitleback\@empty
16588 \global\let\@dedication\@empty
16589 \global\let\author\relax
16590 \global\let\title\relax
16591 \global\let\extratitle\relax
16592 \global\let\titlehead\relax
16593 \global\let\subject\relax
```
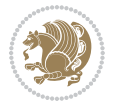

```
16594 \global\let\publishers\relax
16595 \global\let\uppertitleback\relax
16596 \global\let\lowertitleback\relax
16597 \global\let\dedication\relax
16598 \global\let\date\relax
16599 \global\let\and\relax
16600 }%
16601 \renewcommand*{\@maketitle}{%
16602 \clearpage
16603 \let\footnote\thanks
16604 \let\LTRfootnote\LTRthanks
16605 \let\RTLfootnote\RTLthanks
16606 \ifx\@extratitle\@empty \else
16607 \noindent\@extratitle \next@tpage \if@twoside \null\next@tpage \fi
16608 \fi
16609 \setparsizes{\z@}{\z@}{\z@\@plus 1fil}\par@updaterelative
16610 \ifx\@titlehead\@empty \else
16611 \qquad \text{minipage}[t]{\text{with}}16612 \@titlehead
16613 \end{minipage}\par
16614 \fi
16615 \null
16616 \vskip 2em%
16617 \begin{center}%
16618 \ifx\@subject\@empty \else
16619 {\subject@font \@subject \par}
16620 \vskip 1.5em
16621 \fi
16622 {\titlefont\huge \@title \par}%
16623 \vskip .5em
16624 {\ifx\@subtitle\@empty\else\usekomafont{subtitle}\@subtitle\par\fi}%
16625 \vskip 1em
16626 {\Large
16627 \lineskip .5em%
16628 \begin{tabular}[t]{c}
16629 \@author
16630 \end{tabular}\par
16631 }%
16632 \vskip 1em%
16633 {\Large \@date \par}%
16634 \vskip \z@ \@plus 1em
16635 {\Large \@publishers \par}
16636 \ifx\@dedication\@empty \else
16637 \vskip 2em
16638 {\Large \@dedication \par}
16639 \fi
16640 \end{center}%
16641 \par
16642 \vskip 2em
16643 }%
```
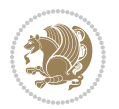

```
16644 \def\raggedsection{\if@RTL\raggedleft\else\raggedright\fi}
16645 \def\raggedpart{\if@RTL\raggedleft\else\raggedright\fi}
16646 \renewcommand*\autodot{\if@altsecnumformat\@SepMark\fi}
16647 \renewcommand*{\thesubsection}{\thesection\@SepMark\@arabic\c@subsection}
16648 \renewcommand*{\thesubsubsection}{%
16649 \thesubsection\@SepMark\@arabic\c@subsubsection
16650 }
16651 \renewcommand*{\theparagraph}{\thesubsubsection\@SepMark\@arabic\c@paragraph}
16652 \renewcommand*{\thesubparagraph}{%
16653 \theparagraph\@SepMark\@arabic\c@subparagraph
16654 }
16655 \renewenvironment{thebibliography}[1]{%
16656 \if@bib@break@
16657 \bib@beginhook
16658 \else
16659 \bib@heading
16660 \ifx\bibpreamble\relax\else\ifx\bibpreamble\@empty\else
16661 \noindent\bibpreamble\par\nobreak
16662 \fi\fi
16663 \bib@beginhook
16664 \bib@before@hook
16665 \fi
16666 \renewcommand{\BreakBibliography}[1]{%
16667 \@bib@break
16668 \end{thebibliography}%
16669 \begingroup ##1\endgroup
16670 \begin{thebibliography}{#1}
16671 }%
16672 \if@RTL\if@LTRbibitems\@RTLfalse\else\fi\else\if@RTLbibitems\@RTLtrue\else\fi\fi
16673 \bidi@@thebibliography@font@hook%
16674 \list{%
16675 \@biblabel{\@arabic\c@enumiv}%
16676 }{%
16677 \settowidth\labelwidth{\@biblabel{#1}}%
16678 \leftmargin\labelwidth
16679 \advance\leftmargin\labelsep
16680 \@openbib@code
16681 \if@bib@break@
16682 \edef\@tempa{%
16683 \noexpand\usecounter{enumiv}%
16684 \noexpand\setcounter{enumiv}{\the\c@enumiv}%
16685 }\@tempa
16686 \no@bib@break
16687 \else
16688 \usecounter{enumiv}%
16689 \fi
16690 \let\p@enumiv\@empty
16691 \renewcommand*\theenumiv{\@arabic\c@enumiv}%
16692 }%
16693 \sloppy\clubpenalty4000 \widowpenalty4000
```
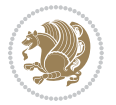

```
16694 \sfcode`\.=\@m
16695 }{%
16696 \if@bib@break@
16697 \def\@noitemerr{%
16698 \@latex@warning{%
16699 \string\BreakBibliography\space at begin of `thebibliography'
16700 environment\MessageBreak
16701 or following \string\BreakBibliography}%
16702 }%
16703 \else
16704 \def\@noitemerr{%
16705 \@latex@warning{%
16706 Empty `thebibliography' environment or
16707 \string\BreakBibliography\MessageBreak
16708 before end of `thebibliography' environment}%
16709 }%
16710 \fi
16711 \endlist
16712 \if@bib@break@
16713 \else
16714 \bib@after@hook
16715 \let\bib@before@hook\@empty
16716 \let\bib@after@hook\@empty
16717 \fi
16718 \bib@endhook
16719 }
16720 \renewcommand*\left@footnoterule{%
16721 \kern-3\p@
16722 \ifx\@textbottom\relax\else\vskip \z@ \@plus.05fil\fi
16723 \hrule\@width.4\columnwidth
16724 \kern 2.6\p@}
16725 \renewcommand*\right@footnoterule{%
16726 \kern-3\p@
16727 \ifx\@textbottom\relax\else\vskip \z@ \@plus.05fil\fi
16728 \hbox to \columnwidth{\hskip .6\columnwidth \hrulefill }
16729 \kern2.6\p@}
16730 \renewcommand*{\raggeddictum}{\if@RTL\raggedright\else\raggedleft\fi}
16731 \renewcommand*{\raggeddictumtext}{\if@RTL\raggedleft\else\raggedright\fi}
16732 \renewcommand*{\raggeddictumauthor}{\if@RTL\raggedright\else\raggedleft\fi}
16733 \renewcommand\marginline[1]{%
16734 \marginpar[\if@RTL\raggedright\else\raggedleft\fi{#1}]{\if@RTL\raggedleft\else\raggedright\:
16735 }
16736 \renewcommand{\@@makecaption}[3]{%
16737 \cap@margin
16738 \ifonelinecaptions
16739 \@tempcnta=\value{mpfootnote}\@tempcntb=\value{footnote}%
16740 \let\scr@tmp@footnotetext=\@footnotetext
16741 \let\@footnotetext=\@gobble
16742 \let\scr@tmp@LTRfootnotetext=\@LTRfootnotetext
16743 \let\@LTRfootnotetext=\@gobble
```
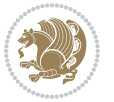

```
16744 \let\scr@tmp@RTLfootnotetext=\@RTLfootnotetext
16745 \let\@RTLfootnotetext=\@gobble
16746 \sbox\@tempboxa{%
16747 {\capfont{\strut\ignorespaces
16748 #1{{\caplabelfont{#2\captionformat}}}%
16749 #3\unskip\strut}}%
16750 }%
16751 \let\@footnotetext=\scr@tmp@footnotetext
16752 \let\scr@tmp@footnotetext=\undefined
16753 \let\@LTRfootnotetext=\scr@tmp@LTRfootnotetext
16754 \let\scr@tmp@LTRfootnotetext=\undefined
16755 \let\@RTLfootnotetext=\scr@tmp@RTLfootnotetext
16756 \let\scr@tmp@RTLfootnotetext=\undefined
16757 \setcounter{footnote}{\@tempcntb}%
16758 \setcounter{mpfootnote}{\@tempcnta}%
16759 \else
16760 \sbox\@tempboxa{\hspace*{2\cap@width}}%
16761 \fi
16762 \begingroup%
16763 \setlength{\@tempdima}{\cap@width}%
16764 \ifdim \wd\@tempboxa >\@tempdima
16765 \hb@xt@\hsize{%
16766 \setbox\@tempboxa\vbox{\hsize=\cap@width
16767 \ifdofullc@p
16768 {\capfont{\@hangfrom{\scr@smashdp{\strut\ignorespaces
16769 #1{{\caplabelfont{#2\captionformat}}}}}%
16770 {#3\unskip\strut\par}}}%
16771 \else%
16772 \ifdim\cap@indent<\z@
16773 {\capfont{\strut\ignorespaces
16774 #1{{\caplabelfont{#2\captionformat\par}}}%
16775 \noindent\hspace*{-\cap@indent}#3\unskip\strut\par}}%
16776 \else%
16777 \if@capbreak
16778 {\capfont{\strut\ignorespaces}
16779 #1{{\caplabelfont{#2\captionformat\par}}}%
16780 \noindent\@hangfrom{\hspace*{\cap@indent}}{#3\par}}}%
16781 \else
16782 {\capfont{\@hangfrom{\scr@smashdp\strut\hspace*{\cap@indent}}%
16783 {\hspace{-\cap@indent}\scr@smashdp{\ignorespaces#1%
16784 {{\caplabelfont{#2\captionformat}}}}#3\unskip\strut\par}}}%
16785 \fi
16786 \fi
16787 \fi
16788 }%
16789 \setlength{\@tempdima}{\ht\@tempboxa}%
16790 \addtolength{\@tempdima}{\dp\@tempboxa}%
16791 \addtolength{\@tempdima}{-\ht\strutbox}%
16792 \ht\@tempboxa\ht\strutbox
16793 \dp\@tempboxa\@tempdima
```
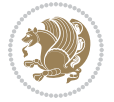

```
16794 \strut\cap@left
16795 \box\@tempboxa
16796 \cap@right\strut
16797 }%
16798 \else
16799 \global \@minipagefalse
16800 \sbox\@tempboxa{%
16801 {\capfont{\scr@smashdp{\strut\ignorespaces
16802 #1{{\caplabelfont{#2\captionformat}}}}%
16803 #3}}%
16804 }%
16805 {\capfont{\hb@xt@\hsize{\strut\cap@left\if@RTL\beginR\fi\box\@tempboxa\if@RTL\endR\fi\ca
16806 \fi
16807 \endgroup
16808 }
16809 \renewcommand{\@makecaption}[2]{%
16810 \if@captionabove
16811 \vskip\belowcaptionskip
16812 \else
16813 \vskip\abovecaptionskip
16814 \fi
16815 \@@makecaption\@firstofone{#1}{#2}%
16816 \if@captionabove
16817 \vskip\abovecaptionskip
16818 \else
16819 \vskip\belowcaptionskip
16820 \fi
16821 }
16822 \bidi@AfterFile{longtable-xetex-bidi.def}{%
16823 \@ifpackageloaded{caption2}{\@komalongtablefalse
16824 \scr@caption@before@longtable@warning{caption2}%
16825 }{}%
16826 \if@komalongtable
16827 \renewcommand{\LT@makecaption}[3]{%
16828 \noalign{%
16829 \if@captionabove
16830 \vskip\belowcaptionskip
16831 \else
16832 \vskip\abovecaptionskip
16833 \fi
16834 }%
16835 \LT@mcol\LT@cols c{%
16836 \hbox to\z@{\hss\parbox[t]\linewidth{%
16837 \@@makecaption{#1}{#2}{#3}%
16838 \endgraf
16839 \if@captionabove
16840 \vskip\abovecaptionskip
16841 \else
16842 \vskip\belowcaptionskip
16843 \fi
```
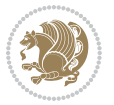

```
16844 }%
16845 \hss
16846 }%
168<sub>47</sub> }%
16848 }%
16849 \renewcommand*{\scr@LT@array}{}%
16850 \let\scr@LT@array=\LT@array
16851 \renewcommand*{\LT@array}{%
16852 \let\scr@caption=\LT@caption
16853 \def\captionabove{\noalign{\global\@captionabovetrue}%
16854 \scr@caption}%
16855 \def\captionbelow{\noalign{\global\@captionabovefalse}%
16856 \scr@caption}%
16857 \if@tablecaptionabove
16858 \let\LT@caption=\captionabove
16859 \else
16860 \let\LT@caption=\captionbelow
16861 \fi
16862 \scr@LT@array
16863 }%
16864 \ClassInfo{\KOMAClassName}{%
16865 longtable captions redefined%
16866 }%
16867 \fi
16868 }
16869
16870 \CloneTOCEntryStyle{tocline}{part}
16871 \TOCEntryStyleStartInitCode{part}{%
16872 \expandafter\renewcommand%
16873 \csname scr@tso@#1@linefill\endcsname{\hfill}%
16874 \expandafter\renewcommand%
16875 \csname scr@tso@#1@entryformat\endcsname[1]{\usekomafont{partentry}{##1}}%
16876 \expandafter\renewcommand%
16877 \csname scr@tso@#1@pagenumberformat\endcsname[1]{%
16878 \usekomafont{partentry}{\usekomafont{partentrypagenumber}{##1}}}%
16879 \expandafter\renewcommand\expandafter*%
16880 \csname scr@tso@#1@beforeskip\endcsname{2.25em \@plus\p@}%
16881 }
16882
16883 \CloneTOCEntryStyle{tocline}{section}
16884 \TOCEntryStyleStartInitCode{section}{%
16885 \expandafter\renewcommand%
16886 \csname scr@tso@#1@linefill\endcsname{%
16887 \if@sectionentrywithdots
16888 \TOCLineLeaderFill\relax
16889 \else
16890 \hfill
16891 \fi
16892 }%
16893 % F^^fcr die Eintr^^e4ge die Schrift von Element sectionentry verwenden.
```
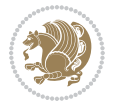

```
16894 \expandafter\renewcommand%
16895 \csname scr@tso@#1@entryformat\endcsname{\usekomafont{sectionentry}}%
16896 \expandafter\renewcommand%
16897 \csname scr@tso@#1@pagenumberformat\endcsname[1]{\usekomafont{sectionentry}{\usekomafont{sec
16898 \expandafter\renewcommand\expandafter*%
16899 \csname scr@tso@#1@beforeskip\endcsname{1.0em \@plus\p@}%
16900 }
16901
16902 \CloneTOCEntryStyle{tocline}{subsection}
16903 \TOCEntryStyleStartInitCode{subsection}{%
16904 \expandafter\renewcommand%
16905 \csname scr@tso@#1@linefill\endcsname{\TOCLineLeaderFill\relax}%
16906 }
16907
16908 \CloneTOCEntryStyle{subsection}{default}
16909
16910 \DeclareSectionCommand[%
16911 style=part,%
16912 level=\z@,%
16913 tocstyle=part,%
16914 toclevel=\m@ne,%
16915 tocindent=\z@,%
16916 tocnumwidth=2em%
16917 ]{part}
16918 \DeclareSectionCommand[%
16919 style=section,%
16920 level=1,%
16921 indent=\z@,%
16922 beforeskip=-3.5ex \@plus -1ex \@minus -.2ex,%
16923 afterskip=2.3ex \@plus.2ex,%
16924 tocstyle=section,%
16925 tocindent=0pt,%
16926 tocnumwidth=1.5em%
16927 ]{section}
16928 \DeclareSectionCommand[%
16929 style=section,%
16930 level=2,%
16931 indent=\z@,%
16932 beforeskip=-3.25ex\@plus -1ex \@minus -.2ex,%
16933 afterskip=1.5ex \@plus .2ex,%
16934 tocstyle=subsection,%
16935 tocindent=1.5em,%
16936 tocnumwidth=2.3em%
16937 ]{subsection}
16938 \DeclareSectionCommand[%
16939 style=section,%
16940 level=3,%
_{16941} indent=\z\&, %
16942 beforeskip=-3.25ex\@plus -1ex \@minus -.2ex,%
16943 afterskip=1.5ex \@plus .2ex,%
```
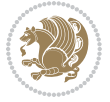

```
16944 tocstyle=subsection,%
16945 tocindent=3.8em,%
16946 tocnumwidth=3.2em%
16947 ]{subsubsection}
16948 \DeclareSectionCommand[%
16949 style=section,%
16950 level=4,%
16951 indent=\z@,%
16952 beforeskip=3.25ex \@plus1ex \@minus.2ex,%
16953 afterskip=-1em,%
16954 tocstyle=subsection,%
16955 tocindent=7.0em,%
16956 tocnumwidth=4.1em%
16957 ]{paragraph}
16958 \DeclareSectionCommand[%
16959 style=section,%
16960 level=5,%
16961 indent=\scr@parindent,%
16962 beforeskip=3.25ex \@plus1ex \@minus .2ex,%
16963 afterskip=-1em,%
16964 tocstyle=subsection,%
16965 tocindent=10em,%
16966 tocnumwidth=5em%
16967 ]{subparagraph}
```

```
16968 \ProvidesFile{scrbook-xetex-bidi.def}[2017/06/09 v1.1 bidi adaptations for scrbook class for XeTeX engine \frac{1}{2}16969\newcommand{\scr@saved@LTRfootnotetext}{}
16970 \newcommand{\scr@saved@RTLfootnotetext}{}
16971 \let\scr@saved@footnotetext\@footnotetext
16972 \let\scr@saved@LTRfootnotetext\@LTRfootnotetext
16973 \let\scr@saved@RTLfootnotetext\@RTLfootnotetext
16974 \renewcommand{\@footnotetext}[1]{%
16975 \scr@saved@footnotetext{#1}%
16976 \csname FN@mf@prepare\endcsname
16977 }
16978 \renewcommand{\@LTRfootnotetext}[1]{%
16979 \scr@saved@LTRfootnotetext{#1}%
16980 \csname FN@mf@prepare\endcsname
16981 }
16982 \renewcommand{\@RTLfootnotetext}[1]{%
16983 \scr@saved@RTLfootnotetext{#1}%
16984 \csname FN@mf@prepare\endcsname
16985 }
16986 \renewcommand\deffootnote[4][]{%
16987 \long\def\@makefntext##1{%
16988 \setlength{\@tempdimc}{#3}%
16989 \def\@tempa{#1}\ifx\@tempa\@empty
```

```
16990 \@setpar{\@@par
```
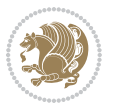

```
16991 \text{Otempdima} = \hspace{0.1cm} 1699116992 \addtolength{\@tempdima}{-#2}%
16993 \if@RTL\parshape \@ne 0pt \@tempdima\else\parshape \@ne #2 \@tempdima\fi}%
16994 \else
16995 \addtolength{\@tempdimc}{#2}%
16996 \addtolength{\@tempdimc}{-#1}%
16997 \@setpar{\@@par
16998 \@tempdima = \hsize
16999 \addtolength{\@tempdima}{-#1}%
17000 \@tempdimb = \hsize
17001 \addtolength{\@tempdimb}{-#2}%
17002 \if@RTL\parshape \tw@ 0pt \@tempdima 0pt \@tempdimb\else\parshape \tw@ #1 \@tempdima #
17003 }%
17004 \fi
17005 \par
17006 \parindent\@tempdimc\noindent
17007 \ftn@font\hbox to \z@{\hss\@@makefnmark}##1%
17008 }%
17009 \def\@@makefnmark{\hbox{\ftnm@font{#4}}}%
17010 }
17011 \deffootnote[1em]{1.5em}{1em}{\textsuperscript{\thefootnotemark}}
17012 \renewcommand*\left@footnoterule{%
17013 \normalsize\ftn@rule@test@values
17014 \kern-\dimexpr 2.6\p@+\ftn@rule@height\relax
17015 \ifx\@textbottom\relax\else\vskip \z@ \@plus.05fil\fi
17016 {\usekomafont{footnoterule}{%
17017 \hrule \@height\ftn@rule@height \@width\ftn@rule@width}}%
17018 \kern 2.6\p@}
17019 \renewcommand*\right@footnoterule{%
17020 \normalsize\ftn@rule@test@values
17021 \kern-\dimexpr 2.6\p@+\ftn@rule@height\relax
17022 \ifx\@textbottom\relax\else\vskip \z@ \@plus.05fil\fi
17023 {\usekomafont{footnoterule}{%
17024 \hbox to \columnwidth{\hskip \dimexpr\columnwidth-\ftn@rule@width\relax \leavevmode\leaders\hrule \ftn
17025 \kern 2.6\p@}
17026 \renewcommand*\maketitle[1][1]{%
17027 \if@titlepage
17028 \begin{titlepage}
17029 \setcounter{page}{%
17030 #1%
17031 }%
17032 \let\footnotesize\small
17033 \let\right@footnoterule\relax
17034 \let\left@footnoterule\relax
17035 \let\textwidth@footnoterule\relax
17036 \let\footnote\thanks
17037 \let\LTRfootnote\LTRthanks
17038 \let\RTLfootnote\RTLthanks
17039 \renewcommand*\thefootnote{\@fnsymbol\c@footnote}%
17040 \let\@oldmakefnmark\@makefnmark
```
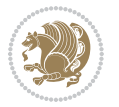

```
17041 \renewcommand*{\@makefnmark}{\rlap\@oldmakefnmark}%
17042 \ifx\@extratitle\@empty \else
17043 \noindent\@extratitle\next@tpage\cleardoubleemptypage
17044 \thispagestyle{empty}%
17045 \fi
17046 \setparsizes{\z@}{\z@}{\z@\@plus 1fil}\par@updaterelative
17047 \ifx\@titlehead\@empty \else
17048 \begin{minipage}[t]{\textwidth}%
17049 \@titlehead
17050 \end{minipage}\par
17051 \fi
17052 \null\vfill
17053 \begin{center}
17054 \ifx\@subject\@empty \else
17055 {\subject@font \@subject \par}%
17056 \vskip 3em
17057 \fi
17058 {\titlefont\huge \@title\par}%
17059 \vskip 1em
17060 {\ifx\@subtitle\@empty\else\usekomafont{subtitle}\@subtitle\par\fi}%
17061 \vskip 2em
17062 {\Large \lineskip 0.75em
17063 \begin{tabular}[t]{c}
17064 \@author
17065 \end{tabular}\par
17066 }%
17067 \vskip 1.5em
17068 {\Large \@date \par}%
17069 \vskip \z@ \@plus3fill
17070 {\Large \@publishers \par}%
17071 \vskip 3em
17072 \end{center}\par
17073 \@thanks
17074 \vfill\null
17075 \if@twoside\next@tpage
17076 \begin{minipage}[t]{\textwidth}
17077 \@uppertitleback
17078 \end{minipage}\par
17079 \vfill
17080 \begin{minipage}[b]{\textwidth}
17081 \Clowertitleback
17082 \end{minipage}
17083 \fi
17084 \ifx\@dedication\@empty \else
17085 \next@tpage\null\vfill
17086 {\centering \Large \@dedication \par}%
17087 \vskip \z@ \@plus3fill
17088 \if@twoside \next@tpage\cleardoubleemptypage \fi
17089 \fi
17090 \end{titlepage}
```
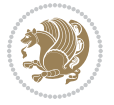

```
17091 \else
17092 \par
17093 \@tempcnta=%
17094 #1%
17095 \relax\ifnum\@tempcnta=1\else
17096 \ClassWarning{\KOMAClassName}{%
17097 Optional argument of \string\maketitle\space ignored
17098 at\MessageBreak
17099 notitlepage-mode%
17100 }%
17101 \fi
17102 \begingroup
17103 \renewcommand*\thefootnote{\@fnsymbol\c@footnote}%
17104 \let\@oldmakefnmark\@makefnmark
17105 \renewcommand*{\@makefnmark}{\rlap\@oldmakefnmark}
17106 \if@twocolumn
17107 \ifnum \col@number=\@ne
17108 \@maketitle
17109 \else
17110 \twocolumn[\@maketitle]%
17111 \fi
17112 \else
17113 \newpage
17114 \global\@topnum\z@
17115 \@maketitle
17116 \fi
17117 \thispagestyle{\titlepagestyle}\@thanks
17118 \endgroup
17119 \fi
17120 \setcounter{footnote}{0}%
17121 \let\thanks\relax
17122 \let\LTRthanks\relax
17123 \let\RTLthanks\relax
17124 \let\maketitle\relax
17125 \let\@maketitle\relax
17126 \global\let\@thanks\@empty
17127 \global\let\@author\@empty
17128 \global\let\@date\@empty
17129 \global\let\@title\@empty
17130 \global\let\@subtitle\@empty
17131 \global\let\@extratitle\@empty
17132 \global\let\@titlehead\@empty
17133 \global\let\@subject\@empty
17134 \global\let\@publishers\@empty
17135 \global\let\@uppertitleback\@empty
17136 \global\let\@lowertitleback\@empty
17137 \global\let\@dedication\@empty
17138 \global\let\author\relax
17139 \global\let\title\relax
17140 \global\let\extratitle\relax
```
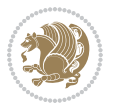

```
17141 \global\let\titlehead\relax
17142 \global\let\subject\relax
17143 \global\let\publishers\relax
17144 \global\let\uppertitleback\relax
17145 \global\let\lowertitleback\relax
17146 \global\let\dedication\relax
17147 \global\let\date\relax
17148 \global\let\and\relax
17149 }%
17150 \renewcommand*{\@maketitle}{%
17151 \clearpage
17152 \let\footnote\thanks
17153 \let\LTRfootnote\LTRthanks
17154 \let\RTLfootnote\RTLthanks
17155 \ifx\@extratitle\@empty \else
17156 \noindent\@extratitle \next@tpage \if@twoside \null\next@tpage \fi
17157 \fi
17158 \setparsizes{\z@}{\z@}{\z@\@plus 1fil}\par@updaterelative
17159 \ifx\@titlehead\@empty \else
17160 \begin{minipage}[t]{\textwidth}
17161 \@titlehead
17162 \end{minipage}\par
17163 \fi
17164 \null
17165 \vskip 2em%
17166 \begin{center}%
17167 \ifx\@subject\@empty \else
17168 {\subject@font \@subject \par}
17169 \vskip 1.5em
17170 \fi
17171 {\titlefont\huge \@title \par}%
17172 \vskip .5em
17173 {\ifx\@subtitle\@empty\else\usekomafont{subtitle}\@subtitle\par\fi}%
17174  \vskip 1em
17175 {\Large
17176 \lineskip .5em%
17177 \begin{cases} \begin{array}{c} \text{begin{array}{c} t \end{array} \end{cases}17178 \@author
17179 \end{tabular}\par
17180 }%
17181 \vskip 1em%
17182 {\Large \@date \par}%
17183 \vskip \z@ \@plus 1em
17184 {\Large \@publishers \par}
17185 \ifx\@dedication\@empty \else
17186 \vskip 2em
17187 {\Large \@dedication \par}
17188 \fi
17189 \end{center}%
17190 \par
```
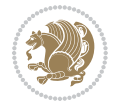

```
17191 \vskip 2em
17192 }%
17193 \def\raggedsection{\if@RTL\raggedleft\else\raggedright\fi}
17194 \renewcommand*\autodot{\if@altsecnumformat\@SepMark\fi}
17195 \renewcommand*\thesection{%
17196 \ifnum \scr@compatibility>\@nameuse{scr@v@2.97d}\relax
17197 \if@mainmatter\thechapter\@SepMark\fi
17198 \else
17199 \thechapter\@SepMark%
17200 \fi
17201 \@arabic\c@section
17202 }
17203 \renewcommand*{\thesubsection}{\thesection\@SepMark\@arabic\c@subsection}
17204 \renewcommand*{\thesubsubsection}{%
17205 \thesubsection\@SepMark\@arabic\c@subsubsection
17206 }
17207 \renewcommand*{\theparagraph}{\thesubsubsection\@SepMark\@arabic\c@paragraph}
17208 \renewcommand*{\thesubparagraph}{%
17209 \theparagraph\@SepMark\@arabic\c@subparagraph
17210 }
17211 \renewcommand*\thefigure{%
17212 \ifnum \scr@compatibility>\@nameuse{scr@v@2.97d}\relax
17213 \if@mainmatter\thechapter\@SepMark\fi
17214 \else
17215 \thechapter\@SepMark%
17216 \fi
17217 \@arabic\c@figure
17218 }
17219 \renewcommand*\thetable{%
17220 \ifnum \scr@compatibility>\@nameuse{scr@v@2.97d}\relax
17221 \if@mainmatter\thechapter\@SepMark\fi
17222 \else
17223 \thechapter\@SepMark%
17224 \fi
17225 \@arabic\c@table
17226 }
17227 \renewcommand*\theequation{%
17228 \ifnum \scr@compatibility>\@nameuse{scr@v@2.97d}\relax
17229 \if@mainmatter\thechapter\@SepMark\fi
17230 \else
17231 \thechapter\@SepMark%
17232 \fi
17233 \@arabic\c@equation
17234 }
17235 \renewenvironment{thebibliography}[1]{%
17236 \if@bib@break@
17237 \bib@beginhook
17238 \else
17239 \ifx\bibpreamble\relax\else\ifx\bibpreamble\@empty\else
17240 \setchapterpreamble{\bibpreamble}%
```
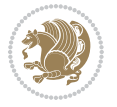

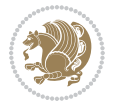

```
17242 \bib@heading
17243 \bib@beginhook
17244 \bib@before@hook
17245 \fi
17246 \renewcommand{\BreakBibliography}[1]{%
17247 \@bib@break
17248 \end{thebibliography}%
17249 \begingroup ##1\endgroup
17250 \begin{thebibliography}{#1}
17251 }%
17252 \if@RTL\if@LTRbibitems\@RTLfalse\else\fi\else\if@RTLbibitems\@RTLtrue\else\fi\fi
17253 \bidi@@thebibliography@font@hook%
17254 \list{%
17255 \@biblabel{\@arabic\c@enumiv}%
17256 }{%
17257 \settowidth\labelwidth{\@biblabel{#1}}%
17258 \leftmargin\labelwidth
17259 \advance\leftmargin\labelsep
17260 \@openbib@code
17261 \if@bib@break@
17262 \edef\@tempa{%
17263 \noexpand\usecounter{enumiv}%
17264 \noexpand\setcounter{enumiv}{\the\c@enumiv}%
17265 }\@tempa
17266 \no@bib@break
17267 \else
17268 \usecounter{enumiv}%
17269 \fi
17270 \let\p@enumiv\@empty
17271 \renewcommand*\theenumiv{\@arabic\c@enumiv}%
17272 }%
17273 \sloppy\clubpenalty4000 \widowpenalty4000
17274 \sfcode \.=\@m
17275 }{%
17276 \if@bib@break@
17277 \def\@noitemerr{%
17278 \ClatexCwarning{%
17279 \string\BreakBibliography\space at begin of `thebibliography'
17280 environment\MessageBreak
17281 or following \string\BreakBibliography}%
17282 }%
17283 \else
17284 \def\@noitemerr{%
17285 \ClatexCwarning{%
17286 Empty `thebibliography' environment or
17287 \string\BreakBibliography\MessageBreak
17288 before end of `thebibliography' environment}%
17289 }%
17290 \fi
```
 $17241$  \fi\fi

```
17291 \endlist
17292 \if@bib@break@
17293 \else
17294 \bib@after@hook
17295 \let\bib@before@hook\@empty
17296 \let\bib@after@hook\@empty
17297 \fi
17298 \bib@endhook
17299 }
17300 \renewcommand*\left@footnoterule{%
17301 \kern-3\p@
17302 \ifx\@textbottom\relax\else\vskip \z@ \@plus.05fil\fi
17303 \hrule\@width.4\columnwidth
17304 \kern 2.6\p@}
17305 \renewcommand*\right@footnoterule{%
17306 \kern-3\p@
17307 \ifx\@textbottom\relax\else\vskip \z@ \@plus.05fil\fi
17308 \hbox to \columnwidth{\hskip .6\columnwidth \hrulefill }
17309 \kern2.6\p@}
17310 \renewcommand*{\raggeddictum}{\if@RTL\raggedright\else\raggedleft\fi}
17311 \renewcommand*{\raggeddictumtext}{\if@RTL\raggedleft\else\raggedright\fi}
_{17312} \renewcommand*{\rageddictumauthor}{\if@RTL\raggedright\els\r\tag{1-1}17313 \renewcommand\marginline[1]{%
17314 \marginpar[\if@RTL\raggedright\else\raggedleft\fi{#1}]{\if@RTL\raggedleft\else\raggedright\fi 1731417315 }
17316 \renewcommand{\@@makecaption}[3]{%
17317 \cap@margin
17318 \ifonelinecaptions
17319 \@tempcnta=\value{mpfootnote}\@tempcntb=\value{footnote}%
17320 \let\scr@tmp@footnotetext=\@footnotetext
17321 \let\@footnotetext=\@gobble
17322 \let\scr@tmp@LTRfootnotetext=\@LTRfootnotetext
17323 \let\@LTRfootnotetext=\@gobble
17324 \let\scr@tmp@RTLfootnotetext=\@RTLfootnotetext
17325 \let\@RTLfootnotetext=\@gobble
17326 \sbox\@tempboxa{%
17327 {\capfont{\strut\ignorespaces
17328 #1{{\caplabelfont{#2\captionformat}}}%
17329 #3\unskip\strut}}%
17330 }%
17331 \let\@footnotetext=\scr@tmp@footnotetext
17332 \let\scr@tmp@footnotetext=\undefined
17333 \let\@LTRfootnotetext=\scr@tmp@LTRfootnotetext
17334 \let\scr@tmp@LTRfootnotetext=\undefined
17335 \let\@RTLfootnotetext=\scr@tmp@RTLfootnotetext
17336 \let\scr@tmp@RTLfootnotetext=\undefined
17337 \setcounter{footnote}{\@tempcntb}%
17338 \setcounter{mpfootnote}{\@tempcnta}%
17339 \else
17340 \sbox\@tempboxa{\hspace*{2\cap@width}}%
```
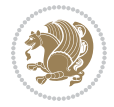

```
17341 \fi
17342 \begingroup%
17343 \setlength{\@tempdima}{\cap@width}%
17344 \ifdim \wd\@tempboxa >\@tempdima
17345 \hb@xt@\hsize{%
17346 \setbox\@tempboxa\vbox{\hsize=\cap@width
17347 \ifdofullc@p
17348 {\capfont{\@hangfrom{\scr@smashdp{\strut\ignorespaces
17349 #1{{\caplabelfont{#2\captionformat}}}}}%
17350 {#3\unskip\strut\par}}}%
17351 \else%
17352 \ifdim\cap@indent<\z@
17353 {\capfont{\strut\ignorespaces
17354 #1{{\caplabelfont{#2\captionformat\par}}}%
17355 \noindent\hspace*{-\cap@indent}#3\unskip\strut\par}}%
17356 \else%
17357 \if@capbreak
17358 {\capfont{\strut\ignorespaces
17359 #1{{\caplabelfont{#2\captionformat\par}}}%
17360 \noindent\@hangfrom{\hspace*{\cap@indent}}{#3\par}}}%
17361 \else
17362 {\capfont{\@hangfrom{\scr@smashdp\strut\hspace*{\cap@indent}}%
17363 {\hspace{-\cap@indent}\scr@smashdp{\ignorespaces#1%
17364 {{\caplabelfont{#2\captionformat}}}}#3\unskip\strut\par}}}%
17365 \fi
17366 \fi
17367 \fi
17368 }%
17369 \setlength{\@tempdima}{\ht\@tempboxa}%
17370 \addtolength{\@tempdima}{\dp\@tempboxa}%
17371 \addtolength{\@tempdima}{-\ht\strutbox}%
17372 \ht\@tempboxa\ht\strutbox
17373 \dp\@tempboxa\@tempdima
17374 \strut\cap@left
17375 \box\@tempboxa
17376 \cap@right\strut
17377 }%
17378 \else
17379 \global \@minipagefalse
17380 \sbox\@tempboxa{%
17381 {\capfont{\scr@smashdp{\strut\ignorespaces
17382 #1{{\caplabelfont{#2\captionformat}}}}%
17383 #3}}%
17384 }%
17385 {\capfont{\hb@xt@\hsize{\strut\cap@left\if@RTL\beginR\fi\box\@tempboxa\if@RTL\endR\fi\ca
17386 \fi
17387 \endgroup
17388 }
17389 \renewcommand{\@makecaption}[2]{%
17390 \if@captionabove
```
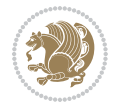

```
17391 \vskip\belowcaptionskip
17392 \else
17393 \vskip\abovecaptionskip
17394 \fi
17395 \@@makecaption\@firstofone{#1}{#2}%
17396 \if@captionabove
17397 \vskip\abovecaptionskip
17398 \else
17399 \vskip\belowcaptionskip
17400 \fi
17401 }
17402 \bidi@AfterFile{longtable-xetex-bidi.def}{%
17403 \@ifpackageloaded{caption2}{\@komalongtablefalse
17404 \scr@caption@before@longtable@warning{caption2}%
17405 }{}%
17406 \if@komalongtable
17407 \renewcommand{\LT@makecaption}[3]{%
17408 \noalign{%
17409 \if@captionabove
17410 \vskip\belowcaptionskip
17411 \else
17412 \vskip\abovecaptionskip
17413 \setminusfi
17414 }%
17415 \LT@mcol\LT@cols c{%
17416 \hbox to\z@{\hss\parbox[t]\linewidth{%
17417 \@@makecaption{#1}{#2}{#3}%
17418 \endgraf
17419 \if@captionabove
17420 \vskip\abovecaptionskip
17421 \else
17422 \vskip\belowcaptionskip
17423 \fi
17424 }%
17425 \text{hss}17426 }%
17427 }%<br>17428 }%
17428
17429 \renewcommand*{\scr@LT@array}{}%
17430 \let\scr@LT@array=\LT@array
17431 \renewcommand*{\LT@array}{%
17432 \let\scr@caption=\LT@caption
17433 \def\captionabove{\noalign{\global\@captionabovetrue}%
17434 \scr@caption}%
17435 \def\captionbelow{\noalign{\global\@captionabovefalse}%
17436 \scr@caption}%
17437 \if@tablecaptionabove
17438 \let\LT@caption=\captionabove
17439 \else
17440 \let\LT@caption=\captionbelow
```
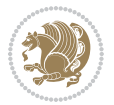

```
17441 \fi
17442 \scr@LT@array
17443 }%
17444 \ClassInfo{\KOMAClassName}{%
17445 longtable captions redefined%
17446 }%
17447 \fi
17448 }
17449
17450 \CloneTOCEntryStyle{tocline}{part}
17451 \TOCEntryStyleStartInitCode{part}{%
17452 \expandafter\renewcommand%
17453 \csname scr@tso@#1@linefill\endcsname{\hfill}%
17454 \expandafter\renewcommand%
17455 \csname scr@tso@#1@entryformat\endcsname[1]{\usekomafont{partentry}{##1}}%
17456 \expandafter\renewcommand%
17457 \csname scr@tso@#1@pagenumberformat\endcsname[1]{%
17458 \usekomafont{partentry}{\usekomafont{partentrypagenumber}{##1}}}%
17459 \expandafter\renewcommand\expandafter*%
17460 \csname scr@tso@#1@beforeskip\endcsname{2.25em \@plus\p@}%
17461 }
17462
17463 \CloneTOCEntryStyle{tocline}{chapter}
17464 \TOCEntryStyleStartInitCode{chapter}{%
17465 \expandafter\renewcommand%
17466 \csname scr@tso@#1@linefill\endcsname{%
17467 \if@chapterentrywithdots
17468 \TOCLineLeaderFill\relax
17469 \else
17470 \hfill
17471 \fi
17472 }%
17473 \expandafter\renewcommand%
17474 \csname scr@tso@#1@entryformat\endcsname{\usekomafont{chapterentry}}%
17475 \expandafter\renewcommand%
17476 \csname scr@tso@#1@pagenumberformat\endcsname[1]{%
17477 \usekomafont{chapterentry}{\usekomafont{chapterentrypagenumber}{##1}}}%
17478 \expandafter\renewcommand\expandafter*%
17479 \csname scr@tso@#1@beforeskip\endcsname{1.0em \@plus\p@}%
17480 }
17481
17482 \CloneTOCEntryStyle{tocline}{section}
17483 \TOCEntryStyleStartInitCode{section}{%
17484 \expandafter\renewcommand%
17485 \csname scr@tso@#1@linefill\endcsname{\TOCLineLeaderFill\relax}%
17486 }
17487
17488 \CloneTOCEntryStyle{section}{default}
17489
17490 \DeclareSectionCommand[%
```
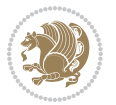
```
17491 style=part,%
17492 level=\m@ne,%
17493 pagestyle=plain,%
17494 tocstyle=part,%
17495 toclevel=\m@ne,%
17496 tocindent=\z@,%
17497 tocnumwidth=2em%
17498 ]{part}
17499 \DeclareSectionCommand[%
17500 style=chapter,%
17501 level=\z@,%
17502 pagestyle=plain,%
17503 tocstyle=chapter,%
17504 tocindent=\z@,%
17505 tocnumwidth=1.5em%
17506 ]{chapter}
17507 \DeclareSectionCommand[%]
17508 style=section,%
17509 level=1,%
17510 indent=\z@,%
17511 beforeskip=-3.5ex \@plus -1ex \@minus -.2ex,%
17512 afterskip=2.3ex \@plus.2ex,%
17513 tocstyle=section,%
17514 tocindent=1.5em,%
17515 tocnumwidth=2.3em%
17516 ]{section}
17517 \DeclareSectionCommand[%
17518 style=section,%
17519 level=2,%
17520 indent=\z@,%
17521 beforeskip=-3.25ex\@plus -1ex \@minus -.2ex,%
17522 afterskip=1.5ex \@plus .2ex,%
17523 tocstyle=section,%
17524 tocindent=3.8em,%
17525 tocnumwidth=3.2em%
17526 ]{subsection}
17527 \DeclareSectionCommand[%
17528 style=section,%
17529 level=3,%
17530 indent=\z@,%
17531 beforeskip=-3.25ex\@plus -1ex \@minus -.2ex,%
17532 afterskip=1.5ex \@plus .2ex,%
17533 tocstyle=section,%
17534 tocindent=7.0em,%
17535 tocnumwidth=4.1em%
17536 ]{subsubsection}
17537 \DeclareSectionCommand[%
17538 style=section,%
17539 level=4,%
17540 indent=\z@,%
```
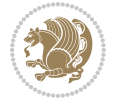

```
17541 beforeskip=3.25ex \@plus1ex \@minus.2ex,%
17542 afterskip=-1em,%
17543 tocstyle=section,%
17544 tocindent=10em,%
17545 tocnumwidth=5em%
17546 ]{paragraph}
17547 \DeclareSectionCommand[%]
17548 style=section,%
17549 level=5,%
17550 indent=\scr@parindent,%
17551 beforeskip=3.25ex \@plus1ex \@minus .2ex,%
17552 afterskip=-1em,%
17553 tocstyle=section,%
17554 tocindent=12em,%
17555 tocnumwidth=6em%
17556 ]{subparagraph}
17557
17558
```
#### **105 File scrlettr-xetex-bidi.def**

```
17559 \ProvidesFile{scrlettr-xetex-bidi.def}[2015/11/14 v0.3 bidi adaptations for scrlettr class for
17560 \renewcommand\deffootnote[4][]{%
17561 \long\def\@makefntext##1{%
17562 \edef\@tempa{#1}\ifx\@tempa\@empty
17563 \@setpar{\@@par
17564 \text{Otempdima} = \hspace{0.1cm} \text{hisize}17565 \addtolength{\@tempdima}{-#2}
17566 \if@RTL\parshape \@ne 0pt \@tempdima\else\parshape \@ne #2 \@tempdima\fi}%
17567 \else
17568 \@setpar{\@@par
17569 \@tempdima = \hsize
17570 \addtolength{\@tempdima}{-#1}
17571 \@tempdimb = \hsize
17572 \ddtolength{\@tempdimb}{-#2}
17573 \if@RTL\parshape \tw@ 0pt \@tempdima 0pt \@tempdimb\else\parshape \tw@ #1 \@tempdima #
17574 \fi
17575 \par
17576 \parindent #3\noindent
17577 \hbox to \z@{\hss\@@makefnmark}##1}
17578 \def\@@makefnmark{\hbox{#4}}
17579 }
17580 \deffootnote[1em]{1.5em}{1em}
17581 {\textsuperscript{\thefootnotemark}}
17582 \def\left@footnoterule{\kern-1\p@
17583 \hrule width 0.4\columnwidth
17584 \kern .6\p@}
17585 \def\right@footnoterule{%
17586 \kern-1\p@
17587 \hbox to \columnwidth{\hskip .6\columnwidth \hrulefill }
```
File scrlettr-xetex-bidi.def 361

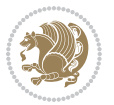

```
17588 \kern .6\p@}
17589 \def\@datefield{\@reffalse
17590 \ifx\varyourref\@empty \else \@reftrue \fi
17591 \ifx\varyourmail\@empty \else \@reftrue \fi
17592 \ifx\varmyref\@empty \else \@reftrue \fi
17593 \ifx\varcustomer\@empty \else \@reftrue \fi
17594 \ifx\varinvoice\@empty \else \@reftrue \fi
17595 \ifx\varrefitemi\@empty \else \@reftrue \fi
17596 \ifx\varrefitemii\@empty \else \@reftrue \fi
17597 \ifx\varrefitemiii\@empty \else \@reftrue \fi
17598 \vskip -\parskip
17599 \vskip \refvskip
17600 \if@ref
17601 \ifx\varyourref\@empty \else
17602 \settowidth{\sc@temp}{\varyourref}
17603 \setbox0\hbox{\scriptsize \sf \yourrefname}
17604 \ifdim \sc@temp > \wd0 \sc@@temp\sc@temp \else \sc@@temp\wd0 \fi
17605 \parbox[t]{\sc@@temp}{\noindent \box0\par \varyourref}\hfill
17606 \fi
17607 \ifx\varyourmail\@empty \else
17608 \settowidth{\sc@temp}{\varyourmail}
17609 \setbox0\hbox{\scriptsize \sf \yourmailname}
17610 \ifdim \sc@temp > \wd0 \sc@@temp\sc@temp \else \sc@@temp\wd0 \fi
17611 \parbox[t]{\sc@@temp}{\noindent \box0\par \varyourmail}\hfill
17612 \fi
17613 \ifx\varmyref\@empty \else
17614 \settowidth{\sc@temp}{\varmyref}
17615 \setbox0\hbox{\scriptsize \sf \myrefname}
17616 \ifdim \sc@temp > \wd0 \sc@@temp\sc@temp \else \sc@@temp\wd0 \fi
17617 \parbox[t]{\sc@@temp}{\noindent \box0\par \varmyref}\hfill
17618 \fi
17619 \ifx\varcustomer\@empty \else
17620 \settowidth{\sc@temp}{\varcustomer}
17621 \setbox0\hbox{\scriptsize \sf \customername}
17622 \ifdim \sc@temp > \wd0 \sc@@temp\sc@temp \else \sc@@temp\wd0 \fi
17623 \parbox[t]{\sc@@temp}{\noindent \box0\par \varcustomer}\hfill
17624 \fi
17625 \ifx\varinvoice\@empty \else
17626 \settowidth{\sc@temp}{\varinvoice}
17627 \setbox0\hbox{\scriptsize \sf \invoicename}
17628 \ifdim \sc@temp > \wd0 \sc@@temp\sc@temp \else \sc@@temp\wd0 \fi
17629 \parbox[t]{\sc@@temp}{\noindent \box0\par \varinvoice}\hfill
17630 \fi
17631 \ifx\varrefitemi\@empty \else
17632 \settowidth{\sc@temp}{\varrefitemi}
17633 \setbox0\hbox{\scriptsize \sf \varrefitemnamei}
17634 \ifdim \sc@temp > \wd0 \sc@@temp\sc@temp \else \sc@@temp\wd0 \fi
17635 \parbox[t]{\sc@@temp}{\noindent \box0\par \varrefitemi}\hfill
17636 \fi
17637 \ifx\varrefitemii\@empty \else
```
File scrlettr-xetex-bidi.def 362

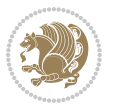

```
17638 \settowidth{\sc@temp}{\varrefitemii}
17639 \setbox0\hbox{\scriptsize \sf \varrefitemnameii}
17640 \ifdim \sc@temp > \wd0 \sc@@temp\sc@temp \else \sc@@temp\wd0 \fi
17641 \parbox[t]{\sc@@temp}{\noindent \box0\par \varrefitemii}\hfill
17642 \fi
17643 \ifx\varrefitemiii\@empty \else
17644 \settowidth{\sc@temp}{\varrefitemiii}
17645 \setbox0\hbox{\scriptsize \sf \varrefitemnameiii}
17646 \ifdim \sc@temp > \wd0 \sc@@temp\sc@temp \else \sc@@temp\wd0 \fi
17647 \parbox[t]{\sc@@temp}{\noindent \box0\par \varrefitemiii}\hfill
17648 \fi
17649 \ifx\@date\@empty \else
17650 \settowidth{\sc@temp}{\@date}
17651 \setbox0\hbox{\scriptsize \sf \datename}
17652 \ifdim \sc@temp > \wd0 \sc@@temp\sc@temp \else \sc@@temp\wd0 \fi
17653 \parbox[t]{\sc@@temp}{\noindent \box0\par \@date}
17654 \fi
17655 \par
17656 \vspace{2.5\baselineskip}
17657 \else
17658 {\ifx\@date\@empty \else \if@RTL\raggedright\else\raggedleft\fi\fromplace\ \@date\par \fi}
17659 \vspace{1.5\baselineskip}
17660 \fi}
17661\long\def\closing#1{\par\nobreak\vspace{0.5\baselineskip}
17662 \stopbreaks \noindent \sc@temp\textwidth \advance\sc@temp by
17663 -\sigindent \hspace{\sigindent}%
17664 \parbox{\sc@temp}{\if@RTL\raggedleft\else\raggedright\fi\ignorespaces #1\mbox{}\\[\presig@ski
17665 \fromsig\strut}\par
17666 \vspace{1.5\baselineskip}}
```

```
17667 \ProvidesFile{scrreprt-xetex-bidi.def}[2017/06/09 v1.1 bidi adaptations for scrreprt class for
17668 \newcommand{\scr@saved@LTRfootnotetext}{}
17669 \newcommand{\scr@saved@RTLfootnotetext}{}
17670 \let\scr@saved@footnotetext\@footnotetext
17671 \let\scr@saved@LTRfootnotetext\@LTRfootnotetext
17672 \let\scr@saved@RTLfootnotetext\@RTLfootnotetext
17673 \renewcommand{\@footnotetext}[1]{%
17674 \scr@saved@footnotetext{#1}%
17675 \csname FN@mf@prepare\endcsname
17676 }
17677 \renewcommand{\@LTRfootnotetext}[1]{%
17678 \scr@saved@LTRfootnotetext{#1}%
17679 \csname FN@mf@prepare\endcsname
17680 }
17681 \renewcommand{\@RTLfootnotetext}[1]{%
17682 \scr@saved@RTLfootnotetext{#1}%
17683 \csname FN@mf@prepare\endcsname
17684 }
```

```
File scrreprt-xetex-bidi.def 363
```
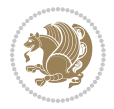

```
17685 \renewcommand\deffootnote[4][]{%
17686 \long\def\@makefntext##1{%
17687 \setlength{\@tempdimc}{#3}%
17688 \def\@tempa{#1}\ifx\@tempa\@empty
17689 \@setpar{\@@par
17690 \text{Otempdima} = \hspace{0.1cm} 1769017691 \addtolength{\@tempdima}{-#2}%
17692 \if@RTL\parshape \@ne 0pt \@tempdima\else\parshape \@ne #2 \@tempdima\fi}%
17693 \else
17694 \addtolength{\@tempdimc}{#2}%
17695 \addtolength{\@tempdimc}{-#1}%
17696 \@setpar{\@@par
17697 \text{Otempdima} = \hspace{0.1cm} 1512e17698 \addtolength{\@tempdima}{-#1}%
17699 \@tempdimb = \hsize
17700 \addtolength{\@tempdimb}{-#2}%
17701 \if@RTL\parshape \tw@ 0pt \@tempdima 0pt \@tempdimb\else\parshape \tw@ #1 \@tempdima 317702 }%
17703 \fi
17704 \par
17705 \parindent\@tempdimc\noindent
17706 \quad \verb|\ftn@font\hbox* to \z@{\hss\@makefnmark}{\#1\%}17707 }%
17708 \def\@@makefnmark{\hbox{\ftnm@font{#4}}}%
17709 }
17710 \deffootnote[1em]{1.5em}{1em}{\textsuperscript{\thefootnotemark}}
17711 \renewcommand*\left@footnoterule{%
17712 \normalsize\ftn@rule@test@values
17713 \kern-\dimexpr 2.6\p@+\ftn@rule@height\relax
17714 \ifx\@textbottom\relax\else\vskip \z@ \@plus.05fil\fi
17715 {\usekomafont{footnoterule}{%
17716 \hrule \@height\ftn@rule@height \@width\ftn@rule@width}}%
17717 \kern 2.6\p@}
17718 \renewcommand*\right@footnoterule{%
17719 \normalsize\ftn@rule@test@values
17720 \kern-\dimexpr 2.6\p@+\ftn@rule@height\relax
17721 \ifx\@textbottom\relax\else\vskip \z@ \@plus.05fil\fi
17722 {\usekomafont{footnoterule}{%
17723 \hbox to \columnwidth{\hskip \dimexpr\columnwidth-\ftn@rule@width\relax \leavevmode\leaders\hrule \ftn
17724 \kern 2.6\p@}
17725 \renewcommand*\maketitle[1][1]{%
17726 \if@titlepage
17727 \begin{titlepage}
17728 \setcounter{page}{%
17729 #1%
17730 }%
17731 \let\footnotesize\small
17732 \let\right@footnoterule\relax
17733 \let\left@footnoterule\relax
17734 \let\textwidth@footnoterule\relax
```
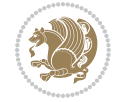

```
17735 \let\footnote\thanks
17736 \let\LTRfootnote\LTRthanks
\verb|17737| + \label{thm:1737} \verb|16t\RTLfootnote\RTLthanks|17738 \renewcommand*\thefootnote{\@fnsymbol\c@footnote}%
17739 \let\@oldmakefnmark\@makefnmark
17740 \renewcommand*{\@makefnmark}{\rlap\@oldmakefnmark}%
17741 \ifx\@extratitle\@empty \else
17742 \noindent\@extratitle\next@tpage\cleardoubleemptypage
17743 \thispagestyle{empty}%
17744 \fi
17745 \setparsizes{\z@}{\z@}{\z@\@plus 1fil}\par@updaterelative
17746 \ifx\@titlehead\@empty \else
17747 \begin{minipage}[t]{\textwidth}%
17748 \@titlehead
17749 \end{minipage}\par
17750 \fi
17751 \null\vfill
17752 \begin{center}
17753 \ifx\@subject\@empty \else
17754 {\subject@font \@subject \par}%
17755 \vskip 3em
17756 \overrightarrow{fi}17757 {\titlefont\huge \@title\par}%
17758  \vskip 1em
17759 {\ifx\@subtitle\@empty\else\usekomafont{subtitle}\@subtitle\par\fi}%
17760 \vskip 2em
17761 {\Large \lineskip 0.75em
17762 \begin{tabular}[t]{c}
17763 \@author
17764 \end{tabular}\par
17765 }%
17766 \vskip 1.5em
17767 {\Large \@date \par}%
17768 \vskip \z@ \@plus3fill
17769 {\Large \@publishers \par}%
17770  \vskip 3em
17771 \end{center}17772 \@thanks
17773 \forall Till\null
17774 \if@twoside\next@tpage
17775 \begin{minipage}[t]{\textwidth}
17776 \@uppertitleback
17777 \end{minipage}\par
17778 \vfill
17779 \begin{minipage}[b]{\textwidth}
17780 \@lowertitleback
17781 \end{minipage}
17782 \fi
17783 \ifx\@dedication\@empty \else
17784 \next@tpage\null\vfill
```
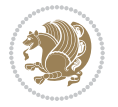

```
17785 {\centering \Large \@dedication \par}%
17786 \vskip \z@ \@plus3fill
17787 \if@twoside \next@tpage\cleardoubleemptypage \fi
17788 \fi
17789 \end{titlepage}
17790 \else
17791 \par
17792 \text{Utempenta}=\text{\text{\textbackslash}}17793 #1%
17794 \relax\ifnum\@tempcnta=1\else
17795 \ClassWarning{\KOMAClassName}{%
17796 Optional argument of \string\maketitle\space ignored
17797 at\MessageBreak
17798 notitlepage-mode%
17799 }%
17800 \fi
17801 \begingroup
17802 \renewcommand*\thefootnote{\@fnsymbol\c@footnote}%
17803 \let\@oldmakefnmark\@makefnmark
17804 \renewcommand*{\@makefnmark}{\rlap\@oldmakefnmark}
17805 \if@twocolumn
17806 \ifnum \col@number=\@ne
17807 \@maketitle
17808 \else
17809 \twocolumn[\@maketitle]%
17810 \fi
17811 \else
17812 \newpage
17813 \global\@topnum\z@
17814 \@maketitle
17815 \fi
17816 \thispagestyle{\titlepagestyle}\@thanks
17817 \endgroup
17818 \fi
17819 \setcounter{footnote}{0}%
17820 \let\thanks\relax
17821 \let\LTRthanks\relax
17822 \let\RTLthanks\relax
17823 \let\maketitle\relax
17824 \let\@maketitle\relax
17825 \global\let\@thanks\@empty
17826 \global\let\@author\@empty
17827 \global\let\@date\@empty
17828 \global\let\@title\@empty
17829 \global\let\@subtitle\@empty
17830 \global\let\@extratitle\@empty
17831 \global\let\@titlehead\@empty
17832 \global\let\@subject\@empty
17833 \global\let\@publishers\@empty
17834 \global\let\@uppertitleback\@empty
```
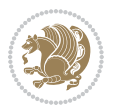

```
17835 \global\let\@lowertitleback\@empty
17836 \global\let\@dedication\@empty
\verb|17837 Qlobal\let\author\relax17838 \global\let\title\relax
17839 \global\let\extratitle\relax
17840 \global\let\titlehead\relax
17841 \global\let\subject\relax
17842 \global\let\publishers\relax
17843 \global\let\uppertitleback\relax
17844 \global\let\lowertitleback\relax
17845 \global\let\dedication\relax
17846 \global\let\date\relax
17847 \global\let\and\relax
17848 }%
17849 \renewcommand*{\@maketitle}{%
17850 \clearpage
17851 \let\footnote\thanks
17852 \let\LTRfootnote\LTRthanks
17853 \let\RTLfootnote\RTLthanks
17854 \ifx\@extratitle\@empty \else
17855 \noindent\@extratitle \next@tpage \if@twoside \null\next@tpage \fi
17856 \fi
17857 \setparsizes{\z@}{\z@}{\z@\@plus 1fil}\par@updaterelative
17858 \ifx\@titlehead\@empty \else
17859 \begin{minipage}[t]{\textwidth}
17860 \@titlehead
17861 \end{minipage}\par
17862 \fi
17863 \null
17864 \vskip 2em%
17865 \begin{center}%
17866 \ifx\@subject\@empty \else
17867 {\subject@font \@subject \par}
17868 \vskip 1.5em
17869 \fi
17870 {\titlefont\huge \@title \par}%
17871 \vskip .5em
17872 {\ifx\@subtitle\@empty\else\usekomafont{subtitle}\@subtitle\par\fi}%
17873  \vskip 1em
17874 {\Large
17875 \lineskip .5em%
17876 \begin{tabular}[t]{c}
17877 \@author
17878 \end{tabular}\par
17879 }%
17880 \vskip 1em%
17881 {\Large \@date \par}%
17882 \vskip \z@ \@plus 1em
17883 {\Large \@publishers \par}
17884 \ifx\@dedication\@empty \else
```
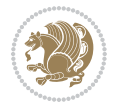

```
17885 \vskip 2em
17886 {\Large \@dedication \par}
17887 \fi
17888 \end{center}%
17889 \par
17890 \vskip 2em
17891 }%
17892 \def\raggedsection{\if@RTL\raggedleft\else\raggedright\fi}
17893 \renewcommand*\autodot{\if@altsecnumformat\@SepMark\fi}
17894 \renewcommand*\thesection{%
17895 \thechapter\@SepMark%
17896 \@arabic\c@section
17897 }
17898 \renewcommand*{\thesubsection}{\thesection\@SepMark\@arabic\c@subsection}
17899 \renewcommand*{\thesubsubsection}{%
17900 \thesubsection\@SepMark\@arabic\c@subsubsection
17901 }
17902 \renewcommand*{\theparagraph}{\thesubsubsection\@SepMark\@arabic\c@paragraph}
17903 \renewcommand*{\thesubparagraph}{%
17904 \theparagraph\@SepMark\@arabic\c@subparagraph
17905 }
17906 \renewcommand*\thefigure{%
17907 \thechapter\@SepMark%
17908 \@arabic\c@figure
17909 }
17910 \renewcommand*\thetable{%
17911 \thechapter\@SepMark%
17912 \@arabic\c@table
17913 }
17914 \renewcommand*\theequation{%
17915 \thechapter\@SepMark%
17916 \@arabic\c@equation
17917 }
17918 \renewenvironment{thebibliography}[1]{%
17919 \if@bib@break@
17920 \bib@beginhook
17921 \else
17922 \ifx\bibpreamble\relax\else\ifx\bibpreamble\@empty\else
17923 \setchapterpreamble{\bibpreamble}%
17924 \fi\fi
17925 \bib@heading
17926 \bib@beginhook
17927 \bib@before@hook
17928 \fi
17929 \renewcommand{\BreakBibliography}[1]{%
17930 \@bib@break
17931 \end{thebibliography}%
17932 \begingroup ##1\endgroup
17933 \begin{thebibliography}{#1}
17934 }%
```

```
File scrreprt-xetex-bidi.def 368
```
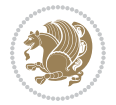

```
17935 \if@RTL\if@LTRbibitems\@RTLfalse\else\fi\else\if@RTLbibitems\@RTLtrue\else\fi\fi
17936 \bidi@@thebibliography@font@hook%
17937 \list{%
17938 \@biblabel{\@arabic\c@enumiv}%
17939 }{%
17940 \settowidth\labelwidth{\@biblabel{#1}}%
17941 \leftmargin\labelwidth
17942 \advance\leftmargin\labelsep
17943 \@openbib@code
17944 \if@bib@break@
17945 \edef\@tempa{%
17946 \noexpand\usecounter{enumiv}%
17947 \noexpand\setcounter{enumiv}{\the\c@enumiv}%
17948 }\@tempa
17949 \no@bib@break
17950 \else
17951 \usecounter{enumiv}%
17952 \fi
17953 \let\p@enumiv\@empty
17954 \renewcommand*\theenumiv{\@arabic\c@enumiv}%
17955 }%
17956 \sloppy\clubpenalty4000 \widowpenalty4000
17957 \sfcode`\.=\@m
17958 }{%
17959 \if@bib@break@
17960 \def\@noitemerr{%
17961 \@latex@warning{%
17962 \string\BreakBibliography\space at begin of `thebibliography'
17963 environment\MessageBreak
17964 or following \string\BreakBibliography}%
17965 }%
17966 \else
17967 \def\@noitemerr{%
17968 \ClatexCwarning{%
17969 Empty `thebibliography' environment or
17970 \string\BreakBibliography\MessageBreak
17971 before end of `thebibliography' environment}%
17972 }%
17973 \fi
17974 \endlist
17975 \if@bib@break@
17976 \else
17977 \bib@after@hook
17978 \let\bib@before@hook\@empty
17979 \let\bib@after@hook\@empty
17980 \fi
17981 \bib@endhook
17982 }
17983 \renewcommand*\left@footnoterule{%
17984 \kern-3\p@
```
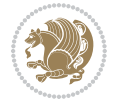

```
17985 \ifx\@textbottom\relax\else\vskip \z@ \@plus.05fil\fi
17986 \hrule\@width.4\columnwidth
17987 \kern 2.6\p@}
17988 \renewcommand*\right@footnoterule{%
17989 \kern-3\p@
17990 \ifx\@textbottom\relax\else\vskip \z@ \@plus.05fil\fi
17991 \hbox to \columnwidth{\hskip .6\columnwidth \hrulefill }
17992 \kern2.6\p@}
_{17993}\rm\17994 \renewcommand*{\raggeddictumtext}{\if@RTL\raggedleft\else\raggedright\fi}
17995 \renewcommand*{\raggeddictumauthor}{\if@RTL\raggedright\else\raggedleft\fi}
17996 \renewcommand\marginline[1]{%
17997 \marginpar[\if@RTL\raggedright\else\raggedleft\fi{#1}]{\if@RTL\raggedleft\else\raggedright\:
17998 }
17999 \renewcommand{\@@makecaption}[3]{%
18000 \cap@margin
18001 \ifonelinecaptions
18002 \@tempcnta=\value{mpfootnote}\@tempcntb=\value{footnote}%
18003 \let\scr@tmp@footnotetext=\@footnotetext
18004 \let\@footnotetext=\@gobble
18005 \let\scr@tmp@LTRfootnotetext=\@LTRfootnotetext
18006 \let\@LTRfootnotetext=\@gobble
18007 \let\scr@tmp@RTLfootnotetext=\@RTLfootnotetext
18008 \let\@RTLfootnotetext=\@gobble
18009 \sbox\@tempboxa{%
18010 {\capfont{\strut\ignorespaces
18011 #1{{\caplabelfont{#2\captionformat}}}%
18012 #3\unskip\strut}}%
18013 }%
18014 \let\@footnotetext=\scr@tmp@footnotetext
18015 \let\scr@tmp@footnotetext=\undefined
18016 \let\@LTRfootnotetext=\scr@tmp@LTRfootnotetext
18017 \let\scr@tmp@LTRfootnotetext=\undefined
18018 \let\@RTLfootnotetext=\scr@tmp@RTLfootnotetext
18019 \let\scr@tmp@RTLfootnotetext=\undefined
18020 \setcounter{footnote}{\@tempcntb}%
18021 \setcounter{mpfootnote}{\@tempcnta}%
18022 \else
18023 \sbox\@tempboxa{\hspace*{2\cap@width}}%
18024 \fi
18025 \begingroup%
18026 \setlength{\@tempdima}{\cap@width}%
18027 \ifdim \wd\@tempboxa >\@tempdima
18028 \hb@xt@\hsize{%
18029 \setbox\@tempboxa\vbox{\hsize=\cap@width
18030 \ifdofullc@p
18031 {\cal{\Omega}_{\S}18032 #1{{\caplabelfont{#2\captionformat}}}}}%
18033 {#3\unskip\strut\par}}}%
18034 \else%
```
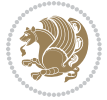

```
18035 \ifdim\cap@indent<\z@
18036 {\capfont{\strut\ignorespaces
18037 #1{{\caplabelfont{#2\captionformat\par}}}%
18038 \noindent\hspace*{-\cap@indent}#3\unskip\strut\par}}%
18039 \else%
18040 \if@capbreak
18041 <br>
{\capfont{\strut\ignorespaces
18042 #1{{\caplabelfont{#2\captionformat\par}}}%
18043 \noindent\@hangfrom{\hspace*{\cap@indent}}{#3\par}}}%
18044 \else
18045 {\capfont{\@hangfrom{\scr@smashdp\strut\hspace*{\cap@indent}}%
18046 {\hspace{-\cap@indent}\scr@smashdp{\ignorespaces#1%
18047 {{\caplabelfont{#2\captionformat}}}}#3\unskip\strut\par}}}%
18048 \fi
18049 \fi
18050 \fi
18051 }%
18052 \setlength{\@tempdima}{\ht\@tempboxa}%
18053 \addtolength{\@tempdima}{\dp\@tempboxa}%
18054 \addtolength{\@tempdima}{-\ht\strutbox}%
18055 \ht\@tempboxa\ht\strutbox
18056 \dp\@tempboxa\@tempdima
18057 \strut\cap@left
18058 \box\@tempboxa
18059 \cap@right\strut
18060 }%
18061 \else
18062 \global \@minipagefalse
18063 \sbox\@tempboxa{%
18064 {\capfont{\scr@smashdp{\strut\ignorespaces
18065 #1{{\caplabelfont{#2\captionformat}}}}%
18066 #3}}%
18067 }%
18068 {\capfont{\hb@xt@\hsize{\strut\cap@left\if@RTL\beginR\fi\box\@tempboxa\if@RTL\endR\fi\ca
18069 \fi
18070 \endgroup
18071 }
18072 \renewcommand{\@makecaption}[2]{%
18073 \if@captionabove
18074 \vskip\belowcaptionskip
18075 \else
18076 \vskip\abovecaptionskip
18077 \fi
18078 \@@makecaption\@firstofone{#1}{#2}%
18079 \if@captionabove
18080 \vskip\abovecaptionskip
18081 \else
18082 \vskip\belowcaptionskip
18083 \fi
18084 }
```

```
18085 \bidi@AfterFile{longtable-xetex-bidi.def}{%
18086 \@ifpackageloaded{caption2}{\@komalongtablefalse
18087 \scr@caption@before@longtable@warning{caption2}%
18088 }{}%
18089 \if@komalongtable
18090 \renewcommand{\LT@makecaption}[3]{%
18091 \noalign{%
18092 \if@captionabove
18093 \vskip\belowcaptionskip
18094 \else
18095 \vskip\abovecaptionskip
18096 \fi
18097 }%
18098 \LT@mcol\LT@cols c{%
18099 \hbox to\z@{\hss\parbox[t]\linewidth{%
18100 \@@makecaption{#1}{#2}{#3}%
18101 \endgraf
18102 \if@captionabove
18103 \vskip\abovecaptionskip
18104 \else
18105 \vskip\belowcaptionskip
18106 \fi
18107 }%
18108 \hss <br>18109 }%
18109
18110 }%
18111 }%
18112 \renewcommand*{\scr@LT@array}{}%
18113 \let\scr@LT@array=\LT@array
18114 \renewcommand*{\LT@array}{%
18115 \let\scr@caption=\LT@caption
18116 \def\captionabove{\noalign{\global\@captionabovetrue}%
18117 \scr@caption}%
18118 \def\captionbelow{\noalign{\global\@captionabovefalse}%
18119 \scr@caption}%
18120 \if@tablecaptionabove
18121 \let\LT@caption=\captionabove
18122 \else
18123 \let\LT@caption=\captionbelow
18124 \fi
18125 \scr@LT@array
18126 }%
18127 \ClassInfo{\KOMAClassName}{%
18128 longtable captions redefined%
18129 }%
18130 \fi
18131 }
18132
18133 \CloneTOCEntryStyle{tocline}{part}
18134 \TOCEntryStyleStartInitCode{part}{%
```
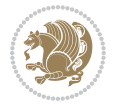

```
18135 \expandafter\renewcommand%
18136 \csname scr@tso@#1@linefill\endcsname{\hfill}%
18137 \expandafter\renewcommand%
18138 \csname scr@tso@#1@entryformat\endcsname[1]{\usekomafont{partentry}{##1}}%
18139 \expandafter\renewcommand%
18140 \csname scr@tso@#1@pagenumberformat\endcsname[1]{%
18141 \usekomafont{partentry}{\usekomafont{partentrypagenumber}{##1}}}%
18142 \expandafter\renewcommand\expandafter*%
18143 \csname scr@tso@#1@beforeskip\endcsname{2.25em \@plus\p@}%
18144 }
18145
18146 \CloneTOCEntryStyle{tocline}{chapter}
18147 \TOCEntryStyleStartInitCode{chapter}{%
18148 \expandafter\renewcommand%
18149 \csname scr@tso@#1@linefill\endcsname{%
18150 \if@chapterentrywithdots
18151 \TOCLineLeaderFill\relax
18152 \else
18153 \hfill
18154 \fi
18155 }%
18156 \expandafter\renewcommand%
18157 \csname scr@tso@#1@entryformat\endcsname{\usekomafont{chapterentry}}%
18158 \expandafter\renewcommand%
18159 \csname scr@tso@#1@pagenumberformat\endcsname[1]{%
18160 \usekomafont{chapterentry}{\usekomafont{chapterentrypagenumber}{##1}}}%
18161 \expandafter\renewcommand\expandafter*%
18162 \csname scr@tso@#1@beforeskip\endcsname{1.0em \@plus\p@}%
18163 }
18164
18165 \CloneTOCEntryStyle{tocline}{section}
18166 \TOCEntryStyleStartInitCode{section}{%
18167 \expandafter\renewcommand%
18168 \csname scr@tso@#1@linefill\endcsname{\TOCLineLeaderFill\relax}%
18169 }
18170
18171 \CloneTOCEntryStyle{section}{default}
18172
18173 \DeclareSectionCommand[%
18174 style=part,%
18175 level=\m@ne,%
18176 pagestyle=plain,%
18177 tocstyle=part,%
18178 toclevel=\m@ne,%
18179 tocindent=\zeta_20,%
18180 tocnumwidth=2em%
18181 ]{part}
18182 \DeclareSectionCommand[%
18183 style=chapter,%
18184 level=\z@,%
```
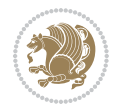

```
18185 pagestyle=plain,%
18186 tocstyle=chapter,%
18187 tocindent=\z@,%
18188 tocnumwidth=1.5em%
18189 ]{chapter}
18190 \DeclareSectionCommand[%
18191 style=section,%
18192 level=1,%
18193 indent=\z@,%
18194 beforeskip=-3.5ex \@plus -1ex \@minus -.2ex,%
18195 afterskip=2.3ex \@plus.2ex,%
18196 tocstyle=section,%
18197 tocindent=1.5em,%
18198 tocnumwidth=2.3em%
18199 ]{section}
18200 \DeclareSectionCommand[%
18201 style=section,%
18202 level=2,%
18203 indent=\z@,%
18204 beforeskip=-3.25ex\@plus -1ex \@minus -.2ex,%
18205 afterskip=1.5ex \@plus .2ex,%
18206 tocstyle=section,%
18207 tocindent=3.8em,%
18208 tocnumwidth=3.2em%
18209]{subsection}
18210 \DeclareSectionCommand[%
18211 style=section,%
18212 level=3,%
18213 indent=\z@,%
18214 beforeskip=-3.25ex\@plus -1ex \@minus -.2ex,%
18215 afterskip=1.5ex \@plus .2ex,%
18216 tocstyle=section,%
18217 tocindent=7.0em,%
18218 tocnumwidth=4.1em%
18219 ]{subsubsection}
18220 \DeclareSectionCommand[%
18221 style=section,%
18222 level=4,%
18223 indent=\z@,%
18224 beforeskip=3.25ex \@plus1ex \@minus.2ex,%
18225 afterskip=-1em,%
18226 tocstyle=section,%
18227 tocindent=10em,%
18228 tocnumwidth=5em%
18229 ]{paragraph}
18230 \DeclareSectionCommand[%
18231 style=section,%
18232 level=5,%
18233 indent=\scr@parindent,%
18234 beforeskip=3.25ex \@plus1ex \@minus .2ex,%
```
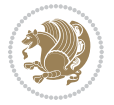

```
18235 afterskip=-1em,%
18236 tocstyle=section,%
18237 tocindent=12em,%
18238 tocnumwidth=6em%
18239 ]{subparagraph}
18240
18241
```
## **107 File sidecap-xetex-bidi.def**

```
18242 \ProvidesFile{sidecap-xetex-bidi.def}[2010/08/01 v0.1 bidi adaptations for sidecap package for
18243 \renewcommand*{\SC@FLOAT}[2]{\if@RTL%
18244 \isSC@ODD{{#1}\hspace{\sidecaptionsep}{#2}} {{#2}\hspace{\sidecaptionsep}{#1}}\else%
18245 \is SC@ODD{}_{#2}\hbox{is}C@ODD{}_{#2}\hbox{is}C@ODD{}_{#2}18246 \renewcommand*\SC@justify@caption{\if@RTL%
18247 \isSC@ODD{\RaggedLeft}{\RaggedRight}\else%
18248 \isSC@ODD{\RaggedRight}{\RaggedLeft}\fi}
```
## **108 File soul-xetex-bidi.def**

```
18249 \ProvidesFile{soul-xetex-bidi.def}[2015/10/16 v0.1 bidi adaptations for soul package for XeTe]
18250 \long\def\SOUL@start#1{{%
18251 \let\bidi@RTL@everypar\@empty
18252 \let\<\SOUL@lowerthan
18253 \let\>\empty
18254 \def\soulomit{\noexpand\soulomit}%
18255 \gdef\SOUL@eventuallyexhyphen##1{}%
18256 \let\SOUL@soeventuallyskip\relax
18257 \SOUL@spaceskip=\fontdimen\tw@\font\@plus\fontdimen\thr@@\font
18258 \@minus\fontdimen4\font
18259 \SOUL@ignorespacesfalse
18260 \leavevmode
18261 \SOUL@preamble
18262 \SOUL@lasttoken={}%
18263 \SOUL@word={}%
18264 \SOUL@minus\z@
18265 \SOUL@comma\z@
18266 \SOUL@apo\z@
18267 \SOUL@grave\z@
18268 \SOUL@do{#1}%
18269 \SOUL@postamble
18270 }}
18271 \def\SOUL@ulunderline#1{{%
18272 \setbox\z@\hbox{#1}%
18273 \dimen@=\wd\z@
18274 \dimen@i=\SOUL@uloverlap
18275 \advance\dimen@2\dimen@i
18276 \if@RTL
18277 \unhcopy\z@
18278 \llap{%
```
File soul-xetex-bidi.def 375

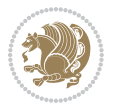

```
18279 \null
18280 \kern-\dimen@i
18281 \SOUL@ulcolor{\SOUL@ulleaders\hskip\dimen@}%
18282 }%
18283 \else
18284 \rlap{%
18285 \null
18286 \kern-\dimen@i
18287 \SOUL@ulcolor{\SOUL@ulleaders\hskip\dimen@}%
18288 }%
18289 \unhcopy\z@
18290 \fi
18291 }}
18292 \def\bidi@SOUL@ulleaders{%
18293 \leaders\hb@xt@0.1pt{\hss\SOUL@ulcolor{\vrule\@depth\SOUL@uldp\@height\SOUL@ulht}\hss}\relax
18294 }
18295 \def\SOUL@uleveryspace#1{%
18296 \if@RTL
18297 #1%
18298 \bidi@SOUL@ulleaders
18299 \hskip\spaceskip
18300 \else
18301 \SOUL@ulcolor{%
18302 #1%
18303 \SOUL@ulleaders
18304 \hskip\spaceskip
18305 }%
18306 \fi
18307 \null
18308 }
```
#### **109 File stabular-xetex-bidi.def**

```
18309 \ProvidesFile{stabular-xetex-bidi.def}[2015/11/07 v0.3 bidi adaptations for stabular package :
18310 \def\@stabular{%
18311 \leavevmode \bgroup \if@RTLtab\beginR \fi
18312 \let\@acol\@tabacol
18313 \let\@classz\@tabclassz
18314 \let\@classiv\@tabclassiv \let\\\@tabularcr\@stabarray}
18315 \def\endstabular{\crcr\egroup\if@RTLtab\egroup\endR\egroup\fi
18316 \egroup \if@RTLtab\endR\fi\egroup}
18317 \expandafter \let \csname endstabular*\endcsname = \endstabular
18318 \def\@sarray[#1]#2{%
18319 \bgroup
18320 \setbox\@arstrutbox\hbox{%
18321 \vrule \@height\arraystretch\ht\strutbox
18322 \@depth\arraystretch \dp\strutbox
18323 \@width\z@}%
18324 \@mkpream{#2}%
18325 \edef\@preamble{%
```
File stabular-xetex-bidi.def 376

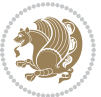

```
18326 \ialign \noexpand\@halignto
18327 \bgroup \@arstrut \@preamble \tabskip\z@skip \cr}%
18328 \let\@startpbox\@@startpbox \let\@endpbox\@@endpbox
18329 \let\tabularnewline\\%
18330 \let\@sharp##%
18331 \set@typeset@protect
18332 \lineskip\z@skip\baselineskip\z@skip
18333 \if@RTLtab\hbox\bgroup\beginR\@hboxRconstructtrue\if #1t\vtop \else \vbox \fi\bgroup\fi
18334 \@preamble}
```
#### **110 File subfigure-xetex-bidi.def**

```
18335 \ProvidesFile{subfigure-xetex-bidi.def}[2010/03/01 v0.1 bidi adaptations for subfigure package
18336 \AtBeginDocument{%
18337 \let\p@subfigure=\thefigure
18338 \let\p@subtable=\thetable%
18339 }
```
#### **111 File tabls-xetex-bidi.def**

```
18340 \ProvidesFile{tabls-xetex-bidi.def}[2015/11/07 v0.3 bidi adaptations for tabls package for Xe'
18341 \def\endtabular{\endarray $\if@RTLtab\endR\fi\egroup}
18342
18343 \expandafter\let\csname endtabular*\endcsname=\endtabular
18344
18345 \def\endarray{\ifvmode\csname crcr\endcsname % just do \crcr if \\ given
18346 \else \\[\z@ \global\advance\@arstdepth-\@otarlinesep]%
18347 \fi\egroup\if@RTLtab\egroup\endR\egroup\fi\@unrecurse\egroup}
18348
18349 \def\@array[#1]#2{% remember global variables to allow recursion:
18350 \edef\@unrecurse{\global\@skip@bove\the\@skip@bove
18351 \global\@arstheight\the\@arstheight\global\@arstdepth\the\@arstdepth}%
18352 \let\@otarlinesep\@tarlinesep \global\@skip@bove-\@otarlinesep
18353 \ifx\@classz\@arrayclassz \let\@tarlinesep\arraylinesep
18354 \else \let\@tarlinesep\tablinesep \fi
18355 \divide\@tarlinesep\tw@ % half sep is applied to height & depth
18356 \let\@seesize\relax \let\@rememsize\relax \@mkpream{#2}%
18357 \@tempdima\arraystretch\ht\strutbox \@tempdimb\arraystretch\dp\strutbox
18358 \ifdim\@tarlinesep>\z@ % (need \protect for \multicolumn)
18359 \def\@rememsize{\protect\@r@m@msize}\let\@seesize\@s@@size
18360 \advance\@tempdima-\@tarlinesep \advance\@tempdimb-\@tarlinesep
18361 \fi \setbox\@arstrutbox\hbox{% set up smaller strut
18362 \vrule \@height\@tempdima \@depth\@tempdimb \@width\z@}%
18363 \let\protect\noexpand
18364 \edef\@preamble{\ialign \noexpand\@halignto \bgroup
18365 \unhcopy\@arstrutbox \@preamble \tabskip\z@skip &\@sharp \cr}%
18366 \let\@startpbox\@@startpbox \let\@endpbox\@@endpbox
18367 \if#1t\vtop \else \if#1b\vbox \else \vcenter \fi\fi
18368 \bgroup \let\par\@empty
18369 \global\@arstheight\ht\@arstrutbox \global\@arstdepth\dp\@arstrutbox
```
File tabls-xetex-bidi.def 377

```
18370 \advance\extrarulesep.5\arrayrulewidth
```

```
18371 \let\@sharp##\let\protect\relax \lineskip\z@skip \baselineskip\z@skip
```

```
18372 \if@RTLtab\hbox\bgroup\beginR\@hboxRconstructtrue\if#1t\vtop \else \vbox \fi\bgroup\fi
```

```
18373 \@preamble}
```
## **112 File tabularx-xetex-bidi.def**

```
18374 \ProvidesFile{tabularx-xetex-bidi.def}[2014/11/08 v0.1 bidi adaptations for tabularx package :
18375 \def\TX@endtabularx{%
18376 \expandafter\expandafter\expandafter
18377 \TX@find@endtabularxa\csname end\TX@\endcsname
18378 \endtabularx\TX@\endtabularx\TX@find@endtabularxa
18379 \expandafter\TX@newcol\expandafter{\tabularxcolumn{\TX@col@width}}%
18380 \let\verb\TX@verb
18381 \def\@elt##1{\global\value{##1}\the\value{##1}\relax}%
18382 \edef\TX@ckpt{\cl@@ckpt}%
18383 \let\@elt\relax
18384 \TX@old@table\maxdimen
18385 \TX@col@width\TX@target
18386 \global\TX@cols\@ne
18387 \TX@typeout@
18388 {\@spaces Table Width\@spaces Column Width\@spaces X Columns}%
18389 \TX@trial{\def\NC@rewrite@X{%
18390 \global\advance\TX@cols\@ne\NC@find p{\TX@col@width}}}%
18391 \loop
18392 \TX@arith
18393 \ifTX@
18394 \TX@trial{}%
18395 \repeat
18396 {\let\@footnotetext\TX@ftntext\let\@xfootnotenext\TX@xftntext
18397 \let\@LTRfootnotetext\TX@LTRftntext\let\@xLTRfootnotenext\TX@xLTRftntext
18398 \let\@RTLfootnotetext\TX@RTLftntext\let\@xRTLfootnotenext\TX@xRTLftntext
18399 \csname tabular*\expandafter\endcsname\expandafter\TX@target
18400 \the\toks0
18401 \csname endtabular*\endcsname}%
18402 \global\TX@ftn\expandafter{\expandafter}\the\TX@ftn
18403 \ifnum0=`{\fi}%
18404 \expandafter\expandafter\expandafter
18405 \TX@find@endtabularxbb
18406 \expandafter\end\expandafter{\TX@}%
18407 \endtabularx\TX@\endtabularx\TX@find@endtabularxb
18408 }
18409
18410 \def\TX@trial#1{%
18411 \setbox\@tempboxa\hbox{%
18412 #1\relax
18413 \let\@footnotetext\TX@trial@ftn
18414 \let\@LTRfootnotetext\TX@trial@ftn
18415 \let\@RTLfootnotetext\TX@trial@ftn
18416 \let\TX@vwarn\@empty
```
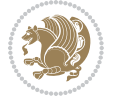

```
18417 \expandafter\let\expandafter\tabularx\csname tabular*\endcsname
18418 \expandafter\let\expandafter\endtabularx\csname endtabular*\endcsname
18419 \def\write{\begingroup
18420 \def\let{\afterassignment\endgroup\toks@}%
18421 \afterassignment\let\count@}%
18422 \hbadness\@M
18423 \hfuzz\maxdimen
18424 \let\hbadness\@tempcnta
18425 \let\hfuzz\@tempdima
18426 \expandafter\tabular\the\toks@
18427 \endtabular}%
18428 \TX@ckpt
18429 \TX@typeout@{\@spaces
18430 \expandafter\TX@align
18431 \the\wd\@tempboxa\space\space\space\space\space\space\space\@@
18432 \expandafter\TX@align
18433 \the\TX@col@width\space\space\space\space\space\space\@@
18434 \@spaces\the\TX@cols}}
18435
18436 \long\def\TX@LTRftntext#1{%
18437 \edef\@tempa{\the\TX@ftn\noexpand\LTRfootnotetext
18438 [\the\csname c@\@mpfn\endcsname]}%
18439 \global\TX@ftn\expandafter{\@tempa{#1}}}%
18440 \long\def\TX@xLTRftntext[#1]#2{%
18441 \global\TX@ftn\expandafter{\the\TX@ftn\LTRfootnotetext[#1]{#2}}}
18442
18443 \long\def\TX@RTLftntext#1{%
18444 \edef\@tempa{\the\TX@ftn\noexpand\RTLfootnotetext
18445 [\the\csname c@\@mpfn\endcsname]}%
18446 \global\TX@ftn\expandafter{\@tempa{#1}}}%
18447 \long\def\TX@xRTLftntext[#1]#2{%
18448 \global\TX@ftn\expandafter{\the\TX@ftn\RTLfootnotetext[#1]{#2}}}
```
## **113 File tabulary-xetex-bidi.def**

```
18449 \ProvidesFile{tabulary-xetex-bidi.def}[2010/07/25 v0.1 bidi adaptations for tabulary package :
18450 \def\@testpach{\@chclass
18451 \ifnum \@lastchclass=6 \@ne \@chnum \@ne \else
18452 \ifnum \@lastchclass=7 5 \else
18453 \ifnum \@lastchclass=8 \tw@ \else
18454 \ifnum \@lastchclass=9 \thr@@
18455 \else \z@
18456 \ifnum \@lastchclass = 10 \else
18457 \edef\@nextchar{\expandafter\string\@nextchar}%
18458 \@chnum
18459 \if \@nextchar c\z@ \else
18460 \if \@nextchar \if@RTLtab r\else l\fi\@ne \else
18461 \if \@nextchar \if@RTLtab l\else r\fi\tw@ \else
18462 \if \@nextchar C7 \else
18463 \if \@nextchar L8 \else
```
File tabulary-xetex-bidi.def 379

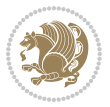

```
18464 \if \@nextchar R9 \else
18465 \if \@nextchar J10 \else
18466 \z@ \@chclass
18467 \if\@nextchar |\@ne \else
18468 \if \@nextchar !6 \else
18469 \if \@nextchar @7 \else
18470 \if \@nextchar <8 \else
18471 \if \@nextchar >9 \else
18472 10
18473 \@chnum
18474 \if \@nextchar m\thr@@\else
18475 \if \@nextchar p4 \else
18476 \if \@nextchar b5 \else
18477 \z@ \@chclass \z@ \@preamerr \z@ \fi \fi \fi \fi\fi \fi \fi\fi \fi
18478 \fi \fi \fi \fi \fi \fi \fi \fi \fi \fi \fi}
```
## **114 File tc-xetex-bidi.def**

18479 \ProvidesFile{tc-xetex-bidi.def}[2014/07/08 v0.1 bidi adaptations for Clipping driver for XeTe \def\@cliptoboxdim#1{%

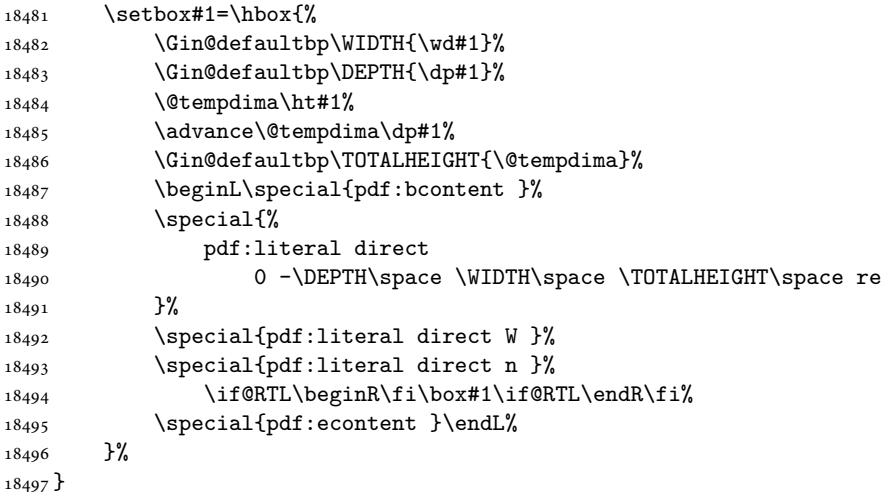

#### **115 File tcolorbox-xetex-bidi.def**

```
18498 \ProvidesFile{tcolorbox-xetex-bidi.def}[2017/08/15 v0.1 bidi adaptations for tcolorbox package
18499 \let\endtcb@lrbox=\endminipage
18500 \let\endtcb@savebox=\endtcb@lrbox
18501
18502 \bidi@patchcmd{\tcb@vbox}{%
18503 \let\@footnotetext\@mpfootnotetext%
18504 }{%
18505 \let\@footnotetext\@mpfootnotetext%
18506 \let\@LTRfootnotetext\@mpLTRfootnotetext%
18507 \let\@RTLfootnotetext\@mpRTLfootnotetext%
```
File tcolorbox-xetex-bidi.def 380

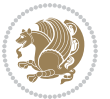

```
18508 }{}{}
18509
18510 \bidi@patchcmd{\endtcb@vbox}{%
18511 \footnoterule%
18512 }{%
18513 \bidi@mpfootnoterule%
18514 }{}{}
```
# **116 File titlesec-xetex-bidi.def**

```
18515 \ProvidesFile{titlesec-xetex-bidi.def}[2010/07/25 v0.1 bidi adaptations for titlesec package :
18516 \renewcommand\filright{%
18517 \gdef\ttl@filleft##1{\hskip##1}%
18518 \gdef\ttl@filright##1{\hfill}%
18519 \let\\\@centercr
18520 \advance\rightskip\z@ \@plus 1fil
18521 \parfillskip\z@}
18522 \def\ttlh@hang#1#2#3#4#5#6#7#8{%
18523 \gdef\ttl@makeline##1{\ttl@calc\hspace{#6}##1\ttl@calc\hspace{#7}}%
18524 \setlength\leftskip{#6}%
18525 \setlength\rightskip{#7}%
18526 \interlinepenalty\@M
18527 \ttl@changecentercr
18528 \ttl@beginlongest
18529 #1{\ifhmode\ttl@hmode@error\fi
18530 \ttl@glcmds
18531 \parindent\z@
18532 \leavevmode
18533 \begingroup
18534 \ifttl@label
18535 \sbox\z@{#2\strut\ttl@calc\hspace{#3}}%
18536 \if@RTL\advance\rightskip\wd\z@\else\advance\leftskip\wd\z@\fi
18537 \lceil \text{box} \cdot \text{z0} \rceil18538 \fi
18539 #4{#8}%
18540 \kern\z@\strut\@@par
18541 \endgroup
18542 \nobreak\ttl@midlongest#5\@@par}%
18543 \ttl@endlongest}
```
#### **117 File titletoc-xetex-bidi.def**

```
18544 \ProvidesFile{titletoc-xetex-bidi.def}[2013/04/10 v0.2 bidi adaptations for titletoc package :
18545 \renewcommand\filright{%
18546 \gdef\ttl@filleft##1{\hskip##1}%
18547 \gdef\ttl@filright##1{\hfill}%
18548 \let\\\@centercr
18549 \advance\rightskip\z@ \@plus 1fil
18550 \parfillskip\z@}
18551 \renewcommand\contentspush[1]{%
```
File titletoc-xetex-bidi.def 381

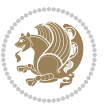

```
18552 \sbox\z@{#1}%
18553 \xdef\ttl@b{\advance\if@RTL\rightskip\else\leftskip\fi\the\wd\z@}%
18554 \aftergroup\ttl@b
18555 \leavevmode\llap{\box\z@}}
18556 \def\ttl@outnoblock#1#2#3{%
18557 \begingroup
18558 \ifnum\ttl@b>\ttl@a
18559 \nobreak
18560 \else\ifnum\ttl@b<\ttl@a
18561 \addpenalty{\@secpenalty}%
18562 \else
18563 \addpenalty{\z@}%
18564 \fi\fi
18565 \ttl@contentsstretch
18566 \nobreak
18567 \ifcase#1\relax\else\interlinepenalty\@M\fi
18568 \parindent\z@
18569 \ifx\@nil#2%
18570 \PackageError{titletoc}{Unimplemented}%
18571 {The optional argument is currently mandatory}%
18572 \else
18573 \if@RTL\setlength\rightskip{#2}\else
18574 \qquad \verb|\setlength\left|#2}{fi^* \18575 \fi
18576 \if@RTL\setlength\leftskip{\@pnumwidth}\else\setlength\rightskip{\@pnumwidth}\fi%
18577 \let\contentsmargin\ttl@margin
18578 \def\ttl@makeline##1{##1}%
18579 #3%
18580 \addtolength{\parfillskip}{-\ttl@corr}%
18581 \if@RTL\addtolength{\leftskip}{\ttl@corr}\else\addtolength{\rightskip}{\ttl@corr}\fi%
18582 \let\ttl@leaders\leaders}
18583 \renewcommand\ttl@margin[2][\z@]{%
18584 \def\ttl@corr{#1}%
18585 \advance\if@RTL\leftskip\else\rightskip\fi-\@pnumwidth\relax
18586 \advance\if@RTL\leftskip\else\rightskip\fi#2\relax
18587 \def\@pnumwidth{#2}}
18588 \let\ttl@savel@part\l@part
18589 \def\l@part{\ttl@lselect{part}}
18590
18591 \let\ttl@savel@chapter\l@chapter
18592 \def\l@chapter{\ttl@lselect{chapter}}
```
# **118 File tocbibind-xetex-bidi.def**

18593 \ProvidesFile{tocbibind-xetex-bidi.def}[2017/06/09 v0.4 bidi adaptations for tocbibind package \if@dotocbib

File tocbibind-xetex-bidi.def 382

```
18595 \@ifpackageloaded{natbib}{}{% natbib not loaded
18596 \renewcommand{\bibsection}{\t@cb@bchapsec}
18597 \renewenvironment{thebibliography}[1]{%
18598 \bibsection
```

```
18599 \begin{thebibitemlist}{#1}}{\end{thebibitemlist}}}
18600 \renewenvironment{thebibitemlist}[1]{
18601 \if@RTL\if@LTRbibitems\@RTLfalse\else\fi\else\if@RTLbibitems\@RTLtrue\else\fi\fi
18602 \bidi@@thebibliography@font@hook%
18603 \list{\@biblabel{\@arabic\c@enumiv}}%
18604 {\settowidth\labelwidth{\@biblabel{#1}}%
18605 \leftmargin\labelwidth
18606 \advance\leftmargin\labelsep
18607 \@openbib@code
18608 \usecounter{enumiv}%
18609 \let\p@enumiv\@empty
18610 \renewcommand\theenumiv{\@arabic\c@enumiv}}%
18611 \sloppy
18612 \clubpenalty4000
18613 \@clubpenalty \clubpenalty
18614 \widowpenalty4000%
18615 \sfcode \.\@m}
18616 {\def\@noitemerr
18617 {\@latex@warning{Empty `thebibliography' environment}}%
18618 \endlist}
18619
18620 \@ifpackagewith{chapterbib}{sectionbib}%
18621 {\renewcommand{\sectionbib}[2]{}}%
18622 {}
18623
18624 fi
18625 \if@inltxdoc\else
18626 \renewenvironment{theindex}%
18627 {\if@twocolumn
18628 \@restonecolfalse
18629 \else
18630 \@restonecoltrue
18631 \fi
18632 \if@bibchapter
18633 \if@donumindex
18634 \refstepcounter{chapter}
18635 \twocolumn[\vspace*{2\topskip}%
18636 \@makechapterhead{\indexname}] %
18637 \ddcontentsline{toc}{chapter}{\protect\numberline{\thechapter}\indexname}
18638 \chaptermark{\indexname}
18639 \else
18640 \if@dotocind
18641 \twocolumn[\vspace*{2\topskip}%
18642 \@makeschapterhead{\indexname}]%
18643 \prw@mkboth{\indexname}
18644 \addcontentsline{toc}{chapter}{\indexname}
18645 \else
18646 \twocolumn[\vspace*{2\topskip}%
18647 \@makeschapterhead{\indexname}]%
18648 \prw@mkboth{\indexname}
```
File tocbibind-xetex-bidi.def 383

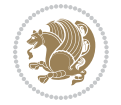

```
18649 \fi
18650 \fi
18651 \else
18652 \if@donumindex
18653 \twocolumn[\vspace*{-1.5\topskip}%
18654 \@nameuse{\@tocextra}{\indexname}]%
18655 \csname \@tocextra mark\endcsname{\indexname}
18656 \else
18657 \if@dotocind
18658 \twocolumn[\vspace*{-1.5\topskip}%
18659 \toc@headstar{\@tocextra}{\indexname}]%
18660 \prw@mkboth{\indexname}
18661 \addcontentsline{toc}{\@tocextra}{\indexname}
18662 \else
18663 \twocolumn[\vspace*{-1.5\topskip}%
18664 \toc@headstar{\@tocextra}{\indexname}]%
18665 \prw@mkboth{\indexname}
18666 \fi
18667 \fi
18668 \fi
18669 \thispagestyle{plain}\parindent\z@
18670 \parskip\z@ \@plus .3\p@\relax
18671 \let\item\@idxitem}
18672 {\if@restonecol\onecolumn\else\clearpage\fi}
18673 \fi
```

```
18674 \ProvidesFile{tocloft-xetex-bidi.def}[2010/07/25 v0.2 bidi adaptations for tocloft package for
18675 \let\cftdot\@SepMark
18676 \if@cfthaspart
18677 \renewcommand*{\l@part}[2]{
18678 \@cftdopartfalse
18679 \ifnum \c@tocdepth >-2\relax
18680 \if@cfthaschapter
18681 \@cftdoparttrue
18682 \fi
18683 \ifnum \c@tocdepth >\m@ne
18684 \if@cfthaschapter\else
18685 \@cftdoparttrue
18686 \fi
18687 \fi
18688 \fi
18689 \if@cftdopart
18690 \if@cfthaschapter
18691 \addpenalty{-\@highpenalty}
18692 \else
18693 \addpenalty\@secpenalty
18694 \fi
18695 \addvspace{\cftbeforepartskip}
```
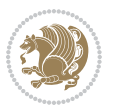

```
18696 \begingroup
18697 {\if@RTL\rightskip\else\leftskip\fi \cftpartindent\relax
18698 \if@RTL\leftskip\else\rightskip\fi \@tocrmarg
18699 \parfillskip -\if@RTL\leftskip\else\rightskip\fi
18700 \parindent \cftpartindent\relax\@afterindenttrue
18701 \interlinepenalty\@M
18702 \leavevmode
18703 \@tempdima \cftpartnumwidth\relax
18704 \let\@cftbsnum \cftpartpresnum
18705 \let\@cftasnum \cftpartaftersnum
18706 \let\@cftasnumb \cftpartaftersnumb
18707 \advance\if@RTL\rightskip\else\leftskip\fi \@tempdima \null\nobreak\hskip -\if@RTL\rightskip\else\leftskip\fi
18708 {\cftpartfont \cftpartpresnum #1}
18709 \cftpartfillnum{#2}}
18710 \nobreak
18711 \if@cfthaschapter
18712 \global\@nobreaktrue
18713 \everypar{\global\@nobreakfalse\everypar{}}
18714 \else
18715 \if@compatibility
18716 \global\@nobreaktrue
18717 \everypar{\global\@nobreakfalse\everypar{}}
18718 \fi
18719 \fi
18720 \endgroup
18721 \fi}
18722 \fi
18723 \if@cfthaschapter
18724 \renewcommand*{\l@chapter}[2]{
18725 \ifnum \c@tocdepth >\m@ne
18726 \addpenalty{-\@highpenalty}
18727 \vskip \cftbeforechapskip
18728 {\if@RTL\rightskip\else\leftskip\fi \cftchapindent\relax
18729 \if@RTL\leftskip\else\rightskip\fi \@tocrmarg
18730 \parfillskip -\if@RTL\leftskip\else\rightskip\fi
18731 \parindent \cftchapindent\relax\@afterindenttrue
18732 \interlinepenalty\@M
18733 \leavevmode
18734 \@tempdima \cftchapnumwidth\relax
18735 \let\@cftbsnum \cftchappresnum
18736 \let\@cftasnum \cftchapaftersnum
18737 \let\@cftasnumb \cftchapaftersnumb
18738 \advance\if@RTL\rightskip\else\leftskip\fi \@tempdima \null\nobreak\hskip -\if@RTL\right;
18739 {\cftchapfont #1}\nobreak
18740 \cftchapfillnum{#2}}
18741 \fi}
18742 \overline{1}18743 \renewcommand*{\l@section}[2]{%
18744 \ifnum \c@tocdepth >\z@
18745 \if@cfthaschapter
```
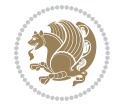

```
18746 \vskip \cftbeforesecskip
18747 \else
18748 \addpenalty\@secpenalty
18749 \addvspace{\cftbeforesecskip}
18750 \fi
18751 {\if@RTL\rightskip\else\leftskip\fi \cftsecindent\relax
18752 \if@RTL\leftskip\else\rightskip\fi \@tocrmarg
18753 \parfillskip -\if@RTL\leftskip\else\rightskip\fi
18754 \verb+\parindent \cftsecindent\verb+\relax\@afterindent\verb+endentrule+18755 \interlinepenalty\@M
18756 \leavevmode
18757 \@tempdima \cftsecnumwidth\relax
18758 \let\@cftbsnum \cftsecpresnum
18759 \let\@cftasnum \cftsecaftersnum
18760 \let\@cftasnumb \cftsecaftersnumb
18761 \advance\if@RTL\rightskip\else\leftskip\fi \@tempdima \null\nobreak\hskip -\if@RTL\right;
18762 {\cftsecfont #1}\nobreak
18763 \cftsecfillnum{#2}}
18764 \fi}
18765 \renewcommand*{\l@subsection}[2]{%
18766 \ifnum \c@tocdepth >\@ne
18767 \vskip \cftbeforesubsecskip
\texttt{18768} \label{thm:18768}18769 \if@RTL\leftskip\else\rightskip\fi \@tocrmarg
18770 \parfillskip -\if@RTL\leftskip\else\rightskip\fi
18771 \parindent \cftsubsecindent\relax\@afterindenttrue
18772 \interlinepenalty\@M
18773 \leavevmode
18774 \@tempdima \cftsubsecnumwidth\relax
18775 \let\@cftbsnum \cftsubsecpresnum
18776 \let\@cftasnum \cftsubsecaftersnum
18777 \let\@cftasnumb \cftsubsecaftersnumb
18778 \advance\if@RTL\rightskip\else\leftskip\fi \@tempdima \null\nobreak\hskip -\if@RTL\right;
18779 {\cftsubsecfont #1}\nobreak
18780 \cftsubsecfillnum{#2}}
18781 \fi}
18782 \renewcommand*{\l@subsubsection}[2]{%
18783 \ifnum \c@tocdepth >\tw@
18784 \vskip \cftbeforesubsubsecskip
18785 {\if@RTL\rightskip\else\leftskip\fi \cftsubsubsecindent\relax
18786 \if@RTL\leftskip\else\rightskip\fi \@tocrmarg
18787 \parfillskip -\if@RTL\leftskip\else\rightskip\fi
18788 \parindent \cftsubsubsecindent\relax\@afterindenttrue
18789 \interlinepenalty\@M
18790 \leavevmode
18791 \@tempdima \cftsubsubsecnumwidth\relax
18792 \let\@cftbsnum \cftsubsubsecpresnum
18793 \let\@cftasnum \cftsubsubsecaftersnum
18794 \let\@cftasnumb \cftsubsubsecaftersnumb
18795 \advance\if@RTL\rightskip\else\leftskip\fi \@tempdima \null\nobreak\hskip -\if@RTL\right;
```
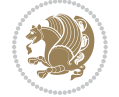

```
18796 {\cftsubsubsecfont #1}\nobreak
18797 \cftsubsubsecfillnum{#2}}
18798 \fi}
18799 \renewcommand*{\l@paragraph}[2]{%
18800 \ifnum \c@tocdepth >3\relax
18801 \vskip \cftbeforeparaskip
18802 {\if@RTL\rightskip\else\leftskip\fi \cftparaindent\relax
18803 \if@RTL\leftskip\else\rightskip\fi \@tocrmarg
18804 \parfillskip -\if@RTL\leftskip\else\rightskip\fi
18805 \parindent \cftparaindent\relax\@afterindenttrue
18806 \interlinepenalty\@M
18807 \leavevmode
18808 \@tempdima \cftparanumwidth\relax
18809 \let\@cftbsnum \cftparapresnum
18810 \let\@cftasnum \cftparaaftersnum
18811 \let\@cftasnumb \cftparaaftersnumb
18812 \advance\if@RTL\rightskip\else\leftskip\fi \@tempdima \null\nobreak\hskip -\if@RTL\right;
18813 {\cftparafont #1}\nobreak
18814 \cftparafillnum{#2}}
18815 \fi}
18816 \renewcommand*{\l@subparagraph}[2]{%
18817 \ifnum \c@tocdepth >4\relax
18818 \vskip \cftbeforesubparaskip
18819 {\if@RTL\rightskip\else\leftskip\fi \cftsubparaindent\relax
18820 \if@RTL\leftskip\else\rightskip\fi \@tocrmarg
18821 \parfillskip -\if@RTL\leftskip\else\rightskip\fi
18822 \parindent \cftsubparaindent\relax\@afterindenttrue
18823 \interlinepenalty\@M
18824 \leavevmode
18825 \@tempdima \cftsubparanumwidth\relax
18826 \let\@cftbsnum \cftsubparapresnum
18827 \let\@cftasnum \cftsubparaaftersnum
18828 \let\@cftasnumb \cftsubparaaftersnumb
18829 \advance\if@RTL\rightskip\else\leftskip\fi \@tempdima \null\nobreak\hskip -\if@RTL\right;
18830 {\cftsubparafont #1}\nobreak
18831 \cftsubparafillnum{#2}}
18832 \fi}
18833 \renewcommand*{\l@figure}[2]{%
18834 \ifnum \c@lofdepth >\z@
18835 \vskip \cftbeforefigskip
18836 {\if@RTL\rightskip\else\leftskip\fi \cftfigindent\relax
18837 \if@RTL\leftskip\else\rightskip\fi \@tocrmarg
18838 \parfillskip -\if@RTL\leftskip\else\rightskip\fi
18839 \parindent \cftfigindent\relax\@afterindenttrue
18840 \interlinepenalty\@M
18841 \leavevmode
18842 \@tempdima \cftfignumwidth\relax
18843 \let\@cftbsnum \cftfigpresnum
18844 \let\@cftasnum \cftfigaftersnum
18845 \let\@cftasnumb \cftfigaftersnumb
```

```
18846 \advance\if@RTL\rightskip\else\leftskip\fi \@tempdima \null\nobreak\hskip -\if@RTL\right;
18847 {\cftfigfont #1}\nobreak
18848 \cftfigfillnum{#2}}
18849 \fi
18850 }
18851 \renewcommand*{\l@table}[2]{%
18852 \ifnum\c@lotdepth >\z@
18853 \vskip \cftbeforetabskip
18854 {\if@RTL\rightskip\else\leftskip\fi \cfttabindent\relax
18855 \if@RTL\leftskip\else\rightskip\fi \@tocrmarg
18856 \parfillskip -\if@RTL\leftskip\else\rightskip\fi
18857 \parindent \cfttabindent\relax\@afterindenttrue
18858 \interlinepenalty\@M
18859 \leavevmode
18860 \@tempdima \cfttabnumwidth\relax
18861 \let\@cftbsnum \cfttabpresnum
18862 \let\@cftasnum \cfttabaftersnum
18863 \let\@cftasnumb \cfttabaftersnumb
18864 \advance\if@RTL\rightskip\else\leftskip\fi \@tempdima \null\nobreak\hskip -\if@RTL\rightskip\else\leftskip\fi
18865 {\cfttabfont #1}\nobreak
18866 \cfttabfillnum{#2}}
18867 \fi
18868 }
18869 \renewcommand{\@cftl@subfig}{
18870 \renewcommand*{\l@subfigure}[2]{%
18871 \ifnum \c@lofdepth > \toclevel@subfigure
18872 \vskip \cftbeforesubfigskip
18873 {\if@RTL\rightskip\else\leftskip\fi \cftsubfigindent\relax
18874 \if@RTL\leftskip\else\rightskip\fi \@tocrmarg
18875 \parfillskip -\if@RTL\leftskip\else\rightskip\fi
18876 \parindent \cftsubfigindent\relax\@afterindenttrue
18877 \interlinepenalty\@M
18878 \leavevmode
18879 \@tempdima \cftsubfignumwidth\relax
18880 \let\@cftbsnum \cftsubfigpresnum
18881 \let\@cftasnum \cftsubfigaftersnum
18882 \let\@cftasnumb \cftsubfigaftersnumb
18883 \advance\if@RTL\rightskip\else\leftskip\fi \@tempdima \null\nobreak\hskip -\if@RTL\right;
18884 {\cftsubfigfont ##1}\nobreak
18885 \cftsubfigfillnum{##2}}
18886 \fi
18887 }
18888 }
18889 \renewcommand{\@cftl@subtab}{
18890 \renewcommand*{\l@subtable}[2]{%
18891 \ifnum \c@lotdepth > \toclevel@subtable
18892 \vskip \cftbeforesubtabskip
18893 {\if@RTL\rightskip\else\leftskip\fi \cftsubtabindent\relax
18894 \if@RTL\leftskip\else\rightskip\fi \@tocrmarg
18895 \parfillskip -\if@RTL\leftskip\else\rightskip\fi
```
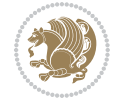

```
18896 \parindent \cftsubtabindent\relax\@afterindenttrue
18897 \interlinepenalty\@M
18898 \leavevmode
18899 \@tempdima \cftsubtabnumwidth\relax
18900 \let\@cftbsnum \cftsubtabpresnum
18901 \let\@cftasnum \cftsubtabaftersnum
18902 \let\@cftasnumb \cftsubtabaftersnumb
18903 \advance\if@RTL\rightskip\else\leftskip\fi \@tempdima \null\nobreak\hskip -\if@RTL\right;
18904 {\cftsubtabfont ##1}\nobreak
18905 \cftsubtabfillnum{##2}}
18906 \fi
18907 }
18908 }
18909 \renewcommand{\newlistentry}[4][\@empty]{%
18910 \@ifundefined{c@#2}{% check & set the counter
18911 \ifx \@empty#1\relax
18912 \newcounter{#2}
18913 \else
18914 \@ifundefined{c@#1}{\PackageWarning{tocloft}%
18915 Example 3 6 18915 \{ \#1 \text{ has no counter for use as a 'within' } \}18916 \newcounter{#2}}%
18917 {\newcounter{#2}[#1]%
18918 \expandafter\edef\csname the#2\endcsname{%
18919 \expandafter\noexpand\csname the#1\endcsname\@SepMark\noexpand\arabic{#2}}}
18920 \fi
18921 \setcounter{#2}{0}
18922 }
18923 {\PackageError{tocloft}{#2 has been previously defined}{\@eha}}
18924
18925 \@namedef{l@#2}##1##2{%
18926 \ifnum \@nameuse{c@#3depth} > #4\relax
18927 \vskip \@nameuse{cftbefore#2skip}
18928 {\if@RTL\rightskip\else\leftskip\fi \@nameuse{cft#2indent}\relax
18929 \if@RTL\leftskip\else\rightskip\fi \@tocrmarg
18930 \parfillskip -\if@RTL\leftskip\else\rightskip\fi
18931 \parindent \@nameuse{cft#2indent}\relax\@afterindenttrue
18932 \interlinepenalty\@M
18933 \leavevmode
18934 \@tempdima \@nameuse{cft#2numwidth}\relax
18935 \expandafter\let\expandafter\@cftbsnum\csname cft#2presnum\endcsname
18936 \expandafter\let\expandafter\@cftasnum\csname cft#2aftersnum\endcsname
18937 \expandafter\let\expandafter\@cftasnumb\csname cft#2aftersnumb\endcsname
18938 \advance\if@RTL\rightskip\else\leftskip\fi\@tempdima \null\nobreak\hskip -\if@RTL\rightskip\else\leftskip\fi
18939 {\@nameuse{cft#2font}##1}\nobreak
18940 \@nameuse{cft#2fillnum}{##2}}
18941 \fi
18942 } % end of \l@#2
18943
18944 \expandafter\newlength\csname cftbefore#2skip\endcsname
18945 \setlength{\@nameuse{cftbefore#2skip}}{\z@ \@plus .2\p@}
```

```
18946 \expandafter\newlength\csname cft#2indent\endcsname
18947 \expandafter\newlength\csname cft#2numwidth\endcsname
18948 \ifcase #4\relax % 0
18949 \setlength{\@nameuse{cft#2indent}}{0em}
18950 \setlength{\@nameuse{cft#2numwidth}}{1.5em}
18951 \or % 1
18952 \setlength{\@nameuse{cft#2indent}}{1.5em}
18953 \setlength{\@nameuse{cft#2numwidth}}{2.3em}
18954 \or % 2
18955 \setlength{\@nameuse{cft#2indent}}{3.8em}
18956 \setlength{\@nameuse{cft#2numwidth}}{3.2em}
18957 \or % 3
18958 \setlength{\@nameuse{cft#2indent}}{7.0em}
18959 \setlength{\@nameuse{cft#2numwidth}}{4.1em}
18960 \else % anything else
18961 \setlength{\@nameuse{cft#2indent}}{10.0em}
18962 \setlength{\@nameuse{cft#2numwidth}}{5.0em}
18963 \fi
18964 \@namedef{cft#2font}{\normalfont}
18965 \@namedef{cft#2presnum}{}
18966 \@namedef{cft#2aftersnum}{}
18967 \@namedef{cft#2aftersnumb}{}
18968 \@namedef{cft#2dotsep}{\cftdotsep}
18969 \@namedef{cft#2leader}{\normalfont\cftdotfill{\@nameuse{cft#2dotsep}}}
18970 \@namedef{cft#2pagefont}{\normalfont}
18971 \@namedef{cft#2afterpnum}{}
18972 \@namedef{toclevel@#2}{#4}
18973 \@namedef{cft#2fillnum}##1{%
18974 {\@nameuse{cft#2leader}}\nobreak
18975 \hb@xt@\@pnumwidth{\hfil\@nameuse{cft#2pagefont}##1}\@nameuse{cft#2afterpnum}\par}
18976 } % end \newlistentry
18977 \renewcommand{\cftchapterprecistoc}[1]{\addtocontents{toc}{%
18978 {\if@RTL\rightskip\else\leftskip\fi \cftchapindent\relax
18979 \advance\if@RTL\righskip\else\leftskip\fi \cftchapnumwidth\relax
18980 \if@RTL\leftskip\else\rightskip\fi \@tocrmarg\relax
18981 \textit{#1}\protect\par}}}
```

```
18982 \ProvidesFile{tocbasic-xetex-bidi.def}[2016/09/14 v0.2 bidi adaptations for tocbasic package :
18983 \bidi@undef\scr@dte@def@l@undottedtocline
18984 \bidi@undef\scr@dte@undottedtocline@init
18985 \DeclareTOCEntryStyle{undottedtocline}[{%
18986 \DefineTOCEntryLengthOption{indent}%
18987 {scr@tso@}{@indent}{entry indent}%
18988 \DefineTOCEntryLengthOption{numwidth}%
18989 {scr@tso@}{@numwidth}{entry number width}%
18990 \@ifundefined{#1tocdepth}{%
18991 \ifstr{#1}{part}{\@namedef{#1tocdepth}{-1}}{%
18992 \ifstr{#1}{chapter}{\@namedef{#1tocdepth}{0}}{%
```
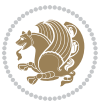

```
18993 \ifstr{#1}{section}{\@namedef{#1tocdepth}{1}}{%
18994 \ifstr{#1}{subsection}{\@namedef{#1tocdepth}{2}}{%
18995 \ifstr{#1}{subsubsection}{\@namedef{#1tocdepth}{3}}{%
18996 \ifstr{#1}{paragraph}{\@namedef{#1tocdepth}{4}}{%
18997 \ifstr{#1}{subparagraph}{\@namedef{#1tocdepth}{5}}{%
18998 \ifstr{#1}{figure}{\@namedef{#1tocdepth}{1}}{%
18999 \ifstr{#1}{table}{\@namedef{#1tocdepth}{1}}{%
19000 \expandafter\let\csname #1tocdepth\expandafter\endcsname
19001 \csname #1numdepth\endcsname
19002  }%
19003    }%
19004 }%
19005 }%
19006 }%
19007 }%
19008 }%
19009 }%
19010 }%
19011 }{}%
19012 \@ifundefined{scr@tso@#1@indent}{%
19013 \@ifundefined{scr@#1@tocindent}{%
19014 \ifstr{#1}{figure}{\@namedef{scr@tso@#1@indent}{1.5em}}{%
19015 \ifstr{#1}{table}{\@namedef{scr@tso@#1@indent}{1.5em}}{%
19016 \ifstr{#1}{part}{\@namedef{scr@tso@#1@indent}{0em}}{%
19017 \ifstr{#1}{chapter}{\@namedef{scr@tso@#1@indent}{0em}}{%
19018 \scr@ifundefinedorrelax{l@chapter}{%
19019 \ifstr{#1}{section}{\@namedef{scr@tso@#1@indent}{0pt}}{%
19020 \ifstr{#1}{subsection}{\@namedef{scr@tso@#1@indent}{1.5em}}{%
19021 \ifstr{#1}{subsubsection}{%
19022 \@namedef{scr@tso@#1@indent}{3.8em}%
19023 }{%
19024 \ifstr{#1}{paragraph}{%
19025 \\mamedef{scr@tso@#1@indent}{7em}%
19026 }{%
19027 \ifstr{#1}{subparagraph}{%
19028 \@namedef{scr@tso@#1@indent}{10em}%
19029 } {%
19030 }%
19031    }%
19032    }%
19033 }%
19034    }%
19035 }{%
19036 \ifstr{#1}{section}{\@namedef{scr@tso@#1@indent}{1.5em}}{%
19037 \ifstr{#1}{subsection}{\@namedef{scr@tso@#1@indent}{3.8em}}{%
19038 \ifstr{#1}{subsubsection}{%
19039 \@namedef{scr@tso@#1@indent}{7.0em}%
19040 } {%
19041 \ifstr{#1}{paragraph}{%
19042 \@namedef{scr@tso@#1@indent}{10em}%
```
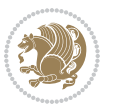

```
19043 }{%
19044 \ifstr{#1}{subparagraph}{%
19045 \@namedef{scr@tso@#1@indent}{12em}%
19046 } {%
19047    }%
19048    }%
19049 }<sup>19049</sup> } }19050
19051 }%
19052
19053 }%
19054 }%
19055 }%
19056 }%
19057 }{%
19058 \@namedef{scr@tso@#1@indent}{\@nameuse{scr@#1@tocindent}}%
19059 }%
19060 }{}%
19061 \@ifundefined{scr@tso@#1@numwidth}{%
19062 \@ifundefined{scr@#1@tocnumwidth}{%
19063 \ifstr{#1}{figure}{\@namedef{scr@tso@#1@numwidth}{2.3em}}{%
19064 \ifstr{#1}{table}{\@namedef{scr@tso@#1@numwidth}{2.3em}}{%
19065 \ifstr{#1}{chapter}{\@namedef{scr@tso@#1@numwidth}{1.5em}}{%
19066 \scr@ifundefinedorrelax{chapter}{%
19067 \ifstr{#1}{section}{\@namedef{scr@tso@#1@numwidth}{1.5em}}{%
19068 \ifstr{#1}{subsection}{\@namedef{scr@tso@#1@numwidth}{2.3em}}{%
19069 \ifstr{#1}{subsubsection}{%
19070 \@namedef{scr@tso@#1@numwidth}{3.2em}%
19071 }{%
19072 \ifstr{#1}{paragraph}{%
19073 \@namedef{scr@tso@#1@numwidth}{4.1em}%
19074 }{%
19075 \ifstr{#1}{subparagraph}{%
19076 \@namedef{scr@tso@#1@numwidth}{5m}%
19077 } {%
19078    }%
19079 }%
19080 }%
19081 }%
19082 }%
19083 }{%
19084 \ifstr{#1}{section}{\@namedef{scr@tso@#1@numwidth}{2.3em}}{%
19085 \ifstr{#1}{subsection}{\@namedef{scr@tso@#1@numwidth}{3.2em}}{%
19086 \ifstr{#1}{subsubsection}{%
19087 \@namedef{scr@tso@#1@numwidth}{3.1em}%
19088 } {%
19089 \ifstr{#1}{paragraph}{%
19090 \@namedef{scr@tso@#1@numwidth}{5em}%
19091 }{%
19092 \ifstr{#1}{subparagraph}{%
```
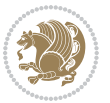

 \@namedef{scr@tso@#1@numwidth}{6em}% **}** {% **}%**  }% **}% }%** 19099 }% 19100 }% 19101 }%<br>19102 }% }% }{% \@namedef{scr@tso@#1@numwidth}{\@nameuse{scr@#1@tocnumwidth}}% }% }{}% }]{% \ifnum \c@tocdepth >\numexpr \@nameuse{#1tocdepth}-\@ne\relax 19110 \ifnum \@nameuse{#1tocdepth}<\@ne \scr@ifundefinedorrelax{chapter}{% 19112 \addpenalty\@secpenalty 19113 \addvspace{1.0em \@plus\p@}% }{% 19115 \addpenalty{-\@highpenalty}% 19116 \vskip 1.0em \@plus\p@ }% 19118 \else 19119 \addpenalty\@secpenalty 19120 \addvspace{1.0em \@plus\p@}% \fi \setlength\@tempdima{\@nameuse{scr@tso@#1@numwidth}}% \begingroup \parindent \z@ \bidi@rightskip \@pnumwidth \parfillskip -\@pnumwidth 19126 \leavevmode 19127 \bfseries \advance\bidi@leftskip\@tempdima \advance\bidi@leftskip\@nameuse{scr@tso@#1@indent}% \hskip -\dimexpr \bidi@leftskip-\@nameuse{scr@tso@#1@indent}\relax ##1% 19132 \nobreak 19133 \hfil \nobreak\hb@xt@\@pnumwidth{\hss ##2}% 19134 \par 19135 \penalty\@highpenalty \endgroup \fi } \bidi@undef\scr@dte@def@l@largetocline \bidi@undef\scr@dte@largetocline@init \DeclareTOCEntryStyle{largetocline}[{%

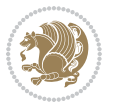

```
19143 \DefineTOCEntryLengthOption{indent}%
19144 {scr@tso@}{@indent}{entry indent}%
19145 \@ifundefined{#1tocdepth}{%
19146 \ifstr{#1}{part}{\@namedef{#1tocdepth}{-1}}{%
19147 \ifstr{#1}{chapter}{\@namedef{#1tocdepth}{0}}{%
19148 \ifstr{#1}{section}{\@namedef{#1tocdepth}{1}}{%
19149 \ifstr{#1}{subsection}{\@namedef{#1tocdepth}{2}}{%
19150 \ifstr{#1}{subsubsection}{\@namedef{#1tocdepth}{3}}{%
19151 \ifstr{#1}{paragraph}{\@namedef{#1tocdepth}{4}}{%
19152 \ifstr{#1}{subparagraph}{\@namedef{#1tocdepth}{5}}{%
19153 \ifstr{#1}{figure}{\@namedef{#1tocdepth}{1}}{%
19154 \ifstr{#1}{table}{\@namedef{#1tocdepth}{1}}{%
19155 \expandafter\let\csname #1tocdepth\expandafter\endcsname
19156 \csname #1numdepth\endcsname
19157 }%
19158 }%
19159 }%
19160 }%
19161    }%
19162 }%
19163 }%
19164 }%
19165 }%
19166 }{}%
19167 \@ifundefined{scr@tso@#1@indent}{%
19168 \@ifundefined{scr@#1@tocindent}{%
19169 \ifstr{#1}{figure}{\@namedef{scr@tso@#1@indent}{1.5em}}{%
19170 \ifstr{#1}{table}{\@namedef{scr@tso@#1@indent}{1.5em}}{%
19171 \ifstr{#1}{part}{\@namedef{scr@tso@#1@indent}{0em}}{%
19172 \ifstr{#1}{chapter}{\@namedef{scr@tso@#1@indent}{0em}}{%
19173 \scr@ifundefinedorrelax{l@chapter}{%
19174 \ifstr{#1}{section}{\@namedef{scr@tso@#1@indent}{0pt}}{%
19175 \ifstr{#1}{subsection}{\@namedef{scr@tso@#1@indent}{1.5em}}{%
19176 \ifstr{#1}{subsubsection}{%
19177 \@namedef{scr@tso@#1@indent}{3.8em}%
19178 }{%
19179 \ifstr{#1}{paragraph}{%
19180 \@namedef{scr@tso@#1@indent}{7em}%
19181 } {%
19182 \ifstr{#1}{subparagraph}{%
19183 \@namedef{scr@tso@#1@indent}{10em}%
19184 } {%
19185 }%
19186 }%
19187 }%
19188 }%
19189 }%
19190 } {%
19191 \ifstr{#1}{section}{\@namedef{scr@tso@#1@indent}{1.5em}}{%
19192 \ifstr{#1}{subsection}{\@namedef{scr@tso@#1@indent}{3.8em}}{%
```
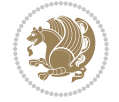

```
19193 \ifstr{#1}{subsubsection}{%
19194 \@namedef{scr@tso@#1@indent}{7.0em}%
19195 }{%
19196 \ifstr{#1}{paragraph}{%
19197 \@namedef{scr@tso@#1@indent}{10em}%
19198 }{%
19199 \ifstr{#1}{subparagraph}{%
19200 \@namedef{scr@tso@#1@indent}{12em}%
19201 } {%
19202 }%
19203 }%
19204 }%
19205 }%
19206 }%
19207 }%
19208 }%
19209 }%
19210 }%
19211 }%
19212 }{%
19213 \@namedef{scr@tso@#1@indent}{\@nameuse{scr@#1@tocindent}}%
19214 }%
19215 }{}%
19216 }]{%
19217 \ifnum \c@tocdepth >\numexpr \@nameuse{#1tocdepth}-\@ne\relax
19218 \ifnum \@nameuse{#1tocdepth}<\@ne
19219 \scr@ifundefinedorrelax{chapter}{%
19220 \addpenalty\@secpenalty
19221 \addvspace{2.25em \@plus\p@}%
19222 }{%
19223 \addpenalty{-\@highpenalty}%
19224 \addvspace{2.25em \@plus\p@}%
19225 }%
19226 \else
19227 \addpenalty\@secpenalty
19228 \addvspace{2.25em \@plus\p@}%
19229 \fi
19230 \setlength\@tempdima{3em}%
19231 \begingroup
19232 \parindent \z@ \bidi@rightskip \@pnumwidth
19233 \parfillskip -\@pnumwidth
19234 \leavevmode
19235 \large
19236 \bfseries
19237 \advance\bidi@leftskip\@nameuse{scr@tso@#1@indent}%
19238 ##1%
19239 \hfil \nobreak\hb@xt@\@pnumwidth{\hss ##2}%
19240 \par
19241 \nobreak
19242 \ifnum 0=
```
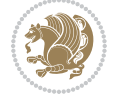
```
19243 \scr@ifundefinedorrelax{chapter}{\if@compatibility 1\else 0\fi}{1}\relax
19244 \global\@nobreaktrue
19245 \everypar{\global\@nobreakfalse\everypar{}}%
19246 \fi
19247 \endgroup
19248 \fi
19249 }
19250
19251 \renewcommand*{\scr@dte@tocline}[3]{%
19252 \ifnum \@nameuse{#1tocdepth}>\c@tocdepth
19253 \else
19254 \tocbasic@DependOnPenaltyAndTOCLevel{#1}%
19255 \addvspace{\@nameuse{scr@tso@#1@beforeskip}}\relax
19256 {%
19257 \bidi@leftskip \@nameuse{scr@tso@#1@indent}\relax
19258 \bidi@rightskip \@tocrmarg
19259 \parfillskip -\bidi@rightskip
19260 \@nameuse{Ifscr@tso@#1@raggedpage}{%
19261 \addtolength{\parfillskip}{\z@ \@plus 1fil}%
19262 }{}%
19263 \parindent \@nameuse{scr@tso@#1@indent}\relax
19264 \@afterindenttrue
19265 \interlinepenalty\@M
19266 \expandafter\ifx\csname ragged#1entry\endcsname\raggedright
19267 \addtolength\bidi@rightskip\@flushglue
19268 \else
19269 \def\reserved@a{\raggedright}%
19270 \expandafter\ifx\csname ragged#1entry\endcsname\reserved@a
19271 \addtolength\bidi@rightskip\@flushglue
19272 \else
19273 \renewcommand\reserved@a{\raggedright}%
19274 \expandafter\ifx\csname ragged#1entry\endcsname\reserved@a
19275 \addtolength\bidi@rightskip\@flushglue
19276 \fi
19277 \fi
19278 \fi
19279 \leavevmode
19280 \@tempdima \@nameuse{scr@tso@#1@numwidth}\relax
19281 \@nameuse{Ifscr@tso@#1@dynnumwidth}{%
19282 \scr@ifundefinedorrelax{scr@dte@#1@lastmaxnumwidth}{}{%
19283 \ifdim \@nameuse{scr@dte@#1@lastmaxnumwidth}>\@tempdima
19284 \@tempdima\@nameuse{scr@dte@#1@lastmaxnumwidth}\relax
19285 \fi
19286 }%
19287 }{}%
19288 \advance\bidi@leftskip \@tempdima
19289 \null\nobreak\hskip -\bidi@leftskip
19290 {%
19291 \usetocbasicnumberline
19292 \let\scr@dte@numberline@box\numberline@box
```
File tocbasic-xetex-bidi.def 396

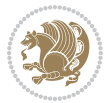

```
19293 \def\numberline@box##1{%
19294 \sbox\scr@dte@tocline@numbox{\@nameuse{scr@tso@#1@numberformat}{##1}}%
19295 \global\scr@dte@tocline@numberwidth
19296 \dimexpr\wd\scr@dte@tocline@numbox+\@nameuse{scr@tso@#1@numsep}\relax
19297 \ifdim \scr@dte@tocline@numberwidth
19298 >\@nameuse{scr@dte@#1@maxnumwidth}\relax
19299 \global\@nameuse{scr@dte@#1@maxnumwidth}\scr@dte@tocline@numberwidth
19300 \fi
19301 \@nameuse{Ifscr@tso@#1@dynnumwidth}{}{%
19302 \ifdim \scr@dte@tocline@numberwidth
19303 >\dimexpr \@nameuse{scr@tso@#1@numwidth}%
19304 +\@nameuse{scr@tso@#1@numsep}\relax
19305 \PackageWarning{tocbasic%
19306 }{%
19307 number width of #1 toc entries should be
19308 increased!\MessageBreak
19309 Currently used number width =
19310 \the\wd\scr@dte@tocline@numbox,\MessageBreak
19311 Wanted number separation
19312 \space\space\space =
19313 \the\dimexpr\@nameuse{scr@tso@#1@numsep}\relax,\MessageBreak
19314 Reserved number width \space\space\space\space\space\space =
19315 \the\dimexpr\@nameuse{scr@tso@#1@numwidth}\relax%
19316 }%
19317 \overline{1}19318 }%
19319 \scr@dte@numberline@box{\@nameuse{scr@tso@#1@numberformat}{##1}}%
19320 \@nameuse{Ifscr@tso@#1@breakafternumber}{%
19321 {\parfillskip\@flushglue\par}\nobreak\hskip-\bidi@leftskip
19322 }{}%
19323 }%
19324 \@nameuse{scr@tso@#1@entryformat}{%
19325 #2%
19326 \nobreak
19327 \{ \%19328 \normalfont\normalsize\@nameuse{scr@tso@#1@linefill}%
19329 \nobreak
19330 \@nameuse{scr@tso@#1@pagenumberbox}{%
19331 \@nameuse{scr@tso@#1@pagenumberformat}{#3}%
19332 }%
19333 }%
19334 \@par
19335 }%
19336 }%
19337 }%
19338 \tocbasic@SetPenaltyByTOCLevel{#1}%
19339 \fi
19340 }
19341
19342 \bidi@undef\scr@dte@def@l@tocline
```

```
19343 \bidi@undef\scr@dte@tocline@init
19344 \DeclareTOCEntryStyle{tocline}[{%
19345 \DefineTOCEntryLengthOption{beforeskip}%
19346 {scr@tso@}{@beforeskip}{vertical skip before the entry}%
19347 \DefineTOCEntryIfOption{breakafternumber}%
19348 {scr@tso@}{@breakafternumber}{line break after number flag}%
19349 \DefineTOCEntryIfOption{dynnumwidth}%
19350 {scr@tso@}{@dynnumwidth}{dynamic number width flag}%
19351 \DefineTOCEntryCommandOption{entryformat}%
19352 {scr@tso@}{@entryformat}[1]{entry format}%
19353 \DefineTOCEntryCommandOption{entrynumberformat}%
19354 {scr@tso@}{@numberformat}[1]{entry number format}%
19355 \DefineTOCEntryCommandOption{linefill}[\TOCLineLeaderFill]%
19356 {scr@tso@}{@linefill}{filling between text and page number}%
19357 \DefineTOCEntryLengthOption{numsep}%
19358 {scr@tso@}{@numsep}{entry number separation}%
19359 \DefineTOCEntryCommandOption{onstarthigherlevel}%
19360 {scr@tso@}{@LastTOCLevelWasLower}{start higher level entry hook}%
19361 \DefineTOCEntryCommandOption{onstartlowerlevel}%
19362 {scr@tso@}{@LastTOCLevelWasHigher}{start lower level entry hook}%
19363 \DefineTOCEntryCommandOption{onstartsamelevel}%
19364 {scr@tso@}{@LastTOCLevelWasSame}{start same level entry hook}%
19365 \DefineTOCEntryCommandOption{pagenumberbox}%
19366 {scr@tso@}{@pagenumberbox}[1]{page number box}%
19367 \DefineTOCEntryCommandOption{pagenumberformat}%
19368 {scr@tso@}{@pagenumberformat}[1]{page number format}%
19369 \DefineTOCEntryOption{raggedentrytext}[true]{%
19370 \FamilySetBool{KOMAarg}{raggedentrytext}{@tempswa}{##1}%
19371 \ifx\FamilyKeyState\FamilyKeyStateProcessed
19372 \if@tempswa
19373 \expandafter\let\csname ragged\scr@dte@current entry\endcsname
19374 \raggedright
19375 \else
19376 \expandafter\let\csname ragged\scr@dte@current entry\endcsname
19377 \relax
19378 \fi
19379 \fi
19380 }%
19381 \DefineTOCEntryIfOption{raggedpagenumber}%
19382 {scr@tso@}{@raggedpage}{page number ragged flag}%
19383 \DefineTOCEntryLengthOption{indent}%
19384 {scr@tso@}{@indent}{entry indent}%
19385 \DefineTOCEntryLengthOption{numwidth}%
19386 {scr@tso@}{@numwidth}{entry number width}%
19387 \scr@ifundefinedorrelax{#1tocdepth}{%
19388 \ifstrstart{#1}{sub}{%
19389 \scr@ifundefinedorrelax{\scr@dte@nosub{#1}tocdepth}{}{%
19390 \expandafter\edef\csname #1tocdepth\endcsname{%
19391 \the\numexpr \noexpand\@nameuse{\scr@dte@nosub{#1}tocdepth}+\@ne\relax
19392 }%
```
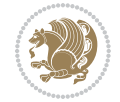

```
19393 }%
19394 }{}%
19395 }{}%
19396 \@ifundefined{#1tocdepth}{%
19397 \ifstr{#1}{part}{\@namedef{#1tocdepth}{-1}}{%
19398 \ifstr{#1}{chapter}{\@namedef{#1tocdepth}{0}}{%
19399 \ifstr{#1}{section}{\@namedef{#1tocdepth}{1}}{%
19400 \ifstr{#1}{subsection}{\@namedef{#1tocdepth}{2}}{%
19401 \ifstr{#1}{subsubsection}{\@namedef{#1tocdepth}{3}}{%
19402 \ifstr{#1}{paragraph}{\@namedef{#1tocdepth}{4}}{%
19403 \ifstr{#1}{subparagraph}{\@namedef{#1tocdepth}{5}}{%
19404 \ifstr{#1}{figure}{\@namedef{#1tocdepth}{1}}{%
19405 \ifstr{#1}{table}{\@namedef{#1tocdepth}{1}}{%
19406 \expandafter\let\csname #1tocdepth\expandafter\endcsname
19407 \csname #1numdepth\endcsname
19408 }%
19409 }%
19410 }%
19411 }%
19412 }%
19413 }%
19414 }%
19415 }%
19416 }%
19417 }{}%
19418 \scr@ifundefinedorrelax{scr@tso@#1@indent}{%
19419 \@ifundefined{scr@#1@tocindent}{%
19420 \ifstrstart{#1}{sub}{%
19421 \scr@ifundefinedorrelax{scr@tso@\scr@dte@nosub{#1}@indent}{%
19422 \scr@ifundefinedorrelax{scr@tso@\scr@dte@nosub{#1}@numwidth}{}{%
19423 \expandafter\edef\csname scr@tso@#1@indent\endcsname{%
19424 \glueexpr \noexpand\@nameuse{scr@tso@\scr@dte@nosub{#1}@numwidth}%
19425 \relax
19426 }%
19427 }%
19428 }{%
19429 \scr@ifundefinedorrelax{scr@tso@\scr@dte@nosub{#1}@numwidth}{%
19430 \expandafter\edef\csname scr@tso@#1@indent\endcsname{%
19431 \glueexpr \noexpand\@nameuse{scr@tso@\scr@dte@nosub{#1}@indent}%
19432 \relax
19433    }%
19434 }{%
19435 \expandafter\edef\csname scr@tso@#1@indent\endcsname{%
19436 \glueexpr \noexpand\@nameuse{scr@tso@\scr@dte@nosub{#1}@indent}%
19437 +\noexpand\@nameuse{scr@tso@\scr@dte@nosub{#1}@numwidth}%
19438 \relax
19439 }%
19440 }%
19441 }%
19442 }{}%
```
File tocbasic-xetex-bidi.def 399

```
19443 }{%
19444 \@namedef{scr@tso@#1@indent}{\@nameuse{scr@#1@tocindent}}%
19445 }%
19446 }{}%
19447 \@ifundefined{scr@tso@#1@indent}{%
19448 \ifstr{#1}{figure}{\@namedef{scr@tso@#1@indent}{1.5em}}{%
19449 \ifstr{#1}{table}{\@namedef{scr@tso@#1@indent}{1.5em}}{%
19450 \ifstr{#1}{part}{\@namedef{scr@tso@#1@indent}{0em}}{%
19451 \ifstr{#1}{chapter}{\@namedef{scr@tso@#1@indent}{0em}}{%
19452 \scr@ifundefinedorrelax{l@chapter}{%
19453 \ifstr{#1}{section}{\@namedef{scr@tso@#1@indent}{0pt}}{%
19454 \ifstr{#1}{subsection}{\@namedef{scr@tso@#1@indent}{1.5em}}{%
19455 \ifstr{#1}{subsubsection}{%
19456 \@namedef{scr@tso@#1@indent}{3.8em}%
19457 }{%
19458 \ifstr{#1}{paragraph}{%
19459 \@namedef{scr@tso@#1@indent}{7em}%
19460 } {%
19461 \ifstr{#1}{subparagraph}{%
19462 \@namedef{scr@tso@#1@indent}{10em}%
19463 } {%
19464    }%
19465 }%
19466 }%
19467 }%
19468 }%
19469 }{%
19470 \ifstr{#1}{section}{\@namedef{scr@tso@#1@indent}{1.5em}}{%
19471 \ifstr{#1}{subsection}{\@namedef{scr@tso@#1@indent}{3.8em}}{%
19472 \ifstr{#1}{subsubsection}{%
19473 \@namedef{scr@tso@#1@indent}{7.0em}%
19474 }{%
19475 \ifstr{#1}{paragraph}{%
19476 \@namedef{scr@tso@#1@indent}{10em}%
19477 } {%
19478 \ifstr{#1}{subparagraph}{%
19479 \@namedef{scr@tso@#1@indent}{12em}%
19480 } {%
19481 }%
19482    }%
19483 }%
19484 }%
19485 }%
19486 }%
19487    }%
19488 }%
19489 }%
19490 }%
19491 }{}%
19492 \scr@ifundefinedorrelax{scr@tso@#1@numwidth}{%
```
File tocbasic-xetex-bidi.def 400

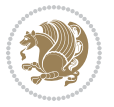

```
19493 \scr@ifundefinedorrelax{scr@#1@tocnumwidth}{%
19494 \ifstrstart{#1}{sub}{%
19495 \scr@ifundefinedorrelax{scr@tso@\scr@dte@nosub{#1}@numwidth}{}{%
19496 \expandafter\edef\csname scr@tso@#1@numwidth\endcsname{%
19497 \glueexpr \noexpand\@nameuse{scr@tso@\scr@dte@nosub{#1}@numwidth}%
19498 + .9em%
19499 \relax
19500 }%
19501 }%
19502 }{}%
19503 }{%
19504 \@namedef{scr@tso@#1@numwidth}{\@nameuse{scr@#1@tocnumwidth}}%
19505 }%
19506 }{}%
19507 \@ifundefined{scr@tso@#1@numwidth}{%
19508 \ifstr{#1}{figure}{\@namedef{scr@tso@#1@numwidth}{2.3em}}{%
19509 \ifstr{#1}{table}{\@namedef{scr@tso@#1@numwidth}{2.3em}}{%
19510 \ifstr{#1}{chapter}{\@namedef{scr@tso@#1@numwidth}{1.5em}}{%
19511 \scr@ifundefinedorrelax{chapter}{%
19512 \ifstr{#1}{section}{\@namedef{scr@tso@#1@numwidth}{1.5em}}{%
19513 \ifstr{#1}{subsection}{\@namedef{scr@tso@#1@numwidth}{2.3em}}{%
19514 \ifstr{#1}{subsubsection}{%
19515 \@namedef{scr@tso@#1@numwidth}{3.2em}%
19516 }{%
19517 \ifstr{#1}{paragraph}{%
19518 \@namedef{scr@tso@#1@numwidth}{4.1em}%
19519 } {%
19520 \ifstr{#1}{subparagraph}{%
19521 \@namedef{scr@tso@#1@numwidth}{5m}%
19522 }{%
19523 }%
19524 }%
19525 }%
19526 }%
19527 }%
19528 }{%
19529 \ifstr{#1}{section}{\@namedef{scr@tso@#1@numwidth}{2.3em}}{%
19530 \ifstr{#1}{subsection}{\@namedef{scr@tso@#1@numwidth}{3.2em}}{%
19531 \ifstr{#1}{subsubsection}{%
19532 \@namedef{scr@tso@#1@numwidth}{3.1em}%
19533 }{%
19534 \ifstr{#1}{paragraph}{%
19535 \@namedef{scr@tso@#1@numwidth}{5em}%
19536 }{%
19537 \ifstr{#1}{subparagraph}{%
19538 \@namedef{scr@tso@#1@numwidth}{6em}%
19539 } {%
19540 }%
19541 }%
19542 }%
```

```
19543 }%
19544 }%
19545 }%
19546 }%
19547 }%
19548 }%
19549 }{}%
19550 \expandafter\renewcommand%
19551 \csname scr@tso@#1@LastTOCLevelWasLower\endcsname{\LastTOCLevelWasLower}%
19552 \expandafter\renewcommand%
19553 \csname scr@tso@#1@LastTOCLevelWasSame\endcsname{\LastTOCLevelWasSame}%
19554 \expandafter\renewcommand%
19555 \csname scr@tso@#1@LastTOCLevelWasHigher\endcsname{\LastTOCLevelWasHigher}%
19556 \@ifundefined{scr@tso@#1@beforeskip}{%
19557 \ifstr{#1}{part}{%
19558 \@namedef{scr@tso@#1@beforeskip}{\glueexpr 2.25em \@plus\p@\relax}%
19559 }{%
19560 \ifstr{#1}{chapter}{%
19561 \@namedef{scr@tso@#1@beforeskip}{\glueexpr 1.0em \@plus\p@\relax}%
19562 }{%
19563 \ifstr{#1}{section}{%
19564 \scr@ifundefinedorrelax{l@chapter}{%
19565 \@namedef{scr@tso@#1@beforeskip}{\glueexpr 1.0em \@plus\p@\relax}%
19566 }{}%
19567 }{}%
19568 }%
19569 }%
19570 \expandafter\renewcommand\expandafter*%
19571 \csname scr@tso@#1@beforeskip\endcsname{\glueexpr \z@ plus .2\p@\relax}%
19572 }{}%
19573 \@ifundefined{scr@dte@#1@maxnumwidth}{%
19574 \expandafter\newlength\csname scr@dte@#1@maxnumwidth\endcsname
19575 \setlength{\@nameuse{scr@dte@#1@maxnumwidth}}{\z@}%
19576 }{}%
19577 \renewcommand*{\scr@dte@donumwidth}{}%
19578 \g@addto@macro{\scr@dte@donumwidth}{\do{#1}}%
19579 \expandafter\renewcommand\expandafter*%
19580 \csname scr@tso@#1@numsep\endcsname{.4em}%
19581 \expandafter\renewcommand%
19582 \csname scr@tso@#1@numberformat\endcsname[1]{##1}%
19583 \ifstr{#1}{part}{%
19584 \expandafter\renewcommand%
19585 \csname scr@tso@#1@entryformat\endcsname[1]{\large\bfseries ##1}%
19586 }{%
19587 \ifstr{#1}{chapter}{%
19588 \expandafter\renewcommand%
19589 \csname scr@tso@#1@entryformat\endcsname[1]{\bfseries ##1}%
19590 }{%
19591 \scr@ifundefinedorrelax{l@chapter}{%
19592 \ifstr{#1}{section}{%
```

```
19593 \expandafter\renewcommand%
19594 \csname scr@tso@#1@entryformat\endcsname[1]{\bfseries ##1}%
19595 }{}%
19596 }{}%
19597 \expandafter\renewcommand%
19598 \csname scr@tso@#1@entryformat\endcsname[1]{##1}%
19599 }%
19600 }%
19601 \expandafter\renewcommand
19602 \csname Ifscr@tso@#1@breakafternumber\endcsname[2]{##2}%
19603 \@ifundefined{scr@tso@#1@linefill}{%
19604 \ifstr{#1}{part}{%
19605 \@namedef{scr@tso@#1@linefill}{\hfill}%
19606 }{%
19607 \ifstr{#1}{chapter}{%
19608 \@namedef{scr@tso@#1@linefill}{\hfill}%
19609 }{%
19610 \scr@ifundefinedorrelax{l@chapter}{%
19611 \ifstr{#1}{section}{%
19612 \@namedef{scr@tso@#1@linefill}{\hfill}%
19613 }{}
19614 }{}
19615 \expandafter\renewcommand%
19616 \csname scr@tso@#1@linefill\endcsname{\TOCLineLeaderFill\relax}%
19617 }%
19618 }%
19619 }{}%
19620 \expandafter\renewcommand\csname Ifscr@tso@#1@raggedpage\endcsname[2]{##2}%
19621 \ifstr{#1}{part}{%
19622 \expandafter\renewcommand%
19623 \csname scr@tso@#1@pagenumberformat\endcsname[1]{\large\bfseries ##1}%
19624 }{%
19625 \expandafter\renewcommand%
19626 \csname scr@tso@#1@pagenumberformat\endcsname[1]{%
19627 {\normalfont\normalcolor ##1}}%
19628 }%
19629 \expandafter\renewcommand%
19630 \csname scr@tso@#1@pagenumberbox\endcsname[1]{%
19631 \hb@xt@\@pnumwidth{\hfil ##1}}%
19632 \expandafter\renewcommand\csname Ifscr@tso@#1@dynnumwidth\endcsname[2]{##2}%
19633 }]{%
19634 \scr@dte@tocline{#1}{##1}{##2}%
19635 }
19636
```
# **121 File tocstyle-xetex-bidi.def**

```
19637 \ProvidesFile{tocstyle-xetex-bidi.def}[2010/07/25 v0.1 bidi adaptations for tocstyle package :
19638 \renewcommand*{\tocstyle@dottedtocline}[5]{%
19639 \let\numberline\tocstyle@numberline
```
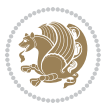

```
19640 \ifnum #1>\c@tocdepth \else
19641 \if@tocstyle@penalties
19642 \begingroup
19643 \@tempcnta 20010
19644 \advance \@tempcnta by -#1
19645 \ifnum \@tempcnta>\lastpenalty
19646 \aftergroup\penalty\aftergroup\@lowpenalty
19647 \fi
19648 \endgroup
19649 \fi
19650 \edef\tocstyledepth{#1}%
19651 \tocstyle@activate@features
19652 \ifx\tocstyle@feature@entryvskip\relax
19653 \vskip \z@ \@plus.2\p@
19654 \else
19655 \addvspace{\tocstyle@feature@entryvskip}%
19656 \fi
19657 {%
19658 \parskip \z@ \parindent \z@ \if@RTL\rightskip\else\leftskip\fi \z@ \if@RTL\leftskip\else\rightskip\fi \z@
19659 \tocstyle@feature@raggedhook
19660 \@tempdima #3\relax
19661 \@tempdimb #2\relax
19662 \typeout{m (\tocstyleTOC, \tocstyledepth): \the\@tempdima}%
19663 \ifnum #1>\z@\relax
19664 \@tempcnta #1\relax \advance\@tempcnta \m@ne
19665 \ifcsname tocstyle@skipwidth@\tocstyleTOC @\the\@tempcnta\endcsname
19666 \ifcsname tocstyle@numwidth@\tocstyleTOC @\the\@tempcnta\endcsname
19667 \@tempdimb
19668 \csname tocstyle@skipwidth@\tocstyleTOC @\the\@tempcnta\endcsname
19669 \advance\@tempdimb
19670 \csname tocstyle@numwidth@\tocstyleTOC @\the\@tempcnta\endcsname
19671 \fi
19672 \fi
19673 \fi
19674 \typeout{C (\tocstyleTOC, \tocstyledepth): \the\@tempdimb}%
19675 \ifcsname tocstyle@skipwidth@\tocstyleTOC @#1\endcsname
19676 \ifdim \@tempdimb>
19677 \csname tocstyle@skipwidth@\tocstyleTOC @#1\endcsname\relax
19678 \expandafter\xdef\csname tocstyle@skipwidth@\tocstyleTOC
19679 @#1\endcsname{\the\@tempdimb}%
19680 \fi
19681 \else
19682 \expandafter\xdef\csname tocstyle@skipwidth@\tocstyleTOC
19683 @#1\endcsname{\the\@tempdimb}%
19684 \fi
19685 \iftocstyle@autolength
19686 \ifcsname tocstyle@maxskipwidth@\tocstyleTOC @#1\endcsname
19687 \@tempdimb \csname tocstyle@maxskipwidth@\tocstyleTOC @#1\endcsname
19688 \relax
19689 \fi
```
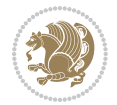

```
19690 \ifcsname tocstyle@maxnumwidth@\tocstyleTOC @#1\endcsname
19691 \@tempdima \csname tocstyle@maxnumwidth@\tocstyleTOC @#1\endcsname
19692 \relax
19693 \fi
19694 \typeout{a (\tocstyleTOC, \tocstyledepth): \the\@tempdima}%
19695 \typeout{A (\tocstyleTOC, \tocstyledepth): \the\@tempdimb}%
19696 \else
19697 \@tempdimb #2\relax
19698 \typeout{M (\tocstyleTOC, \tocstyledepth): \the\@tempdimb}%
19699 \fi
19700 \ifcsname tocstyle@unumwidth@\tocstyleTOC @\endcsname
19701 \ifdim \@tempdima>
19702 \csname tocstyle@unumwidth@\tocstyleTOC @\endcsname\relax
19703 \expandafter\xdef\csname tocstyle@unumwidth@\tocstyleTOC
19704 @\endcsname{\the\@tempdima}%
19705 \fi
19706 \else
19707 \expandafter\xdef\csname tocstyle@unumwidth@\tocstyleTOC
19708 @\endcsname{\the\@tempdima}%
19709 \fi
19710 \ifcase\tocstyle@indentstyle\relax\else
19711 \@tempdimb \z@
19712 \ifcsname tocstyle@maxunumwidth@\tocstyleTOC @\endcsname
19713 \@tempdima \csname tocstyle@maxunumwidth@\tocstyleTOC @\endcsname
19714 \relax
19715 \fi
19716 \typeout{s (\tocstyleTOC, \tocstyledepth): \the\@tempdima}%
19717 \typeout{S (\tocstyleTOC, \tocstyledepth): \the\@tempdimb}%
19718 \setminus fi
19719 \advance\parindent \@tempdimb\@afterindenttrue
19720 \advance\if@RTL\rightskip\else\leftskip\fi \parindent
19721 \advance\if@RTL\leftskip\else\rightskip\fi \@tocrmarg
19722 \parfillskip -\if@RTL\leftskip\else\rightskip\fi
19723 \ifx\tocstyle@feature@parfillskip\relax\else
19724 \advance\parfillskip \tocstyle@feature@parfillskip\relax
19725 \fi
19726 \interlinepenalty\@M
19727 \leavevmode
19728 \advance\if@RTL\rightskip\else\leftskip\fi \@tempdima
19729 \null\nobreak
19730 \iftocstyle@indentnotnumbered\else
19731 \hskip -\if@RTL\rightskip\else\leftskip\fi
19732 \fi
19733 \tocstyle@feature@entryhook
19734 {#4}\nobreak
19735 \ifx\tocstyle@feature@leaders\relax
19736 \leaders\hbox{$\m@th
19737 \mkern \@dotsep mu\hbox{\tocstyle@feature@dothook .}%
19738 \mkern \@dotsep mu$}\hfill
19739 \else
```
File tocstyle-xetex-bidi.def 405

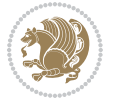

```
19740 \tocstyle@feature@leaders
19741 \fi
19742 \nobreak
19743 \ifx\tocstyle@feature@pagenumberbox\relax
19744 \hb@xt@\@pnumwidth{\hfil\tocstyle@feature@pagenumberhook #5}%
19745 \else
19746 \tocstyle@feature@pagenumberbox{\tocstyle@feature@pagenumberhook #5}%
19747 \fi
19748 \par
19749 }%
19750 \if@tocstyle@penalties
19751 \bgroup
19752 \@tempcnta 20009
19753 \advance\@tempcnta by -#1
19754 \edef\reserved@a{\egroup\penalty\the\@tempcnta\relax}%
19755 \reserved@a
19756 \fi
19757 \fi}
19758 \renewcommand*{\tocstyle@numberline}[1]{%
19759 \begingroup
19760 \ifx\tocstyle@feature@spaceafternumber\relax
19761 \settowidth\@tempdima{\tocstyle@@numberline{#1}\enskip}%
19762 \else
19763 \settowidth\@tempdima{\tocstyle@@numberline{#1}}%
19764 \advance \@tempdima \tocstyle@feature@spaceafternumber\relax
19765 \fi
19766 \ifcsname tocstyle@numwidth@\tocstyleTOC @\tocstyledepth\endcsname
19767 \ifdim \@tempdima >
19768 \csname tocstyle@numwidth@\tocstyleTOC @\tocstyledepth\endcsname\relax
19769 \expandafter\xdef\csname tocstyle@numwidth@\tocstyleTOC
19770 @\tocstyledepth\endcsname{\the\@tempdima}%
19771 \fi
19772 \else
19773 \expandafter\xdef\csname tocstyle@numwidth@\tocstyleTOC
19774 @\tocstyledepth\endcsname{\the\@tempdima}%
19775 \fi
19776 \endgroup
19777 \iftocstyle@indentnotnumbered
19778 \hskip -\if@RTL\rightskip\else\leftskip\fi
19779 \fi
19780 \ifcase \tocstyle@indentstyle
19781 \hb@xt@\@tempdima{\tocstyle@@numberline{#1}\hfil}%
19782 \or
19783 \hb@xt@\@tempdima{\tocstyle@@numberline{#1}\hfil}%
19784 \else
19785 \ifx\tocstyle@feature@spaceafternumber\relax
19786 \hbox{\tocstyle@@numberline{#1}\enskip}%
19787 \else
19788 \hbox{\tocstyle@@numberline{#1}\hskip
19789 \tocstyle@feature@spaceafternumber\relax}%
```
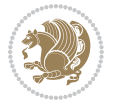

```
19790 \fi
19791 \fi
19792 }
19793 \AtBeginDocument{%
19794 \ifcsname l@part\endcsname
19795 \ifcsname l@chapter\endcsname
19796 \setbox\@tempboxa\vbox{\hsize\maxdimen
19797 \l@part{\tocstyle@l@define{part}{-1}}{}}%
19798 \else
19799 \setbox\@tempboxa\vbox{\hsize\maxdimen
19800 \l@part{\tocstyle@l@define{part}{0}}{}}%
19801 \fi
19802 \fi
19803 \ifcsname l@chapter\endcsname
19804 \setbox\@tempboxa\vbox{\hsize\maxdimen
19805 \l@chapter{\tocstyle@l@define{chapter}{0}}{}}%
19806 \fi
19807 \ifcsname l@section\endcsname
19808 \setbox\@tempboxa\vbox{\hsize\maxdimen
19809 \l@section{\tocstyle@l@define{section}{1}}{}}%
19810 \fi
19811 \ifcsname l@subsection\endcsname
19812 \setbox\@tempboxa\vbox{\hsize\maxdimen
19813 \l@subsection{\tocstyle@l@define{subsection}{2}}{}}%
19814 \fi
19815 \ifcsname l@subsubsection\endcsname
19816 \setbox\@tempboxa\vbox{\hsize\maxdimen
19817 \l@subsubsection{\tocstyle@l@define{subsubsection}{3}}{}}%
19818 \fi
19819 \ifcsname l@paragraph\endcsname
19820 \setbox\@tempboxa\vbox{\hsize\maxdimen
19821 \l@paragraph{\tocstyle@l@define{paragraph}{4}}{}}%
19822 \fi
19823 \ifcsname l@subparagraph\endcsname
19824 \setbox\@tempboxa\vbox{\hsize\maxdimen
19825 \l@subparagraph{\tocstyle@l@define{subparagraph}{5}}{}}%
19826 \fi
19827 \ifcsname l@table\endcsname
19828 \setbox\@tempboxa\vbox{\hsize\maxdimen
19829 \l@table{\tocstyle@l@define{table}{1}}{}}%
19830 \fi
19831 \ifcsname l@figure\endcsname
19832 \setbox\@tempboxa\vbox{\hsize\maxdimen
19833 \l@figure{\tocstyle@l@define{figure}{1}}{}}%
19834 \fi
19835 \def\@tempa#1#2#3#4#5{%
19836 \ifnum #1>\c@tocdepth \else
19837 \vskip \z@ \@plus.2\p@
19838 {\if@RTL\rightskip\else\leftskip\fi #2\relax \if@RTL\leftskip\else\rightskip\fi \@tocrmarg \parfillskip -\if@RTL\leftskip\else\rightskip\fi
19839 \parindent #2\relax\@afterindenttrue
```
File tocstyle-xetex-bidi.def 407

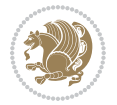

```
19840 \interlinepenalty\@M
19841 \leavevmode
19842 \@tempdima #3\relax
19843 \advance\if@RTL\rightskip\else\leftskip\fi \@tempdima \null\nobreak\hskip -\if@RTL\rightskip\else\leftskip\fi
19844 {#4}\nobreak
19845 \leaders\hbox{$\m@th
19846 \mkern \@dotsep mu\hbox{.}\mkern \@dotsep
19847 mu$}\hfill
19848 \qquad \qquad \text{nobreak}19849 \hb@xt@\@pnumwidth{{\hfil \normalfont \normalcolor #5}}%
19850 \par}%
19851 \fi}%
19852 \ifx\@dottedtocline\@tempa\else
19853 \tocstyle@macrochangewarning\@dottedtocline
19854 \fi
19855 \let\tocstyle@saved@dottedtocline\@dottedtocline
19856 \def\@tempa#1{\hb@xt@\@tempdima{#1\autodot\hfil}}%
19857 \ifx\numberline\@tempa\else
19858 \def\@tempa#1{\hb@xt@\@tempdima{#1\hfil}}%
19859 \ifx\numberline@tempa\else
19860 \tocstyle@macrochangewarning\numberline
19861 \fi
19862 \fi
19863 \let\tocstyle@saved@numberline\numberline
19864 }
19865 \renewcommand*{\tocstyle@l@define}[2]{%
19866 \advance\if@RTL\rightskip\else\leftskip\fi-\@tempdima
19867 \edef\@tempa{%
19868 \noexpand\global\noexpand\let
19869 \expandafter\noexpand\csname tocstyle@saved@l@#1\endcsname
19870 \expandafter\noexpand\csname l@#1\endcsname
19871 \noexpand\gdef
19872 \expandafter\noexpand\csname tocstyle@l@#1\endcsname{%
19873 \noexpand\@dottedtocline{#2}{\the\if@RTL\rightskip\else\leftskip\fi}{\the\@tempdima}}%
19874 \noexpand\g@addto@macro\noexpand\tocstyle@activate@all@l{%
19875 \noexpand\let\expandafter\noexpand\csname l@#1\endcsname
19876 \expandafter\noexpand\csname tocstyle@l@#1\endcsname
19877 }%
19878 }%
19879 \PackageInfo{tocstyle}{prepare \expandafter\string
19880 \csname l@#1\endcsname\space for redefinition}%
19881 \@tempa
19882 }
```
# **122 File todonotes-xetex-bidi.def**

```
19883 \ProvidesFile{todonotes-xetex-bidi.def}[2016/11/08 v0.4 bidi adaptations for todonotes package
19884 \newif\if@bidi@todonotes@textdirection@RTL
19885 \newif\if@bidi@todonotes@figposition@right
19886 \newcommand{\@bidi@todonotes@align}{}%
```
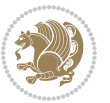

```
19887 \define@key{todonotes}{align}{\renewcommand{\@bidi@todonotes@align}{#1}}%
19888 \newcommand{\@bidi@todonotes@textdirection}{}%
19889 \text{ defined choice} key {tdonotes} {textdirection} {\bidid@todonotes} @tempal \bididedonotes@tempb] {right}19890 \ifcase\bidi@todonotes@tempb\relax
19891 \@bidi@todonotes@textdirection@RTLtrue
19892 \let\@bidi@todonotes@textdirection\RLE
19893 \or
19894 \@bidi@todonotes@textdirection@RTLfalse
19895 \let\@bidi@todonotes@textdirection\LRE
19896 \fi}
19897 \define@choicekey{todonotes}{figposition}[\bidi@todonotes@tempa\bidi@todonotes@tempb]{right,left}{%
19898 \ifcase\bidi@todonotes@tempb\relax
19899 \@bidi@todonotes@figposition@righttrue
19900 \or
19901 \@bidi@todonotes@figposition@rightfalse
19902 \fi}
19903 \if@todonotes@disabled%
19904 \else % \if@todonotes@disabled
19905 \renewcommand{\@todonotes@drawInlineNote}{%
19906 \if@todonotes@dviStyle%
19907 {\par\noindent\begin{tikzpicture}[remember picture]%
19908 \draw node[inlinenotestyle] {};\end{tikzpicture}\par}%
19909 \if@todonotes@authorgiven%
19910 {\noindent \@todonotes@sizecommand \@todonotes@author:\,\@todonotes@text}%
19911 \else%
19912 {\noindent \@todonotes@sizecommand \@todonotes@text}%
19913 \fi
19914 {\par\noindent\begin{tikzpicture}[remember picture]%
19915 \draw node[inlinenotestyle] {};\end{tikzpicture}\par}%
19916 \else%
19917 {\par\noindent\begin{tikzpicture}[remember picture]%
19918 \if@bidi@todonotes@textdirection@RTL\setRTL\fi%
19919 \draw node[inlinenotestyle,font=\@todonotes@sizecommand,align=\@bidi@todonotes@align]{%
19920 \if@todonotes@authorgiven%
19921 {\noindent \@todonotes@sizecommand \@todonotes@author:\,\@todonotes@text}%
19922 \else%
19923 {\noindent \@todonotes@sizecommand \@todonotes@text}%
19924 \fi};%
19925 \end{tikzpicture}\par}%
19926 \fi}%
19927 \renewcommand{\@todonotes@drawMarginNoteWithLine}{%
19928 \begin{tikzpicture}[remember picture, overlay, baseline=-0.75ex]%
19929 \node [coordinate] (inText) {};%
19930 \end{tikzpicture}%
19931 \marginpar[{% Draw note in left margin
19932 \@todonotes@drawMarginNote%
19933 \if@RTL\@todonotes@drawLineToRightMargin\else\@todonotes@drawLineToLeftMargin\fi%
19934 }]{% Draw note in right margin
19935 \@todonotes@drawMarginNote%
19936 \if@RTL\@todonotes@drawLineToLeftMargin\else\@todonotes@drawLineToRightMargin\fi%
```
File todonotes-xetex-bidi.def 409

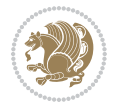

```
19937 }%
19938 }%
19939 \renewcommand{\@todonotes@drawMarginNote}{%
19940 \if@todonotes@dviStyle%
19941 \begin{tikzpicture}[remember picture]%
19942 \draw node[notestyle] {};%
19943 \end{tikzpicture}\\%
19944 \begin{minipage}{\@todonotes@textwidth}%
19945 \if@todonotes@authorgiven%
19946 \@todonotes@sizecommand \@todonotes@author \@todonotes@text%
19947 \else%
19948 \@todonotes@sizecommand \@todonotes@text%
19949 \fi%
19950 \end{minipage}\\%
19951 \begin{tikzpicture}[remember picture]%
19952 \draw node[notestyle] (inNote) {};%
19953 \end{tikzpicture}%
19954 \else%
19955 \let\originalHbadness\hbadness%
19956 \hbadness 100000%
19957 \begin{tikzpicture}[remember picture,baseline=(X.base)]%
19958 \if@bidi@todonotes@textdirection@RTL\setRTL\fi%
19959 \node(X){\vphantom{X}};%
19960 \draw node[notestyle,font=\@todonotes@sizecommand,anchor=north,align=\@bidi@todonotes
19961 {\@todonotes@text};%
19962 \if@todonotes@authorgiven%
19963 \draw node[notestyle,font=\@todonotes@sizecommand,anchor=north,align=\@bidi@todono
19964 {\@todonotes@sizecommand\@todonotes@author};%
19965 \node(Y)[below=of X]{};%
19966 \draw node[notestyle,font=\@todonotes@sizecommand,anchor=north,align=\@bidi@todono
19967 {\@todonotes@text};%
19968 \else%
19969 \draw node[notestyle,font=\@todonotes@sizecommand,anchor=north,align=\@bidi@todono
19970 {\@todonotes@text};%
19971 \fi%
19972 \end{tikzpicture}%
19973 \hbadness \originalHbadness%
19974 \fi}%
19975 \renewcommand{\missingfigure}[2][]{%
19976 \setkeys{todonotes}{#1}%
19977 \addcontentsline{tdo}{todo}{\@todonotes@MissingFigureText: #2}%
19978 \par
19979 \noindent
19980 \begin{tikzpicture}
19981 \draw[fill=\@todonotes@currentfigcolor, draw = black!40, line width=2pt]
19982 (-2, -2.5) rectangle +(\@todonotes@currentfigwidth, \@todonotes@currentfigheight);
19983 \if@bidi@todonotes@figposition@right%
19984 \begin{scope}[xshift=\@todonotes@currentfigwidth-4cm]
19985 \fi%
19986 \draw[red, fill=white, rounded corners = 5pt, line width=10pt]
```
File todonotes-xetex-bidi.def 410

$$
\mathbf{Z}^{\prime\prime}
$$

```
19987 (30:2cm) -- (150:2cm) -- (270:2cm) -- cycle;
19988 \if@bidi@todonotes@figposition@right%
19989 \end{scope}
19990 \begin{scope}[xshift=-3.8cm]
19991 \fi%
19992 \if@bidi@todonotes@textdirection@RTL\setRTL\fi%
19993 \draw (2, -0.3) node[right, text
19994 width=\@todonotes@currentfigwidth-4.5cm,align=\@bidi@todonotes@align] {#2};
19995 \if@bidi@todonotes@figposition@right%
19996 \end{scope}
19997 \begin{scope}[xshift=\@todonotes@currentfigwidth-4cm]
19998 \fi%
19999 \draw (0, 0.3) node[align=\@bidi@todonotes@align] {\@bidi@todonotes@textdirection{\@todonotes@
20000 \draw (0, -0.3) node[align=\@bidi@todonotes@align] {\@bidi@todonotes@textdirection{\@todonote;
20001 \if@bidi@todonotes@figposition@right%
20002 \end{scope}
20003 \fi%
20004 \end{tikzpicture}\hfill
20005 }% Ending \missingfigure command
20006 \fi % Ending \@todonotes@ifdisabled
20007 \presetkeys%
20008 {todonotes}%
20009 {align=left,%
20010 textdirection=lefttoright,%
20011 figposition=left}{}%
```
# **123 File wrapfig-xetex-bidi.def**

```
20012 \ProvidesFile{wrapfig-xetex-bidi.def}[2014/04/23 v0.3 bidi adaptations for wrapfig package for
20013 \let\WF@@everypar\bidi@n@everypar
20014 \def\WF@putfigmaybe{%
20015 \ifinner
20016 \vskip-\parskip \global\WF@floatfalse
20017 \let\pagetotal\maxdimen % kludge flag for "not top of page"
20018 \else % outer page
20019 \@tempdima\pagedepth % save page depth
20020 {\advance\parskip\@tempdima\if@RTL\advance\parskip\baselineskip\fi\vskip-\parskip}% back up
20021 \penalty\interlinepenalty % update pg. parameters
20022 \@tempdimb\pagegoal \advance\@tempdimb-\pagetotal % room left on page
20023 \ifdim\@tempdimb<\z@ % \WF@info{Page overfull already;}%
20024 \global\WF@floatfalse
20025 \ifdim-\@tempdimb>\pageshrink \else \pagebreak \fi
20026 \else
20027 \ifdim\WF@size>\@tempdimb
20028 \ifWF@float \dimen@.5\baselineskip \else \dimen@ 2\baselineskip\fi
20029 \ifdim\pagestretch>\dimen@ \dimen@\pagestretch \fi
20030 \ifdim\pagefilstretch>\z@ \dimen@\@tempdimb \fi
20031 \ifdim\pagefillstretch>\z@ \dimen@\@tempdimb \fi
20032 \advance\dimen@.5\baselineskip
20033 \ifdim\dimen@>\@tempdimb % \WF@info{Page nearly full; can stretch}%
```
File wrapfig-xetex-bidi.def 411

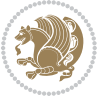

```
20034 \global\WF@floatfalse \pagebreak
20035 \fi
20036 \else % \WF@info{Fits in \the\@tempdimb;}%
20037 \global\WF@floatfalse
20038 \fi\fi
20039 \vskip\@tempdima\relax % (return erased page depth)
20040 Ifi
20041 \noindent
20042 \ifWF@float
20043 \WF@fltmes
20044 \else % putting here;
20045 \WF@info{Put \WF@wfname here:}%
20046 {\ifodd\if@twoside\c@page\else\@ne\fi % assign l/r to i/o placement
20047 \lccode`i`l\lccode`o`r\else \lccode`i`r\lccode`o`l\fi
20048 \xdef\WF@place{\the\lccode\lccode\WF@place}}% twice to get only l or r
20049 \hbox to\z@{% llap or rlap depending on {l} or {r}; calc effective width
20050 \@tempdima\wd\WF@box \@tempdimb\WF@ovh
20051 \advance\@tempdima-\@tempdimb \advance\@tempdima\columnsep
20052 \@tempdimb\hsize \advance\@tempdimb-\@tempdima
20053 \xdef\WF@adjlw{\the\@tempdima}%
20054 \ifnum `l=\WF@place % fig on left
20055 \if@RTL%
20056 \kern\@tempdimb \kern\columnsep
20057 \def\@tempa{\hss}% position to left of the gap
20058 \else%
20059 \hss % figure overlaps space to the left
20060 \def\@tempa{\kern\columnsep}% position to left of the gap
20061 \fi%
20062 \else % fig on right
20063 \if@RTL%
20064 \hss
20065 \@tempdima\z@
20066 \def\@tempa{\kern\columnsep}
20067 \else%
20068 \@tempdima\z@ % no left indentation
20069 \kern\@tempdimb \kern\columnsep
20070 \def\@tempa{\hss}% figure overlaps space to the right
20071 \fi%
20072 \fi
20073 \ifdim\@tempdimb<\hsize
20074 \xdef\WF@wrapil{\the\@tempdima \the\@tempdimb}% indentation and length
20075 \xdef\WF@adjtlm{\the\@tempdima}%
20076 \else
20077 \xdef\WF@wrapil{\z@ \the\hsize}%
20078 \xdef\WF@adjlw{\z@}\xdef\WF@adjtlm{\z@}%
20079 \fi
20080 \ifdim\pagetotal=\z@ % \WF@info{Put \WF@wfname at top of p.\thepage}%
20081 \global\advance\WF@size-\intextsep
20082 \else % \WF@info{Putting \WF@wfname in middle of page}%
20083 \setbox\WF@box\hbox{\lower\intextsep\box\WF@box}%
```
File wrapfig-xetex-bidi.def 412

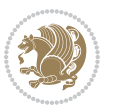

```
20084 \fi \dp\WF@box\z@ \box\WF@box \@tempa
20085 }% end \hbox to 0pt
20086 \aftergroup\WF@startwrapping % after the \endgroup which immediately follows
20087 \fi}
```
### **124 File xcolor-xetex-bidi.def**

```
20088 \ProvidesFile{xcolor-xetex-bidi.def}[2013/04/08 v0.2 bidi adaptations for xcolor package for X
20089 \long\def\color@b@x#1#2#3%
20090 {\leavevmode\ifmmode\else\if@RTL\beginL\fi\fi
20091 \setbox\z@\hbox{\kern\fboxsep{\set@color\if@RTL\beginR\fi#3\if@RTL\endR\fi}\kern\fboxsep}%
20092 \dimen@\ht\z@\advance\dimen@\fboxsep\ht\z@\dimen@
20093 \dimen@\dp\z@\advance\dimen@\fboxsep\dp\z@\dimen@
20094 {#1{#2\color@block{\wd\z@}{\ht\z@}{\dp\z@}\box\z@}}\ifmmode\else\if@RTL\endL\fi\fi}
20095\def\normalcolor{\let\current@color\default@color\ifhmode\if@RTL\beginL\aftergroup\endR\fi\fi\
20096 \DeclareRobustCommand\color
20097 {\ifhmode\if@RTL\beginL\aftergroup\endR\fi\fi\@ifnextchar[\@undeclaredcolor\@declaredcolor}
20098 \def\@undeclaredcolor[#1]#2%
20099 {\begingroup
20100 \let\@@cls\@empty
20101 \XC@getmodclr12{#1}{#2}{}%
20102 {\ifblendcolors
20103 \ifx\colorblend\@empty\else
20104 \edef\@@mix{\expandafter\@gobble\colorblend}\@tempswafalse
20105 \XC@coremodel\@@mod\@@clr\@xcolor@{}{}\@@mod\@@clr
20106 \fi
20107 \fi
20108 \ifconvertcolorsU
20109 \edef\@@tmp{\XC@tgt@mod{\@@mod}}%
20110 \convertcolorspec\@@mod\@@clr\@@tmp\@@clr \let\@@mod\@@tmp
20111 \fi
20112 \ifmaskcolors
20113 \convertcolorspec\@@mod\@@clr\XC@mmod\@@clr
20114 \let\@@mod\XC@mmod
20115 \XC@inflate\@@mod\XC@mclr\@@clr\@@tmp
20116 \expandafter\XC@mul\@@tmp,\@@clr
20117 \fi
20118 \edef\@@tmp{\noexpand\XC@undeclaredcolor{\@@mod}{\@@clr}}%
20119 \expandafter\endgroup\@@tmp}}
20120 \def\@declaredcolor#1%
20121 {\XC@edef\XC@@tmp{#1}\XC@@tstfalse
20122 \ifcase\XC@type\XC@@tmp\relax \XC@@tsttrue\or \relax\else
20123 \ifblendcolors\XC@@tsttrue\fi \ifmaskcolors\XC@@tsttrue\fi
20124 \ifconvertcolorsU\XC@@tsttrue\fi
20125 \fi
20126 \ifXC@@tst
20127 \expandafter\XC@declaredcolor\else
20128 \expandafter\XC@declaredc@lor\fi}
20129 \def\XC@undeclaredcolor#1#2%
20130 {\@ifundefinedmodel{#1}%
```
File xcolor-xetex-bidi.def 413

```
20131 {\c@lor@error{model `#1'}}%
20132 {\@nameuse{color@#1}\current@color{#2}%
20133 \edef\XC@current@color{\noexpand\xcolor@{}{\current@color}{#1}{#2}}%
20134 \XC@display}\ifhmode\if@RTL\beginR\aftergroup\endL\fi\fi\ignorespaces}
20135 \def\XC@declaredc@lor
20136 {\XC@let@Nc\XC@current@color{\string\color@\XC@@tmp}%
20137 \edef\current@color{\XC@current@color}%
20138 \XC@display\ifhmode\if@RTL\beginR\aftergroup\endL\fi\fi\ignorespaces}
20139 \DeclareRobustCommand\bidicolor
20140 {\@ifnextchar[\@bidiundeclaredcolor\@bidideclaredcolor}
20141 \def\@bidiundeclaredcolor[#1]#2%
20142 {\begingroup
20143 \let\@@cls\@empty
20144 \XC@getmodclr12{#1}{#2}{}%
20145 {\ifblendcolors
20146 \ifx\colorblend\@empty\else
20147 \edef\@@mix{\expandafter\@gobble\colorblend}\@tempswafalse
20148 \XC@coremodel\@@mod\@@clr\@xcolor@{}{}\@@mod\@@clr
20149 \fi
20150 \fi
20151 \ifconvertcolorsU
20152 \edef\@@tmp{\XC@tgt@mod{\@@mod}}%
20153 \convertcolorspec\@@mod\@@clr\@@tmp\@@clr \let\@@mod\@@tmp
20154 \fi
20155 \ifmaskcolors
20156 \convertcolorspec\@@mod\@@clr\XC@mmod\@@clr
20157 \let\@@mod\XC@mmod
20158 \XC@inflate\@@mod\XC@mclr\@@clr\@@tmp
20159 \expandafter\XC@mul\@@tmp,\@@clr
20160 \fi
20161 \edef\@@tmp{\noexpand\XC@bidiundeclaredcolor{\@@mod}{\@@clr}}%
20162 \expandafter\endgroup\@@tmp}}
20163 \def\XC@bidiundeclaredcolor#1#2%
20164 {\@ifundefinedmodel{#1}%
20165 {\c@lor@error{model `#1'}}%
20166 {\@nameuse{color@#1}\current@color{#2}%
20167 \edef\XC@current@color{\noexpand\xcolor@{}{\current@color}{#1}{#2}}%
20168 \XC@display}}
20169 \def\@bidideclaredcolor#1%
20170 {\XC@edef\XC@@tmp{#1}\XC@@tstfalse
20171 \ifcase\XC@type\XC@@tmp\relax \XC@@tsttrue\or \relax\else
20172 \ifblendcolors\XC@@tsttrue\fi \ifmaskcolors\XC@@tsttrue\fi
20173 \ifconvertcolorsU\XC@@tsttrue\fi
20174 \fi
20175 \ifXC@@tst
20176 \expandafter\XC@bidideclaredcolor\else
20177 \expandafter\XC@bidideclaredc@lor\fi}
20178 \def\XC@bidideclaredcolor
20179 {\XC@split\XC@@tmp
20180 \edef\@@tmp{\noexpand\@bidiundeclaredcolor[\@@mod]{\@@clr}}%
```
File xcolor-xetex-bidi.def 414

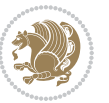

```
20181 \expandafter\endgroup\@@tmp}
20182 \def\XC@bidideclaredc@lor
20183 {\XC@let@Nc\XC@current@color{\string\color@\XC@@tmp}%
20184 \edef\current@color{\XC@current@color}%
20185 \XC@display}
20186 \def\color@box#1#2{\color@b@x\relax{\bidicolor#1{#2}}}
20187 \def\color@fbox#1#2#3#{\protect\color@fb@x{#1}{#2}{#3}}
20188 \def\color@fb@x#1#2#3#4%
20189 {\color@b@x{\fboxsep\z@\bidicolor#1{#2}\XC@fbox}%
20190 {\@ifxempty{#3}{\bidicolor#1}{\bidicolor#3}{#4}}}
20191\def\color@setgroup{\begingroup\ifhmode\if@RTL\beginL\aftergroup\endR\fi\fi\set@color\ifhmode\
```

```
20192 \ProvidesFile{latex-xetex-bidi.def}[2017/12/29 v1.3.2 bidi adaptations for `latex.ltx' for Xe
20193 \newcommand{\TeXXeTOn}{\TeXXeTstate=1 }
20194 \newcommand{\TeXXeTOff}{\TeXXeTstate=0 }
20195 \TeXXeTOn
20196\def\bidi@RTL@everypar{{\setbox\z@\lastbox\if@RTL\beginR\else\beginL\fi\ifvoid\z@\else\usebox\
20197 \let\bidi@o@everypar=\everypar
20198 \newtoks\bidi@n@everypar
20199 \bidi@n@everypar\expandafter{\the\bidi@o@everypar}
20200 \bidi@o@everypar{\bidi@RTL@everypar\the\bidi@n@everypar}
20201 \let\everypar=\bidi@n@everypar
20202 \def\moreLRE{\bracetext \aftergroup\endL \beginL\@RTLfalse}
20203 \def\moreRLE{\bracetext \aftergroup\endR \beginR\@RTLtrue}
20204 \protected\def\hboxR{\hbox\bgroup
20205 \everyhbox{%
20206 \aftergroup\egroup
20207 \everyhbox{}%
20208 \beginR
20209 \@hboxRconstructtrue
20210 \bgroup
20211 \aftergroup\endR
20212 \aftergroup\egroup
20213 }\hbox}
20214 \protected\def\hboxL{\hbox\bgroup
20215 \everyhbox{%
20216 \aftergroup\egroup
20217 \everyhbox{}%
20218 \beginL
20219 \@hboxRconstructfalse
20220 \bgroup
20221 \aftergroup\endL
20222 \aftergroup\egroup
20223 }\hbox}
20224 \protected\def\vboxR{\vbox\bgroup
20225 \everyvbox{%
20226 \aftergroup\egroup
20227 \everyvbox{}%
```
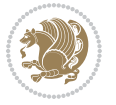

```
20228 \@RTLtrue
20229 \@RTLtabtrue
20230 \bgroup
20231 \aftergroup\egroup
20232 }\vbox}
20233 \protected\def\vboxL{\vbox\bgroup
20234 \everyvbox{%
20235 \aftergroup\egroup
20236 \everyvbox{}%
20237 \@RTLfalse
20238 \@RTLtabfalse
20239 \bgroup
20240 \aftergroup\egroup
_{20241} } \vbox}
20242 \newcommand*{\bidi@leftskip}{\if@RTL\rightskip\else\leftskip\fi}
_{20243} \ne wcommand*{\\bidi@rightskip}{\if@RTL\left\leq\ref{else\right\>rightskip}{fi}20244 \def\LTR{\par\@RTLfalse\@RTL@footnotefalse\@RTLtabfalse\hsize\linewidth\parshape\z@}
20245 \def\endLTR{\par}
20246 \def\RTL{\par\@RTLtrue\@RTL@footnotetrue\@RTLtabtrue\hsize\linewidth\parshape\z@}
20247 \def\endRTL{\par}
20248 \def\setRTL{\@RTLtrue\@RTL@footnotetrue\@RTLtabtrue}
20249 \def\setLTR{\@RTLfalse\@RTL@footnotefalse\@RTLtabfalse}
20250 \let\unsetRTL=\setLTR
20251 \let\unsetLTR=\setRTL
20252 \let\LR=\LRE
20253 \let\RL=\RLE
20254 \def\@ensure@RTL#1{\if@RTL#1\else\RLE{#1}\fi}
20255 \def\@ensure@LTR#1{\if@RTL\LRE{#1}\else#1\fi}
20256 \let\@ensure@RL=\@ensure@RTL
20257 \let\@ensure@LR=\@ensure@LTR
_{20258} \def\@ensure@dir\#1{\\if@RTL\RLE{#1}\else{#1}\fi20259 \let\@ensure@maindir=\@ensure@dir
20260 \def\@@RTL{RTL}
20261 \def\@@LTR{LTR}
20262 \def\save@dir{\if@RTL\gdef\saved@@dir{RTL}\else\gdef\saved@@dir{LTR}\fi}
20263 \def\reset@dir{\ifx\saved@@dir\@@RTL\setRTL\else\ifx\saved@@dir\@@LTR\setLTR\else\relax\fi\fi}
20264 \let\@@TeX\TeX
20265 \def\TeX{\@ensure@LTR{\@@TeX}}
20266 \let\@@LaTeX\LaTeX
20267 \def\LaTeX{\@ensure@LTR{\@@LaTeX}}
20268 \let\@@LaTeXe\LaTeXe
20269 \def\LaTeXe{\@ensure@LTR{\@@LaTeXe}}
20270 \long\def\bidi@reflect@box#1{%
20271 \leavevmode
20272 \setbox\z@\hbox{{#1}}%
20273 \setbox\tw@\hbox{\special{x:gsave}\special{x:scale -1 1}\rlap{\copy\z@}\special{x:grestore}
20274 \hb@xt@\wd\z@{\kern\wd\z@\box\tw@\hss}%
20275 }
20276 \bidi@newrobustcmd*{\XeTeX}{\LR{\leavevmode$\smash{\hbox{X\lower.5ex
20277 \hbox{\kern-.125em\bidi@reflect@box{E}}\kern-.1667em \TeX}}$}}
```
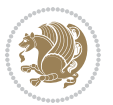

```
20278 \bidi@newrobustcmd*{\XeLaTeX}{\LR{\leavevmode$\smash{\hbox{X\lower.5ex
20279 \hbox{\kern-.125em\bidi@reflect@box{E}}\kern-.1667em \LaTeX}}$}}
20280 \let\setRL=\setRTL
20281 \let\setLR=\setLTR
20282 \let\unsetRL=\setLTR
20283 \def\bidi@tabular@RTLcases{\let\@halignto\@empty\@bidi@tabular@RTLcases}
20284 \@ifpackageloaded{array}{%
20285 \def\@bidi@tabular@RTLcases{\@RTLtabtrue%
20286 \leavevmode
20287 \hbox \bgroup $\left.\col@sep\tabcolsep \let\d@llarbegin\begingroup
20288 \let\d@llarend\endgroup
20289 \@tabarray}
20290 \def\endbidi@tabular@RTLcases{\endarray \right\rbrace$\egroup}
20291 }{%
20292 \def\@bidi@tabular@RTLcases{\@RTLtabtrue%
20293 \leavevmode \hbox \bgroup
20294 $\left.\let\@acol\@tabacol
20295 \let\@classz\@tabclassz
20296 \let\@classiv\@tabclassiv \let\\\@tabularcr\@tabarray}
20297
20298 \def\endbidi@tabular@RTLcases{\crcr\egroup\if@RTLtab\egroup\endR\egroup\fi
20299 \egroup\right\rbrace $\egroup}}
20300 \def\RTLcases#1{\left.\vcenter{\normalbaselines\m@th
20301 \ialign{$##\hfil$&\quad{##}\hfil\crcr#1\crcr}}\,\right\}}
20302 \renewenvironment{RTLcases}{%
20303 \bidi@matrix@check\RTLcases\env@RTLcases
20304 }{%
20305 \endbidi@tabular@RTLcases%
20306 }
20307 \def\env@RTLcases{%
20308 \let\@ifnextchar\bidi@new@ifnextchar
20309 \def\arraystretch{1.2}%
20310 \bidi@tabular@RTLcases{@{}r@{\quad}r@{}}%
20311 }
20312 \def\SepMark#1{\gdef\@SepMark{#1}}
20313 \SepMark{.}
20314 \def\@thmcountersep{\@SepMark}
20315 \def\setRTLbibitems{\@RTLbibitemstrue\@LTRbibitemsfalse}
20316 \def\setLTRbibitems{\@LTRbibitemstrue\@RTLbibitemsfalse}
20317 \def\setdefaultbibitems{\@RTLbibitemsfalse\@LTRbibitemsfalse}
20318 \newcommand*{\bidi@@thebibliography@font@hook}{}
20319 \def\list#1#2{%
20320 \ifnum \@listdepth >5\relax
20321 \@toodeep
20322 \else
20323 \global\advance\@listdepth\@ne
20324 \fi
20325 \rightmargin\z@
20326 \listparindent\z@
20327 \itemindent\z@
```

```
20329 \def\@itemlabel{#1}%
20330 \let\makelabel\@mklab
20331 \@nmbrlistfalse
20332 #2\relax
20333 \@trivlist
20334 \parskip\parsep
20335 \parindent\listparindent
20336 \advance\linewidth -\rightmargin
20337 \advance\linewidth -\leftmargin
20338 \if@bidi@list@minipage@parbox
20339 \if@RTL
20340 \advance\@totalleftmargin \leftmargin
20341 \else
20342 \advance\@totalleftmargin \rightmargin
20343 \fi
20344 \else
20345 \if@hboxRconstruct
20346 \if@bidi@list@minipage@parbox@not@nob
20347 \if@RTL
20348 \advance\@totalleftmargin \rightmargin
20349 \else
20350 \advance\@totalleftmargin \leftmargin
20351 \fi
20352 \else
20353 \if@RTL
20354 \advance\@totalleftmargin \leftmargin
20355 \else
20356 \advance\@totalleftmargin \rightmargin
20357 \fi\fi
20358 \else
20359 \if@RTL
20360 \advance\@totalleftmargin \rightmargin
20361 \else
20362 \advance\@totalleftmargin \leftmargin
20363 \fi\fi\fi
20364 \parshape \@ne \@totalleftmargin \linewidth
20365 \ignorespaces}
20366 \long\def\@iiiparbox#1#2[#3]#4#5{%
20367 \leavevmode
20368 \@pboxswfalse
20369 \if@hboxRconstruct\@bidi@list@minipage@parbox@not@nobtrue\fi
20370 \if@RTL\if#1t\@bidi@list@minipage@parboxtrue\else\if#1b\@bidi@list@minipage@parboxtrue\fi\fi\fi
20371 \setlength\@tempdima{#4}%
20372 \@begin@tempboxa\vbox{\hsize\@tempdima\@parboxrestore#5\@@par}%
20373 \ifx\relax#2\else
20374 \setlength\@tempdimb{#2}%
20375 \edef\@parboxto{to\the\@tempdimb}%
20376 \fi
20377 \if#1b\vbox
```
\csname @list\romannumeral\the\@listdepth\endcsname

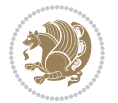

```
20378 \else\if #1t\vtop
20379 \else\ifmmode\vcenter
20380 \else\@pboxswtrue $\vcenter
20381 \fi\fi\fi
20382 \@parboxto{\let\hss\vss\let\unhbox\unvbox
20383 \csname bm@#3\endcsname}%
20384 \if@pboxsw \m@th$\fi
20385 \@end@tempboxa}
20386 \def\bidi@lrbox#1{%
20387 \edef\reserved@a{%
20388 \endgroup
20389 \setbox#1\hbox{%
20390 \begingroup\aftergroup}%
20391 \def\noexpand\@currenvir{\@currenvir}%
20392 \def\noexpand\@currenvline{\on@line}}%
20393 \reserved@a
20394 \@endpefalse
20395 \color@begingroup
20396 \ignorespaces}
20397 \def\endbidi@lrbox{\unskip\color@endgroup}
20398 \newenvironment{LTRitems}
20399 {\par\@RTLfalse\@RTLtabfalse
20400 \if@bidi@list@minipage@parbox
20401 \parshape \@ne \dimexpr(\@totalleftmargin-\leftmargin) \linewidth
20402 \else \if@hboxRconstruct\if@bidi@list@minipage@parbox@not@nob
20403 \parshape \@ne \dimexpr(\@totalleftmargin+\leftmargin) \linewidth\else
20404 \parshape \@ne \dimexpr(\@totalleftmargin-\leftmargin) \linewidth\fi
20405 \else \parshape \@ne \dimexpr(\@totalleftmargin+\leftmargin) \linewidth\fi\fi
20406 \ignorespaces}{\vskip\z@}
20407 \newenvironment{RTLitems}
20408 {\par\@RTLtrue\@RTLtabtrue
20409 \if@bidi@list@minipage@parbox
20410 \parshape \@ne \dimexpr(\@totalleftmargin+\leftmargin) \linewidth
20411 \else \if@hboxRconstruct\if@bidi@list@minipage@parbox@not@nob
20412 \parshape \@ne \dimexpr(\@totalleftmargin-\leftmargin) \linewidth\else
20413 \parshape \@ne \dimexpr(\@totalleftmargin+\leftmargin) \linewidth\fi
20414 \else \parshape \@ne \dimexpr(\@totalleftmargin-\leftmargin) \linewidth\fi\fi
20415 \ignorespaces}{\vskip\z@}
20416 \newenvironment{LTRbibitems}
20417 {\par\@RTLfalse\@RTLtabfalse
20418 \if@bidi@list@minipage@parbox
20419 \parshape \@ne \dimexpr(\@totalleftmargin-\leftmargin) \linewidth
20420 \else \if@hboxRconstruct\if@bidi@list@minipage@parbox@not@nob
20421 \parshape \@ne \dimexpr(\@totalleftmargin+\leftmargin) \linewidth\else
20422 \parshape \@ne \dimexpr(\@totalleftmargin-\leftmargin) \linewidth\fi
20423 \else \parshape \@ne \dimexpr(\@totalleftmargin+\leftmargin) \linewidth\fi\fi
20424 \ignorespaces}{\vskip\z@}
20425 \newenvironment{RTLbibitems}
20426 {\par\@RTLtrue\@RTLtabtrue
20427 \if@bidi@list@minipage@parbox
```

```
20428 \parshape \@ne \dimexpr(\@totalleftmargin+\leftmargin) \linewidth
20429 \else \if@hboxRconstruct\if@bidi@list@minipage@parbox@not@nob
20430 \parshape \@ne \dimexpr(\@totalleftmargin-\leftmargin) \linewidth\else
20431 \parshape \@ne \dimexpr(\@totalleftmargin+\leftmargin) \linewidth\fi
20432 \text{else } \partial \ \Omega \else \parshape \@ne \dimexpr(\@totalleftmargin-\leftmargin) \linewidth\fi\fi
20433 \ignorespaces}{\vskip\z@}
20434 \def\raggedright{%
20435 \let\\\@centercr\@rightskip\@flushglue \rightskip\@rightskip
20436 \leftskip\z@skip
20437 \parindent\z@\parfillskip\z@skip}
20438 \let\bidi@orig@raggedleft\raggedleft
20439 \let\bidi@orig@raggedright\raggedright
20440\renewcommand\raggedleft{\if@bidi@list@minipage@parbox\bidi@orig@raggedright\else\if@hboxRcon;
20441 \renewcommand\raggedright{\if@bidi@list@minipage@parbox\bidi@orig@raggedleft\else\if@hboxRconstruct\bidi@orig@raggedleft\else\bidi@orig@raggedright\fi\fi}
20442 \newcommand{\bidi@raggedright}{\if@RTL\raggedleft\else\raggedright\fi}
20443 \newcommand{\bidi@raggedleft}{\if@RTL\raggedright\else\raggedleft\fi}
20444 \def\centerline#1{%
20445 \if@RTL\@@line{\hss\beginR#1\endR\hss}
20446 \else\@@line{\hss#1\hss}\fi}
20447 \def\leftline#1{%
20448 \if@RTL\@@line{\beginR#1\endR\hss}
20449 \else\@@line{#1\hss}\fi}
20450 \def\rightline#1{%
20451 \if@RTL\@@line{\hss\beginR#1\endR}
20452 \else\@@line{\hss#1}\fi}
20453 \let\bidi@orig@leftline\leftline
20454 \let\bidi@orig@rightline\rightline
20455\def\leftline#1{\ifhmode\if@RTL\bidi@orig@rightline{#1}\else\bidi@orig@leftline{#1}\fi\else\i
20456 \def\rightline{\#1}{\ifhmode\if\@RTL\bid\@orig@leftline#1}{\else\@trig@leftline\if\@PTE\def\eftrightarrow\@prig@leftline\if\@PTE\def\eftrightarrow\@prig@rightline\if\@PTE\def\eftrightarrow\@prig@rightline\if\@PTE\def\eftrightarrow\@prig@rightline\if\@PTE\def\eftrightarrow\@prig@rightline\if\@PTE\def\eftrightarrow\@prig@leftline\if\@PTE\def\eftrightarrow\@prig@rightline\if\@PTE\def\eftrightarrow\@prig@rightline\if\@PTE\def\eftrightarrow\@prig@rightline\if\@P20457 \def\bidirlap#1{\hb@xt@\z@{\if@RTL\hss\fi#1\if@RTL\else\hss\fi}}
20458 \def\bidillap#1{\hb@xt@\z@{\if@RTL\else\hss\fi#1\if@RTL\hss\fi}}
20459 \def\@hangfrom#1{\setbox\@tempboxa\hbox{{#1}}%
20460 \hangindent \if@RTL-\else\fi\wd\@tempboxa\noindent\box\@tempboxa}
20461 \def\narrower{%
20462 \advance\if@RTL\rightskip\else\leftskip\fi\parindent
20463 \advance\if@RTL\leftskip\else\rightskip\fi\parindent}
20464 \def\underline#1{%
20465 \relax
20466 \ifmmode\@@underline{#1}%
20467 \else
20468 \if@RTL $\@@underline{\hbox{\beginR#1\endR}}\m@th$\relax
20469 \else
20470 $\@@underline{\hbox{#1}}\m@th$\relax\fi\fi}
20471 \if@compatibility
20472 \let\undertext=\underline
20473 If i20474 \def\@tabular{%
20475 \leavevmode \hbox \bgroup \if@RTLtab\beginR \fi
20476 $\let\@acol\@tabacol
20477 \let\@classz\@tabclassz
```
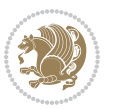

```
20478 \let\@classiv\@tabclassiv \let\\\@tabularcr\@tabarray}
20479 \def\endtabular{\crcr\egroup\if@RTLtab\egroup\endR\egroup\fi
20480 \egroup $\if@RTLtab\endR\fi\egroup}
20481 \expandafter \let \csname endtabular*\endcsname = \endtabular
20482 \def\@array[#1]#2{%
20483 \if #1t\vtop \else \if#1b\vbox \else \vcenter \fi\fi
20484 \bgroup
20485 \setbox\@arstrutbox\hbox{%
20486 \vrule \@height\arraystretch\ht\strutbox
20487 \@depth\arraystretch \dp\strutbox
20488 \@width\z@}%
20489 \@mkpream{#2}%
20490 \edef\@preamble{%
20491 \ialign \noexpand\@halignto
20492 \bgroup \@arstrut \@preamble \tabskip\z@skip \cr}%
20493 \let\@startpbox\@@startpbox \let\@endpbox\@@endpbox
20494 \let\tabularnewline\\%
20495 \let\par\@empty
20496 \let\@sharp##%
20497 \set@typeset@protect
20498 \lineskip\z@skip\baselineskip\z@skip
20499 \ifhmode \@preamerr\z@ \@@par\fi
20500 \if@RTLtab\hbox\bgroup\beginR\@hboxRconstructtrue\if #1t\vtop \else \vbox \fi\bgroup\fi
20501 \@preamble}
20502 \def\array{\let\@acol\@arrayacol \let\@classz\@arrayclassz
20503 \let\@classiv\@arrayclassiv
20504 \let\\\@arraycr\let\@halignto\@empty\@RTLtabfalse\@tabarray}
20505 \def\@testpach#1{\@chclass \ifnum \@lastchclass=\tw@ 4 \else
20506 \ifnum \@lastchclass=3 5 \else
20507 \z@ \if #1c\@chnum \z@ \else
20508 \if \if@RTLtab#1r\else#1l\fi\@chnum \@ne \else
20509 \if \if@RTLtab#1l\else#1r\fi\@chnum \tw@ \else
20510 \@chclass \if #1|\@ne \else
20511 \if #1@\tw@ \else
20512 \if #1p3 \else \z@ \@preamerr 0\fi
20513 \fi \fi \fi \fi \fi \fi
20514 fi}
20515 \def\bm@l{\if@RTL\hss\unhbox\@tempboxa\else\unhbox\@tempboxa\hss\fi}
20516 \def\bm@r{\if@RTL\unhbox\@tempboxa\hss\else\hss\unhbox\@tempboxa\fi}
20517 \def\bm@t{\unhbox\@tempboxa\hss}
20518 \def\bm@b{\hss\unhbox\@tempboxa}
20519 \def\@dottedtocline#1#2#3#4#5{%
20520 \ifnum #1>\c@tocdepth \else
20521 \vskip \z@ \@plus.2\p@
20522 {\if@RTL\rightskip\else\leftskip\fi #2\relax \if@RTL\leftskip\else\rightskip\fi \@tocrmarg \parfillskip -\if@RTL\leftskip\else\rightskip\fi
20523 \parindent #2\relax\@afterindenttrue
20524 \interlinepenalty\@M
20525 \leavevmode
20526 \@tempdima #3\relax
20527 \advance\if@RTL\rightskip\else\leftskip\fi \@tempdima \null\nobreak\hskip -\if@RTL\rightskip\else\leftskip\fi
```
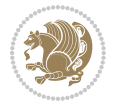

```
20529 \leaders\hbox{$\m@th
20530 \mkern \@dotsep mu\hbox{.}\mkern \@dotsep
20531 mu$}\hfill
20532 \nobreak
20533 \hb@xt@\@pnumwidth{{\hfil\normalfont \normalcolor #5}}%
20534 \par}%
20535 \fi}
20536
20537 \newcount\bidi@column@check@number
20538
20539 \def\bidi@column@status#1{\gdef\bidi@current@column@status{#1}}
20540
20541 \def\bidi@set@column@status#1#2{%
20542 \global\expandafter\let\csname #1\endcsname\bidi@current@column@status}
20543
20544 \if@twocolumn
20545 \newcommand\DetectColumn[3][1]{%
20546 \ifx\bidi@firstcolumn@status@write\relax
20547 \PackageError{bidi}%
20548 {Option 'DetectColumn' not selected}%
20549 {\string\DetectColumn\space
20550 requires the use of the 'DetectColumn'
20551 option on the package}%
20552 \fi
20553 \global\advance\bidi@column@check@number\@ne
20554 \edef\bidi@column@type{\expandafter\ifx
20555 \csname bidi@column-\the\bidi@column@check@number\endcsname\relax
20556 0\else
20557 \csname bidi@column-\the\bidi@column@check@number\endcsname
20558 \fi}%
20559 \ifcase \bidi@column@type\relax
20560 \ifcase #1\or #2\or#3\fi % 0 not known use first column as default
20561 \or
20562 #2% % 1 First column
20563 \or
20564 #3% % 2 Second (Last column)
20565 \else
20566 \ERROR
20567 \fi
20568 \edef\next{\write\@auxout
20569 {\string\bidi@set@column@status{bidi@column-\the\bidi@column@check@number}%
20570 {\bidi@column@type}}}%
20571 \next
20572 }
20573
20574 \AtEndDocument{\def\bidi@set@column@status#1#2{%
20575 \ifnum #2=\bidi@current@column@status\else
20576 \@tempswatrue
20577 \fi}%
```
{#4}\nobreak

```
20578 }
20579 \fi
20580
20581 \def\RTL@outputdblcol{%
20582 \if@firstcolumn
20583 \global\@firstcolumnfalse
20584 \global\setbox\@leftcolumn\copy\@outputbox
20585 \splitmaxdepth\maxdimen
20586 \vbadness\maxdimen
20587 \setbox\@outputbox\vbox{\unvbox\@outputbox\unskip}%
20588 \setbox\@outputbox\vsplit\@outputbox to\maxdimen
20589 \toks@\expandafter{\topmark}%
20590 \xdef\@firstcoltopmark{\the\toks@}%
20591 \toks@\expandafter{\splitfirstmark}%
20592 \xdef\@firstcolfirstmark{\the\toks@}%
20593 \ifx\@firstcolfirstmark\@empty
20594 \global\let\@setmarks\relax
20595 \else
20596 \gdef\@setmarks{%
20597 \let\firstmark\@firstcolfirstmark
20598 \let\topmark\@firstcoltopmark}%
20599 \fi
20600 \else
20601 \global\@firstcolumntrue
20602 \setbox\@outputbox\vbox{%
20603 \hb@xt@\textwidth{%
20604 \hskip \columnwidth
20605 \hfil
20606 {\normalcolor\vrule \@width\columnseprule}%
20607 \hfil
20608 \hb@xt@\columnwidth{%
20609 \bidi@firstcolumn@status@write%
20610 \box\@leftcolumn \hss}%
20611 \hskip -\textwidth
20612 \hb@xt@\columnwidth{%
20613 \bidi@lastcolumn@status@write%
20614 \box\@outputbox \hss}%
20615 \hskip \columnsep
20616 \hskip \columnwidth }}%
20617 \@combinedblfloats
20618 \@setmarks
20619 \@outputpage
20620 \begingroup
20621 \@dblfloatplacement
20622 \@startdblcolumn
20623 \@whilesw\if@fcolmade \fi{\@outputpage
20624 \@startdblcolumn}%
20625 \endgroup
20626 \fi}%
20627
```
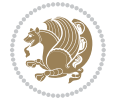

```
20628 \def\LTR@outputdblcol{%
20629 \if@firstcolumn
20630 \global\@firstcolumnfalse
20631 \global\setbox\@leftcolumn\copy\@outputbox
20632 \splitmaxdepth\maxdimen
20633 \vbadness\maxdimen
20634 \setbox\@outputbox\vbox{\unvbox\@outputbox\unskip}%
20635 \setbox\@outputbox\vsplit\@outputbox to\maxdimen
20636 \toks@\expandafter{\topmark}%
20637 \xdef\@firstcoltopmark{\the\toks@}%
20638 \toks@\expandafter{\splitfirstmark}%
20639 \xdef\@firstcolfirstmark{\the\toks@}%
20640 \ifx\@firstcolfirstmark\@empty
20641 \global\let\@setmarks\relax
20642 \else
20643 \gdef\@setmarks{%
20644 \let\firstmark\@firstcolfirstmark
20645 \let\topmark\@firstcoltopmark}%
20646 \fi
20647 \else
20648 \global\@firstcolumntrue
20649 \setbox\@outputbox\vbox{%
20650 \hb@xt@\textwidth{%
20651 \hb@xt@\columnwidth{%
20652 \bidi@firstcolumn@status@write%
20653 \box\@leftcolumn \hss}%
20654 \hfil
20655 {\normalcolor\vrule \@width\columnseprule}%
20656 \hfil
20657 \hb@xt@\columnwidth{%
20658 \bidi@lastcolumn@status@write%
20659 \box\@outputbox \hss}}}%
20660 \@combinedblfloats
20661 \@setmarks
20662 \@outputpage
20663 \begingroup
20664 \@dblfloatplacement
20665 \@startdblcolumn
20666 \@whilesw\if@fcolmade \fi{\@outputpage
20667 \@startdblcolumn}%
20668 \endgroup
20669 \fi}%
20670
20671
20672 \renewcommand{\@outputdblcol}{\if@RTLmain\RTL@outputdblcol\else\LTR@outputdblcol\fi}
20673 \newcommand{\RTLdblcol}{\renewcommand{\@outputdblcol}{\RTL@outputdblcol}}
20674 \newcommand{\LTRdblcol}{\renewcommand{\@outputdblcol}{\LTR@outputdblcol}}
20675 \def\LTRmarginpar{%
20676 \ifhmode
20677 \@bsphack
```
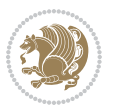

```
20678 \@floatpenalty -\@Mii
20679 \else
20680 \@floatpenalty-\@Miii
20681 \fi
20682 \ifinner
20683 \@parmoderr
20684 \@floatpenalty\z@
20685 \else
20686 \@next\@currbox\@freelist{}{}%
20687 \@next\@marbox\@freelist{\global\count\@marbox\m@ne}%
20688 {\@floatpenalty\z@
20689 \@fltovf\def\@currbox{\@tempboxa}\def\@marbox{\@tempboxa}}%
20690 \fi
20691 \@ifnextchar [\@LTRxmpar\@LTRympar}
20692 \long\def\@LTRxmpar[#1]#2{%
20693 \@LTRsavemarbox\@marbox{#1}%
20694 \@LTRsavemarbox\@currbox{#2}%
20695 \@xympar}
20696 \long\def\@LTRympar#1{%
20697 \@LTRsavemarbox\@marbox{#1}%
20698 \global\setbox\@currbox\copy\@marbox
20699 \@xympar}
20700 \long\def \@LTRsavemarbox #1#2{%
20701 \global\setbox #1%
20702 \color@vbox
20703 \vtop{%
20704 \hsize\marginparwidth
20705 \@parboxrestore
20706 \@LTRmarginparreset
20707 #2%
20708 \@minipagefalse
20709 \outer@nobreak
20710 }%
20711 \color@endbox
20712 }
20713 \def \@LTRmarginparreset {%
20714 \reset@font
20715 \normalsize
20716 \@minipagetrue
20717 \everypar{\@minipagefalse\everypar{}\beginL}%
20718 }
20719 \def\RTLmarginpar{%
20720 \ifhmode
20721 \@bsphack
20722 \@floatpenalty -\@Mii
20723 \else
20724 \@floatpenalty-\@Miii
20725 \fi
20726 \ifinner
20727 \@parmoderr
```
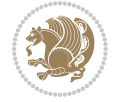

```
20728 \@floatpenalty\z@
20729 \else
20730 \@next\@currbox\@freelist{}{}%
20731 \@next\@marbox\@freelist{\global\count\@marbox\m@ne}%
20732 {\@floatpenalty\z@
20733 \@fltovf\def\@currbox{\@tempboxa}\def\@marbox{\@tempboxa}}%
20734 \fi
20735 \@ifnextchar [\@RTLxmpar\@RTLympar}
20736 \long\def\@RTLxmpar[#1]#2{%
20737 \@RTLsavemarbox\@marbox{#1}%
20738 \@RTLsavemarbox\@currbox{#2}%
20739 \@xympar}
20740 \long\def\@RTLympar#1{%
20741 \@RTLsavemarbox\@marbox{#1}%
20742 \global\setbox\@currbox\copy\@marbox
20743 \@xympar}
20744 \long\def \@RTLsavemarbox #1#2{%
20745 \global\setbox #1%
20746 \color@vbox
20747 \vtop{%
20748 \hsize\marginparwidth
20749 \@parboxrestore
20750 \@RTLmarginparreset
20751 #2%
20752 \@minipagefalse
20753 \outer@nobreak
20754 }%
20755 \color@endbox
20756 }
20757 \def \@RTLmarginparreset {%
20758 \reset@font
20759 \normalsize
20760 \@minipagetrue
20761 \everypar{\@minipagefalse\everypar{}\beginR}%
20762 }
20763 \def\@addmarginpar{\@next\@marbox\@currlist{\@cons\@freelist\@marbox
20764 \@cons\@freelist\@currbox}\@latexbug\@tempcnta\@ne
20765 \if@twocolumn
20766 \if@firstcolumn \@tempcnta\m@ne \fi
20767 \else
20768 \if@mparswitch
20769 \ifodd\c@page \else\@tempcnta\m@ne \fi
20770 \fi
20771 \if@reversemargin \@tempcnta -\@tempcnta \fi
20772 \fi
20773 \ifnum\@tempcnta <\z@ \global\setbox\@marbox\box\@currbox \fi
20774 \@tempdima\@mparbottom
20775 \advance\@tempdima -\@pageht
20776 \advance\@tempdima\ht\@marbox
20777 \ifdim\@tempdima >\z@
```
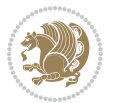

```
20778 \@latex@warning@no@line {Marginpar on page \thepage\space moved}%
20779 \else
20780 \@tempdima\z@
20781 \fi
20782 \global\@mparbottom\@pageht
20783 \global\advance\@mparbottom\@tempdima
20784 \global\advance\@mparbottom\dp\@marbox
20785 \global\advance\@mparbottom\marginparpush
20786 \advance\@tempdima -\ht\@marbox
20787 \global\setbox \@marbox
20788 \vbox {\vskip \@tempdima
20789 \text{Omax}20790 \global \ht\@marbox \z@
20791 \global \dp\@marbox \z@
20792 \kern -\@pagedp
20793 \nointerlineskip
20794 \hb@xt@\columnwidth
20795 {\if@RTL\if@LTRmarginpar\beginL\else\beginR\fi\else\if@RTLmarginpar\beginR\else\beginL\fi
20796 \hskip\columnwidth \hskip\marginparsep
20797 \else
20798 \hskip -\marginparsep \hskip -\marginparwidth
20799 \fi
20800 \box\@marbox \hss\if@RTL\if@LTRmarginpar\endL\else\endR\fi\else\if@RTLmarginpar\endR\el
20801 \nointerlineskip
20802 \hbox{\vrule \@height\z@ \@width\z@ \@depth\@pagedp}}
20803 \long\def\@ympar#1{%
20804 \@savemarbox\@marbox{\if@RTL\if@LTRmarginpar\@RTLfalse\else\@RTLtrue\fi\else\if@RTLmarginpar
20805 \global\setbox\@currbox\copy\@marbox
20806 \@xympar}
20807 \def\setRTLmarginpar{\@RTLmarginpartrue\@LTRmarginparfalse}
20808 \def\setLTRmarginpar{\@LTRmarginpartrue\@RTLmarginparfalse}
20809 \def\setdefaultmarginpar{\@RTLmarginparfalse\@LTRmarginparfalse}
20810 \def\@stopline{\unskip\@stopfield\if@rjfield \global\@rjfieldfalse
20811 \@tempdima\@totalleftmargin \advance\@tempdima\linewidth
20812 \hbox to\@tempdima{\if@RTL\beginR\fi\@itemfudge\hskip\dimen\@curtabmar
20813 \box\@curline\hfil\box\@curfield\if@RTL\endR\fi}\else\@addfield
20814 \hbox to\linewidth{\if@RTL\beginR\fi\@itemfudge
20815 \hskip\dimen\@curtabmar\box\@curline\hfil\if@RTL\endR\fi}%
20816 \fi}
20817
20818 \newcommand*{\bidi@font@@outputpage}{}
20819
20820 \def\@outputpage{%
20821 \begingroup % the \endgroup is put in by \aftergroup
20822 \let \protect \noexpand
20823 \@resetactivechars
20824 \global\let\@@if@newlist\if@newlist
20825 \global\@newlistfalse
20826 \@parboxrestore
20827 \shipout \vbox{%
```

```
20828 \set@typeset@protect
20829 \aftergroup \endgroup
20830 \aftergroup \set@typeset@protect
20831 % correct? or just restore by ending
20832 % the group?
20833 \if@specialpage
20834 \global\@specialpagefalse\@nameuse{ps@\@specialstyle}%
20835 \fi
20836 \if@twoside
20837 \ifodd\count\z@ \let\@thehead\@oddhead \let\@thefoot\@oddfoot
20838 \if@RTLmain
20839 \let\@themargin\evensidemargin
20840 \else
20841 \let\@themargin\oddsidemargin
20842 \fi
20843 \else \let\@thehead\@evenhead \let\@thefoot\@evenfoot
20844 \if@RTLmain
20845 \let\@themargin\oddsidemargin
20846 \else
20847 \let\@themargin\evensidemargin
20848 \fi
20849 \fi
20850 \ifx\@thehead\@empty \let\@thehead\hfil \fi
20851 \ifx\@thefoot\@empty \let\@thefoot\hfil \fi
20852 \else %% not @twoside
20853 \ifx\@oddhead\@empty \let\@thehead\hfil \fi
20854 \ifx\@oddfoot\@empty \let\@thefoot\hfil \fi
20855 \fi
20856 \reset@font
20857 \normalsize
20858 \bidi@font@@outputpage
20859 \normalsfcodes
20860 \let\label\@gobble
20861 \let\index\@gobble
20862 \let\glossary\@gobble
20863 \baselineskip\z@skip \lineskip\z@skip \lineskiplimit\z@
20864 \@begindvi
20865 \vskip \topmargin
20866 \moveright\@themargin \vbox {%
20867 \setbox\@tempboxa \vbox to\headheight{%
20868 \vfil
20869 \color@hbox
20870 \normalcolor
20871 \hb@xt@\textwidth{\if@RTLmain\@RTLtrue\beginR\else\@RTLfalse\beginL\fi\@thehead\if@
20872 \color@endbox
20873 }% %% 22 Feb 87
20874 \text{dp}\text{Ctempboxa }Z@20875 \box\@tempboxa
20876 \vskip \headsep
20877 \box\@outputbox
```
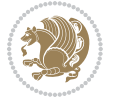

```
20878 \ifvoid\@bidi@copyins@
20879 \else
20880 \vskip\skip\@bidi@copyins@
20881 \unvbox\@bidi@copyins@
20882 \fi
20883 \baselineskip \footskip
20884 \color@hbox
20885 \normalcolor
20886 \hb@xt@\textwidth{\if@RTLmain\@RTLtrue\beginR\else\@RTLfalse\beginL\fi\@thefoot\if@RTLmain\endR\else\endL\fi}%
20887 \color@endbox
20888 }%
20889 }%
20890 \global\let\if@newlist\@@if@newlist
20891 \global \@colht \textheight
20892 \stepcounter{page}%
20893 \let\firstmark\botmark
20894 }
20895 \long\def\@makecaption#1#2{%
20896 \vskip\abovecaptionskip
20897 \sbox\@tempboxa{#1: #2}%
20898 \ifdim \wd\@tempboxa >\hsize
20899 \if@RTL\beginR\fi#1: #2\if@RTL\endR\fi\par
20900 \else
20901 \global \@minipagefalse
20902 \hb@xt@\hsize{\if@RTL\beginR\fi\hfil\box\@tempboxa\hfil\if@RTL\endR\fi}%
20903 \fi
20904 \vskip\belowcaptionskip}
20905 \let\bidi@saved@eqno=\eqno
20906 \let\bidi@saved@leqno=\leqno
20907 \def\eqno{\ifnum\predisplaydirection<\z@ \bidi@saved@leqno \else \bidi@saved@eqno \fi}
20908 \def\leqno{\ifnum\predisplaydirection<\z@ \bidi@saved@eqno \else \bidi@saved@leqno \fi}
20909 \@ifpackageloaded{amsmath}{}{
20910 \def\@eqnnum{{\normalfont \normalcolor \if@RTL\beginR\fi(\theequation)\if@RTL\endR\fi}}
20911 }
20912 \input{footnote-xetex-bidi.def}
20913 \if@twocolumn
20914 \let\autofootnoterule\relax
20915 \let\leftfootnoterule\relax
20916 \let\rightfootnoterule\relax
20917 \textwidthfootnoterule
20918 \fi
20919 \if@bidi@csundef{@idxitem}{}{%
20920 \renewcommand\@idxitem{\par\hangindent \if@RTL-\fi40\p@}%
20921 }
20922 \@ifpackageloaded{tocbasic}{\input{tocbasic-xetex-bidi.def}}{}
20923 \@ifclassloaded{article}{\@ifclassloaded{svmult}{}{\input{article-xetex-bidi.def}}}{}
20924 \@ifclassloaded{extarticle}{\input{extarticle-xetex-bidi.def}}{}
20925 \@ifclassloaded{artikel1}{\input{artikel1-xetex-bidi.def}}{}
20926 \@ifclassloaded{artikel2}{\input{artikel2-xetex-bidi.def}}{}
20927 \@ifclassloaded{artikel3}{\input{artikel3-xetex-bidi.def}}{}
```
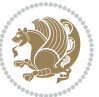

```
20928 \@ifclassloaded{amsart}{\input{amsart-xetex-bidi.def}}{}
20929 \@ifclassloaded{letter}{\input{letter-xetex-bidi.def}}{}
20930 \@ifclassloaded{scrlettr}{\input{scrlettr-xetex-bidi.def}}{}
20931 \@ifclassloaded{extletter}{\input{extletter-xetex-bidi.def}}{}
20932 \@ifclassloaded{memoir}{\input{memoir-xetex-bidi.def}}{}
20933 \@ifclassloaded{refrep}{\input{refrep-xetex-bidi.def}}{}
20934 \@ifclassloaded{extreport}{\input{extreport-xetex-bidi.def}}{}
20935 \@ifclassloaded{report}{\@ifpackageloaded{flowfram}{}{\input{report-xetex-bidi.def}}}{}
20936 \@ifclassloaded{rapport1}{\input{rapport1-xetex-bidi.def}}{}
20937 \@ifclassloaded{rapport3}{\input{rapport3-xetex-bidi.def}}{}
20938 \@ifclassloaded{scrartcl}{\input{scrartcl-xetex-bidi.def}}{}
20939 \@ifclassloaded{scrbook}{\input{scrbook-xetex-bidi.def}}{}
20940 \@ifclassloaded{scrreprt}{\input{scrreprt-xetex-bidi.def}}{}
20941 \@ifclassloaded{amsbook}{\input{amsbook-xetex-bidi.def}}{}
20942 \@ifclassloaded{extbook}{\input{extbook-xetex-bidi.def}}{}
20943 \@ifclassloaded{boek}{\input{boek-xetex-bidi.def}}{}
20944 \@ifclassloaded{boek3}{\input{boek3-xetex-bidi.def}}{}
20945 \@ifclassloaded{book}{\@ifpackageloaded{flowfram}{}{\input{book-xetex-bidi.def}}}{}
20946 \@ifclassloaded{bookest}{\input{bookest-xetex-bidi.def}}{}
20947 \@ifclassloaded{combine}{\input{combine-xetex-bidi.def}}{}
20948 \@ifclassloaded{imsproc}{\input{imsproc-xetex-bidi.def}}{}
20949 \@ifpackageloaded{amsmath}{}{%
20950 \@iftagsloaded{leqno}{\input{leqno-xetex-bidi.def}}{}
20951 \@iftagsloaded{fleqn}{\input{fleqn-xetex-bidi.def}}{}
20952 }
20953 \@ifpackageloaded{mathtools}{%
20954 \RequirePackage{graphicx}%
20955 \input{mathtools-xetex-bidi.def}%
20956 }{}
20957 \@ifpackageloaded{crop}{\RequirePackage{graphicx}}{}
20958 \@ifpackageloaded{sidecap}{\RequirePackage{ragged2e}}{}
20959 \@ifpackageloaded{floatrow}{\RequirePackage{color}}{}
20960 \@ifpackageloaded{algorithm2e}{\input{algorithm2e-xetex-bidi.def}}{}
20961 \@ifpackagewith{algorithm2e}{algonl}{%
20962 \renewcommand{\theAlgoLine}{\expandafter\csname the\algocf@float\endcsname\@SepMark\arabic{AlgoLine}}%
20963 }{}
20964 \@ifpackagewith{algorithm2e}{algopart}{\renewcommand{\algocf@within}{part}}{}
20965 \@ifpackagewith{algorithm2e}{algochapter}{\renewcommand{\algocf@within}{chapter}}{}
20966 \@ifpackagewith{algorithm2e}{algosection}{\renewcommand{\algocf@within}{section}}{}
20967 \@ifpackageloaded{amsmath}{\input{amsmath-xetex-bidi.def}}{}
20968 \@ifpackageloaded{amstext}{\input{amstext-xetex-bidi.def}}{}
20969 \@ifpackageloaded{amsthm}{\input{amsthm-xetex-bidi.def}}{}
20970 \@ifpackageloaded{breqn}{\input{breqn-xetex-bidi.def}}{}
20971 \@ifpackageloaded{cals}{\input{cals-xetex-bidi.def}}{}
20972 \@ifpackageloaded{caption}{\input{caption-xetex-bidi.def}}{}
20973 \@ifpackageloaded{caption3}{\input{caption3-xetex-bidi.def}}{}
20974 \@ifpackageloaded{floatrow}{\input{floatrow-xetex-bidi.def}}{}
20975 \@ifpackageloaded{crop}{\@ifclassloaded{memoir}{}{\input{crop-xetex-bidi.def}}}{}
20976 \@ifpackageloaded{color}{\input{color-xetex-bidi.def}}{}
20977 \@ifpackageloaded{cutwin}{\input{cutwin-xetex-bidi.def}}{}
```
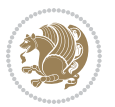

```
20978 \@ifpackageloaded{cuted}{\input{cuted-xetex-bidi.def}}{}
20979 \@ifpackageloaded{xcolor}{\input{xcolor-xetex-bidi.def}}{}
20980 \@ifpackageloaded{colortbl}{\input{colortbl-xetex-bidi.def}}{}
20981 \@ifpackageloaded{float}{\@ifpackageloaded{floatrow}{}{\input{float-xetex-bidi.def}}}{}
20982 \@ifpackageloaded{flowfram}{\input{flowfram-xetex-bidi.def}}{}
20983 \@ifpackageloaded{xltxtra}{\input{xltxtra-xetex-bidi.def}}{}
20984 \@ifpackageloaded{wrapfig}{\input{wrapfig-xetex-bidi.def}}{}
20985 \@ifpackageloaded{graphicx}{\input{graphicx-xetex-bidi.def}}{}
20986 \@ifpackageloaded{geometry}{\input{geometry-xetex-bidi.def}}{}
20987 \@ifpackageloaded{hvfloat}{\input{hvfloat-xetex-bidi.def}}{}
20988 \@ifpackageloaded{ntheorem}{\input{ntheorem-xetex-bidi.def}}{}
20989 \@ifpackageloaded{tabularx}{\input{tabularx-xetex-bidi.def}}{}
20990 \@ifpackageloaded{longtable}{\input{longtable-xetex-bidi.def}}{}
20991 \@ifpackageloaded{hyperref}{\input{hyperref-xetex-bidi.def}}{}
20992 \@ifpackageloaded{ntheorem-hyper}{\input{ntheorem-hyper-xetex-bidi.def}}{}
20993 \@ifpackageloaded{fancybox}{\input{fancybox-xetex-bidi.def}}{}
20994 \@ifpackageloaded{fancyhdr}{\input{fancyhdr-xetex-bidi.def}}{}
20995 \@ifpackageloaded{fix2col}{\input{fix2col-xetex-bidi.def}}{}
20996 \@ifpackageloaded{ftnright}{\input{ftnright-xetex-bidi.def}}{}
20997 \@ifpackageloaded{midfloat}{\input{midfloat-xetex-bidi.def}}{}
20998 \@ifpackageloaded{draftwatermark}{\input{draftwatermark-xetex-bidi.def}}{}
20999 \@ifpackageloaded{dblfnote}{\input{dblfnote-xetex-bidi.def}}{}
21000 \@ifpackageloaded{diagbox}{\input{diagbox-xetex-bidi.def}}{}
21001 \@ifpackageloaded{eso-pic}{\input{eso-pic-xetex-bidi.def}}{}
21002 \@ifpackageloaded{empheq}{\input{empheq-xetex-bidi.def}}{}
21003 \@ifpackageloaded{framed}{\input{framed-xetex-bidi.def}}{}
21004 \@ifpackageloaded{overpic}{\input{overpic-xetex-bidi.def}}{}
21005 \@ifpackageloaded{pdfbase}{\input{pdfbase-xetex-bidi.def}}{}
21006 \@ifpackageloaded{pdfpages}{\input{pdfpages-xetex-bidi.def}}{}
21007 \@ifpackageloaded{lettrine}{\input{lettrine-xetex-bidi.def}}{}
21008 \@ifpackageloaded{listings}{\input{listings-xetex-bidi.def}}{}
21009 \@ifpackageloaded{media9}{\RequirePackage{bidi-media9}}{}
21010 \@iftexfileloaded{pstricks}{\input{pstricks-xetex-bidi.def}}{}
21011 \@iftexfileloaded{pgfcorescopes.code}{\input{pgfcorescopes.code-xetex-bidi.def}}{}
21012 \@ifpackageloaded{titlesec}{\input{titlesec-xetex-bidi.def}}{}
21013 \@ifpackageloaded{titletoc}{\input{titletoc-xetex-bidi.def}}{}
21014 \@ifpackageloaded{array}{\input{array-xetex-bidi.def}}{}
21015 \@ifpackageloaded{sidecap}{\input{sidecap-xetex-bidi.def}}{}
21016 \@ifpackagewith{sidecap}{innercaption}{%
21017 \if@RTL \renewcommand*{\SC@FLOAT}[2]{%
21018 \isSC@ODD{{#2}\hspace{\sidecaptionsep}{#1}} {{#1}\hspace{\sidecaptionsep}{#2}}}
21019 \renewcommand*\SC@justify@caption{%
21020 \isSC@ODD{\RaggedRight}{\RaggedLeft}}\else
21021 \renewcommand*{\SC@FLOAT}[2]{%
21022 \isSC@ODD{{#1}\hspace{\sidecaptionsep}{#2}} {{#2}\hspace{\sidecaptionsep}{#1}}}
21023 \renewcommand*\SC@justify@caption{%
21024 \isSC@ODD{\RaggedLeft}{\RaggedRight}}\fi
21025 }{}
21026 \@ifpackagewith{sidecap}{rightcaption}{%
21027 \if@RTL\renewcommand*{\SC@FLOAT}[2]{{#1}\hspace{\sidecaptionsep}{#2}}
```

$$
\mathbf{Z}^{\prime}
$$
```
21028 \def\SC@justify@caption{\RaggedLeft}\else%
21029 \renewcommand*{\SC@FLOAT}[2]{{#2}\hspace{\sidecaptionsep}{#1}}
21030 \def\SC@justify@caption{\RaggedRight}\fi%
21031 }{}
21032 \@ifpackagewith{sidecap}{leftcaption}{%
21033 \if@RTL \renewcommand*{\SC@FLOAT}[2]{{#2}\hspace{\sidecaptionsep}{#1}}
21034 \def\SC@justify@caption{\RaggedRight}\else%
21035 \renewcommand*{\SC@FLOAT}[2]{{#1}\hspace{\sidecaptionsep}{#2}}
21036 \def\SC@justify@caption{\RaggedLeft}\fi%
21037 }{}
21038 \@ifpackageloaded{soul}{\input{soul-xetex-bidi.def}}{}
21039 \@ifpackageloaded{stabular}{\input{stabular-xetex-bidi.def}}{}
21040 \@ifpackageloaded{subfigure}{\input{subfigure-xetex-bidi.def}}{}
21041 \@ifpackageloaded{arydshln}{\input{arydshln-xetex-bidi.def}}{}
21042 \@ifpackageloaded{mdframed}{\input{mdframed-xetex-bidi.def}}{}
21043 \@ifpackageloaded{multicol}{\input{multicol-xetex-bidi.def}}{}
21044 \@ifpackageloaded{adjmulticol}{\input{adjmulticol-xetex-bidi.def}}{}
21045 \@ifpackageloaded{multienum}{\input{multienum-xetex-bidi.def}}{}
21046 \@ifpackageloaded{natbib}{\input{natbib-xetex-bidi.def}}{}
21047 \@ifpackageloaded{newfloat}{\input{newfloat-xetex-bidi.def}}{}
21048 \@ifpackageloaded{minitoc}{\input{minitoc-xetex-bidi.def}}{}
21049 \@ifpackageloaded{picinpar}{\input{picinpar-xetex-bidi.def}}{}
21050 \@ifpackageloaded{quotchap}{\input{quotchap-xetex-bidi.def}}{}
21051 \@ifpackageloaded{ragged2e}{\input{ragged2e-xetex-bidi.def}}{}
21052 \@ifpackageloaded{rotating}{\input{rotating-xetex-bidi.def}}{}
21053 \@ifpackageloaded{tabls}{\input{tabls-xetex-bidi.def}}{}
21054 \@ifpackageloaded{tabulary}{\input{tabulary-xetex-bidi.def}}{}
21055 \@ifpackageloaded{tcolorbox}{\input{tcolorbox-xetex-bidi.def}}{}
21056 \@ifpackageloaded{tocstyle}{\input{tocstyle-xetex-bidi.def}}{}
\label{thm:main} $$\c_{1057}\@if{\texttt{tocbibind}}{\@if{\texttt{assloaded{menoir}}}{\in\tt{tocbibind-xetex-bidi.def}}}{\fi$$21058 \@ifpackageloaded{tocloft}{\@ifclassloaded{memoir}{}{\input{tocloft-xetex-bidi.def}}}{}
21059 \@ifdefinitionfileloaded{tc-xetex}{\input{tc-xetex-bidi.def}}{}
21060 \@ifpackageloaded{todonotes}{\input{todonotes-xetex-bidi.def}}{}
```
## <span id="page-432-26"></span><span id="page-432-25"></span><span id="page-432-24"></span><span id="page-432-23"></span><span id="page-432-22"></span><span id="page-432-21"></span><span id="page-432-20"></span><span id="page-432-19"></span><span id="page-432-18"></span><span id="page-432-17"></span><span id="page-432-16"></span><span id="page-432-15"></span><span id="page-432-14"></span><span id="page-432-6"></span><span id="page-432-5"></span><span id="page-432-4"></span>**126 File xltxtra-xetex-bidi.def**

```
21061 \ProvidesFile{xltxtra-xetex-bidi.def}[2010/07/25 v0.1 bidi adaptations for xltxtra package for
21062 \let\@@XeTeX\XeTeX
21063 \def\XeTeX{\@ensure@LTR{\@@XeTeX}}
21064 \let\@@XeLaTeX\XeLaTeX
21065 \def\XeLaTeX{\@ensure@LTR{\@@XeLaTeX}}
```
## <span id="page-432-1"></span>**127 Index**

Numbers written in italic refer to the page where the corresponding entry is described; numbers underlined refer to the code line of the definition; numbers in roman refer to the code lines where the entry is used.

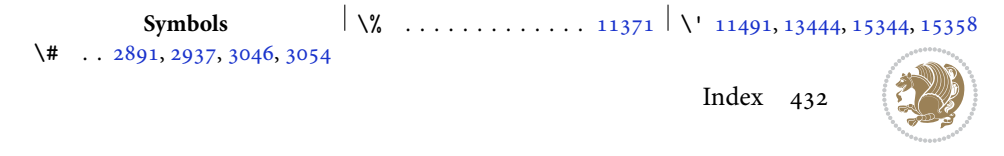

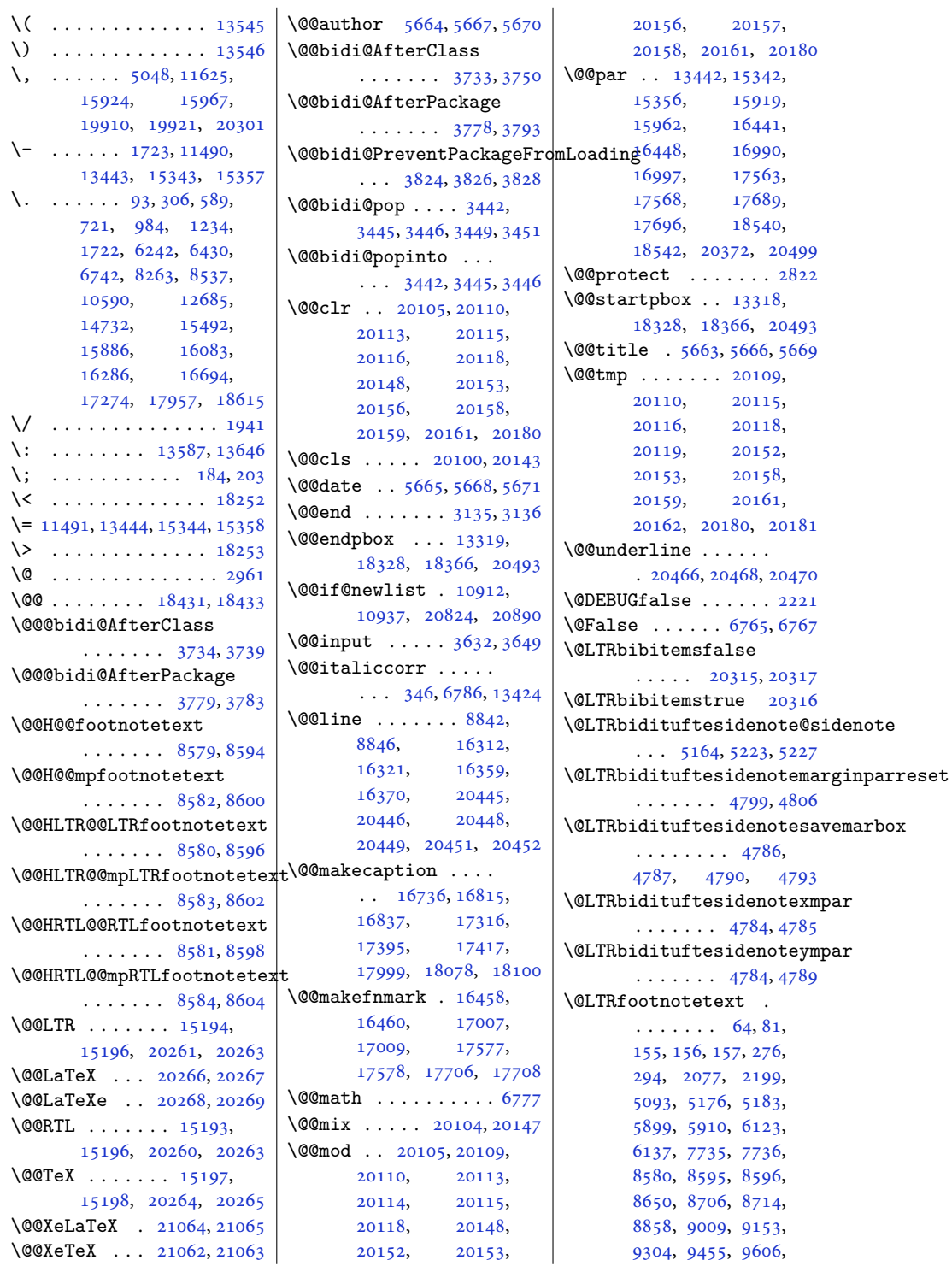

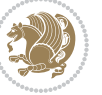

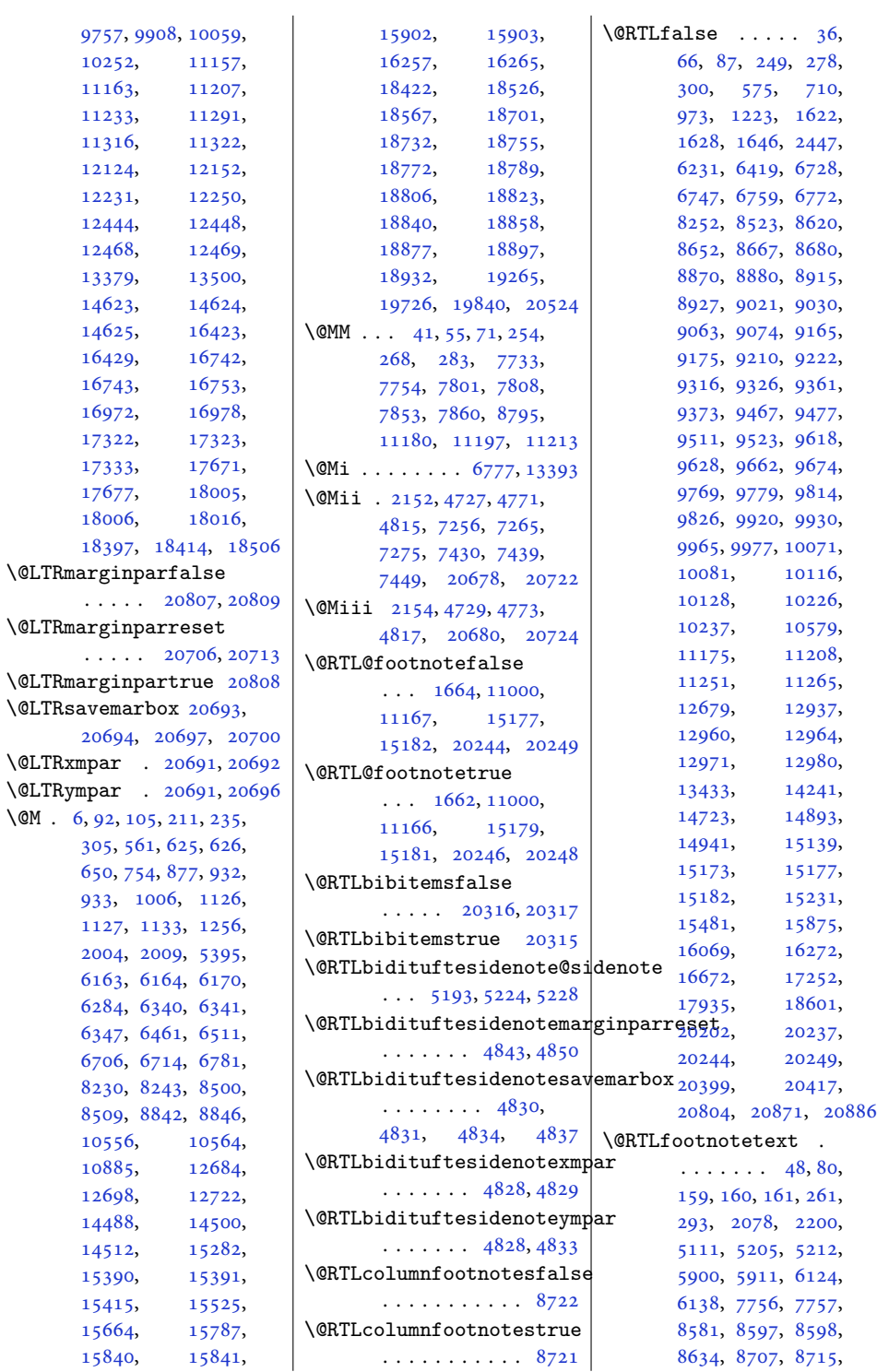

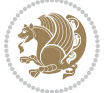

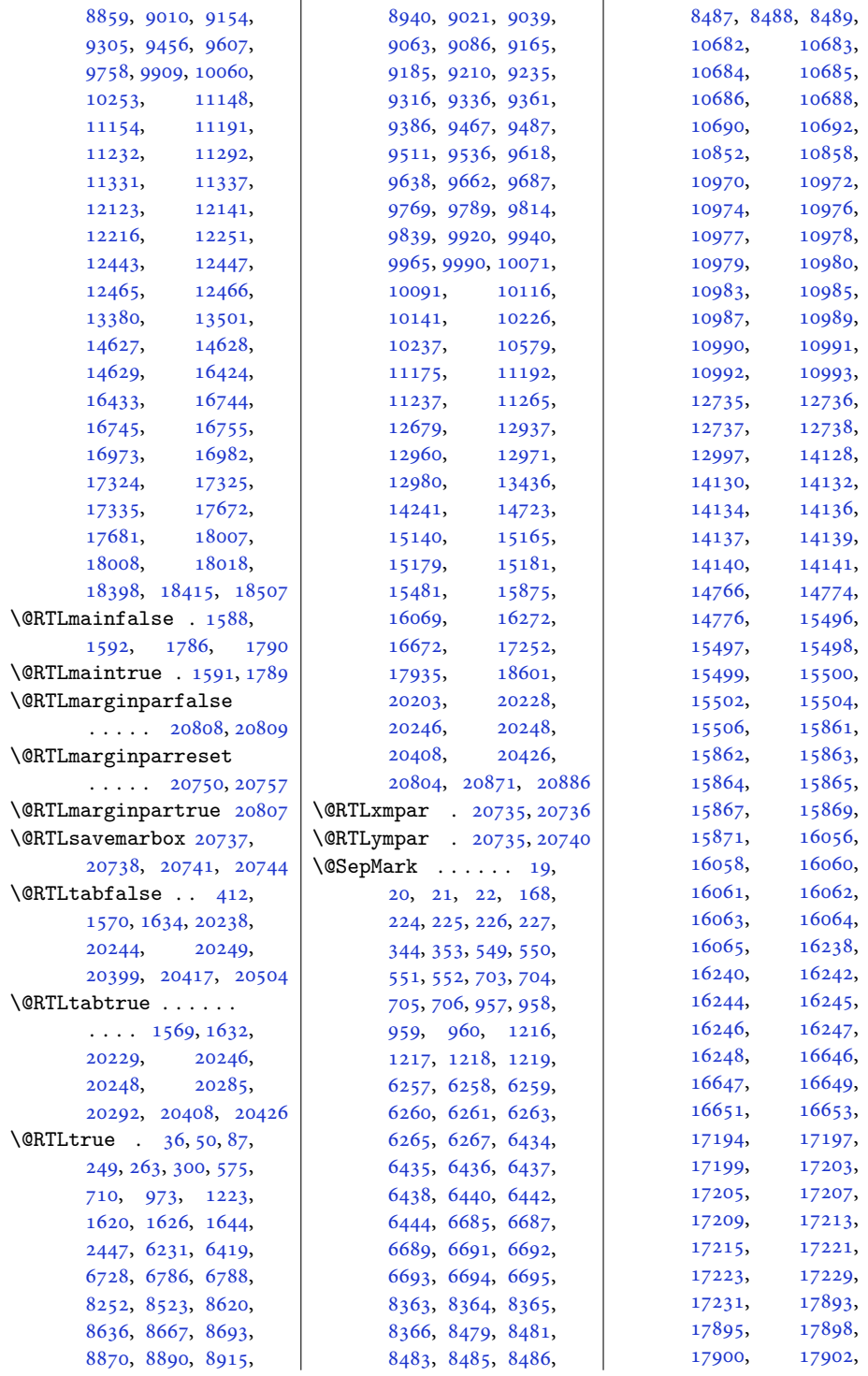

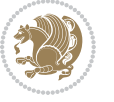

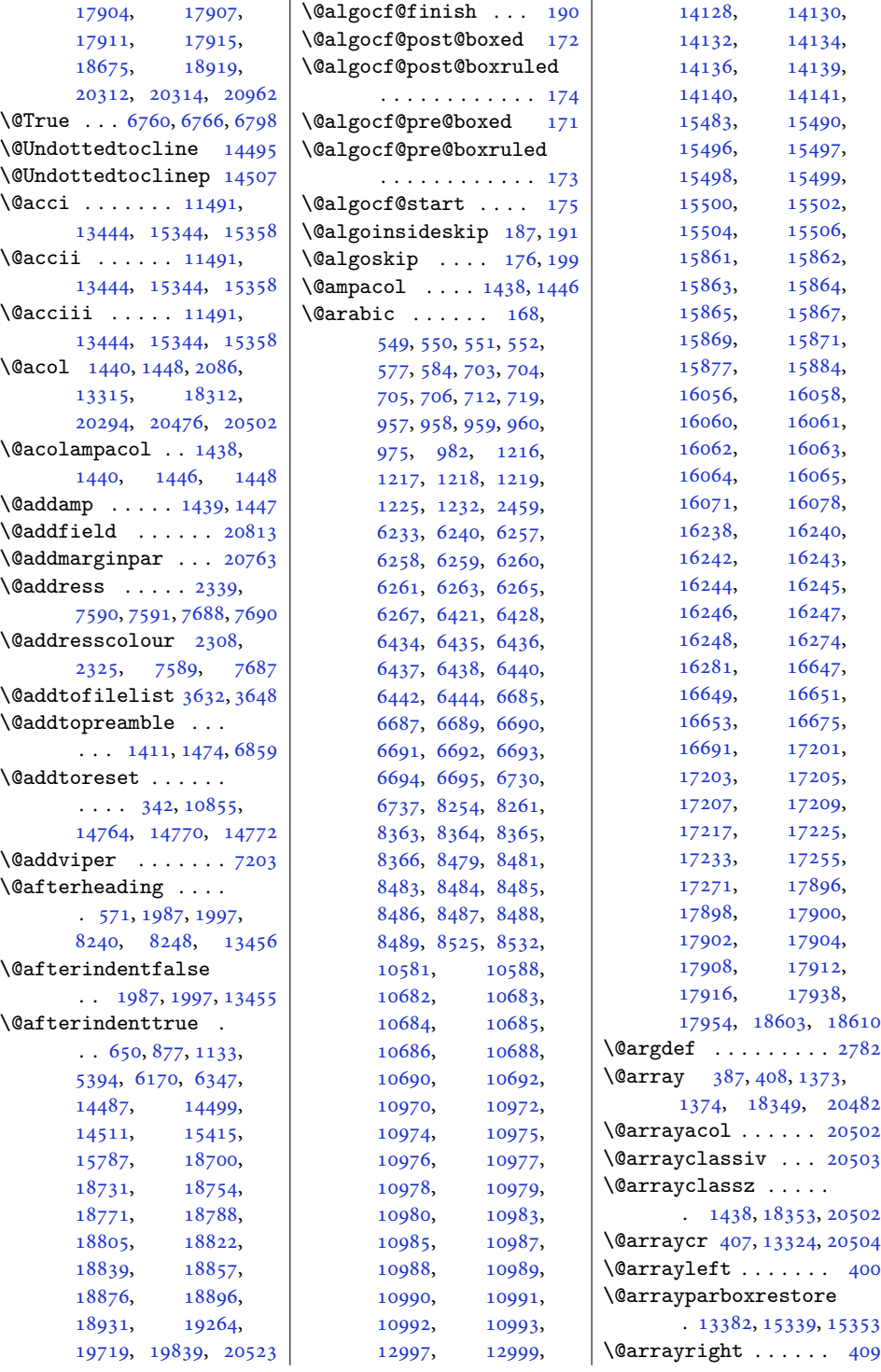

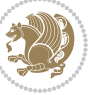

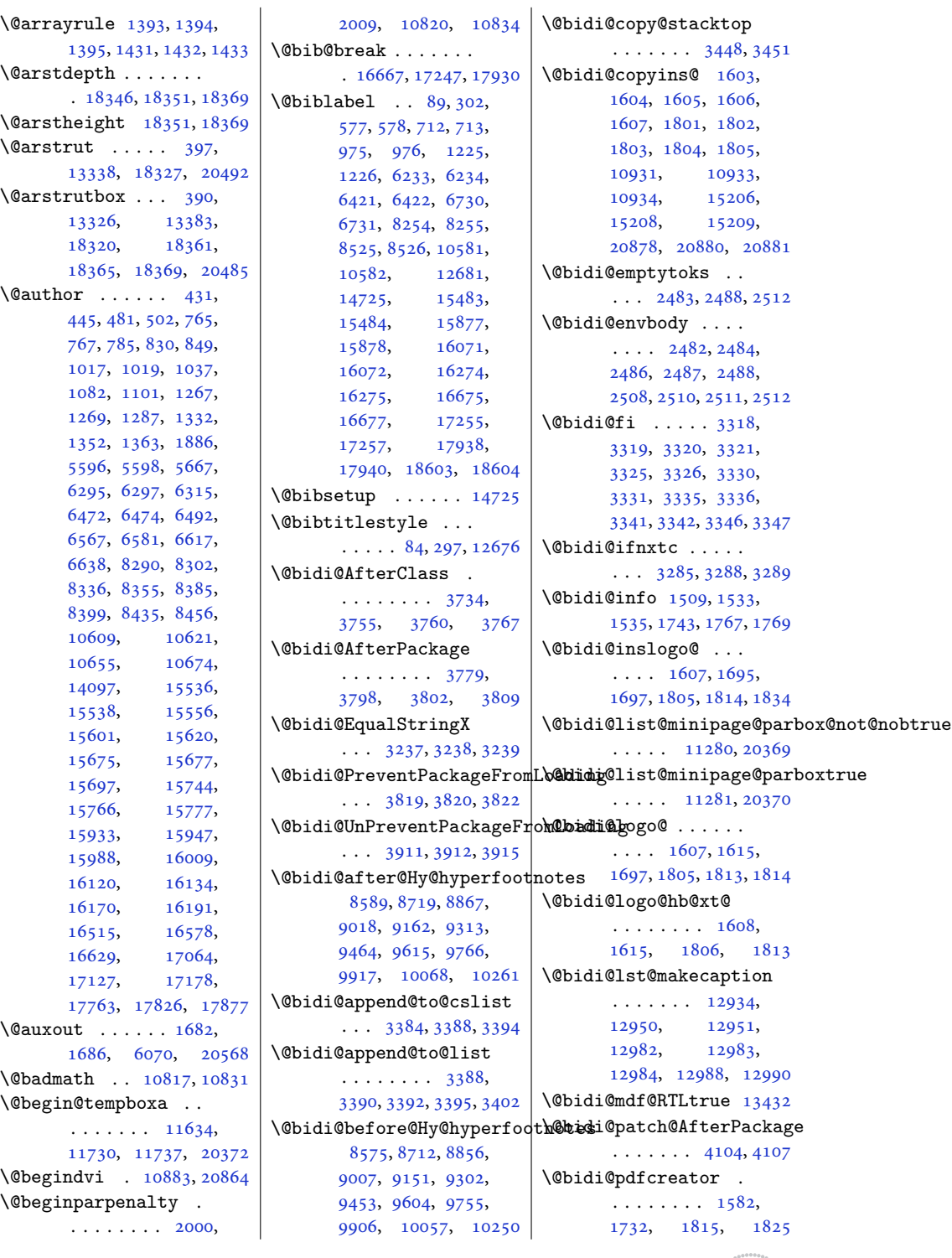

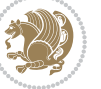

```
\@bidi@pdfm@markfalse
      17041832\@bidi@pdfm@marktrue
      \cdots17021831
\@bidi@pdfproducer
      \ldots \ldots \ldots 15851733, 1818, 1826
\@bidi@prepend@to@cslist
      \ldots3386,34343436
\@bidi@removefromreset
      \ldots2609,26102612
\@bidi@replacefilewithext
      . . . 3696, 3700, 3703
\@bidi@saveprimitive
      . . . . . . . . . . . 2470
\@bidi@tabular@RTLcases
      . 20283, 20285, 20292
\@bidi@todonotes@align
      . . . . . . . 19886,
      19887, 19919,
      19960, 19963,
      19966, 19969,
      19994, 19999, 20000
\@bidi@todonotes@figposit
      . . . . . . . . . . 19901
4313,4319,
      . . . . . . . . . . 19899
\@bidi@todonotes@textdirection
      . . 19888, 19892,
      19895, 19999, 20000
\@bidi@todonotes@textdirection@RTLfalse
. . . . 4312, 4314,
      . . . . . . . . . . 19894
\delta4497,4499
      . . . . . . . . . . 19891
\@bidi@unreplacefilewithext@bidituftefloat@float@textwidth
      . . . 3705, 3711, 3714
3367
\Delta3361
\@bidideclaredcolor
      . . . . . . . . 6911,
      6918, 20140, 20169
48634872,5244
      . . . . . . . . 4959,
      5038, 5158, 5187,
      5216, 5238, 5247, 5256
\@biditufteRTLsidenote@nqr\m@bDdtitueftefloat@label\
      . . . . . . . . 4978,
      5039, 5159, 5188,
      5217, 5239, 5248, 5257
                          \@bidituftefloat@caption
                                 \cdots4332,4365
                          \@bidituftefloat@caption@bb@bidituftefloat@marginfont
                                  4324, 4389, 4400,
                                 4401, 4424, 4659, 4664
                          \@bidituftefloat@caption@fill
                                 . . . . . . . . 4273,
                                 4282, 4283, 4664
                          \@bidituftefloat@caption@fq@&idituftefloat@orig@float
                                  4238, 4239, 4293,
                                 4490, 4661, 4667, 4680
                          \DiamondObidituftefloat@caption@
                                 \ldots41804296,4490
                          \DiamondObidituftefloat@caption@
                                 \cdots4327,4328,
                                 4336, 4400, 4401, 4428
                          \@bidituftefloat@checkoddpage
\@bidituftefloat@pkgname
                                 \cdots4255,4352
                          \delta. . . . . . . . 4323,
                                 4382, 4400, 4401, 4423
                          \@bidituftefloat@float@co
                                 . . . . . . . . 4344,
                                 438043814383
                          \@bidituftefloat@float@debug
                                 4321, 4322, 4354,
                                 4355, 4358, 4360,
                                 4361, 4438, 4445,
                                 4452, 4453, 4456, 4457
                          \@bidituftefloat@float@de
                                 4315, 4316, 4413, 4420
                                 \cdots4400,4448
                                 \cdots4401,4430
                          \@bidituftefloat@fps
                                 \ldots4342,4357
                          \@bidituftefloat@fullwidth
                                 . . . . . . . . 4272,
                                 4278, 4279, 4280, 4380
                                 . . . . . . . . . . . 4240
                          4860,4869
                                 . . . . . . . 4180, 4310
                                 . . . . . . . 4339, 4366
                          \@bidituftefloat@margin@floatbox
. . . . . . . . 4858,
                                 \ldots42884291,4302
                                                     \@bidituftefloat@margin@par
                                                            \cdots4210,4297
                                                            \cdots4237,4238
                                                     \@bidituftefloat@orig@caption
                                                            \cdots43634391,4421
                                                     \@bidituftefloat@orig@endfloat
                                                            \ldots43264404,4655
                                                            \cdots43254378,4654
                                                     \@bidituftefloat@orig@label
                                                    justification... 4364,
                                                            4372, 4392, 4422
                                                     \@biditufteff&etat@overhang
                                                             4271, 4275, 4276,
                                                            4474, 4475, 4514, 4515
                                                            \cdots41554156,4158
                                                     \alpha^{\text{x}}@bidituftefloat@stored@caption
                                                            . . . . . . . . 4330,
                                                            4337, 4391, 4426
                                                     \@bidituftefloat@stored@label
                                                            \cdots4331,4340,
                                                            4392, 4408, 4410, 4427
                                                     \@bidituftefloat@stored@shortcaption
                                                            . . . . . . . . 4329,
                                                            4334, 4335, 4391, 4425
                                                     \@bidituftegeneralstructure@reset@par
                                                            \cdots \cdots5440,5446
                                                    \@biditufteheading@newlinetospace
                                                            \cdots4496,4505
                                                     \@biditufteheading@newlinetospace@i
                                                     \@biditufteheading@orig@cr
                                                    4504,4508\@bidituftesidenote@LTRcitation@font
                                                            \ldots48664875,4965
                                                     \@bidituftesidenote@LTRmarginfont
                                                            \ldots \ldots \ldots4857,
                                                            4860, 4863, 4866
                                                     \@bidituftesidenote@LTRmarginnote@font
                                                     \@bidituftesidenote@LTRsidenote@font
                                                     \@bidituftesidenote@RTLcitation@font
                                                            \ldots \ldots4867,4876
                                                     \@bidituftesidenote@RTLmarginfont
                                                            4861, 4864, 4867
```
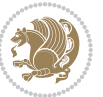

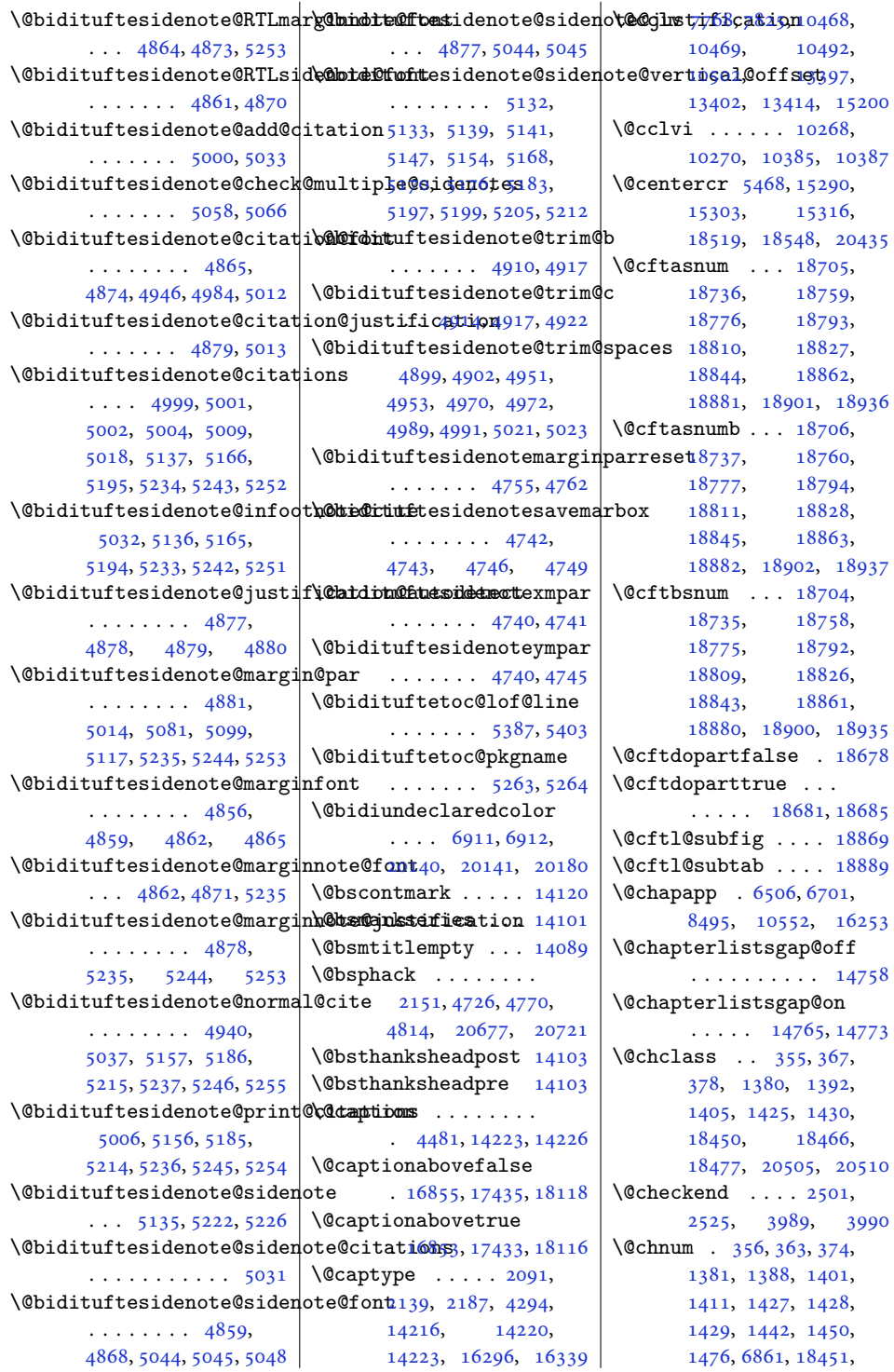

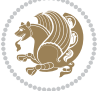

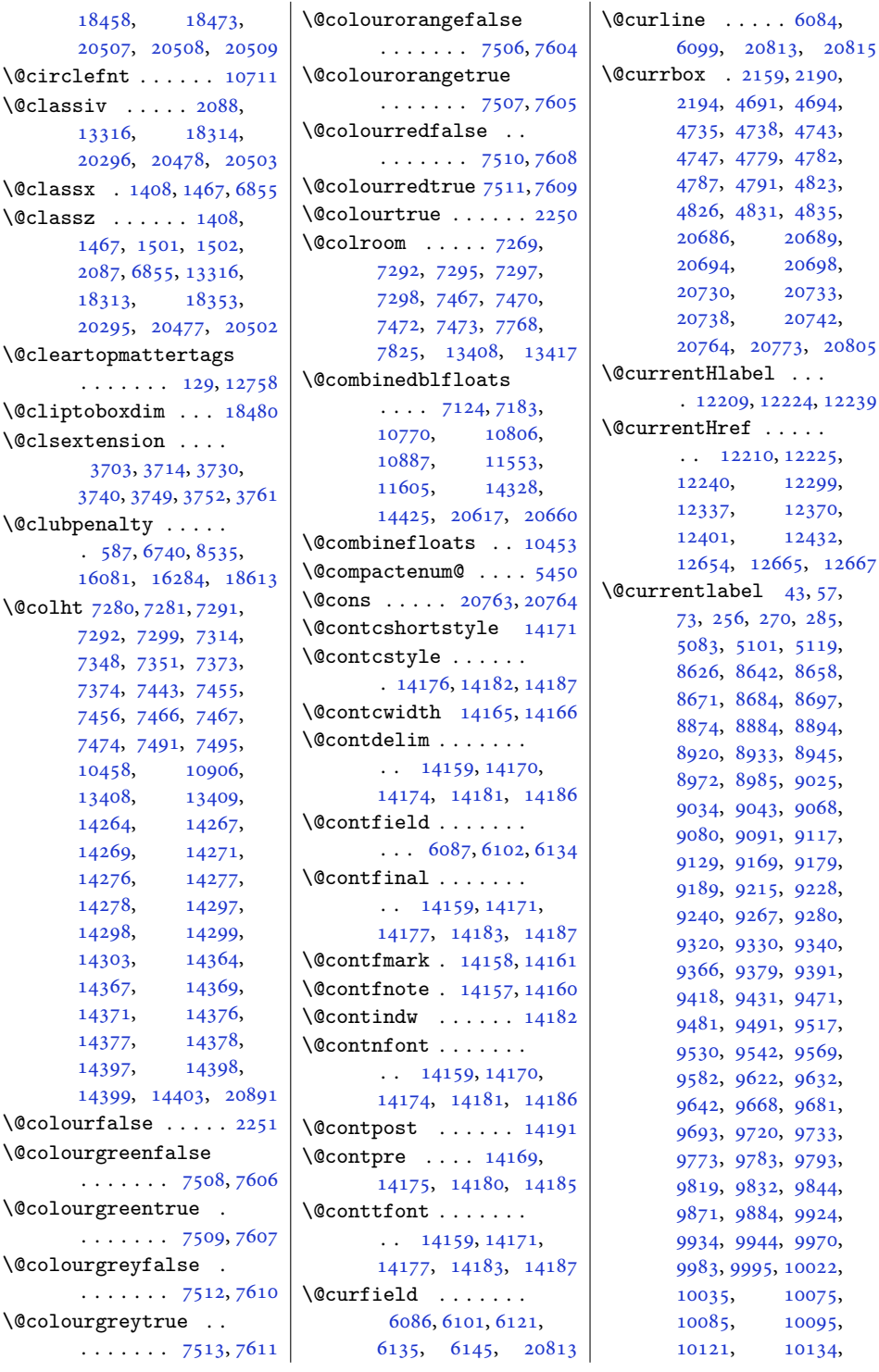

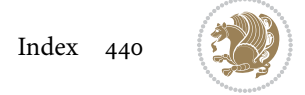

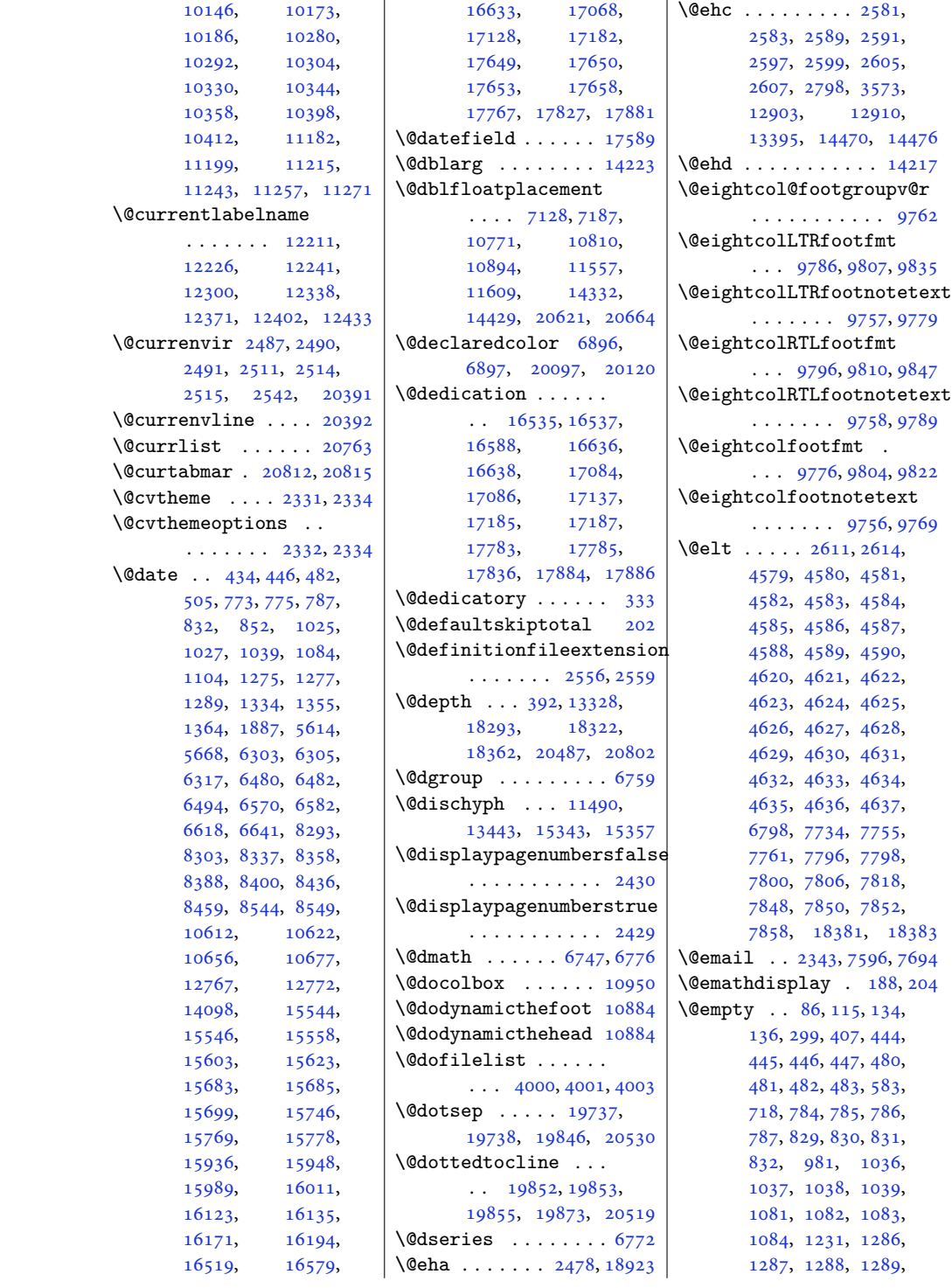

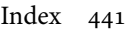

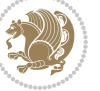

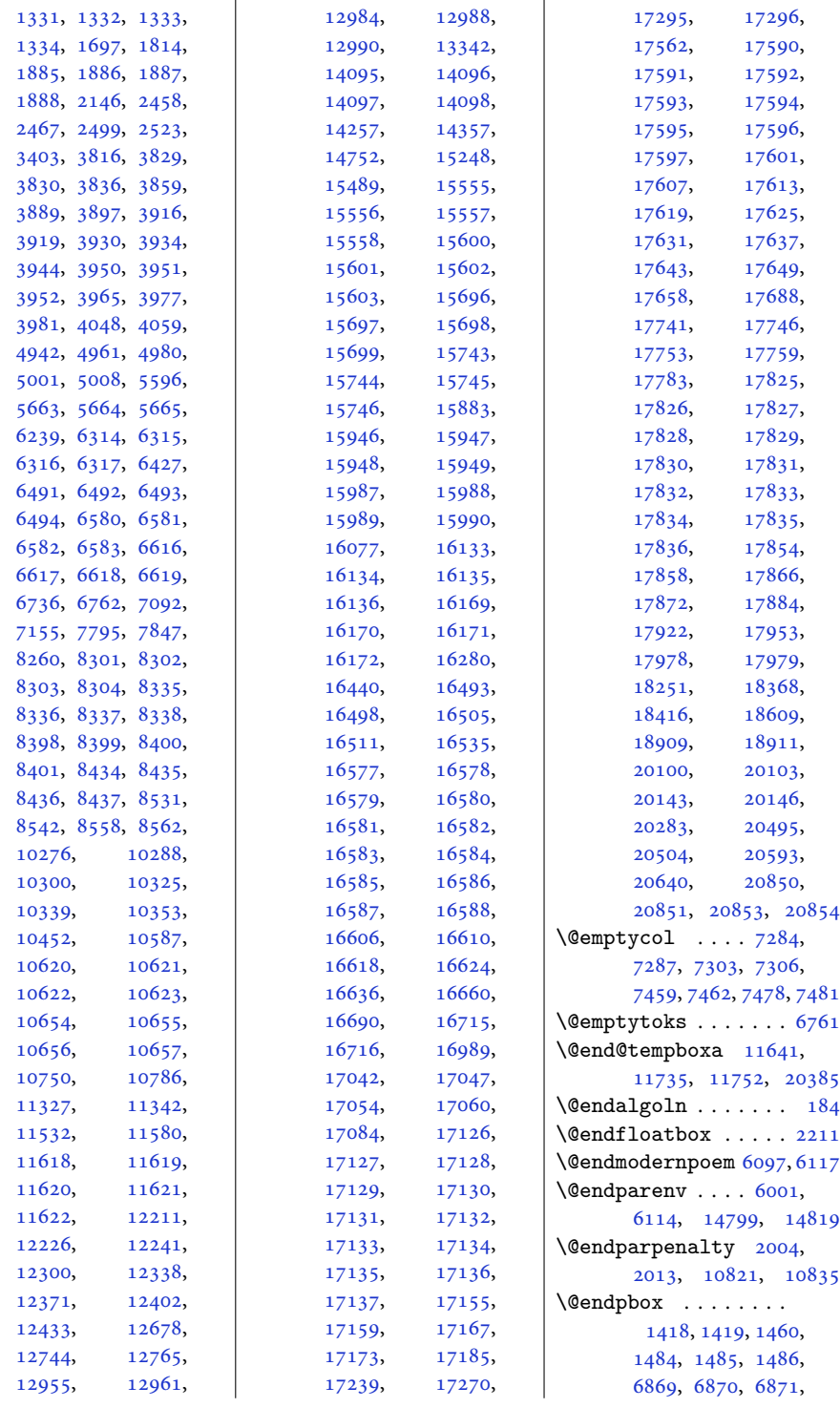

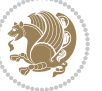

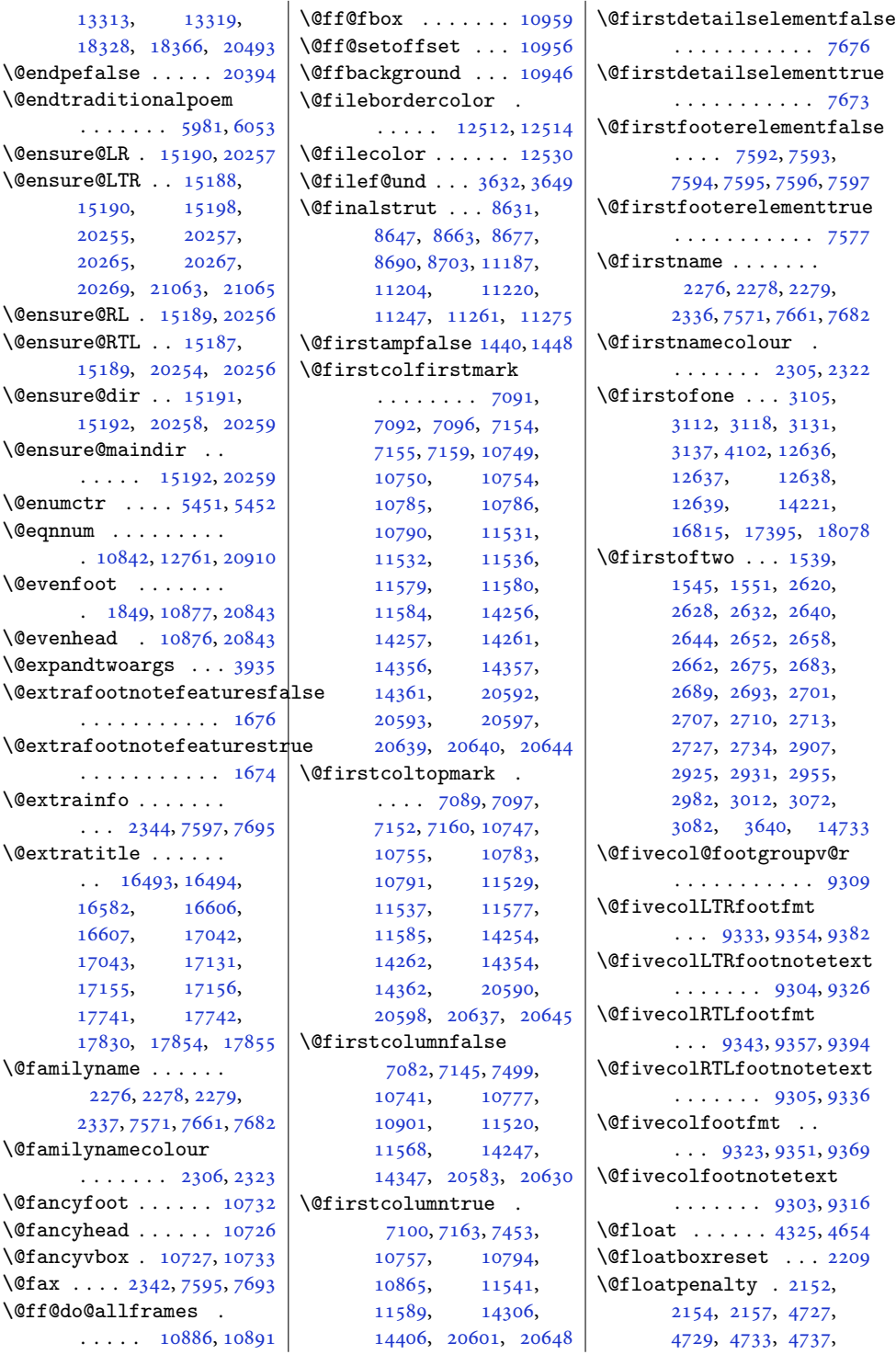

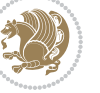

```
4771, 4773, 4777,
       4781, 4815, 4817,
       4821, 4825, 20678,
       20680, 20684,
       20688, 20722,
       20724, 20728, 20732
\@fltovf . . . . . . . . .
        2192, 4738, 4782,
      4826, 20689, 20733
5883,
       5884, 13449,
       15350, 16045,
       19267, 19271,
       19275, 19321, 20435
\@fnsymbol . 456, 748,
      807, 1000, 1059,
       1250, 1309, 1873,
       6278, 6455, 6592,
      8313, 8410, 10632,
       15519, 15578,
       15658, 15719,
       15915, 15958,
       16145, 16490,
       16554, 17039,
       17103, 17738, 17802
\@footgroupv@r . . . .
        8785, 8835, 8863,
      9014, 9158, 9309,
      9460, 9611, 9762,
       9913, 10064, 10257
\setminus5545
\@footnotemark . 2119,
      2127, 2135, 5054,
       5147, 5154, 5176,
       5183, 5205, 5212,
       6035, 6042, 6049,
       11148, 11154,
       11157, 11163,
       12252, 12441,
       12445, 12459, 12460
\@footnotetext . . 34,
      79, 151, 152, 153,
       247, 292, 2076,
       2198, 5075, 5147,
       5154, 5898, 5909,
      6122, 6136, 7714,
      7715, 8579, 8593,
      8594, 8618, 8705,
      8713, 8857, 9008,
      9152, 9303, 9454,
                                   9605, 9756, 9907,
                                   10058, 10251,
                                   11174, 11231,
                                   11290, 12122,
                                   12130, 12201,
                                   12249, 12442,
                                   12446, 12462,
                                   12463, 13378,
                                   13499, 14619,
                                   14620, 14621,
                                   16422, 16425,
                                   16740, 16741,
                                   16751, 16971,
                                   16974, 17320,
                                   17321, 17331,
                                   17670, 17673,
                                   18003, 18004,
                                   18014, 18396,
                                   18413,18503, 1850
                            \sqrt{\text{CfootstartvQr}} ... . 878
                            \sqrt{\text{Gfor}}3857,
                                   3918, 3931, 3953,
                                   3957, 4943, 4948,
                                   4962, 4967, 4981,
                                   4986, 5009, 5018, 7060
                            \@fourcol@footgroupv@r
                                   . . . . . . . . . . . 915
                            \@fourcolLTRfootfmt
                                   \ldots91829203, 923
                            \@fourcolLTRfootnotetex
                                   \ldots9153, 917
                            \@fourcolRTLfootfmt
                                   \ldots91929206, 924
                            \@fourcolRTLfootnotetex
                                  \ldots \ldots9154, 918
                            \@fourcolfootfmt . .
                                   \ldots91729200, 921
                            \@fourcolfootnotetext
                                   \ldots9152, 916
                            \@fps . . . . . . . . . 2140,
                                   2141, 2143, 2146, 2163
                            \@fpsadddefault 2144, 2147
                            \@freelist . . . . . . .
                                   2159, 4579, 4620,
                                   4735, 4736, 4779,
                                   4780, 4823, 4824,
                                   10451, 20686,
                                   20687, 20730,
                                   20731, 20763, 20764
                            46684681, 468
```
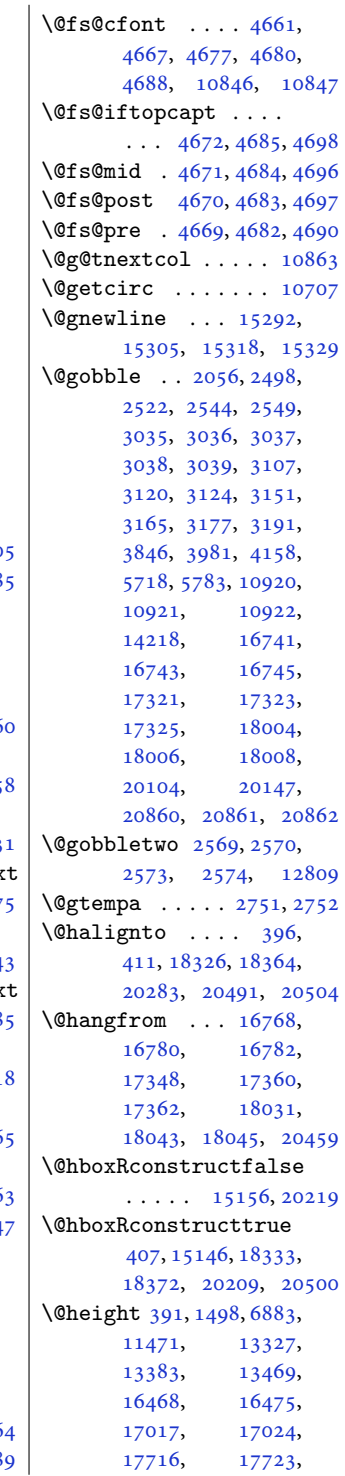

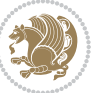

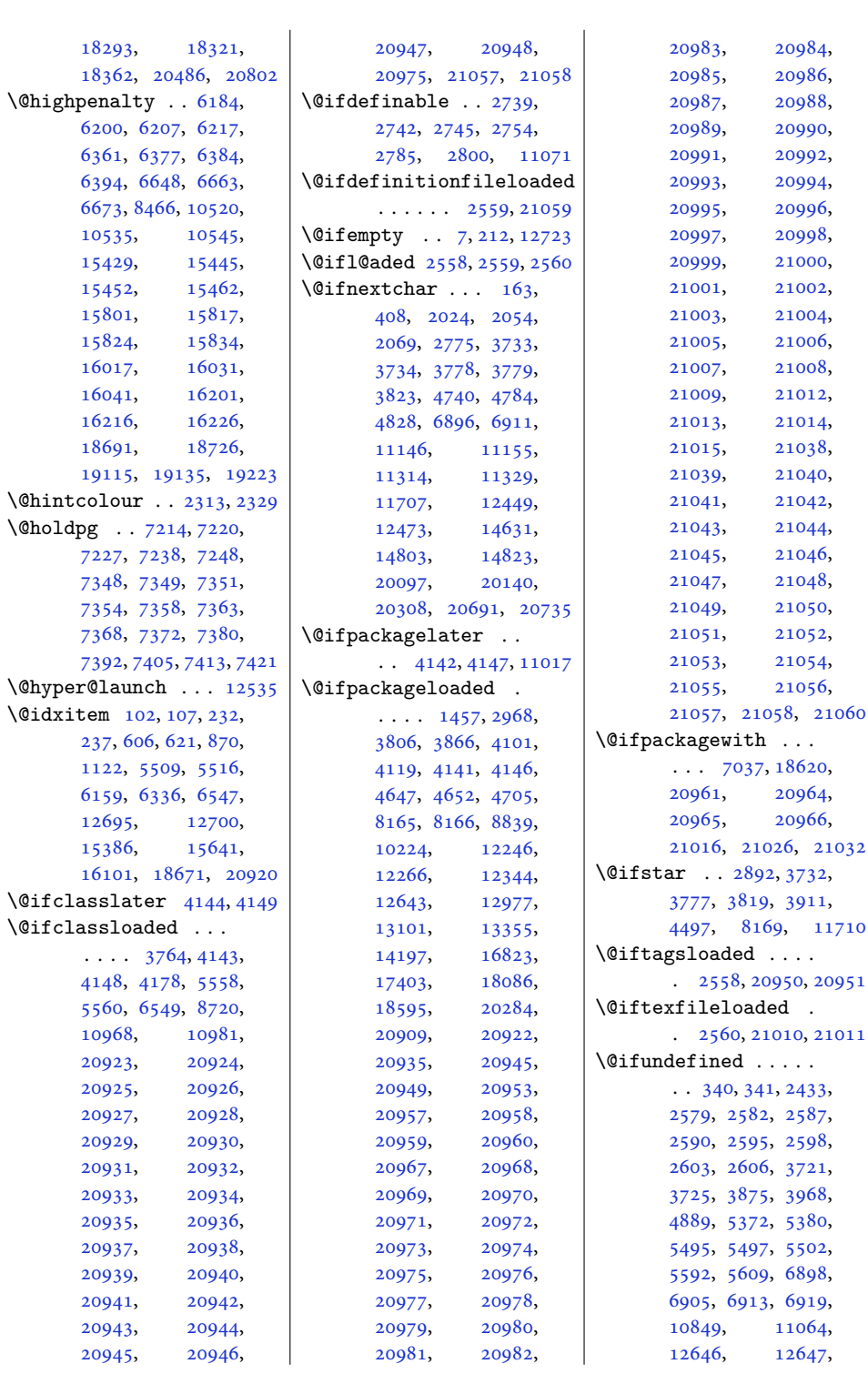

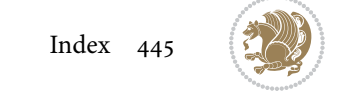

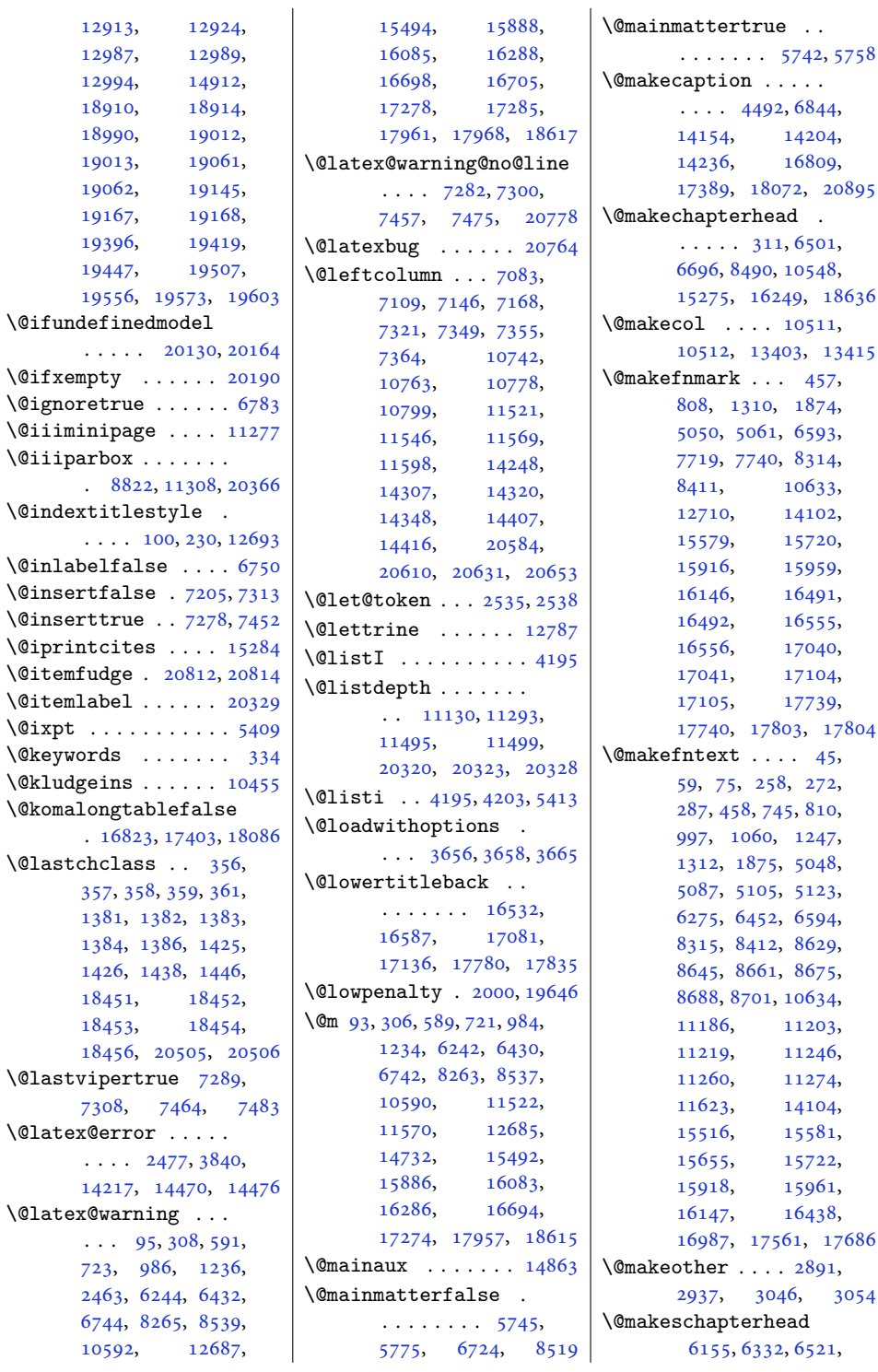

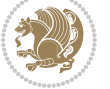

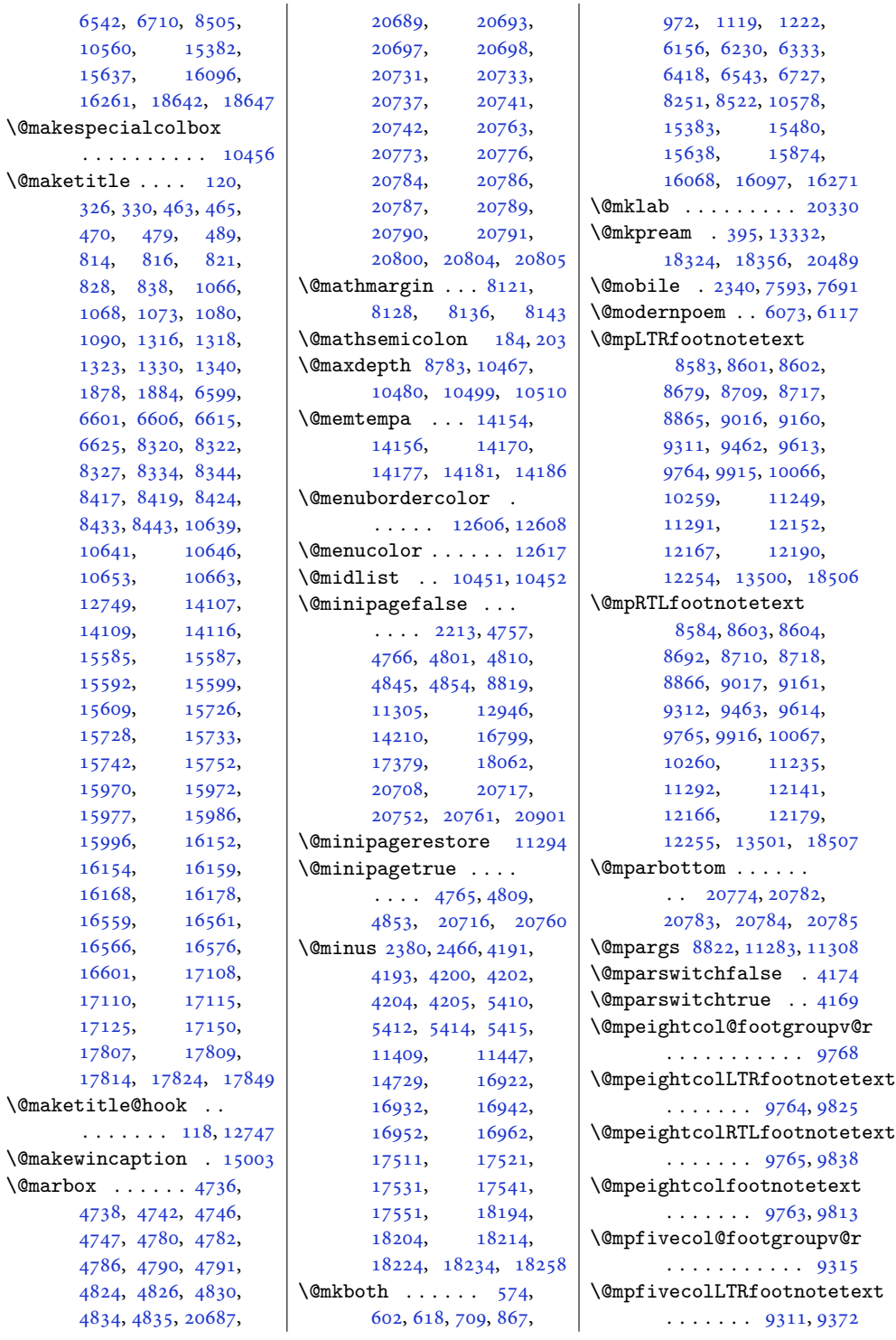

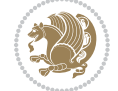

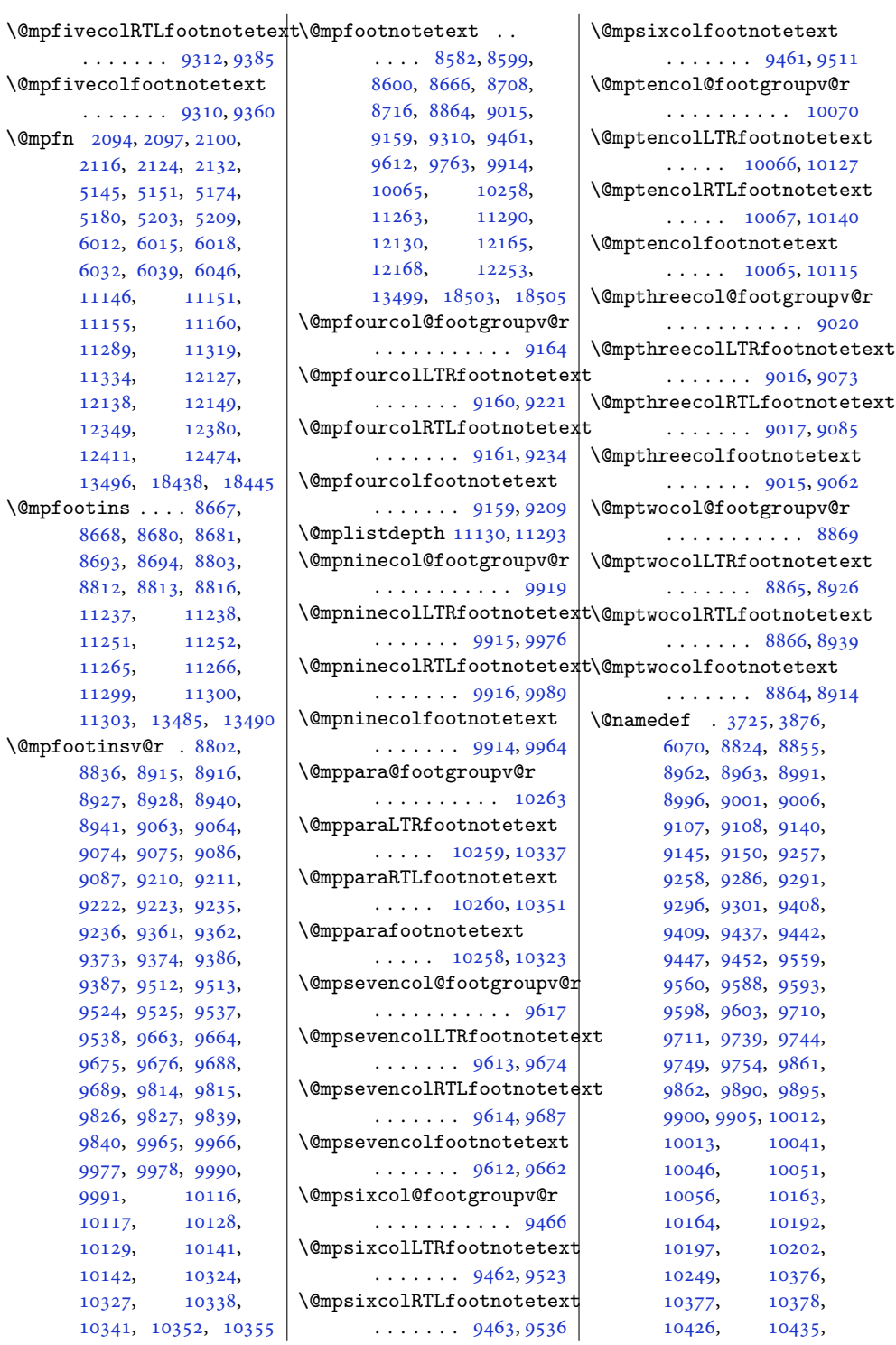

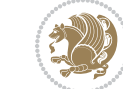

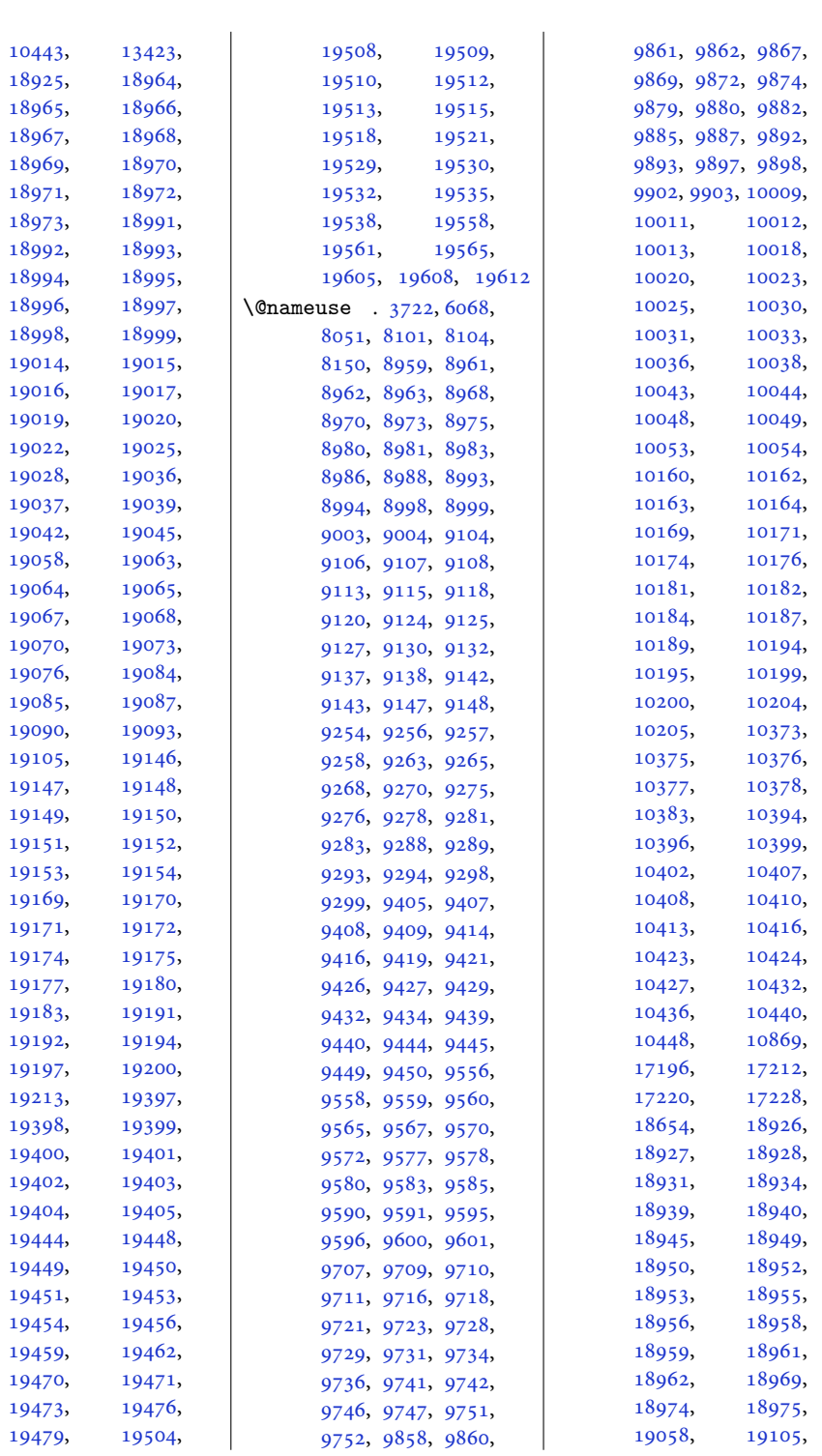

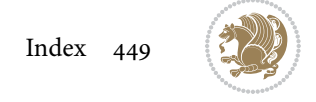

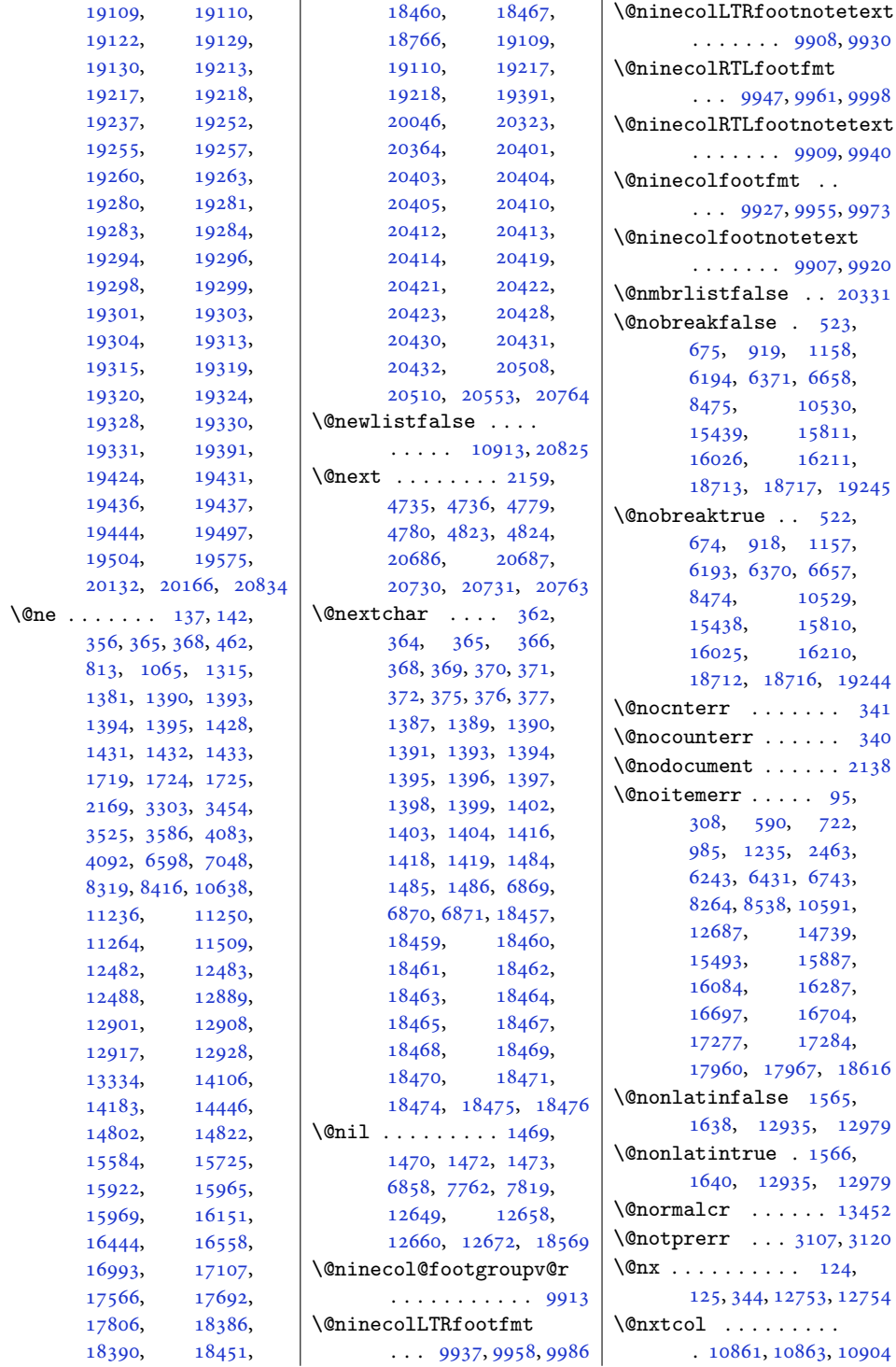

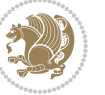

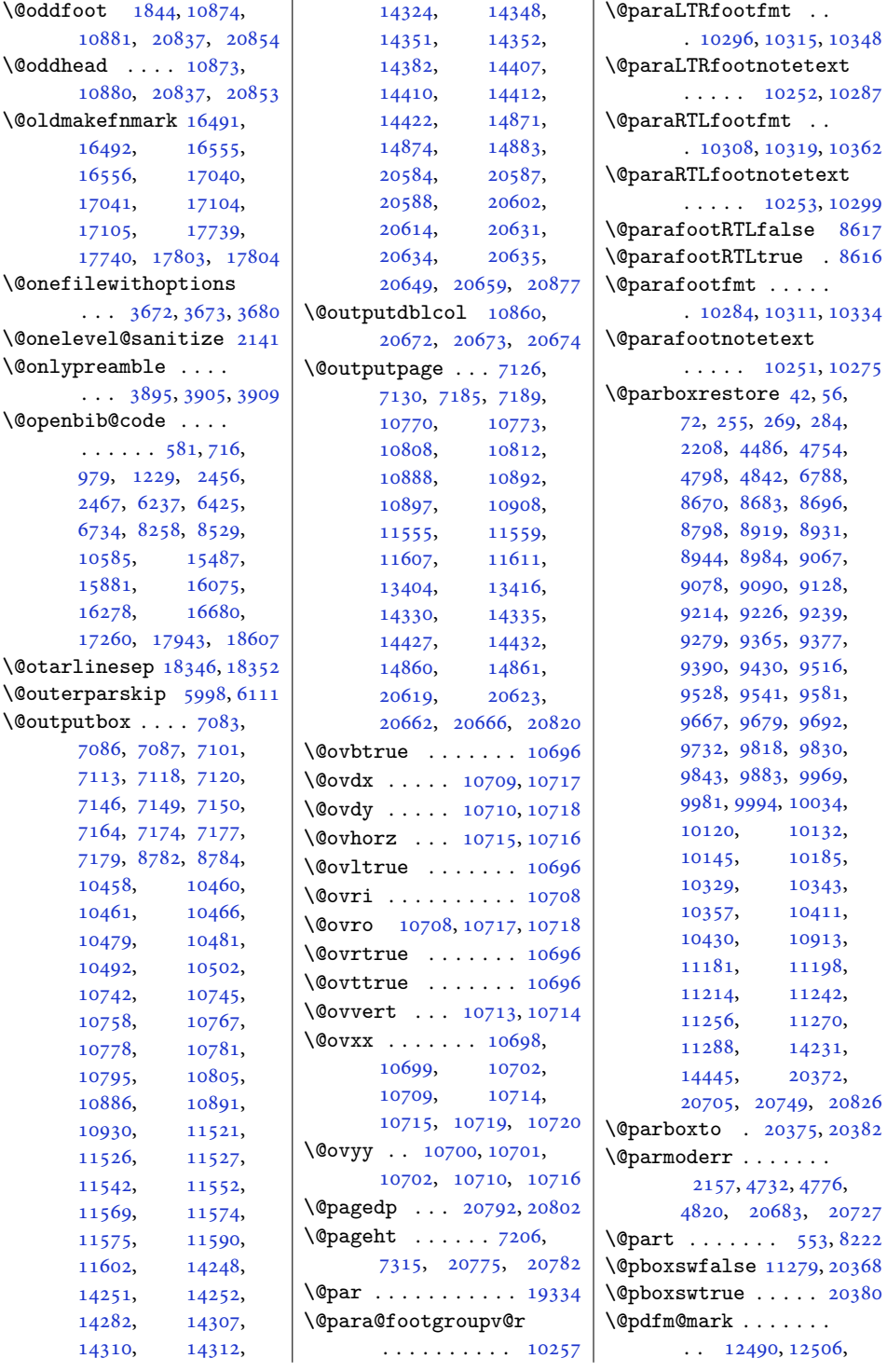

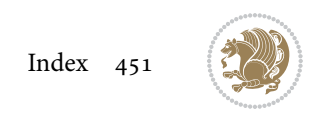

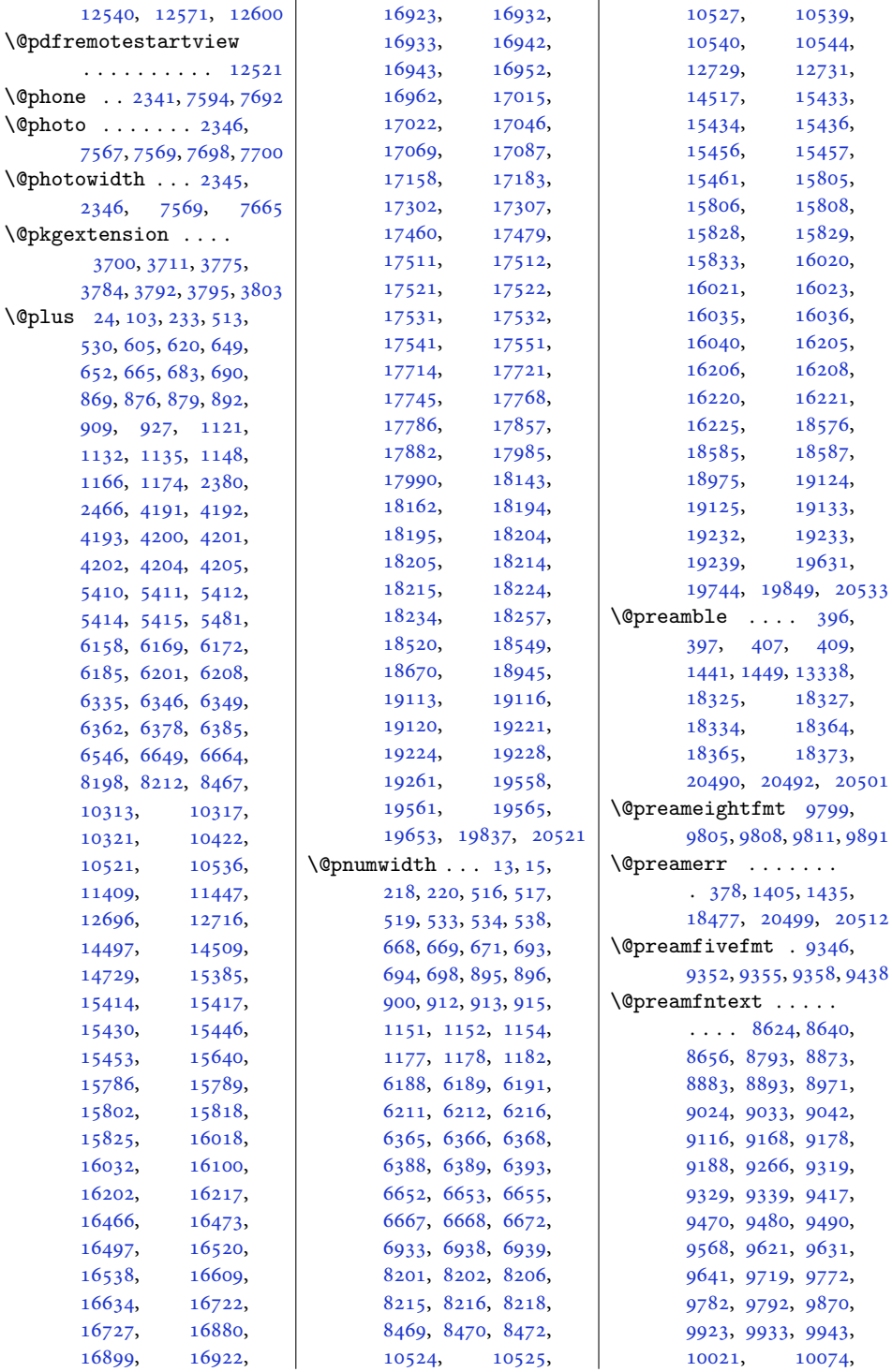

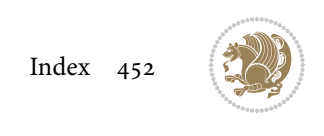

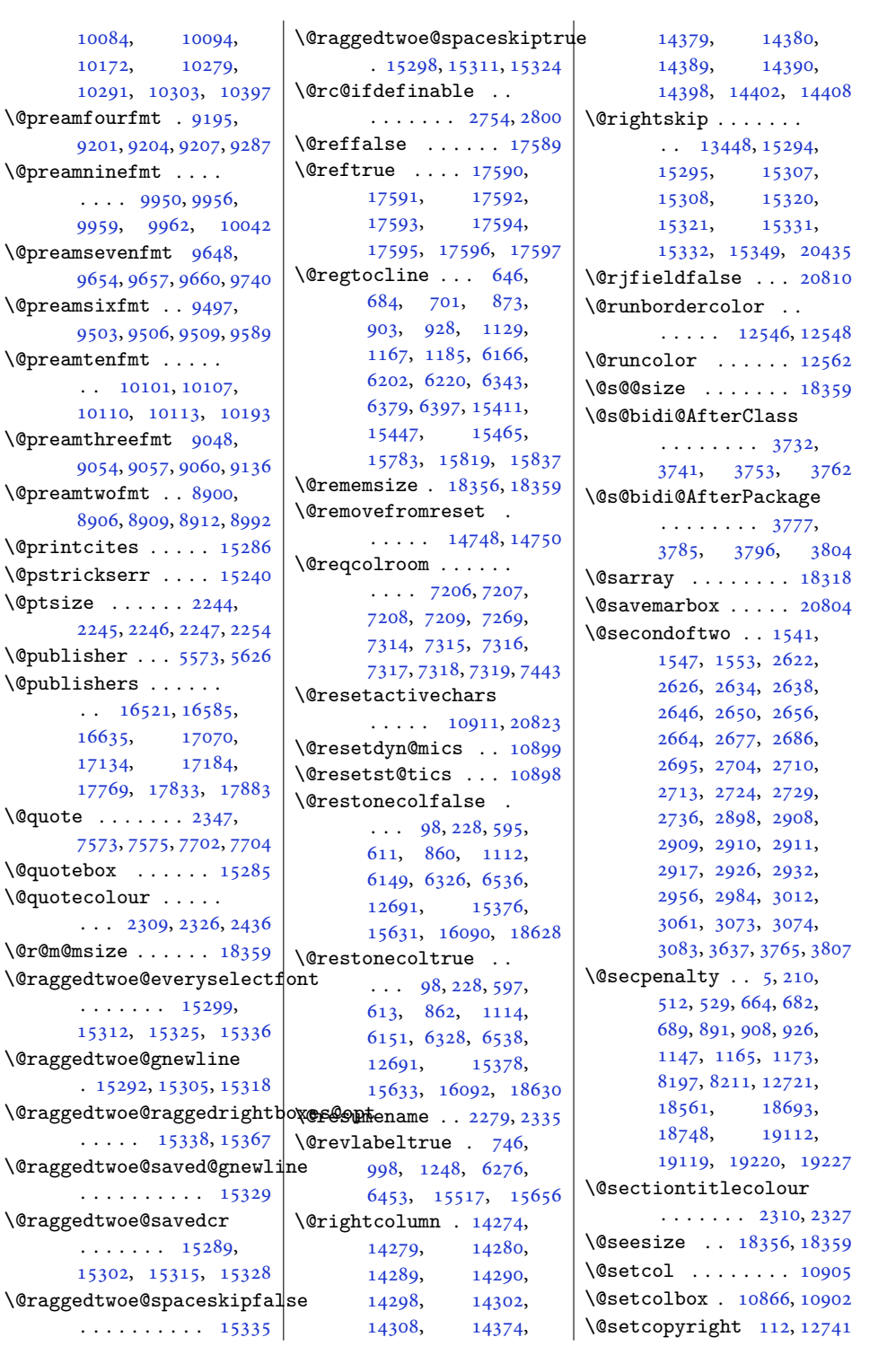

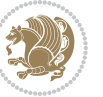

```
\@setfontsize . . . . .
       4190, 4199, 5409,
      5419, 5420, 5421,
      5422, 5423, 5424, 5425
\@setfpsbit . . . . . . .
      \ldots2173,21762179
\@setmarks . . . . 7093,
      7095, 7125, 7156,
      7158, 7184, 10751,
      10753, 10770,
       10787, 10789,
       10807, 11533,
       11535, 11554,
      11581, 11583,
      11606, 14258,
      14260, 14329,
      14358, 14360,
      14426, 20594,
      20596, 20618,
      20641, 20643, 20661
\@setminipage . . 4488,
      11295, 11503, 14233
\@setpar . . . . . 15919,
      15962, 16441,
       16448, 16990,
      16997, 17563,
      17568, 17689, 17696
\@settab . . . . . . . . . 6078
\@sevencol@footgroupv@r
       . . . . . . . . . . . 9611
\@sevencolLTRfootfmt
       \ldots9635,96569684
\@sevencolLTRfootnotetext
       \ldots \ldots96069628
\@sevencolRTLfootfmt
       \ldots9645,96599696
\@sevencolRTLfootnotetext
       \ldots \ldots96079638
\@sevencolfootfmt .
      \ldots9625,96539671
\@sevencolfootnotetext
      \ldots \ldots96059618
\lambda403,
      1443, 1444, 1445,
      1451, 1452, 1453,
      12649, 12655,
      13330, 18330,
      18365, 18371, 20496
\@sixcol@footgroupv@r
       9460
```
\@sixcolLTRfootfmt  $\ldots$  [9484](#page-196-25), [9505,](#page-197-19) [9533](#page-197-20) \@sixcolLTRfootnotetext  $\cdots$  . . . . . [9455,](#page-196-0) [9477](#page-196-2) \@sixcolRTLfootfmt  $\ldots$  [9494](#page-197-21), [9508,](#page-197-22) [9545](#page-198-21) \@sixcolRTLfootnotetext  $\ldots \ldots$  [9456,](#page-196-3) [9487](#page-196-4) \@sixcolfootfmt . . .  $\cdots$  [9474](#page-196-26), [9502,](#page-197-23) [9520](#page-197-24) \@sixcolfootnotetext  $\ldots \ldots$  [9454,](#page-196-11) [9467](#page-196-1) \@skip@bove . [18350](#page-377-20), [18352](#page-377-16) \@spaces . . . . . . . . . . [18388](#page-378-14), [18429](#page-379-18), [18434](#page-379-19) \@spart . . . . . . . . . [8241](#page-171-13) \@specialpagefalse  $\cdots$  .  $10868, 20834$  $10868, 20834$  $10868, 20834$ \@specialstyle . . . .  $\cdots$  .  $10869, 20834$  $10869, 20834$  $10869, 20834$ \@stabarray . . . . . . [18314](#page-376-2) \@stabular . . . . . . [18310](#page-376-10) \@star@or@long . [2749](#page-60-8), [2770](#page-60-9), [2794](#page-61-3), [2805](#page-61-4) \@startdblcolumn . .  $\cdots$  [7129,](#page-149-18) [7131](#page-149-19), [7188](#page-150-15), [7190](#page-150-16), [10771](#page-222-1), [10773,](#page-222-16) [10811](#page-223-20), [10812,](#page-223-16) [10895](#page-225-28), [10897,](#page-225-21) [11558](#page-238-21), [11560,](#page-239-20) [11610](#page-240-10), [11612,](#page-240-11) [14333](#page-295-18), [14336,](#page-295-19) [14430](#page-297-10), [14433,](#page-297-11) [20622](#page-423-20), [20624,](#page-423-21) [20665](#page-424-24), [20667](#page-424-25)  $\lambda$  startfield ...... [6120](#page-128-17) \@startpbox . . . . [1418](#page-33-16), [1419](#page-33-17), [1484](#page-34-6), [1485](#page-34-7), [1486](#page-34-8), [6869](#page-143-3), [6870](#page-143-4), [6871](#page-143-5), [13317](#page-274-7), [13318,](#page-274-1) [13324](#page-274-3), [18328,](#page-377-0) [18366](#page-377-1), [20493](#page-421-0) \@startsection [23](#page-4-17), [12715](#page-262-17) \@starttoc . . . [5376,](#page-112-2) [5384](#page-113-18) \@stopfield [6085,](#page-127-13) [6100](#page-127-14), [6104](#page-127-15), [6132](#page-128-18), [20810](#page-427-27) \@stopline . . [6104](#page-127-15), [20810](#page-427-27) \@strip . . . . . . . . . [14442](#page-297-12)  $\text{Qsubjclass}$  ...... [334](#page-10-10)

\@subject [16505,](#page-340-5) [16506](#page-340-13), [16584,](#page-341-8) [16618](#page-342-6), [16619,](#page-342-13) [17054](#page-351-6), [17055,](#page-351-15) [17133](#page-352-8), [17167,](#page-353-6) [17168](#page-353-13), [17753,](#page-365-5) [17754](#page-365-15), [17832,](#page-366-8) [17866,](#page-367-7) [17867](#page-367-14) \@subsectioncolour  $\ldots$  . . . . . [2312,](#page-51-24) [2328](#page-51-25) \@subtitle . . . . . . .  $\ldots$  [16511,](#page-340-6) [16581](#page-341-5), [16624,](#page-342-7) [17060](#page-351-7), [17130,](#page-352-5) [17173](#page-353-7), [17759,](#page-365-6) [17829,](#page-366-5) [17872](#page-367-8) \@tabacol [2086,](#page-46-2) [13315](#page-274-2), [18312,](#page-376-0) [20294,](#page-417-8) [20476](#page-420-9) \@tabarray . [384](#page-12-15), [408](#page-12-2), [412](#page-12-0), [2088](#page-46-4), [13302](#page-274-8), [13304,](#page-274-9) [20289](#page-417-16), [20296,](#page-417-10) [20478,](#page-421-15) [20504](#page-421-3) \@tabclassiv . . . . . .  $\ldots$  [2088,](#page-46-4) [13316](#page-274-5), [18314,](#page-376-2) [20296,](#page-417-10) [20478](#page-421-15) \@tabclassz . . . . . . . [1446,](#page-33-3) [2087,](#page-46-5) [13316](#page-274-5), [18313,](#page-376-3) [20295,](#page-417-11) [20477](#page-420-11) \@tabcr . . . . . . [6081,](#page-127-16) [6091](#page-127-17)  $\lambda$ <sup>0</sup>tabminus . . . . . . . [6079](#page-127-18)  $\lambda$ gtabplus ....... [6078](#page-127-12) \@tabular [380,](#page-12-16) [2074](#page-46-12), [20474](#page-420-17) \@tabularcr . . . . . . .  $\ldots$  [2088,](#page-46-4) [13320](#page-274-10), [18314,](#page-376-2) [20296,](#page-417-10) [20478](#page-421-15) \@tagsextension [2555](#page-56-19), [2558](#page-56-13) \@tarlinesep . . [18352](#page-377-16), [18353,](#page-377-3) [18354](#page-377-21), [18355,](#page-377-22) [18358,](#page-377-23) [18360](#page-377-24) \@temp@bibkey . . [4943](#page-104-13), [4962](#page-104-15), [4981](#page-104-17), [5009](#page-105-8) \@temp@bibkeyx . . . . . . . . [4948,](#page-104-14) [4949](#page-104-18), [4951](#page-104-6), [4952](#page-104-19), [4953](#page-104-7), [4954](#page-104-20), [4967](#page-104-16), [4968](#page-104-21), [4970](#page-104-8), [4971](#page-104-22), [4972](#page-104-9), [4973](#page-104-23), [4986](#page-105-19), [4987](#page-105-20), [4989](#page-105-14), [4990](#page-105-21), [4991](#page-105-15), [4992](#page-105-22), [5018](#page-105-9), [5019](#page-105-23), [5021](#page-105-16), [5022,](#page-105-24) [5023](#page-105-17), [5024](#page-105-25) \@temp@last@bibkey  $\cdots$  [4942,](#page-104-10) [4943](#page-104-13),

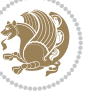

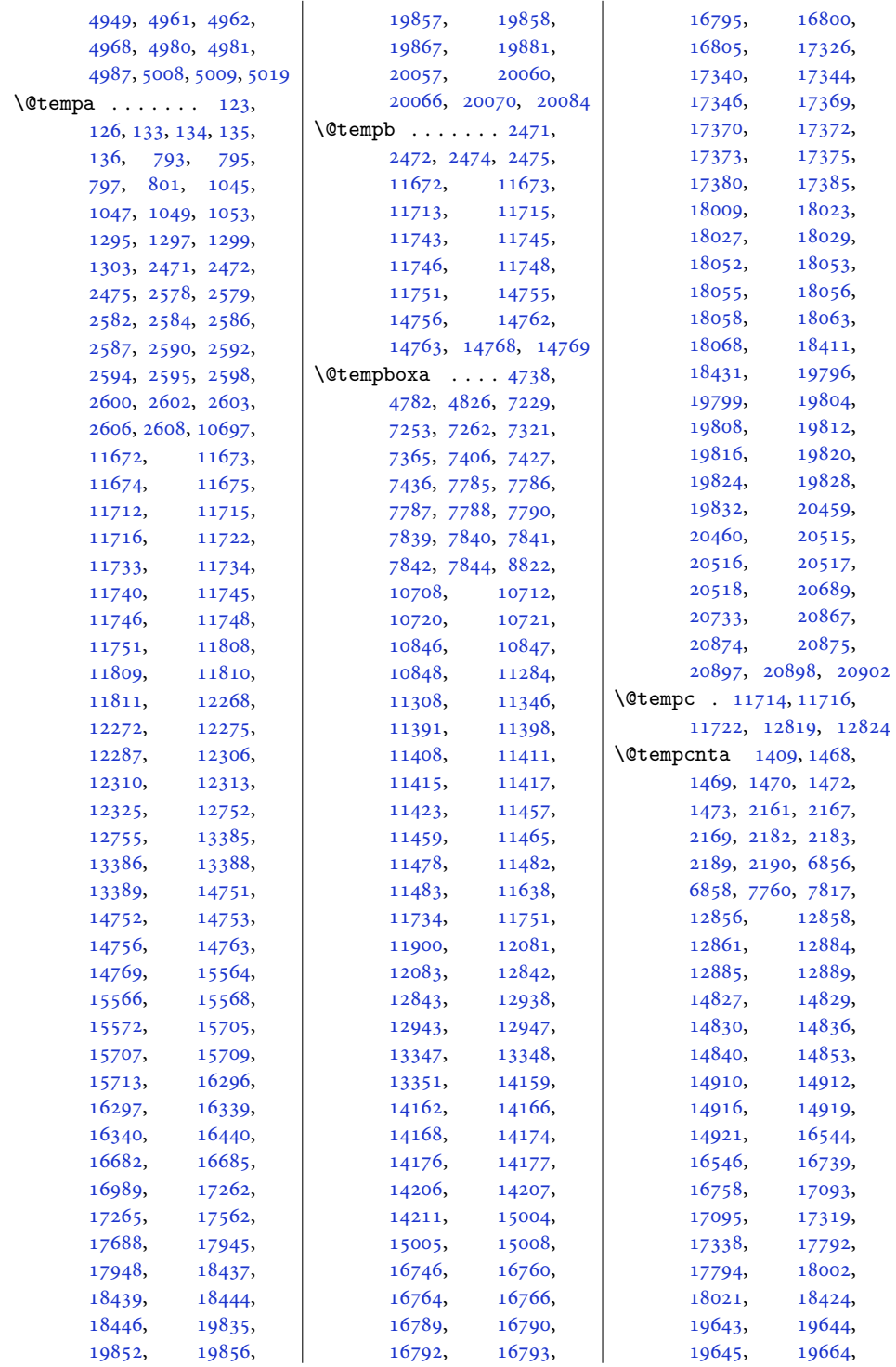

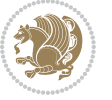

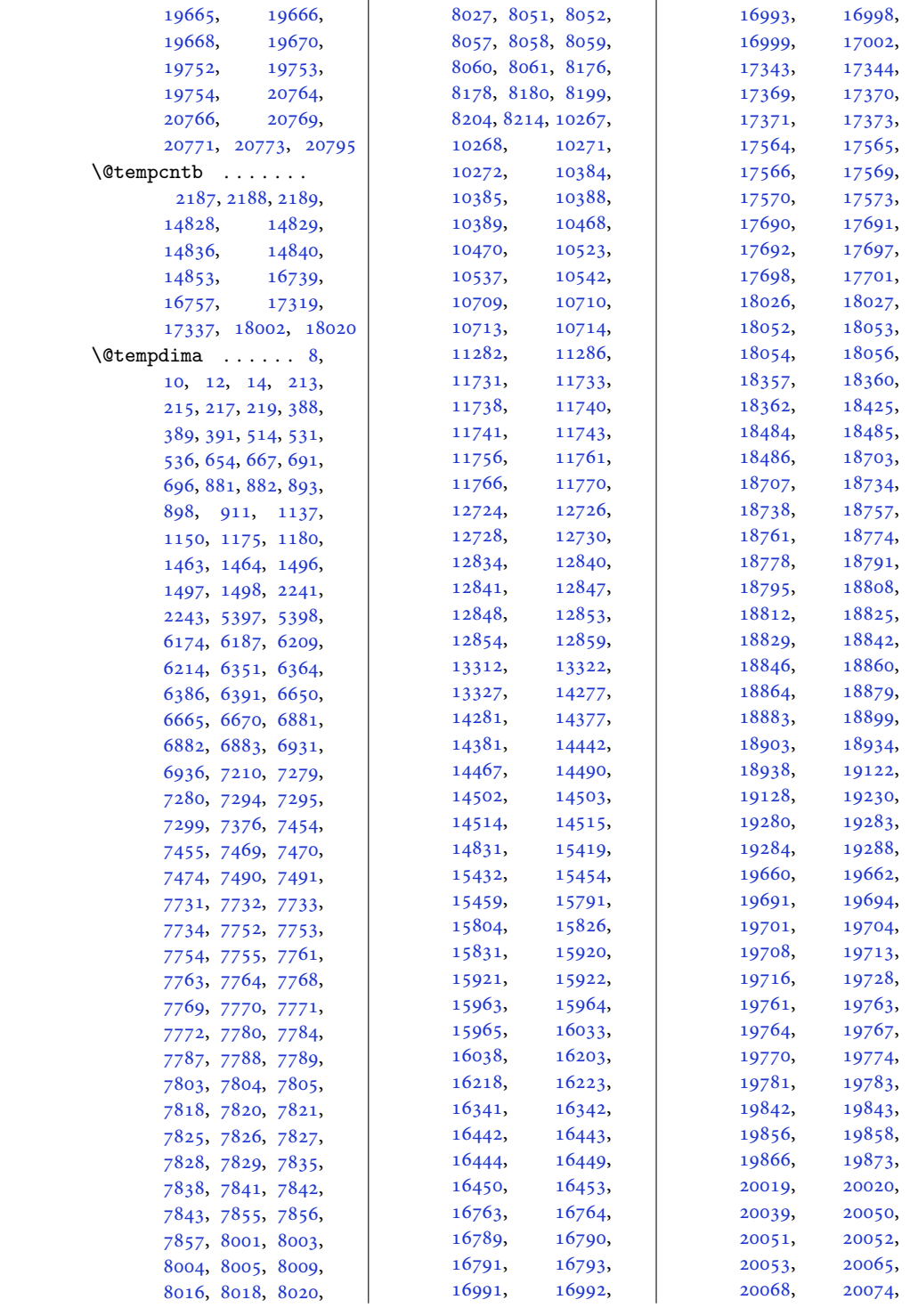

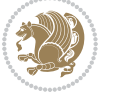

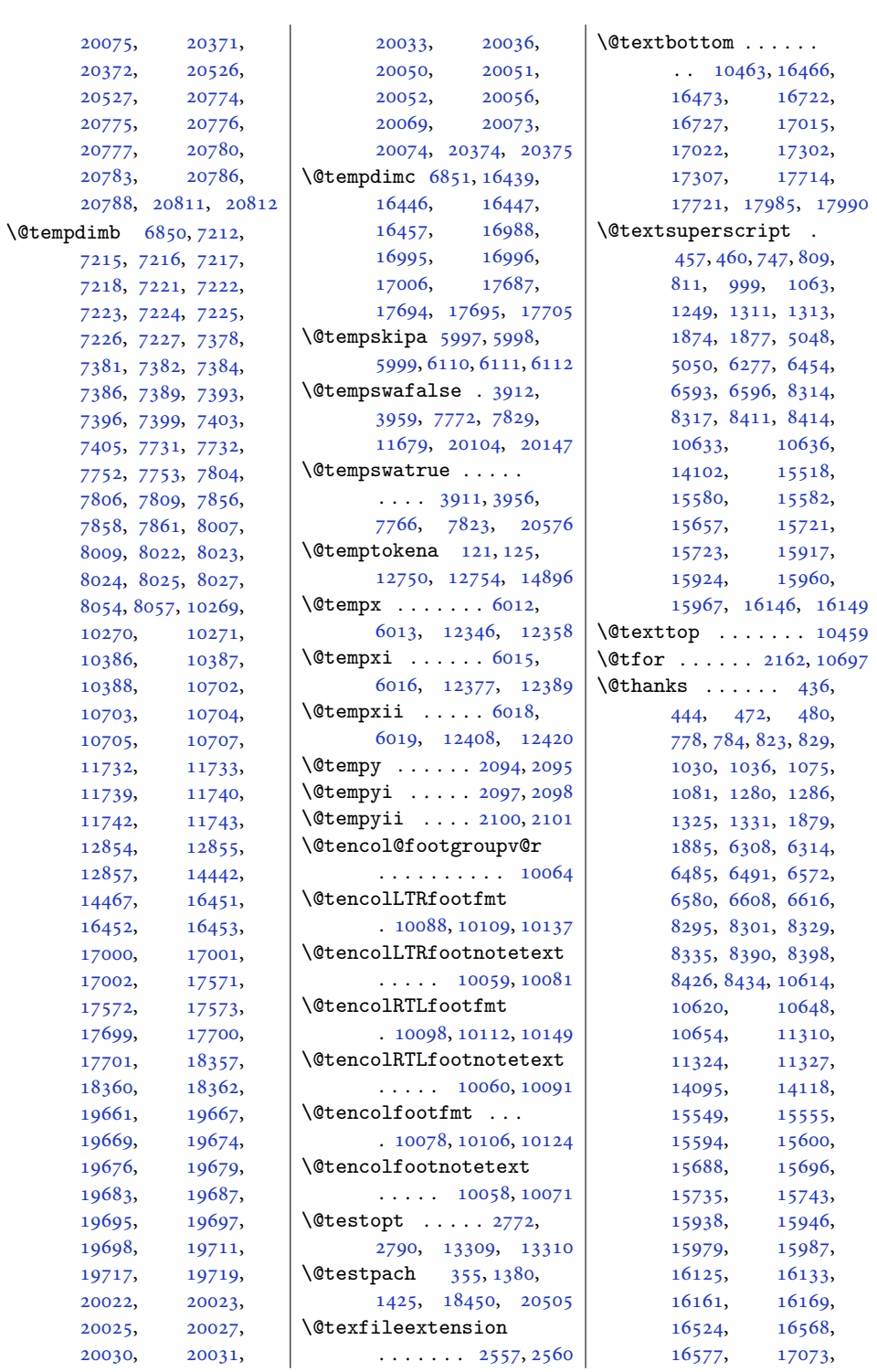

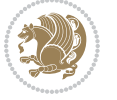

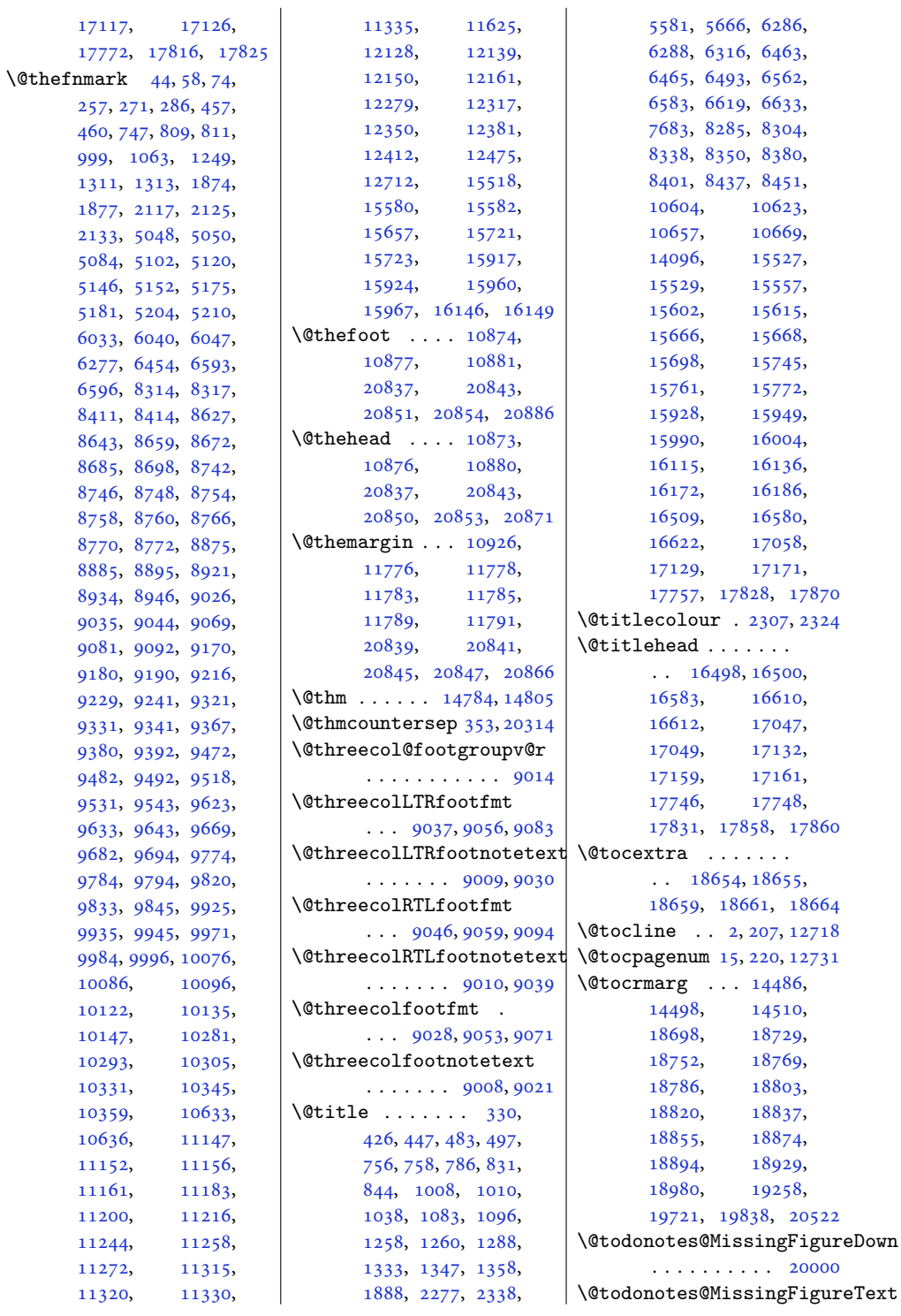

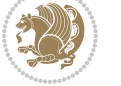

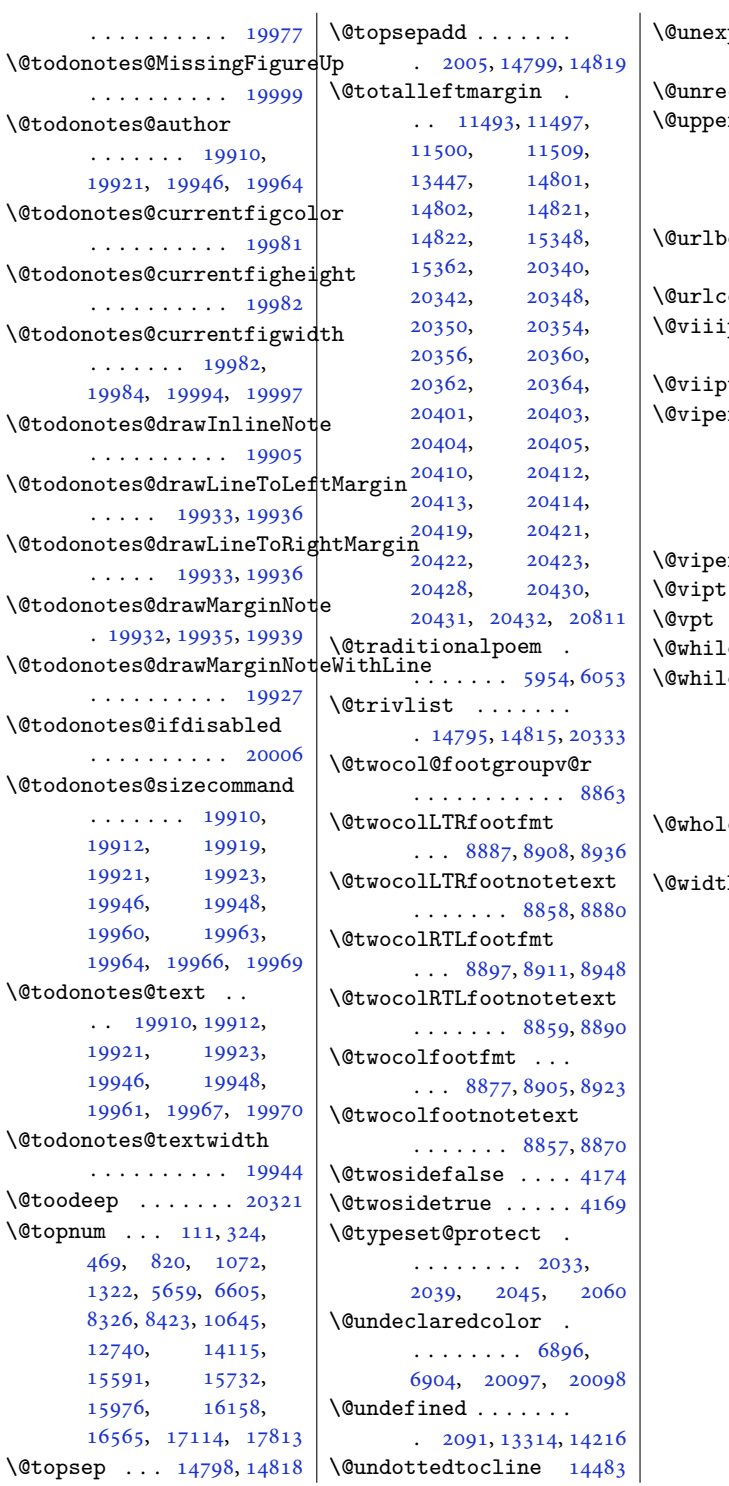

pandable@protect  $\cdots$  . . . . . [2823,](#page-61-5) [4071](#page-86-3)  $\csc$  . [18347](#page-377-26), [18350](#page-377-20)  $\text{rtitleback}$ ..  $\ldots \ldots 16528$  $\ldots \ldots 16528$ [16586,](#page-341-10) [17077](#page-351-19), [17135,](#page-352-10) [17776,](#page-365-19) [17834](#page-366-10) ordercolor ..  $\cdots$  . [12577](#page-259-3), [12579](#page-259-4)  $\text{olor } \dots \dots \ 12591$  $\text{olor } \dots \dots \ 12591$  $pt \dots$  . . . . [4199](#page-89-14), [5419](#page-113-11), [14839](#page-306-8), [14852](#page-306-9)  $\text{t}$  [5419,](#page-113-11) [14839](#page-306-8), [14852](#page-306-9)  $\mathbf{r}$  [7132](#page-149-20), [7134](#page-149-21), [7136](#page-149-22), [7191](#page-150-28), [7193](#page-150-29), [7195](#page-150-30), [7208](#page-150-12), [7272](#page-151-11), [7318](#page-152-23), [7446](#page-155-23), [7495](#page-156-1), [14443](#page-297-13), [14458,](#page-297-14) [14460,](#page-297-15) [14465](#page-298-16) routput . [7138,](#page-149-23) [7197](#page-150-31)  $\cdots \cdots \cdots \cdots 5420$  $\cdots \cdots \cdots \cdots 5420$  $\cdots \cdots \cdots \cdots 5420$  $\cdots \cdots \cdots \cdots 5420$  $\text{enum } \dots \dots \dots \quad 12885$  $\text{enum } \dots \dots \dots \quad 12885$ esw . [7130,](#page-149-15) [7189](#page-150-9), [10772,](#page-222-19) [10812](#page-223-16), [10896,](#page-225-29) [11559](#page-238-17), [11611,](#page-240-9) [14334](#page-295-20), [14431,](#page-297-16) [20623,](#page-423-16) [20666](#page-424-20)  $\omega$ idth  $\ldots$  . . . . . [10699,](#page-221-19) [10701](#page-221-24), [10719](#page-221-21)  $\hbox{h}$  . . . . . . . . [31](#page-4-24), [245](#page-9-21), [393,](#page-12-19) [543,](#page-15-15) [728](#page-19-11), [963](#page-23-10), [1208](#page-28-10), [1498](#page-34-9), [6249](#page-130-19), [6402](#page-133-20), [6678](#page-139-22), [6883](#page-143-6), [7105](#page-148-19), [7170](#page-149-24), [7245](#page-151-12), [7419](#page-154-17), [7713](#page-160-18), [8269](#page-172-14), [8568](#page-178-11), [8615](#page-179-25), [10570,](#page-218-16) [10801](#page-223-21), [11094,](#page-229-1) [11096](#page-229-2), [11471,](#page-237-2) [11548](#page-238-22), [11594,](#page-239-21) [12709](#page-262-25), [12780,](#page-263-12) [13329](#page-275-11), [13383,](#page-276-4) [13469](#page-277-10), [14316,](#page-295-21) [14418](#page-297-17), [14561,](#page-300-0) [14575](#page-300-1), [14649,](#page-301-10) [15470](#page-319-21), [15893,](#page-327-20) [16049](#page-330-19), [16231,](#page-334-26) [16468](#page-339-5), [16723,](#page-344-15) [17017](#page-350-4), [17303,](#page-356-19) [17716](#page-364-5), [17986,](#page-370-21) [18323](#page-376-11),

 $\mathbf{r}$ 

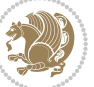

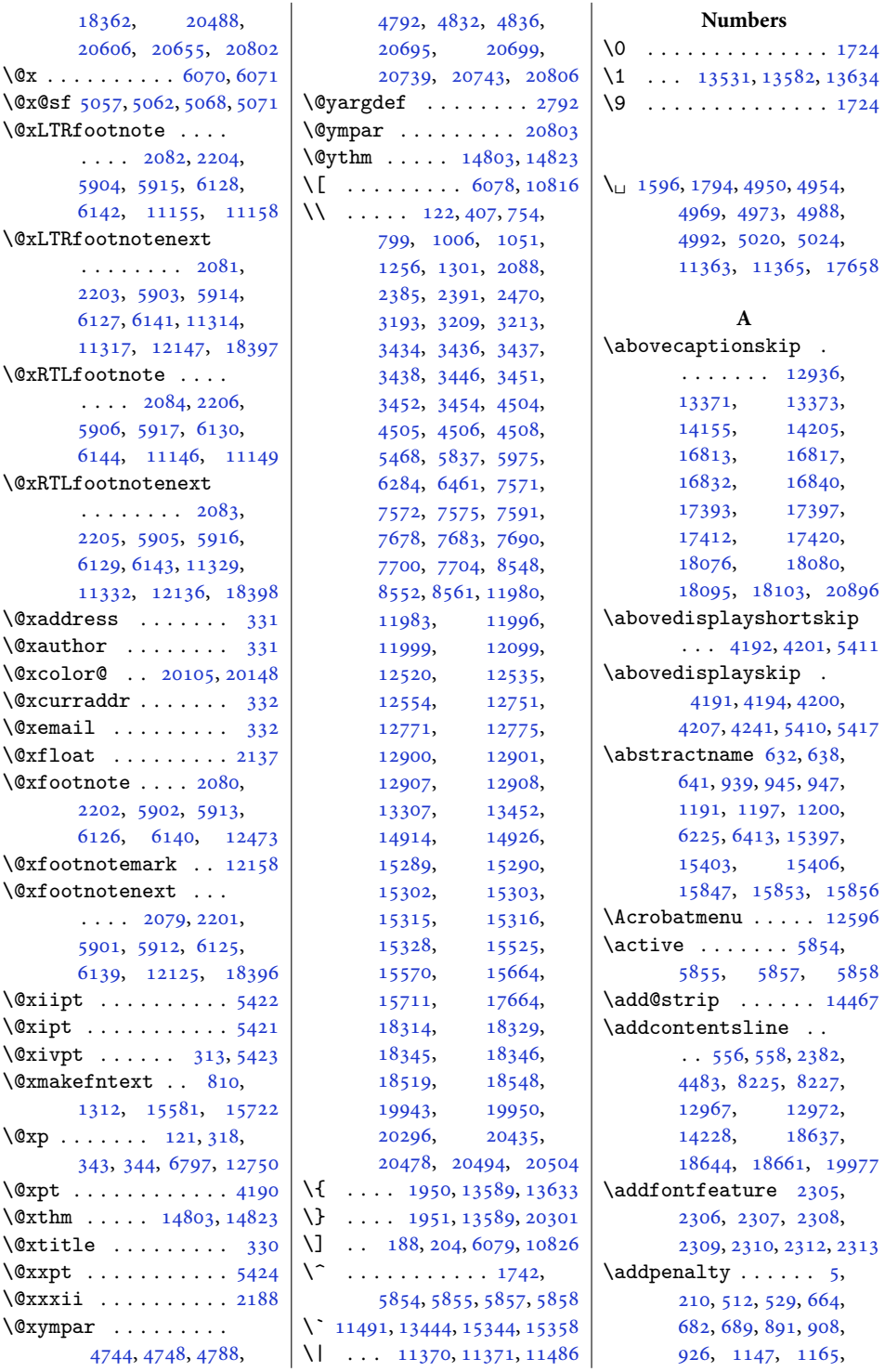

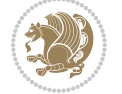

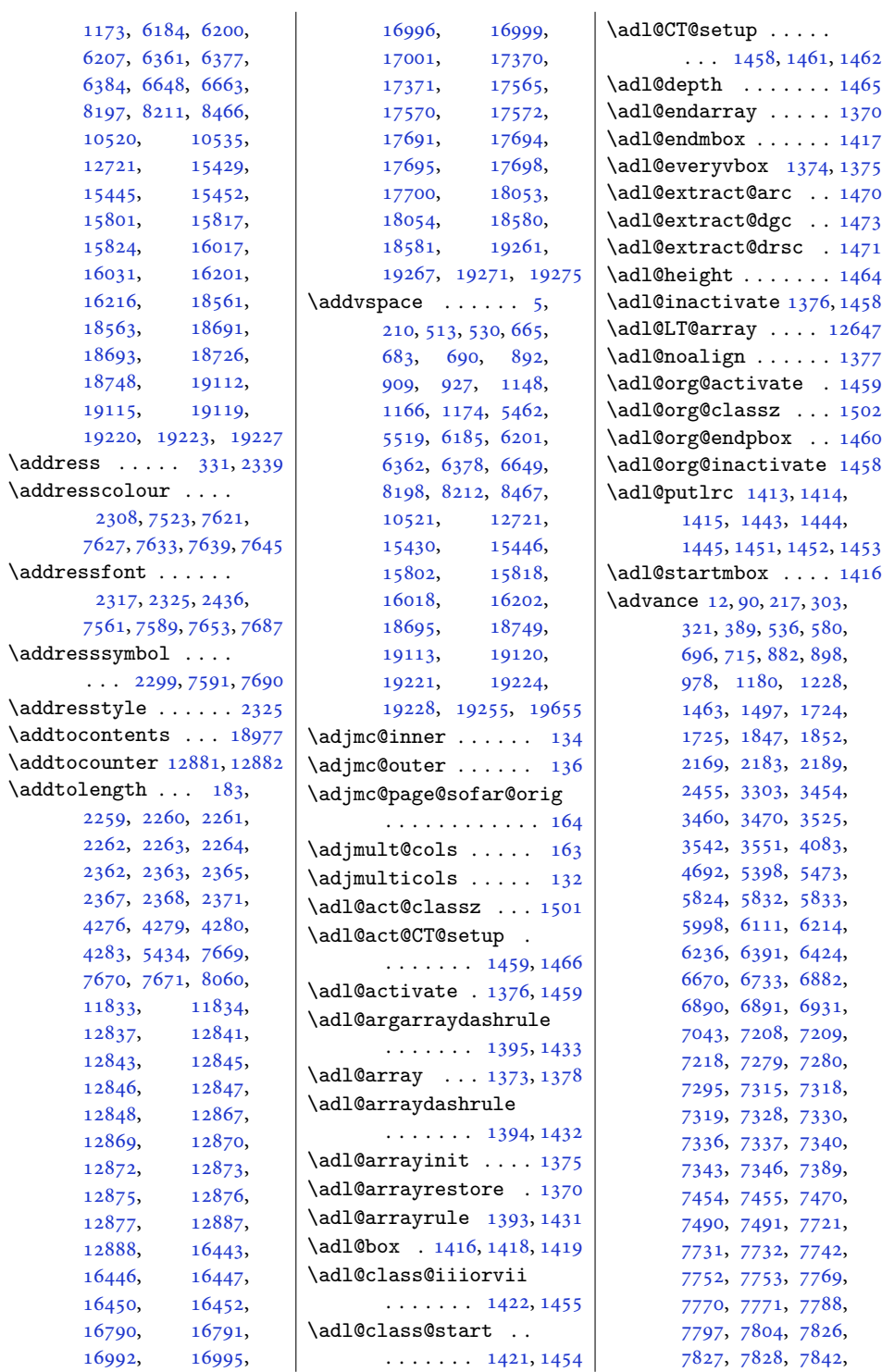

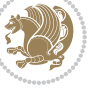

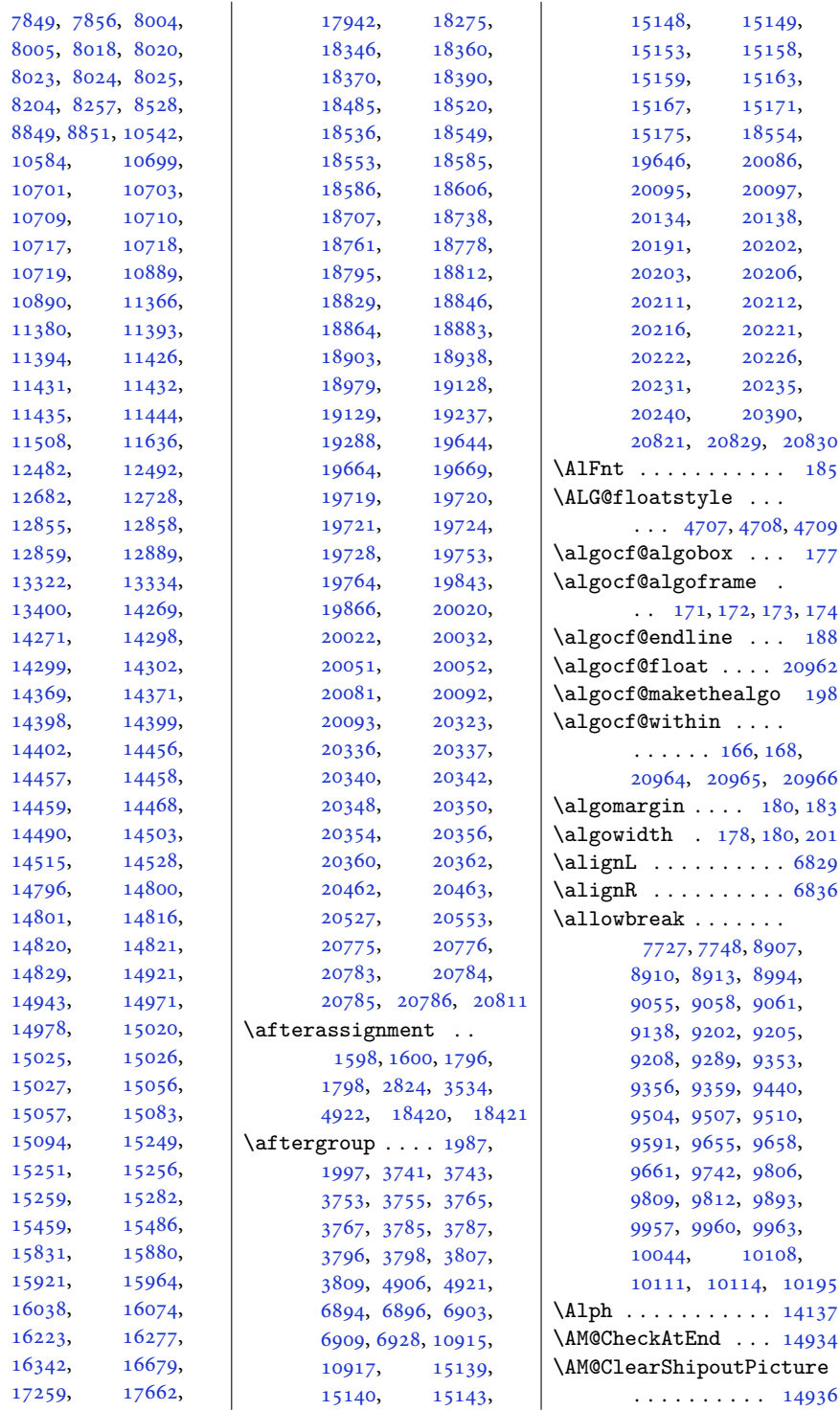

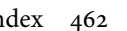

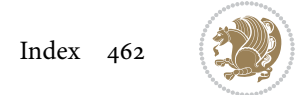

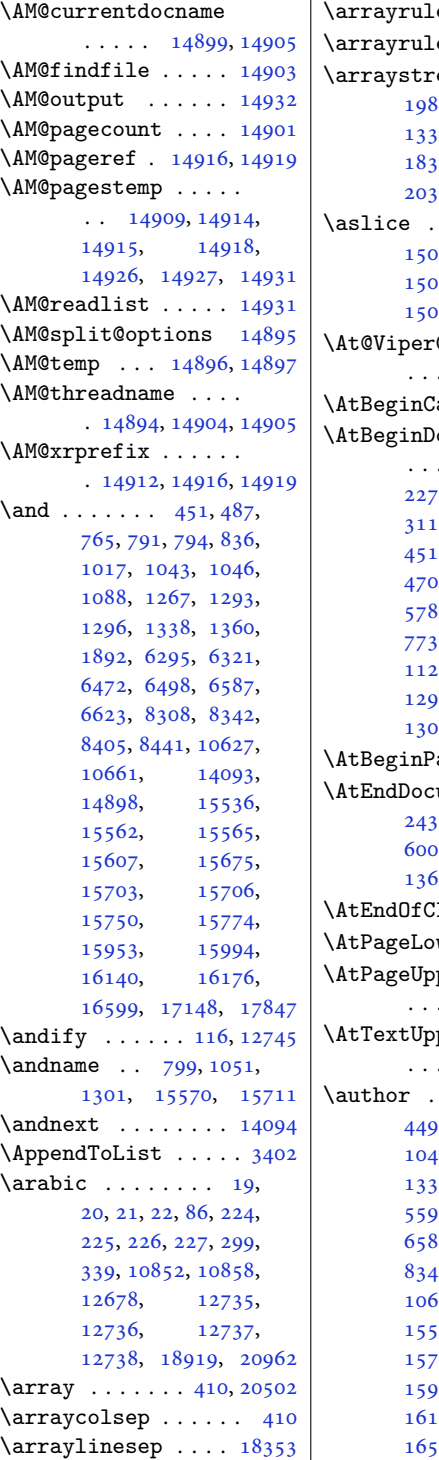

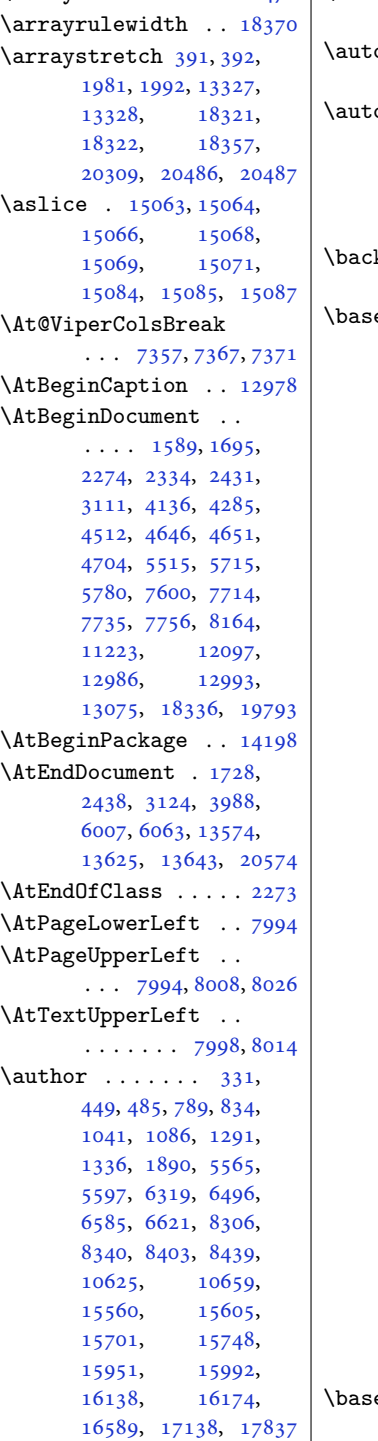

\arrayrulecolor ... [1470](#page-34-11) | \auto@footnoterule  $\ldots$  . [11110](#page-229-3), [11121](#page-230-15)  $\text{odot} \ \ldots \ \ldots \ 16646,$  $\text{odot} \ \ldots \ \ldots \ 16646,$  $\text{odot} \ \ldots \ \ldots \ 16646,$ [17194,](#page-354-0) [17893,](#page-368-0) [19856](#page-408-8) ofootnoterule . [1650](#page-37-11), [7707,](#page-160-22) [8609](#page-179-26), [11119,](#page-230-16) [11621,](#page-240-5) [20914](#page-429-21)

## **B**

 $\mathtt{kmatter}$  . . . . . . .  $\ldots$  [5769](#page-121-3), [6718,](#page-140-18) [8513](#page-177-18) elineskip .. [405](#page-12-21), [727](#page-19-12), [729](#page-19-13), [733](#page-19-14), [735](#page-19-15), [1207](#page-28-14), [1209](#page-28-15), [1213](#page-28-16), [1215](#page-28-17), [2764](#page-60-12), [4218](#page-89-17), [4220](#page-89-18), [4223](#page-89-19), [4225](#page-89-20), [4227](#page-89-21), [4230](#page-89-22), [4385](#page-92-21), [5015](#page-105-28), [5082](#page-106-19), [5100](#page-107-14), [5118](#page-107-15), [5235](#page-109-15), [5244](#page-110-6), [5253](#page-110-7), [5334](#page-112-3), [5341](#page-112-4), [5348](#page-112-5), [5355](#page-112-6), [5362](#page-112-7), [5462](#page-114-7), [5519](#page-115-6), [5862](#page-122-8), [5923](#page-124-3), [5987](#page-125-10), [5993](#page-125-11), [6248](#page-130-22), [6250](#page-130-23), [6254](#page-130-24), [6256](#page-130-25), [6401](#page-133-21), [6403](#page-133-22), [6407](#page-133-23), [6409](#page-133-24), [7044](#page-147-4), [7045](#page-147-5), [7062](#page-147-6), [7066](#page-147-7), [7281](#page-152-1), [7456](#page-155-5), [10923,](#page-226-14) [11381](#page-235-13), [12834,](#page-264-4) [12853](#page-265-11), [12861,](#page-265-4) [13343](#page-275-14), [13353,](#page-275-15) [13450](#page-277-14), [13467,](#page-277-15) [15018](#page-309-6), [15021,](#page-309-7) [15035](#page-310-10), [15059,](#page-310-11) [15063](#page-310-4), [15068,](#page-310-7) [15072](#page-310-12), [15084,](#page-311-2) [15095](#page-311-5), [15122,](#page-311-6) [15351](#page-316-26), [15365,](#page-317-12) [15469](#page-319-23), [15471,](#page-319-24) [15475](#page-319-25), [15477,](#page-319-26) [15892](#page-327-22), [15894,](#page-327-23) [15898](#page-327-24), [15900,](#page-327-25) [17656](#page-363-13), [17659,](#page-363-14) [17661](#page-363-15), [17666,](#page-363-16) [18332](#page-377-30), [18371,](#page-378-13) [20020](#page-411-4), [20028,](#page-411-15) [20032](#page-411-14), [20498,](#page-421-38) [20863,](#page-428-23) [20883](#page-429-22)  $\begin{array}{c} \text{elinestretch 2289,} \end{array}$  $\begin{array}{c} \text{elinestretch 2289,} \end{array}$  $\begin{array}{c} \text{elinestretch 2289,} \end{array}$ [5078](#page-106-20), [5096](#page-107-16), [5114](#page-107-17),  $\mathbf{I}$ 

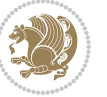

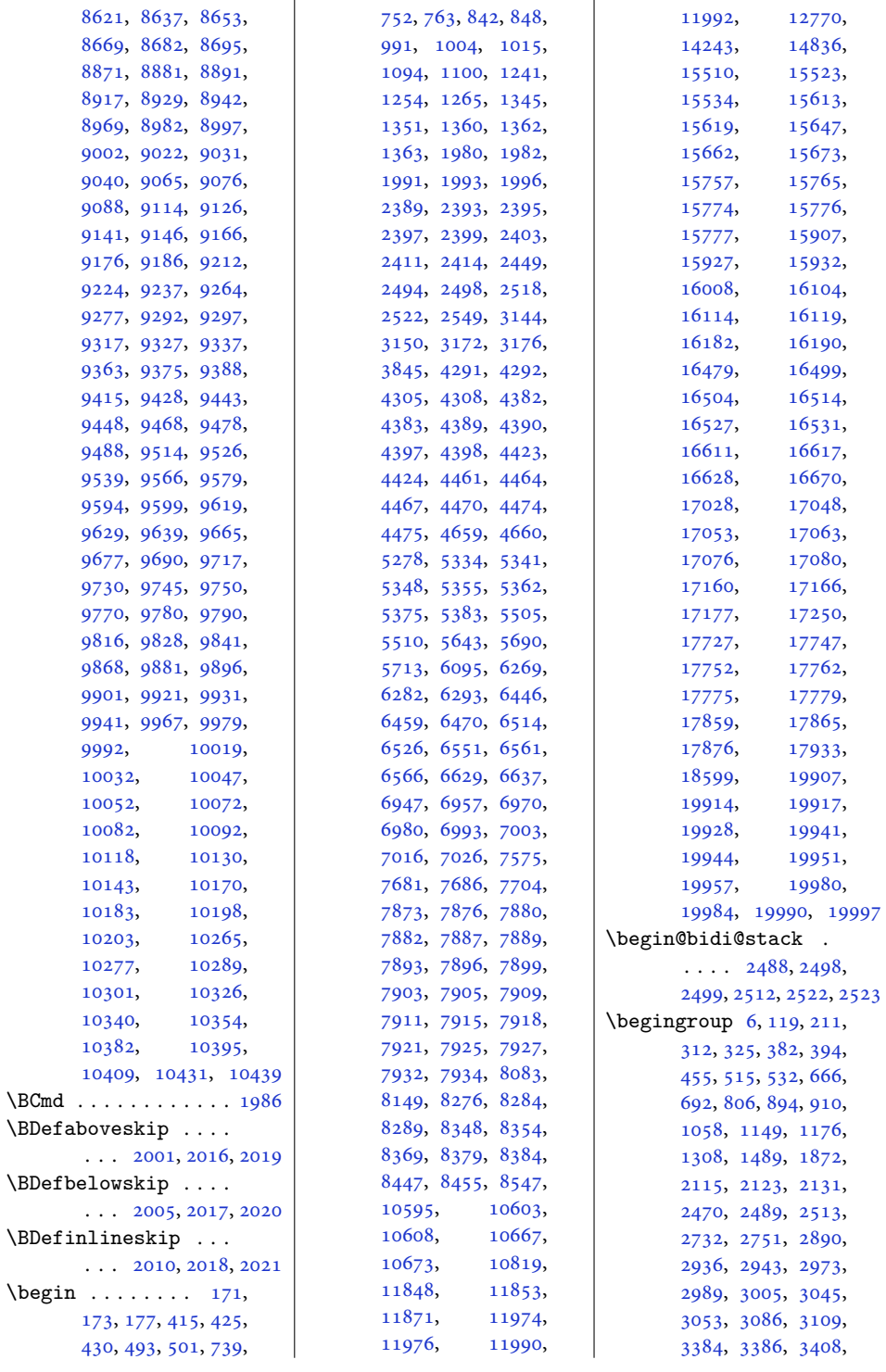

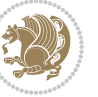

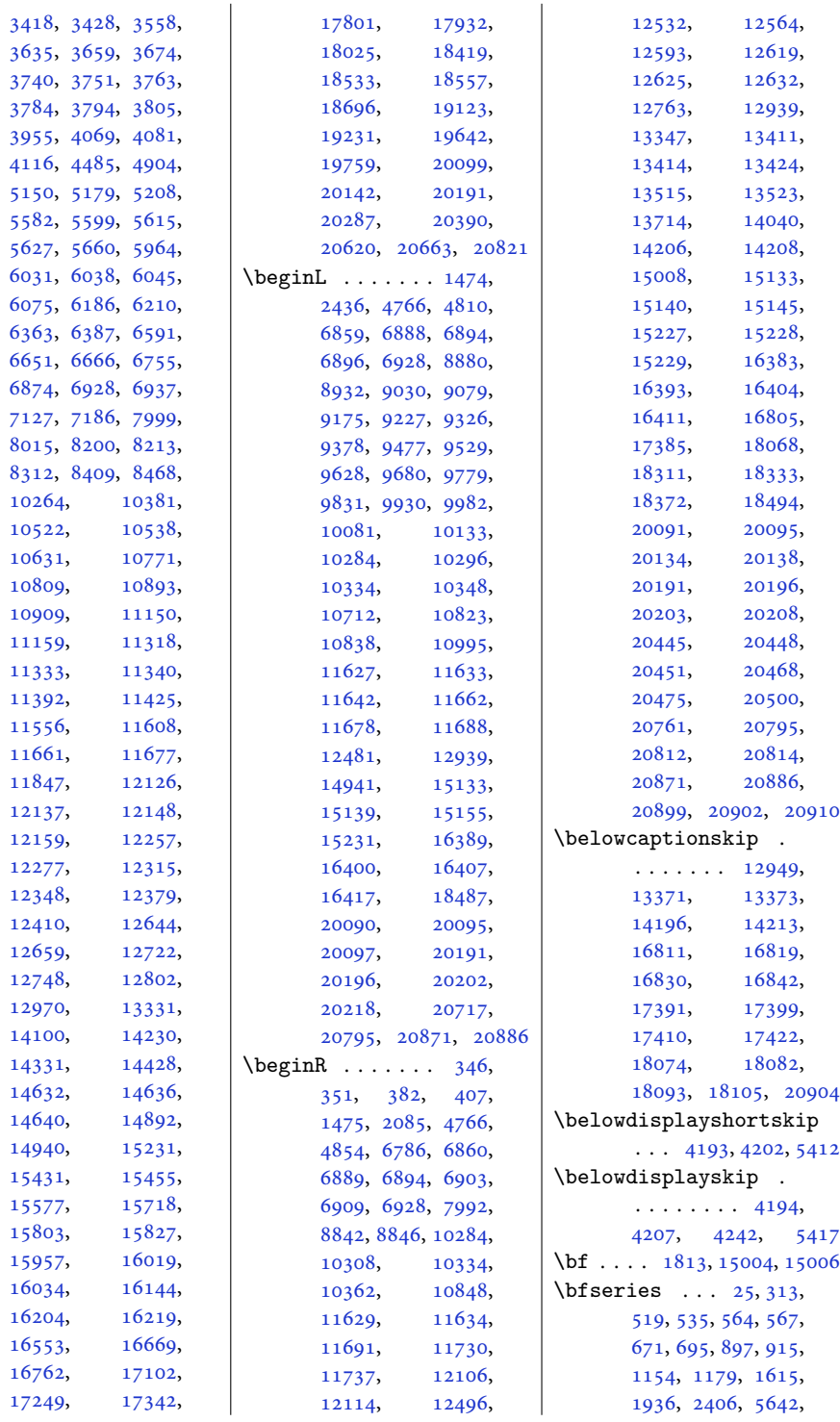

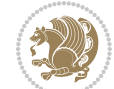

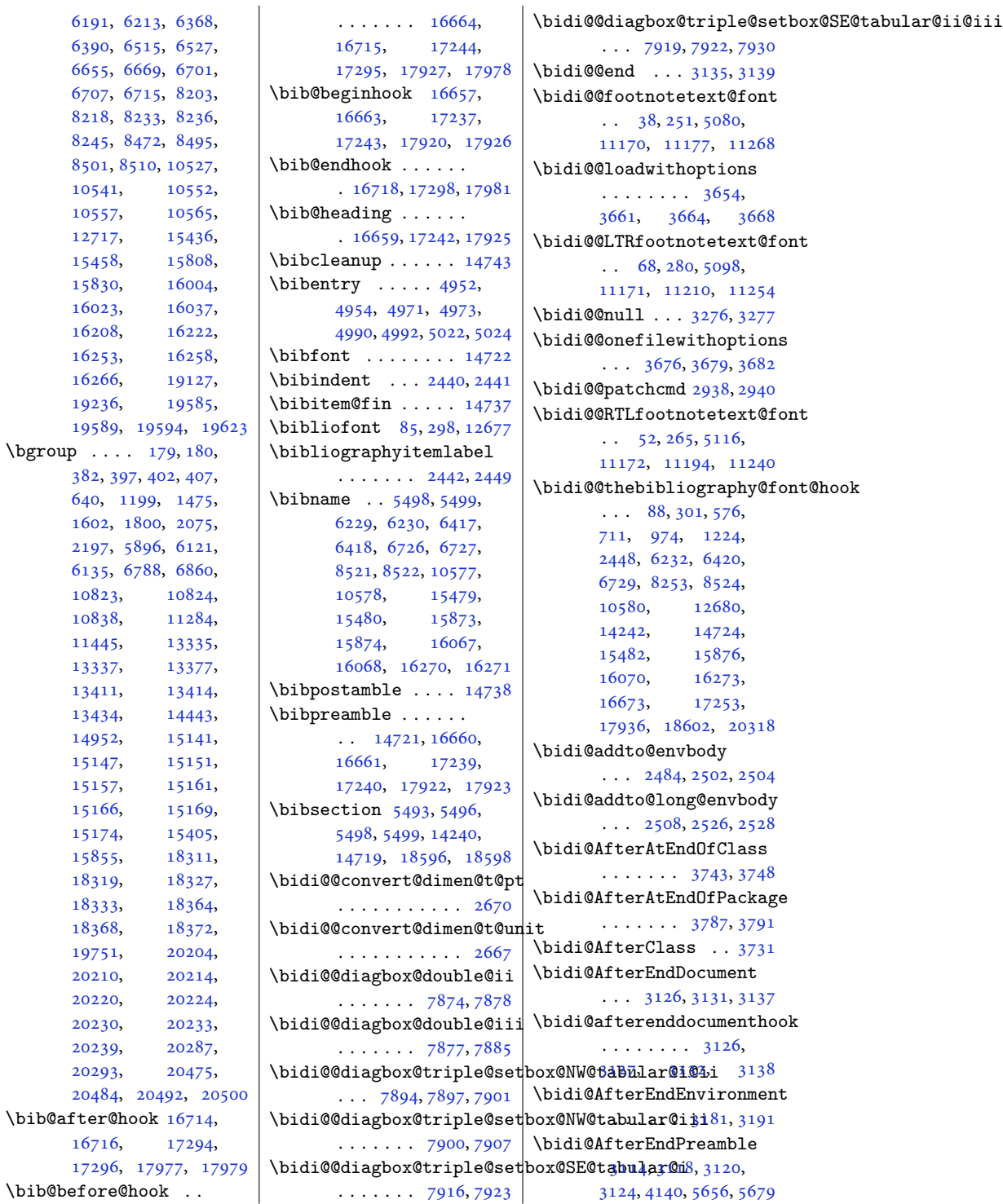

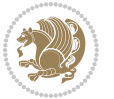

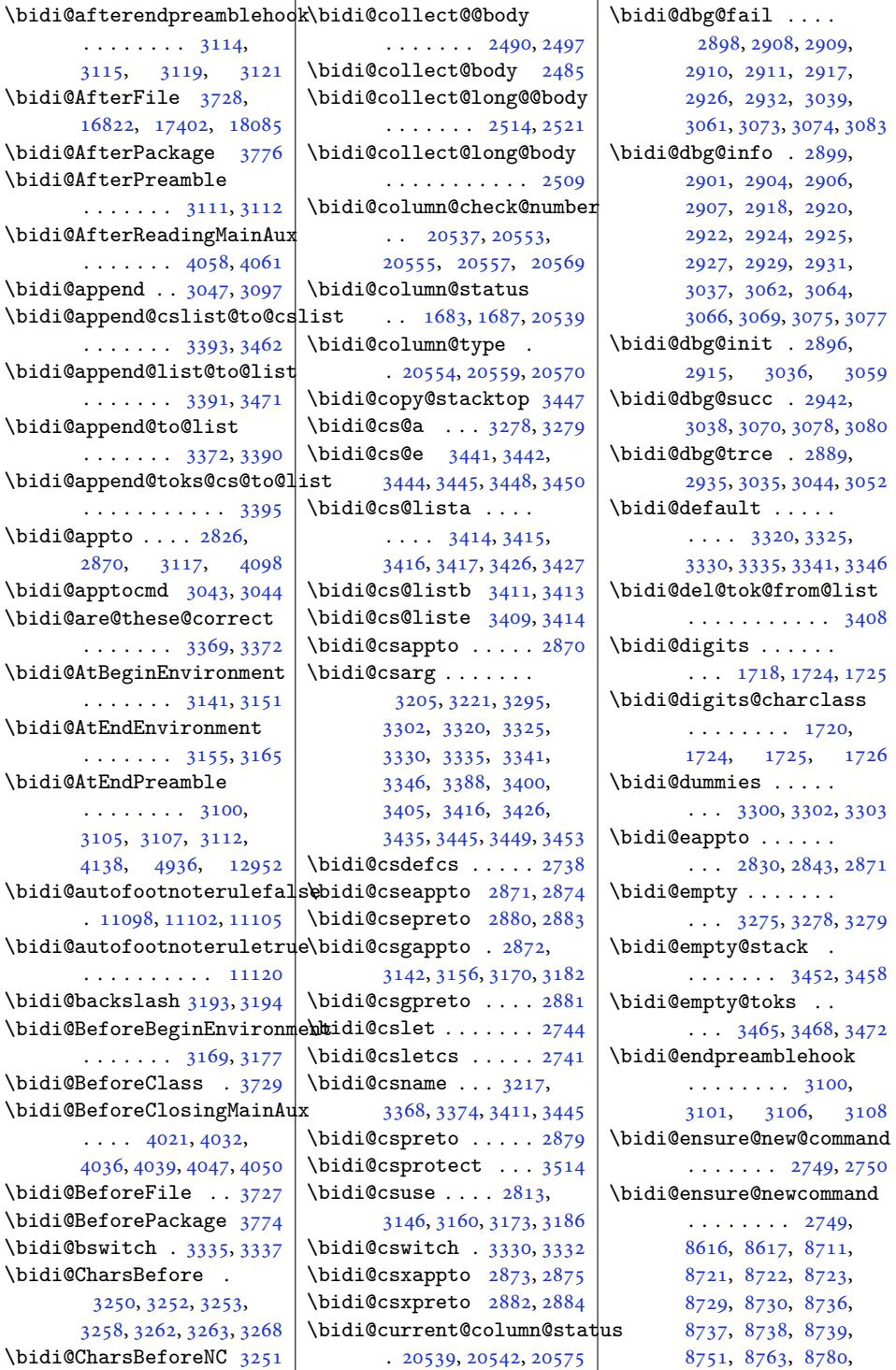

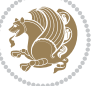
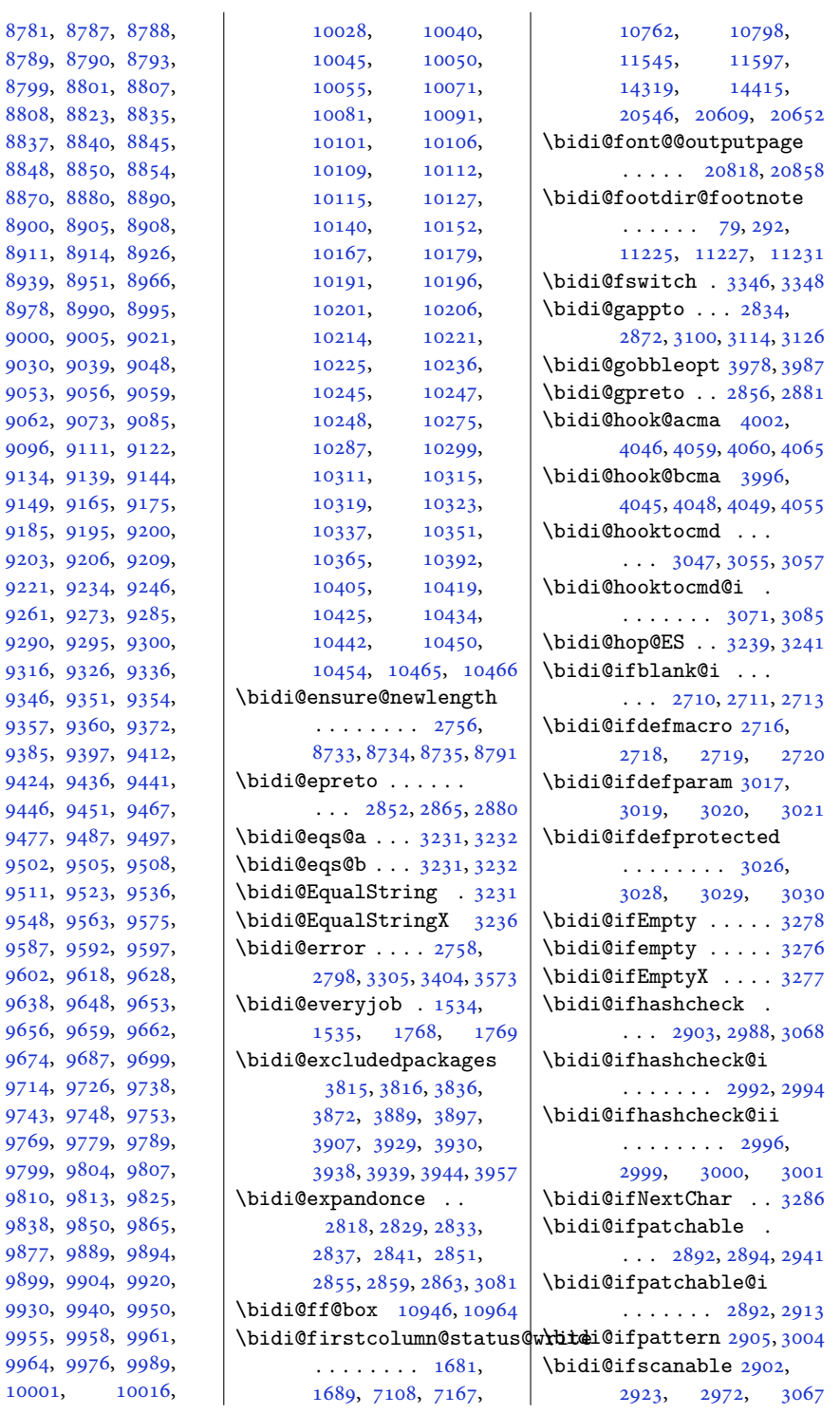

[10001](#page-207-0),

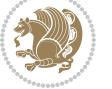

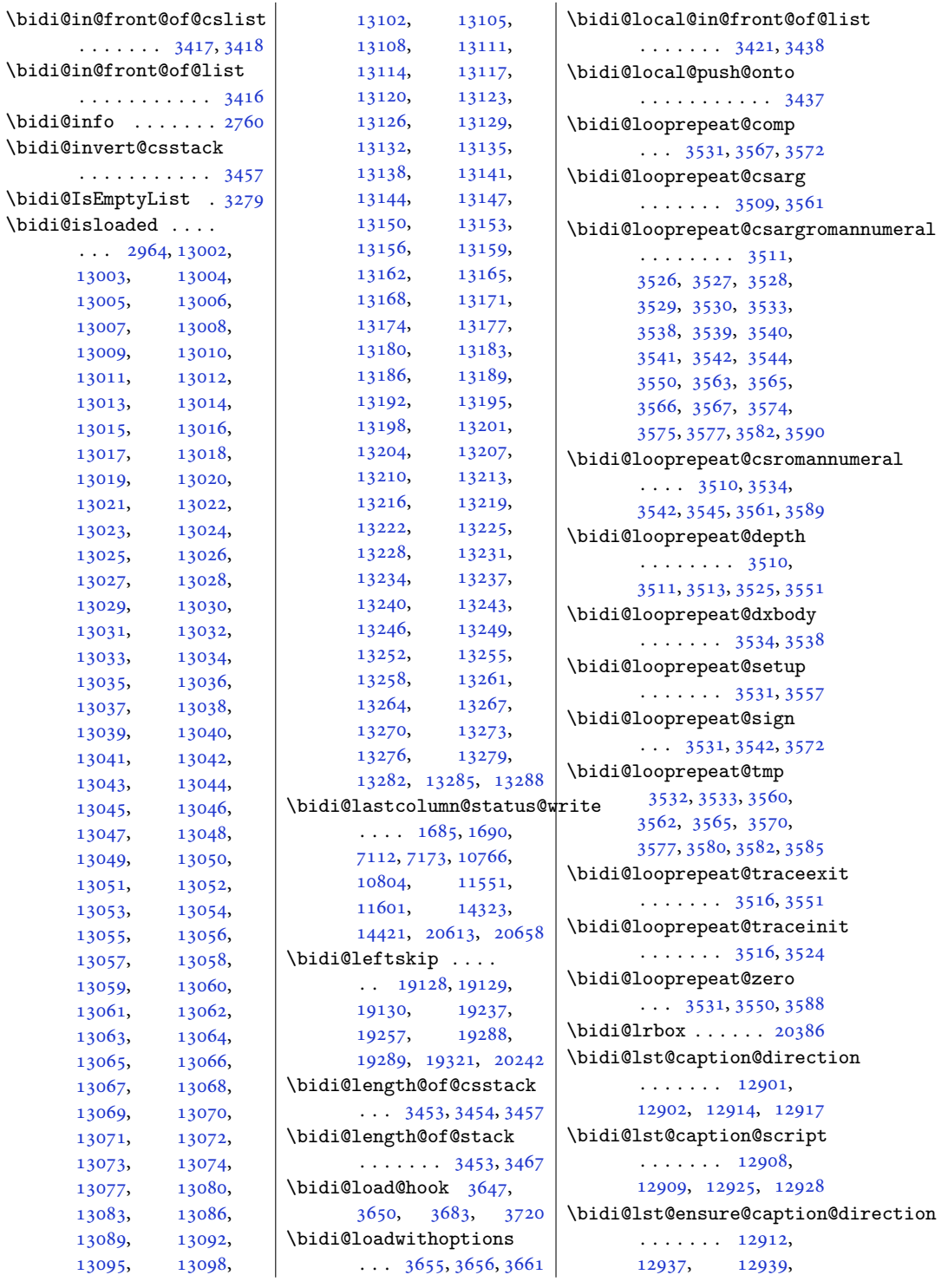

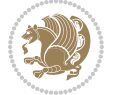

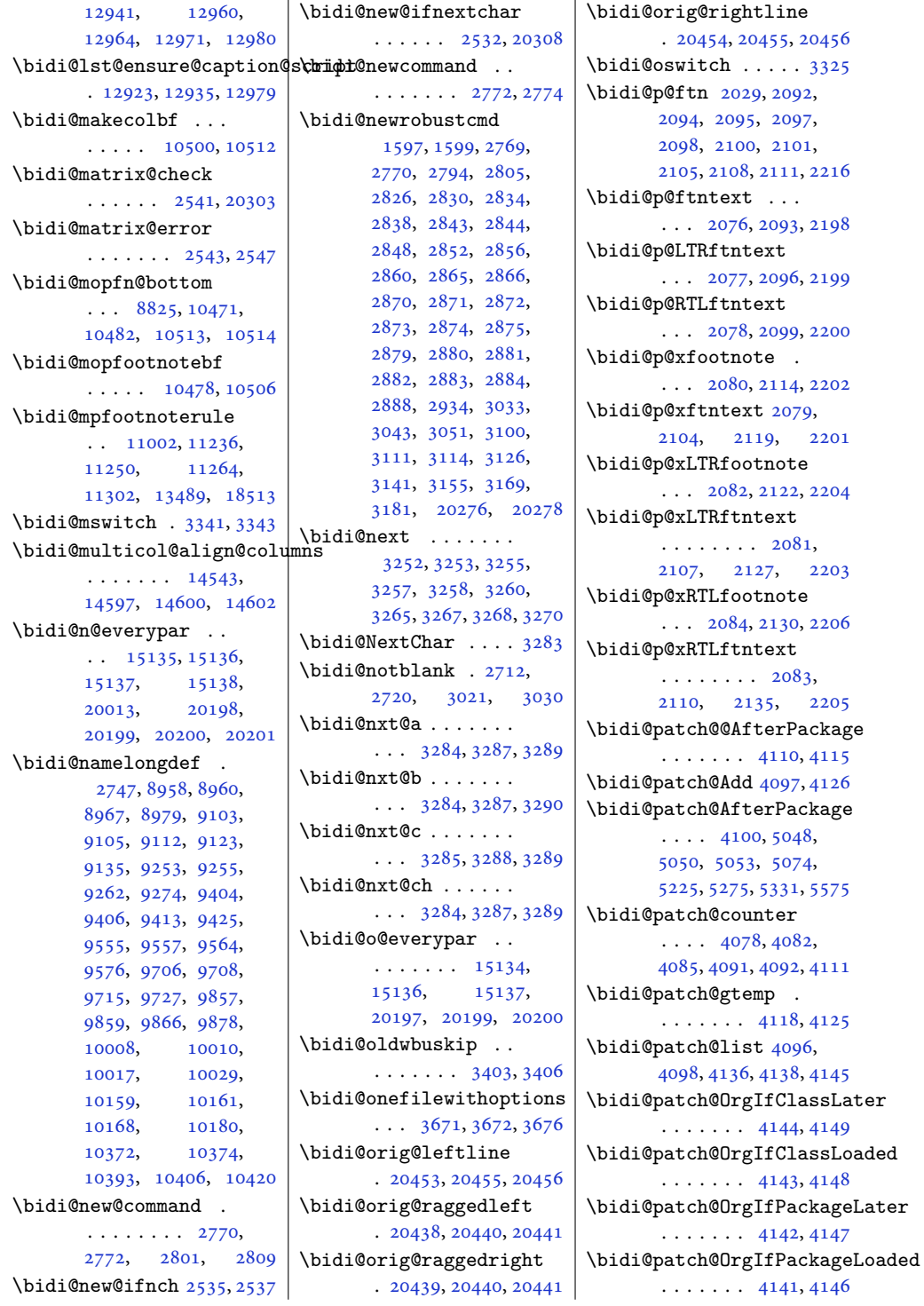

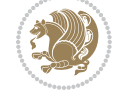

```
\bidi@patch@stepcounter
       \ldots4080,40904109
\bidi@patch@temp . .
       \ldots41084112
\bidi@patch@try 4127, 4130
\bidi@patchcmd . . . .
       2934, 2935, 3129,
       3144, 3158, 3184,
       4369, 7872, 7875,
       7892, 7895, 7898,
       7914, 7917, 7920,
       7938, 7946, 7954,
       7963, 7972, 7981,
       11774, 12953,
       12966, 18502, 18510
\bidi@patchcmd@scantoks
       . . . 2952, 2958, 3093
\bidi@pdfm@mark 1821, 1835
\bidi@pickescape . . 3226
\bidi@pop@cs@into .
       \cdots34413460
\bidi@pop@into 3444, 3470
\bidi@prepend . 3055, 3098
\bidi@preto . . . . . . .
       \ldots2848,28793103
\bidi@pretocmd . . . .
       \ldots3051,30523172
14658,14661,
       3818,3832, 3862, 3895
\bidi@process@envbody
       \cdots \cdots \cdots2487,
       2491, 2492, 2506,
      2511, 2515, 2516, 2530
\bidi@protected . . .
       \ldots28212843,
       2844, 2865, 2866,
       2874, 2875, 2883, 2884
\bidi@protected@cseappto
       . . . . . . . . . . . 2874
\bidi@protected@csepreto
       . . . . . . . . . . . 2883
\bidi@protected@csxappto
       . . . . . . . . . . . 2875
\bidi@protected@csxpreto
       . . . . . . . . . . . 2884
\bidi@protected@eappto
       . . . . . . . . . . . 2843
\bidi@protected@epreto
       . . . . . . . . . . . 2865
                            \bidi@protected@immediate@\tidi@replacefile@msg
                                   \ldots40514062,4068
                            \bidi@protected@xappto
                                   . . . . . . . . . . . 2844
                            \bidi@protected@xpreto
                                    . . . . . . . . . . . 2866
                            \bidi@provide@command
                                   2805,2807\bidi@providerobustcmd
                                   . . . . . . . . . . . 2805
                            \bidi@push@begins .
                                   \ldots24942495,2498
                            \bidi@push@cs@onto@cs
                                   \cdots3434,3461
                            \bidi@push@long@begins
                                   . . . 2518, 2519, 2522
                            \bidi@push@onto . . . 3435
                            \bidi@push@onto@cs
                                   . . . . . . . 3435, 3436
                            \bidi@raggedleft 2383,
                                   2390, 2395, 2414,
                                   7571, 7687, 10730,
                                   10736, 11890, 20443
                            \bidi@raggedright .
                                   \ldots1072810734,
                                   14653, 14656,
                                   14663, 14665,
                                   14668, 14670,
                                   14672, 14674,
                                   14677, 14679,
                                   14681, 14683,
                                   14685, 14688,
                                   14690, 14693,
                                   14695, 14698,
                                   14700, 14702,
                                   14705, 14707,
                                   14709, 14712,
                                   14714, 14716, 20442
                            \bidi@redefine@newpage
                                   \ldots4012,4052
                            \bidi@reflect@box .
                                   \cdot1521215219,
                                   20270, 20277, 20279
                            \bidi@renew@command
                                   \ldots27942796,2810
                            \bidi@renewrobustcmd
                                   . . . . . . . . . . . 2794
                            \bidi@ReplaceClass 3702
                                                                \ldots \ldots \ldots3639,
                                                                3663, 3678, 3716
                                                         3686
                                                         \bidi@ReplacePackage
                                                                . . . . . . . . . . . 3699
                                                         \bidi@RequirePackage
                                                                . . . 3838, 3898, 3949
                                                         \bidi@ResetPreventPackageFromLoading
                                                                \ldots \ldots \ldots3890,
                                                                3896, 3905, 3944
                                                         \bidi@resrvda . . . . .
                                                                2944, 2945, 2946,
                                                                2949, 2950, 2951,
                                                                2952, 2953, 2954,
                                                                2959, 2962, 2974,
                                                                2975, 2976, 2977,
                                                                2978, 2980, 2981,
                                                                2990, 2992, 3006,
                                                                3007, 3009, 3011,
                                                                3012, 3087, 3088,
                                                                3089, 3090, 3091,
                                                                3092, 3093, 3094, 3095
                                                         \bidi@resrvdb . 2946, 2947
                                                         \bidi@restore@newpage
                                                                \ldots39974014,4044
                                                         \bidi@restorecatcode
                                                                . . . . . . . . . . . 3210
                                                         \bidi@rightskip 19124,
                                                                19232, 19258,
                                                                19259, 19267,
                                                                19271, 19275, 20243
                                                         \bidi@RTL@everypar
                                                                \ldots10276,10288,
                                                                10300, 10325,
                                                                10339, 10353,
                                                                15133, 15137,
                                                                18251, 20196, 20200
                                                         \bidi@s@tfftextcol
                                                                \cdots1094310947
                                                         \bidi@saved@checkend
                                                                \ldots39893992,4010
                                                         \bidi@saved@clearpage
                                                                \cdots39943995,3998
                                                         \bidi@saved@dofilelist
                                                                \cdots \cdots \cdots4000,
                                                                4003, 4004, 4011
                                                         \bidi@saved@eqno ..
                                                                \cdots15223,
```

```
15225, 15226,
      20905, 20907, 20908
\bidi@saved@leqno .
       . . . . . . . 15224,
      15225, 15226,
      20906, 20907, 20908
\bidi@saved@newpage
       \ldots \ldots40134024
\bidi@saved@RequirePackage
\bidi@temptoksa 3198,
       \ldots38173837,
       3848, 3900, 3902, 3980
\bidi@sepmark@charclass
       . . . . . . . . 1721,
      1722, 1723, 1726
\bidi@set@column@status
       . 20541, 20569, 20574
\bidi@set@cslist . .
       \cdots34273428
3426
\bidi@set@load@hook
       \cdots37243727,
      3728, 3730, 3749,
      3761, 3775, 3792, 3803
\bidi@SOUL@ulleaders
       \ldots1829218298
\bidi@stack@length
       3452, 3454, 3455,
      3459, 3460, 3469, 3470
\bidi@storecatcode 3203
\bidi@StorePreventPackageFromLoad$pg4,
       . . . . . . . 3906, 3909
\bidi@StringBefore 3261
\bidi@StringBeforeNC
       . . . . . . . . . . . 3249
3309,
      3320, 3322, 3327
\bidi@switch@exit .
       3319, 3320, 3321,
      3325, 3326, 3330,
      3331, 3335, 3336,
      3341, 3342, 3346, 3347
3370
\bidi@tabular@RTLcases
       \ldots2028320310
\bidi@tempa 1618, 1624,
      1630, 1636, 1642,
      1648, 1660, 1666,
      1672, 1679, 1693, 1700
\bidi@tempb 1618, 1619,
       1624, 1625, 1630,
                                  1631, 1636, 1637,
                                  1642, 1643, 1648,
                                  1649, 1660, 1661,
                                  1666, 1667, 1672,
                                  1673, 1679, 1680,
                                  1693, 1694, 1700, 1701
                           \bidi@tempcountb 3197,
                                  3458, 3459, 3468, 3469
                                  3458, 3461, 3462,
                                  3463, 3465, 3468, 3472
                           \bidi@temptoksb 3199,
                                  3460, 3461, 3462, 3463
                           \bidi@todonotes@tempa
                                  . . . . . 19889, 19897
                           \bidi@todonotes@tempb
                                  . . . . . . . 19889,
                                  19890, 19897, 19898
                           \bidi@tok@SM . . 3409, 3414
                           \bidi@toks@lista . .
                                   3382, 3384, 3385,
                                  3386, 3387, 3410,
                                  3412, 3418, 3419,
                                  3421, 3423, 3428, 3429
                           \bidi@toks@listb . .
                                  \ldots33823410,3412
                           2954,
                                  3033, 3095, 3108,
                                  3121, 18983,
                                            19140,
                                  19141, 19342, 19343
                           3033
                           \bidi@undefinedcs .
                                   3295, 3302, 3357,
                                  3361, 3367, 3371, 3404
                           58465847,5848
                                  . . . . . . . . . . . 3910
                           \bidi@UnReplaceClass
                                  . . . . . . . . . . . 3713
                           \bidi@UnReplaceInput
                                  . . . . . . . . . . . 3690
                           \bidi@UnReplacePackage
                                  . . . . . . . . . . . 3710
                           \bidi@version . . . . .
                                  \ldots1506,1507,
                                  1521, 1536, 1538,
                                  1544, 1550, 1583,
                                  1586, 1740, 1755,
                                  1773, 1775, 1816, 1819
                           3357
```

```
\bidi@warning . . 2759,
      3149, 3163, 3175, 3189
\bidi@willbeunhskip
      . . . 3397, 3403, 3406
\bidi@x@stack@to@list
      . . . . . . . . . . . 3467
\bidi@xappto . . . . . .
      \ldots28382844,2873
\bidi@xargdef . 2776, 2784
\bidi@xpreto . . . . . .
      \ldots28602866,2882
6854,
      6910, 6925, 6927,
      10944, 20139,
      20186, 20189, 20190
3194
\bididate . 1505, 1507,
      1521, 1583, 1586,
      1738, 1755, 1816, 1819
\bidiGscale@@box ..
      \ldots1171011711
\bidiGscale@box . . .
      . 11687, 11688, 11707
\bidiGscale@box@dd
      . 11719, 11723, 11729
\bidiGscale@box@dddd
      \cdots1172511736
20458
1832
\bidipdfinfoon 1831, 1837
\bidipoem@@hvlen 5820,
      5826, 5829, 5832, 5841
\bidipoem@half@verses
      \ldots58465847,5850
\bidipoem@half@verses@next
\bidipoem@hvind . . .
       5820, 5823, 5824,
      5832, 5833, 5836, 5839
\bidipoem@hvlen 5819,
      5824, 5826, 5837, 5839
\bidipoem@hvsep 5819,
      5832, 5833, 5840
\bidipoem@next 5825, 5826
\bidipoem@openbox .
      5864,58695871,
      5881, 6012, 6013,
      6015, 6016, 6018,
      6019, 6022, 6025,
```
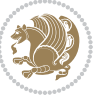

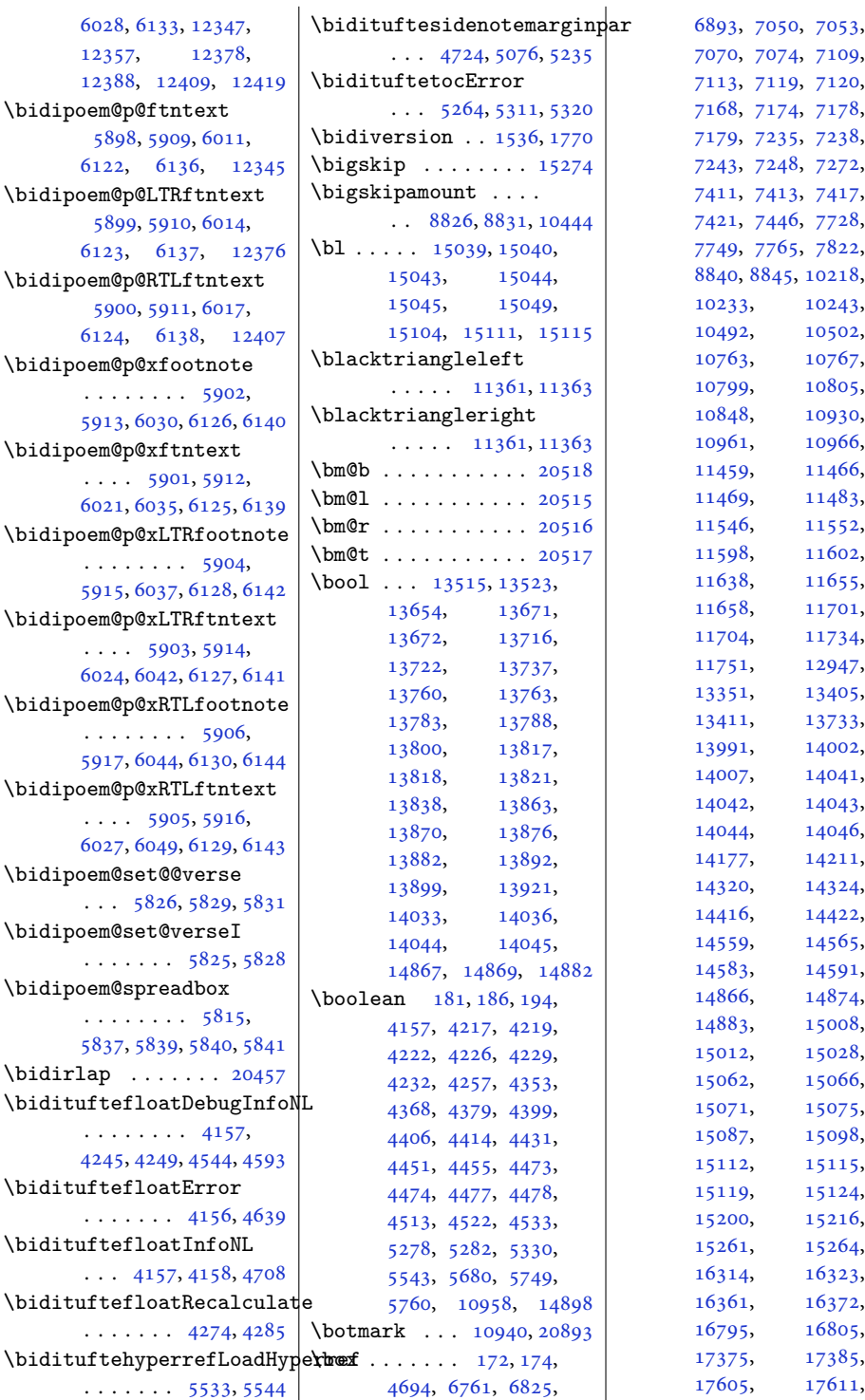

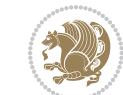

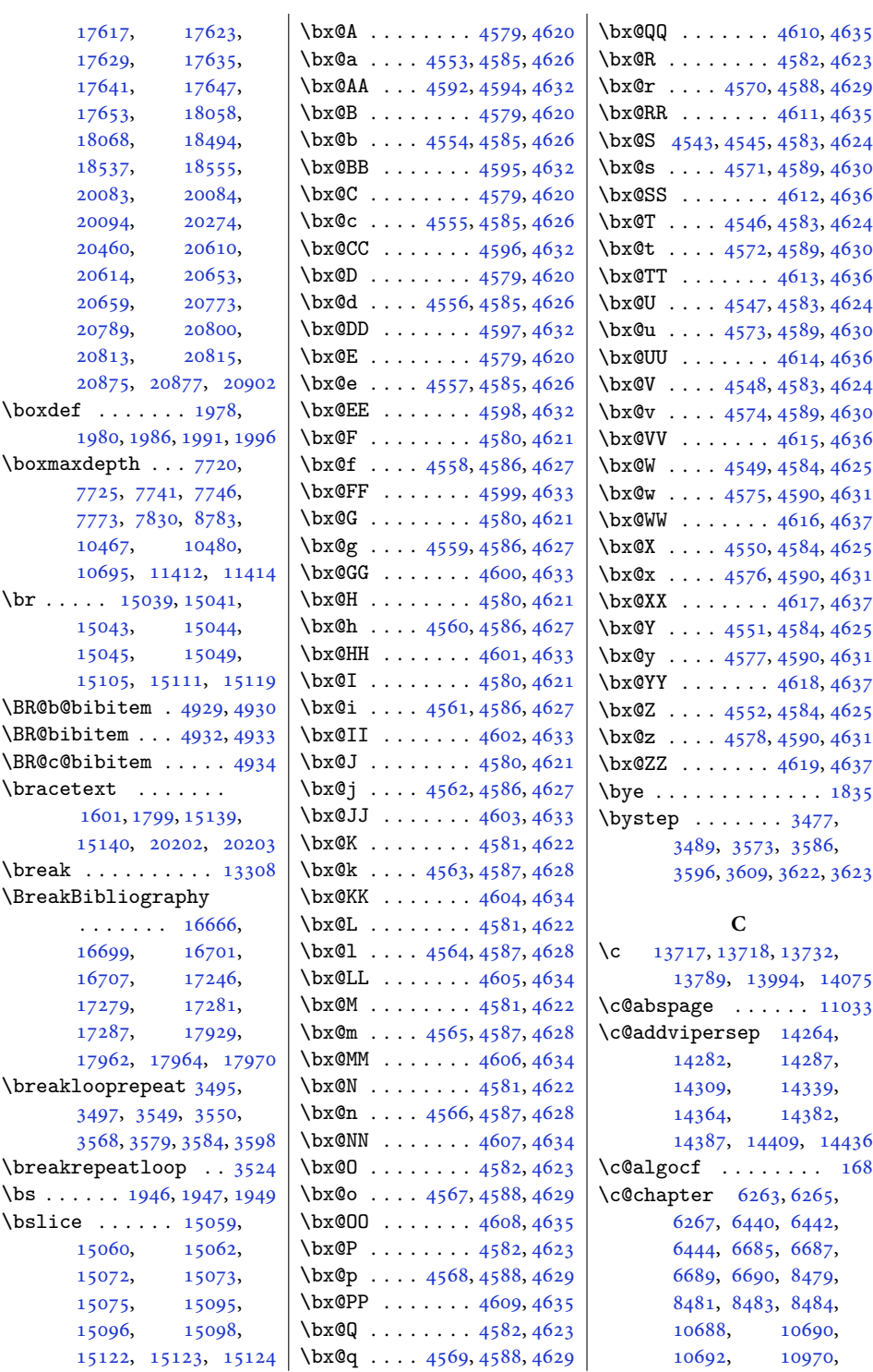

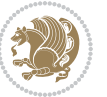

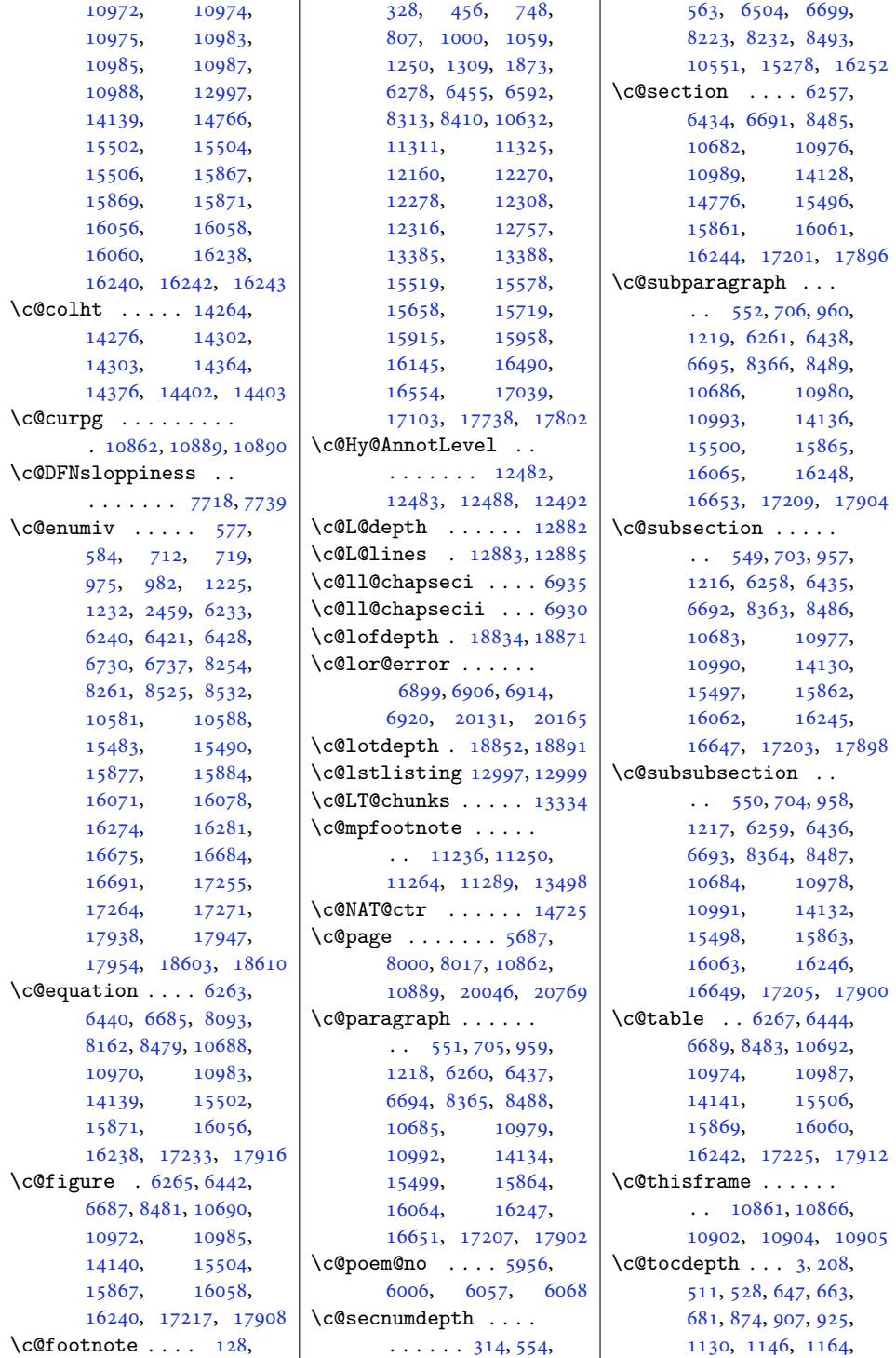

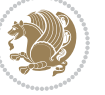

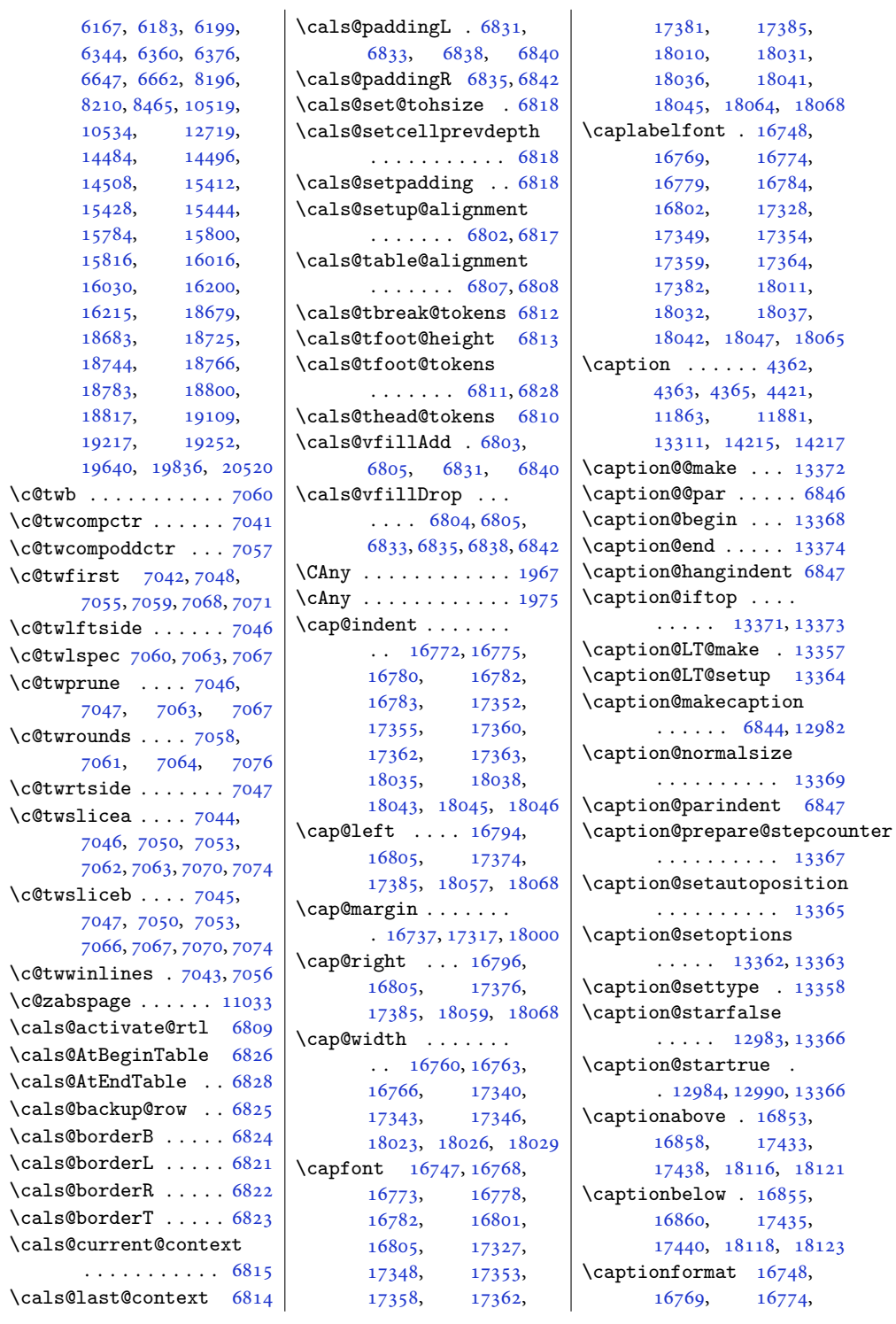

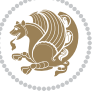

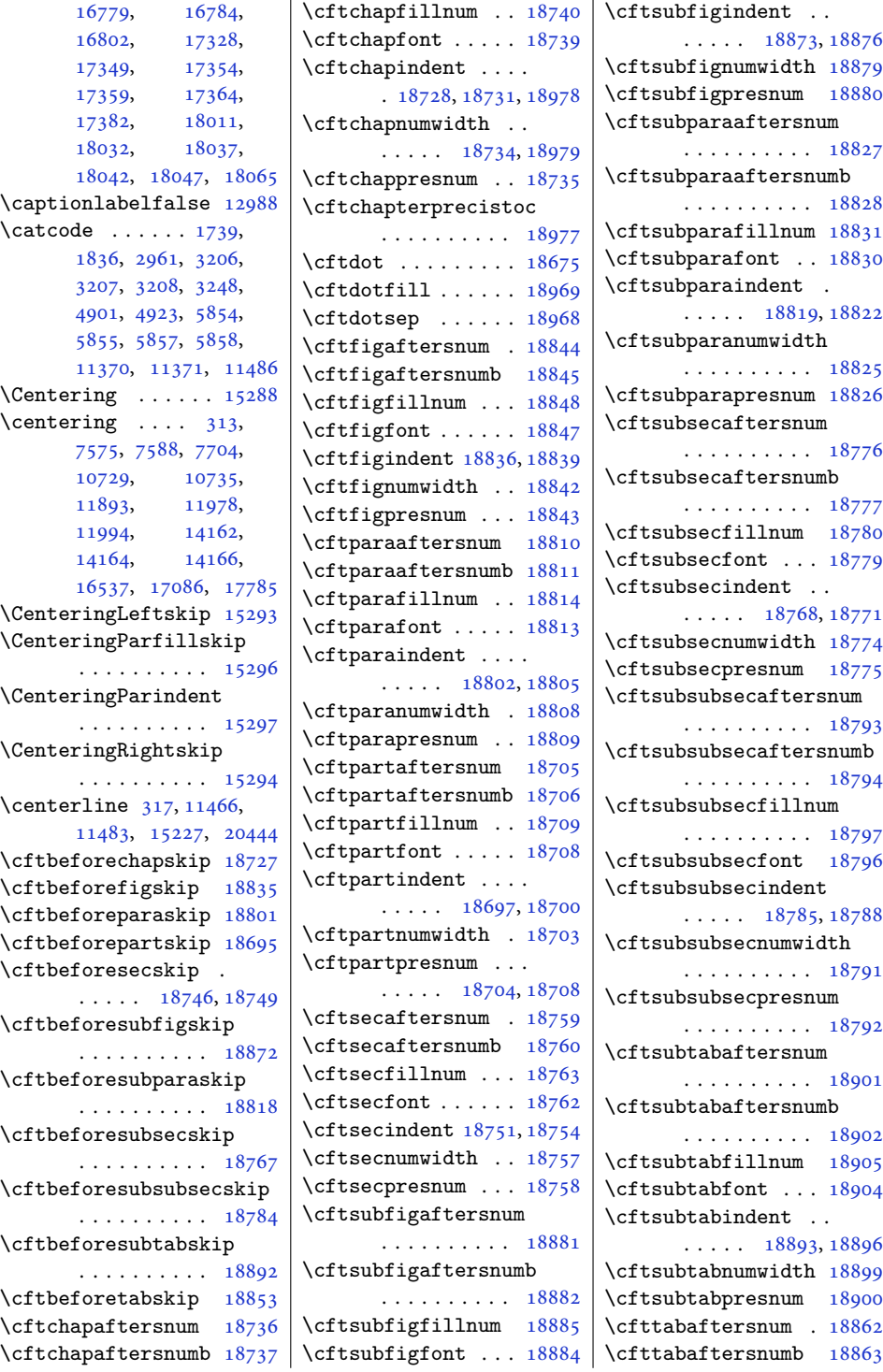

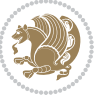

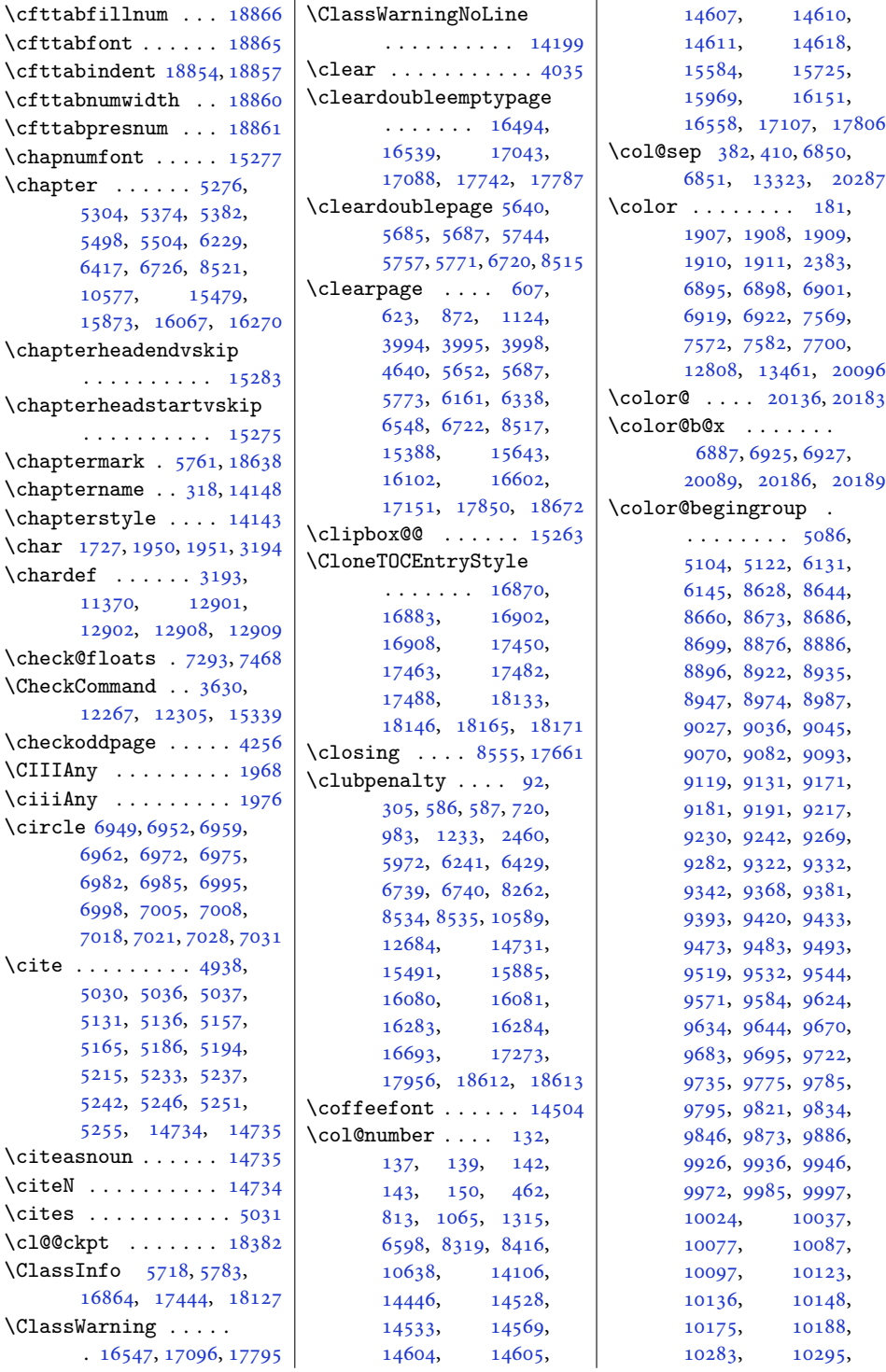

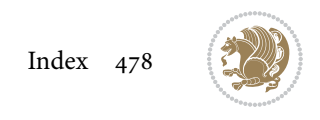

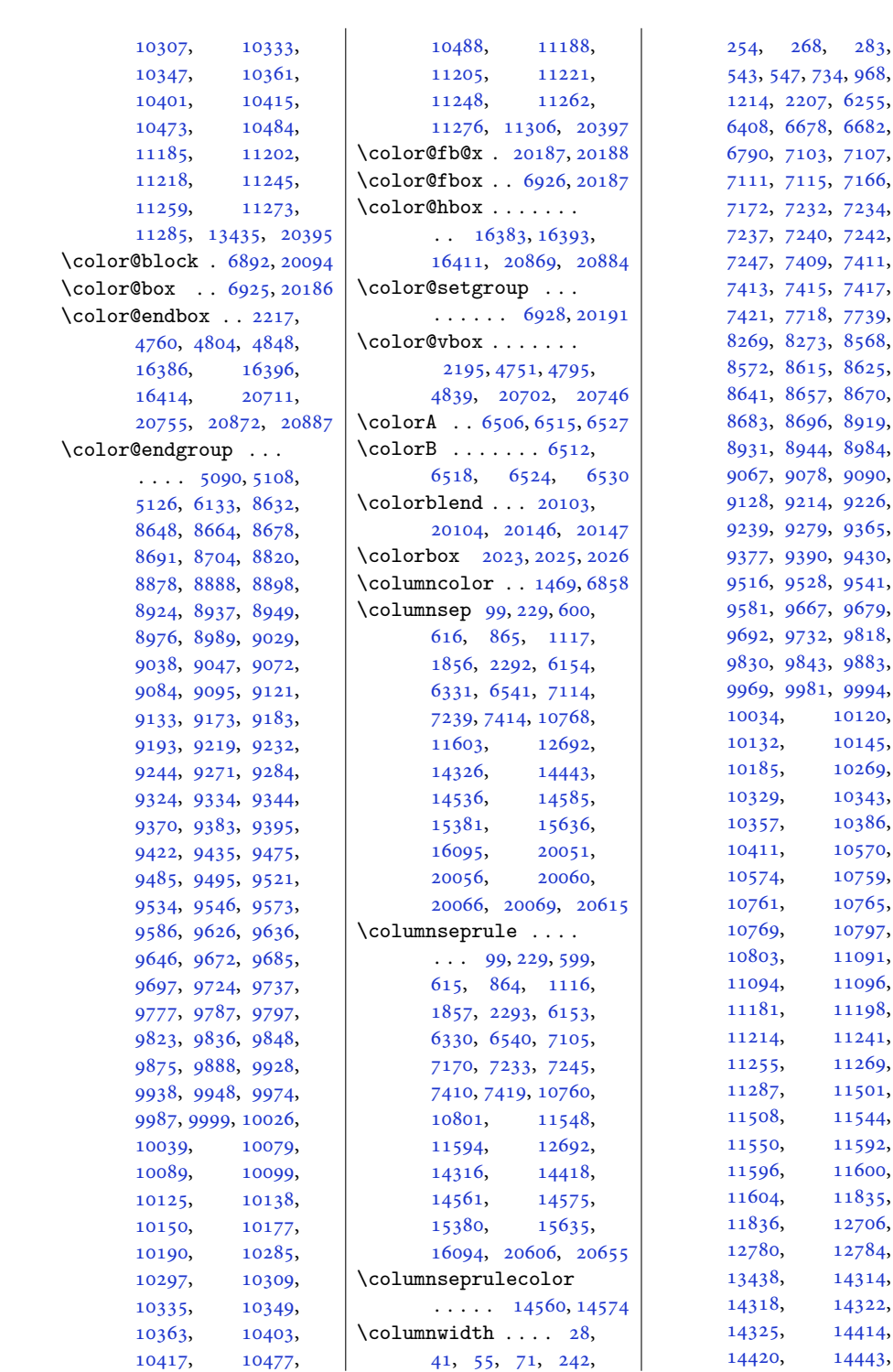

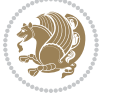

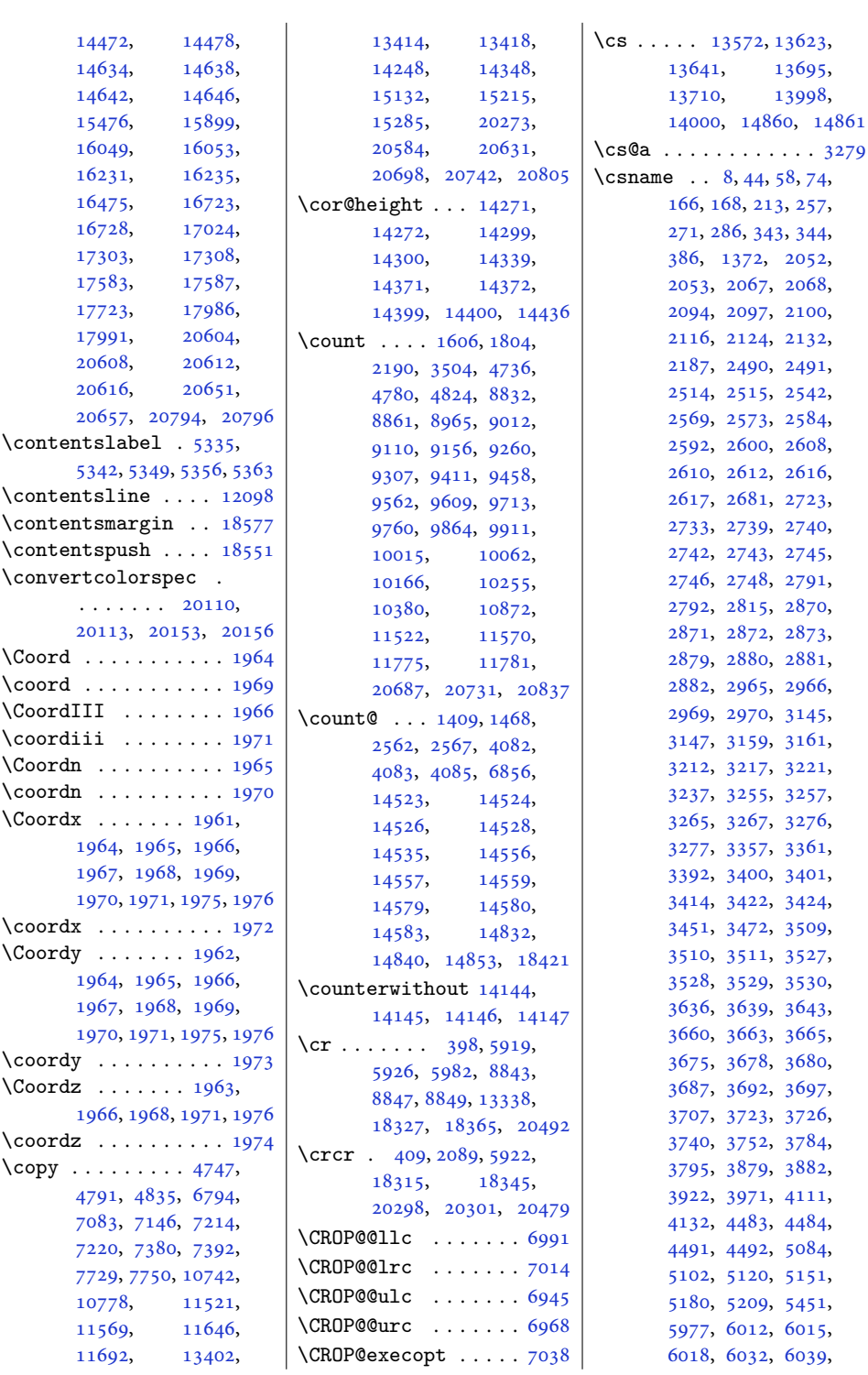

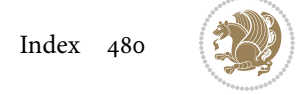

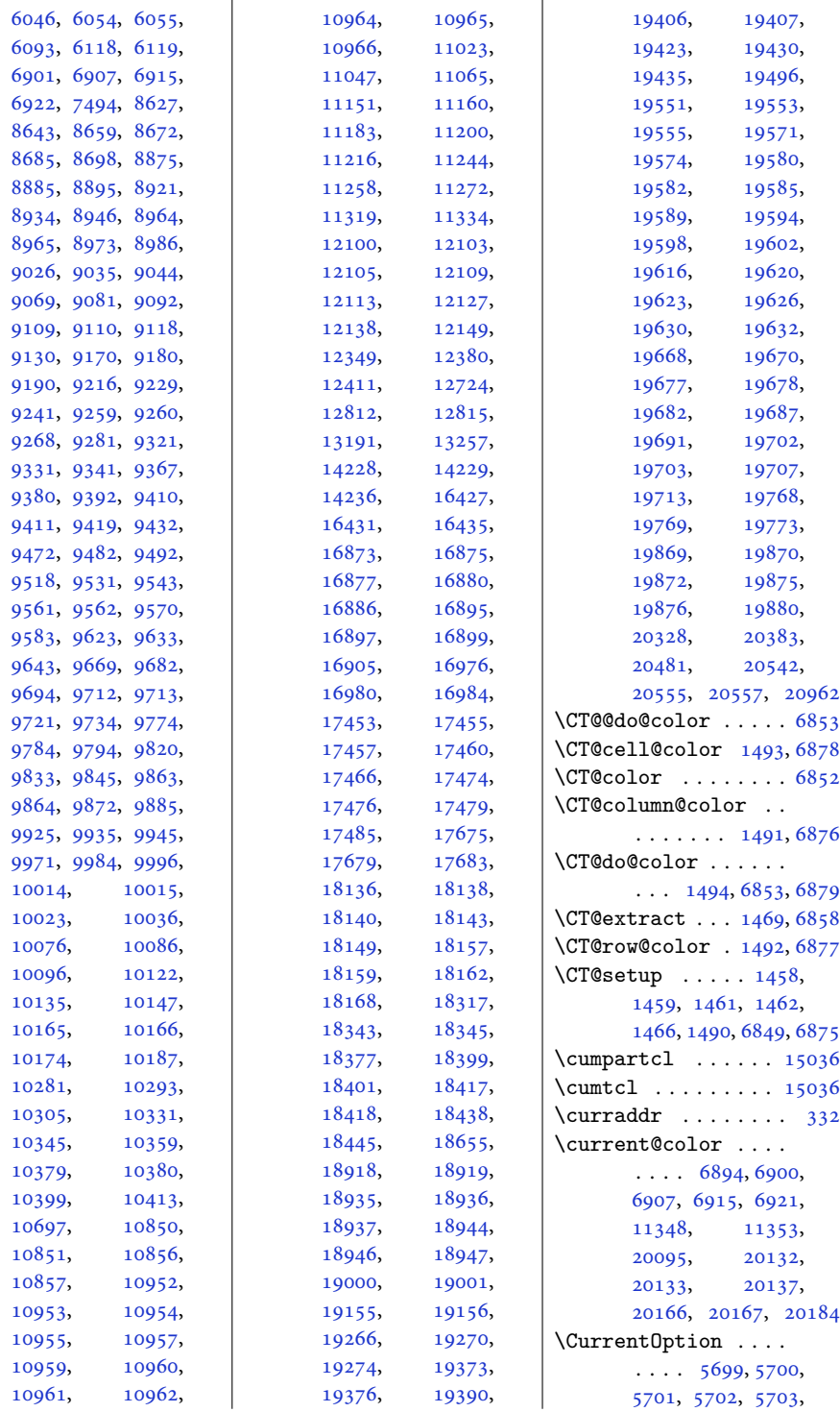

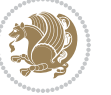

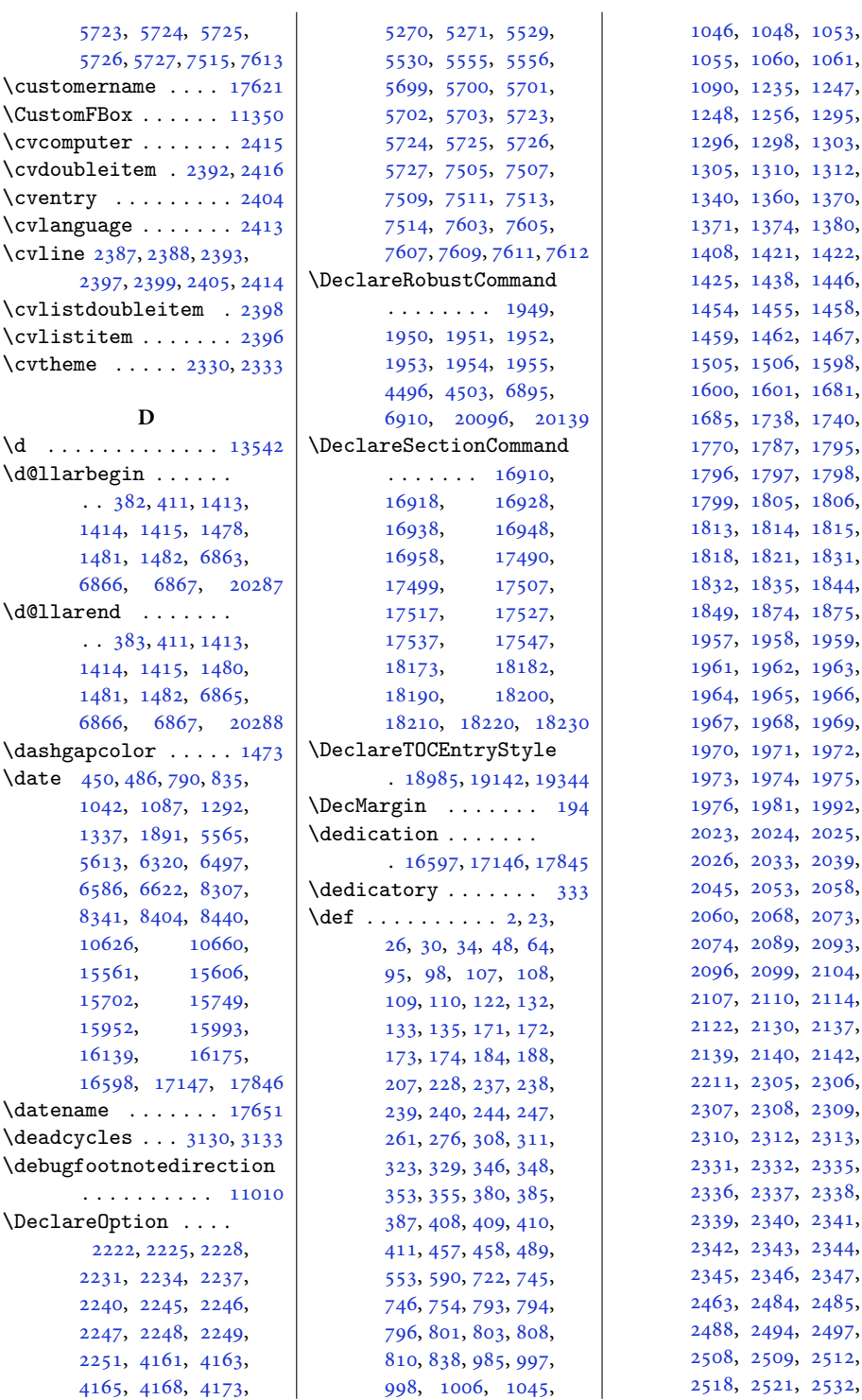

, [1048](#page-25-5), [1053](#page-25-6), , [1060](#page-25-8), [1061](#page-25-9), , [1235](#page-29-8), [1247](#page-29-9), , [1256](#page-29-11), [1295](#page-30-3), , [1298](#page-30-5), [1303](#page-30-6), , [1310](#page-30-8), [1312](#page-30-9), , [1360](#page-31-2), [1370](#page-32-2), , [1374](#page-32-4), [1380](#page-32-5), , [1421](#page-33-7), [1422](#page-33-8), , [1438](#page-33-10), [1446](#page-33-11), , [1455](#page-33-13), [1458](#page-33-0), , [1462](#page-33-3), [1467](#page-34-16), 05, [1506](#page-34-0), [1598](#page-36-6), , [1601](#page-36-4), [1681](#page-38-0), 85, [1738](#page-39-6), [1740](#page-39-4), , [1787](#page-40-7), [1795](#page-40-8), , [1797](#page-40-10), [1798](#page-40-11), , [1805](#page-40-12), [1806](#page-40-13), , [1814](#page-41-9), [1815](#page-41-10), 18, [1821](#page-41-0), [1831](#page-41-5), , [1835](#page-41-1), [1844](#page-41-12), , [1874](#page-42-4), [1875](#page-42-5), , [1958](#page-44-27), [1959](#page-44-28), 61, [1962](#page-44-18), [1963](#page-44-20), , [1965](#page-44-14), [1966](#page-44-12), , [1968](#page-44-8), [1969](#page-44-11), , [1971](#page-44-13), [1972](#page-44-17), , [1974](#page-44-21), [1975](#page-44-6), , [1981](#page-44-29), [1992](#page-44-30), , [2024](#page-45-4), [2025](#page-45-2), , [2033](#page-45-5), [2039](#page-45-6), , [2053](#page-46-17), [2058](#page-46-20), , [2068](#page-46-19), [2073](#page-46-22), , [2089](#page-46-15), [2093](#page-46-5), , [2099](#page-47-6), [2104](#page-47-8), , [2110](#page-47-14), [2114](#page-47-7), 22, [2130](#page-47-13), [2137](#page-47-19), , [2140](#page-47-21), [2142](#page-47-22), , [2305](#page-51-2), [2306](#page-51-3), , [2308](#page-51-5), [2309](#page-51-6), , [2312](#page-51-8), [2313](#page-51-9), , [2332](#page-51-11), [2335](#page-51-12), , [2337](#page-51-14), [2338](#page-51-15), , [2340](#page-51-17), [2341](#page-51-18), , [2343](#page-51-20), [2344](#page-51-21), , [2346](#page-52-7), [2347](#page-52-8), , [2484](#page-54-6), [2485](#page-54-7),

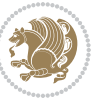

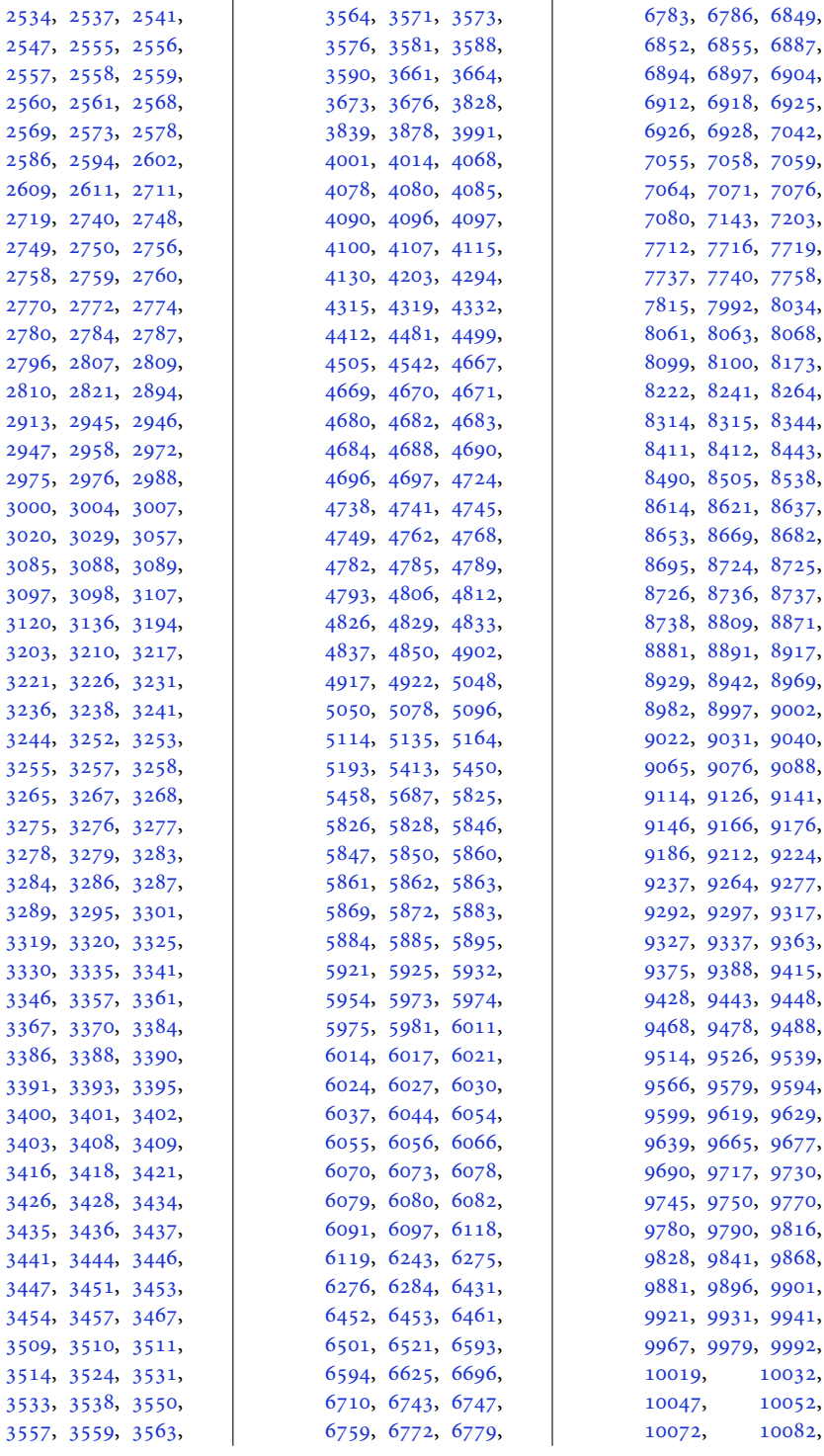

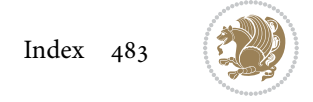

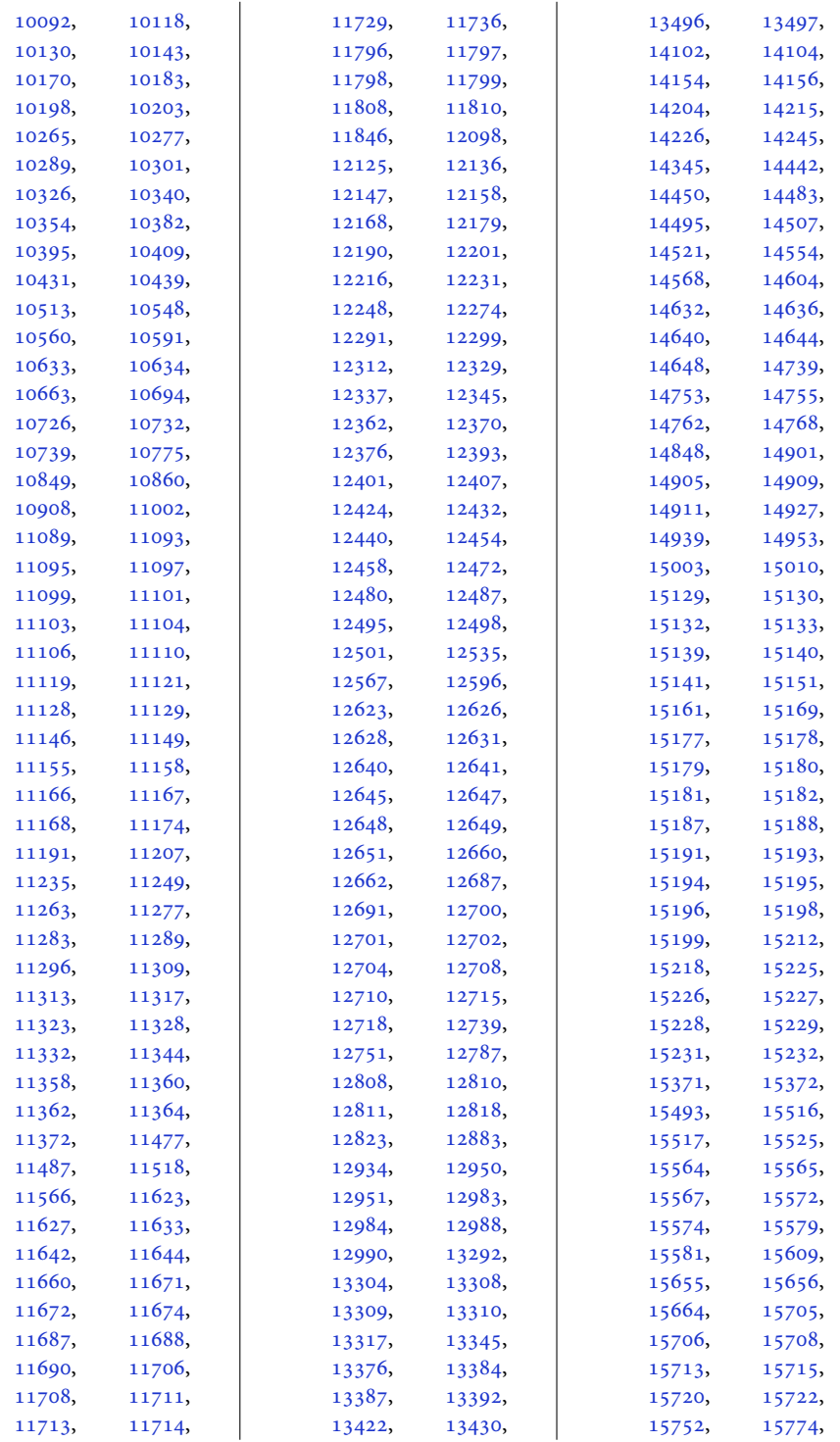

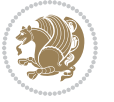

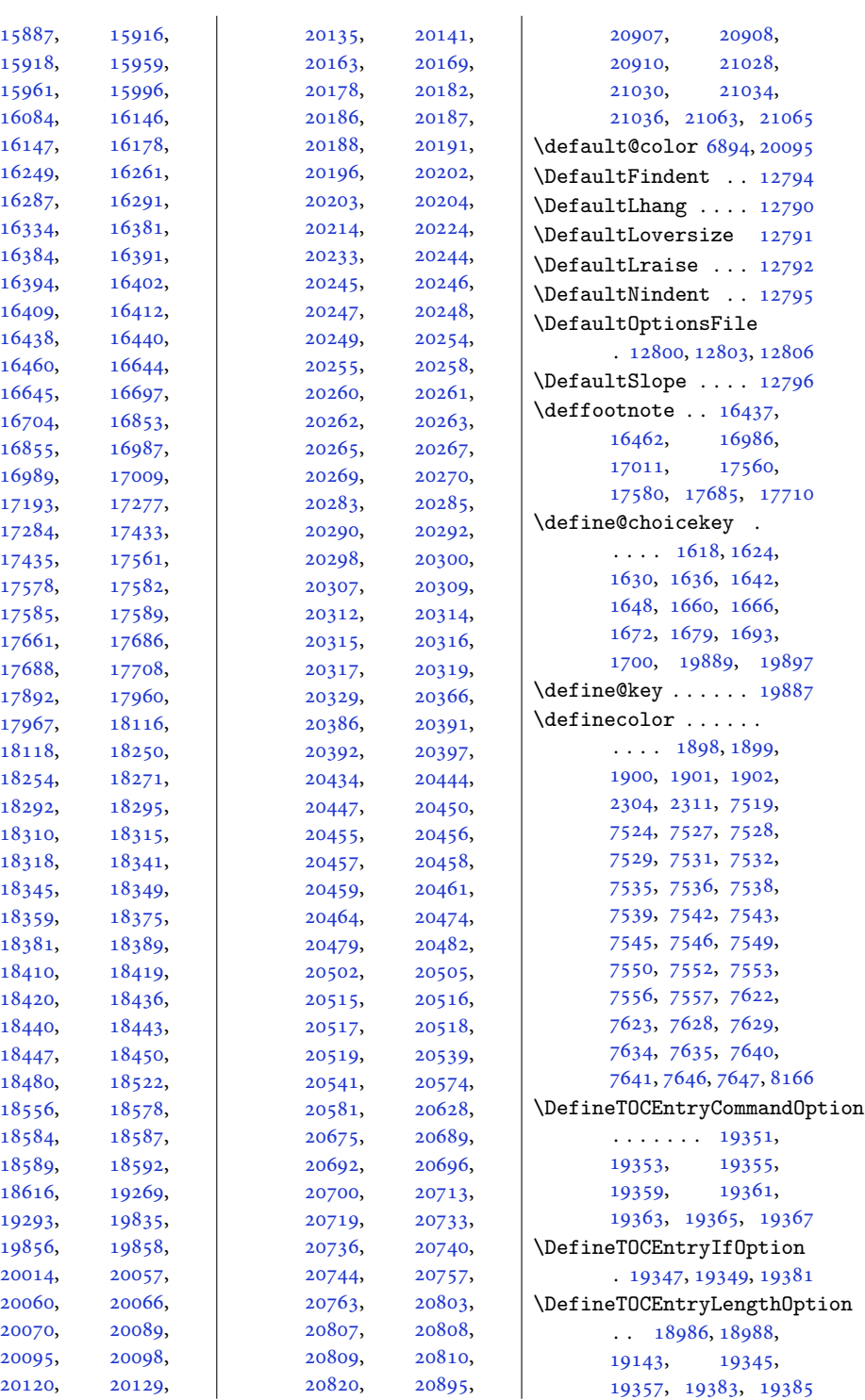

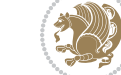

```
\DefineTOCEntryOption
       . . . . . . . . . . 19369
\DefNewDummy . . 3301, 3318
11341
\DEPTH . . . . . 18483, 18490
11636,
      14043, 14050, 14075
80418046,
      8055, 8056, 8060, 8065
5491
\DetectColumn 20545, 20549
\detokenize . . . . 2717,
      2719, 2945, 2947,
      2948, 2975, 2990,
      3007, 3010, 3018,
      3020, 3088, 3089, 3874
\dfn@afteroutput 7807,
      7810, 7859, 7862
\dfn@boxa . 7716, 7721,
      7724, 7728, 7729,
      7730, 7737, 7742,
       7745, 7749, 7750,
      7751, 7764, 7771,
      7774, 7776, 7783,
      7791, 7821, 7828,
      7831, 7833, 7837, 7845
\dfn@boxb .......
       7730, 7751, 7768,
      7769, 7776, 7781,
      7825, 7826, 7833, 7836
\dfn@countins . 7760, 7817
7721,
      7722, 7723, 7734,
      7742, 7743, 7744,
      7755, 7759, 7776,
      7796, 7816, 7833, 7848
\dfn@dimb . . . . . . . .
       7796, 7797, 7799,
      7800, 7802, 7848,
      7849, 7851, 7852, 7854
\dfn@elt@adjust 7796, 7848
77617818
77327753,
      7794, 7797, 7803,
      7804, 7805, 7846,
      7849, 7855, 7856, 7857
\dfn@fnmaxdp . . . . . .
       7720, 7725, 7730,
       7741, 7746, 7751,
      7773, 7776, 7830, 7833
```
\dfn@footnoterule .  $\ldots \ldots 7814, 7866$  $\ldots \ldots 7814, 7866$  $\ldots \ldots 7814, 7866$  $\ldots \ldots 7814, 7866$ \dfn@footnotetext . [7715](#page-160-5) \dfn@gobble . . . [7717,](#page-161-33) [7738](#page-161-34) \dfn@ins . . [7725,](#page-161-4) [7726](#page-161-35), [7727](#page-161-36), [7729](#page-161-9), [7746](#page-161-6), [7747](#page-161-37), [7748](#page-161-38), [7750](#page-161-10), [7764](#page-161-21), [7765,](#page-161-2) [7821,](#page-163-4) [7822](#page-163-0) \dfn@latex@footnotetext . . . . . . . . . . . [7714](#page-160-6) \dfn@latex@LTRfootnotetext  $\cdots \cdots$  [7720,](#page-161-3) [7735](#page-161-39) \dfn@latex@makecol  $\ldots \ldots 7813,7865$  $\ldots \ldots 7813,7865$  $\ldots \ldots 7813,7865$ \dfn@latex@RTLfootnotetext  $\ldots \ldots$  [7741,](#page-161-5) [7756](#page-161-40) \dfn@list . [7734,](#page-161-25) [7755](#page-161-28), [7762](#page-161-41), [7795](#page-162-24), [7797](#page-162-14), [7800](#page-162-16), [7806](#page-162-25), [7819](#page-163-26), [7847](#page-163-27), [7849,](#page-163-15) [7852,](#page-163-17) [7858](#page-163-28) \dfn@LTRfootnotetext  $\ldots \ldots 7716, 7736$  $\ldots \ldots 7716, 7736$  $\ldots \ldots 7716, 7736$  $\ldots \ldots 7716, 7736$ \dfn@LTRmakecol ...  $\ldots$  [7815](#page-162-1), [7867,](#page-164-5) [7869](#page-164-6) \dfn@makecol . . . . . .  $\ldots$  [7867](#page-164-5), [7868,](#page-164-7) [7869](#page-164-6) \dfn@makefnmark [7719](#page-161-11), [7740](#page-161-13) \dfn@RTLfootnotetext . . . . . . . [7737,](#page-161-12) [7757](#page-161-43) \dfn@RTLmakecol ...  $\ldots$  [7758](#page-161-14), [7867,](#page-164-5) [7868](#page-164-7) \dfn@split [7730,](#page-161-17) [7751](#page-161-20), [7764](#page-161-21), [7776,](#page-162-6) [7821,](#page-163-4) [7833](#page-163-7) \DFNalwaysdouble . . [7870](#page-164-8) \DFNcolumnsep . . . . .  $\ldots$  [7779](#page-162-26), [7792,](#page-162-27) [7836](#page-163-12) \DFNcolumnwidth . . .  $\ldots$  [7713,](#page-160-7) [7718](#page-161-7), [7739](#page-161-8), [7778](#page-162-28), [7780](#page-162-29), [7783](#page-162-7), [7793,](#page-162-30) [7835,](#page-163-29) [7837](#page-163-8) \diagbox@double [7872](#page-164-0), [7875](#page-164-1) \diagbox@double@pict@NE  $\cdots$  . . . . . [7946,](#page-165-4) [7953](#page-165-7) \diagbox@double@pict@NW . . . . . . . . . . . [7945](#page-165-8) \diagbox@double@pict@SE . . . . . . . [7938,](#page-165-3) [7945](#page-165-8) \diagbox@double@pict@SW . . . . . . . . . . . [7953](#page-165-7)

\diagbox@font ..... [7873](#page-164-9), [7876,](#page-164-10) [7880](#page-164-11), [7882](#page-164-12), [7887](#page-164-13), [7889](#page-164-14), [7893](#page-164-15), [7896](#page-164-16), [7899](#page-164-17), [7903](#page-164-18), [7905,](#page-164-19) [7909](#page-164-20), [7911](#page-164-21) \diagbox@ht . . . . [7940](#page-165-9), [7943](#page-165-10), [7948](#page-165-11), [7951](#page-165-12) \diagbox@insepl ... [7873](#page-164-9), [7880,](#page-164-11) [7882](#page-164-12), [7893](#page-164-15), [7896](#page-164-16), [7903](#page-164-18), [7905](#page-164-19), [7915,](#page-165-13) [7925](#page-165-14), [7927](#page-165-15) \diagbox@insepr . . . [7876](#page-164-10), [7887,](#page-164-13) [7889](#page-164-14), [7899](#page-164-17), [7909](#page-164-20), [7911](#page-164-21), [7918](#page-165-16), [7921,](#page-165-17) [7932](#page-165-18), [7934](#page-165-19) \diagbox@setlinecolor  $\cdots$  [7939,](#page-165-20) [7942](#page-165-21), [7947](#page-165-22), [7950](#page-165-23), [7955](#page-165-24), [7959](#page-165-25), [7964](#page-166-4), [7968](#page-166-5), [7973](#page-166-6), [7977,](#page-166-7) [7982](#page-166-8), [7986](#page-166-9) \diagbox@triple@pict@NE . . . . . . . . . . . [7963](#page-165-6) \diagbox@triple@pict@NW . . . . . . . . . . . [7954](#page-165-5) \diagbox@triple@pict@SE . . . . . . . . . . . [7981](#page-166-1) \diagbox@triple@pict@SW . . . . . . . . . . . [7972](#page-166-0) \diagbox@triple@setbox@NE . . . . . . . . . . . [7937](#page-165-26) \diagbox@triple@setbox@NW  $\ldots \ldots \ldots$  [7892](#page-164-2), [7895](#page-164-3), [7898](#page-164-4), [7913](#page-164-22) \diagbox@triple@setbox@SE . . . . . . . . [7914](#page-165-0), [7917](#page-165-1), [7920](#page-165-2), [7937](#page-165-26) \diagbox@triple@setbox@SW . . . . . . . . . . . [7913](#page-164-22) \diagbox@wd . . . . [7940](#page-165-9), [7943](#page-165-10), [7948](#page-165-11), [7951](#page-165-12) \DigitsDotDashInterCharToks  $\ldots \ldots \ldots 1726, 1727$  $\ldots \ldots \ldots 1726, 1727$  $\ldots \ldots \ldots 1726, 1727$  $\ldots \ldots \ldots 1726, 1727$ \dim . . . . [13717,](#page-282-3) [13718](#page-283-5), [14041,](#page-289-4) [14042,](#page-289-5) [14043](#page-289-6) \dimen . . . . [1605,](#page-36-8) [1803](#page-40-14), [8792](#page-182-7), [8833](#page-183-15), [8850](#page-184-2), [8851](#page-184-20), [8852](#page-184-21), [8860](#page-184-22), [8964](#page-186-18), [9011](#page-187-18), [9109](#page-189-18), [9155](#page-190-18), [9259](#page-192-16), [9306](#page-193-18), [9410](#page-195-17), [9457](#page-196-18), [9561](#page-198-18),

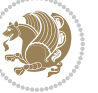

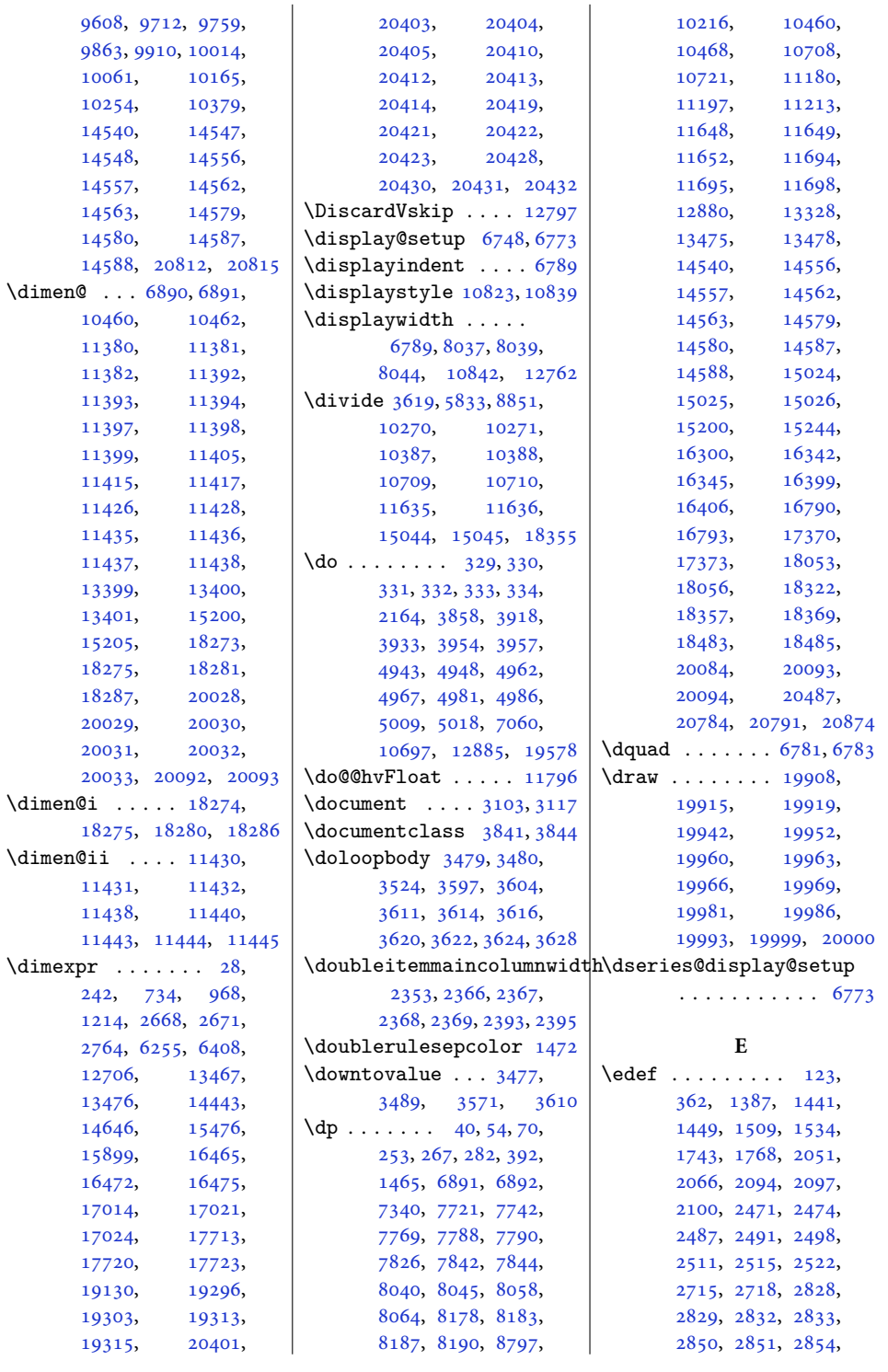

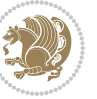

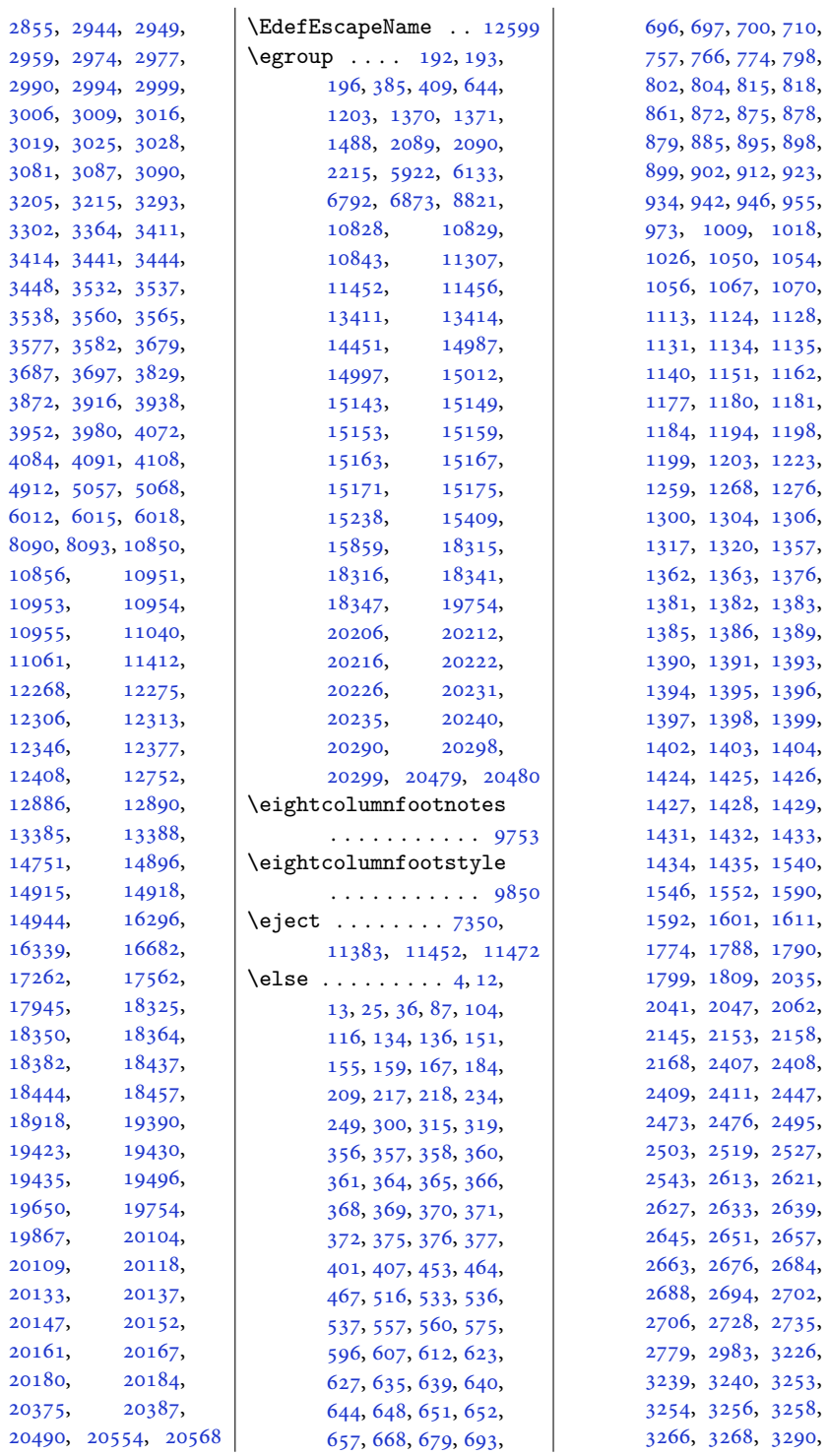

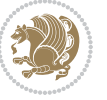

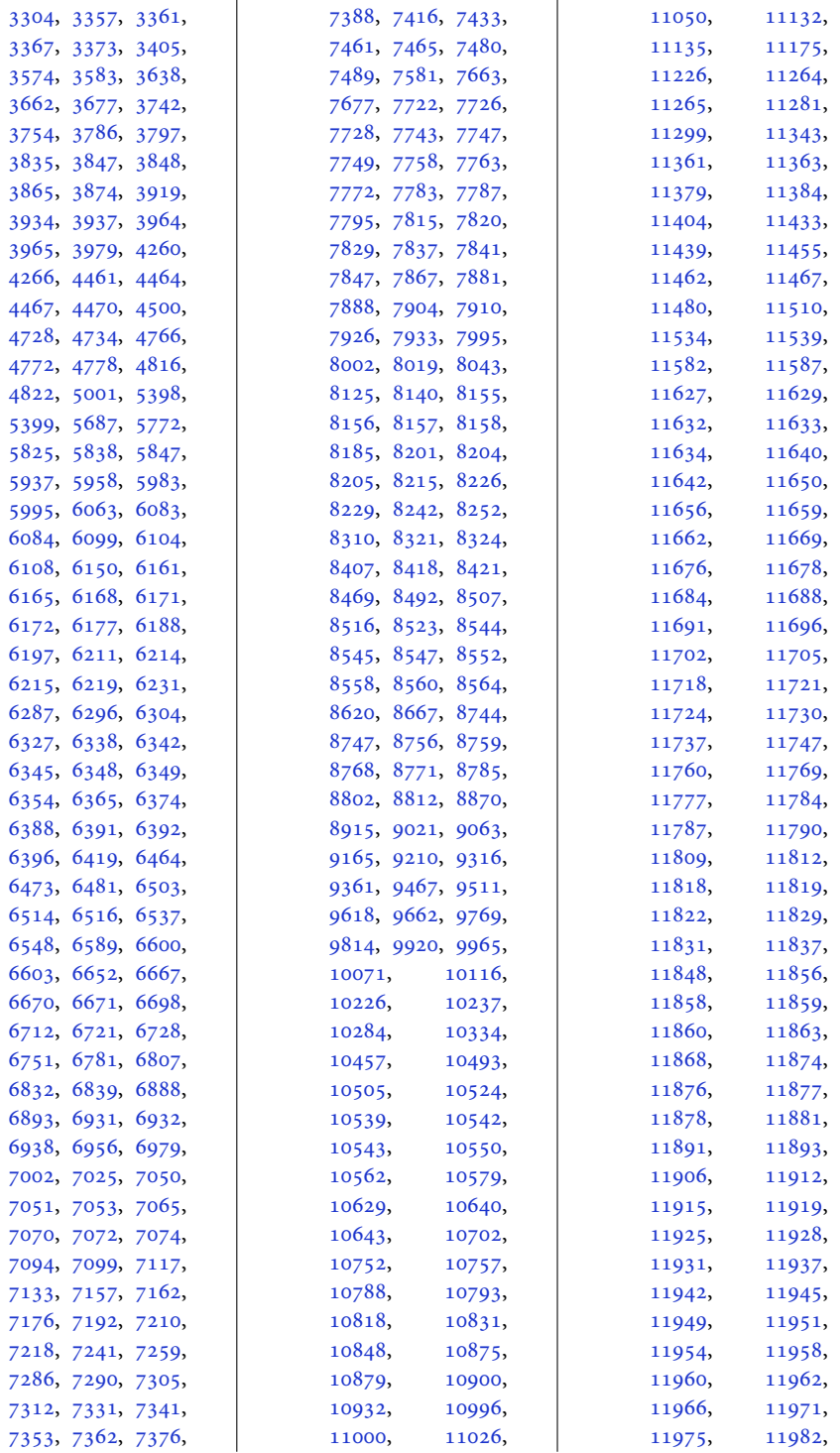

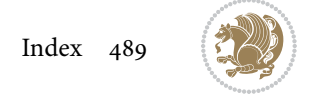

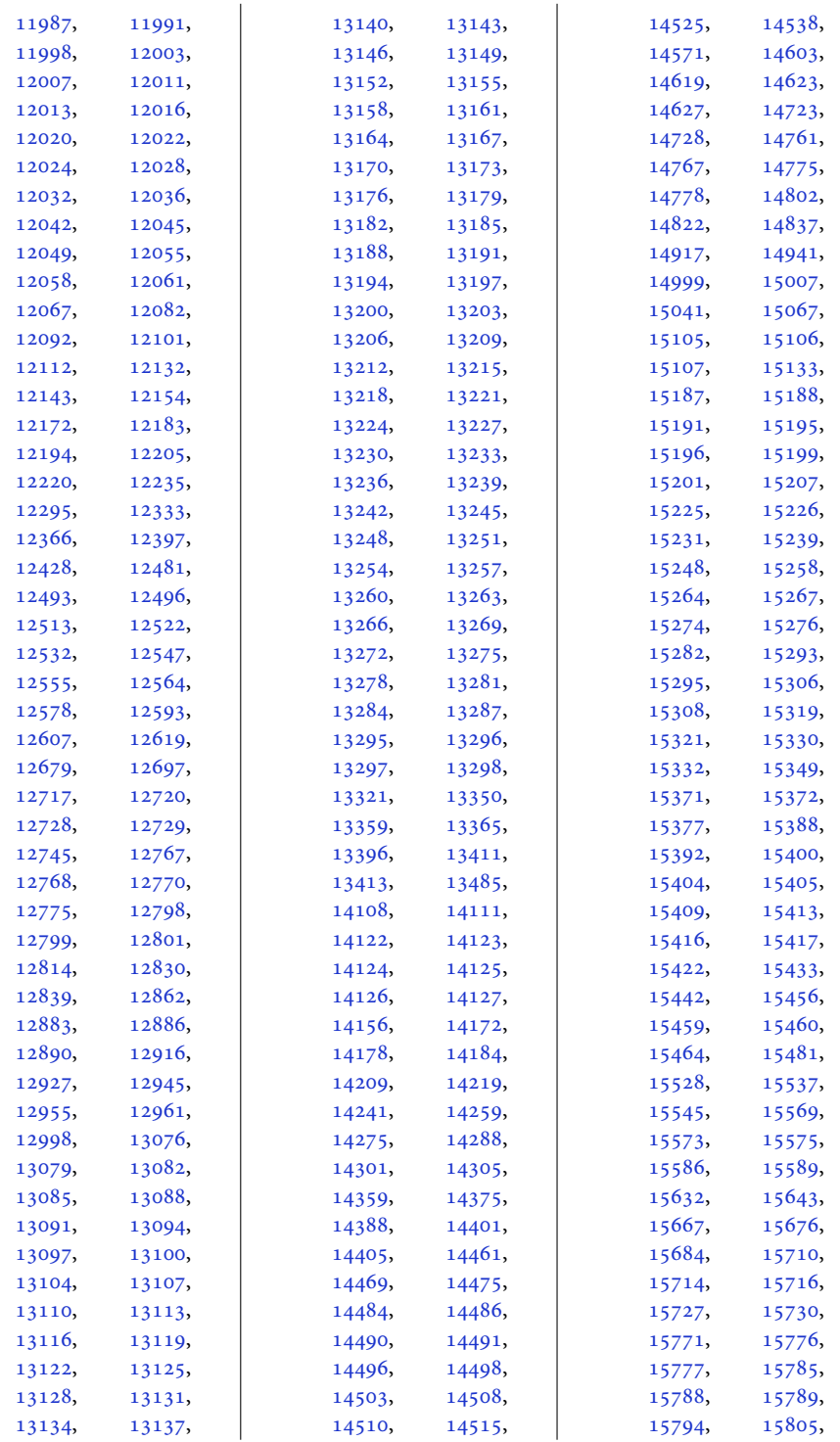

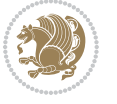

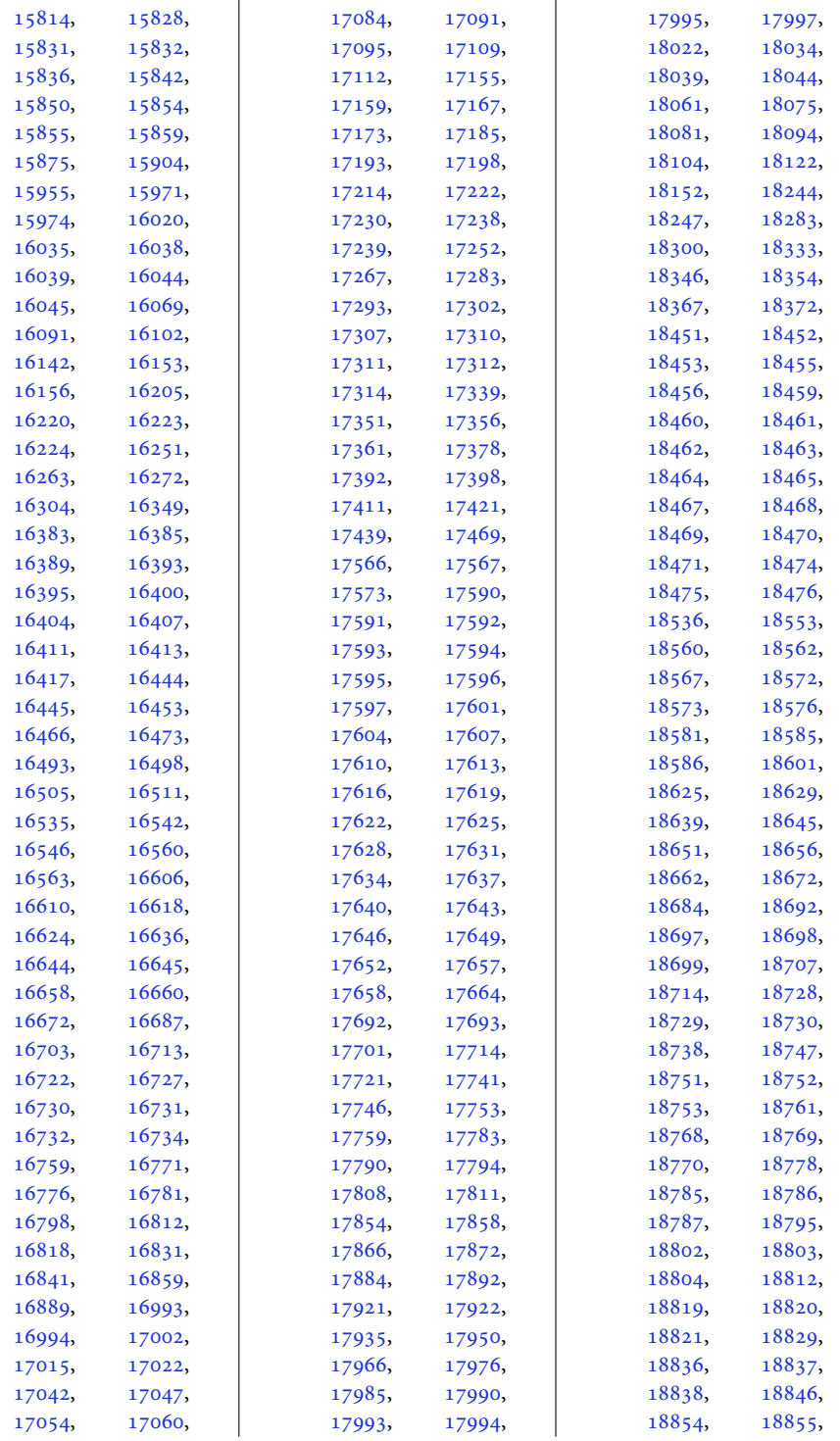

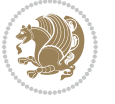

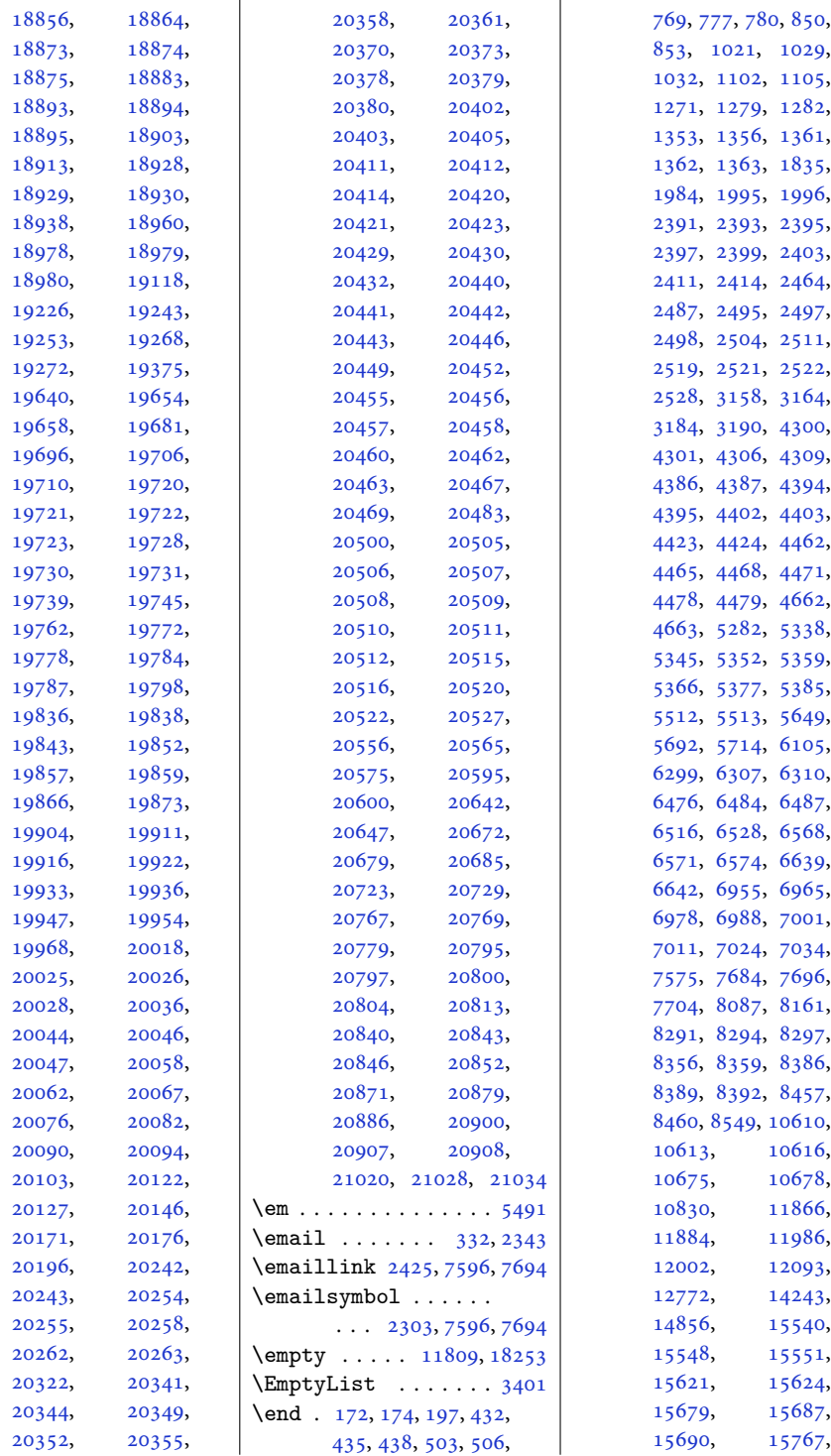

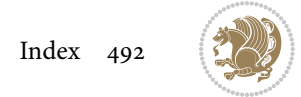

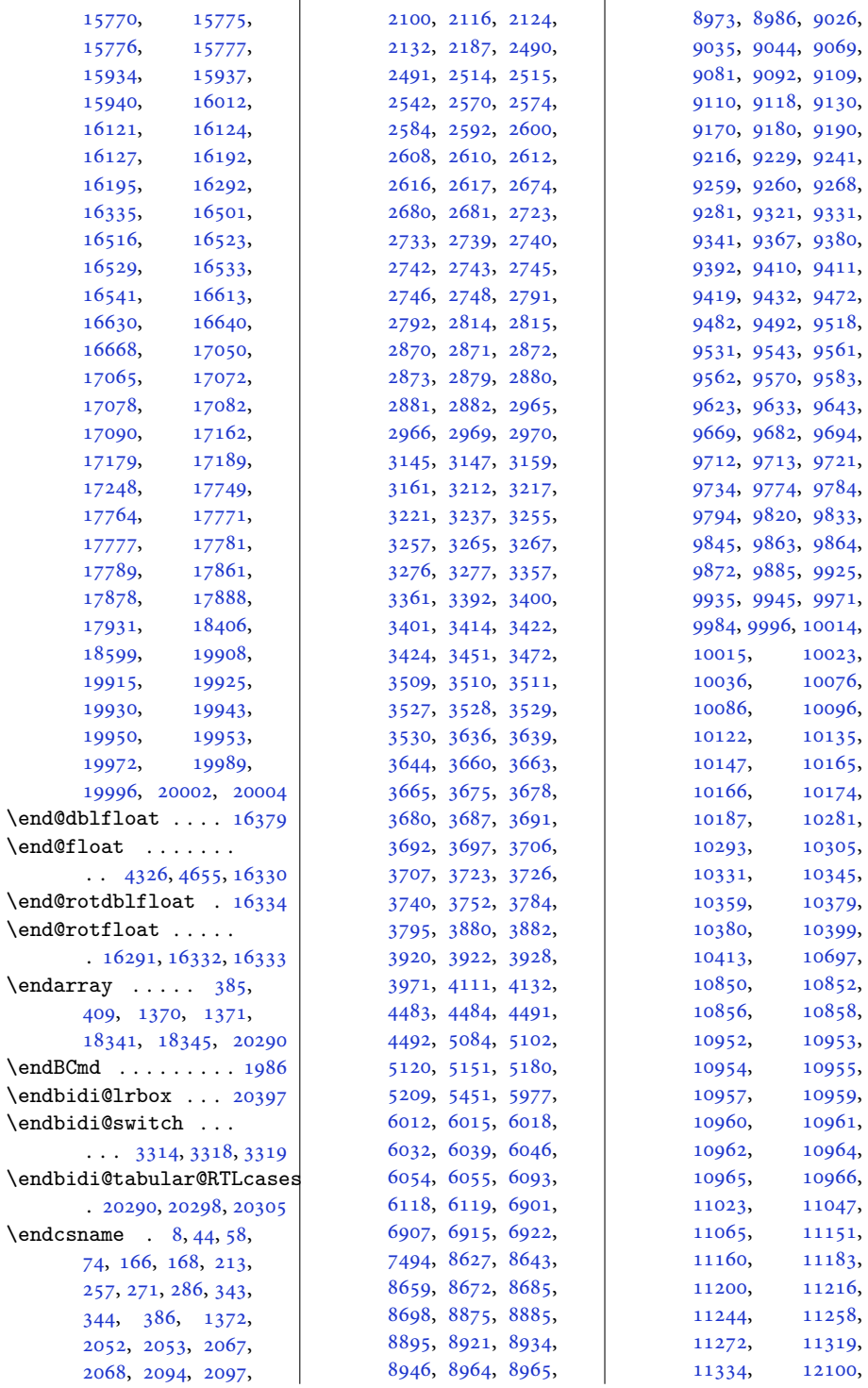

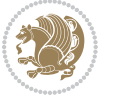

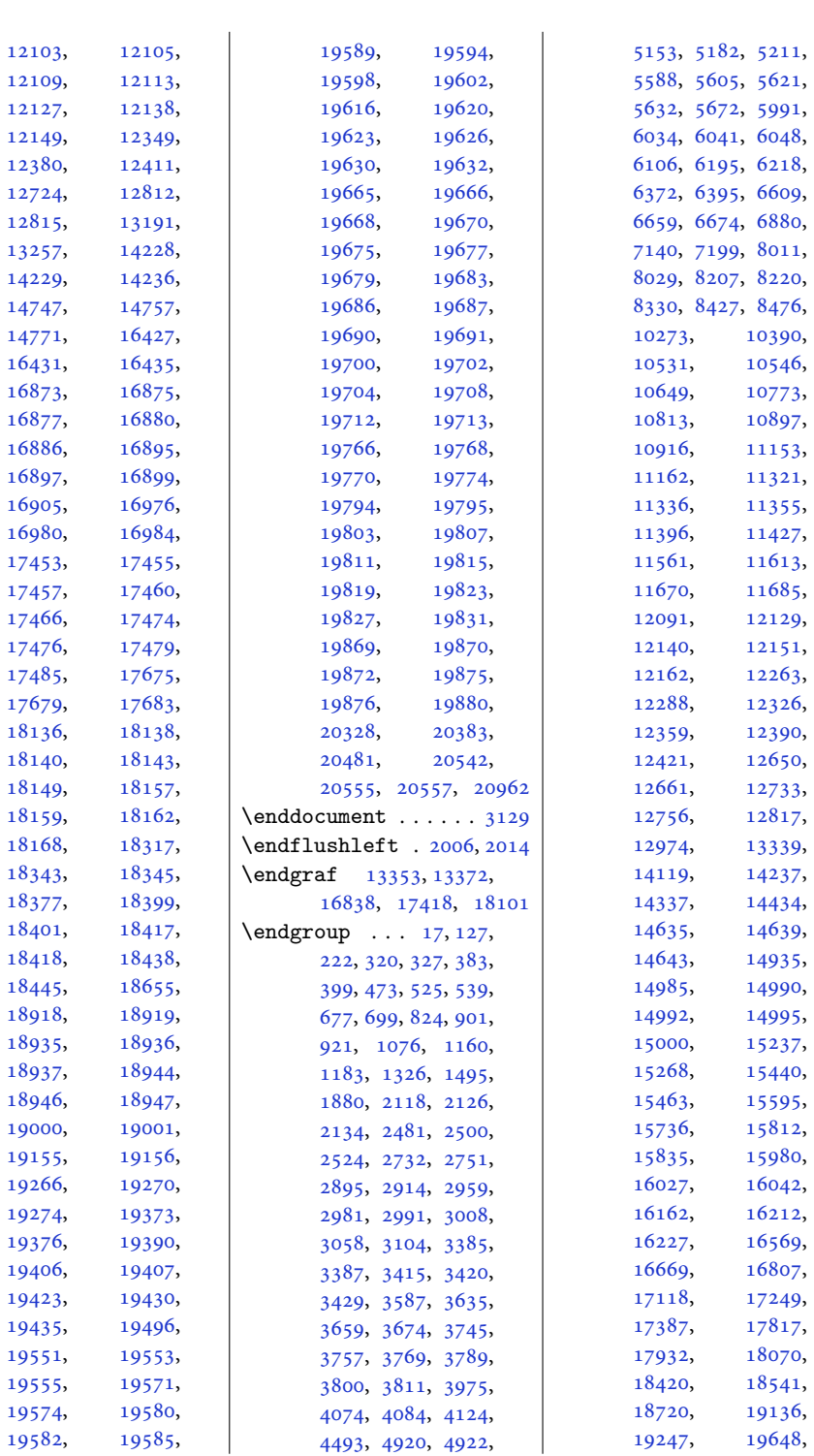

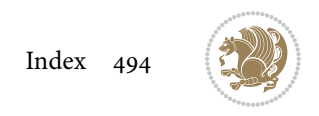

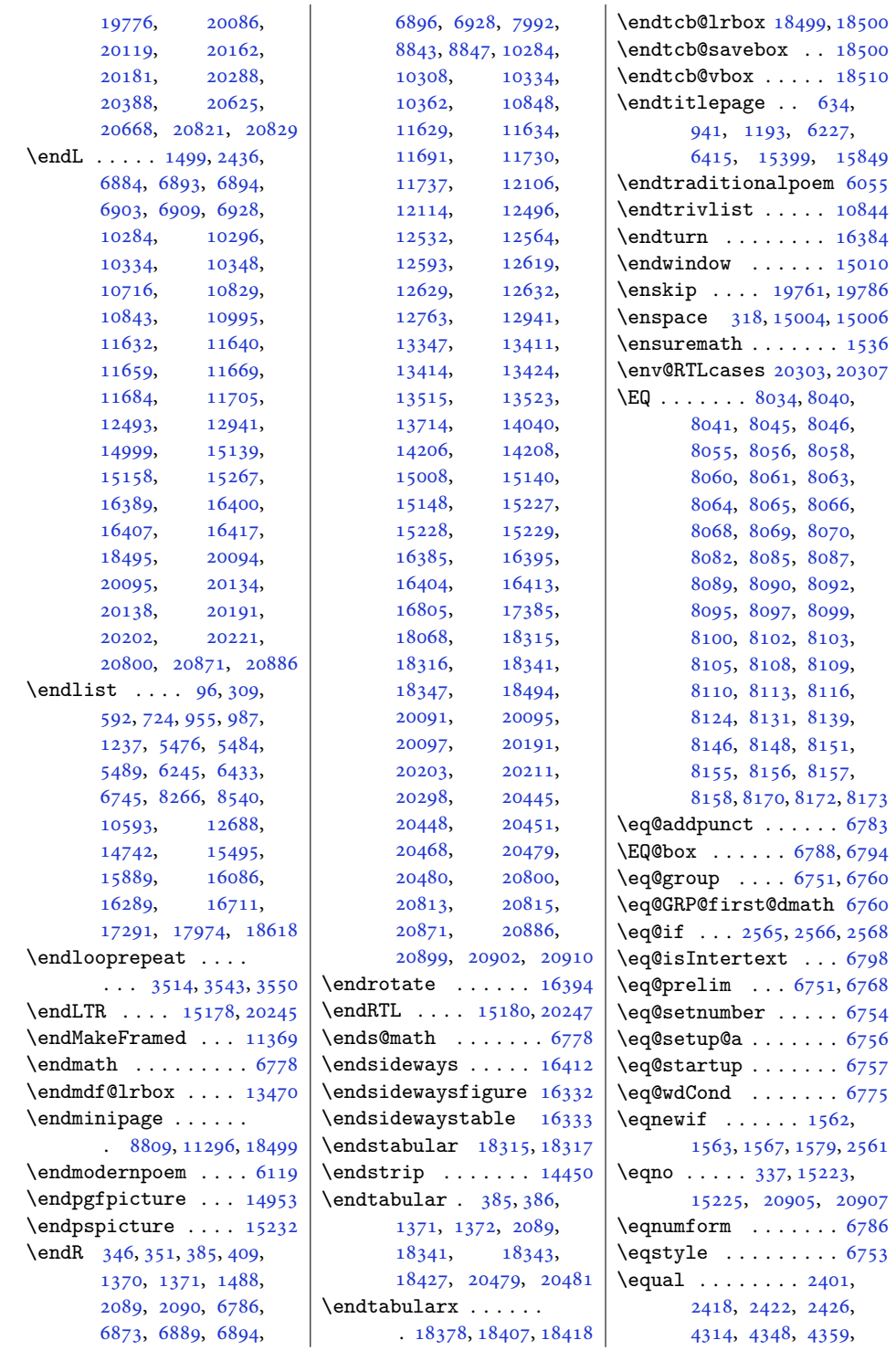

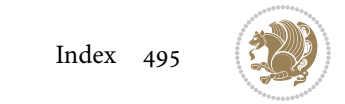

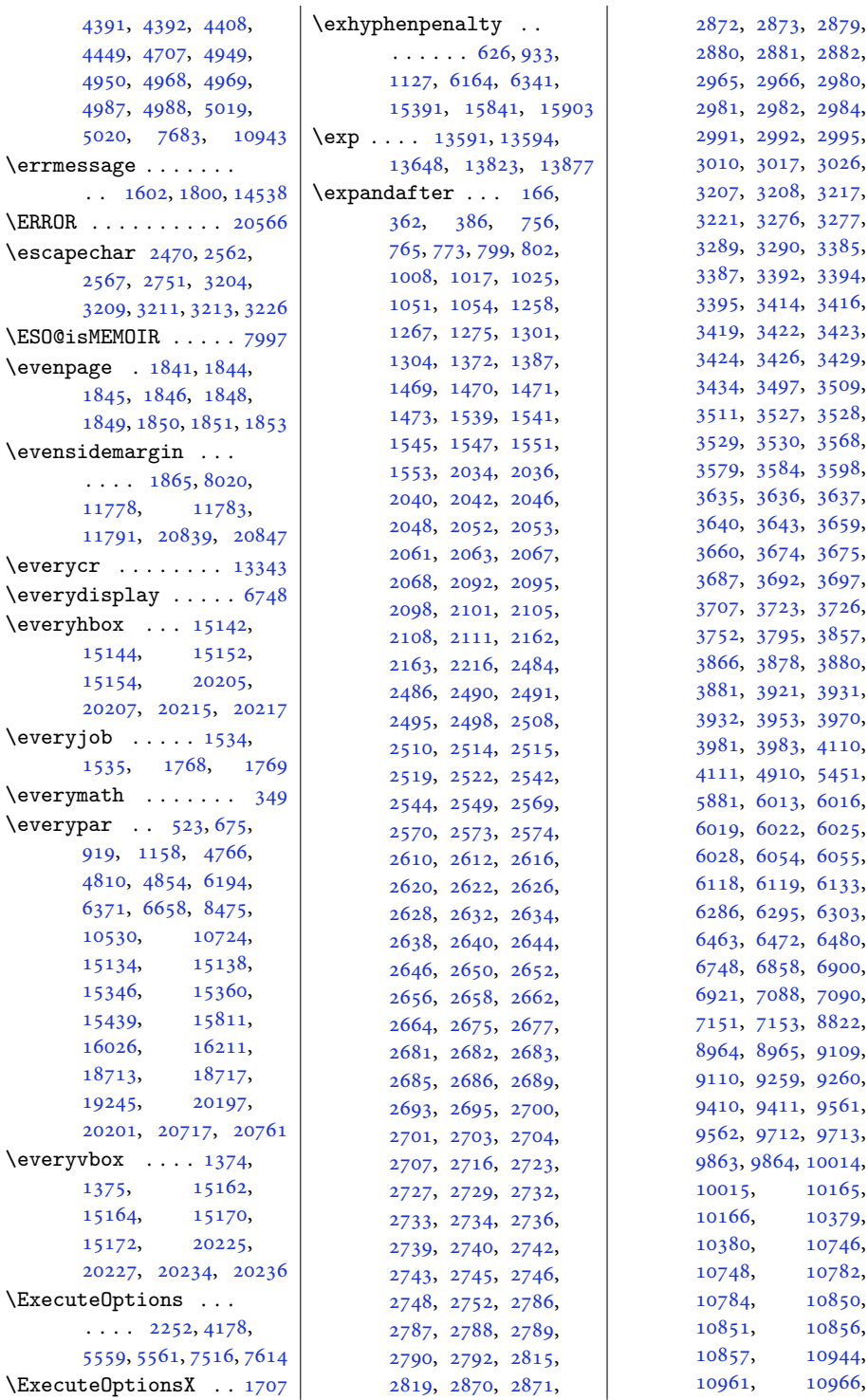

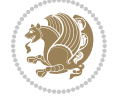

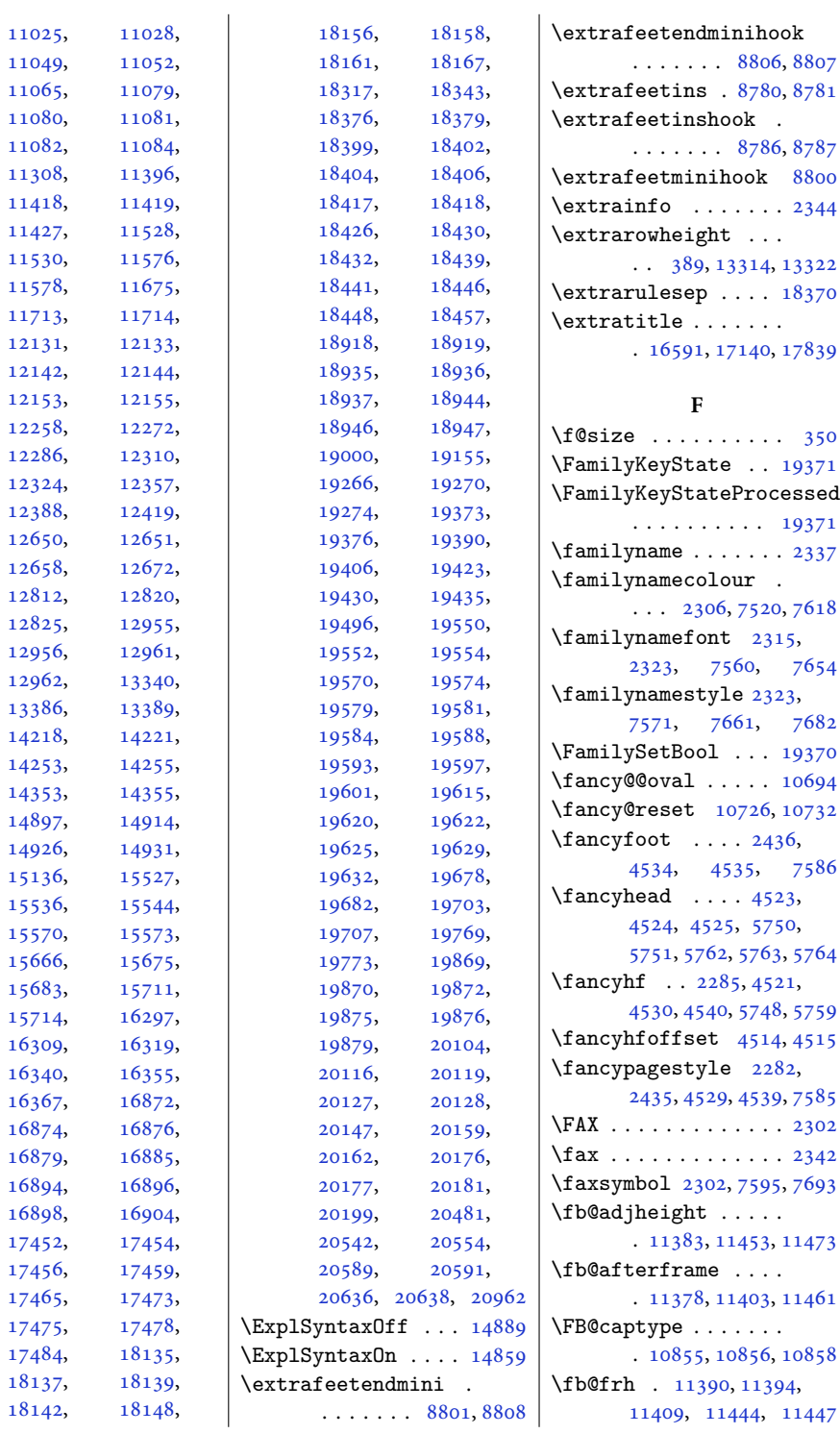

[11308](#page-233-18), [11396,](#page-235-20)

[11530](#page-238-13), [11576,](#page-239-16) [11578](#page-239-17), [11675,](#page-241-27)  $11$ 

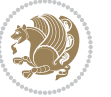

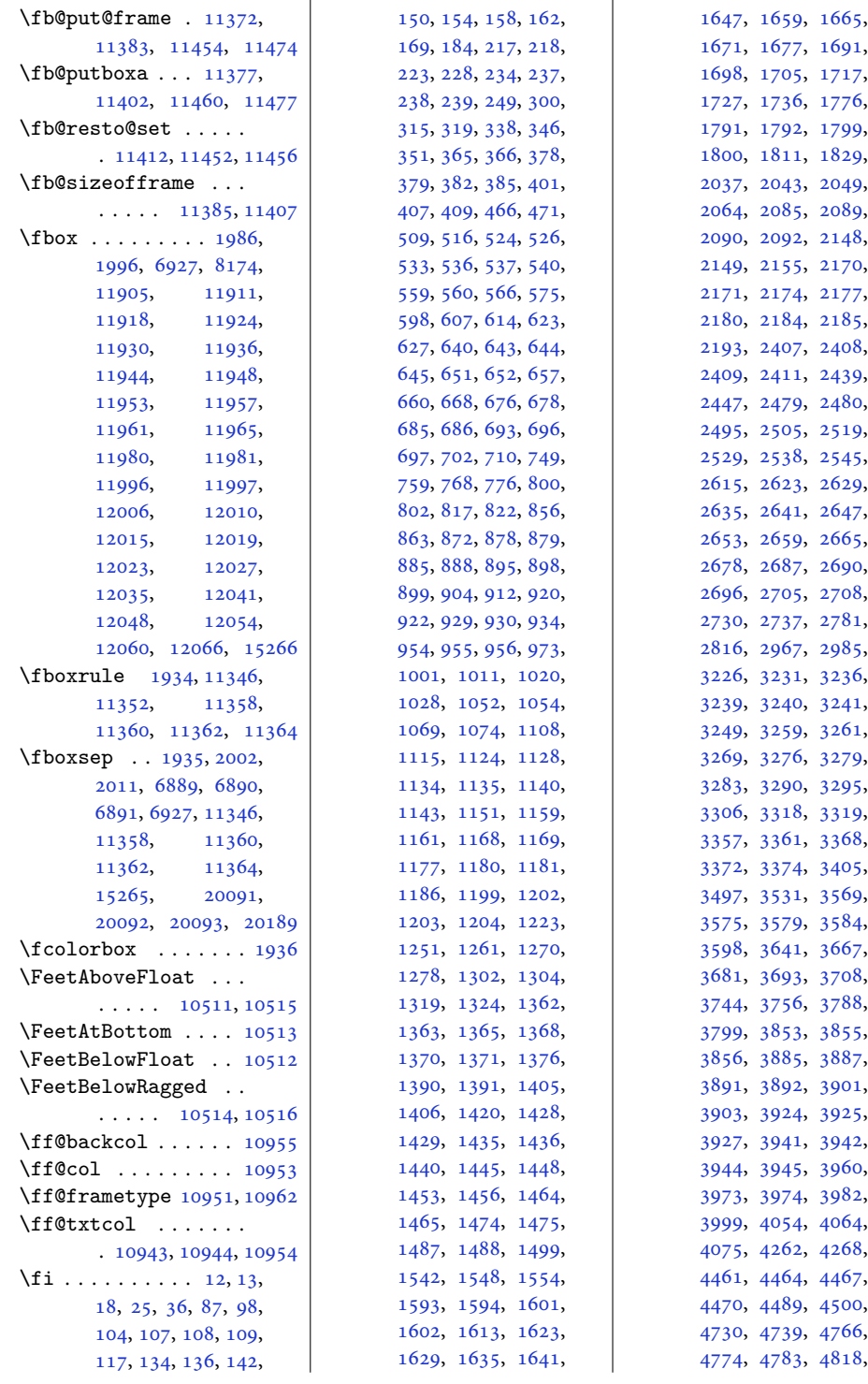

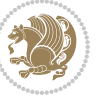

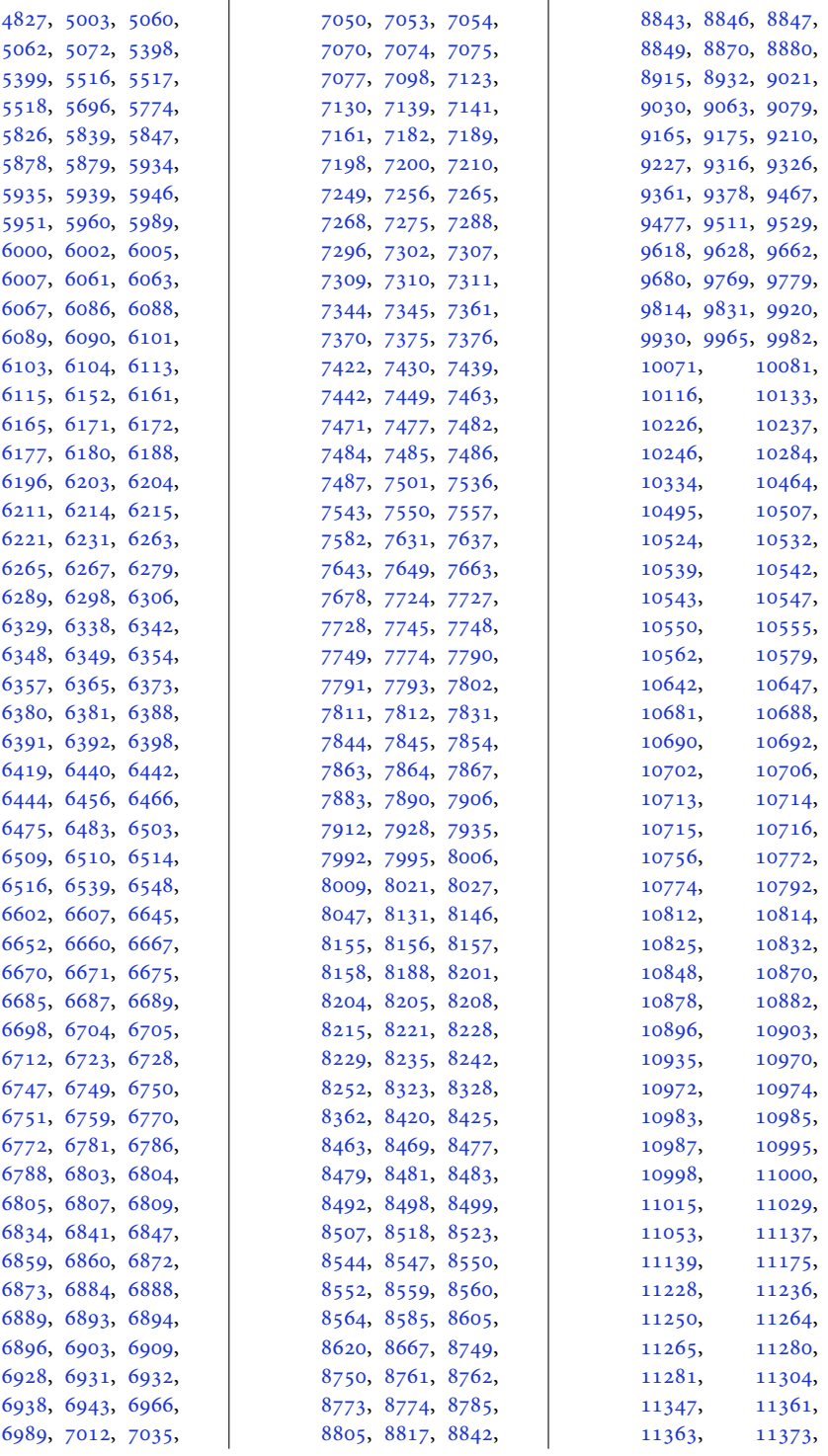

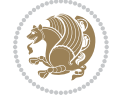

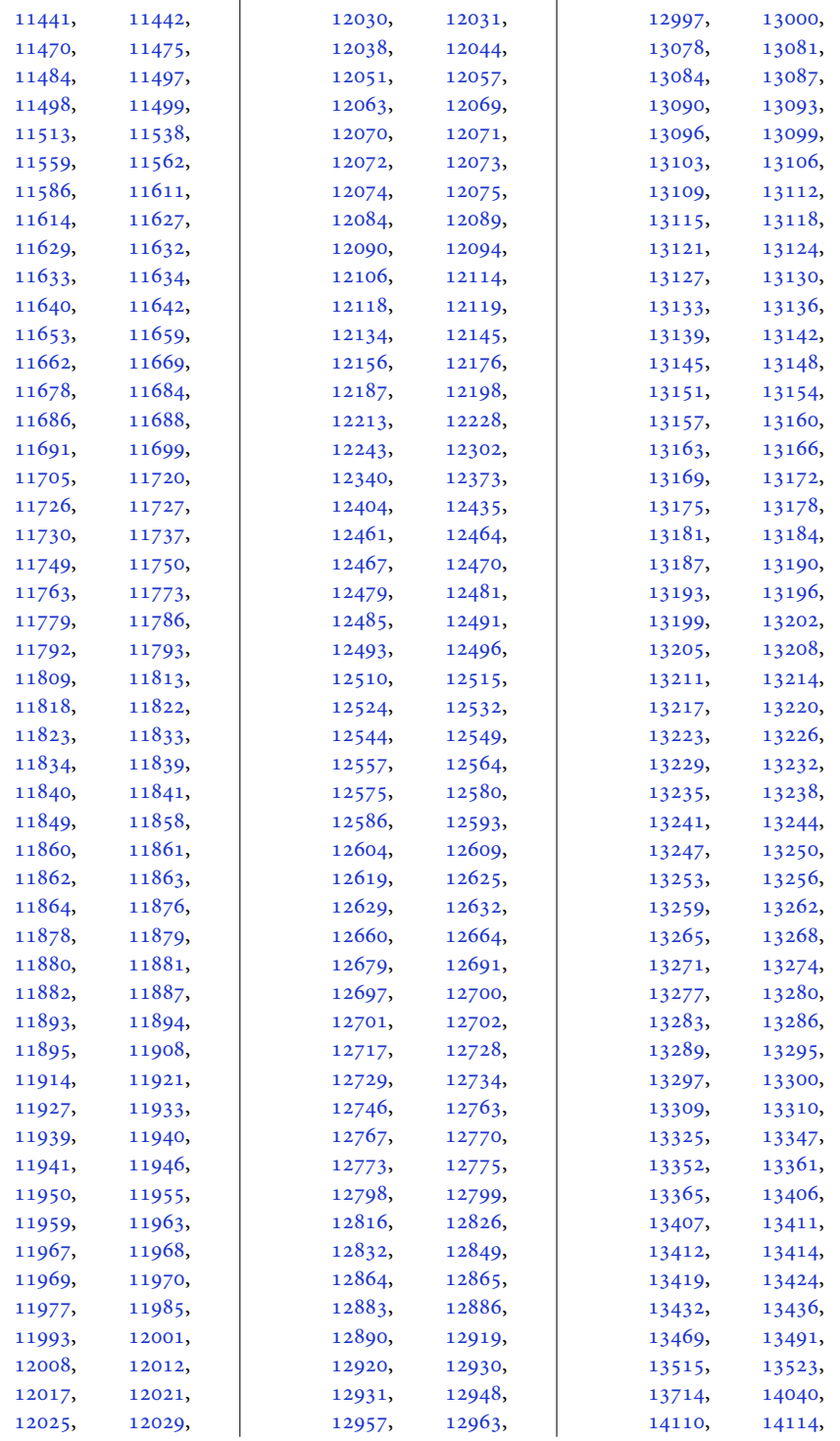

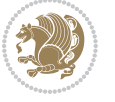

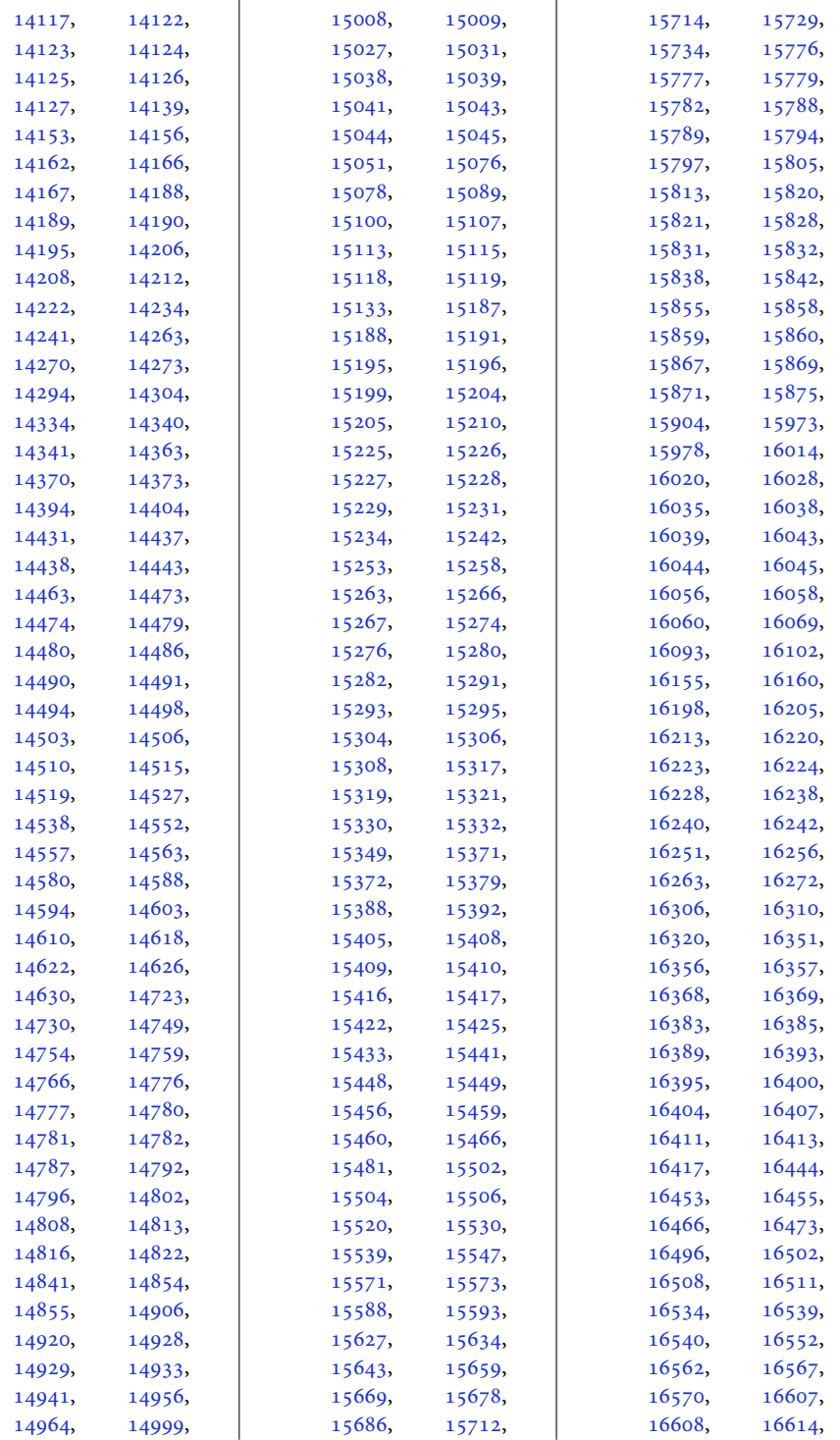

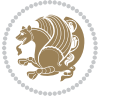

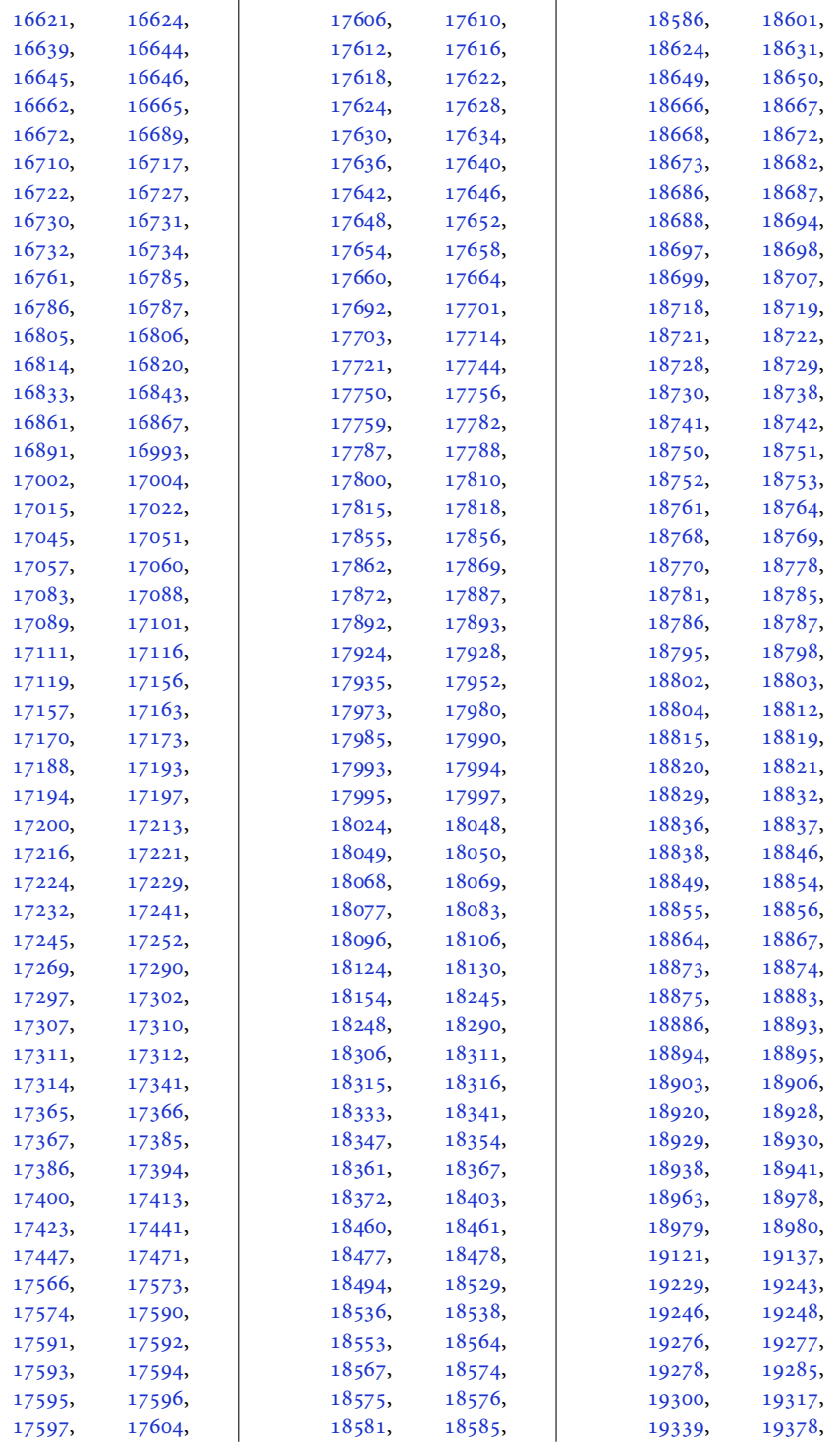

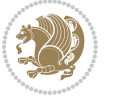

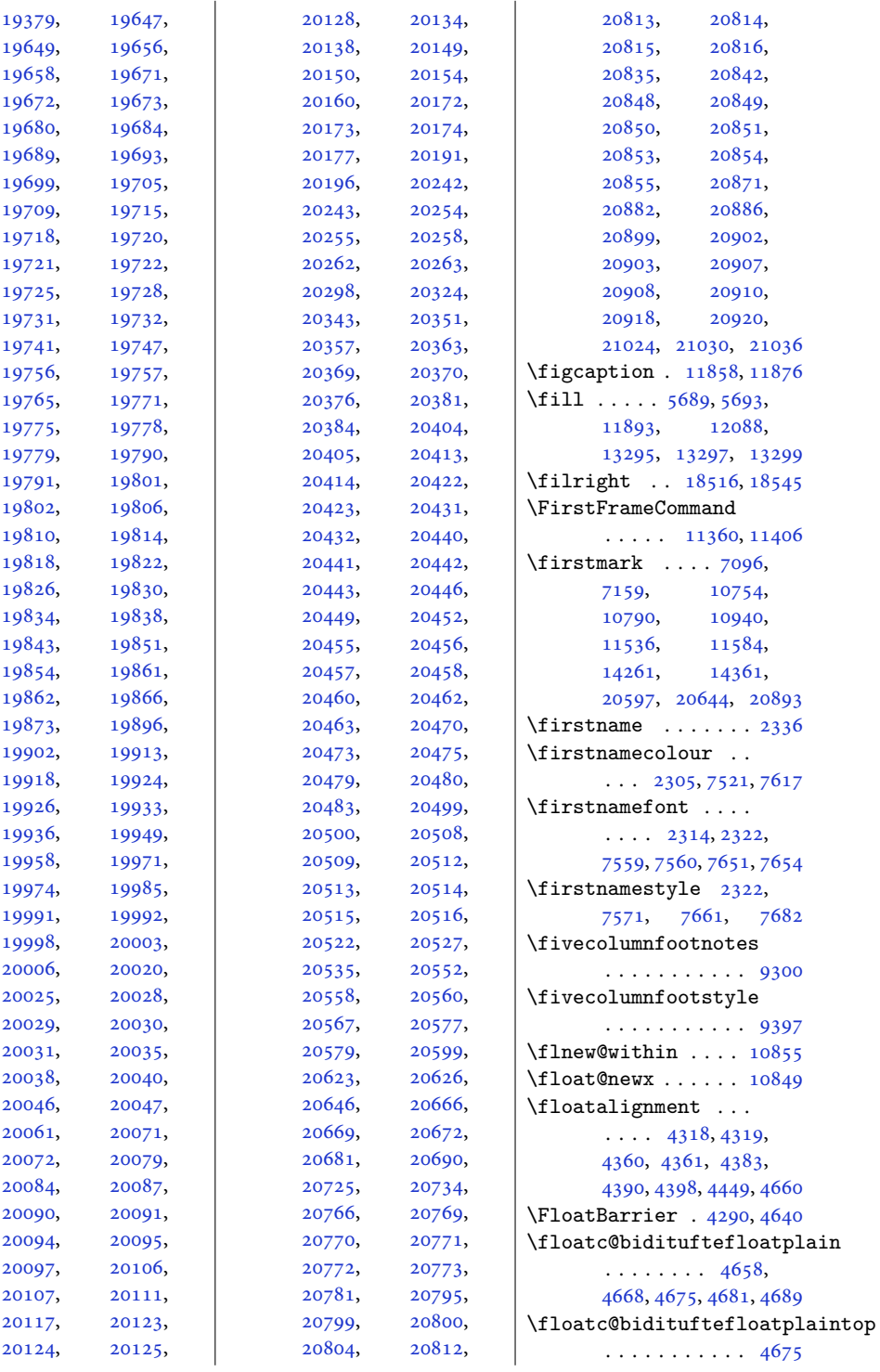

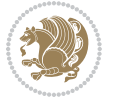

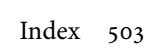
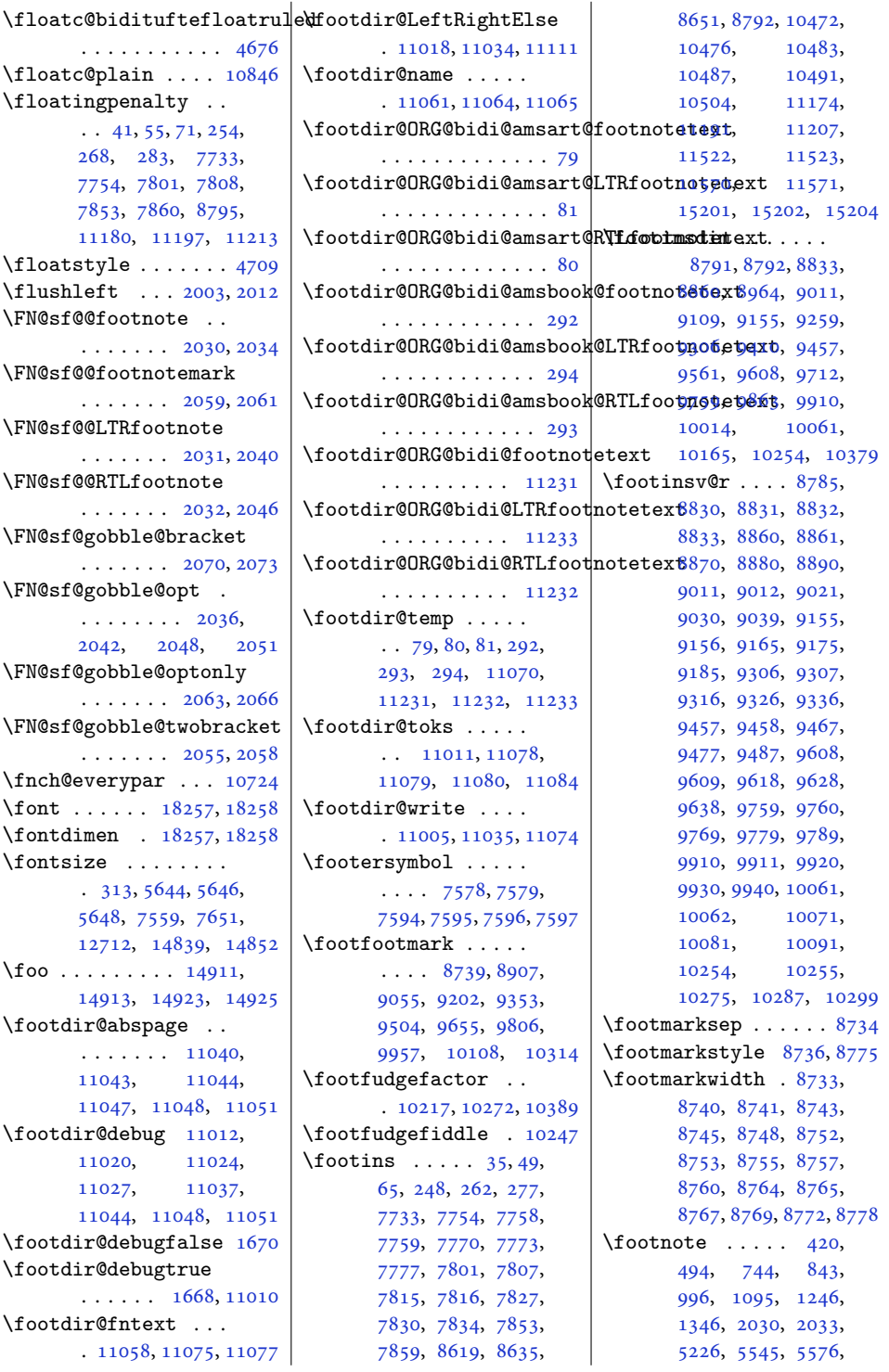

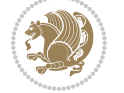

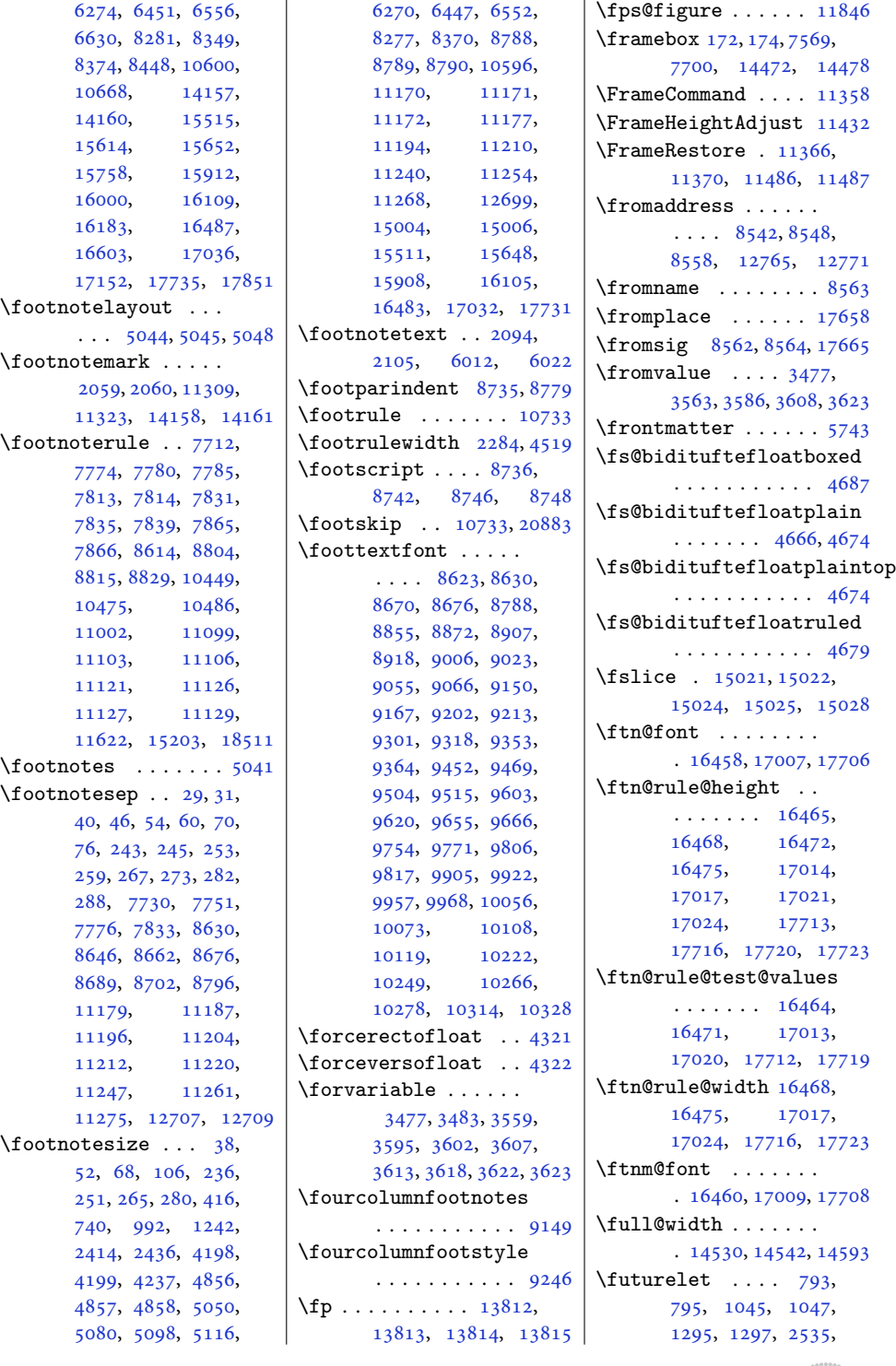

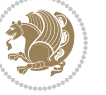

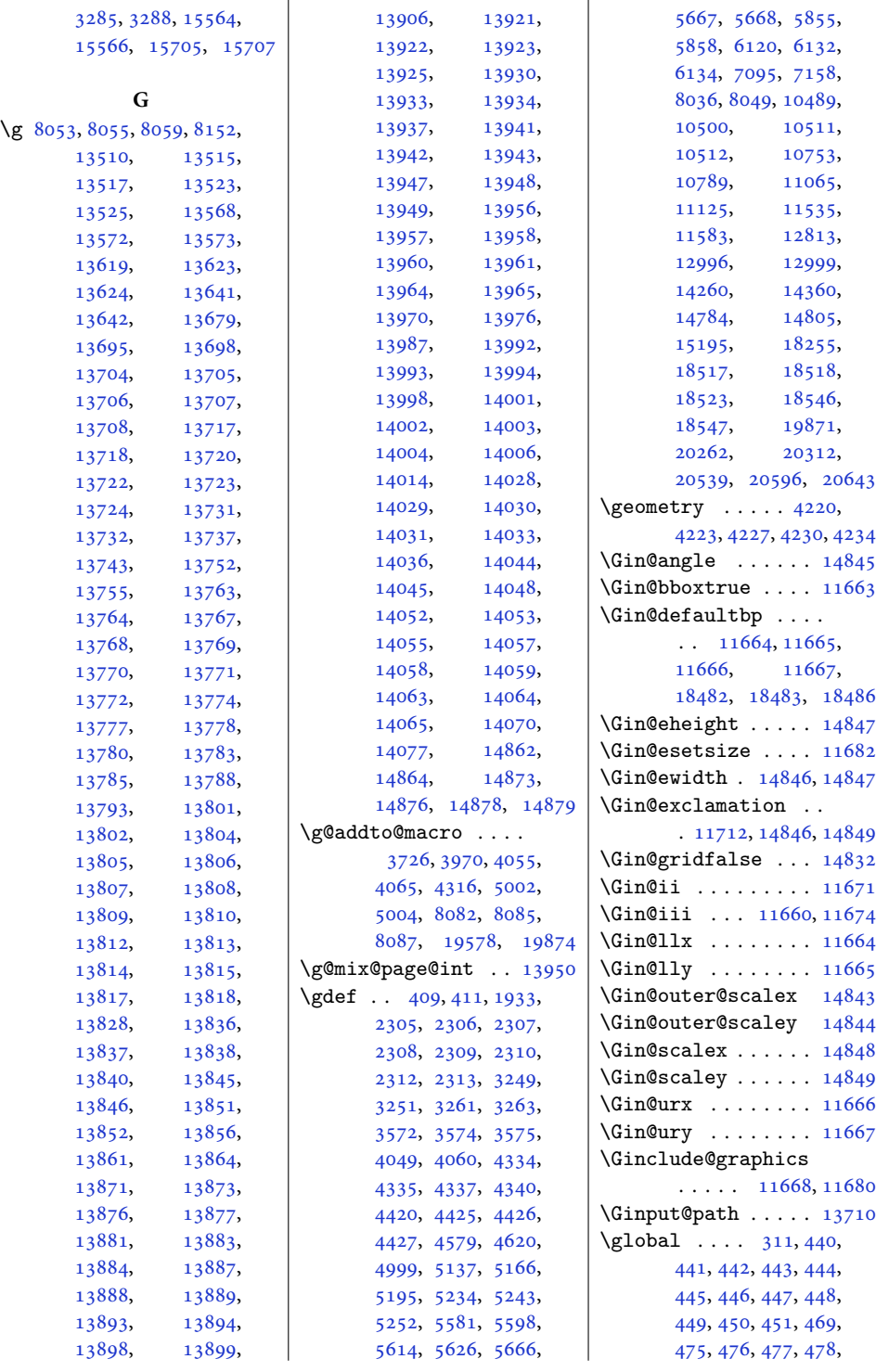

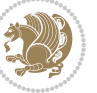

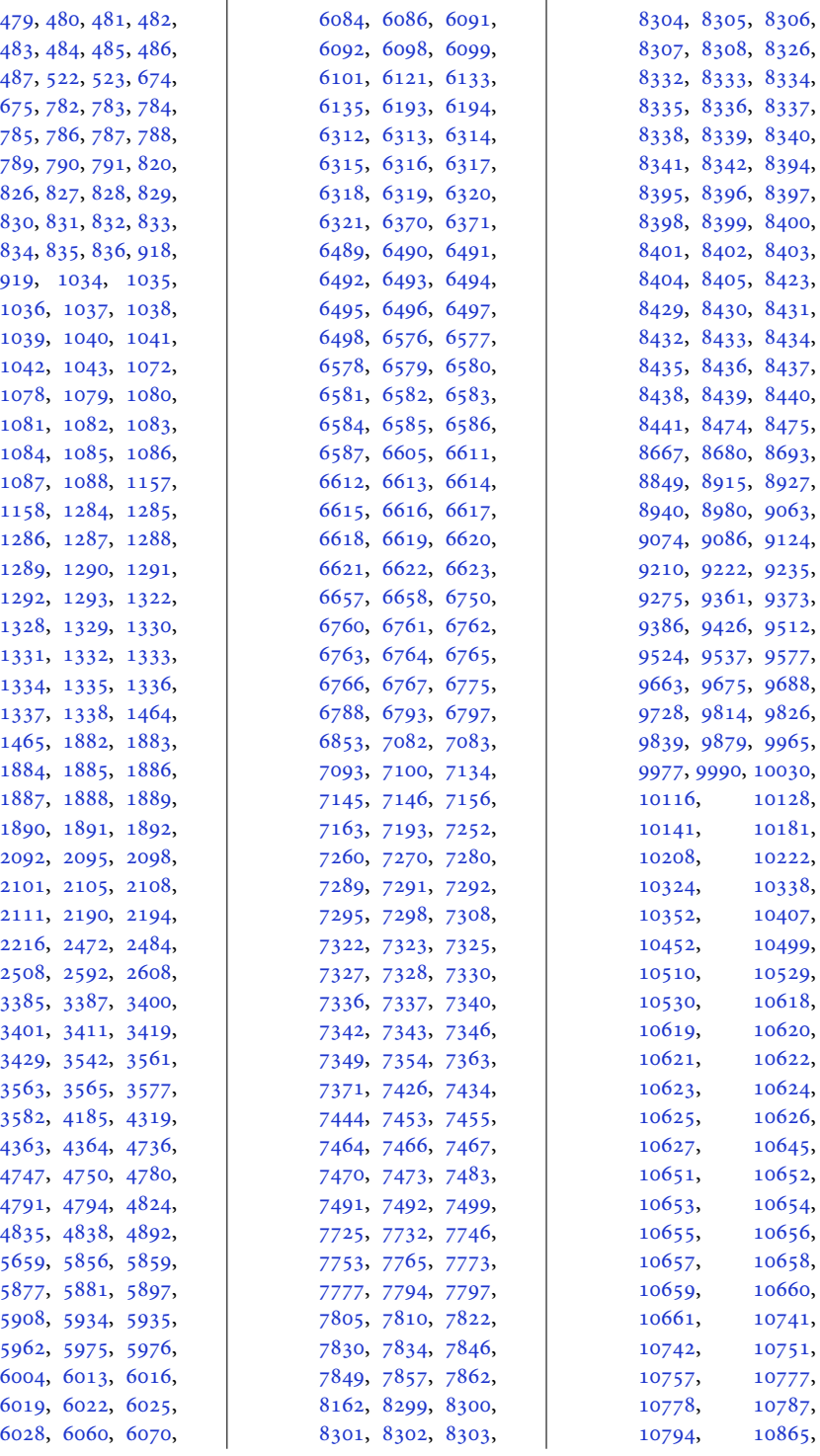

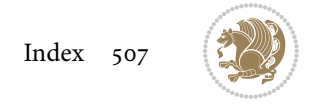

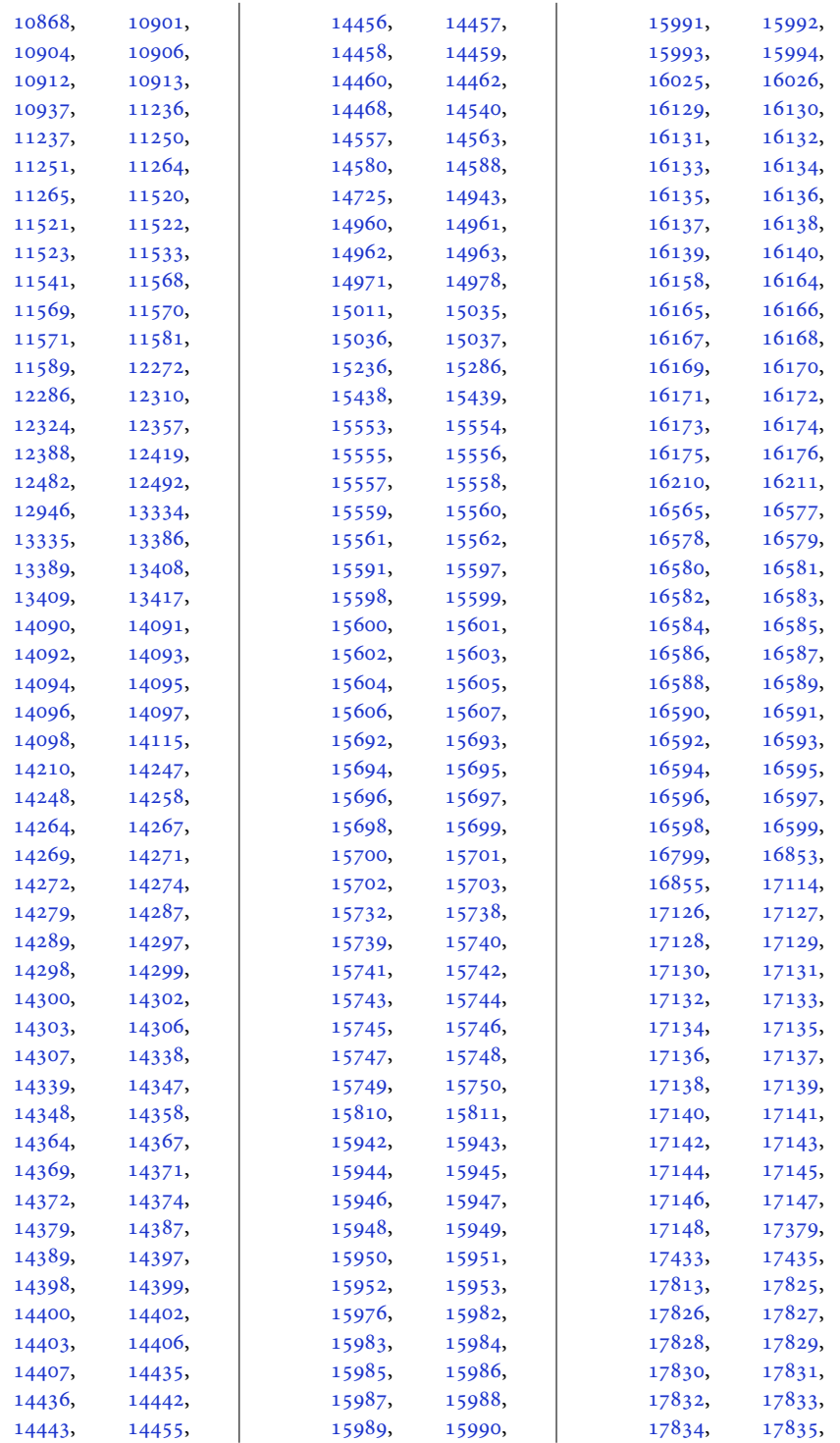

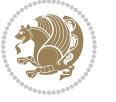

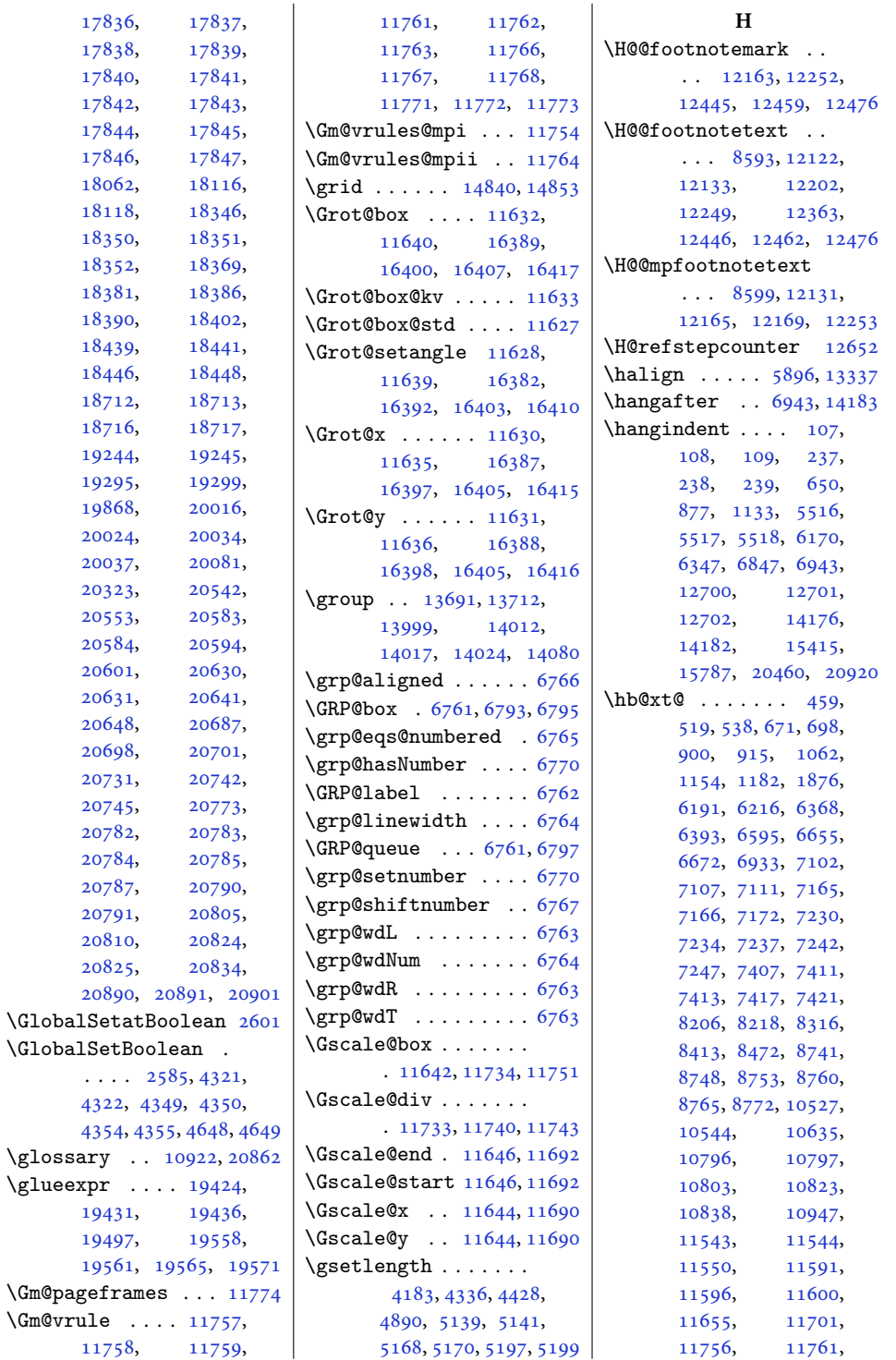

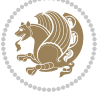

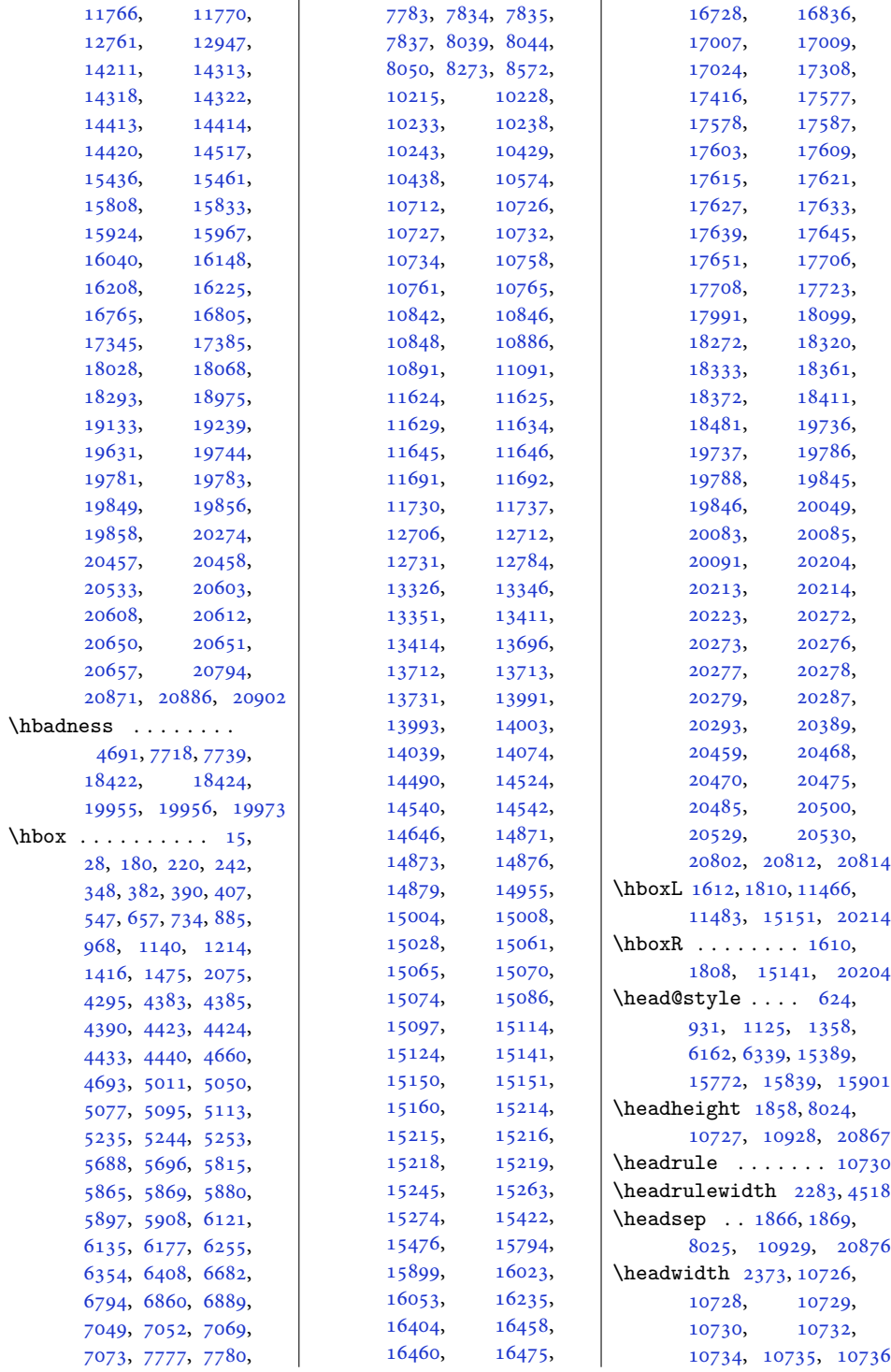

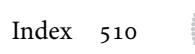

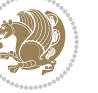

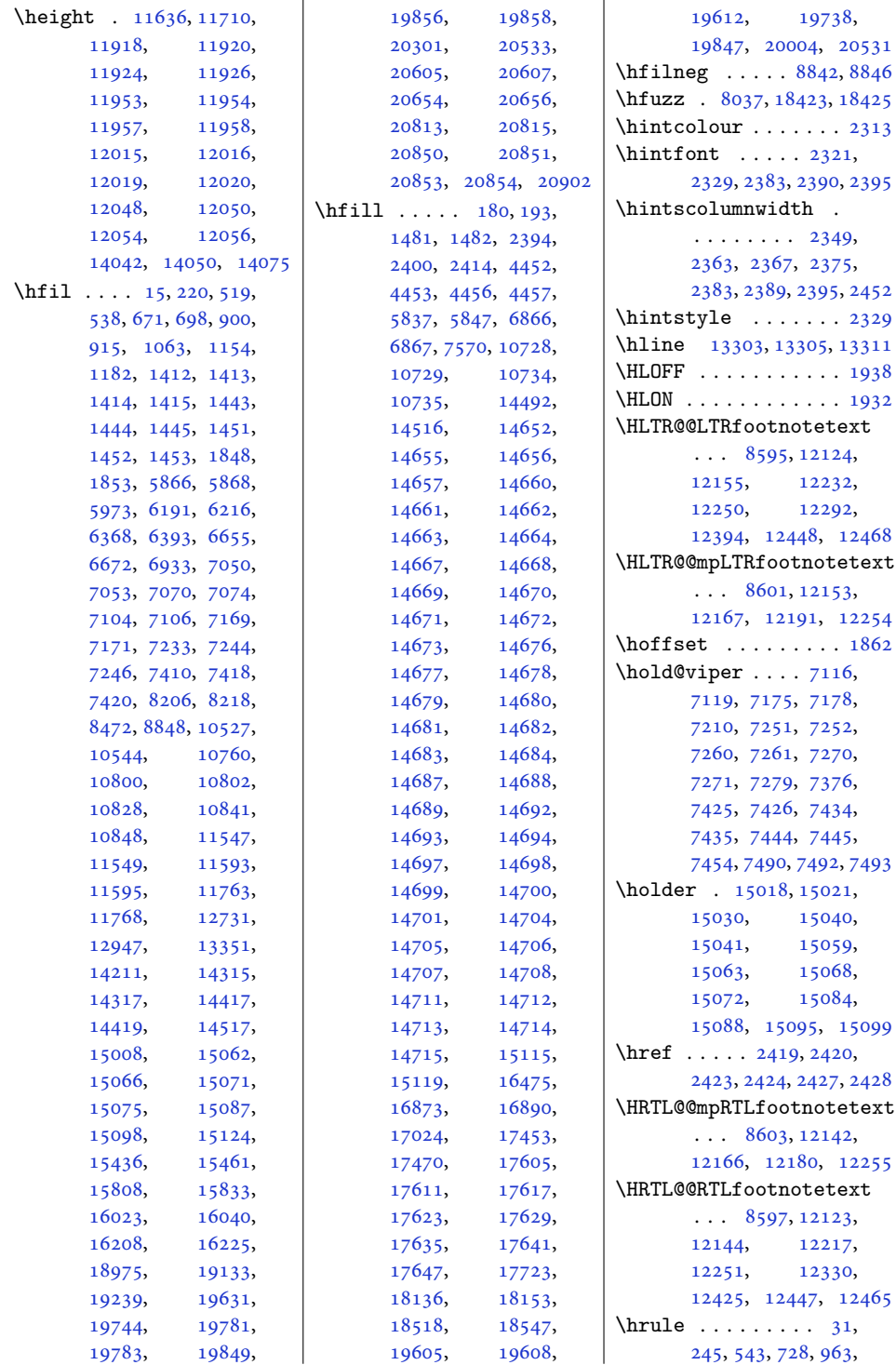

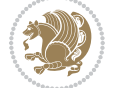

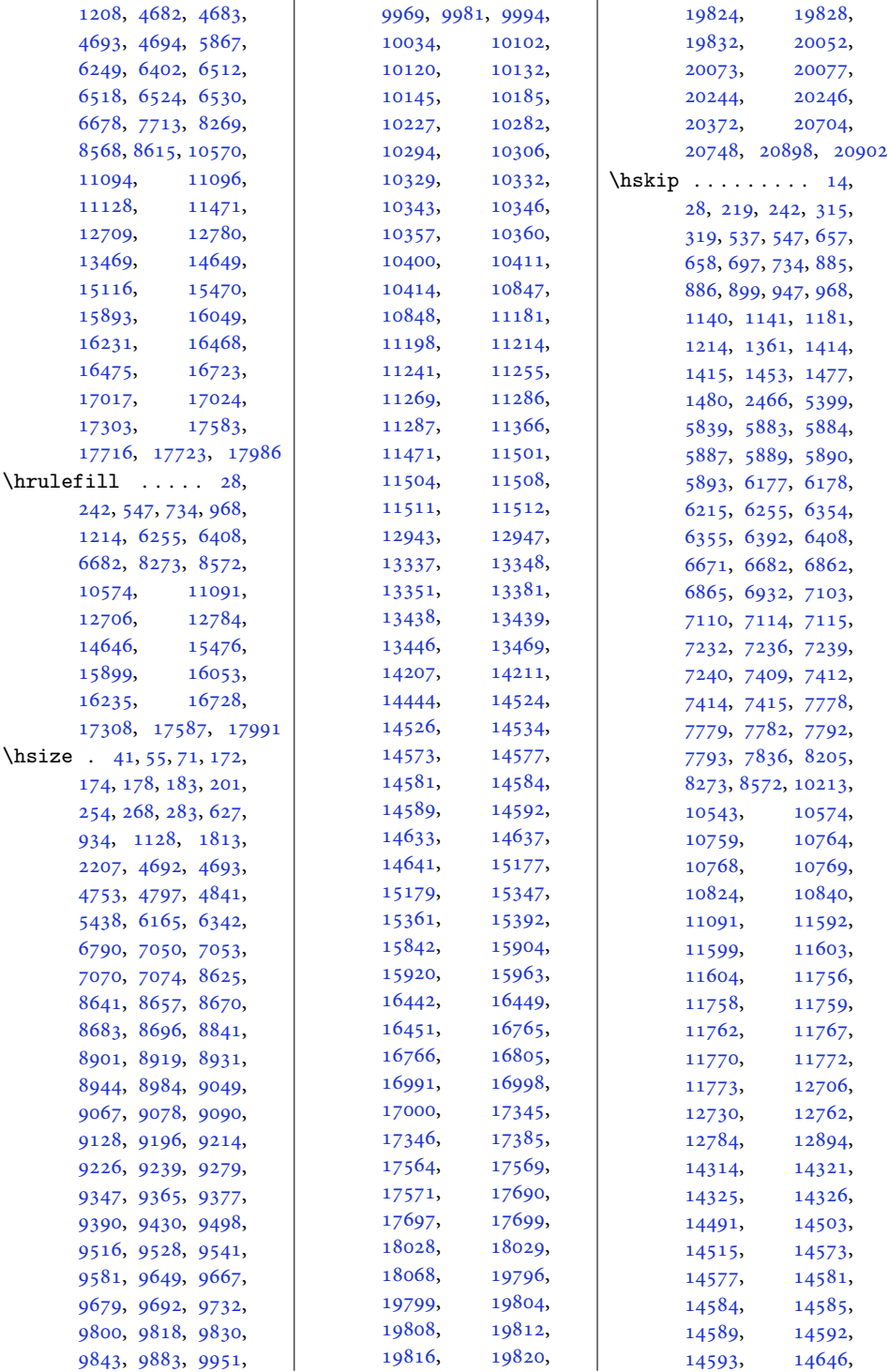

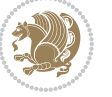

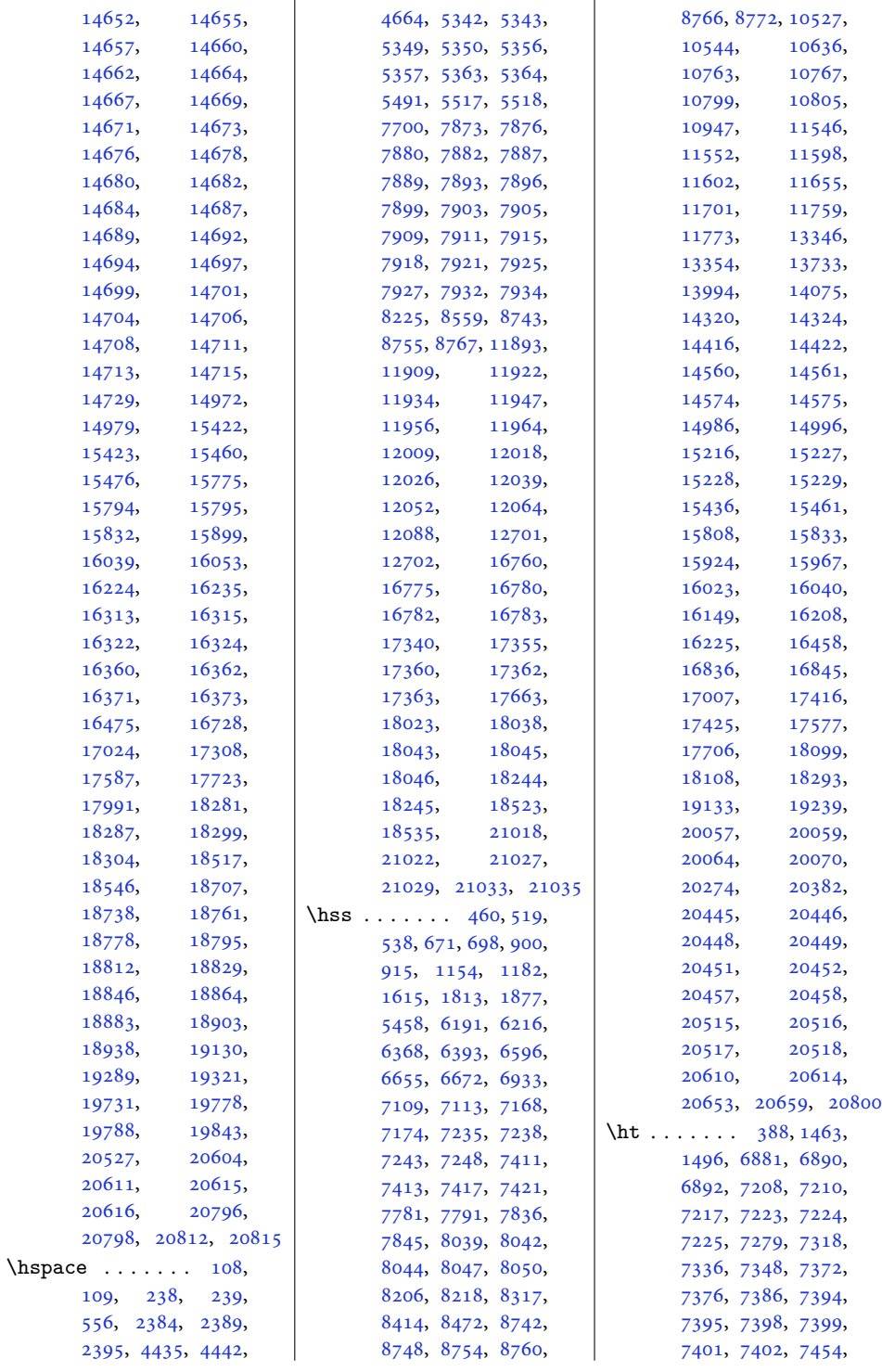

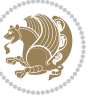

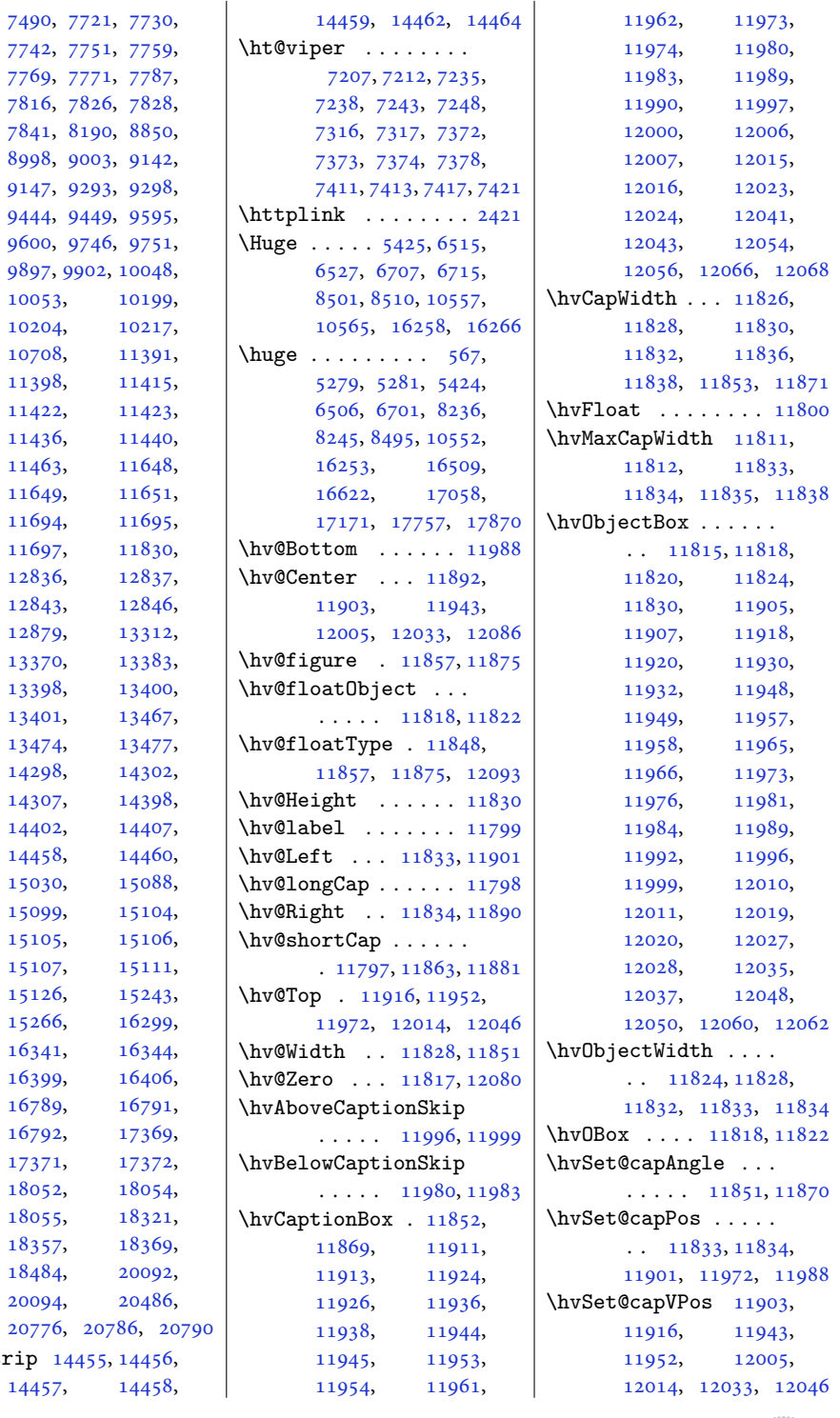

\ht@strip

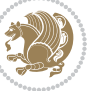

```
\hvSet@capWidth 11828,
      11830, 11835, 11836
\hvSet@floatCapSep
      . . . . . . . 11909,
      11922, 11934,
      11947, 11956,
      11964, 12009,
      12018, 12026,
      12039, 12052, 12064
\hvSet@floatPos . . 11846
\hvSet@objectAngle
      . . . . . 11817, 11821
\hvSet@objectPos . .
      . 11890, 11892, 12086
\hvSet@rotAngle . . .
      . 11811, 12080, 12083
\Hy@Acrobatmenu . . 12597
\Hy@backout . . . . . . 12624
\Hy@BeginAnnot . . . .
      \ldots1248012500,
      12537, 12569, 12598
\Hy@bidipoem@footnotetext
       \cdots1235312362
\Hy@bidipoem@LTRfootnotetext
       \cdots1238412393
\Hy@bidipoem@RTLfootnotete\ty@pstringURI ....
      \ldots1241512424
\Hy@CleanupFile . . 12502
\Hy@colorlink . 12530,
      12562, 12591, 12617
\Hy@EndAnnot . . . . . .
      \ldots1248712533,
      12565, 12594, 12620
\Hy@endcolorlink . 12489
\Hy@footnote@currentHlabel
       . 12209, 12224, 12239
\Hy@footnote@currentHref
      . . . . . . . 12171,
      12174, 12182,
      12185, 12193,
      12196, 12204,
      12207, 12210,
      12219, 12222,
      12225, 12234,
      12237, 12240,
      12283, 12321,
      12354, 12385, 12416
\Hy@gtemp . . 12259, 12264
\Hy@href@nextactionraw
       \ldots12526,
                                 12558, 12587, 12613
                           \Hy@href@page . . . . 12521
                           \Hy@linkcounter 8090, 8095
                           \Hy@linktoc . . . . . . 12102
                           \Hy@LT@currentHref
                                  \cdots1265412665
                           \Hy@LT@LTRfootnotetext
                                  \ldots1228212291
                           \Hy@LT@RTLfootnotetext
                                  . . . . . 12320, 12329
                           \Hy@MakeRemoteAction
                                 . . . . . . . . . . 12505
                           \Hy@maketitle@end .
                                 . 12451, 12456, 12458
                           \Hy@maketitle@optarg
                                 \cdots1244912454
                           \Hy@pstringD 12504, 12523
                           \Hy@pstringdef . . . .
                                 \ldots1250312504,
                                 12538, 12539, 12570
                           \Hy@pstringF . . . . . .
                                 \ldots1250112502,
                                 12503, 12518,
                                 12538, 12551, 12556
                           \Hy@pstringP 12539, 12556
                                 \ldots1257012583
                           \Hy@raisedlink 12173,
                                 12184, 12195,
                                 12206, 12221,
                                 12236, 12296,
                                 12334, 12367,
                                 12398, 12429, 12666
                           \Hy@saved@footnotemark
                                 \ldots1244112460
                           \Hy@saved@footnotetext
                                 \cdots1244212463
                           \Hy@SetNewWindow . .
                                 \cdots1252512553
                           \Hy@setpdfborder . .
                                 . . . . . . . 12511,
                                 12545, 12576, 12605
                           \Hy@tabularx@hook .
                                 \ldots1224812260
                           \Hy@temp@menu 12599, 12612
                           \Hy@xspace@end . . . .
                                  \ldots1249612532,
                                 12564, 12593, 12619
                           3598,
                                  \cdots1244412469
                                                      \HyOrg@maketitle . .
                                                             . 12439, 12450, 12455
                                                      \HyOrg@TX@endtabularx
                                                             . . . . . . . . . . 12247
                                                      \hyper@@anchor 12171,
                                                            12174, 12182,
                                                             12185, 12193,
                                                             12196, 12204,
                                                             12207, 12219,
                                                             12222, 12234,
                                                             12237, 12294,
                                                             12297, 12332,
                                                             12335, 12365,
                                                             12368, 12396,
                                                             12399, 12427, 12430
                                                      \hyper@anchorend . 12667
                                                      \hyper@anchorstart 12667
                                                      \hyper@link . . . . . . 12495
                                                      \hyper@linkend ....
                                                             \ldots12106,12110,
                                                             12114, 12116,
                                                             12496, 12629, 12632
                                                      \hyper@linkfile . . 12498
                                                      \hyper@linkstart ..
                                                             \ldots12106,12110,
                                                             12114, 12116,
                                                             12496, 12625, 12632
                                                      12567
                                                      \hyper@makecurrent 12653
                                                      \hyper@nat@current 12626
                                                      \hyper@natlinkbreak
                                                             . . . . . . . . . . 12631
                                                      12628
                                                      \hyper@natlinkstart
                                                             . . . . . . . . . . 12623
                                                      \hypersetup . . . . 2267,
                                                            2275, 5535, 5594, 5611
                                                      \hyphenpenalty . . . 6,
                                                             105, 211, 235,
                                                             626, 933, 1127,
                                                             6164, 6341, 12698,
                                                             12722, 15391,
                                                             15841, 15903, 16046
                                                      \HyRTL@saved@RTLfootnotetext
                                                             \cdots1244312466
                                                                  I
                                                             3599, 3611, 3623, 3624
```
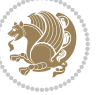

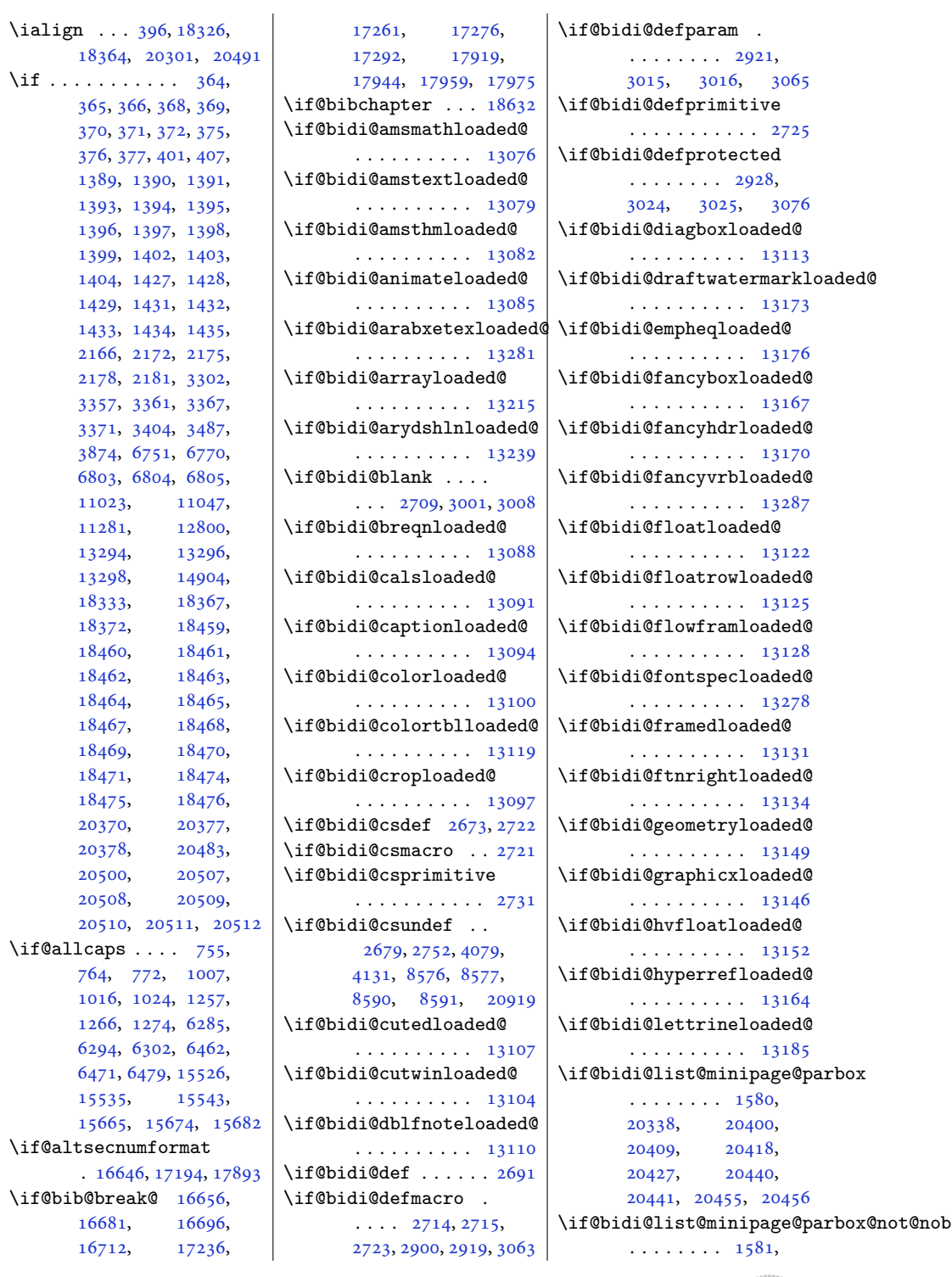

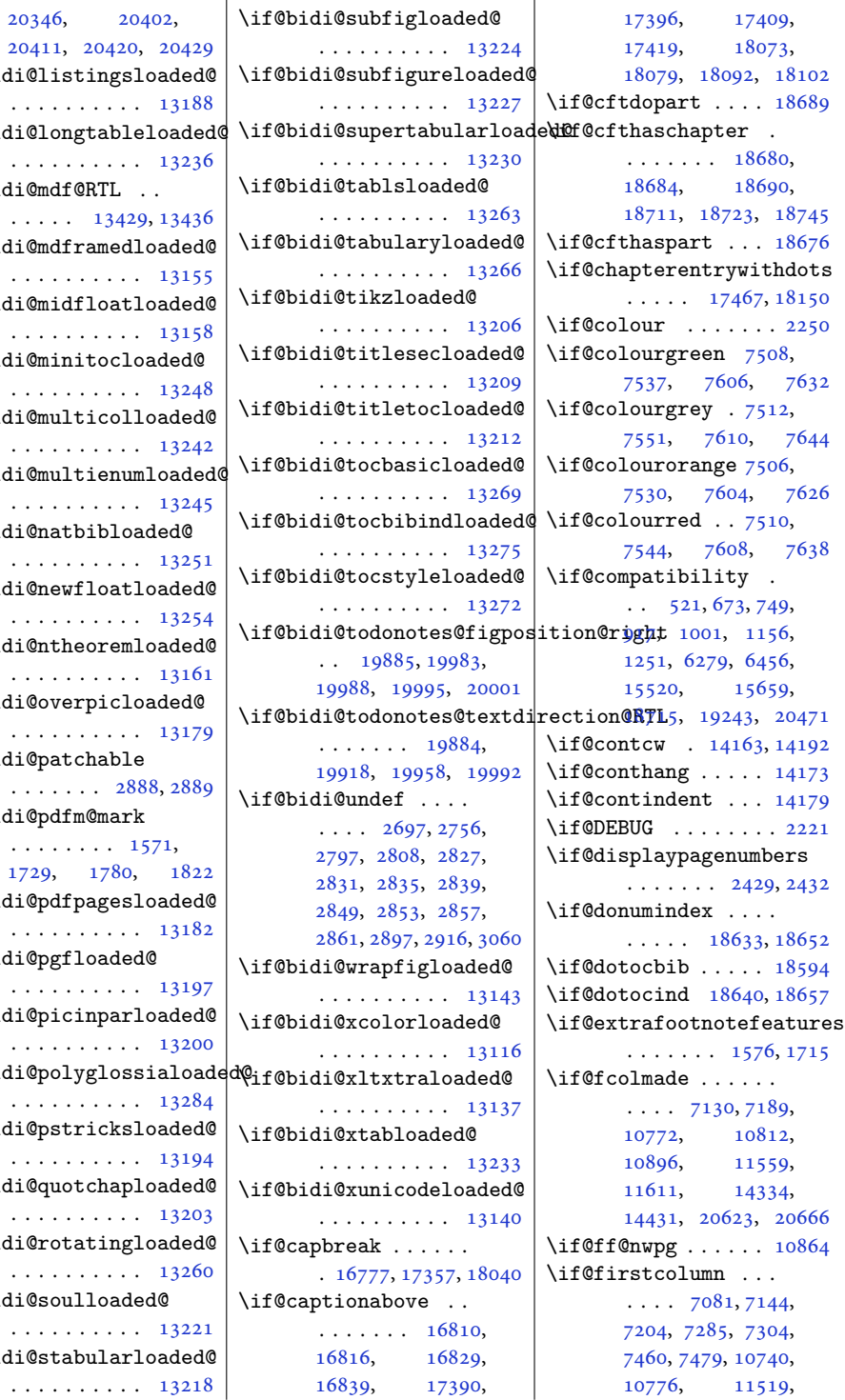

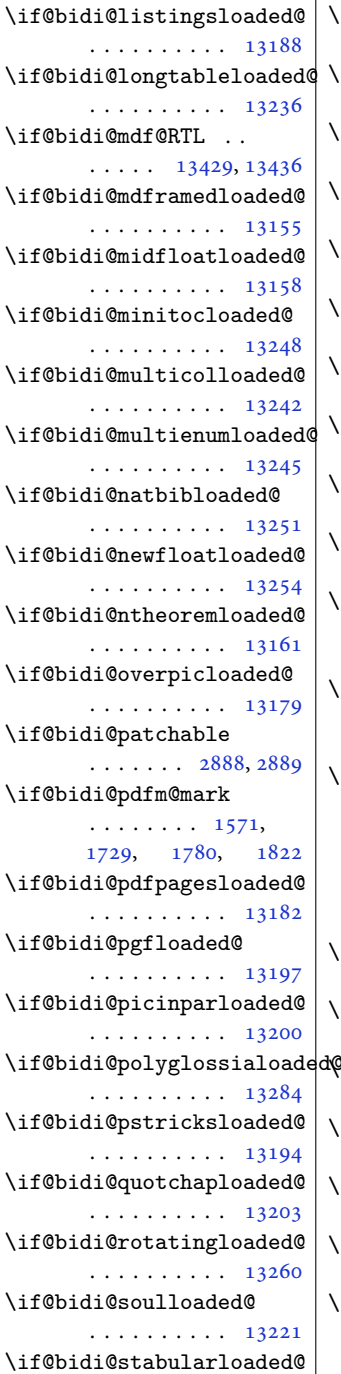

[20346](#page-418-4),

. . . . . . . . . . [13218](#page-272-9)

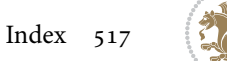

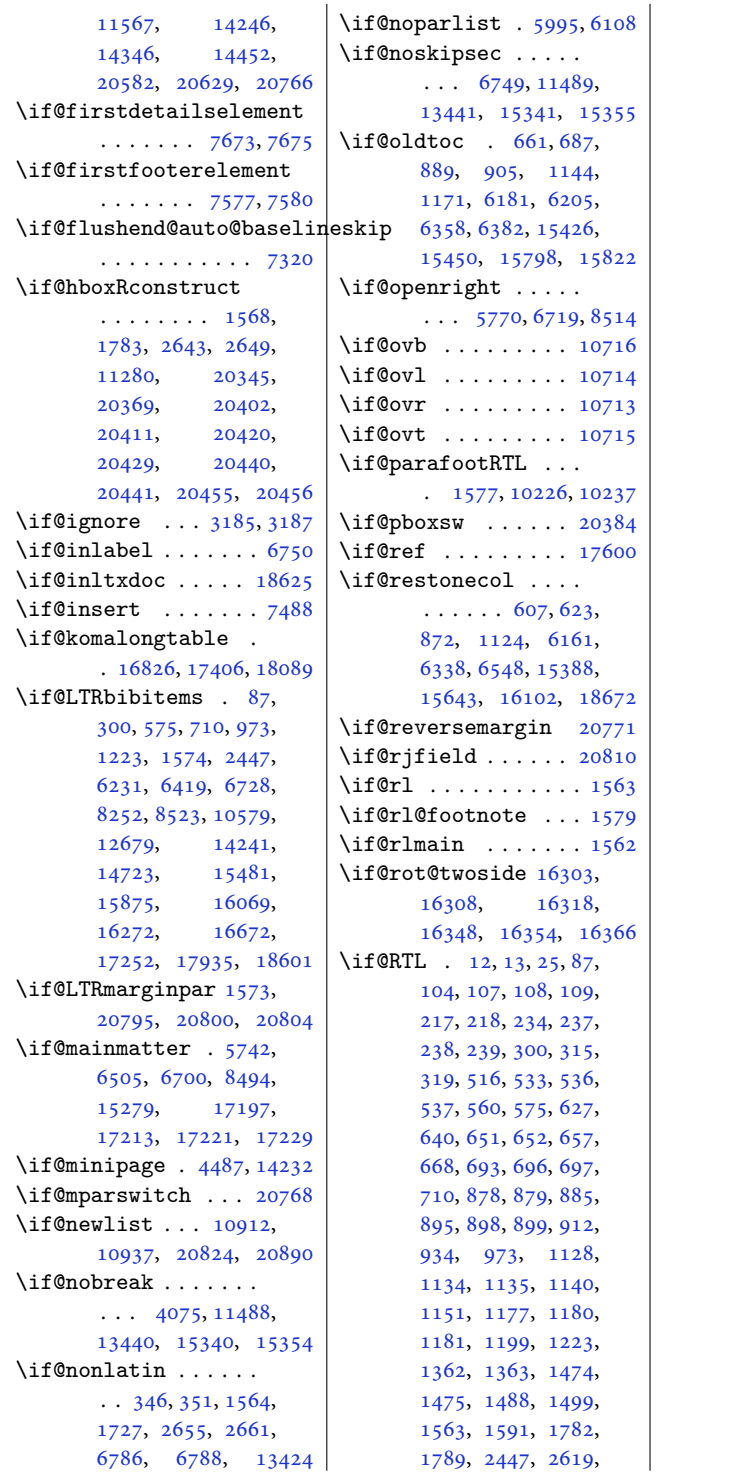

[2625](#page-57-4), [5398](#page-113-3), [5399](#page-113-0), [5516](#page-115-0), [5517](#page-115-1), [5518](#page-115-2), [6165](#page-129-5), [6171](#page-129-10), [6172](#page-129-11), [6177](#page-129-4), [6188](#page-129-12), [6211](#page-129-13), [6214](#page-130-5), [6215](#page-130-3), [6231](#page-130-4), [6342](#page-132-12), [6348](#page-132-17), [6349](#page-132-18), [6354](#page-132-10), [6365](#page-133-8), [6388](#page-133-9), [6391](#page-133-10), [6392](#page-133-6), [6419](#page-134-3), [6503](#page-135-15), [6514](#page-136-8), [6516](#page-136-9), [6652](#page-138-15), [6667](#page-139-9), [6670](#page-139-10), [6671](#page-139-6), [6698](#page-139-11), [6712](#page-140-6), [6728](#page-140-3), [6747](#page-140-7), [6759](#page-141-18), [6772](#page-141-19), [6847](#page-143-1), [6888](#page-144-5), [6889](#page-144-1), [6893](#page-144-6), [6894](#page-144-7), [6896](#page-144-8), [6903](#page-144-9), [6909](#page-144-10), [6928](#page-144-11), [6931](#page-144-12), [6932](#page-144-2), [6938](#page-145-1), [6943](#page-145-0), [7050](#page-147-4), [7053](#page-147-5), [7070](#page-147-6), [7074](#page-147-7), [7879](#page-164-13), [7886](#page-164-14), [7902](#page-164-15), [7908](#page-164-16), [7924](#page-165-7), [7931](#page-165-8), [8038](#page-167-11), [8118](#page-169-1), [8133](#page-169-2), [8155](#page-170-2), [8156](#page-170-3), [8157](#page-170-4), [8158](#page-170-5), [8181](#page-170-6), [8201](#page-170-7), [8204](#page-171-6), [8205](#page-171-2), [8215](#page-171-7), [8229](#page-171-8), [8242](#page-171-9), [8252](#page-172-7), [8469](#page-176-5), [8492](#page-176-6), [8507](#page-177-5), [8523](#page-177-3), [8544](#page-177-6), [8547](#page-178-12), [8552](#page-178-13), [8560](#page-178-14), [10524](#page-217-9), [10539,](#page-217-10) [10542](#page-218-8), [10543,](#page-218-3) [10550](#page-218-9), [10562,](#page-218-10) [10579](#page-218-7), [10848,](#page-224-5) [10995](#page-227-5), [11281,](#page-233-6) [11361](#page-234-2), [11363,](#page-235-4) [11627](#page-240-4), [11629,](#page-240-17) [11632](#page-240-1), [11633,](#page-240-3) [11634](#page-240-18), [11640,](#page-240-2) [11642](#page-240-11), [11659,](#page-241-18) [11662](#page-241-19), [11669,](#page-241-20) [11678](#page-241-21), [11684,](#page-241-22) [11688](#page-241-23), [11691,](#page-241-14) [11705](#page-241-24), [11730,](#page-242-6) [11737](#page-242-7), [11902,](#page-246-24) [12004](#page-248-26), [12106,](#page-250-8) [12114](#page-250-10), [12496,](#page-257-18) [12532](#page-258-18), [12564,](#page-259-14) [12593](#page-259-15), [12619,](#page-260-8) [12625](#page-260-11), [12629,](#page-260-9) [12632](#page-260-10), [12679,](#page-261-6) [12697](#page-262-12),

Index 518

[12700,](#page-262-4) [12701](#page-262-5),

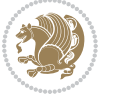

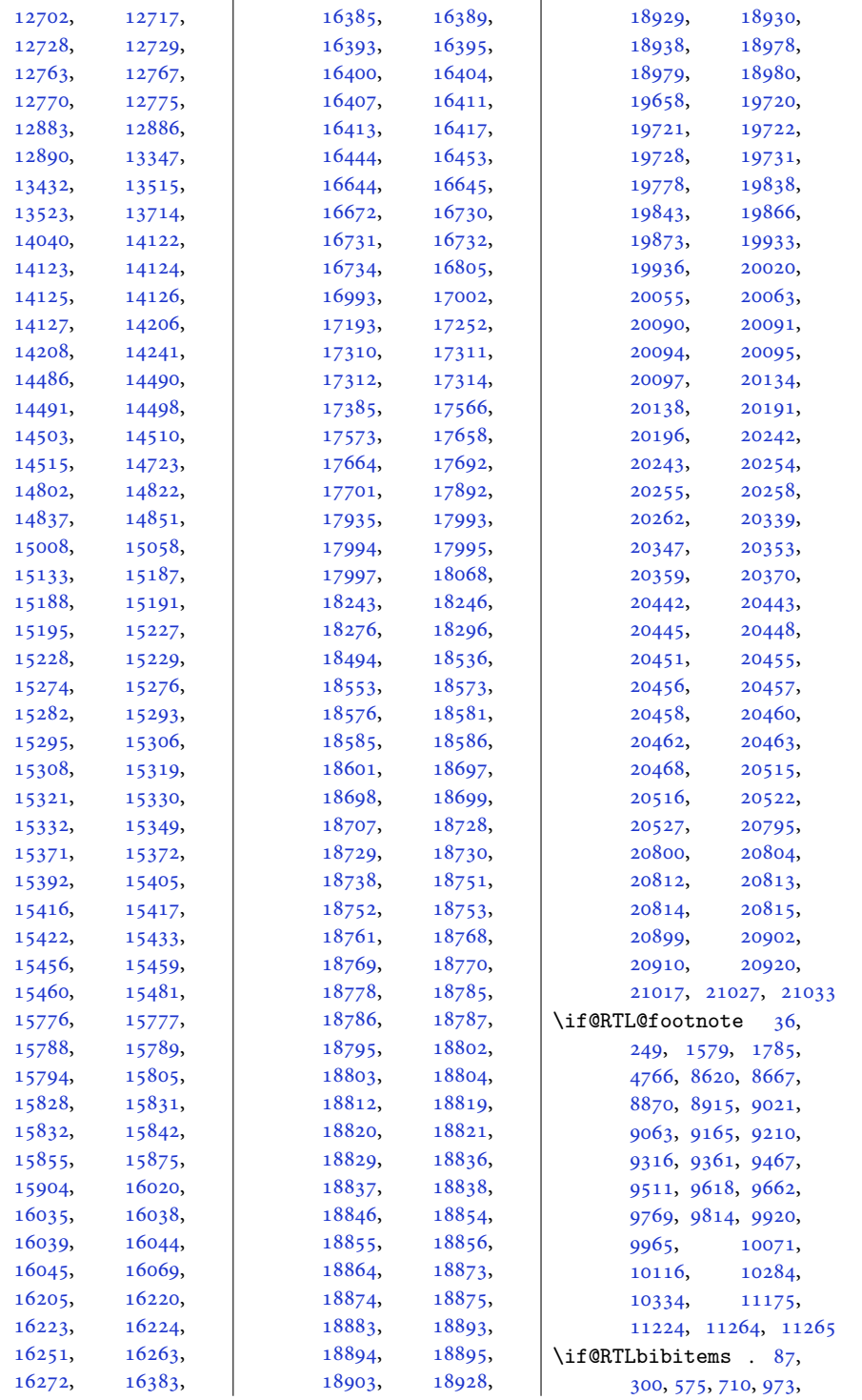

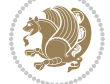

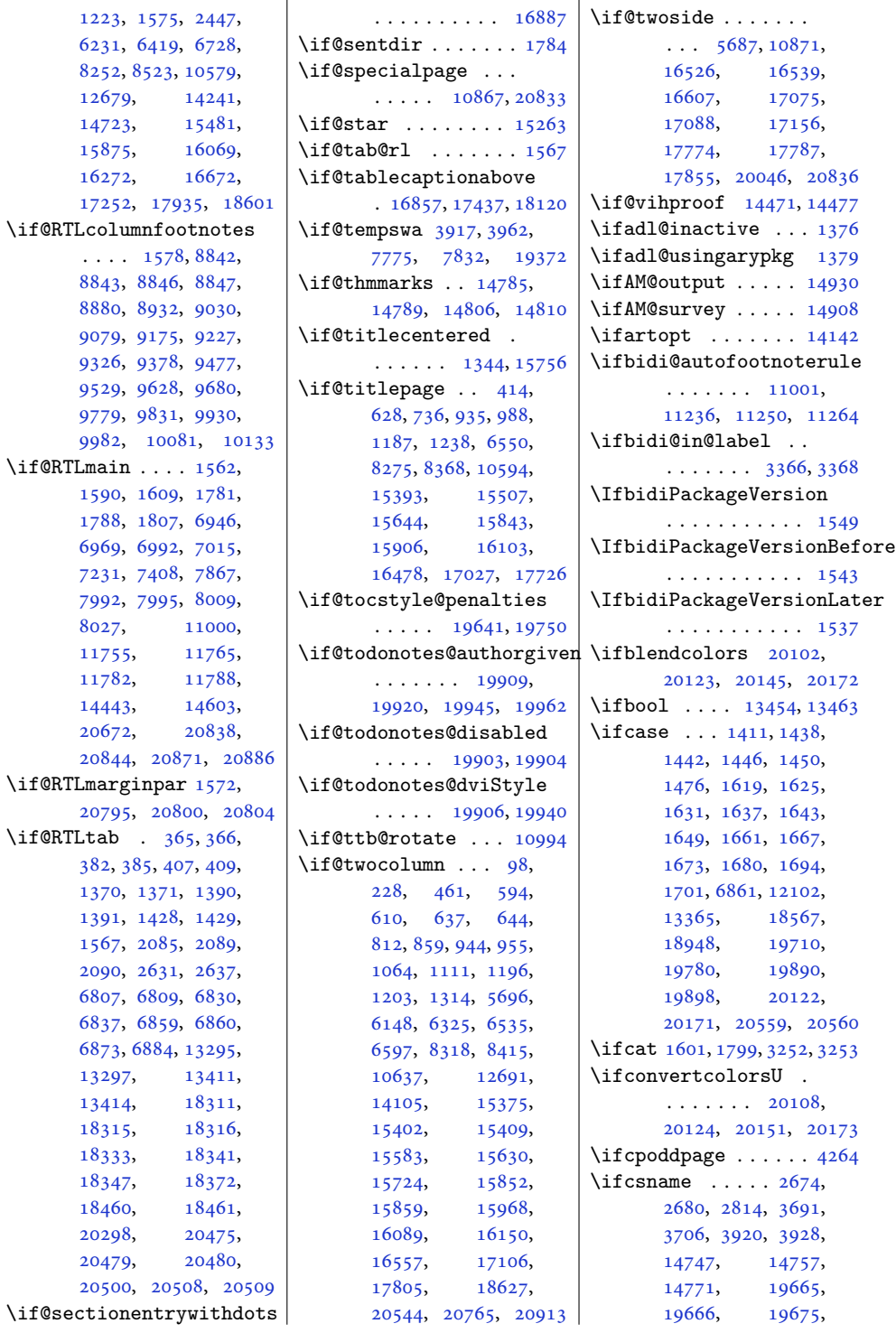

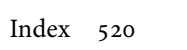

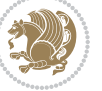

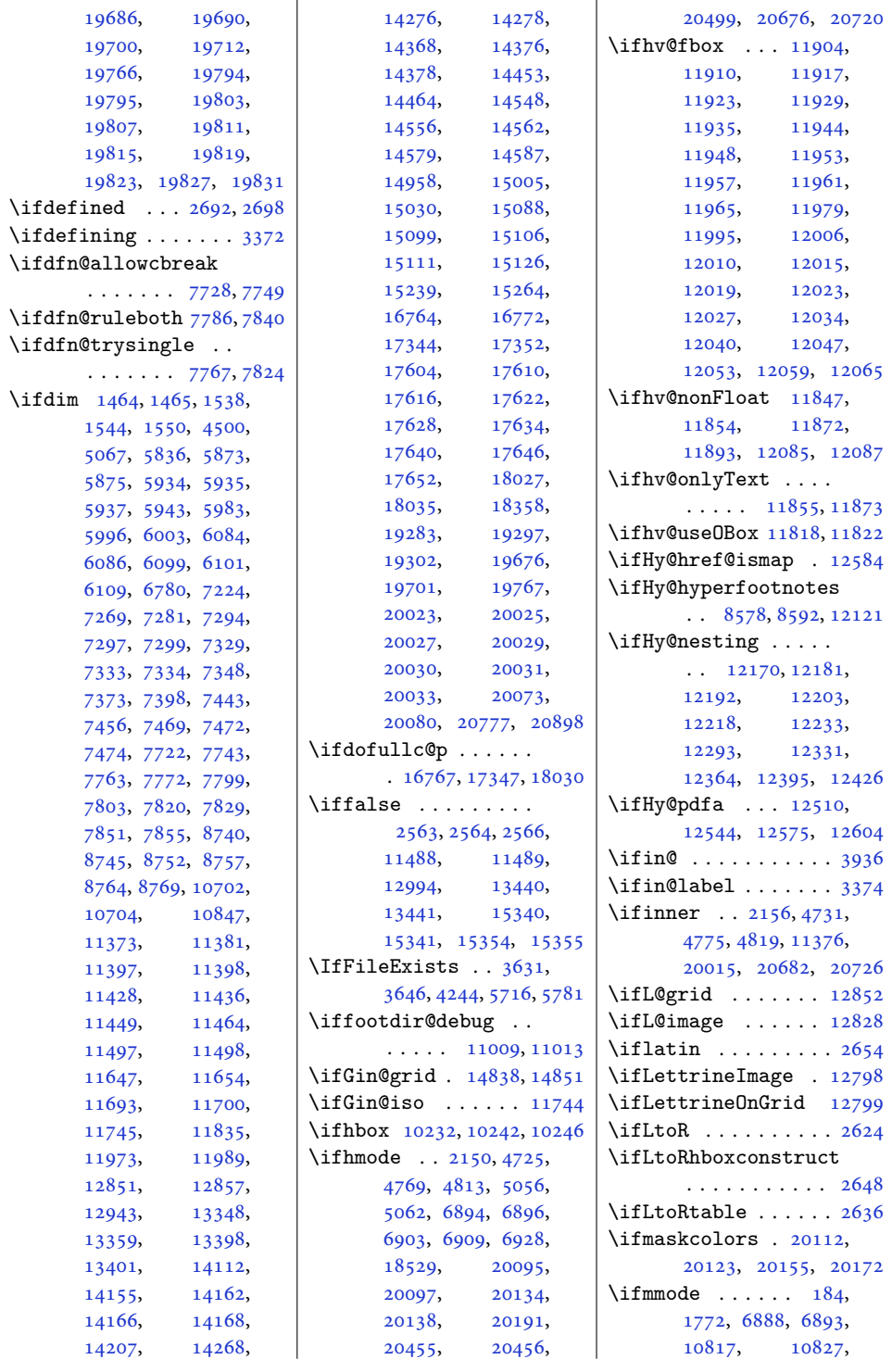

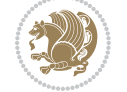

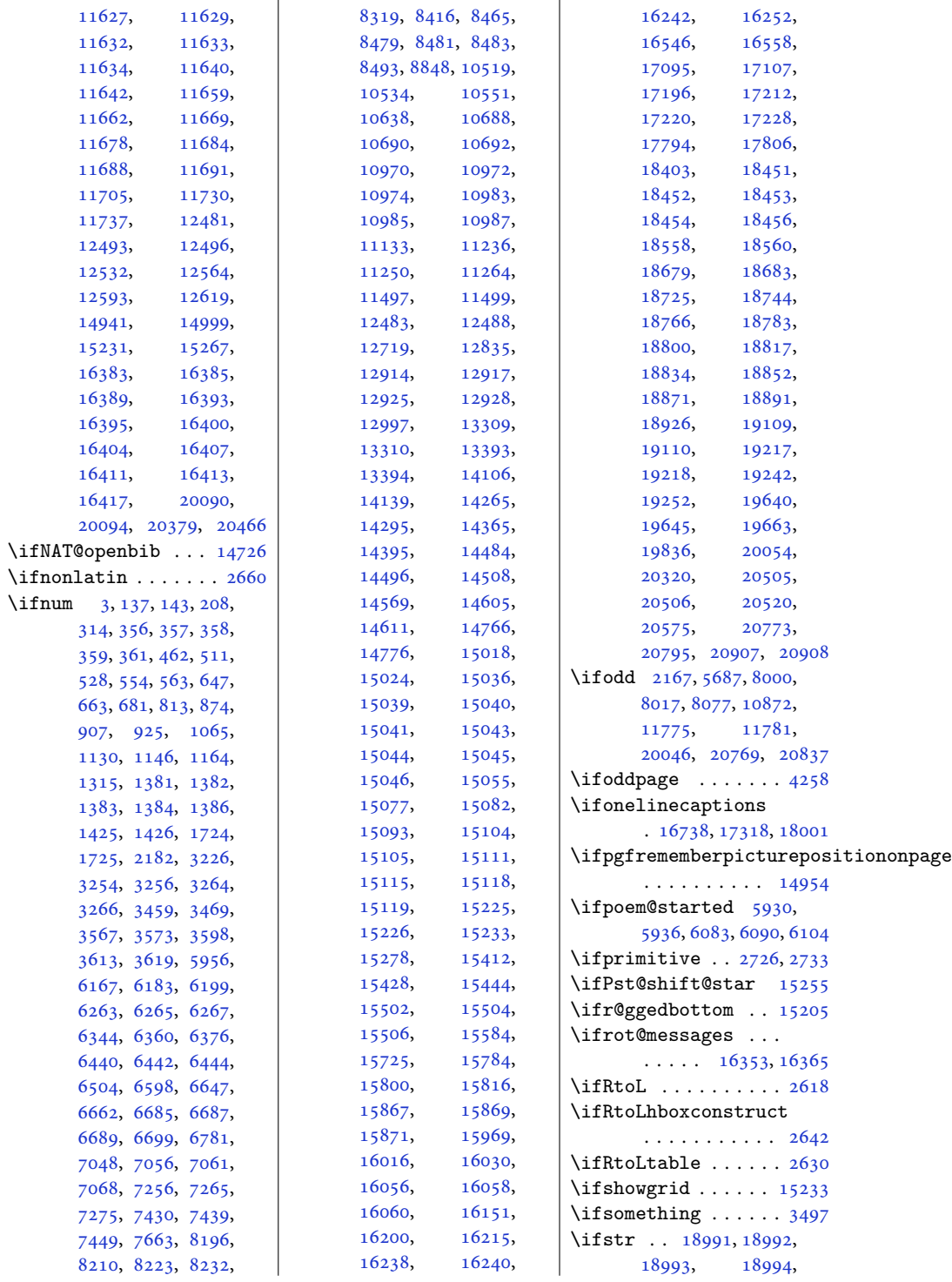

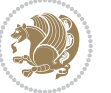

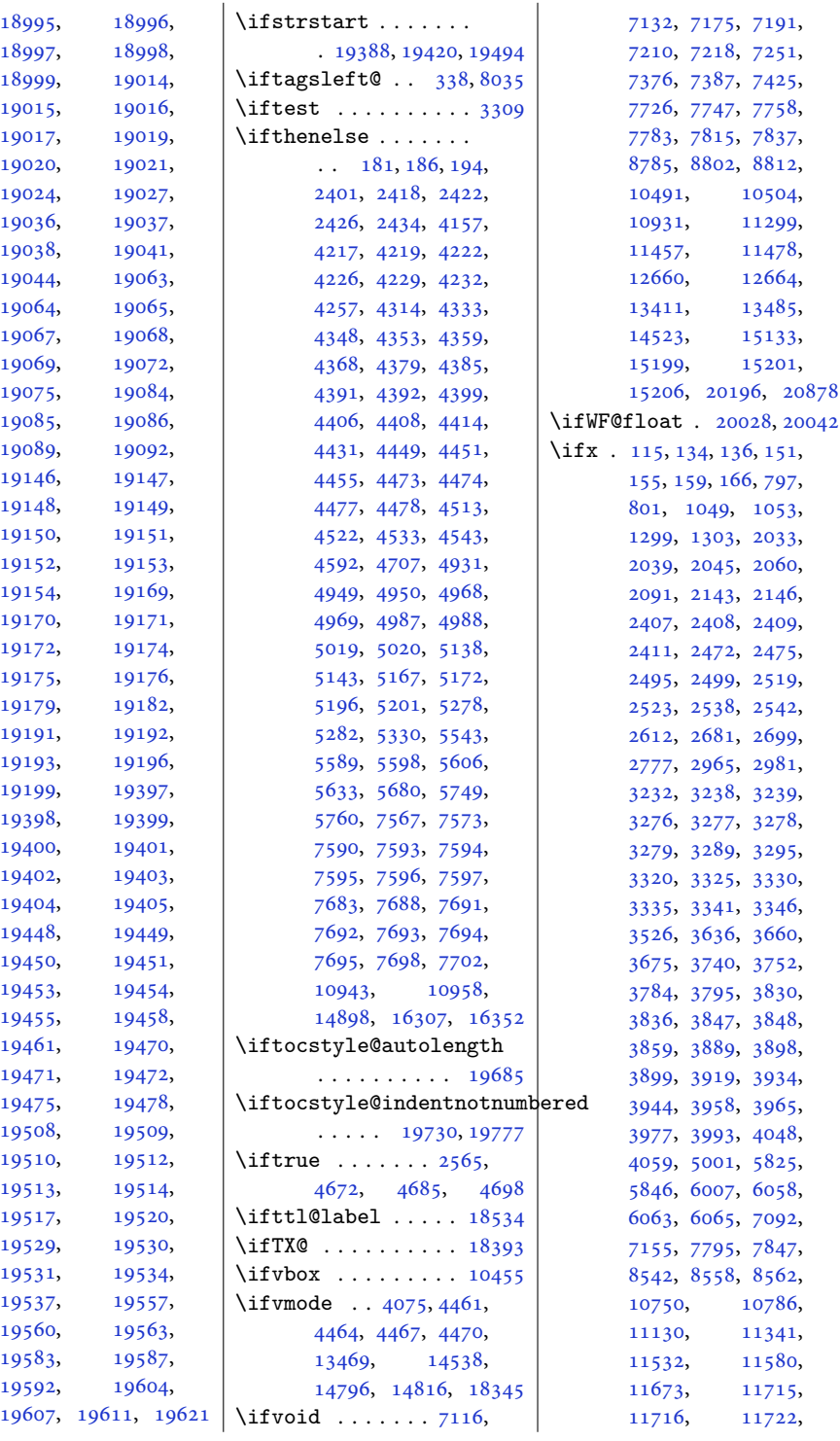

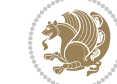

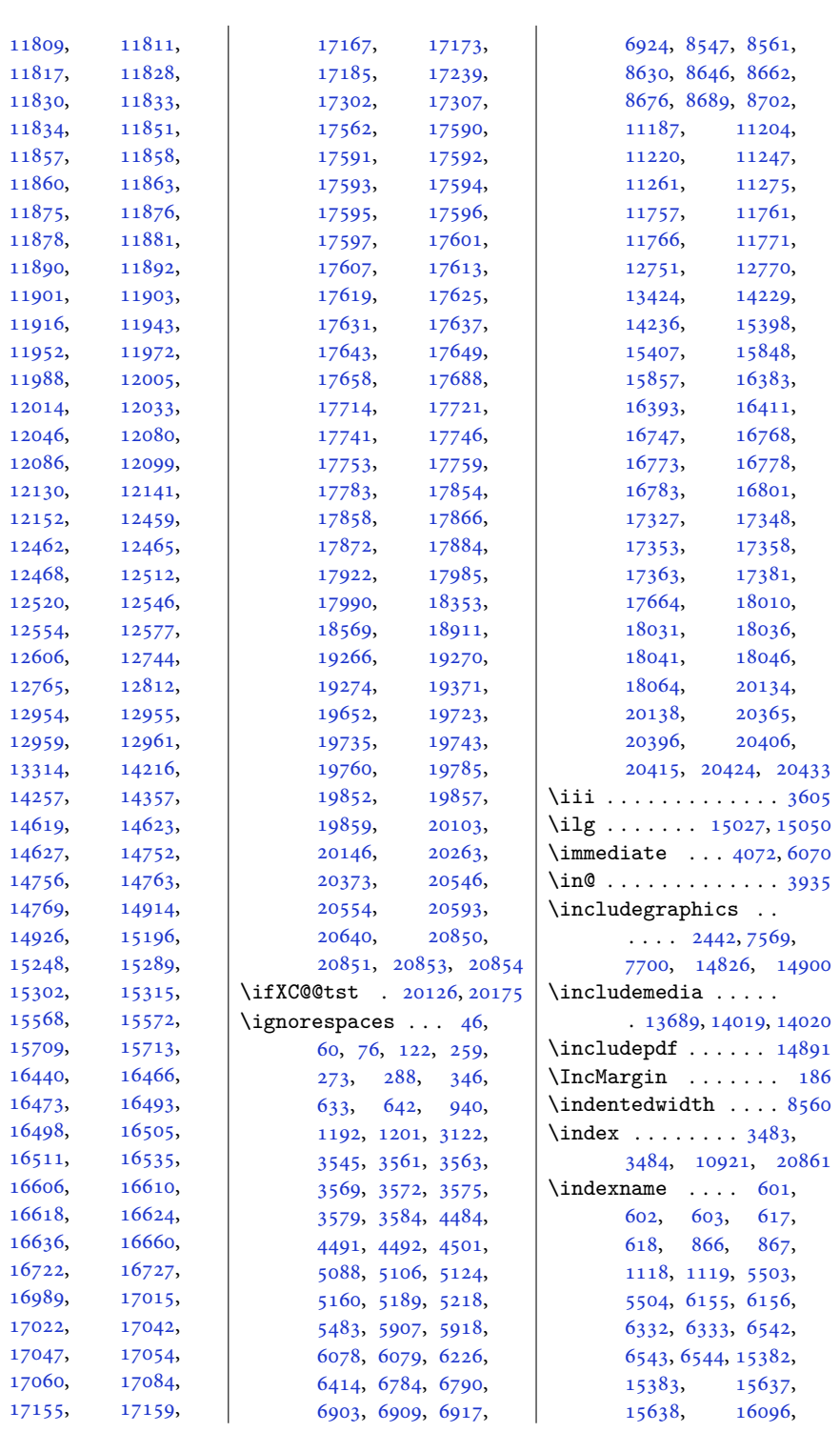

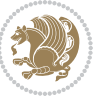

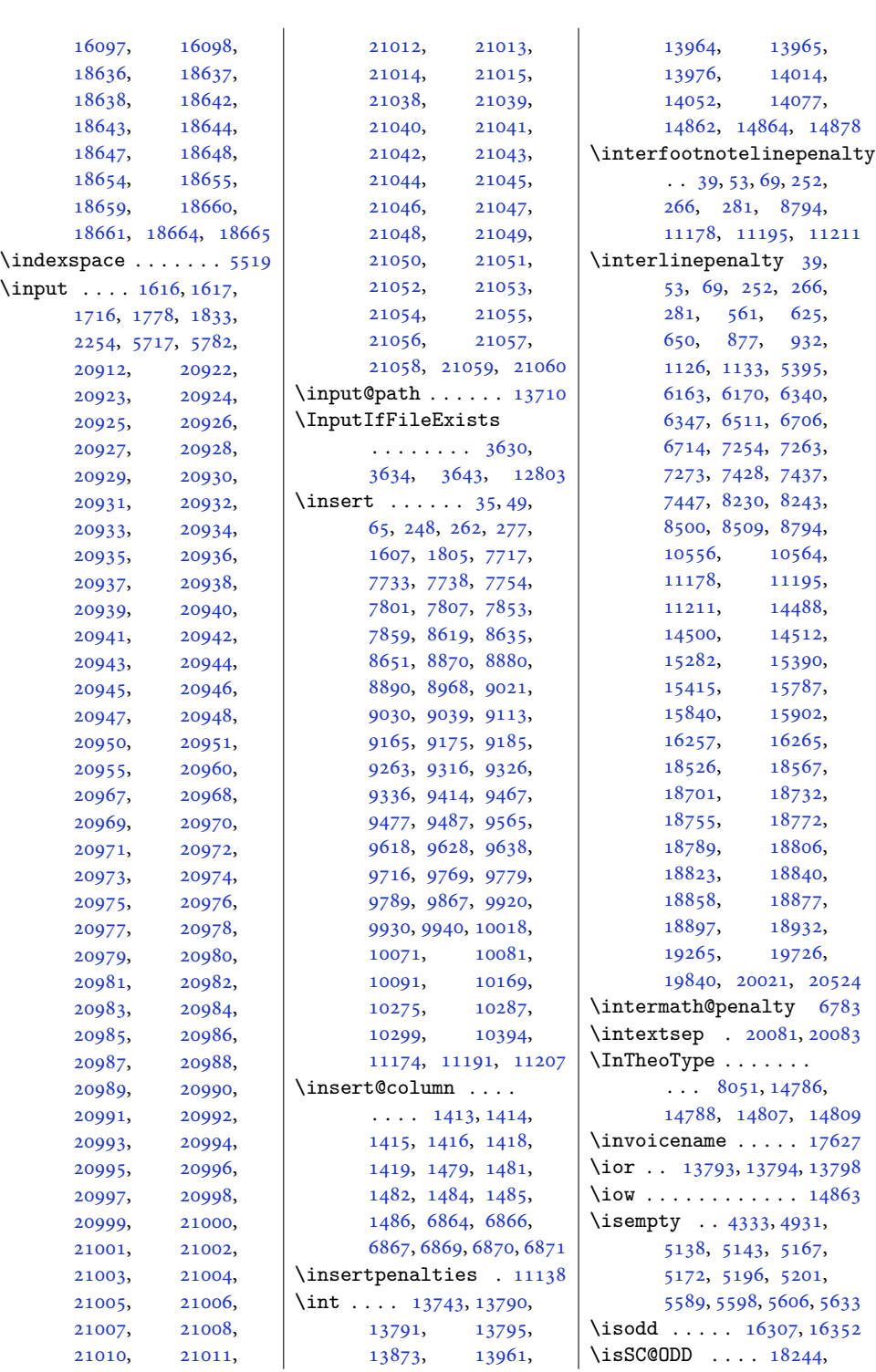

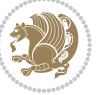

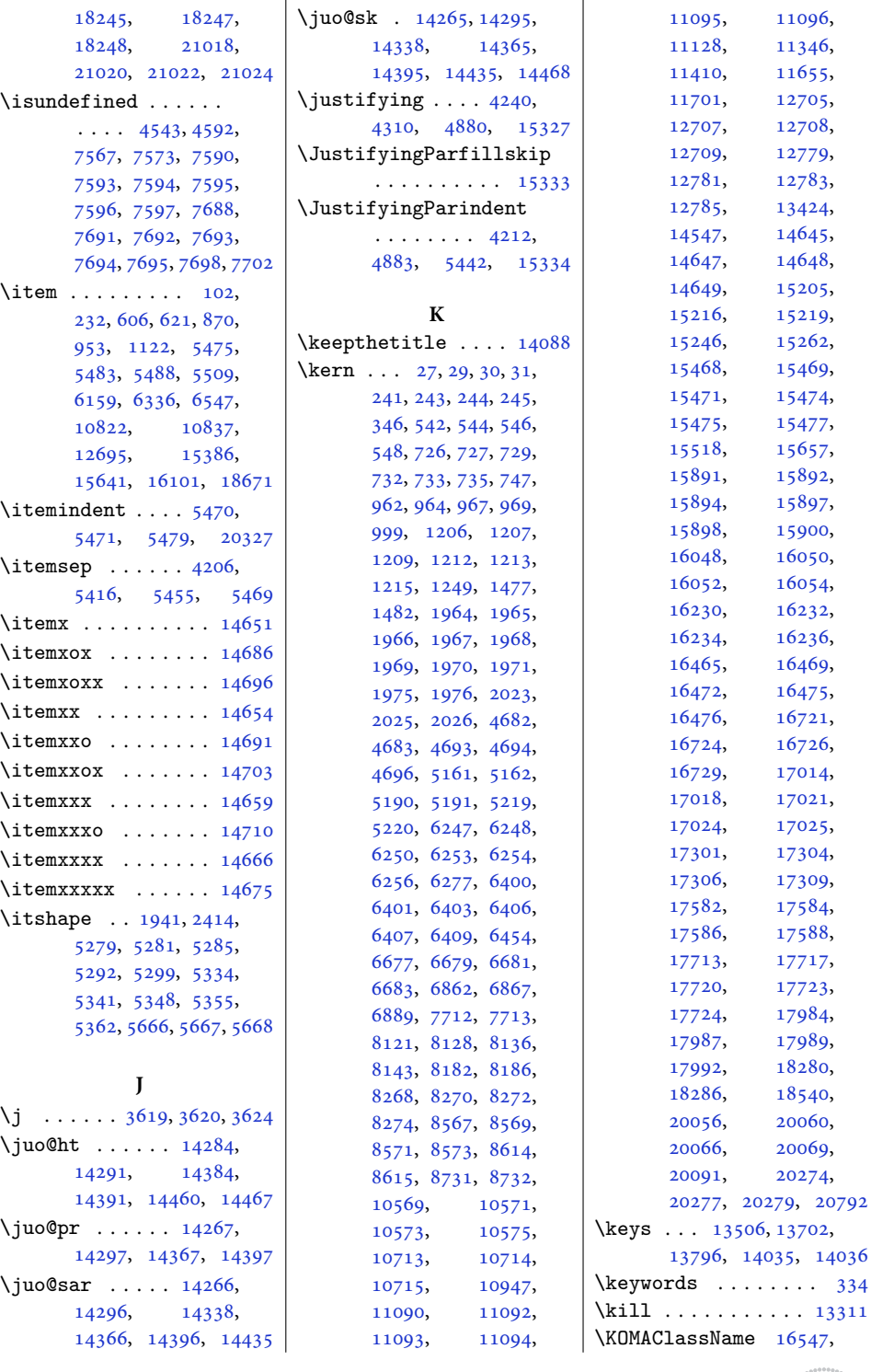

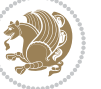

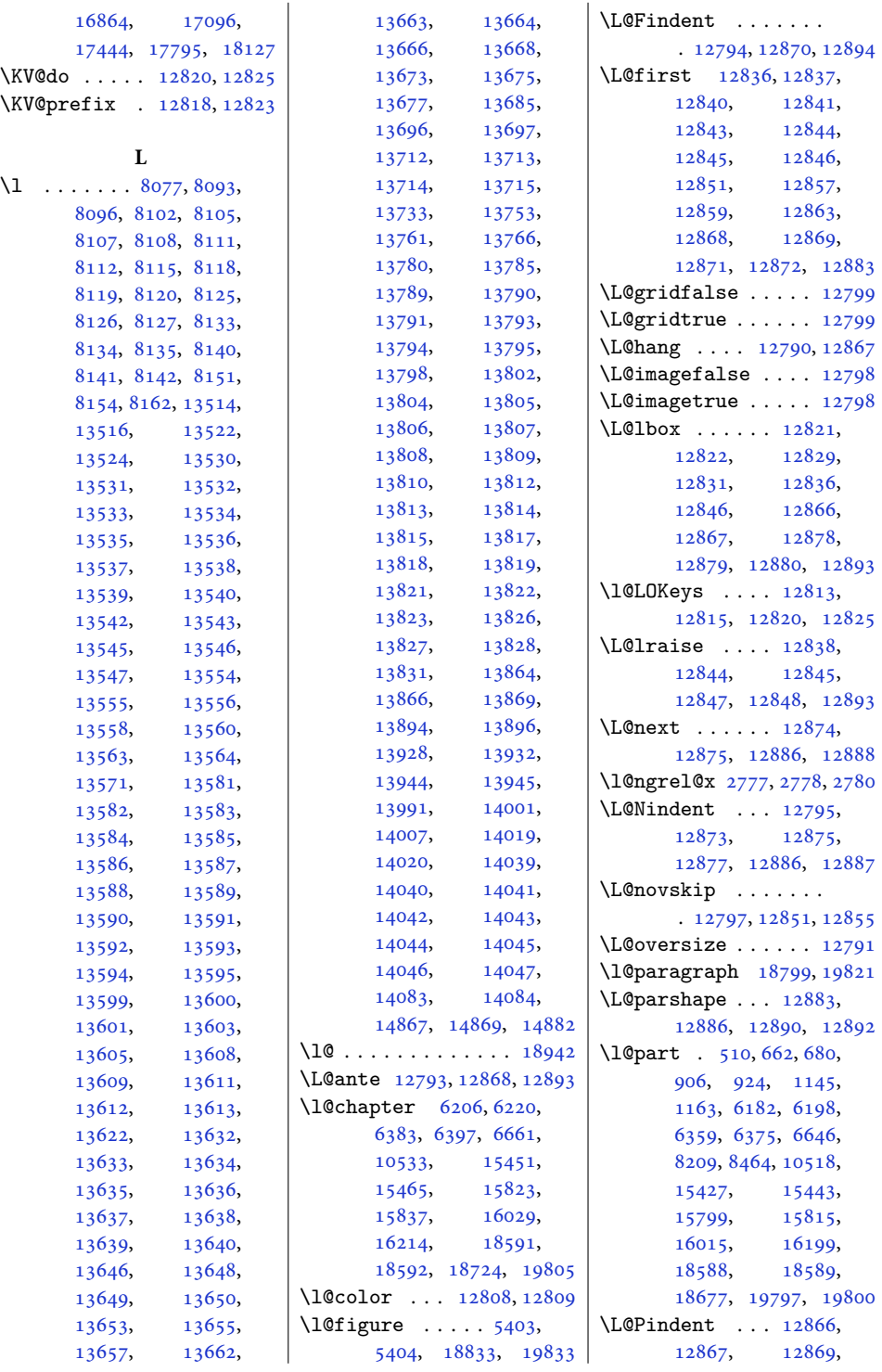

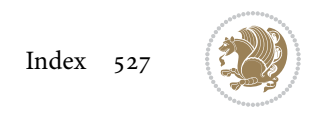

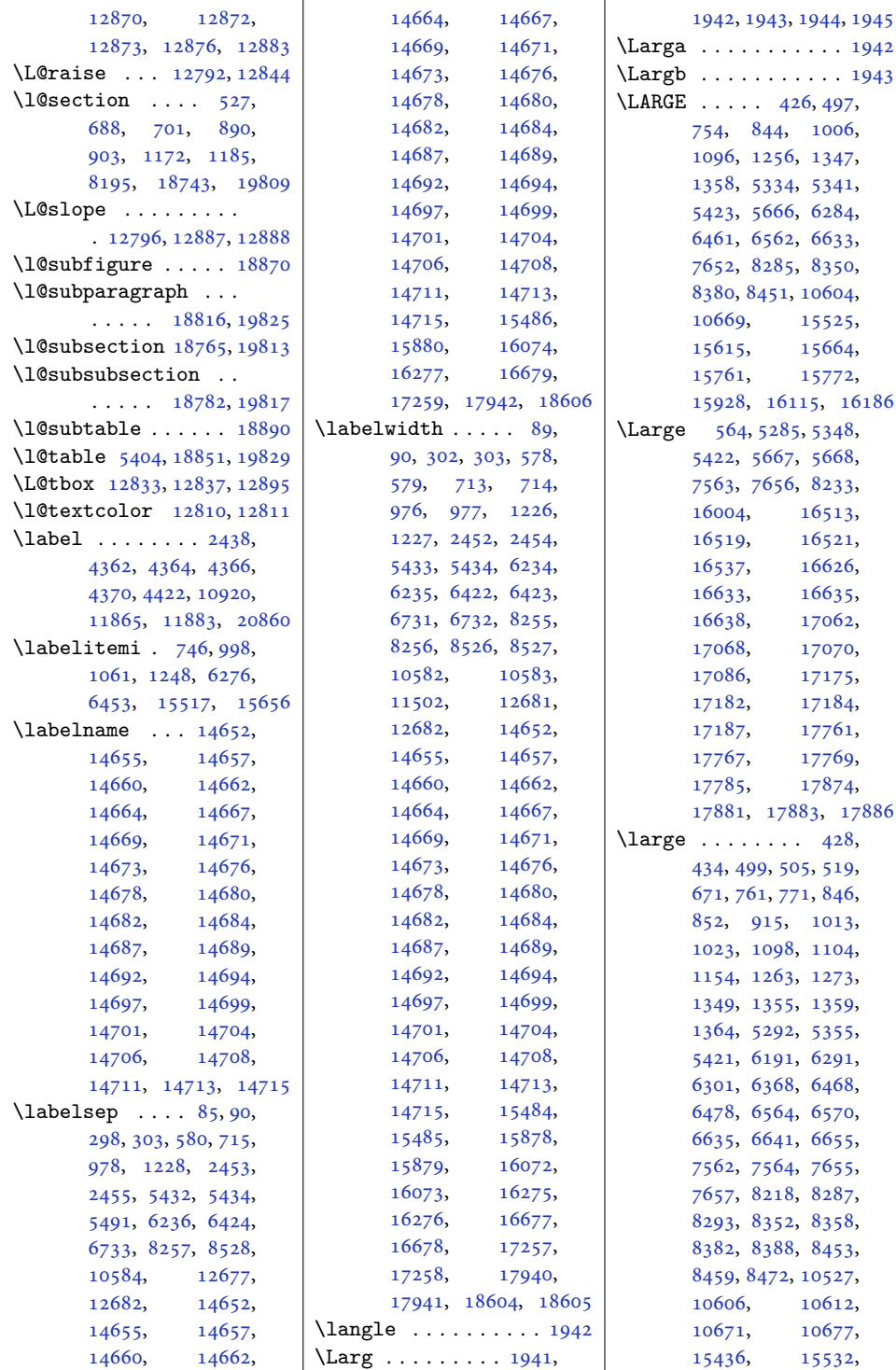

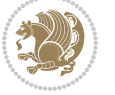

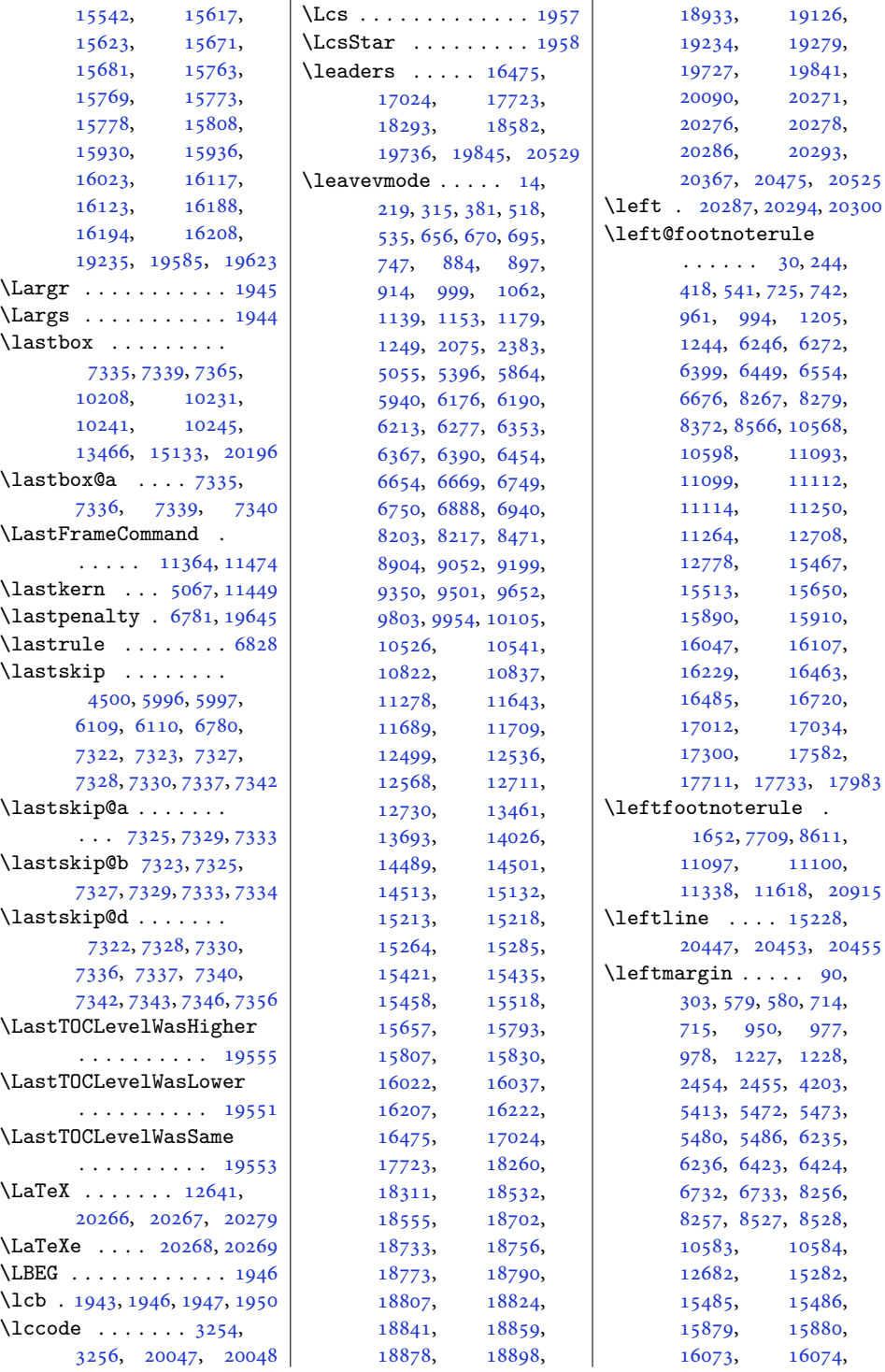

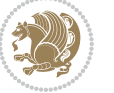

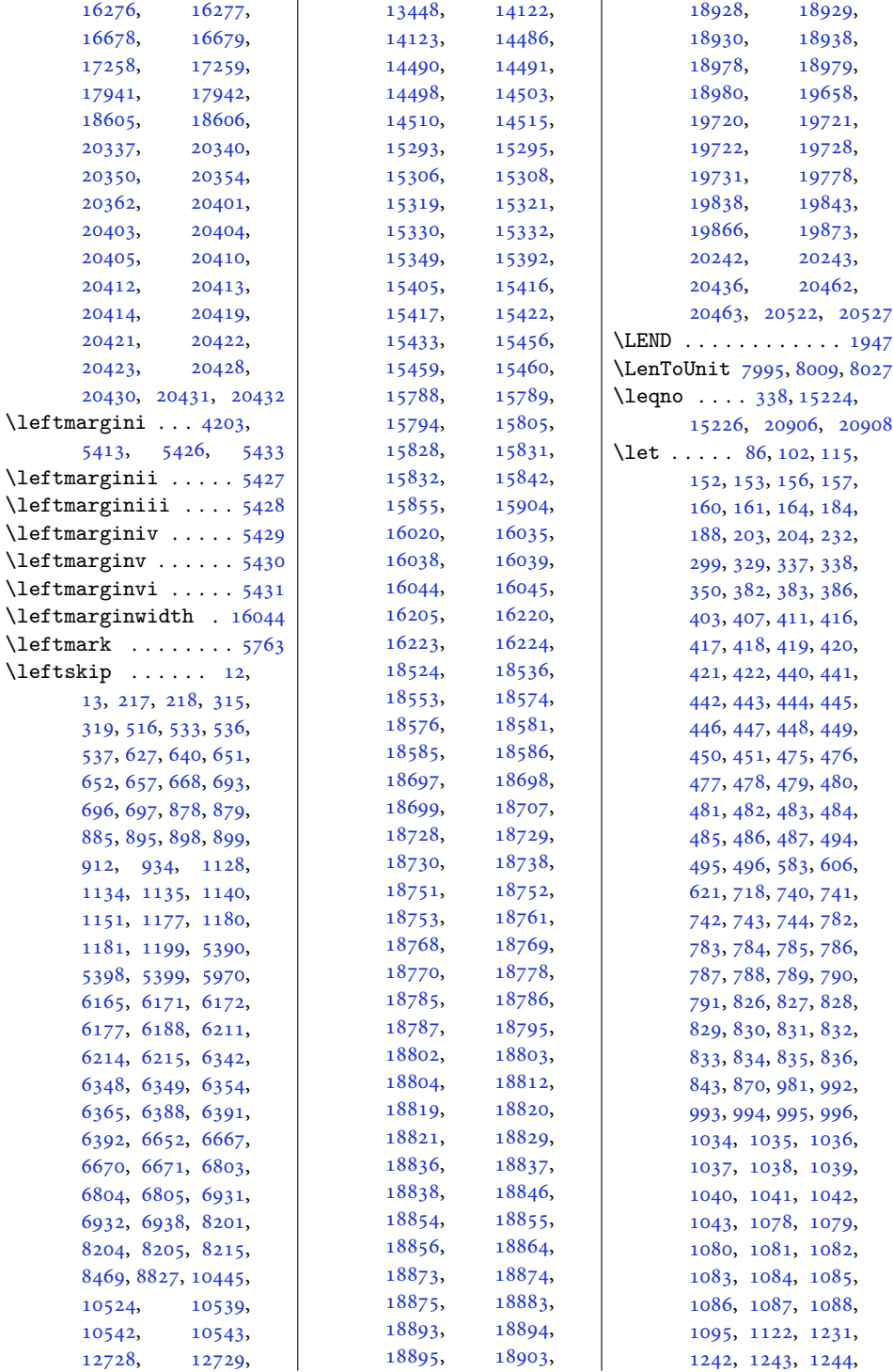

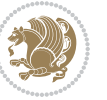

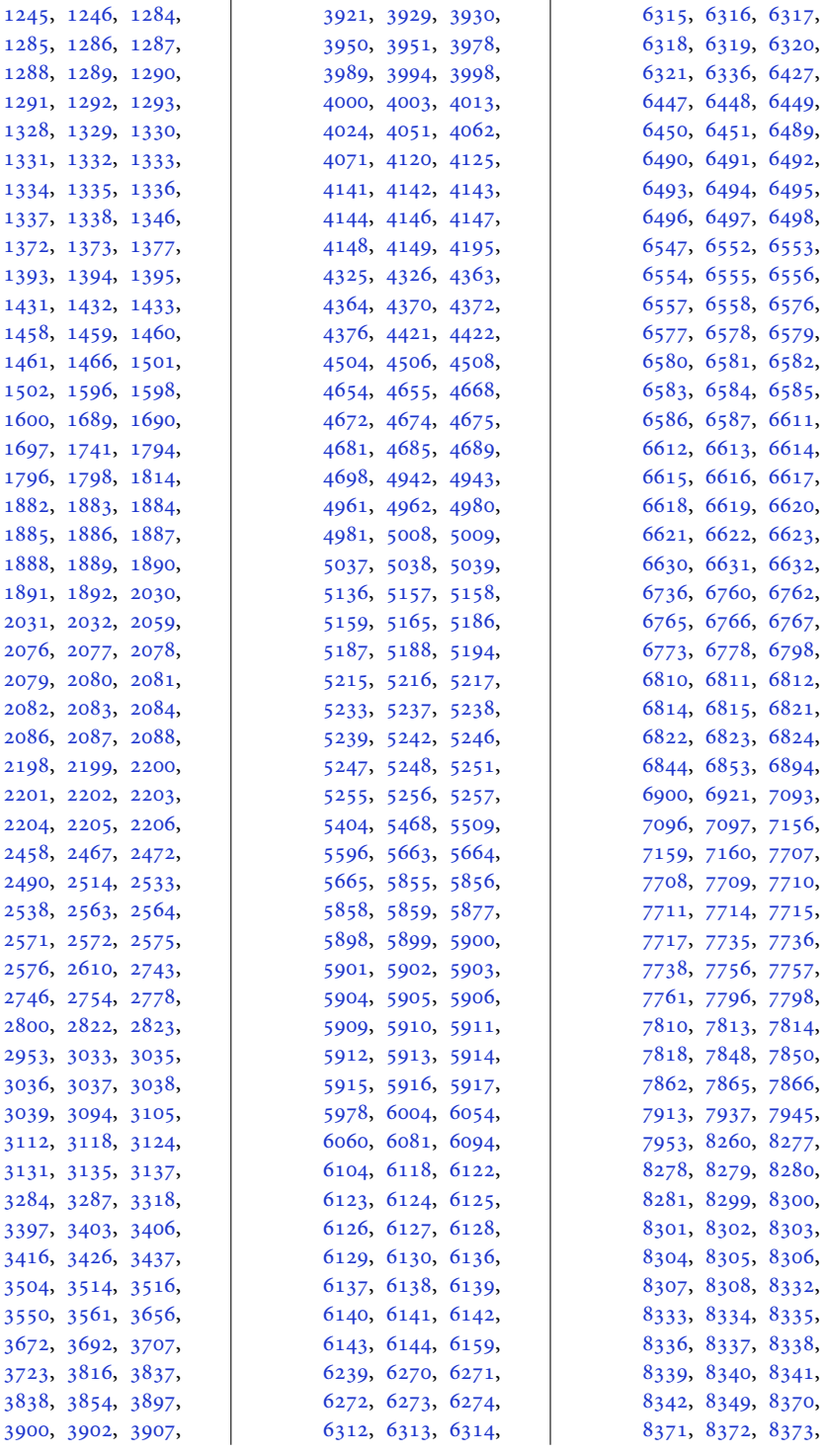

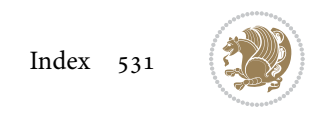

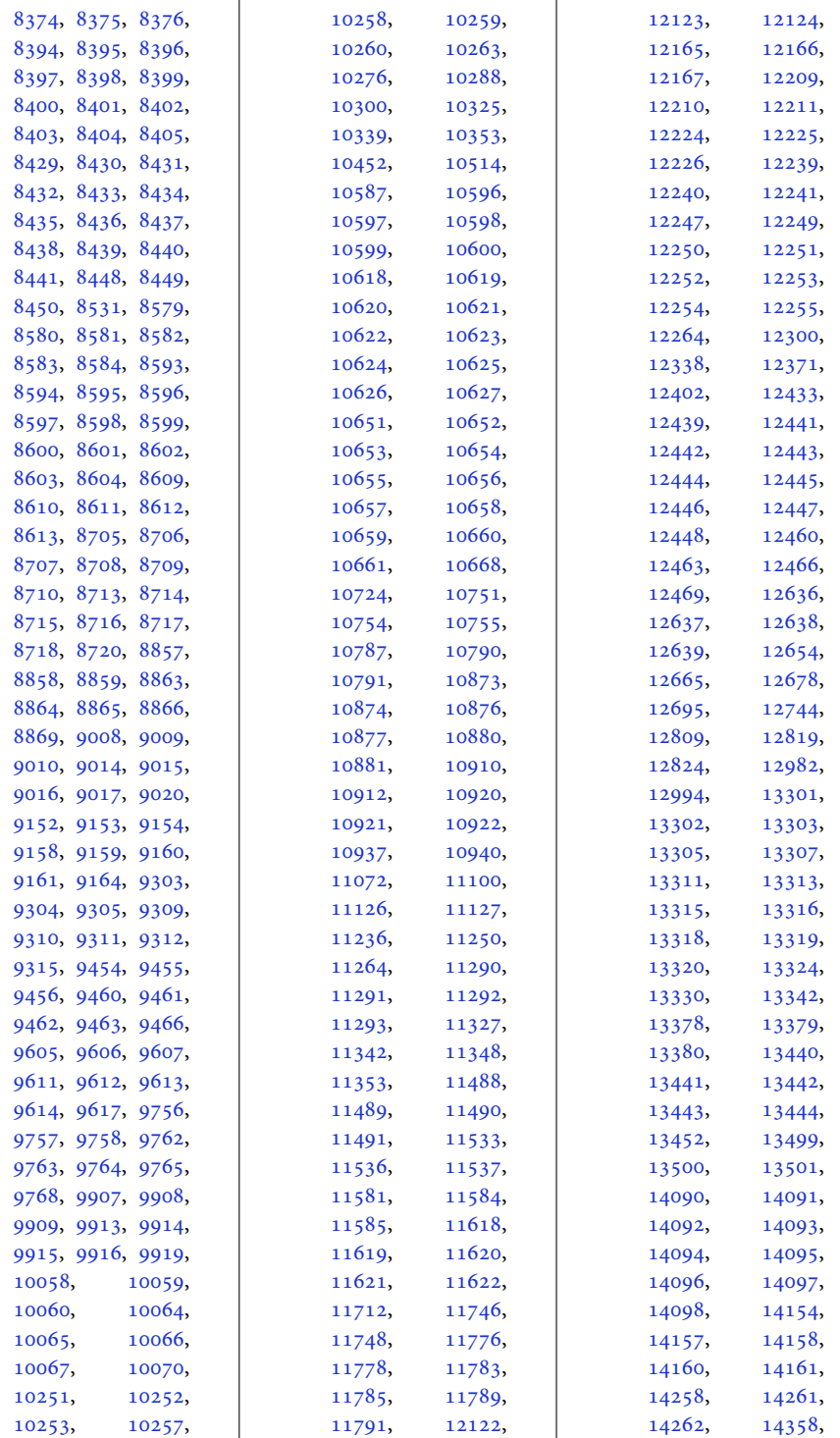

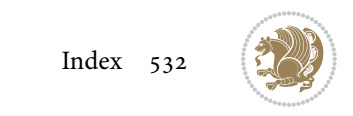

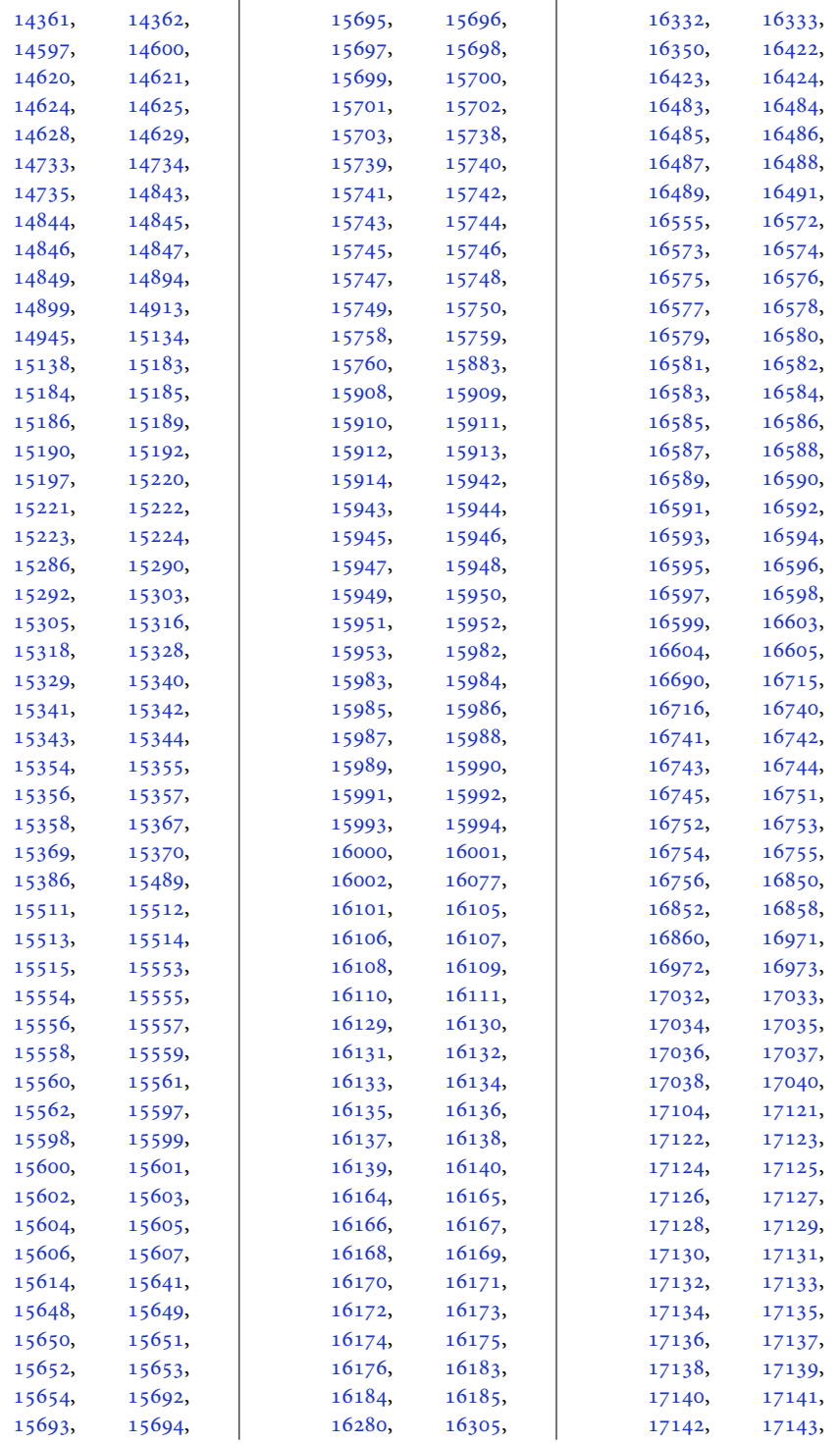

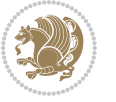

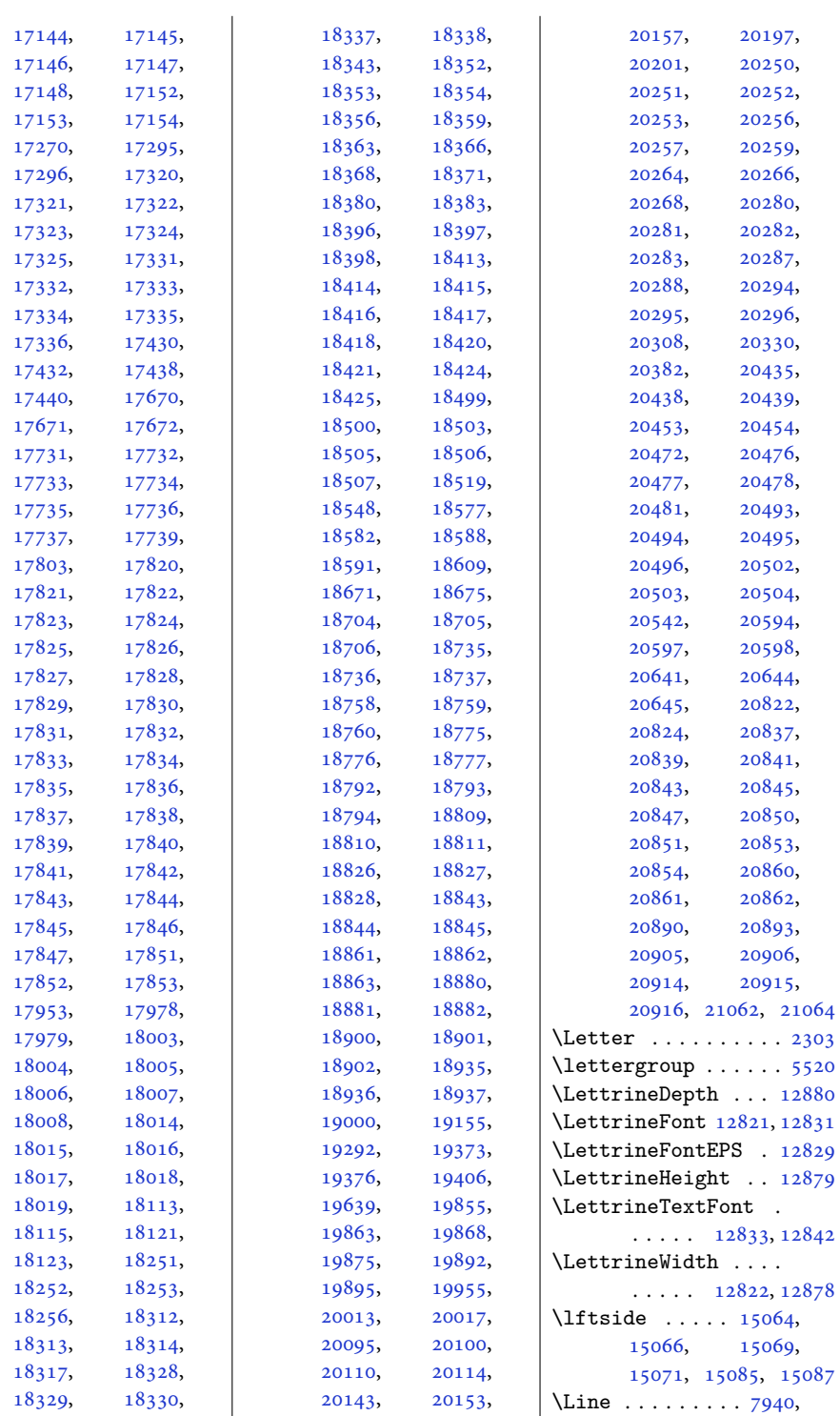

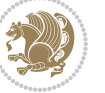

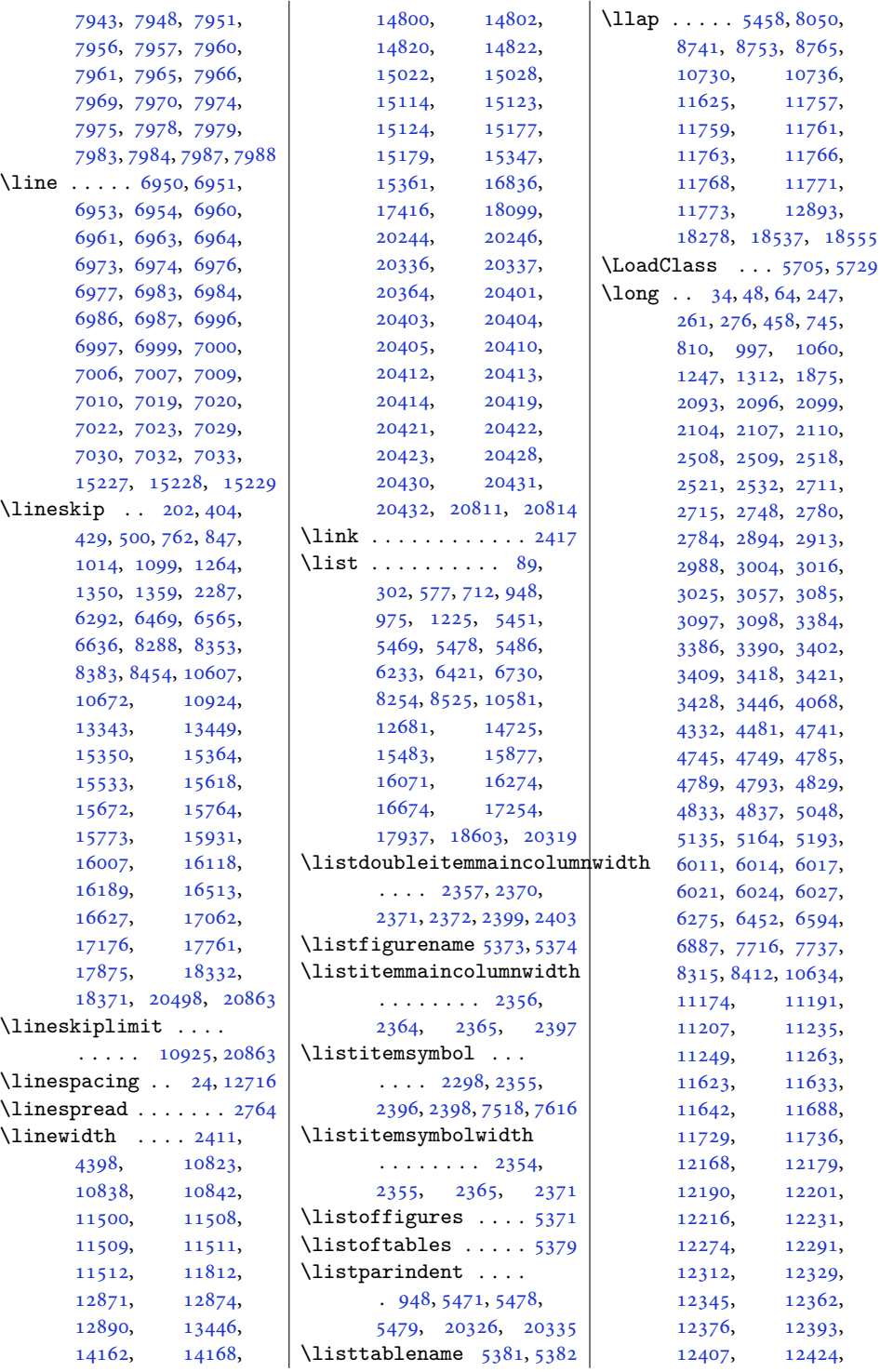

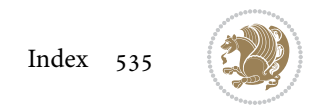

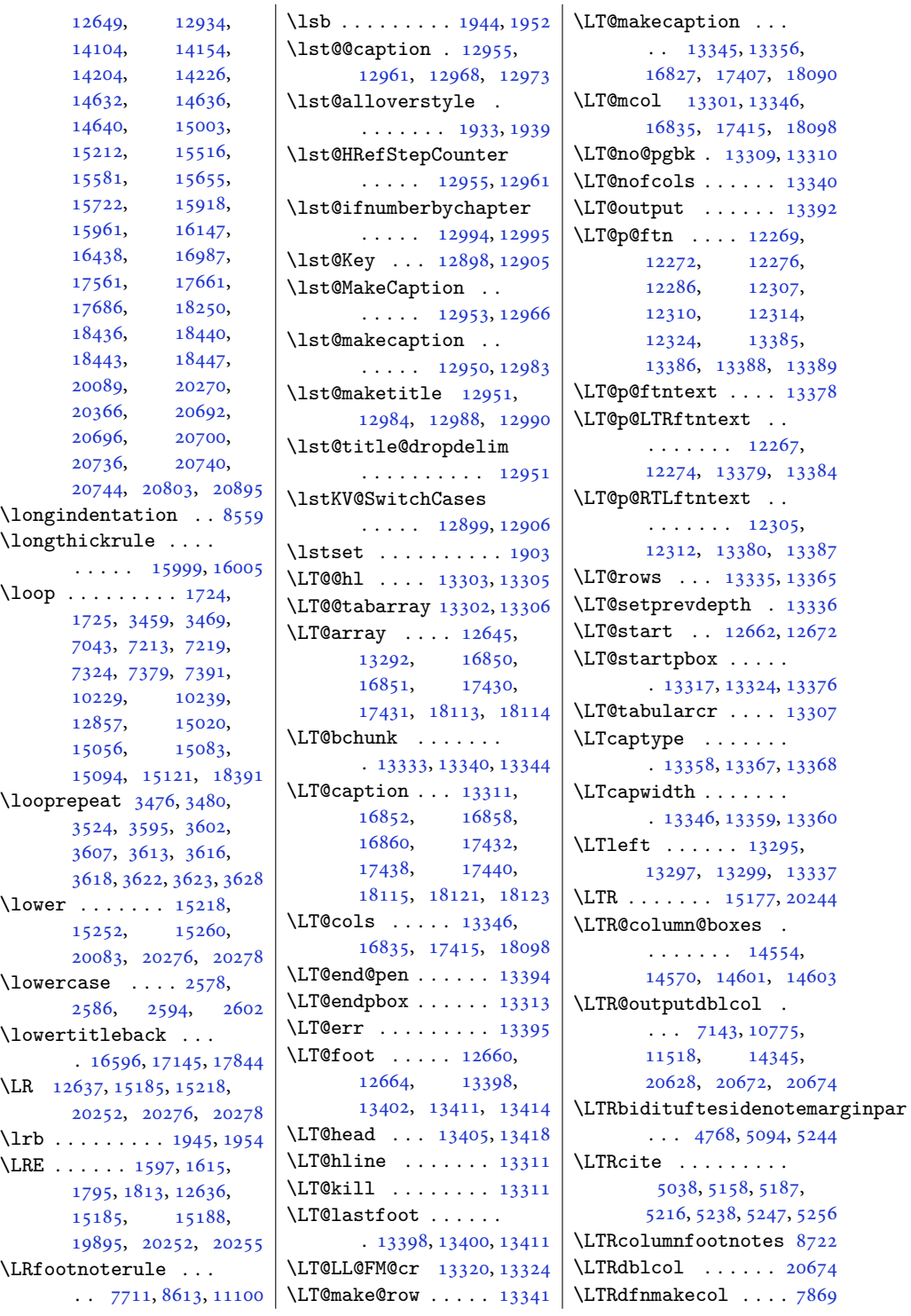

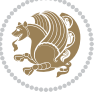

```
\LTRfootfootmark . .
       \ldots87518910,
       9058, 9205, 9356,
       9507, 9658, 9809,
       9960, 10111, 10318
\LTRfootmarkstyle .
       \ldots \ldots87378776
\LTRfootnote . . . 421,
       495, 2031, 2039,
       5227, 5577, 6557,
       6631, 8375, 8449,
       11155, 15653,
       15759, 15913,
       16001, 16110,
       16184, 16488,
       16604, 17037,
       17153, 17736, 17852
\LTRfootnotetext . .
       \ldots20972108,
       6015, 6025, 11311,
       11313, 12270,
       13385, 18437, 18441
\LTRfootscript . 8737,
       8754, 8758, 8760
\LTRfoottextfont 8655,
       8662, 8683, 8689,
       8789, 8882, 8910,
       8930, 9032, 9058,
       9077, 9177, 9205,
       9225, 9328, 9356,
       9376, 9479, 9507,
       9527, 9630, 9658,
       9678, 9781, 9809,
       9829, 9932, 9960,
       9980, 10083,
       10111, 10131,
       10290, 10318, 10342
\LTright . . . . . 13295,
       13297, 13299, 13338
\LTRmarginnote . . . . 5241
\LTRmarginpar . . . . 20675
\LTRmulticolcolumns
       . . . . . . . . . . 14599
\LTRsidenote . . 4963, 5223
\LTRthanks . 421, 441,
       476, 495, 5577,
       5585, 5602, 5618,
       5629, 6557, 6577,
       6612, 6631, 8375,
       8395, 8430, 8449,
```
[11309,](#page-233-0) [14091](#page-290-3), [15653,](#page-322-17) [15693](#page-323-3), [15739,](#page-324-2) [15759](#page-325-22), [15913,](#page-328-22) [15943](#page-328-3), [15983,](#page-329-4) [16001](#page-329-20), [16110,](#page-332-25) [16130](#page-332-3), [16165,](#page-333-3) [16184](#page-333-21), [16488,](#page-339-24) [16573](#page-341-24), [16604,](#page-342-18) [17037](#page-350-24), [17122,](#page-352-22) [17153](#page-353-20), [17736,](#page-365-11) [17821](#page-366-19), [17852](#page-367-24) \ltx@firstofthree .  $\ldots$  . [11025](#page-228-18), [11049](#page-228-19) \ltx@ifundefined ..  $\ldots$  . [11019](#page-228-20), [11043](#page-228-1) \ltx@secondofthree  $\ldots$  . [11028](#page-228-21), [11052](#page-228-22) \ltx@thirdofthree . . [11021](#page-228-23), [11038](#page-228-24), [11045](#page-228-25) **M** \m@addvipersep . . . .  $\ldots$  . [14287](#page-294-7), [14387](#page-296-7) \m@m@float@spacing [8726](#page-181-28) \m@m@footnote@spacing [8621](#page-179-26), [8637,](#page-179-27) [8653](#page-180-11), [8669](#page-180-12), [8682](#page-180-13), [8695](#page-181-29), [8725](#page-181-30), [8871](#page-184-22), [8881](#page-184-23), [8891](#page-184-24), [8917](#page-185-12), [8929](#page-185-13), [8942](#page-185-14), [8969](#page-186-5), [8982](#page-186-6), [8997](#page-187-18), [9002](#page-187-19), [9022](#page-187-20), [9031](#page-187-21), [9040](#page-187-22), [9065](#page-188-13), [9076](#page-188-14), [9088](#page-188-15), [9114](#page-189-5), [9126](#page-189-6), [9141](#page-189-7), [9146](#page-190-18), [9166](#page-190-19), [9176](#page-190-20), [9186](#page-190-21), [9212](#page-191-13), [9224](#page-191-14), [9237](#page-191-15), [9264](#page-192-5), [9277](#page-192-6), [9292](#page-192-7), [9297](#page-193-18), [9317](#page-193-19), [9327](#page-193-20), [9337](#page-193-21), [9363](#page-194-13), [9375](#page-194-14), [9388](#page-194-15), [9415](#page-195-4), [9428](#page-195-5), [9443](#page-196-18), [9448](#page-196-19), [9468](#page-196-20), [9478](#page-196-21), [9488](#page-196-22), [9514](#page-197-14), [9526](#page-197-15), [9539](#page-197-16), [9566](#page-198-4), [9579](#page-198-5), [9594](#page-199-18), [9599](#page-199-19), [9619](#page-199-20), [9629](#page-199-21), [9639](#page-199-22), [9665](#page-200-14), [9677](#page-200-15), [9690](#page-200-16), [9717](#page-201-4), [9730](#page-201-5), [9745](#page-202-18), [9750](#page-202-19), [9770](#page-202-20), [9780](#page-202-21), [9790](#page-202-22), [9816](#page-203-12), [9828](#page-203-13), [9841](#page-203-14), [9868](#page-204-5), [9881](#page-204-6),

[9896](#page-205-18), [9901](#page-205-19), [9921](#page-205-20), [9931](#page-205-21), [9941](#page-205-22), [9967](#page-206-12), [9979](#page-206-13), [9992](#page-206-14), [10019](#page-207-5), [10032,](#page-207-6) [10047](#page-208-18), [10052,](#page-208-19) [10072](#page-208-20), [10082,](#page-208-21) [10092](#page-208-22), [10118,](#page-209-12) [10130](#page-209-13), [10143,](#page-210-5) [10170](#page-210-6), [10183,](#page-210-7) [10198](#page-211-19), [10203,](#page-211-20) [10265](#page-212-25), [10277,](#page-212-26) [10289](#page-212-27), [10301,](#page-213-15) [10326](#page-213-16), [10340,](#page-213-17) [10354](#page-214-8), [10382,](#page-214-9) [10395](#page-215-7), [10409,](#page-215-8) [10431,](#page-215-9) [10439](#page-215-10) \m@m@h . . . . [8838,](#page-183-15) [8840](#page-183-16), [8842](#page-183-9), [8845,](#page-184-25) [8846](#page-184-9), [8851](#page-184-26) \m@m@k . . . . [8838,](#page-183-15) [8840](#page-183-16), [8845](#page-184-25), [8848,](#page-184-8) [8849](#page-184-7), [8851](#page-184-26) \m@m@makecolfloats . [10450,](#page-216-12) [10497](#page-217-17), [10503](#page-217-18) \m@m@makecolintro . . [10465,](#page-216-13) [10490](#page-216-14), [10501](#page-217-19) \m@m@makecoltext .. . [10454,](#page-216-15) [10498](#page-217-20), [10509](#page-217-21) \m@m@singlespace . . [8724](#page-181-31) \m@make@eightcol@footgroup  $\ldots$  [9761](#page-202-23), [9854,](#page-204-7) [9894](#page-205-23) \m@make@eightcolfootfmt . . . . . . . [9853,](#page-204-8) [9889](#page-204-9) \m@make@eightcolfootnotetext  $\ldots$  . . . . . . [9851,](#page-204-10) [9865](#page-204-11) \m@make@fivecol@footgroup  $\ldots$  [9308](#page-193-22), [9401,](#page-195-6) [9441](#page-195-7) \m@make@fivecolfootfmt  $\ldots$  . . . . . [9400,](#page-195-8) [9436](#page-195-9) \m@make@fivecolfootnotetext  $\ldots$  . . . . . [9398,](#page-195-10) [9412](#page-195-11) \m@make@footstart .  $\ldots$  [8823,](#page-183-17) [8834](#page-183-18), [8957](#page-186-7), [9102](#page-189-8), [9252](#page-192-8), [9403](#page-195-12), [9554](#page-198-6), [9705](#page-201-6), [9856](#page-204-12), [10007](#page-207-7), [10158](#page-210-8) \m@make@fourcol@footgroup  $\ldots$  [9157](#page-190-22), [9250,](#page-192-9) [9290](#page-192-10) \m@make@fourcolfootfmt  $\ldots \ldots$  [9249,](#page-192-11) [9285](#page-192-12) \m@make@fourcolfootnotetext  $\ldots \ldots$  [9247,](#page-192-13) [9261](#page-192-14)

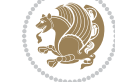

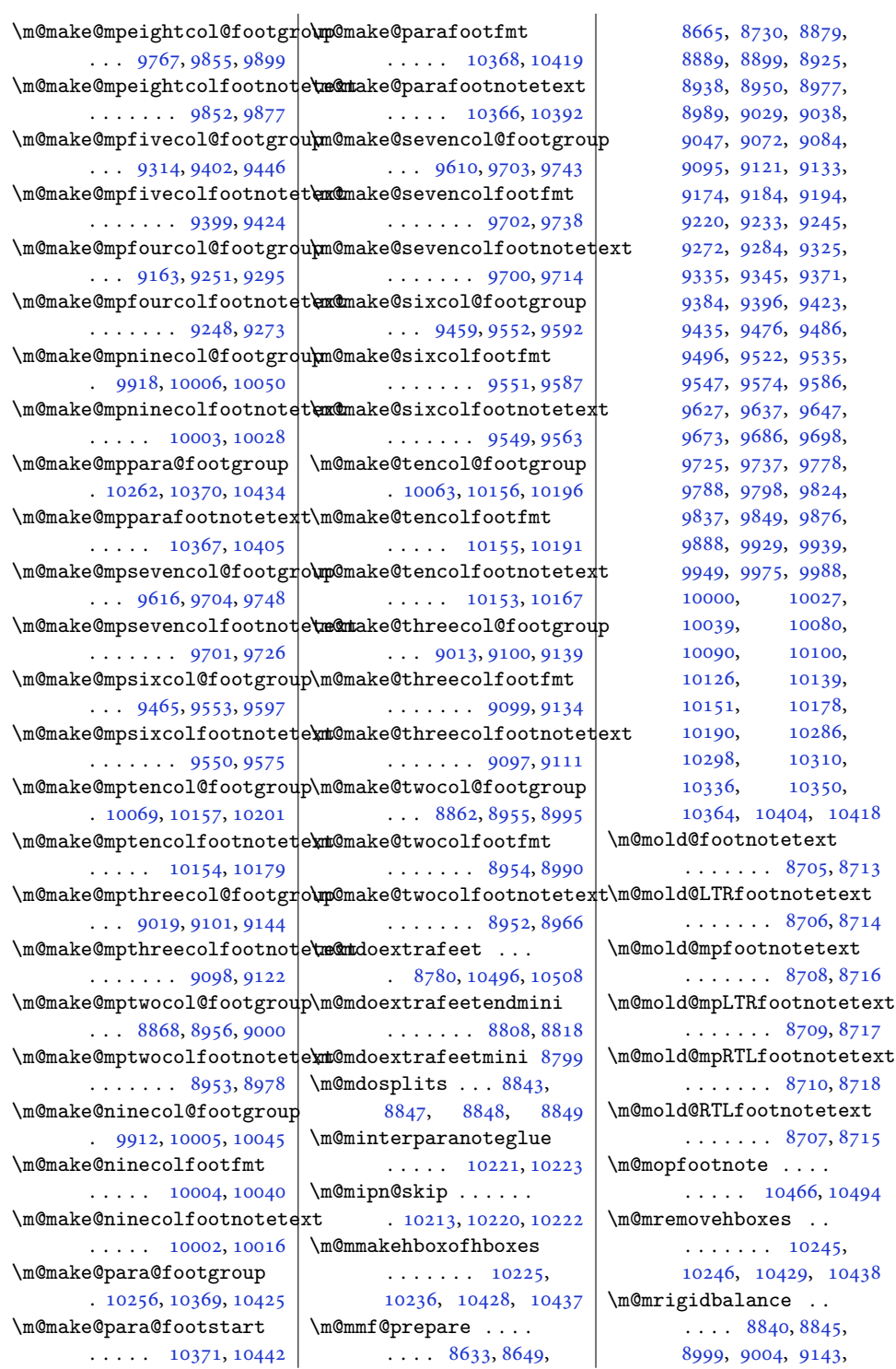

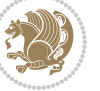

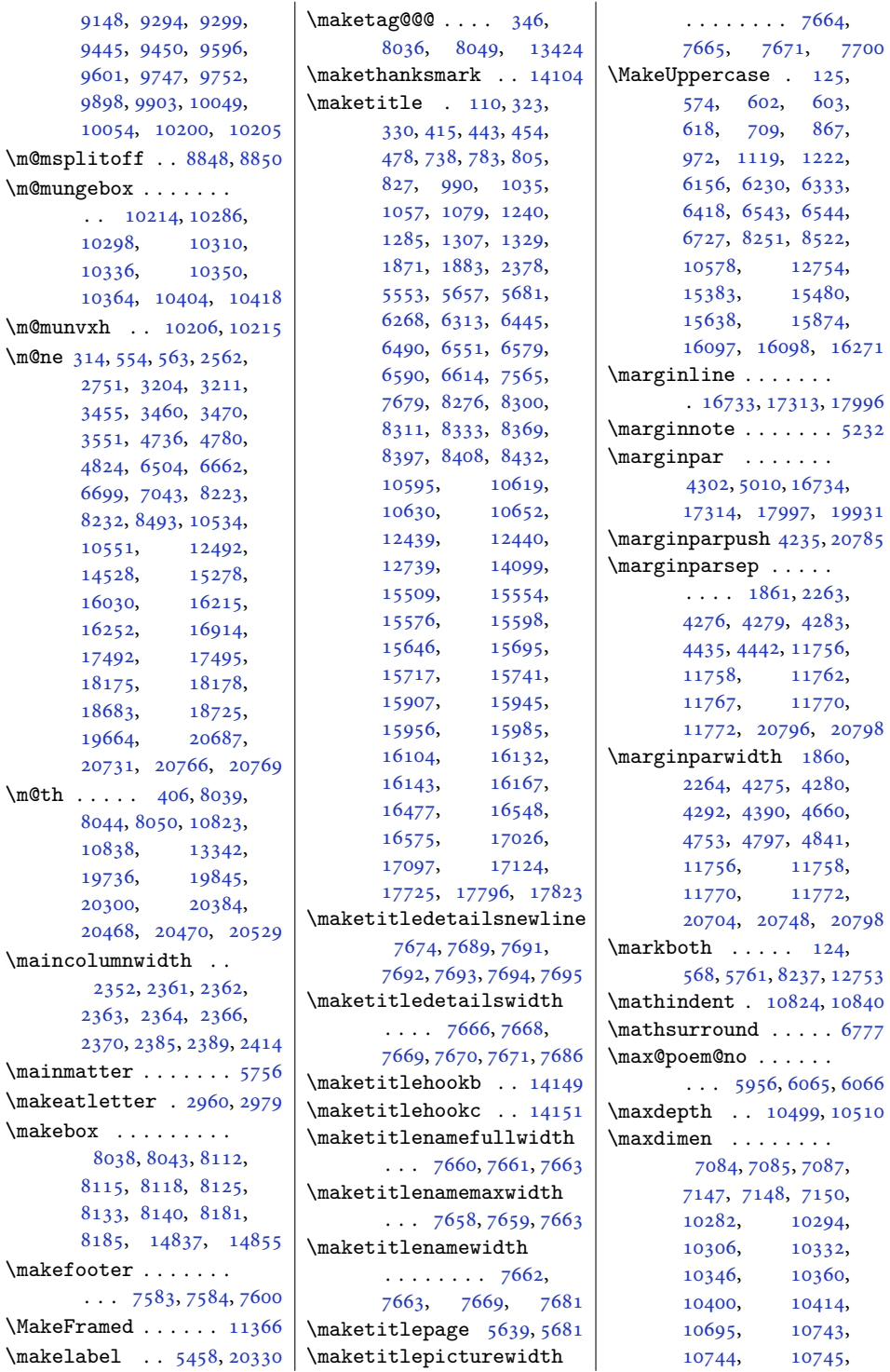

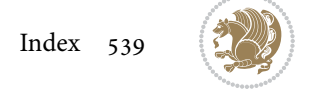
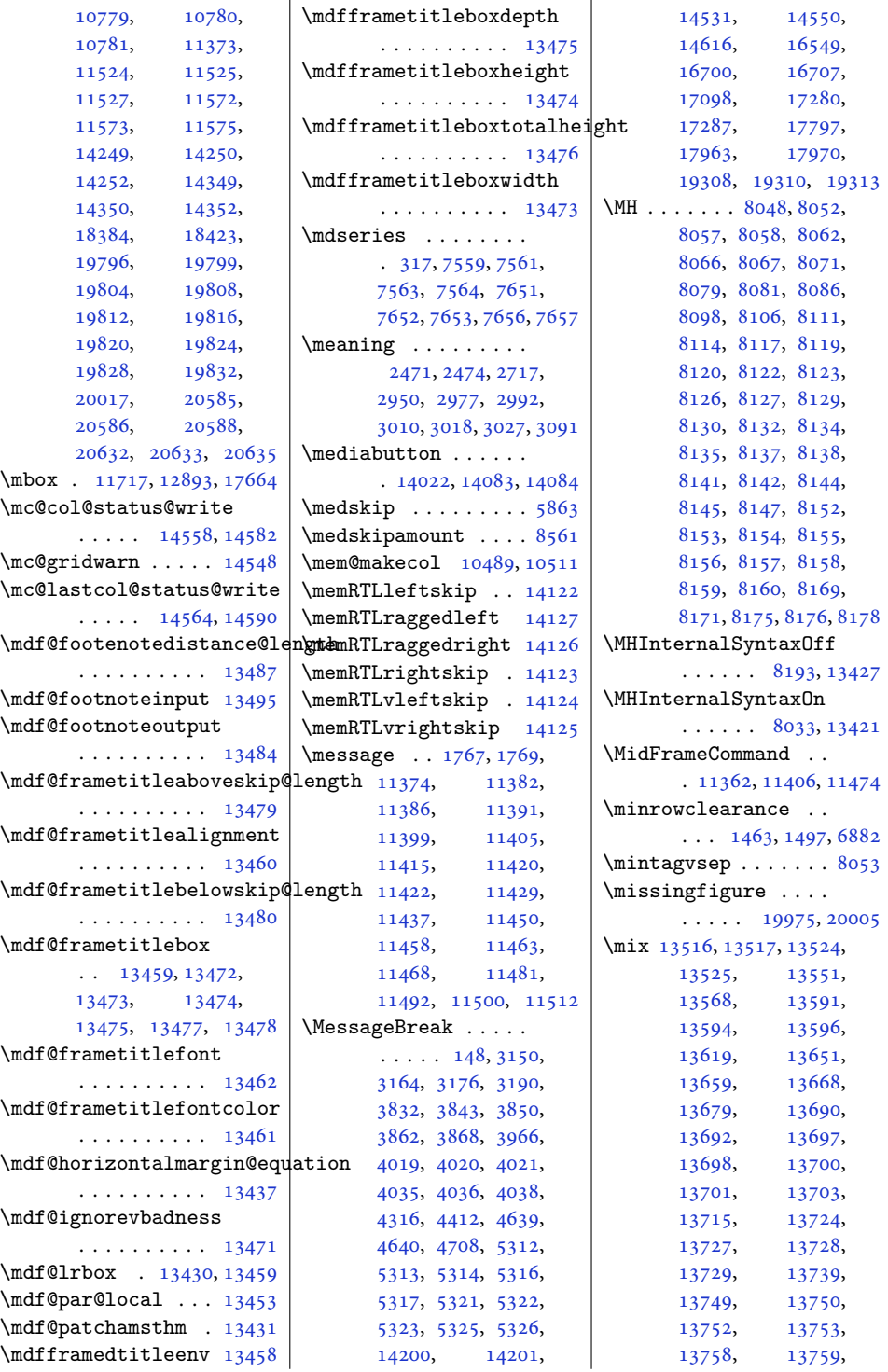

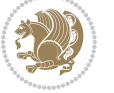

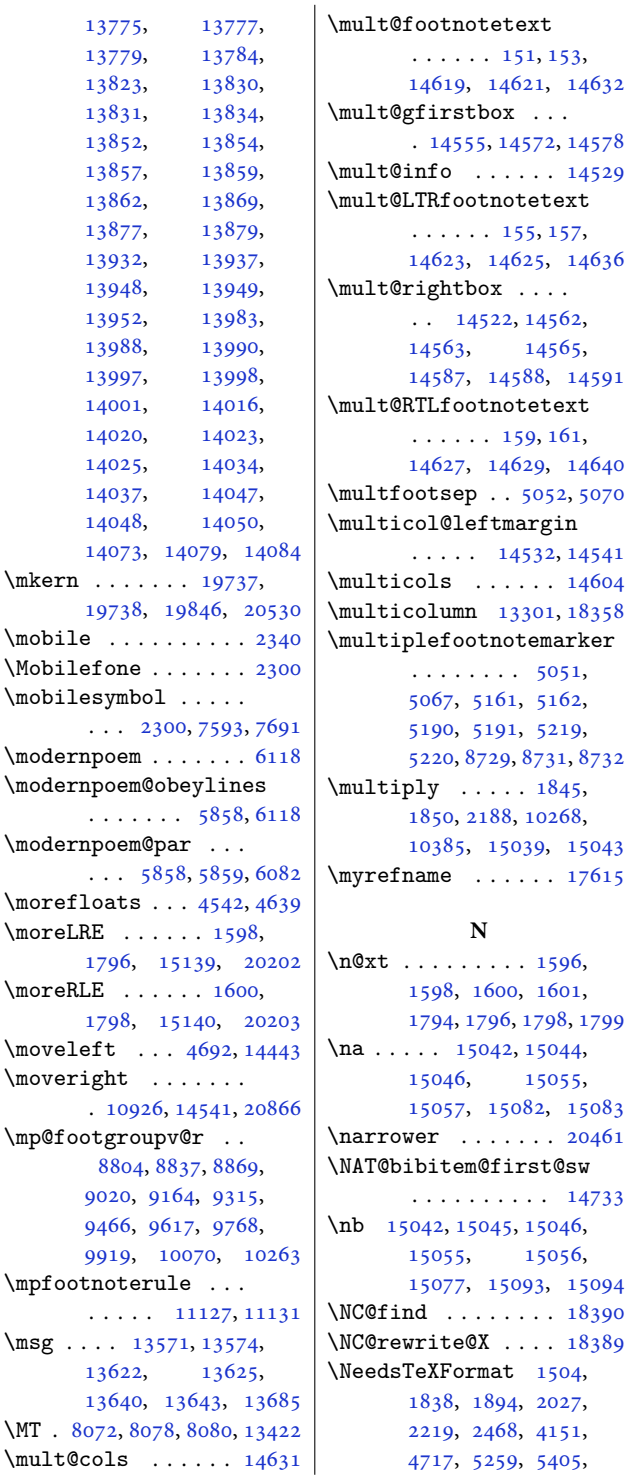

**N**  $\ldots \ldots$  . [1596](#page-36-2),

 $. 15042, 15044,$  $. 15042, 15044,$  $. 15042, 15044,$  $. 15042, 15044,$  $. 15042, 15044,$ 

[14619,](#page-301-2) [14621](#page-301-3), [14632](#page-301-4) . [14555](#page-299-4), [14572](#page-300-4), [14578](#page-300-5)  $\mathbf{if} \circ \ \ldots \ \ldots \ \mathbf{14529}$  $\mathbf{if} \circ \ \ldots \ \ldots \ \mathbf{14529}$  $\mathbf{if} \circ \ \ldots \ \ldots \ \mathbf{14529}$ [14623,](#page-301-5) [14625](#page-301-6), [14636](#page-301-7) [14587,](#page-300-9) [14588](#page-300-10), [14591](#page-300-11) [14627,](#page-301-8) [14629](#page-301-9), [14640](#page-301-10)  $\texttt{step}$  . . [5052,](#page-106-0) [5070](#page-106-1)  $\cdots$  [14532](#page-299-7), [14541](#page-299-3)  $\mathsf{ols} \dots \dots \mathsf{ 14604}$  $\mathsf{ols} \dots \dots \mathsf{ 14604}$  $\mathsf{ols} \dots \dots \mathsf{ 14604}$  $\frac{1}{12}$  [13301](#page-274-0), [18358](#page-377-0) , [8729,](#page-181-0) [8731,](#page-181-1) [8732](#page-181-2)  $\mathsf{me}$  . . . . . . [17615](#page-362-0) , [1796,](#page-40-2) [1798,](#page-40-3) [1799](#page-40-5) [15057,](#page-310-6) [15082](#page-311-0), [15083](#page-311-1)  $\mathbf{r}$  . . . . . . [20461](#page-420-0) . . . . . . . . . . [14733](#page-303-0) [15077,](#page-311-2) [15093](#page-311-3), [15094](#page-311-4)  $\dots \dots$  .  $18390$  $\text{rate@X}$  . . . . [18389](#page-378-2) , [5548](#page-116-0), [5697](#page-119-0), , [5786,](#page-121-0) [7503](#page-156-0), [7601](#page-158-1) \new@command . . [2753,](#page-60-0) [2755](#page-60-1) \new@poem@width . . . , [5874,](#page-123-1) [5875](#page-123-2), , [5961,](#page-124-0) [6003](#page-125-0), [6006](#page-125-1) \newblock . [2466,](#page-54-3) [5973](#page-125-2), , [14727](#page-303-1), [14729](#page-303-2) \newboolean . . . . [4159](#page-88-1), , [4164](#page-88-3), [4166](#page-88-4), , [4179](#page-88-6), [4243](#page-90-0), , [4320](#page-91-1), [4343](#page-92-0), , [5268,](#page-110-1) [5527](#page-116-1), [5554](#page-116-2) \newbox ...... [5928,](#page-124-1) [5929](#page-124-2) \newcommand [1536,](#page-35-0) [1537](#page-35-1), , [1549](#page-35-3), [1565](#page-36-4), , [1569](#page-36-6), [1570](#page-36-7), , [1585](#page-36-9), [1607](#page-36-10), , [1615](#page-37-0), [1727](#page-39-0), , [1938](#page-43-1), [1941](#page-43-2), , [1943](#page-43-4), [1944](#page-43-5), , [1946](#page-43-7), [1947](#page-43-8), , [2330](#page-51-2), [2335](#page-51-3), , [2337](#page-51-5), [2339](#page-51-6), , [2341](#page-51-7), [2343](#page-51-8), , [2346](#page-52-0), [2347](#page-52-1), , [2359](#page-52-3), [2379](#page-52-4), , [2388](#page-52-6), [2392](#page-52-7), , [2398](#page-53-1), [2404](#page-53-2), , [2415](#page-53-4), [2417](#page-53-5), , [2425](#page-53-7), [2430](#page-53-8), , [2466](#page-54-3), [2577](#page-56-0), , [2593](#page-57-0), [2601](#page-57-1), , [2624](#page-57-3), [2630](#page-57-4), , [2642](#page-58-0), [2648](#page-58-1), , [2660](#page-58-3), [2667](#page-58-4), , [2673](#page-58-6), [2679](#page-58-7), , [2697](#page-59-1), [2709](#page-59-2), , [2714](#page-59-4), [2721](#page-59-5), , [2731](#page-59-7), [2738](#page-59-8), , [2744](#page-60-2), [2747](#page-60-3), , [2769](#page-60-5), [2813](#page-61-0), , [2940](#page-63-0), [2964](#page-64-2), , [3024](#page-65-5), [3101](#page-67-0), , [3127](#page-67-2), [3654](#page-78-0), , [3671](#page-78-2), [3686](#page-78-3), , [3696](#page-79-0), [3699](#page-79-1), , [3705](#page-79-3), [3710](#page-79-4), , [3716](#page-79-6), [3720](#page-79-7), , [3727](#page-79-9), [3728](#page-79-10),

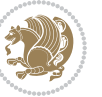

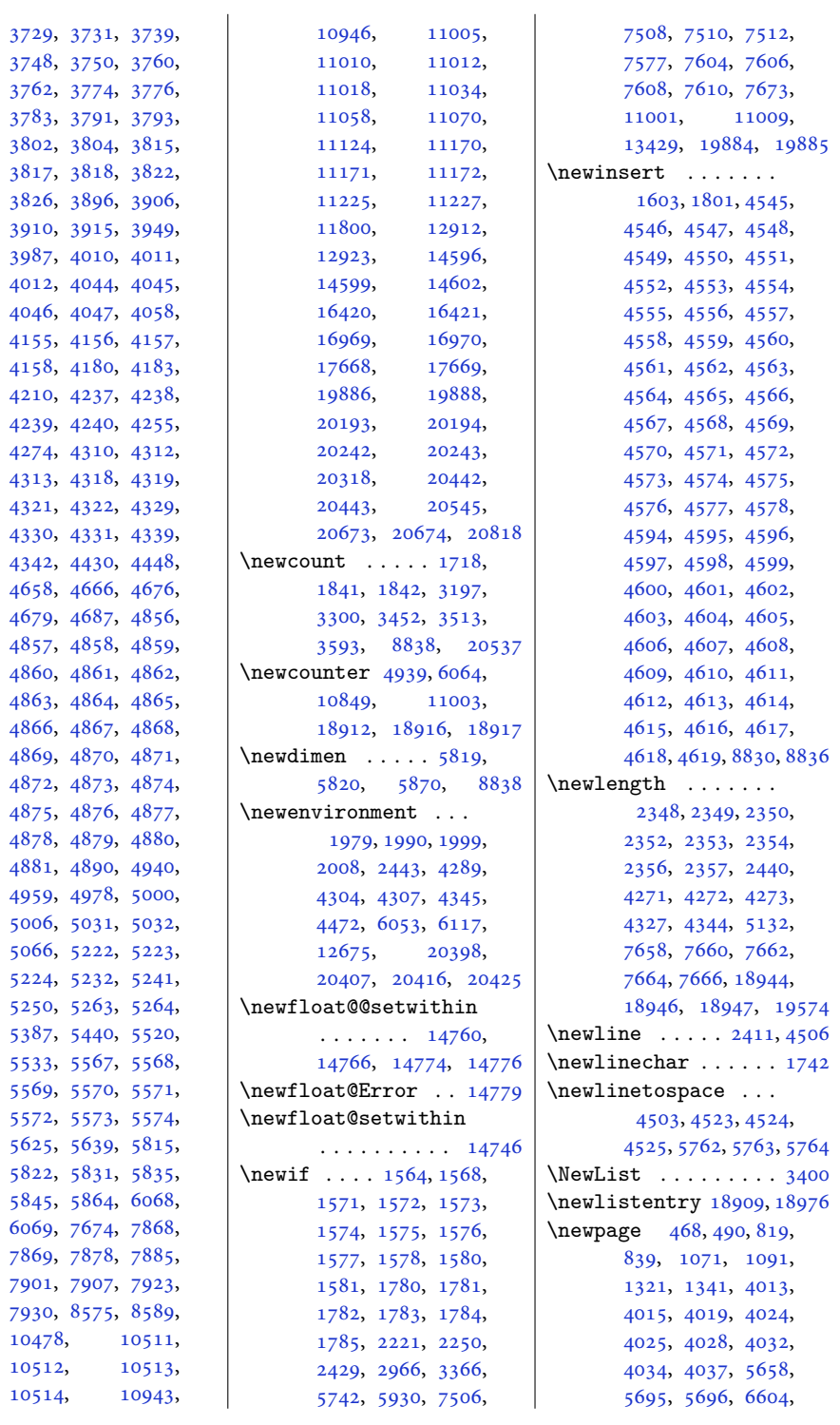

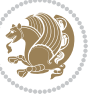

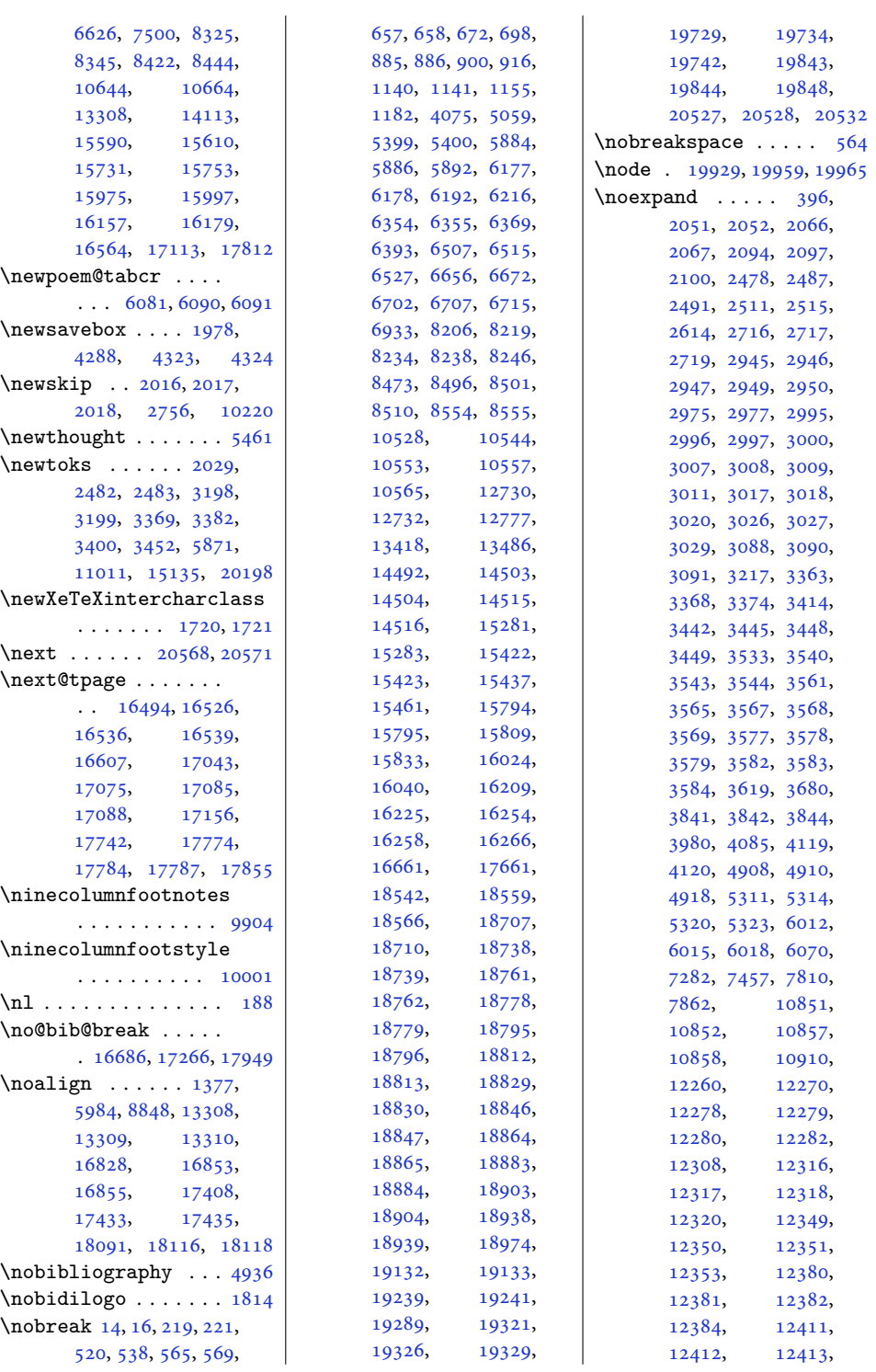

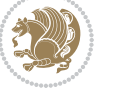

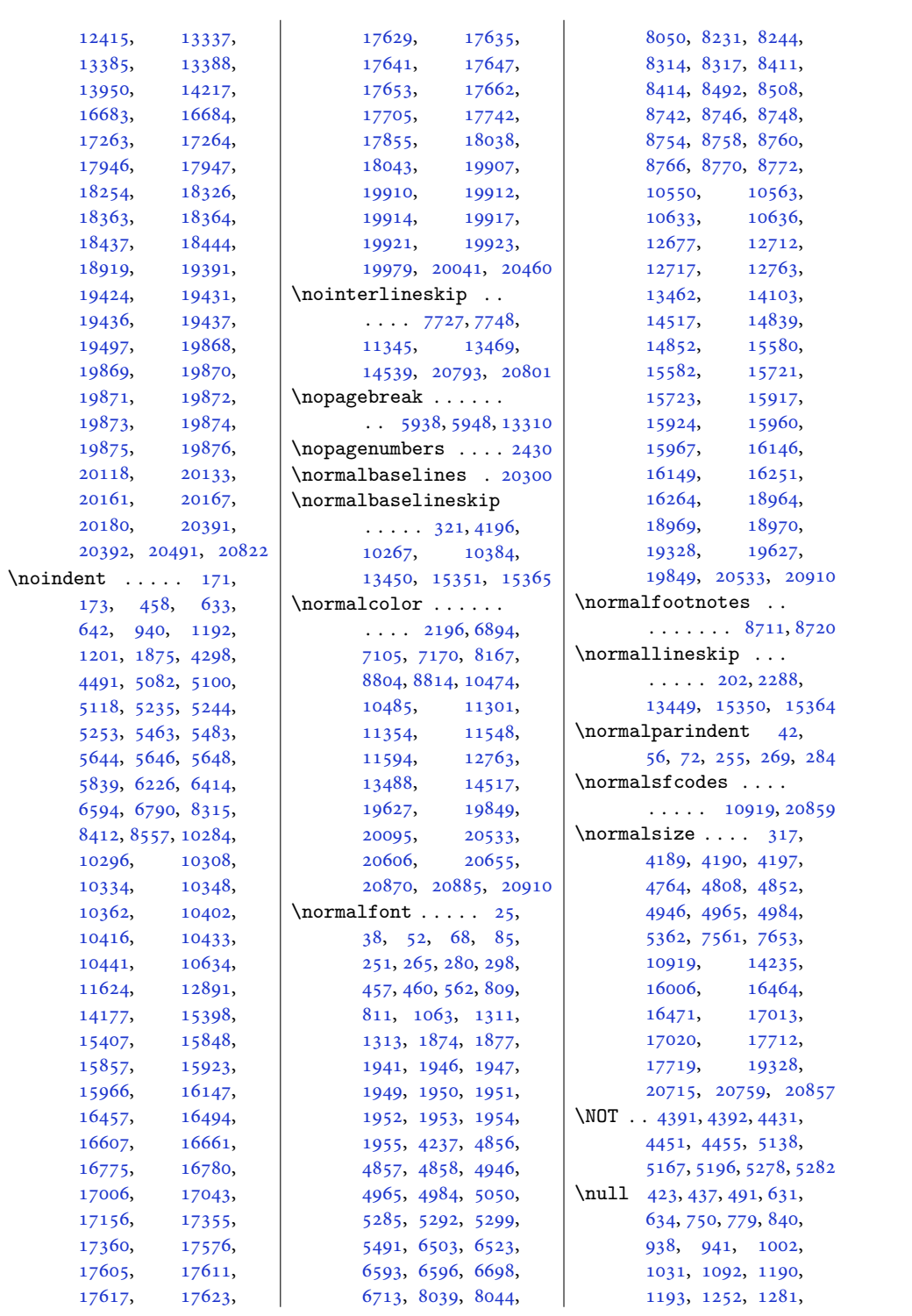

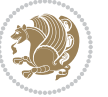

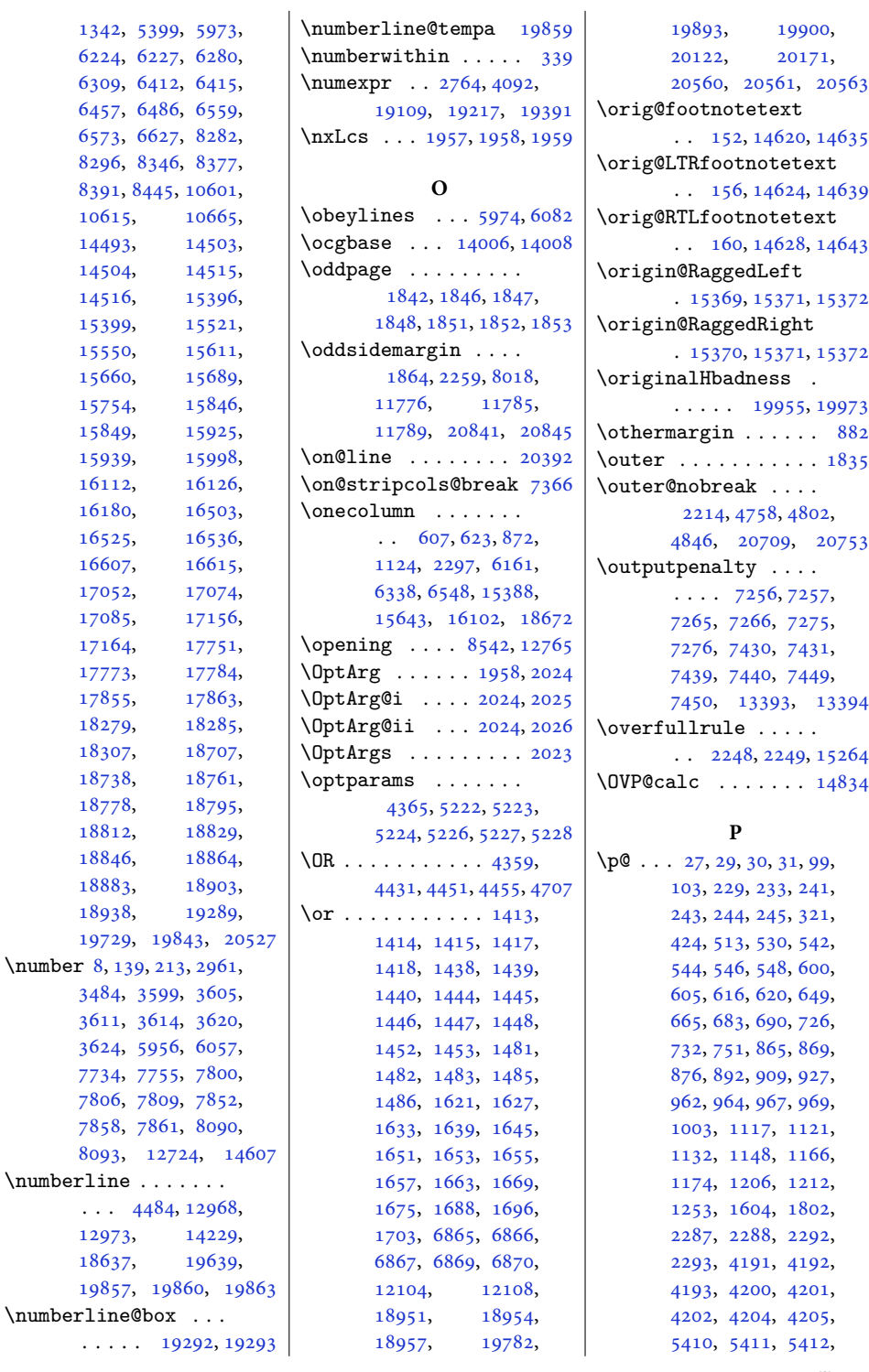

. . [156,](#page-7-11) [14624](#page-301-14), [14639](#page-301-15) . . [160,](#page-7-12) [14628](#page-301-16), [14643](#page-301-17) . [15369,](#page-317-7) [15371](#page-317-8), [15372](#page-317-9) . [15370,](#page-317-10) [15371](#page-317-8), [15372](#page-317-9)  $\cdots$  . [19955](#page-410-4), [19973](#page-410-5) , [20709](#page-425-1), [20753](#page-426-1) , [13393](#page-276-5), [13394](#page-276-6) . . [2248,](#page-50-3) [2249](#page-50-4), [15264](#page-314-0)

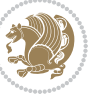

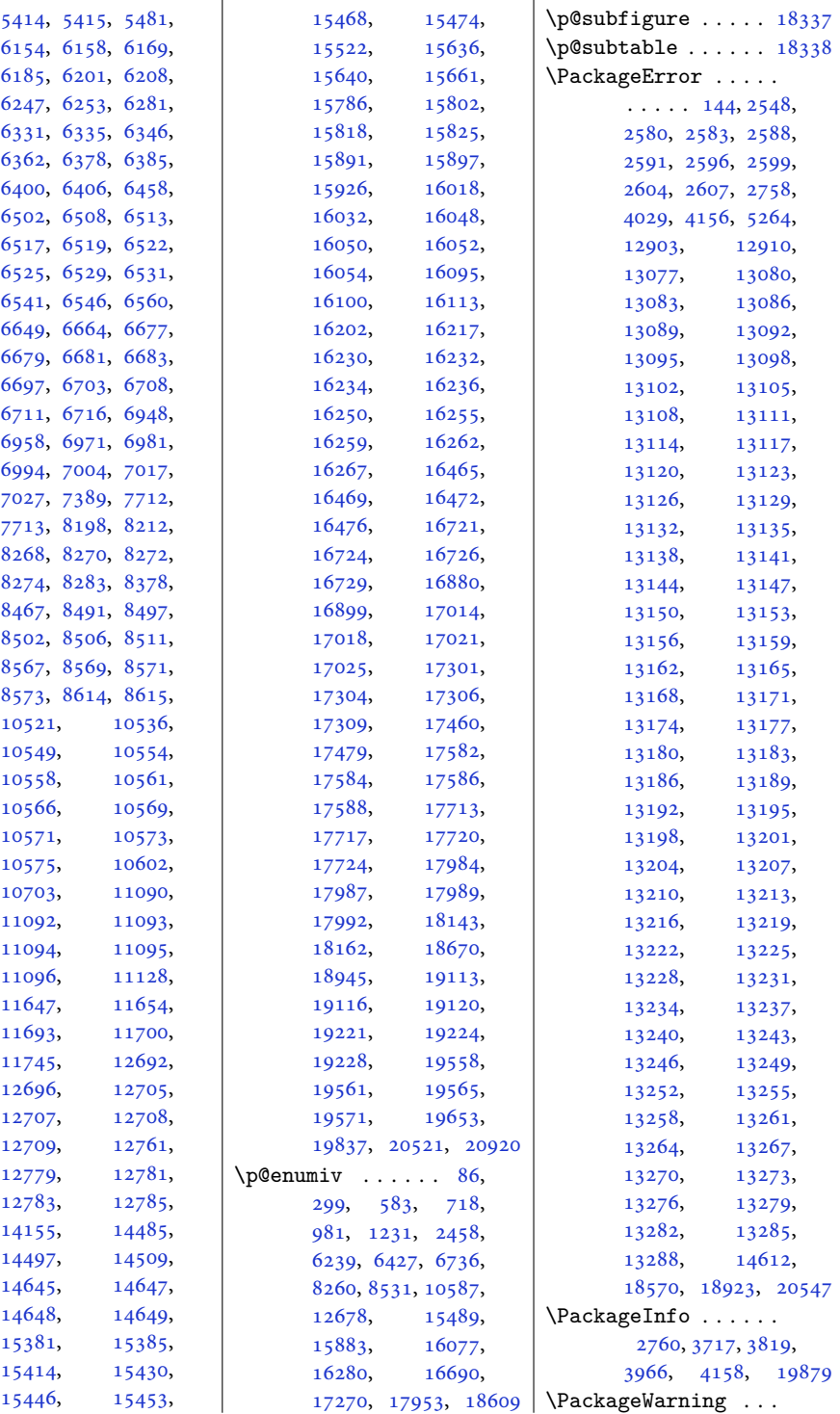

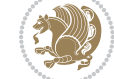

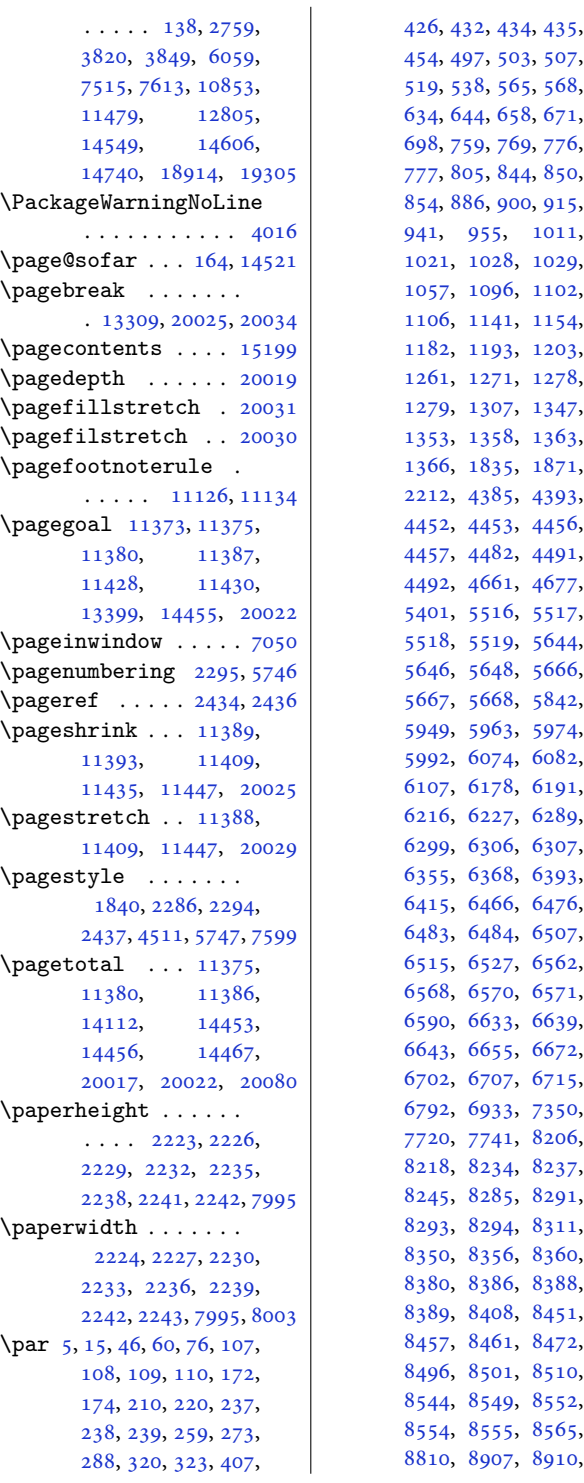

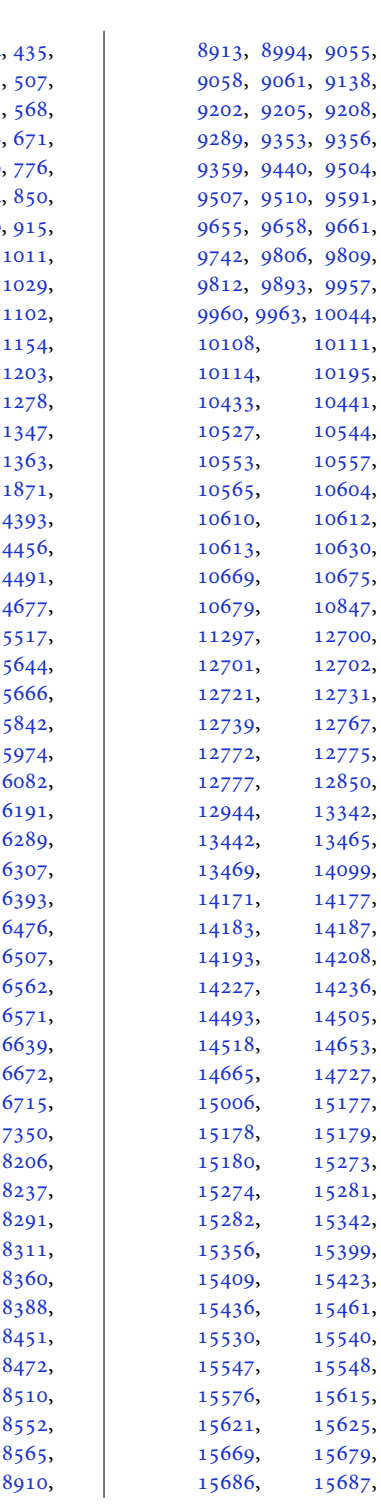

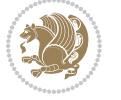

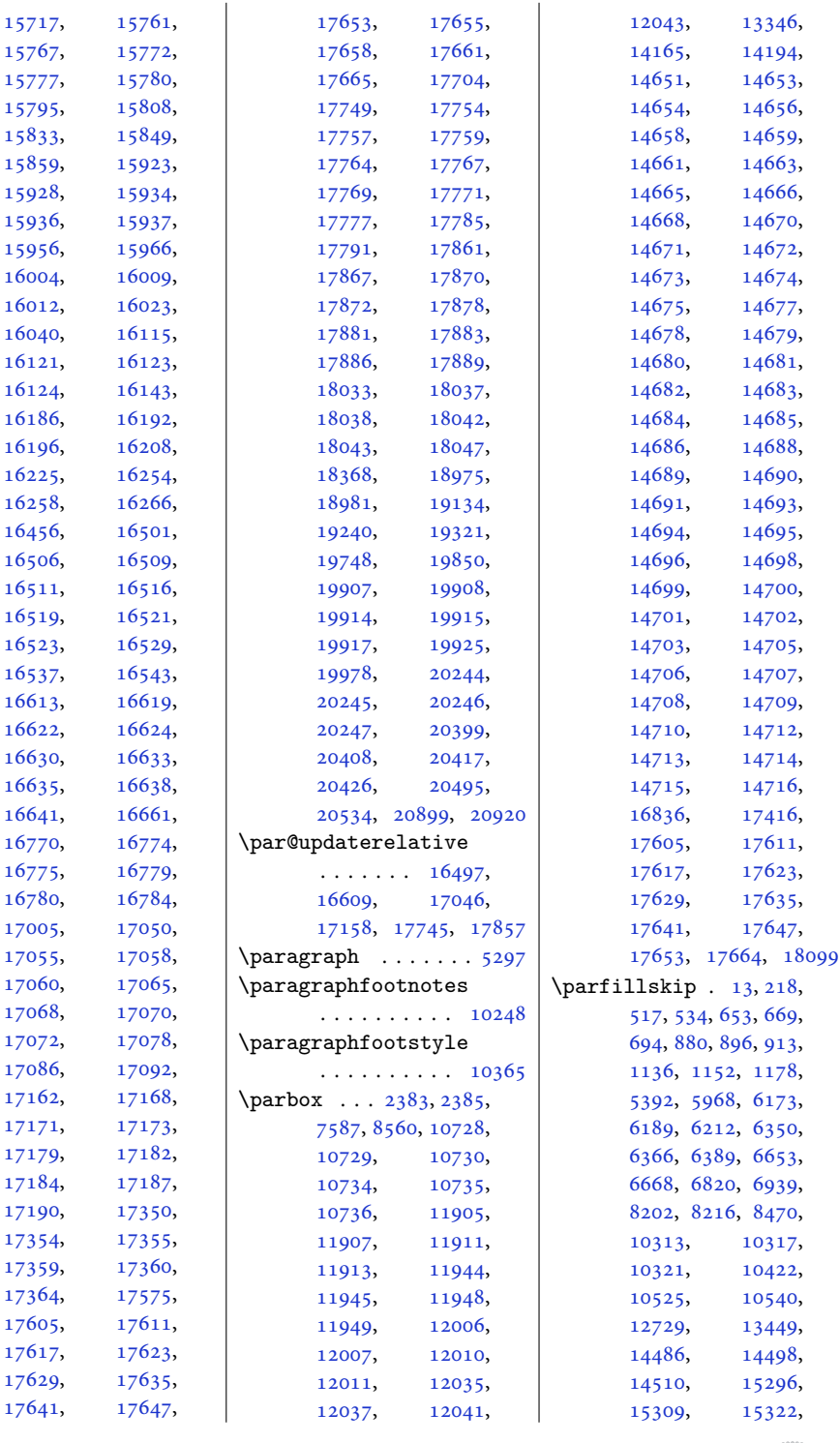

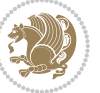

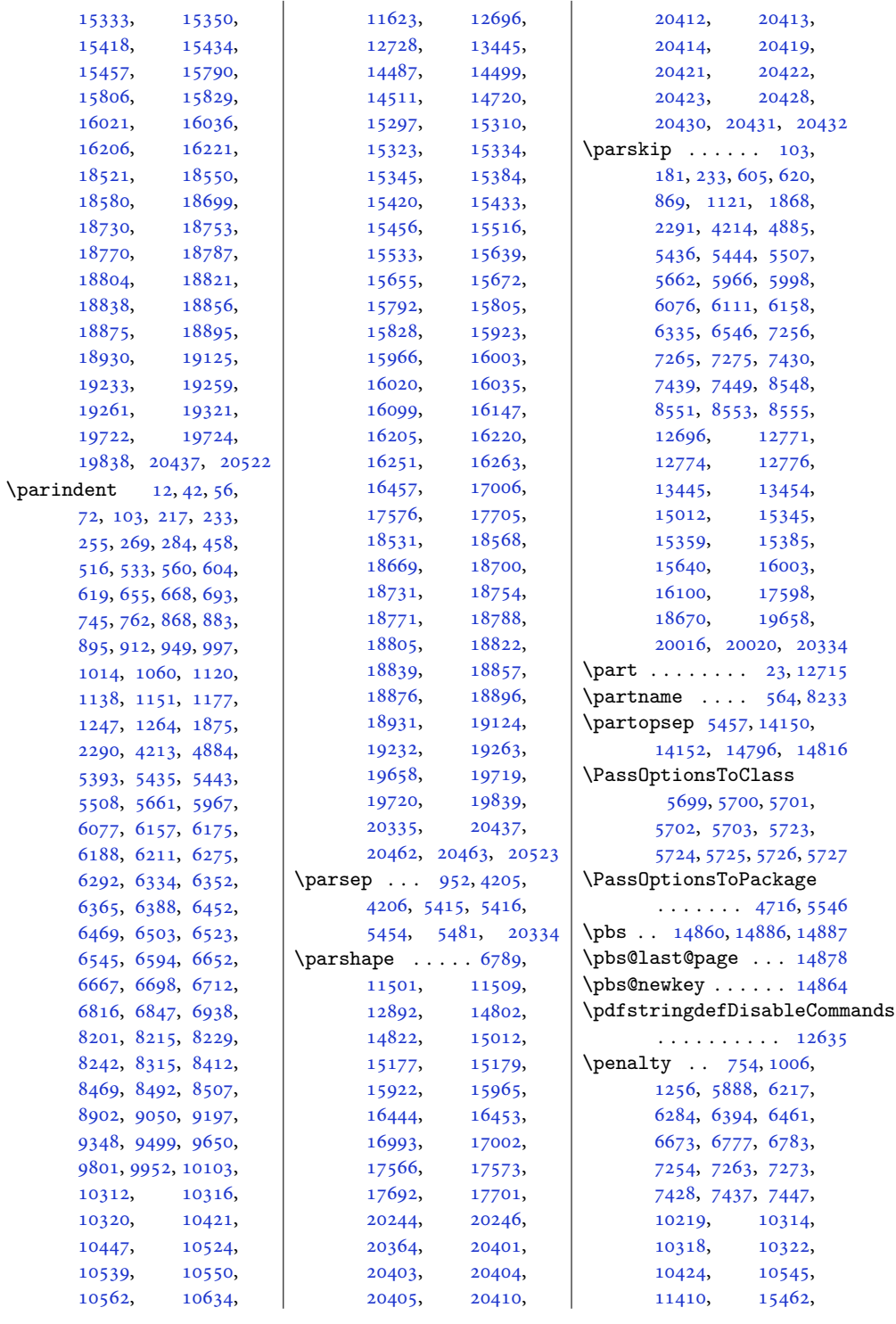

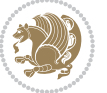

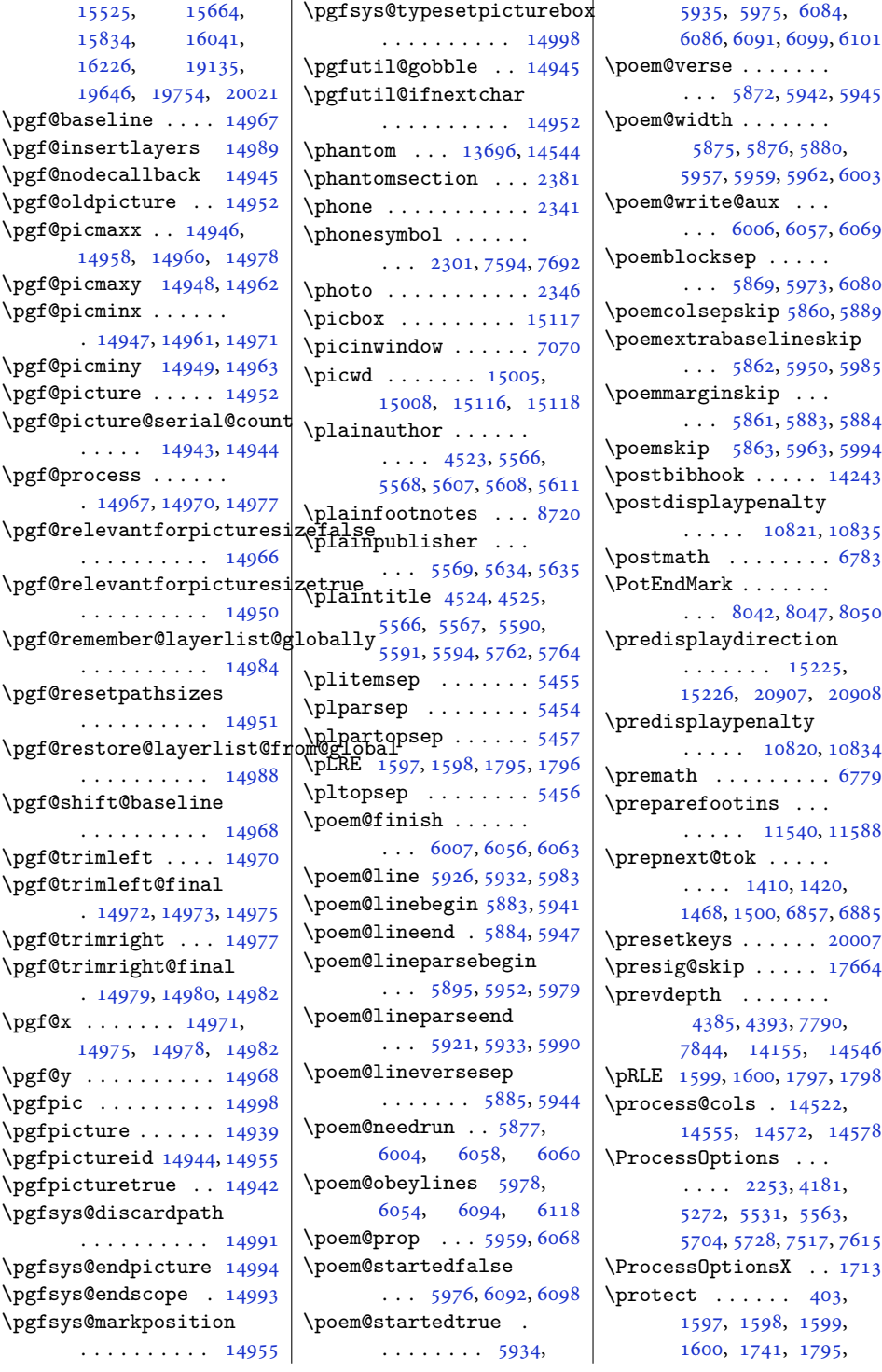

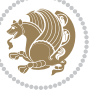

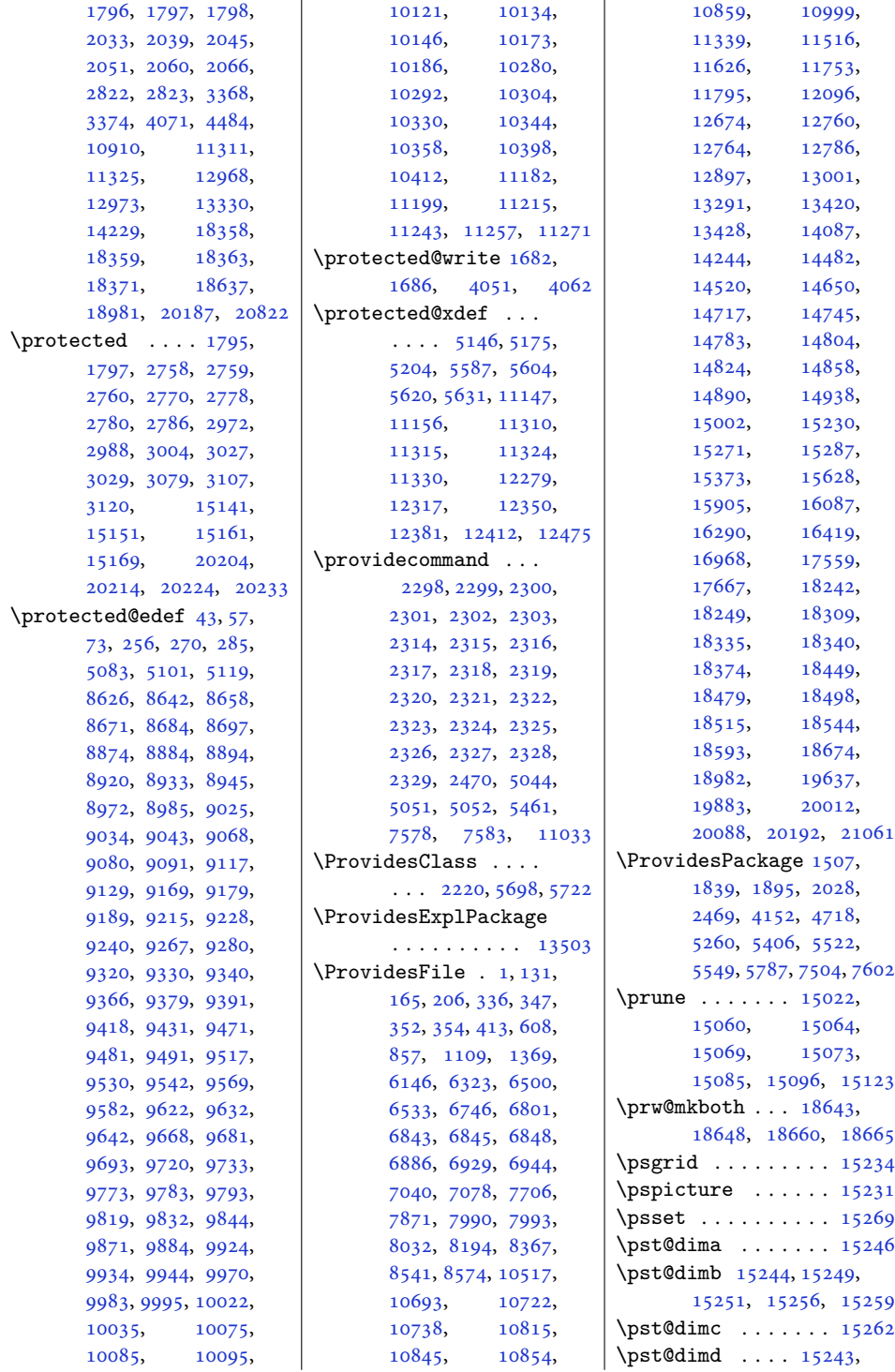

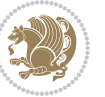

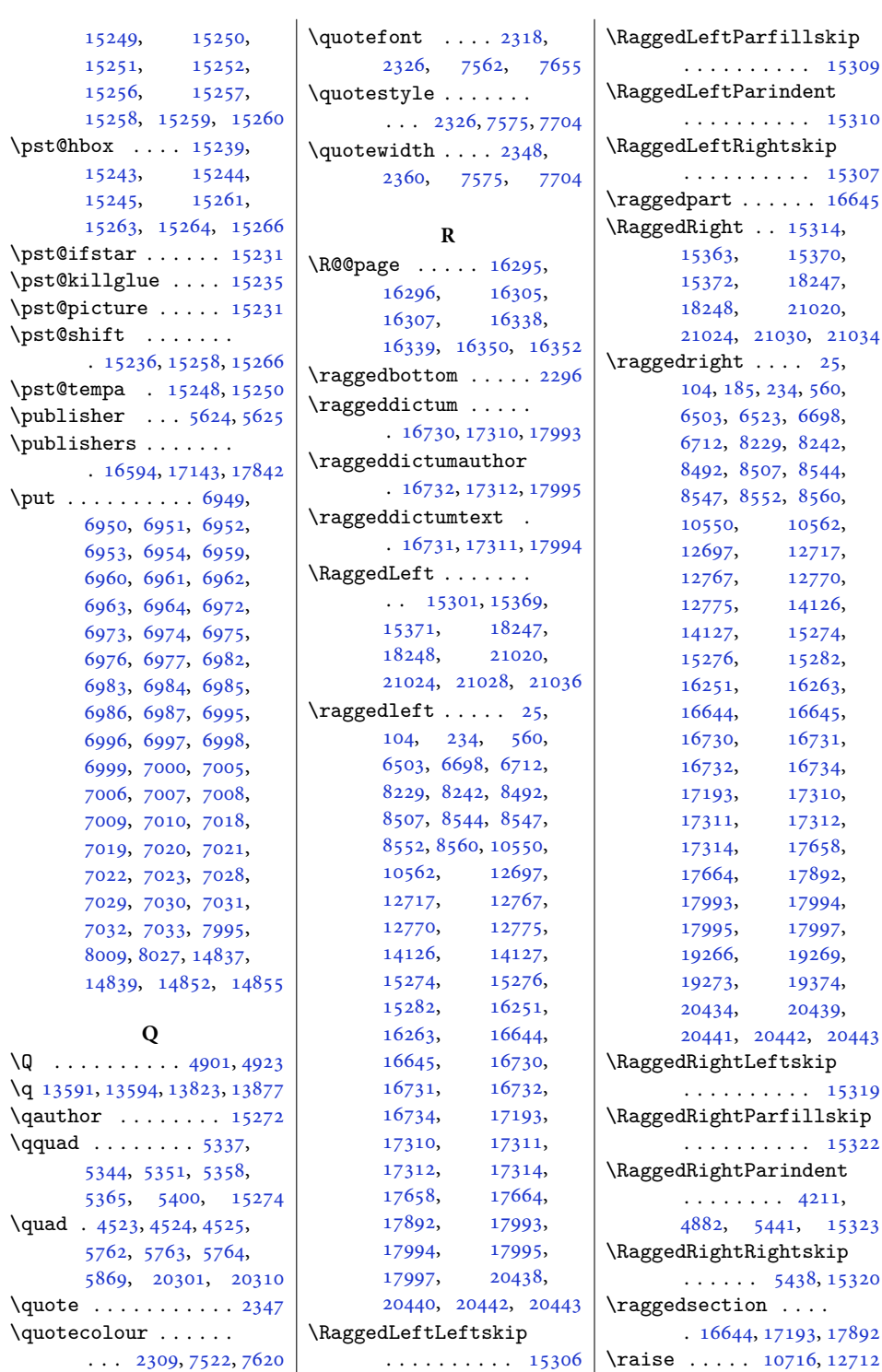

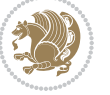

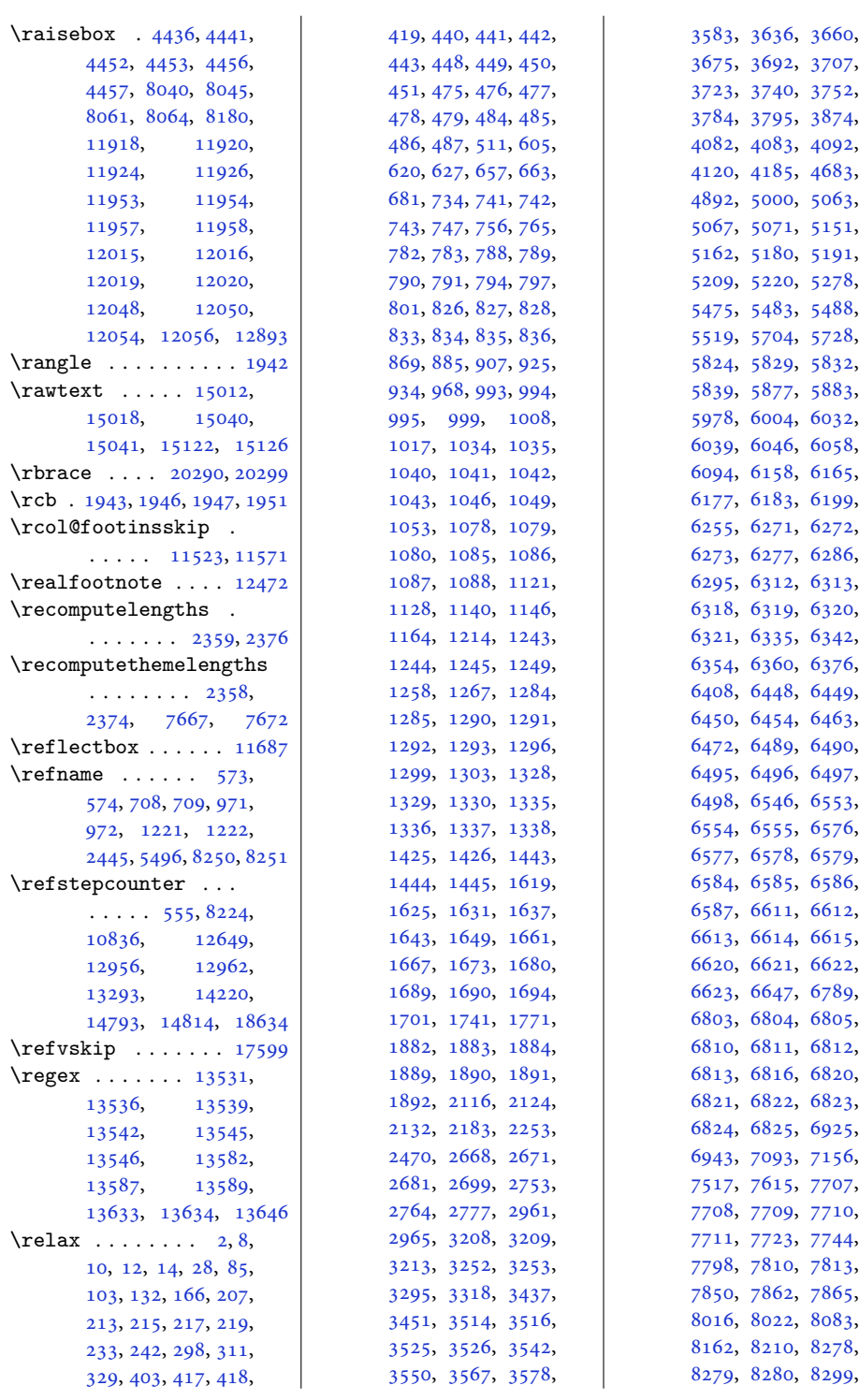

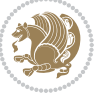

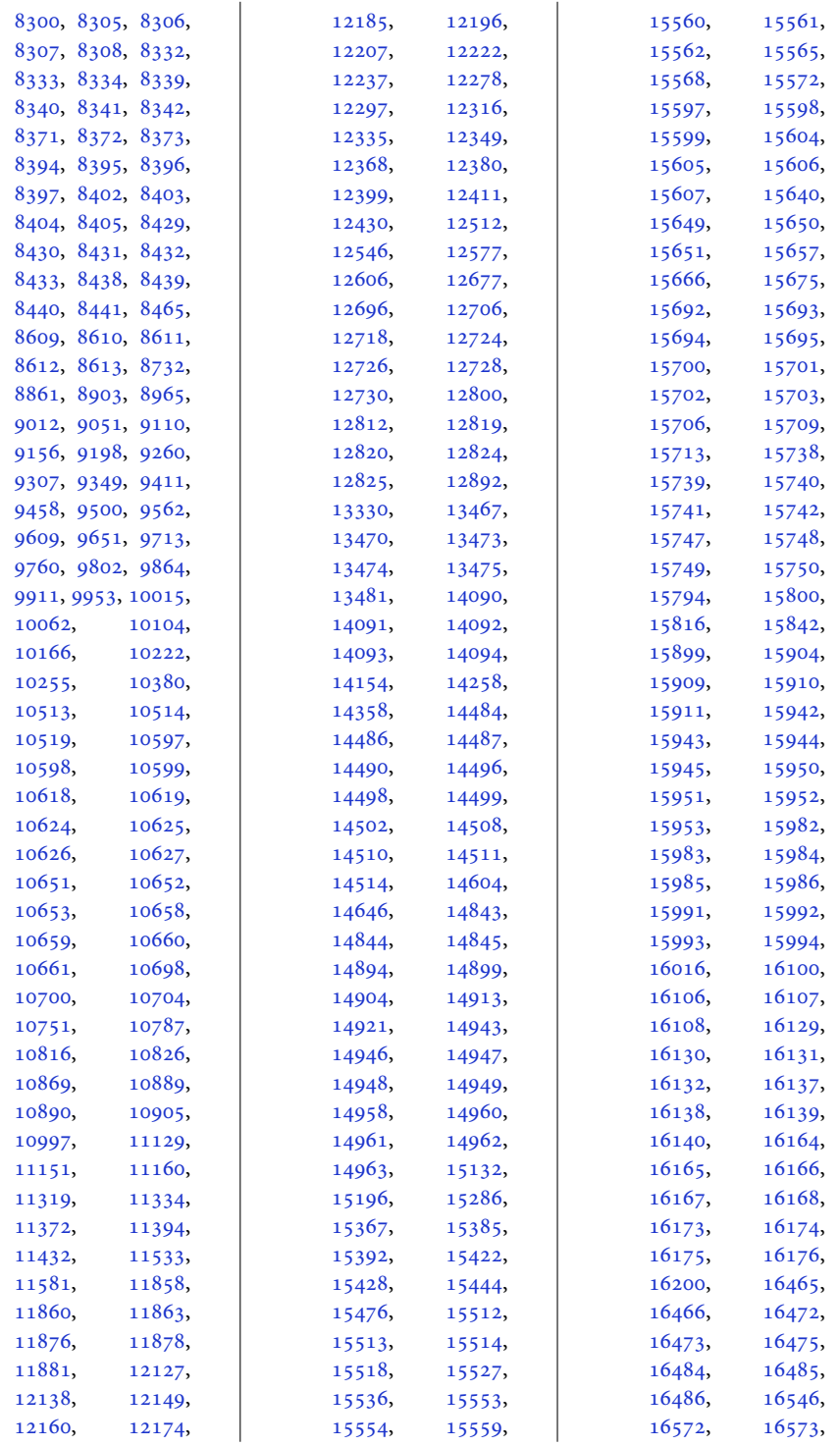

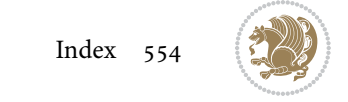

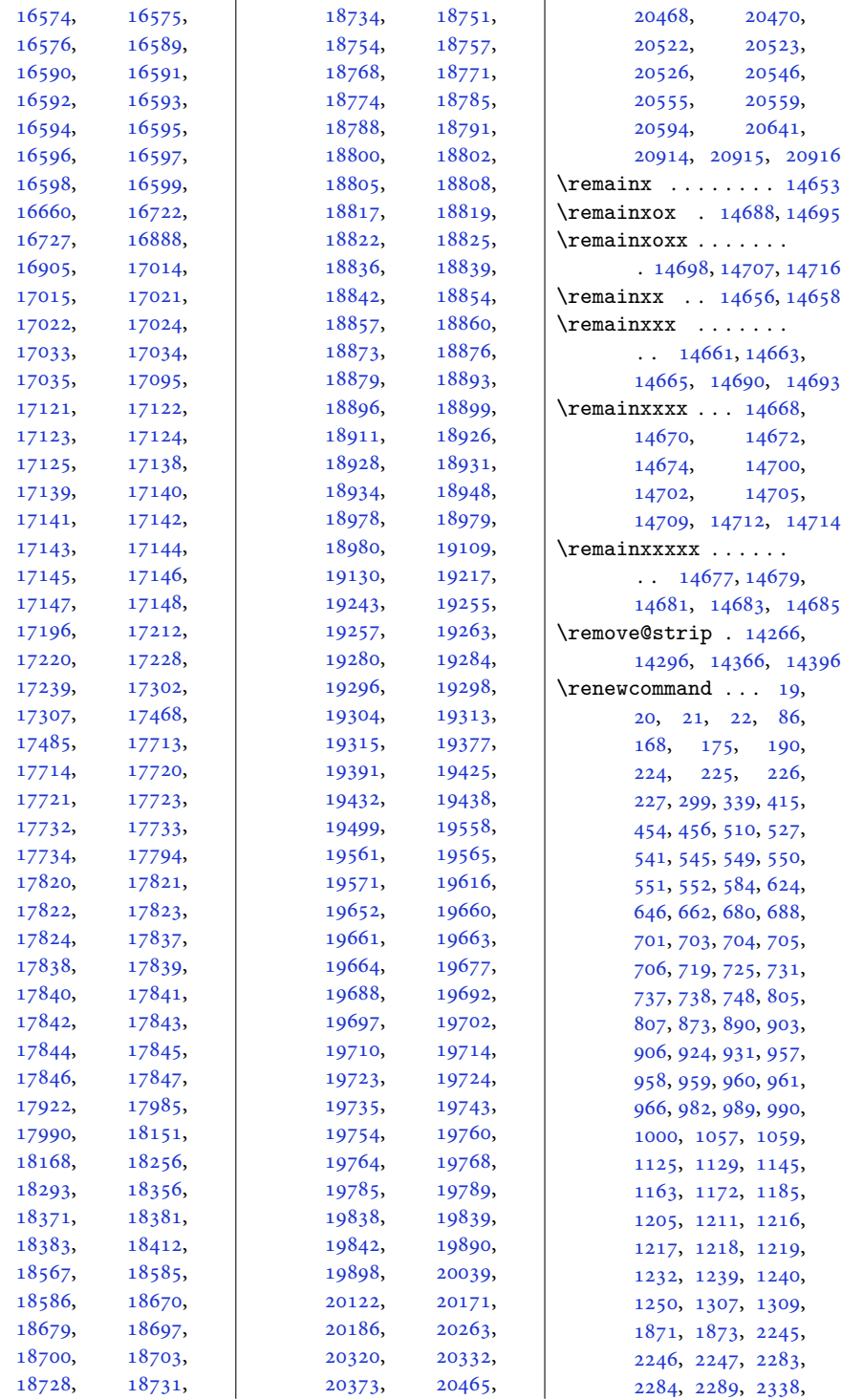

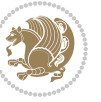

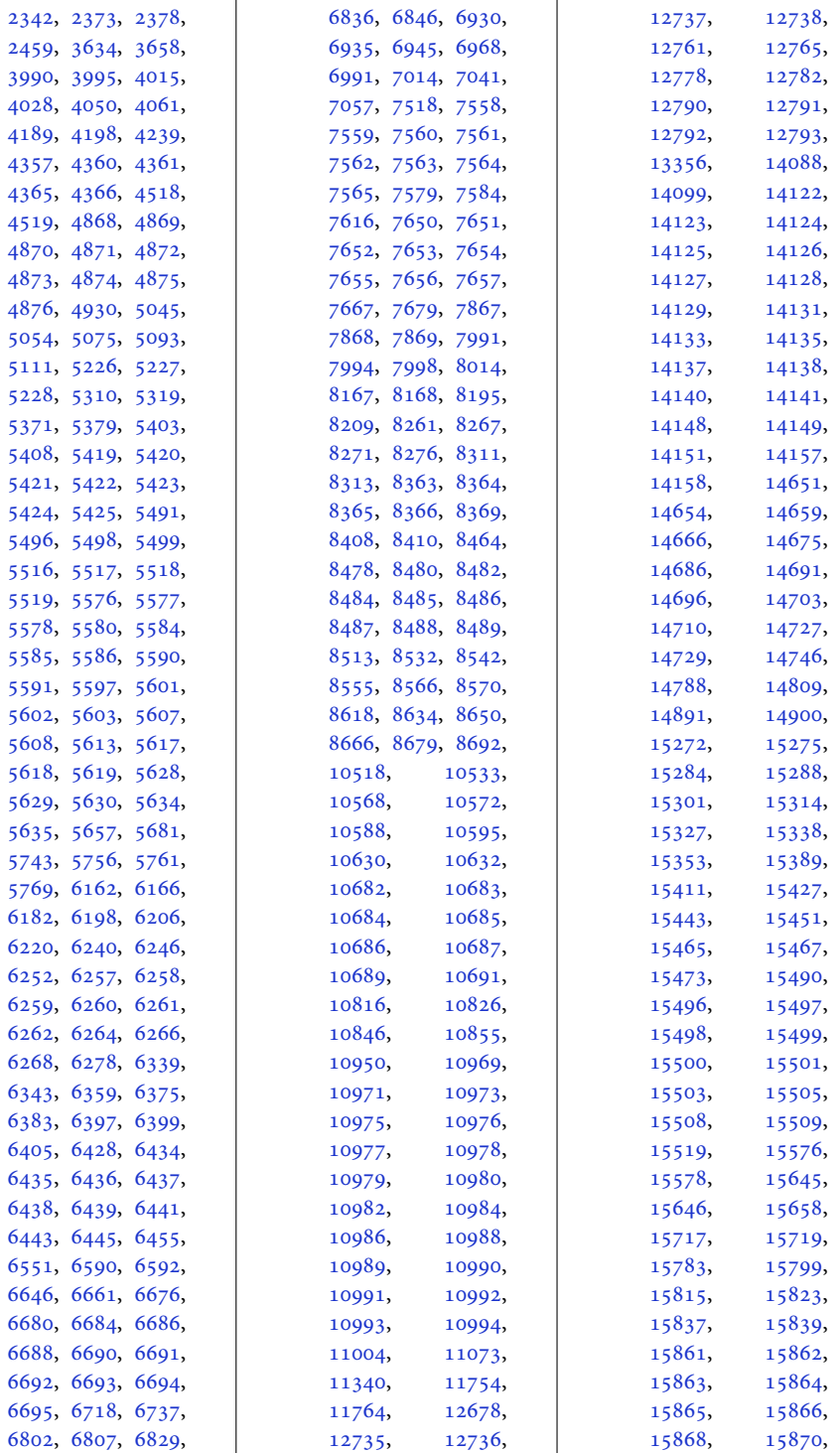

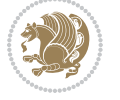

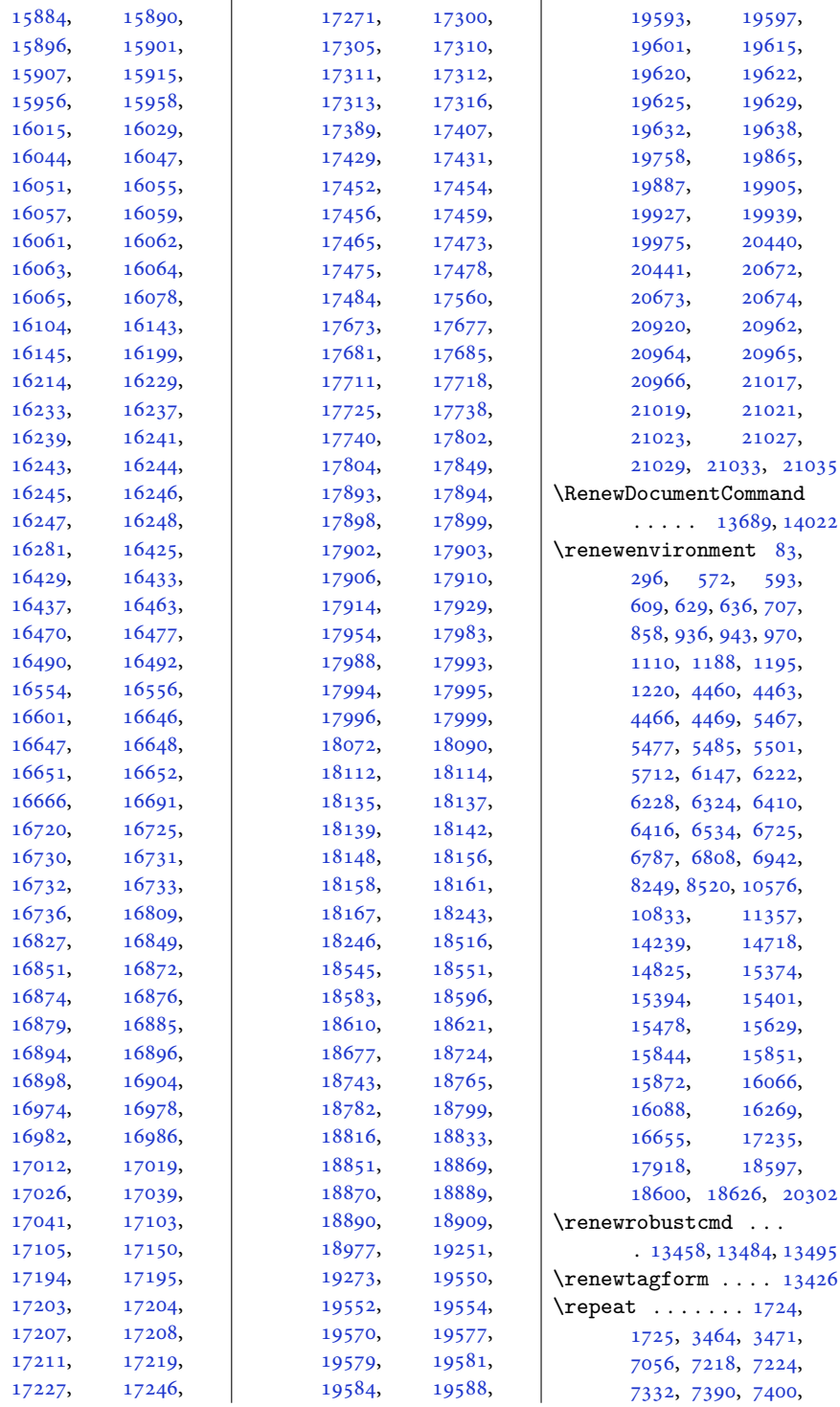

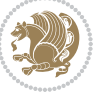

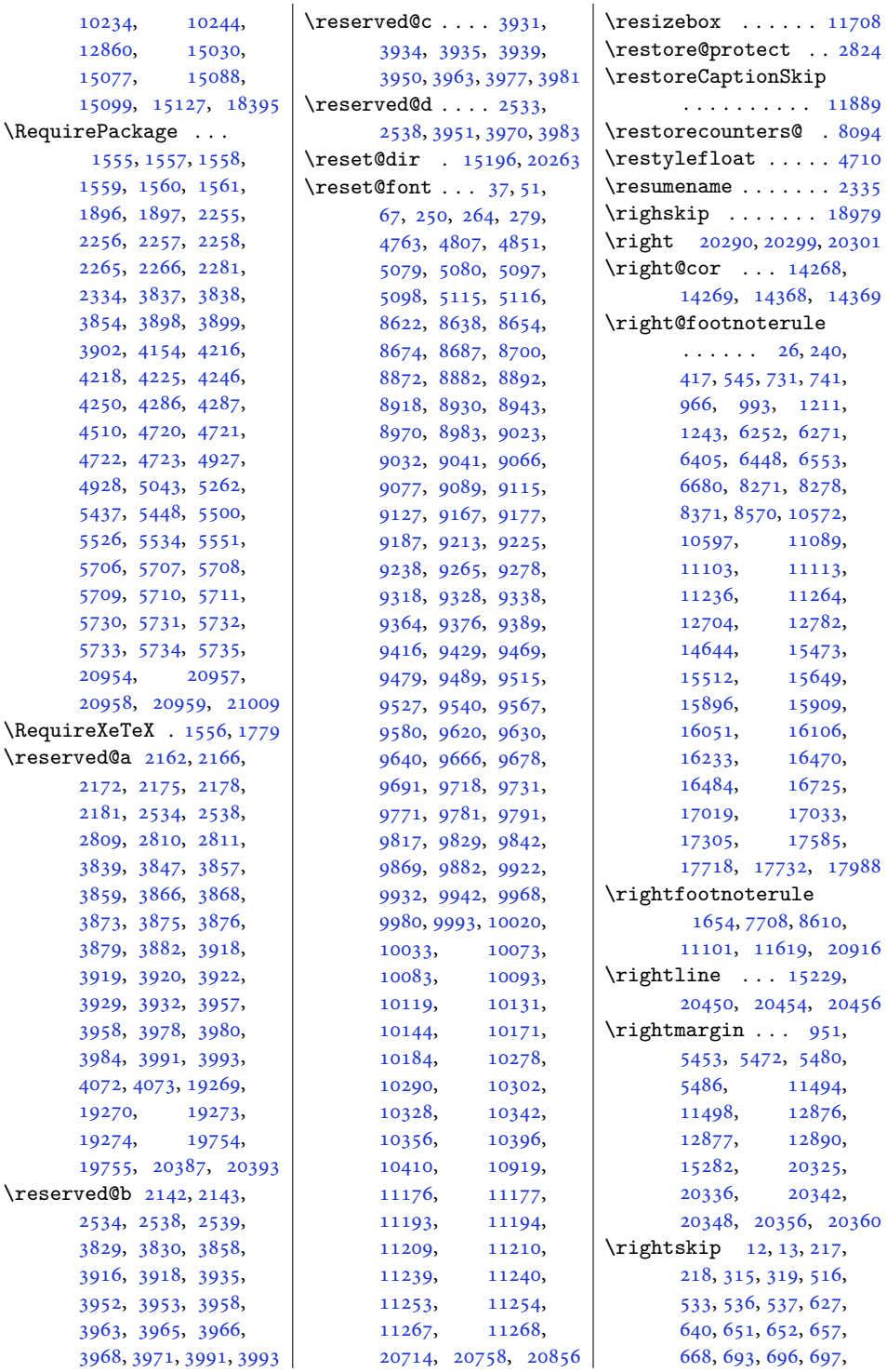

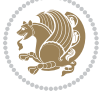

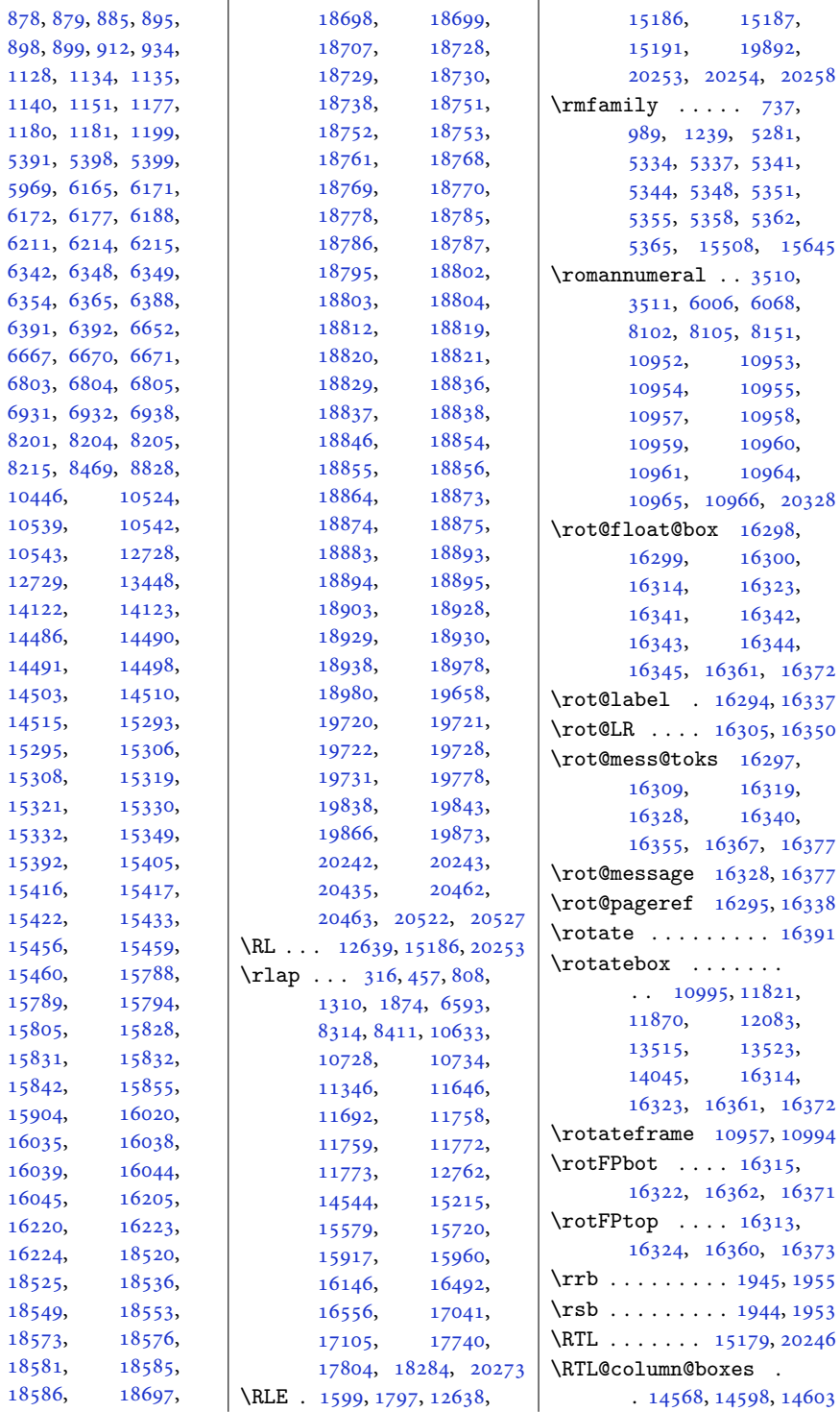

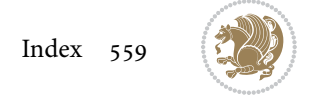

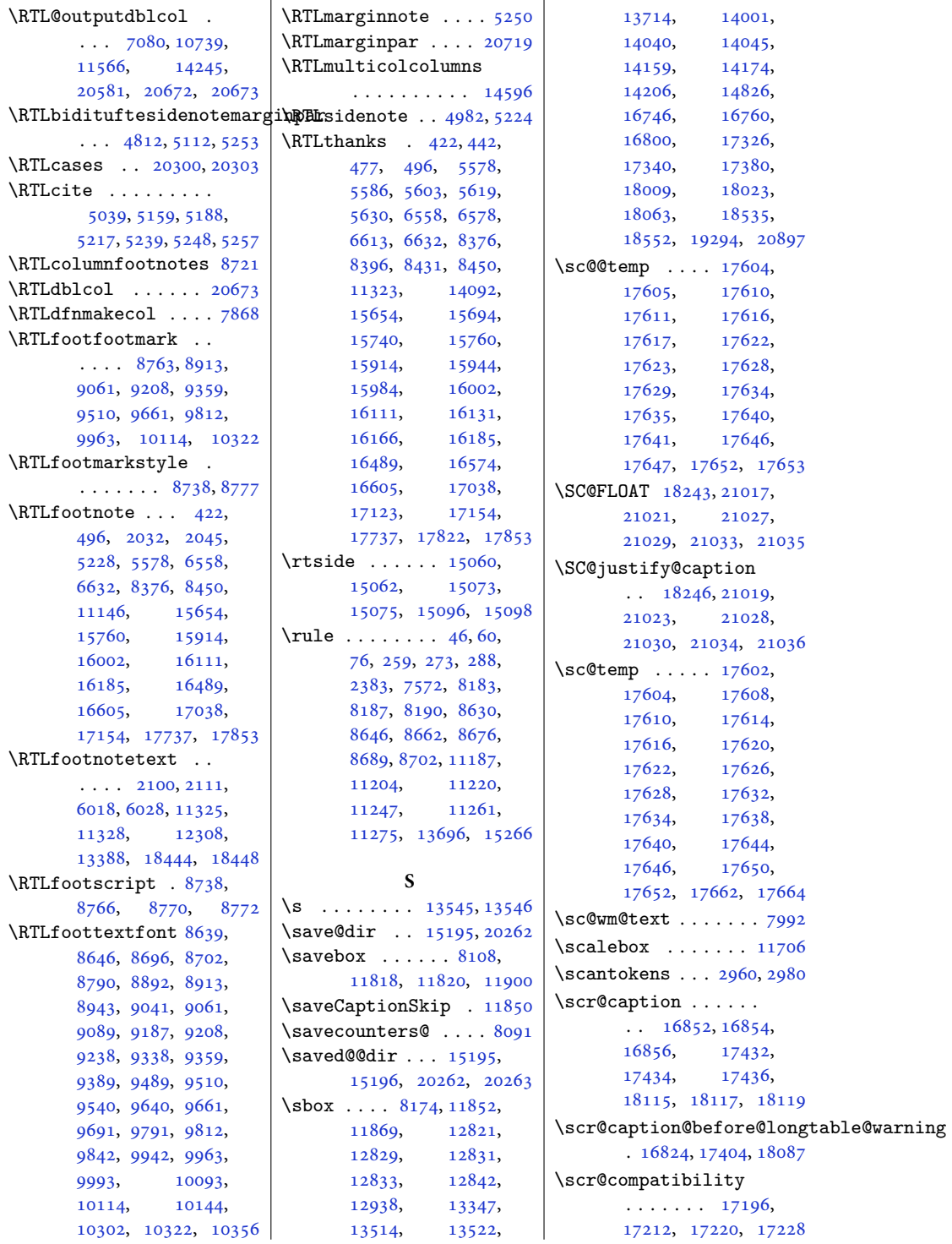

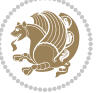

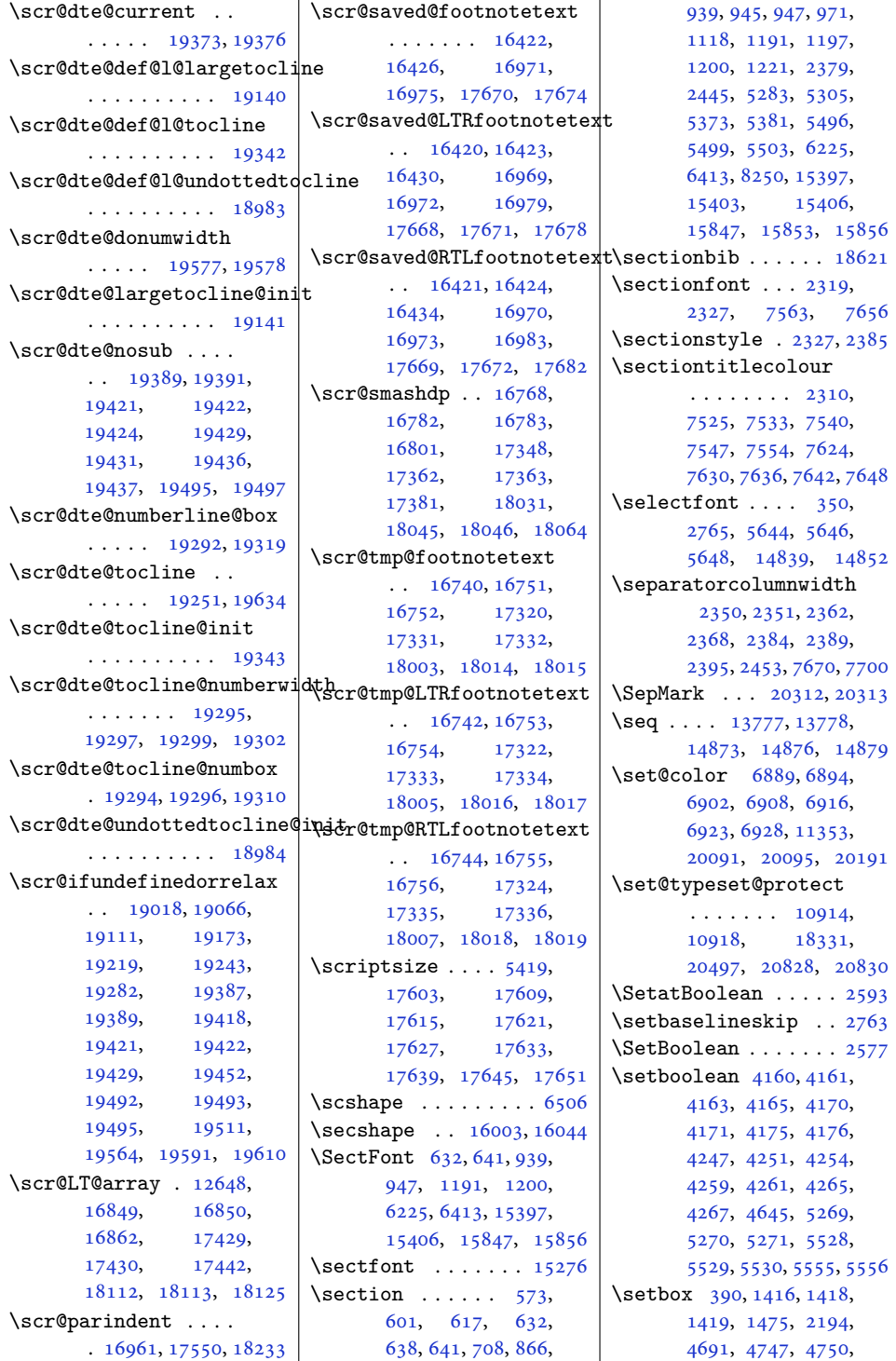

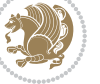

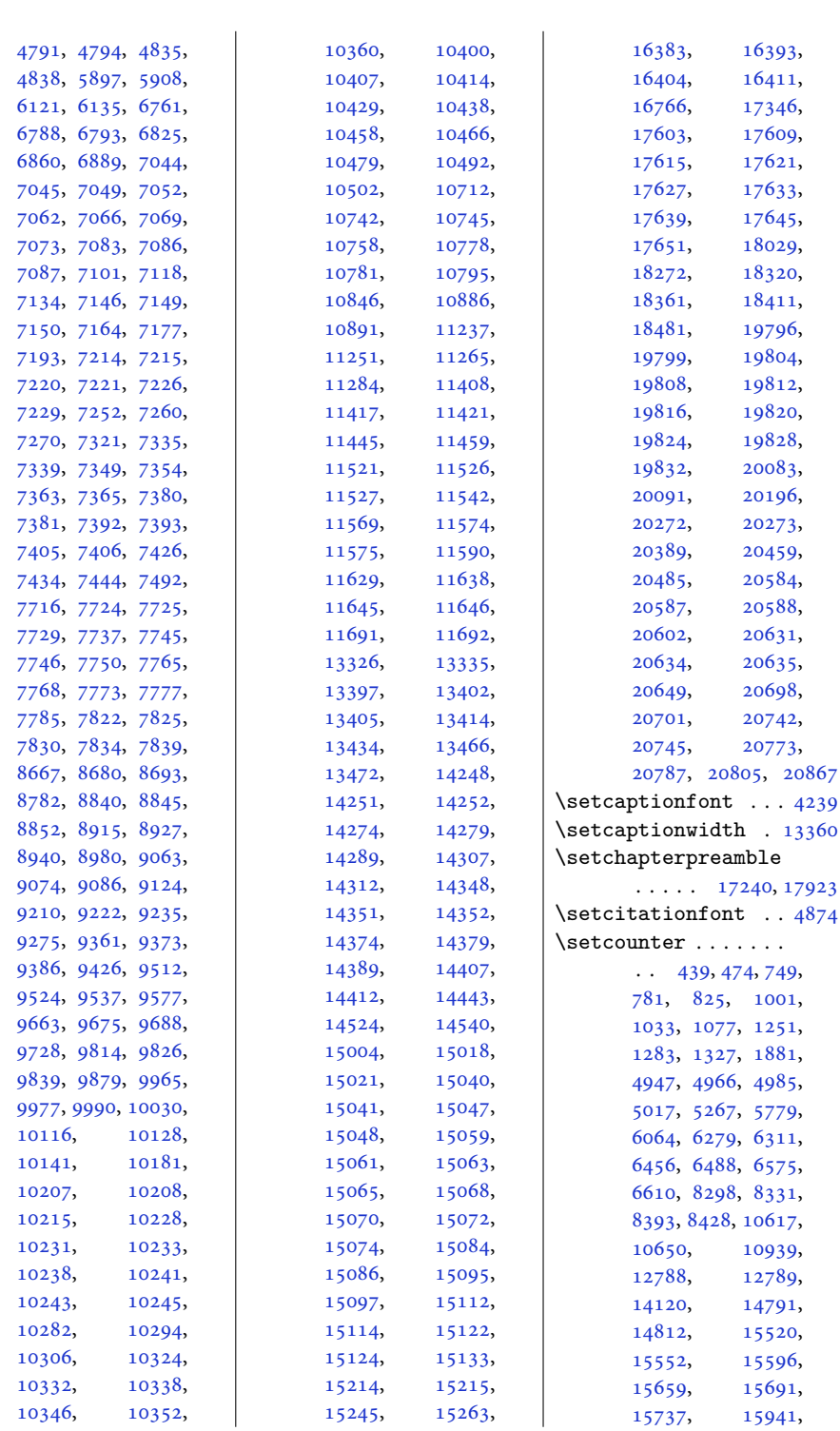

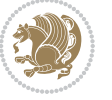

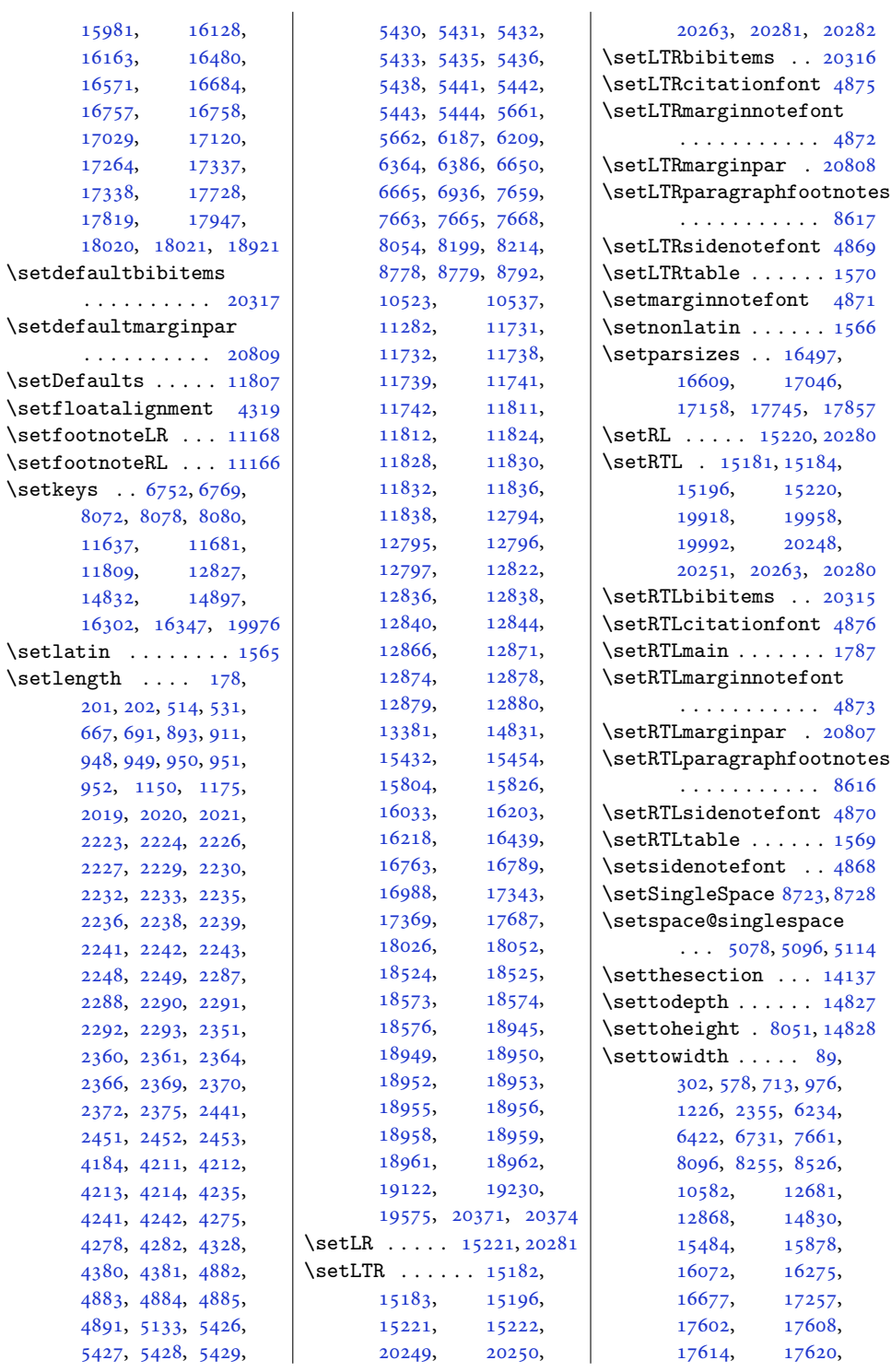

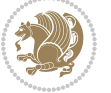

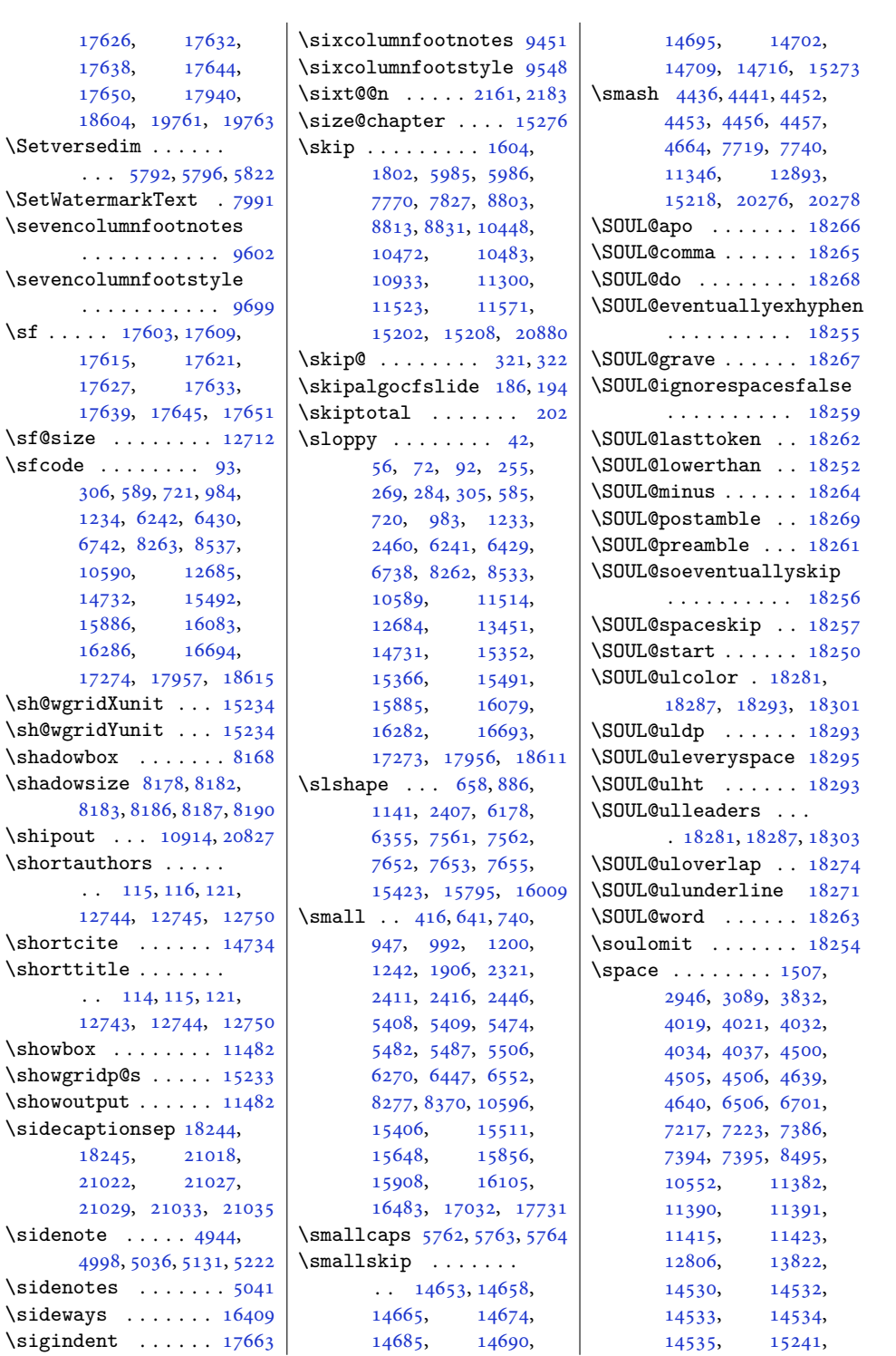

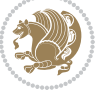

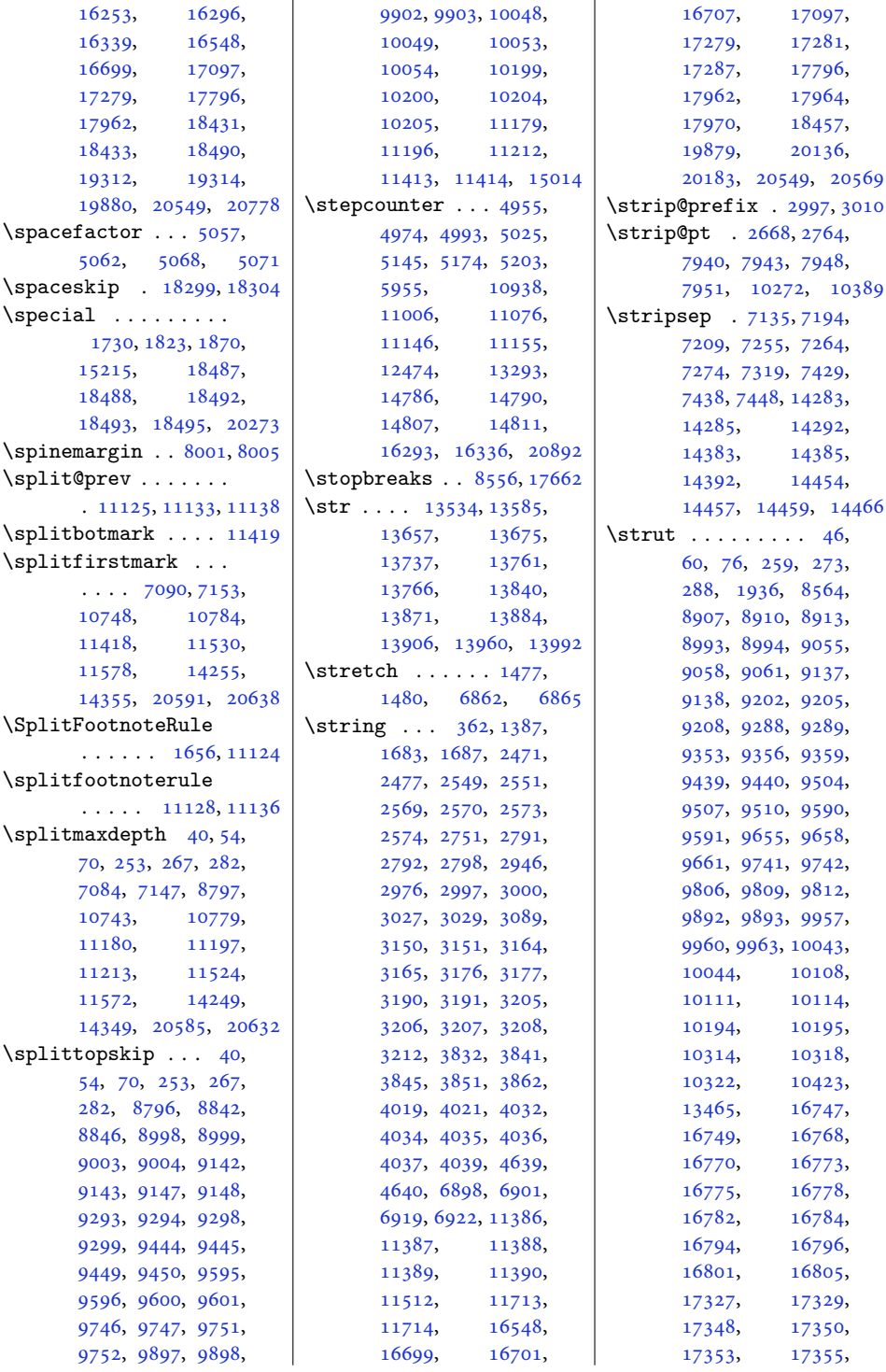

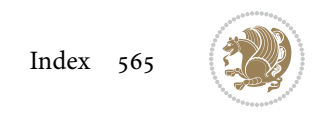

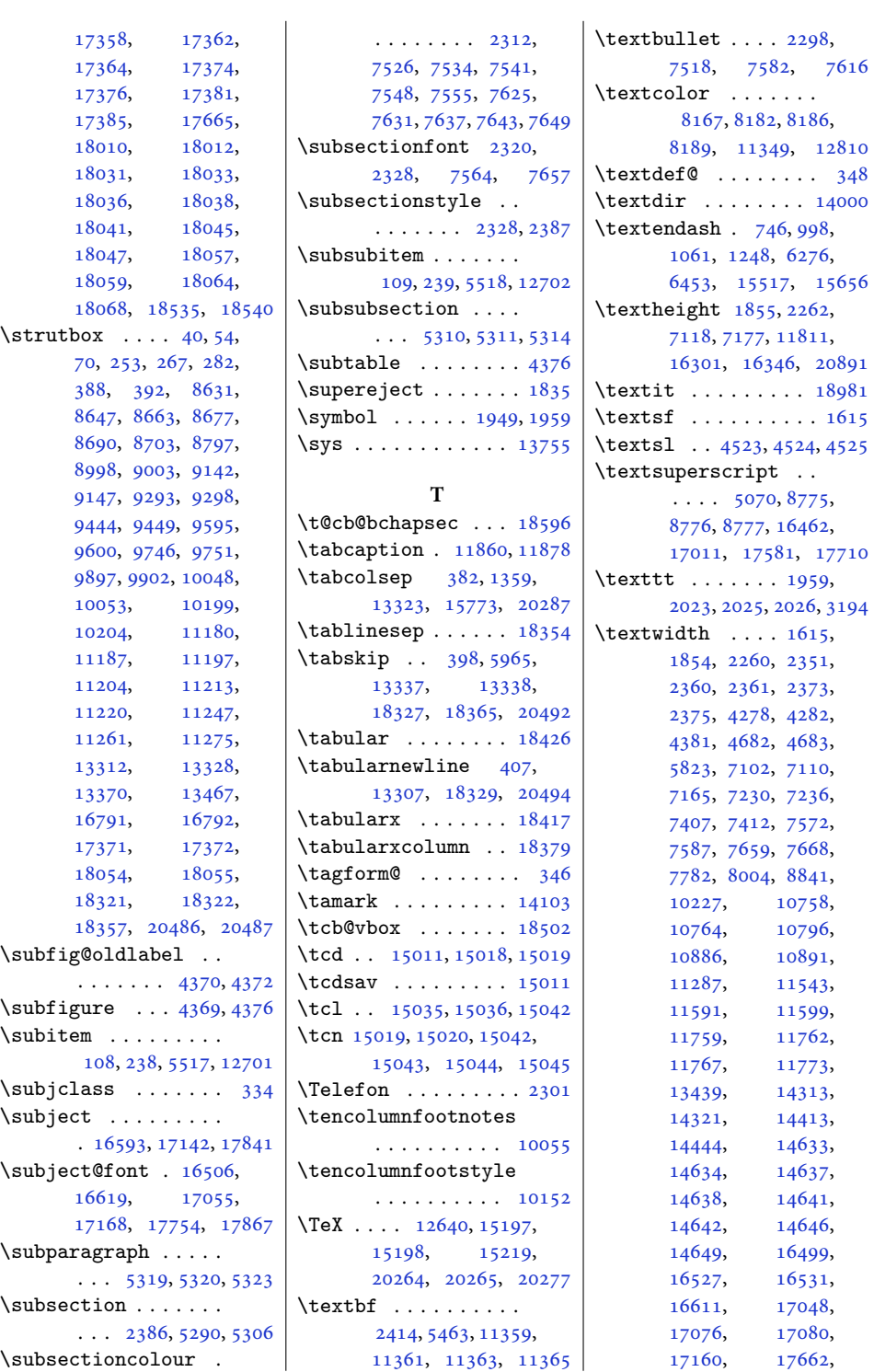

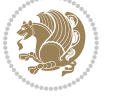

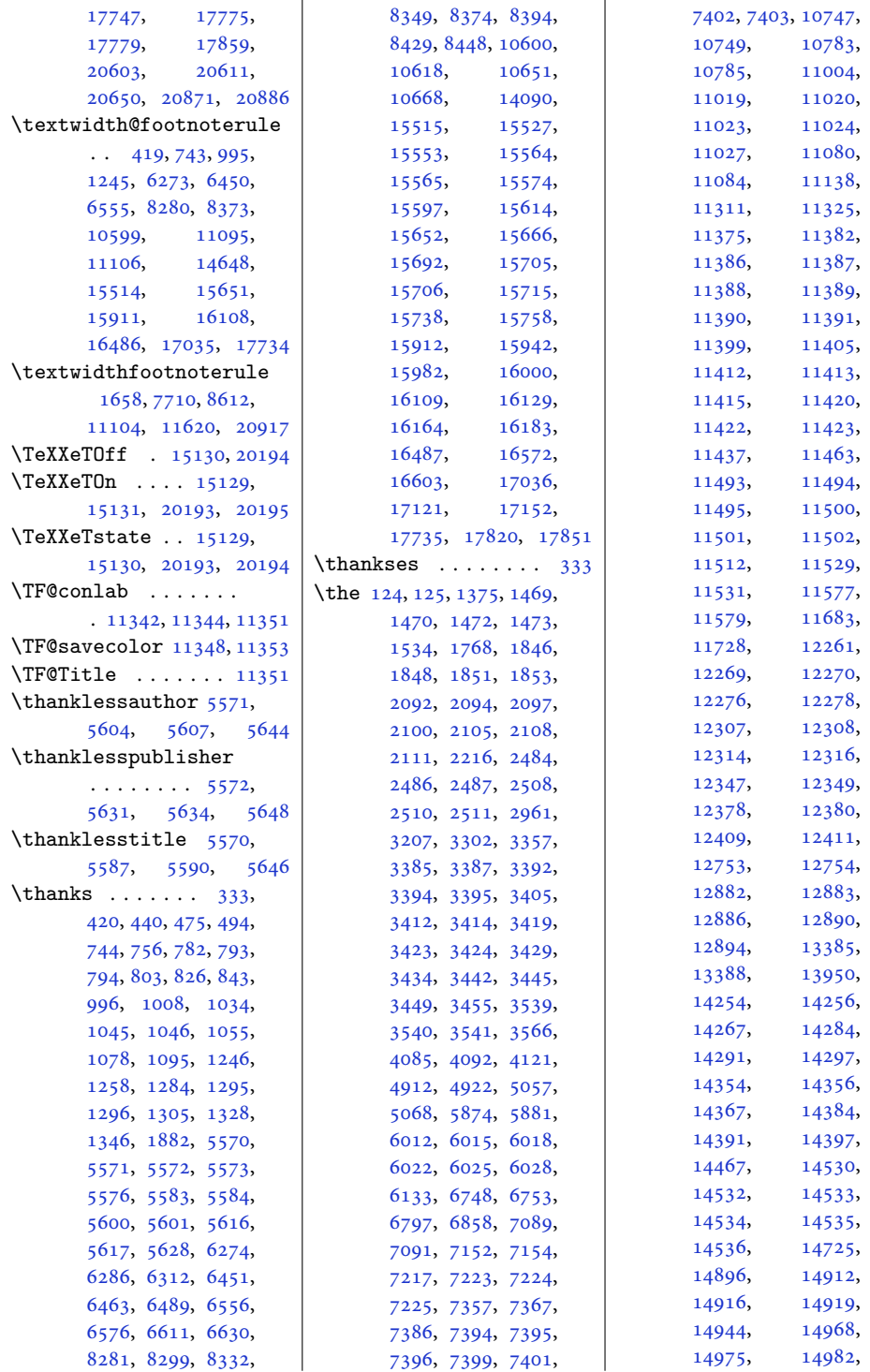

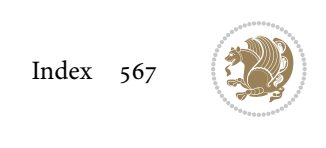

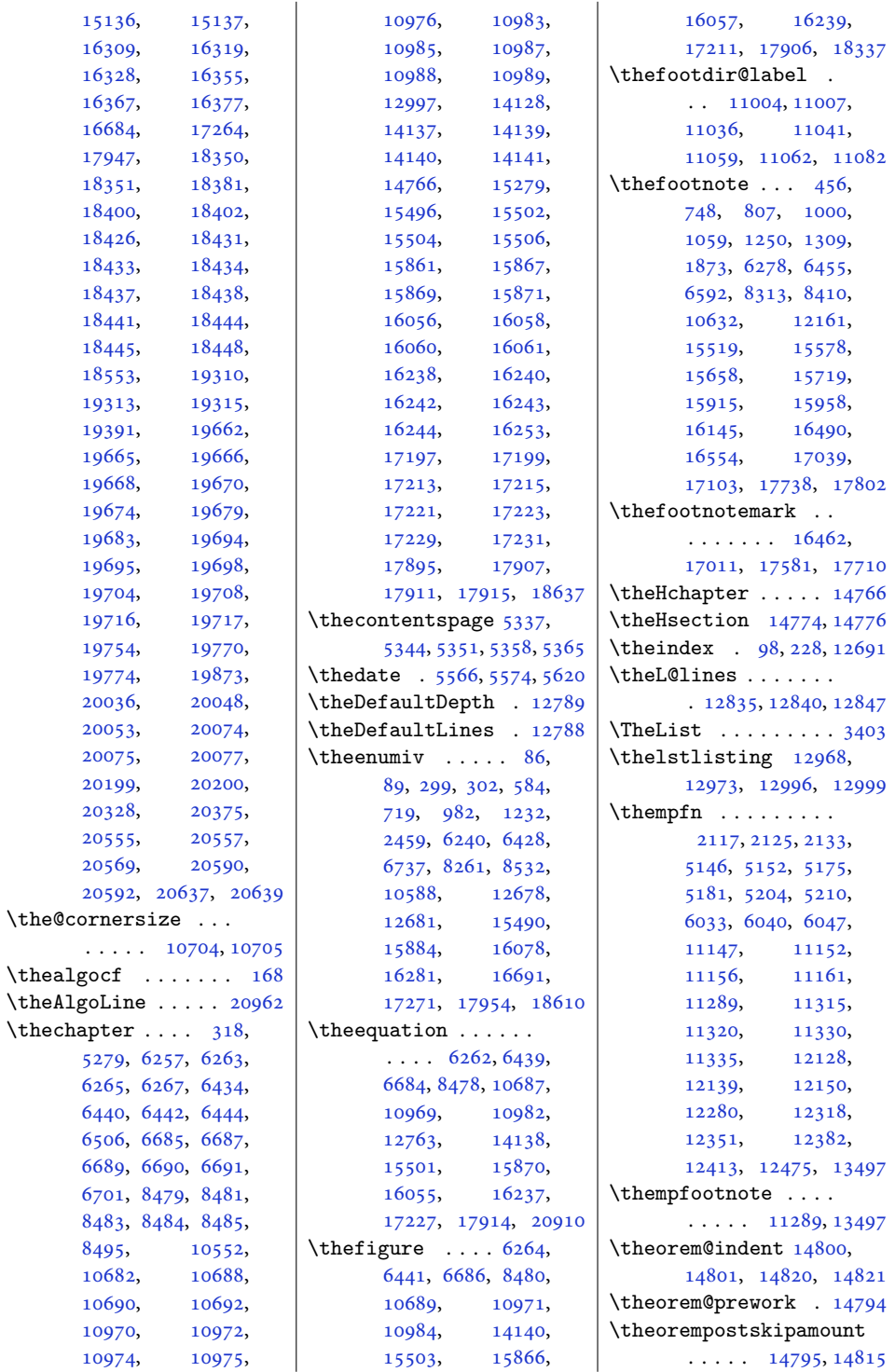

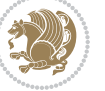

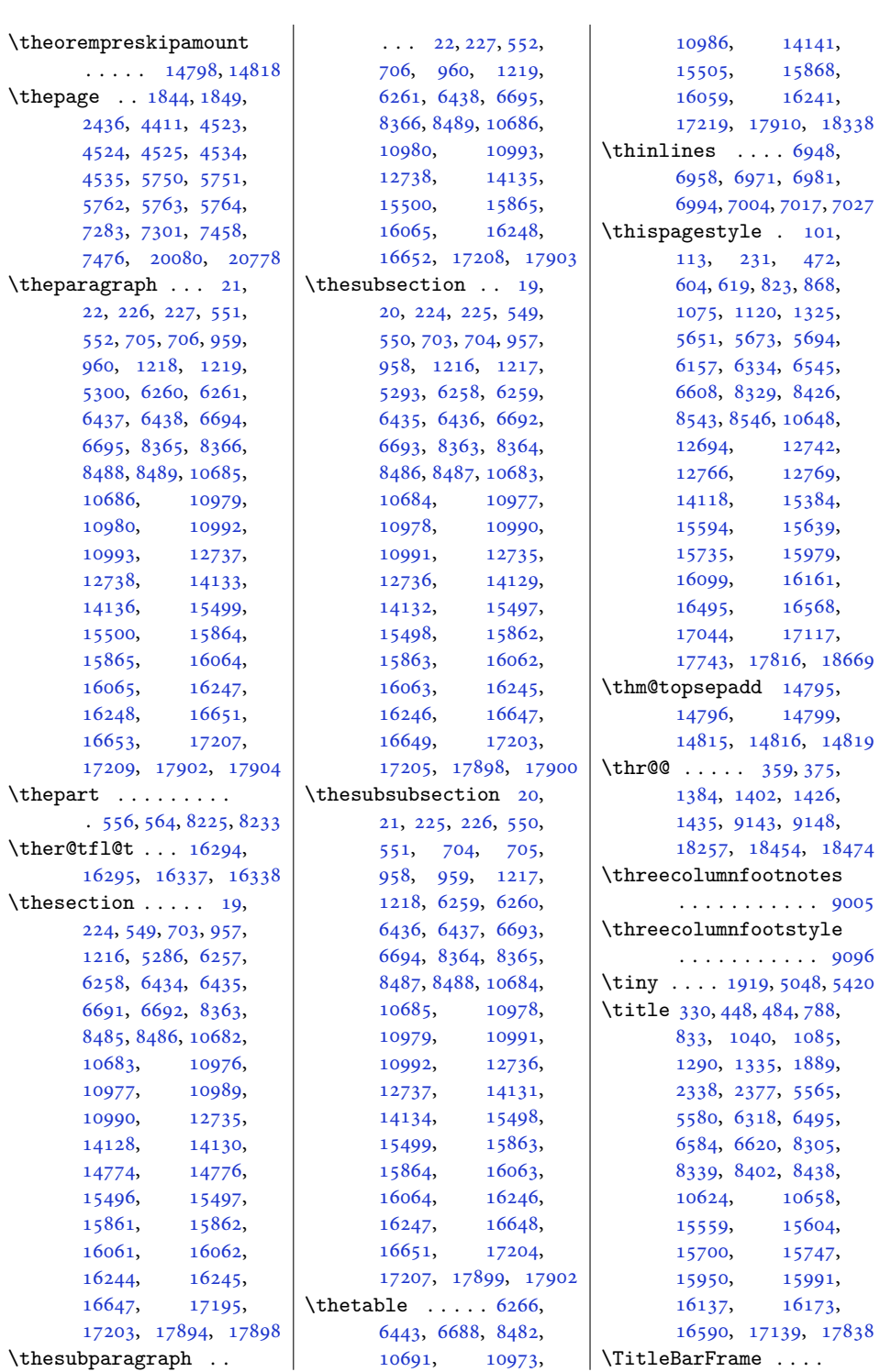

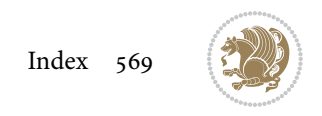

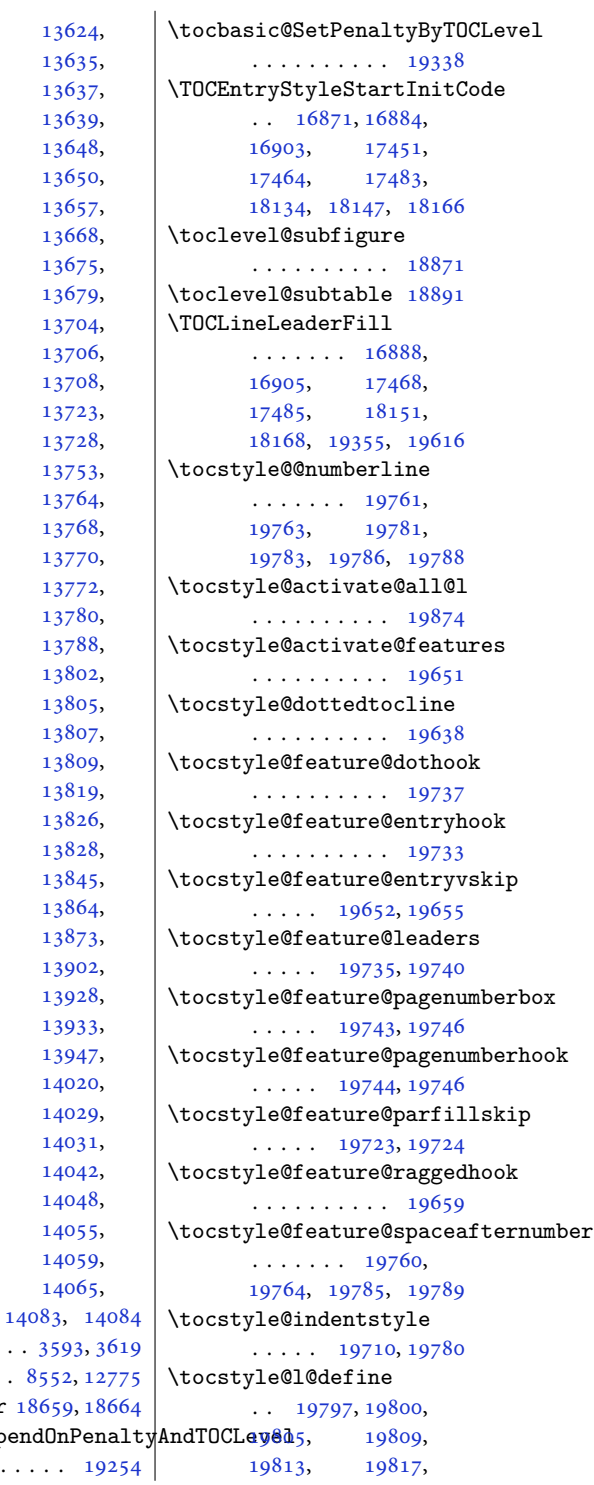

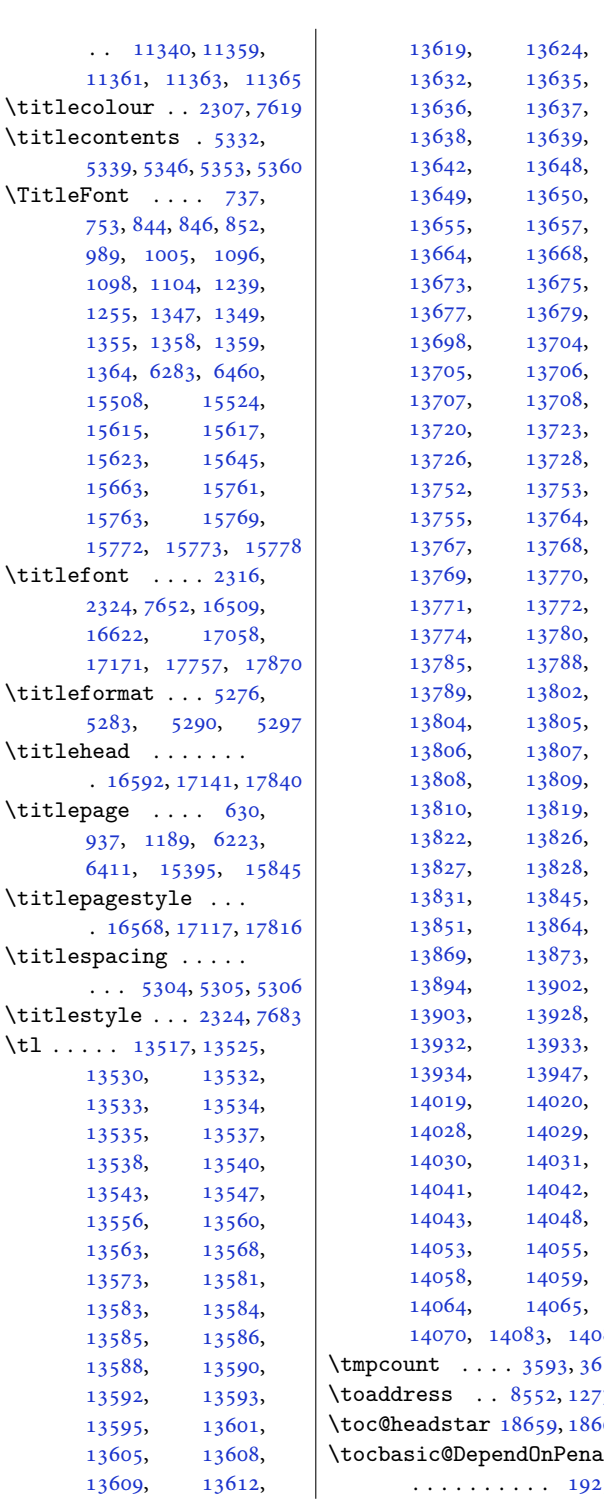

[13624](#page-281-11), [13635](#page-281-13), [13637](#page-281-15), [13638,](#page-281-16) [13639](#page-281-17), [13642,](#page-281-18) [13648](#page-281-19), [13650](#page-281-21), [13657](#page-281-10), [13664,](#page-281-23) [13668](#page-282-0), [13673,](#page-282-15) [13675](#page-282-14), [13679](#page-282-1), [13704](#page-282-17), [13705,](#page-282-18) [13706](#page-282-19), [13708](#page-282-21), [13723](#page-283-16), [13726,](#page-283-17) [13728](#page-283-2), [13752,](#page-283-7) [13753](#page-283-8), [13755,](#page-283-14) [13764](#page-283-18), [13768](#page-284-5), [13770](#page-284-7), [13771,](#page-284-8) [13772](#page-284-9), [13780](#page-284-11), [13785,](#page-284-12) [13788](#page-284-13), [13802](#page-284-15), [13805](#page-284-17), [13807](#page-284-19), [13808,](#page-284-20) [13809](#page-284-21), [13810,](#page-284-22) [13819](#page-285-11), [13822,](#page-285-9) [13826](#page-285-12), [13828](#page-285-14), [13845](#page-285-15), [13851,](#page-285-16) [13864](#page-285-17), [13873](#page-286-6), [13894,](#page-286-7) [13902](#page-286-8), [13903,](#page-286-9) [13928](#page-287-7), [13932,](#page-287-0) [13933](#page-287-8), [13934,](#page-287-9) [13947](#page-287-10), [14020](#page-289-1), [14028,](#page-289-12) [14029](#page-289-13), [14031](#page-289-15), [14041,](#page-289-16) [14042](#page-289-17), [14043,](#page-289-18) [14048](#page-289-7), [14055](#page-289-20), [14058,](#page-289-21) [14059](#page-289-22), [14065](#page-289-24),

[753,](#page-19-25) 84 [989,](#page-24-17) 1 [1098](#page-26-18), [1255](#page-29-30), [1355](#page-31-19),  $1364, 6$  $1364, 6$ [15508](#page-319-18), [15615](#page-322-4), [15623](#page-322-23), [15663](#page-323-24), [15763](#page-325-22), [15772](#page-325-6),  $\tilde{\text{}}$ [2324](#page-51-27), 7 [16622](#page-342-4), [17171](#page-353-4),  $\tilde{\tau}$ [5283](#page-111-18),  $\tilde{\text{titlehead}}$  $. 16592$  $. 16592$  $\tilde{}$ titlepage [937,](#page-23-29) 1 [6411](#page-134-35),  $\text{title}$  $. 1656$  $\tilde{}$  . The  $\tilde{}$  $\cdots$  5  $\tilde{\text{title}}$  $\{t1$  . . . . . 13 [13530](#page-279-12), [13533](#page-279-14), [13535](#page-279-15), [13538](#page-279-17), [13543](#page-279-19), [13556](#page-279-21), [13563](#page-279-23), [13573](#page-280-10), [13583](#page-280-12), [13585](#page-280-9), [13588](#page-280-15), [13592](#page-280-17), [13593,](#page-280-18) [13595](#page-280-19), [13605](#page-280-21),

[11361](#page-234-16),

 $\Xi$ tleFont

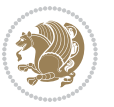

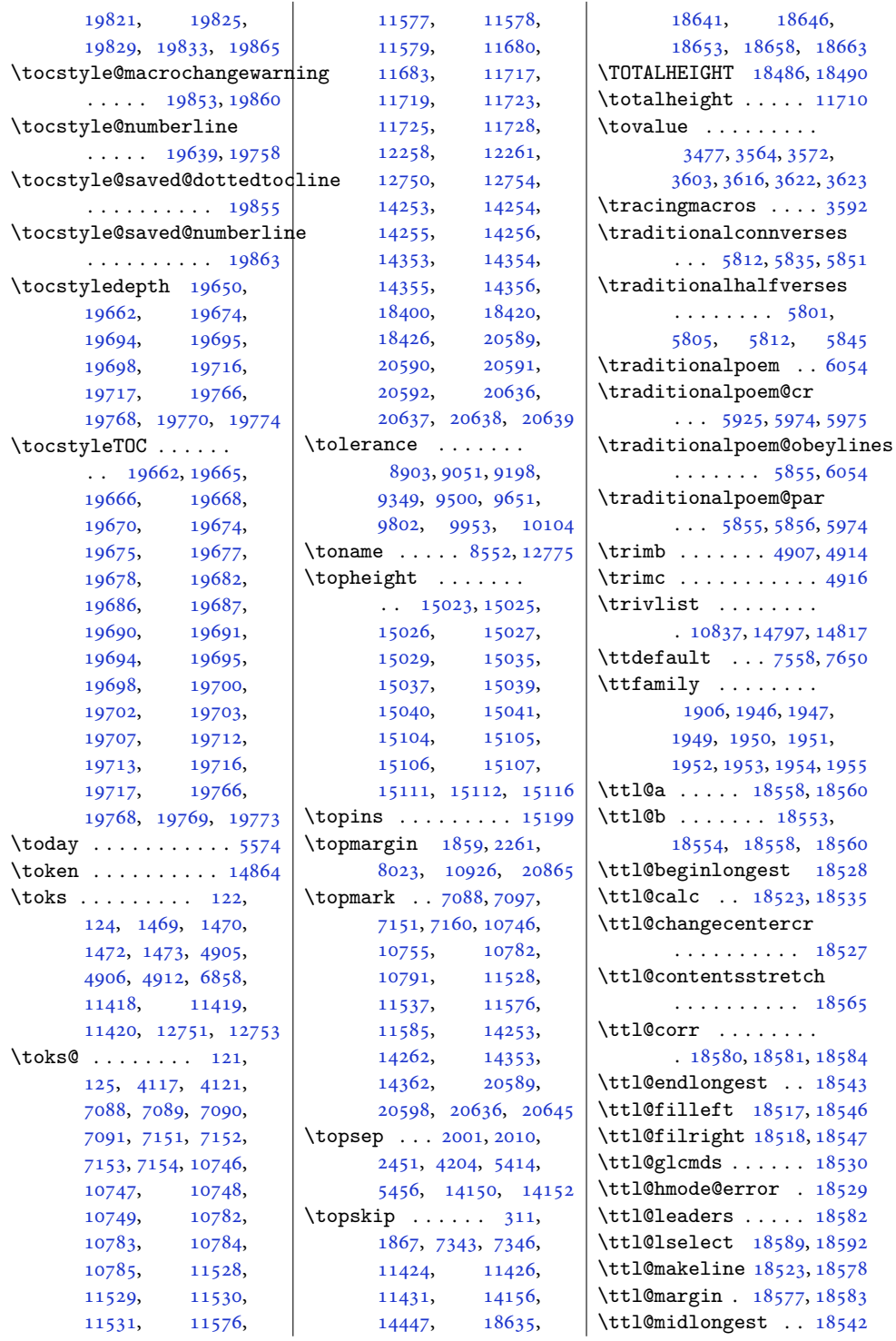

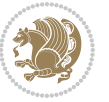

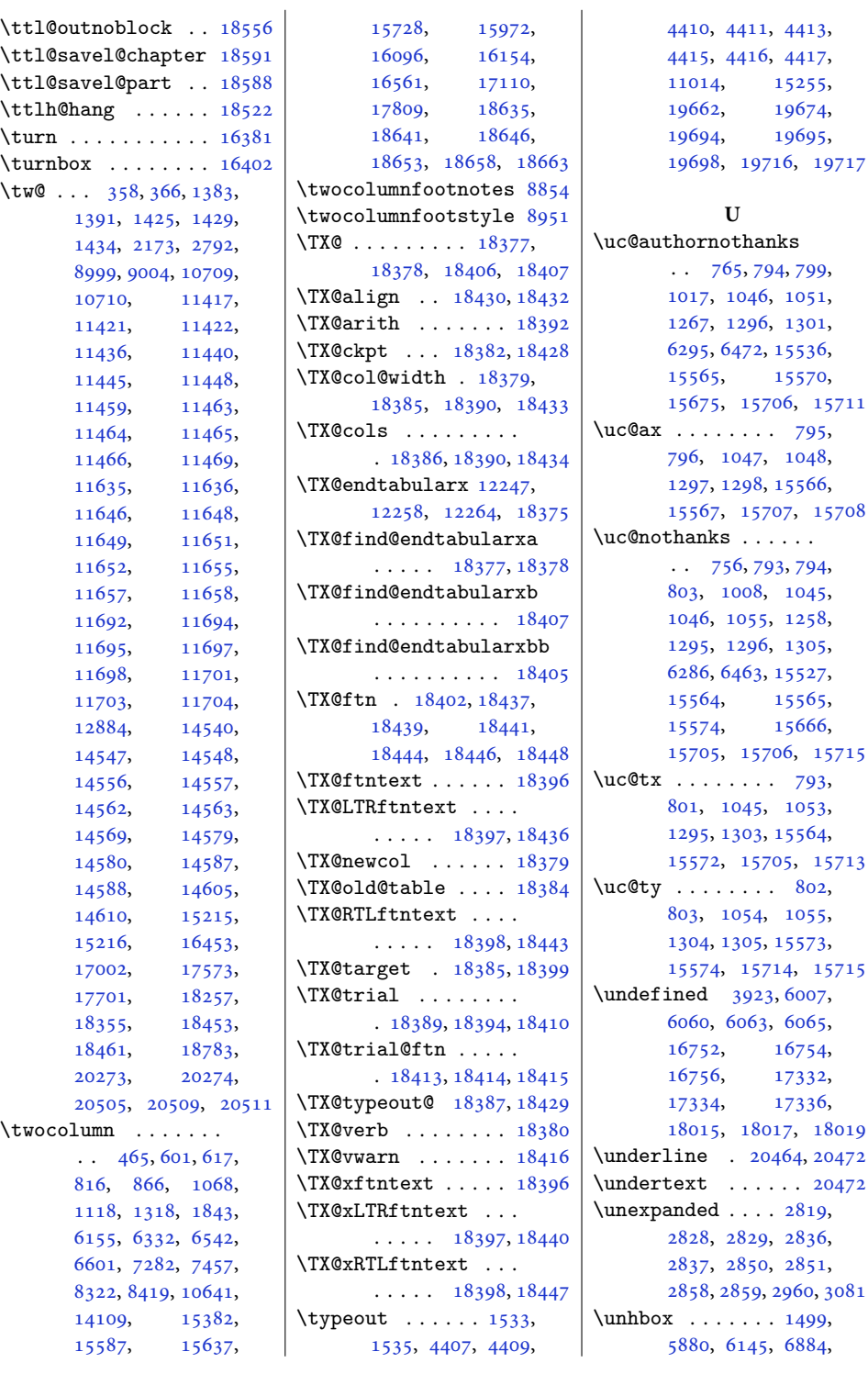

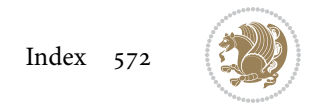

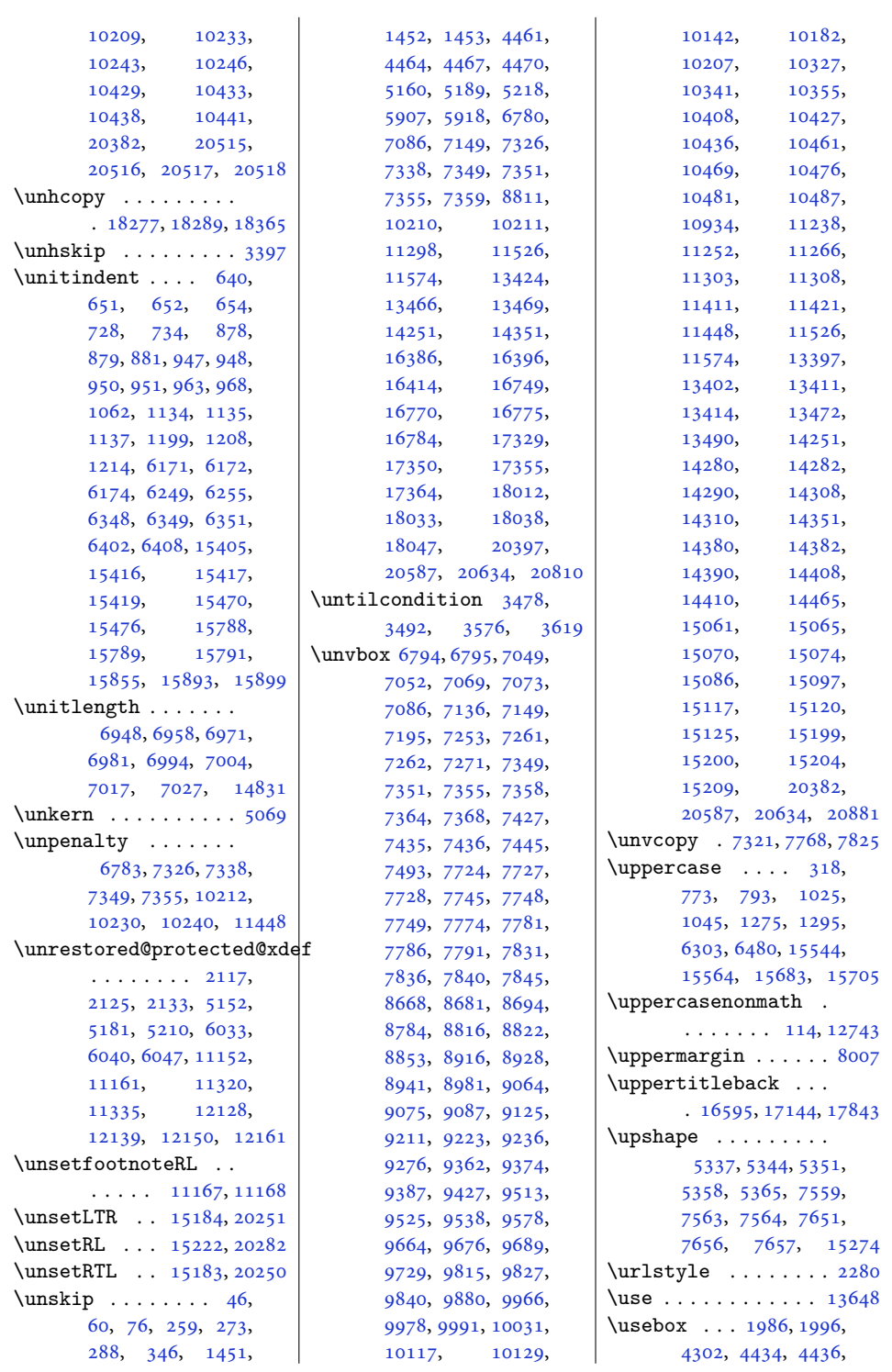

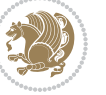

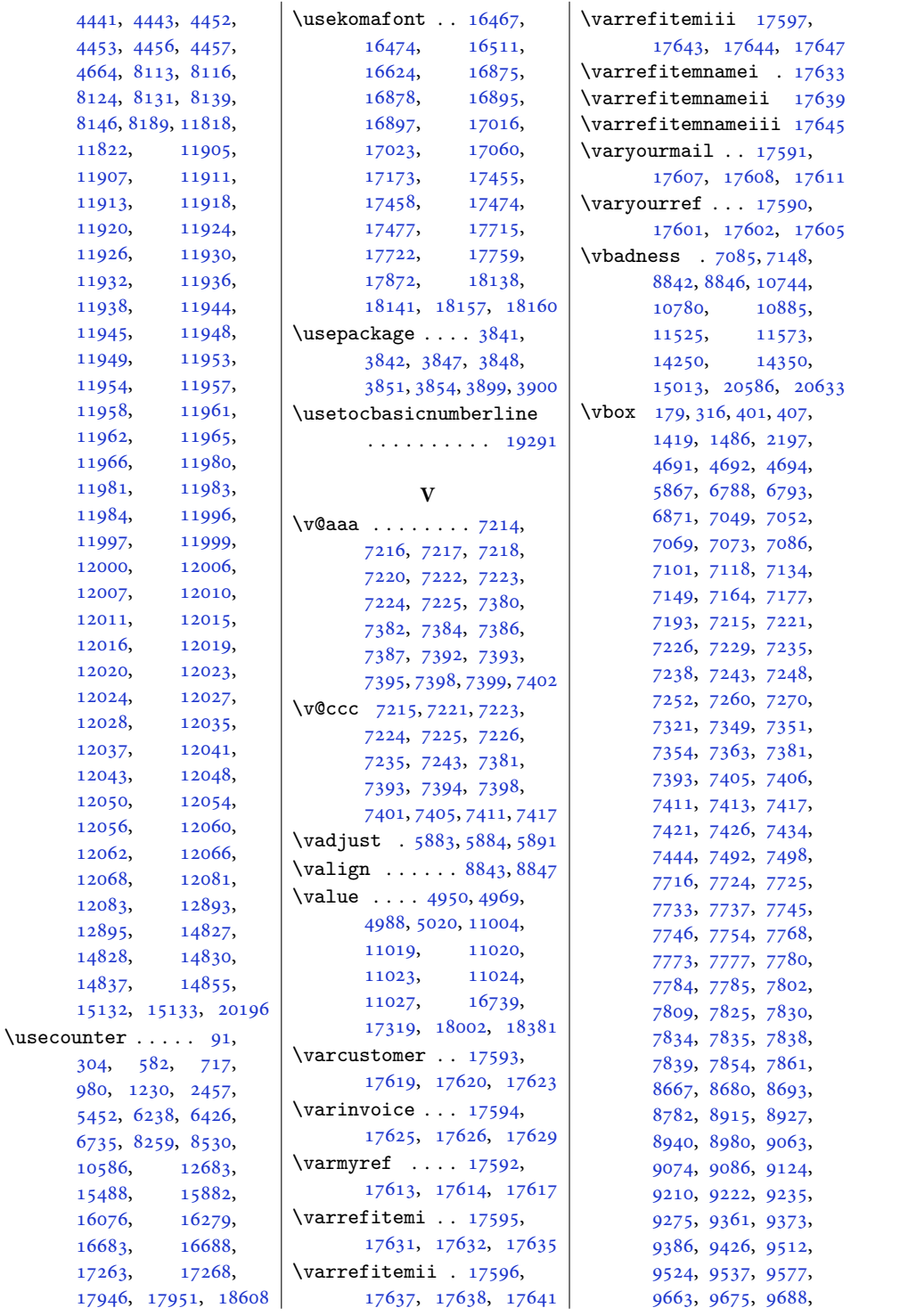

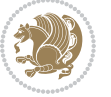

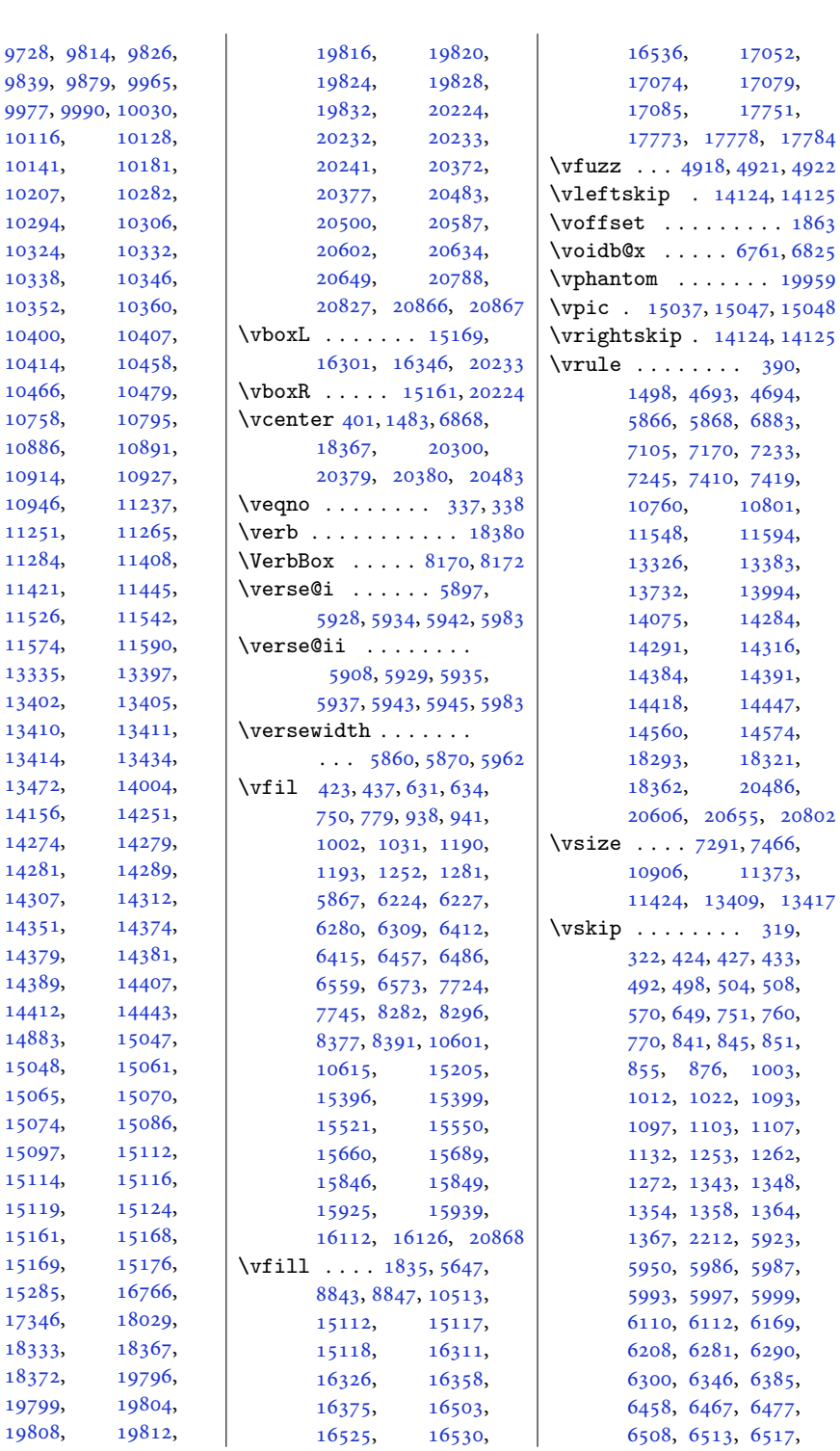

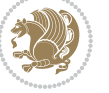
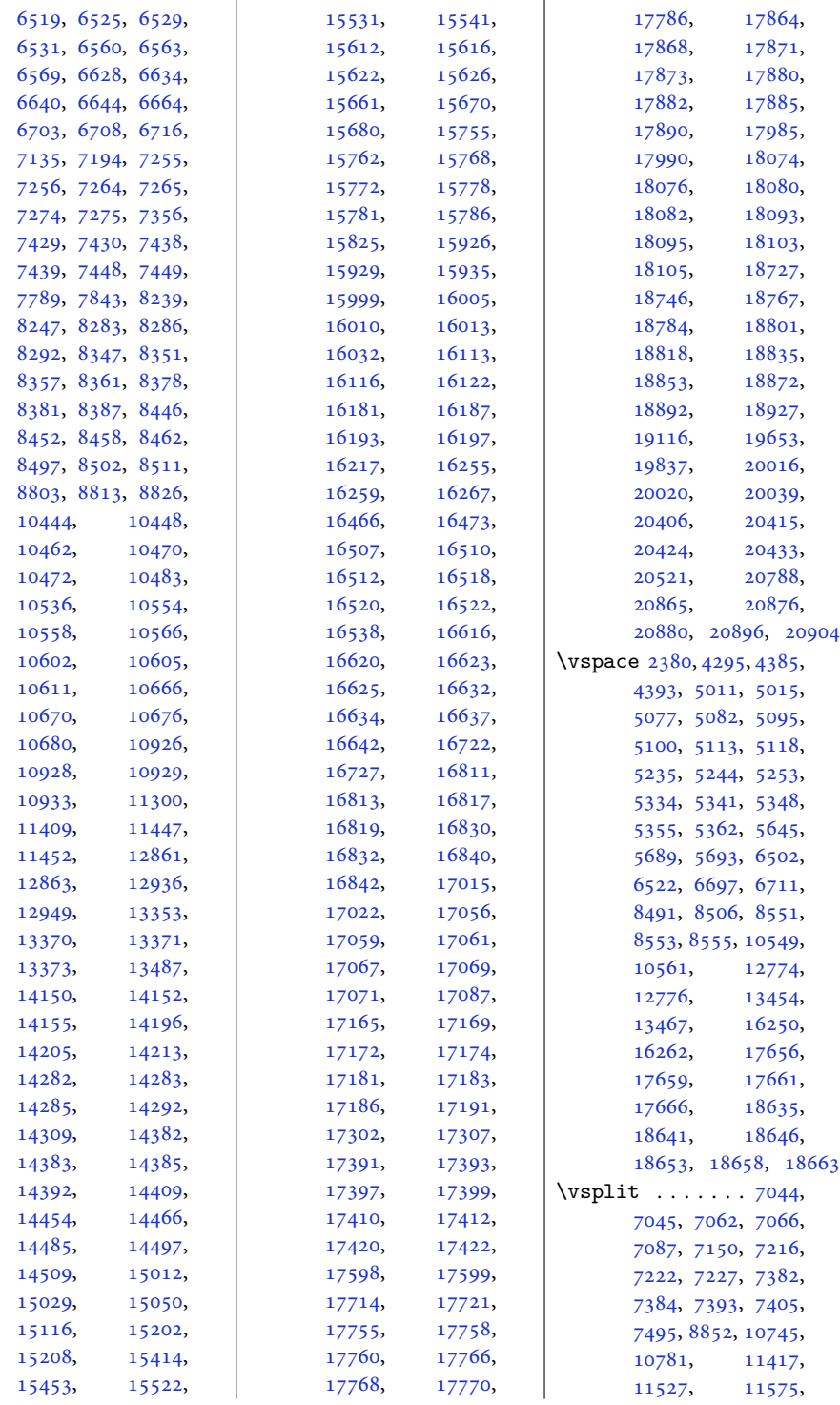

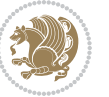

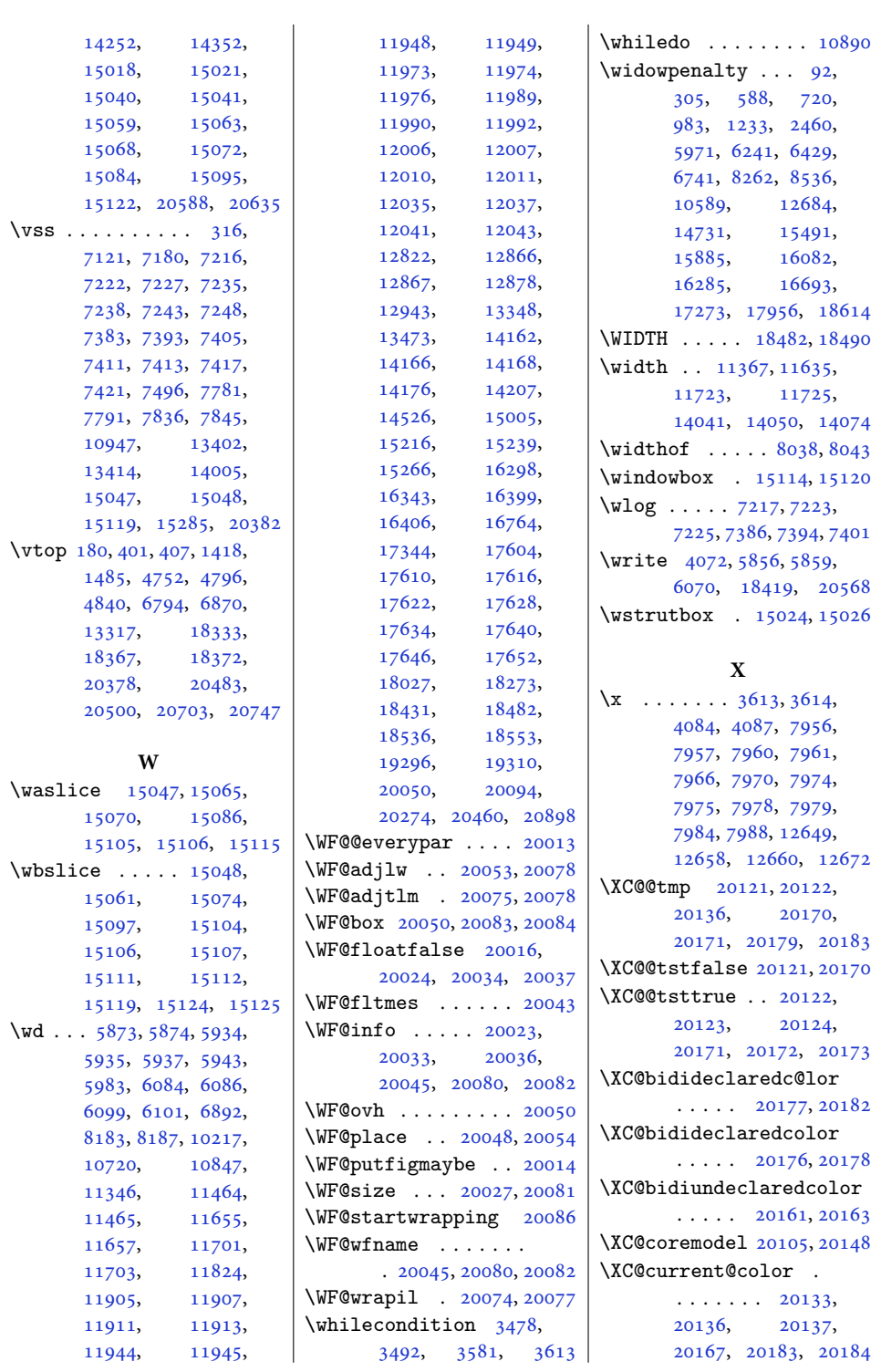

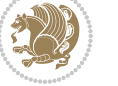

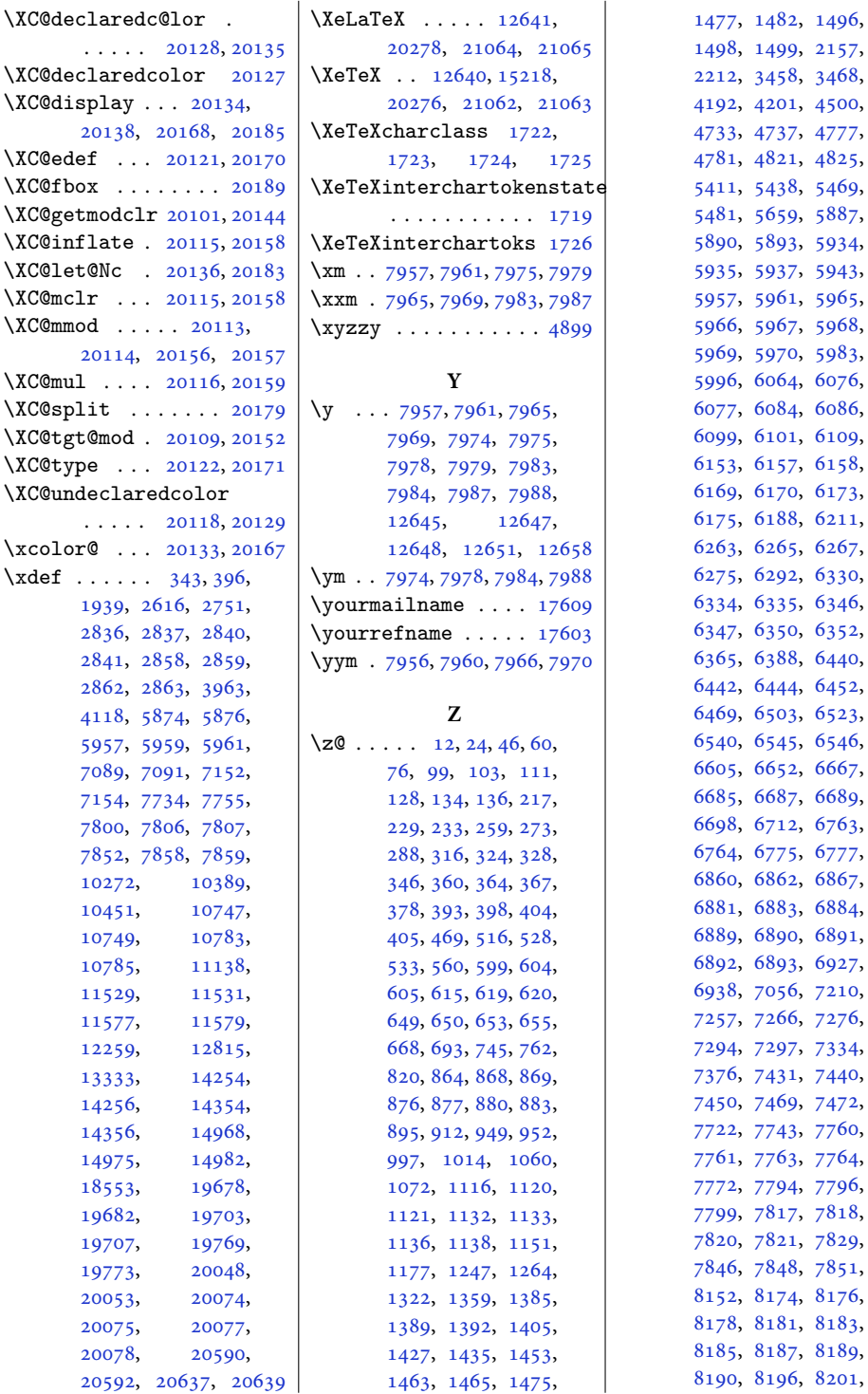

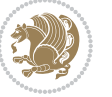

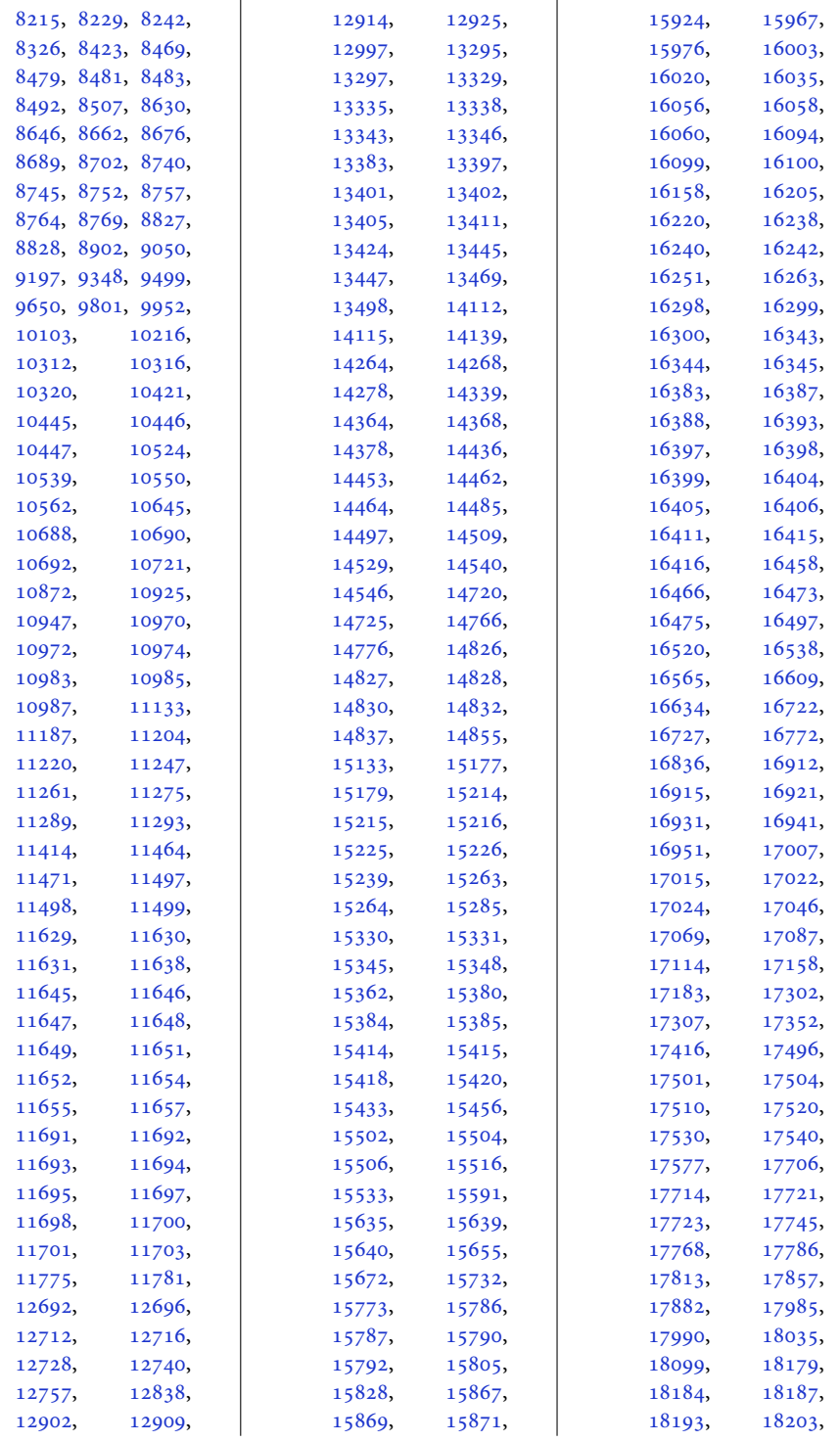

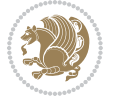

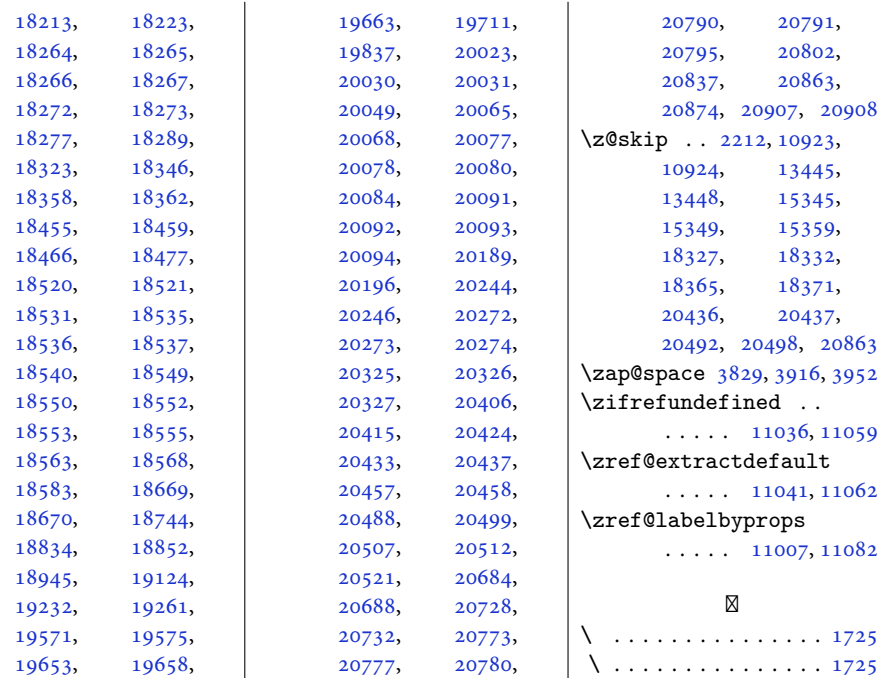

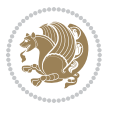